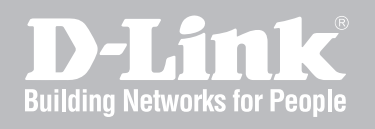

# Network Security Firewall Log Reference Guide

DFL-210/ 800/1600/ 2500 DFL-260/ 860

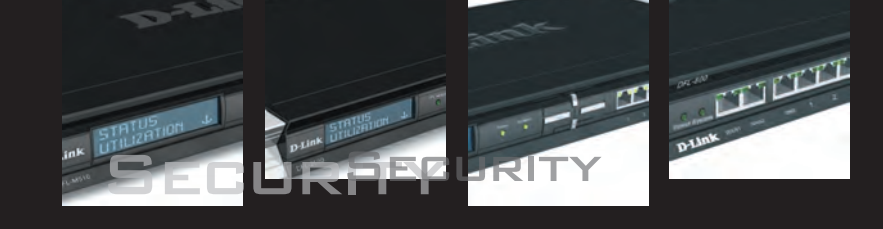

Ver. 1.02

NETWORK SECURITY SOLUTION http://www.dlink.com

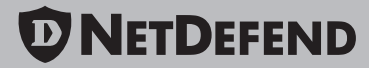

# **Log Reference Guide**

#### *DFL-210/260/800/860/1600/2500 NetDefendOS version 2.20*

D-Link NetDefend Security http://security.dlink.com.tw

> Published 2007-12-24 Copyright © 2007

#### **Log Reference Guide DFL-210/260/800/860/1600/2500 NetDefendOS version 2.20**

Published 2007-12-24

Copyright © 2007

#### **Copyright Notice**

This publication, including all photographs, illustrations and software, is protected under international copyright laws, with all rights reserved. Neither this manual, nor any of the material contained herein, may be reproduced without written consent of the author.

#### **Disclaimer**

The information in this document is subject to change without notice. The manufacturer makes no representations or warranties with respect to the contents hereof and specifically disclaim any implied warranties of merchantability or fitness for any particular purpose. The manufacturer reserves the right to revise this publication and to make changes from time to time in the content hereof without obligation of the manufacturer to notify any person of such revision or changes.

#### **Limitations of Liability**

UNDER NO CIRCUMSTANCES SHALL D-LINK OR ITS SUPPLIERS BE LIABLE FOR DAM-AGES OF ANY CHARACTER (E.G. DAMAGES FOR LOSS OF PROFIT, SOFTWARE RES-TORATION, WORK STOPPAGE, LOSS OF SAVED DATA OR ANY OTHER COMMERCIAL DAMAGES OR LOSSES) RESULTING FROM THE APPLICATION OR IMPROPER USE OF THE D-LINK PRODUCT OR FAILURE OF THE PRODUCT, EVEN IF D-LINK IS INFORMED OF THE POSSIBILITY OF SUCH DAMAGES. FURTHERMORE, D-LINK WILL NOT BE LI-ABLE FOR THIRD-PARTY CLAIMS AGAINST CUSTOMER FOR LOSSES OR DAMAGES. D-LINK WILL IN NO EVENT BE LIABLE FOR ANY DAMAGES IN EXCESS OF THE AMOUNT D-LINK RECEIVED FROM THE END-USER FOR THE PRODUCT.

## **Table of Contents**

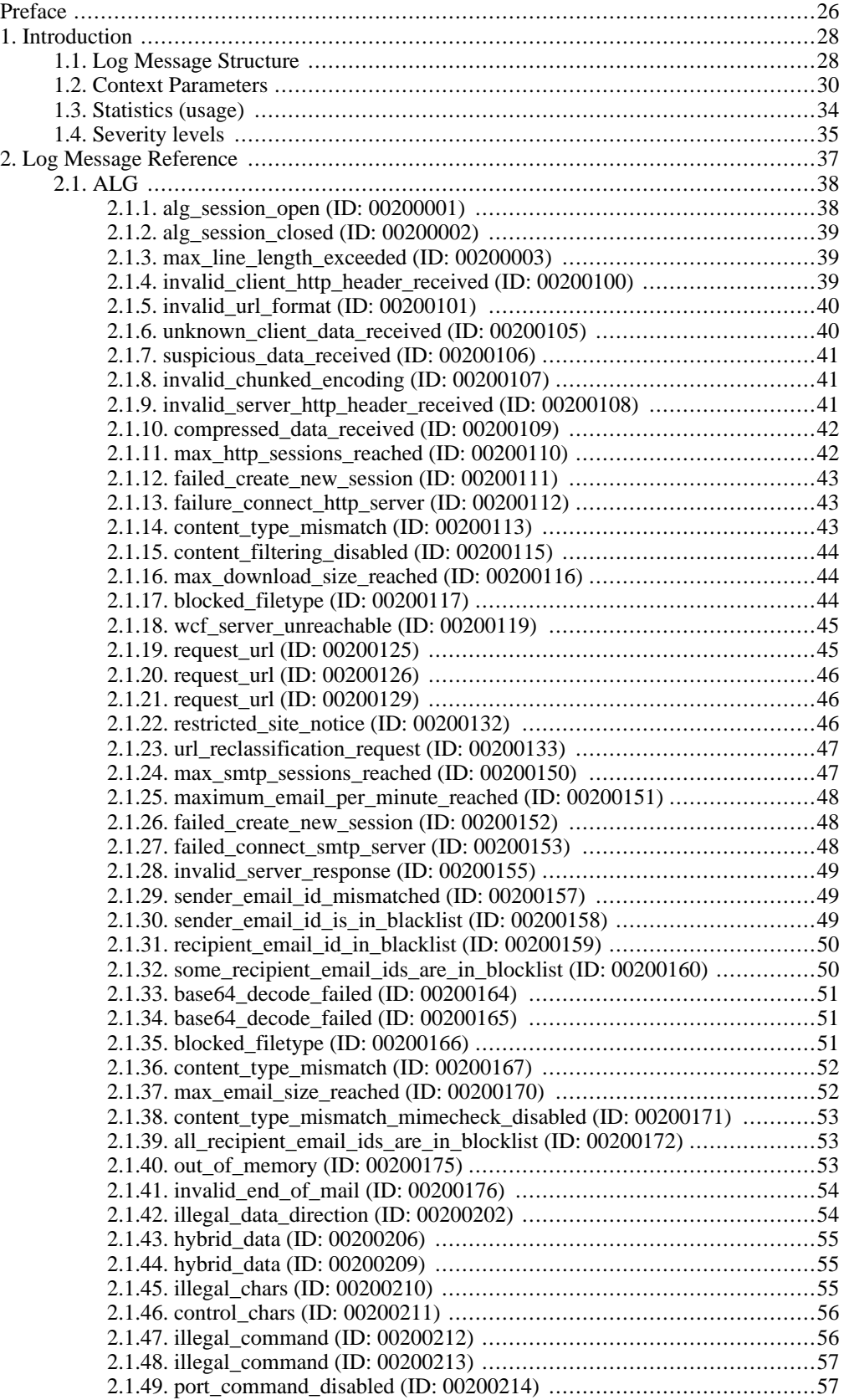

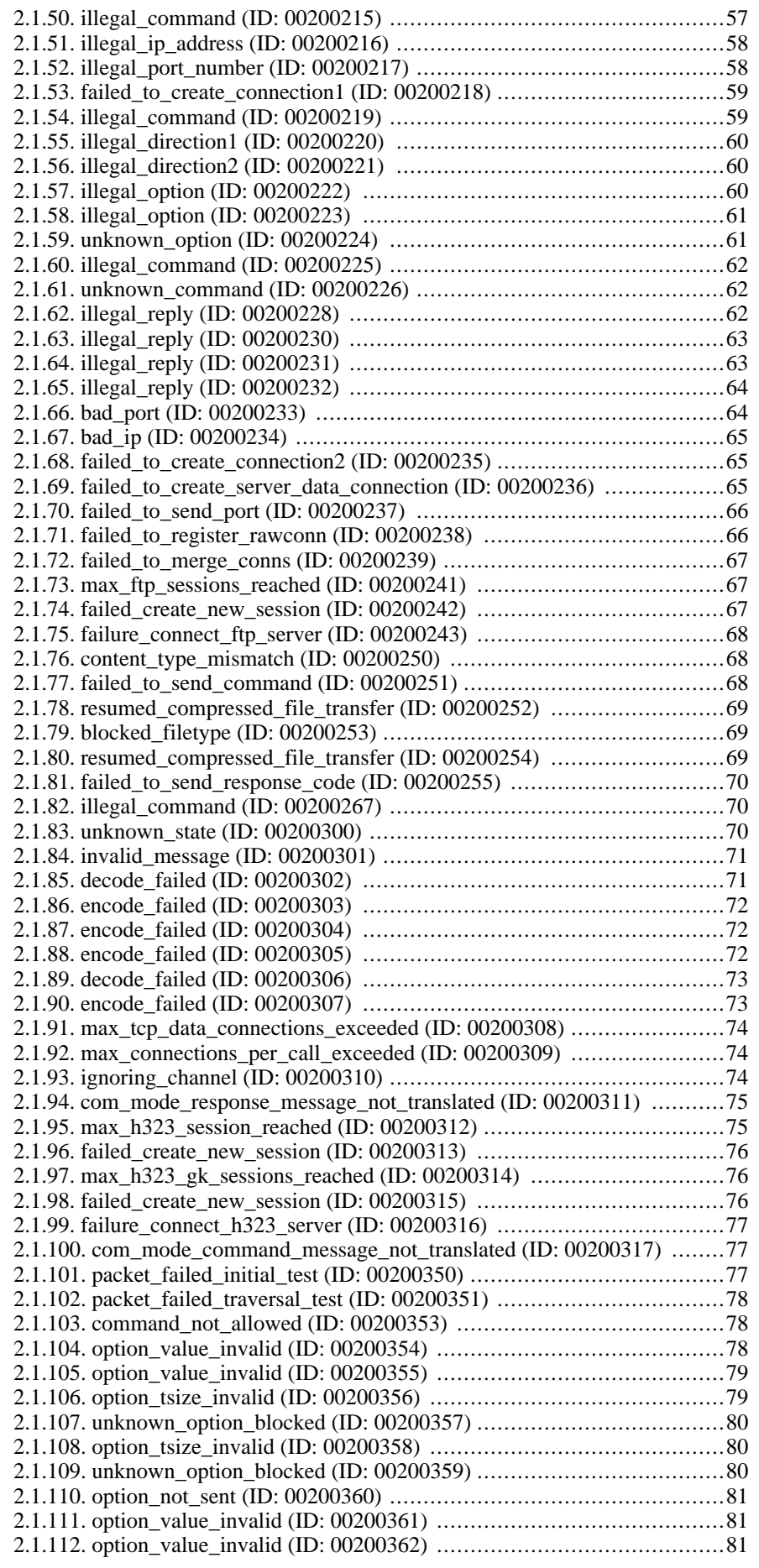

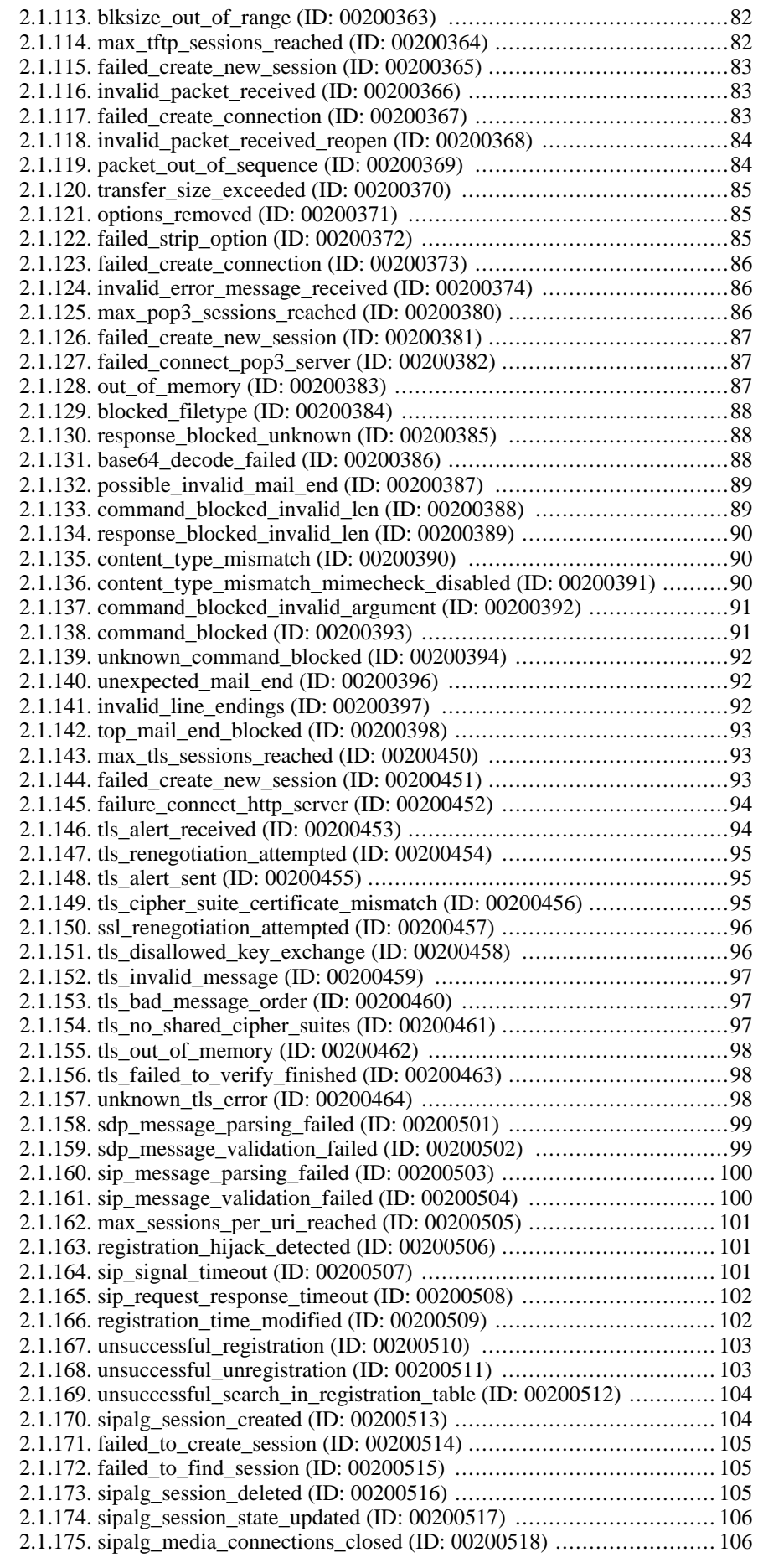

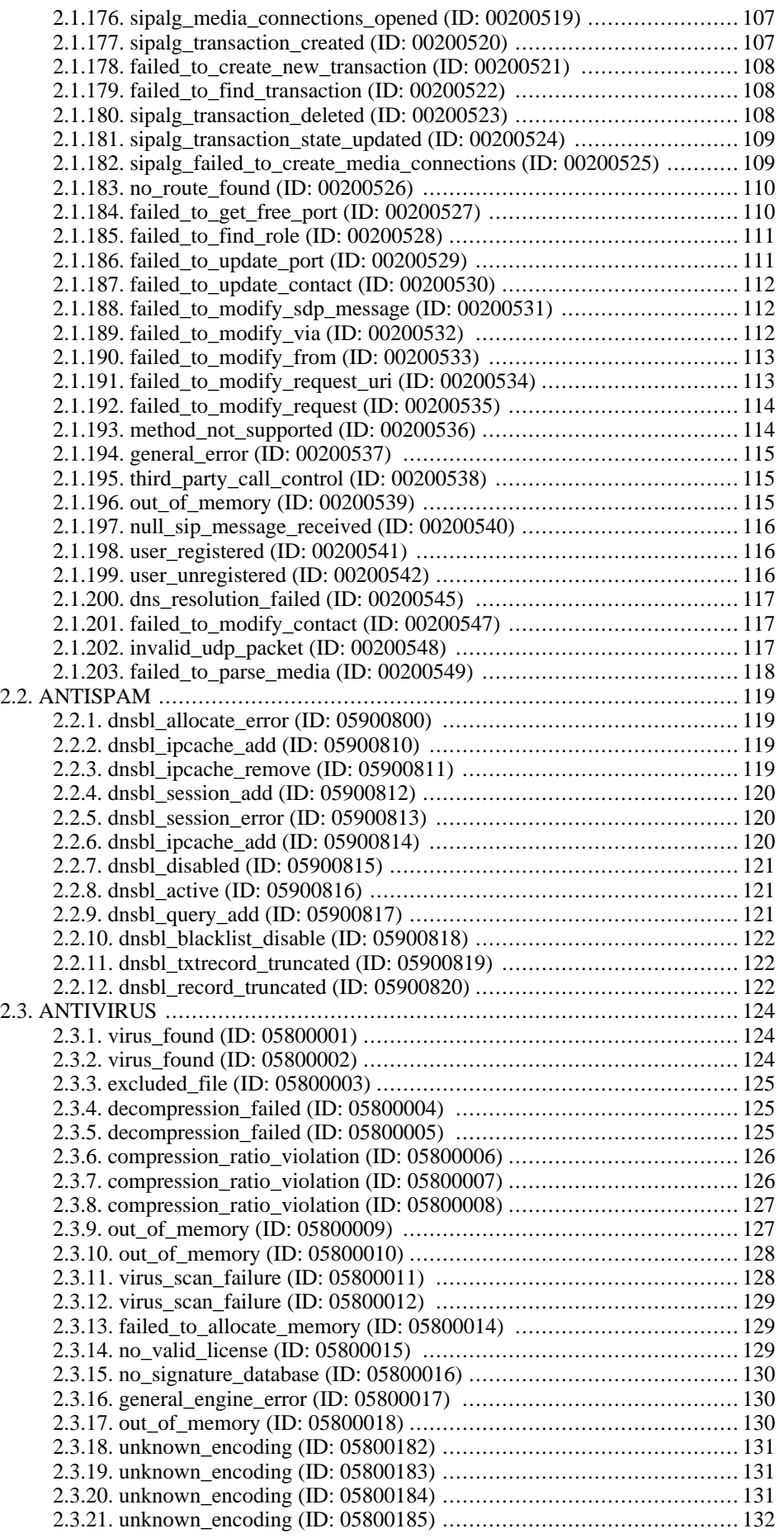

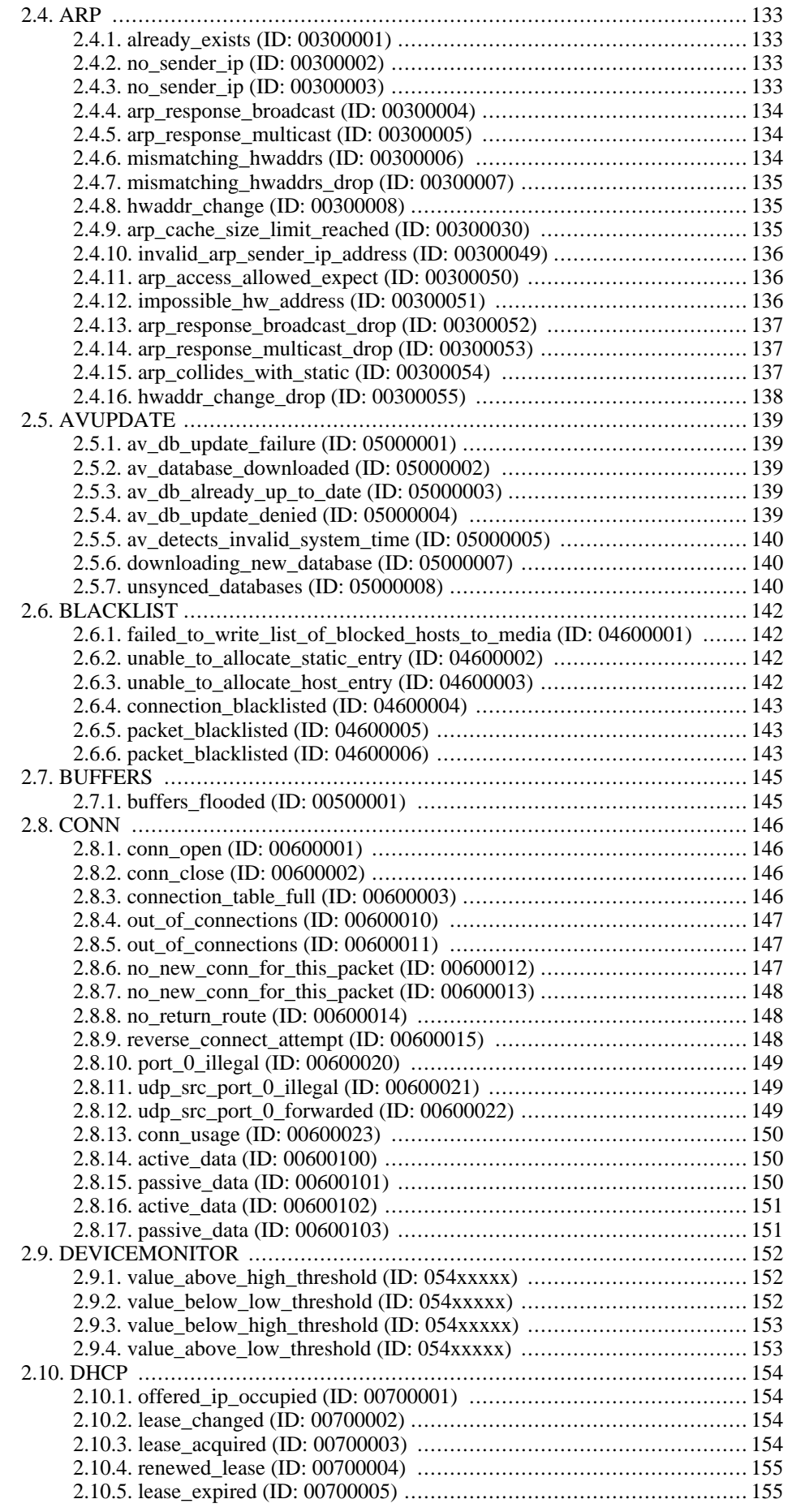

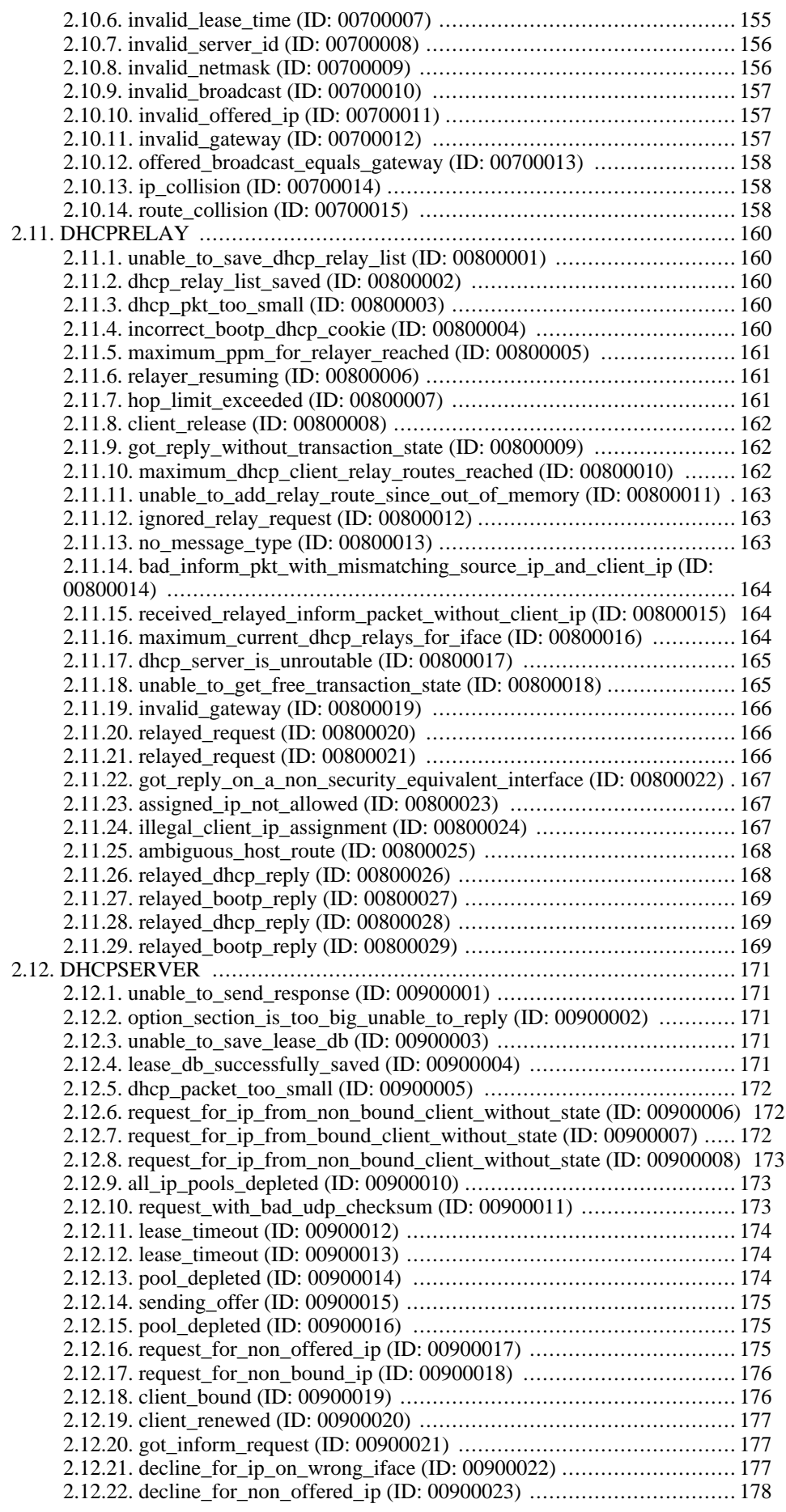

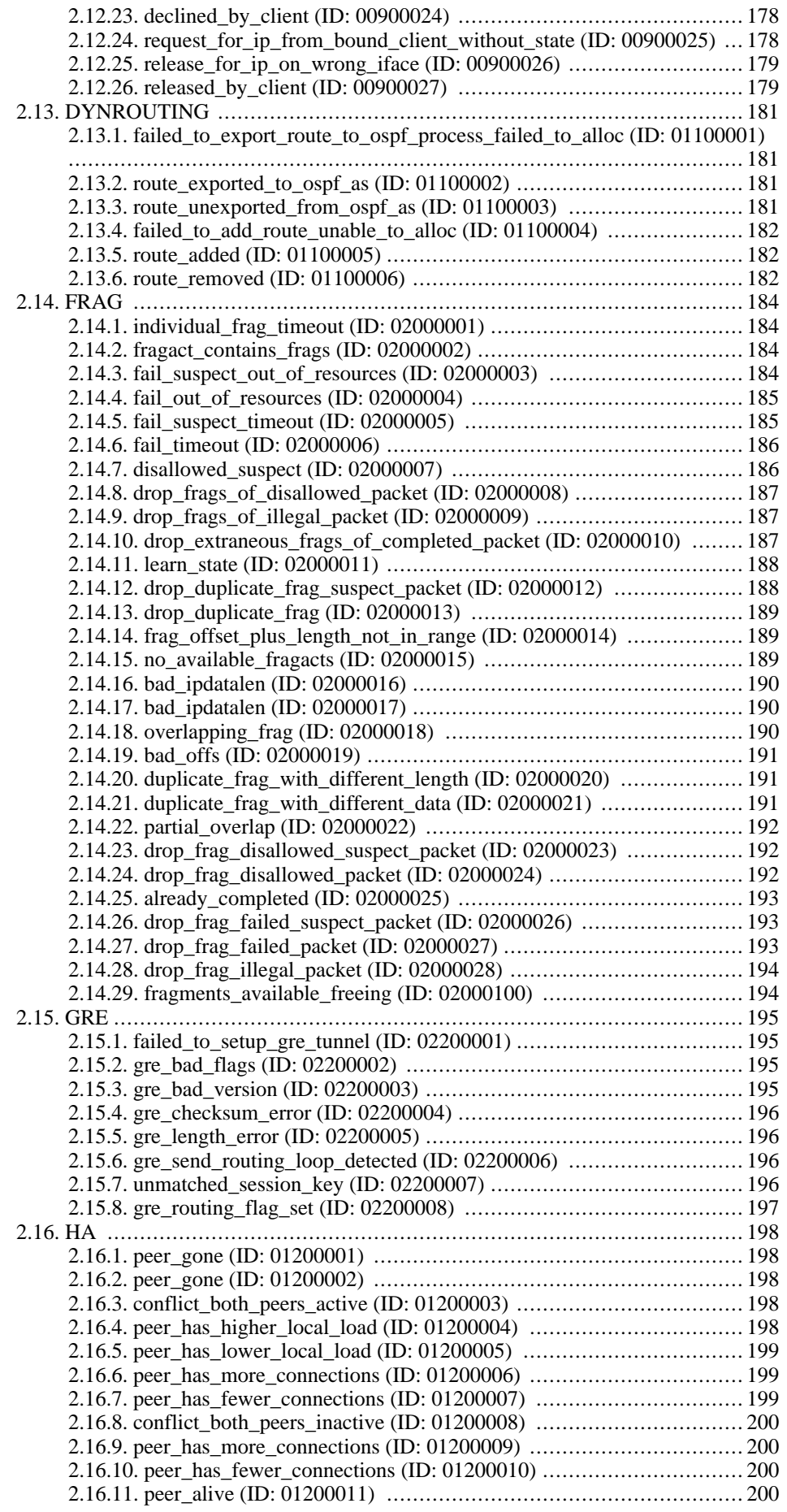

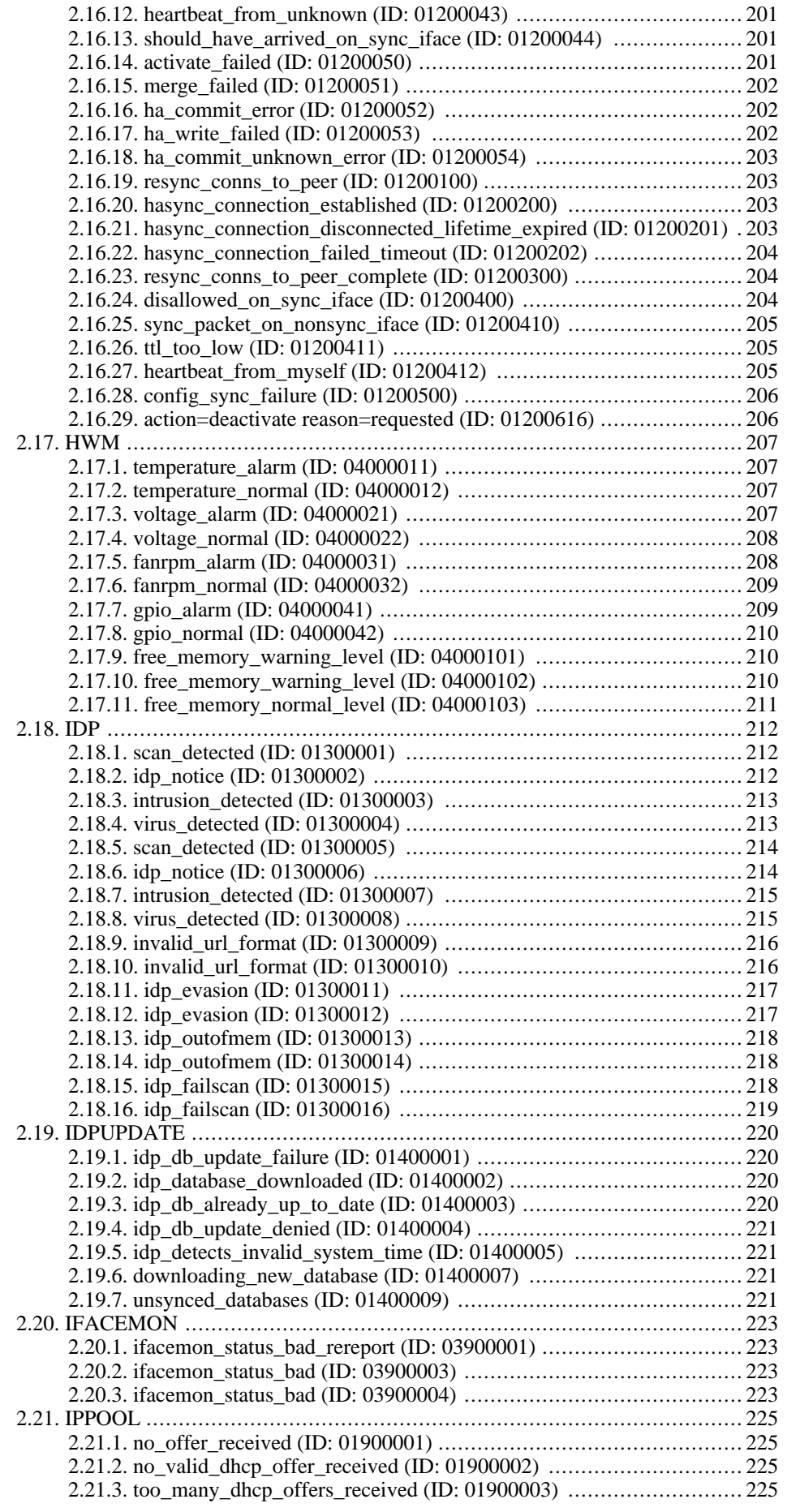

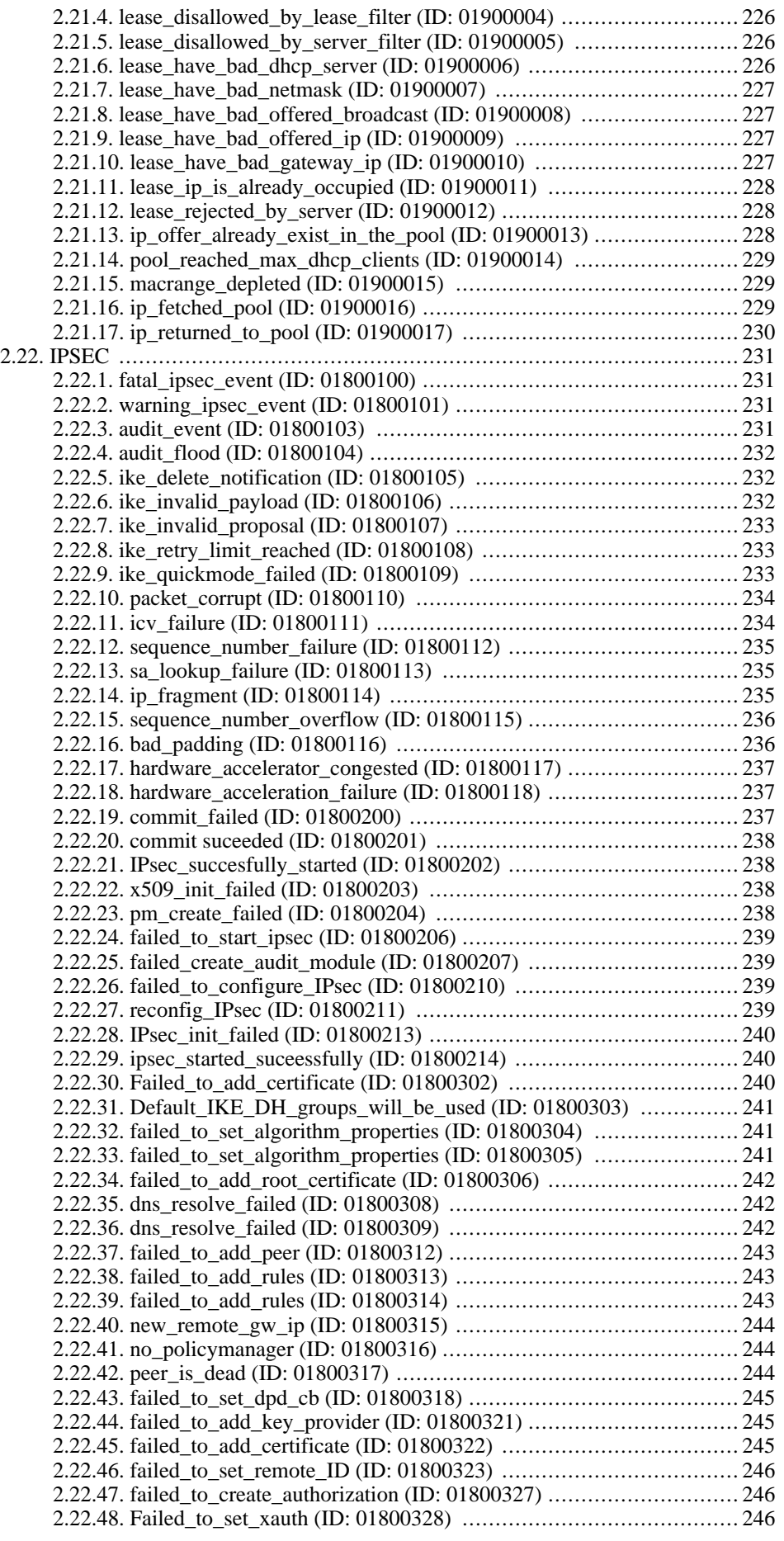

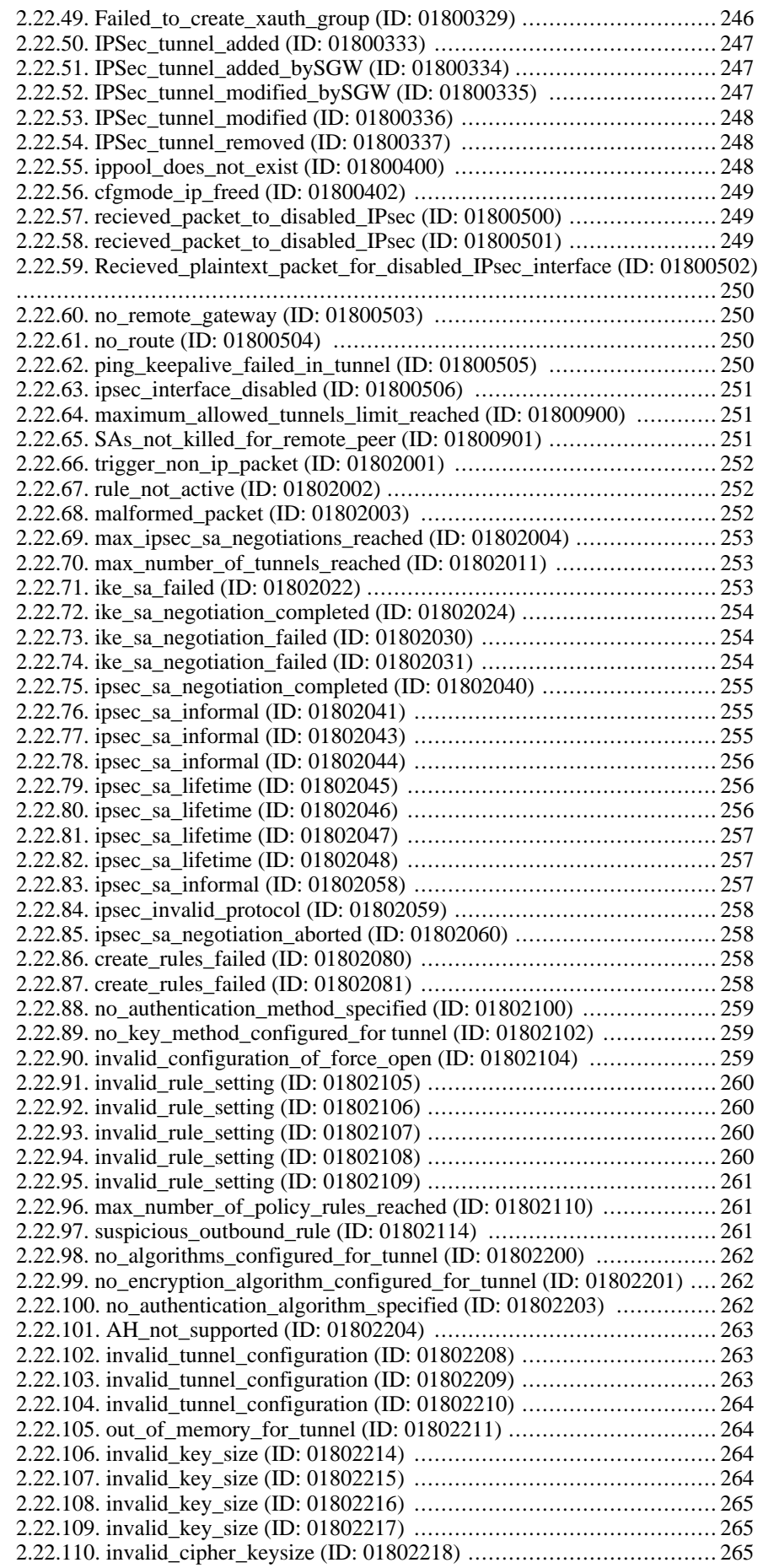

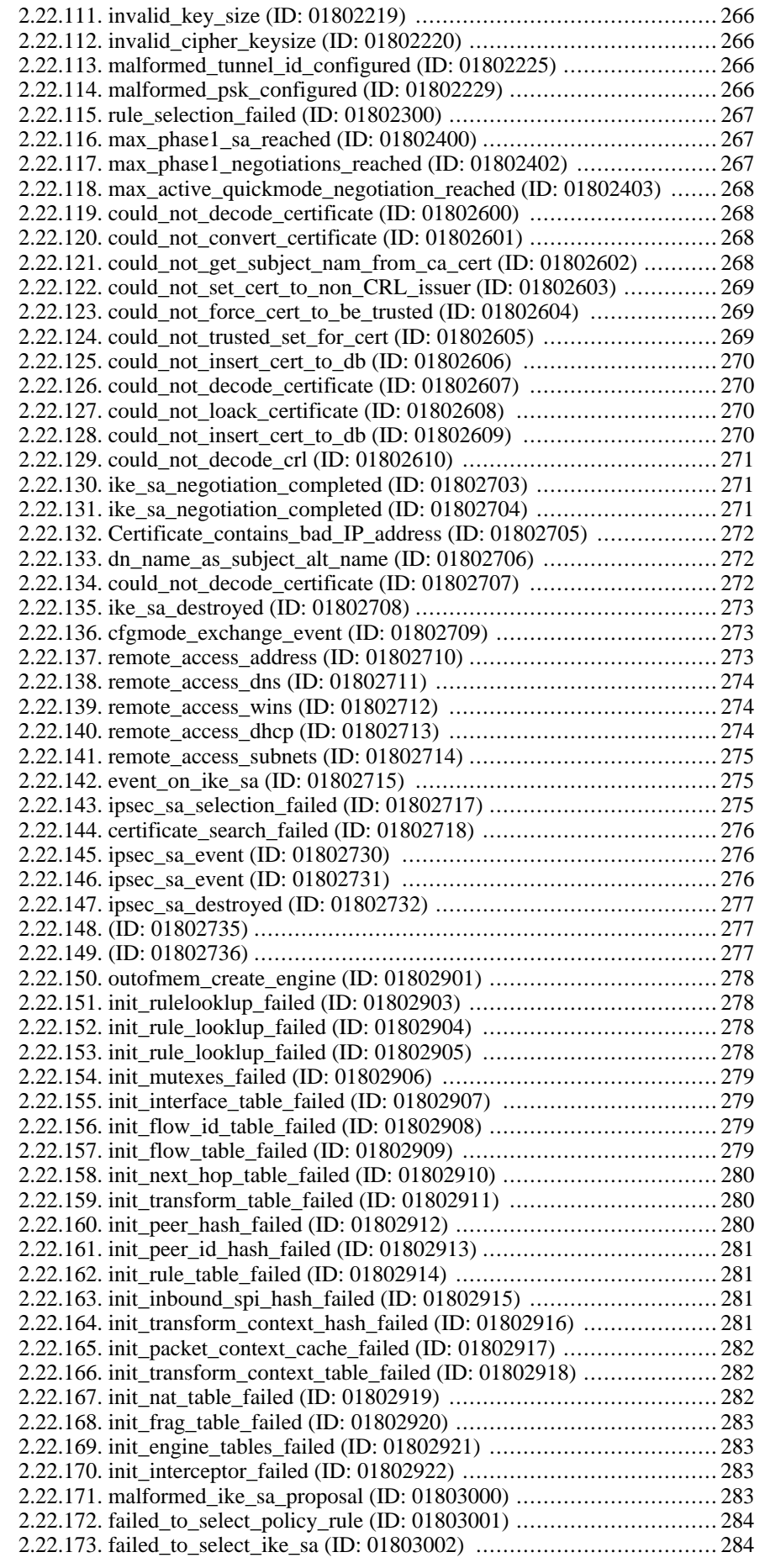

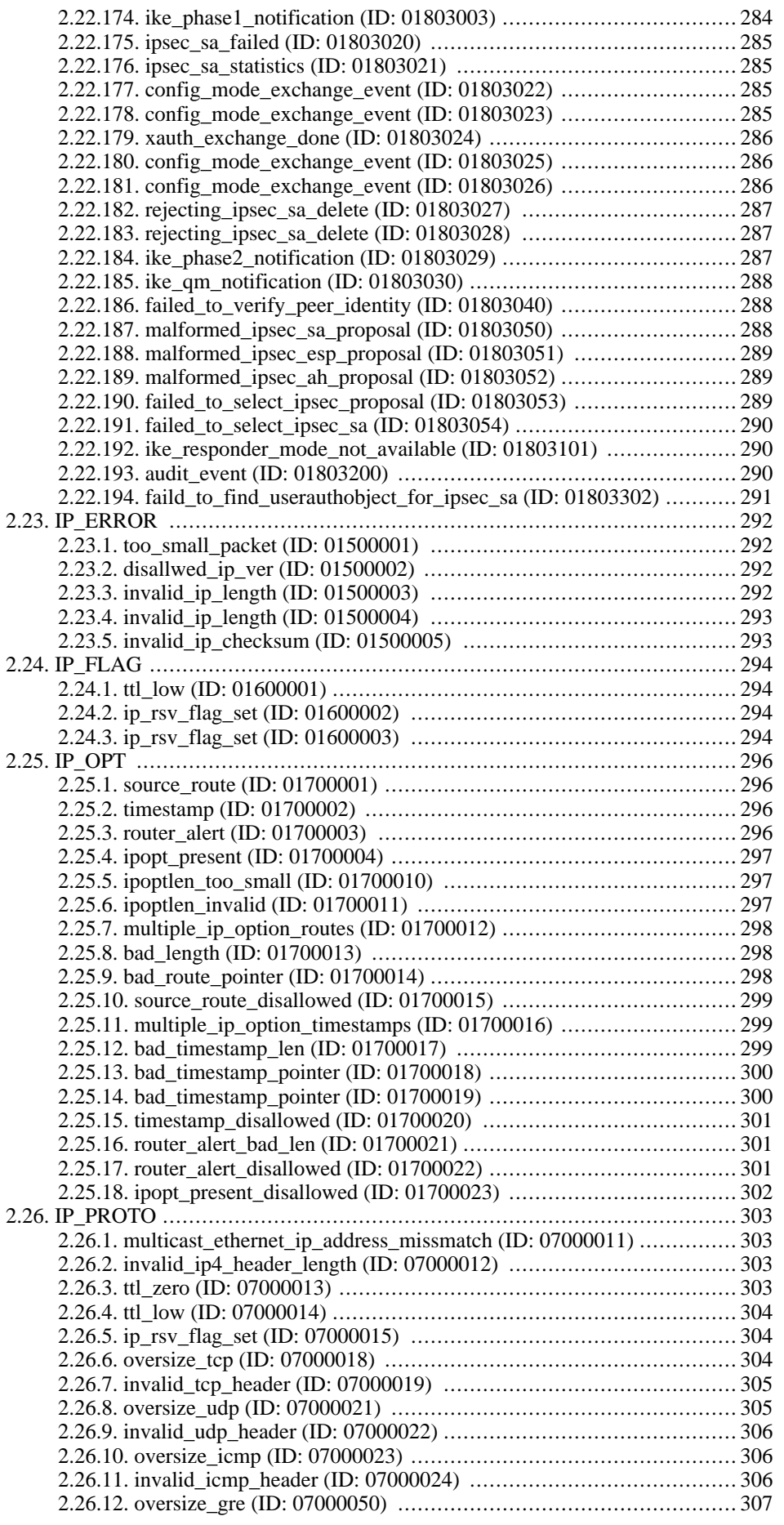

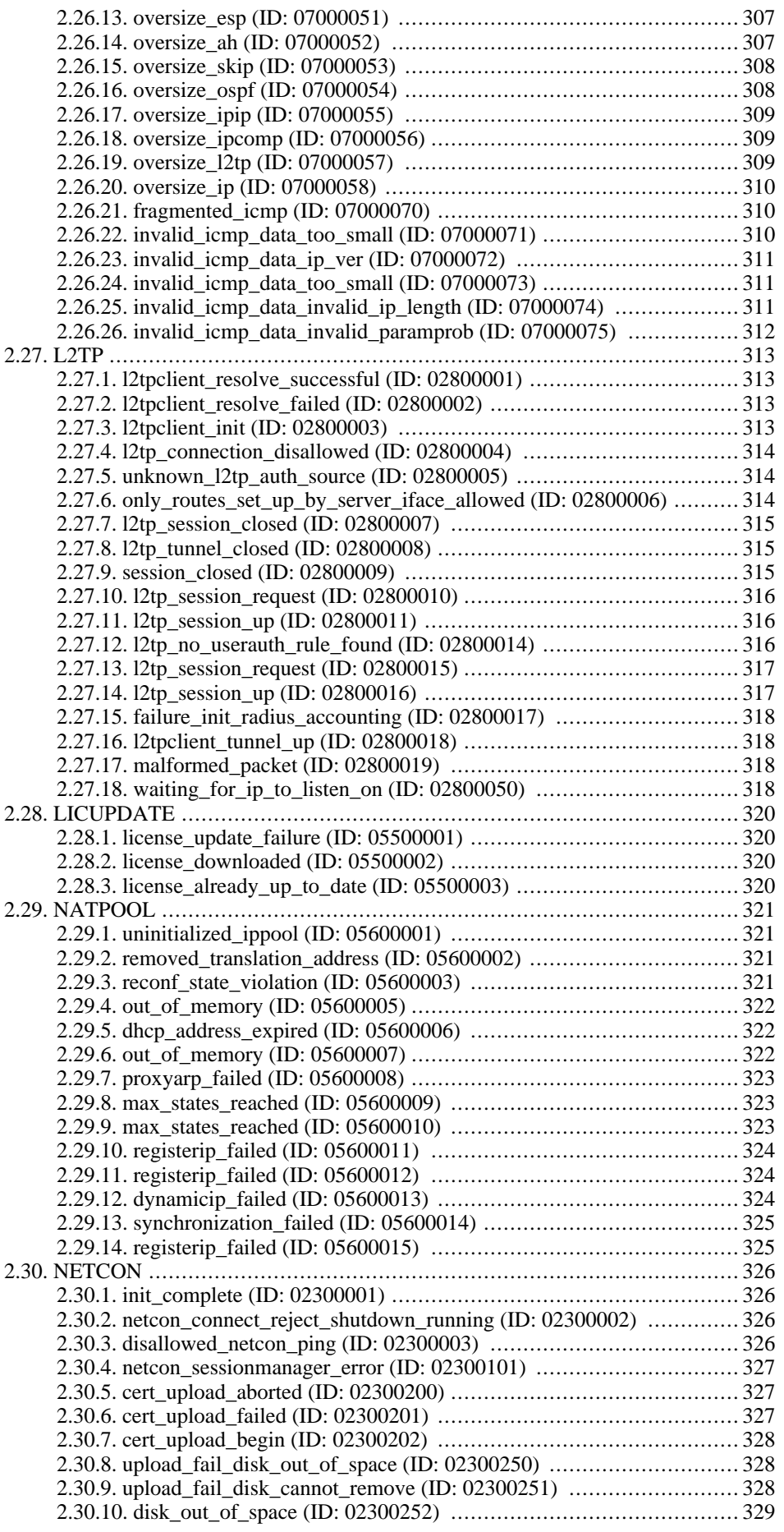

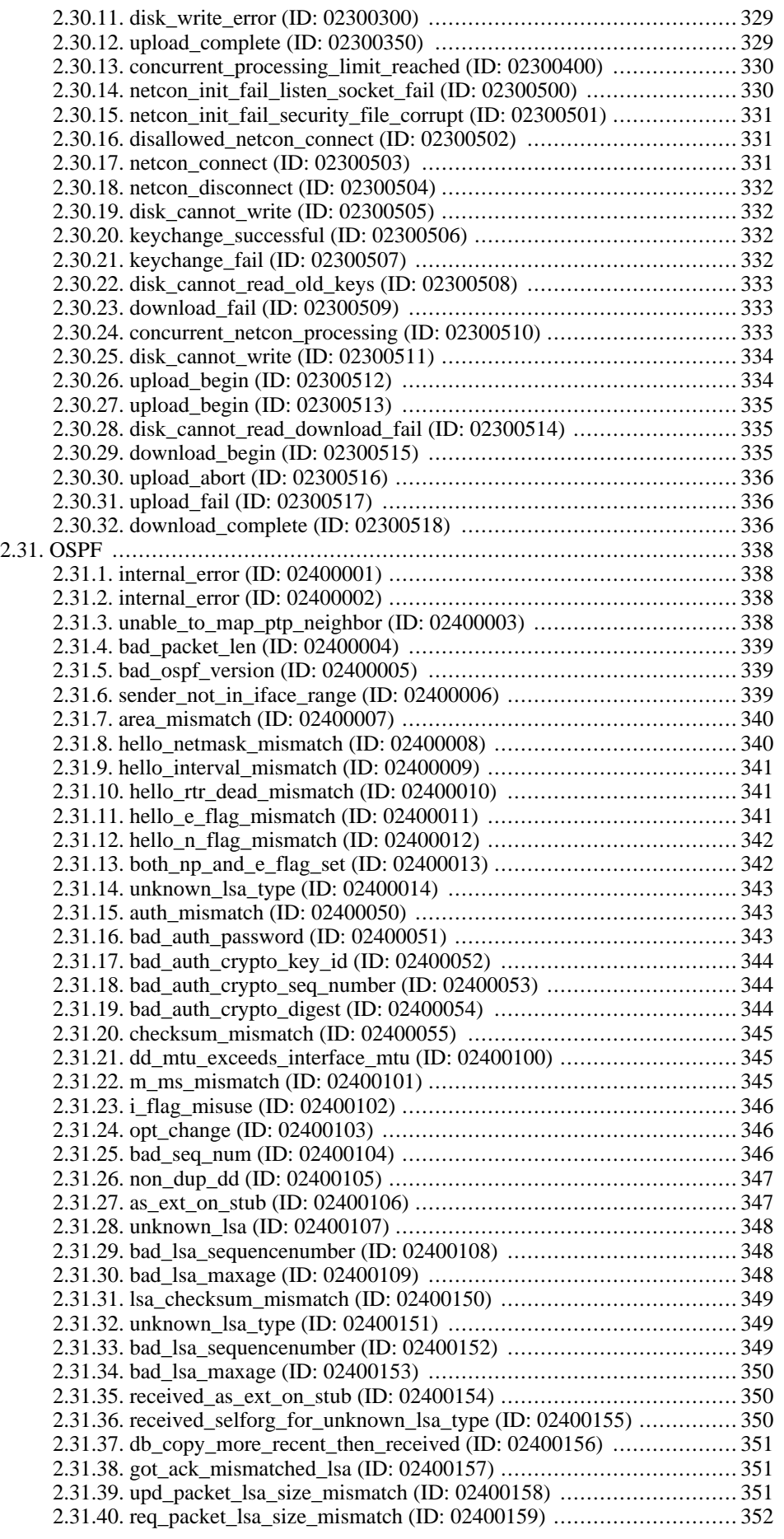

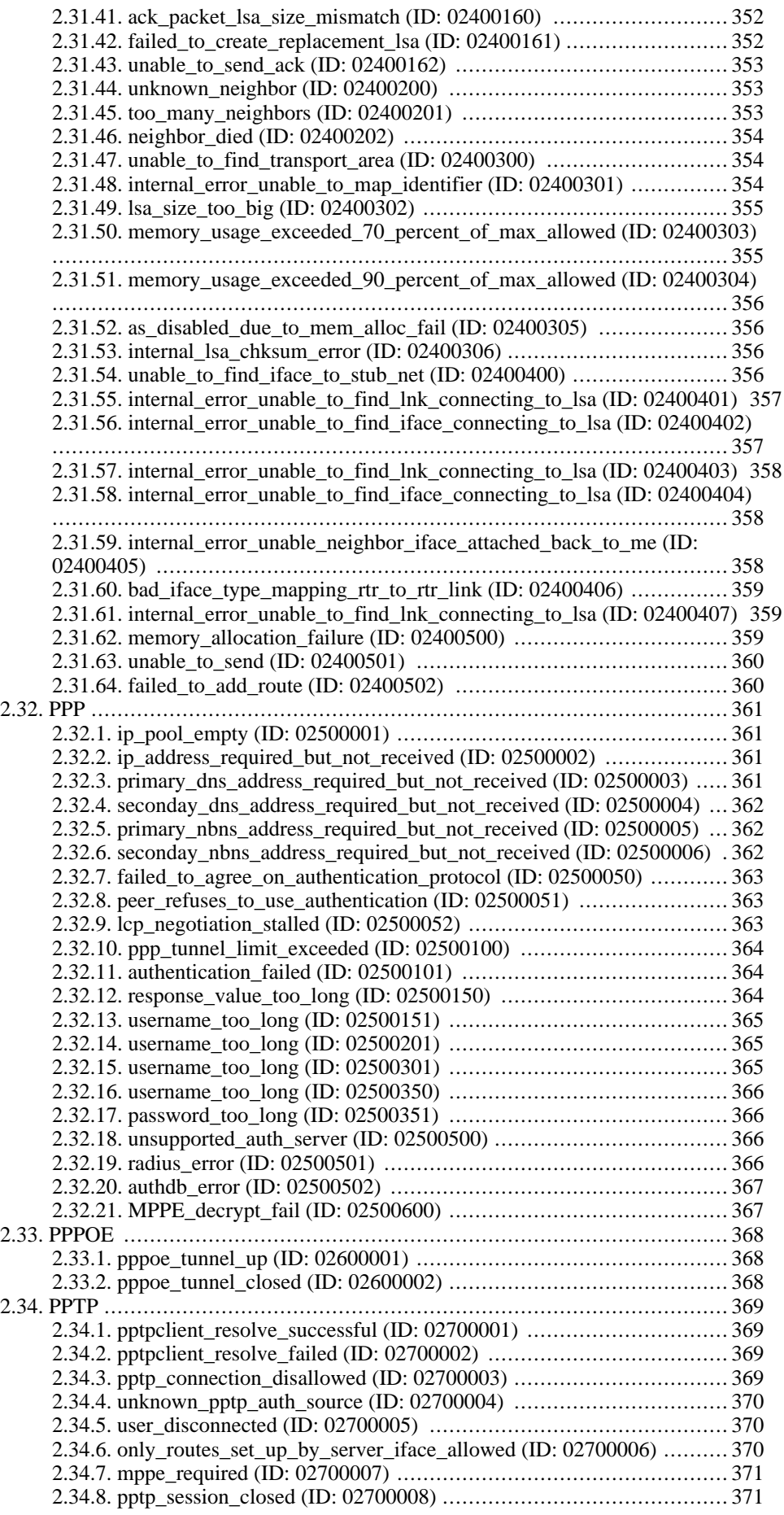

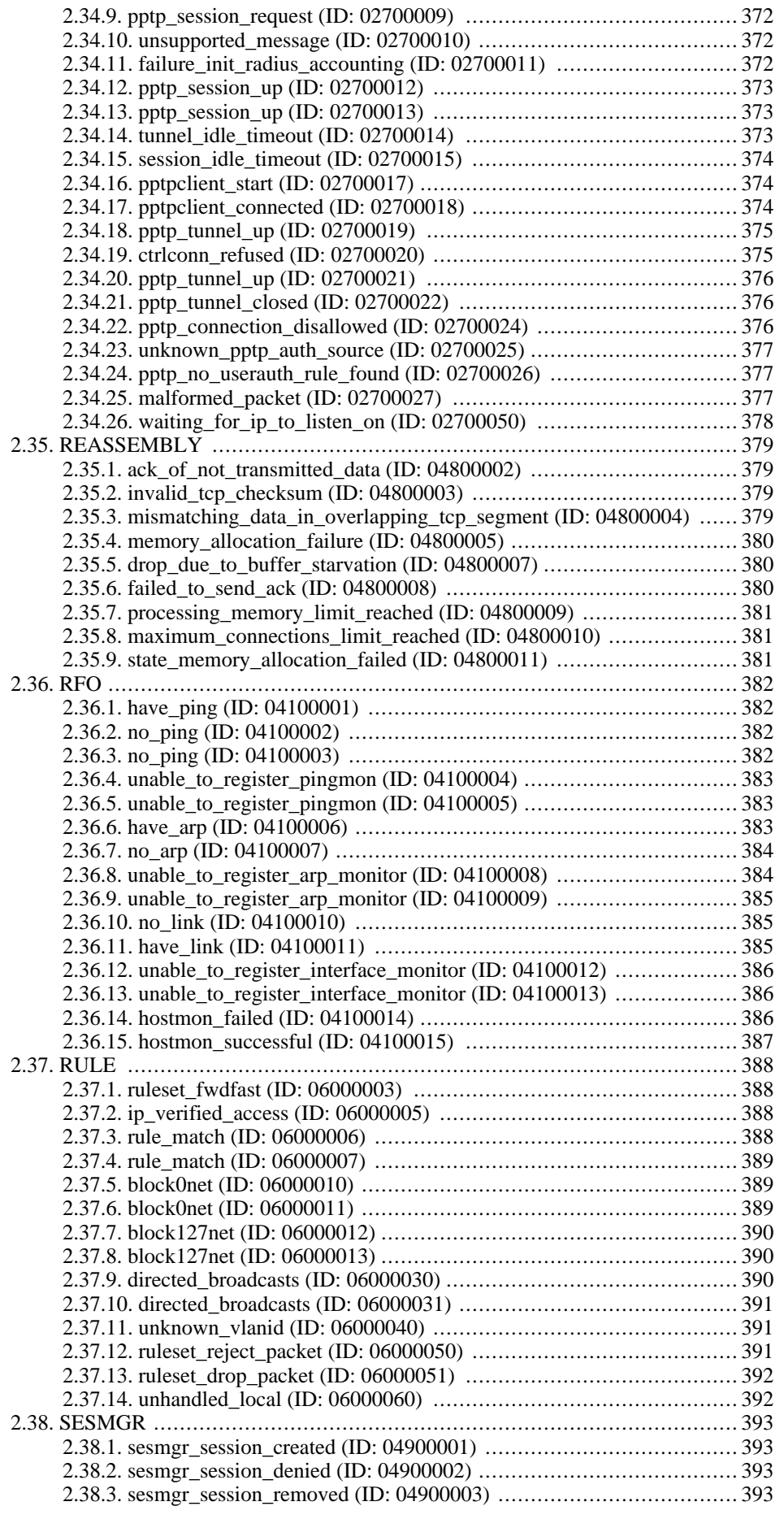

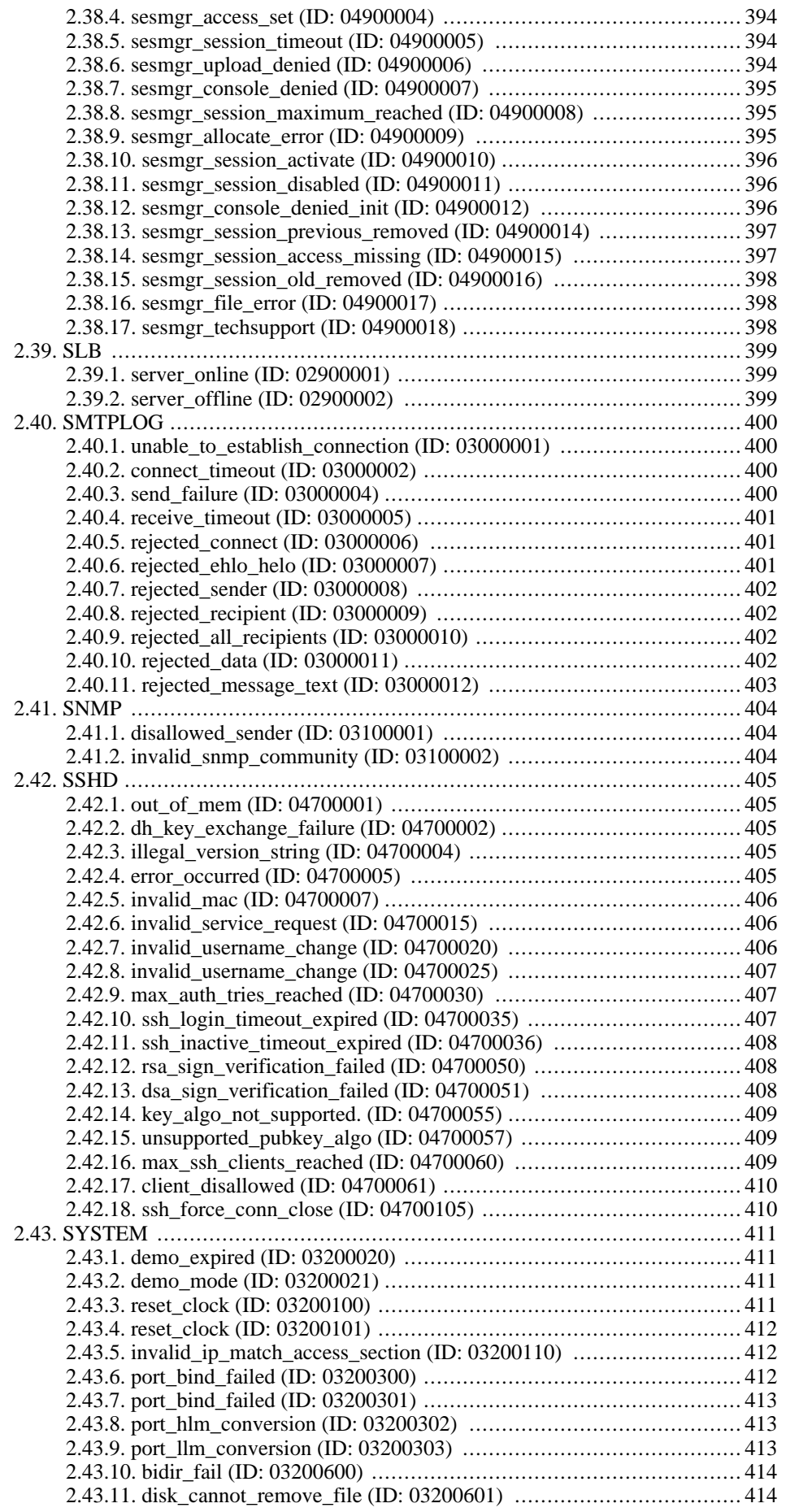

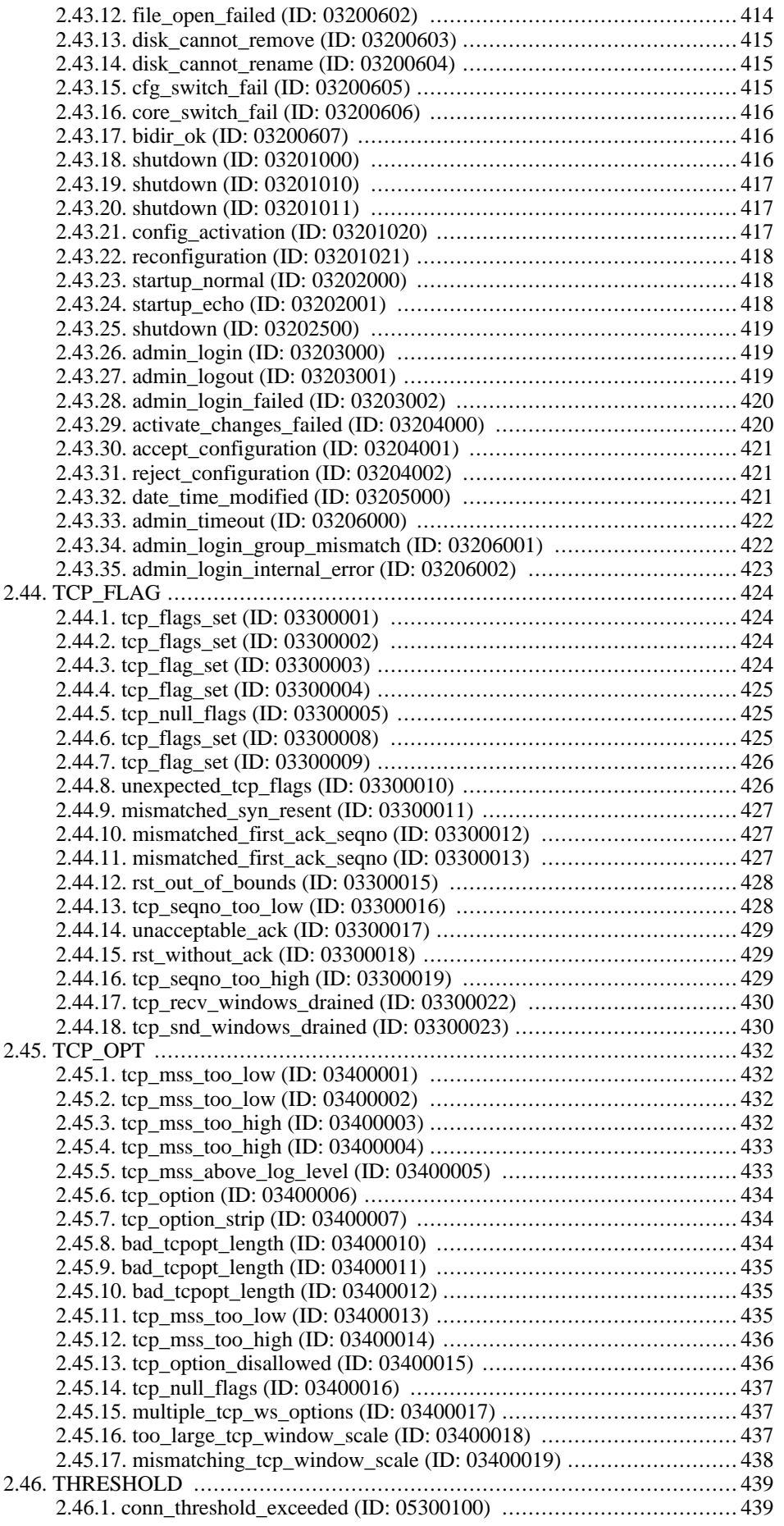

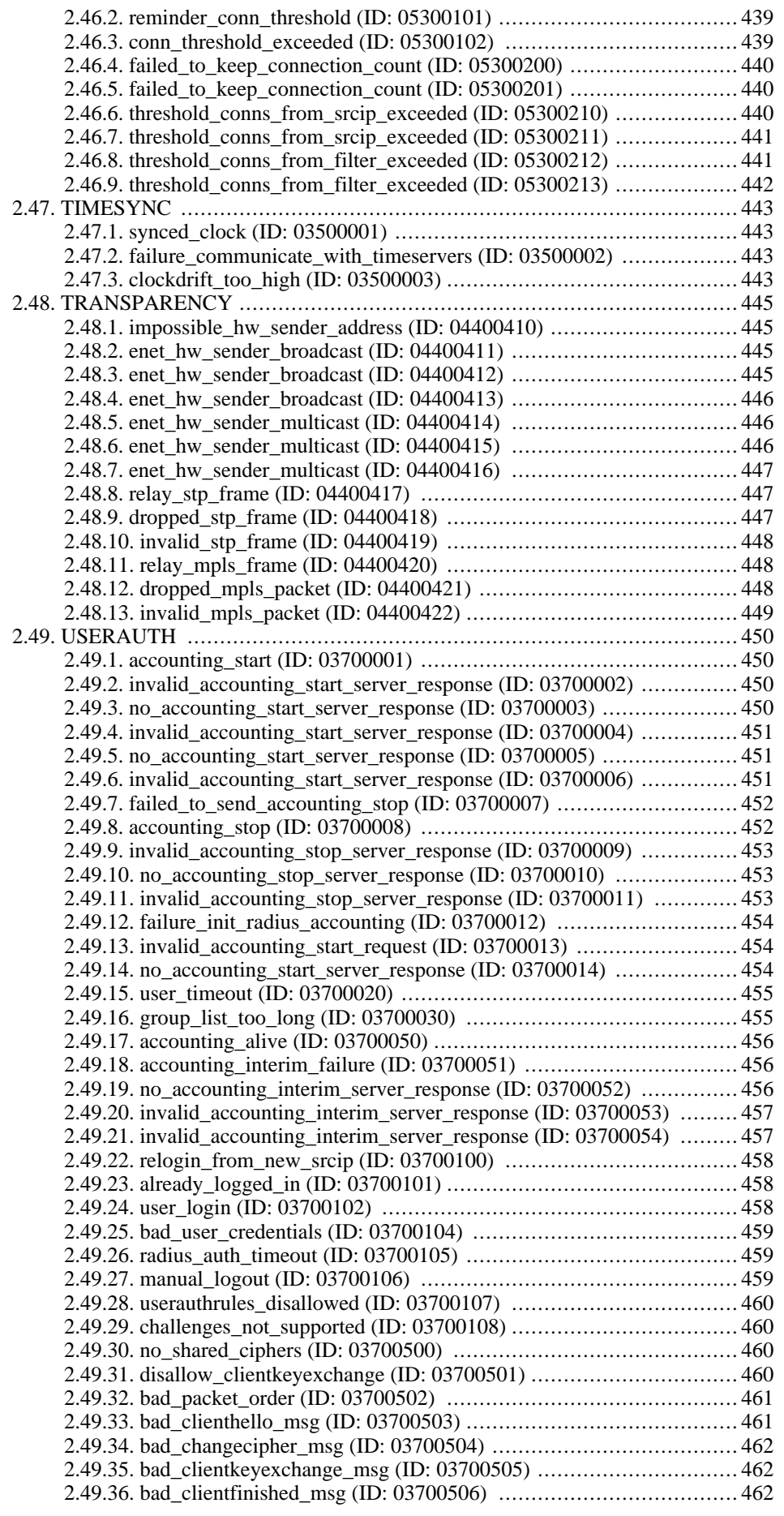

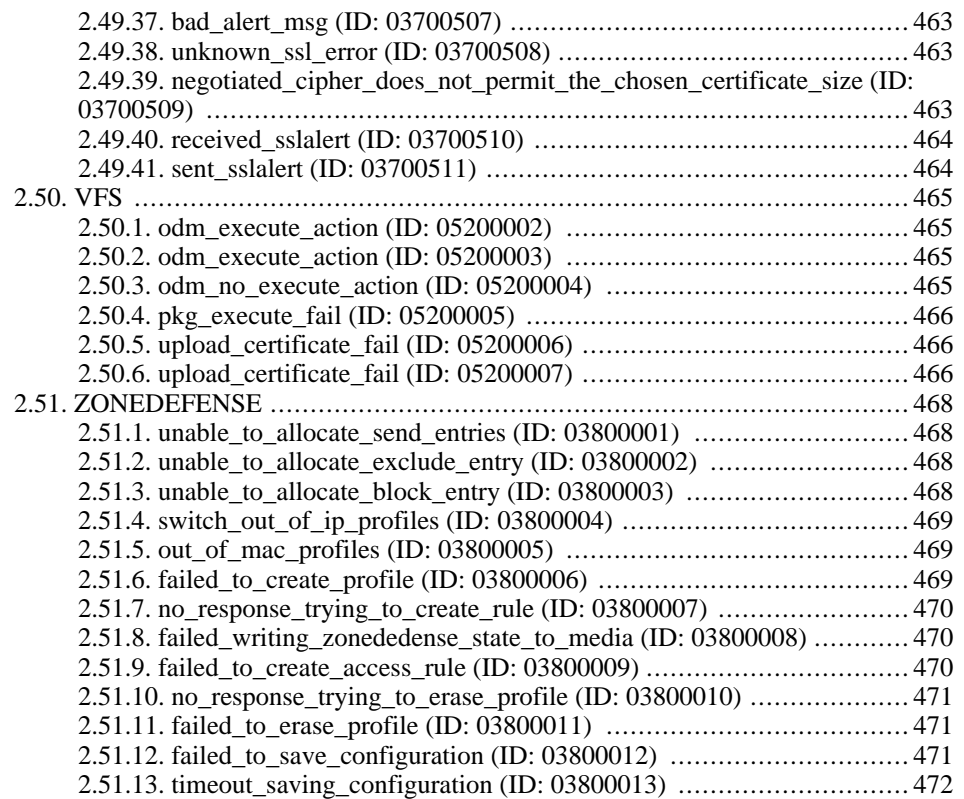

## **List of Tables**

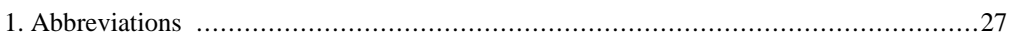

# **List of Examples**

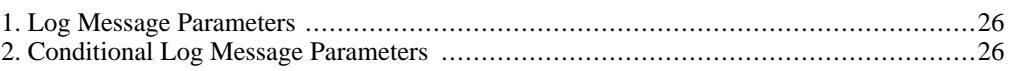

# <span id="page-25-0"></span>**Preface**

#### **Audience**

The target audience for this reference guide consists of:

- Administrators that are responsible for configuring and managing a NetDefendOS installation.
- Administrators that are responsible for troubleshooting a NetDefendOS installation.

This guide assumes that the reader is familiar with NetDefendOS and understands the fundamentals of IP network security.

#### **Notation**

The following notation is used throughout this reference guide when specifying the parameters of a log message:

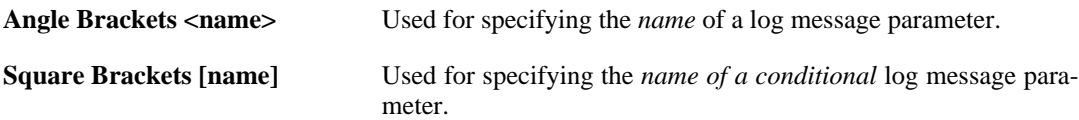

#### <span id="page-25-1"></span>**Example 1. Log Message Parameters**

Log Message New configuration activated by user <username>, and committed via <authsystem>

**Parameters** authsystem username

Both the authsystem and the username parameters will be included.

#### <span id="page-25-2"></span>**Example 2. Conditional Log Message Parameters**

Log Message Administrative user <username> logged in via <authsystem>. Access level: <access\_level>

**Parameters** authsystem

username access\_level [userdb] [server\_ip] [server\_port] [client\_ip] [client\_port]

The authsystem, username and the access\_level parameters will be included. The other parameters of userdb, server\_ip, server\_port, client\_ip and client\_port may or may not be included, depending on the context of the log message.

#### **Abbreviations**

The following abbreviations are used throughout this reference guide:

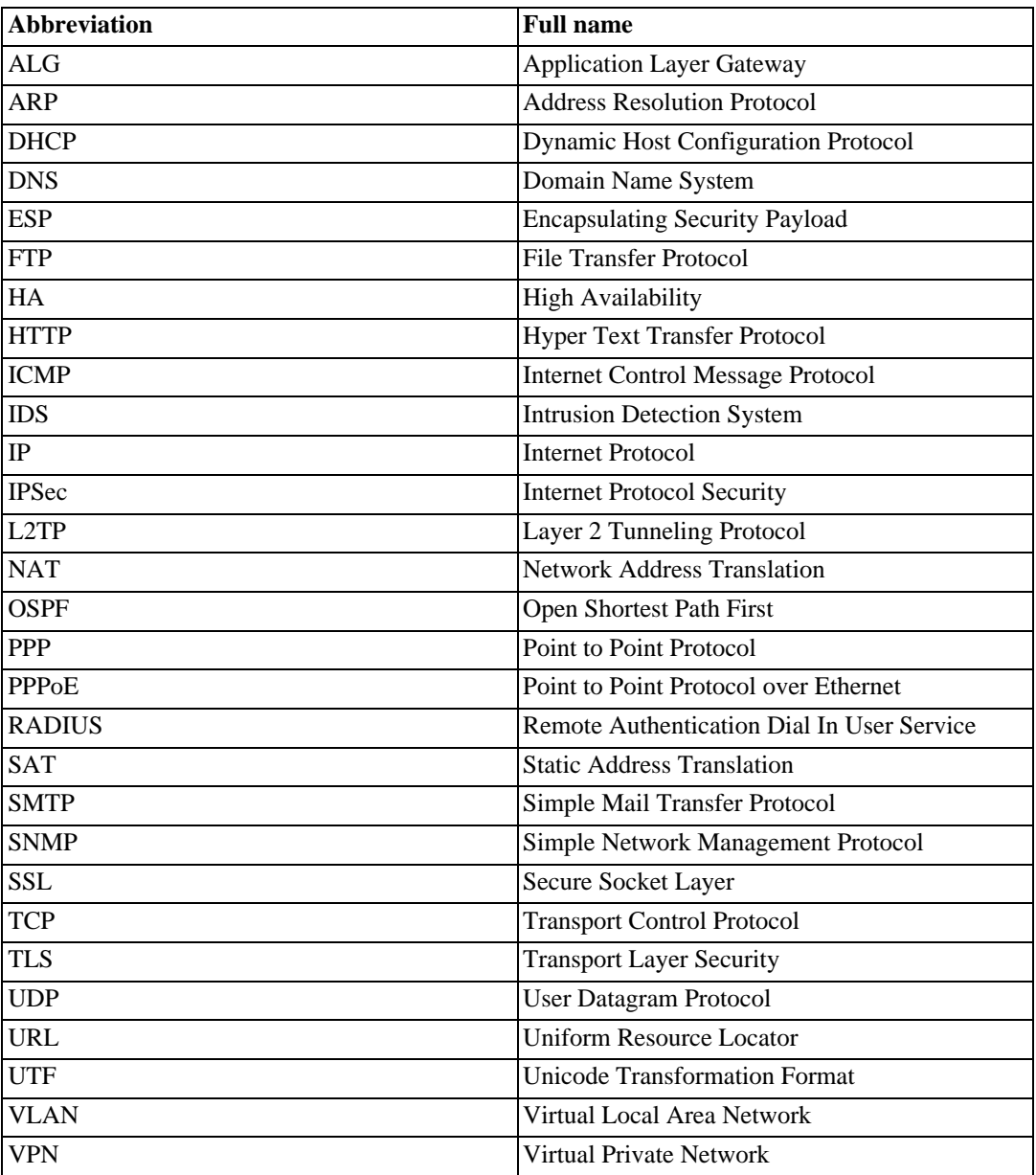

#### <span id="page-26-0"></span>**Table 1. Abbreviations**

# <span id="page-27-0"></span>**Chapter 1. Introduction**

- • [Log Message Structure,](#page-27-1) page 28
- • [Context Parameters,](#page-29-0) page 30
- • [Statistics \(usage\)](#page-33-0), page 34
- • [Severity levels](#page-34-0), page 35

<span id="page-27-1"></span>This guide is a reference for all log messages generated by NetDefendOS. It is designed to be a valuable information source for both management and troubleshooting.

### **1.1. Log Message Structure**

All log messages have a common design with attributes that include category, severity and recommended actions. These attributes enable the easy filtering of log messages, either within NetDefendOS prior to sending them to a log receiver, or as part of analysis that takes place after the logging and storage of messages on an external log server.

The following information is provided for each specific log message:

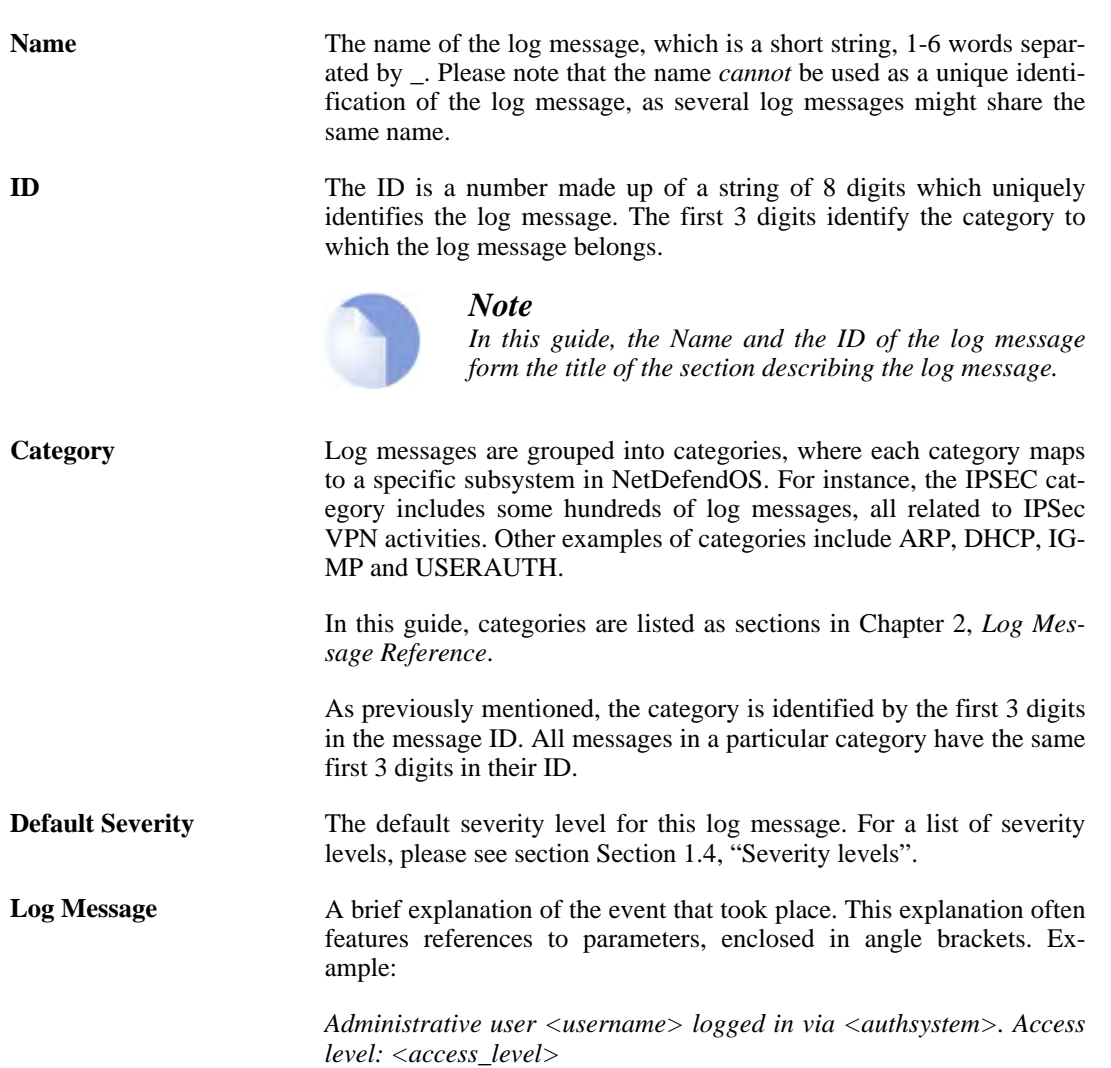

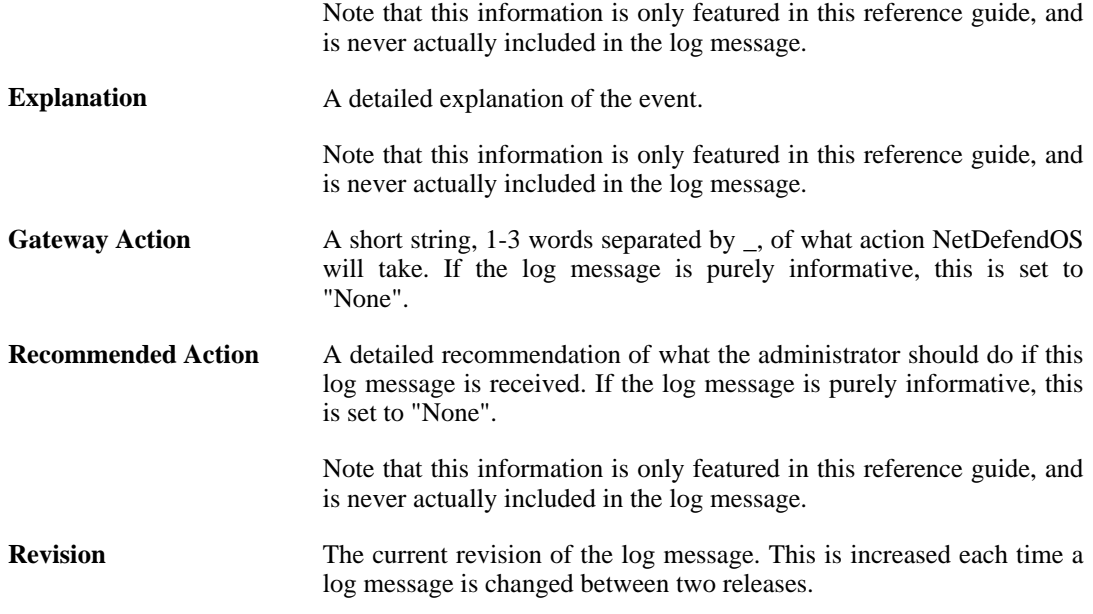

#### **Additional Information**

Depending on the log message, the following information may also be included:

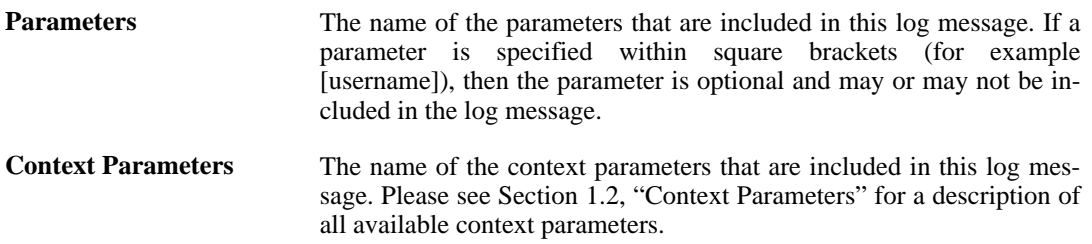

### **1.2. Context Parameters**

<span id="page-29-0"></span>In many cases, information regarding a certain object is featured in the log message. This can be information about, for example, a connection. In this case, the log message should, besides all the normal log message attributes, also include information about which protocol is used, source and destination IP addresses and ports (if applicable), and so on.

As the same information will be included in many log messages, these are referenced as a *Context Parameter*. So whenever a log message includes information about a connection, it will feature the CONN parameter in the Context Parameter list. This means that additional information about the connection will also be included in the log message.

A description of all available context parameters follows with an explanation of all the additional parameters. The names of the additional parameters are specified using the Syslog format.

#### **ALG Module Name**

An ALG is always of a certain type, for example FTP, H323 or HTTP. This parameter specifies the name of the ALG sub-module, in order to quickly distinguish which type of ALG this is.

**algmod** The name of the ALG sub-module.

#### **ALG Session ID**

Each ALG session has its own session ID, which uniquely identifies an ALG session. This is useful, for example, when matching the opening of an ALG session with the closure of the same ALG session.

**algsesid** The session ID of an ALG session.

#### **Packet Buffer**

Information about the packet buffer, which in turn contains a large number of additional objects. Certain parameters may or may not be included, depending on the type of packet buffer. For example, the TCP flags are only included if the buffer contains a TCP protocol, and the ICMP-specific parameters are only included if the buffer contains a ICMP protocol.

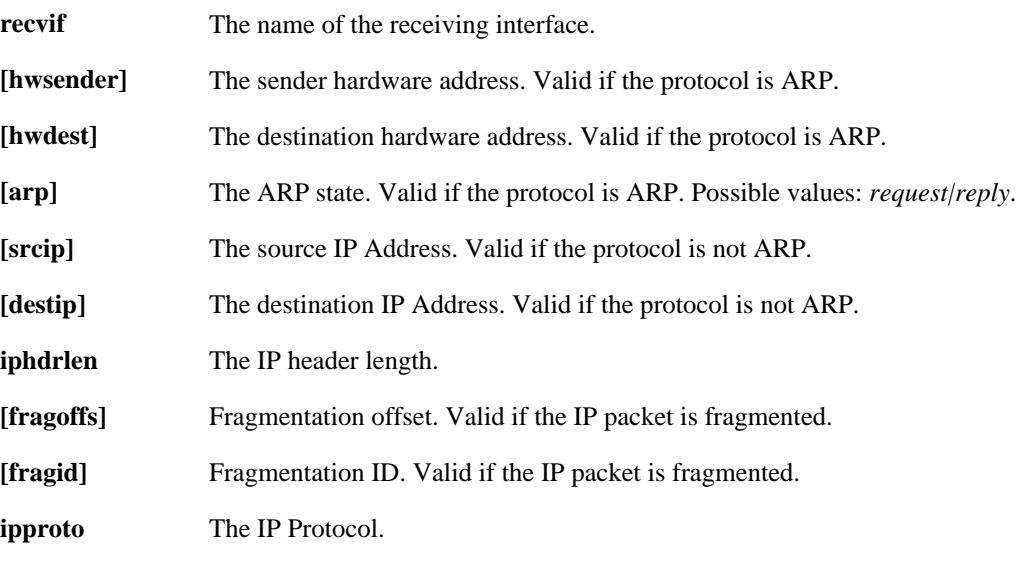

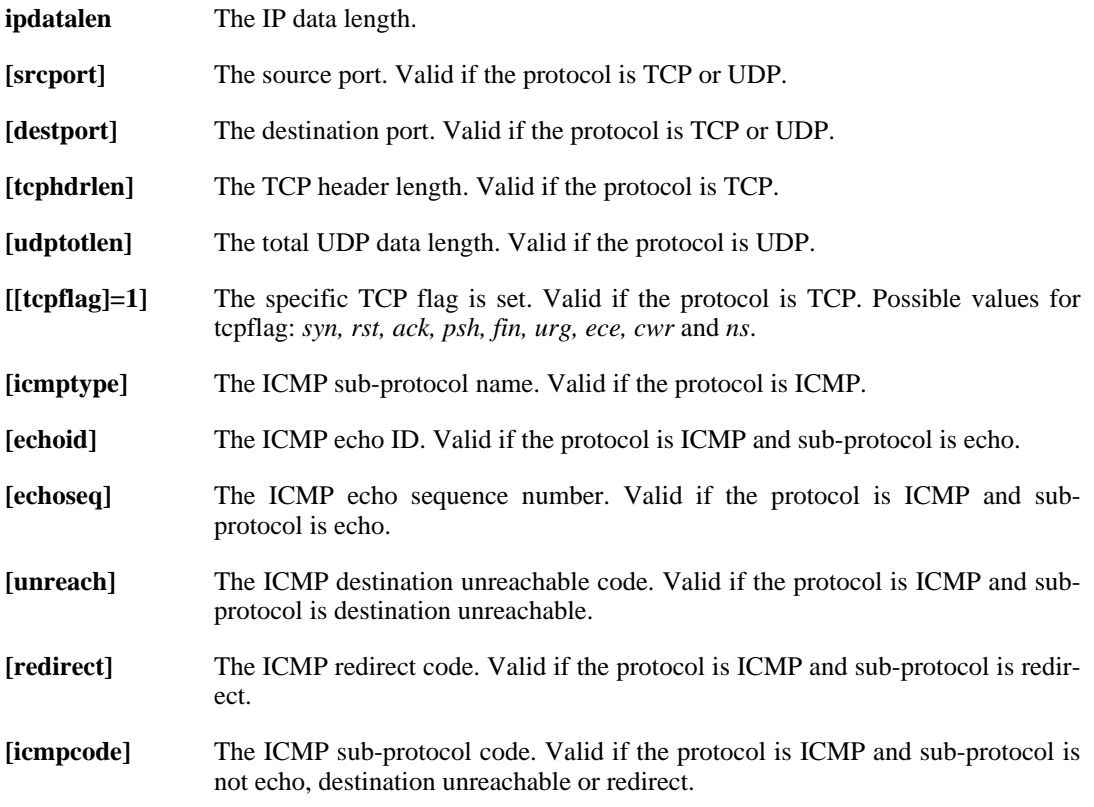

### **Connection**

Additional information about a connection. Certain parameters may or may not be included depending on the type and status of the connection. For example, the number of bytes sent by the originator and terminator is only included if the connection is closed.

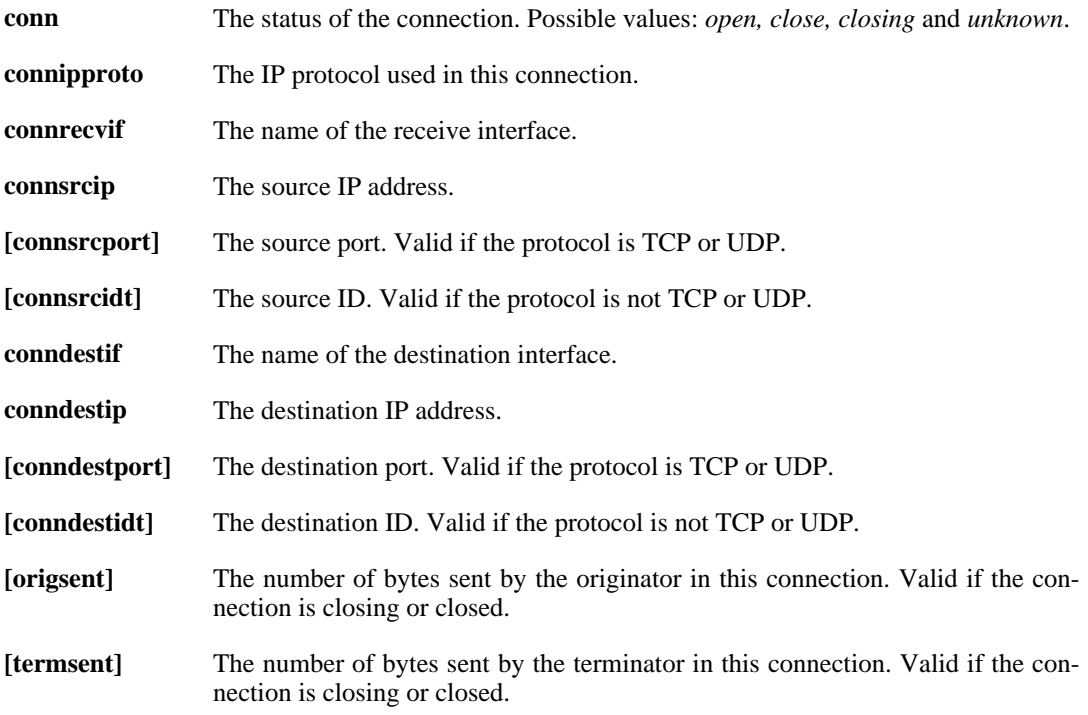

#### **Deep Inspection**

Specifies the name and a description of the signature that triggered this event.

![](_page_31_Picture_4.jpeg)

*Note*

*For Deep Inspection log messages an additional log receiver, an SMTP log receiver, can be configured. This information is only sent to log receives of that kind, and not included in the Syslog format*

### **Dropped Fragments**

Specifies detailed information about dropped fragments in a packet.

#### **Rule Name**

Specifies the name of the rule that was used when this event was triggered.

**rule** The name of the rule.

#### **Rule Information**

Additional information about the rule that was used when this event was triggered. Certain parameters may or may not be included, depending on the type of rule. For example, the name of an authenticated user is only included if this rule contains network objects that has user authentication information in them.

![](_page_31_Picture_154.jpeg)

### **User Authentication**

Additional information about a user authentication event.

![](_page_31_Picture_155.jpeg)

#### **OSPF**

Additional information about OSPF.

![](_page_32_Picture_130.jpeg)

#### **OSPF LSA**

Additional information about OSPF LSA.

![](_page_32_Picture_131.jpeg)

## **Dynamic Route**

Additional information about events regarding a dynamic route.

![](_page_32_Picture_132.jpeg)

#### **Route**

Additional information about a route.

![](_page_32_Picture_133.jpeg)

# **1.3. Statistics (usage)**

<span id="page-33-0"></span>NetDefendOS periodically sends information about open connections and network load to its log recipients. This is sent once every hour per default.

The category for these log messages is *USAGE*, the severity level is *NOTICE*, and the log message string is *usage*. The log message looks like this in Syslog format:

![](_page_33_Picture_81.jpeg)

![](_page_33_Picture_6.jpeg)

*Note This log messages can not be customized.*

## **1.4. Severity levels**

<span id="page-34-0"></span>An event has a default severity level, based on how serious the event is. The following eight severity levels are possible, as defined by the Syslog protocol:

![](_page_34_Picture_97.jpeg)

#### **Priority in Syslog Messages**

In Syslog messages the priority is indicated by the parameter **prio=***nn*.

#### **Excluding Logged Messages**

NetDefendOS allows the exclusion from logging of entire catageories of log messages or just specific log messages. It is also possible to change the severity level of log messages so that a specific category or a specific message has the severity reset to a particular level when it is sent by NetDefendOS. These features are documented further in the NetDefendOS Administrators Guide.
# **Chapter 2. Log Message Reference**

- • [ALG,](#page-37-0) page 38
- • [ANTISPAM](#page-118-0), page 119
- • [ANTIVIRUS,](#page-123-0) page 124
- • [ARP](#page-132-0), page 133
- • [AVUPDATE,](#page-138-0) page 139
- • [BLACKLIST](#page-141-0), page 142
- • [BUFFERS](#page-144-0), page 145
- • [CONN](#page-145-0), page 146
- • [DEVICEMONITOR](#page-151-0), page 152
- • [DHCP,](#page-153-0) page 154
- • [DHCPRELAY](#page-159-0), page 160
- • [DHCPSERVER](#page-170-0), page 171
- • [DYNROUTING,](#page-180-0) page 181
- • [FRAG,](#page-183-0) page 184
- • [GRE](#page-194-0), page 195
- • [HA](#page-197-0), page 198
- • [HWM,](#page-206-0) page 207
- • [IDP](#page-211-0), page 212
- • [IDPUPDATE,](#page-219-0) page 220
- • [IFACEMON](#page-222-0), page 223
- • [IPPOOL](#page-224-0), page 225
- • [IPSEC](#page-230-0), page 231
- • [IP\\_ERROR](#page-291-0), page 292
- • [IP\\_FLAG](#page-293-0), page 294
- • [IP\\_OPT,](#page-295-0) page 296
- • [IP\\_PROTO,](#page-302-0) page 303
- • [L2TP,](#page-312-0) page 313
- • [LICUPDATE,](#page-319-0) page 320
- • [NATPOOL,](#page-320-0) page 321
- • [NETCON,](#page-325-0) page 326
- • [OSPF,](#page-337-0) page 338
- • [PPP,](#page-360-0) page 361
- • [PPPOE](#page-367-0), page 368
- • [PPTP,](#page-368-0) page 369
- • [REASSEMBLY](#page-378-0), page 379
- • [RFO](#page-381-0), page 382
- • [RULE](#page-387-0), page 388
- • [SESMGR](#page-392-0), page 393
- • [SLB](#page-398-0), page 399
- • [SMTPLOG,](#page-399-0) page 400
- • [SNMP](#page-403-0), page 404
- • [SSHD,](#page-404-0) page 405
- • [SYSTEM](#page-410-0), page 411
- • [TCP\\_FLAG](#page-423-0), page 424
- • [TCP\\_OPT](#page-431-0), page 432
- • [THRESHOLD](#page-438-0), page 439
- • [TIMESYNC](#page-442-0), page 443
- • [TRANSPARENCY](#page-444-0), page 445
- • [USERAUTH](#page-449-0), page 450
- • [VFS](#page-464-0), page 465
- • [ZONEDEFENSE,](#page-467-0) page 468

<span id="page-37-0"></span>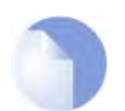

*Sort Order All log messages are sorted by their category and then by their ID number.*

## **2.1. ALG**

These log messages refer to the **ALG (Events from Application Layer Gateways)** category.

## **2.1.1. alg\_session\_open (ID: 00200001)**

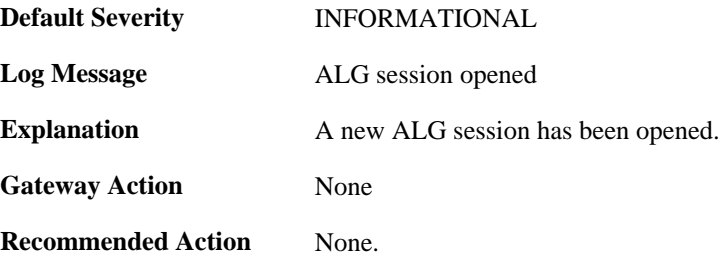

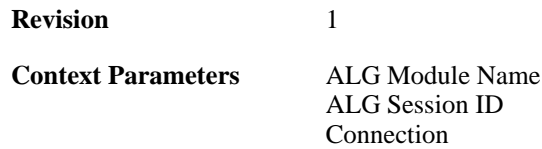

#### **2.1.2. alg\_session\_closed (ID: 00200002)**

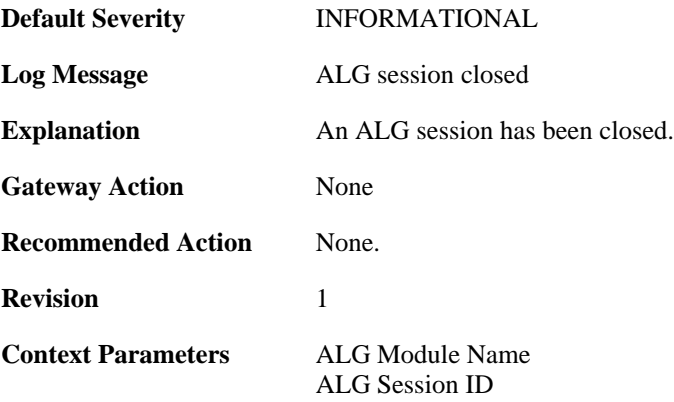

#### **2.1.3. max\_line\_length\_exceeded (ID: 00200003)**

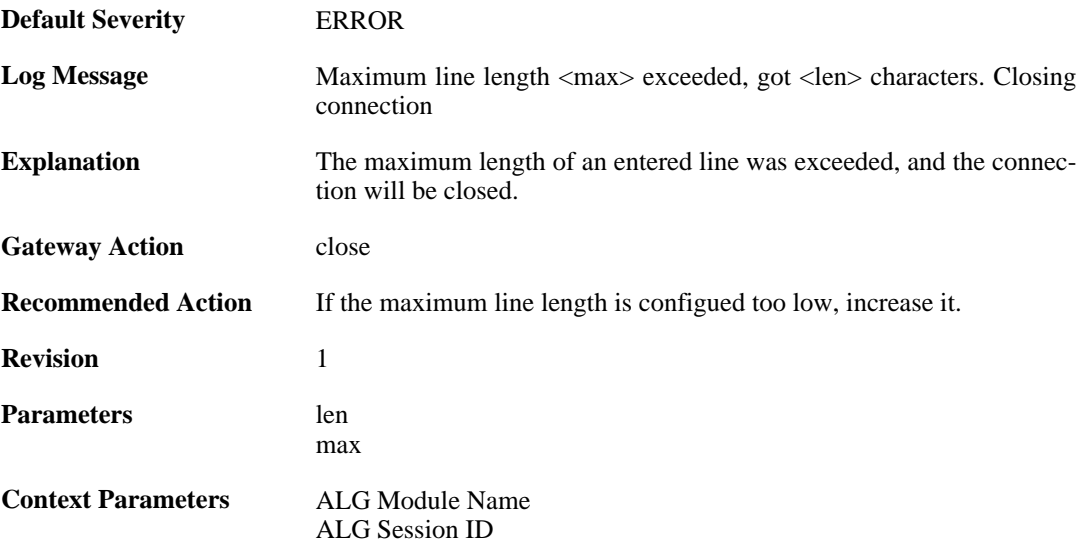

### **2.1.4. invalid\_client\_http\_header\_received (ID: 00200100)**

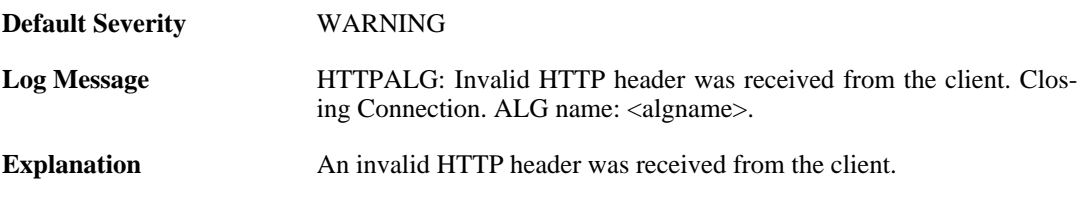

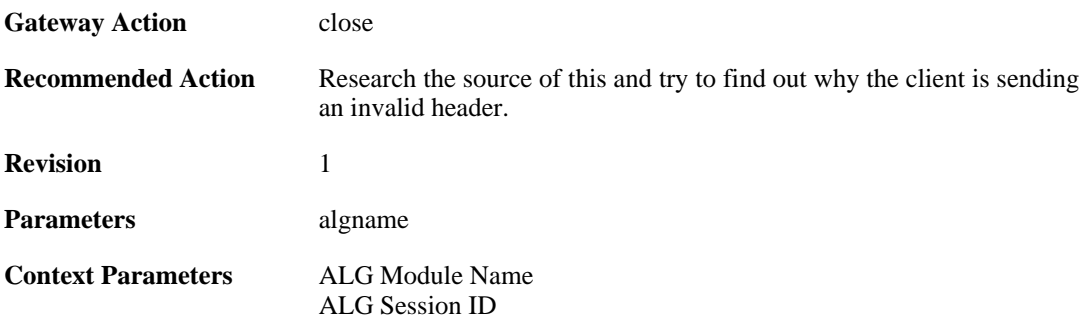

## **2.1.5. invalid\_url\_format (ID: 00200101)**

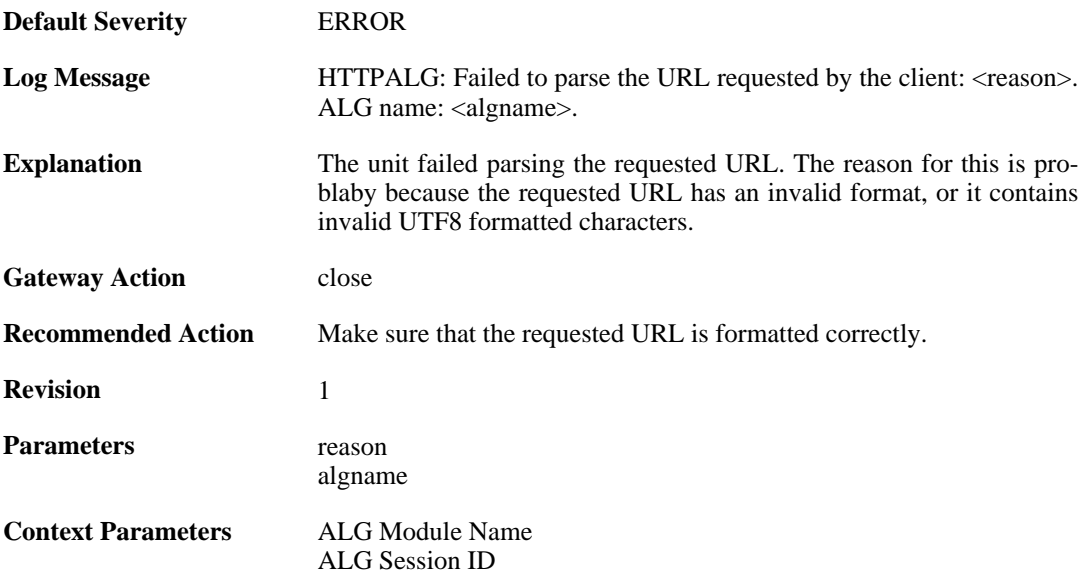

## **2.1.6. unknown\_client\_data\_received (ID: 00200105)**

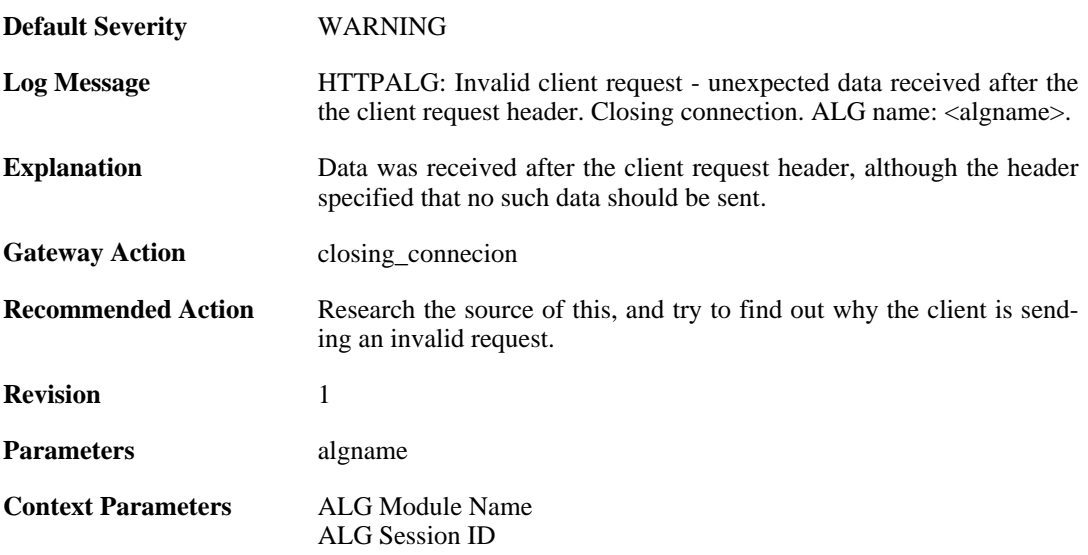

#### **2.1.7. suspicious\_data\_received (ID: 00200106)**

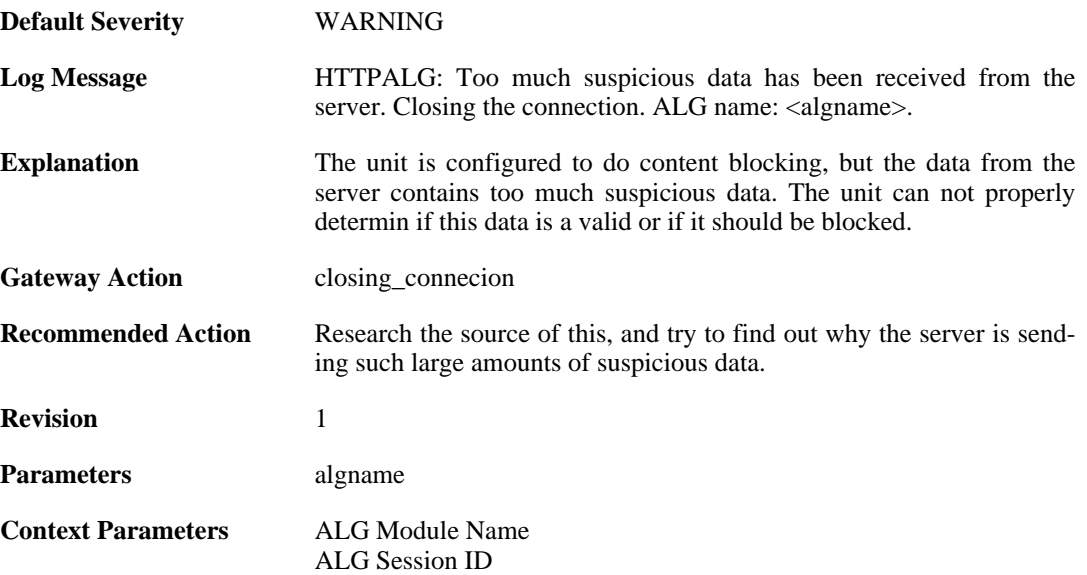

## **2.1.8. invalid\_chunked\_encoding (ID: 00200107)**

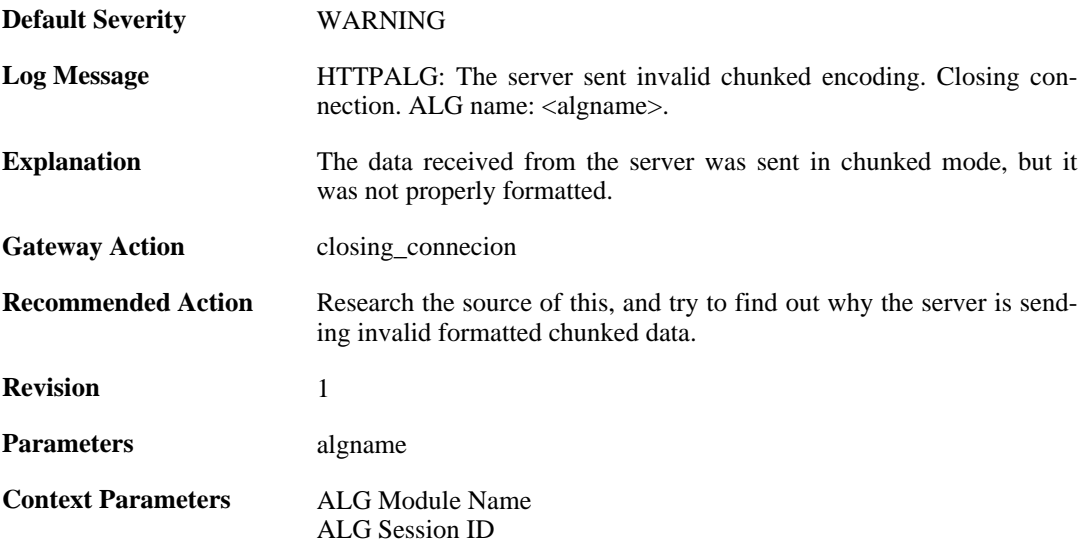

### **2.1.9. invalid\_server\_http\_header\_received (ID: 00200108)**

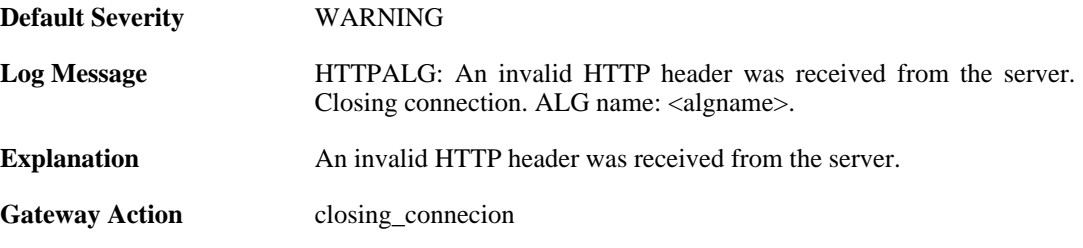

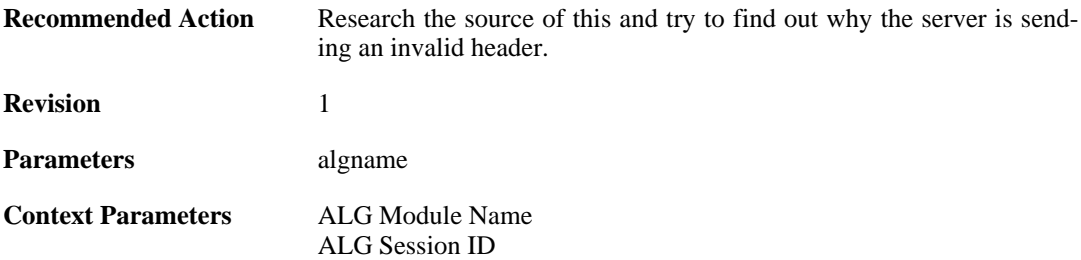

## **2.1.10. compressed\_data\_received (ID: 00200109)**

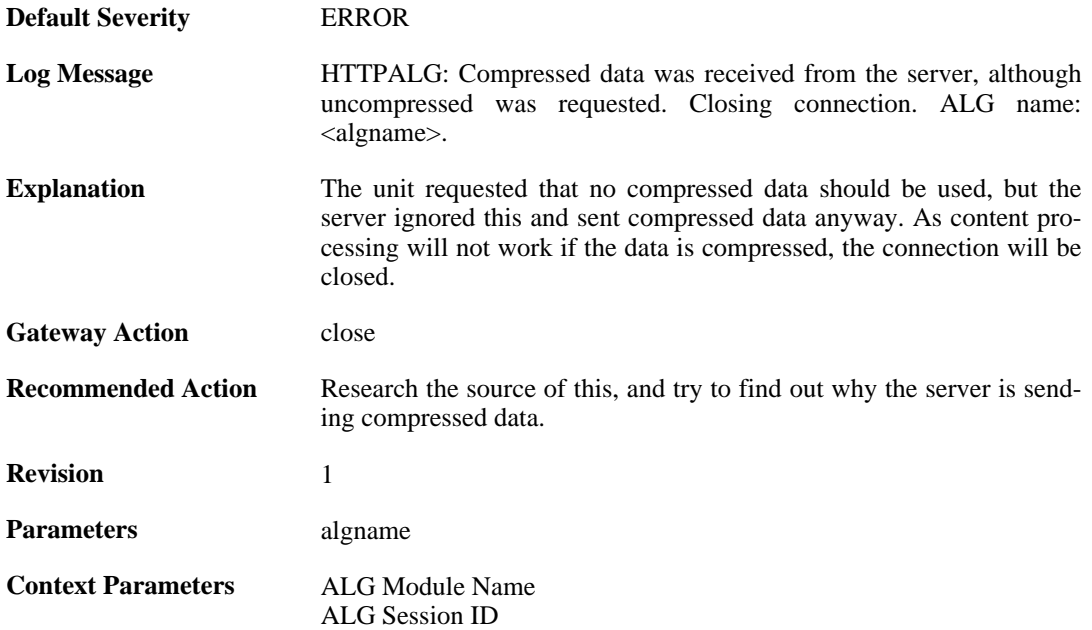

#### **2.1.11. max\_http\_sessions\_reached (ID: 00200110)**

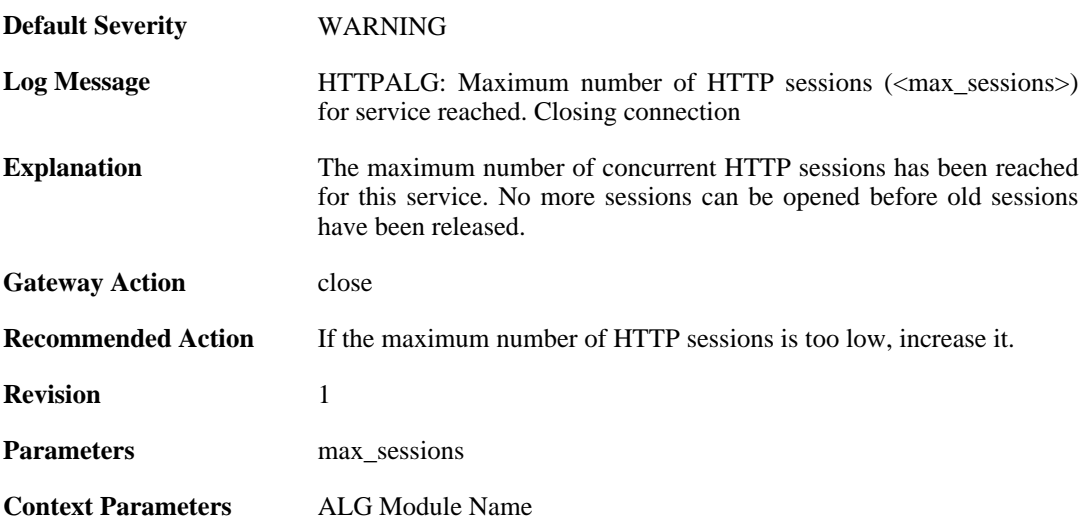

## **2.1.12. failed\_create\_new\_session (ID: 00200111)**

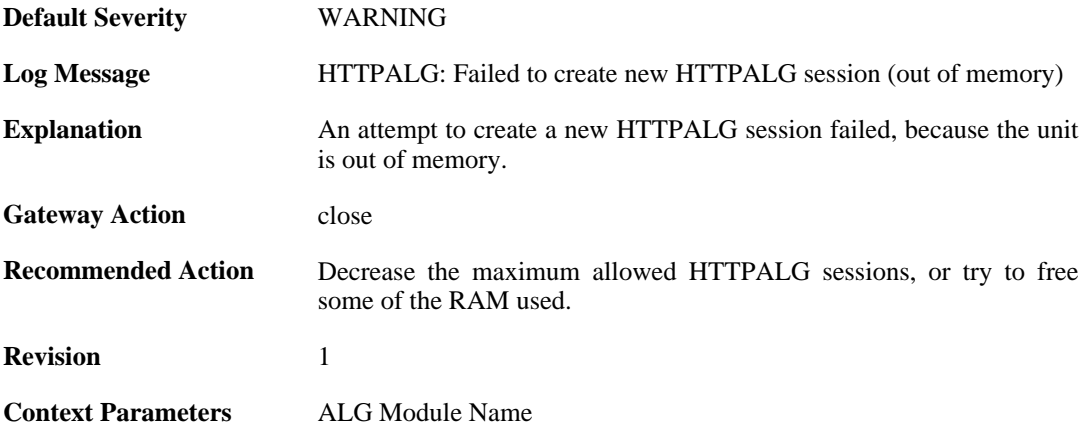

#### **2.1.13. failure\_connect\_http\_server (ID: 00200112)**

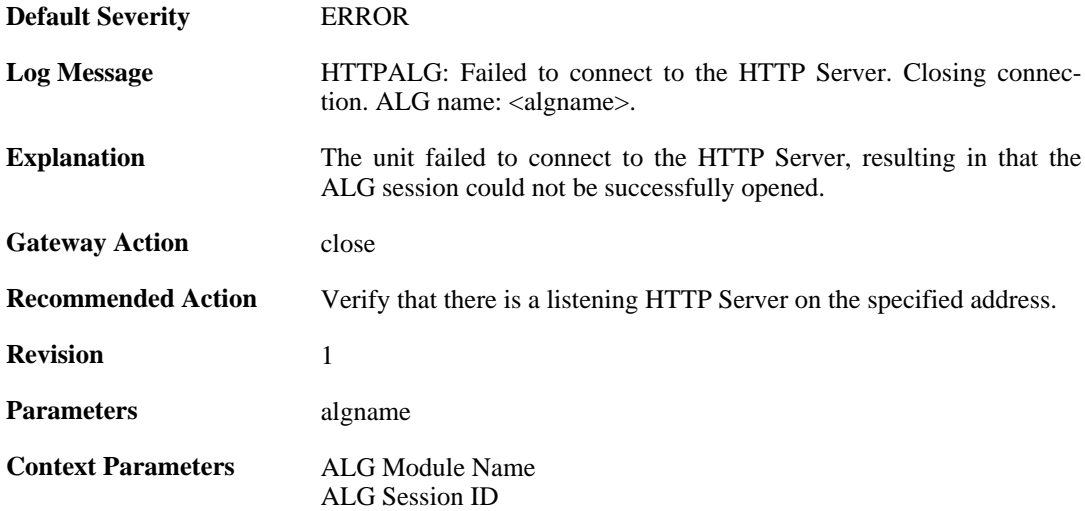

#### **2.1.14. content\_type\_mismatch (ID: 00200113)**

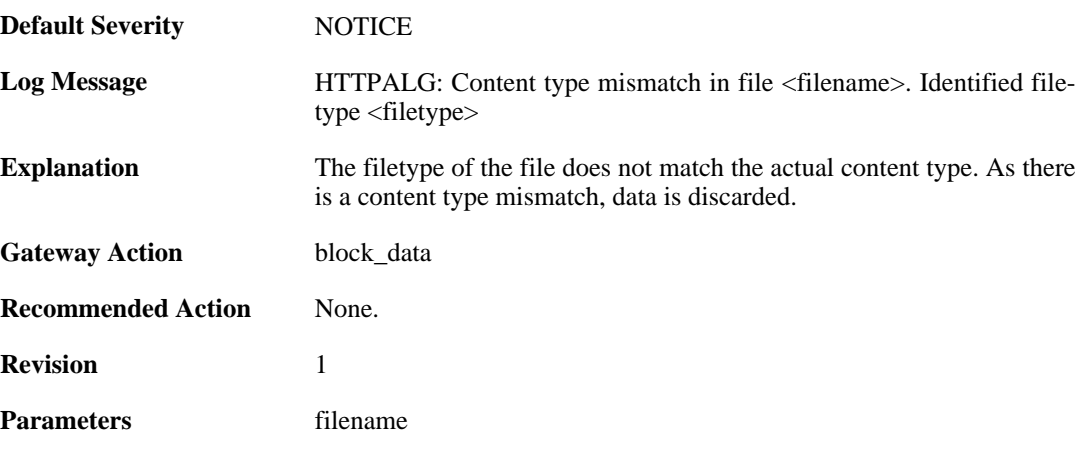

filetype contenttype

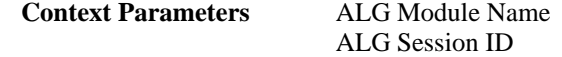

#### **2.1.15. content\_filtering\_disabled (ID: 00200115)**

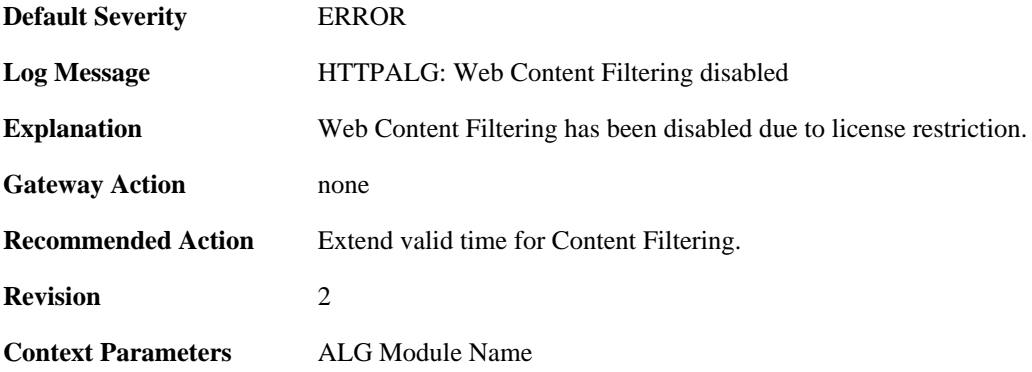

#### **2.1.16. max\_download\_size\_reached (ID: 00200116)**

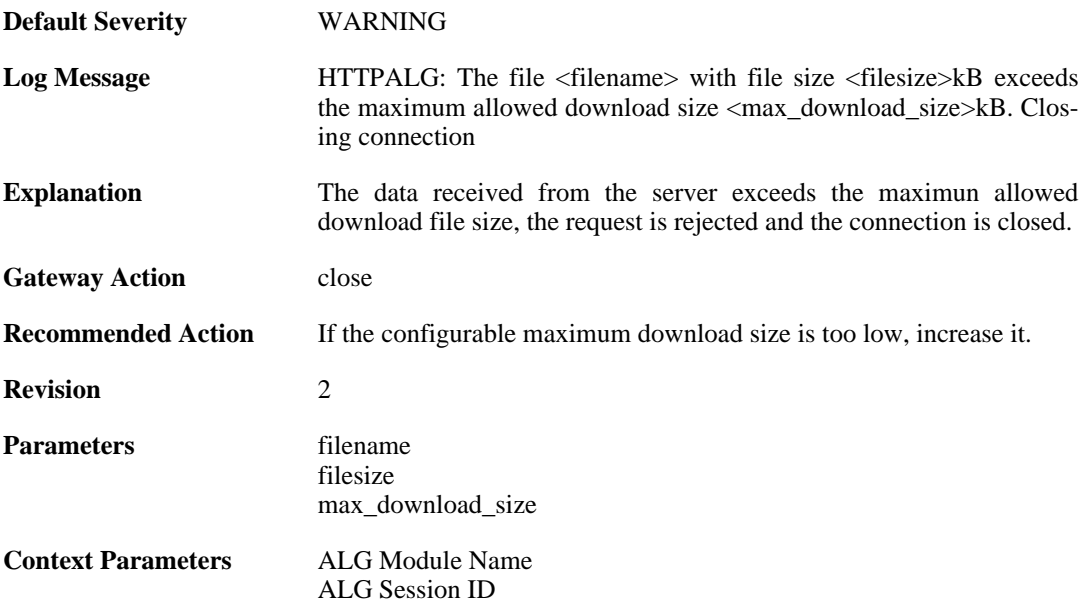

## **2.1.17. blocked\_filetype (ID: 00200117)**

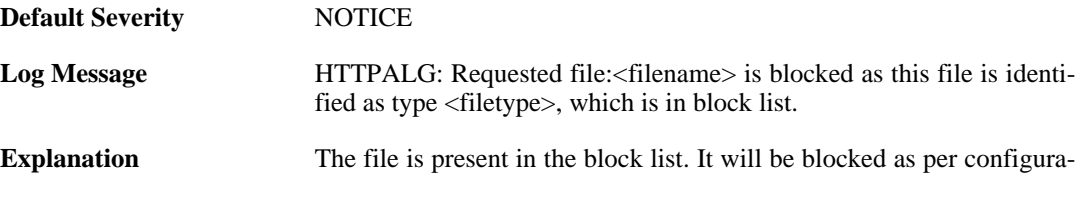

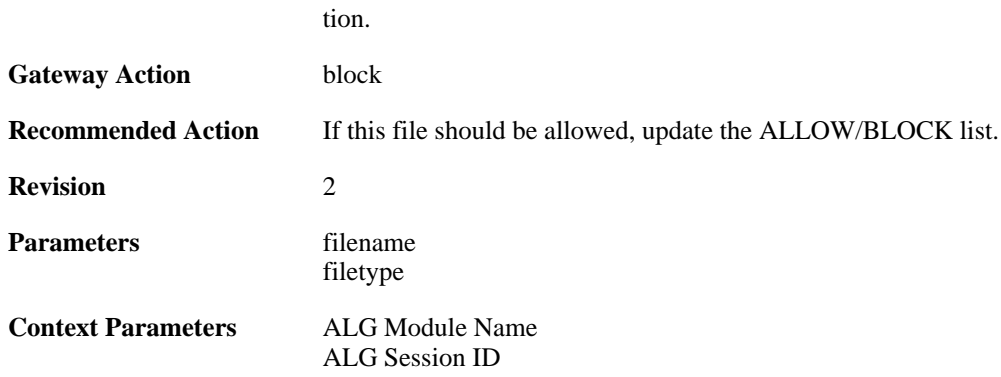

## **2.1.18. wcf\_server\_unreachable (ID: 00200119)**

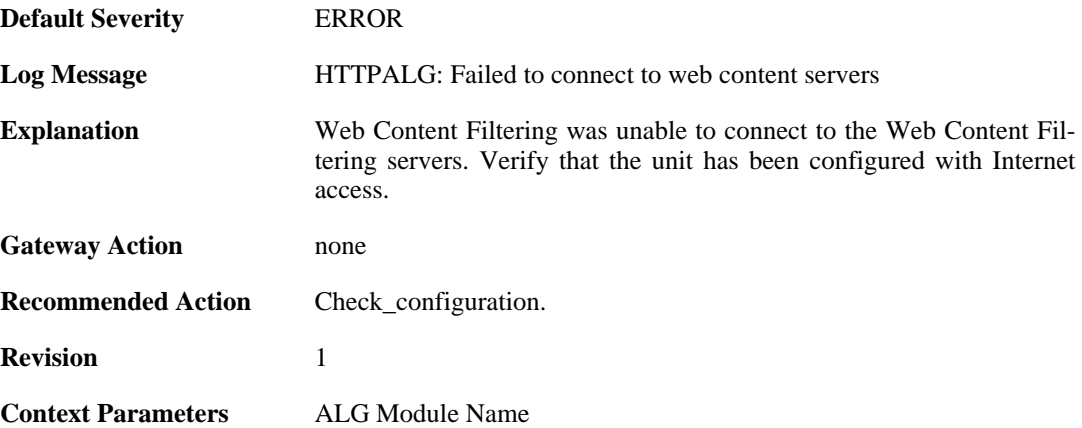

### **2.1.19. request\_url (ID: 00200125)**

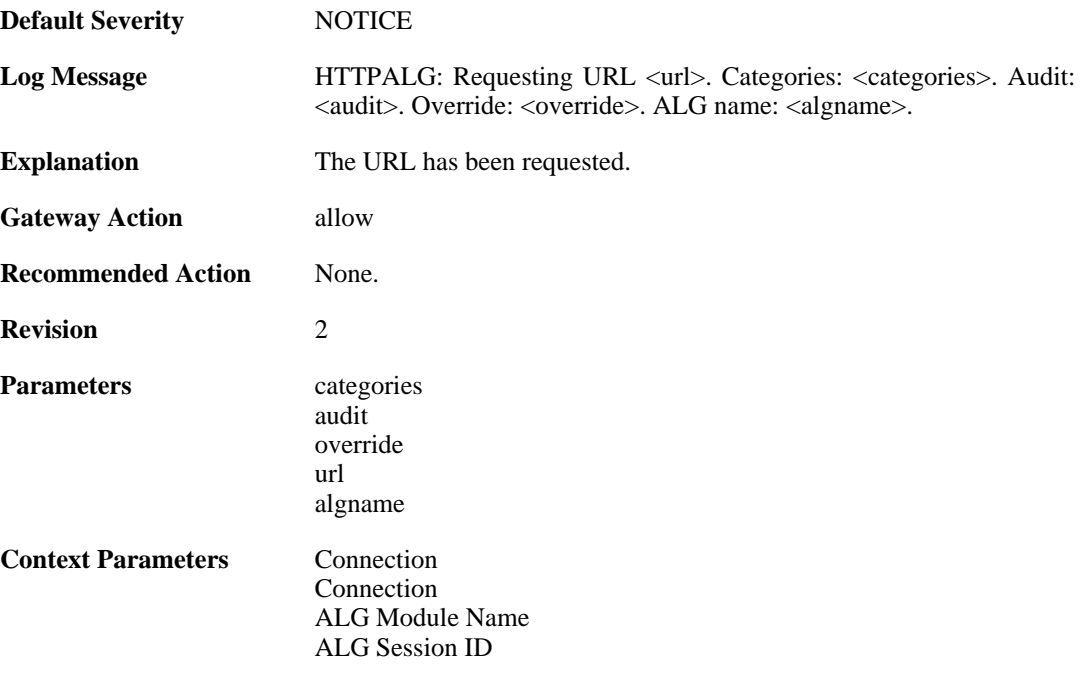

### **2.1.20. request\_url (ID: 00200126)**

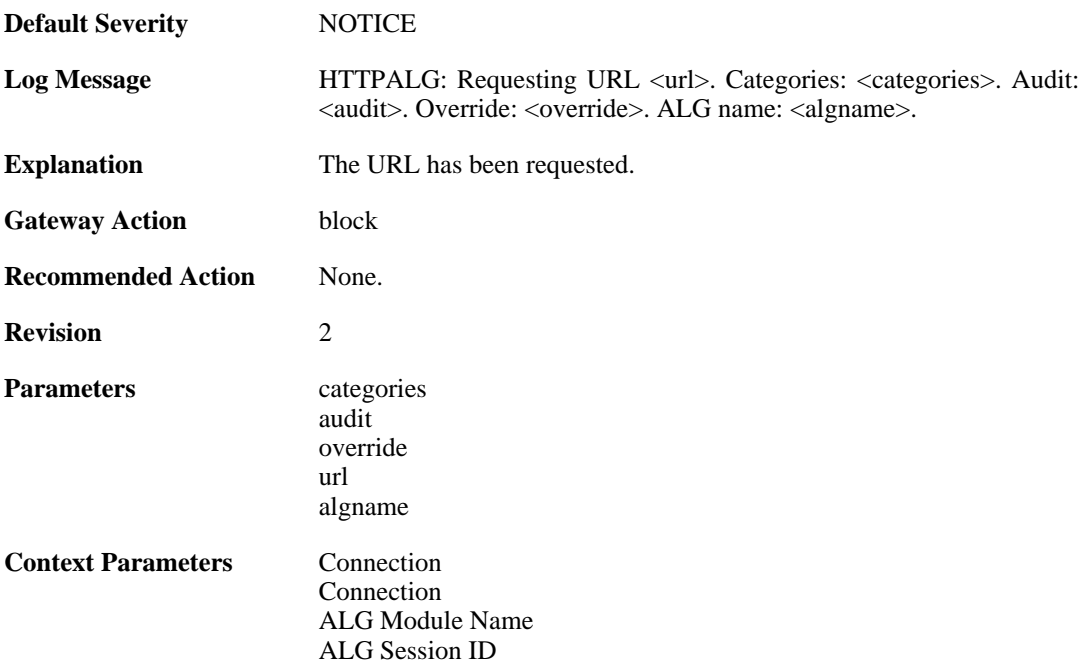

## **2.1.21. request\_url (ID: 00200129)**

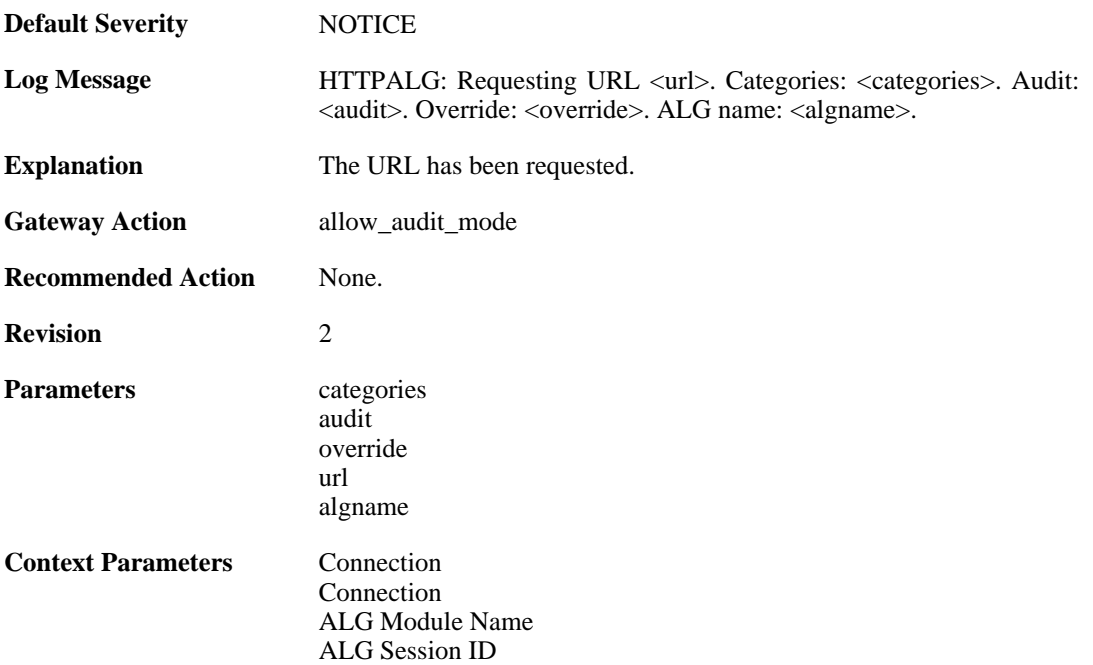

#### **2.1.22. restricted\_site\_notice (ID: 00200132)**

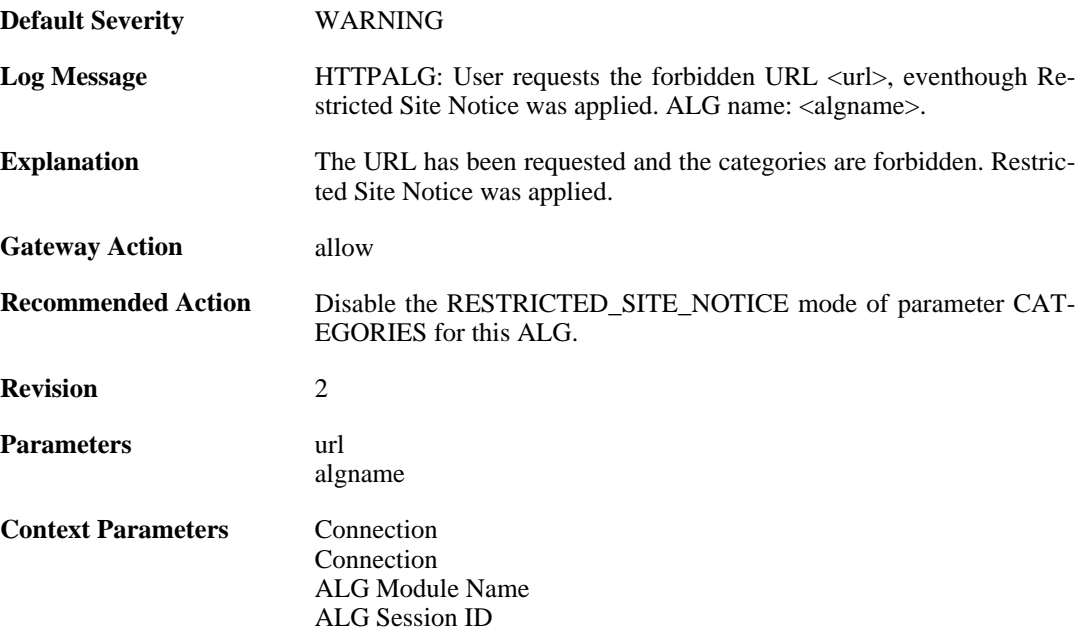

#### **2.1.23. url\_reclassification\_request (ID: 00200133)**

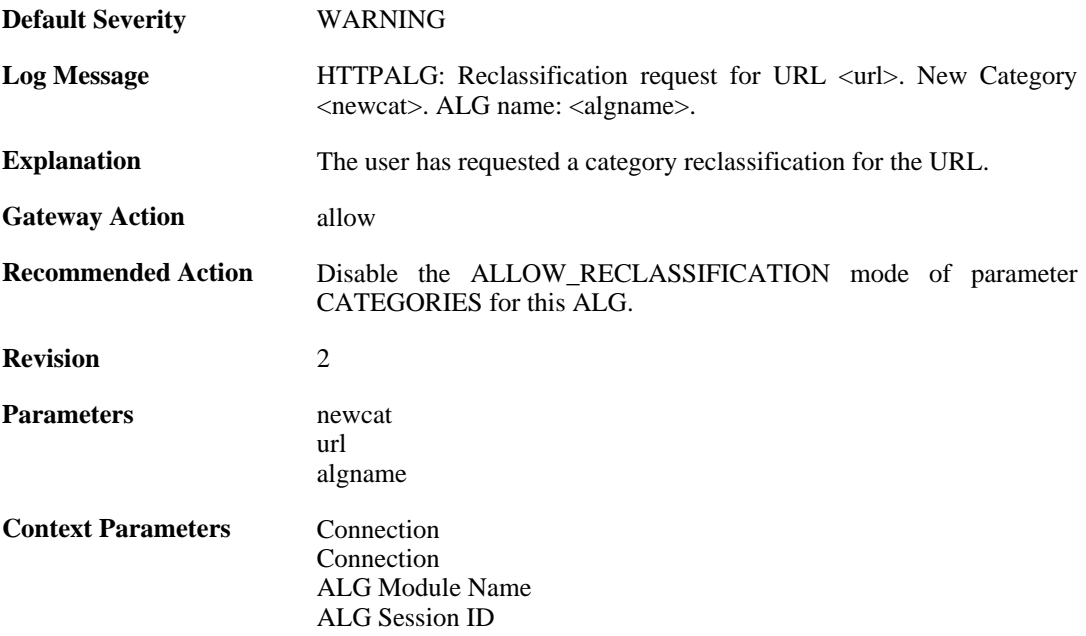

#### **2.1.24. max\_smtp\_sessions\_reached (ID: 00200150)**

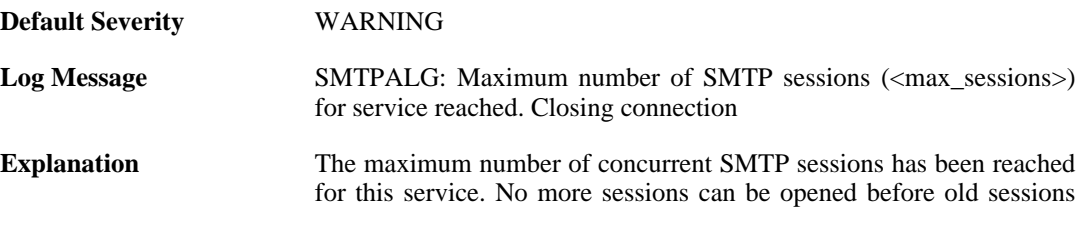

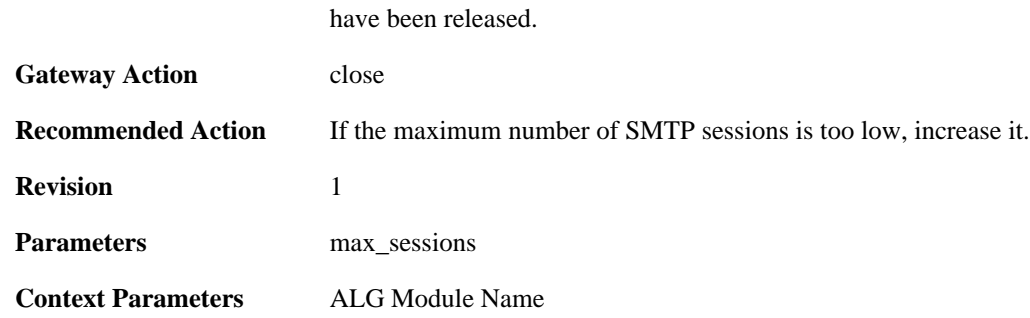

#### **2.1.25. maximum\_email\_per\_minute\_reached (ID: 00200151)**

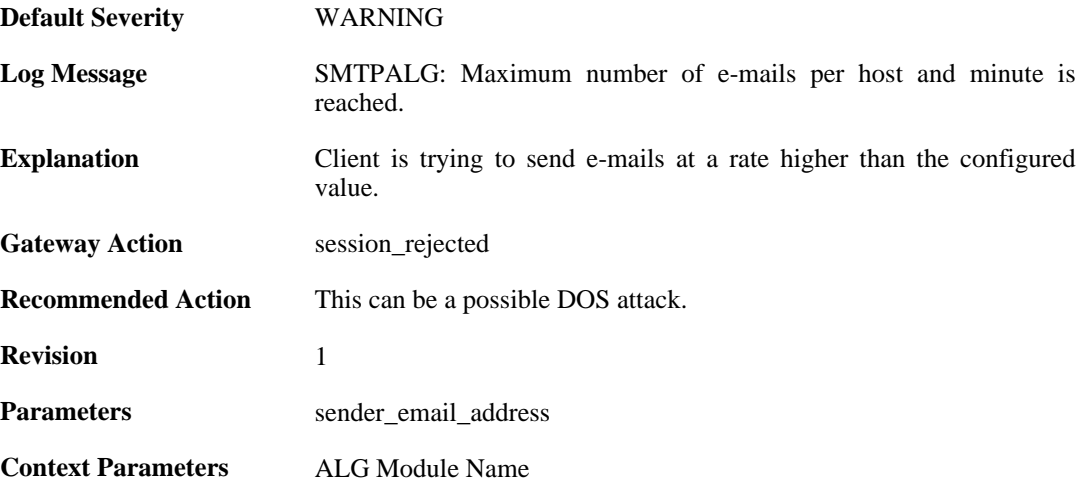

#### **2.1.26. failed\_create\_new\_session (ID: 00200152)**

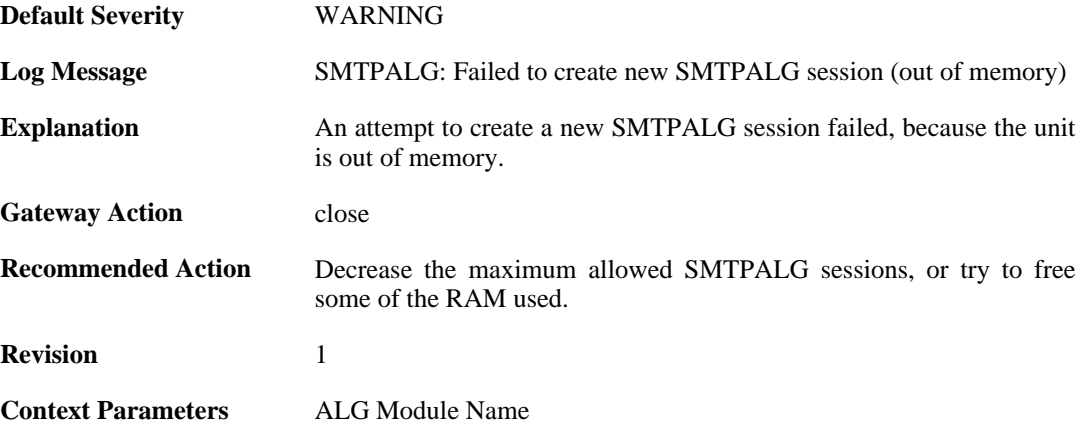

## **2.1.27. failed\_connect\_smtp\_server (ID: 00200153)**

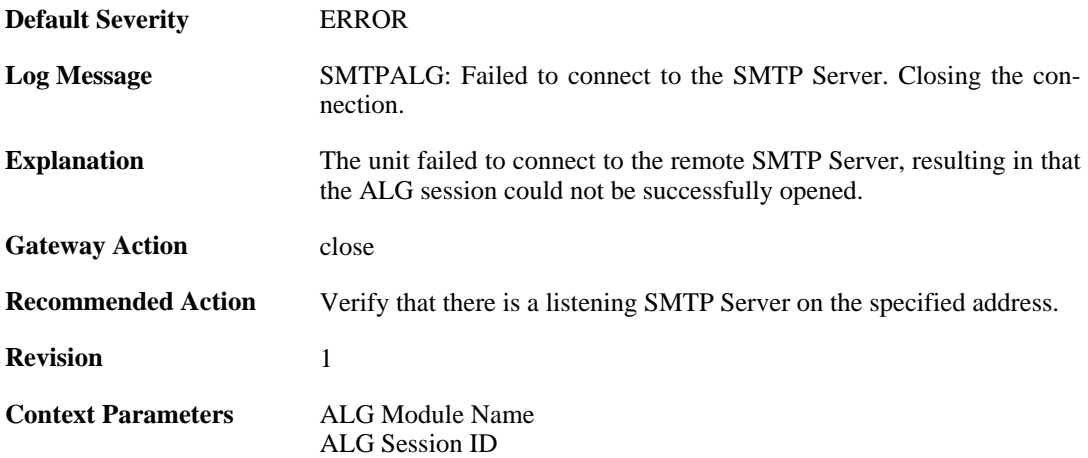

#### **2.1.28. invalid\_server\_response (ID: 00200155)**

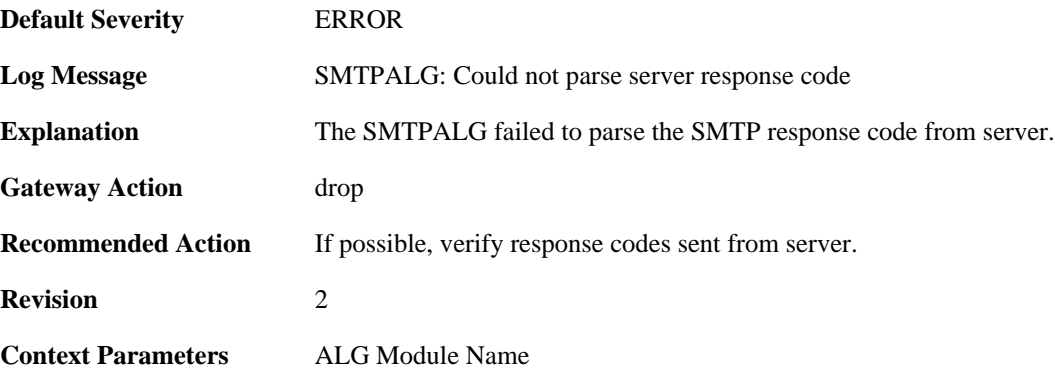

#### **2.1.29. sender\_email\_id\_mismatched (ID: 00200157)**

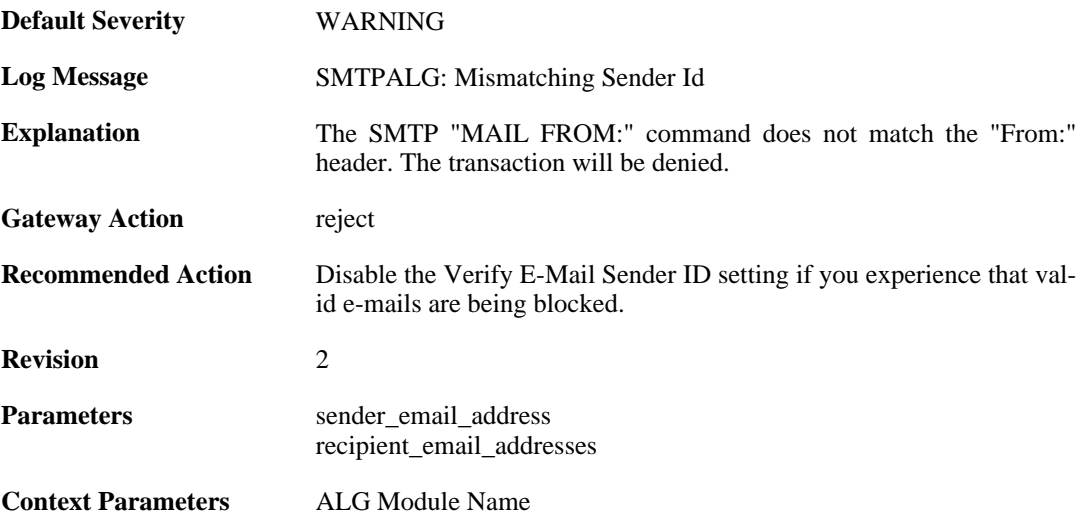

## **2.1.30. sender\_email\_id\_is\_in\_blacklist (ID: 00200158)**

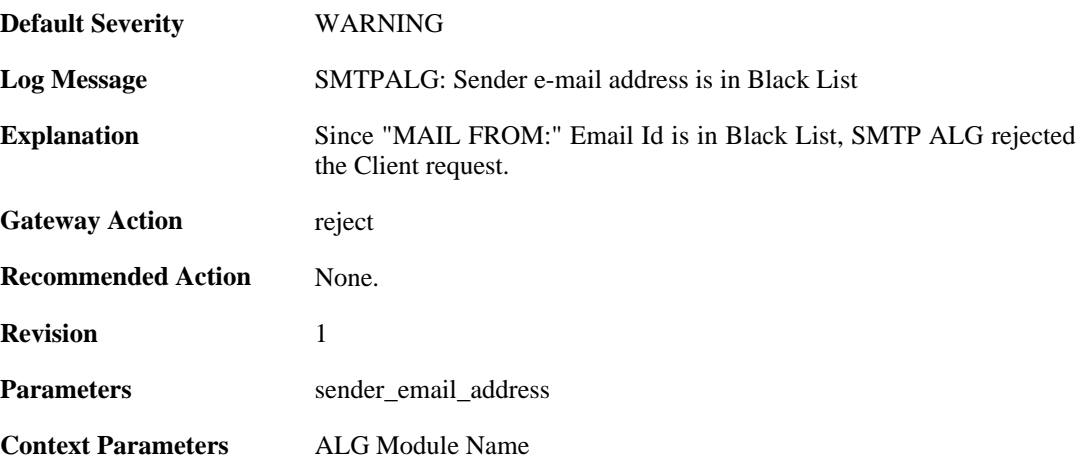

#### **2.1.31. recipient\_email\_id\_in\_blacklist (ID: 00200159)**

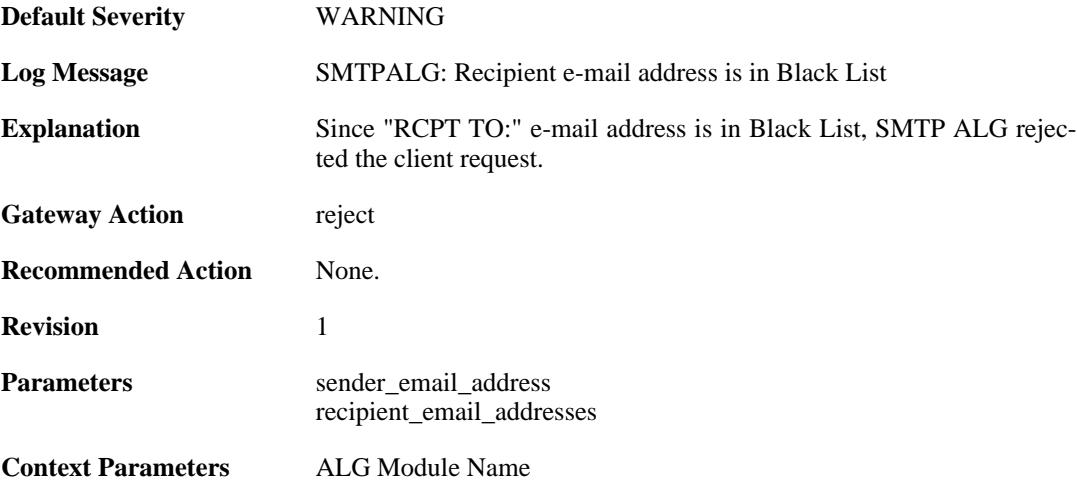

#### **2.1.32. some\_recipient\_email\_ids\_are\_in\_blocklist (ID: 00200160)**

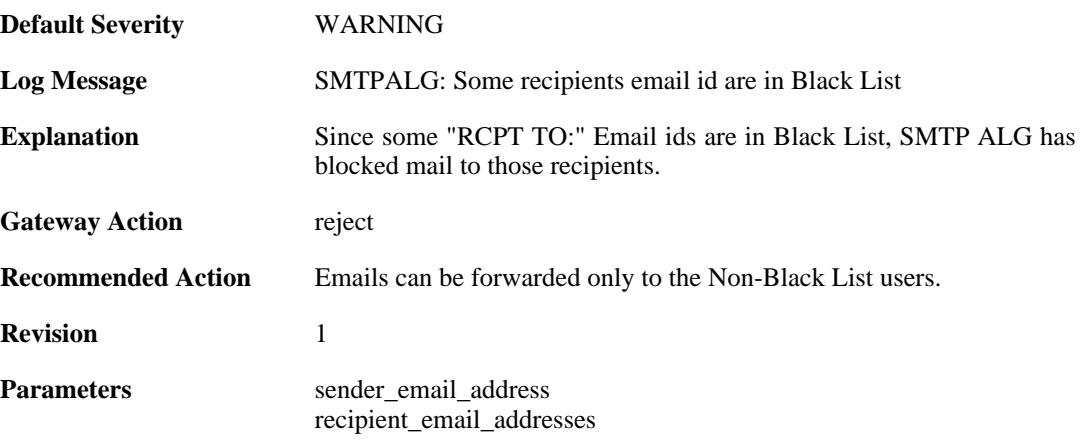

**Context Parameters** [ALG Module Name](#page-29-0)

### **2.1.33. base64\_decode\_failed (ID: 00200164)**

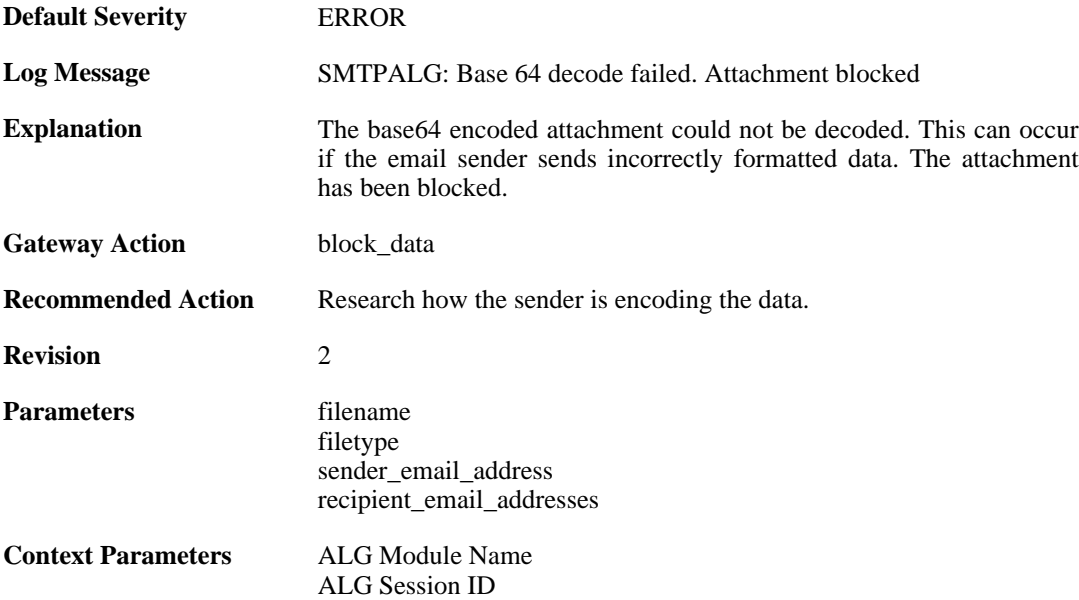

#### **2.1.34. base64\_decode\_failed (ID: 00200165)**

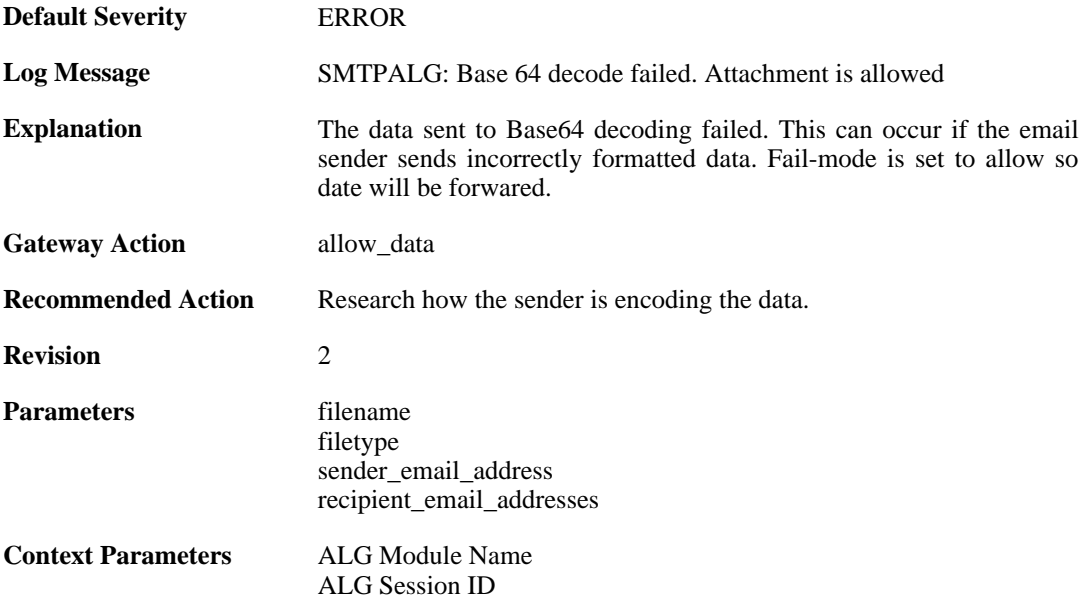

#### **2.1.35. blocked\_filetype (ID: 00200166)**

**Default Severity** [NOTICE](#page-34-0)

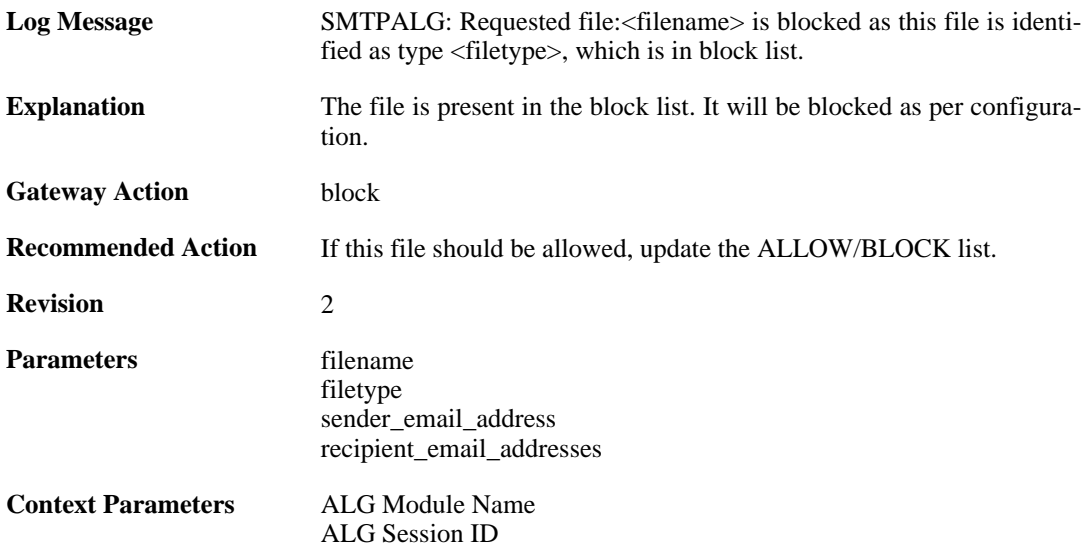

## **2.1.36. content\_type\_mismatch (ID: 00200167)**

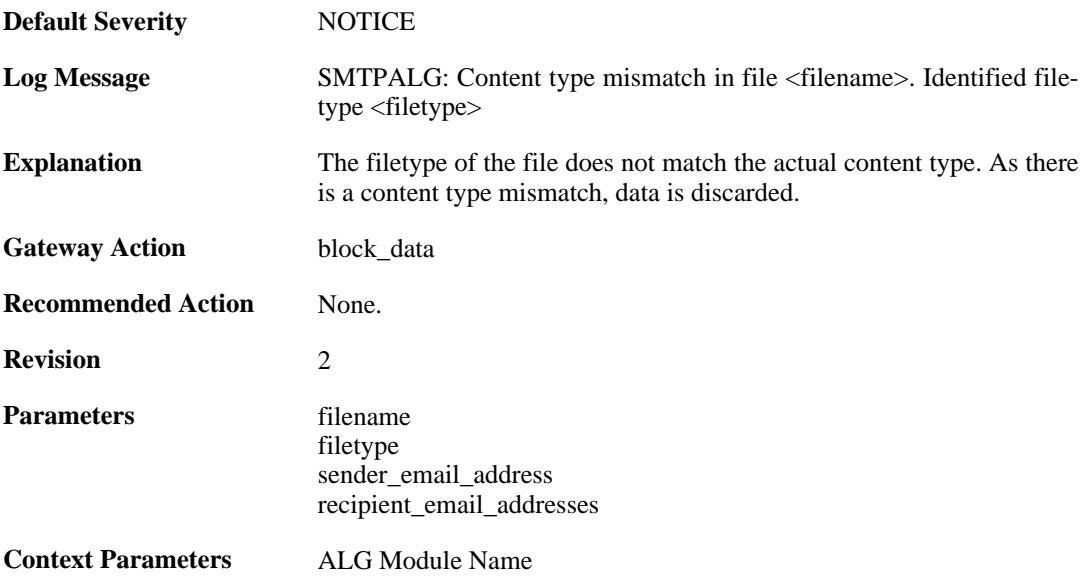

## **2.1.37. max\_email\_size\_reached (ID: 00200170)**

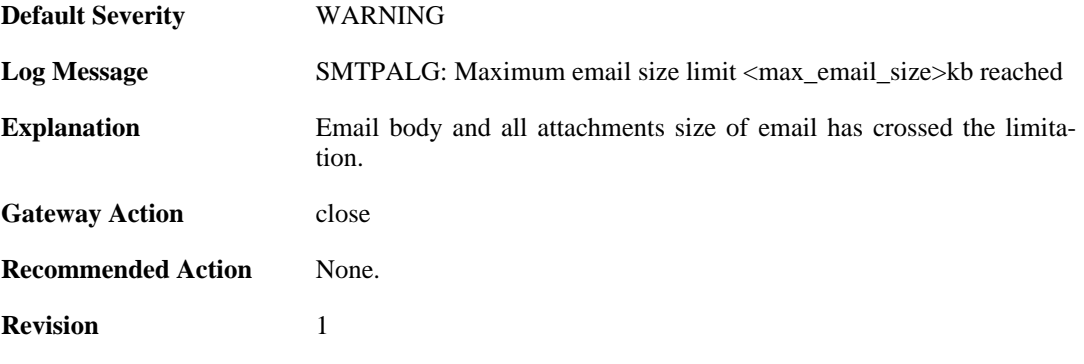

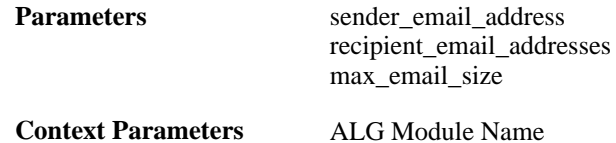

#### **2.1.38. content\_type\_mismatch\_mimecheck\_disabled (ID: 00200171)**

[ALG Session ID](#page-29-1)

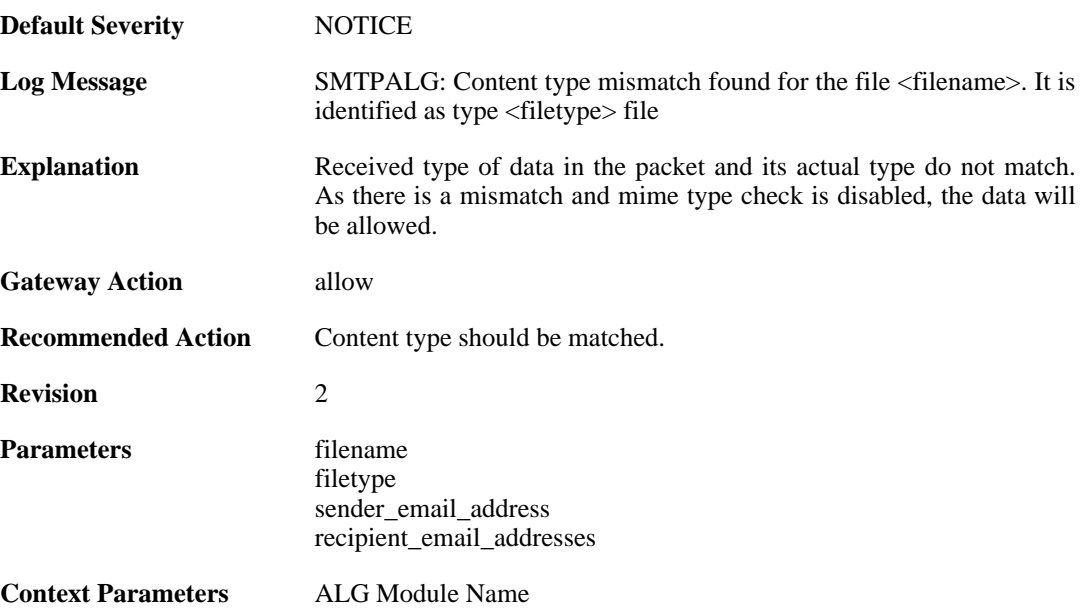

### **2.1.39. all\_recipient\_email\_ids\_are\_in\_blocklist (ID: 00200172)**

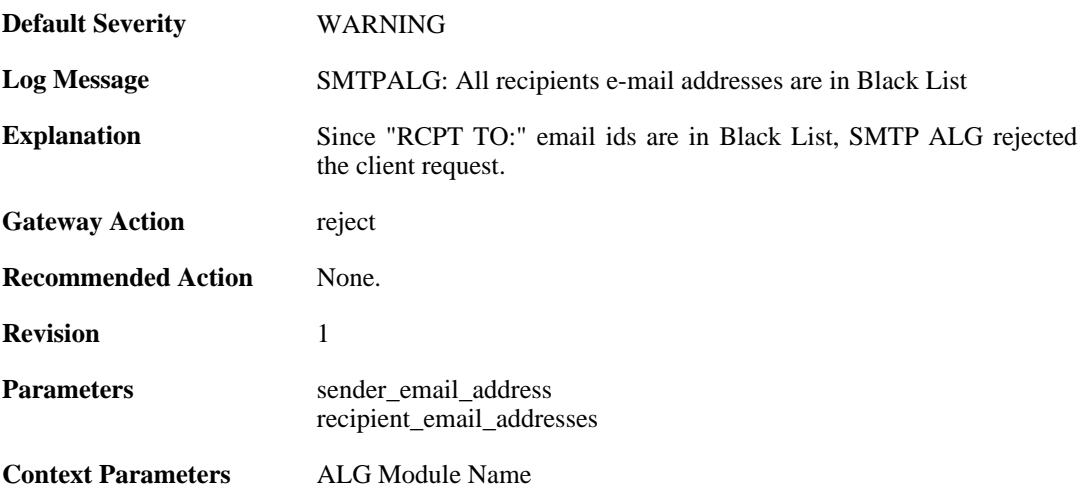

### **2.1.40. out\_of\_memory (ID: 00200175)**

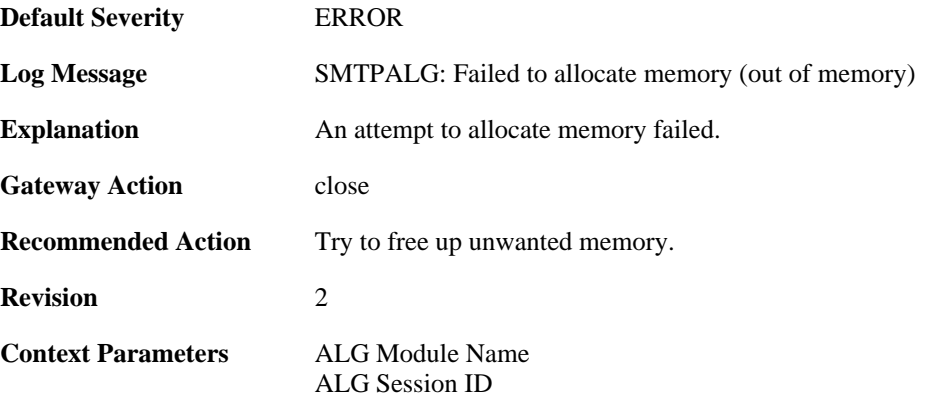

### **2.1.41. invalid\_end\_of\_mail (ID: 00200176)**

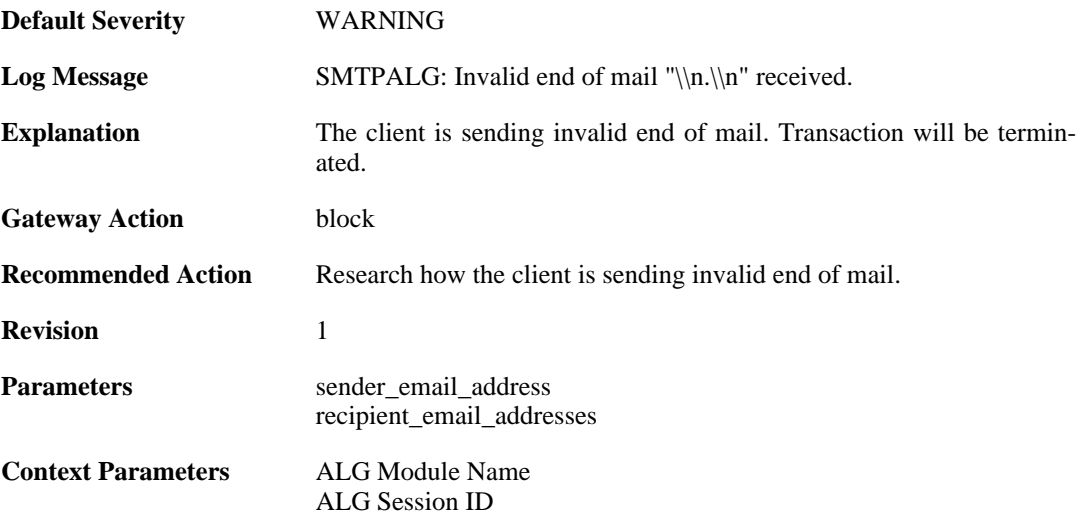

## **2.1.42. illegal\_data\_direction (ID: 00200202)**

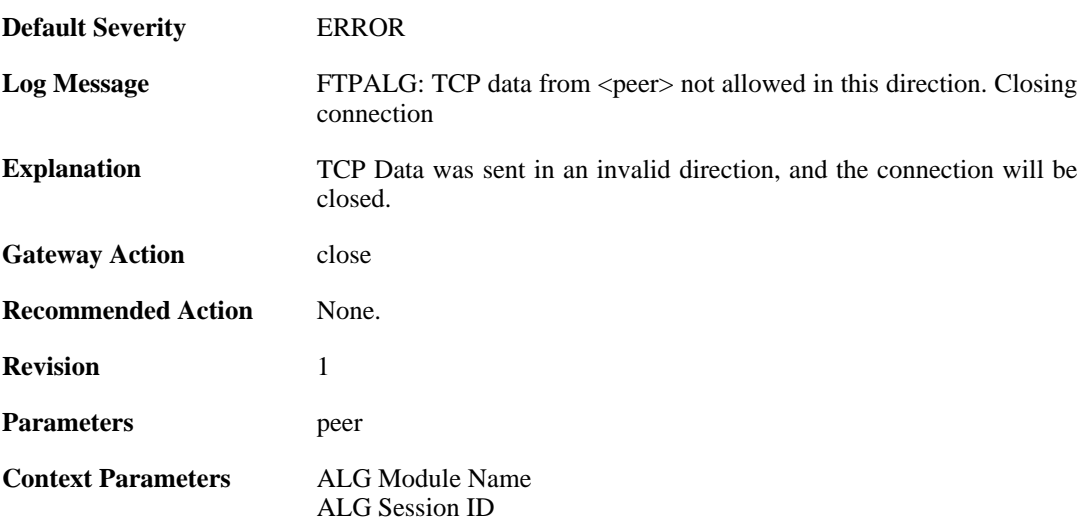

[Rule Information](#page-31-0) [Connection](#page-30-0)

## **2.1.43. hybrid\_data (ID: 00200206)**

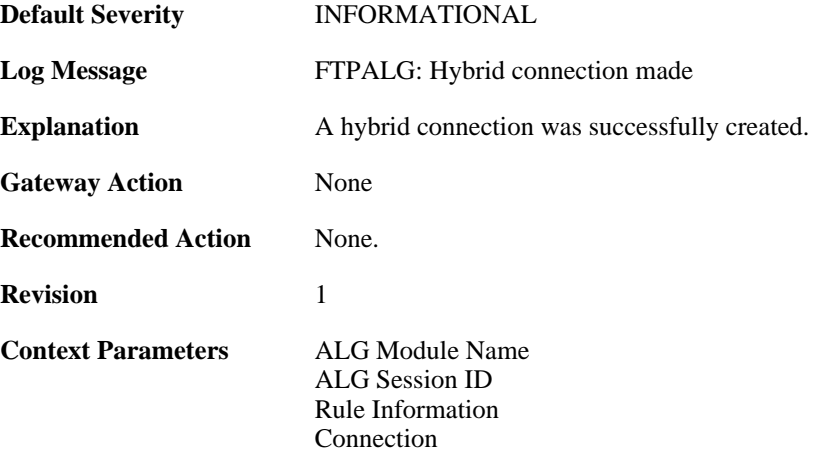

## **2.1.44. hybrid\_data (ID: 00200209)**

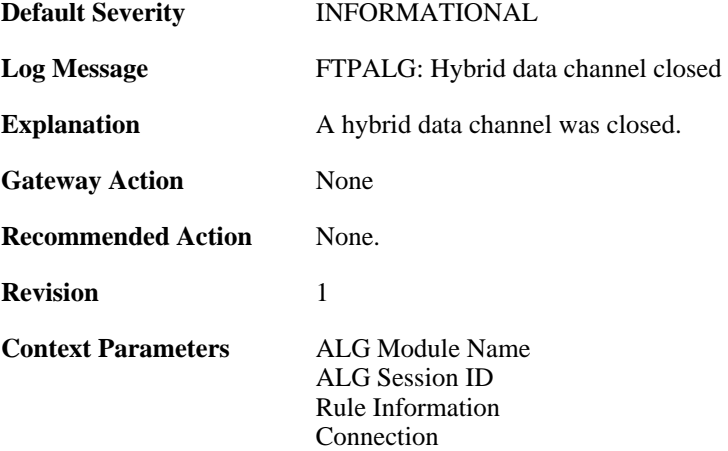

#### **2.1.45. illegal\_chars (ID: 00200210)**

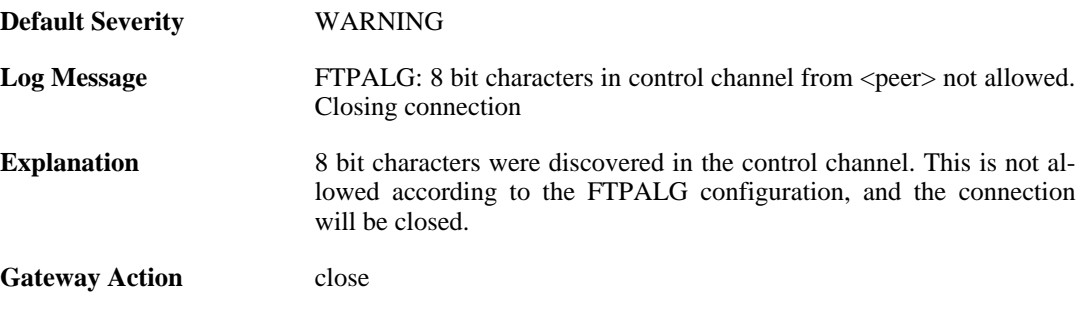

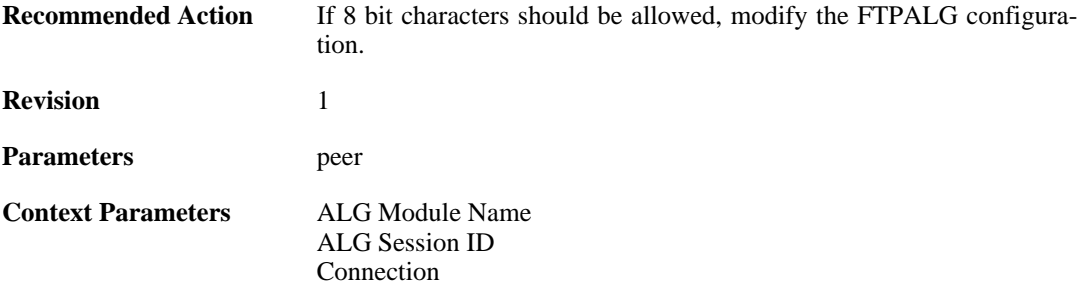

## **2.1.46. control\_chars (ID: 00200211)**

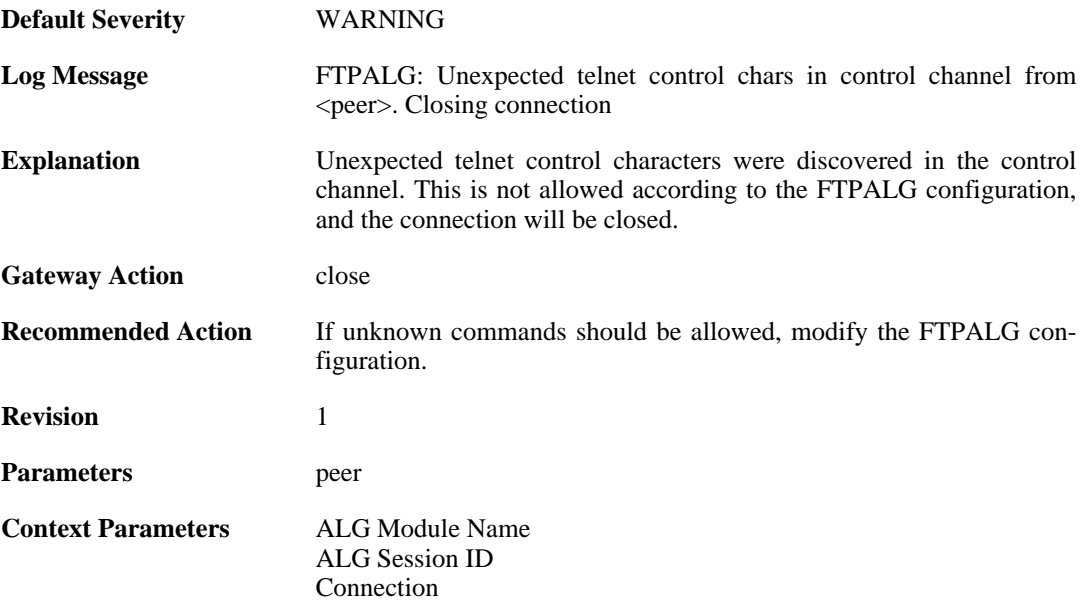

## **2.1.47. illegal\_command (ID: 00200212)**

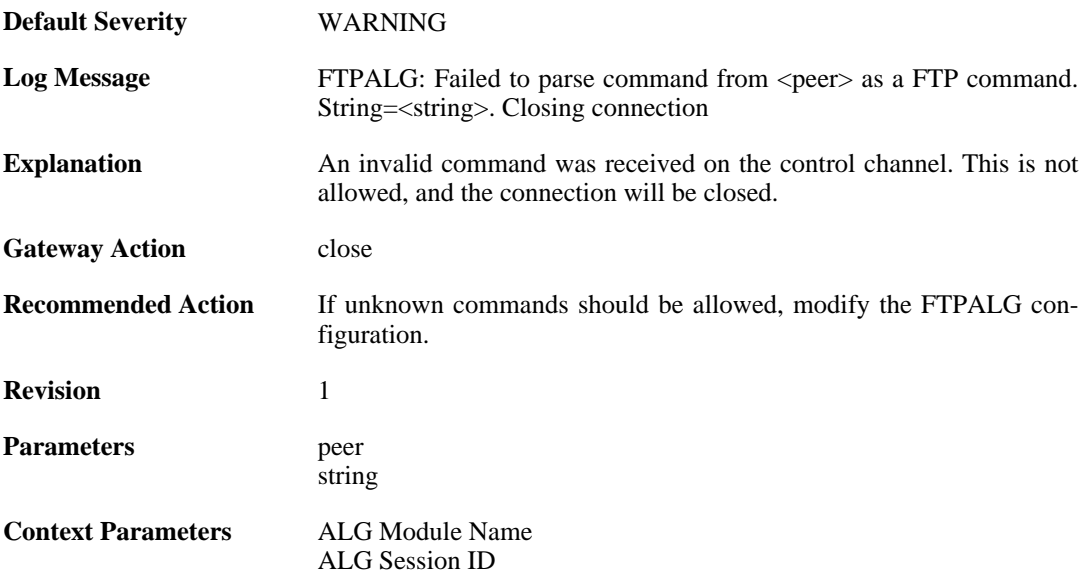

[Connection](#page-30-0)

#### **2.1.48. illegal\_command (ID: 00200213)**

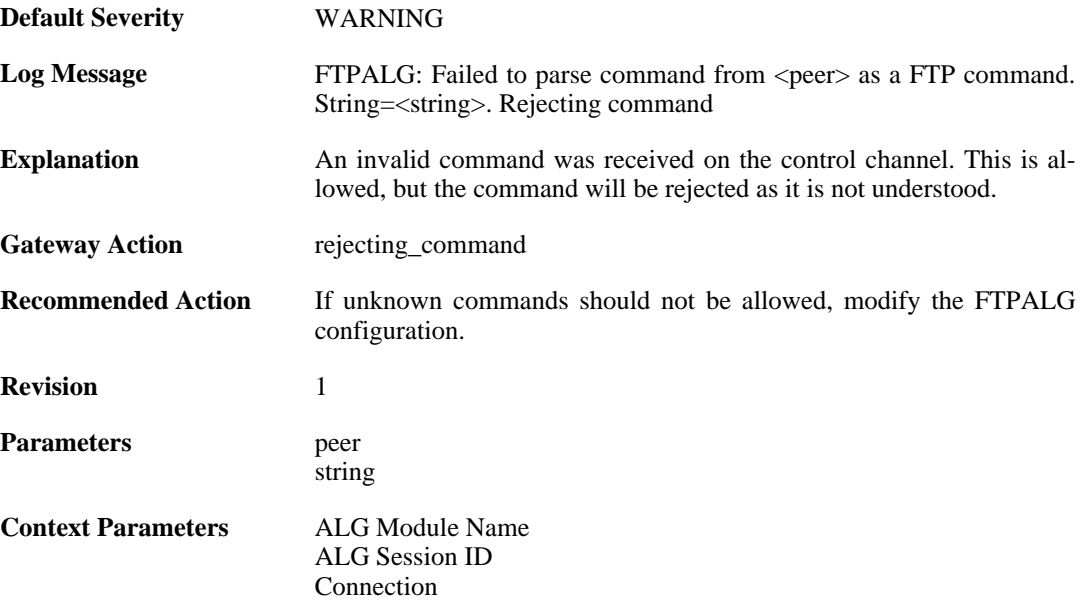

#### **2.1.49. port\_command\_disabled (ID: 00200214)**

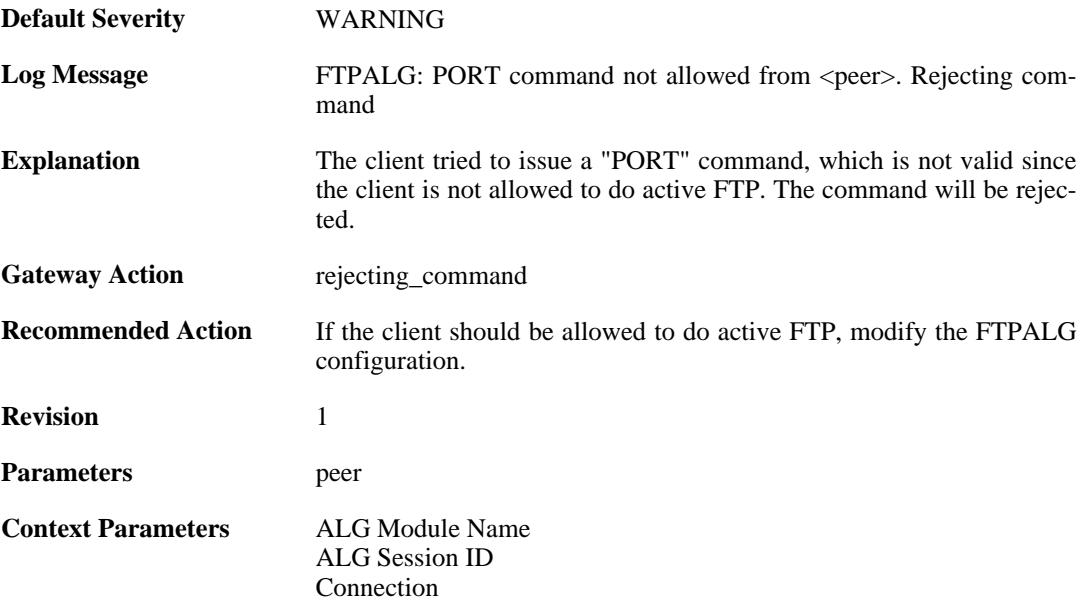

### **2.1.50. illegal\_command (ID: 00200215)**

**Default Severity** [WARNING](#page-34-0)

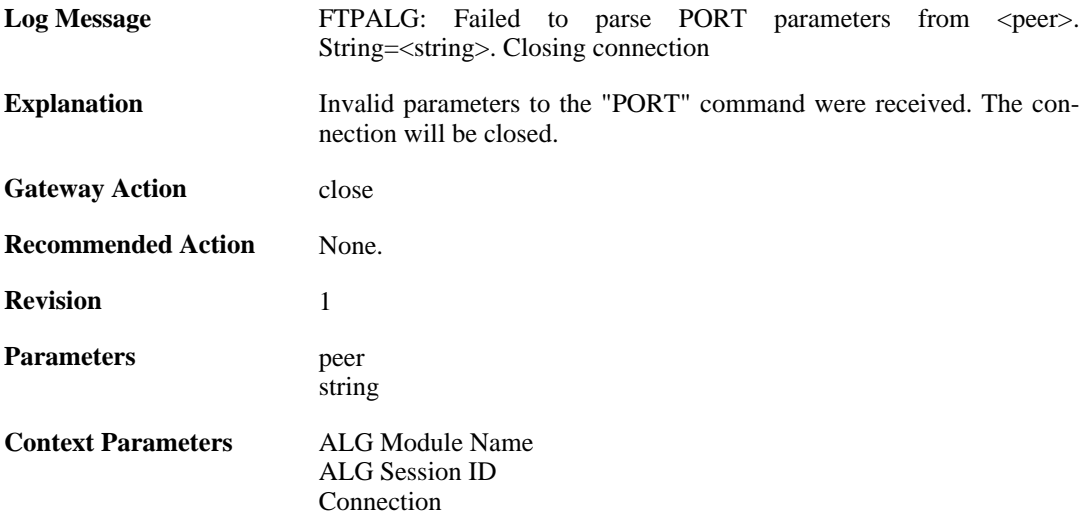

## **2.1.51. illegal\_ip\_address (ID: 00200216)**

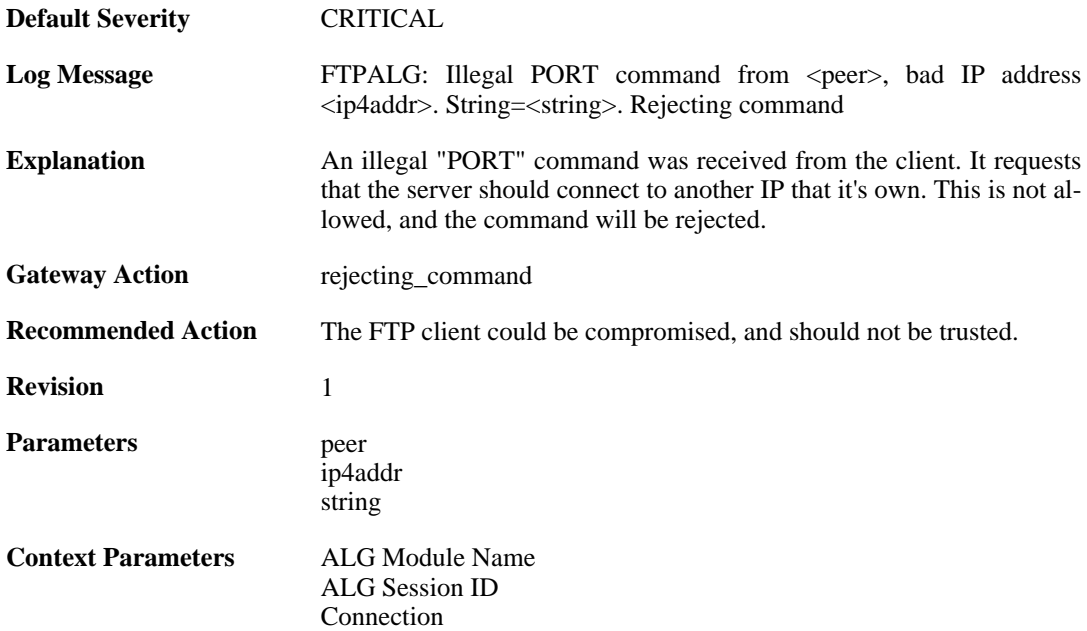

## **2.1.52. illegal\_port\_number (ID: 00200217)**

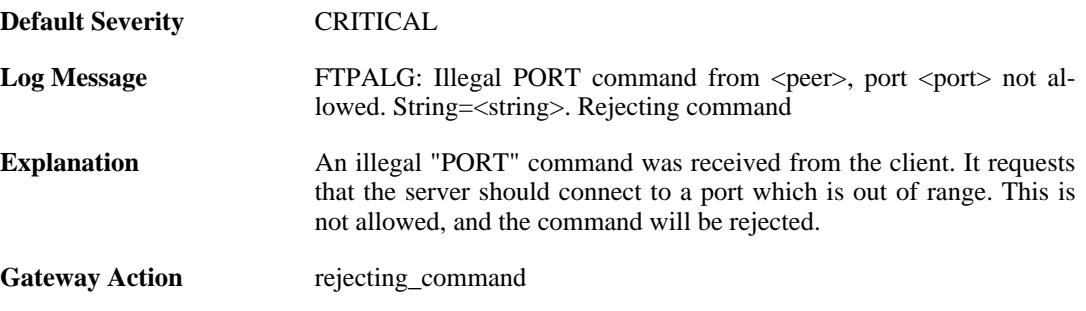

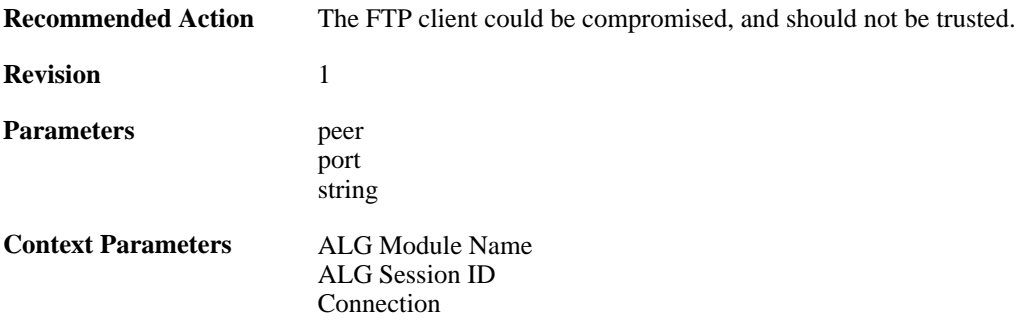

## **2.1.53. failed\_to\_create\_connection1 (ID: 00200218)**

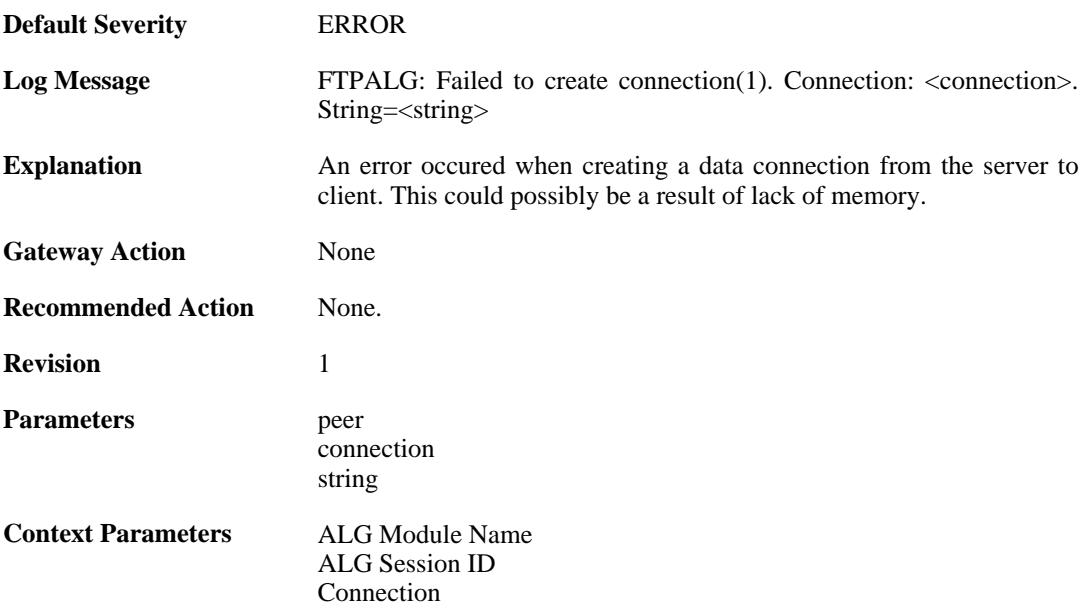

### **2.1.54. illegal\_command (ID: 00200219)**

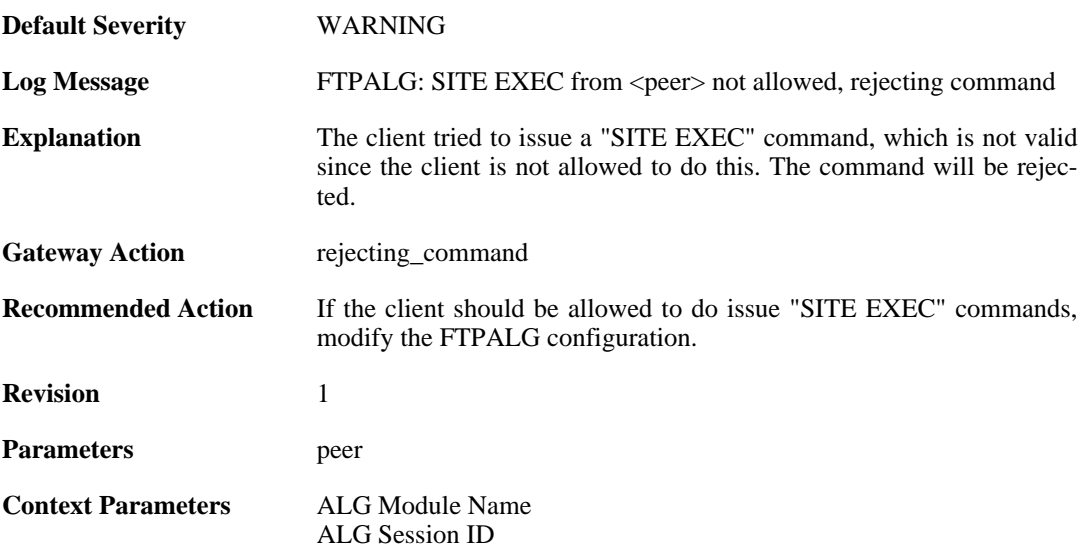

[Connection](#page-30-0)

## **2.1.55. illegal\_direction1 (ID: 00200220)**

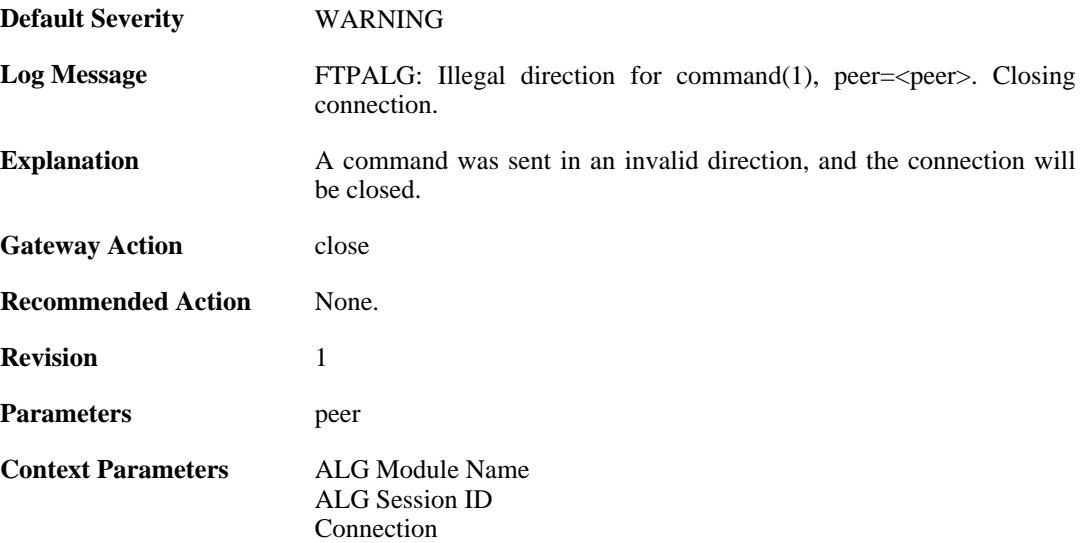

#### **2.1.56. illegal\_direction2 (ID: 00200221)**

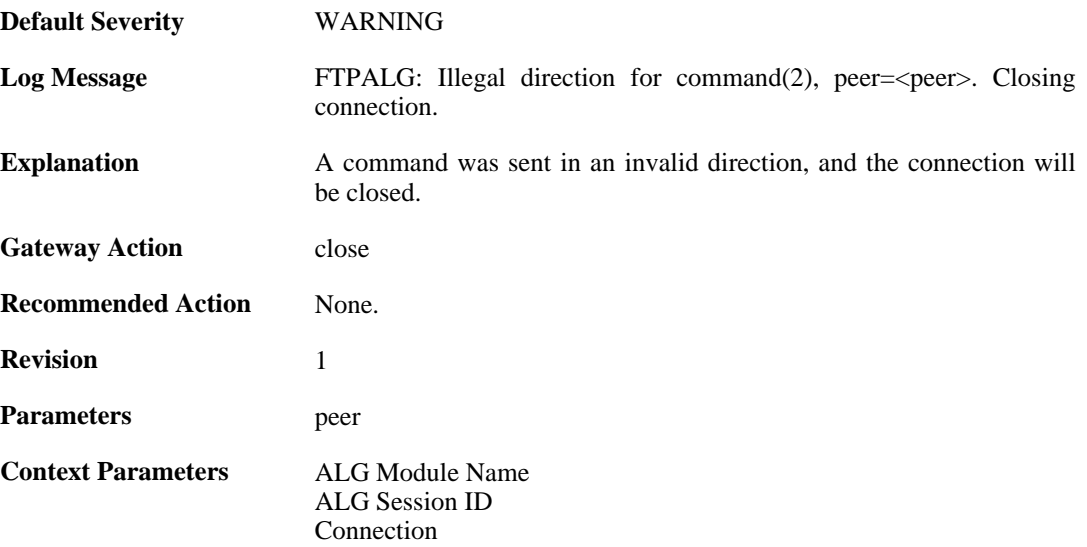

### **2.1.57. illegal\_option (ID: 00200222)**

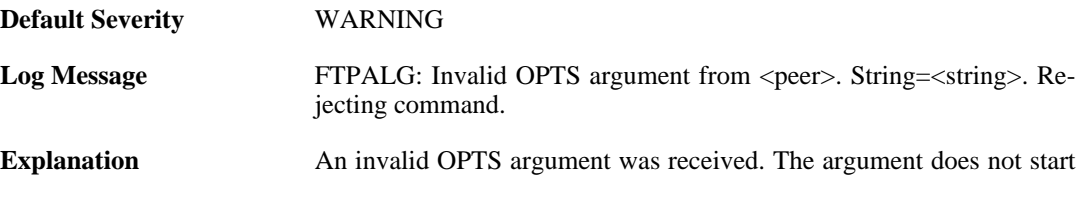

with an alphabetic letter, and the command will be rejected.

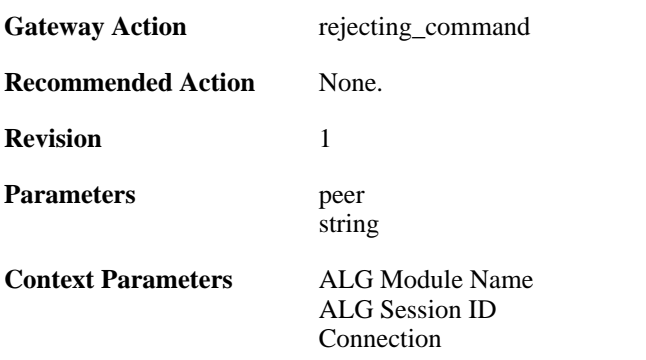

## **2.1.58. illegal\_option (ID: 00200223)**

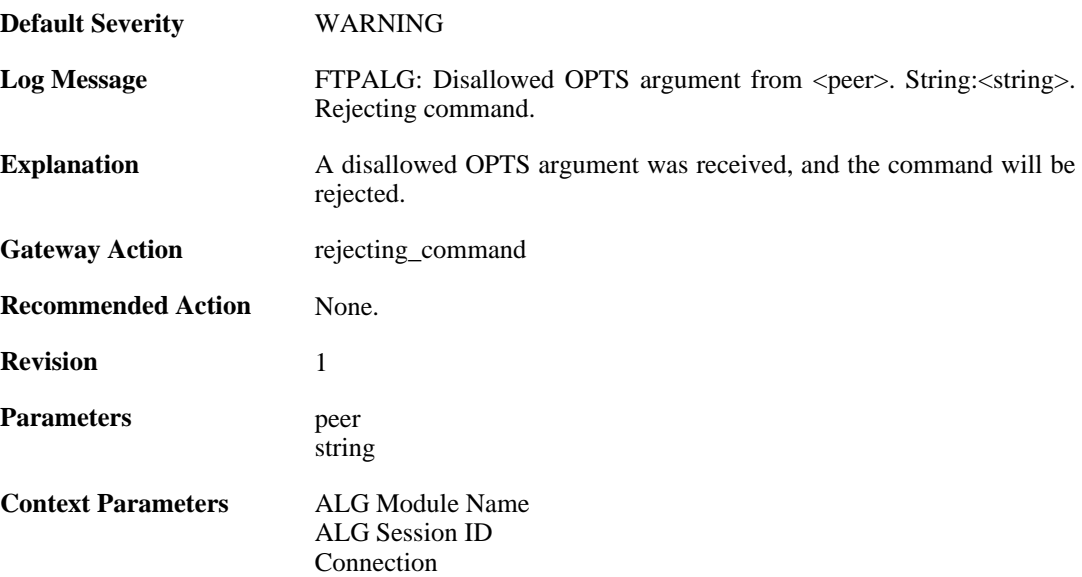

### **2.1.59. unknown\_option (ID: 00200224)**

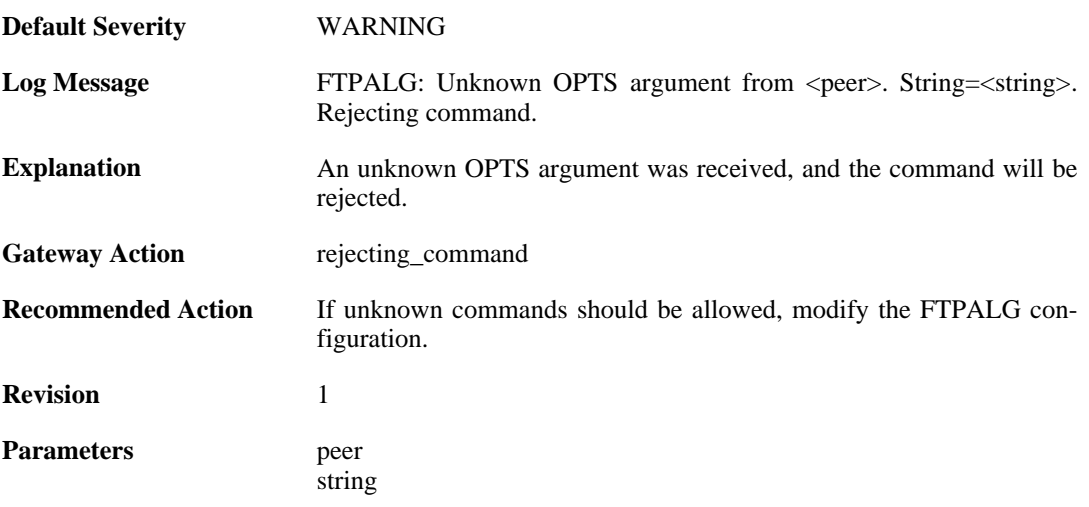

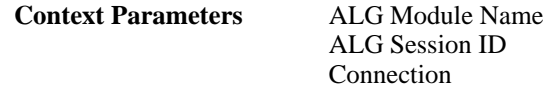

## **2.1.60. illegal\_command (ID: 00200225)**

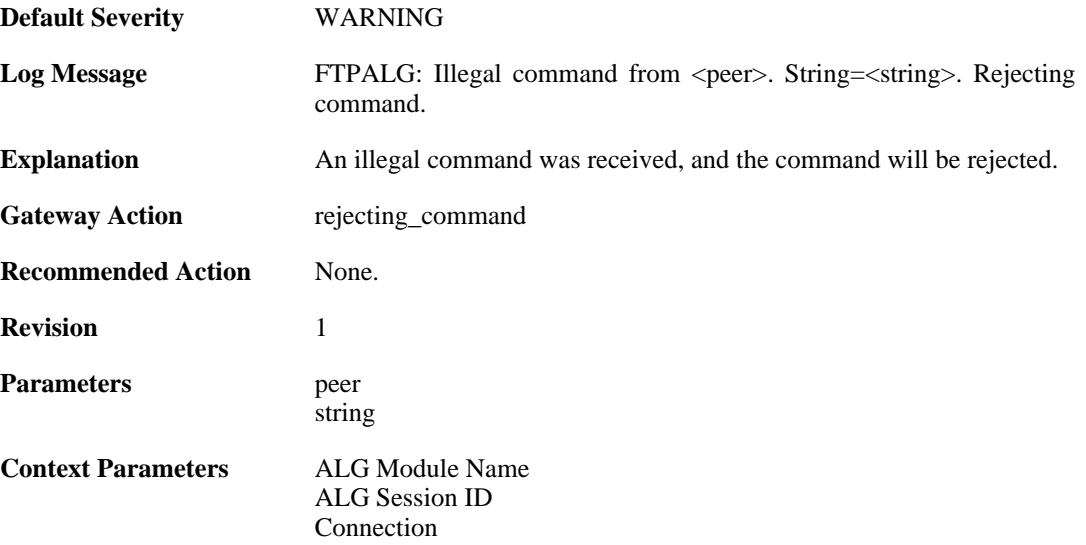

#### **2.1.61. unknown\_command (ID: 00200226)**

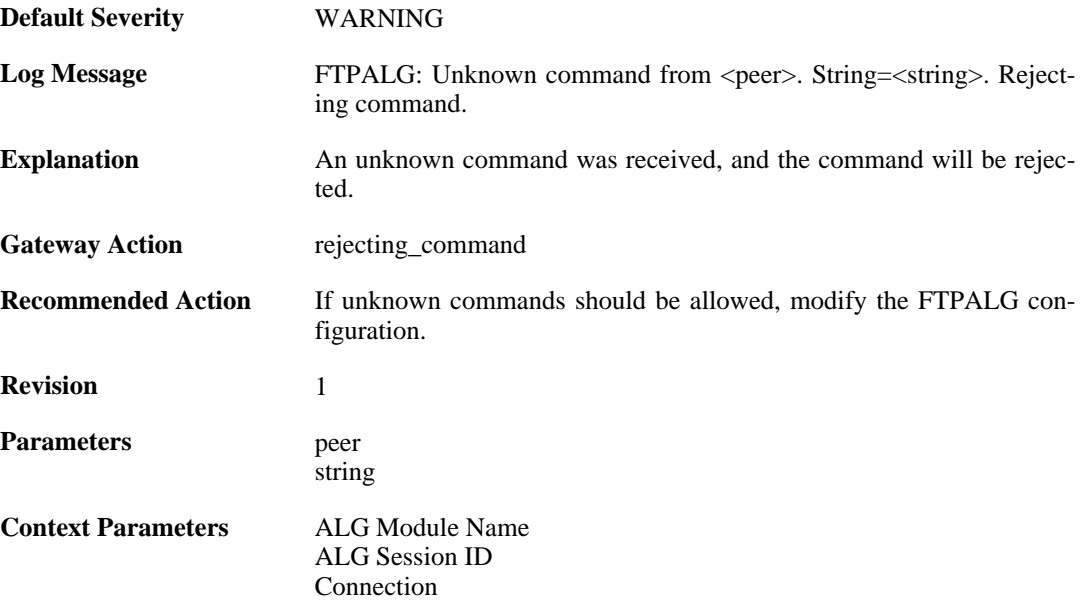

### **2.1.62. illegal\_reply (ID: 00200228)**

**Default Severity** [WARNING](#page-34-0)

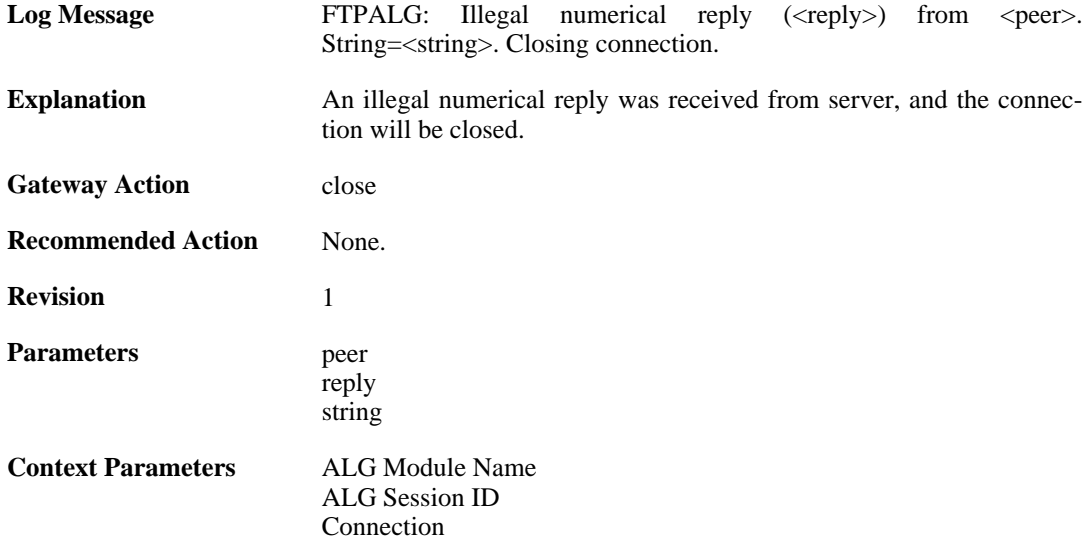

## **2.1.63. illegal\_reply (ID: 00200230)**

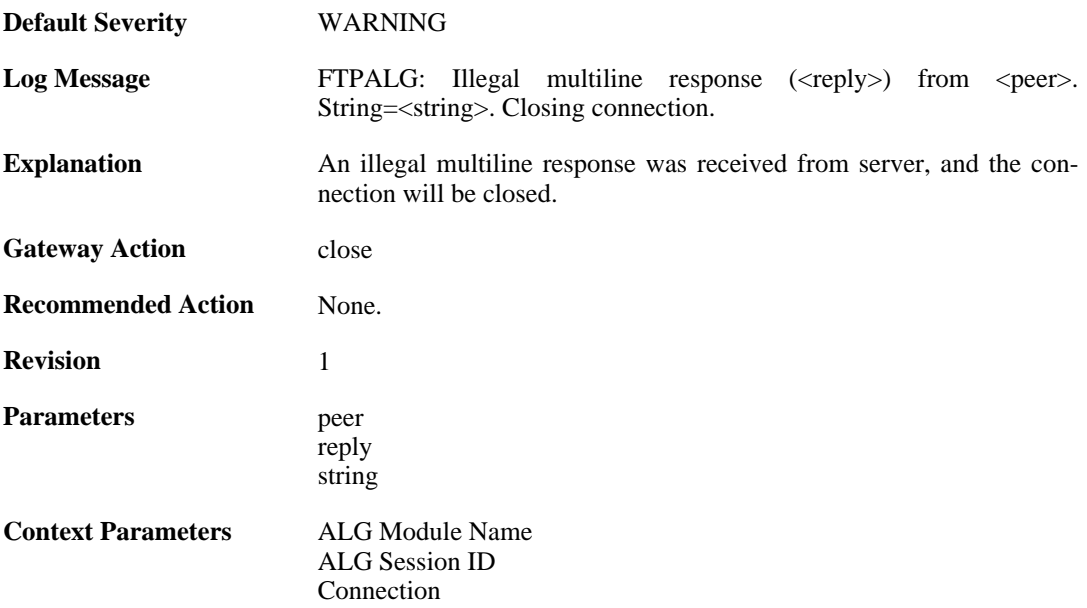

## **2.1.64. illegal\_reply (ID: 00200231)**

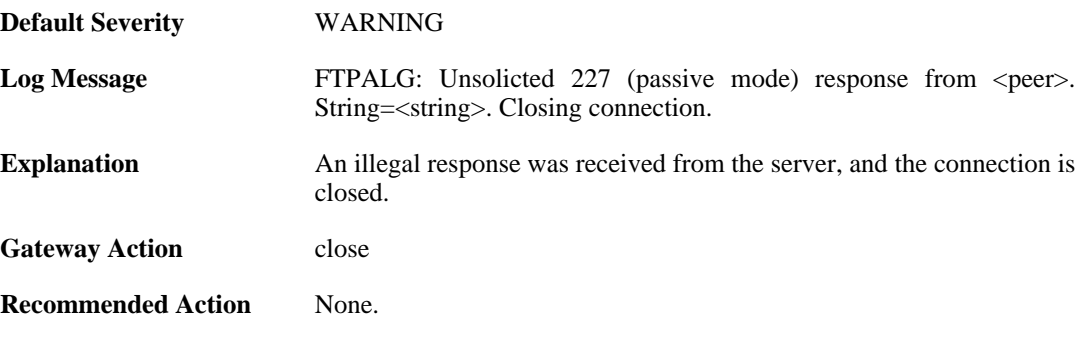

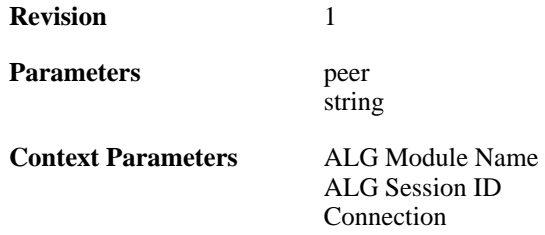

## **2.1.65. illegal\_reply (ID: 00200232)**

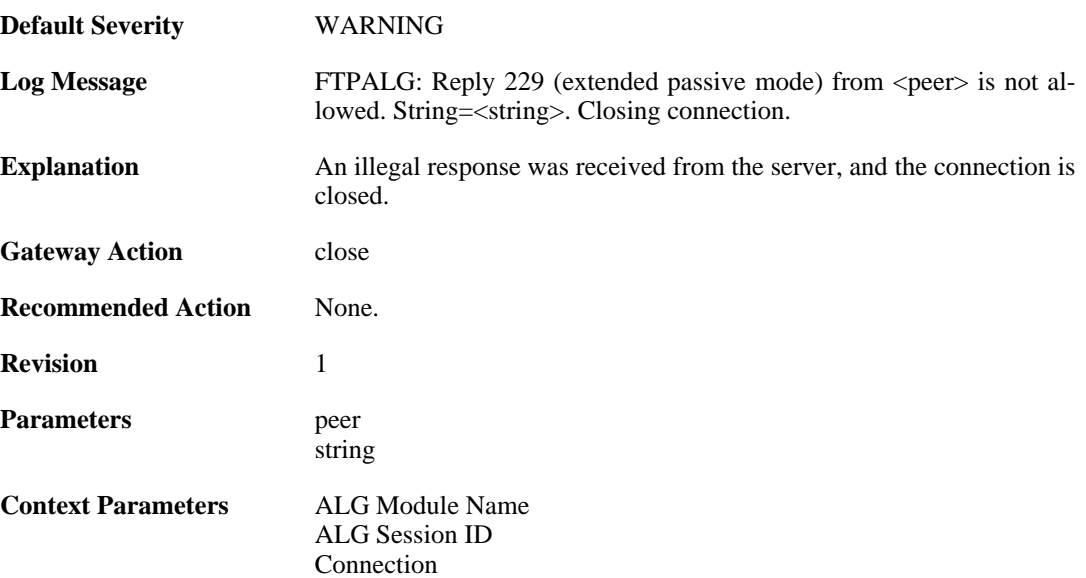

## **2.1.66. bad\_port (ID: 00200233)**

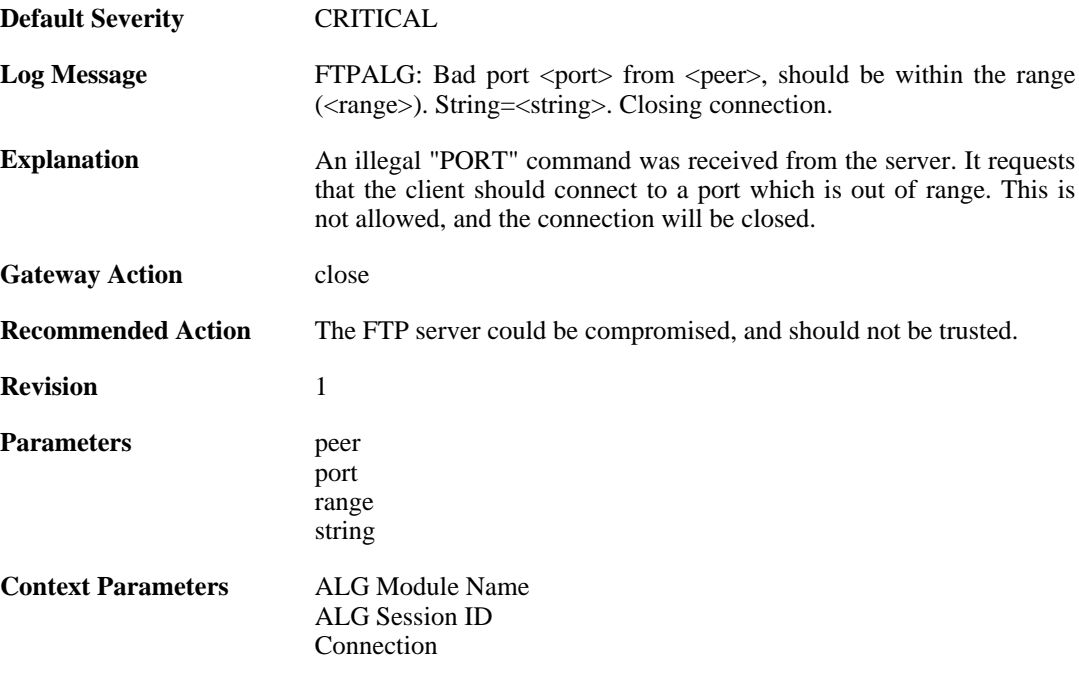

#### **2.1.67. bad\_ip (ID: 00200234)**

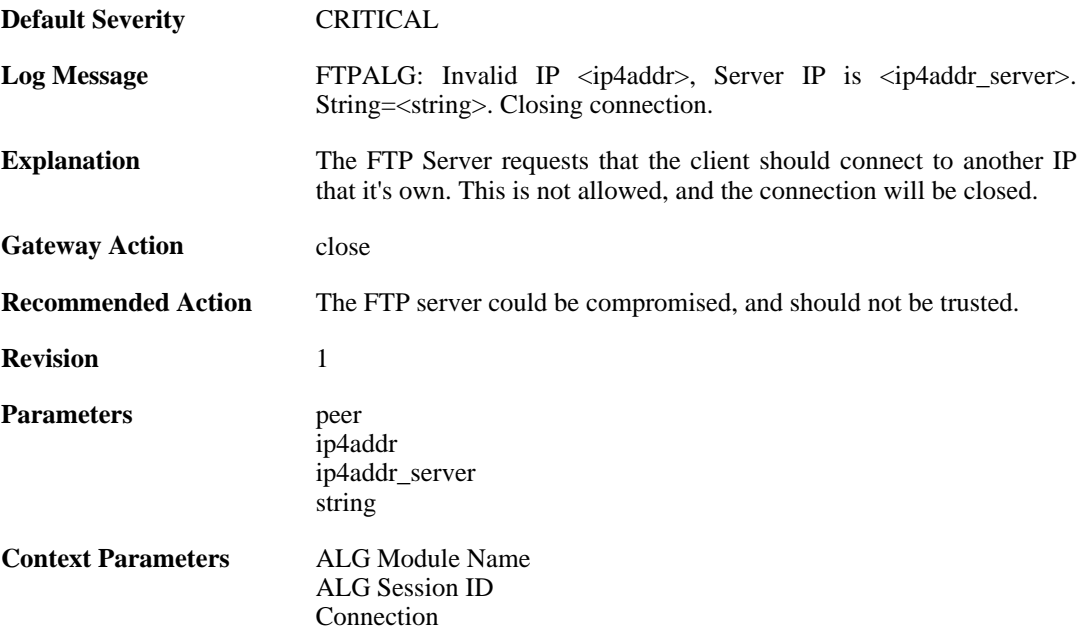

#### **2.1.68. failed\_to\_create\_connection2 (ID: 00200235)**

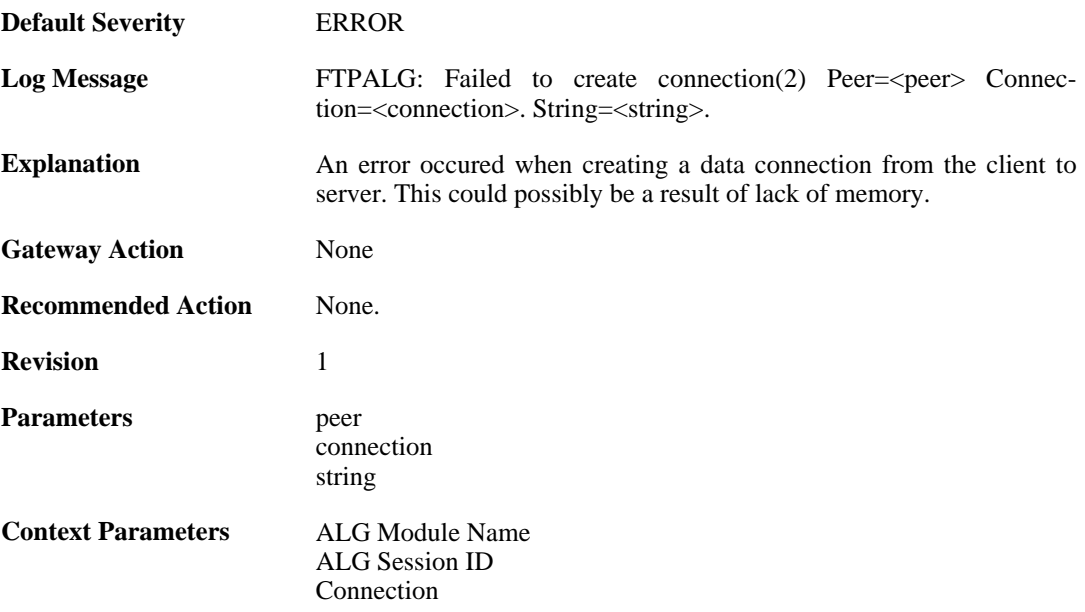

#### **2.1.69. failed\_to\_create\_server\_data\_connection (ID: 00200236)**

**Default Severity** [ERROR](#page-34-0)

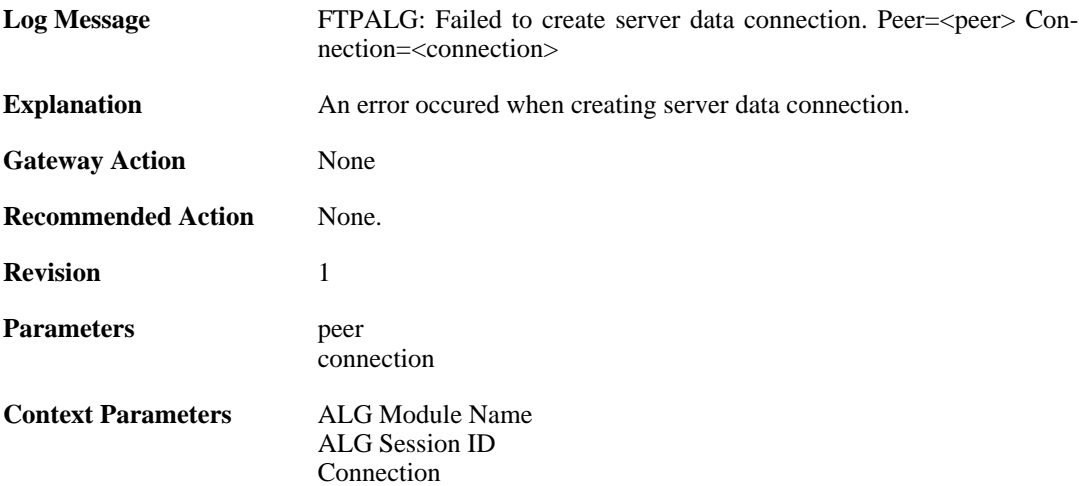

## **2.1.70. failed\_to\_send\_port (ID: 00200237)**

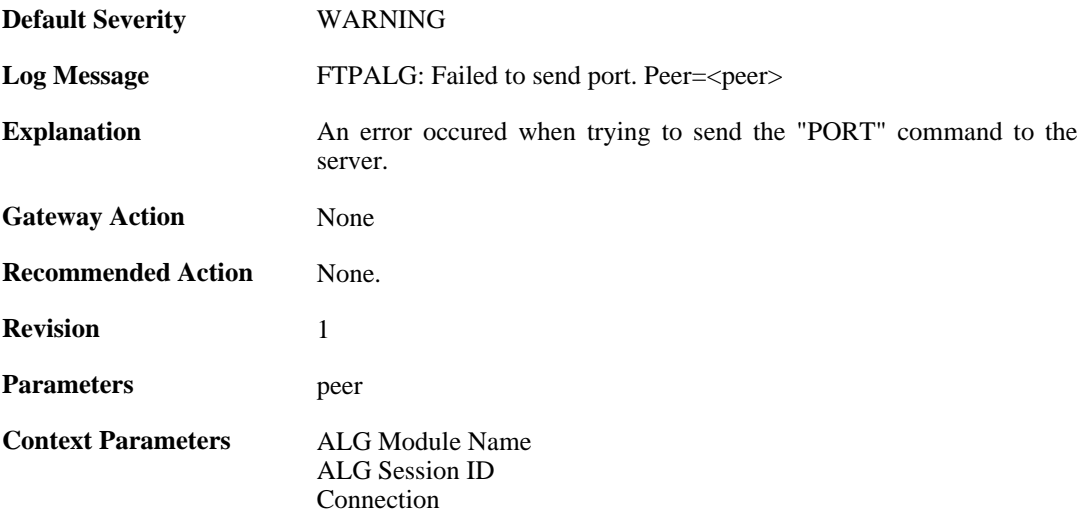

## **2.1.71. failed\_to\_register\_rawconn (ID: 00200238)**

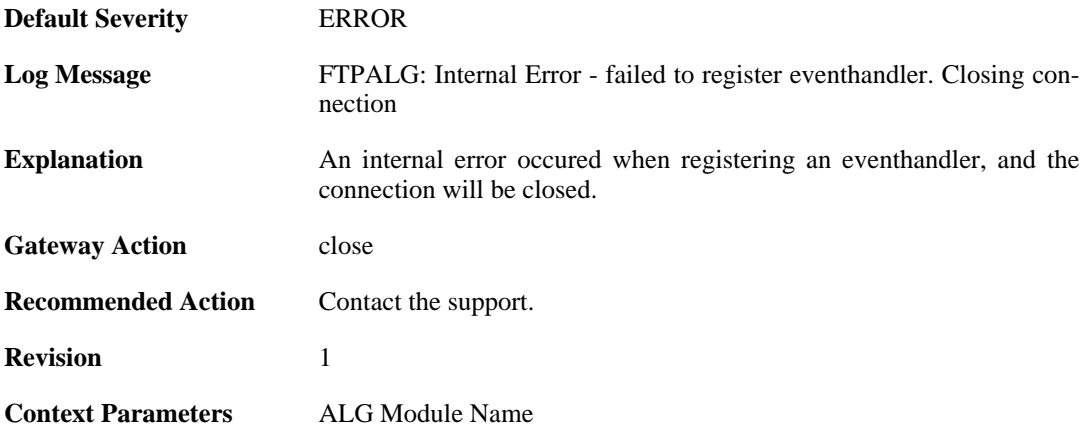

## **2.1.72. failed\_to\_merge\_conns (ID: 00200239)**

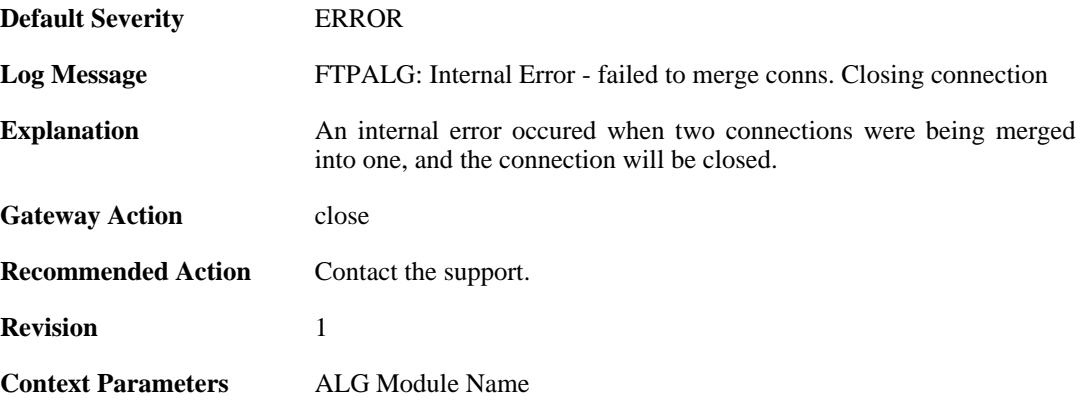

#### **2.1.73. max\_ftp\_sessions\_reached (ID: 00200241)**

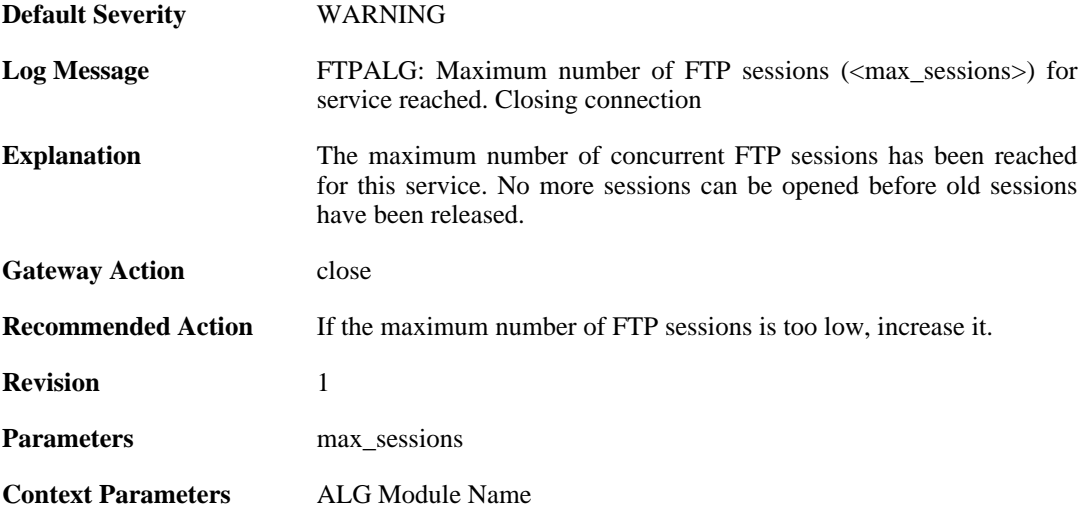

#### **2.1.74. failed\_create\_new\_session (ID: 00200242)**

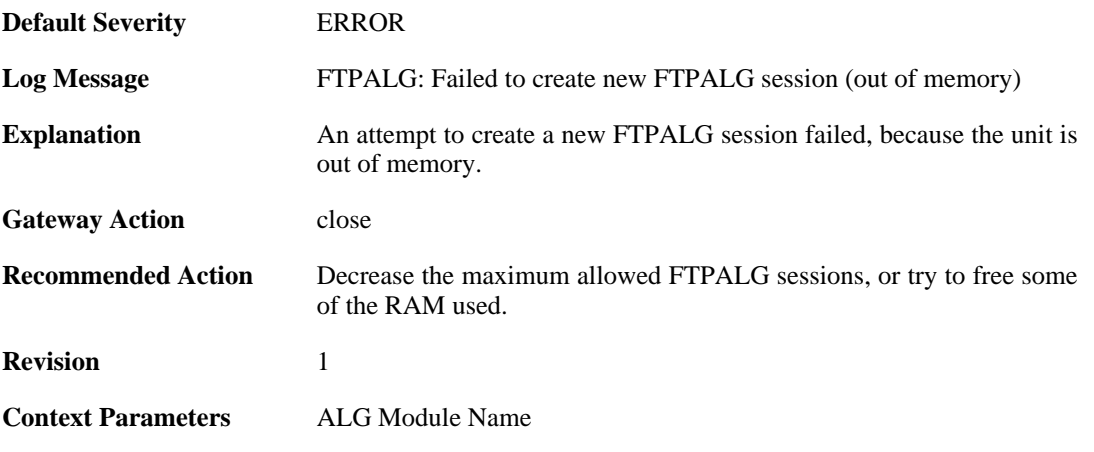

#### **2.1.75. failure\_connect\_ftp\_server (ID: 00200243)**

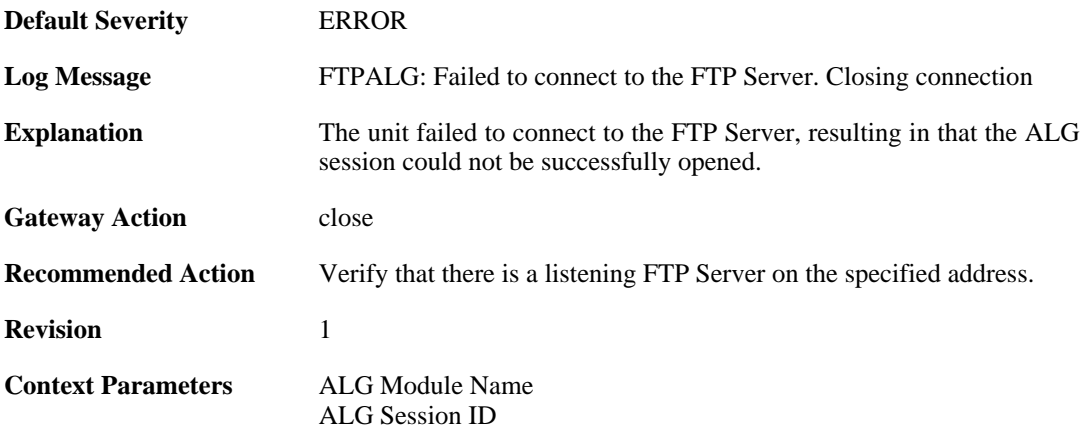

#### **2.1.76. content\_type\_mismatch (ID: 00200250)**

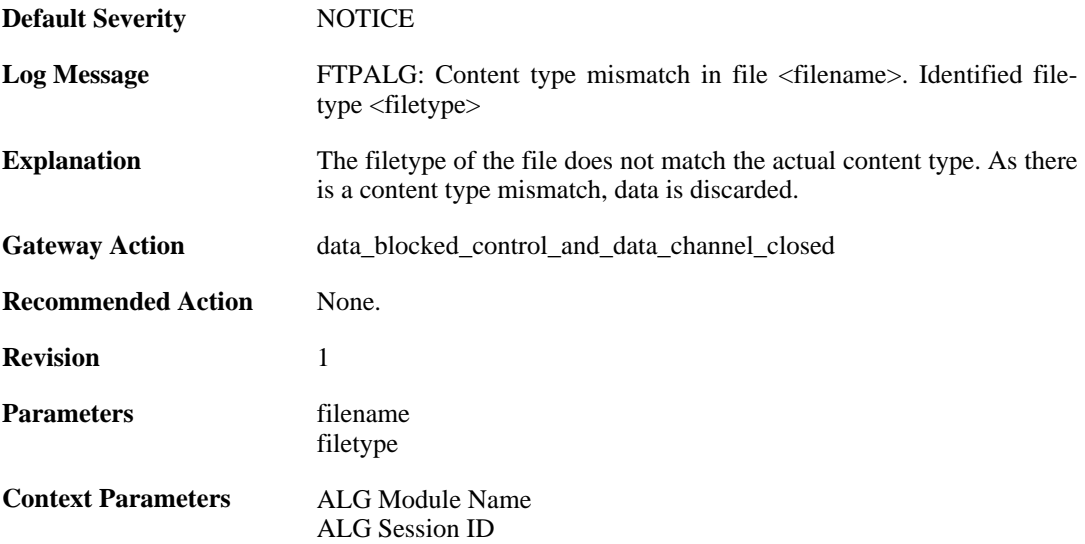

#### **2.1.77. failed\_to\_send\_command (ID: 00200251)**

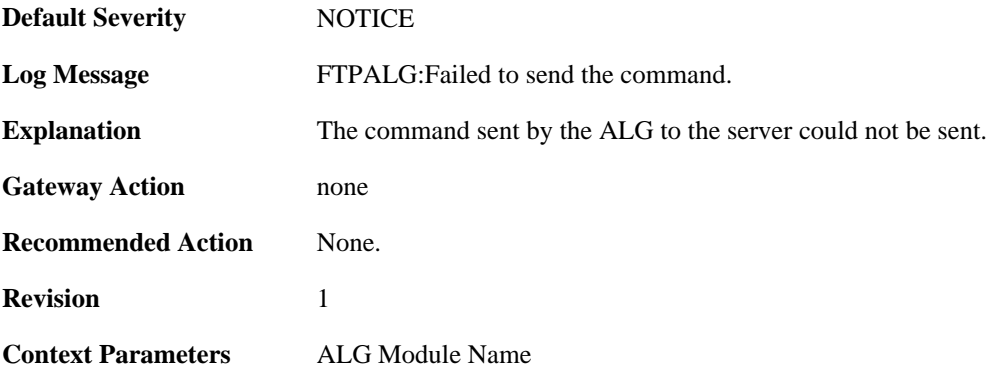

#### **2.1.78. resumed\_compressed\_file\_transfer (ID: 00200252)**

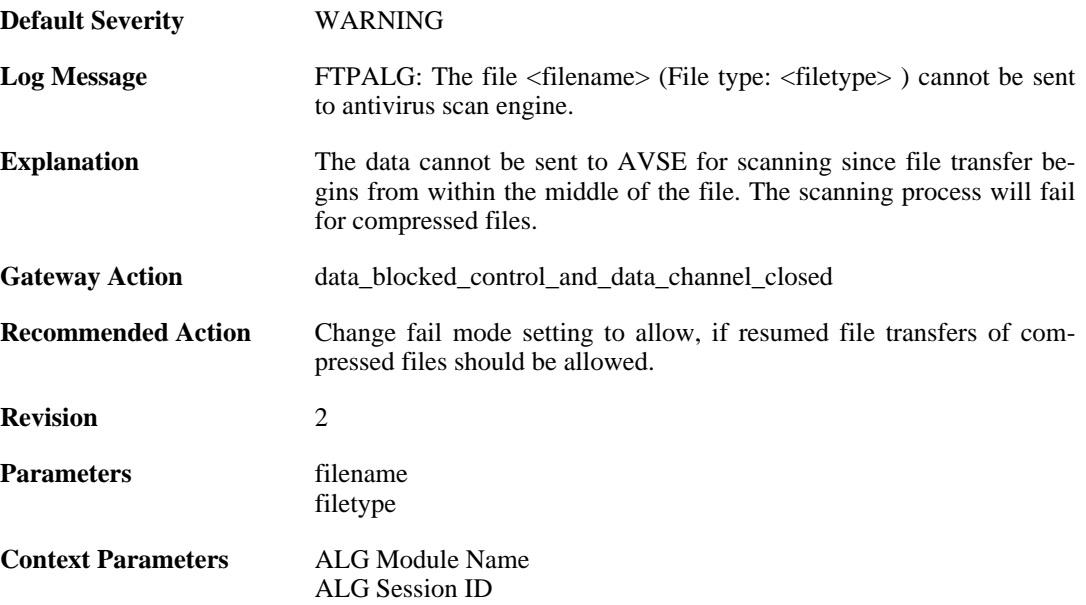

### **2.1.79. blocked\_filetype (ID: 00200253)**

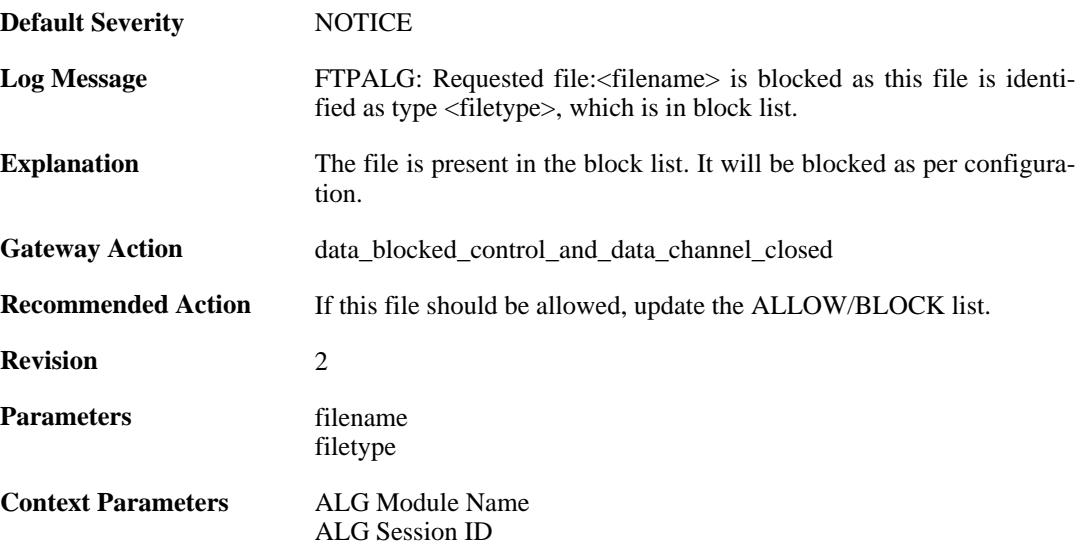

#### **2.1.80. resumed\_compressed\_file\_transfer (ID: 00200254)**

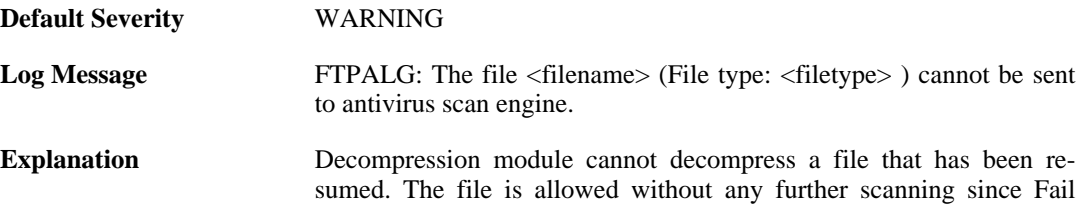

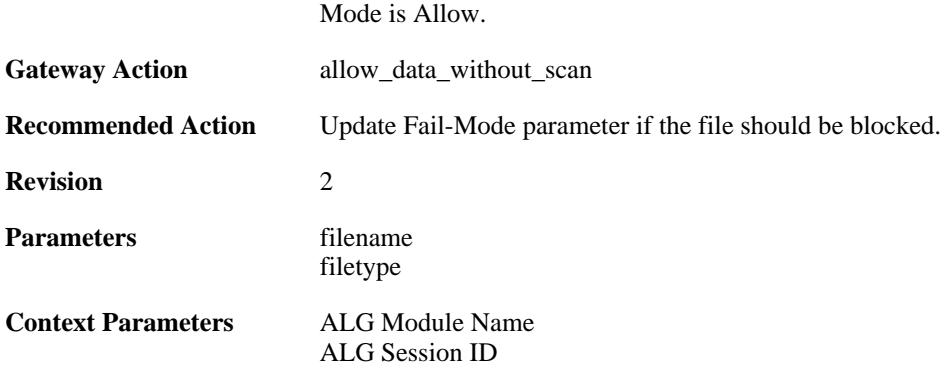

#### **2.1.81. failed\_to\_send\_response\_code (ID: 00200255)**

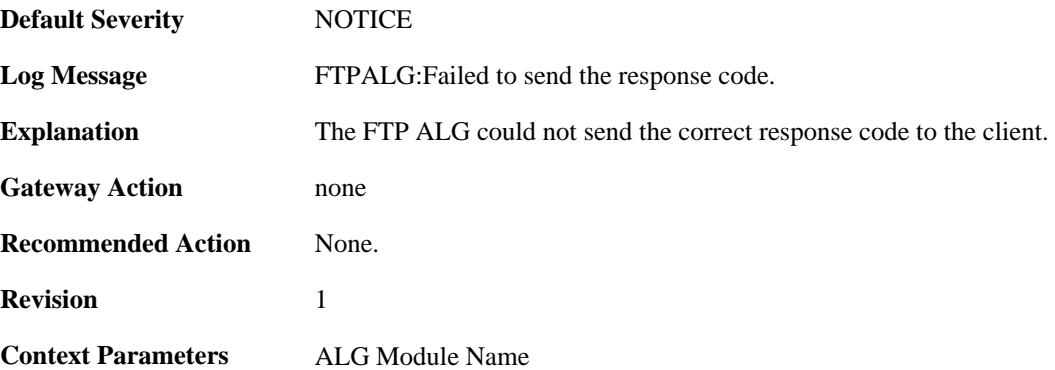

### **2.1.82. illegal\_command (ID: 00200267)**

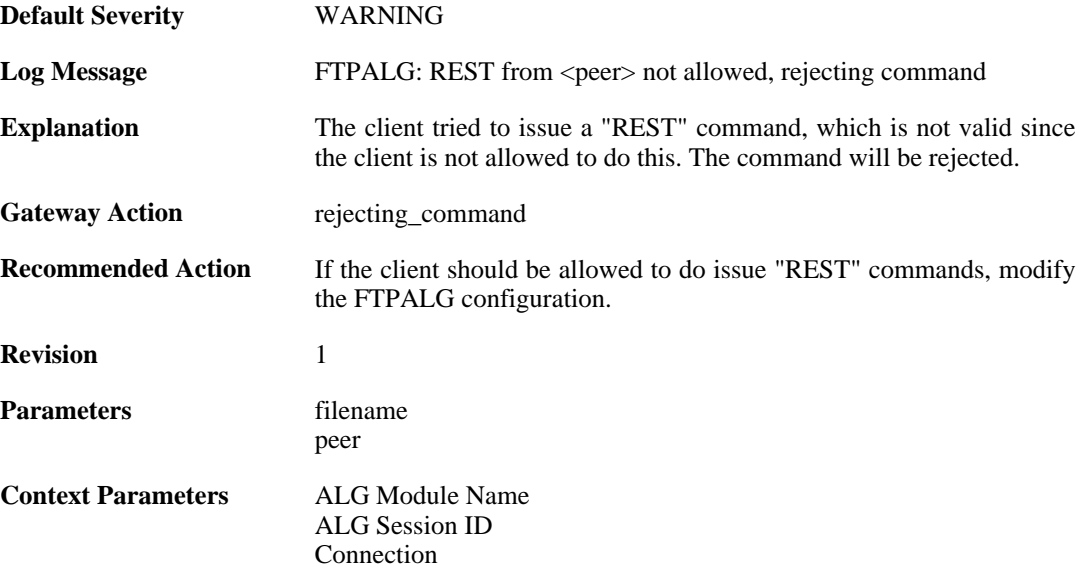

## **2.1.83. unknown\_state (ID: 00200300)**

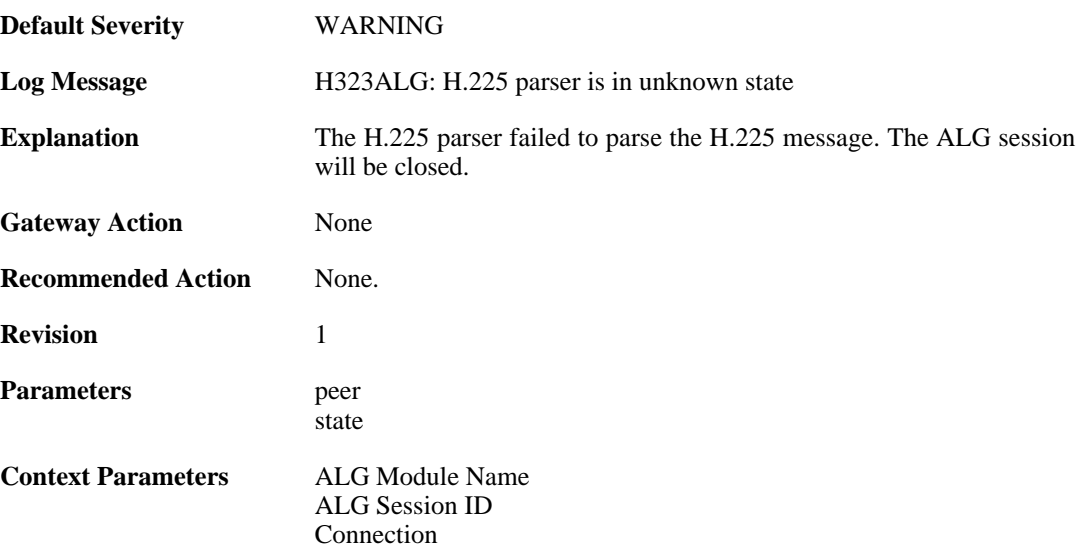

## **2.1.84. invalid\_message (ID: 00200301)**

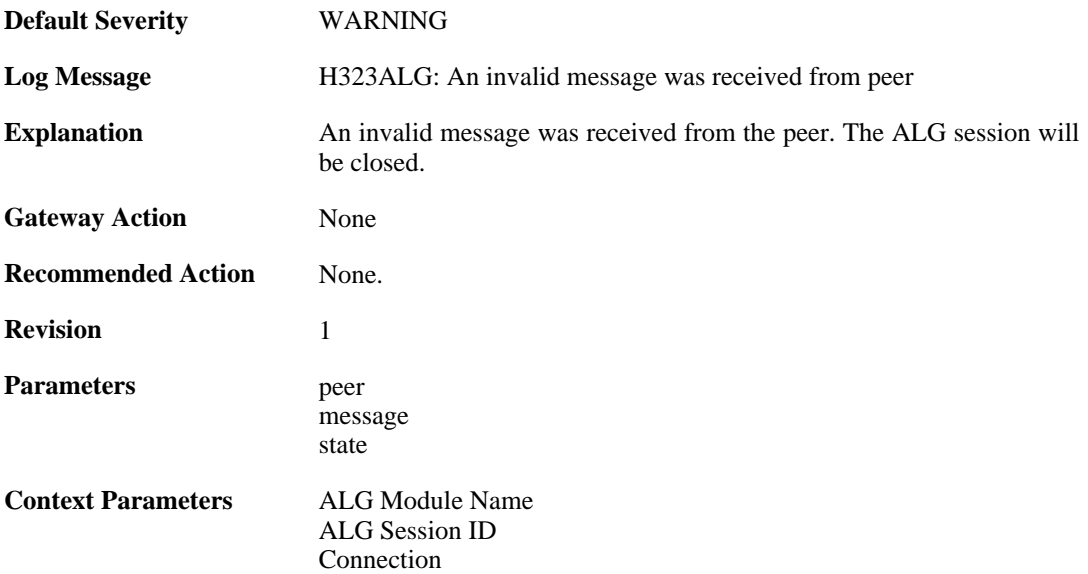

### **2.1.85. decode\_failed (ID: 00200302)**

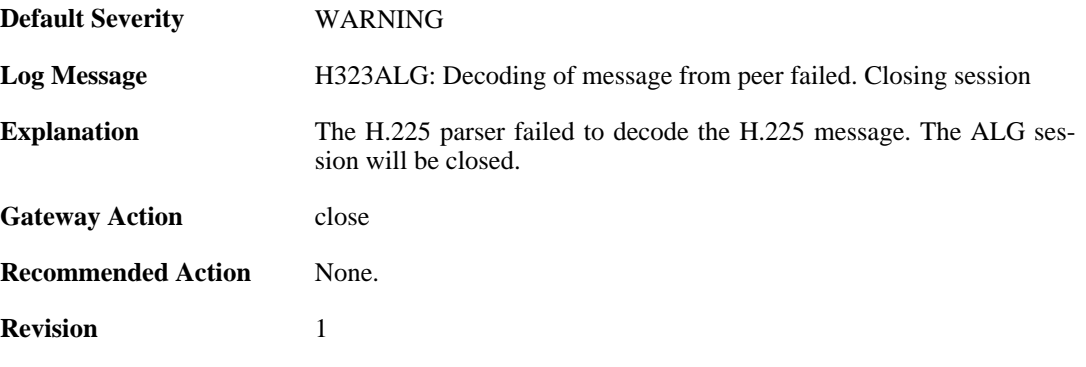

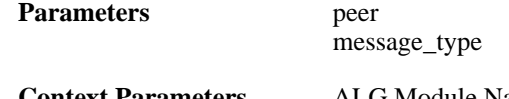

**Context Parameters** [ALG Module Name](#page-29-0) [ALG Session ID](#page-29-1) [Connection](#page-30-0)

## **2.1.86. encode\_failed (ID: 00200303)**

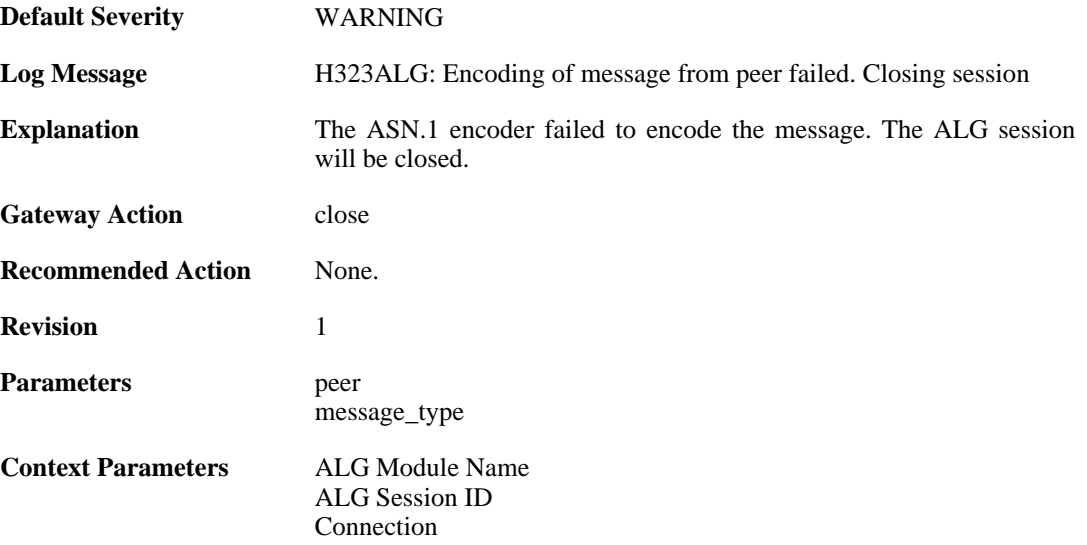

### **2.1.87. encode\_failed (ID: 00200304)**

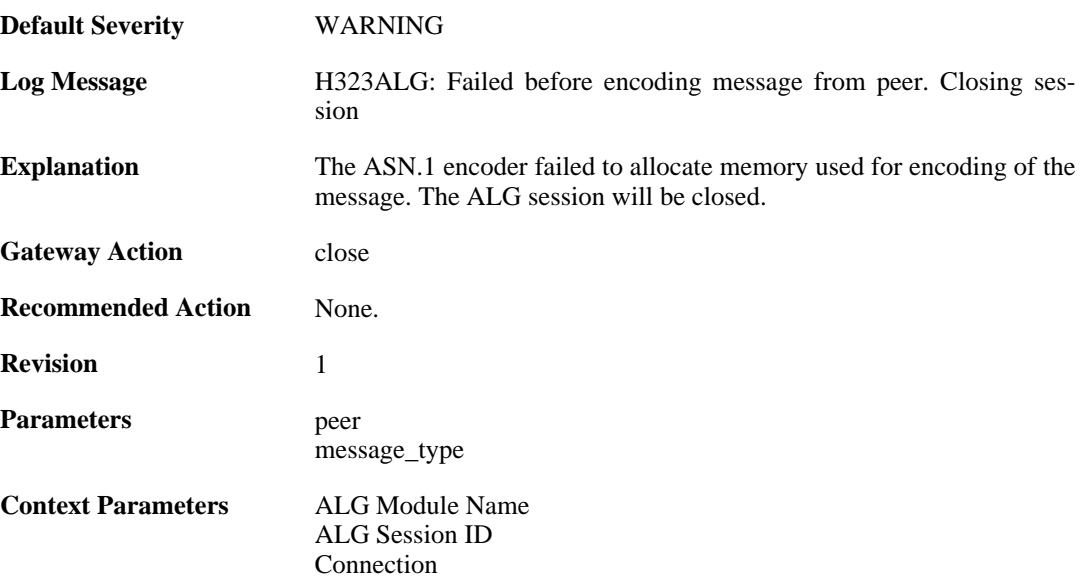

### **2.1.88. encode\_failed (ID: 00200305)**
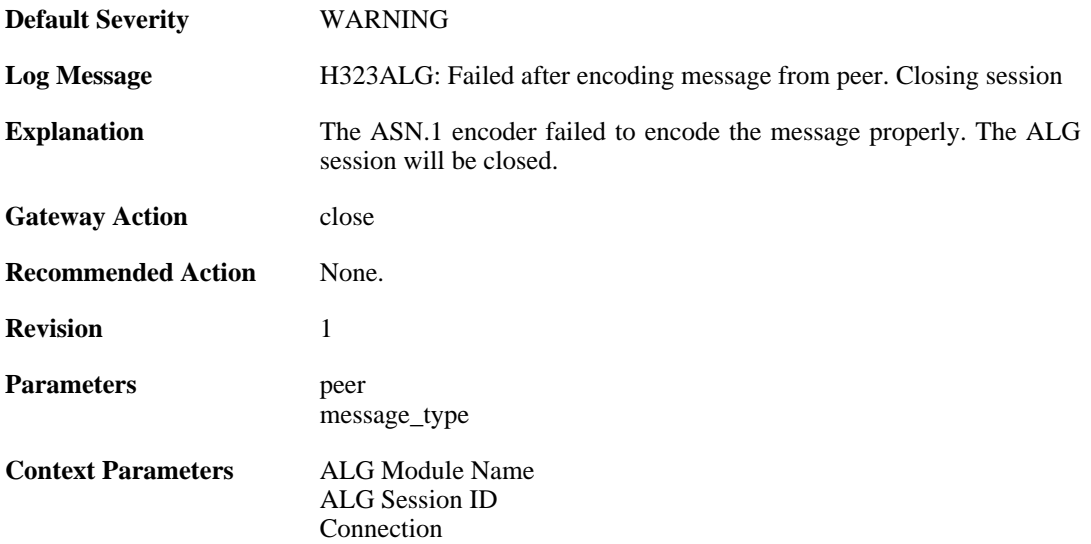

## **2.1.89. decode\_failed (ID: 00200306)**

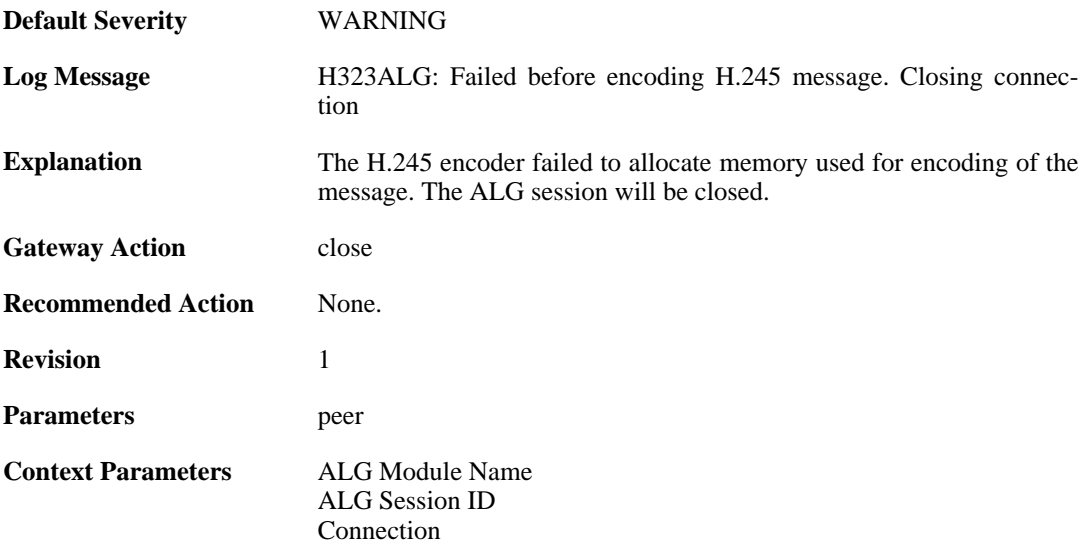

## **2.1.90. encode\_failed (ID: 00200307)**

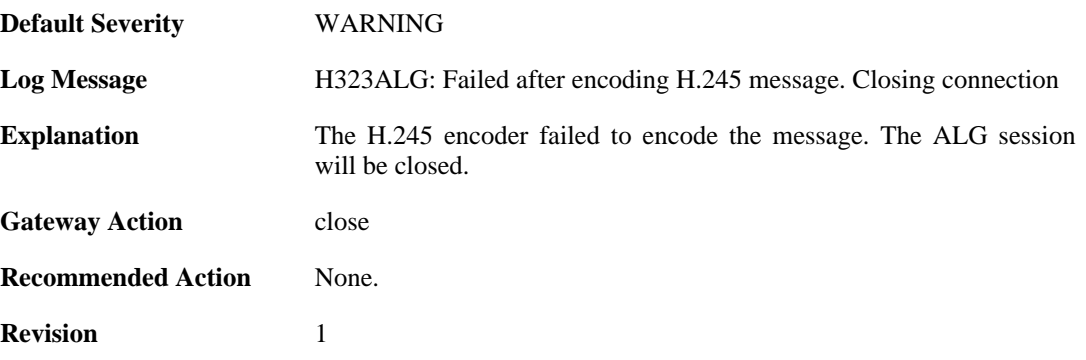

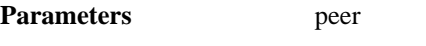

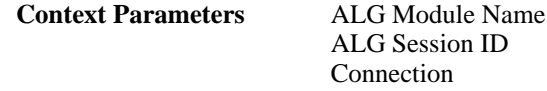

#### **2.1.91. max\_tcp\_data\_connections\_exceeded (ID: 00200308)**

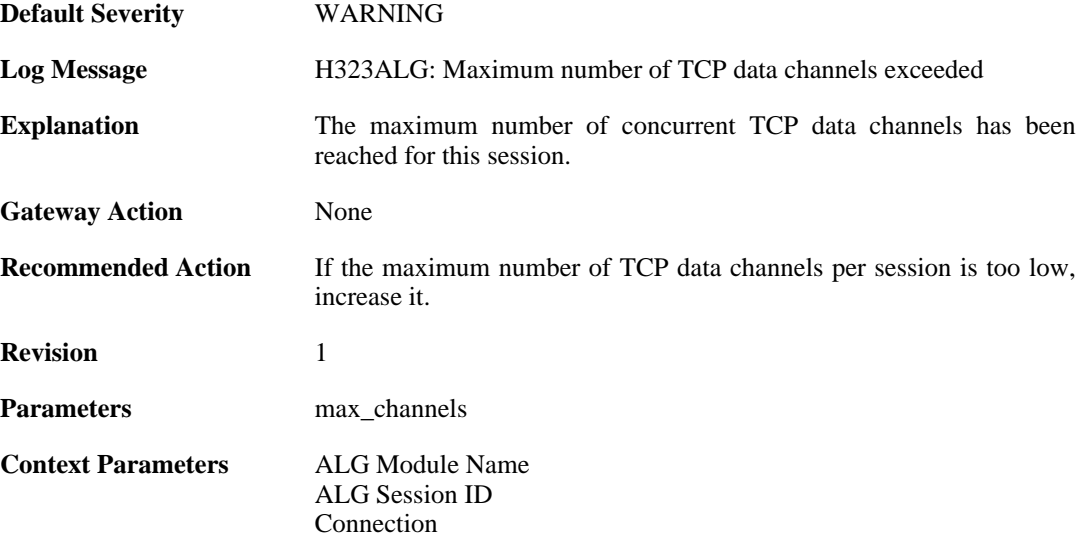

#### **2.1.92. max\_connections\_per\_call\_exceeded (ID: 00200309)**

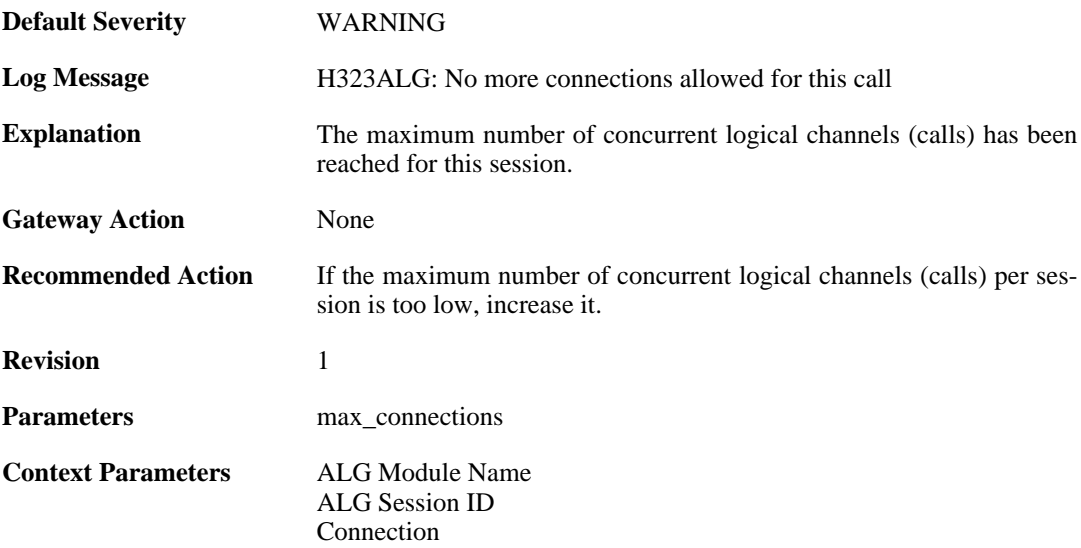

### **2.1.93. ignoring\_channel (ID: 00200310)**

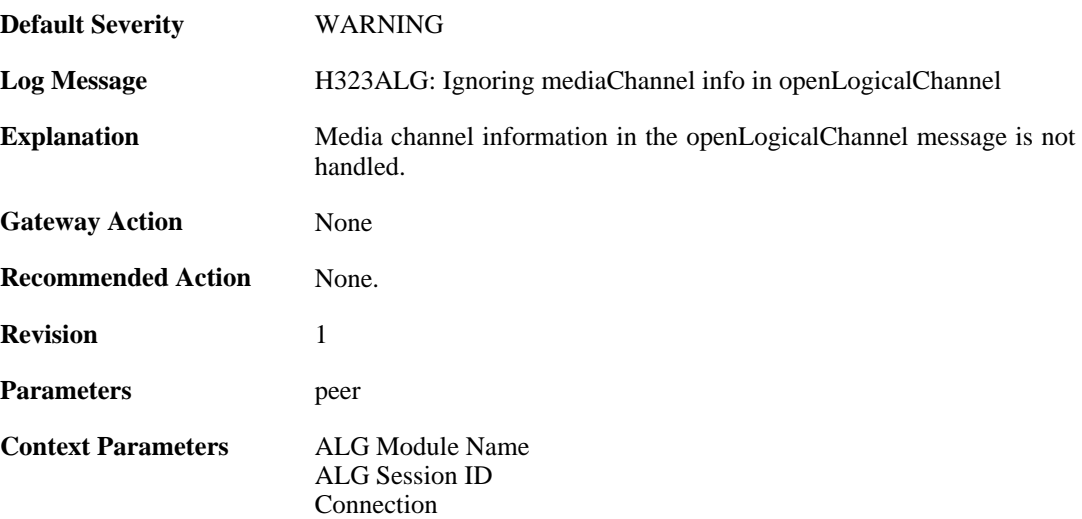

#### **2.1.94. com\_mode\_response\_message\_not\_translated (ID: 00200311)**

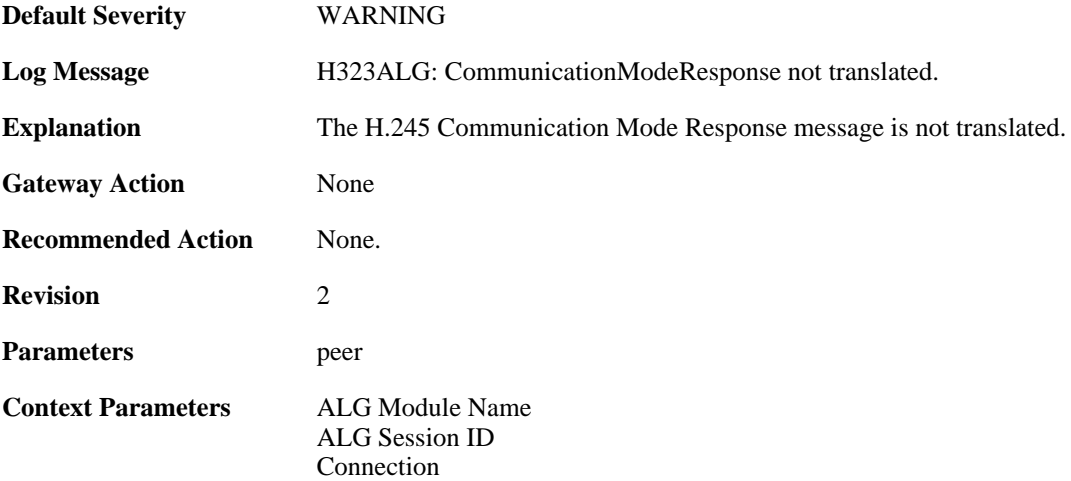

#### **2.1.95. max\_h323\_session\_reached (ID: 00200312)**

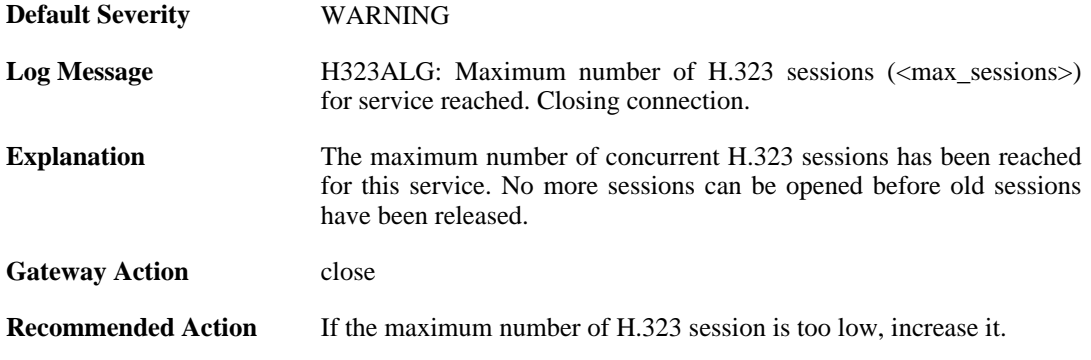

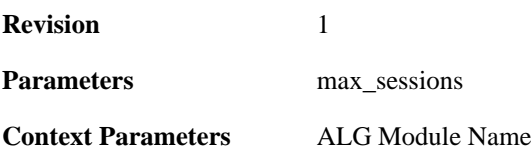

## **2.1.96. failed\_create\_new\_session (ID: 00200313)**

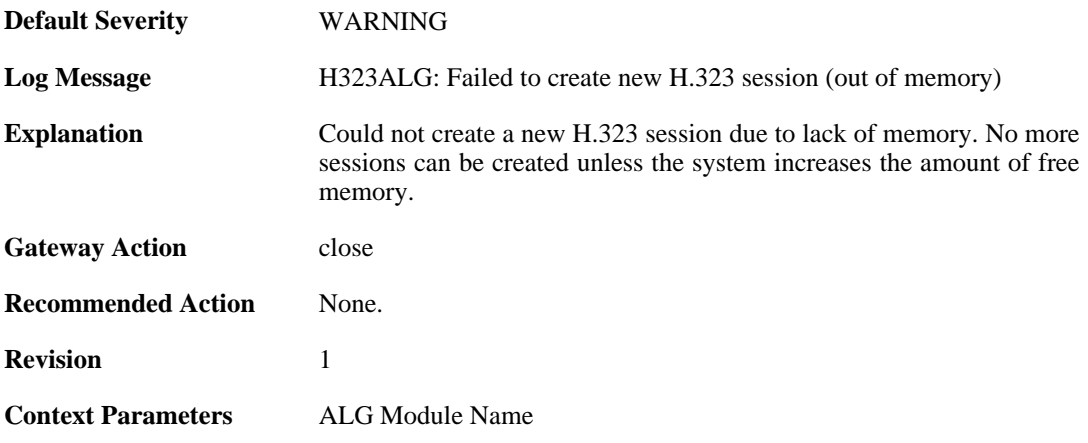

#### **2.1.97. max\_h323\_gk\_sessions\_reached (ID: 00200314)**

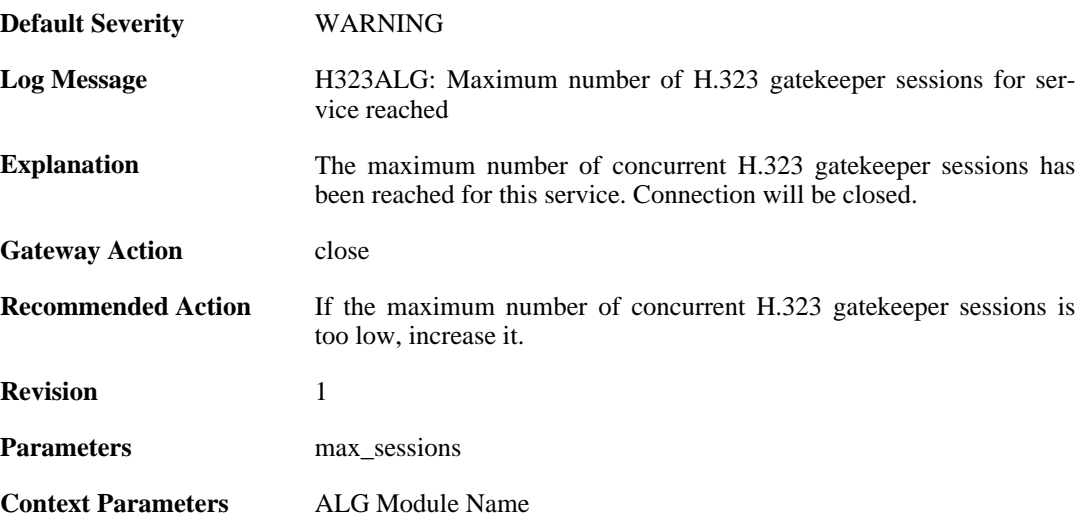

## **2.1.98. failed\_create\_new\_session (ID: 00200315)**

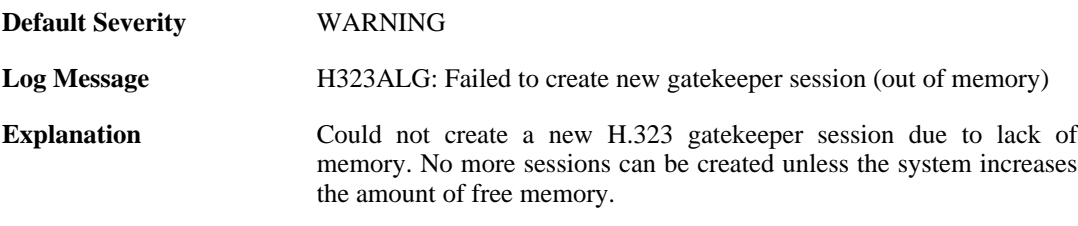

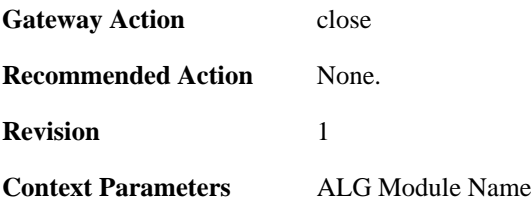

## **2.1.99. failure\_connect\_h323\_server (ID: 00200316)**

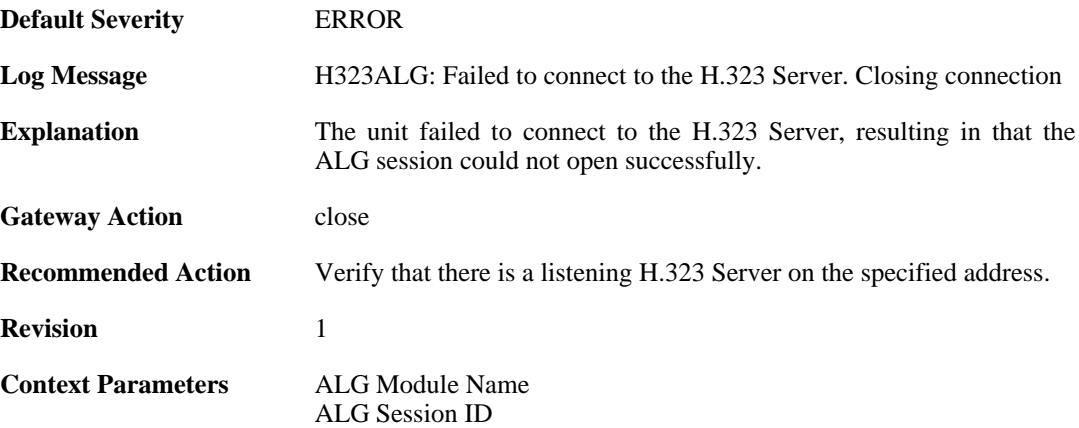

#### **2.1.100. com\_mode\_command\_message\_not\_translated (ID: 00200317)**

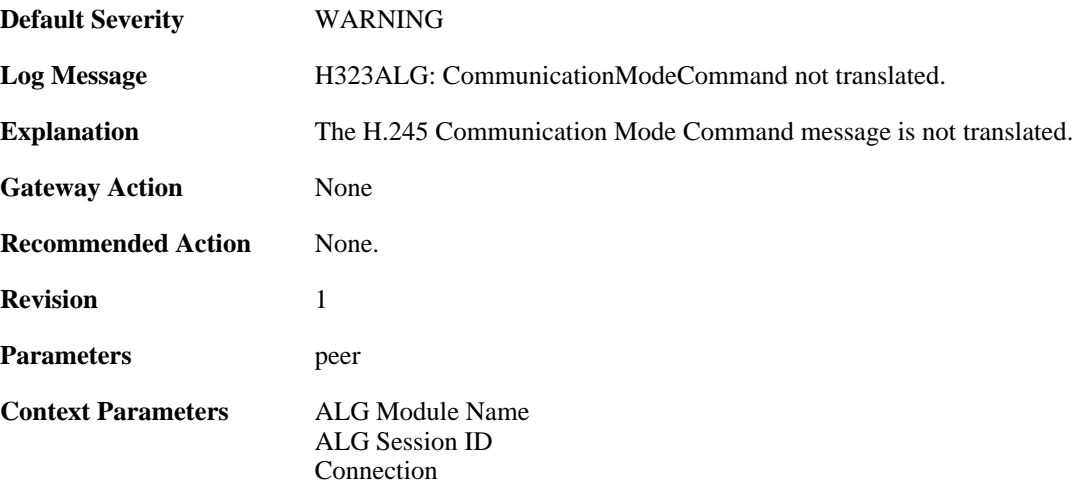

### **2.1.101. packet\_failed\_initial\_test (ID: 00200350)**

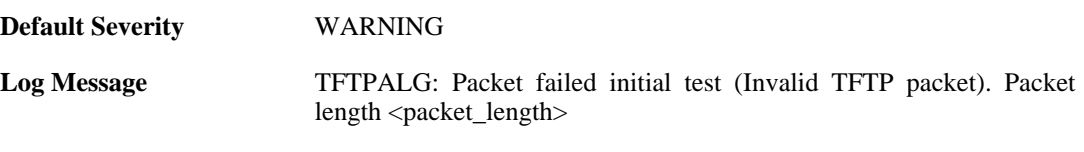

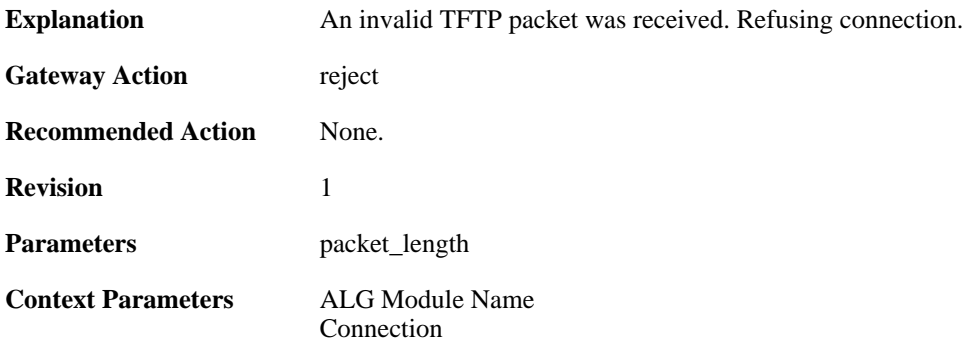

#### **2.1.102. packet\_failed\_traversal\_test (ID: 00200351)**

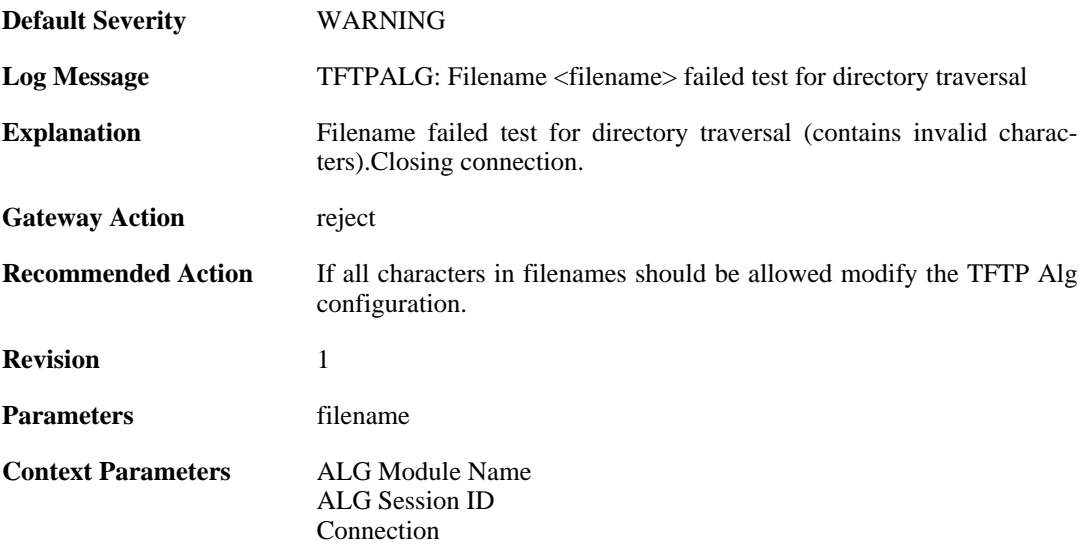

### **2.1.103. command\_not\_allowed (ID: 00200353)**

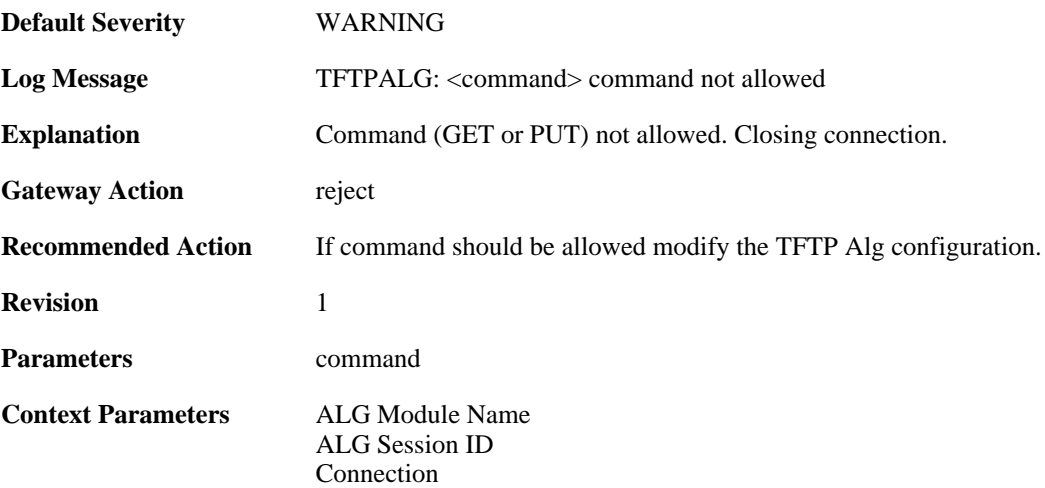

#### **2.1.104. option\_value\_invalid (ID: 00200354)**

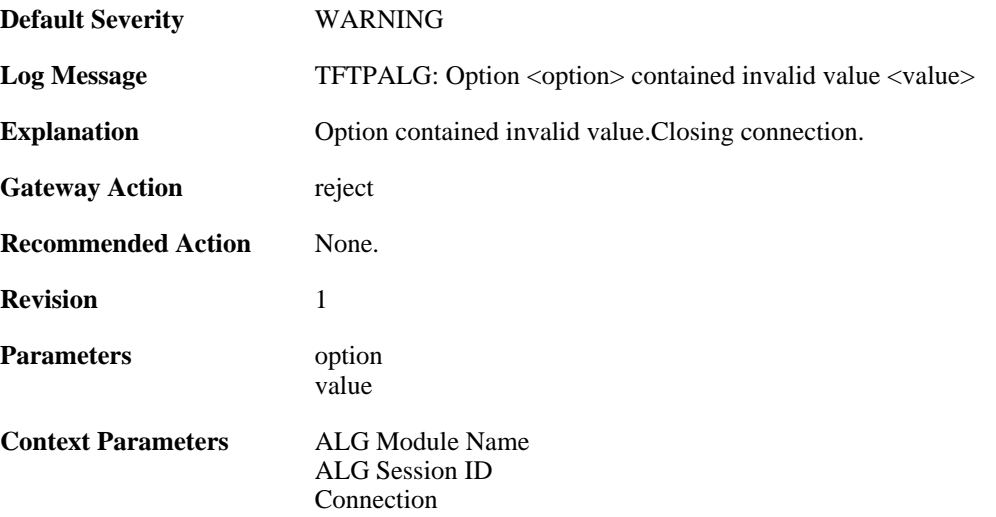

### **2.1.105. option\_value\_invalid (ID: 00200355)**

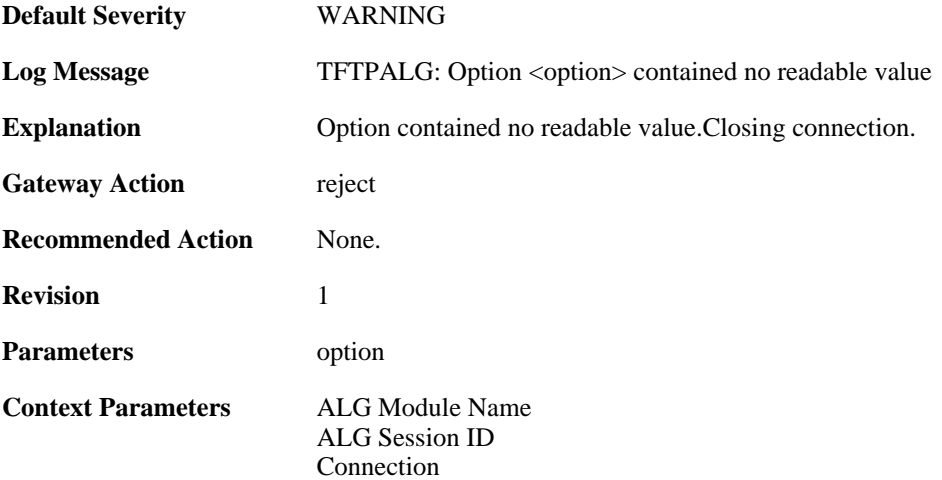

## **2.1.106. option\_tsize\_invalid (ID: 00200356)**

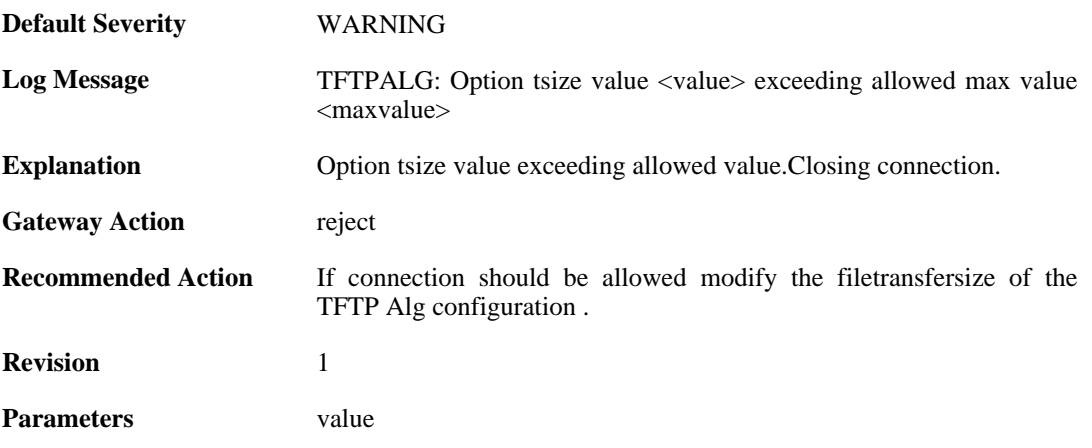

maxvalue

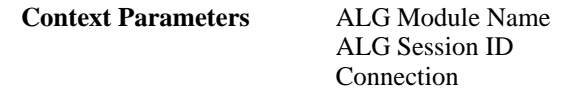

## **2.1.107. unknown\_option\_blocked (ID: 00200357)**

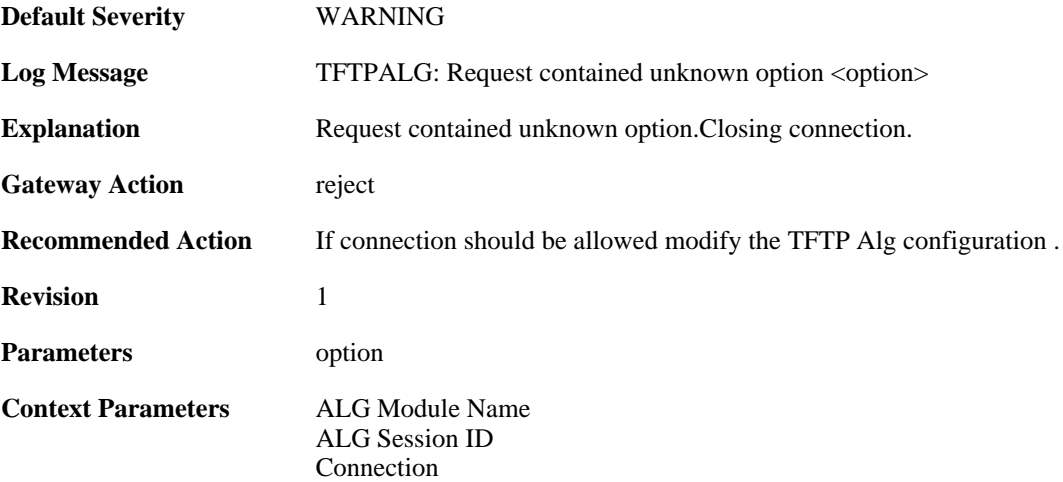

#### **2.1.108. option\_tsize\_invalid (ID: 00200358)**

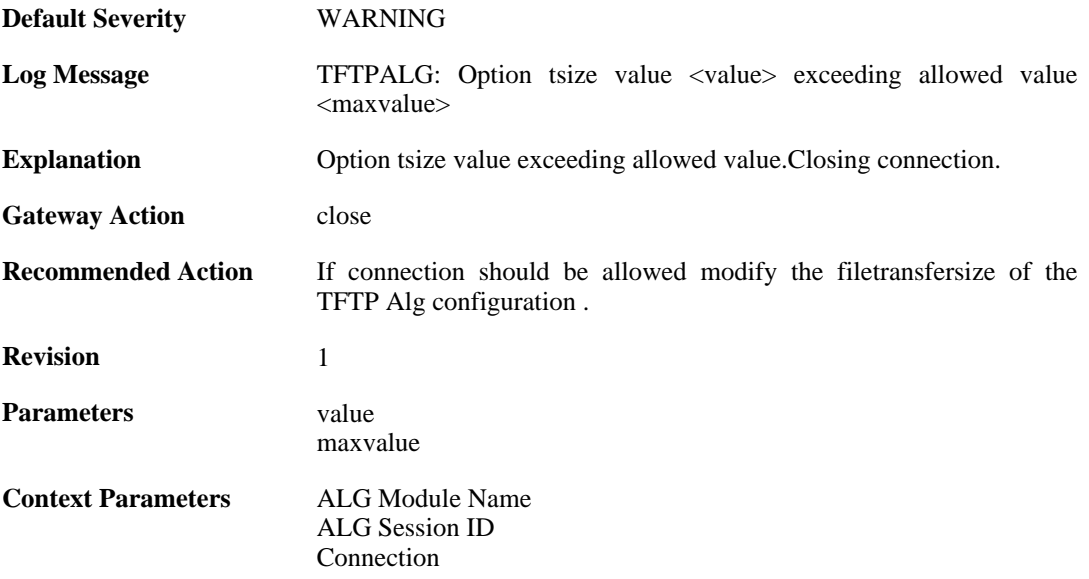

#### **2.1.109. unknown\_option\_blocked (ID: 00200359)**

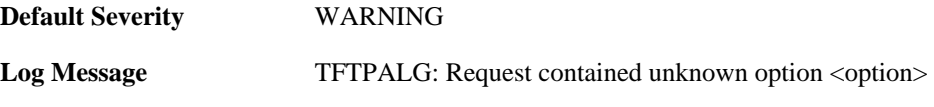

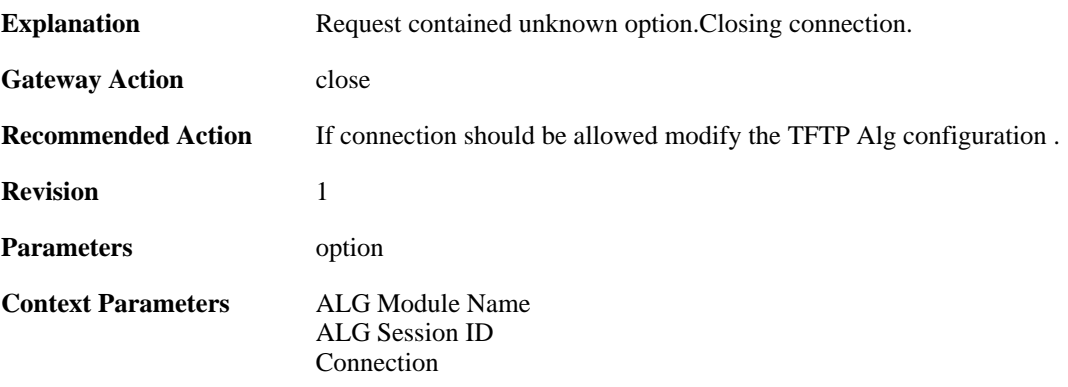

### **2.1.110. option\_not\_sent (ID: 00200360)**

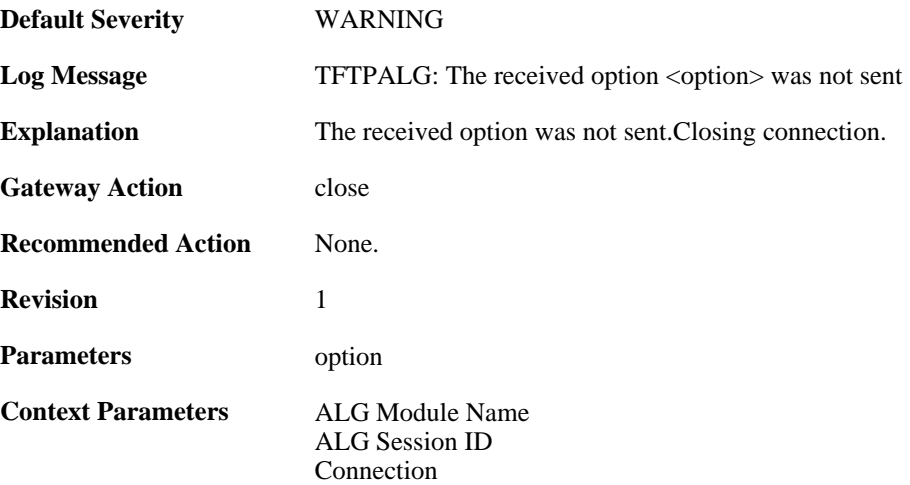

### **2.1.111. option\_value\_invalid (ID: 00200361)**

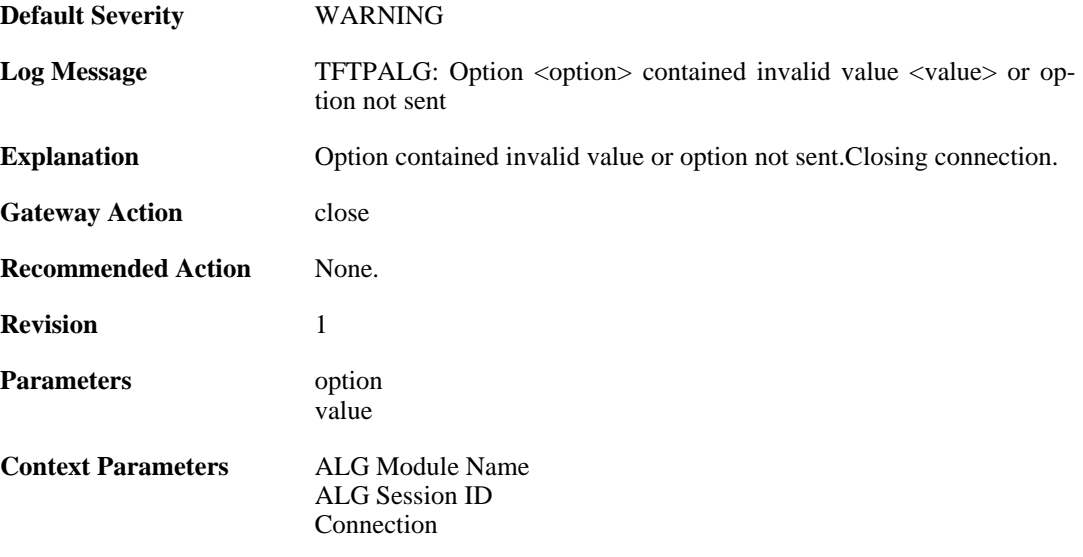

#### **2.1.112. option\_value\_invalid (ID: 00200362)**

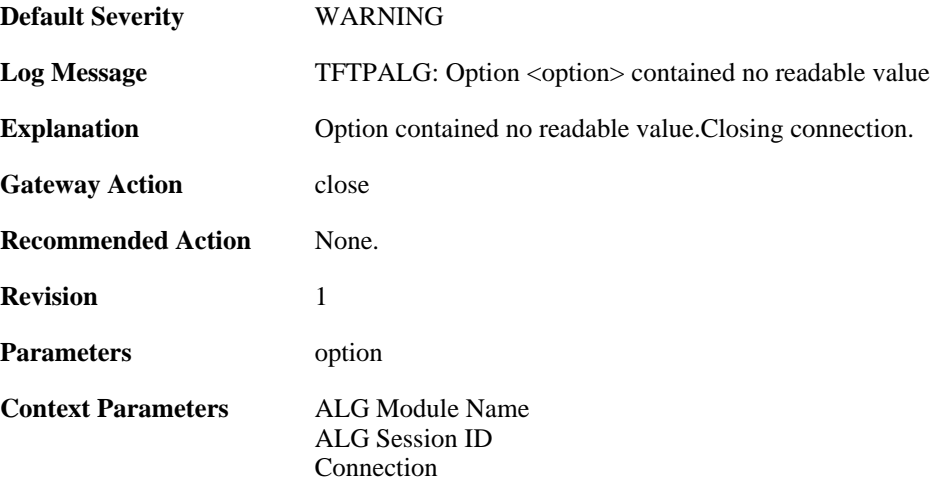

## **2.1.113. blksize\_out\_of\_range (ID: 00200363)**

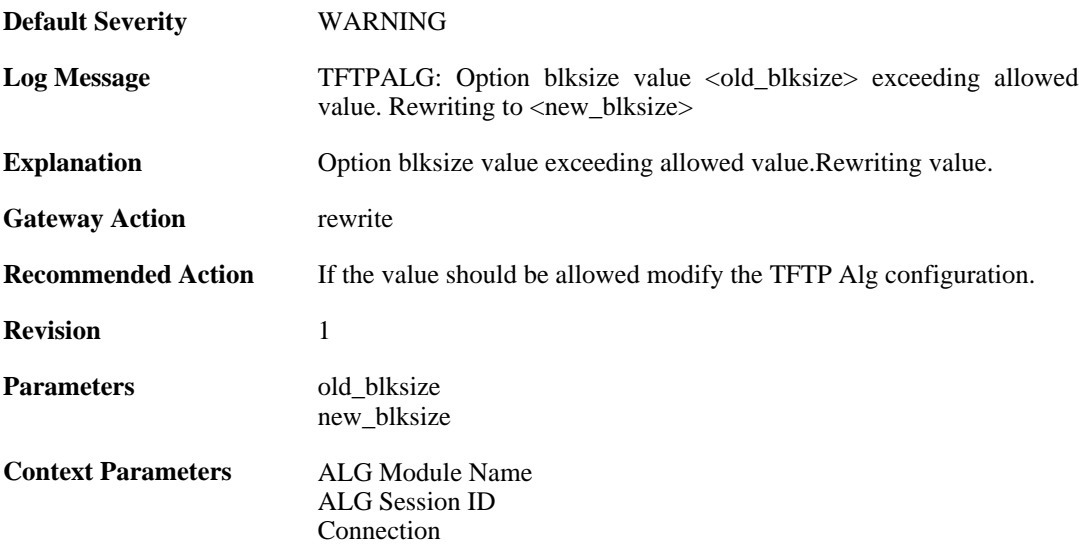

### **2.1.114. max\_tftp\_sessions\_reached (ID: 00200364)**

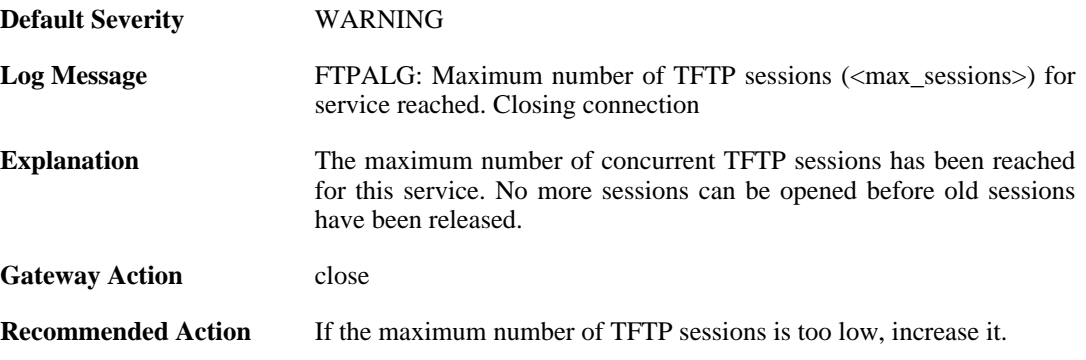

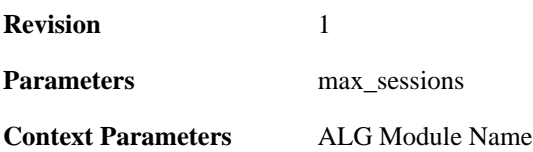

#### **2.1.115. failed\_create\_new\_session (ID: 00200365)**

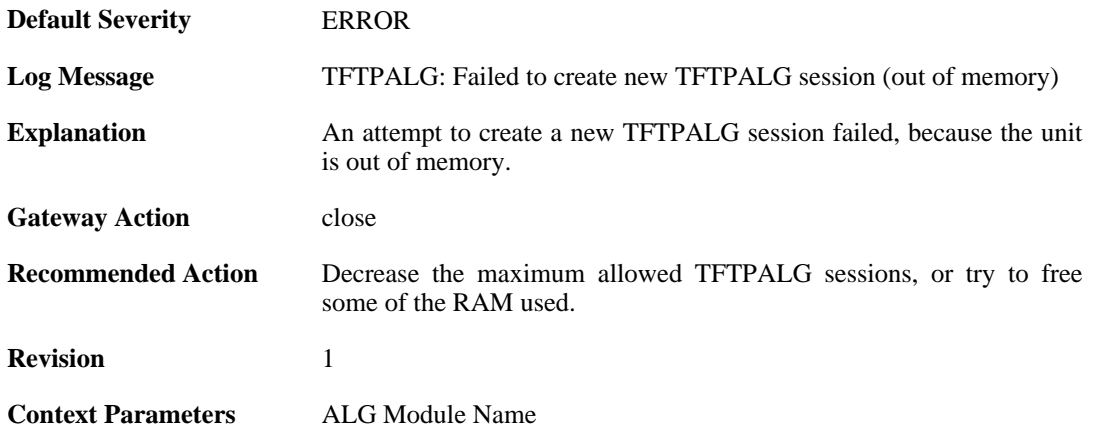

#### **2.1.116. invalid\_packet\_received (ID: 00200366)**

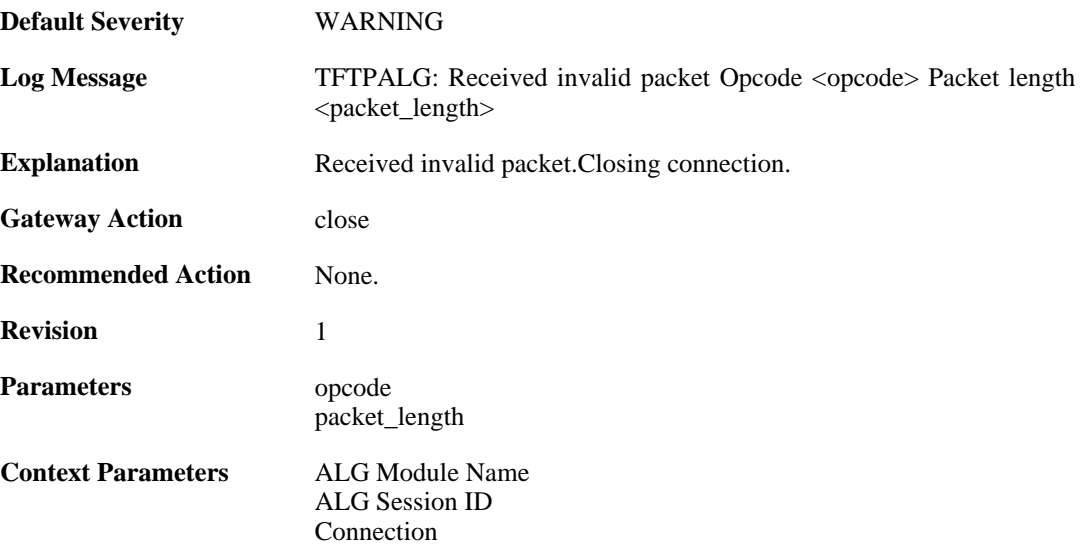

## **2.1.117. failed\_create\_connection (ID: 00200367)**

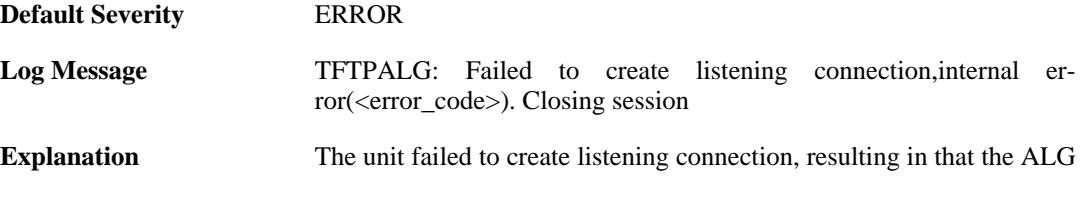

session could not be successfully opened.

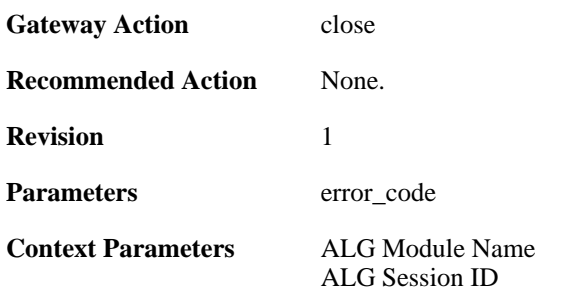

### **2.1.118. invalid\_packet\_received\_reopen (ID: 00200368)**

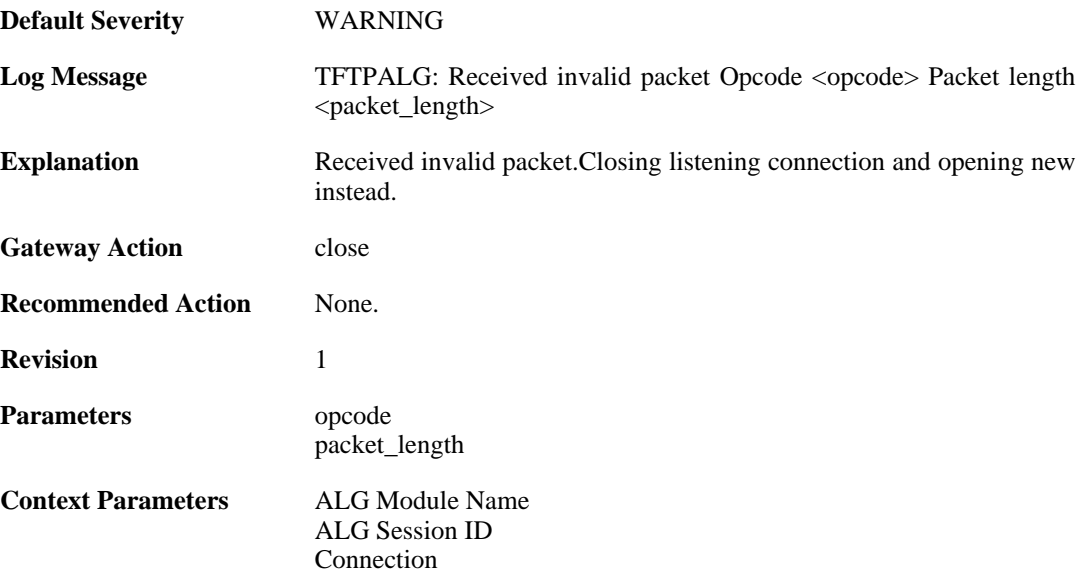

### **2.1.119. packet\_out\_of\_sequence (ID: 00200369)**

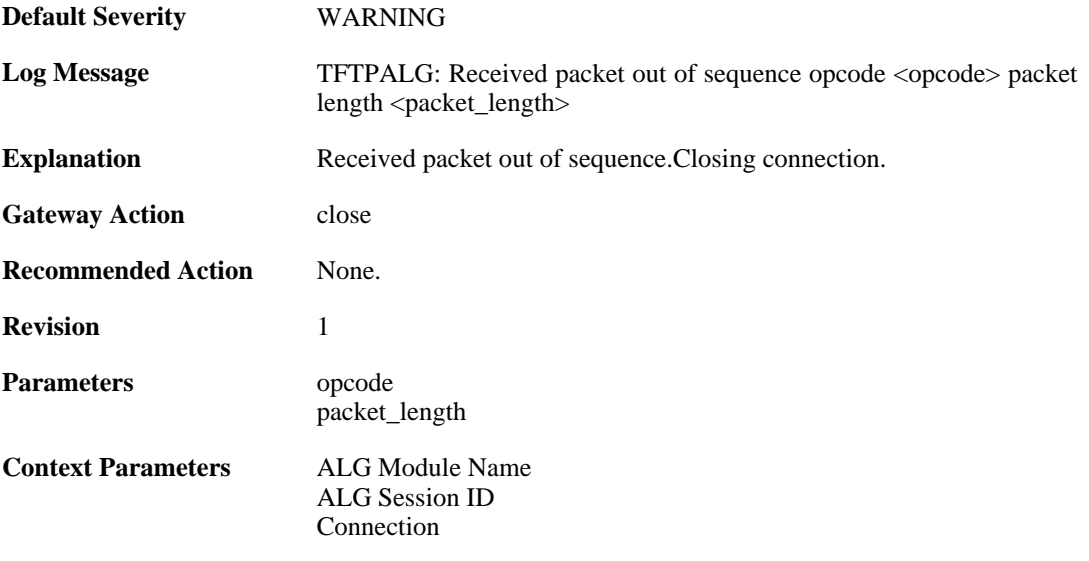

### **2.1.120. transfer\_size\_exceeded (ID: 00200370)**

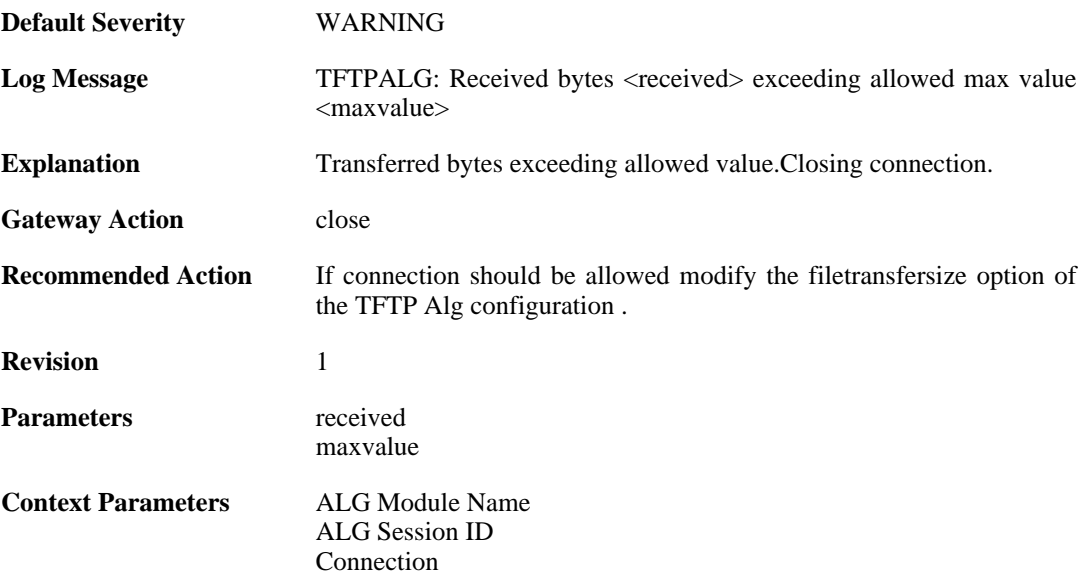

## **2.1.121. options\_removed (ID: 00200371)**

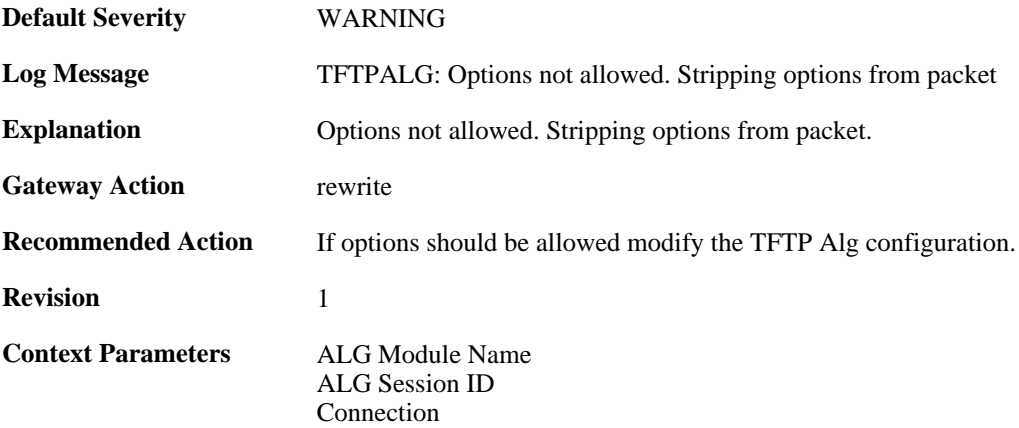

### **2.1.122. failed\_strip\_option (ID: 00200372)**

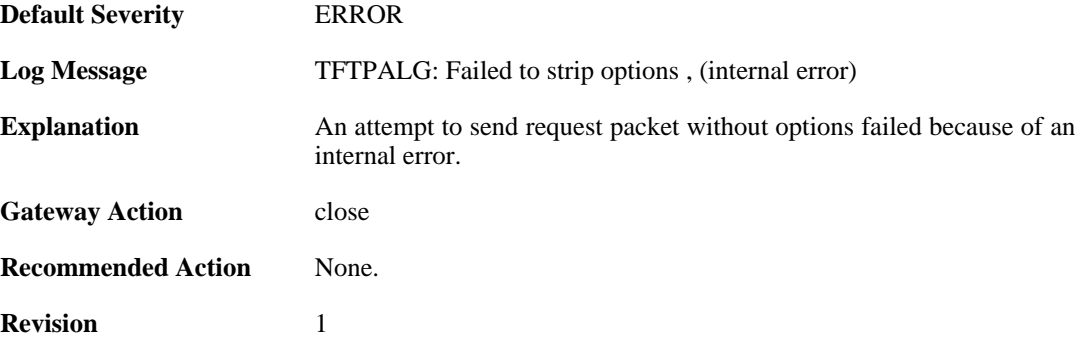

**Context Parameters** [ALG Module Name](#page-29-0)

#### **2.1.123. failed\_create\_connection (ID: 00200373)**

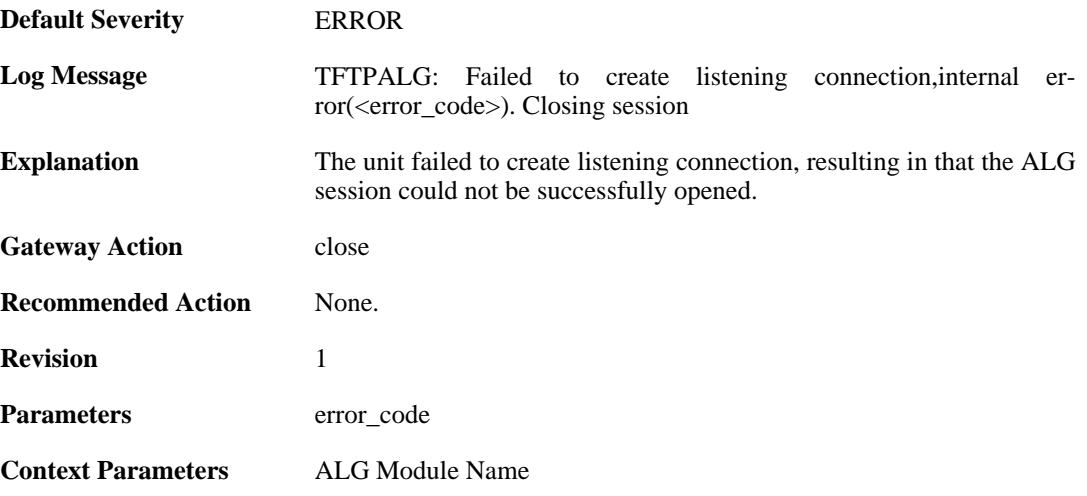

#### **2.1.124. invalid\_error\_message\_received (ID: 00200374)**

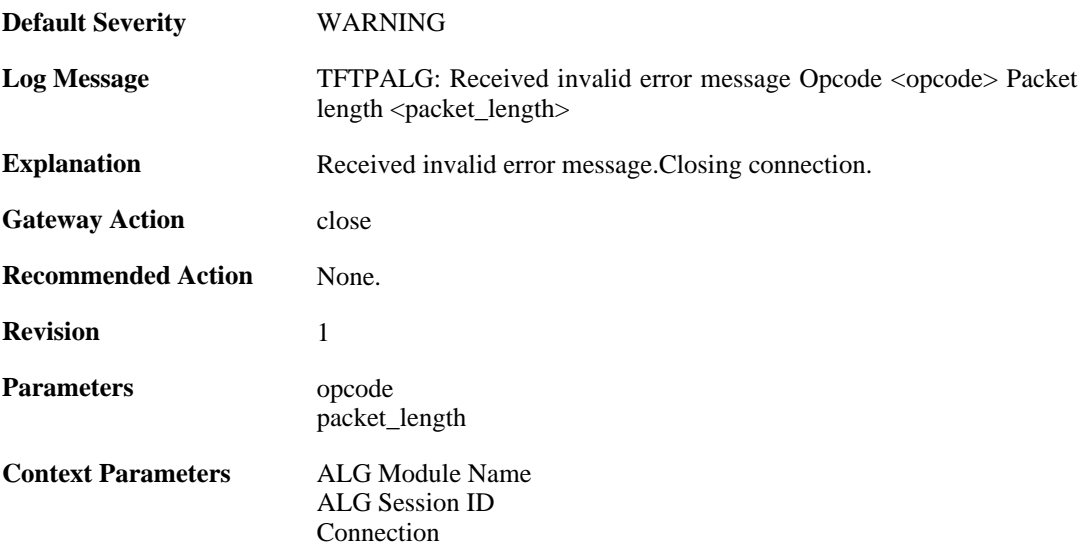

#### **2.1.125. max\_pop3\_sessions\_reached (ID: 00200380)**

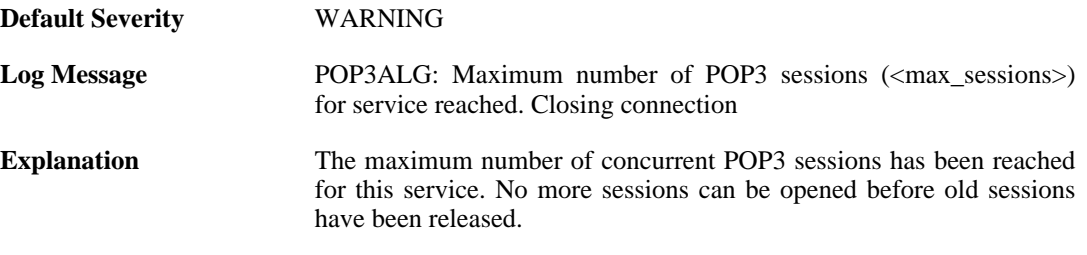

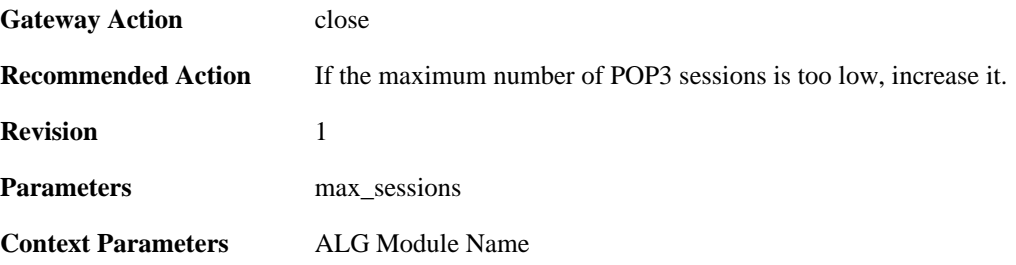

#### **2.1.126. failed\_create\_new\_session (ID: 00200381)**

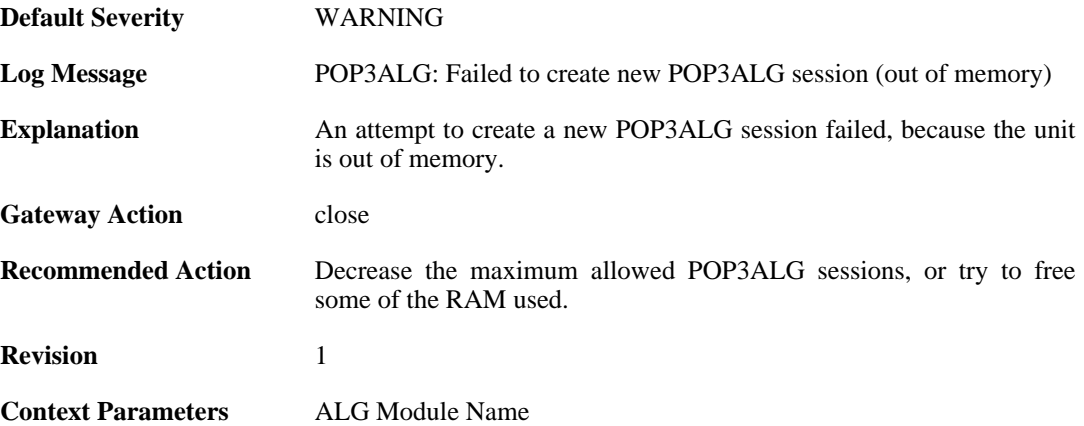

#### **2.1.127. failed\_connect\_pop3\_server (ID: 00200382)**

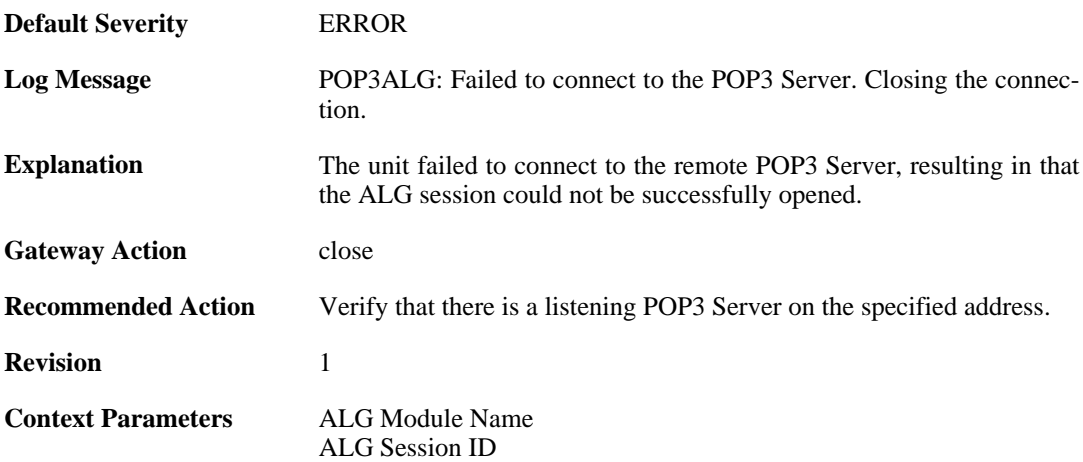

#### **2.1.128. out\_of\_memory (ID: 00200383)**

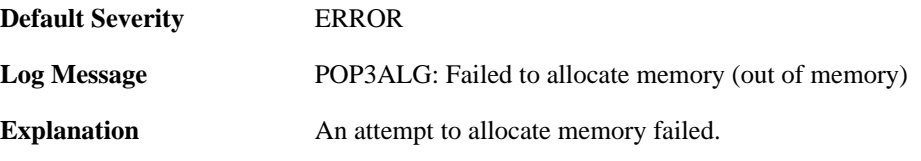

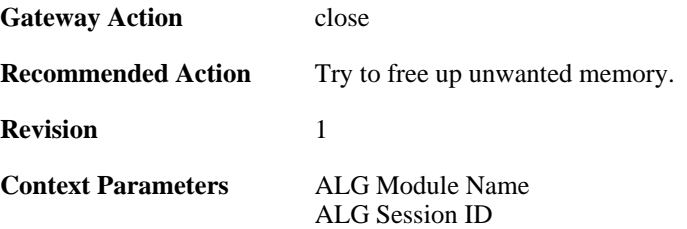

## **2.1.129. blocked\_filetype (ID: 00200384)**

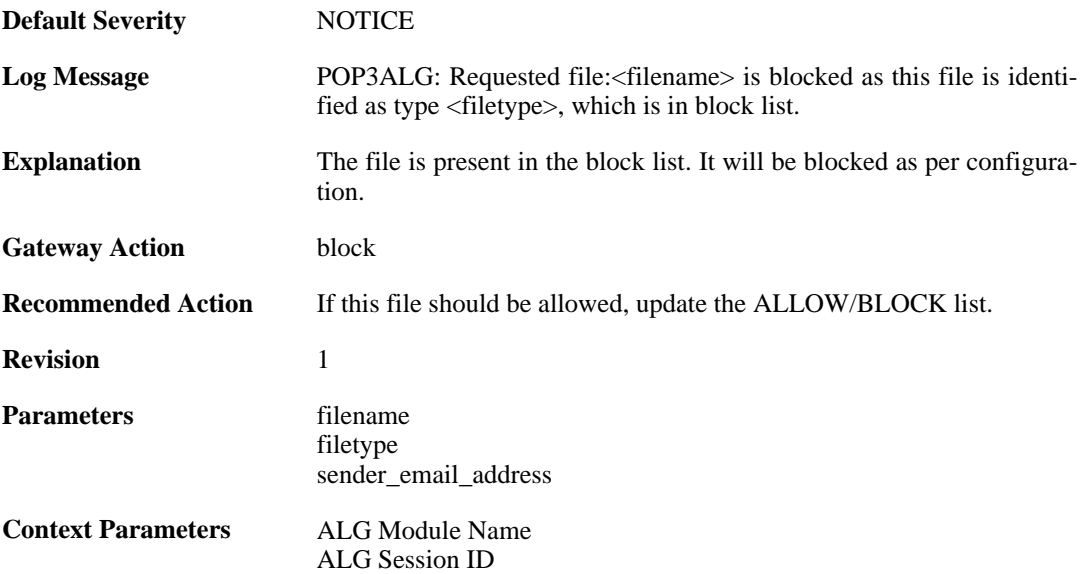

#### **2.1.130. response\_blocked\_unknown (ID: 00200385)**

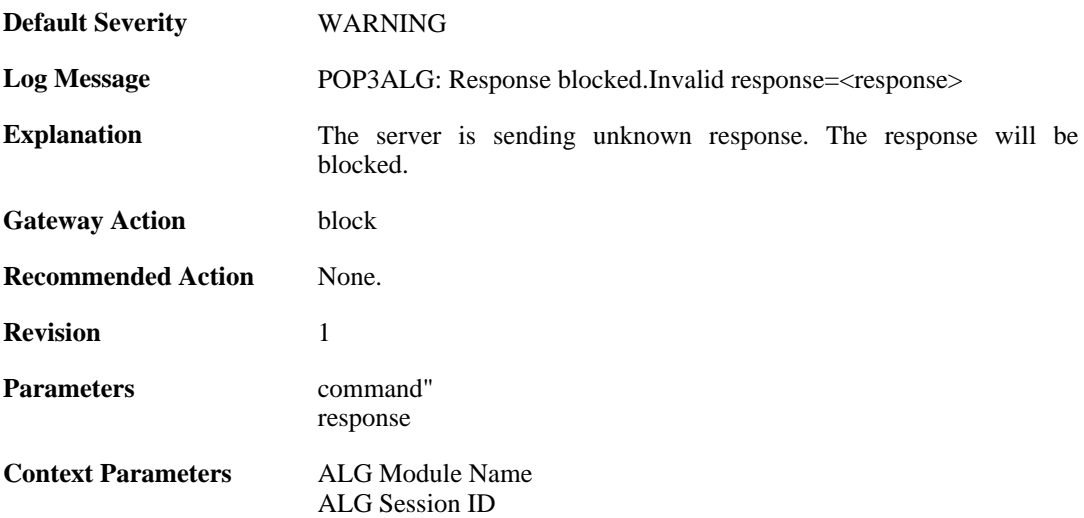

### **2.1.131. base64\_decode\_failed (ID: 00200386)**

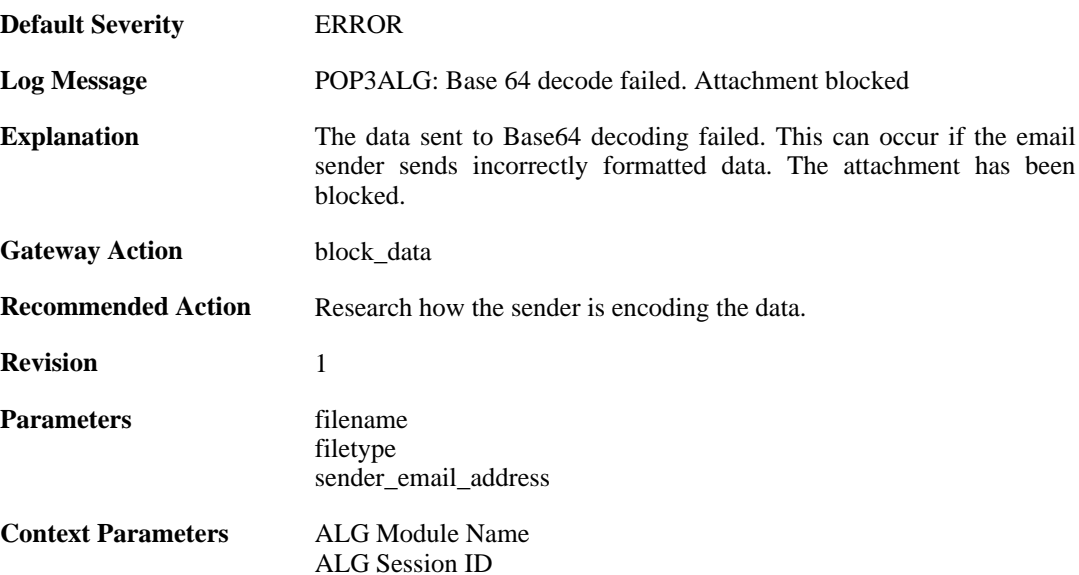

#### **2.1.132. possible\_invalid\_mail\_end (ID: 00200387)**

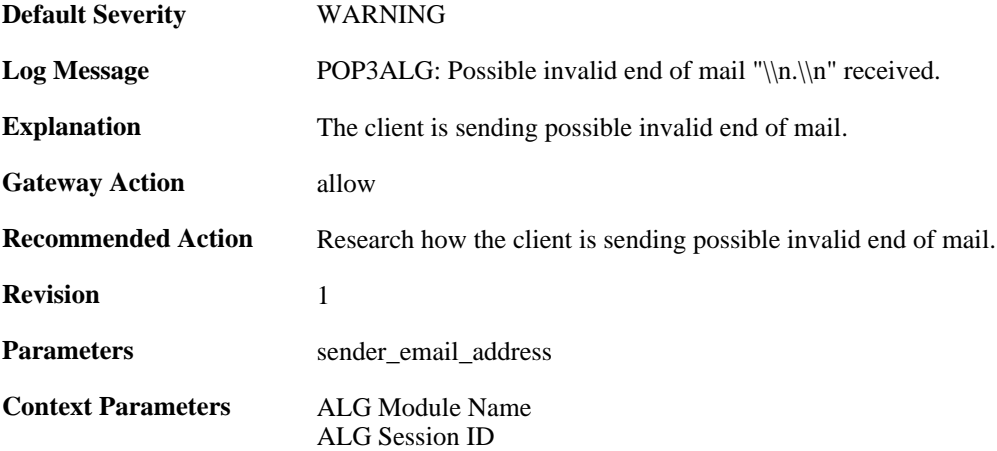

### **2.1.133. command\_blocked\_invalid\_len (ID: 00200388)**

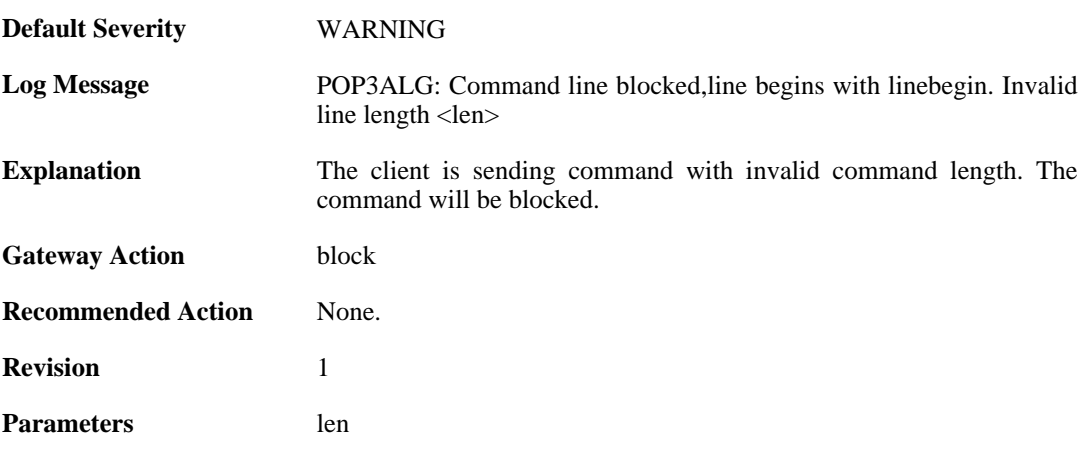

linebegin"

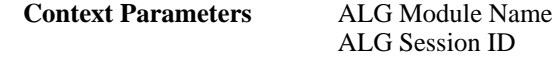

### **2.1.134. response\_blocked\_invalid\_len (ID: 00200389)**

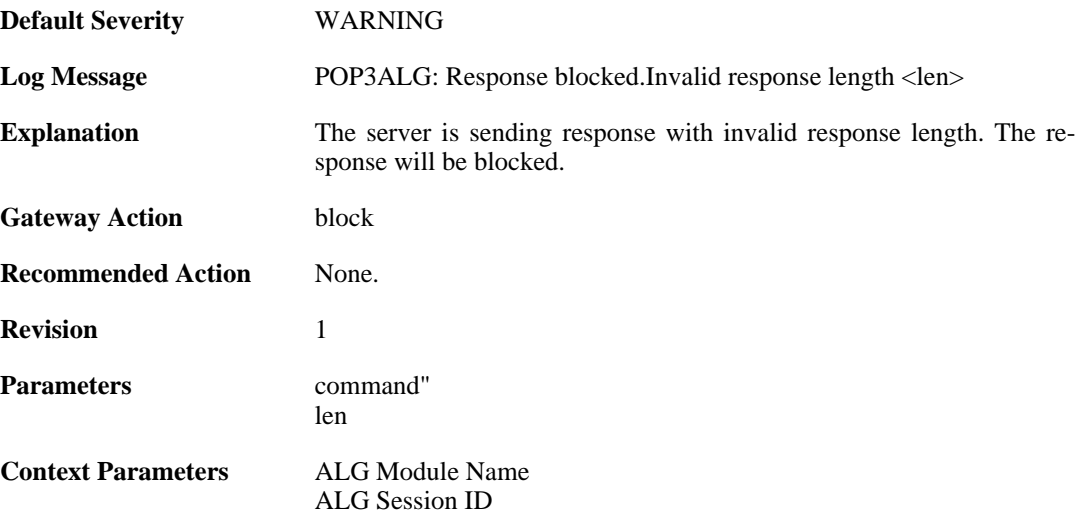

#### **2.1.135. content\_type\_mismatch (ID: 00200390)**

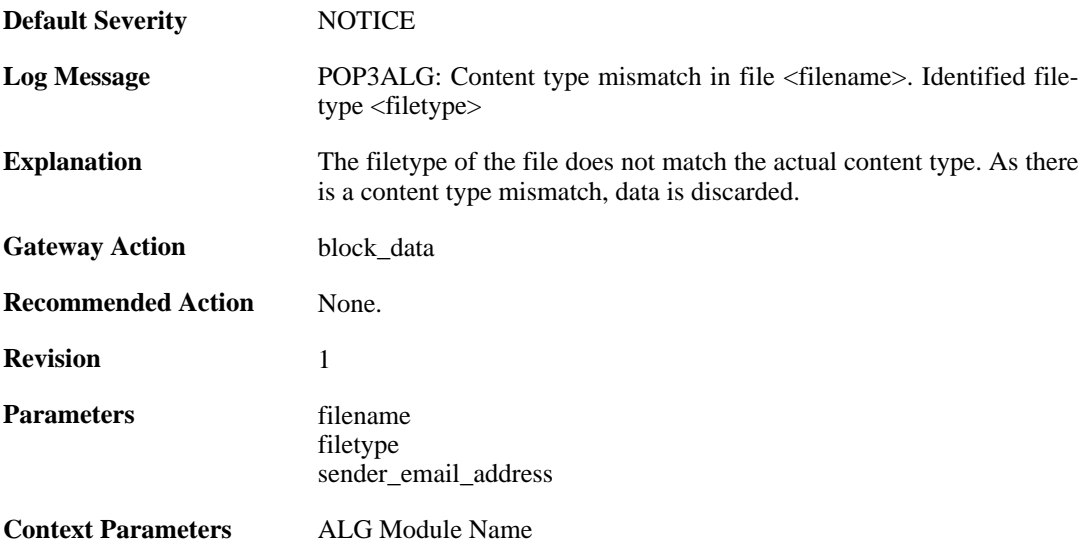

#### **2.1.136. content\_type\_mismatch\_mimecheck\_disabled (ID: 00200391)**

**Default Severity** [NOTICE](#page-34-0)

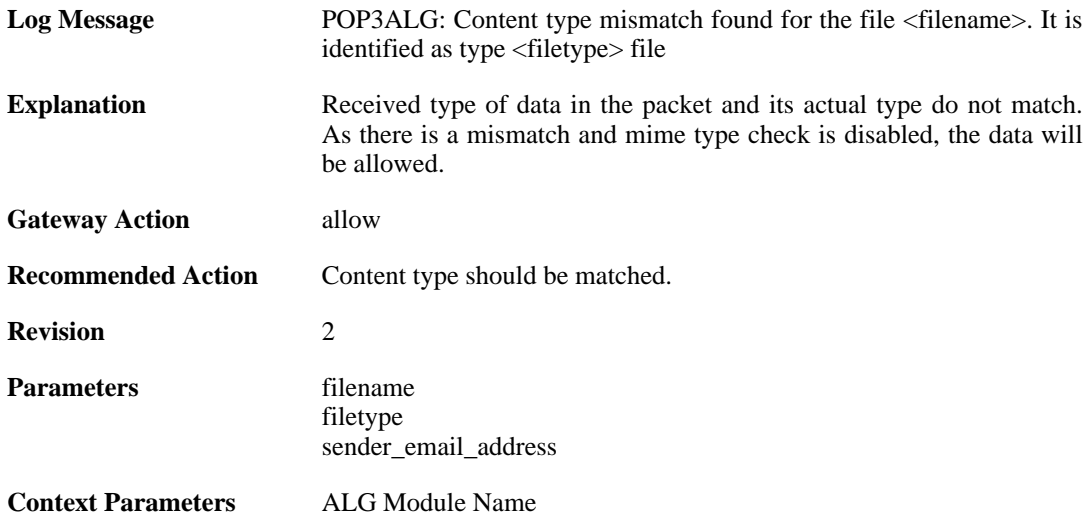

#### **2.1.137. command\_blocked\_invalid\_argument (ID: 00200392)**

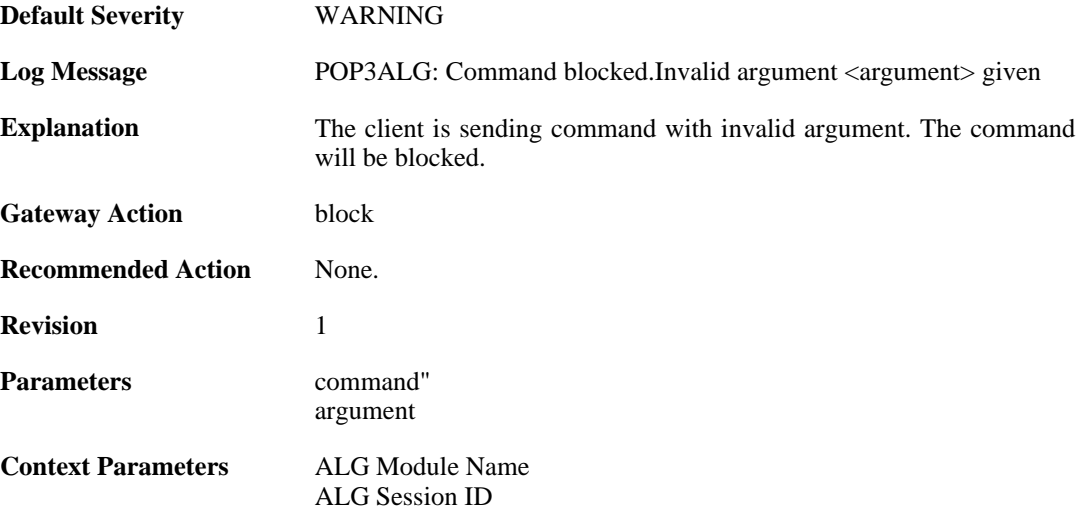

## **2.1.138. command\_blocked (ID: 00200393)**

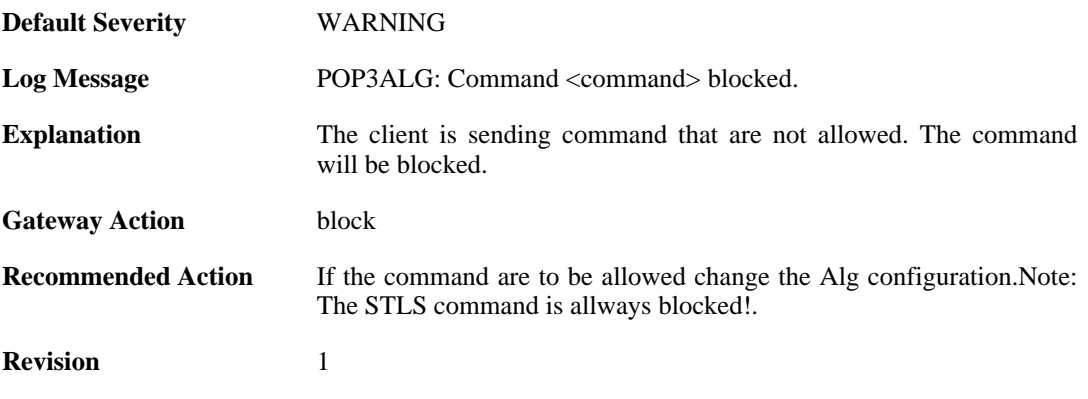

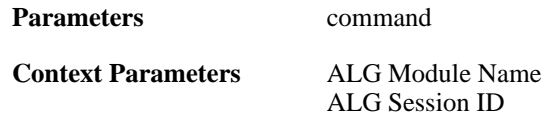

### **2.1.139. unknown\_command\_blocked (ID: 00200394)**

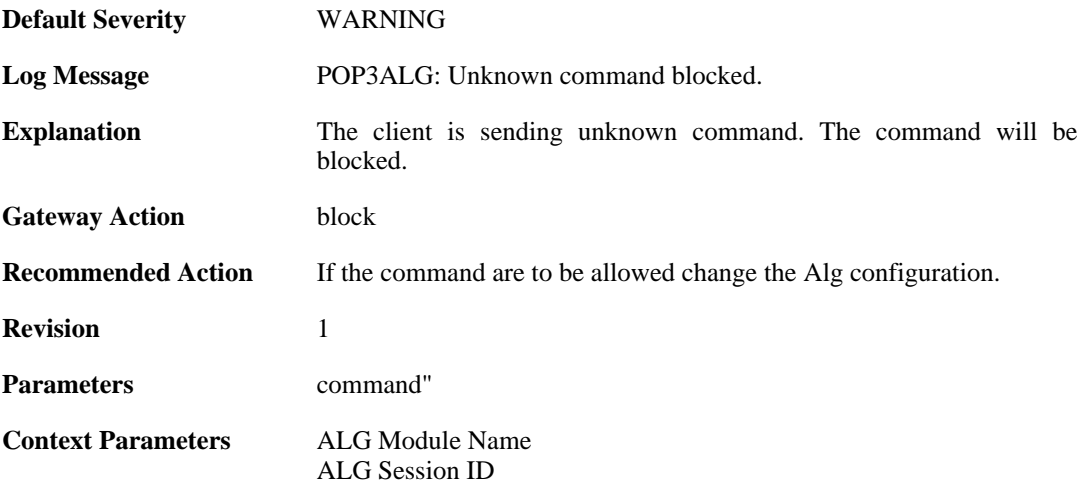

#### **2.1.140. unexpected\_mail\_end (ID: 00200396)**

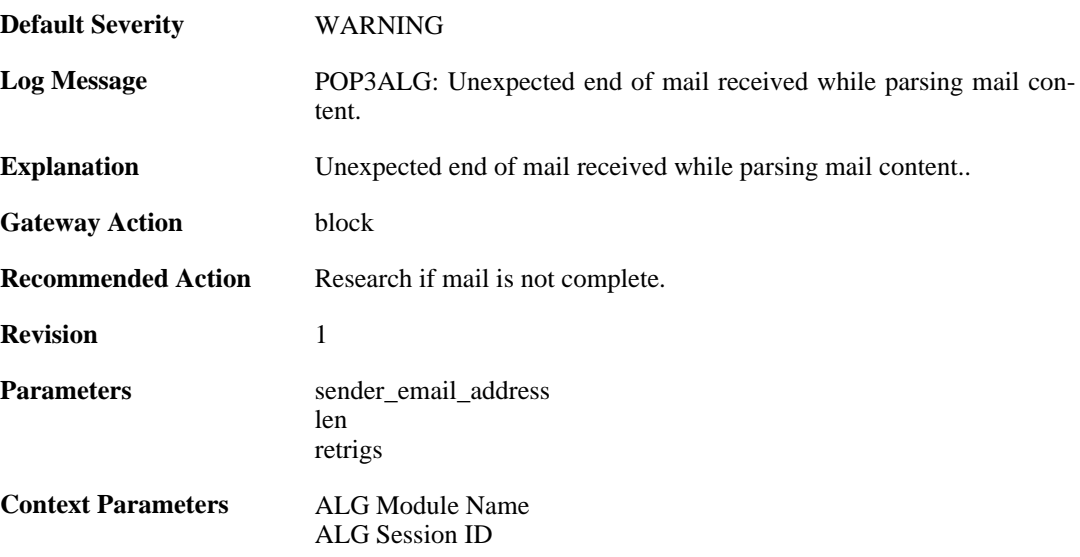

## **2.1.141. invalid\_line\_endings (ID: 00200397)**

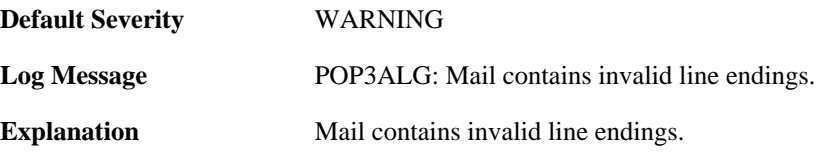

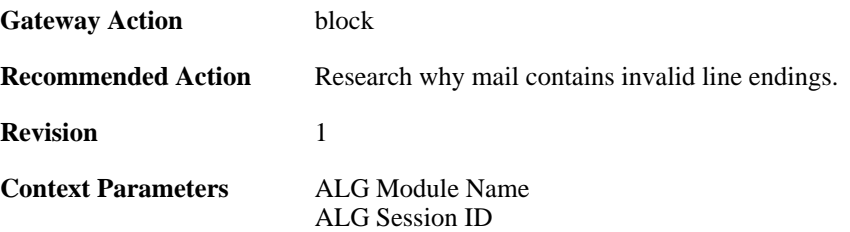

## **2.1.142. top\_mail\_end\_blocked (ID: 00200398)**

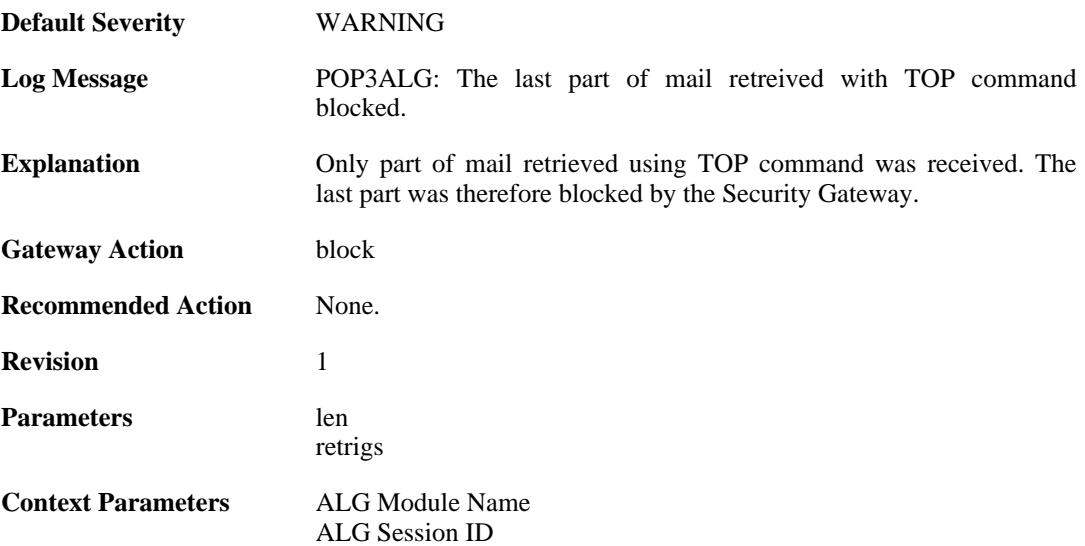

### **2.1.143. max\_tls\_sessions\_reached (ID: 00200450)**

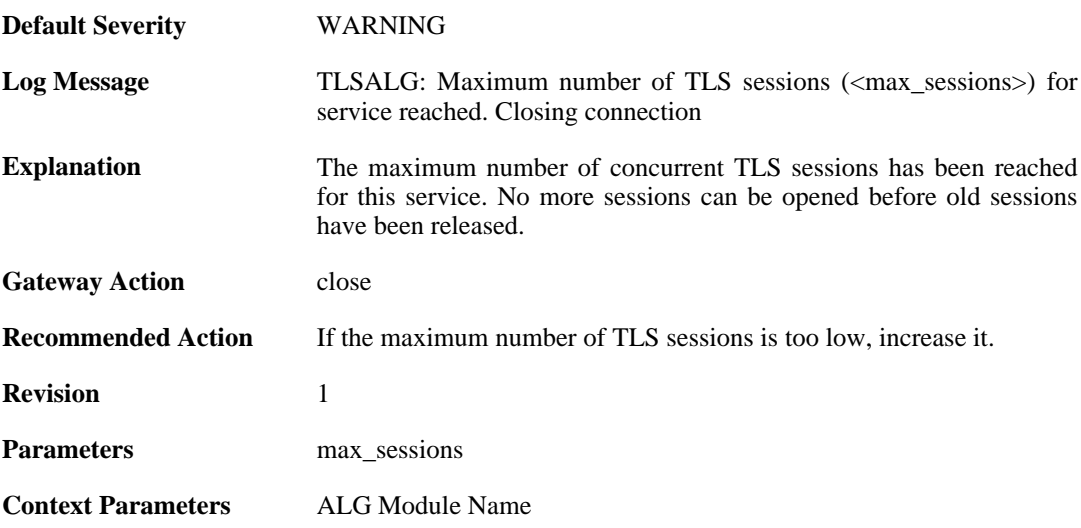

## **2.1.144. failed\_create\_new\_session (ID: 00200451)**

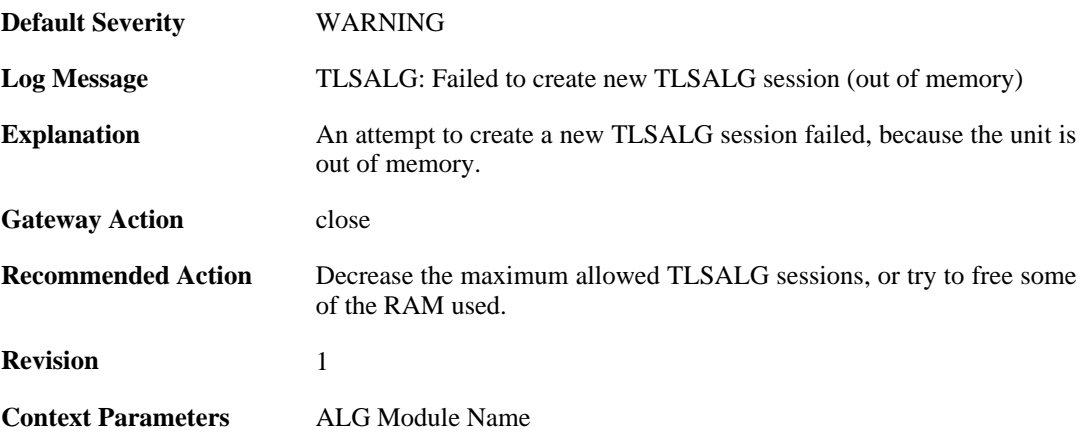

### **2.1.145. failure\_connect\_http\_server (ID: 00200452)**

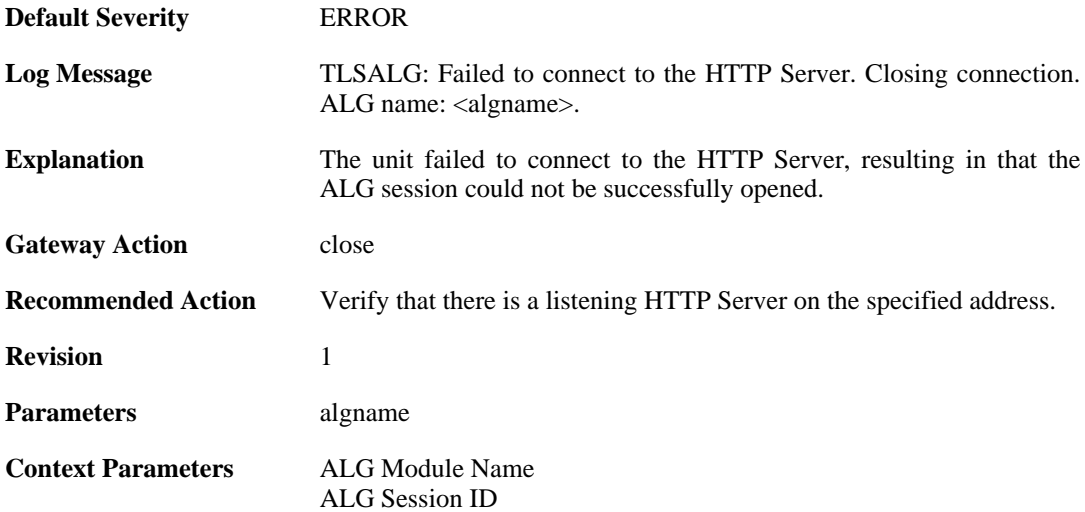

### **2.1.146. tls\_alert\_received (ID: 00200453)**

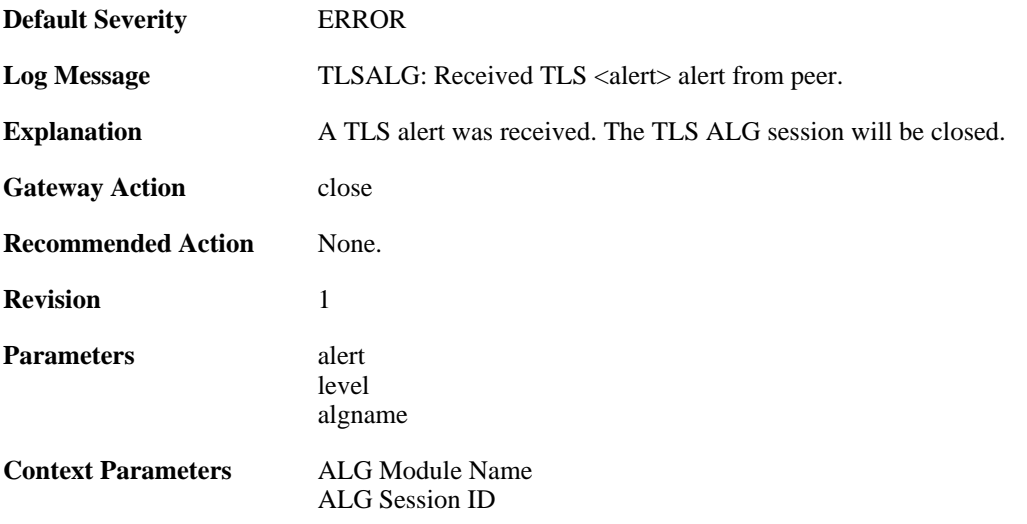

### **2.1.147. tls\_renegotiation\_attempted (ID: 00200454)**

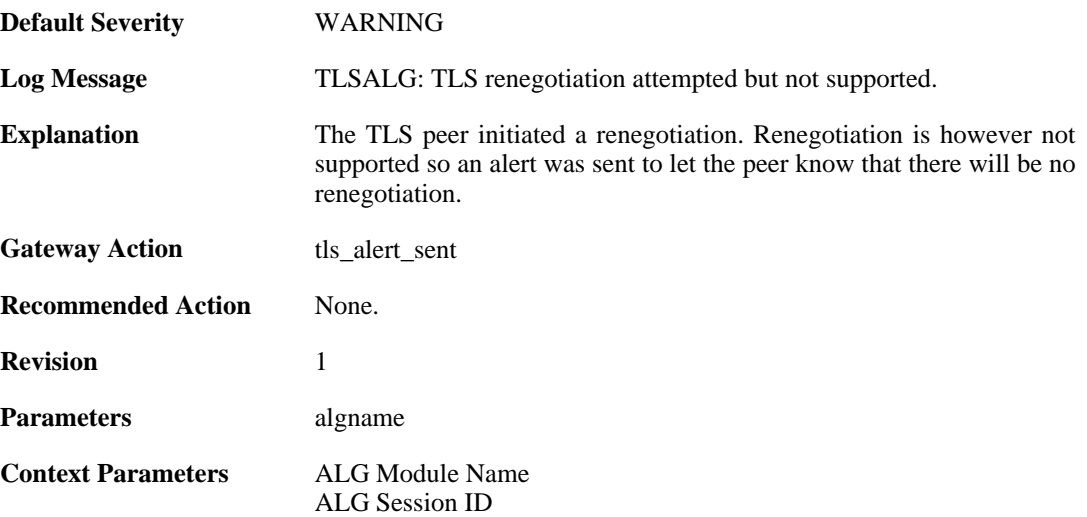

### **2.1.148. tls\_alert\_sent (ID: 00200455)**

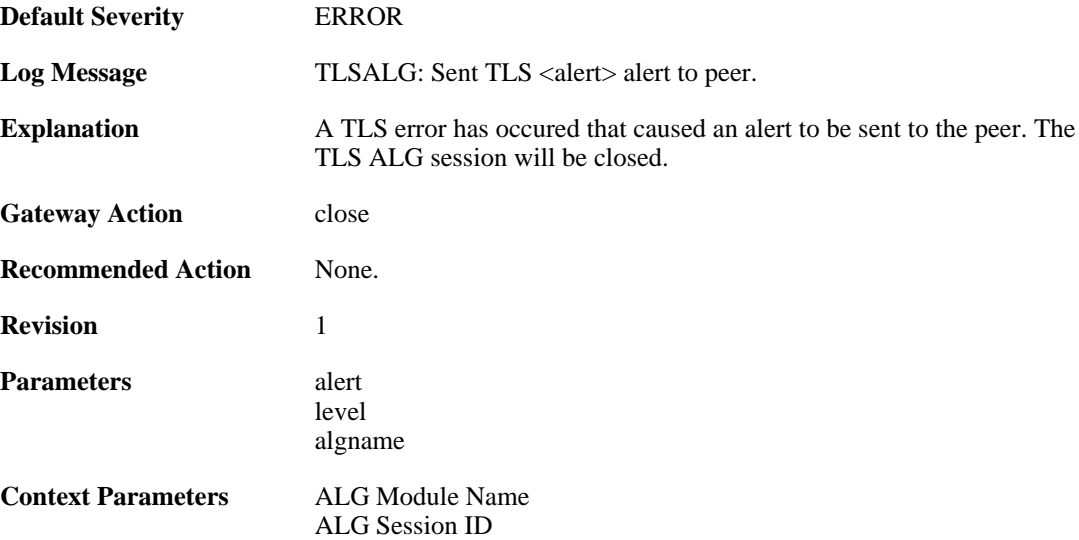

### **2.1.149. tls\_cipher\_suite\_certificate\_mismatch (ID: 00200456)**

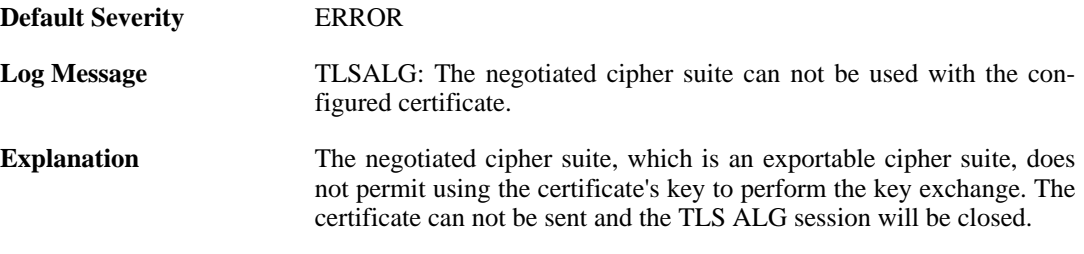

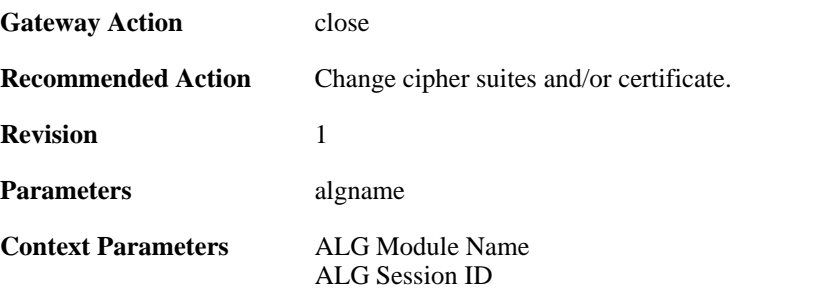

## **2.1.150. ssl\_renegotiation\_attempted (ID: 00200457)**

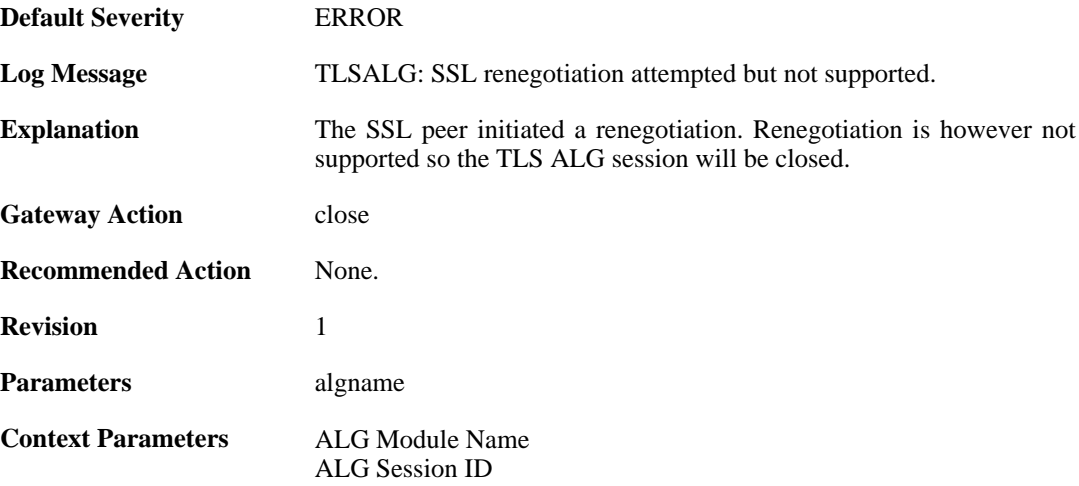

## **2.1.151. tls\_disallowed\_key\_exchange (ID: 00200458)**

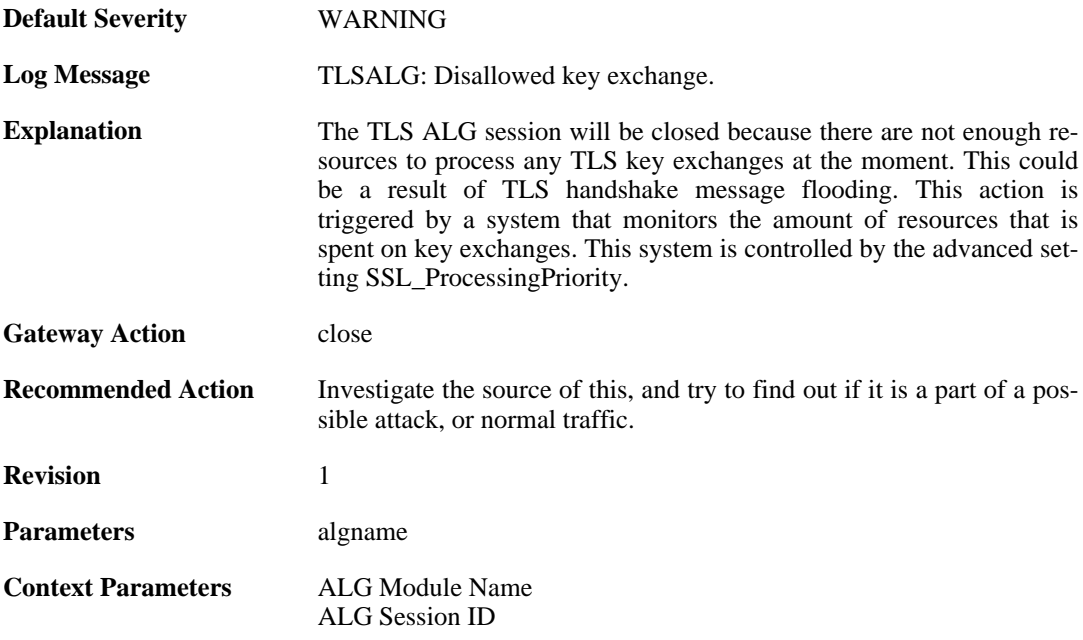

### **2.1.152. tls\_invalid\_message (ID: 00200459)**

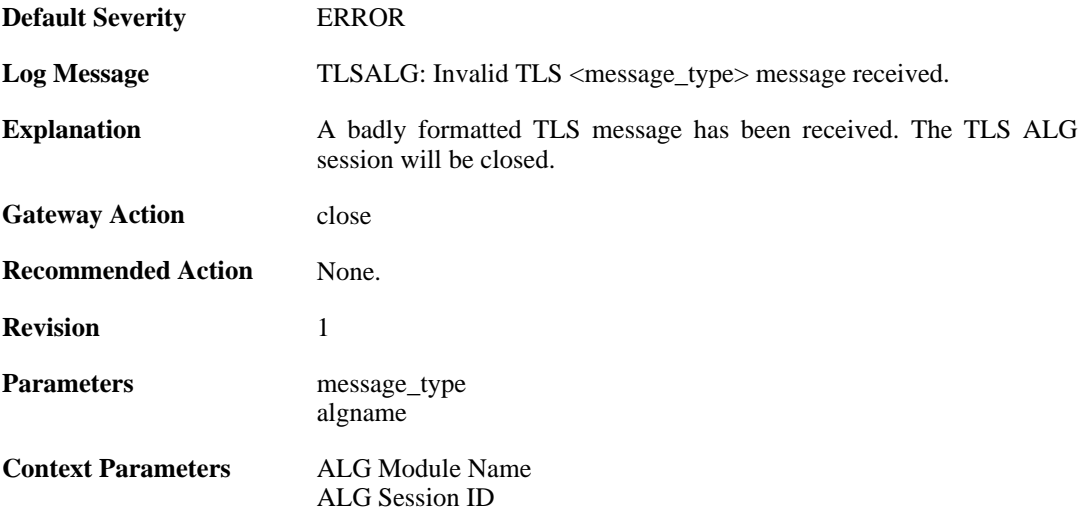

### **2.1.153. tls\_bad\_message\_order (ID: 00200460)**

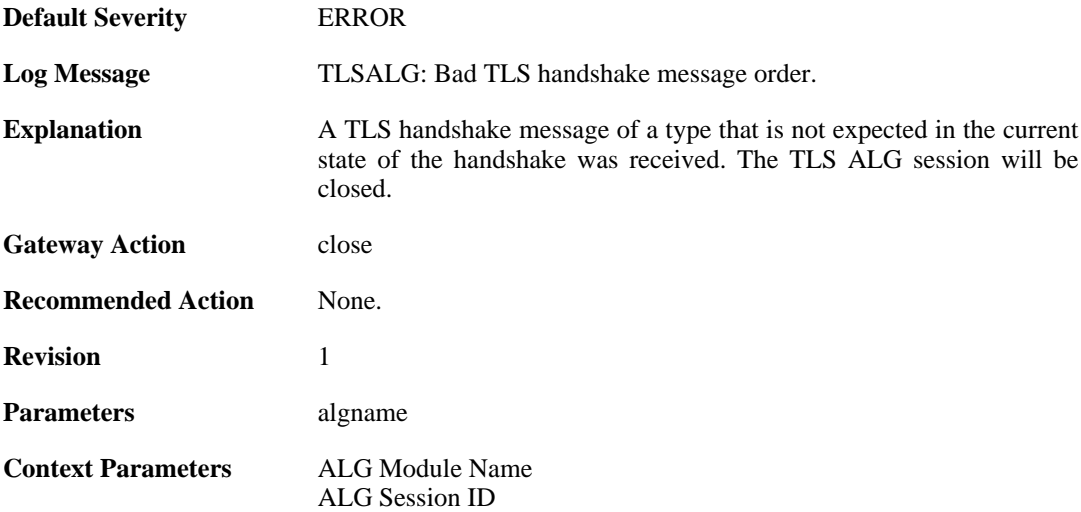

### **2.1.154. tls\_no\_shared\_cipher\_suites (ID: 00200461)**

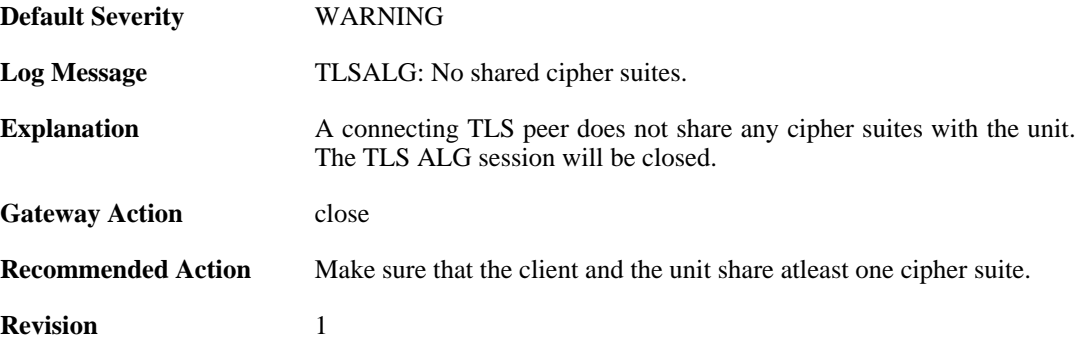

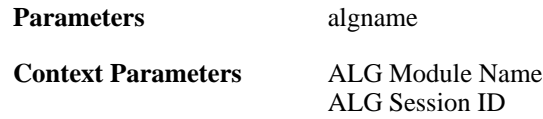

## **2.1.155. tls\_out\_of\_memory (ID: 00200462)**

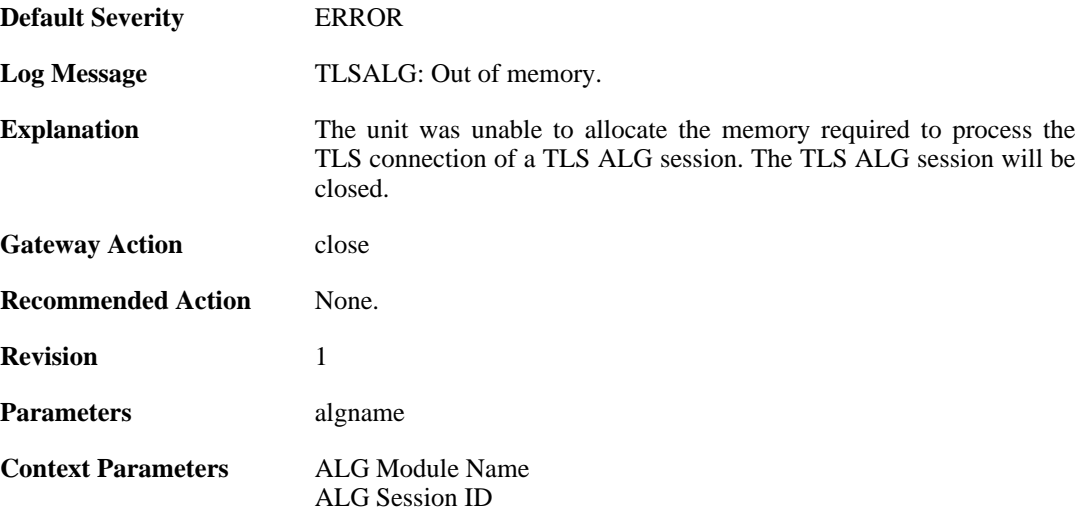

#### **2.1.156. tls\_failed\_to\_verify\_finished (ID: 00200463)**

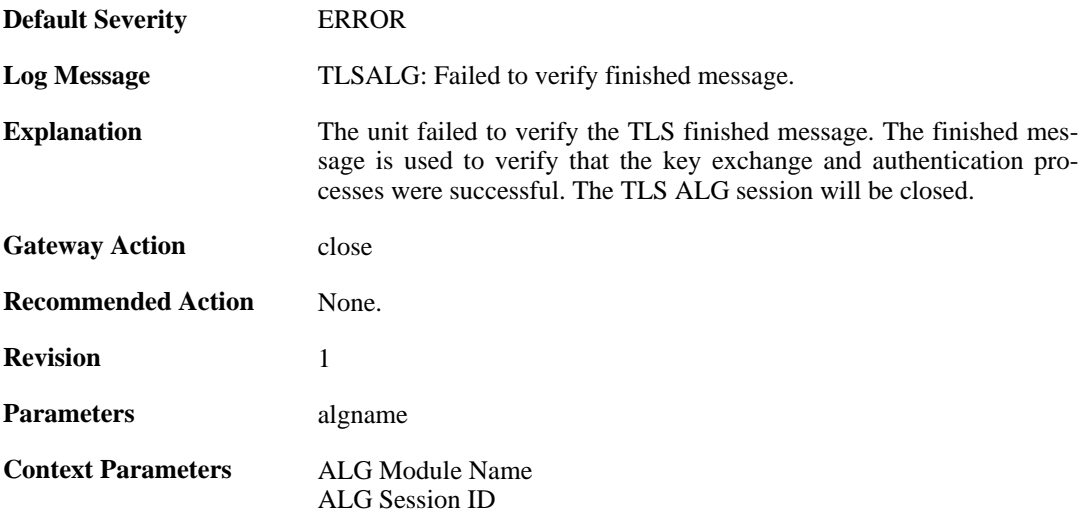

### **2.1.157. unknown\_tls\_error (ID: 00200464)**

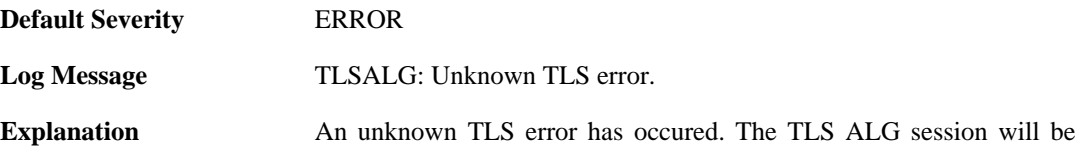

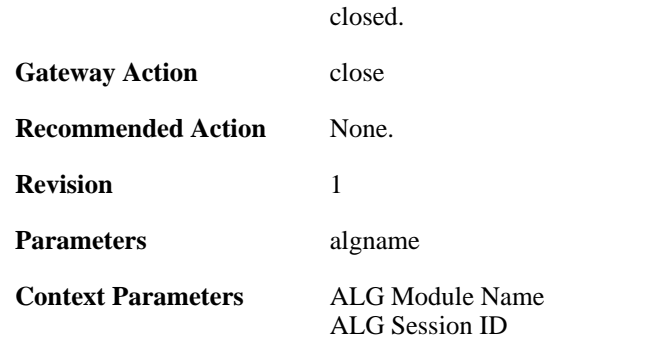

### **2.1.158. sdp\_message\_parsing\_failed (ID: 00200501)**

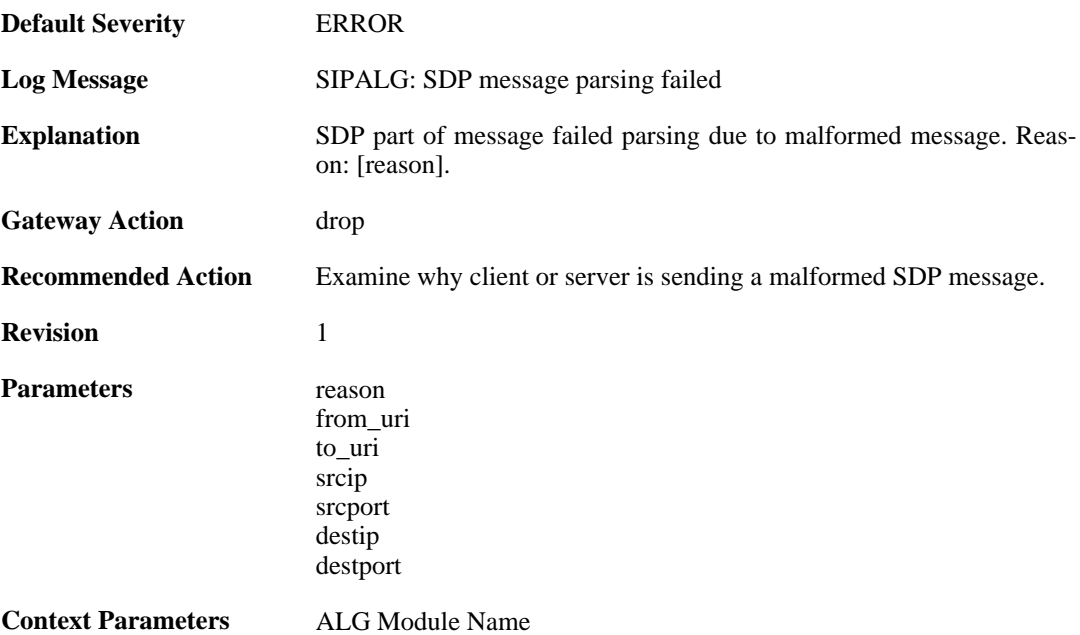

## **2.1.159. sdp\_message\_validation\_failed (ID: 00200502)**

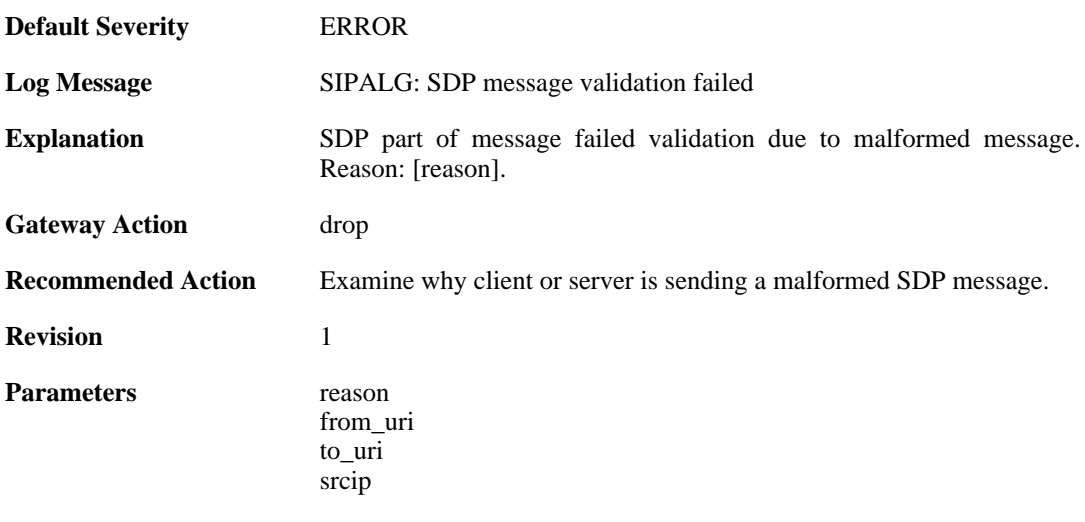

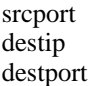

**Context Parameters** [ALG Module Name](#page-29-0)

## **2.1.160. sip\_message\_parsing\_failed (ID: 00200503)**

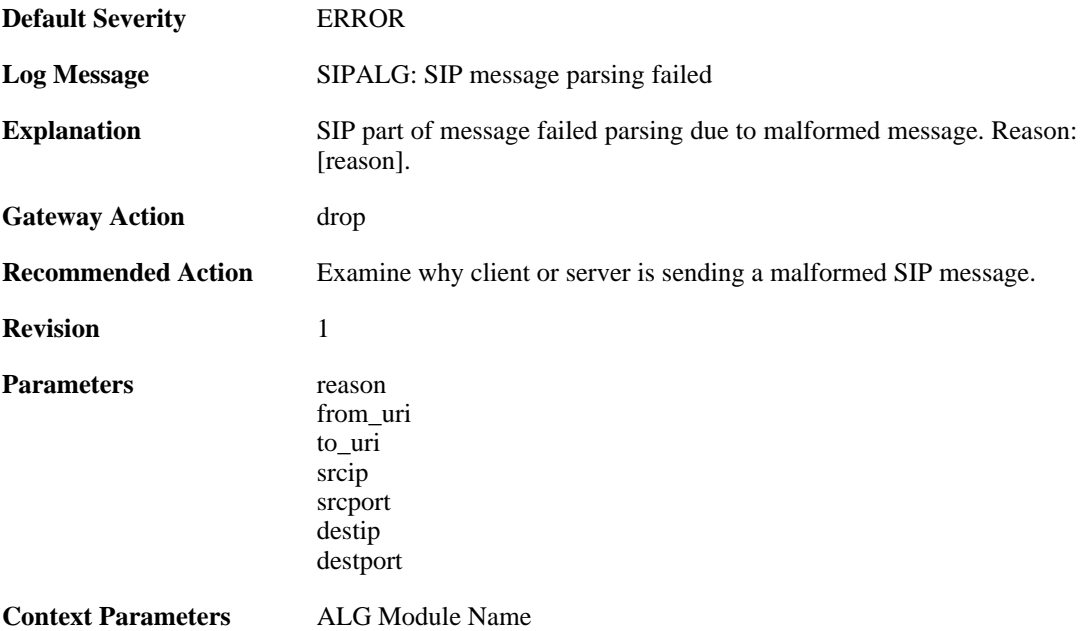

### **2.1.161. sip\_message\_validation\_failed (ID: 00200504)**

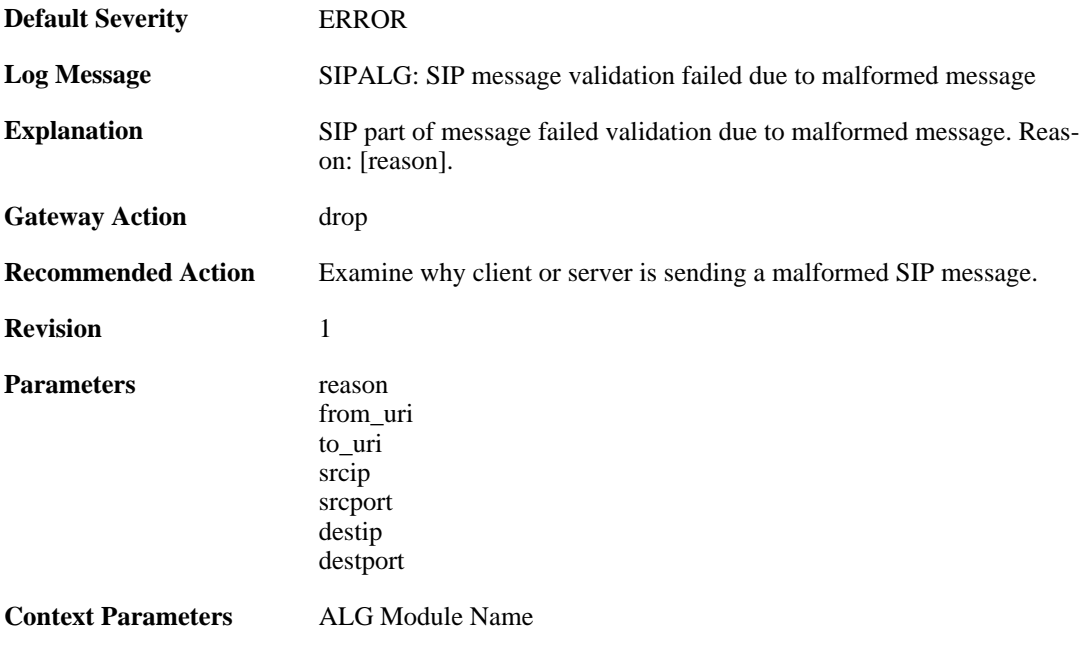

#### **2.1.162. max\_sessions\_per\_uri\_reached (ID: 00200505)**

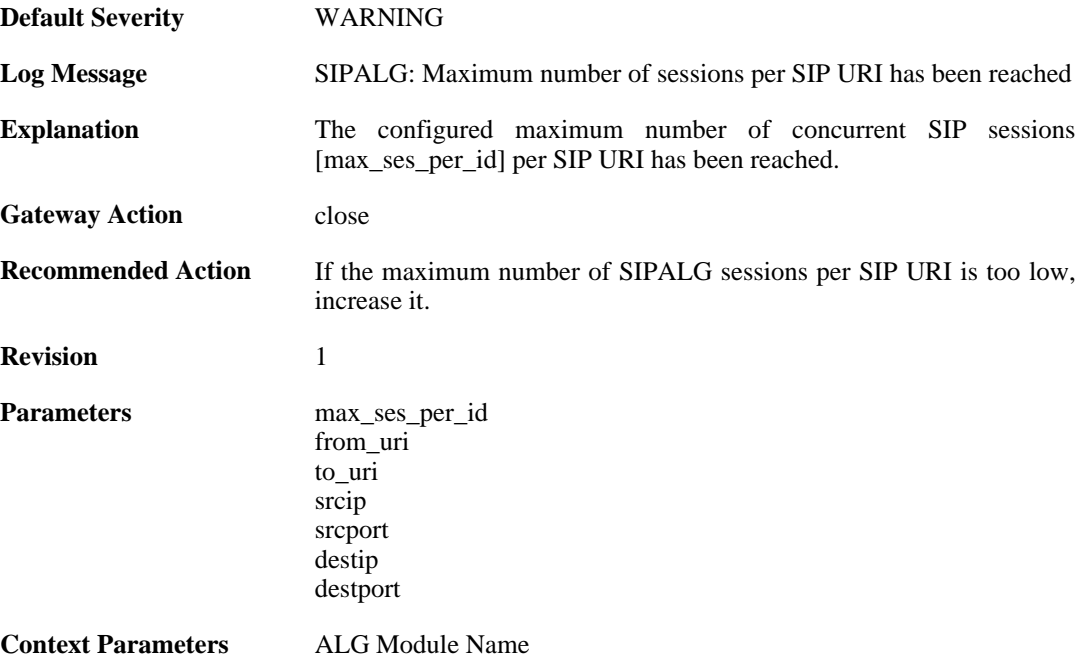

### **2.1.163. registration\_hijack\_detected (ID: 00200506)**

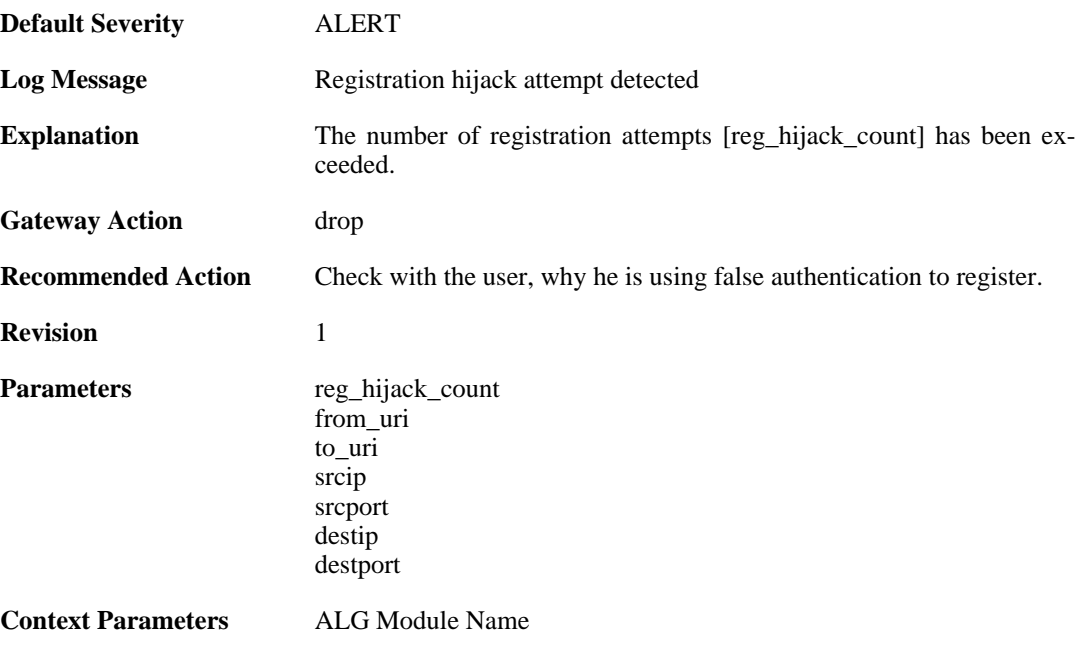

## **2.1.164. sip\_signal\_timeout (ID: 00200507)**

**Default Severity** [WARNING](#page-34-0)

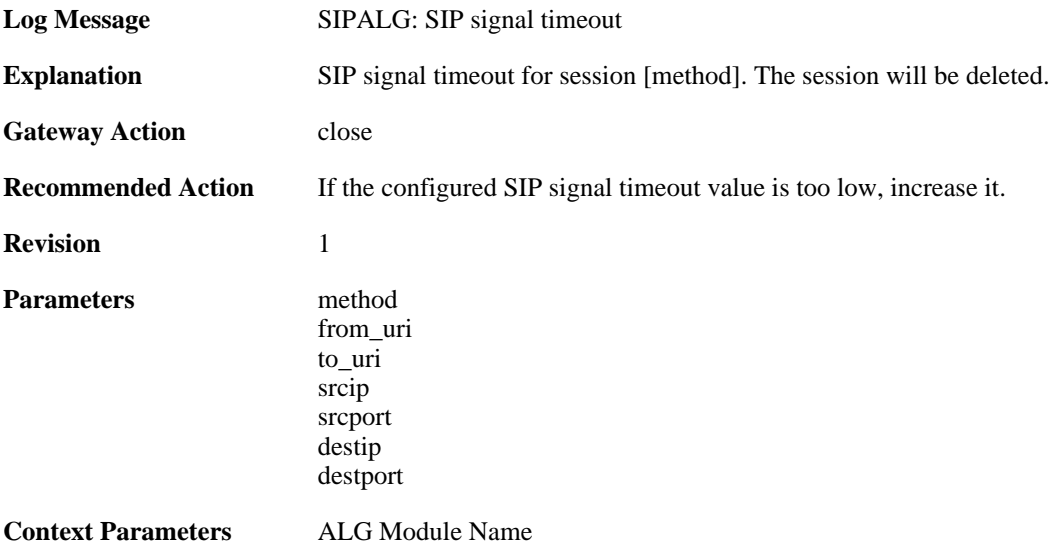

## **2.1.165. sip\_request\_response\_timeout (ID: 00200508)**

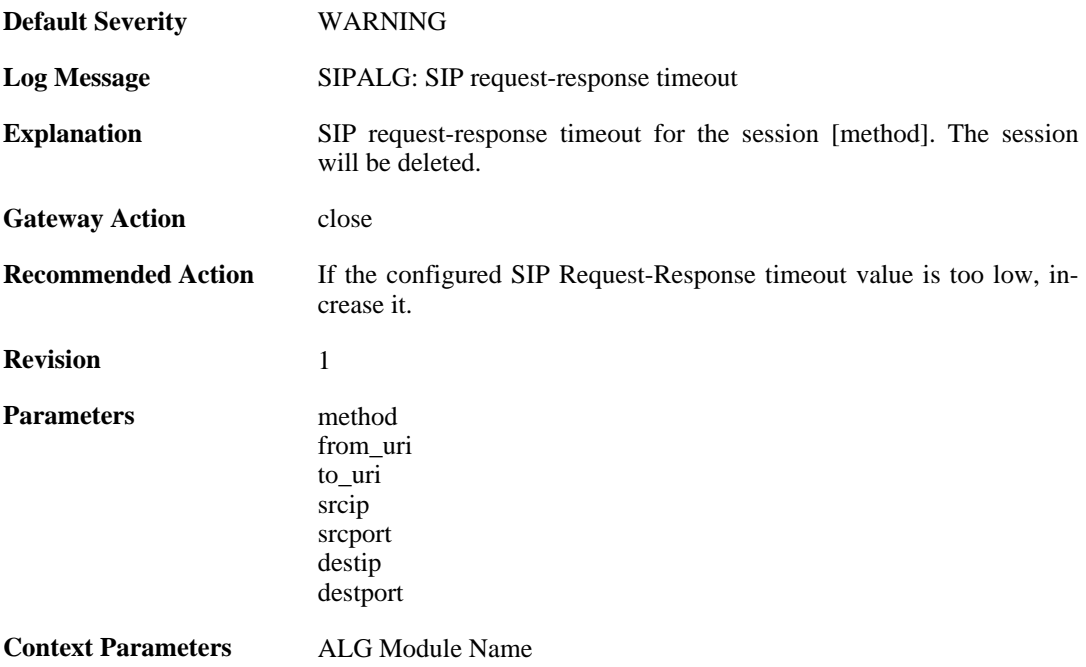

### **2.1.166. registration\_time\_modified (ID: 00200509)**

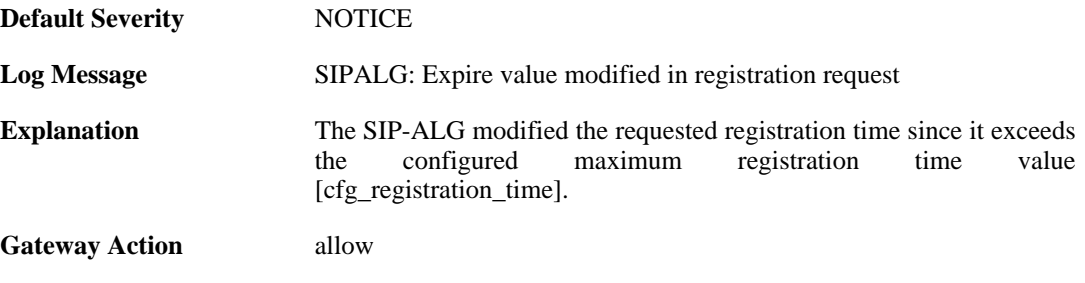

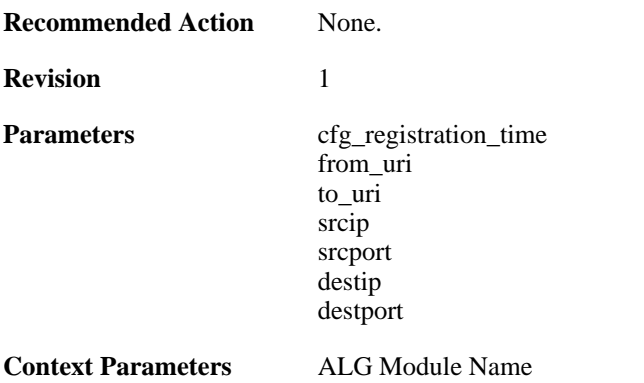

## **2.1.167. unsuccessful\_registration (ID: 00200510)**

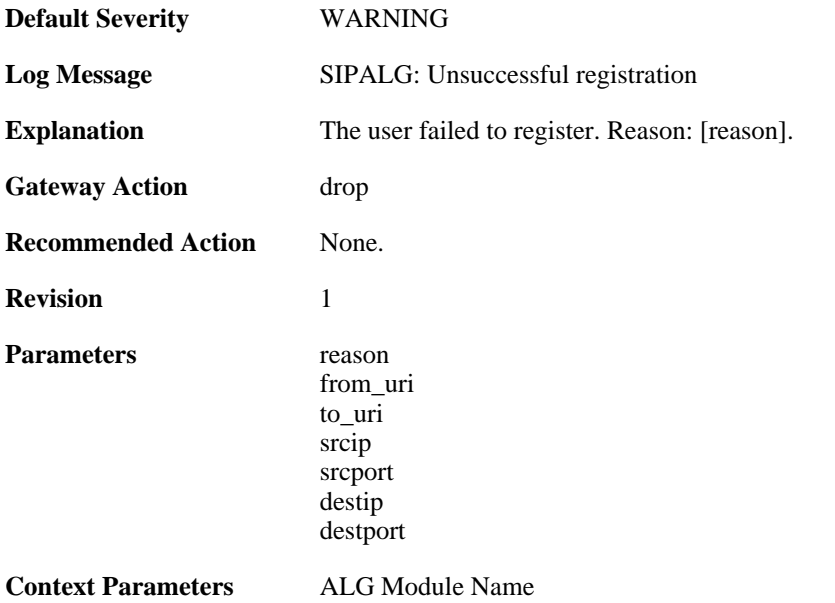

### **2.1.168. unsuccessful\_unregistration (ID: 00200511)**

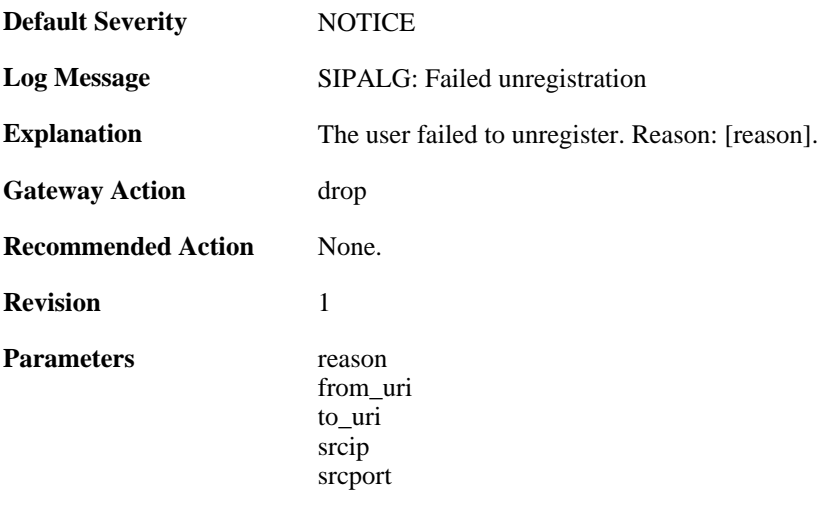

destip destport

**Context Parameters** [ALG Module Name](#page-29-0)

[ALG Session ID](#page-29-1)

#### **2.1.169. unsuccessful\_search\_in\_registration\_table (ID: 00200512)**

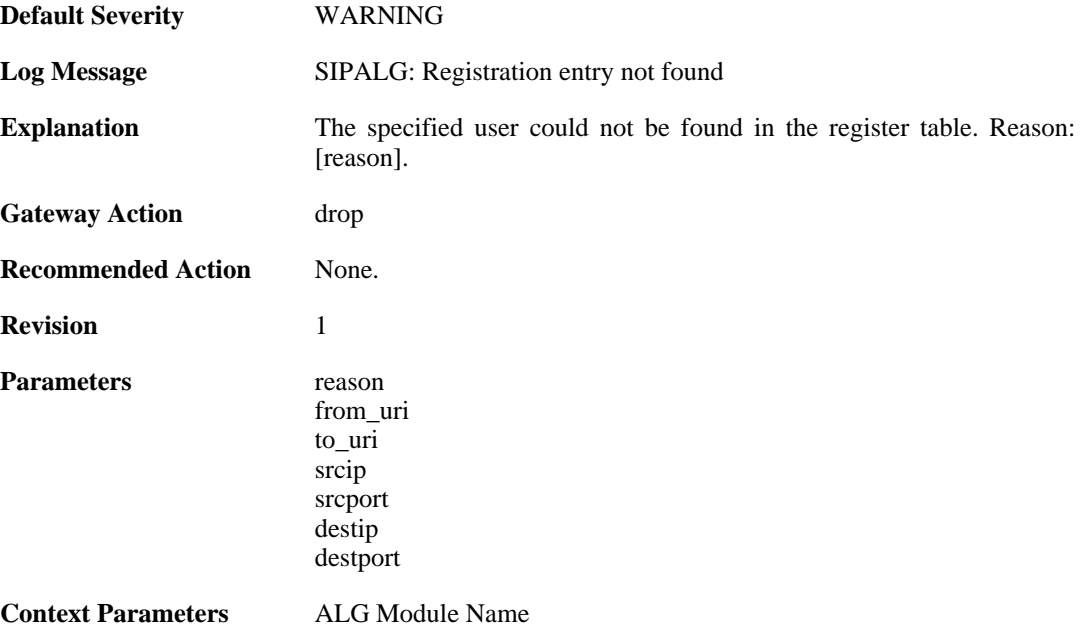

#### **2.1.170. sipalg\_session\_created (ID: 00200513)**

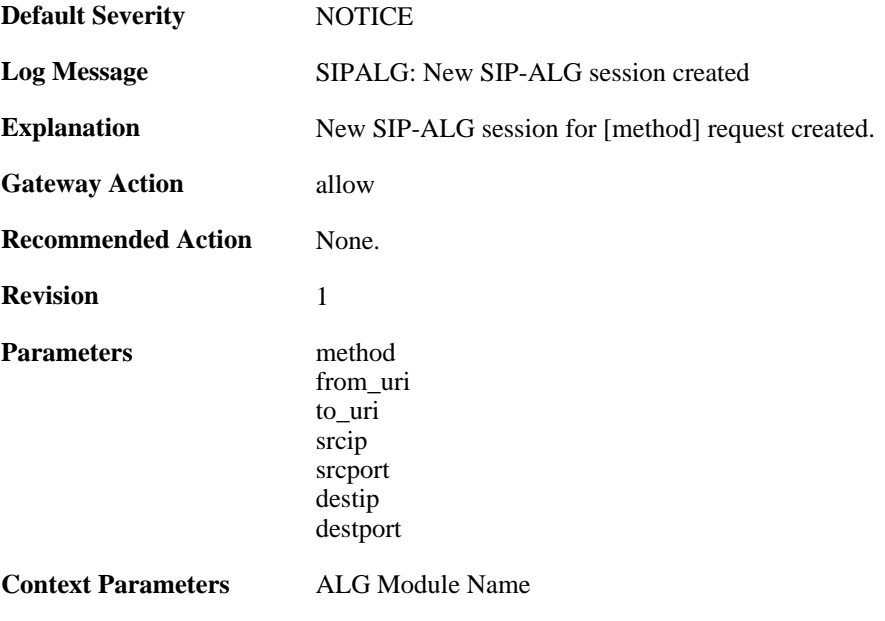

### **2.1.171. failed\_to\_create\_session (ID: 00200514)**

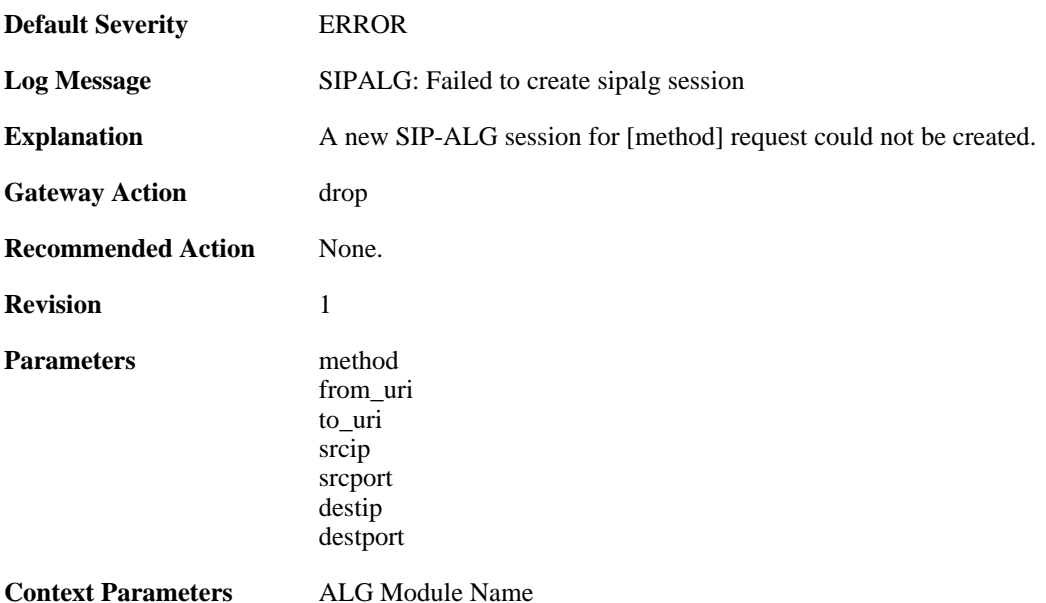

#### **2.1.172. failed\_to\_find\_session (ID: 00200515)**

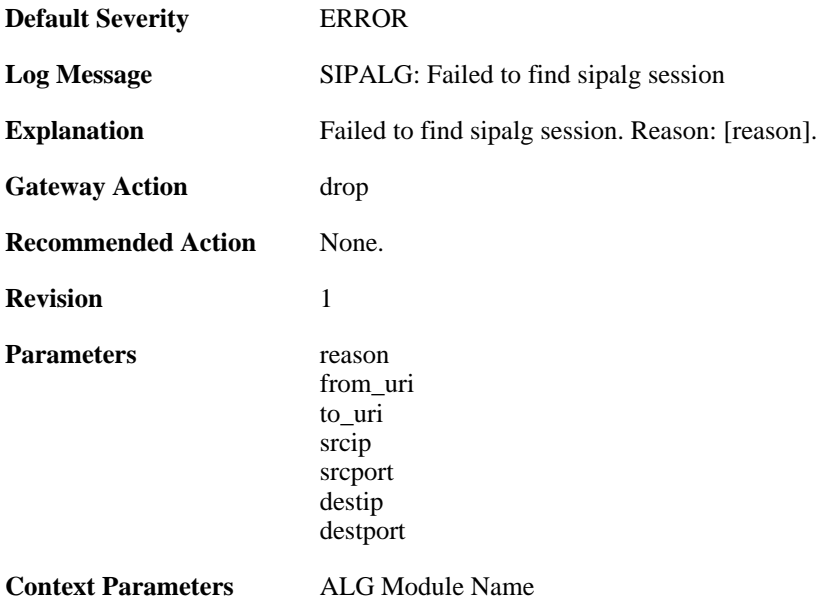

### **2.1.173. sipalg\_session\_deleted (ID: 00200516)**

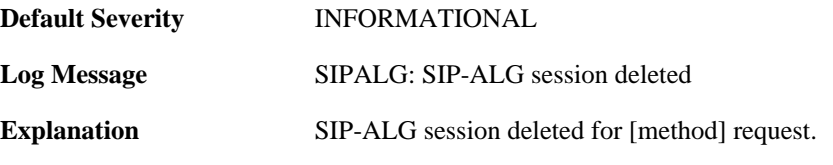

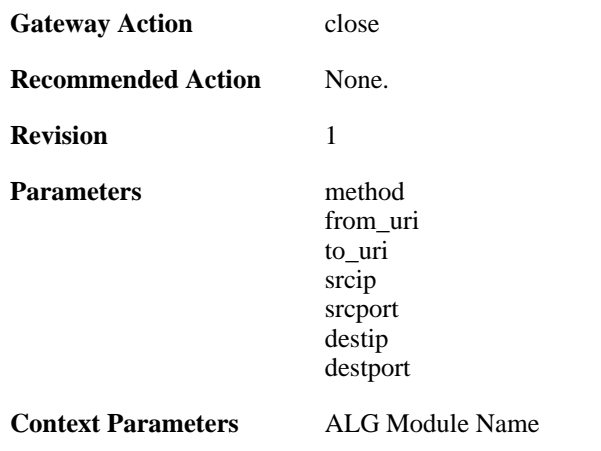

## **2.1.174. sipalg\_session\_state\_updated (ID: 00200517)**

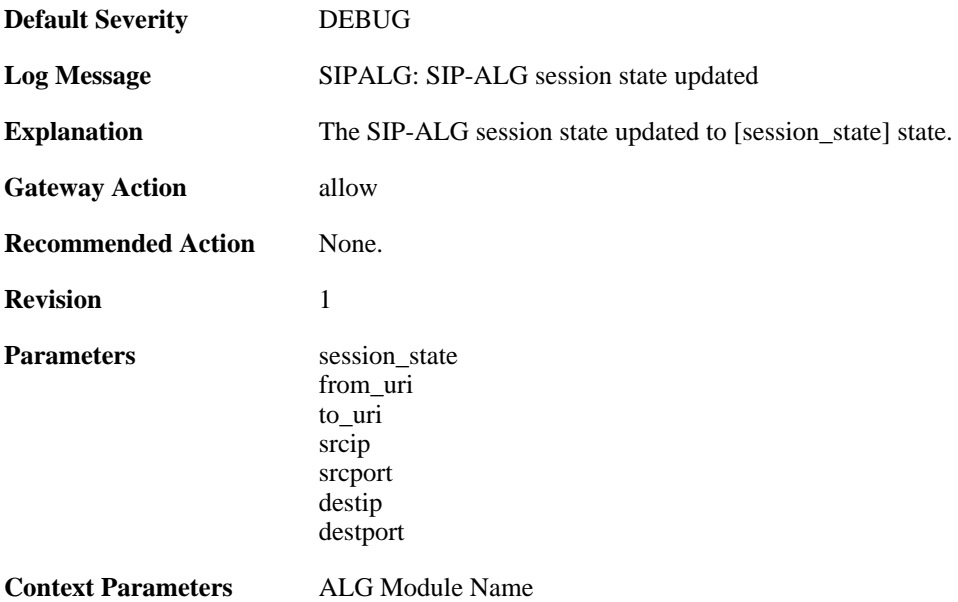

### **2.1.175. sipalg\_media\_connections\_closed (ID: 00200518)**

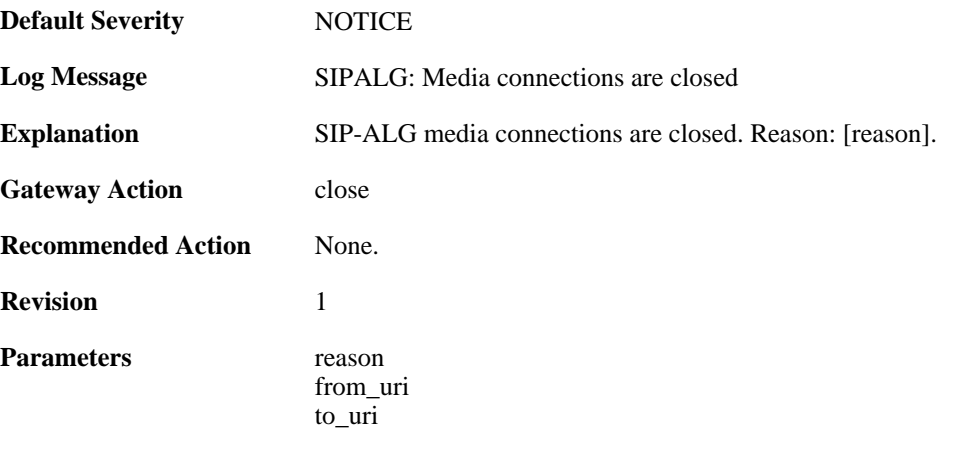

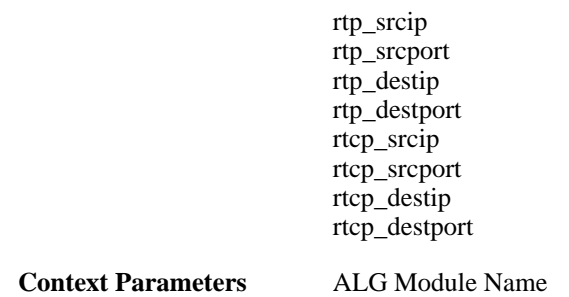

# **2.1.176. sipalg\_media\_connections\_opened (ID: 00200519)**

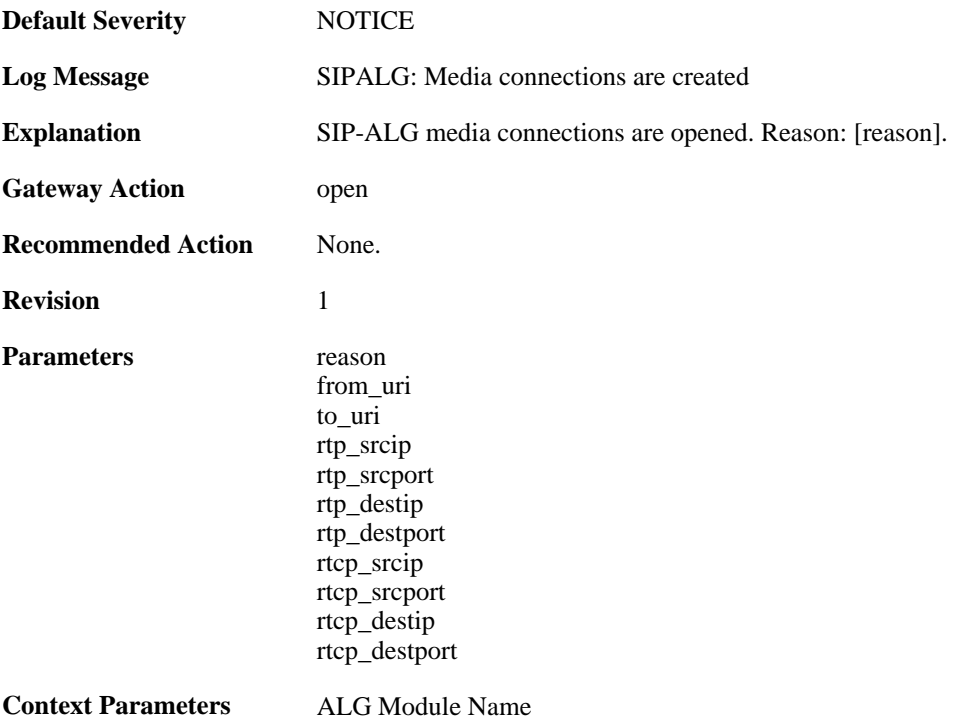

### **2.1.177. sipalg\_transaction\_created (ID: 00200520)**

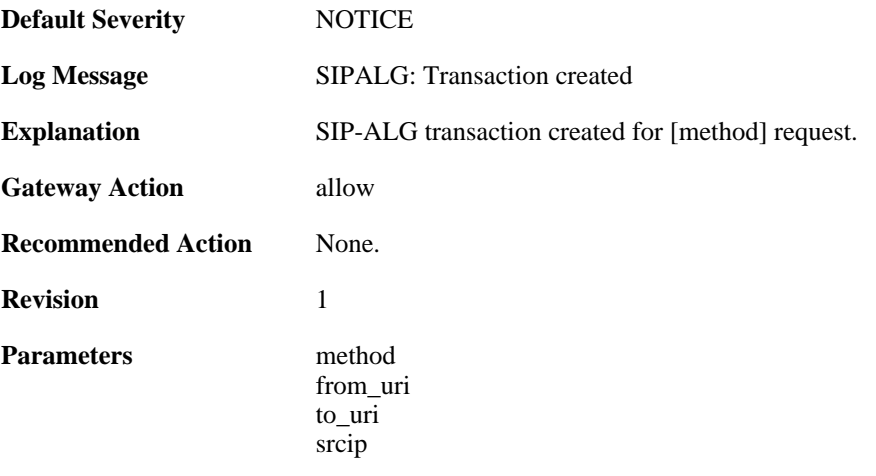

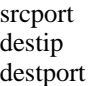

**Context Parameters** [ALG Module Name](#page-29-0)

#### **2.1.178. failed\_to\_create\_new\_transaction (ID: 00200521)**

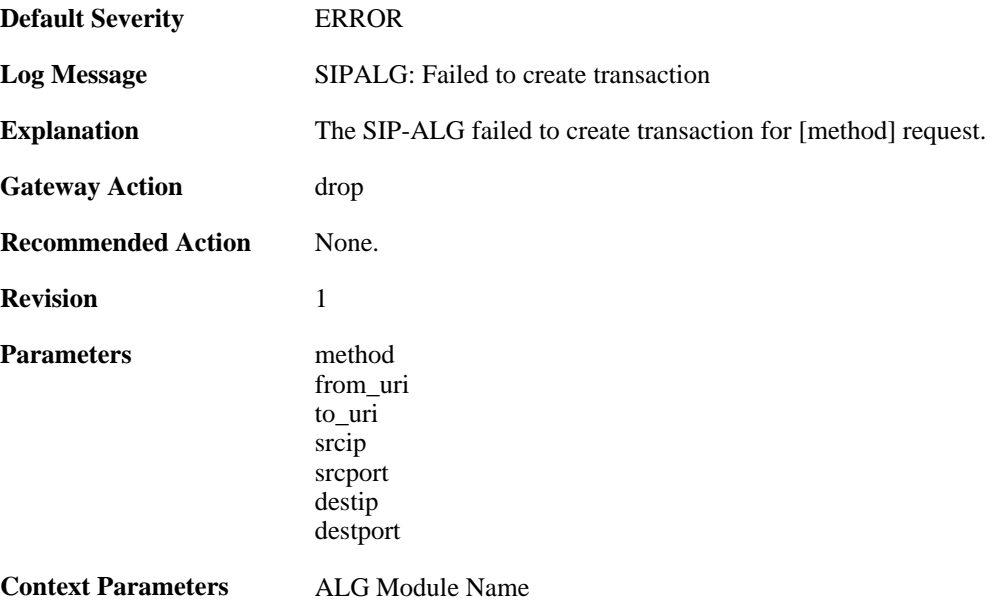

#### **2.1.179. failed\_to\_find\_transaction (ID: 00200522)**

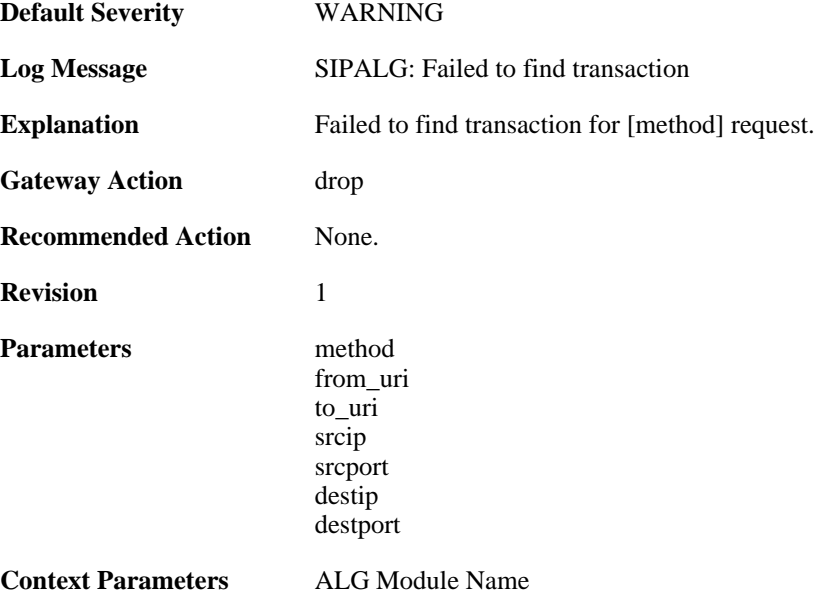

### **2.1.180. sipalg\_transaction\_deleted (ID: 00200523)**
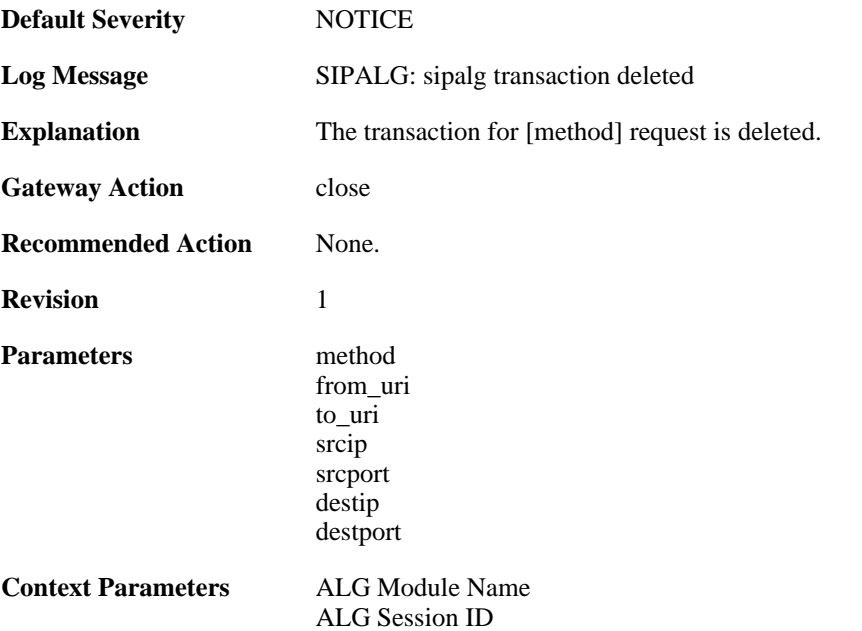

# **2.1.181. sipalg\_transaction\_state\_updated (ID: 00200524)**

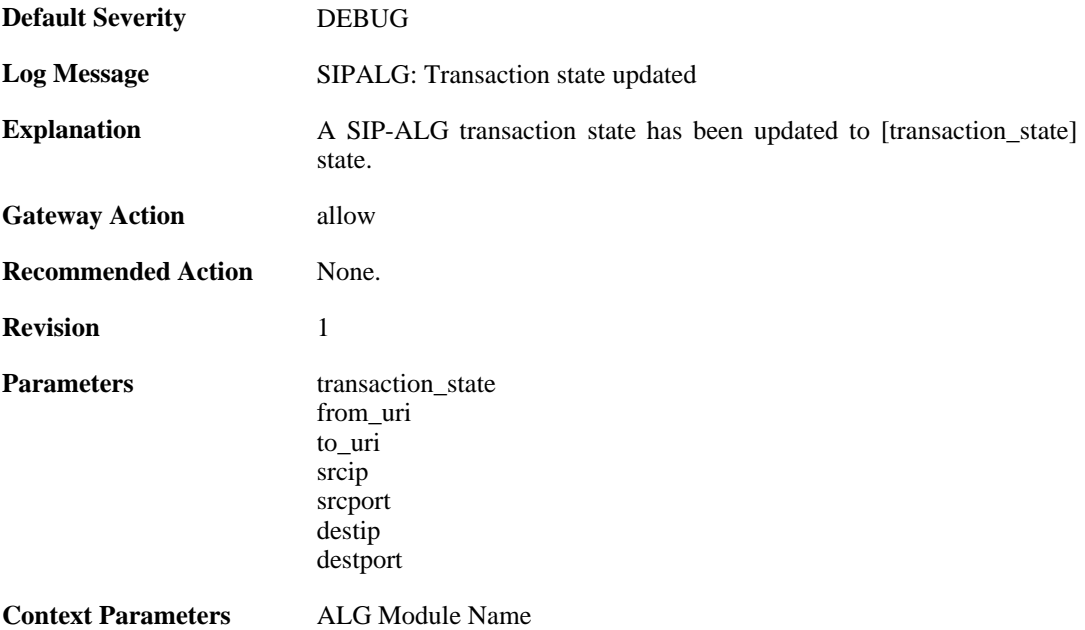

## **2.1.182. sipalg\_failed\_to\_create\_media\_connections (ID: 00200525)**

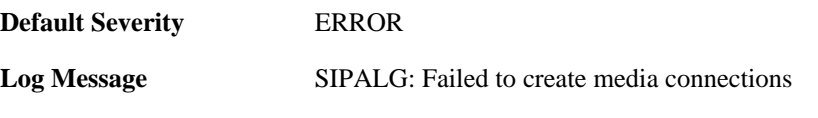

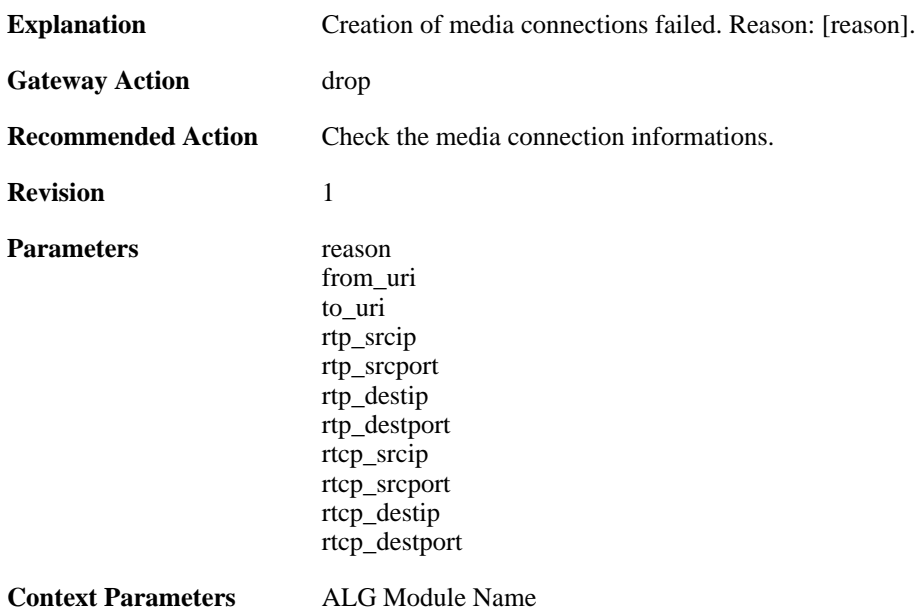

## **2.1.183. no\_route\_found (ID: 00200526)**

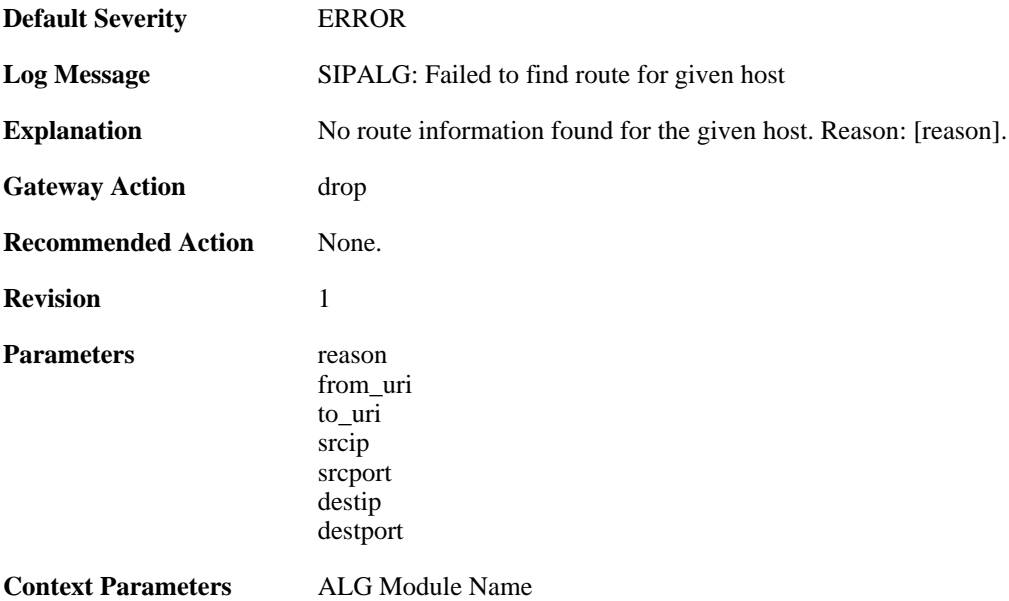

# **2.1.184. failed\_to\_get\_free\_port (ID: 00200527)**

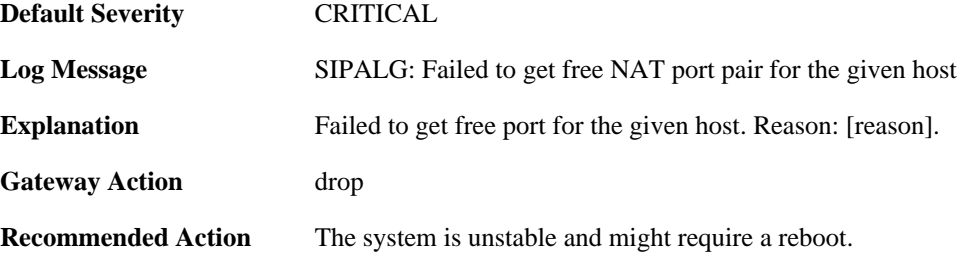

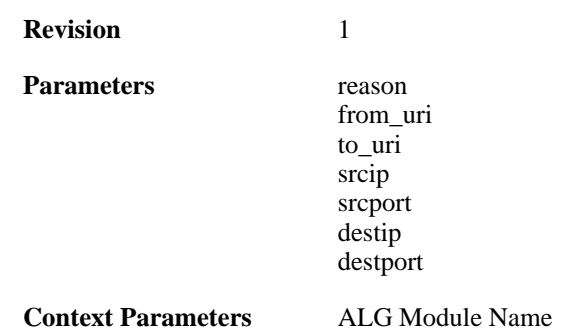

# **2.1.185. failed\_to\_find\_role (ID: 00200528)**

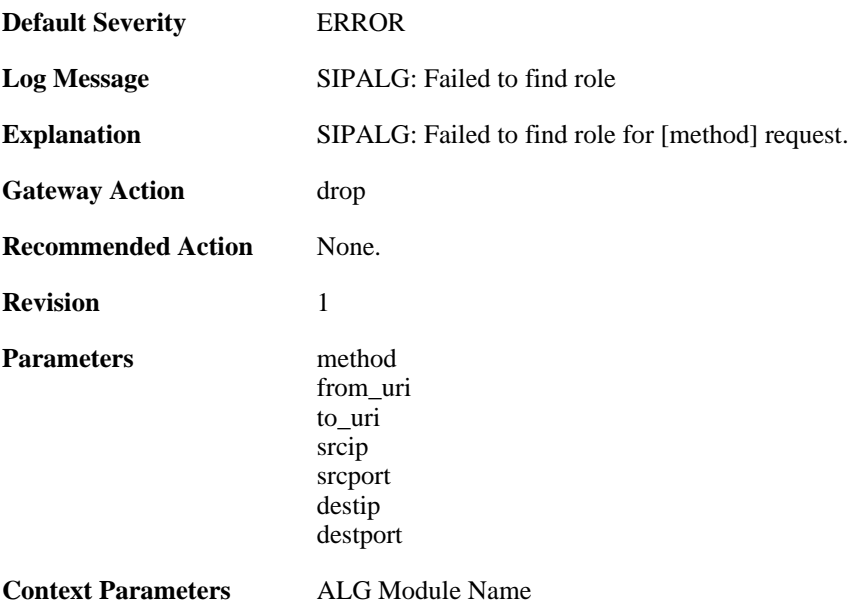

## **2.1.186. failed\_to\_update\_port (ID: 00200529)**

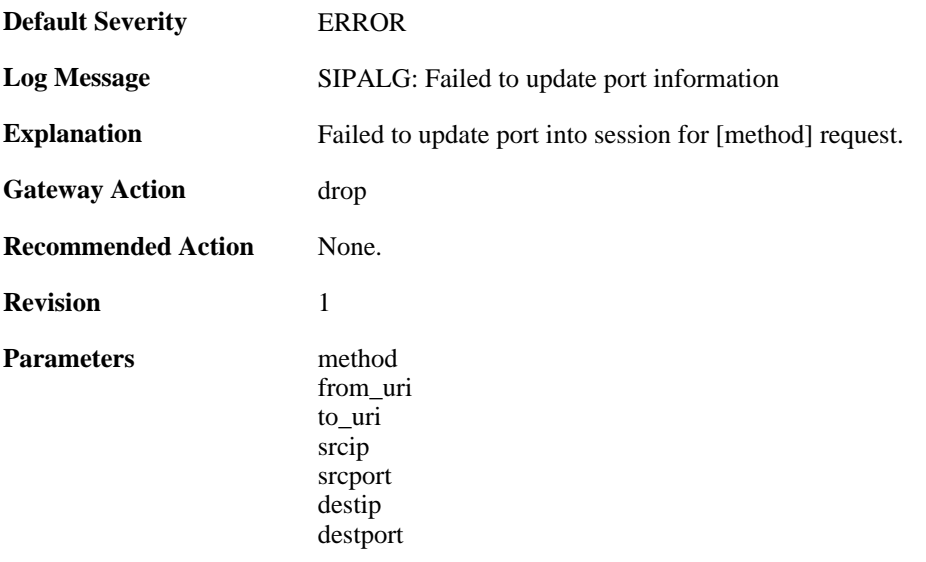

**Context Parameters** [ALG Module Name](#page-29-0)

#### **2.1.187. failed\_to\_update\_contact (ID: 00200530)**

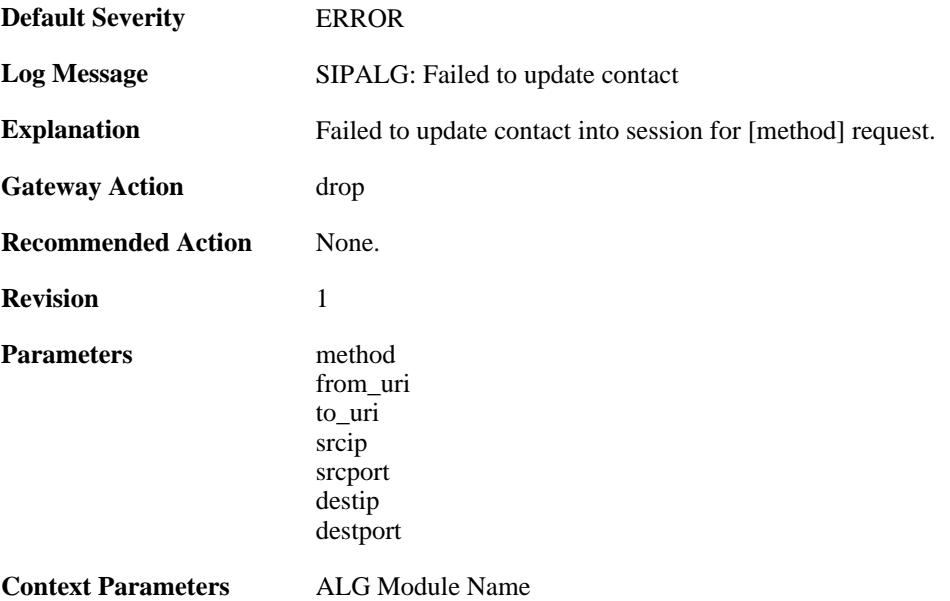

## **2.1.188. failed\_to\_modify\_sdp\_message (ID: 00200531)**

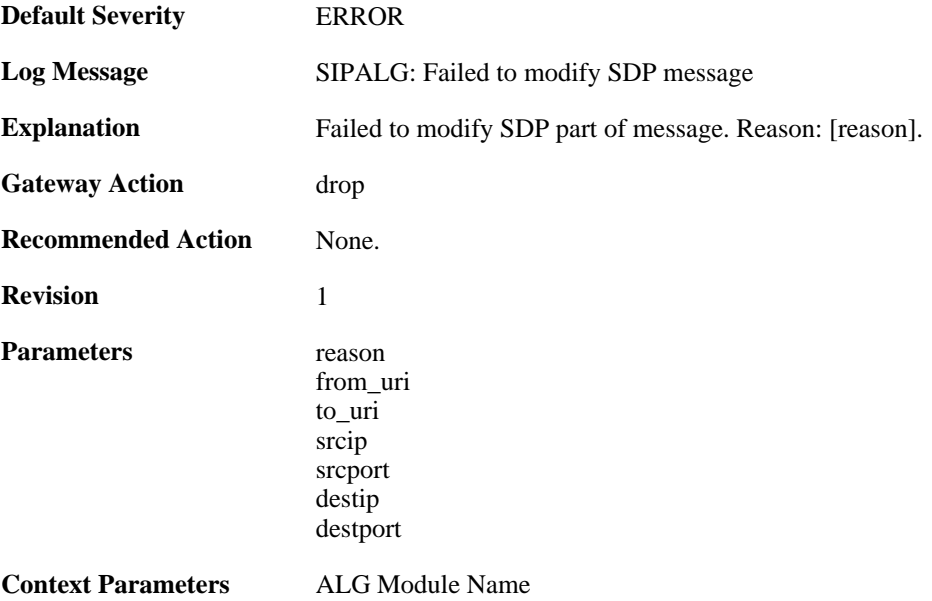

#### **2.1.189. failed\_to\_modify\_via (ID: 00200532)**

**Default Severity** [ERROR](#page-34-0)

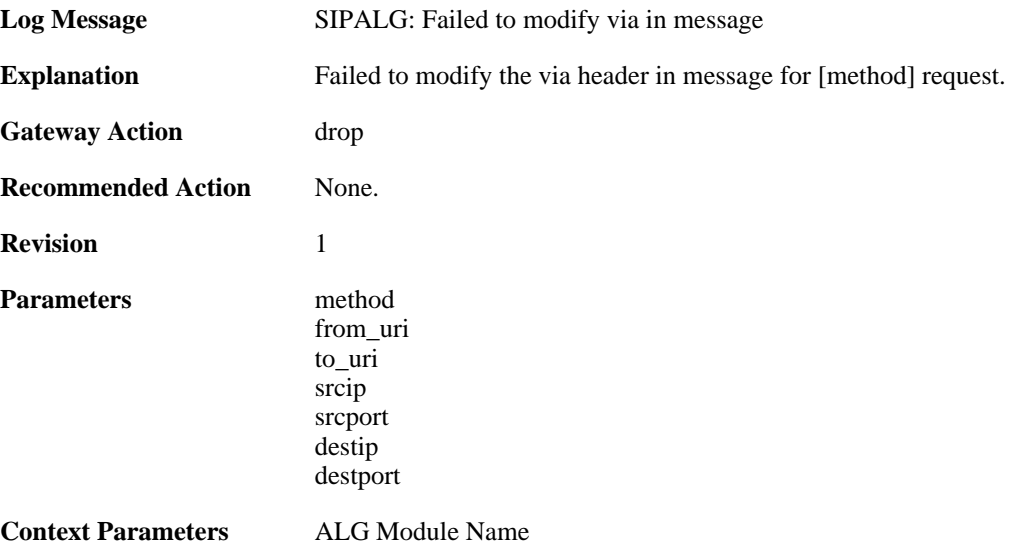

# **2.1.190. failed\_to\_modify\_from (ID: 00200533)**

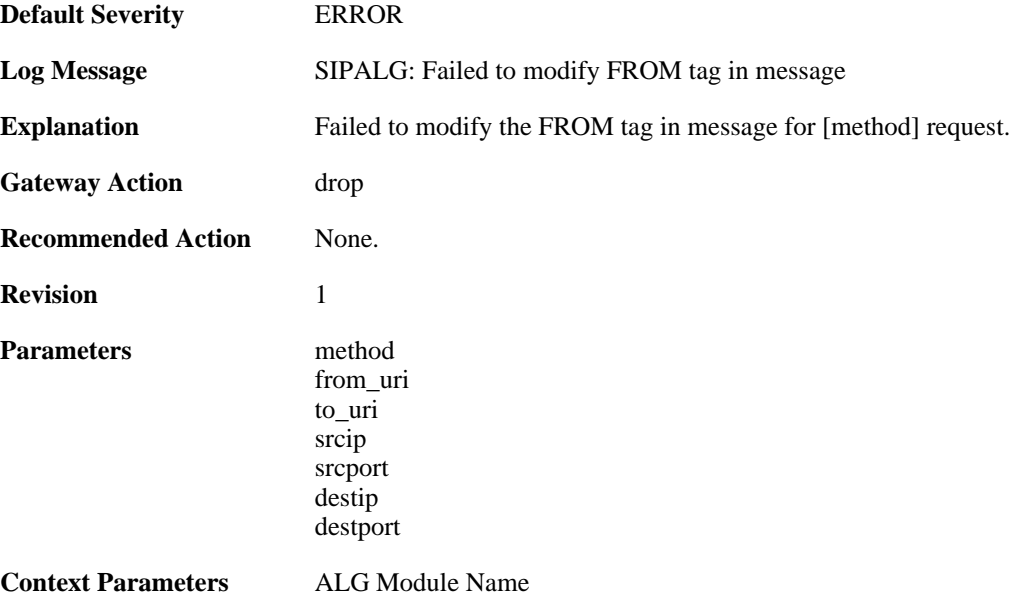

# **2.1.191. failed\_to\_modify\_request\_uri (ID: 00200534)**

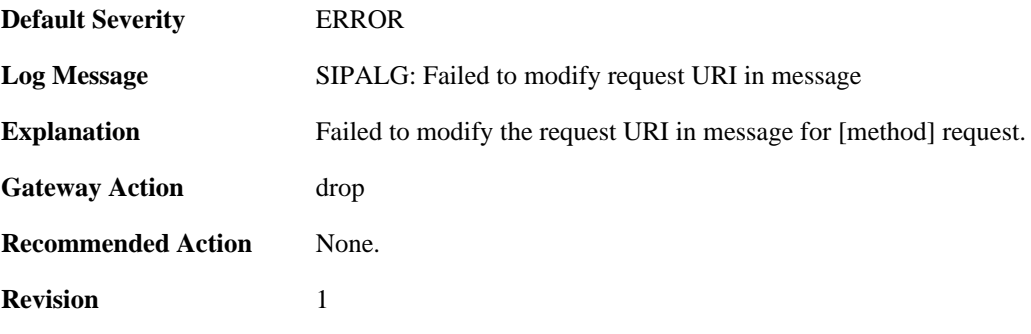

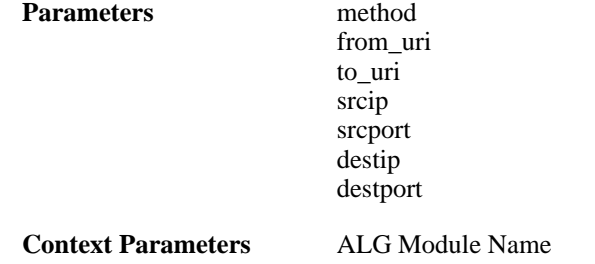

# **2.1.192. failed\_to\_modify\_request (ID: 00200535)**

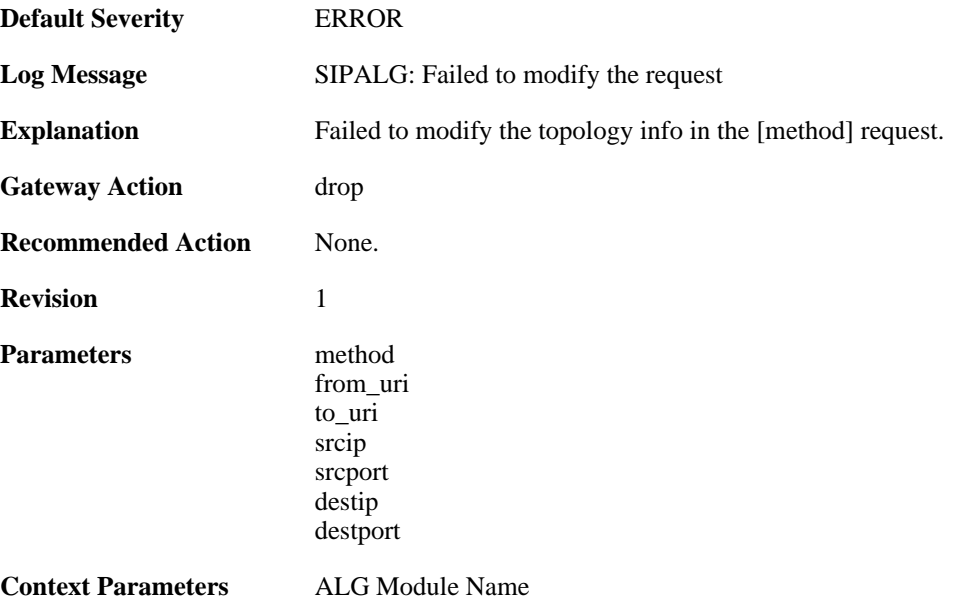

# **2.1.193. method\_not\_supported (ID: 00200536)**

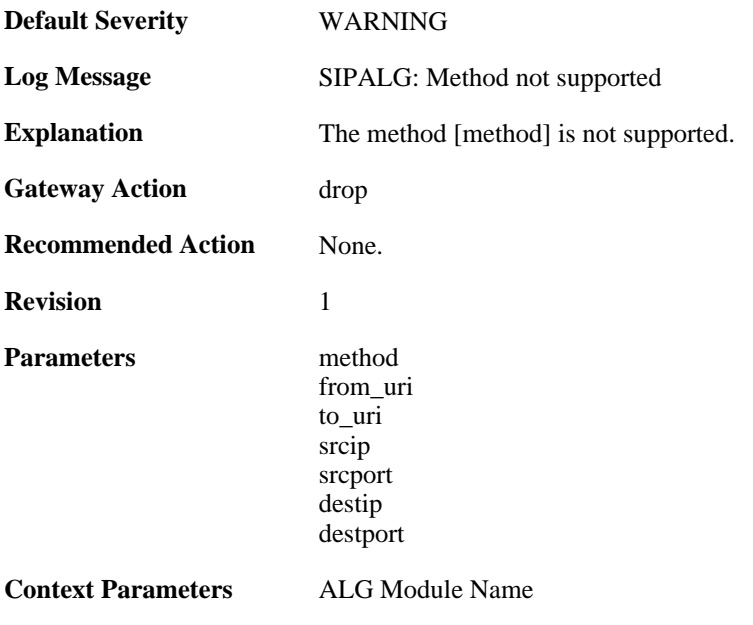

#### **2.1.194. general\_error (ID: 00200537)**

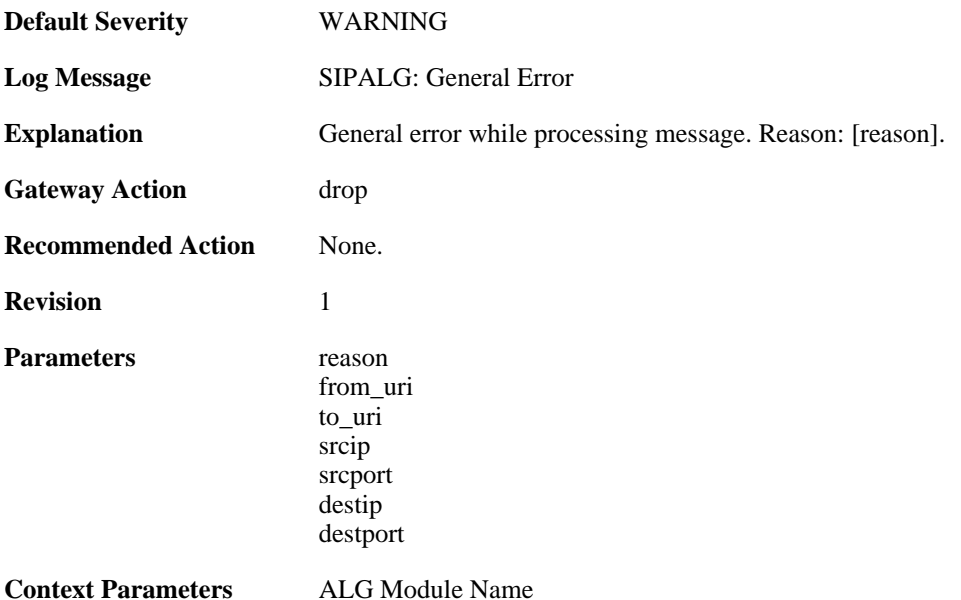

# **2.1.195. third\_party\_call\_control (ID: 00200538)**

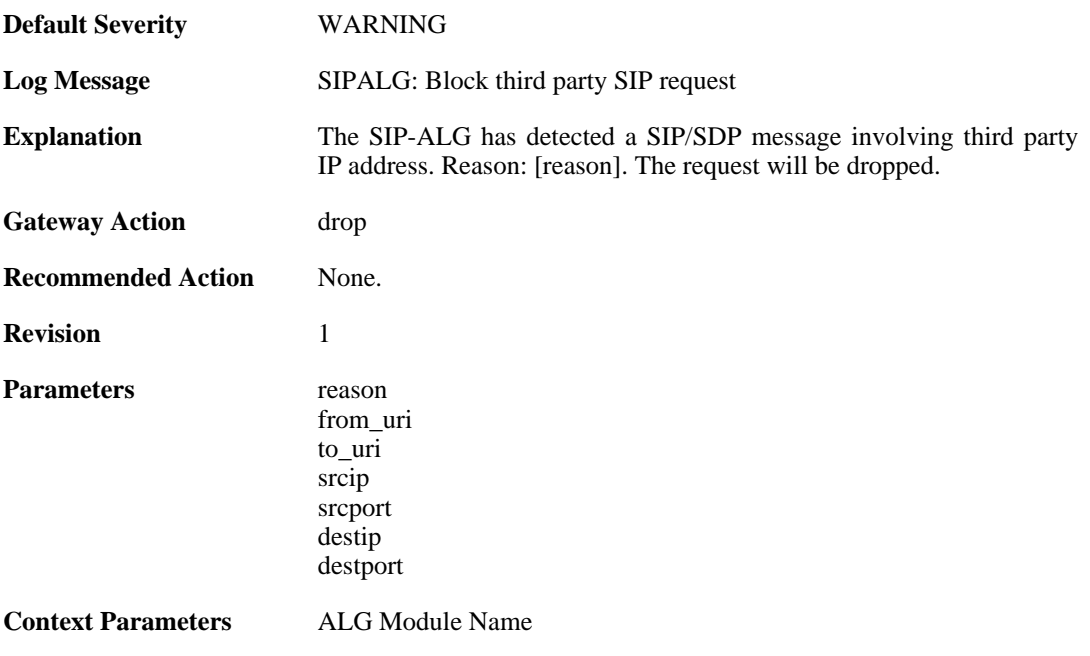

# **2.1.196. out\_of\_memory (ID: 00200539)**

**Default Severity** [EMERGENCY](#page-34-0)

**Log Message** SIPALG: Out of memory

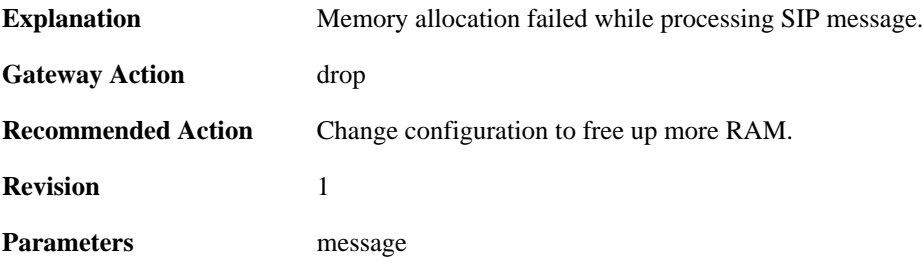

#### **2.1.197. null\_sip\_message\_received (ID: 00200540)**

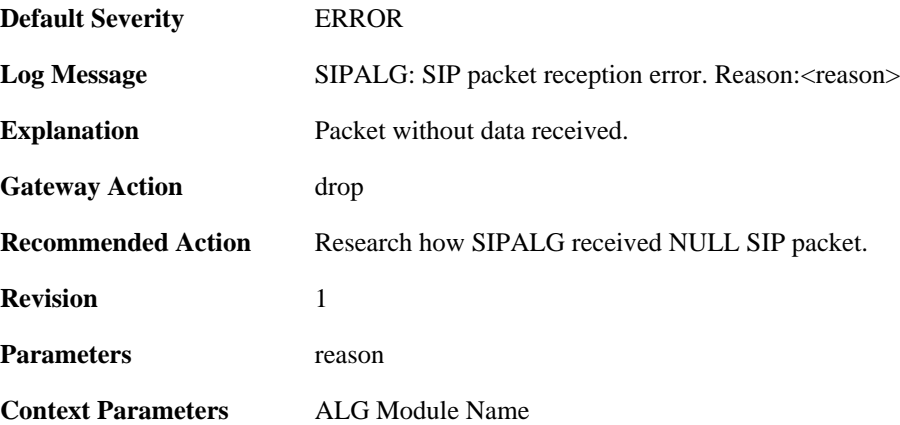

## **2.1.198. user\_registered (ID: 00200541)**

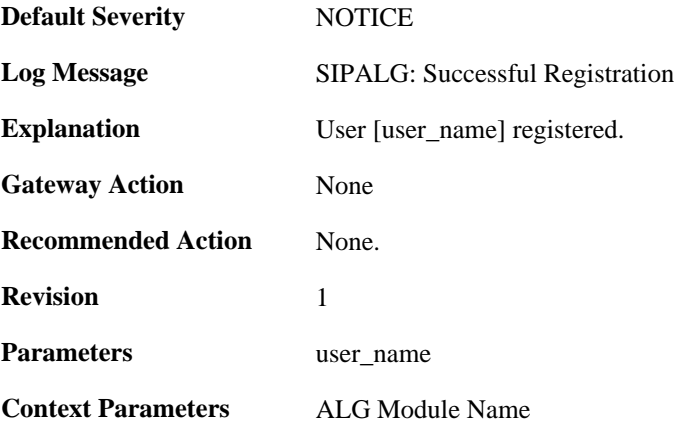

# **2.1.199. user\_unregistered (ID: 00200542)**

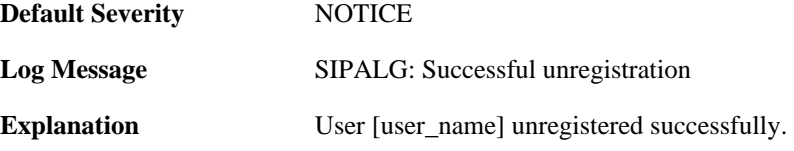

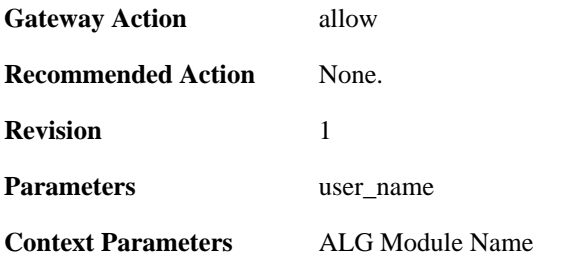

## **2.1.200. dns\_resolution\_failed (ID: 00200545)**

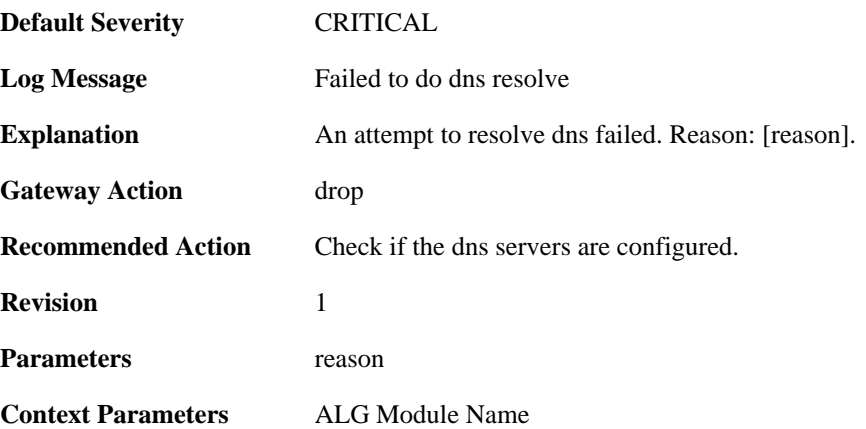

## **2.1.201. failed\_to\_modify\_contact (ID: 00200547)**

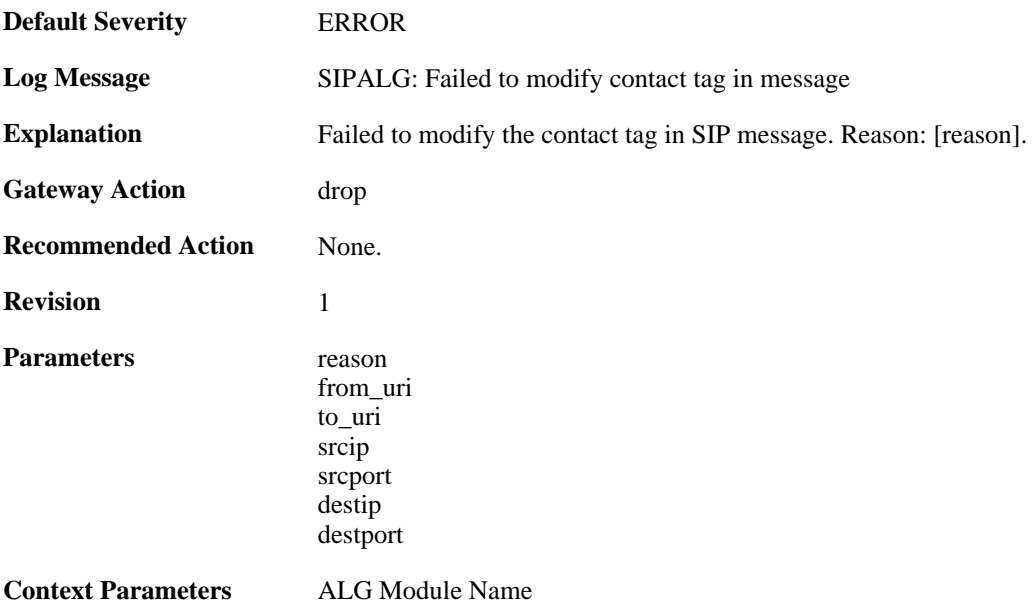

# **2.1.202. invalid\_udp\_packet (ID: 00200548)**

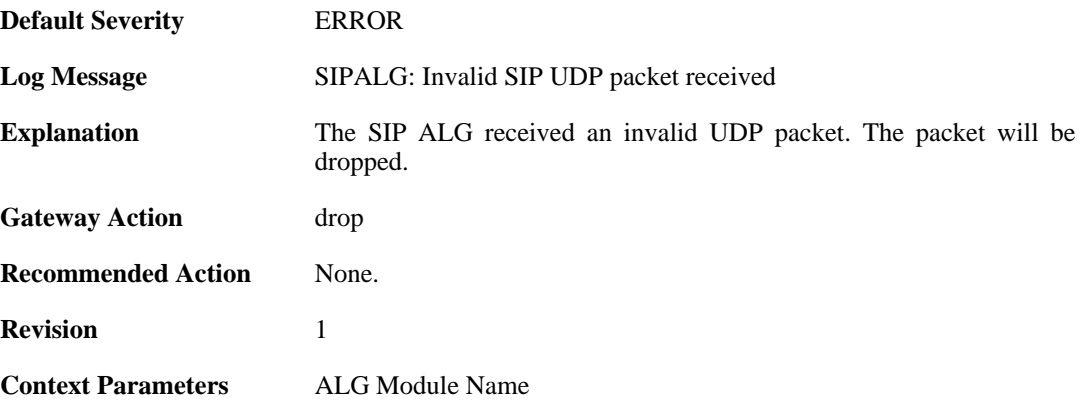

# **2.1.203. failed\_to\_parse\_media (ID: 00200549)**

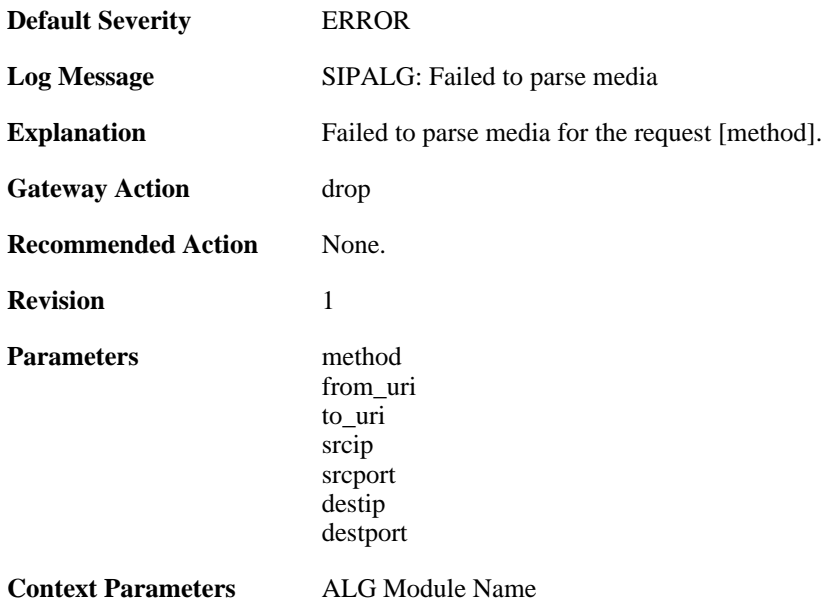

# **2.2. ANTISPAM**

These log messages refer to the **ANTISPAM (Anti-spam related events)** category.

## **2.2.1. dnsbl\_allocate\_error (ID: 05900800)**

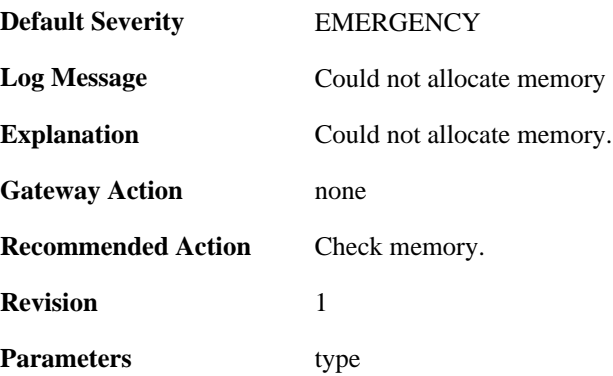

# **2.2.2. dnsbl\_ipcache\_add (ID: 05900810)**

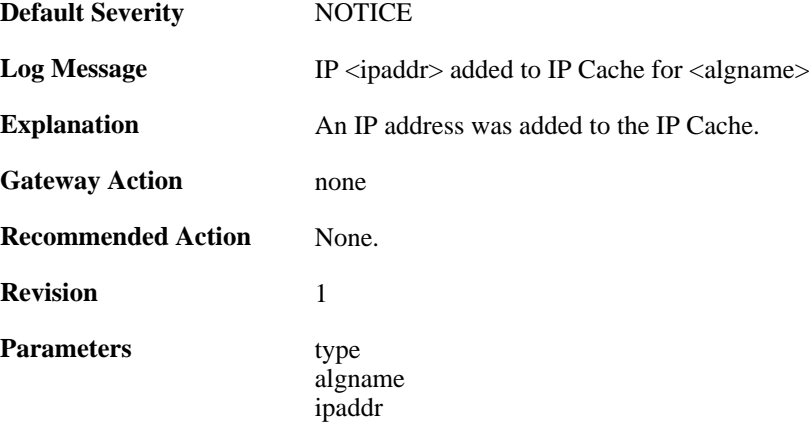

# **2.2.3. dnsbl\_ipcache\_remove (ID: 05900811)**

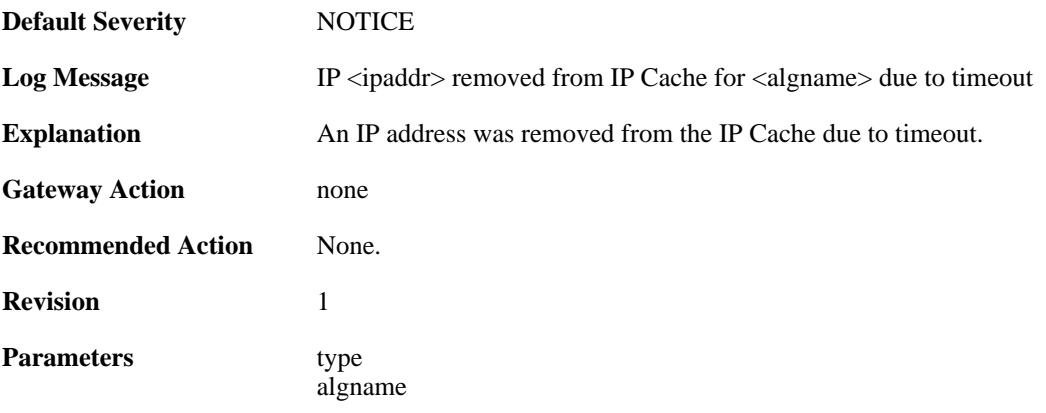

ipaddr

# **2.2.4. dnsbl\_session\_add (ID: 05900812)**

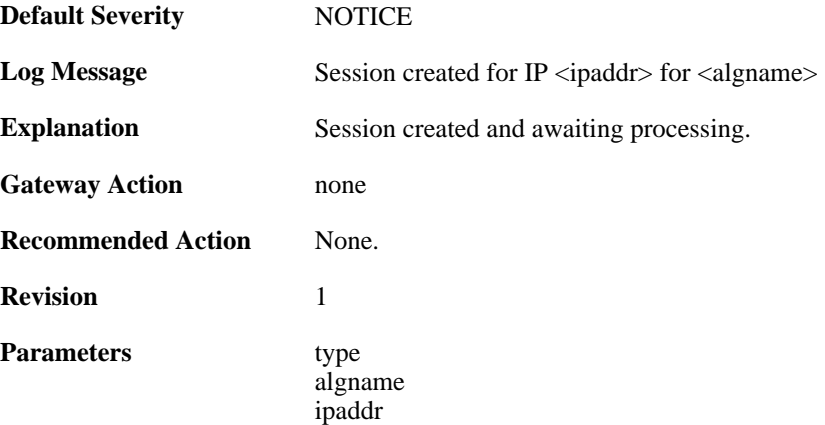

# **2.2.5. dnsbl\_session\_error (ID: 05900813)**

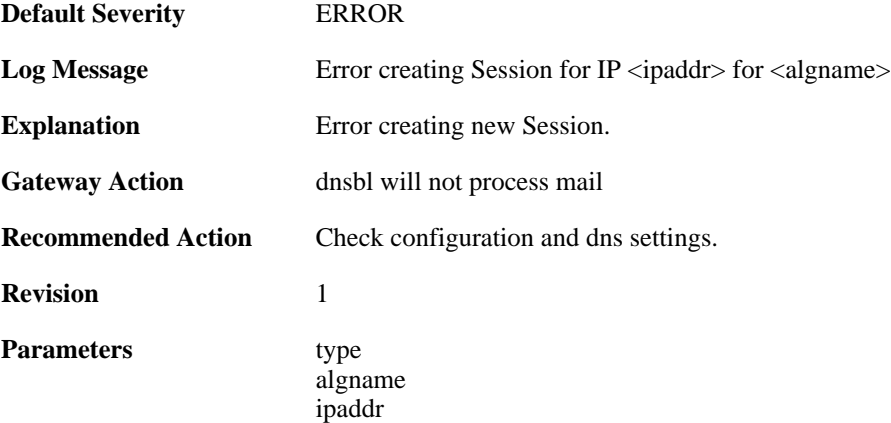

#### **2.2.6. dnsbl\_ipcache\_add (ID: 05900814)**

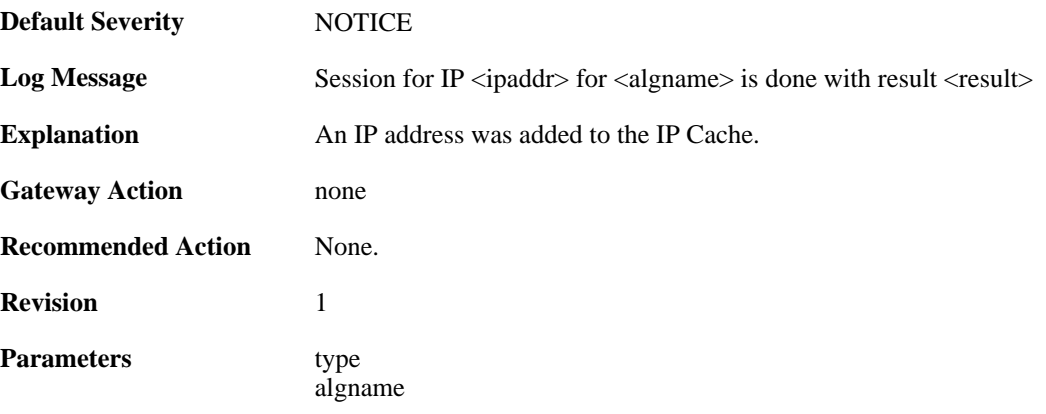

ipaddr result

# **2.2.7. dnsbl\_disabled (ID: 05900815)**

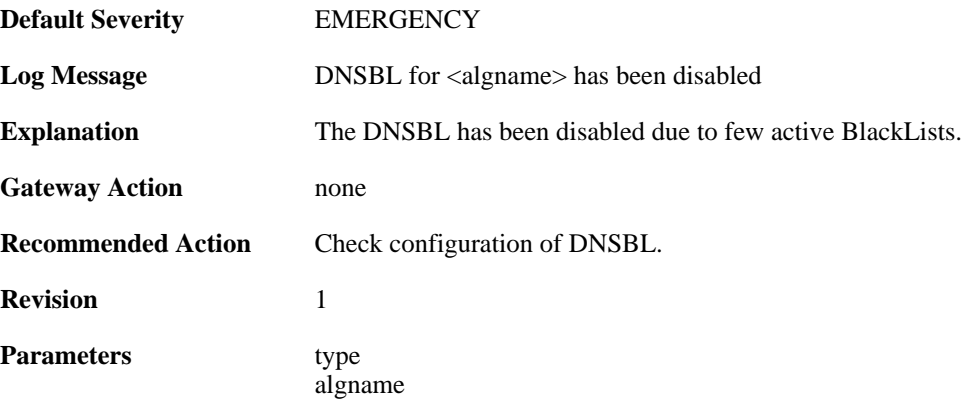

# **2.2.8. dnsbl\_active (ID: 05900816)**

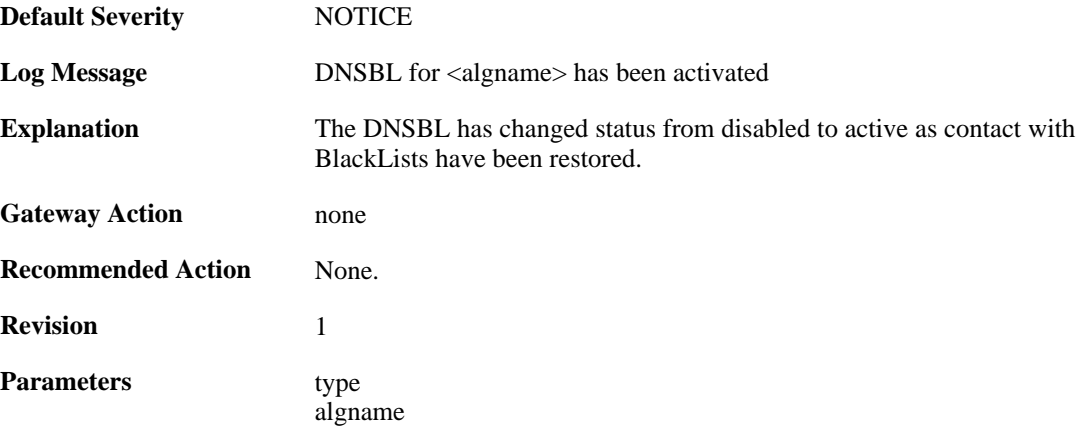

# **2.2.9. dnsbl\_query\_add (ID: 05900817)**

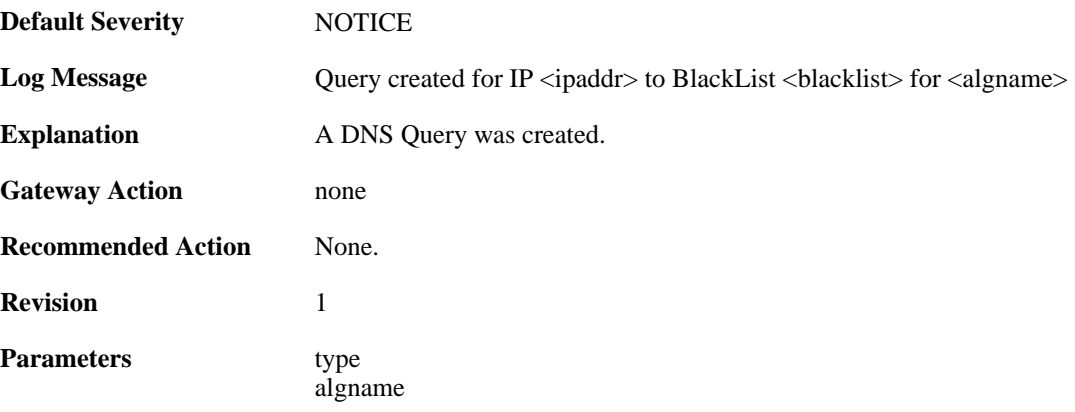

ipaddr blacklist query

## **2.2.10. dnsbl\_blacklist\_disable (ID: 05900818)**

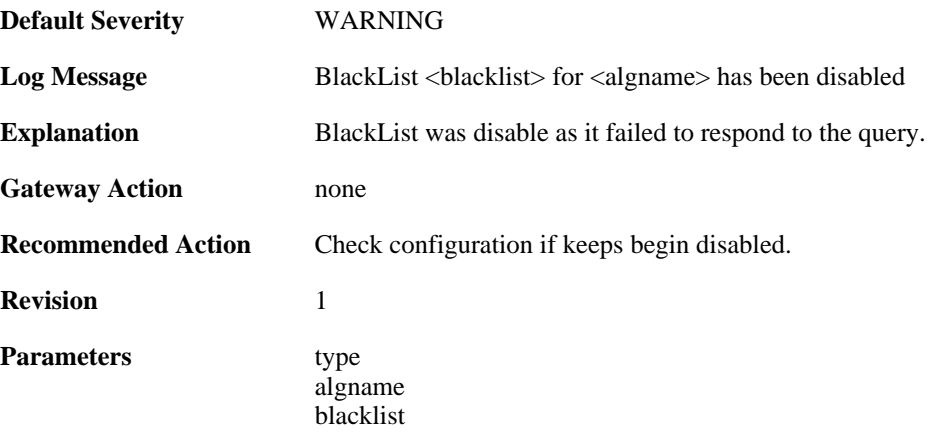

#### **2.2.11. dnsbl\_txtrecord\_truncated (ID: 05900819)**

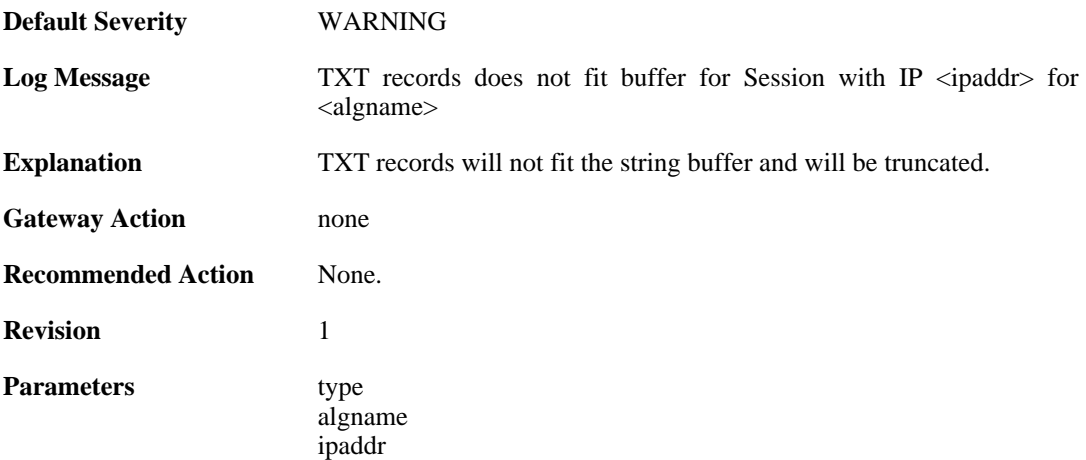

#### **2.2.12. dnsbl\_record\_truncated (ID: 05900820)**

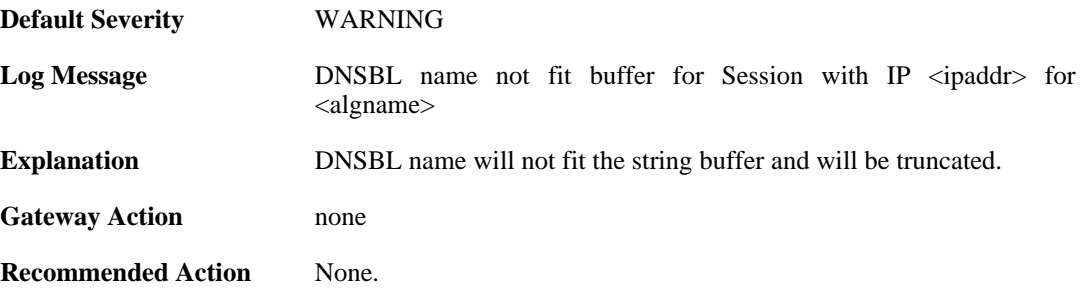

**Revision** 1

**Parameters** 

algname ipaddr

# **2.3. ANTIVIRUS**

These log messages refer to the **ANTIVIRUS (Anti-virus related events)** category.

# **2.3.1. virus\_found (ID: 05800001)**

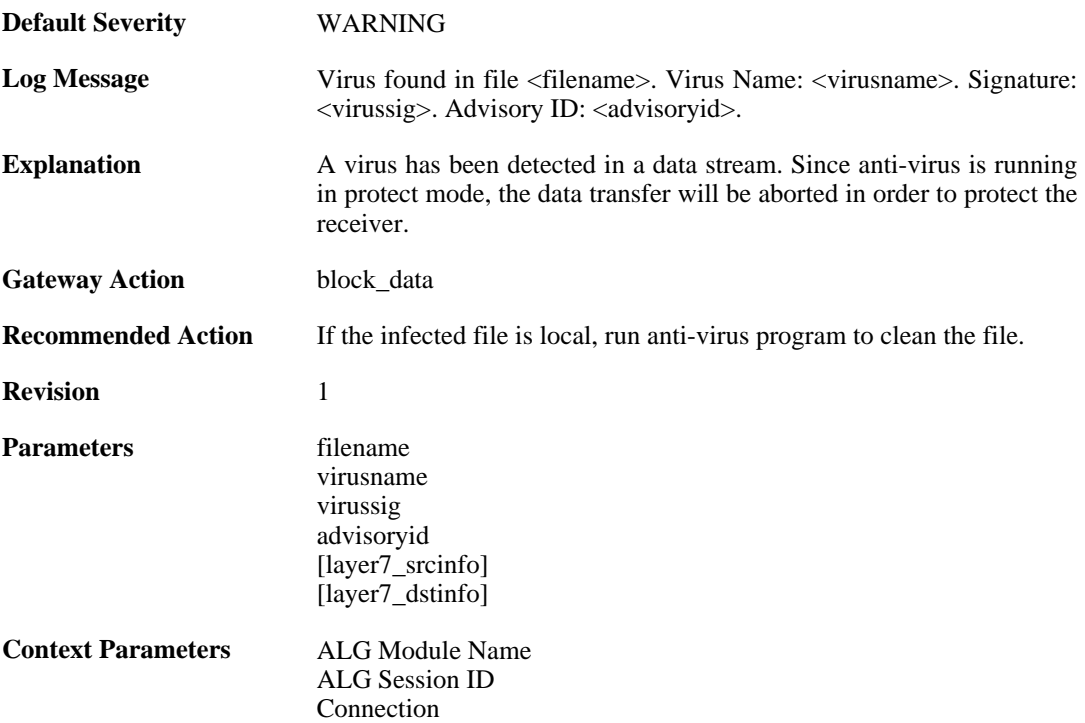

# **2.3.2. virus\_found (ID: 05800002)**

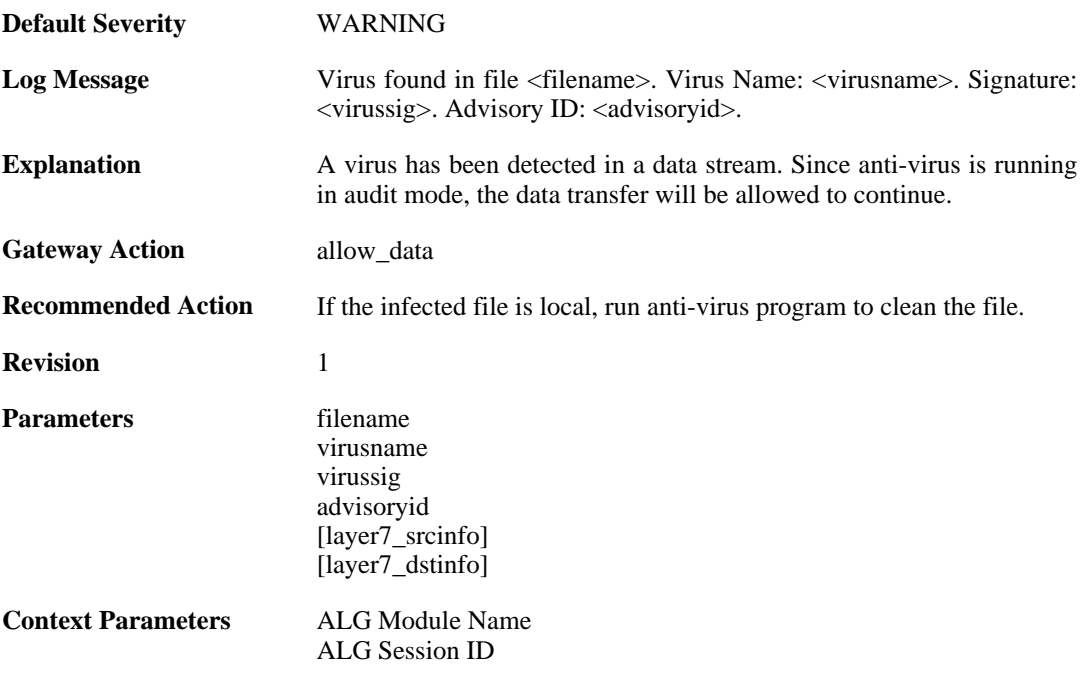

[Connection](#page-30-0)

# **2.3.3. excluded\_file (ID: 05800003)**

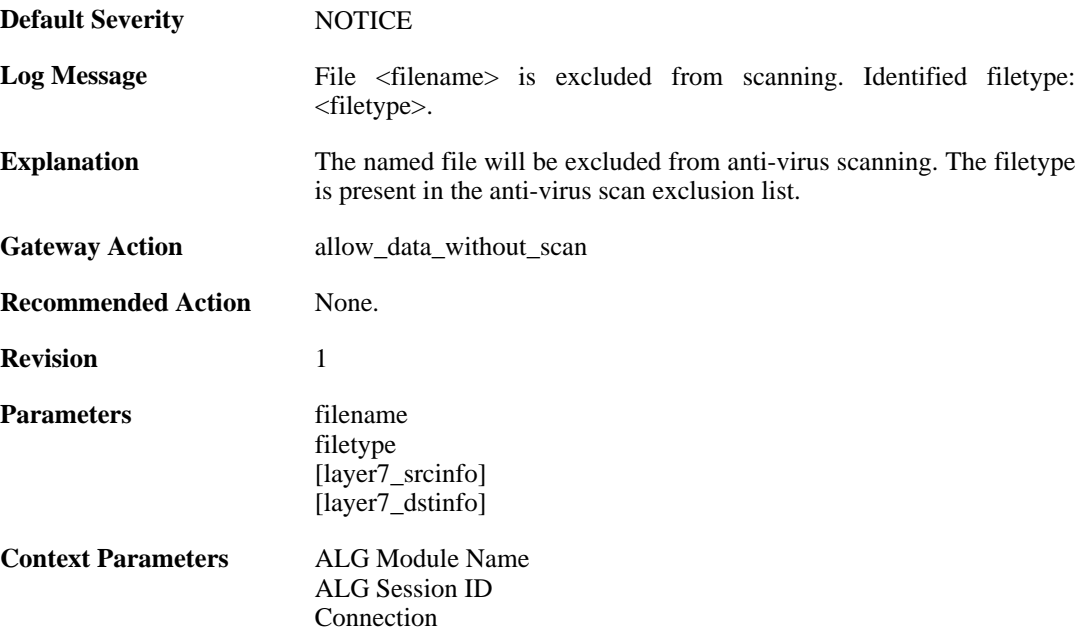

## **2.3.4. decompression\_failed (ID: 05800004)**

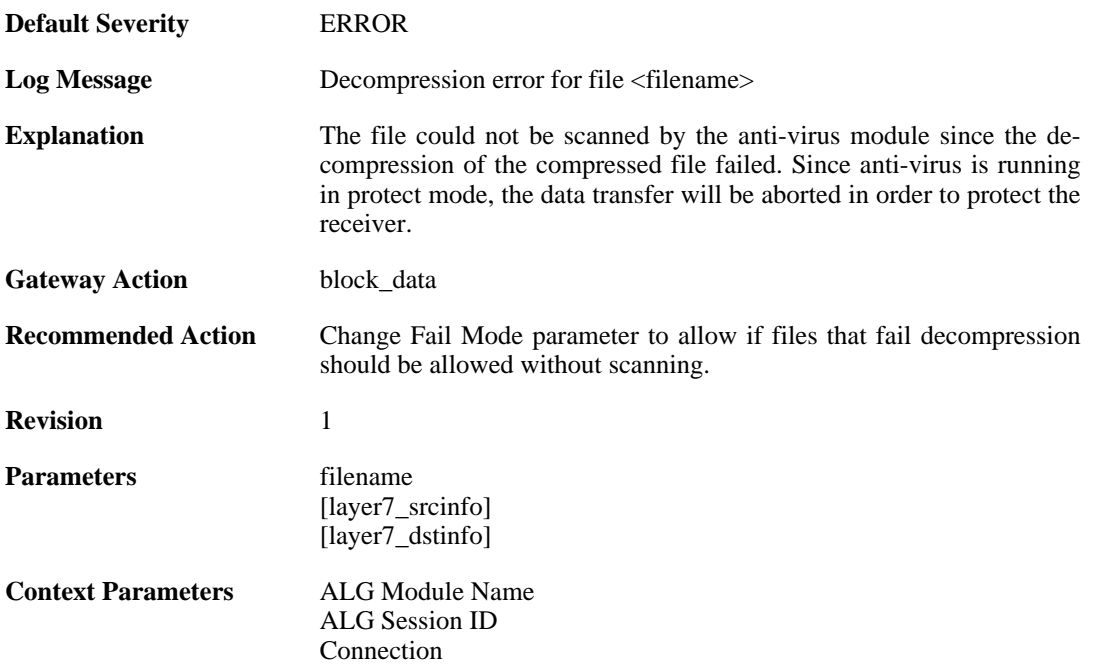

# **2.3.5. decompression\_failed (ID: 05800005)**

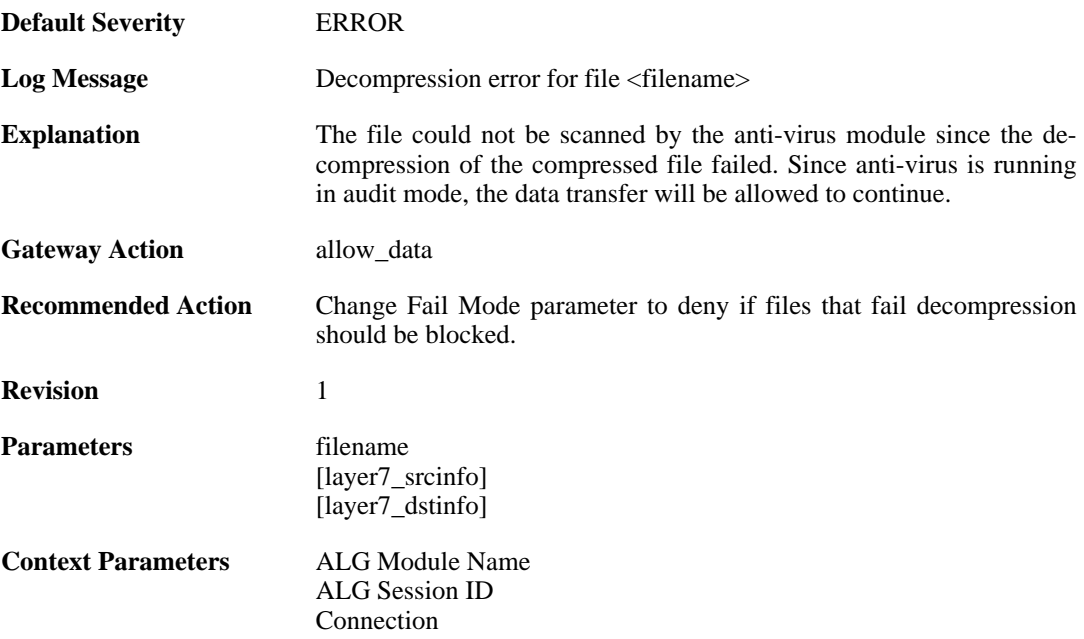

## **2.3.6. compression\_ratio\_violation (ID: 05800006)**

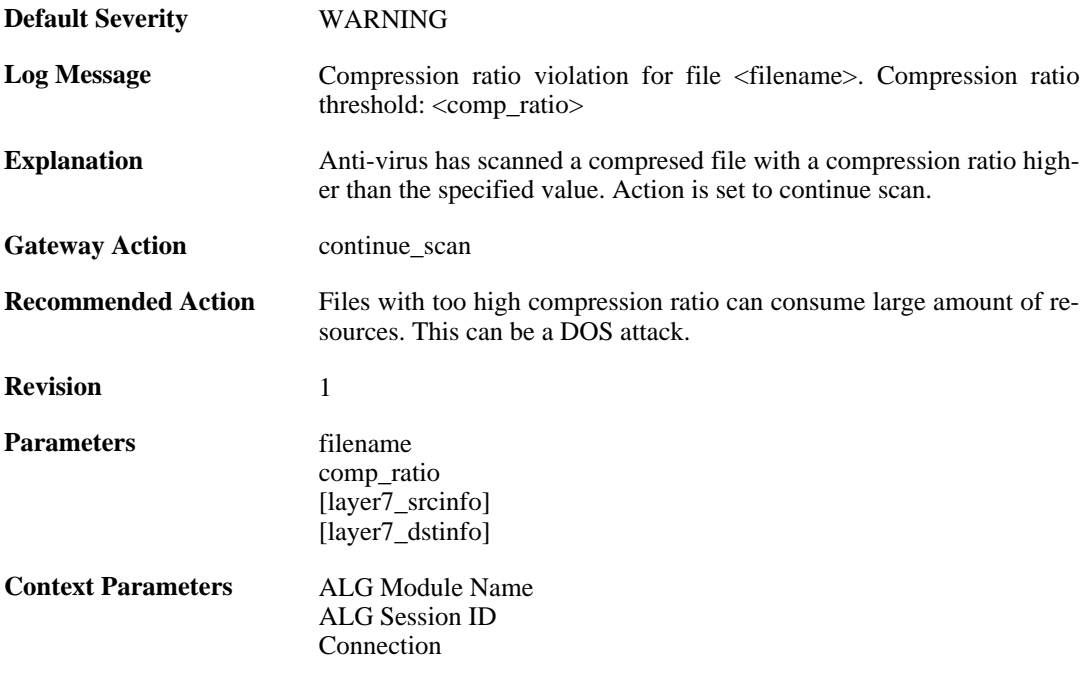

# **2.3.7. compression\_ratio\_violation (ID: 05800007)**

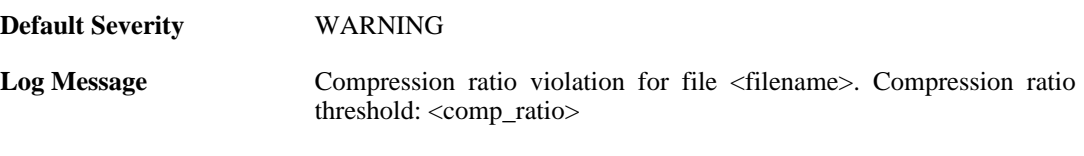

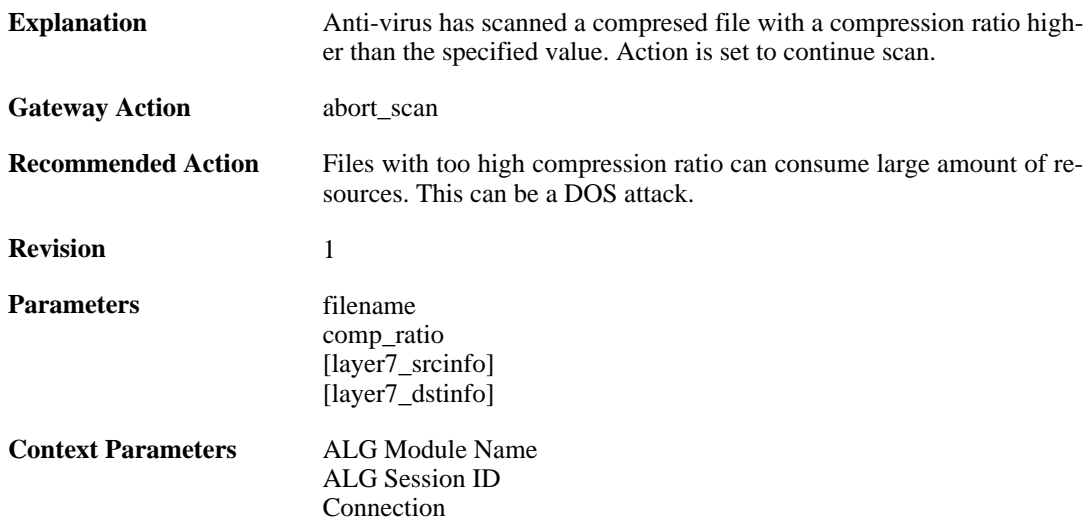

## **2.3.8. compression\_ratio\_violation (ID: 05800008)**

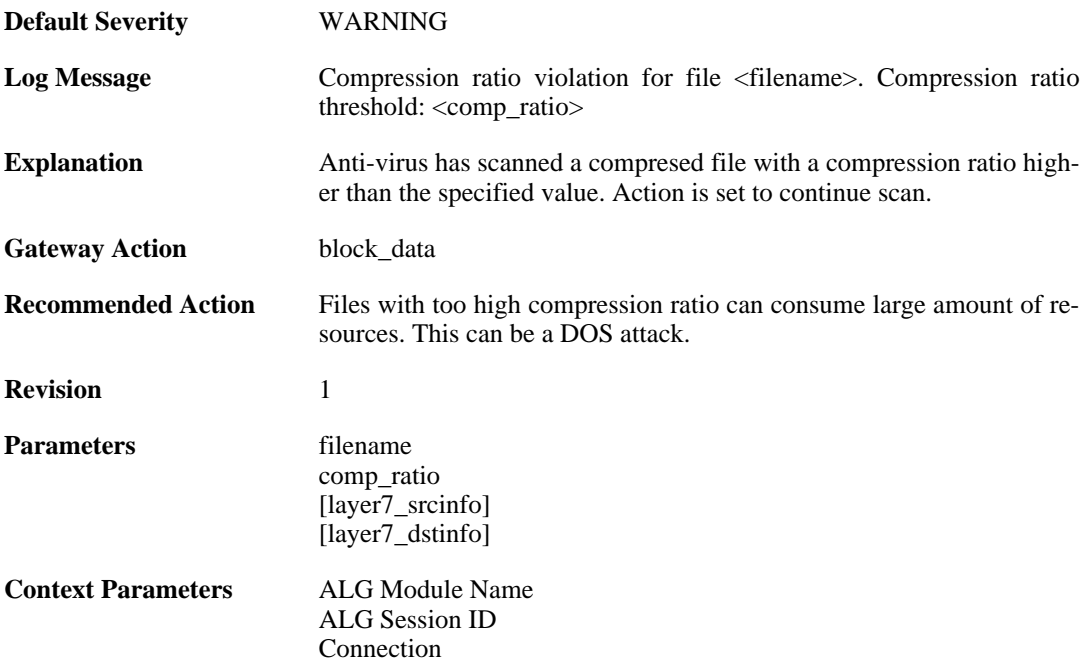

# **2.3.9. out\_of\_memory (ID: 05800009)**

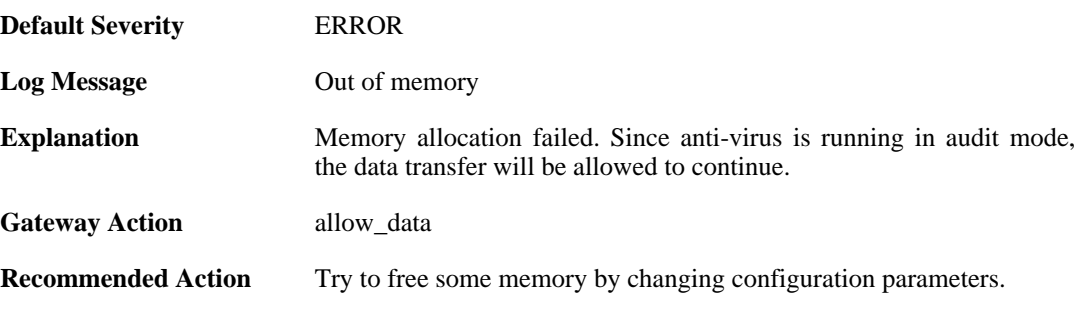

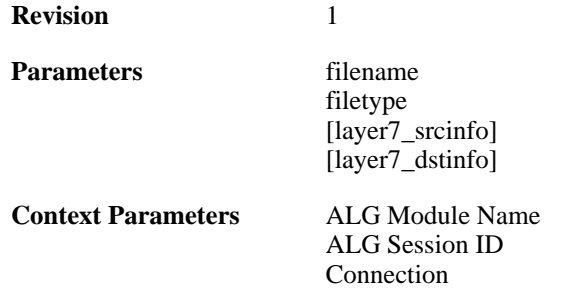

# **2.3.10. out\_of\_memory (ID: 05800010)**

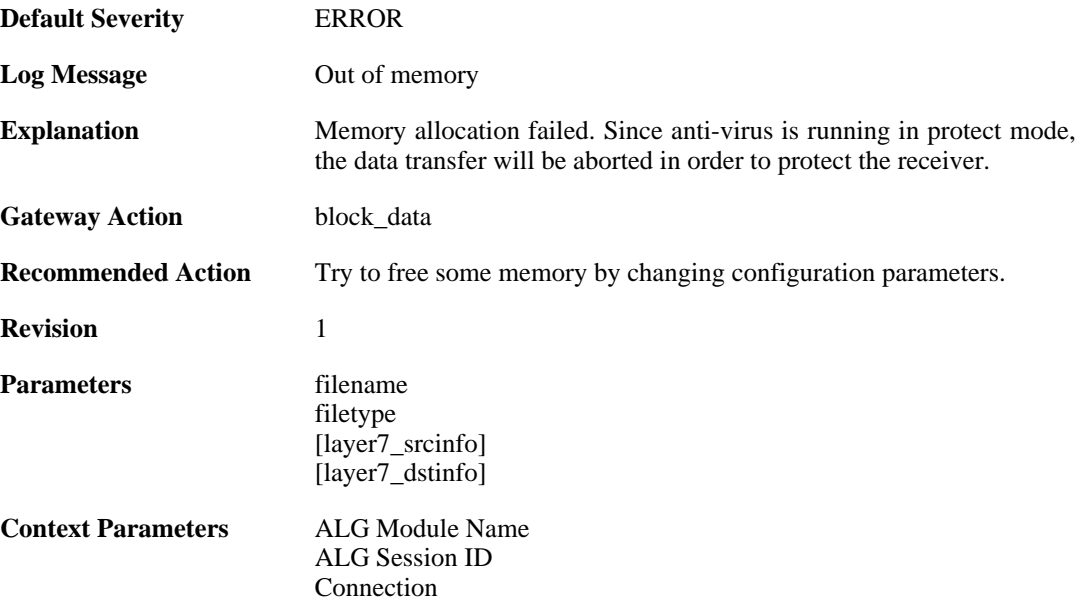

# **2.3.11. virus\_scan\_failure (ID: 05800011)**

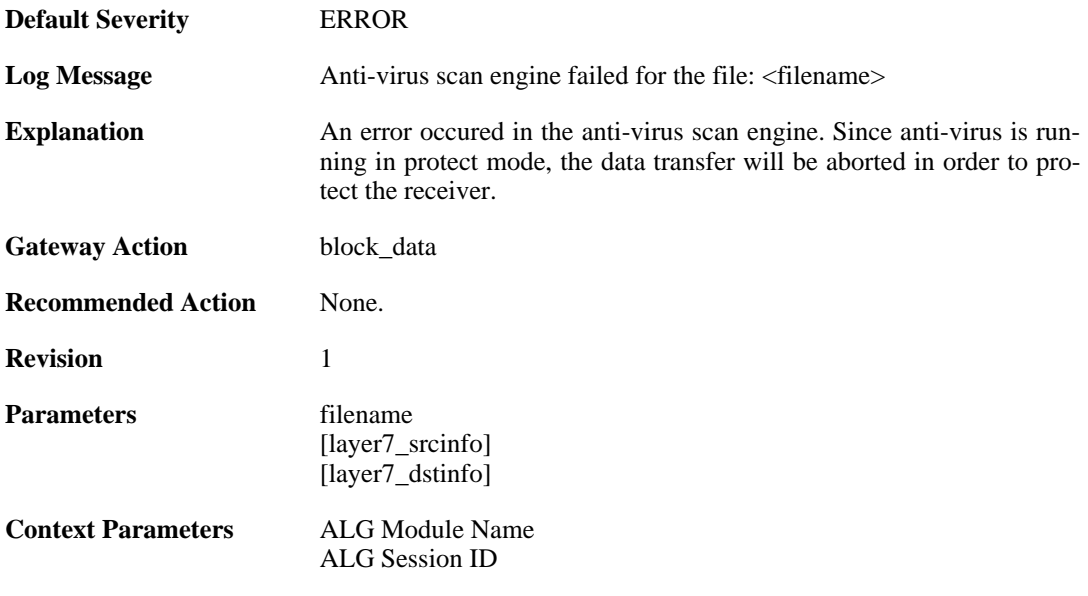

[Connection](#page-30-0)

## **2.3.12. virus\_scan\_failure (ID: 05800012)**

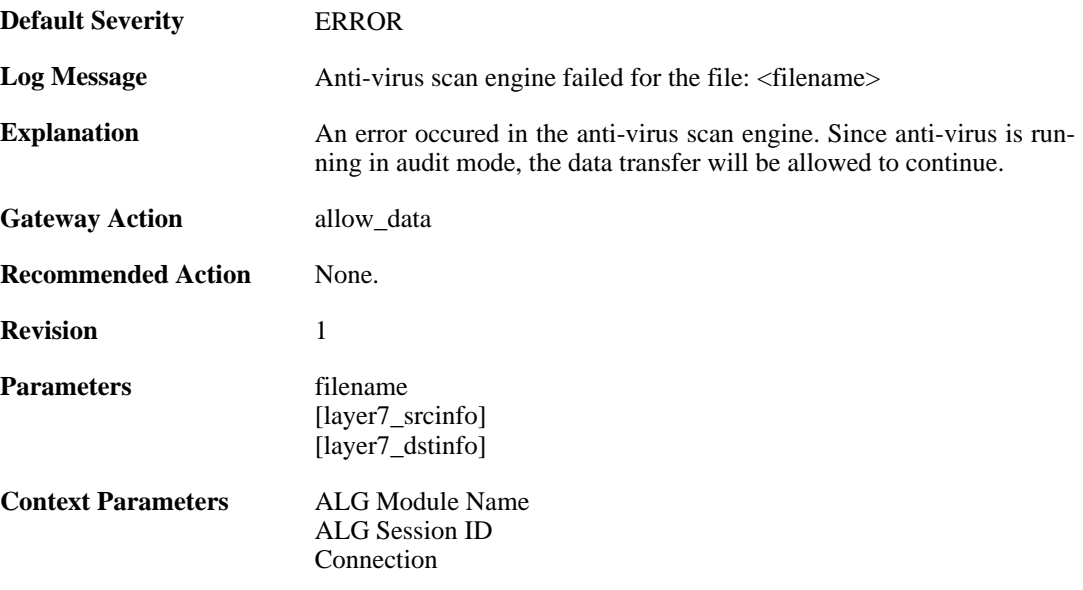

#### **2.3.13. failed\_to\_allocate\_memory (ID: 05800014)**

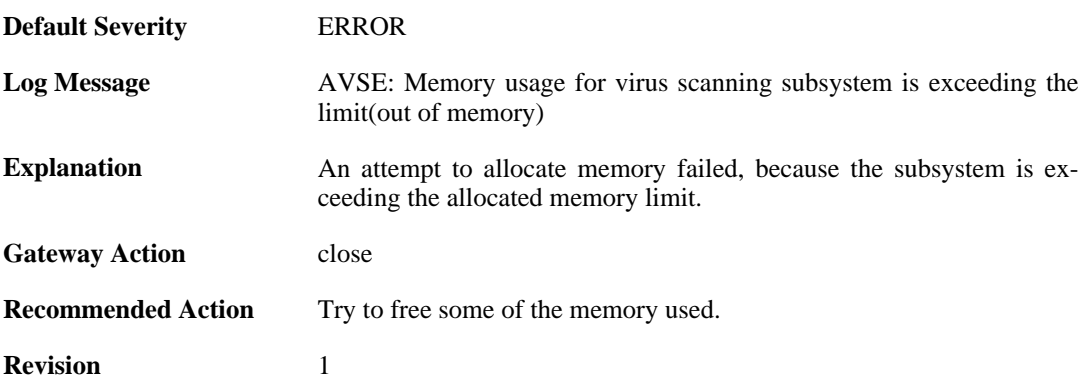

#### **2.3.14. no\_valid\_license (ID: 05800015)**

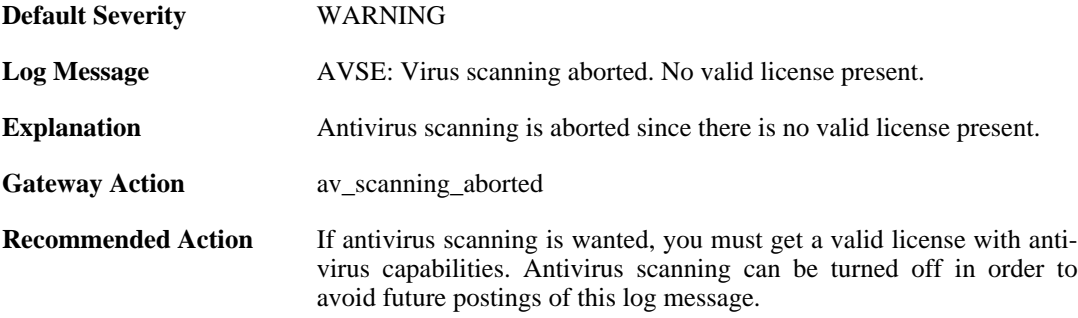

**Revision** 1 **Context Parameters** [ALG Session ID](#page-29-1)

#### **2.3.15. no\_signature\_database (ID: 05800016)**

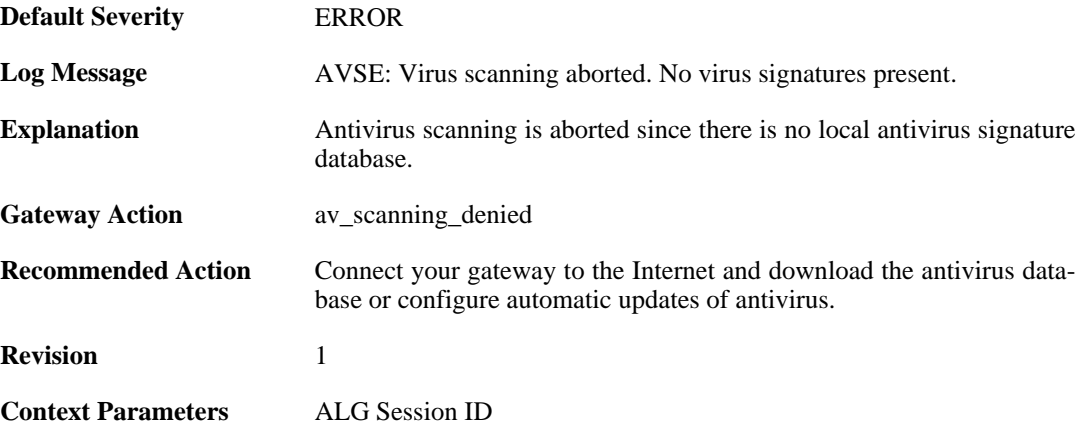

#### **2.3.16. general\_engine\_error (ID: 05800017)**

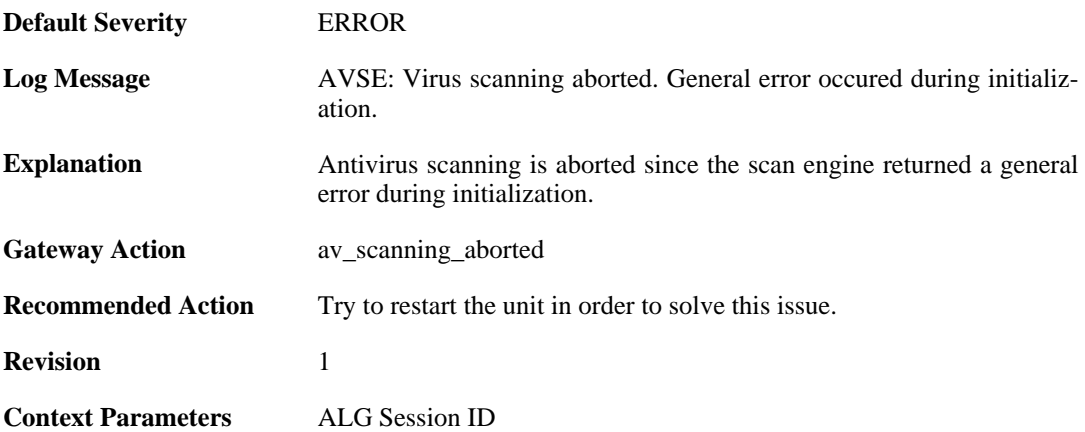

#### **2.3.17. out\_of\_memory (ID: 05800018)**

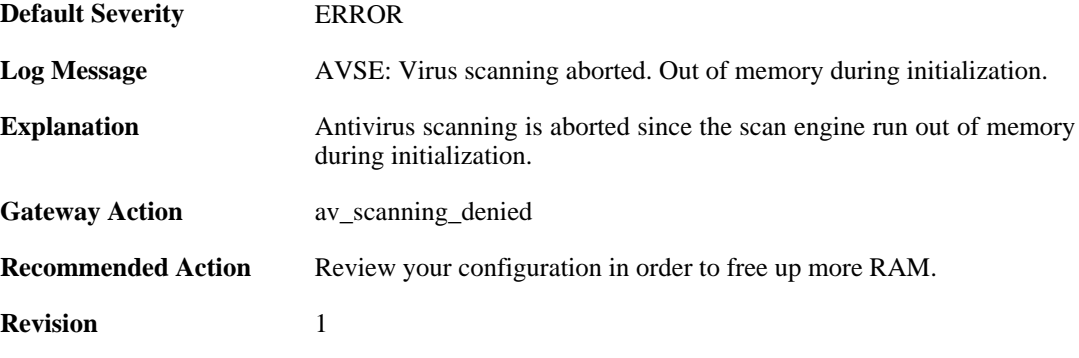

**Context Parameters** [ALG Session ID](#page-29-1)

#### **2.3.18. unknown\_encoding (ID: 05800182)**

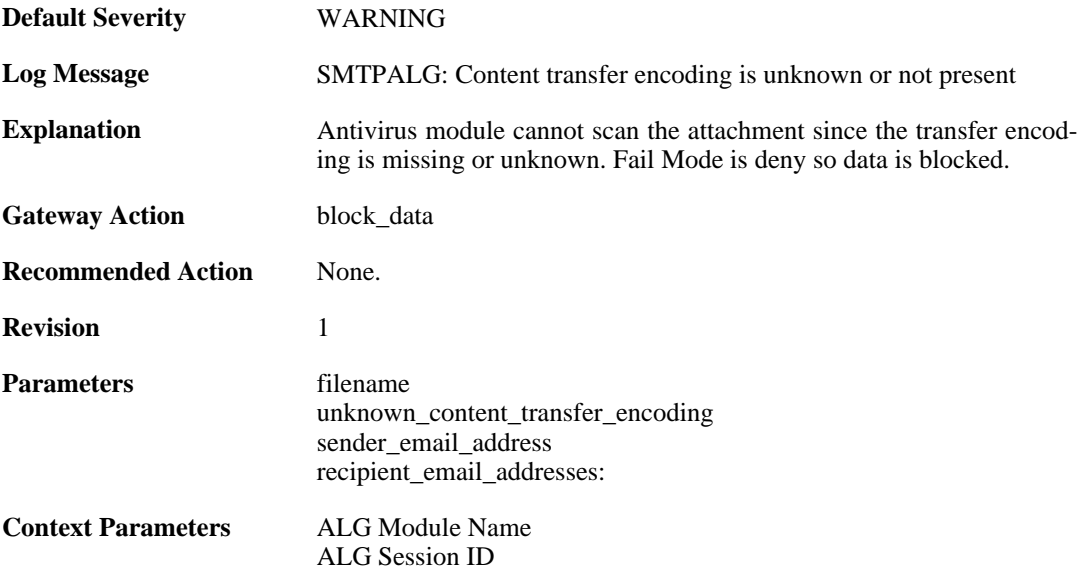

#### **2.3.19. unknown\_encoding (ID: 05800183)**

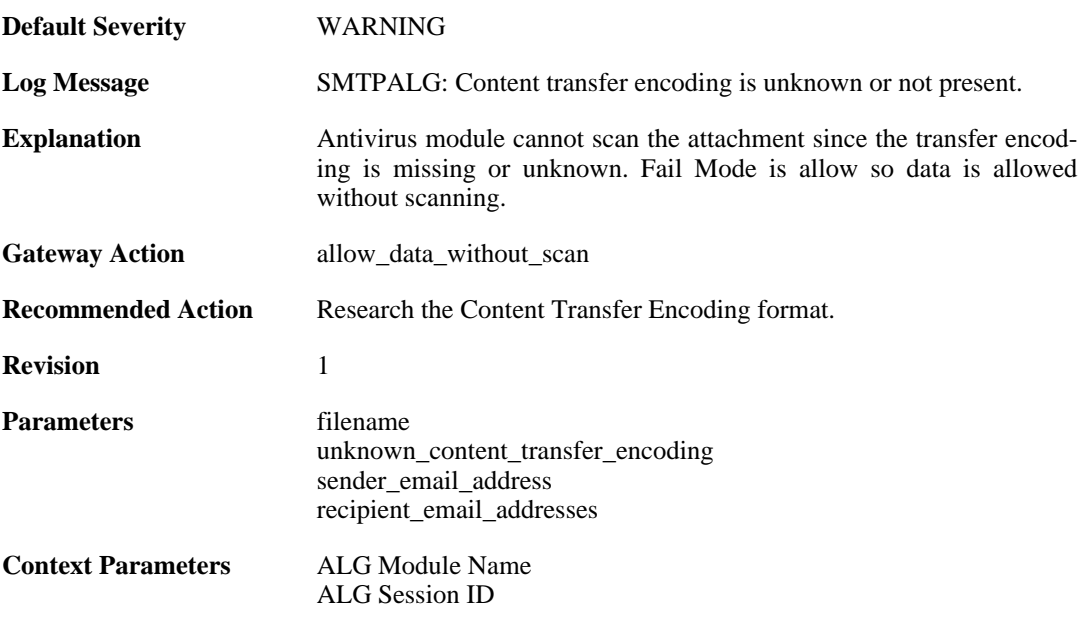

#### **2.3.20. unknown\_encoding (ID: 05800184)**

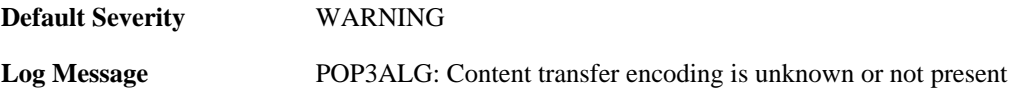

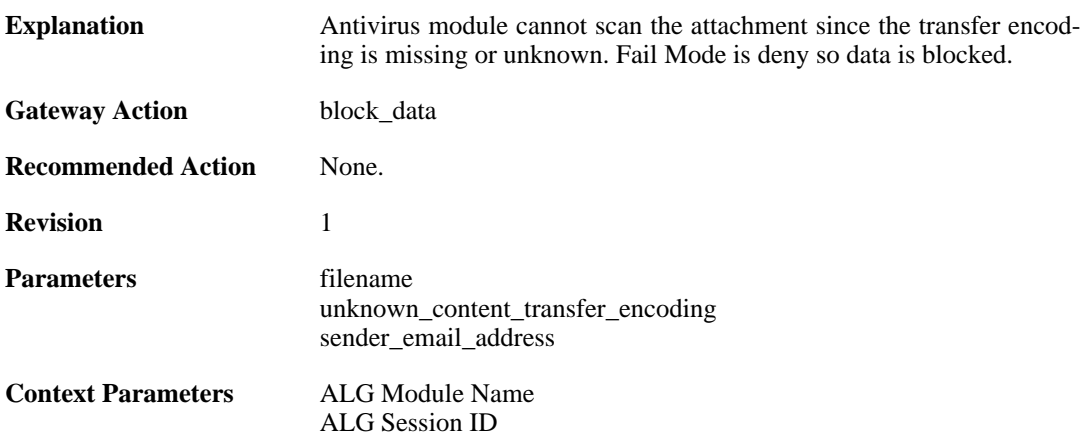

# **2.3.21. unknown\_encoding (ID: 05800185)**

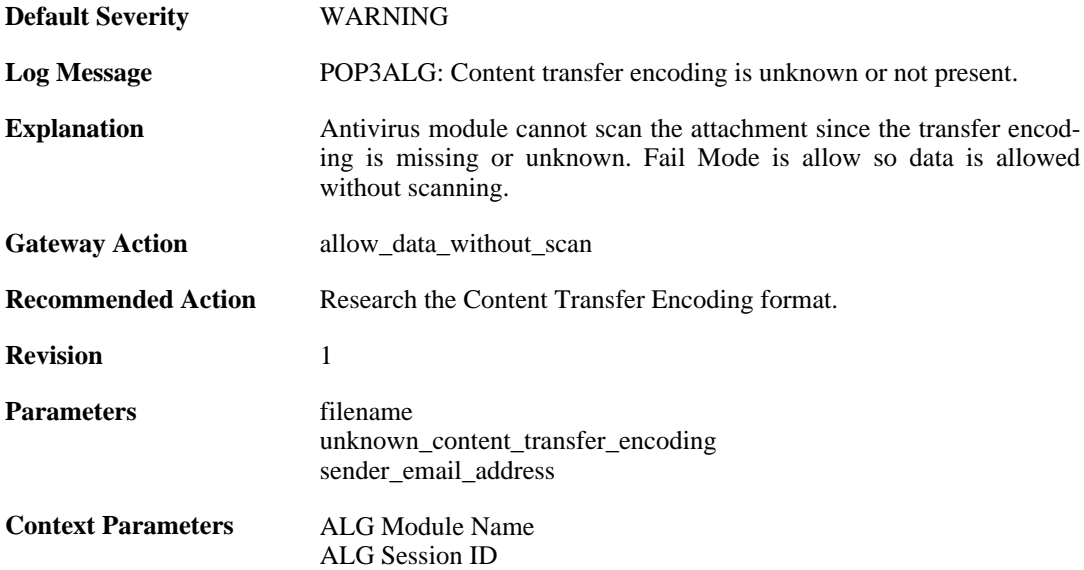

# **2.4. ARP**

These log messages refer to the **ARP (ARP events)** category.

### **2.4.1. already\_exists (ID: 00300001)**

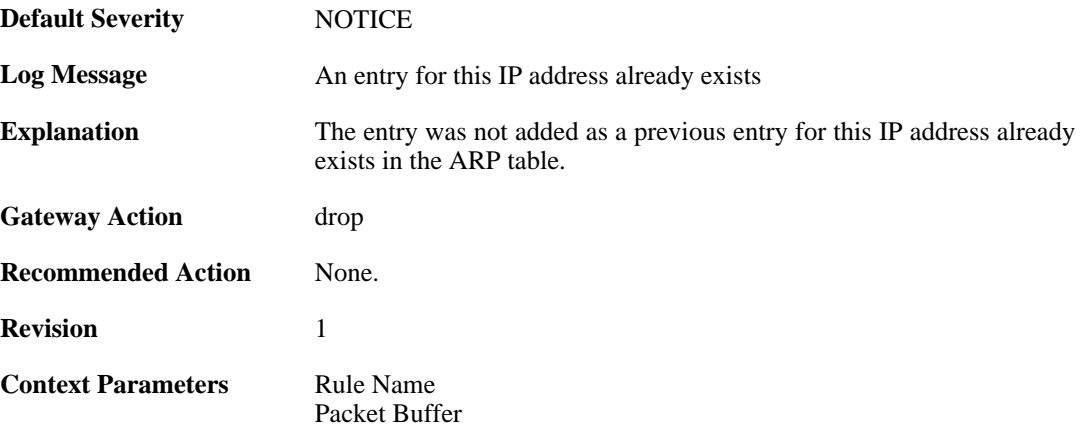

## **2.4.2. no\_sender\_ip (ID: 00300002)**

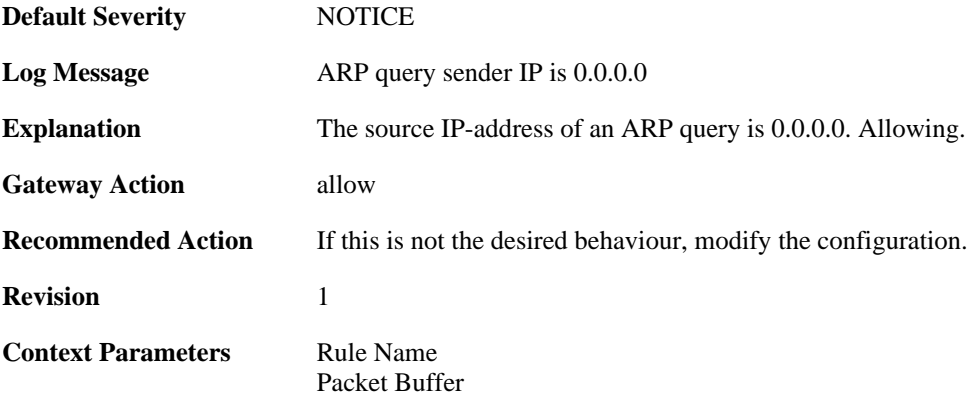

#### **2.4.3. no\_sender\_ip (ID: 00300003)**

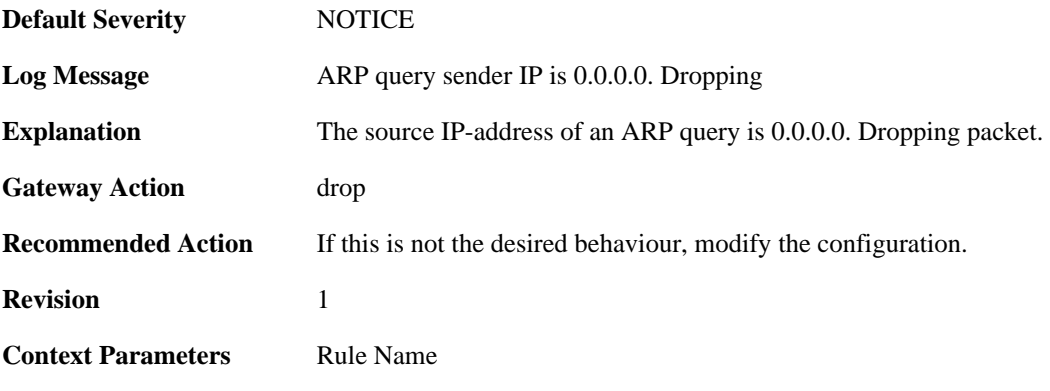

[Packet Buffer](#page-29-2)

#### **2.4.4. arp\_response\_broadcast (ID: 00300004)**

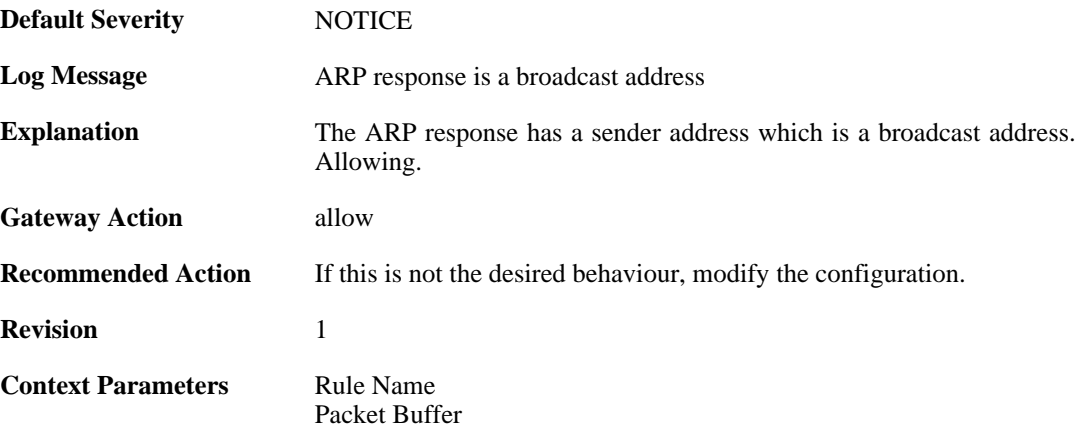

# **2.4.5. arp\_response\_multicast (ID: 00300005)**

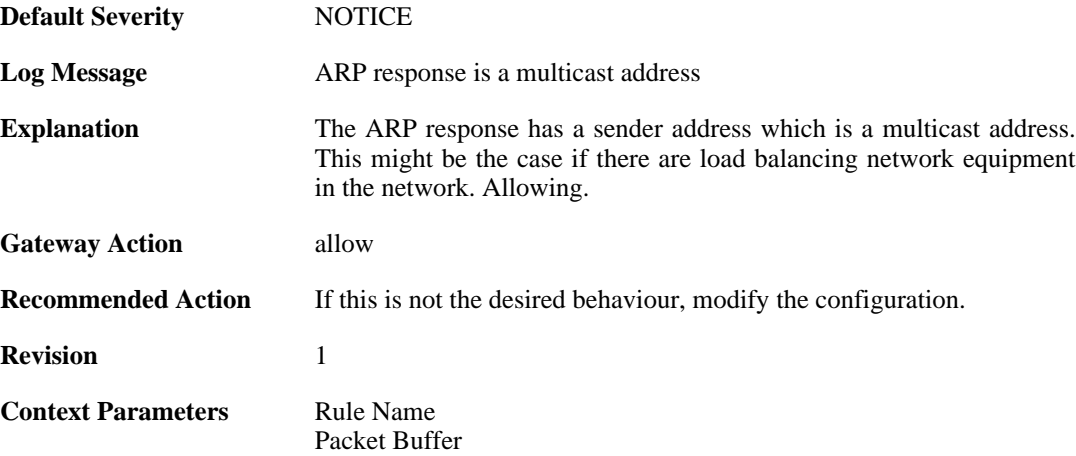

## **2.4.6. mismatching\_hwaddrs (ID: 00300006)**

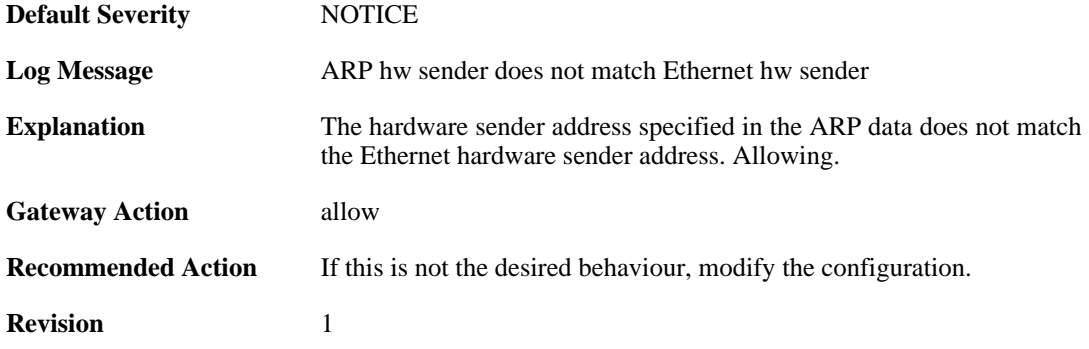

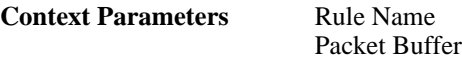

# **2.4.7. mismatching\_hwaddrs\_drop (ID: 00300007)**

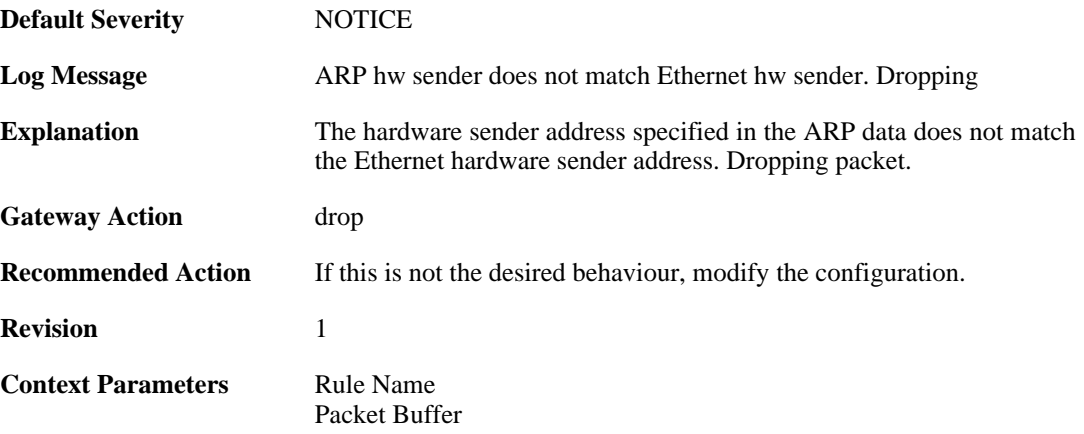

## **2.4.8. hwaddr\_change (ID: 00300008)**

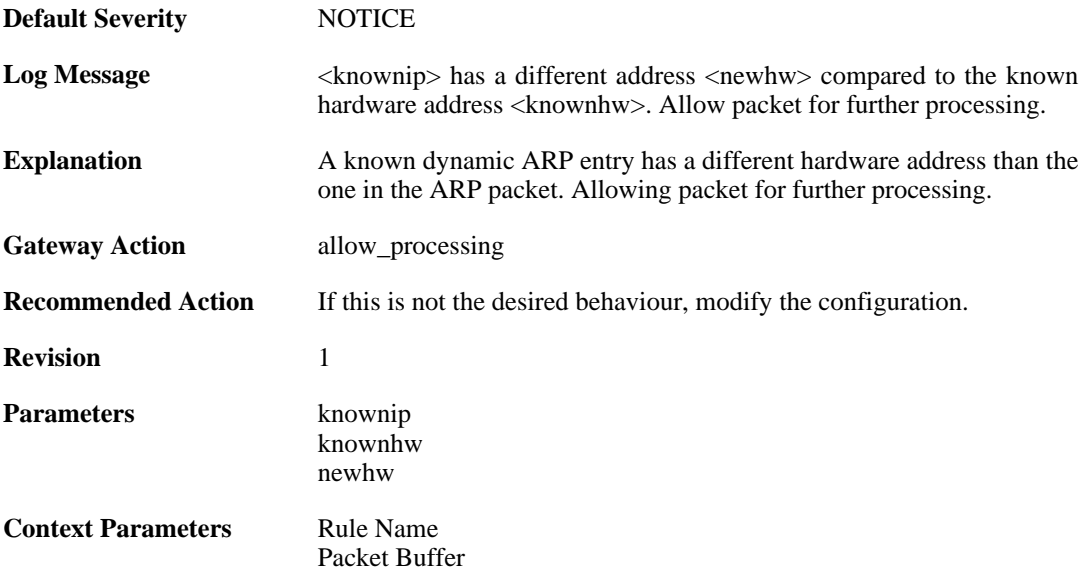

## **2.4.9. arp\_cache\_size\_limit\_reached (ID: 00300030)**

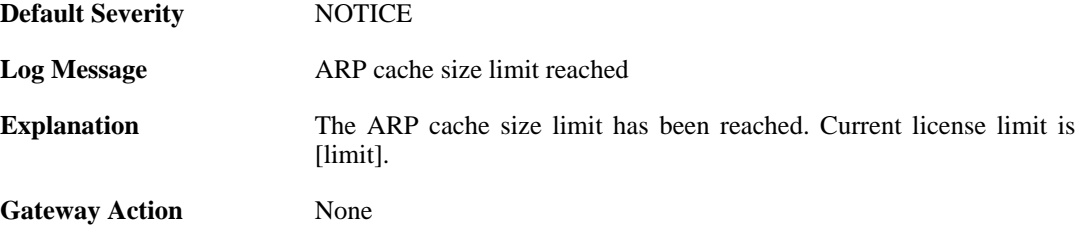

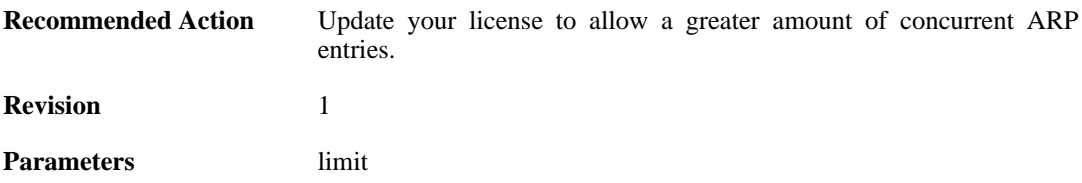

# **2.4.10. invalid\_arp\_sender\_ip\_address (ID: 00300049)**

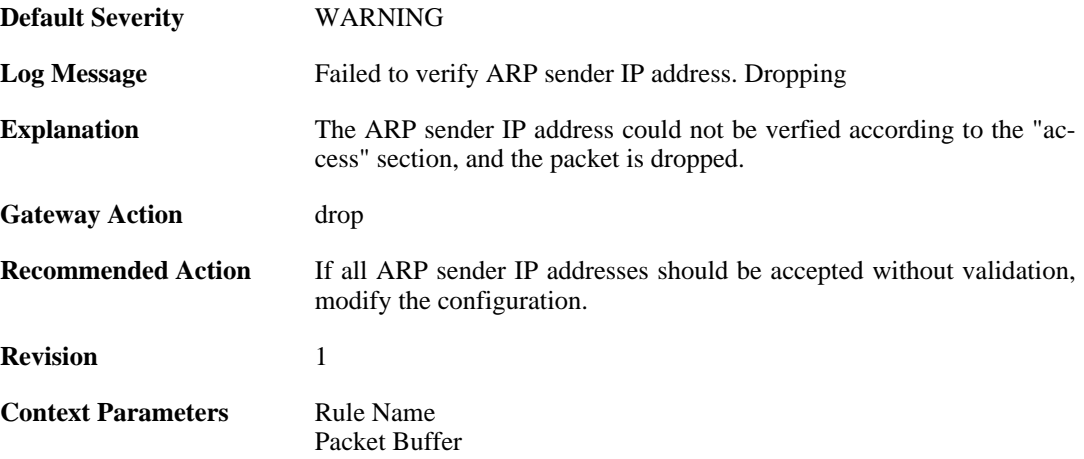

#### **2.4.11. arp\_access\_allowed\_expect (ID: 00300050)**

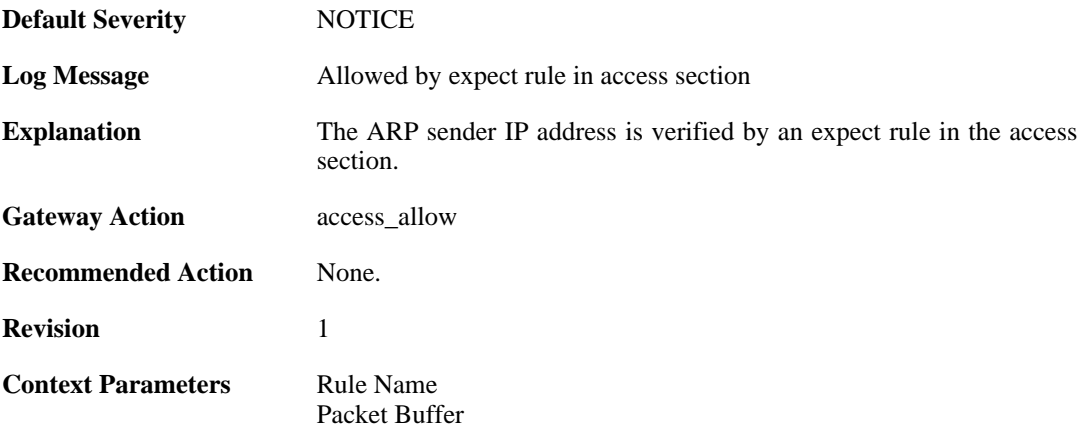

## **2.4.12. impossible\_hw\_address (ID: 00300051)**

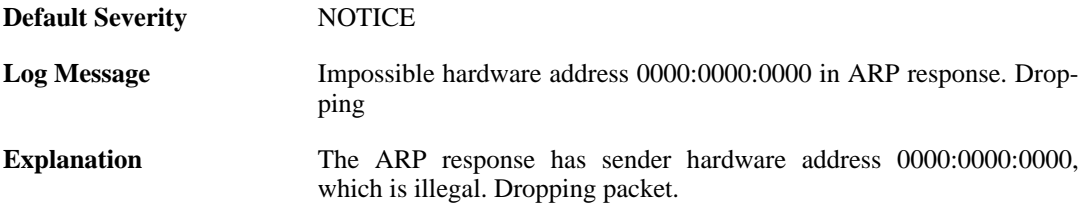

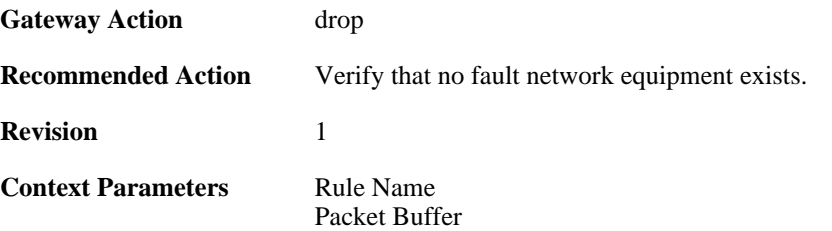

# **2.4.13. arp\_response\_broadcast\_drop (ID: 00300052)**

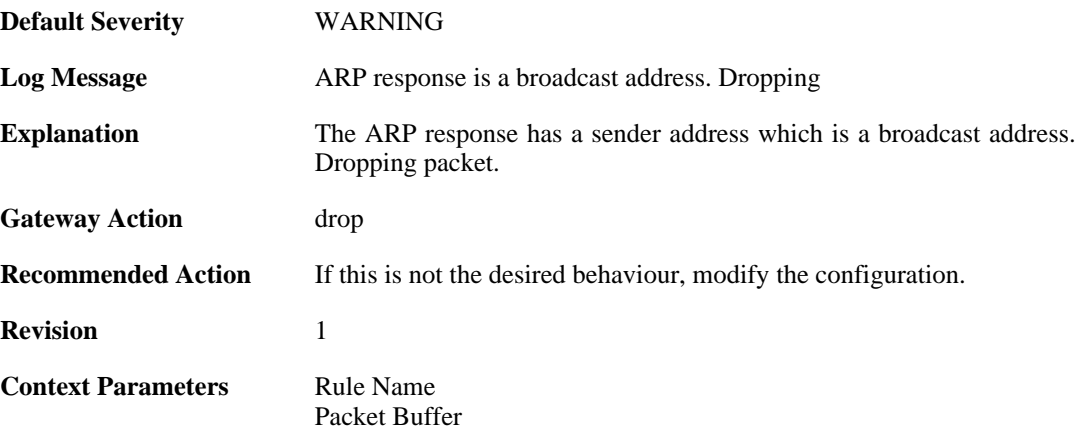

## **2.4.14. arp\_response\_multicast\_drop (ID: 00300053)**

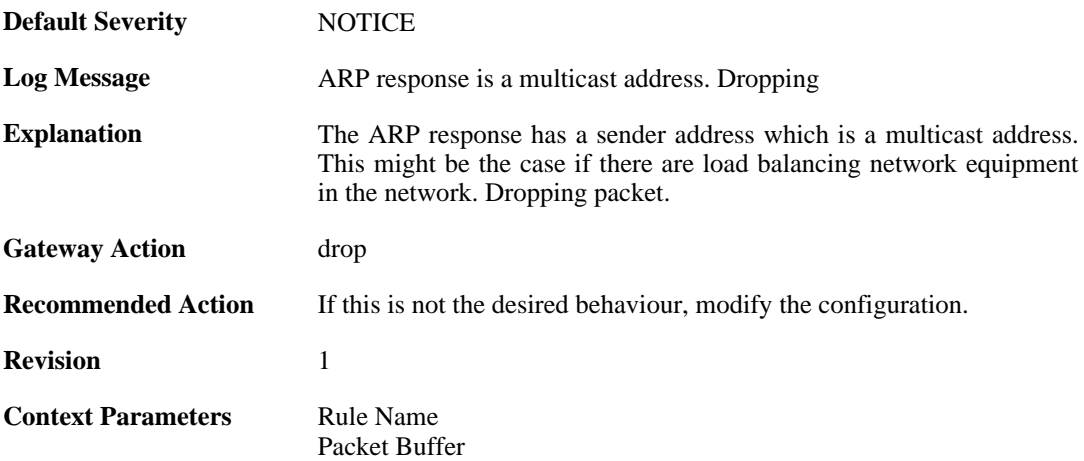

## **2.4.15. arp\_collides\_with\_static (ID: 00300054)**

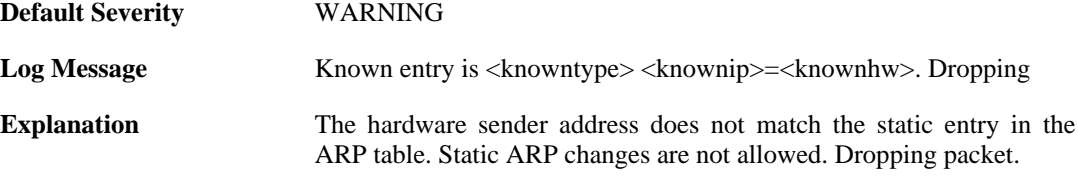

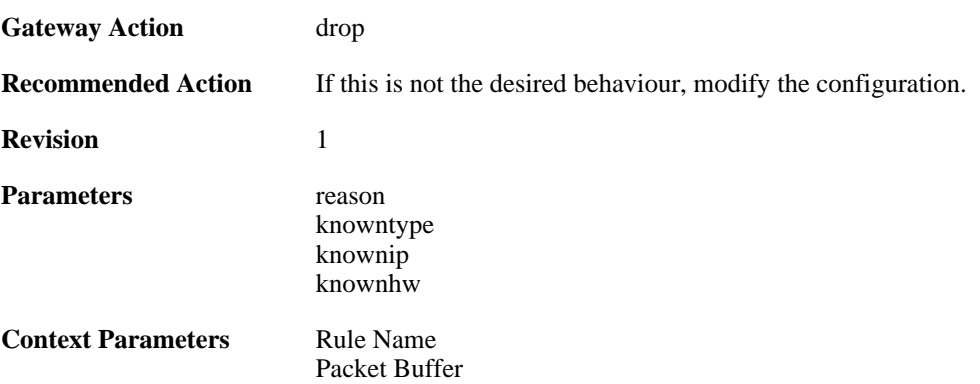

# **2.4.16. hwaddr\_change\_drop (ID: 00300055)**

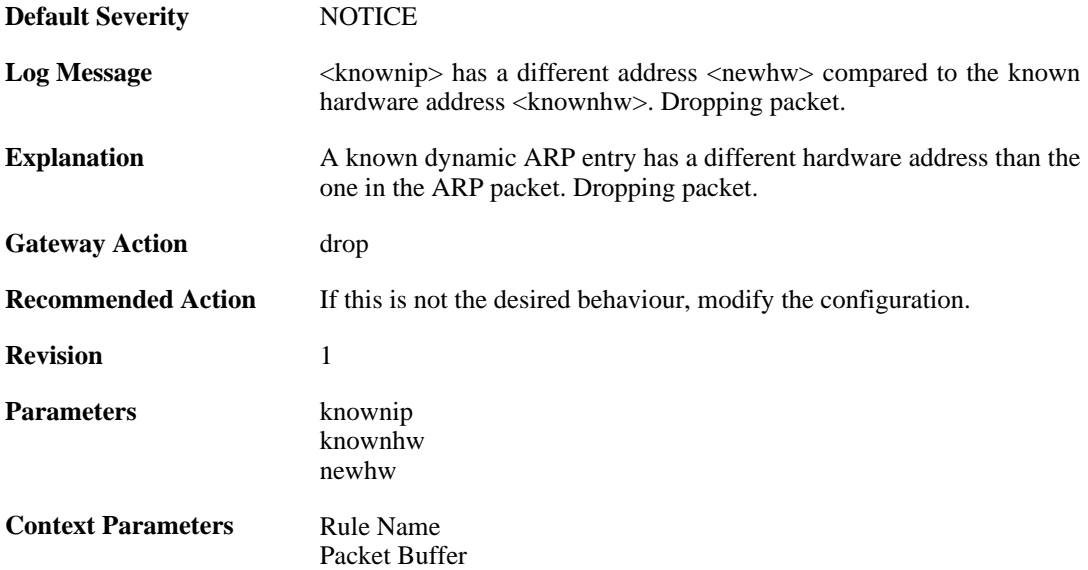

# **2.5. AVUPDATE**

These log messages refer to the **AVUPDATE (Antivirus Signature update)** category.

## **2.5.1. av\_db\_update\_failure (ID: 05000001)**

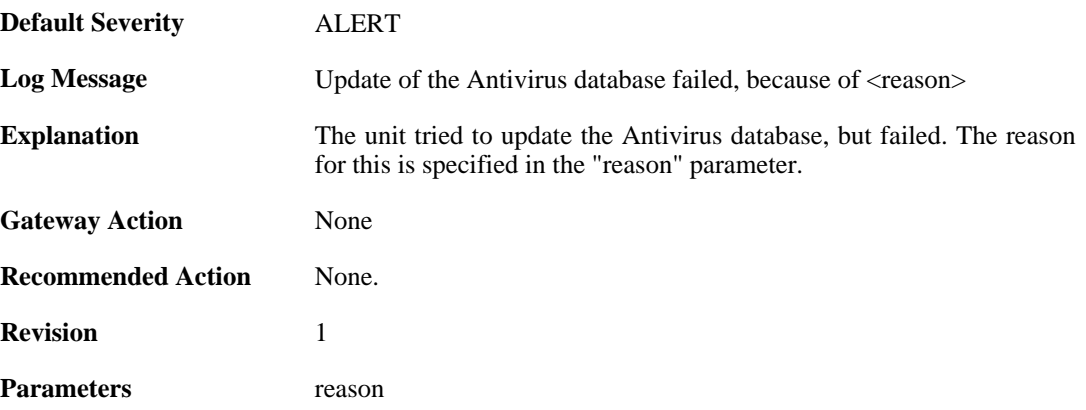

## **2.5.2. av\_database\_downloaded (ID: 05000002)**

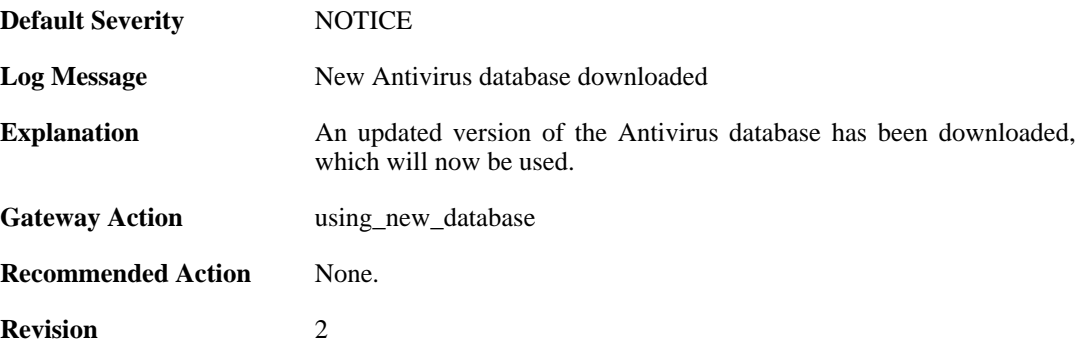

#### **2.5.3. av\_db\_already\_up\_to\_date (ID: 05000003)**

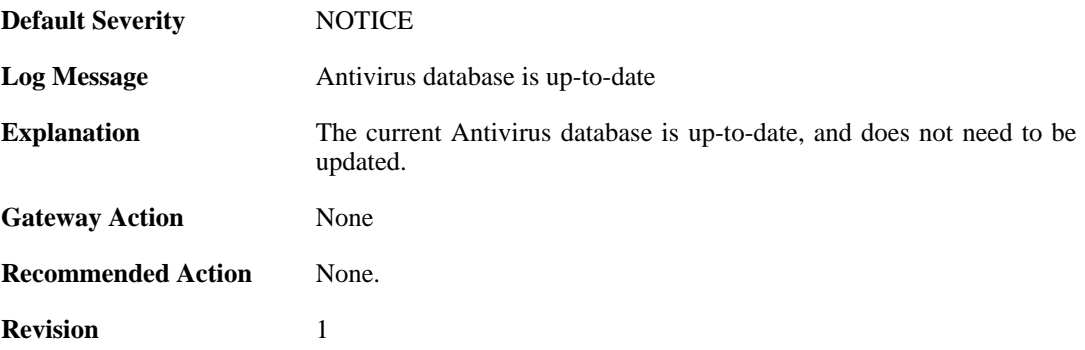

#### **2.5.4. av\_db\_update\_denied (ID: 05000004)**

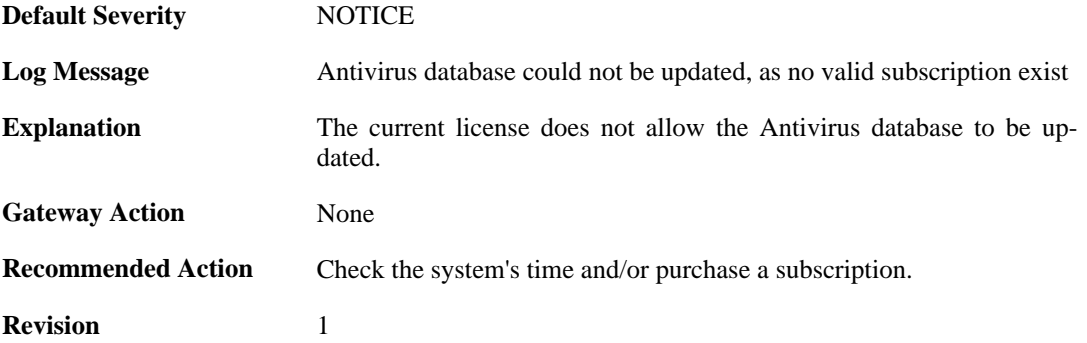

#### **2.5.5. av\_detects\_invalid\_system\_time (ID: 05000005)**

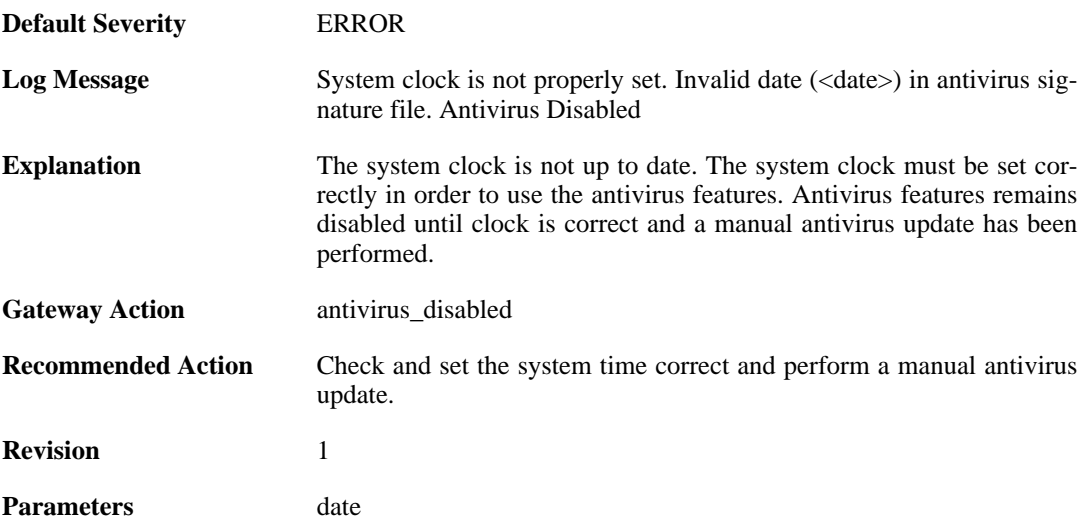

#### **2.5.6. downloading\_new\_database (ID: 05000007)**

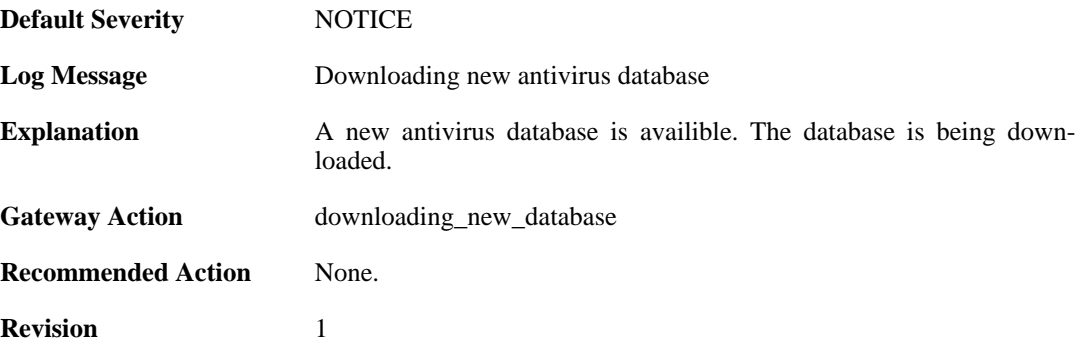

#### **2.5.7. unsynced\_databases (ID: 05000008)**

**Default Severity** [WARNING](#page-34-0)

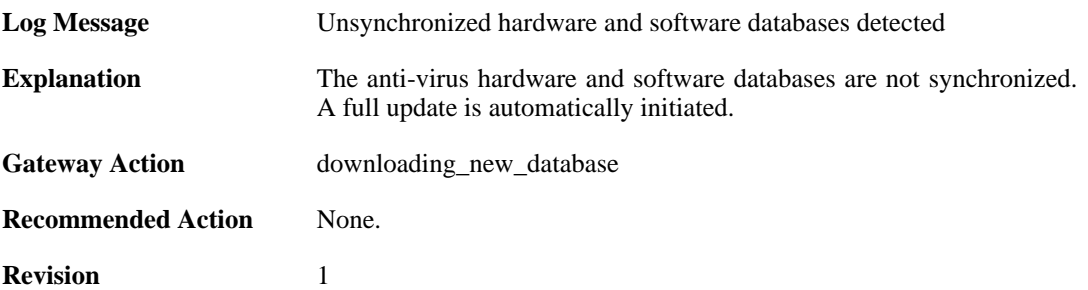

# **2.6. BLACKLIST**

These log messages refer to the **BLACKLIST (Blacklist events)** category.

#### **2.6.1. failed\_to\_write\_list\_of\_blocked\_hosts\_to\_media (ID: 04600001)**

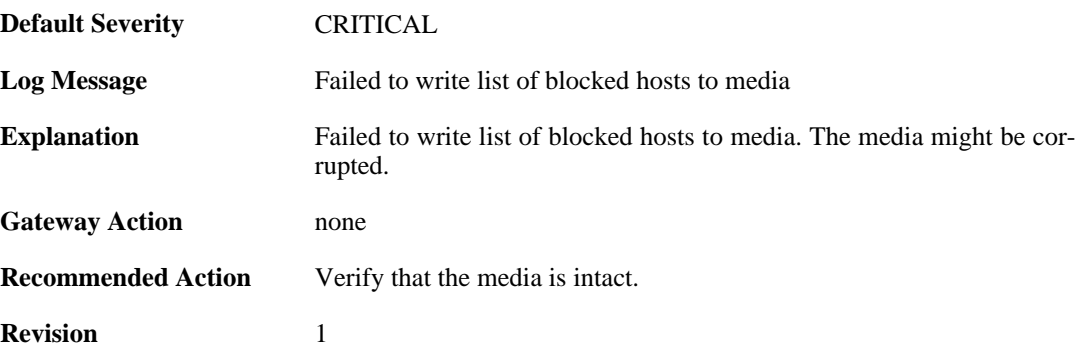

# **2.6.2. unable\_to\_allocate\_static\_entry (ID: 04600002)**

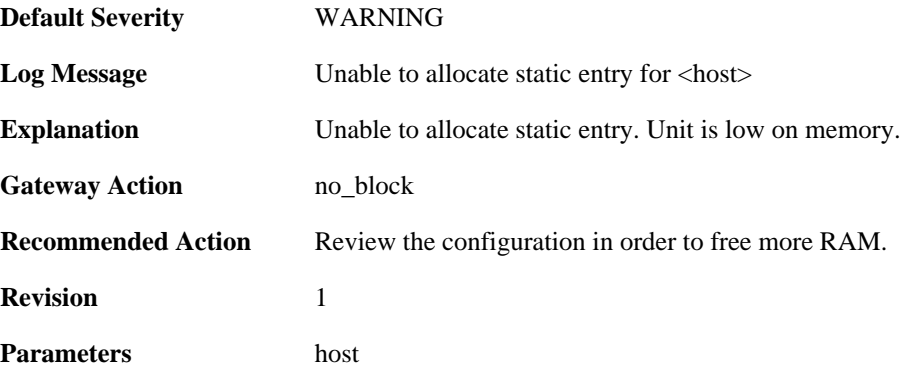

# **2.6.3. unable\_to\_allocate\_host\_entry (ID: 04600003)**

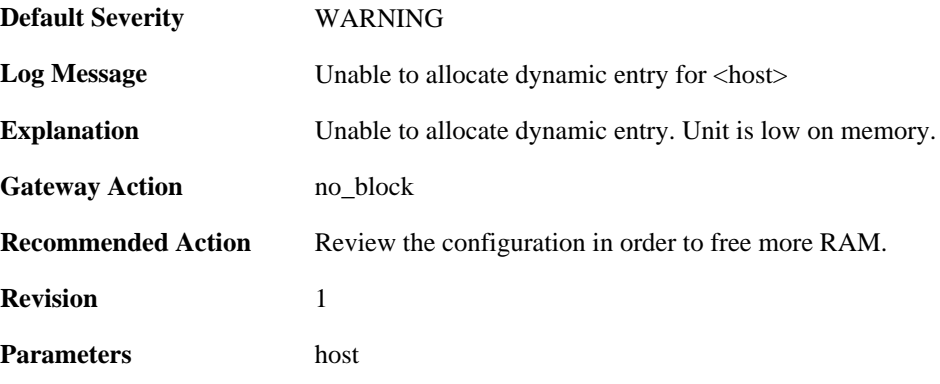

## **2.6.4. connection\_blacklisted (ID: 04600004)**

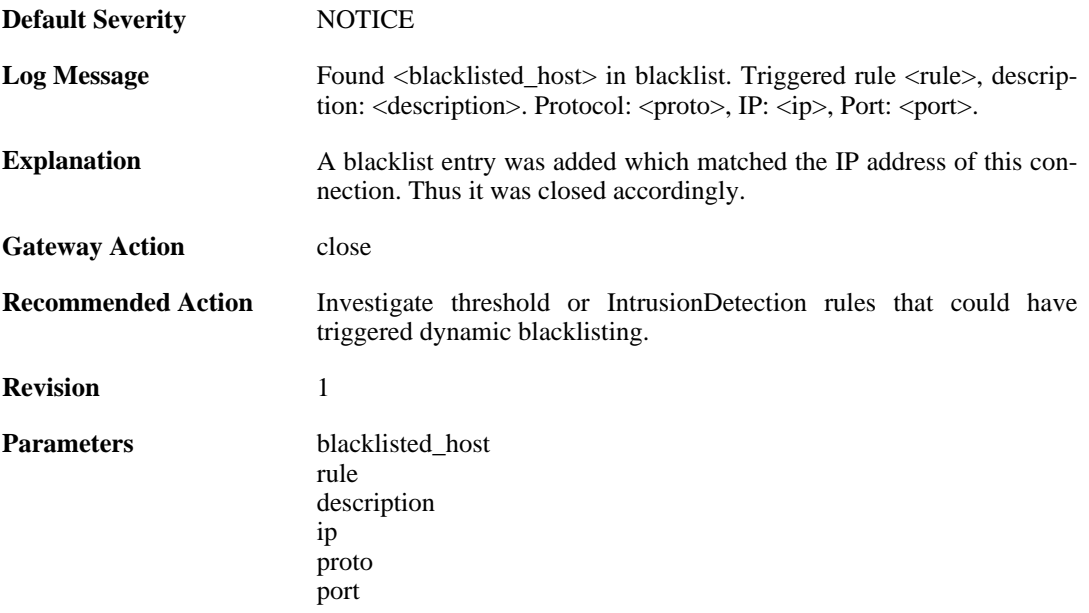

# **2.6.5. packet\_blacklisted (ID: 04600005)**

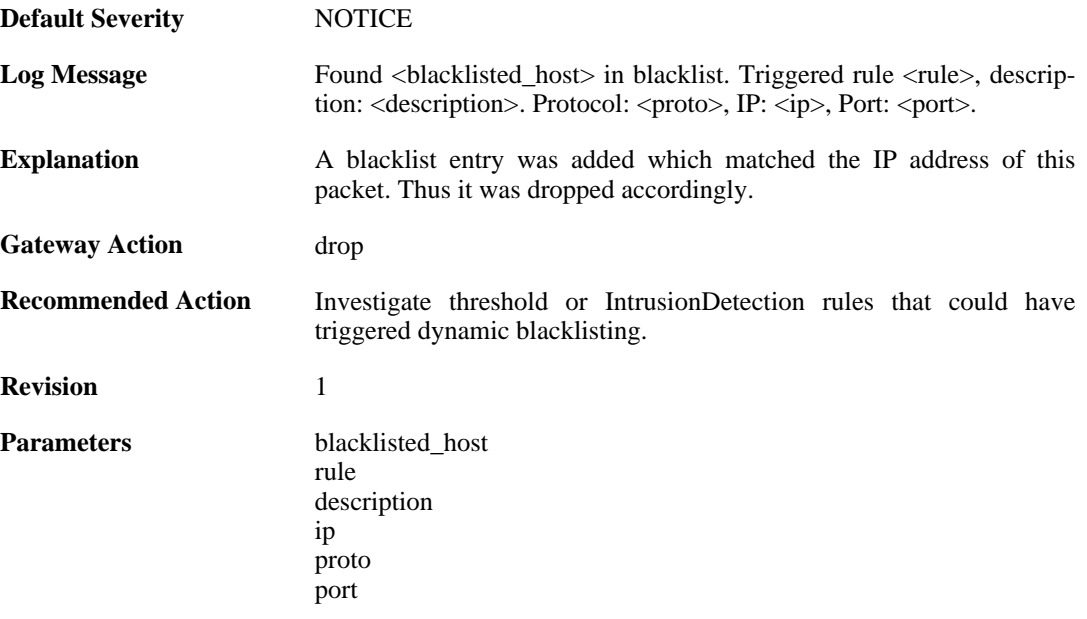

# **2.6.6. packet\_blacklisted (ID: 04600006)**

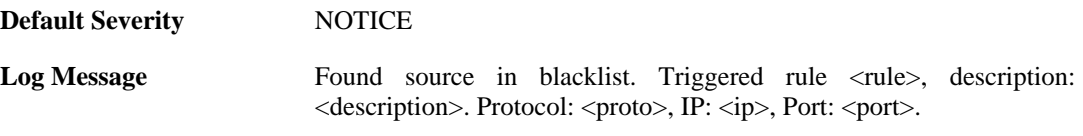

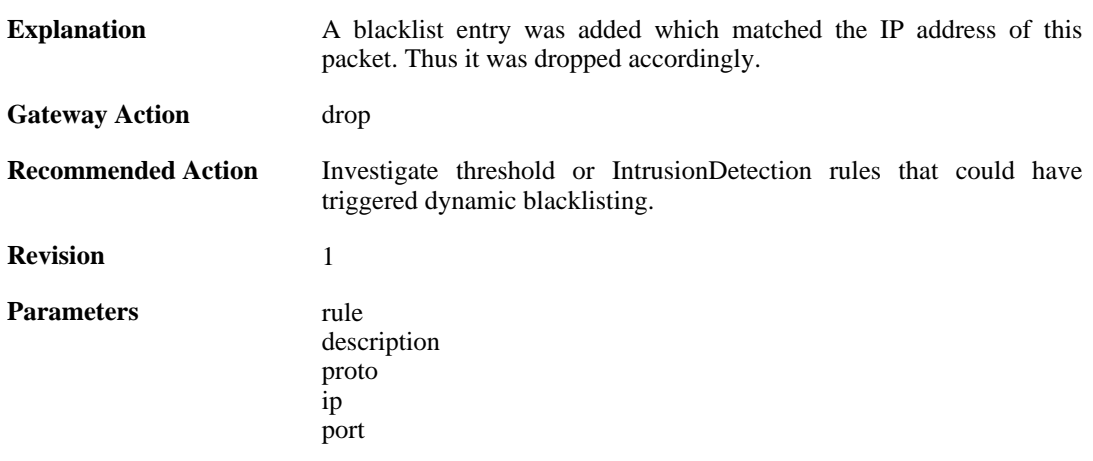
# **2.7. BUFFERS**

These log messages refer to the **BUFFERS (Events regarding buffer usage)** category.

## **2.7.1. buffers\_flooded (ID: 00500001)**

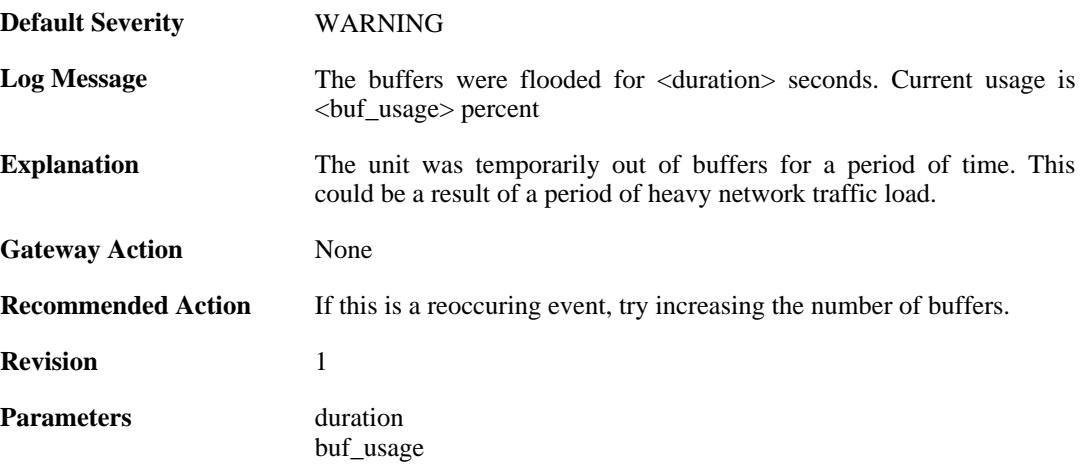

# **2.8. CONN**

These log messages refer to the **CONN (State engine events, e.g. open/close connections)** category.

## **2.8.1. conn\_open (ID: 00600001)**

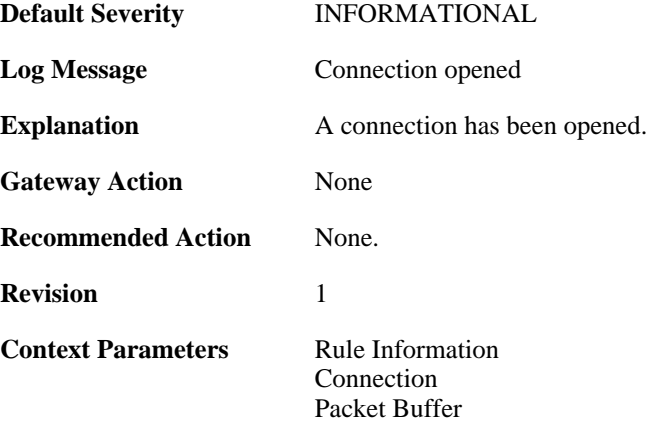

## **2.8.2. conn\_close (ID: 00600002)**

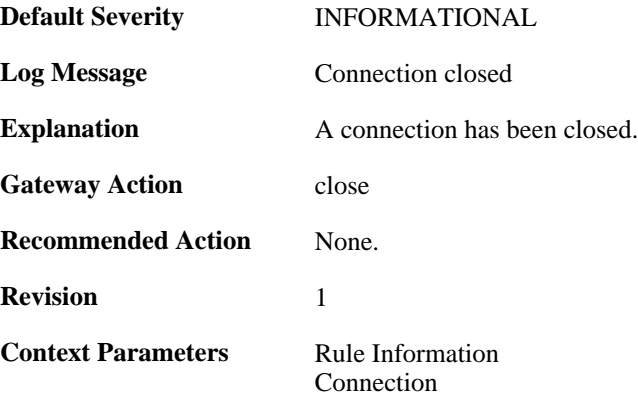

## **2.8.3. connection\_table\_full (ID: 00600003)**

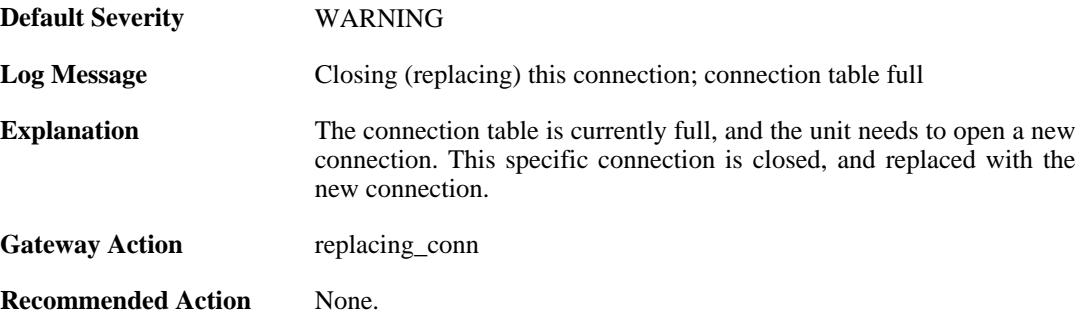

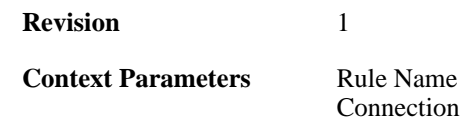

## **2.8.4. out\_of\_connections (ID: 00600010)**

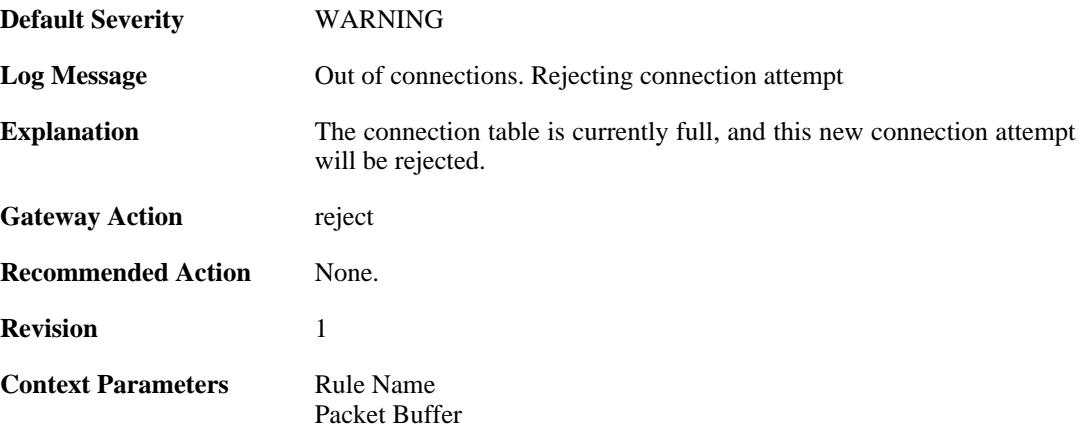

## **2.8.5. out\_of\_connections (ID: 00600011)**

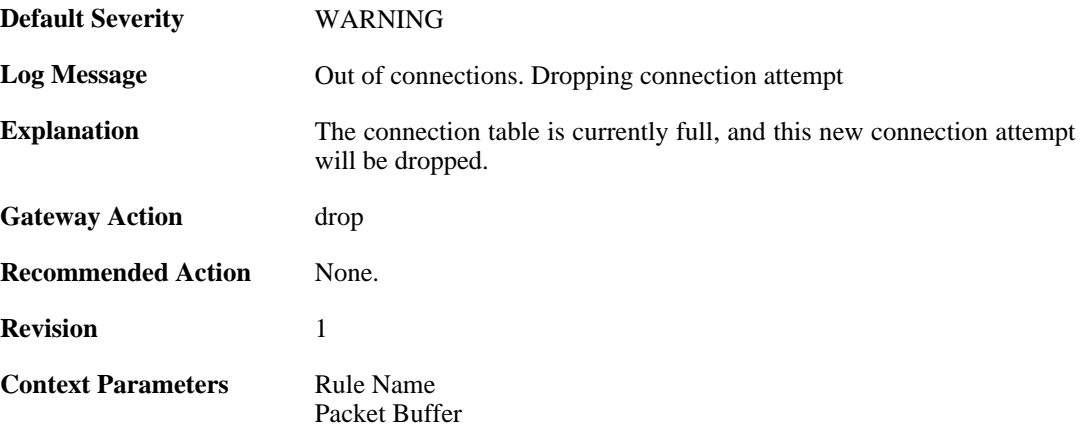

#### **2.8.6. no\_new\_conn\_for\_this\_packet (ID: 00600012)**

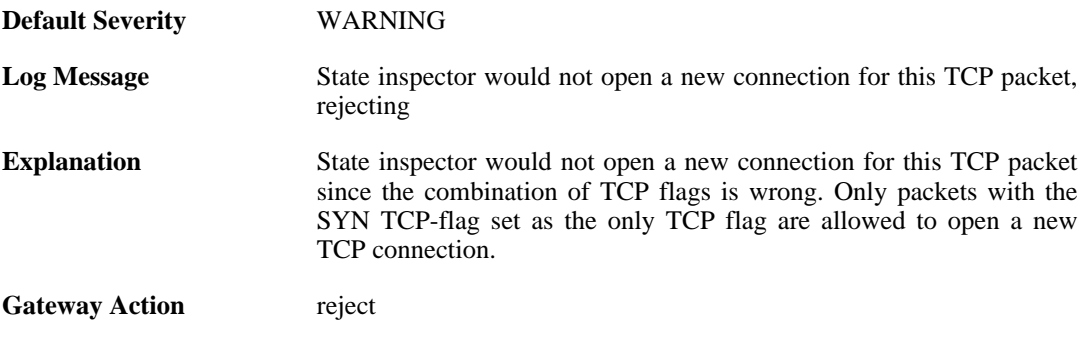

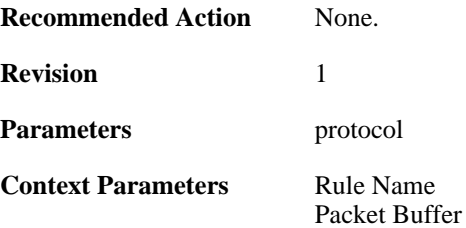

## **2.8.7. no\_new\_conn\_for\_this\_packet (ID: 00600013)**

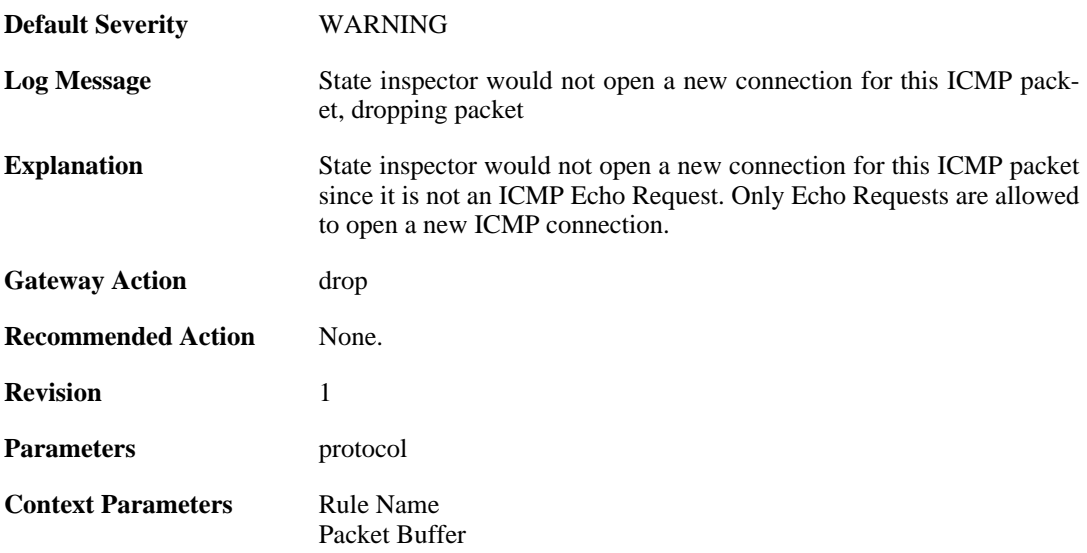

#### **2.8.8. no\_return\_route (ID: 00600014)**

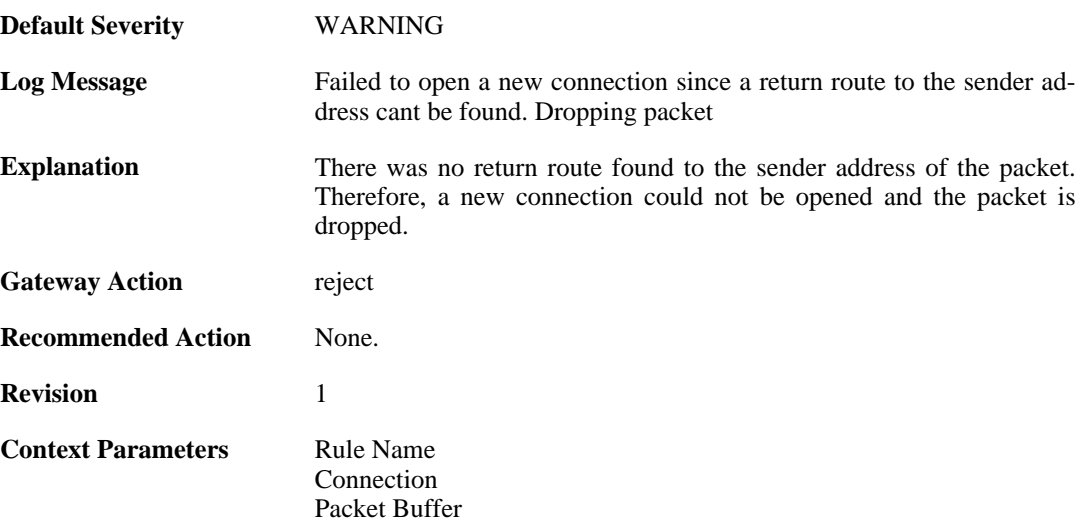

#### **2.8.9. reverse\_connect\_attempt (ID: 00600015)**

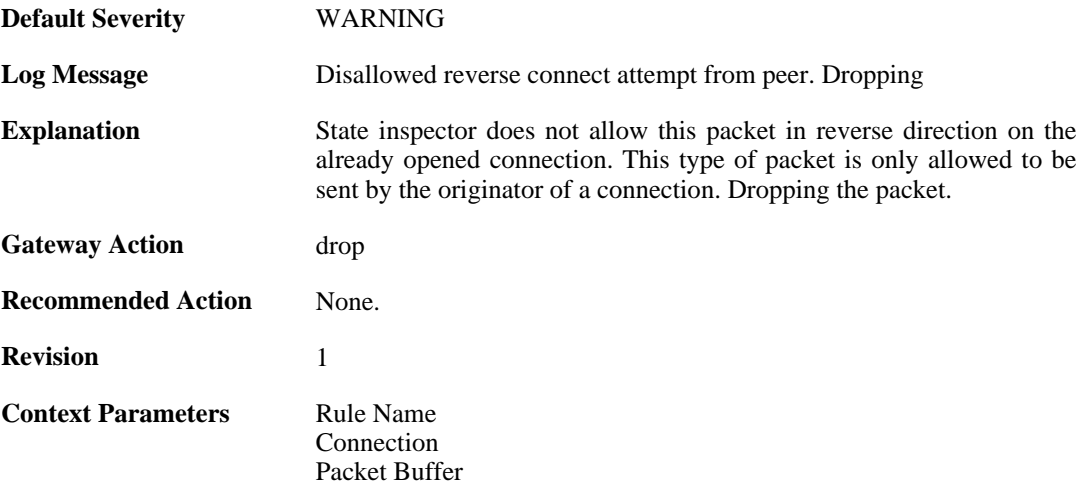

## **2.8.10. port\_0\_illegal (ID: 00600020)**

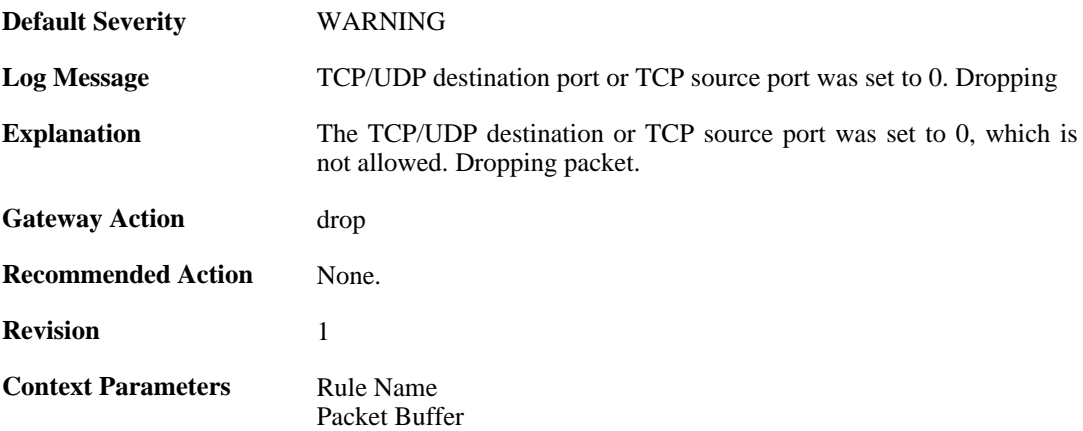

## **2.8.11. udp\_src\_port\_0\_illegal (ID: 00600021)**

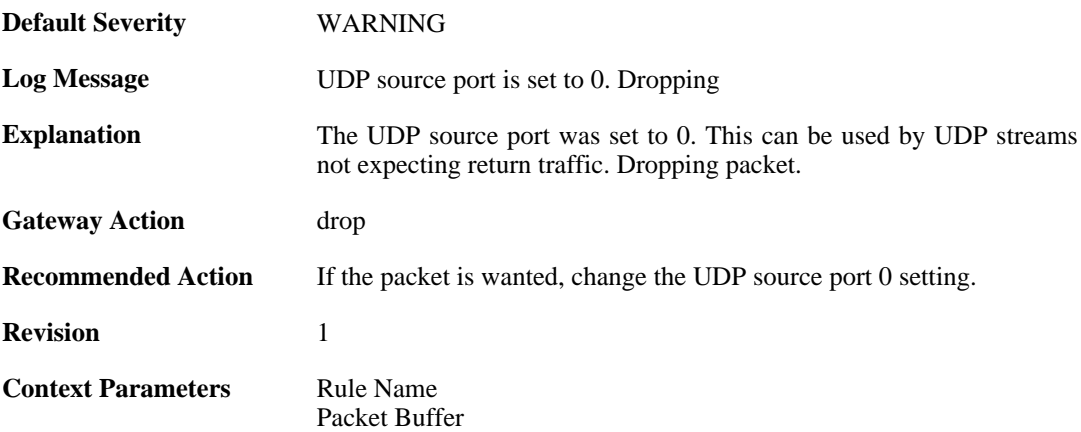

## **2.8.12. udp\_src\_port\_0\_forwarded (ID: 00600022)**

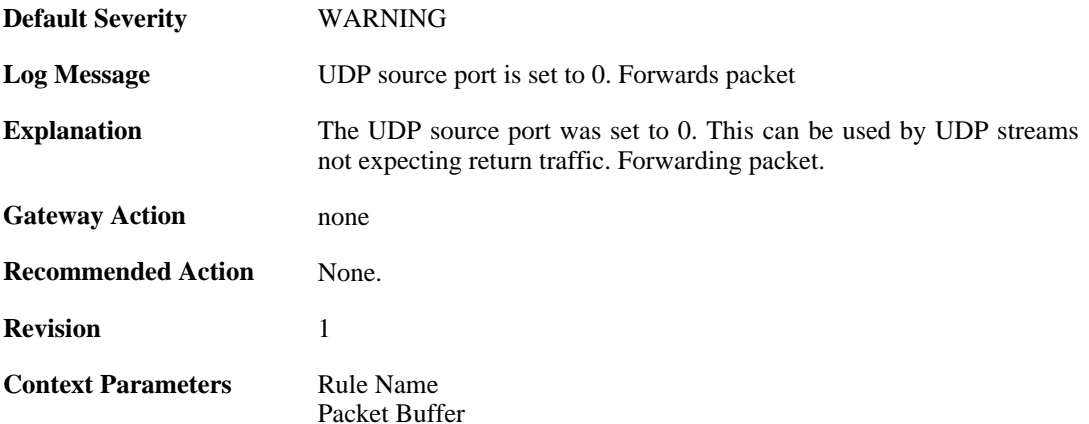

## **2.8.13. conn\_usage (ID: 00600023)**

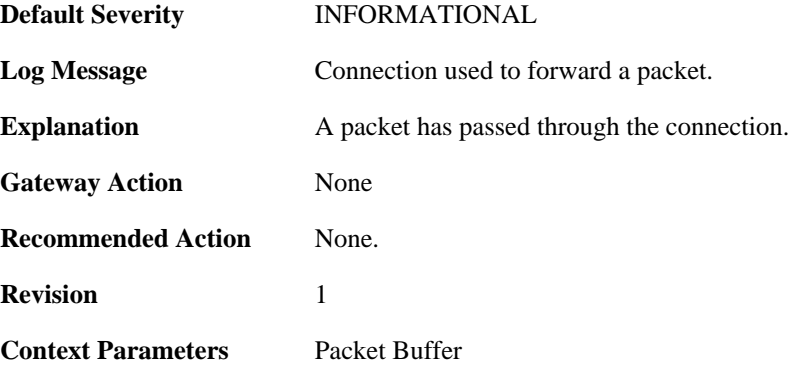

## **2.8.14. active\_data (ID: 00600100)**

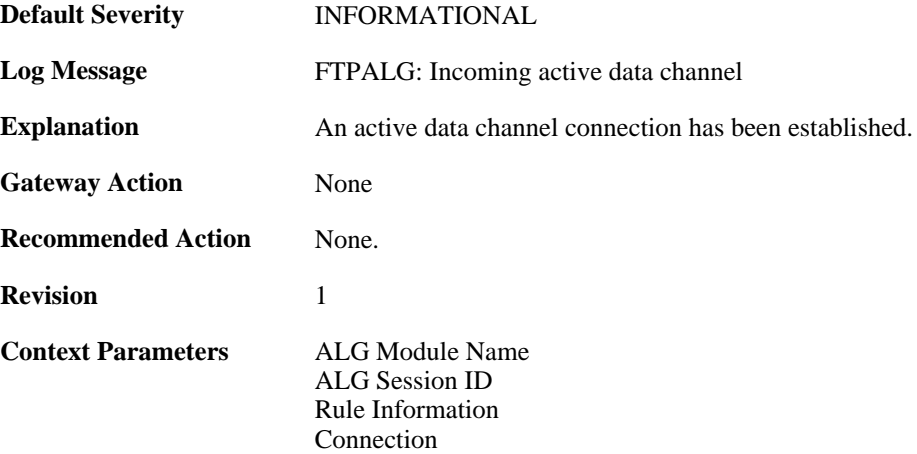

## **2.8.15. passive\_data (ID: 00600101)**

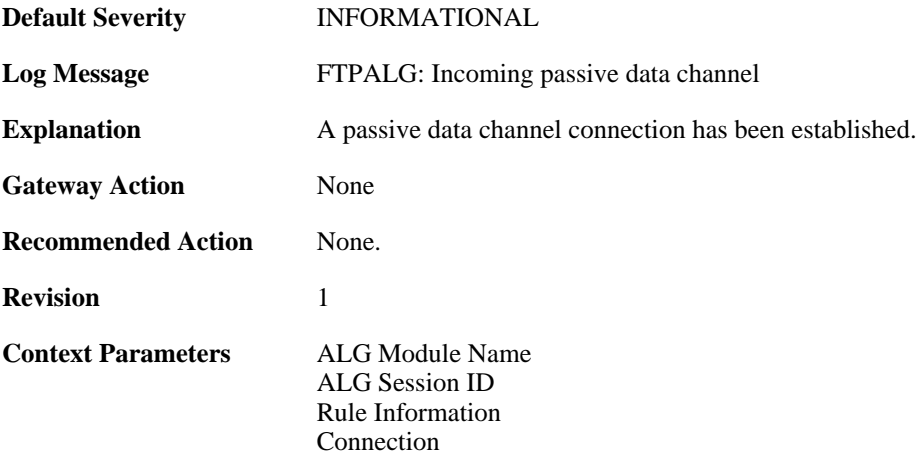

## **2.8.16. active\_data (ID: 00600102)**

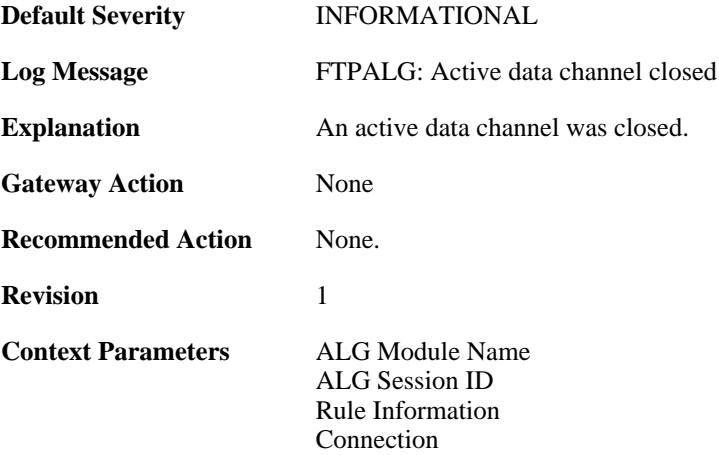

## **2.8.17. passive\_data (ID: 00600103)**

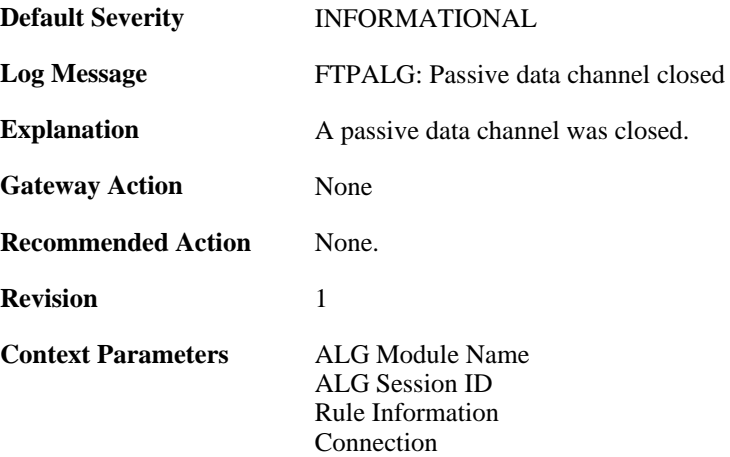

# **2.9. DEVICEMONITOR**

*Note*

These log messages refer to the **DEVICEMONITOR (Device monitor events)** category.

*The log message IDs in this category are assigned dynamically based on the device monitor configuration. The variable part of the ID (indicated by x below) corresponds to the assigned ID of the device monitor rule that triggered, e.g. assigned ID 1 results in log message ID 05400001 and assigned ID 12 becomes log message ID 05400012.*

## **2.9.1. value\_above\_high\_threshold (ID: 054xxxxx)**

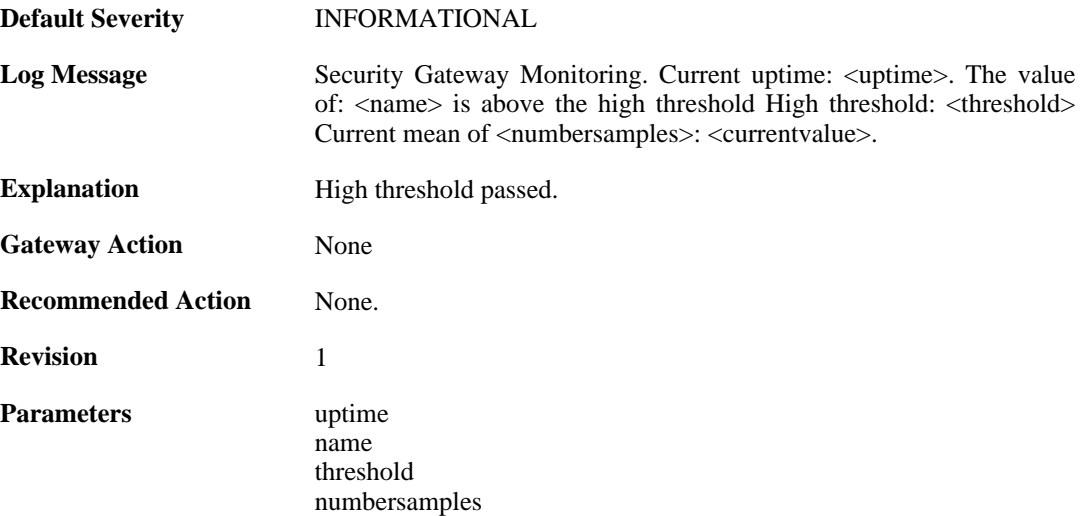

#### **2.9.2. value\_below\_low\_threshold (ID: 054xxxxx)**

currentvalue

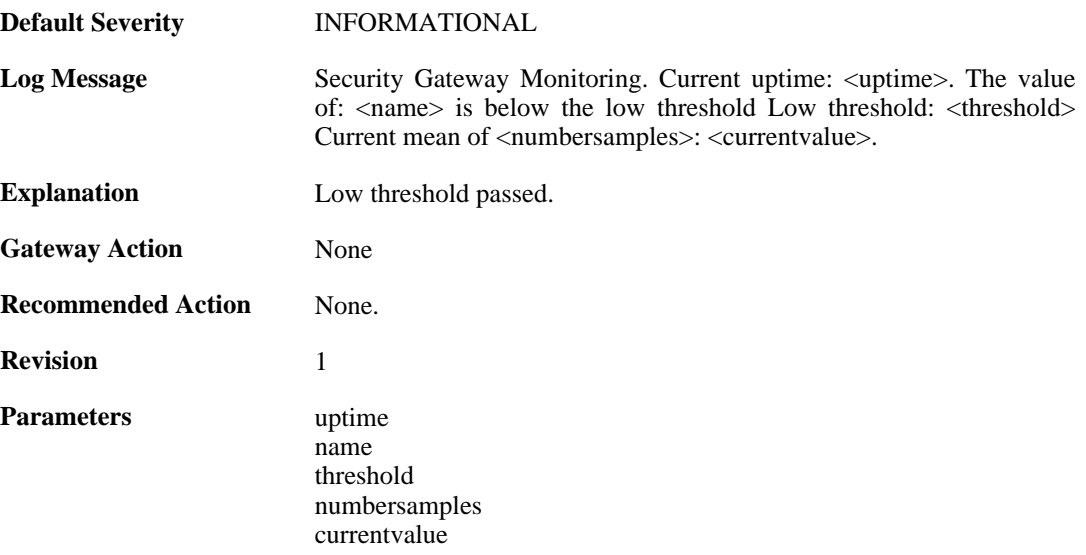

## **2.9.3. value\_below\_high\_threshold (ID: 054xxxxx)**

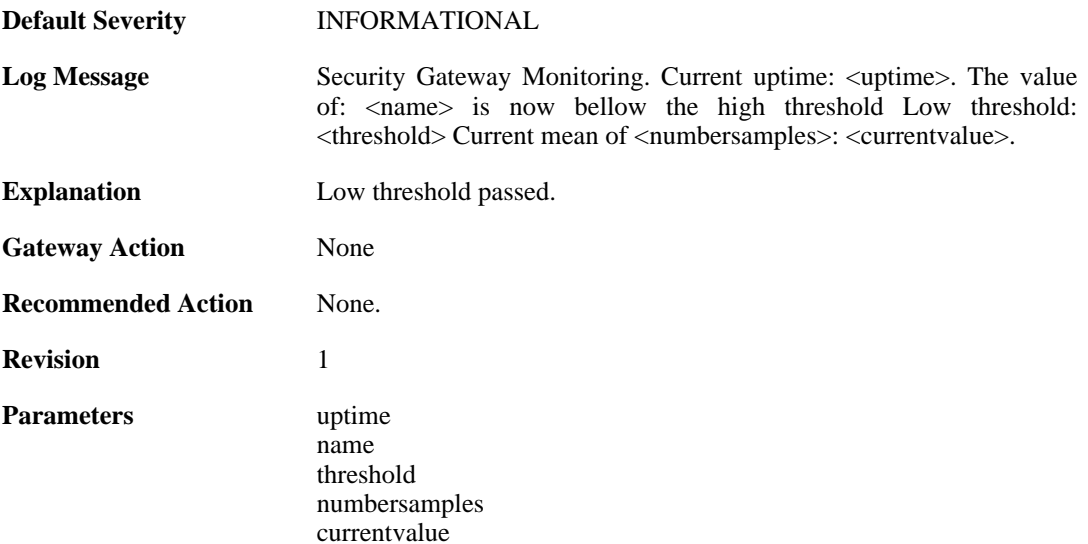

# **2.9.4. value\_above\_low\_threshold (ID: 054xxxxx)**

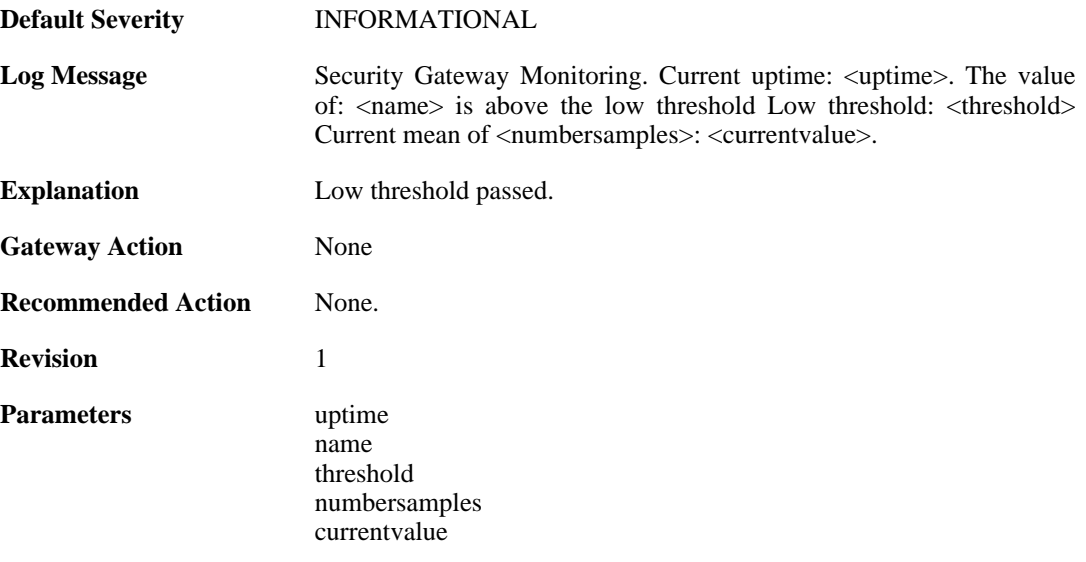

## **2.10. DHCP**

These log messages refer to the **DHCP (DHCP client events)** category.

#### **2.10.1. offered\_ip\_occupied (ID: 00700001)**

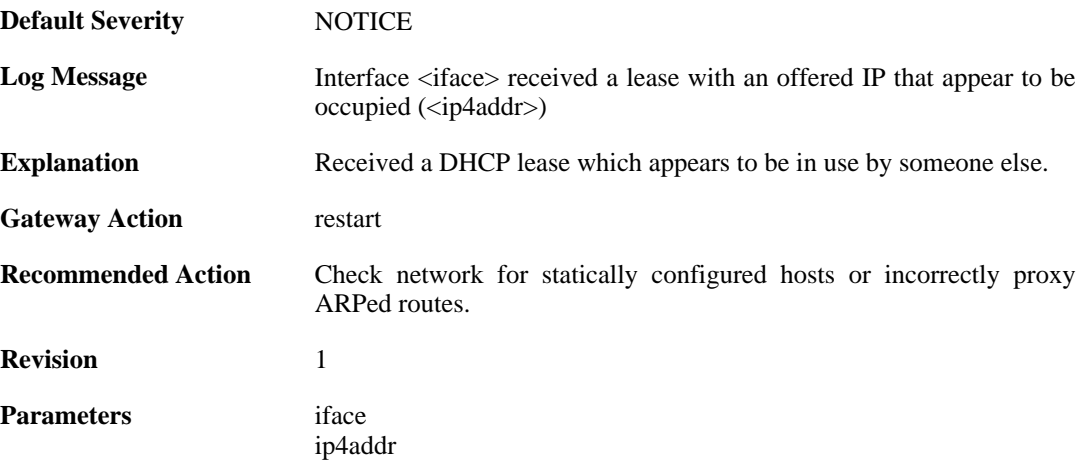

#### **2.10.2. lease\_changed (ID: 00700002)**

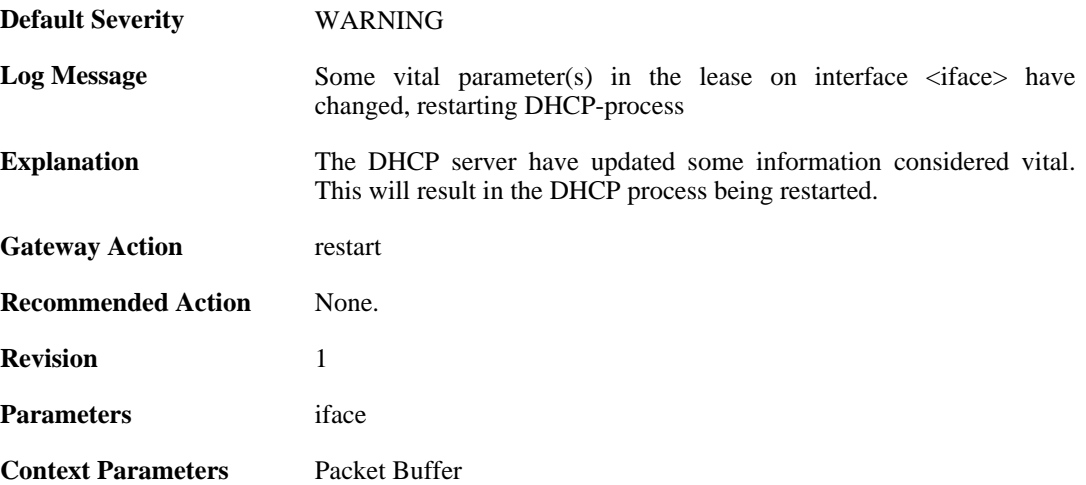

## **2.10.3. lease\_acquired (ID: 00700003)**

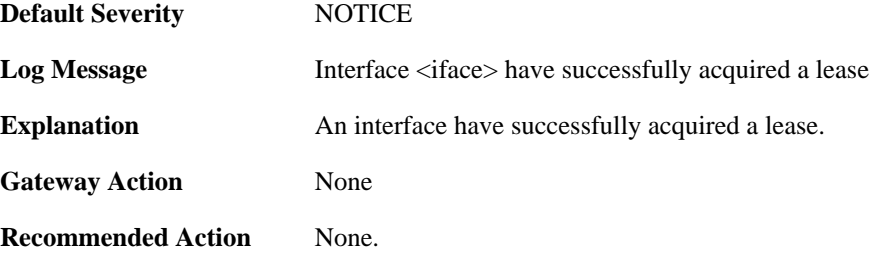

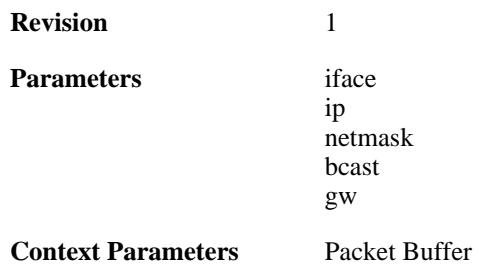

## **2.10.4. renewed\_lease (ID: 00700004)**

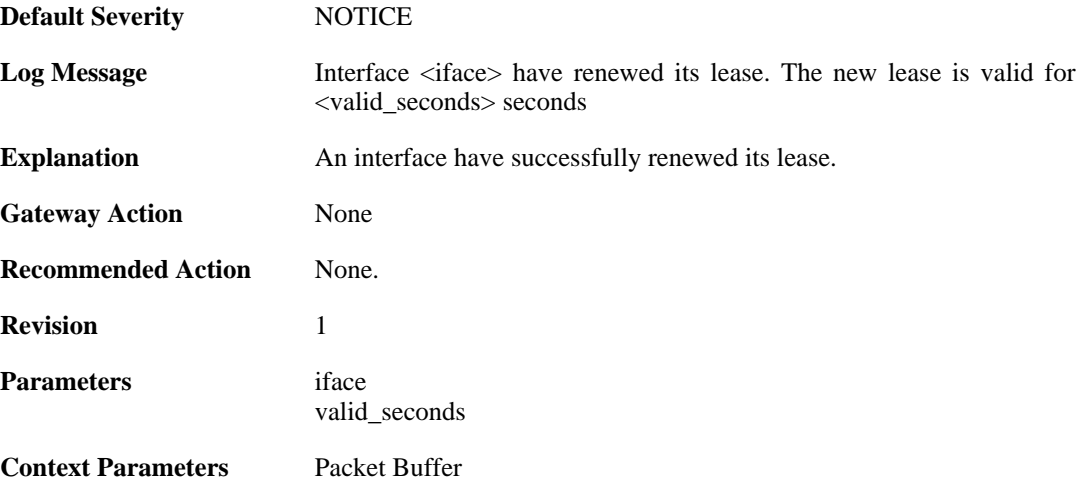

## **2.10.5. lease\_expired (ID: 00700005)**

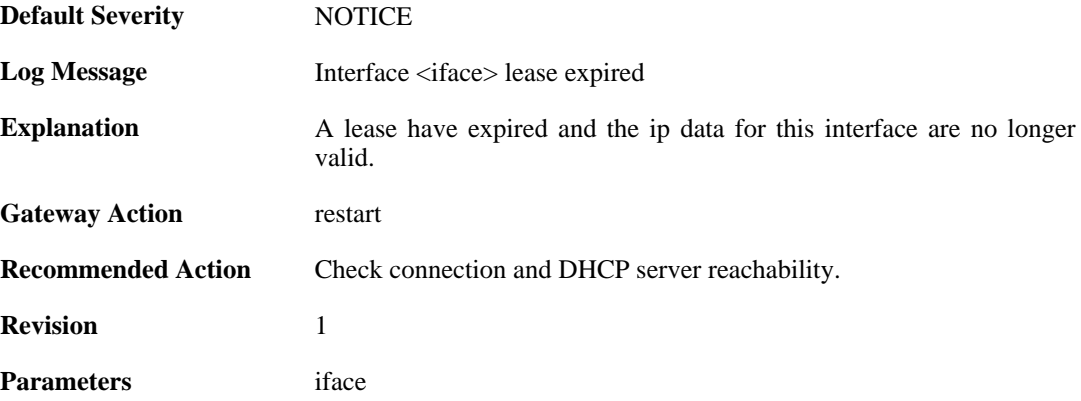

## **2.10.6. invalid\_lease\_time (ID: 00700007)**

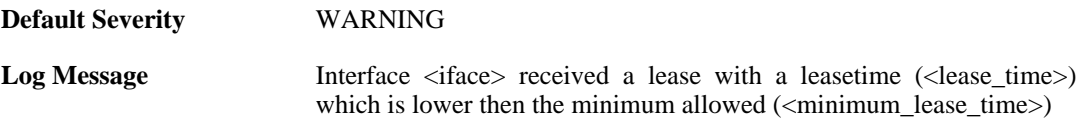

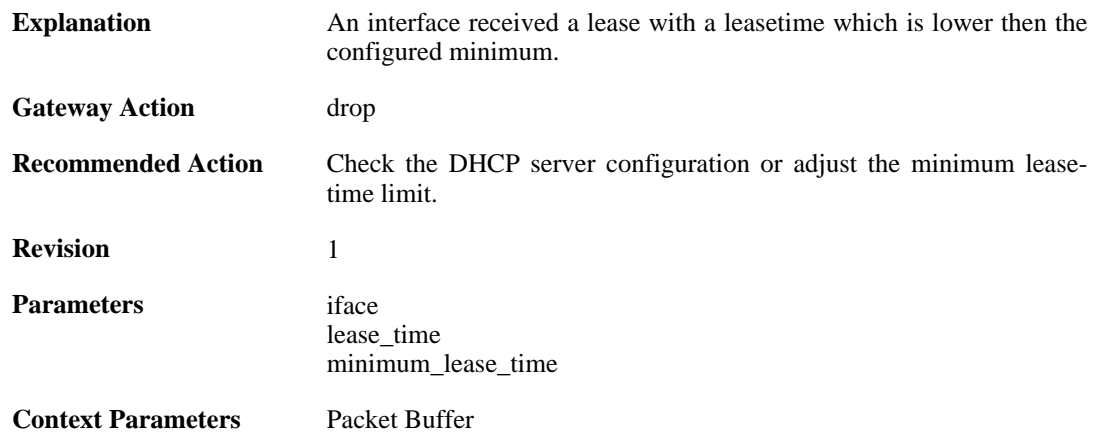

## **2.10.7. invalid\_server\_id (ID: 00700008)**

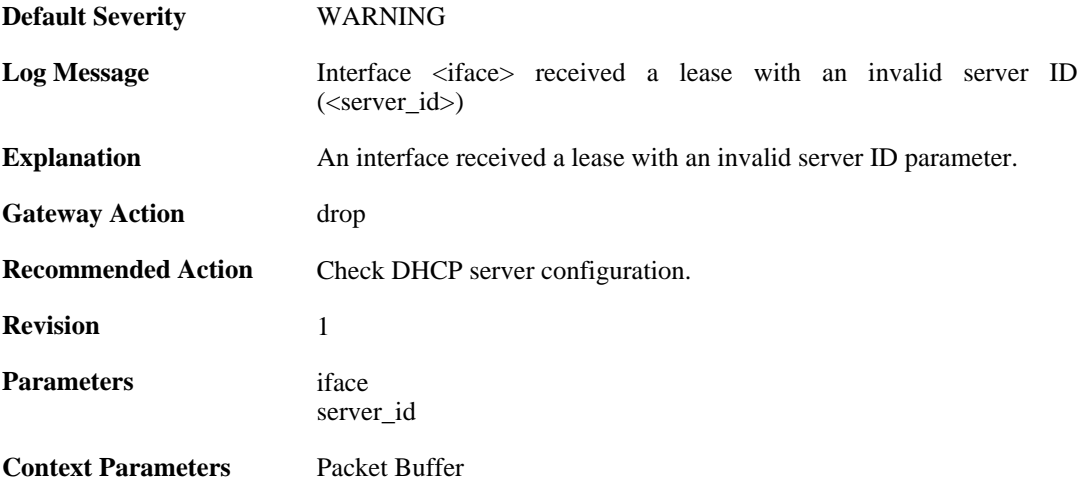

## **2.10.8. invalid\_netmask (ID: 00700009)**

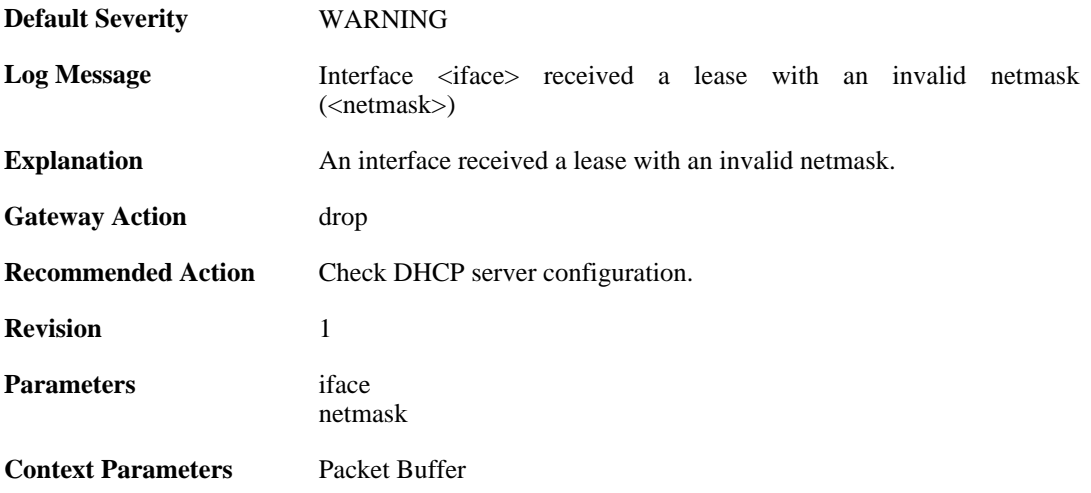

# **2.10.9. invalid\_broadcast (ID: 00700010)**

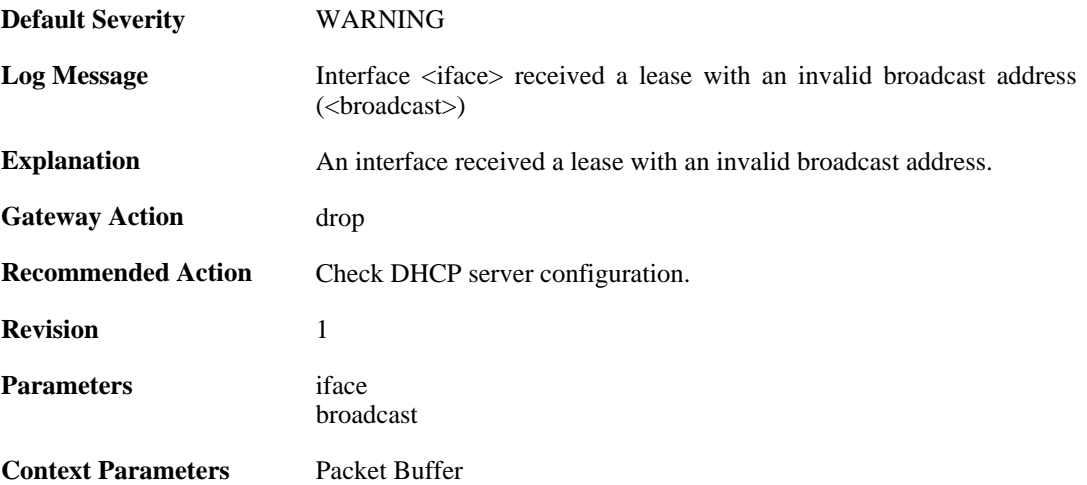

## **2.10.10. invalid\_offered\_ip (ID: 00700011)**

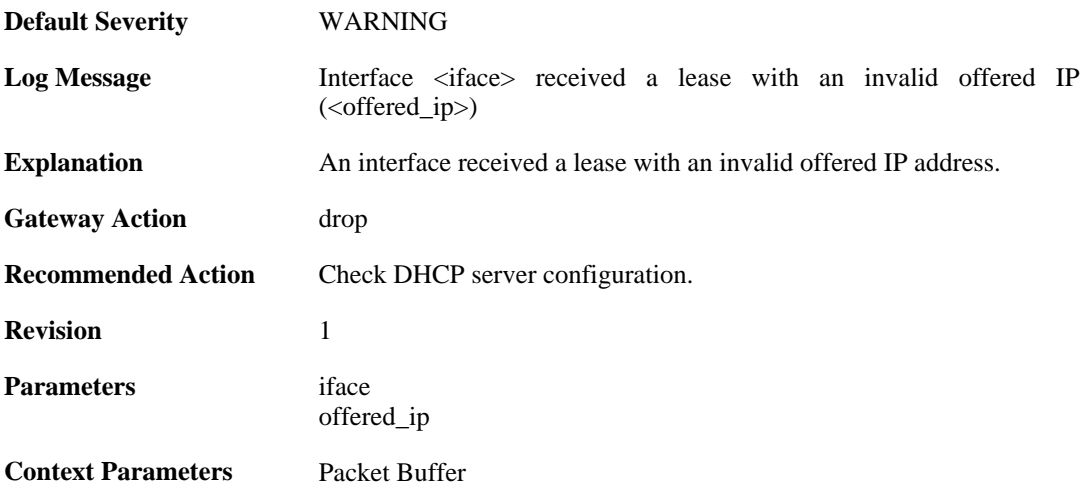

## **2.10.11. invalid\_gateway (ID: 00700012)**

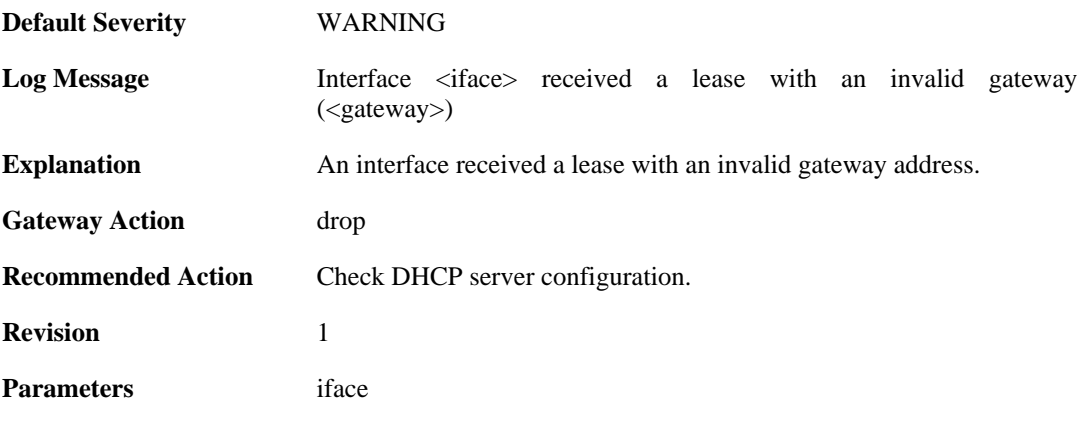

gateway

**Context Parameters** [Packet Buffer](#page-29-0)

## **2.10.12. offered\_broadcast\_equals\_gateway (ID: 00700013)**

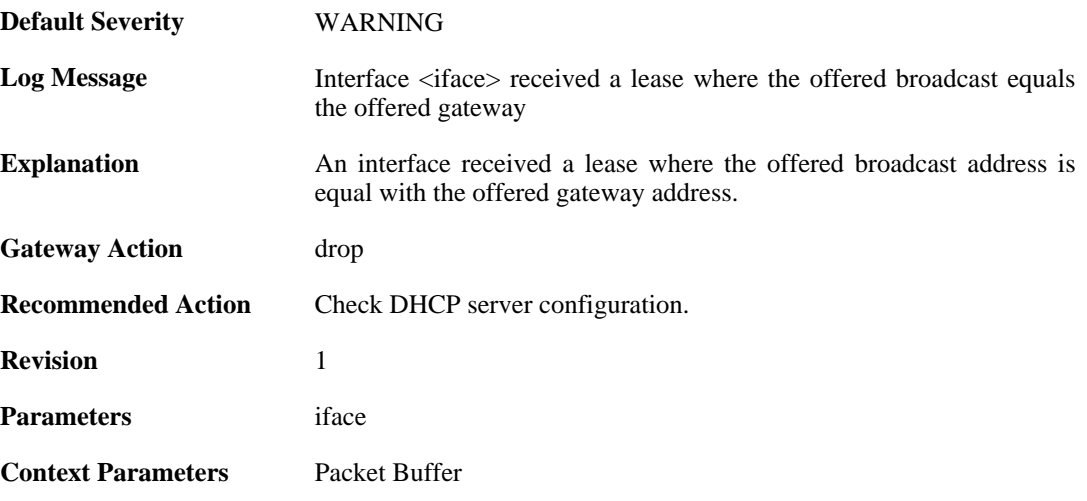

#### **2.10.13. ip\_collision (ID: 00700014)**

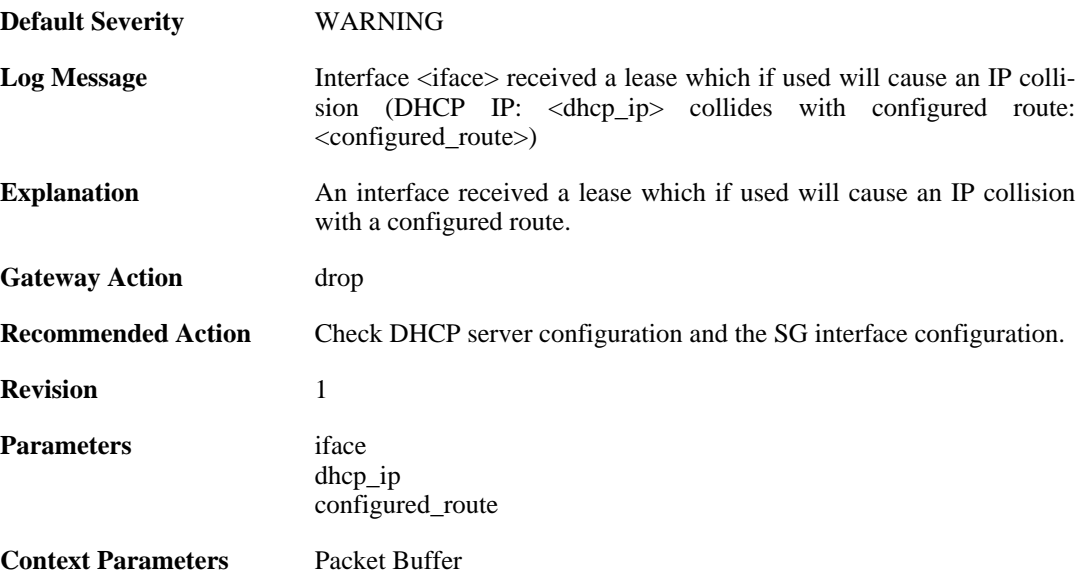

## **2.10.14. route\_collision (ID: 00700015)**

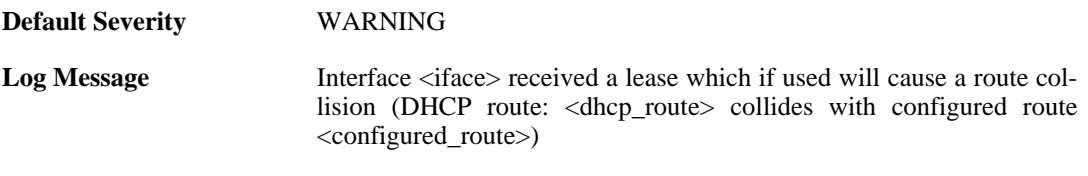

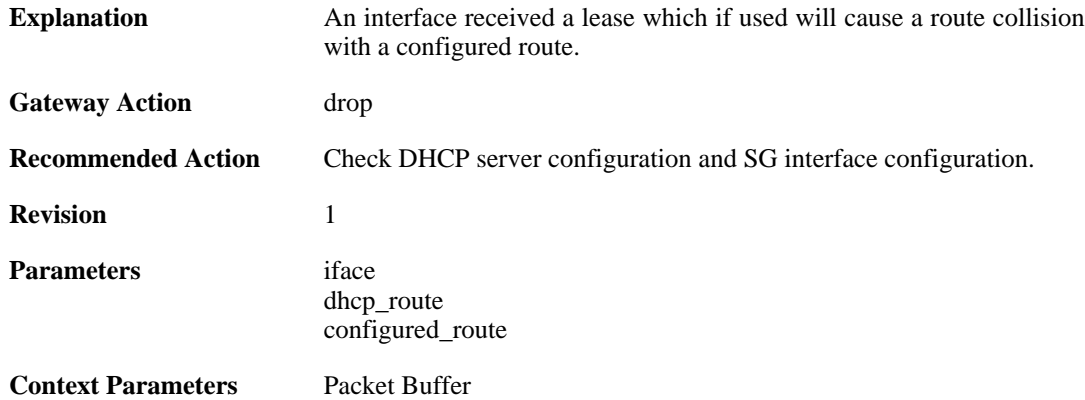

# **2.11. DHCPRELAY**

These log messages refer to the **DHCPRELAY (DHCP relayer events)** category.

#### **2.11.1. unable\_to\_save\_dhcp\_relay\_list (ID: 00800001)**

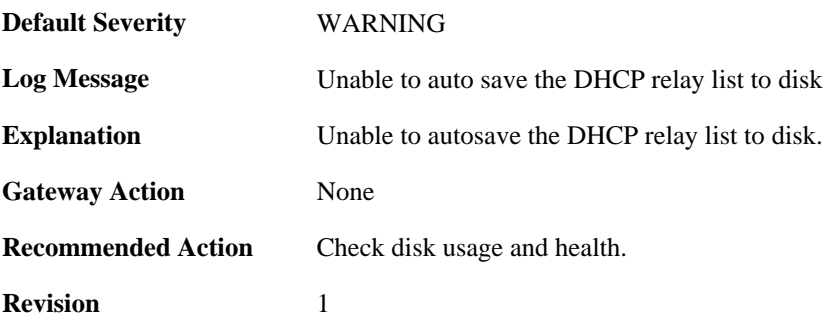

## **2.11.2. dhcp\_relay\_list\_saved (ID: 00800002)**

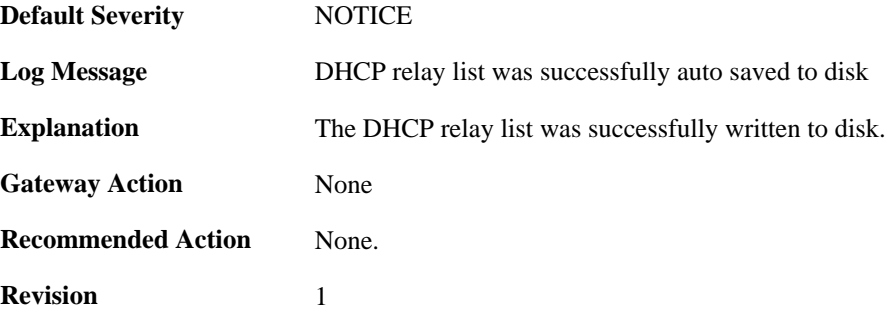

#### **2.11.3. dhcp\_pkt\_too\_small (ID: 00800003)**

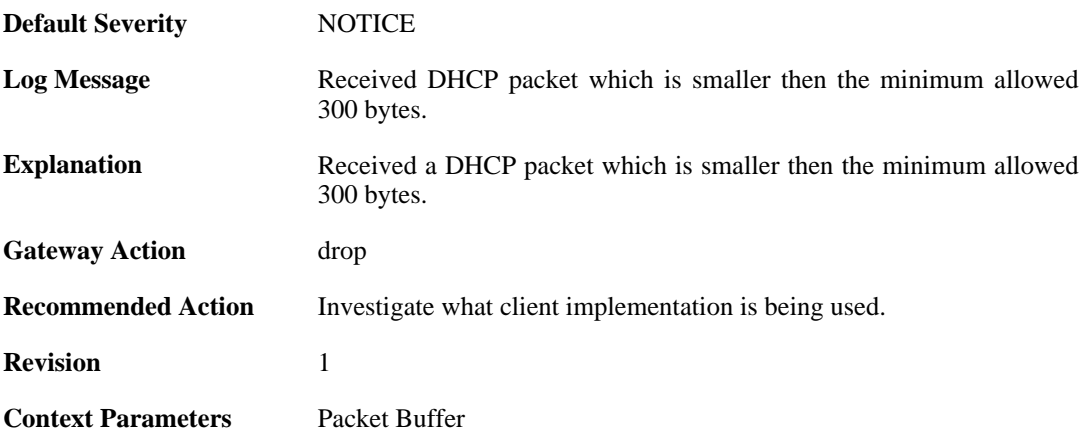

# **2.11.4. incorrect\_bootp\_dhcp\_cookie (ID: 00800004)**

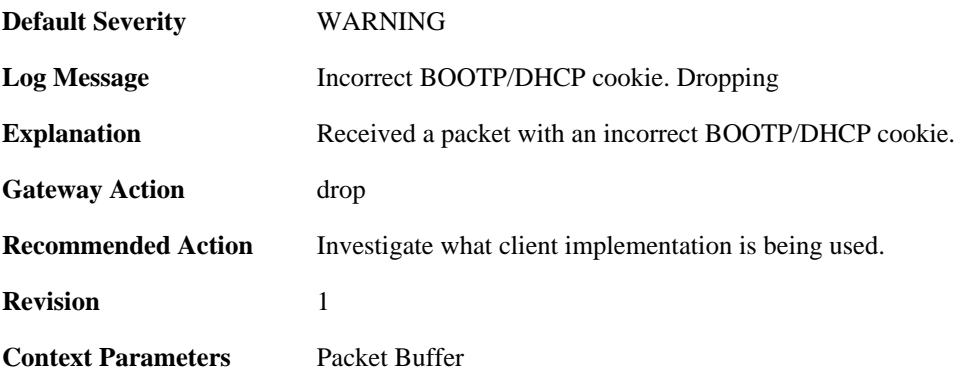

#### **2.11.5. maximum\_ppm\_for\_relayer\_reached (ID: 00800005)**

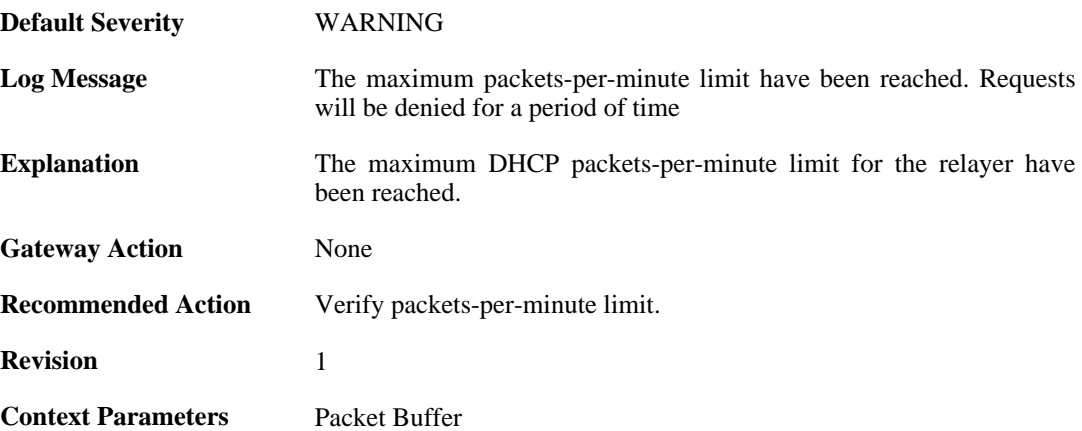

#### **2.11.6. relayer\_resuming (ID: 00800006)**

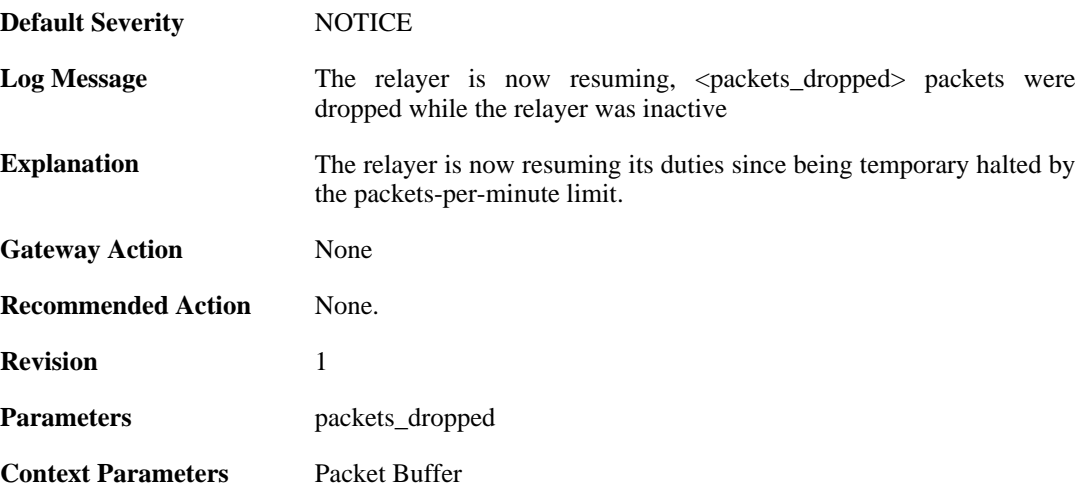

**2.11.7. hop\_limit\_exceeded (ID: 00800007)**

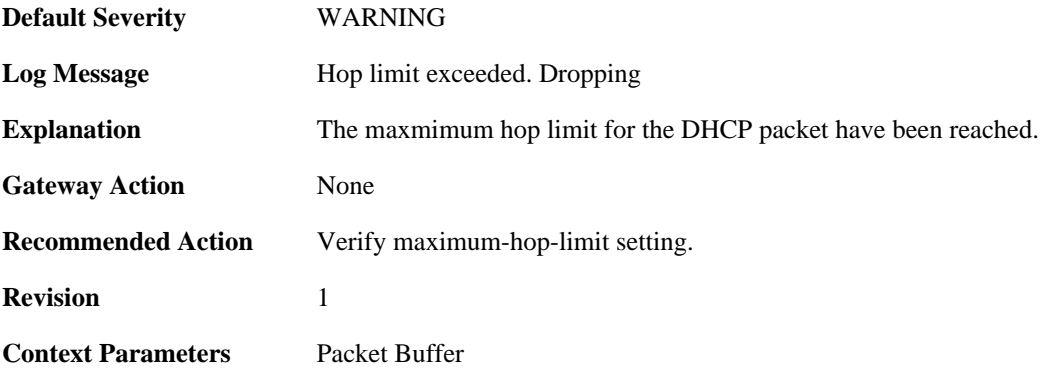

## **2.11.8. client\_release (ID: 00800008)**

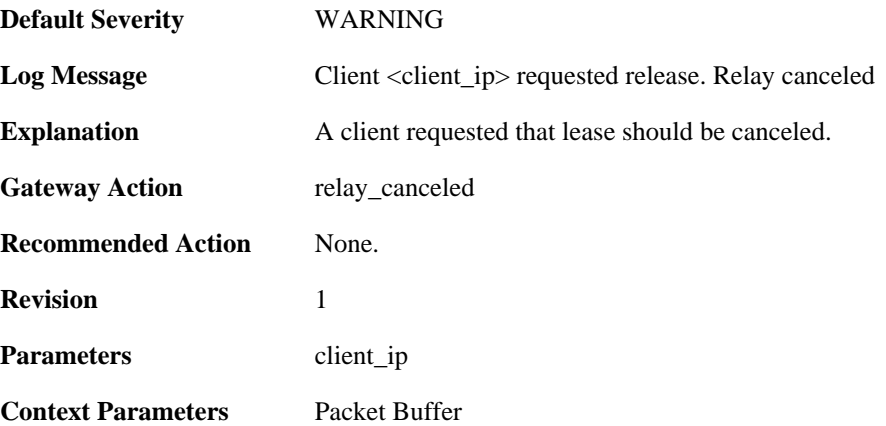

## **2.11.9. got\_reply\_without\_transaction\_state (ID: 00800009)**

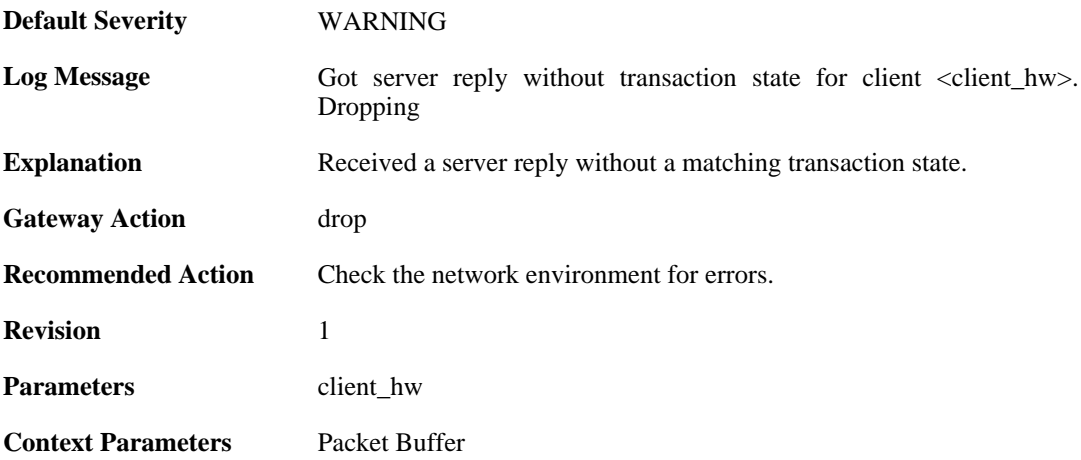

#### **2.11.10. maximum\_dhcp\_client\_relay\_routes\_reached (ID: 00800010)**

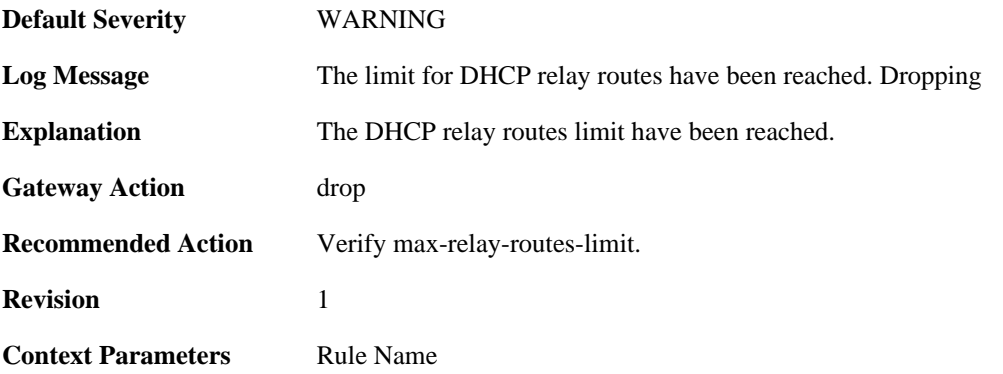

#### **2.11.11. unable\_to\_add\_relay\_route\_since\_out\_of\_memory (ID: 00800011)**

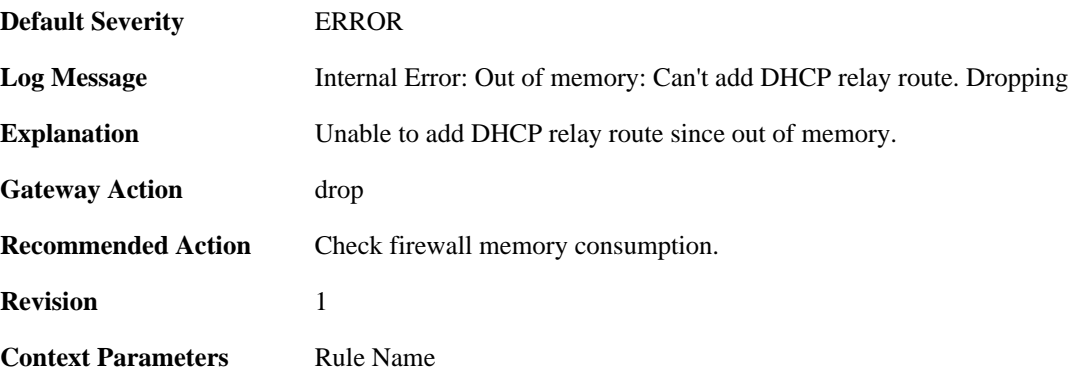

## **2.11.12. ignored\_relay\_request (ID: 00800012)**

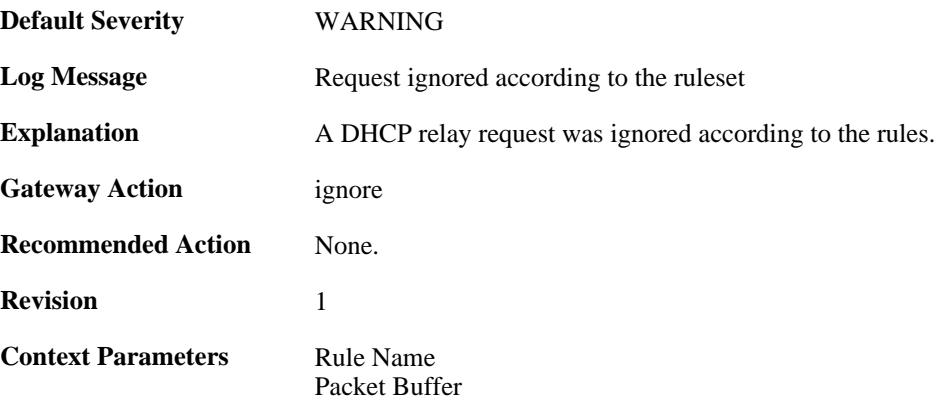

## **2.11.13. no\_message\_type (ID: 00800013)**

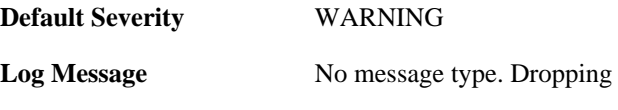

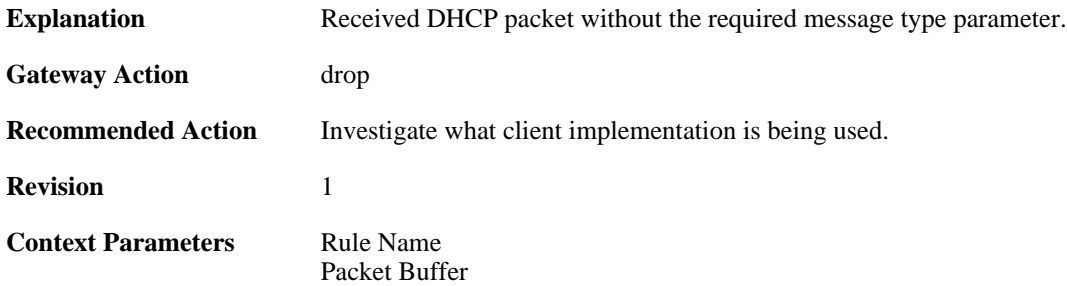

#### **2.11.14. bad\_inform\_pkt\_with\_mismatching\_source\_ip\_an d\_client\_ip (ID: 00800014)**

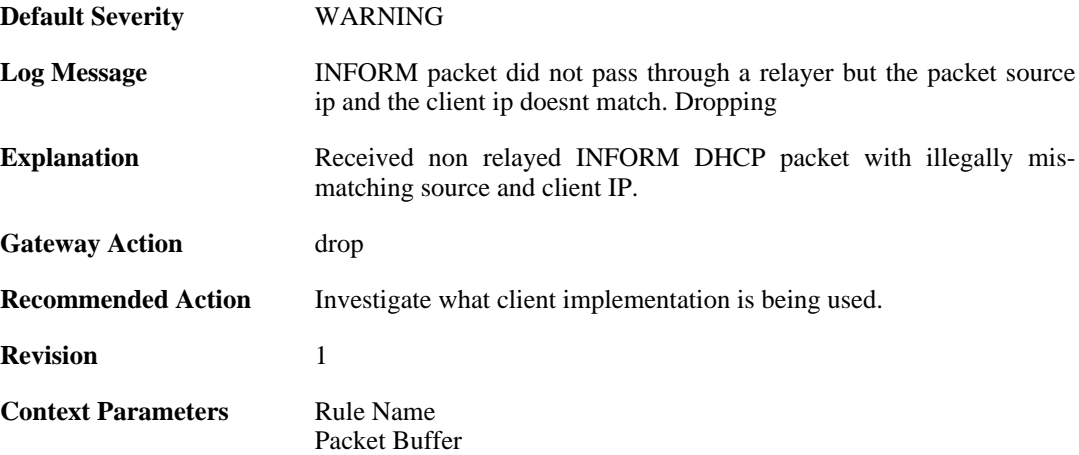

#### **2.11.15. received\_relayed\_inform\_packet\_without\_client\_ip (ID: 00800015)**

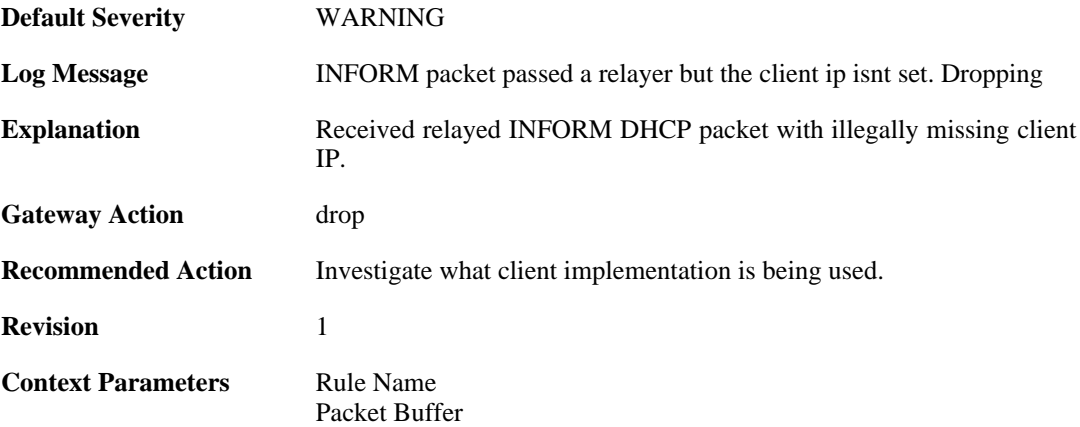

#### **2.11.16. maximum\_current\_dhcp\_relays\_for\_iface (ID: 00800016)**

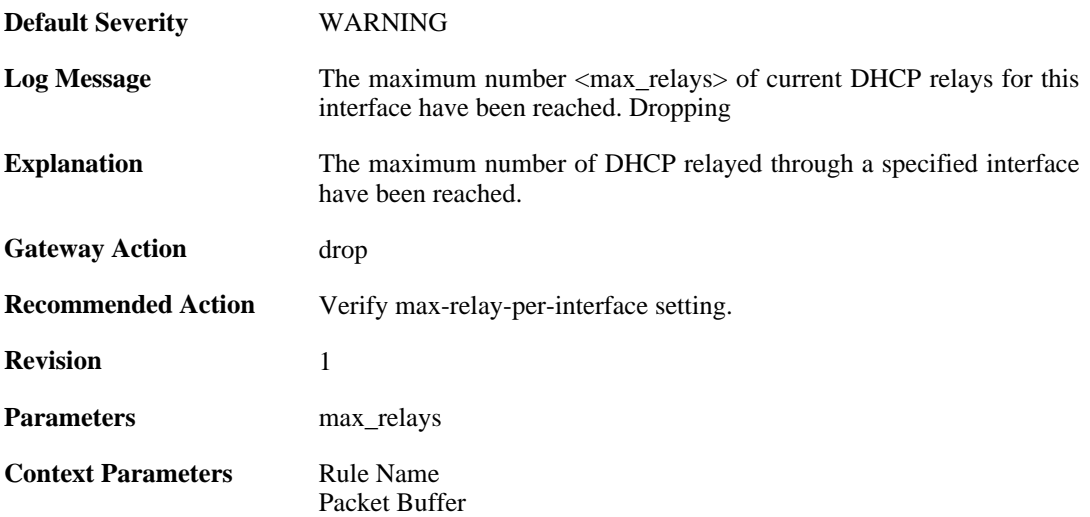

## **2.11.17. dhcp\_server\_is\_unroutable (ID: 00800017)**

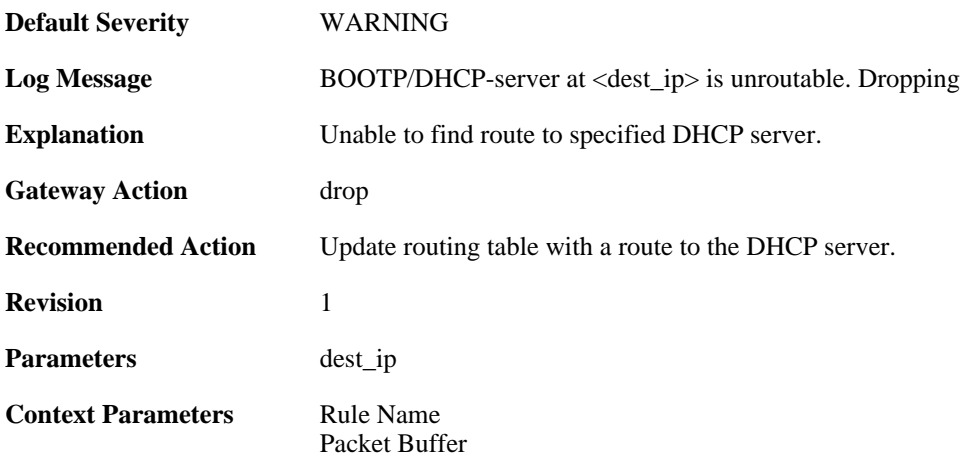

#### **2.11.18. unable\_to\_get\_free\_transaction\_state (ID: 00800018)**

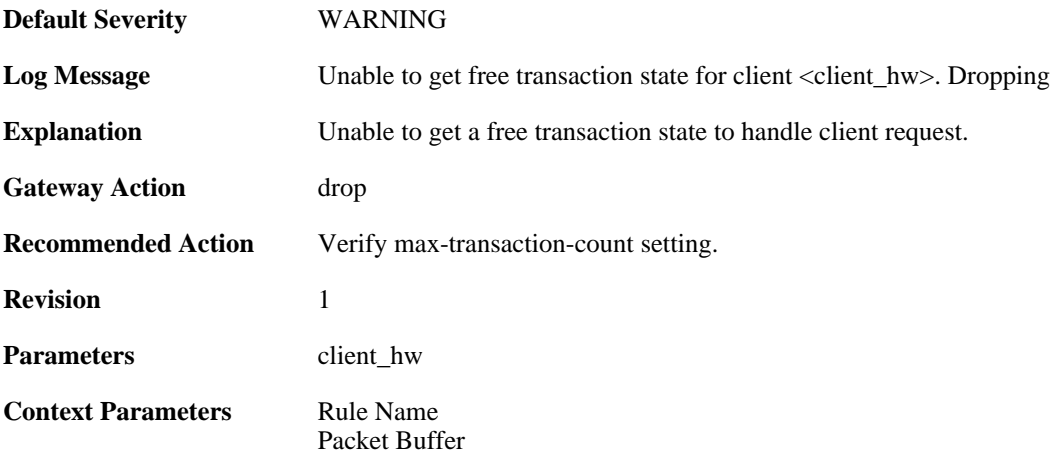

## **2.11.19. invalid\_gateway (ID: 00800019)**

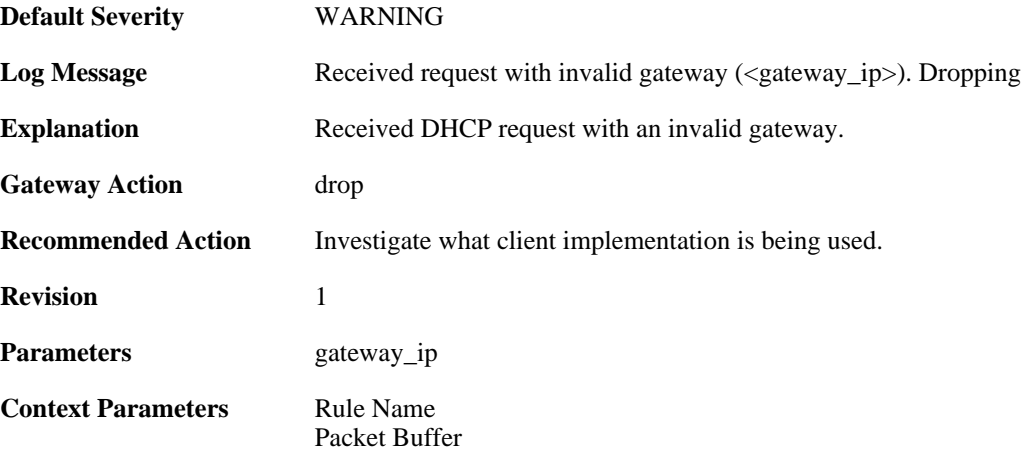

## **2.11.20. relayed\_request (ID: 00800020)**

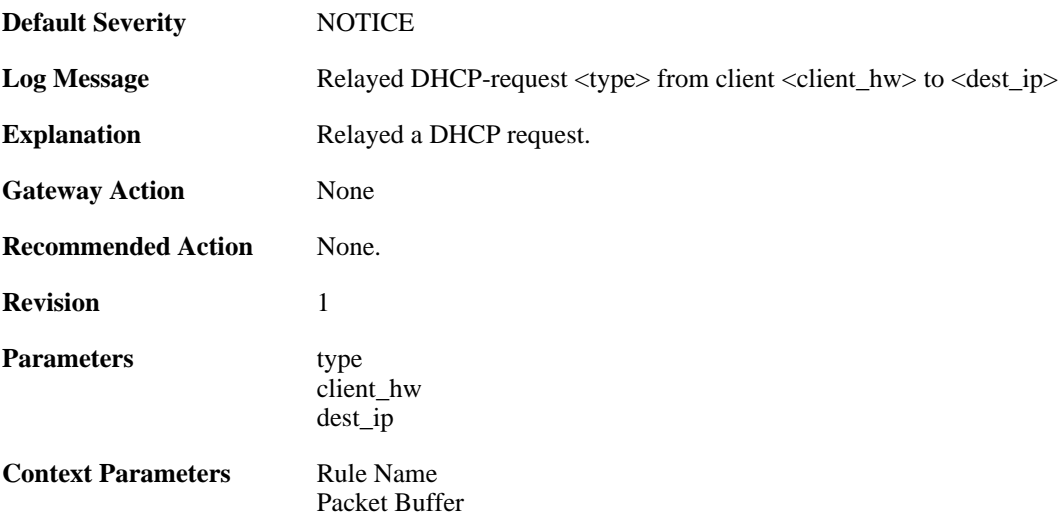

## **2.11.21. relayed\_request (ID: 00800021)**

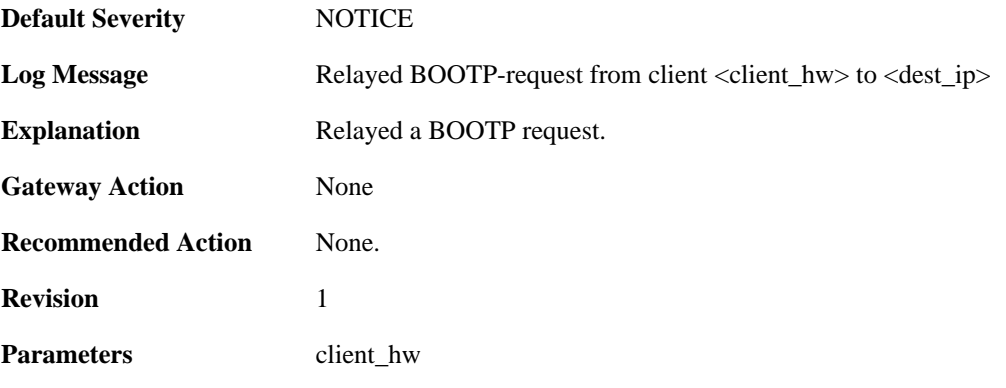

dest\_ip

**Context Parameters** [Rule Name](#page-31-1)

[Packet Buffer](#page-29-0)

#### **2.11.22. got\_reply\_on\_a\_non\_security\_equivalent\_interfac e (ID: 00800022)**

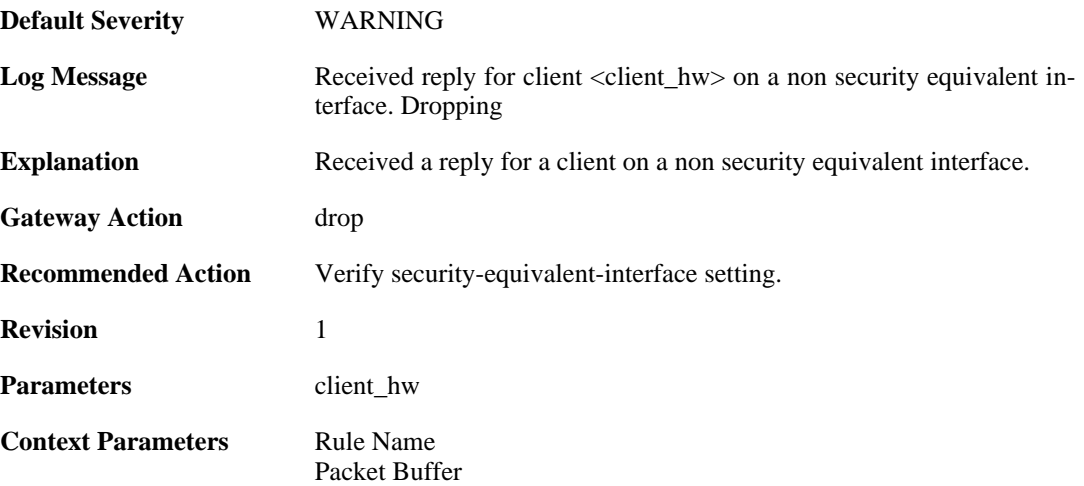

#### **2.11.23. assigned\_ip\_not\_allowed (ID: 00800023)**

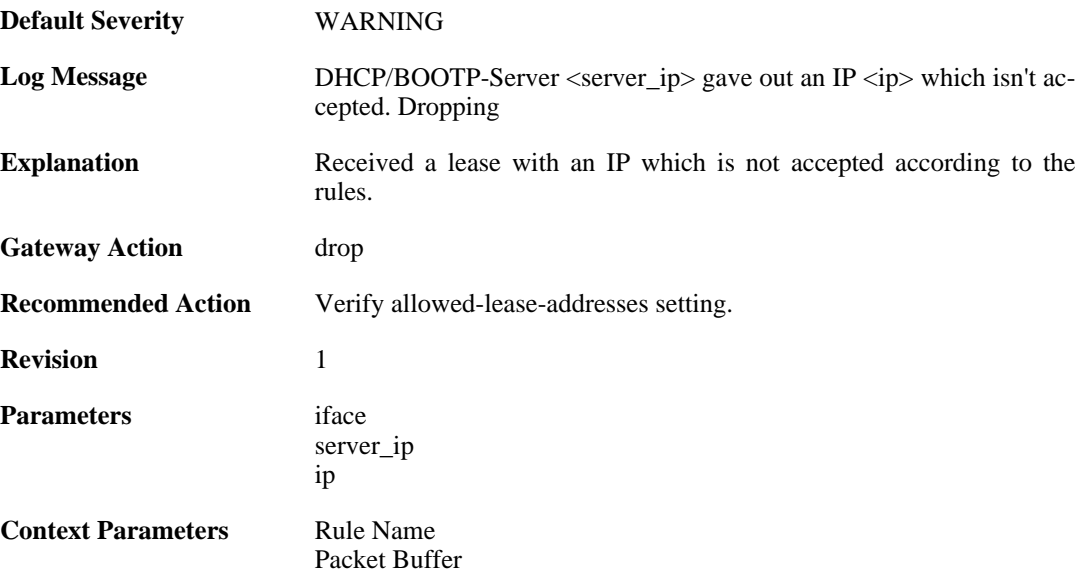

## **2.11.24. illegal\_client\_ip\_assignment (ID: 00800024)**

**Default Severity** [WARNING](#page-34-0)

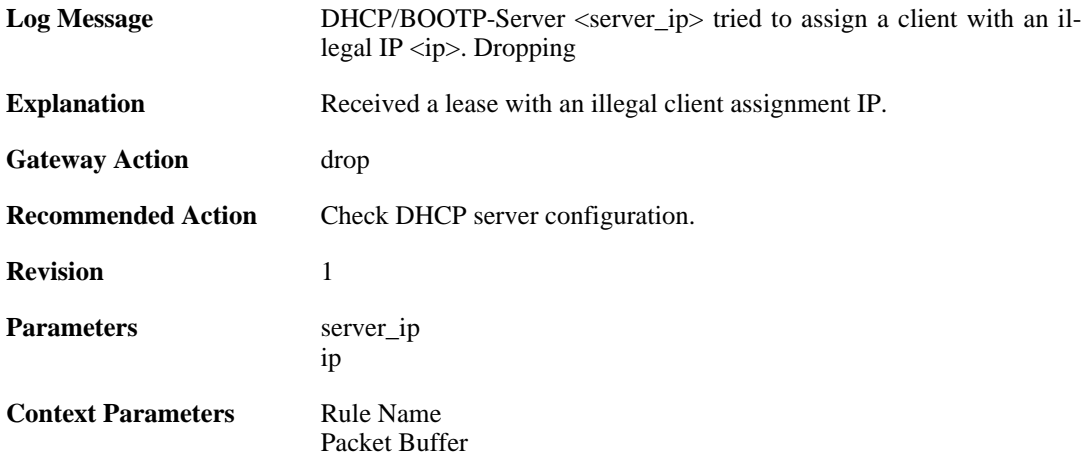

## **2.11.25. ambiguous\_host\_route (ID: 00800025)**

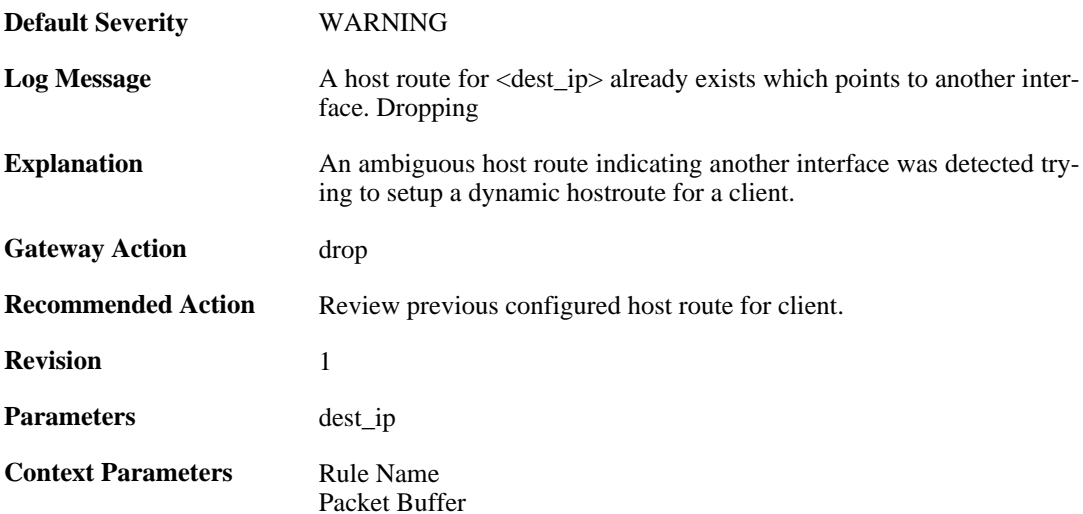

# **2.11.26. relayed\_dhcp\_reply (ID: 00800026)**

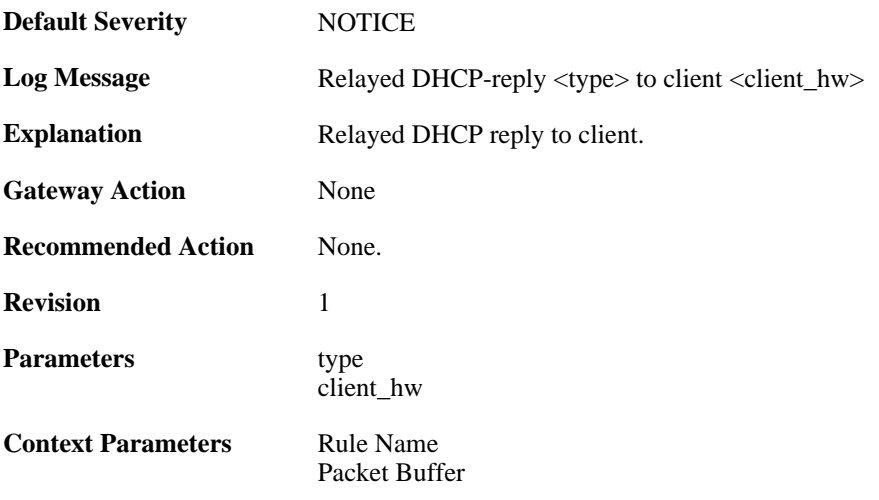

## **2.11.27. relayed\_bootp\_reply (ID: 00800027)**

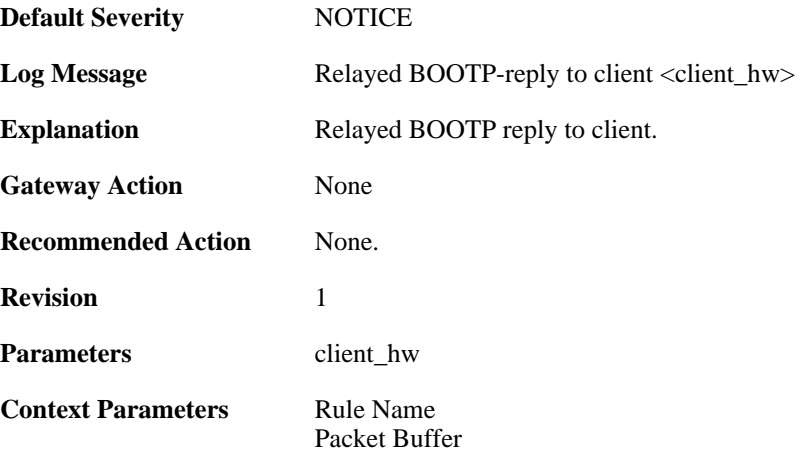

# **2.11.28. relayed\_dhcp\_reply (ID: 00800028)**

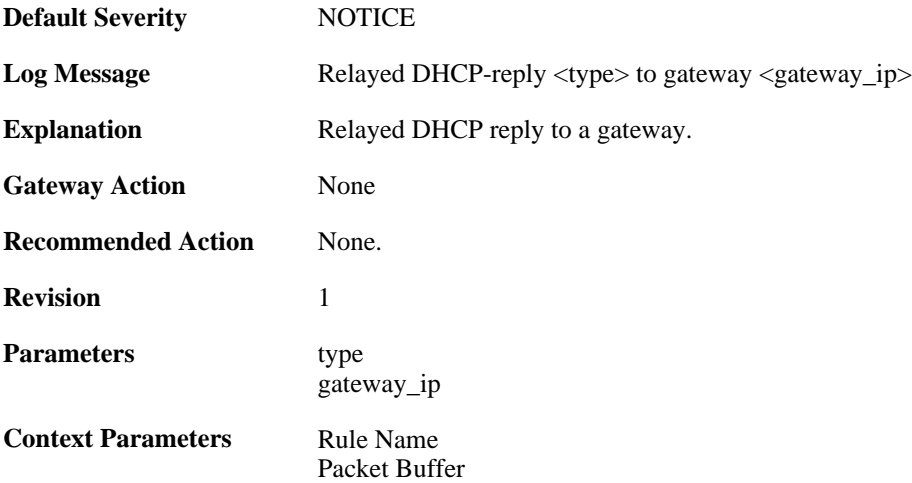

## **2.11.29. relayed\_bootp\_reply (ID: 00800029)**

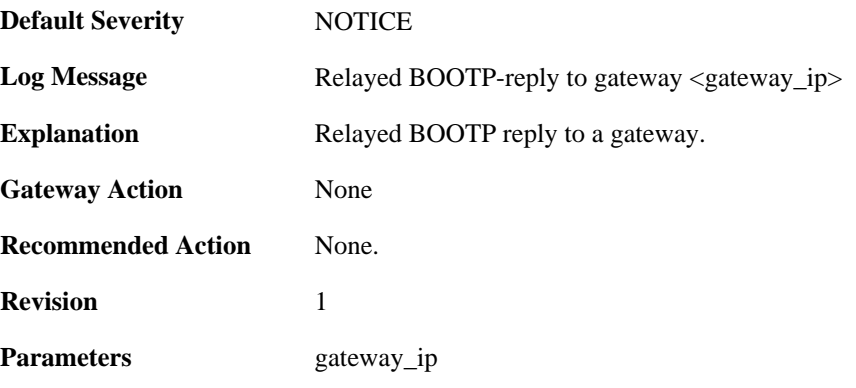

**Context Parameters** [Rule Name](#page-31-1)

[Packet Buffer](#page-29-0)

# **2.12. DHCPSERVER**

These log messages refer to the **DHCPSERVER (DHCP server events)** category.

#### **2.12.1. unable\_to\_send\_response (ID: 00900001)**

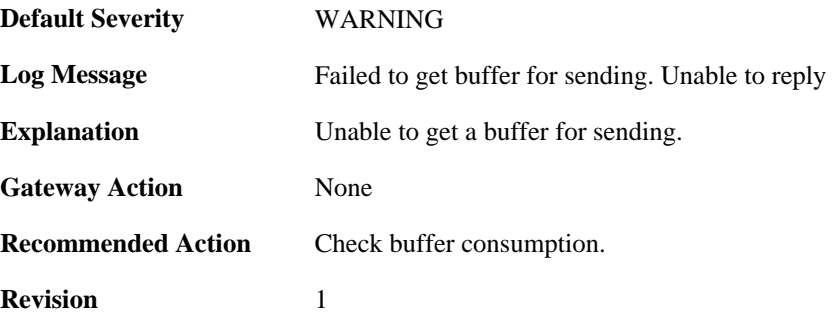

#### **2.12.2. option\_section\_is\_too\_big\_unable\_to\_reply (ID: 00900002)**

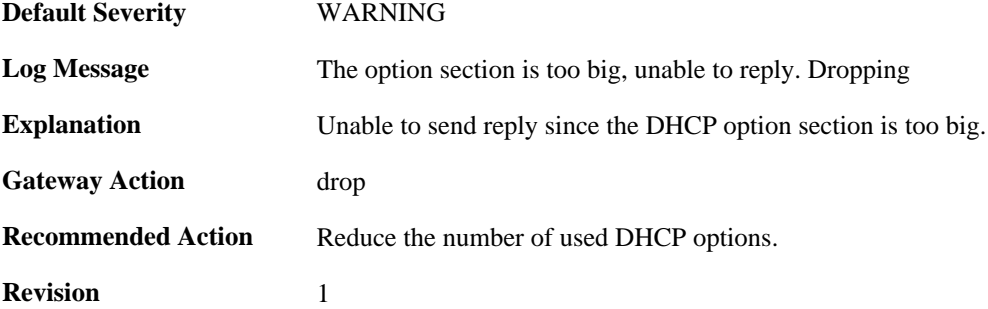

#### **2.12.3. unable\_to\_save\_lease\_db (ID: 00900003)**

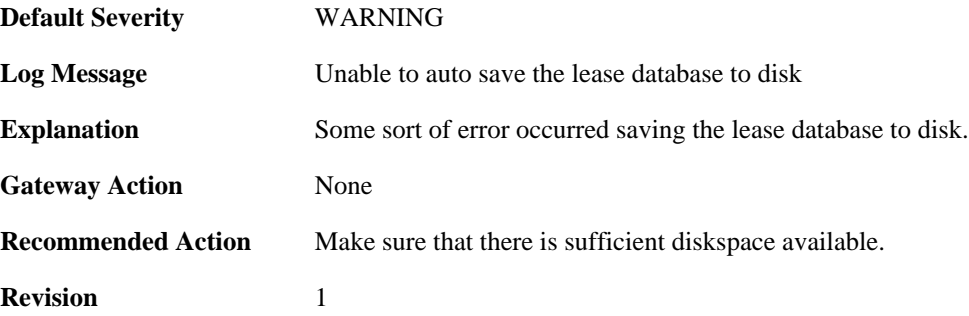

#### **2.12.4. lease\_db\_successfully\_saved (ID: 00900004)**

**Default Severity** [NOTICE](#page-34-0)

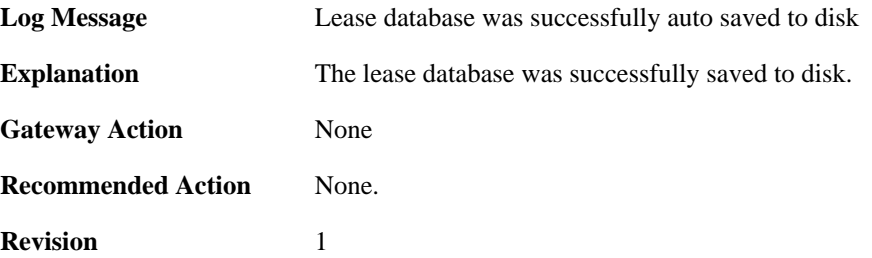

#### **2.12.5. dhcp\_packet\_too\_small (ID: 00900005)**

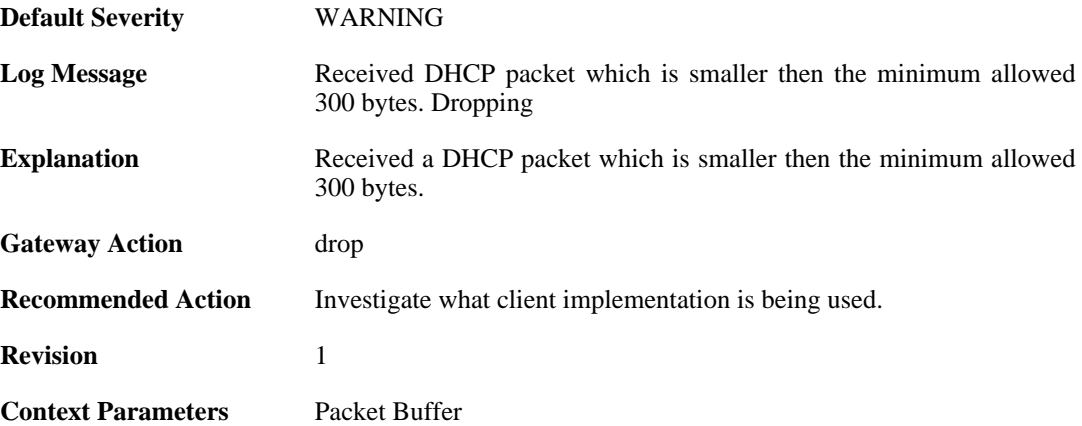

#### **2.12.6. request\_for\_ip\_from\_non\_bound\_client\_without\_st ate (ID: 00900006)**

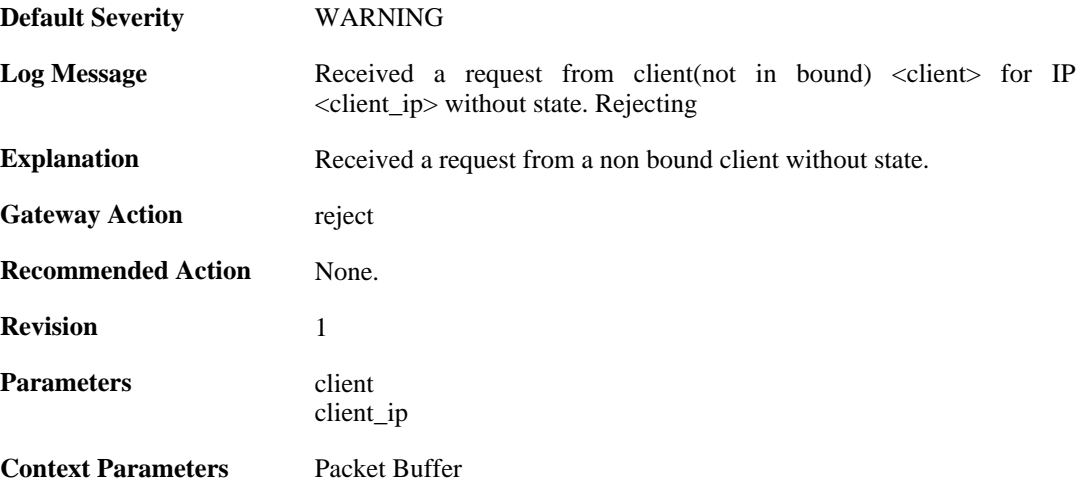

#### **2.12.7. request\_for\_ip\_from\_bound\_client\_without\_state (ID: 00900007)**

**Default Severity** [WARNING](#page-34-0)

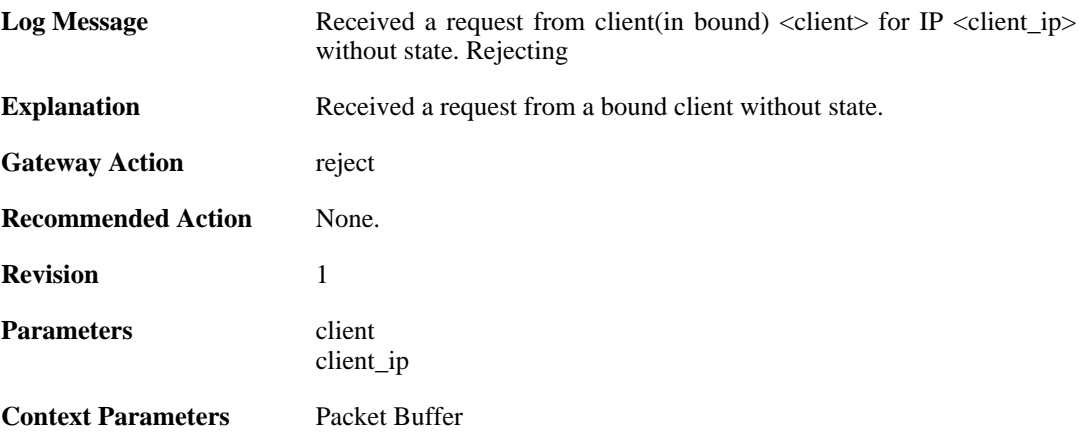

#### **2.12.8. request\_for\_ip\_from\_non\_bound\_client\_without\_st ate (ID: 00900008)**

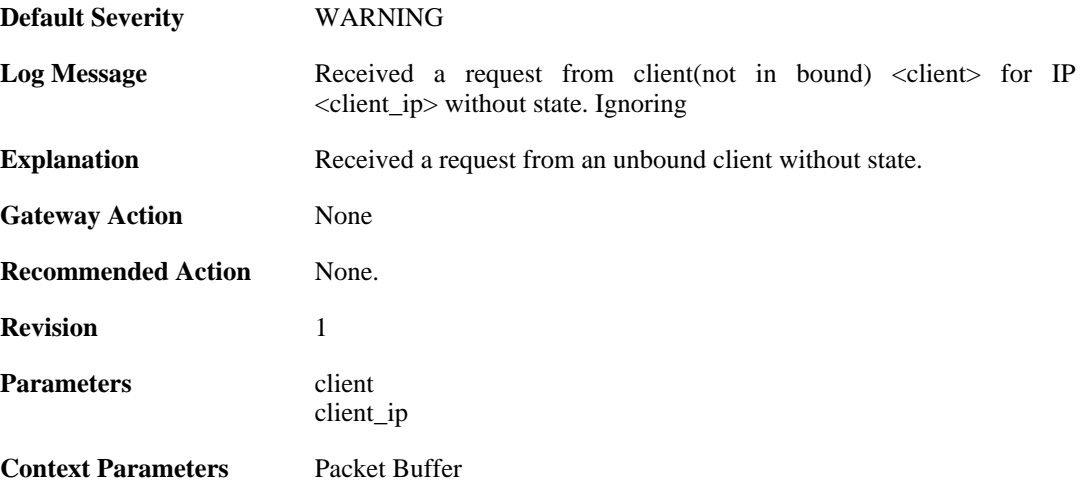

## **2.12.9. all\_ip\_pools\_depleted (ID: 00900010)**

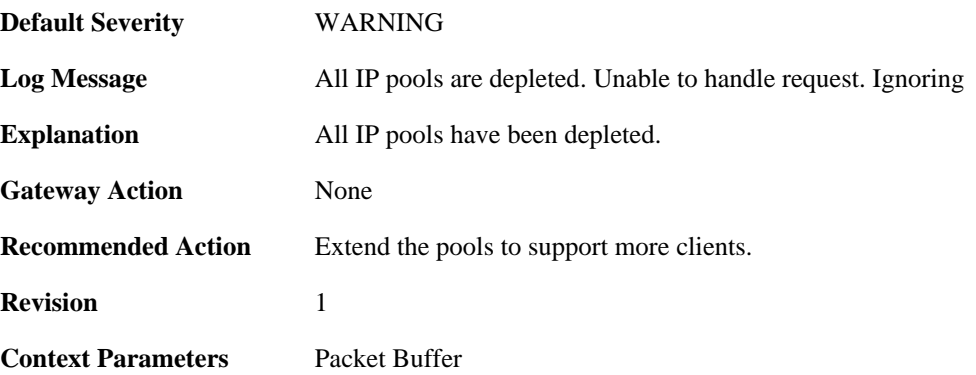

#### **2.12.10. request\_with\_bad\_udp\_checksum (ID: 00900011)**

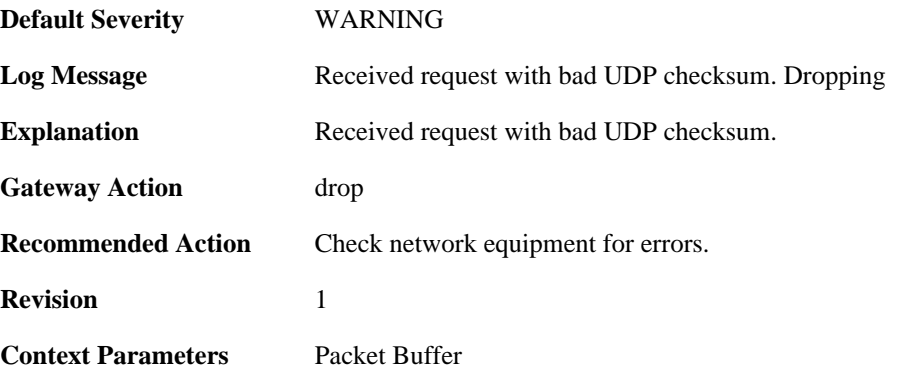

## **2.12.11. lease\_timeout (ID: 00900012)**

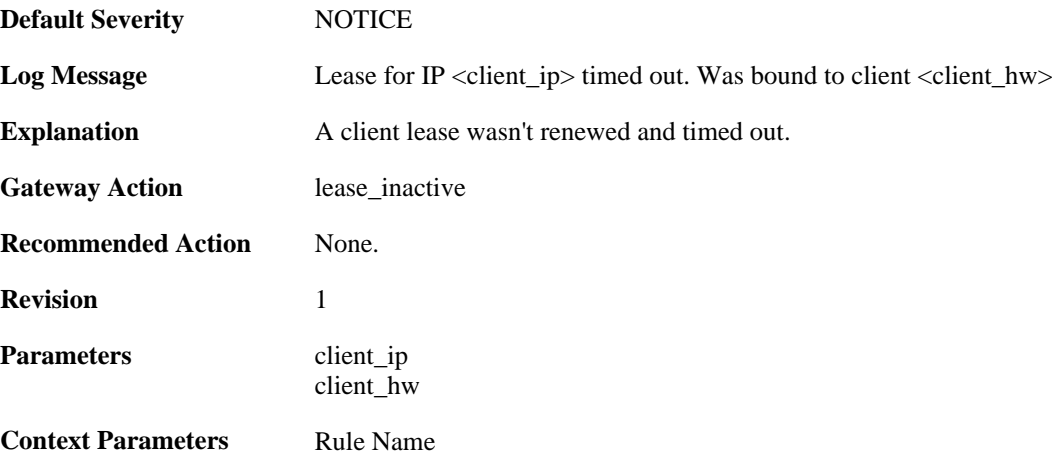

# **2.12.12. lease\_timeout (ID: 00900013)**

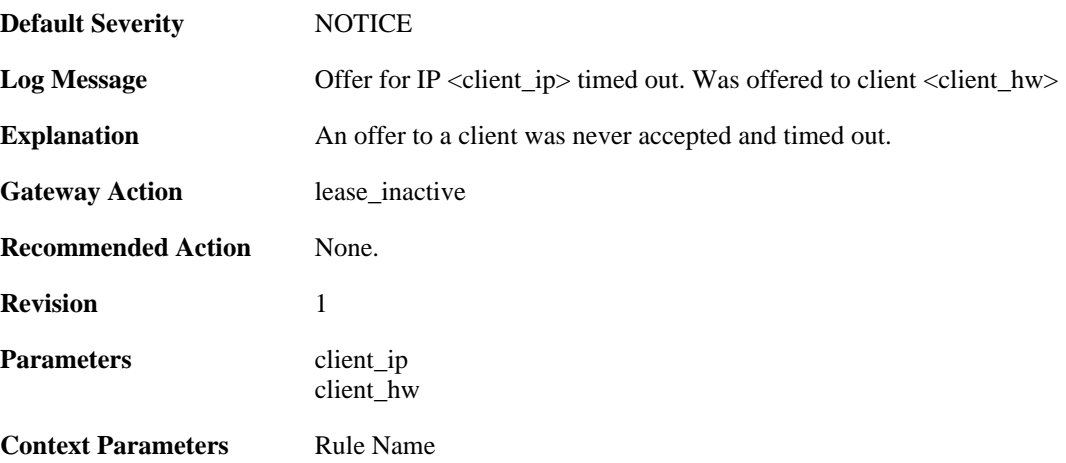

# **2.12.13. pool\_depleted (ID: 00900014)**

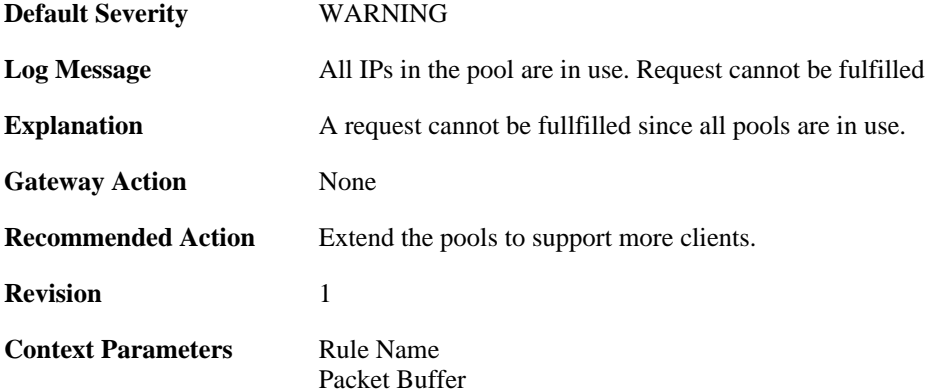

## **2.12.14. sending\_offer (ID: 00900015)**

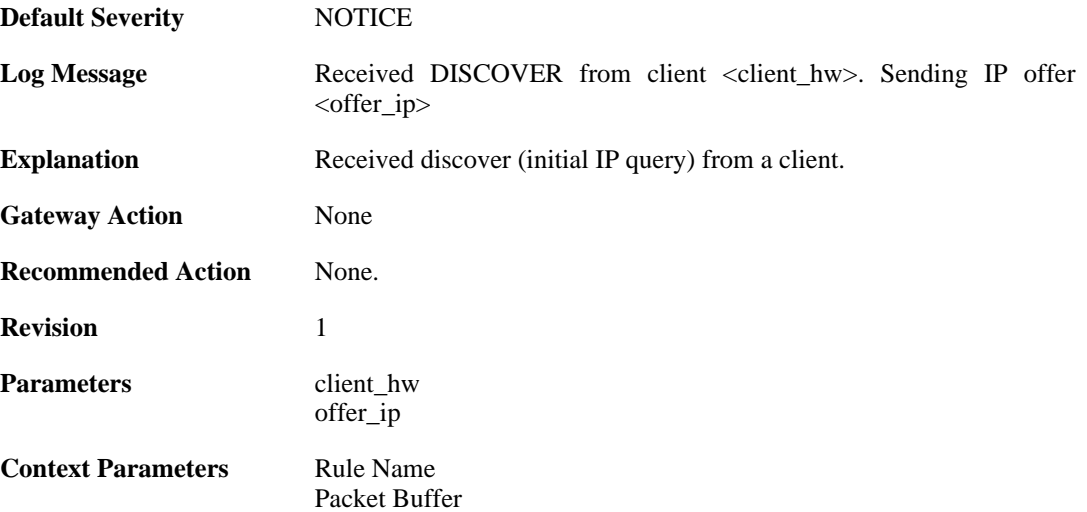

## **2.12.15. pool\_depleted (ID: 00900016)**

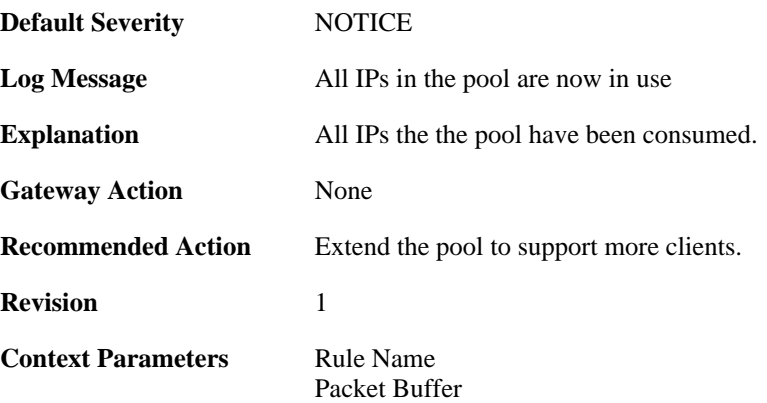

## **2.12.16. request\_for\_non\_offered\_ip (ID: 00900017)**

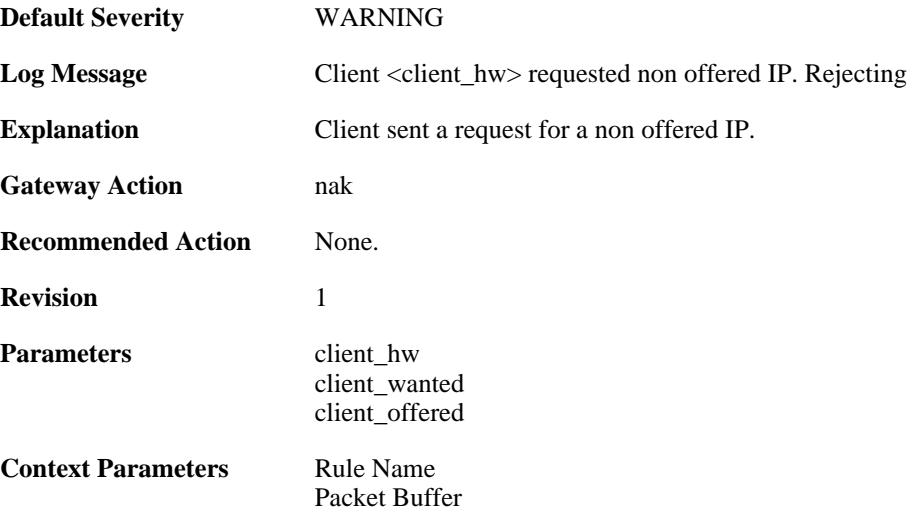

## **2.12.17. request\_for\_non\_bound\_ip (ID: 00900018)**

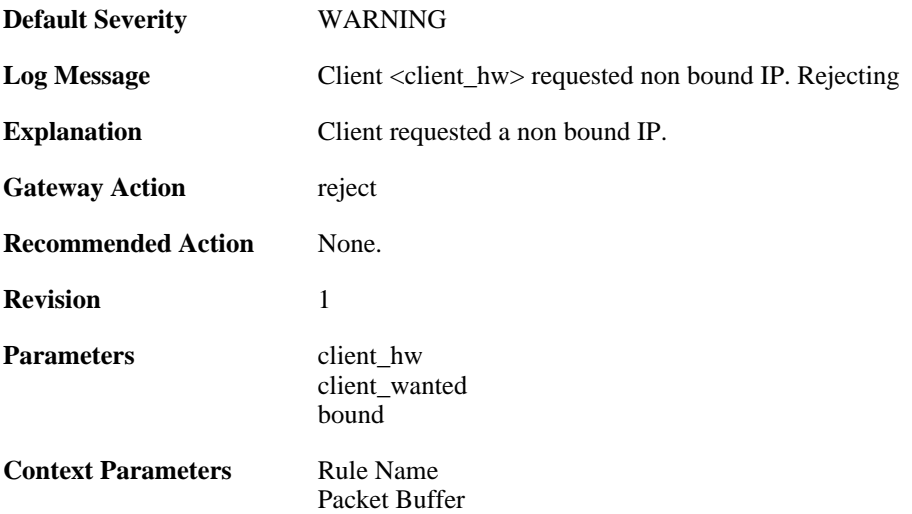

# **2.12.18. client\_bound (ID: 00900019)**

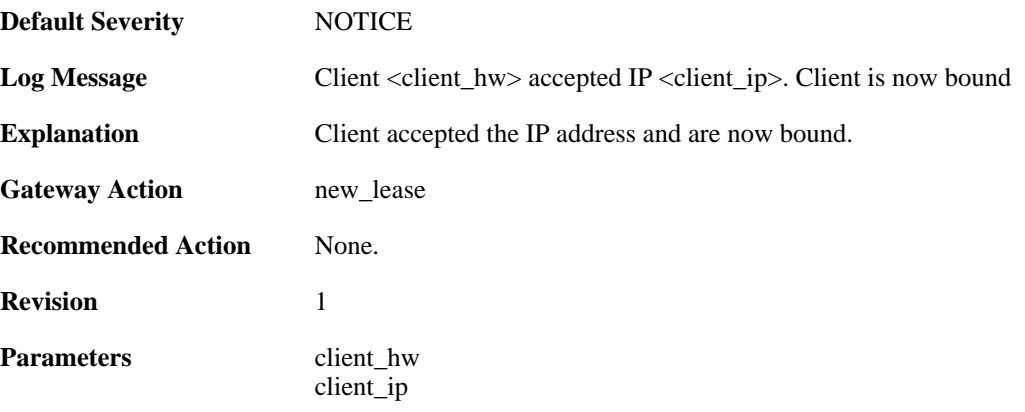

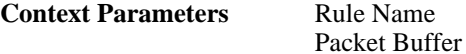

## **2.12.19. client\_renewed (ID: 00900020)**

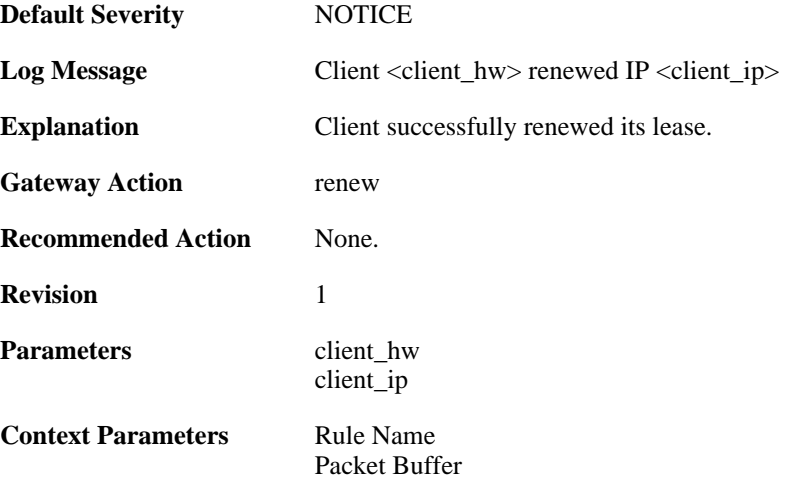

## **2.12.20. got\_inform\_request (ID: 00900021)**

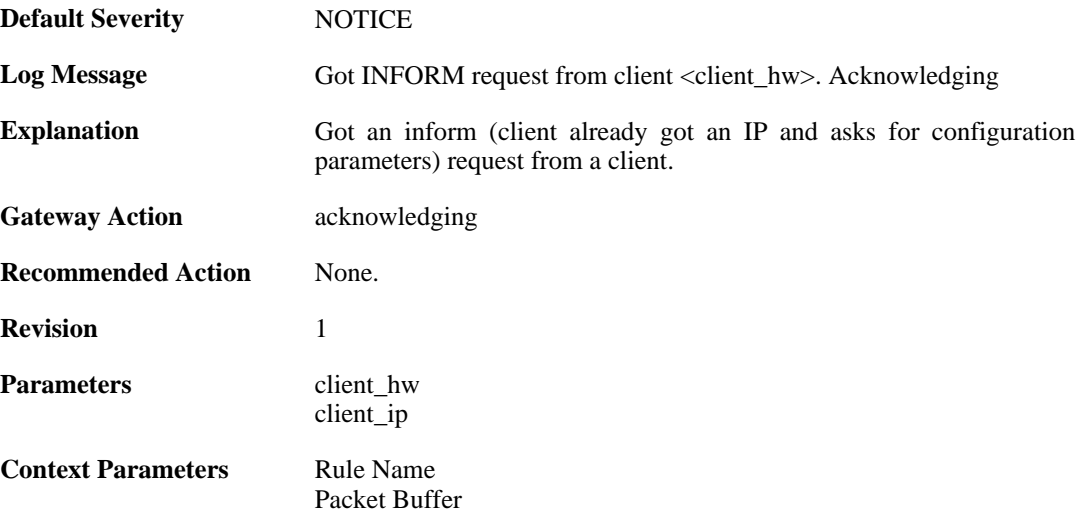

## **2.12.21. decline\_for\_ip\_on\_wrong\_iface (ID: 00900022)**

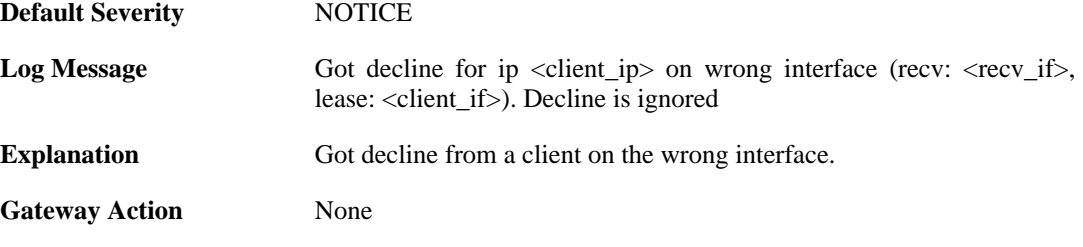

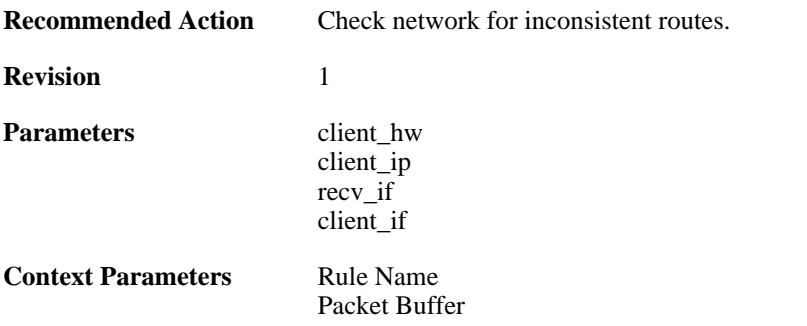

#### **2.12.22. decline\_for\_non\_offered\_ip (ID: 00900023)**

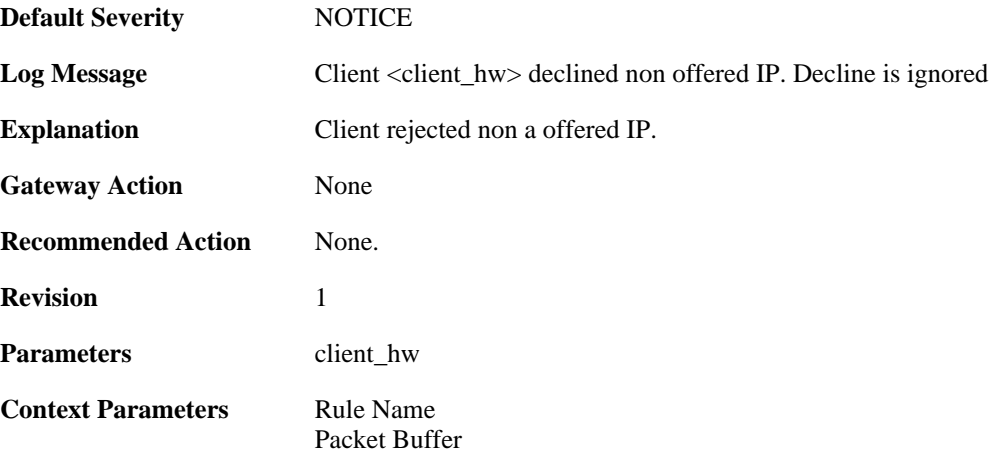

#### **2.12.23. declined\_by\_client (ID: 00900024)**

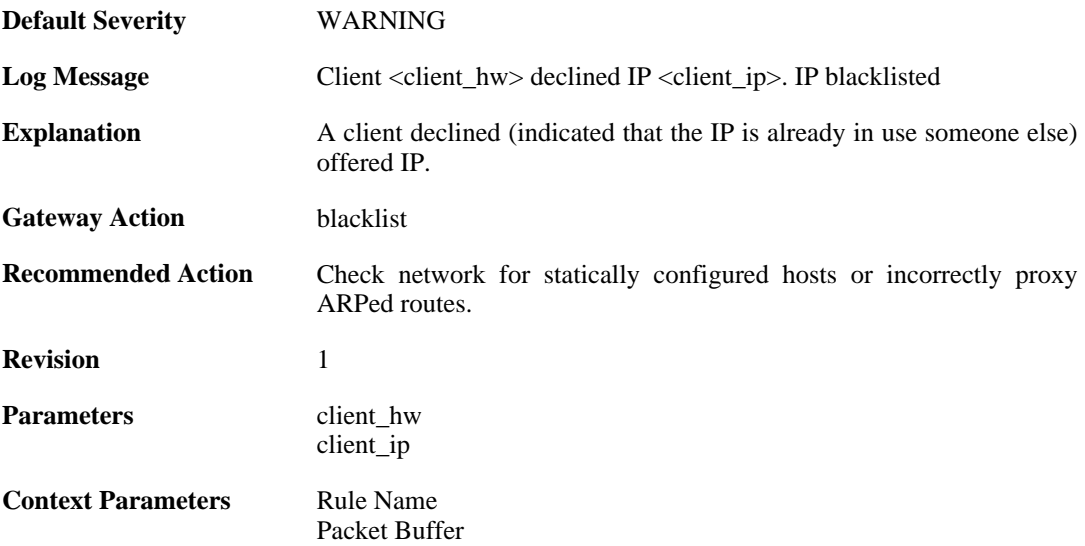

#### **2.12.24. request\_for\_ip\_from\_bound\_client\_without\_state (ID: 00900025)**

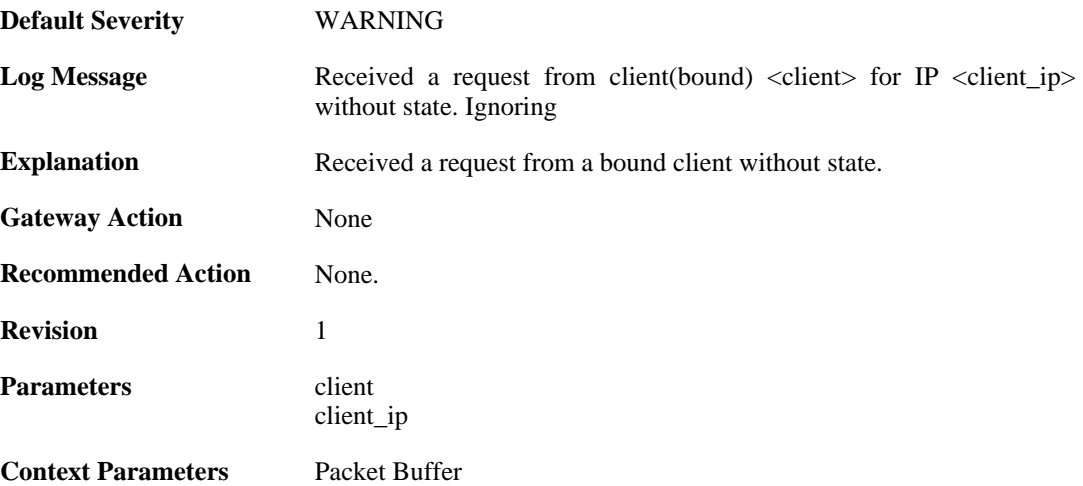

## **2.12.25. release\_for\_ip\_on\_wrong\_iface (ID: 00900026)**

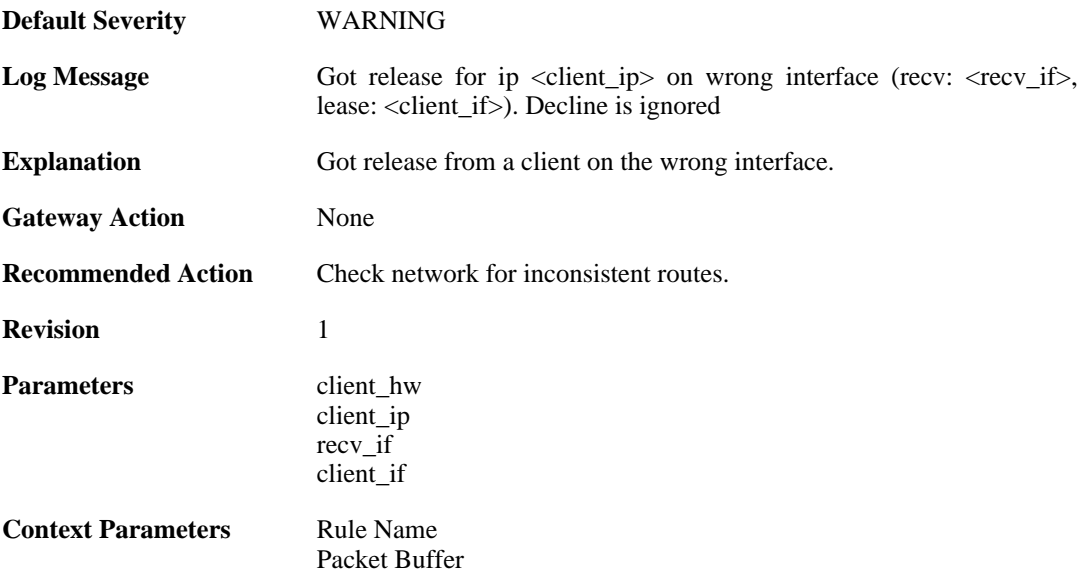

## **2.12.26. released\_by\_client (ID: 00900027)**

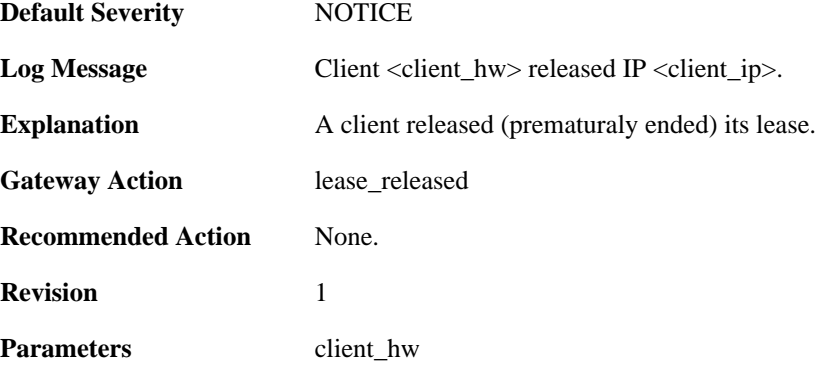

client\_ip

[Packet Buffer](#page-29-0)

**Context Parameters** [Rule Name](#page-31-1)
# **2.13. DYNROUTING**

These log messages refer to the **DYNROUTING (Dynamic routing)** category.

#### **2.13.1. failed\_to\_export\_route\_to\_ospf\_process\_failed\_to\_ alloc (ID: 01100001)**

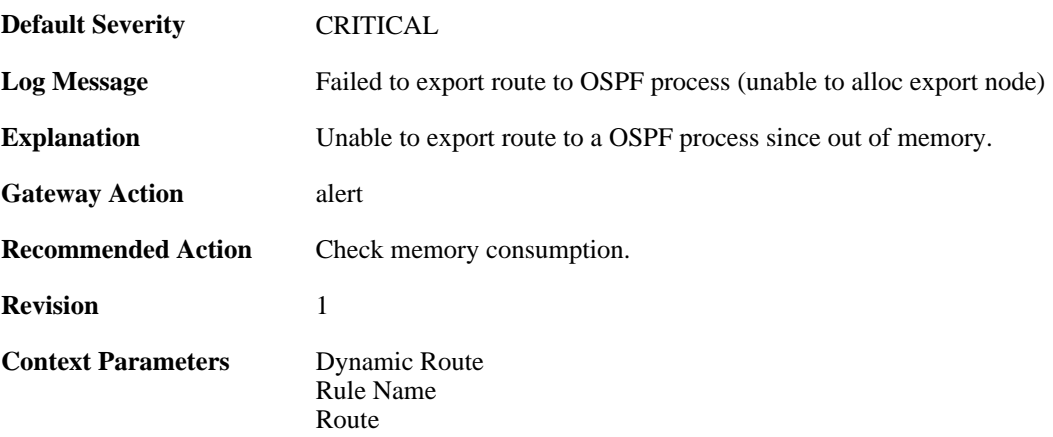

#### **2.13.2. route\_exported\_to\_ospf\_as (ID: 01100002)**

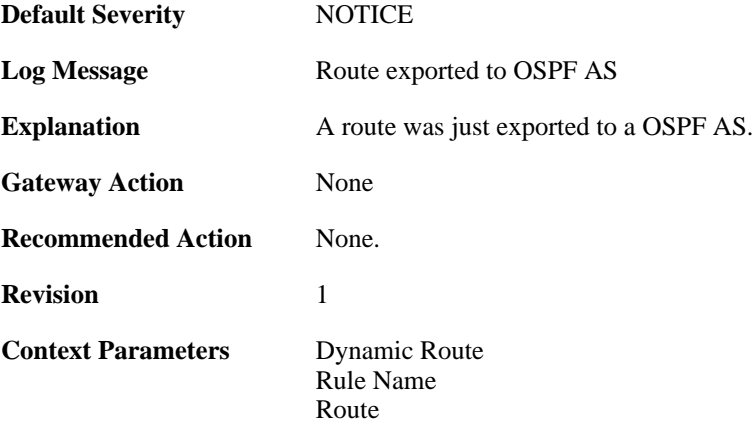

# **2.13.3. route\_unexported\_from\_ospf\_as (ID: 01100003)**

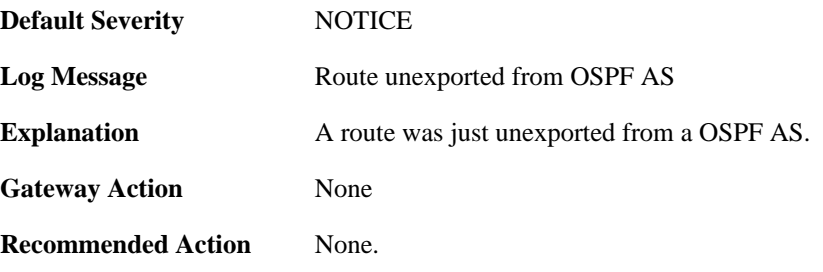

**Revision** 1

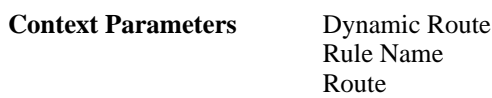

## **2.13.4. failed\_to\_add\_route\_unable\_to\_alloc (ID: 01100004)**

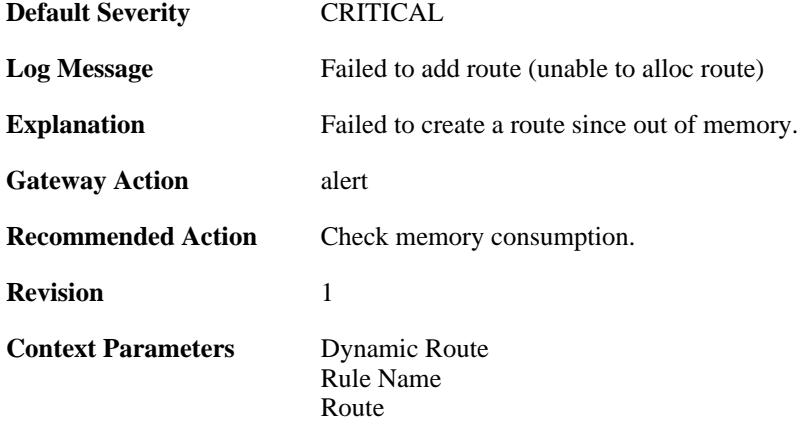

#### **2.13.5. route\_added (ID: 01100005)**

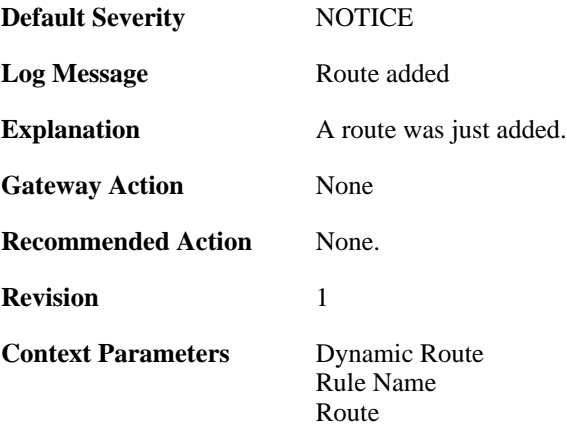

## **2.13.6. route\_removed (ID: 01100006)**

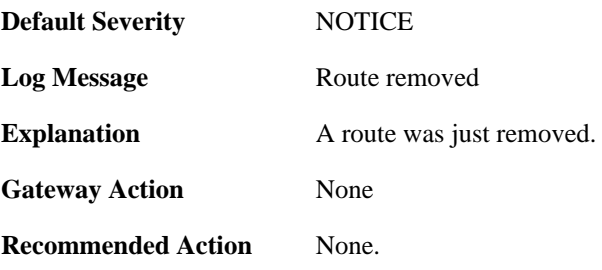

**Revision** 1

**Context Parameters** 

[Rule Name](#page-31-0) [Route](#page-32-1)

# **2.14. FRAG**

These log messages refer to the **FRAG (Fragmentation events)** category.

#### **2.14.1. individual\_frag\_timeout (ID: 02000001)**

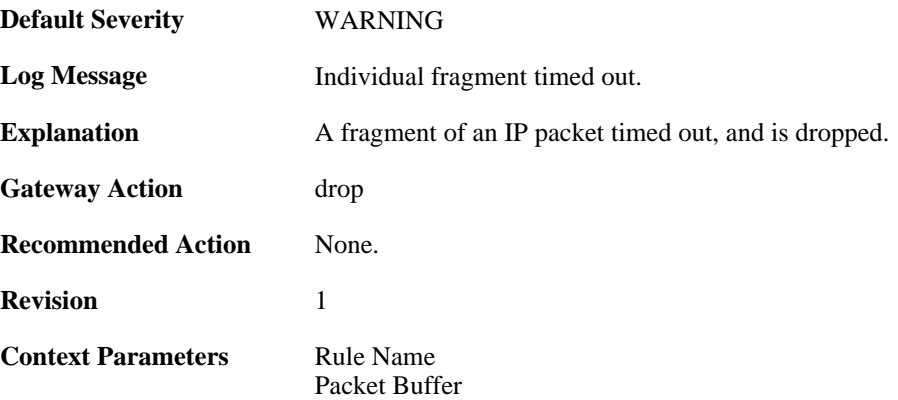

#### **2.14.2. fragact\_contains\_frags (ID: 02000002)**

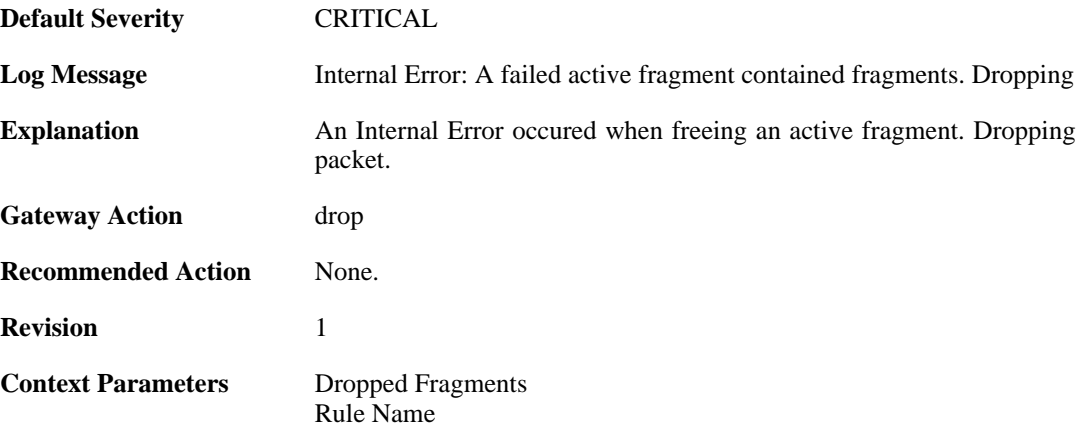

#### **2.14.3. fail\_suspect\_out\_of\_resources (ID: 02000003)**

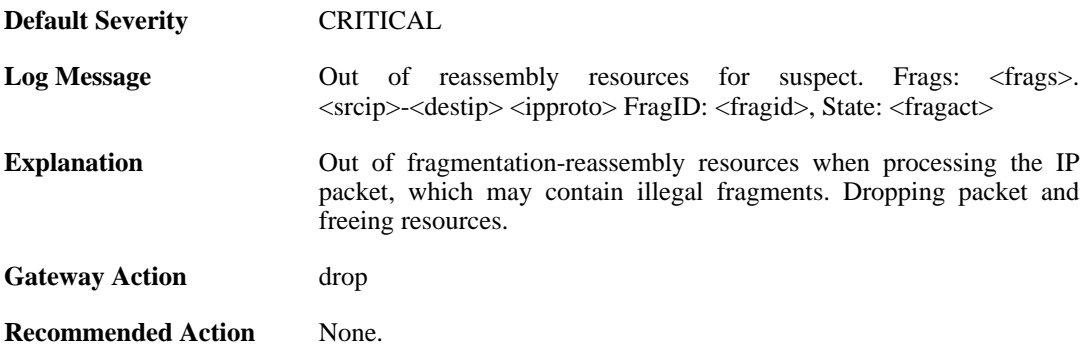

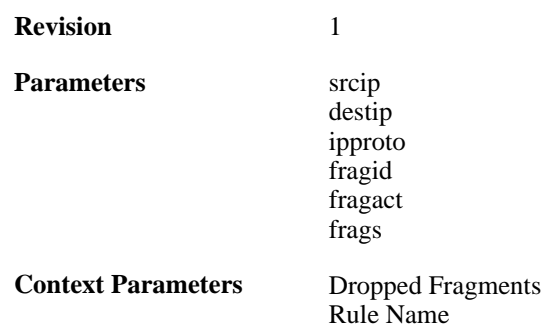

## **2.14.4. fail\_out\_of\_resources (ID: 02000004)**

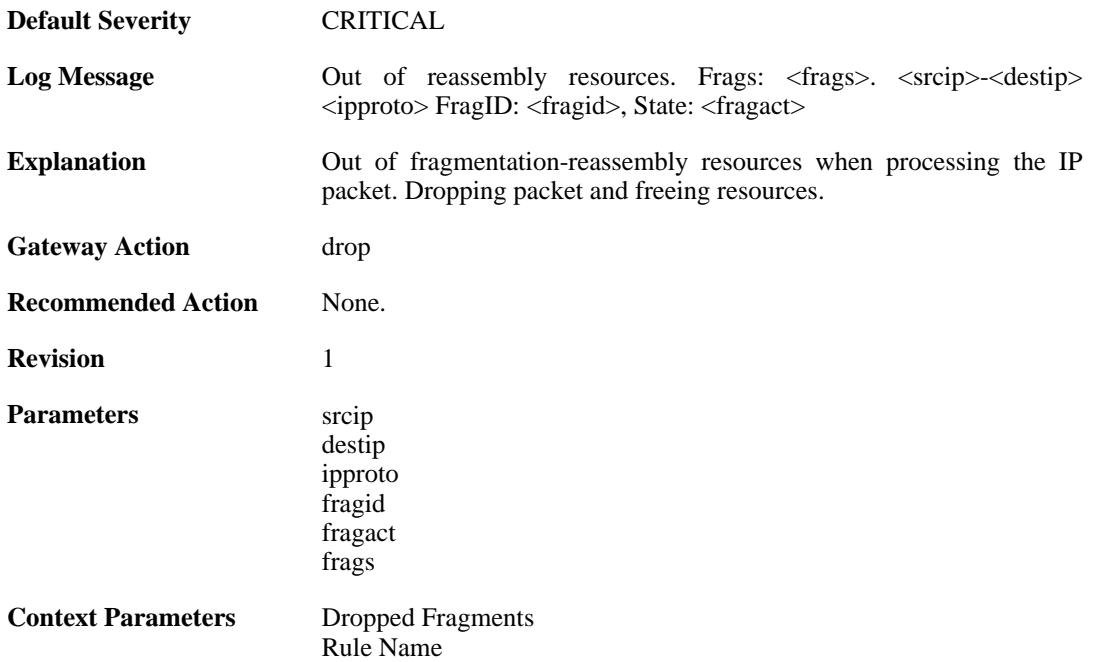

## **2.14.5. fail\_suspect\_timeout (ID: 02000005)**

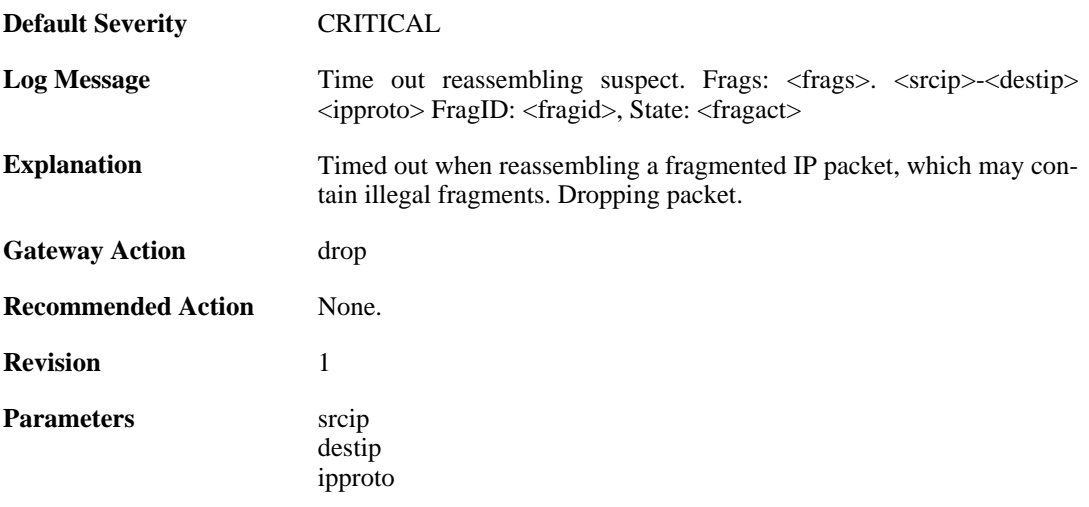

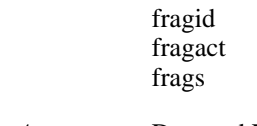

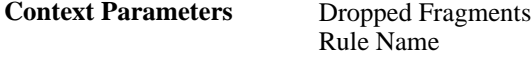

# **2.14.6. fail\_timeout (ID: 02000006)**

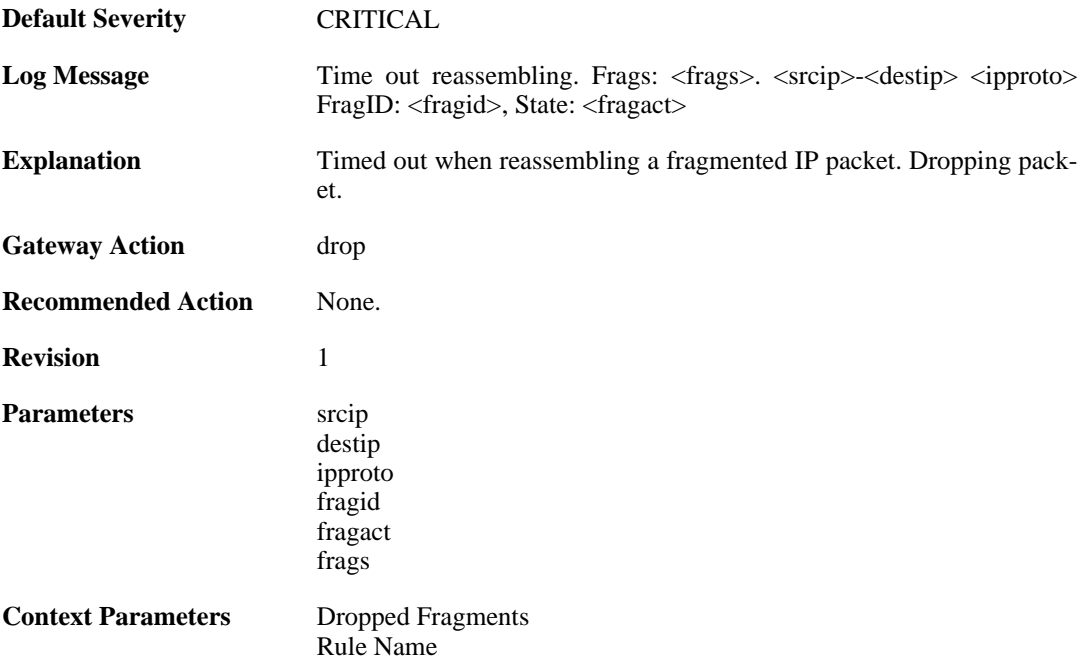

# **2.14.7. disallowed\_suspect (ID: 02000007)**

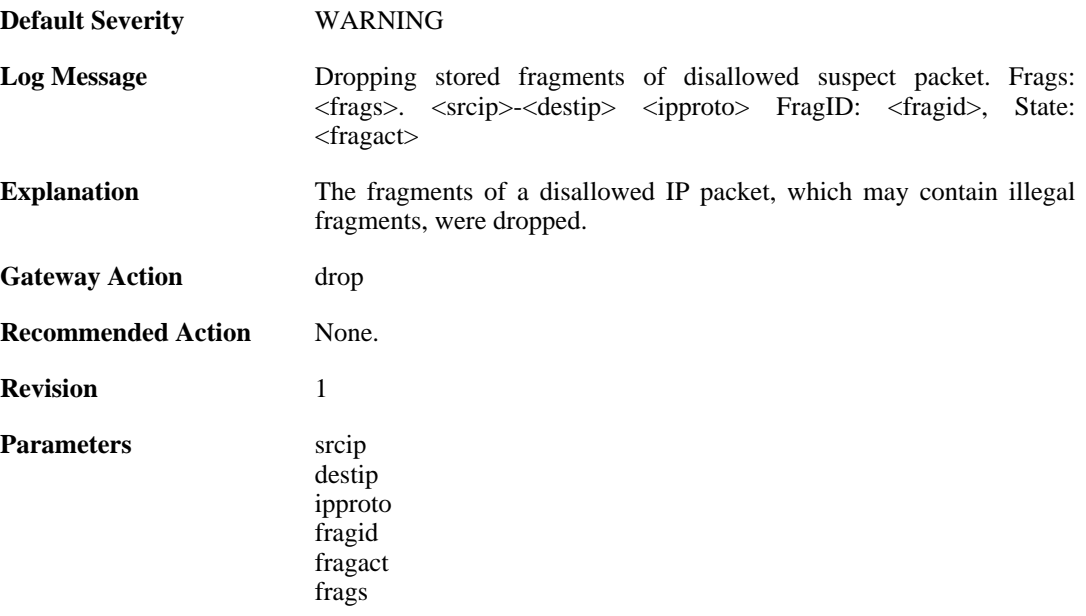

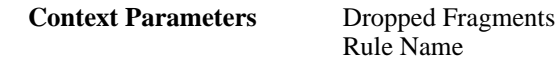

#### **2.14.8. drop\_frags\_of\_disallowed\_packet (ID: 02000008)**

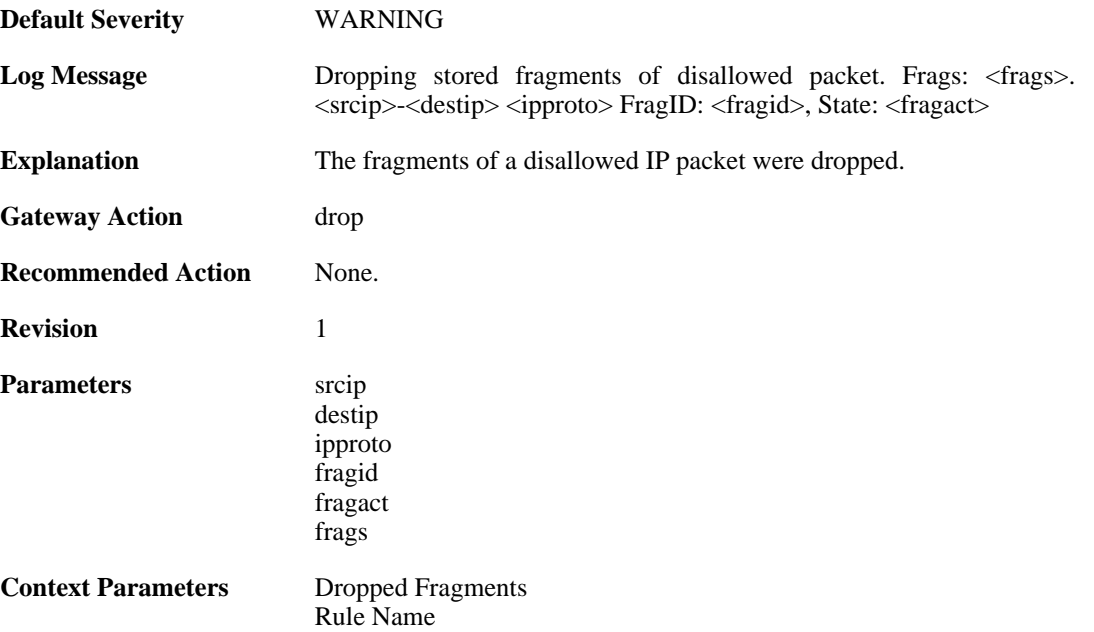

## **2.14.9. drop\_frags\_of\_illegal\_packet (ID: 02000009)**

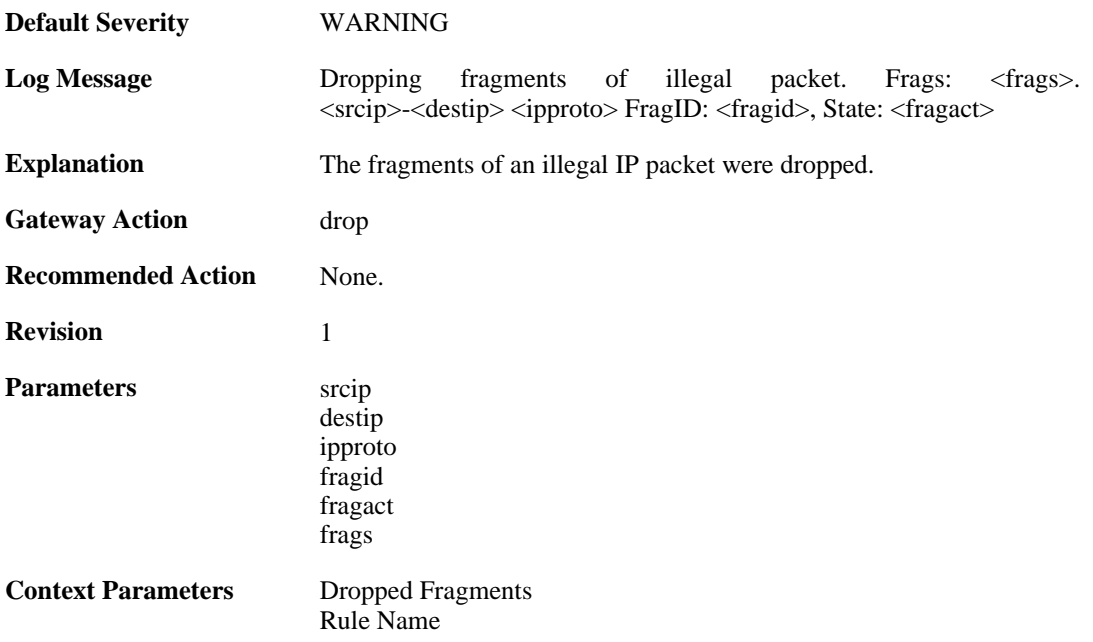

### **2.14.10. drop\_extraneous\_frags\_of\_completed\_packet (ID: 02000010)**

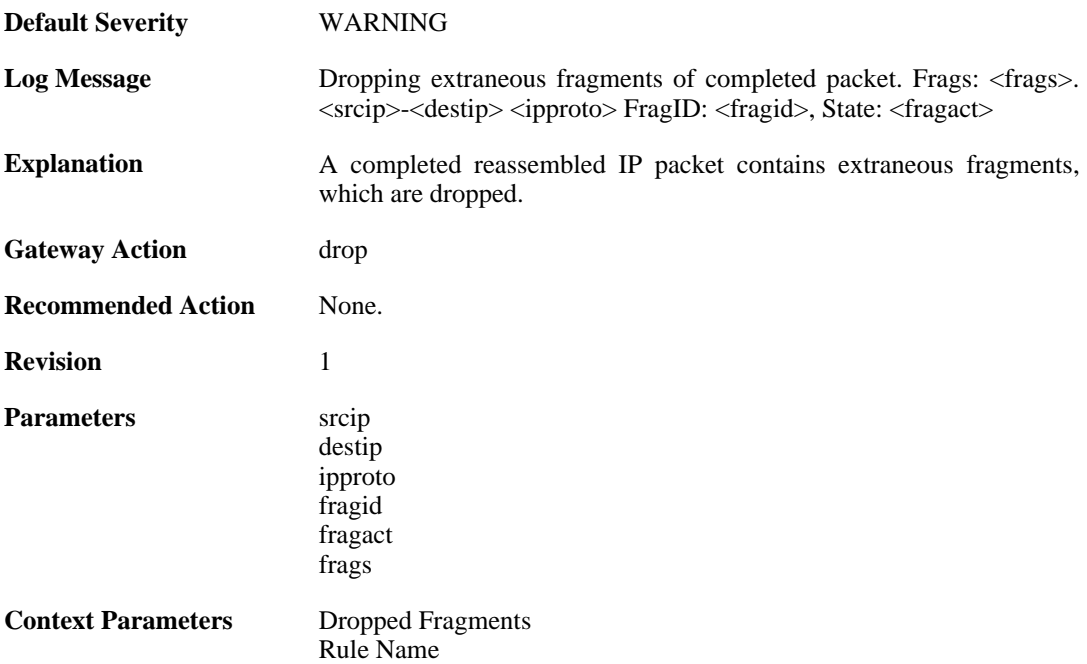

## **2.14.11. learn\_state (ID: 02000011)**

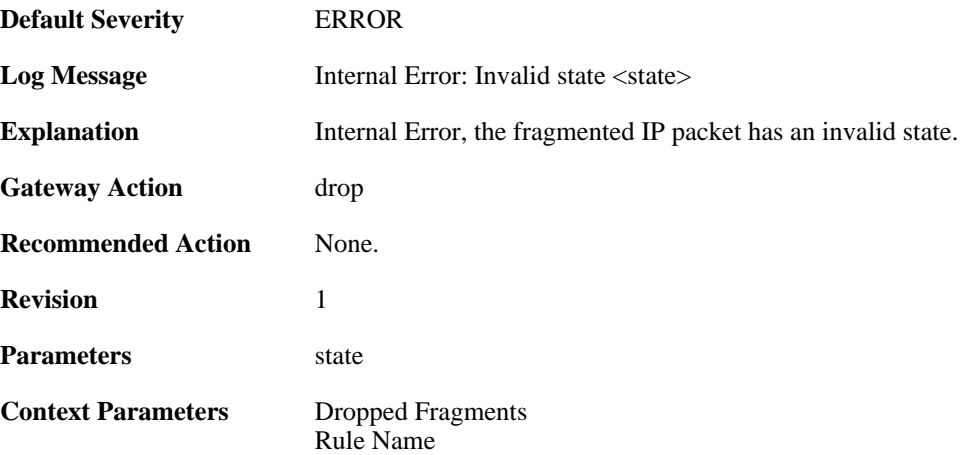

## **2.14.12. drop\_duplicate\_frag\_suspect\_packet (ID: 02000012)**

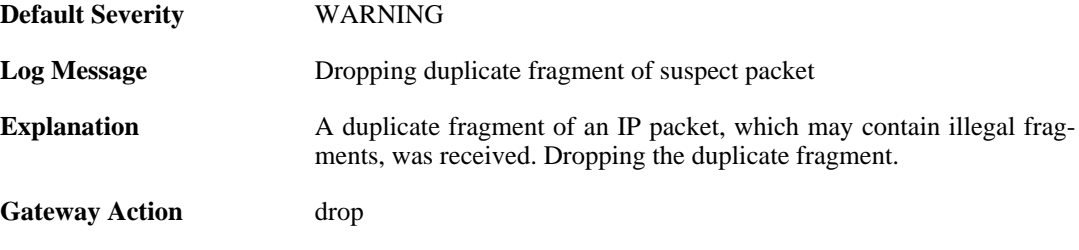

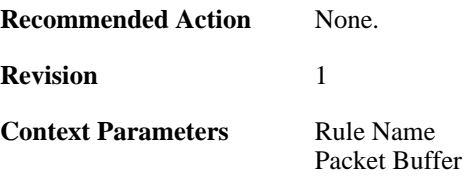

# **2.14.13. drop\_duplicate\_frag (ID: 02000013)**

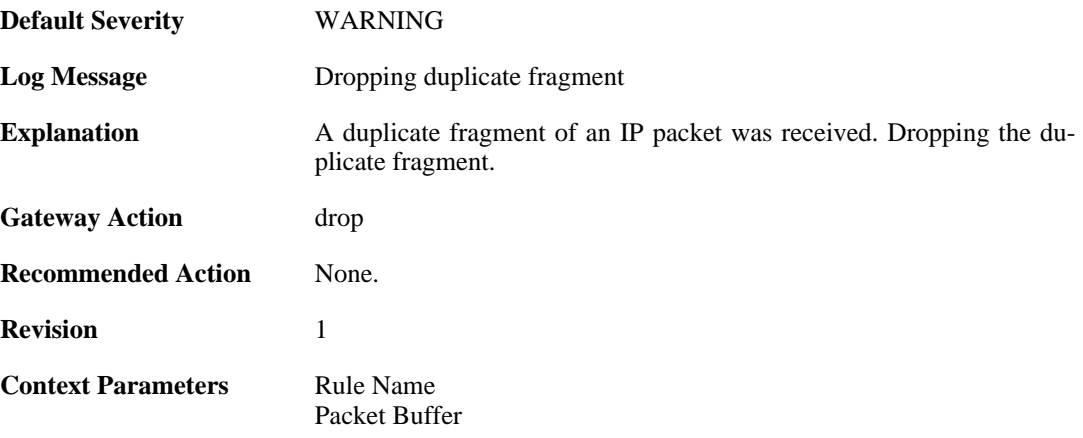

#### **2.14.14. frag\_offset\_plus\_length\_not\_in\_range (ID: 02000014)**

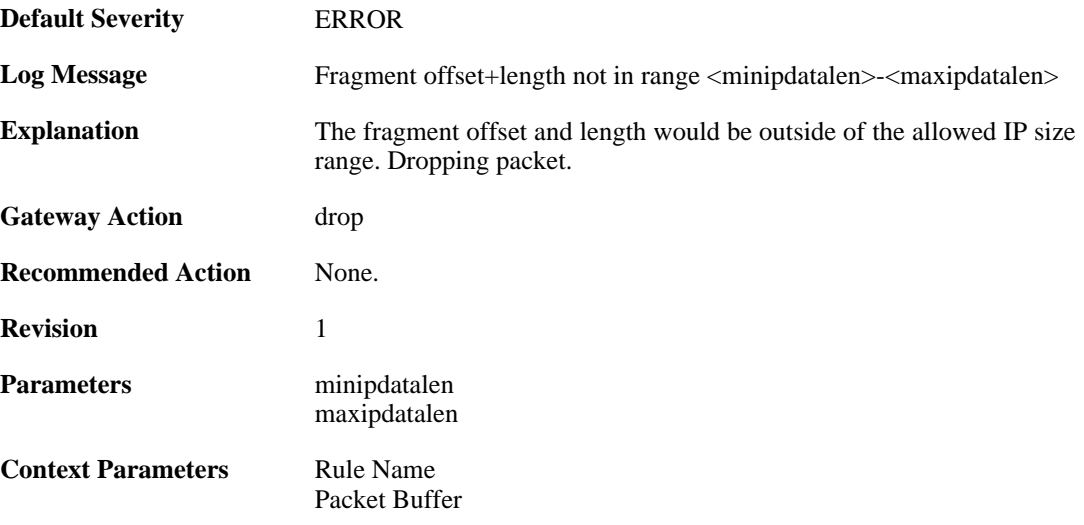

## **2.14.15. no\_available\_fragacts (ID: 02000015)**

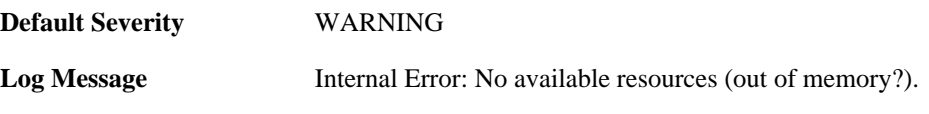

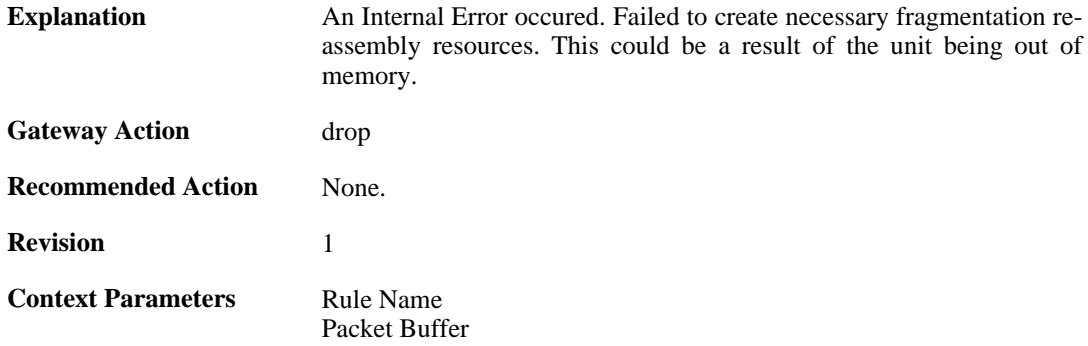

### **2.14.16. bad\_ipdatalen (ID: 02000016)**

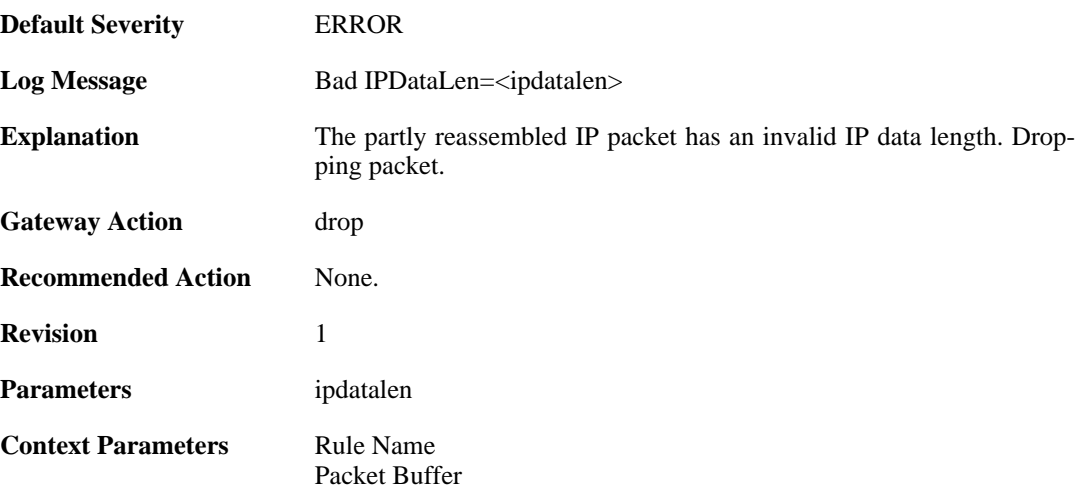

## **2.14.17. bad\_ipdatalen (ID: 02000017)**

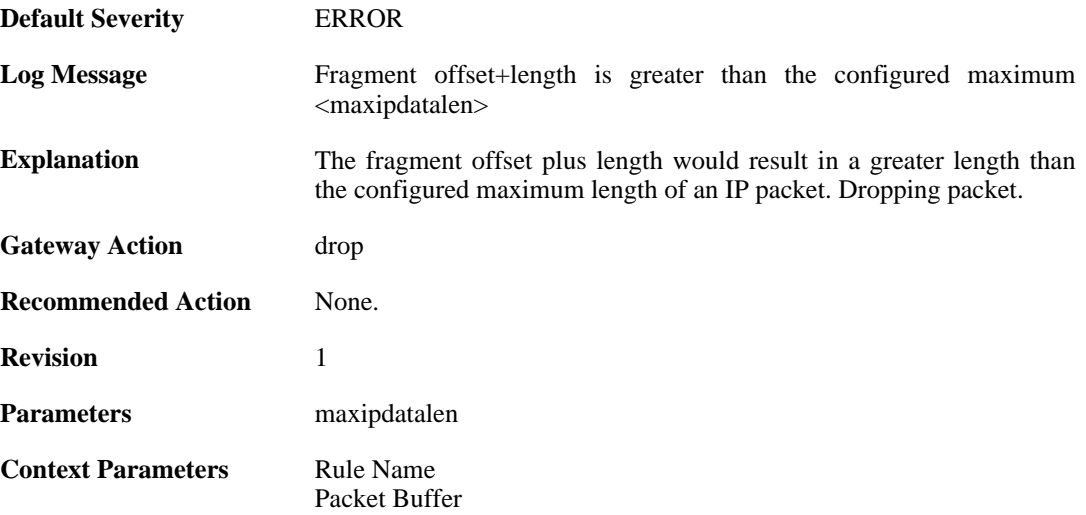

# **2.14.18. overlapping\_frag (ID: 02000018)**

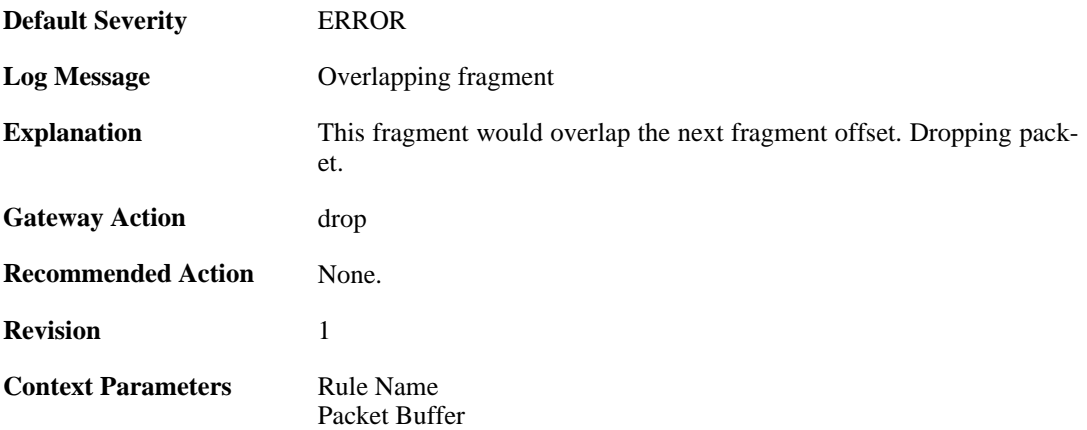

#### **2.14.19. bad\_offs (ID: 02000019)**

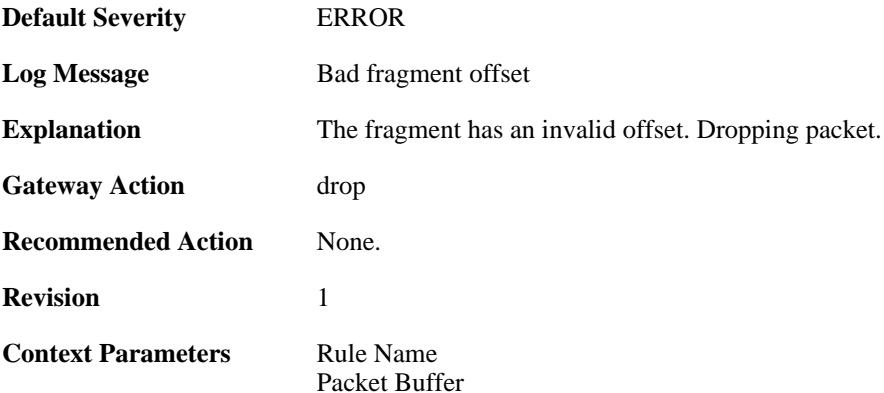

## **2.14.20. duplicate\_frag\_with\_different\_length (ID: 02000020)**

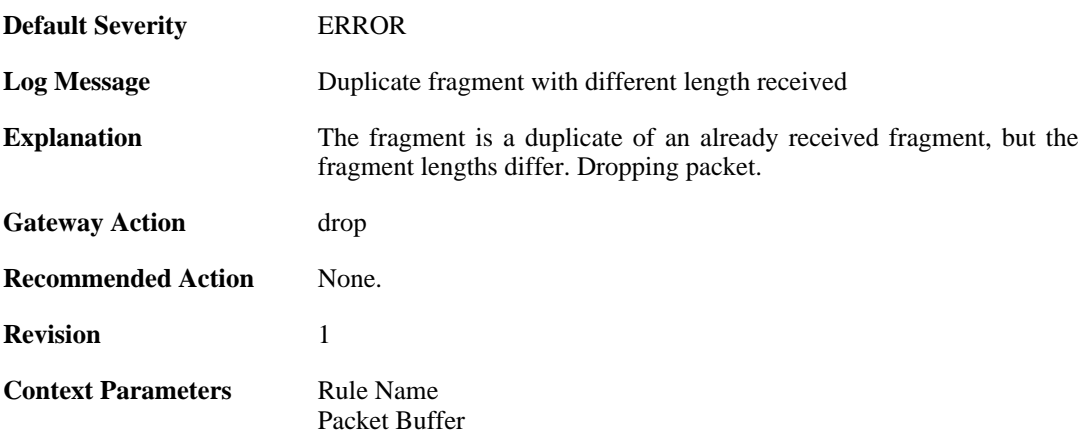

## **2.14.21. duplicate\_frag\_with\_different\_data (ID: 02000021)**

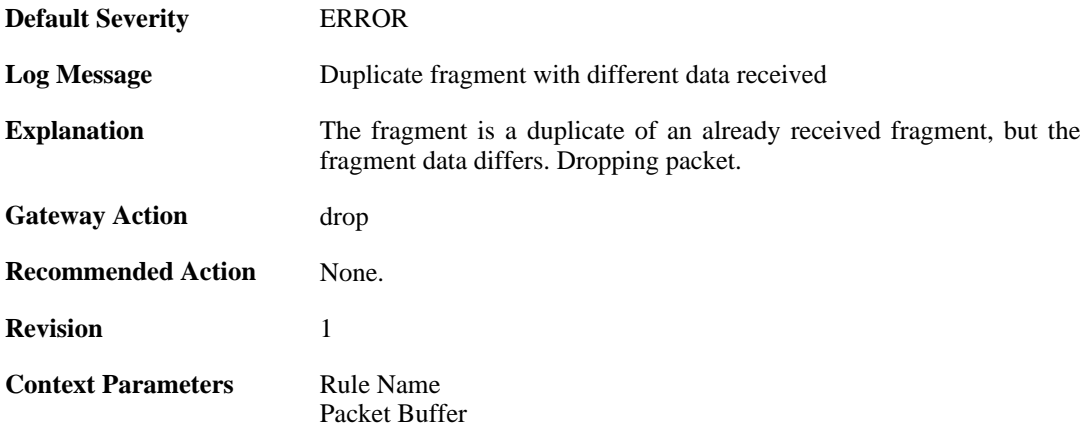

### **2.14.22. partial\_overlap (ID: 02000022)**

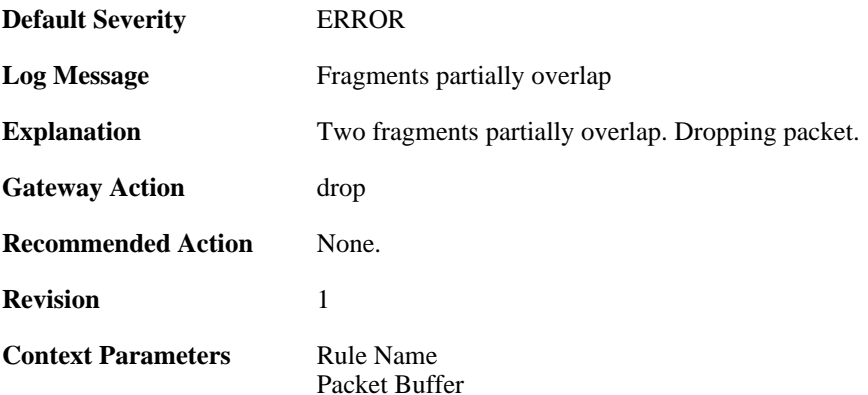

### **2.14.23. drop\_frag\_disallowed\_suspect\_packet (ID: 02000023)**

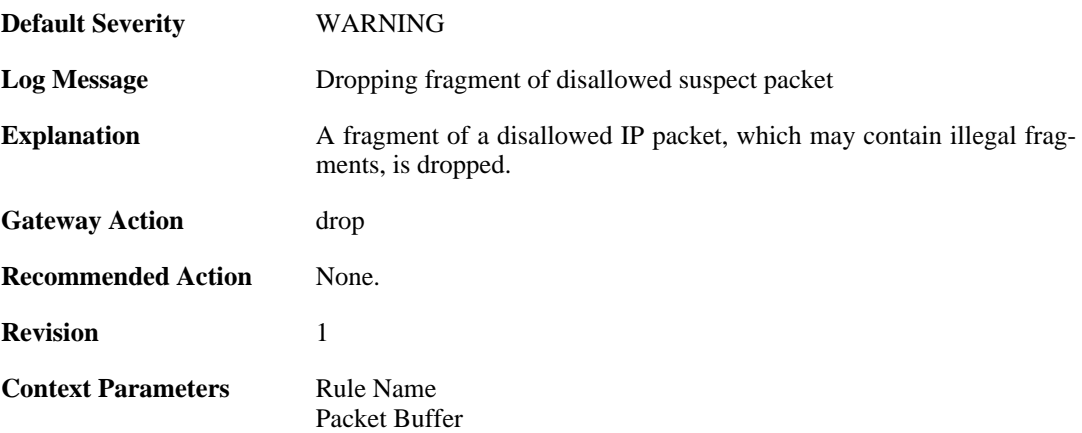

## **2.14.24. drop\_frag\_disallowed\_packet (ID: 02000024)**

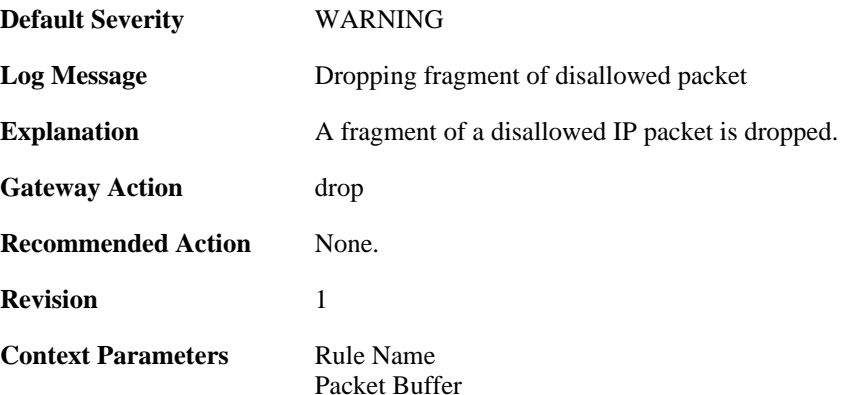

## **2.14.25. already\_completed (ID: 02000025)**

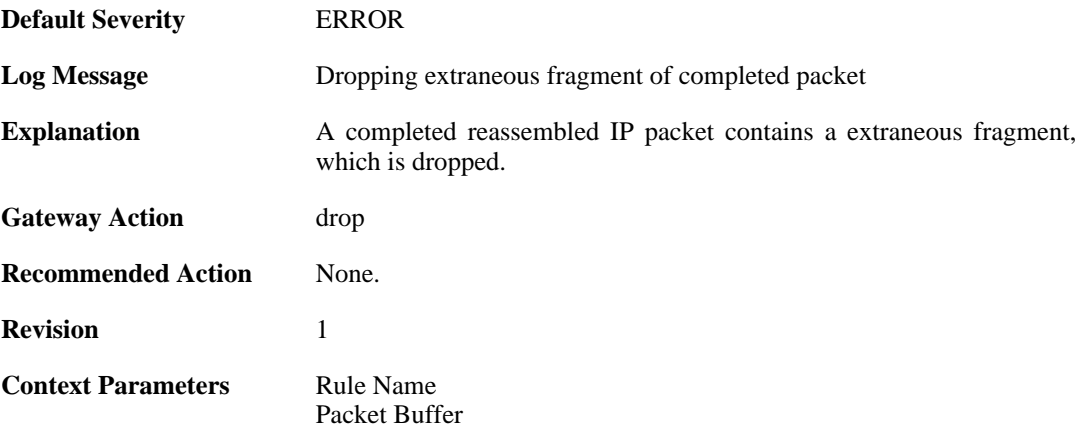

### **2.14.26. drop\_frag\_failed\_suspect\_packet (ID: 02000026)**

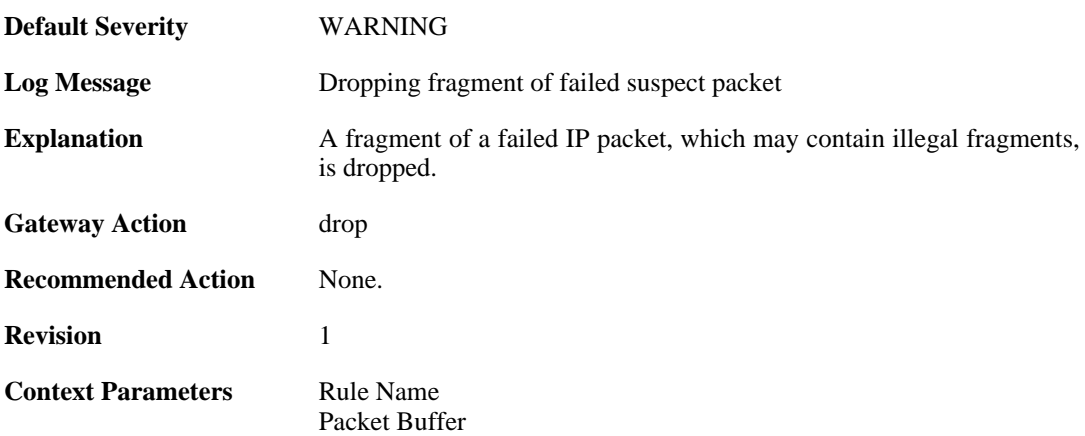

## **2.14.27. drop\_frag\_failed\_packet (ID: 02000027)**

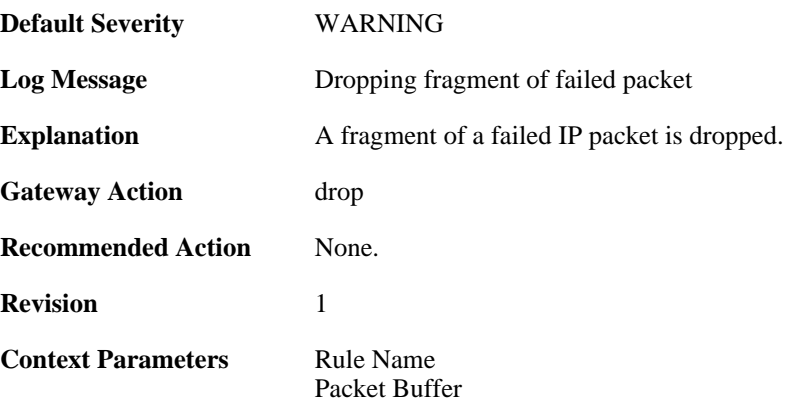

## **2.14.28. drop\_frag\_illegal\_packet (ID: 02000028)**

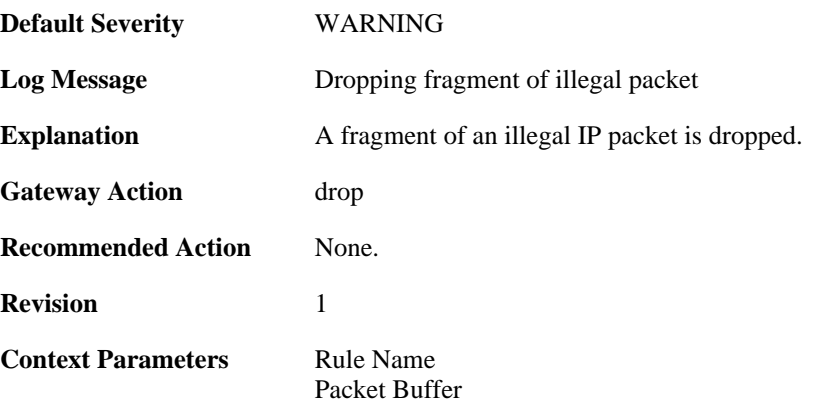

## **2.14.29. fragments\_available\_freeing (ID: 02000100)**

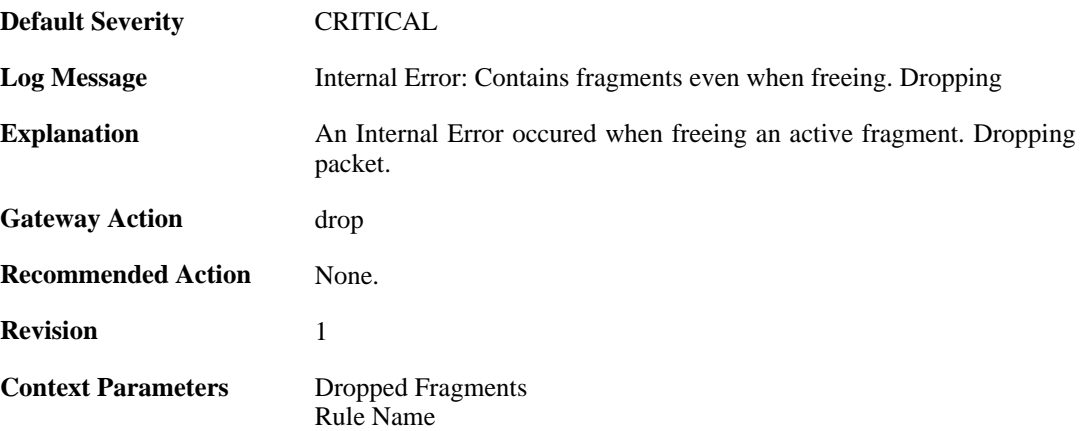

# **2.15. GRE**

These log messages refer to the **GRE (GRE events)** category.

### **2.15.1. failed\_to\_setup\_gre\_tunnel (ID: 02200001)**

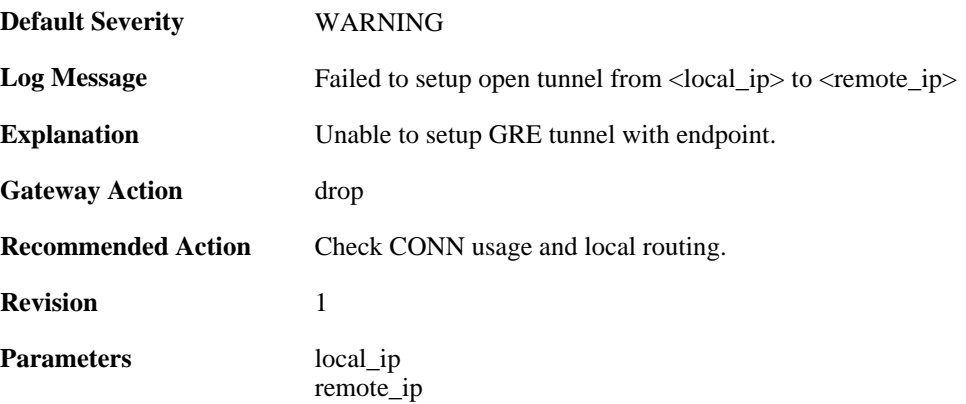

## **2.15.2. gre\_bad\_flags (ID: 02200002)**

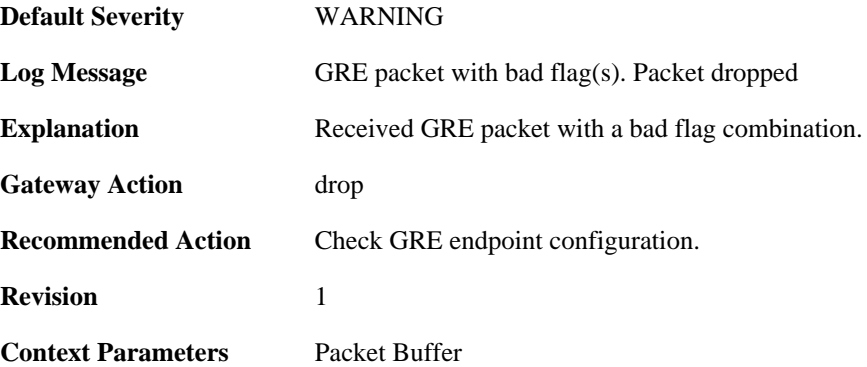

# **2.15.3. gre\_bad\_version (ID: 02200003)**

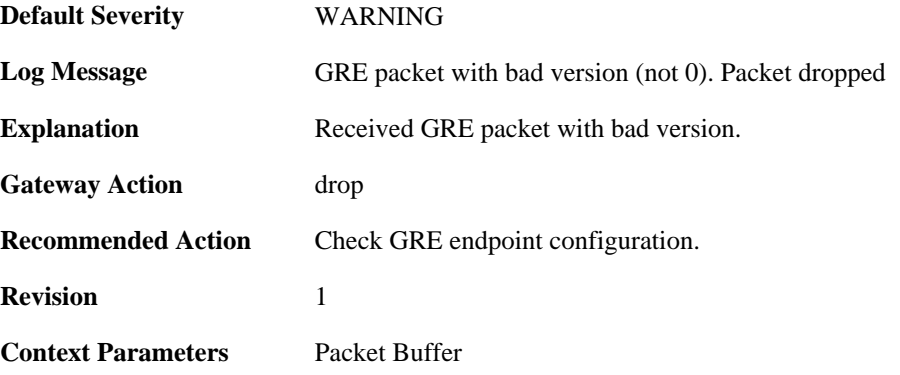

### **2.15.4. gre\_checksum\_error (ID: 02200004)**

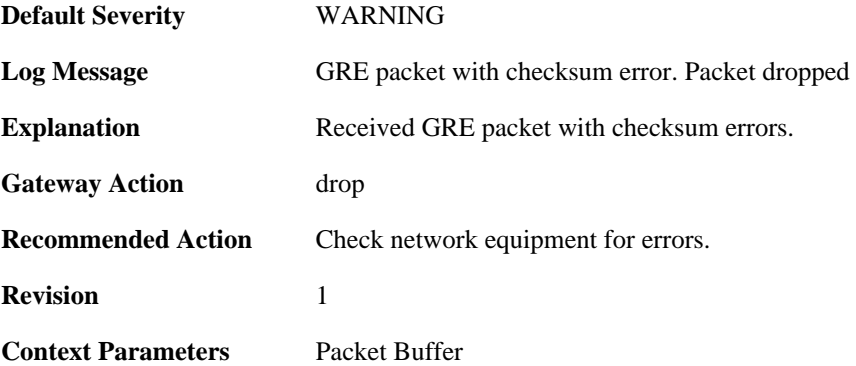

#### **2.15.5. gre\_length\_error (ID: 02200005)**

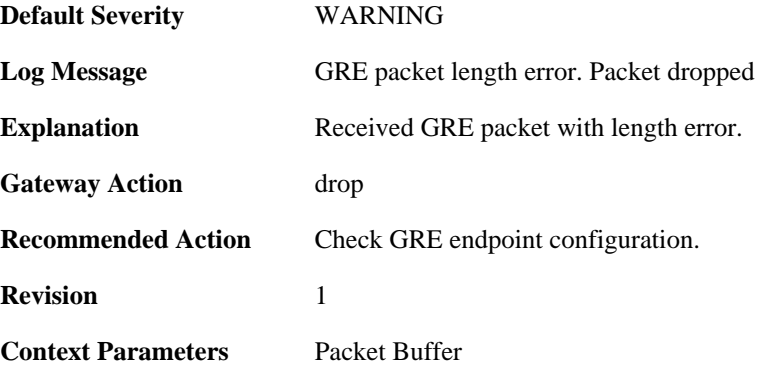

# **2.15.6. gre\_send\_routing\_loop\_detected (ID: 02200006)**

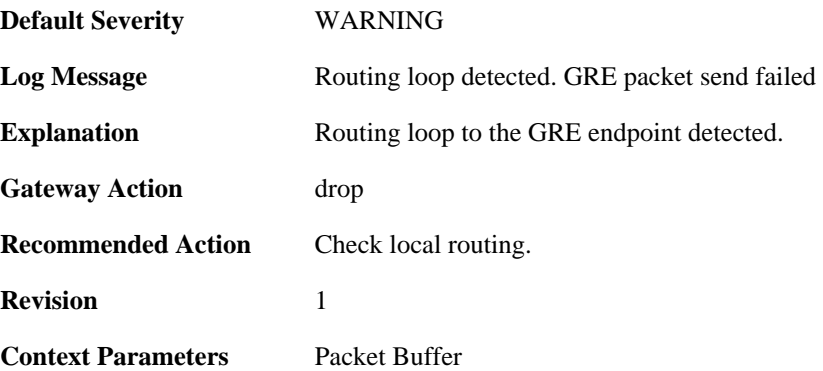

#### **2.15.7. unmatched\_session\_key (ID: 02200007)**

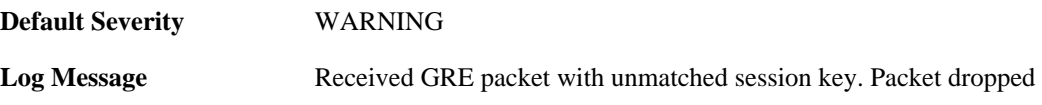

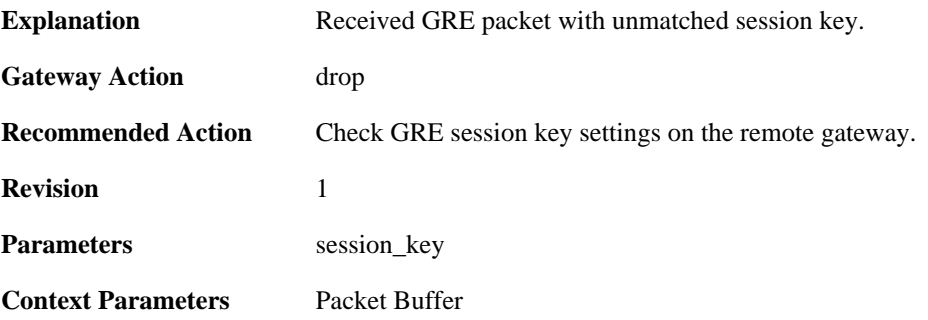

# **2.15.8. gre\_routing\_flag\_set (ID: 02200008)**

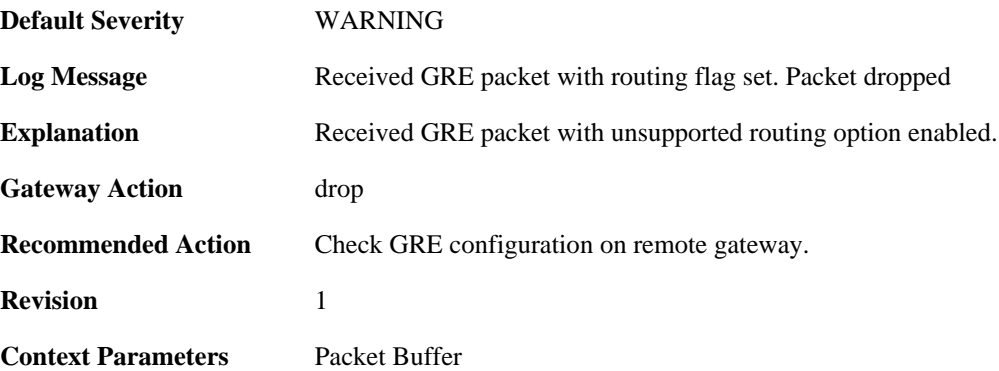

# **2.16. HA**

These log messages refer to the **HA (High Availability events)** category.

## **2.16.1. peer\_gone (ID: 01200001)**

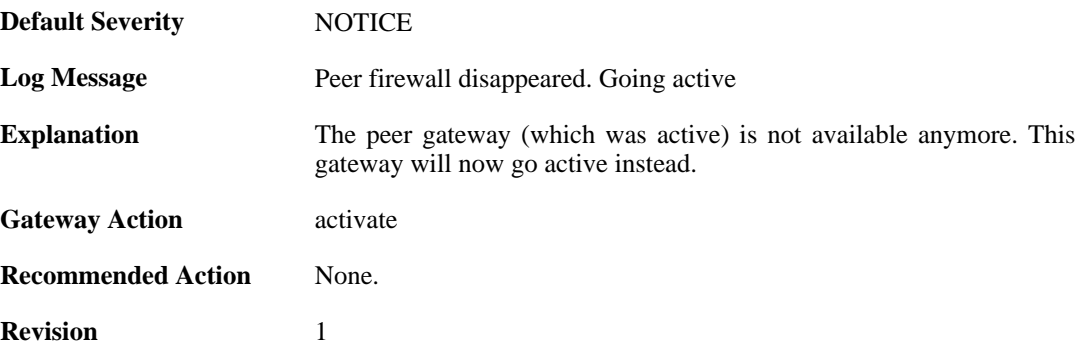

### **2.16.2. peer\_gone (ID: 01200002)**

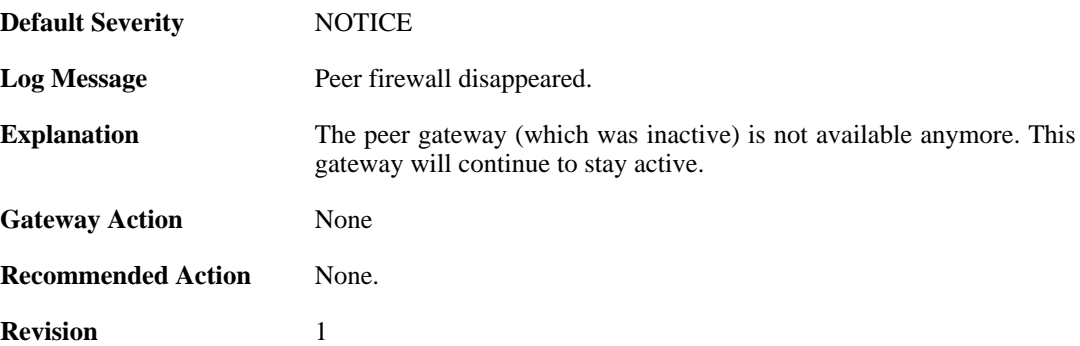

#### **2.16.3. conflict\_both\_peers\_active (ID: 01200003)**

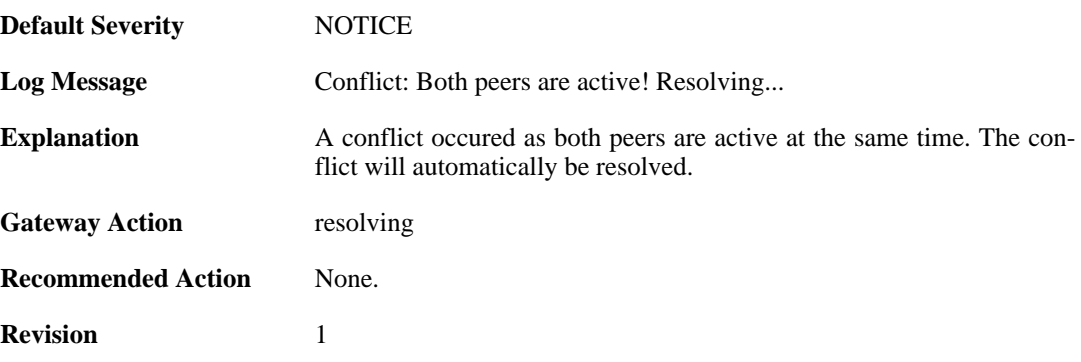

# **2.16.4. peer\_has\_higher\_local\_load (ID: 01200004)**

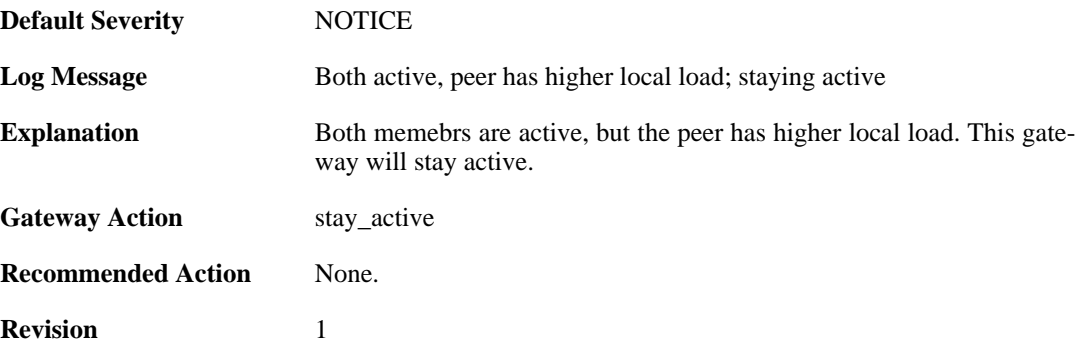

#### **2.16.5. peer\_has\_lower\_local\_load (ID: 01200005)**

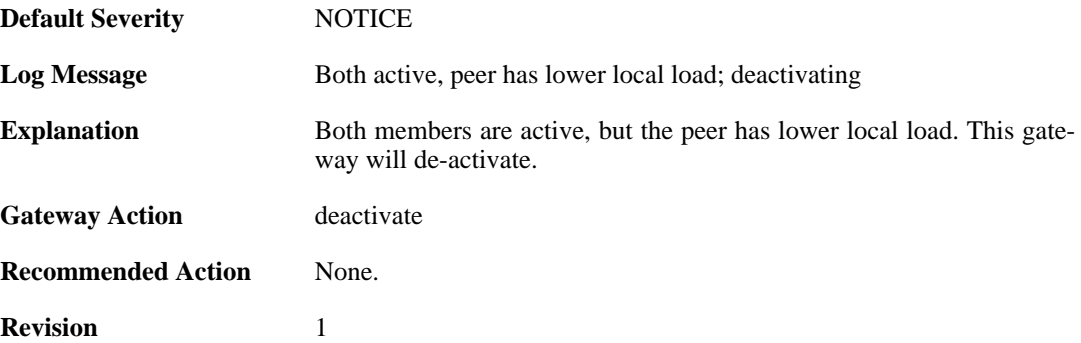

#### **2.16.6. peer\_has\_more\_connections (ID: 01200006)**

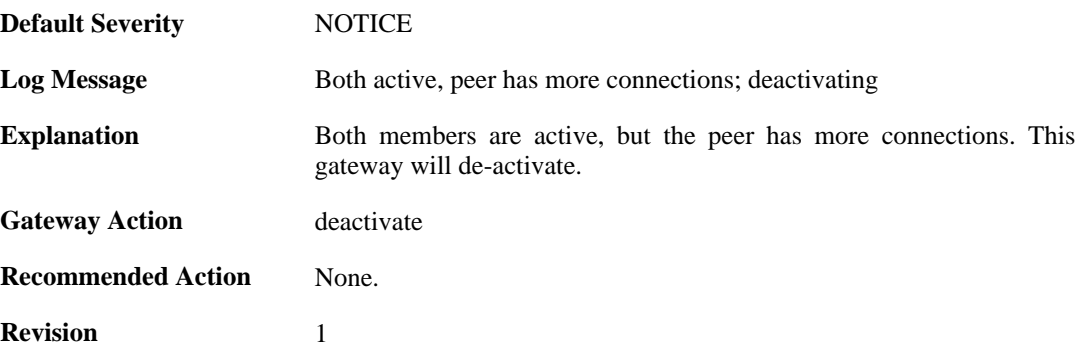

### **2.16.7. peer\_has\_fewer\_connections (ID: 01200007)**

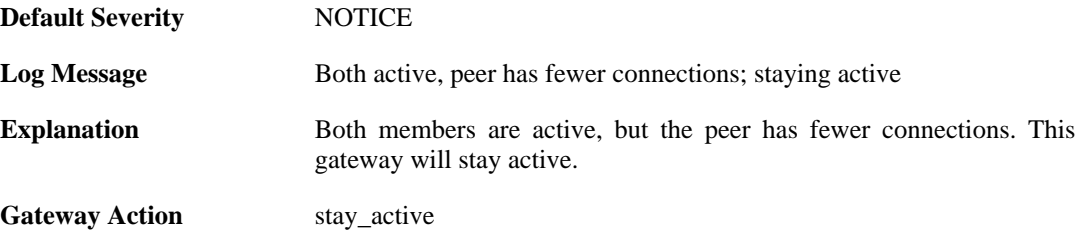

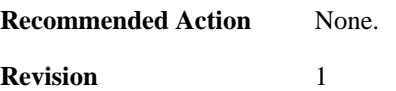

# **2.16.8. conflict\_both\_peers\_inactive (ID: 01200008)**

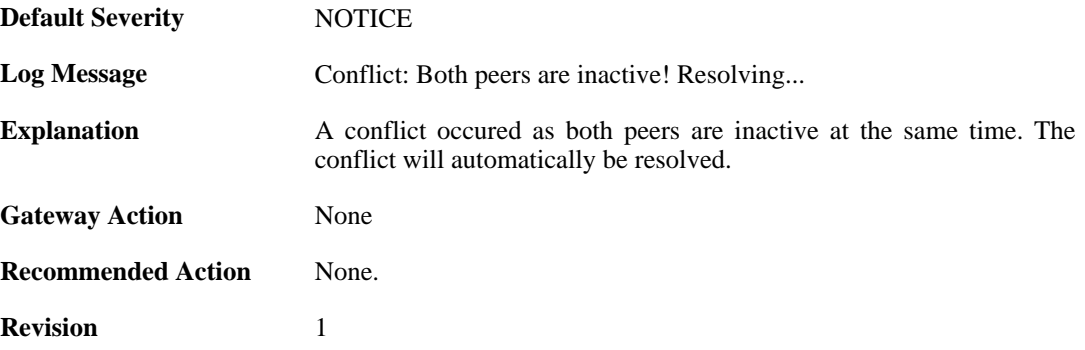

#### **2.16.9. peer\_has\_more\_connections (ID: 01200009)**

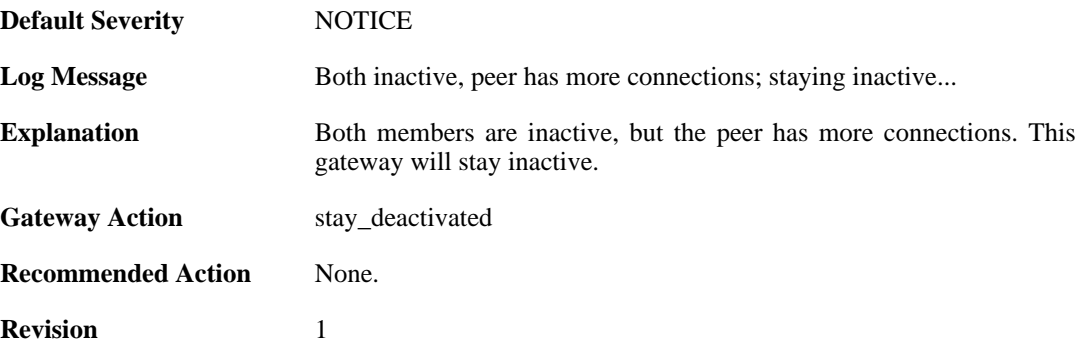

#### **2.16.10. peer\_has\_fewer\_connections (ID: 01200010)**

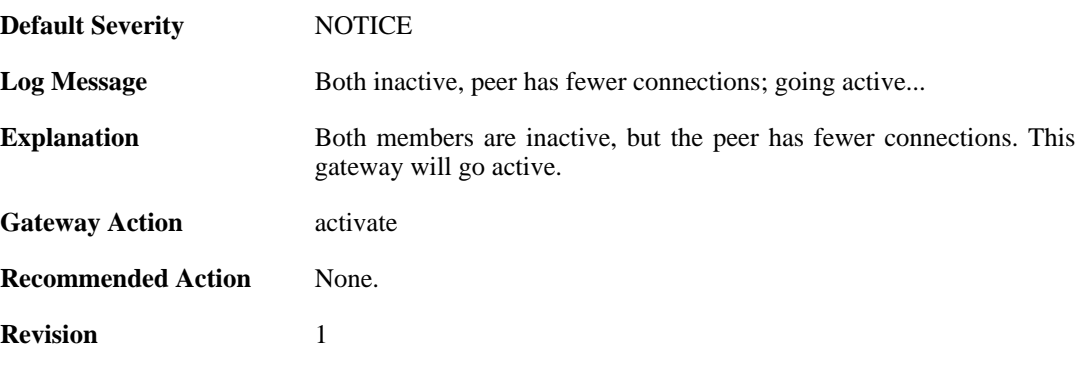

**2.16.11. peer\_alive (ID: 01200011)**

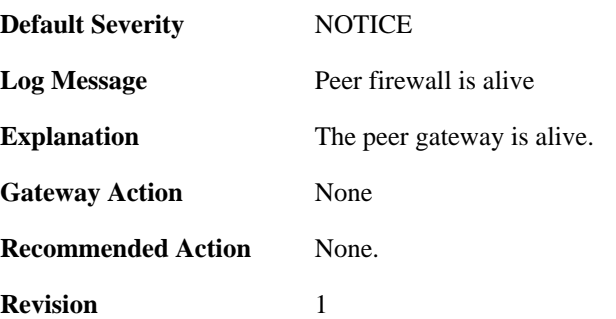

#### **2.16.12. heartbeat\_from\_unknown (ID: 01200043)**

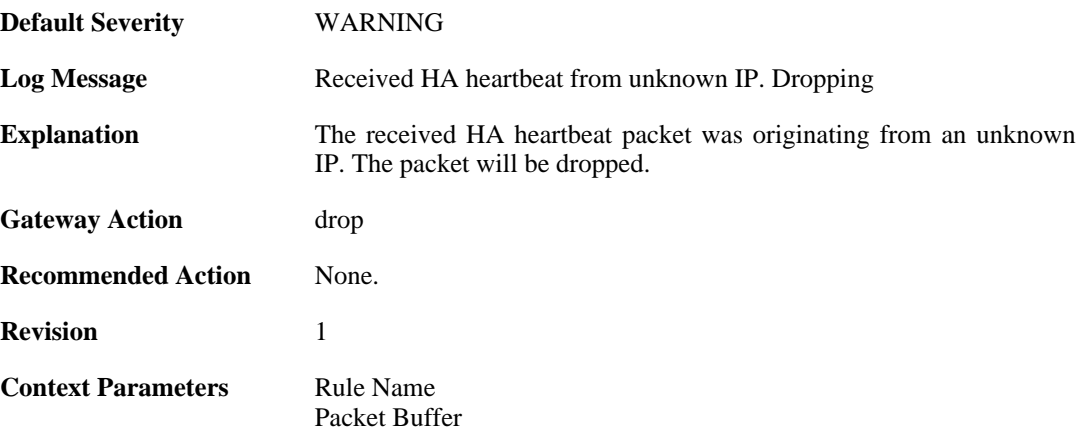

### **2.16.13. should\_have\_arrived\_on\_sync\_iface (ID: 01200044)**

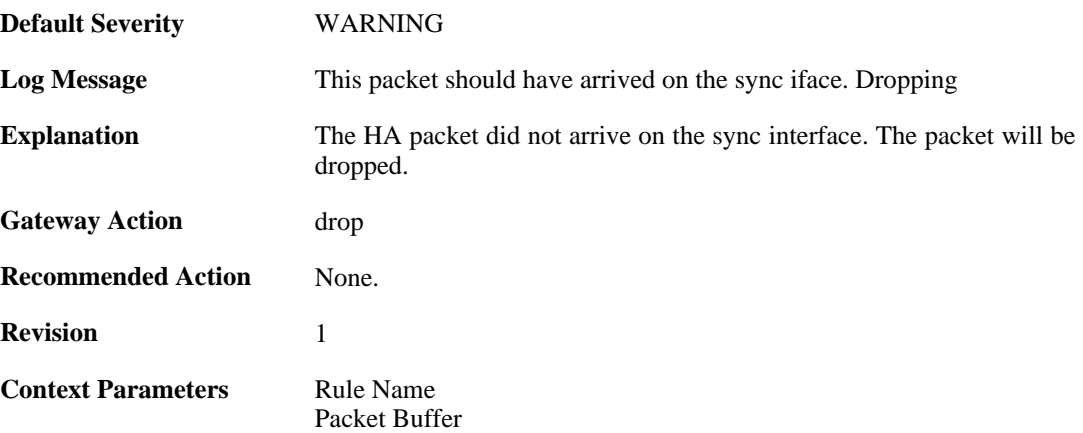

## **2.16.14. activate\_failed (ID: 01200050)**

**Default Severity** [WARNING](#page-34-0)

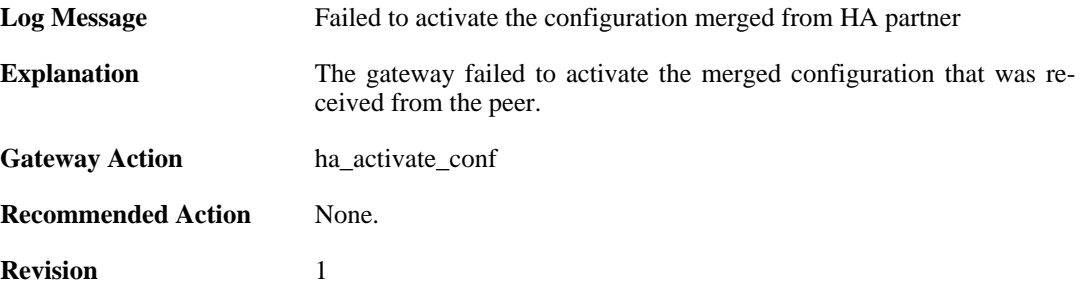

### **2.16.15. merge\_failed (ID: 01200051)**

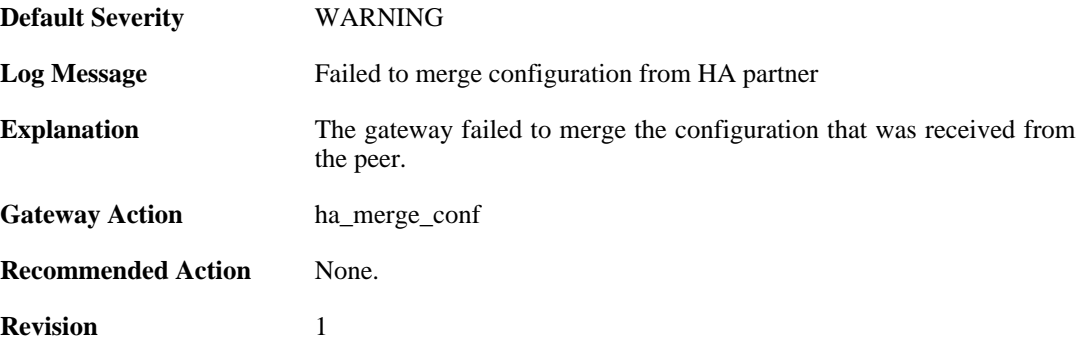

### **2.16.16. ha\_commit\_error (ID: 01200052)**

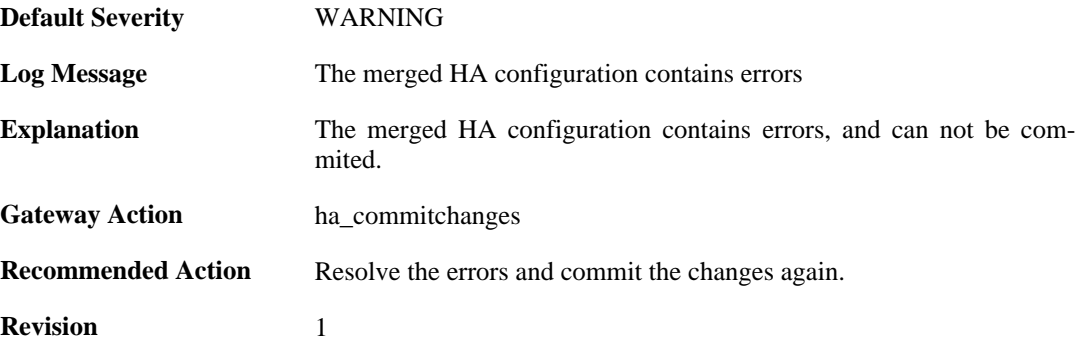

### **2.16.17. ha\_write\_failed (ID: 01200053)**

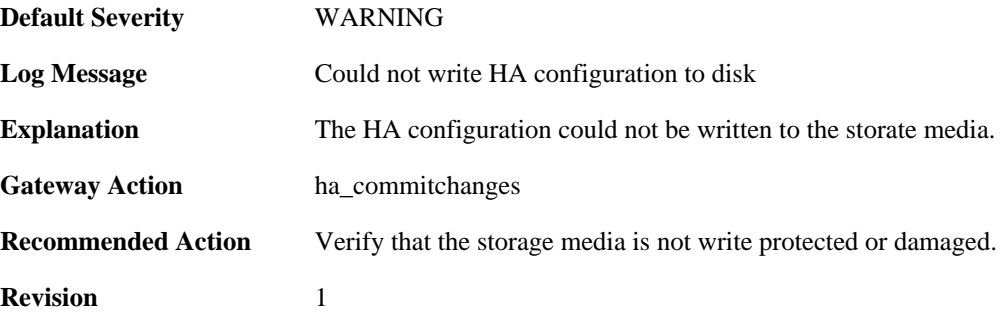

#### **2.16.18. ha\_commit\_unknown\_error (ID: 01200054)**

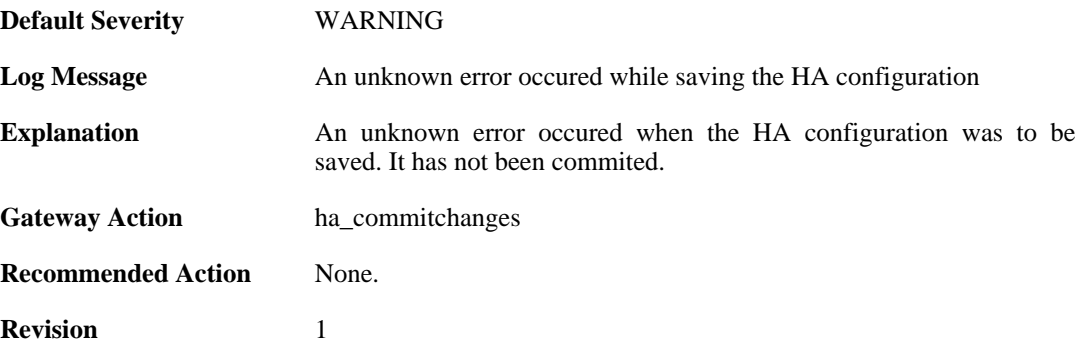

#### **2.16.19. resync\_conns\_to\_peer (ID: 01200100)**

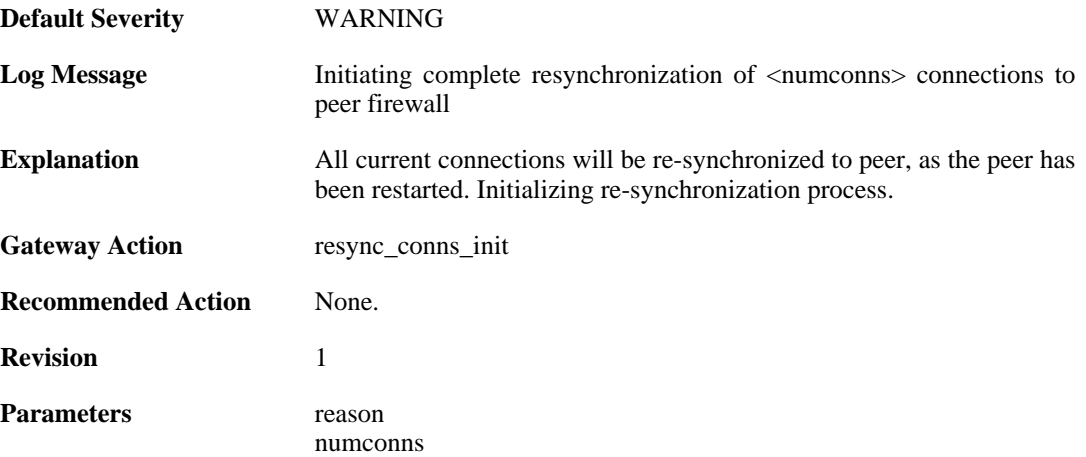

### **2.16.20. hasync\_connection\_established (ID: 01200200)**

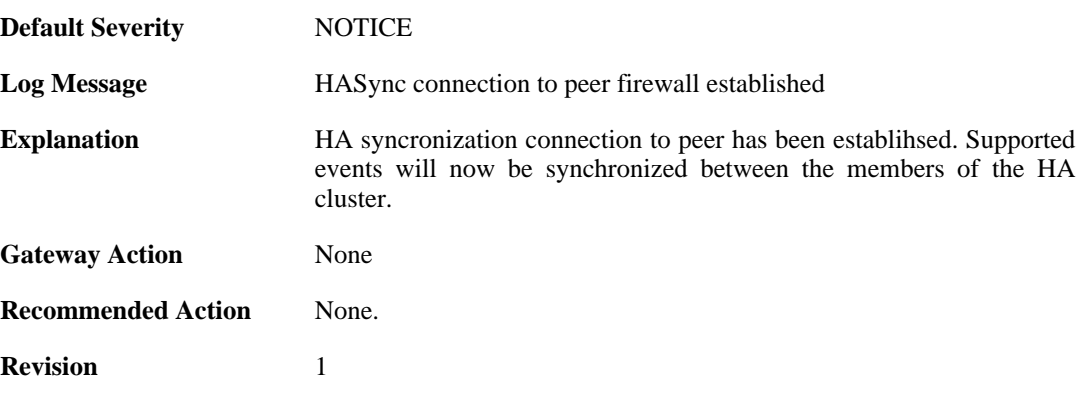

### **2.16.21. hasync\_connection\_disconnected\_lifetime\_expire d (ID: 01200201)**

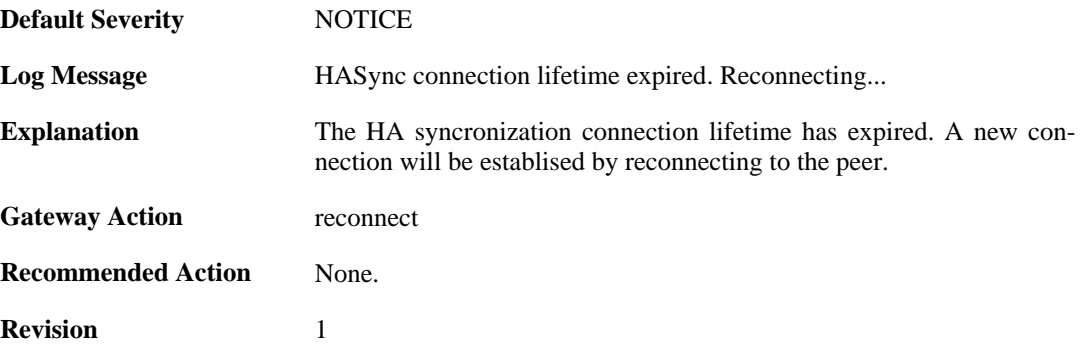

#### **2.16.22. hasync\_connection\_failed\_timeout (ID: 01200202)**

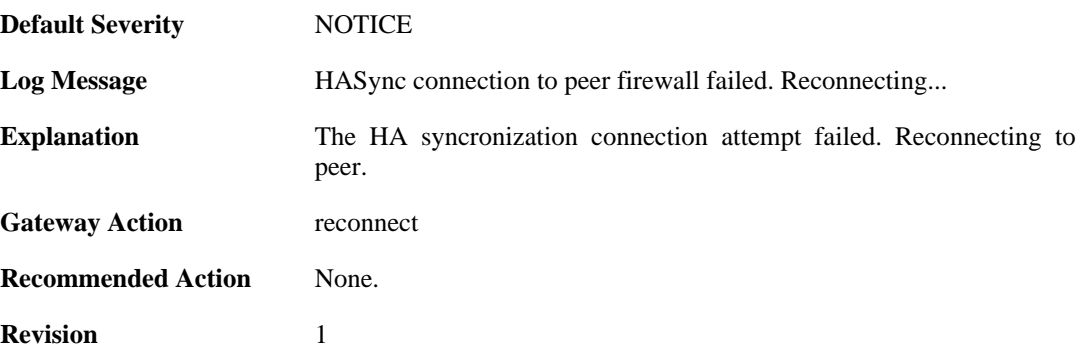

#### **2.16.23. resync\_conns\_to\_peer\_complete (ID: 01200300)**

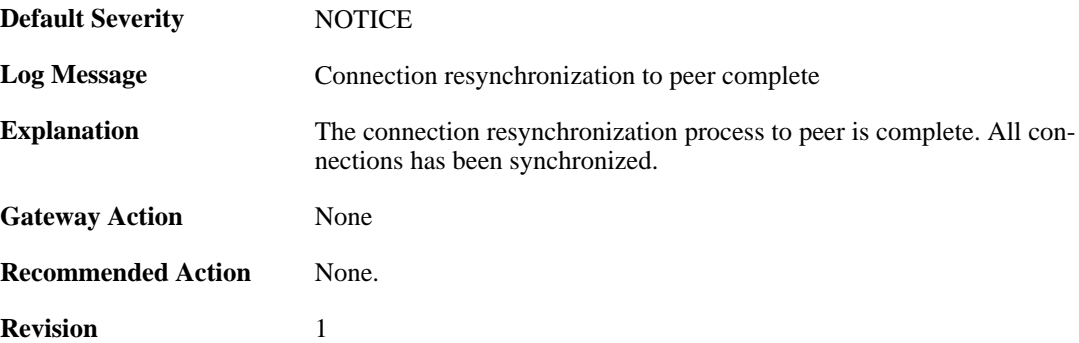

## **2.16.24. disallowed\_on\_sync\_iface (ID: 01200400)**

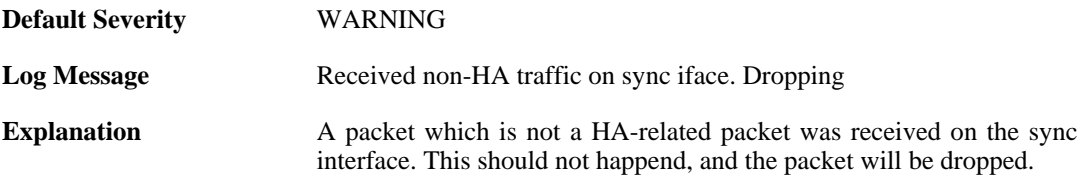

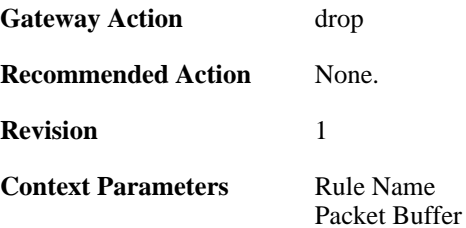

# **2.16.25. sync\_packet\_on\_nonsync\_iface (ID: 01200410)**

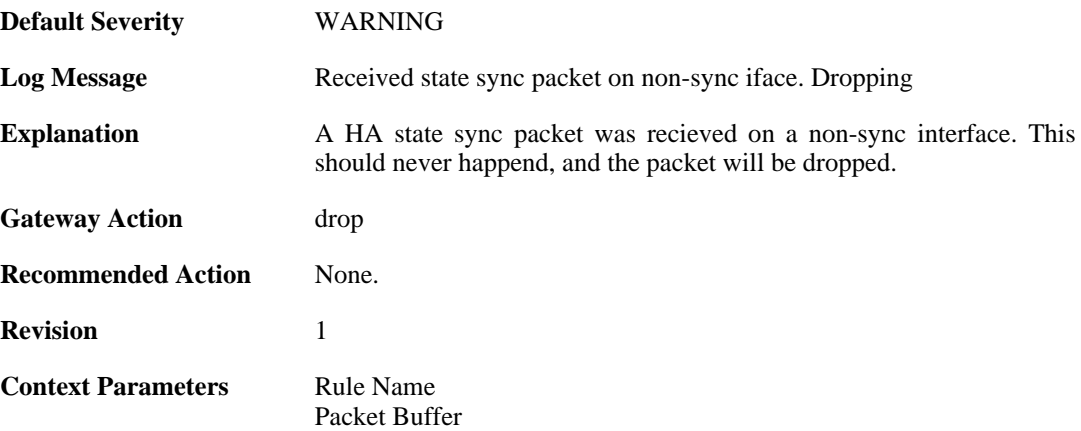

### **2.16.26. ttl\_too\_low (ID: 01200411)**

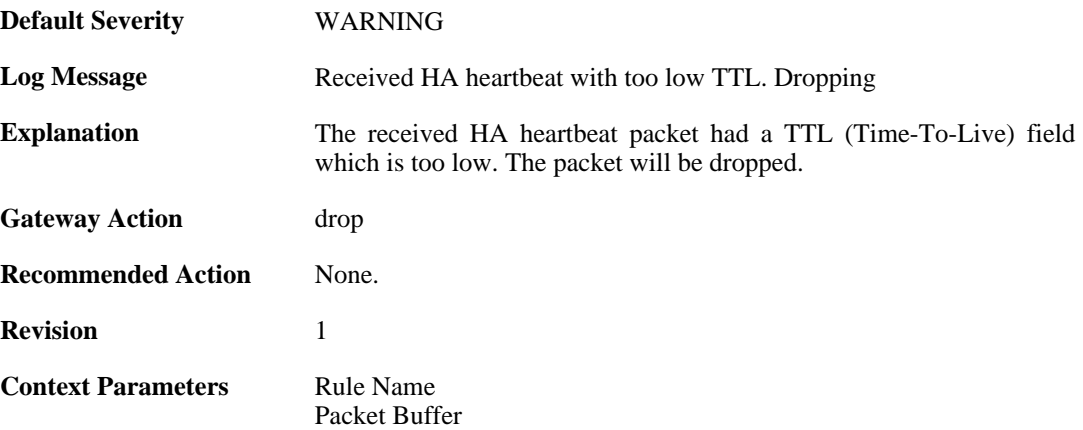

### **2.16.27. heartbeat\_from\_myself (ID: 01200412)**

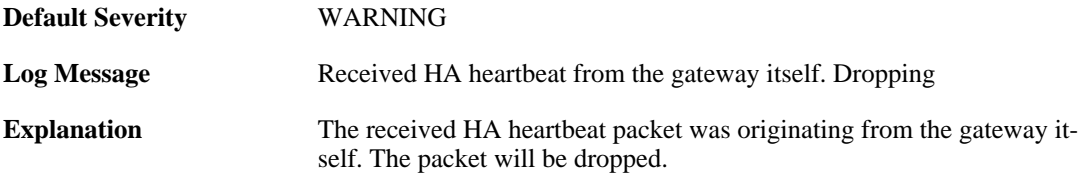

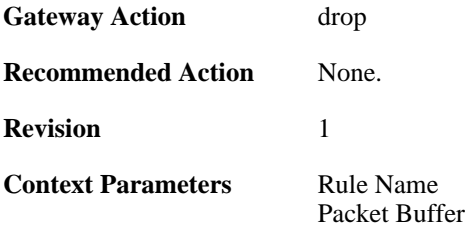

# **2.16.28. config\_sync\_failure (ID: 01200500)**

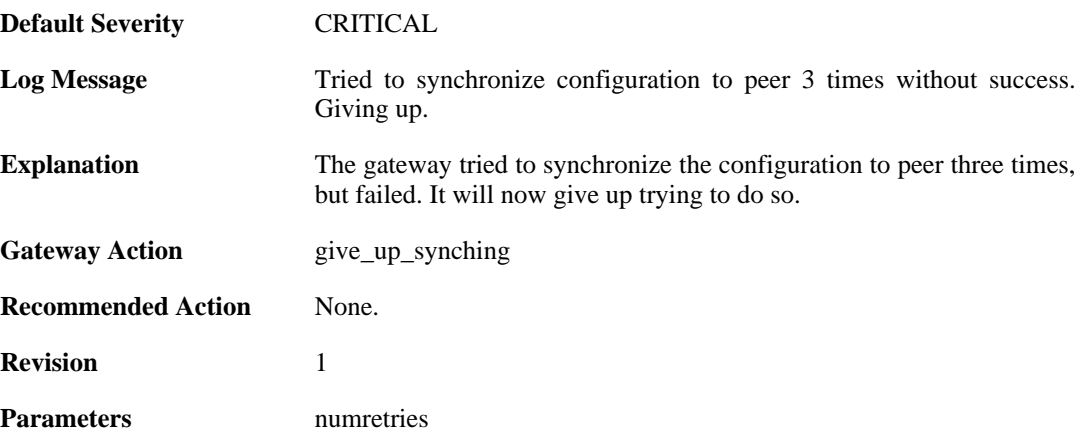

#### **2.16.29. action=deactivate reason=requested (ID: 01200616)**

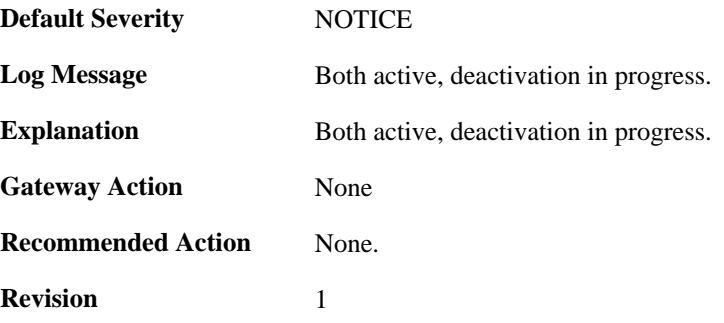

# **2.17. HWM**

These log messages refer to the **HWM (Hardware monitor events)** category.

## **2.17.1. temperature\_alarm (ID: 04000011)**

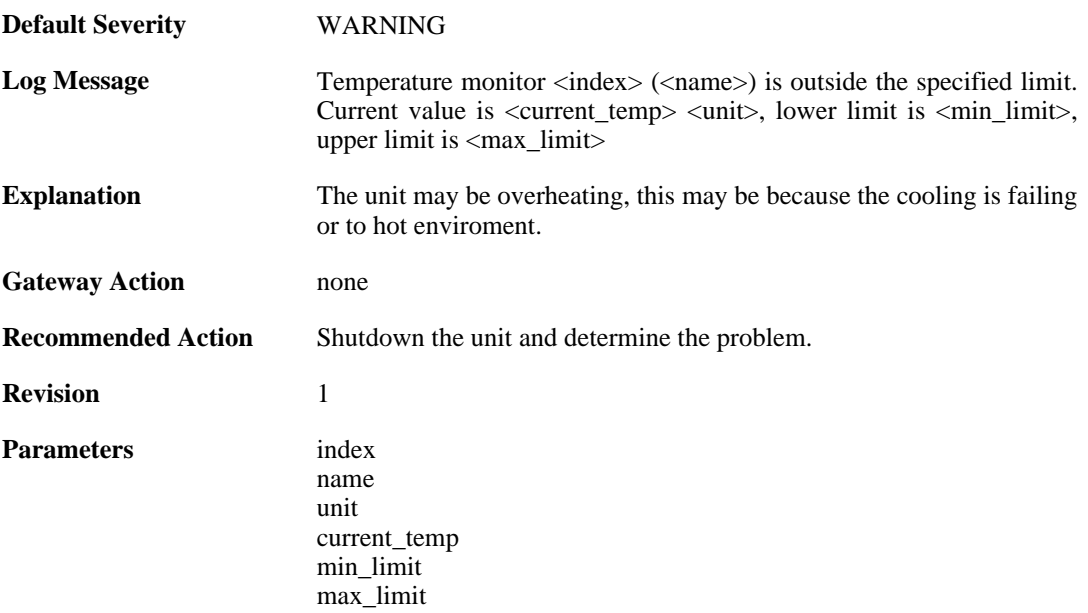

## **2.17.2. temperature\_normal (ID: 04000012)**

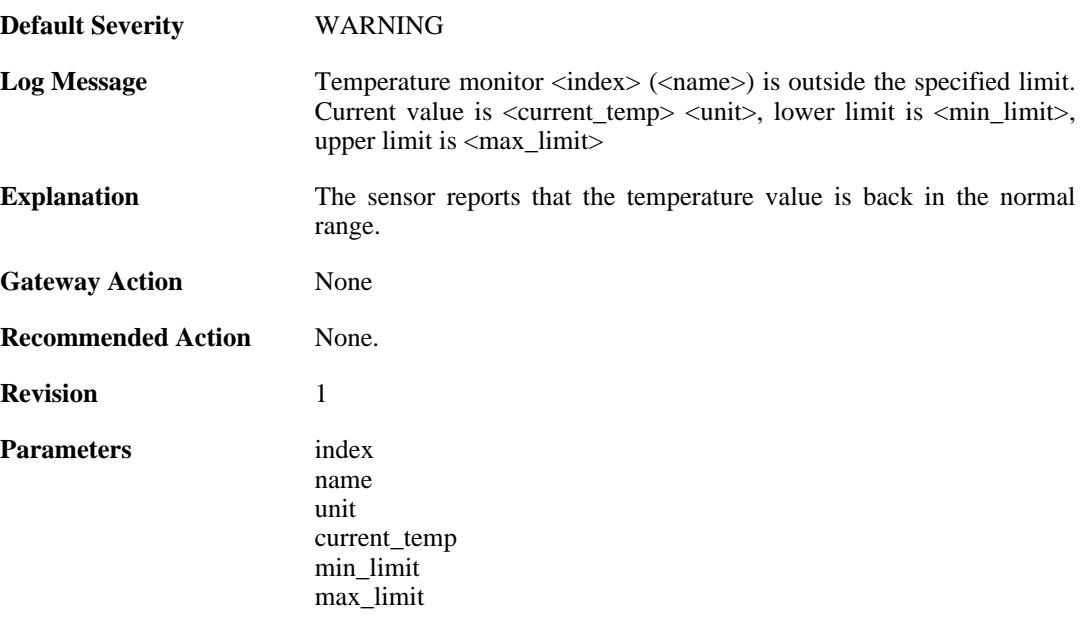

# **2.17.3. voltage\_alarm (ID: 04000021)**

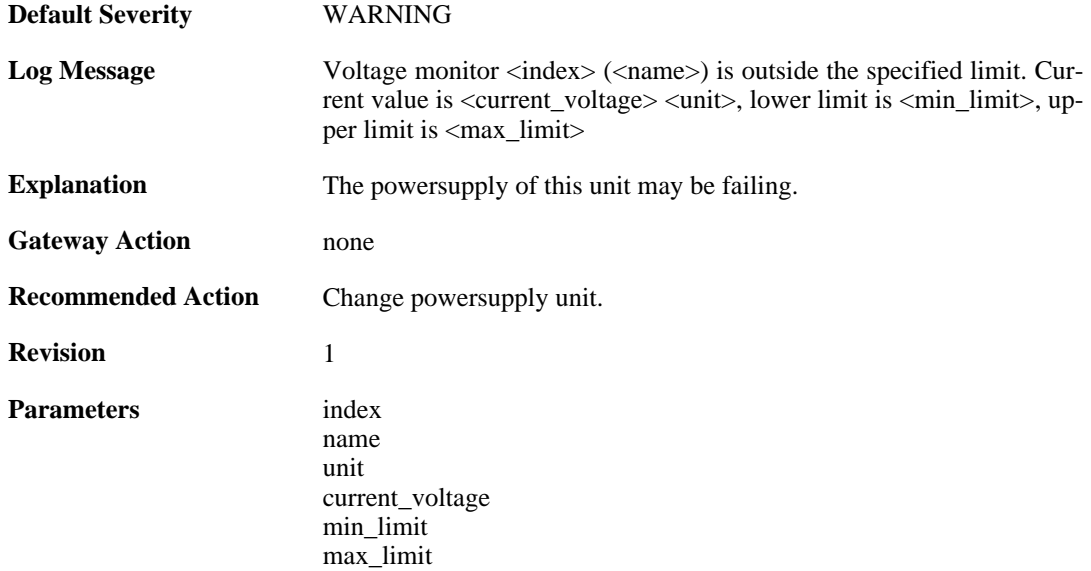

### **2.17.4. voltage\_normal (ID: 04000022)**

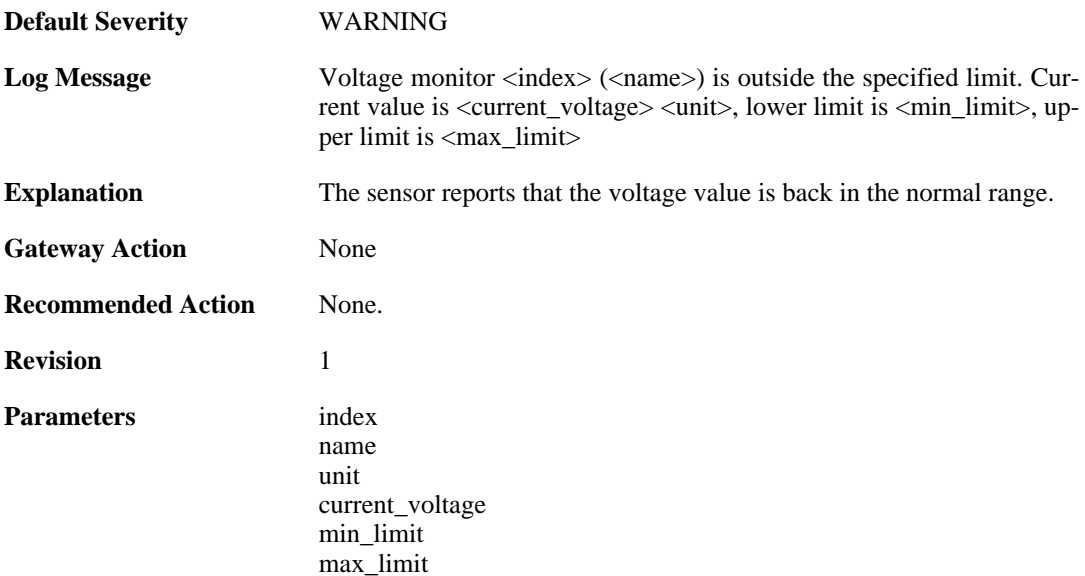

## **2.17.5. fanrpm\_alarm (ID: 04000031)**

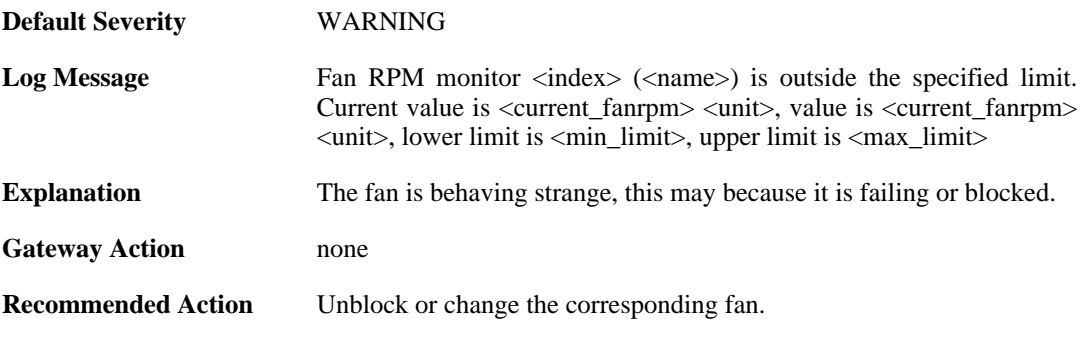

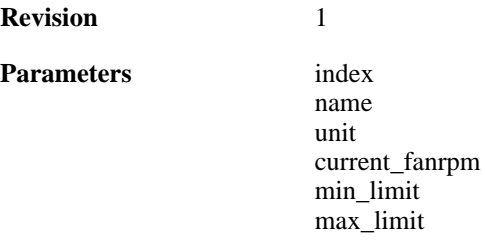

# **2.17.6. fanrpm\_normal (ID: 04000032)**

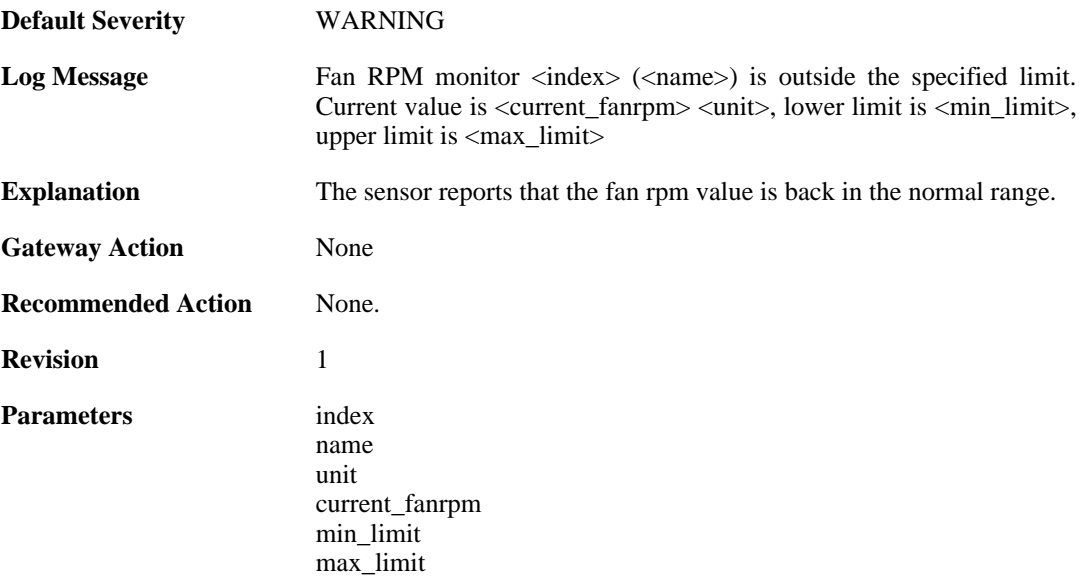

## **2.17.7. gpio\_alarm (ID: 04000041)**

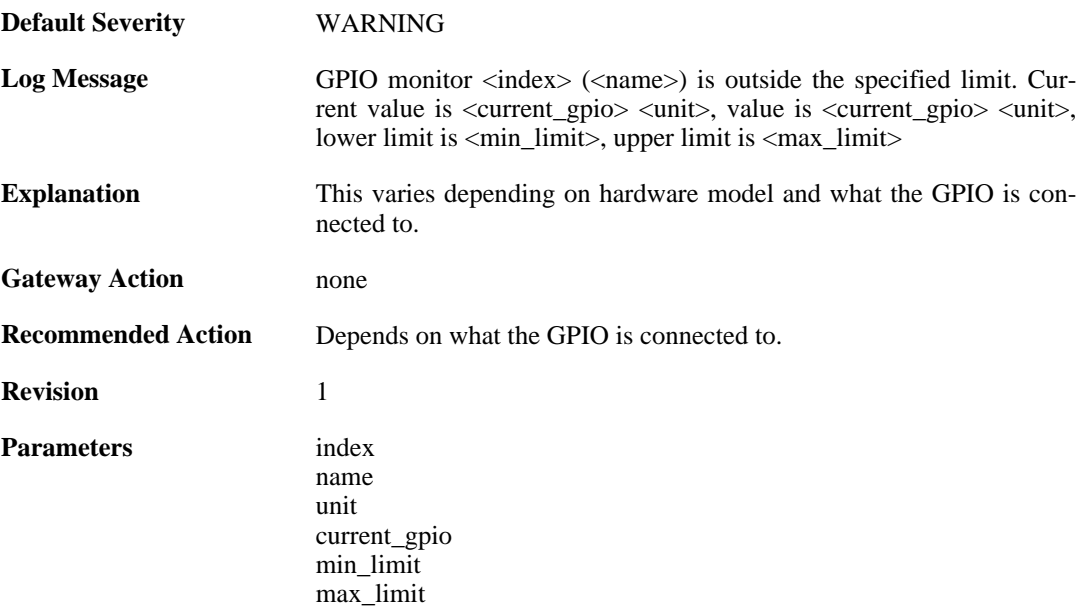

#### **2.17.8. gpio\_normal (ID: 04000042)**

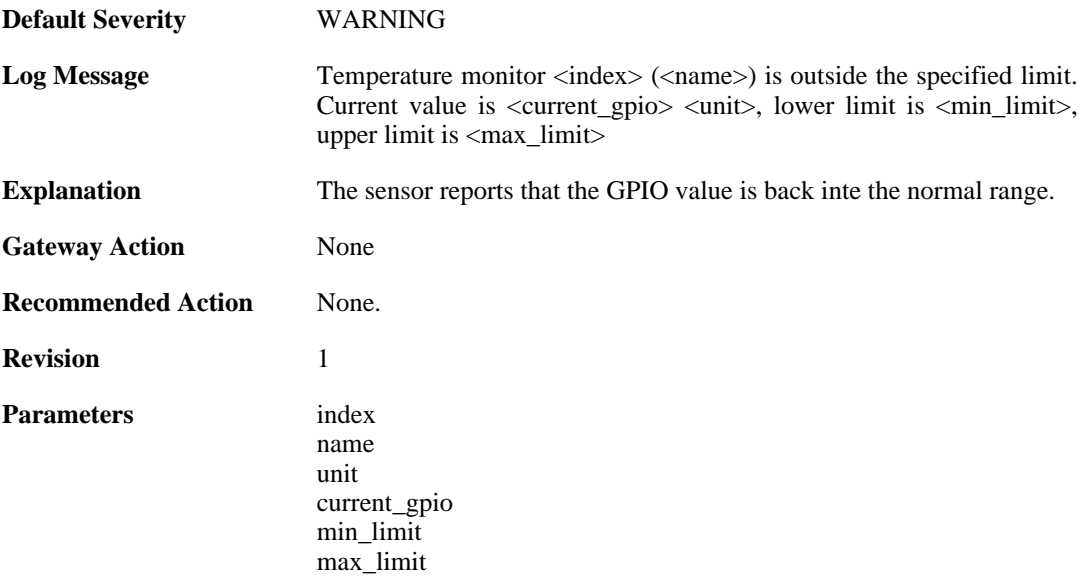

### **2.17.9. free\_memory\_warning\_level (ID: 04000101)**

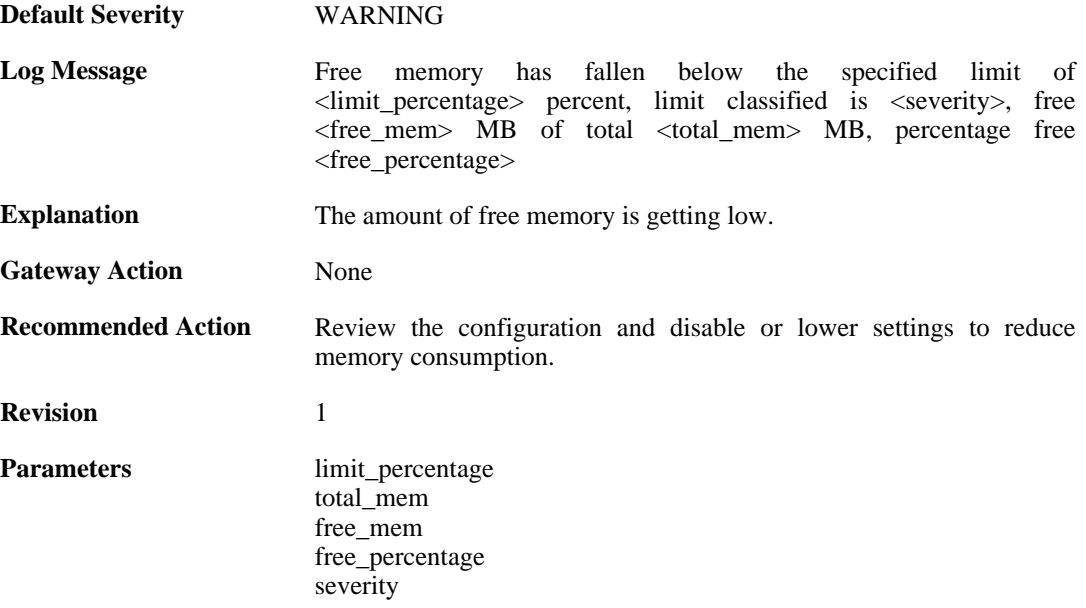

## **2.17.10. free\_memory\_warning\_level (ID: 04000102)**

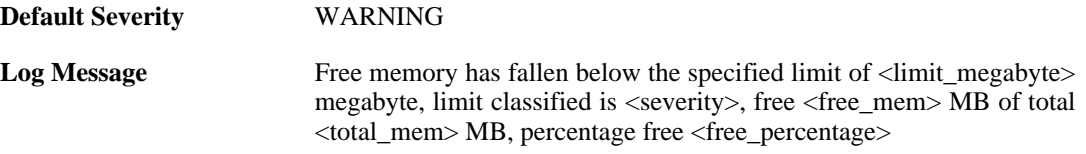

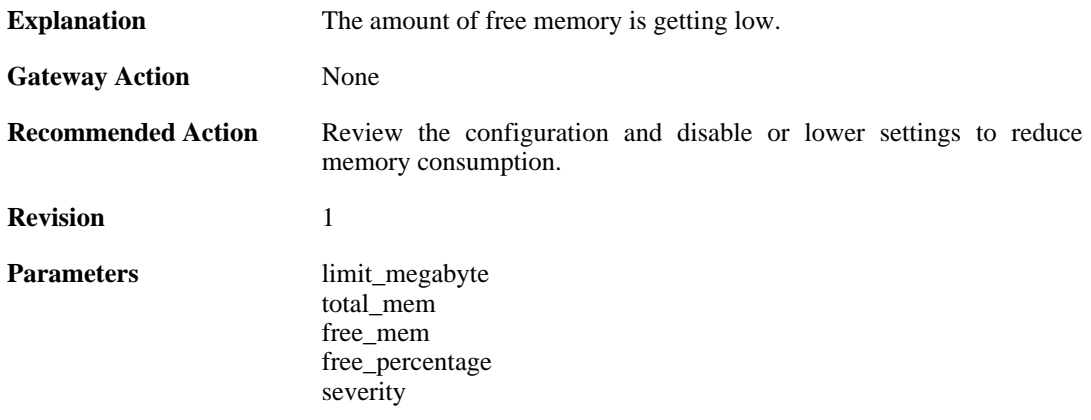

# **2.17.11. free\_memory\_normal\_level (ID: 04000103)**

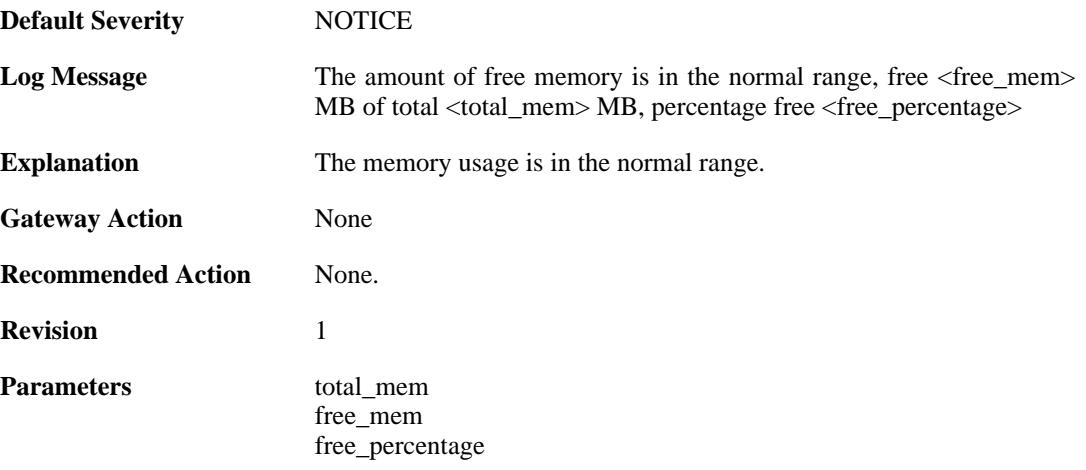

# **2.18. IDP**

These log messages refer to the **IDP (Intrusion Detection & Prevention events)** category.

### **2.18.1. scan\_detected (ID: 01300001)**

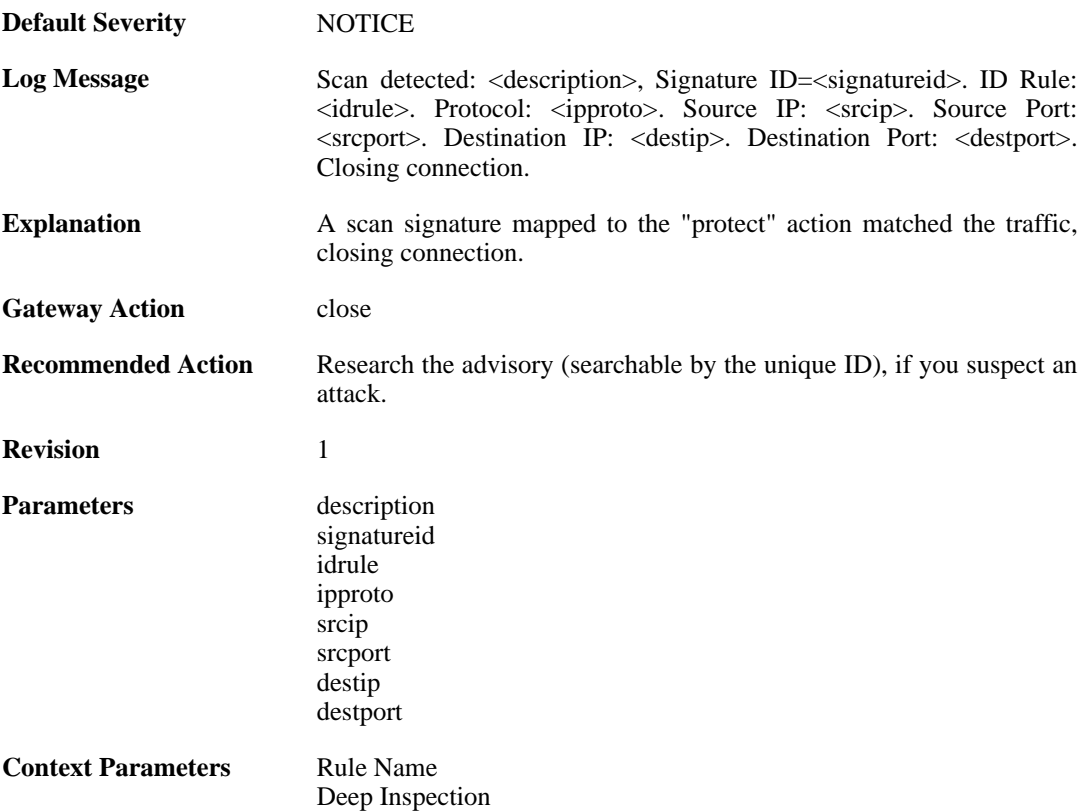

## **2.18.2. idp\_notice (ID: 01300002)**

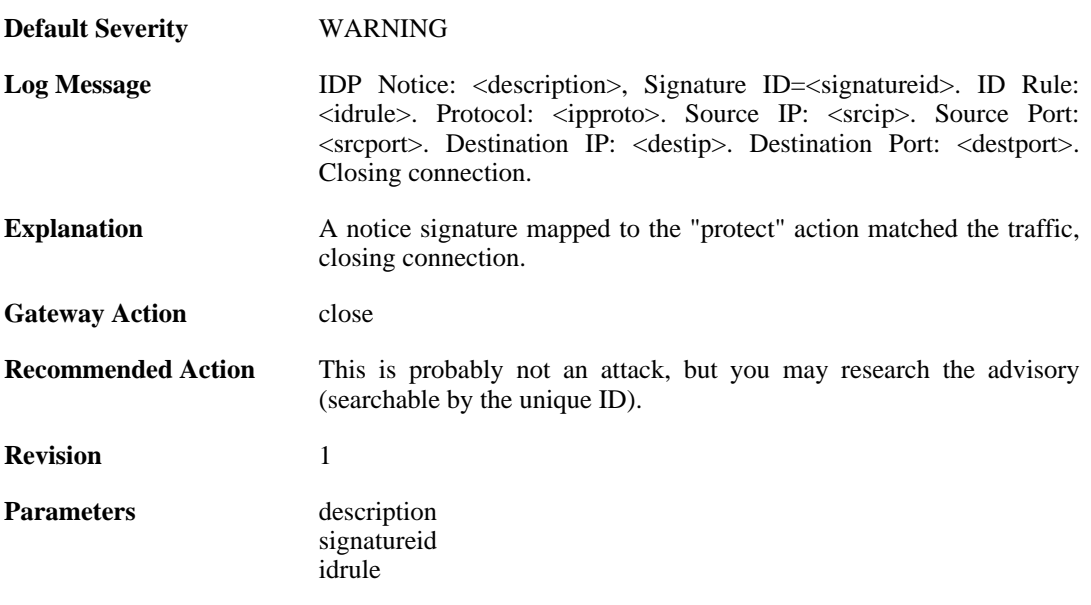

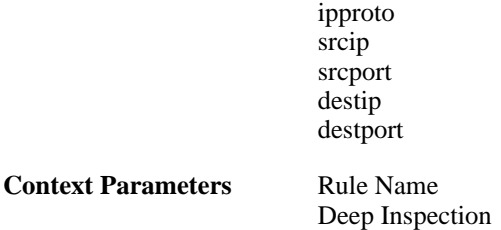

# **2.18.3. intrusion\_detected (ID: 01300003)**

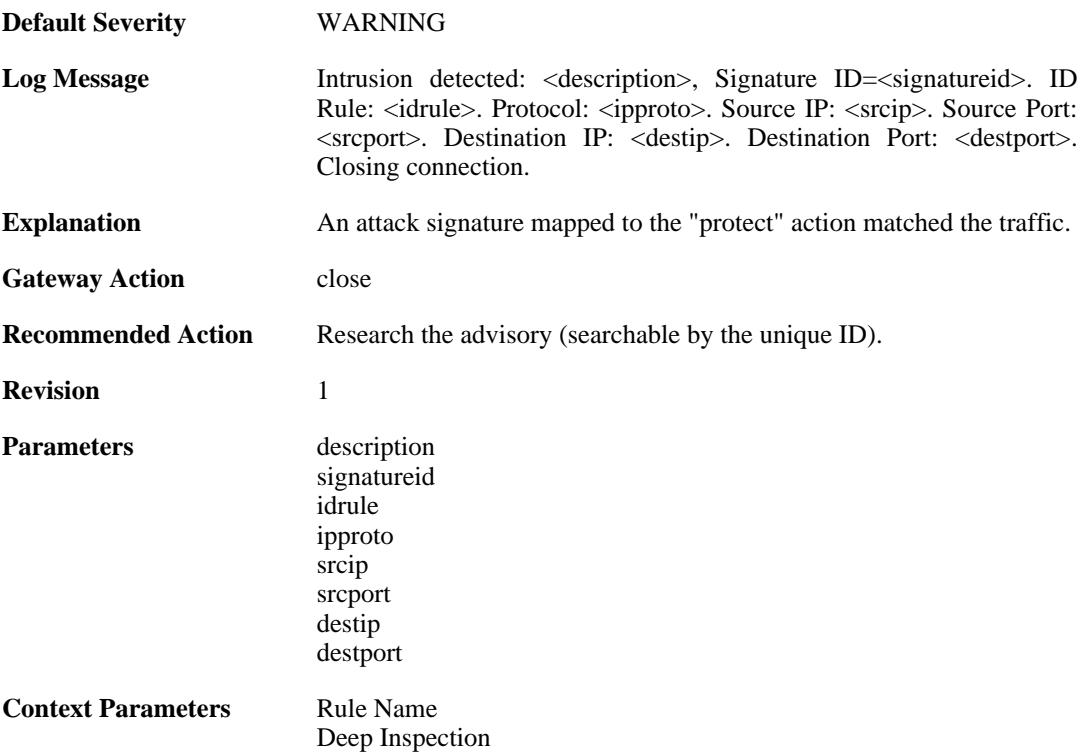

### **2.18.4. virus\_detected (ID: 01300004)**

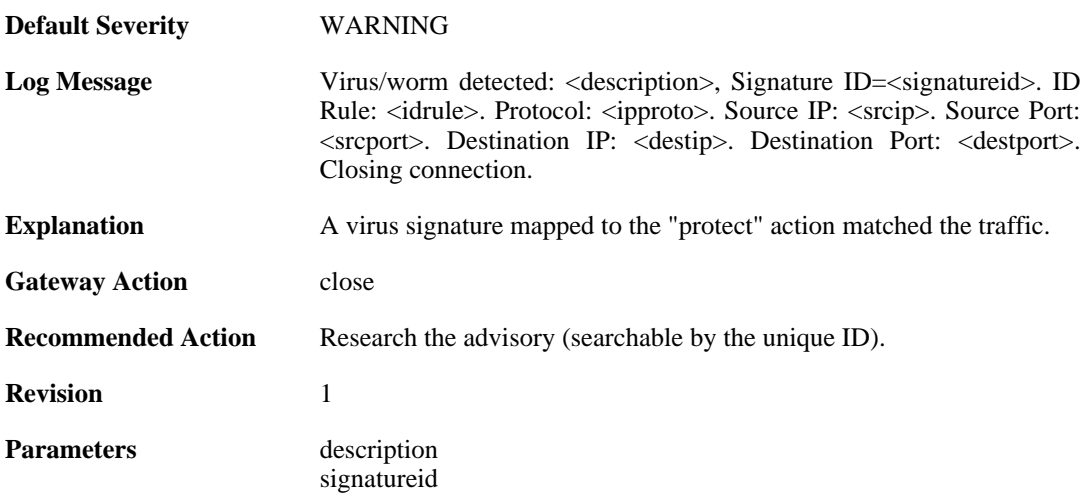

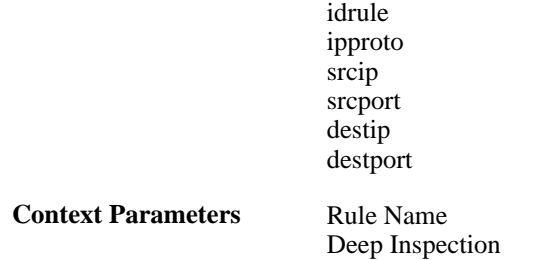

## **2.18.5. scan\_detected (ID: 01300005)**

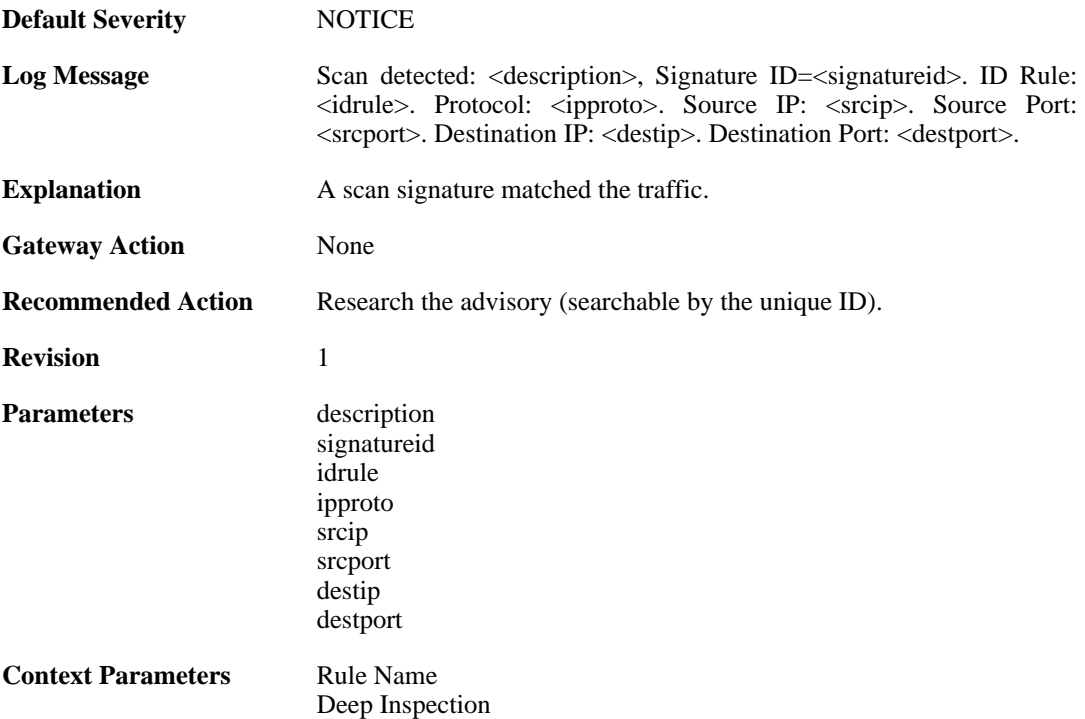

## **2.18.6. idp\_notice (ID: 01300006)**

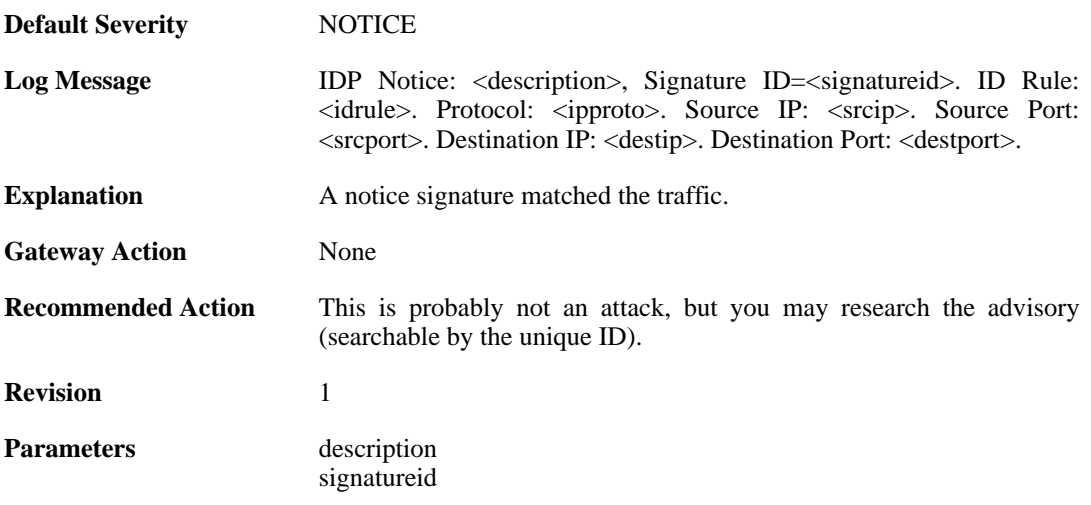

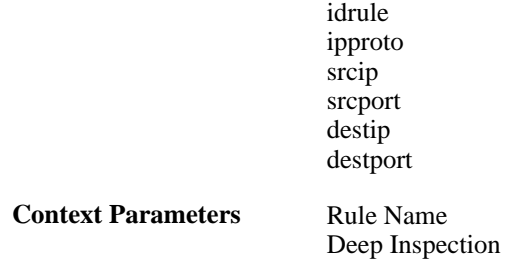

## **2.18.7. intrusion\_detected (ID: 01300007)**

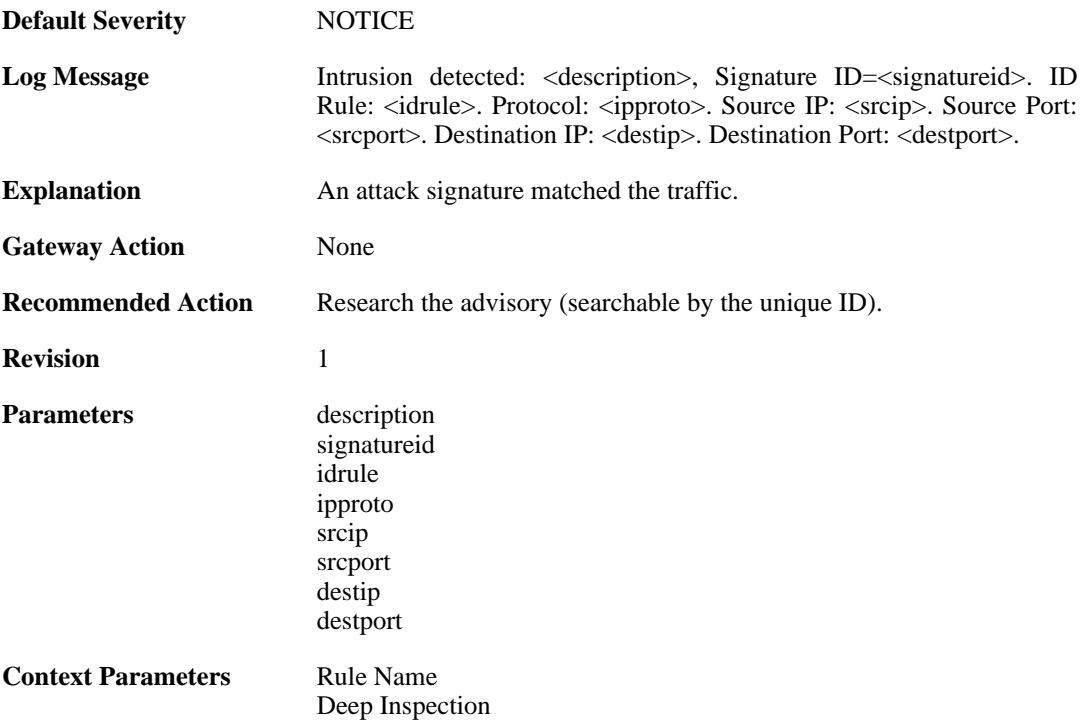

### **2.18.8. virus\_detected (ID: 01300008)**

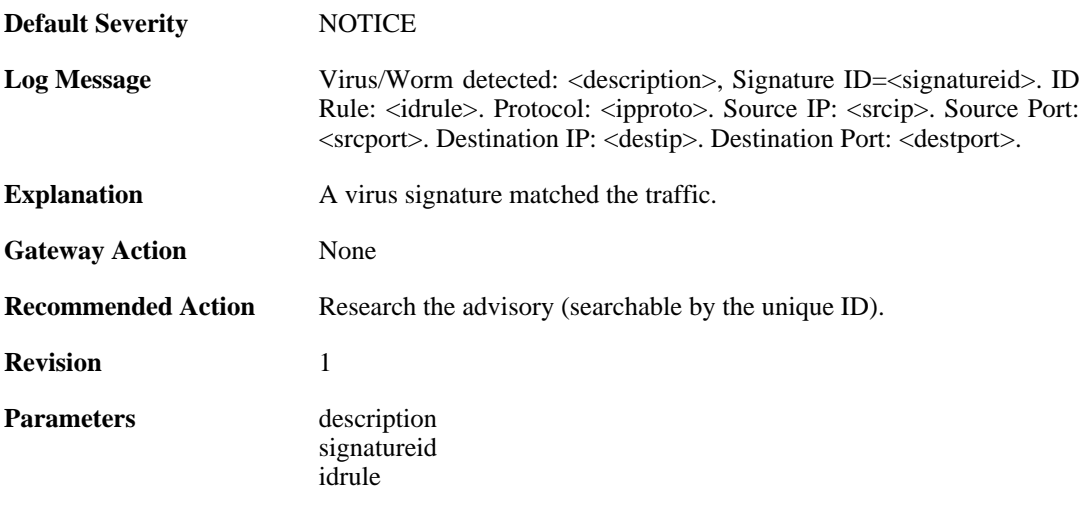

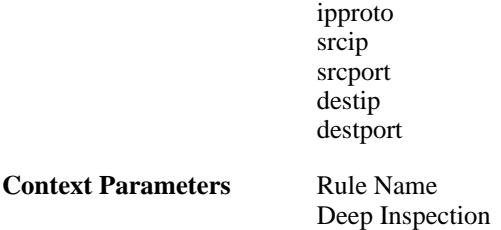

# **2.18.9. invalid\_url\_format (ID: 01300009)**

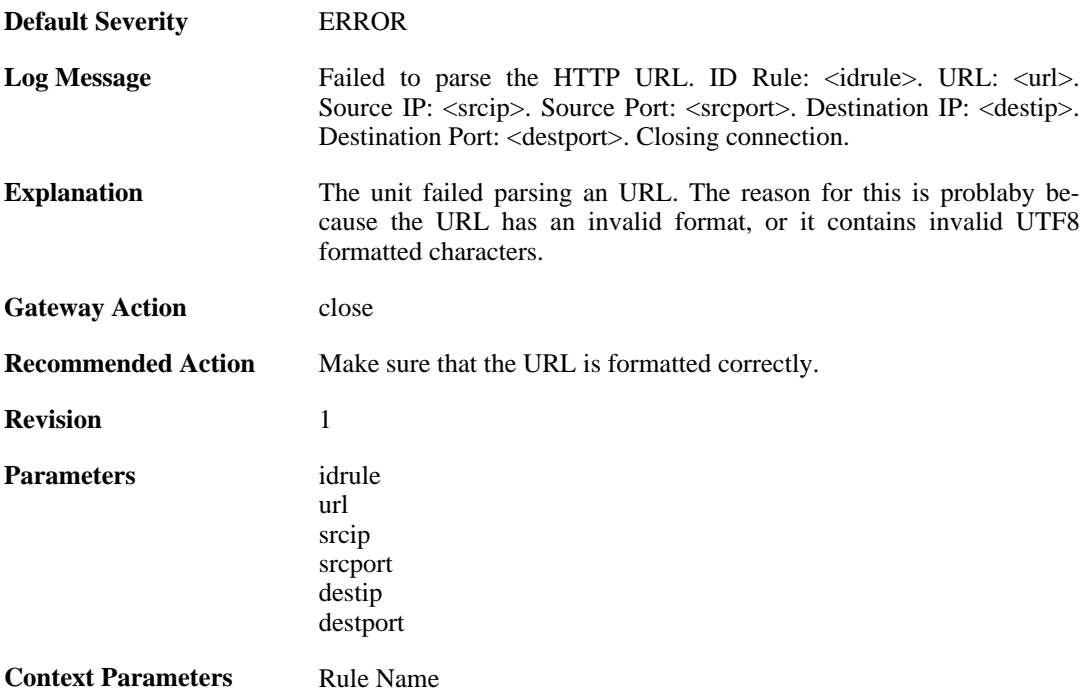

### **2.18.10. invalid\_url\_format (ID: 01300010)**

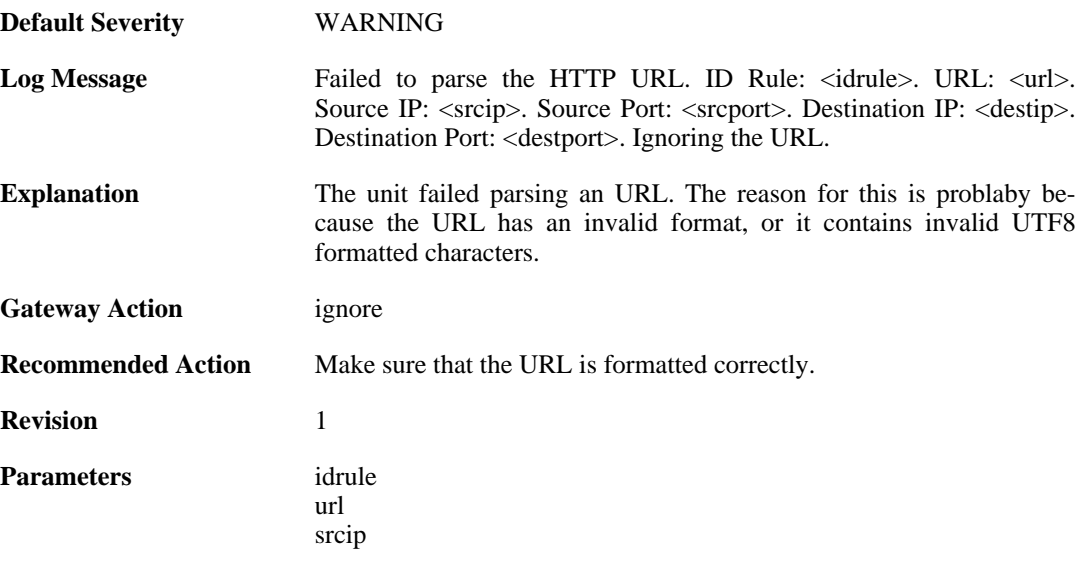
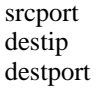

**Context Parameters** [Rule Name](#page-31-0)

# **2.18.11. idp\_evasion (ID: 01300011)**

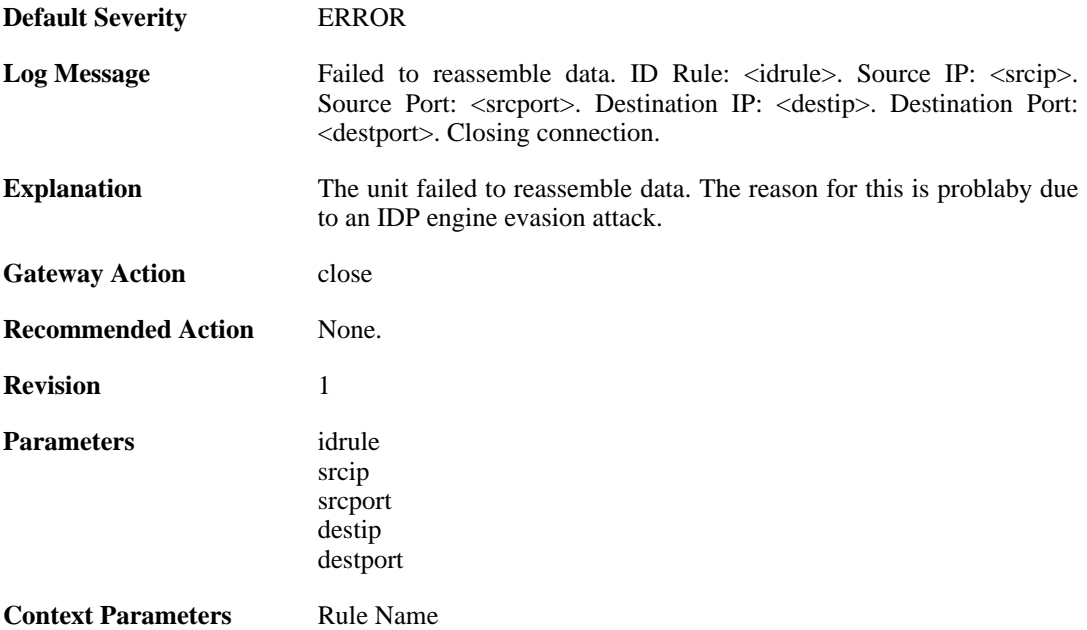

# **2.18.12. idp\_evasion (ID: 01300012)**

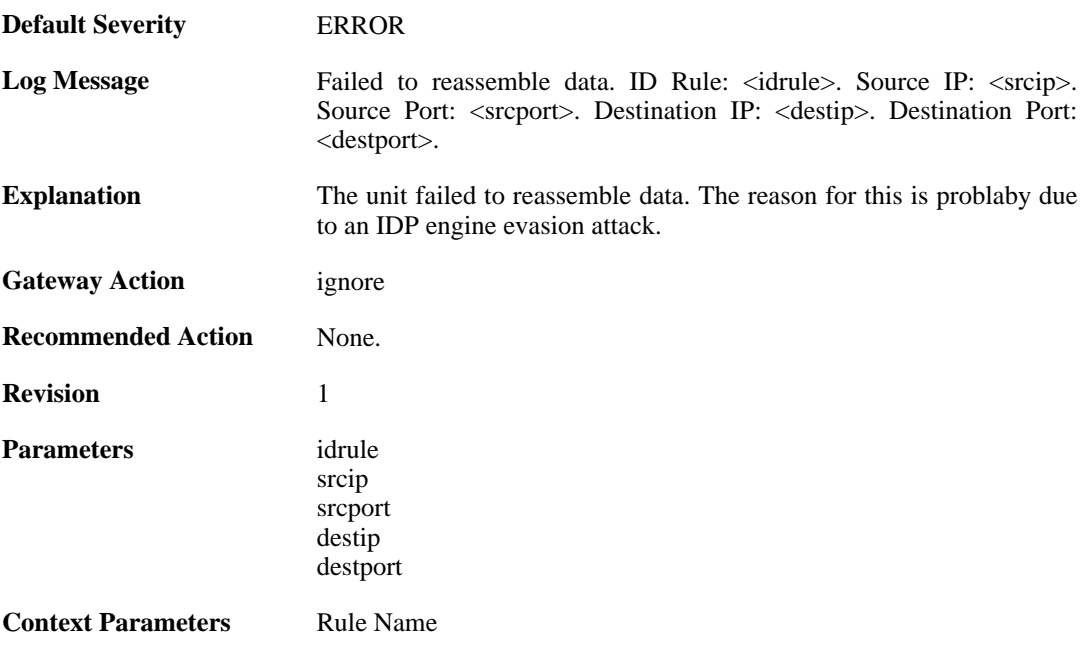

## **2.18.13. idp\_outofmem (ID: 01300013)**

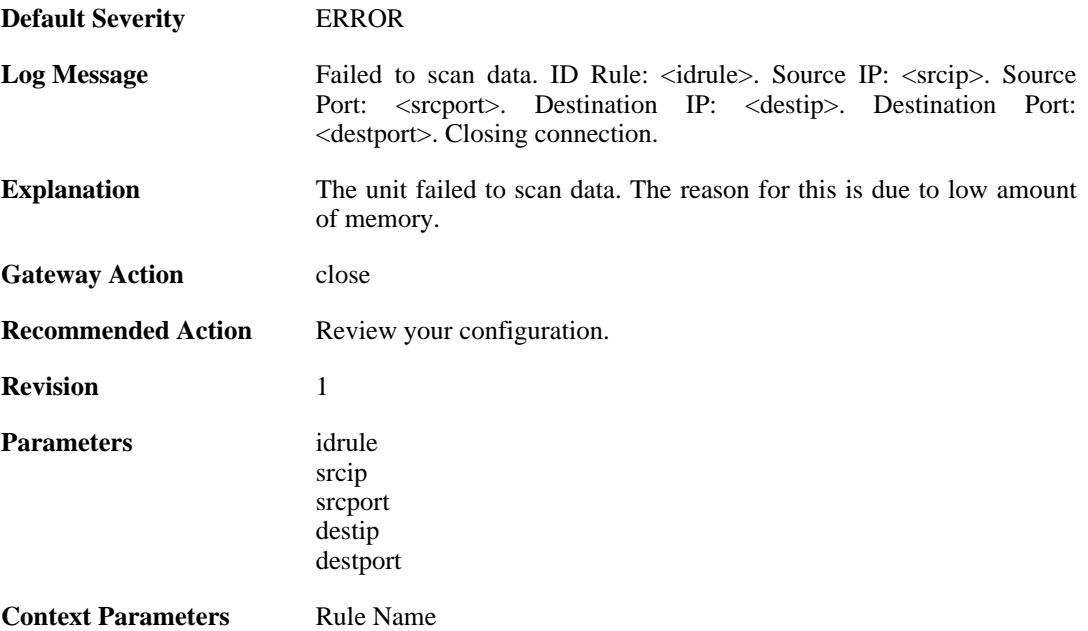

# **2.18.14. idp\_outofmem (ID: 01300014)**

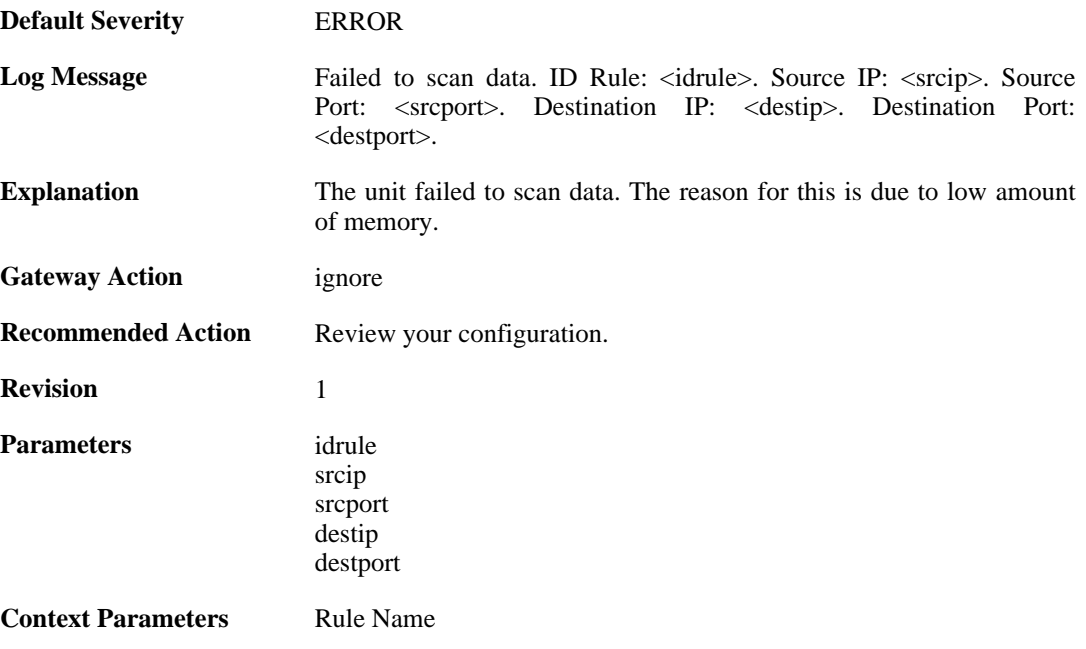

# **2.18.15. idp\_failscan (ID: 01300015)**

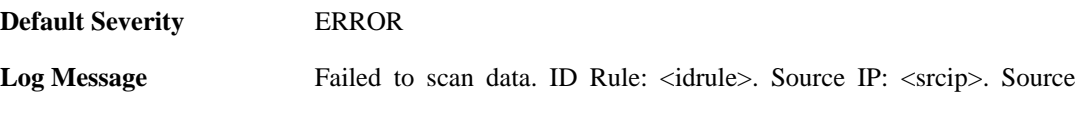

Port: <srcport>. Destination IP: <destip>. Destination Port: <destport>. Reason: reason>. Closing connection.

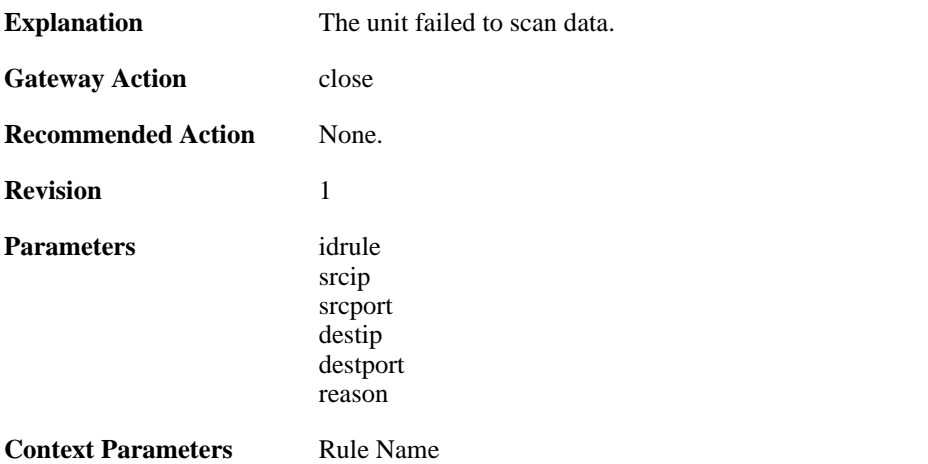

# **2.18.16. idp\_failscan (ID: 01300016)**

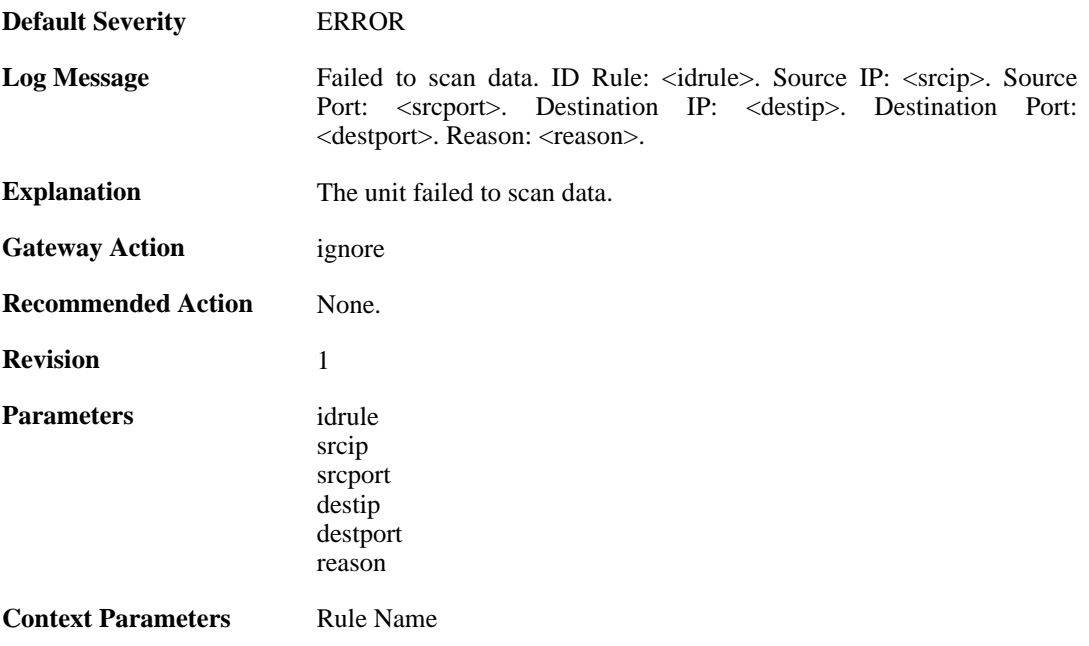

# **2.19. IDPUPDATE**

These log messages refer to the **IDPUPDATE (Intrusion Detection & Prevention Database update)** category.

# **2.19.1. idp\_db\_update\_failure (ID: 01400001)**

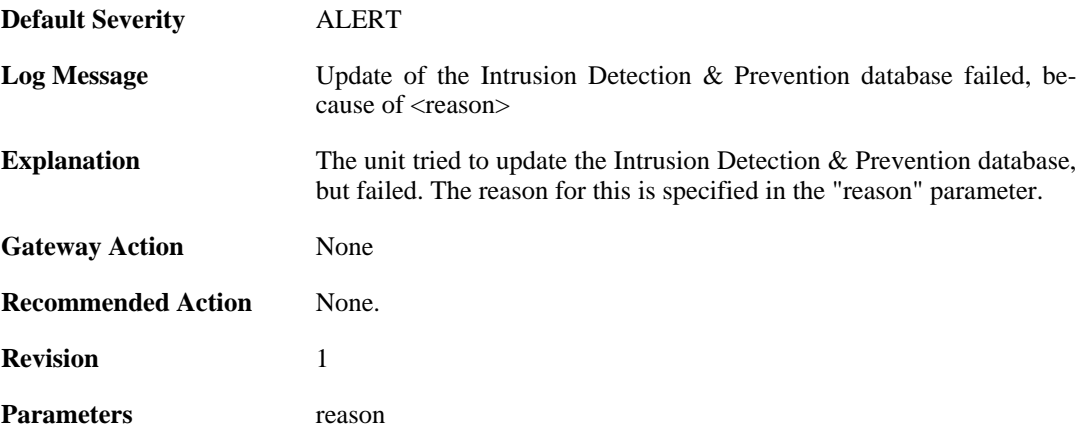

#### **2.19.2. idp\_database\_downloaded (ID: 01400002)**

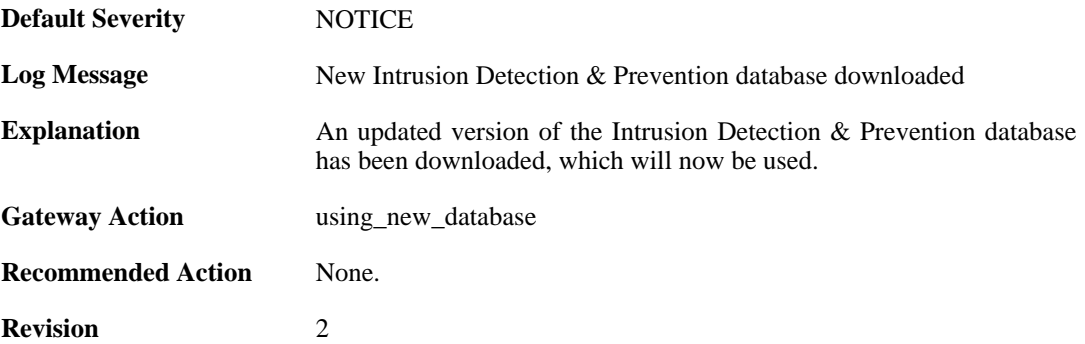

# **2.19.3. idp\_db\_already\_up\_to\_date (ID: 01400003)**

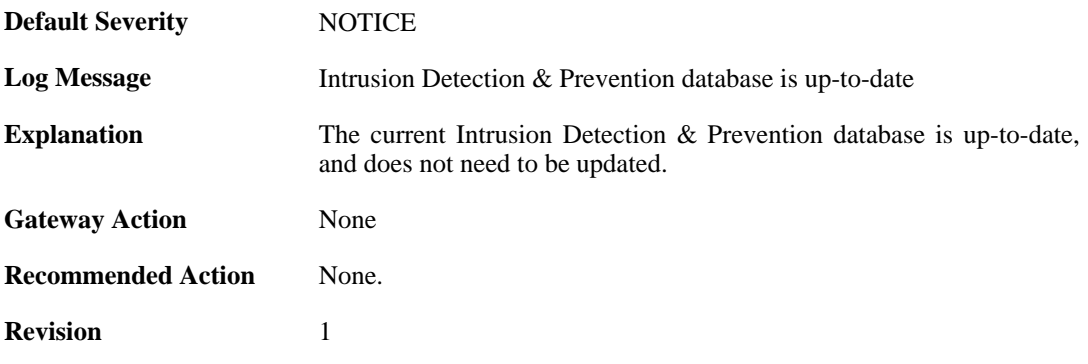

### **2.19.4. idp\_db\_update\_denied (ID: 01400004)**

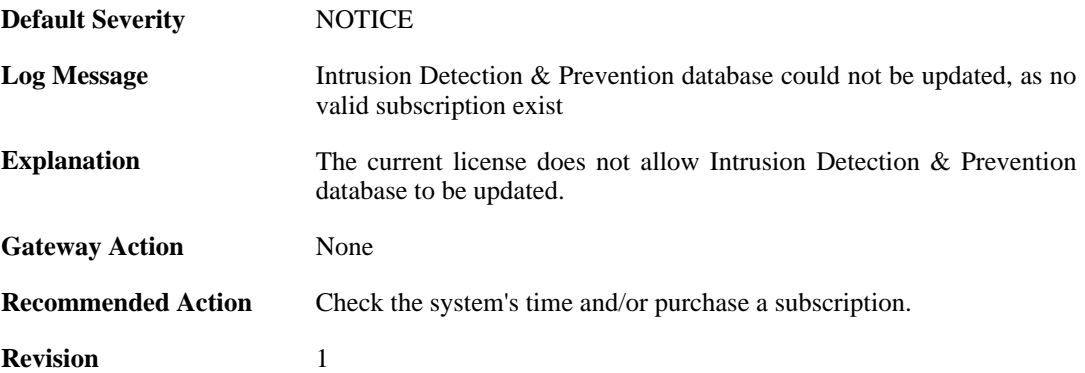

#### **2.19.5. idp\_detects\_invalid\_system\_time (ID: 01400005)**

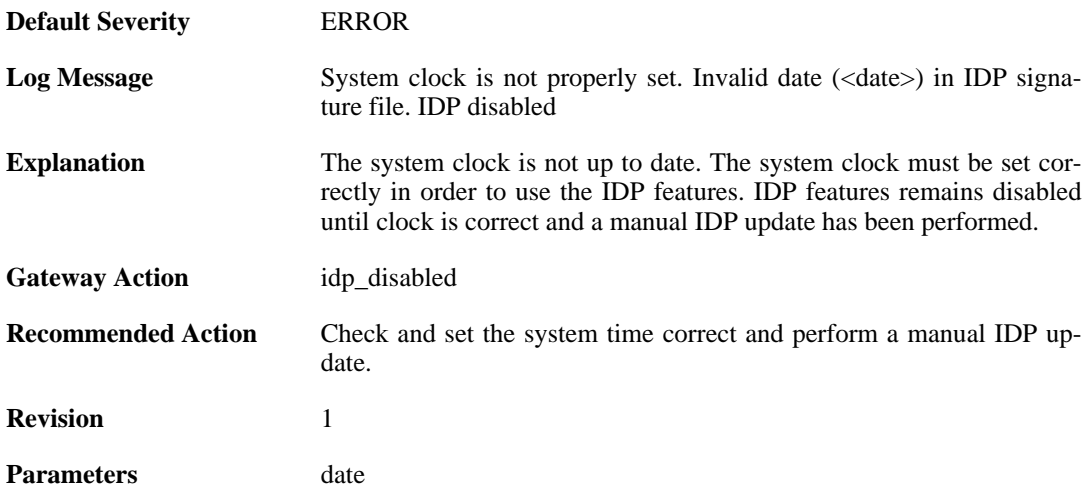

### **2.19.6. downloading\_new\_database (ID: 01400007)**

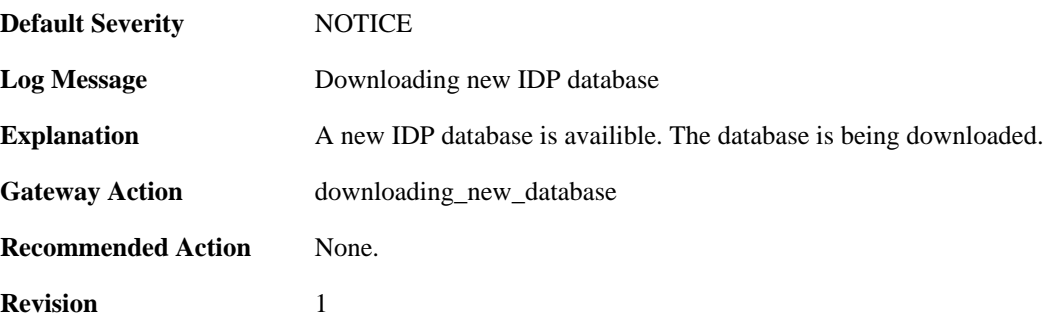

#### **2.19.7. unsynced\_databases (ID: 01400009)**

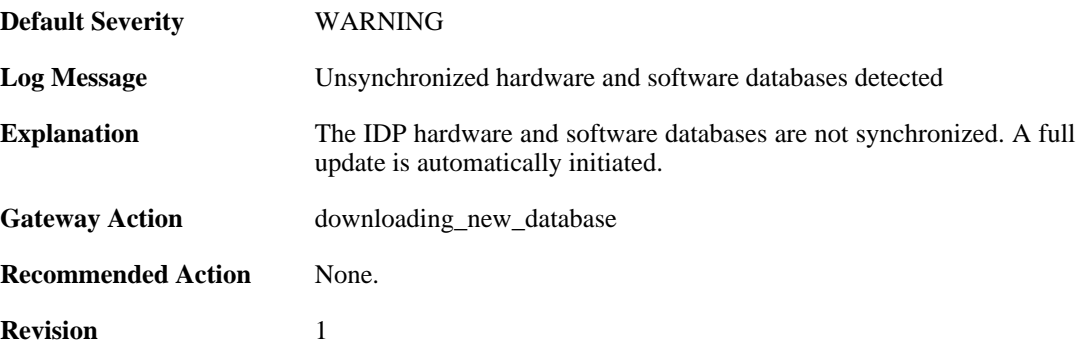

# **2.20. IFACEMON**

These log messages refer to the **IFACEMON (Interface monitor events)** category.

# **2.20.1. ifacemon\_status\_bad\_rereport (ID: 03900001)**

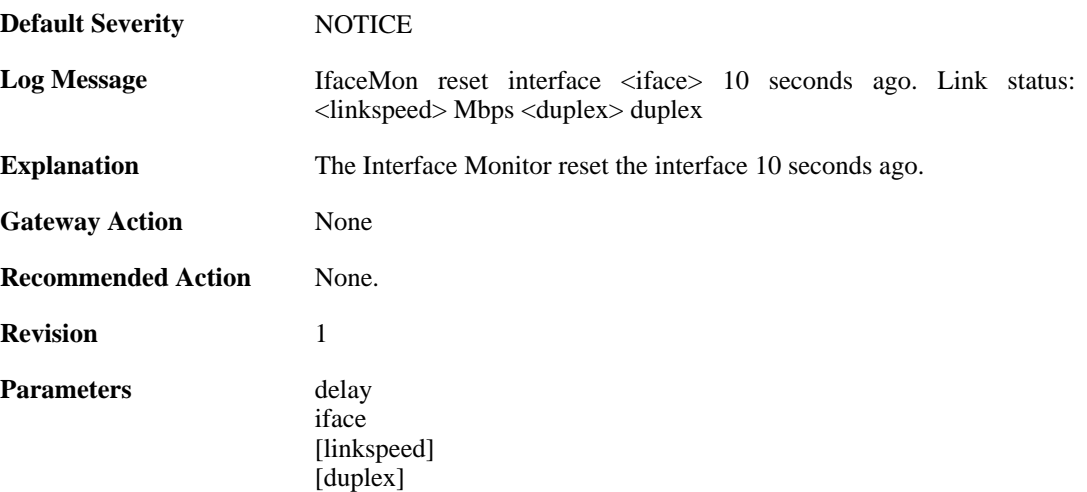

#### **2.20.2. ifacemon\_status\_bad (ID: 03900003)**

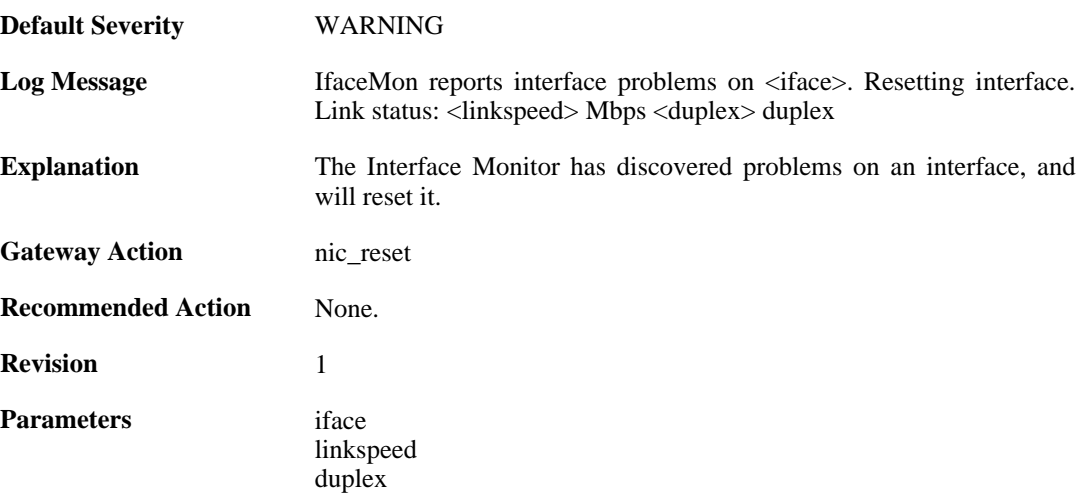

### **2.20.3. ifacemon\_status\_bad (ID: 03900004)**

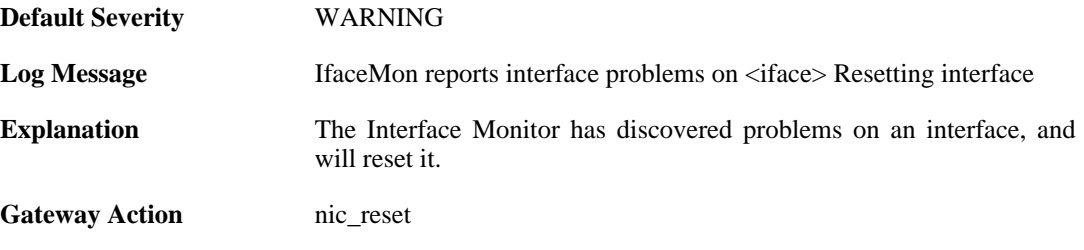

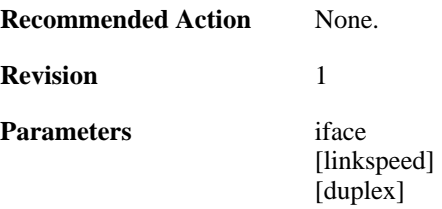

# **2.21. IPPOOL**

These log messages refer to the **IPPOOL (IPPool events)** category.

# **2.21.1. no\_offer\_received (ID: 01900001)**

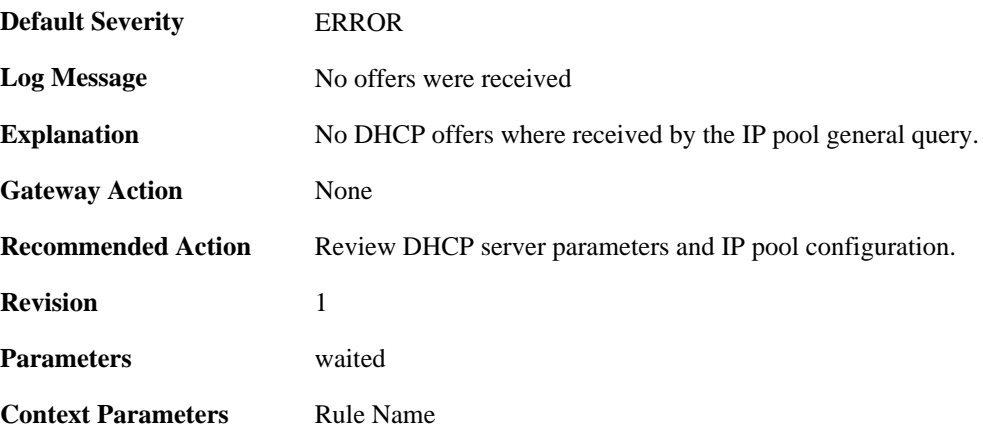

### **2.21.2. no\_valid\_dhcp\_offer\_received (ID: 01900002)**

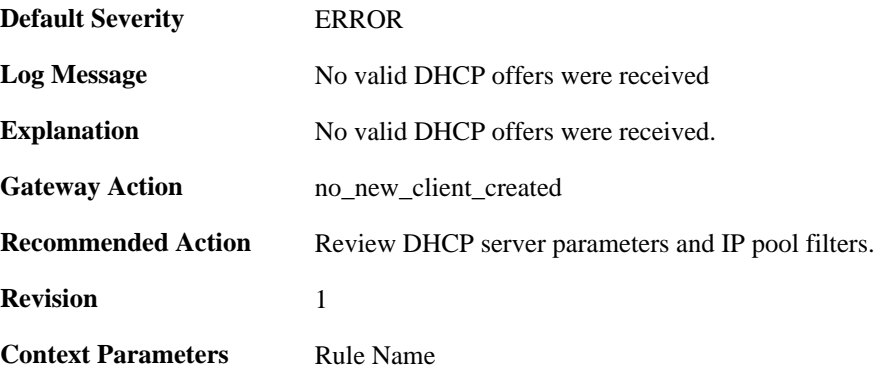

# **2.21.3. too\_many\_dhcp\_offers\_received (ID: 01900003)**

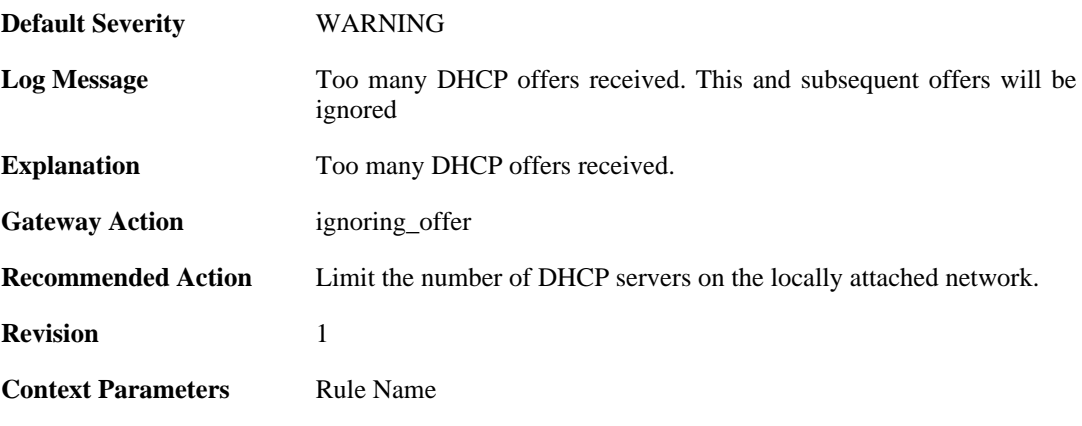

## **2.21.4. lease\_disallowed\_by\_lease\_filter (ID: 01900004)**

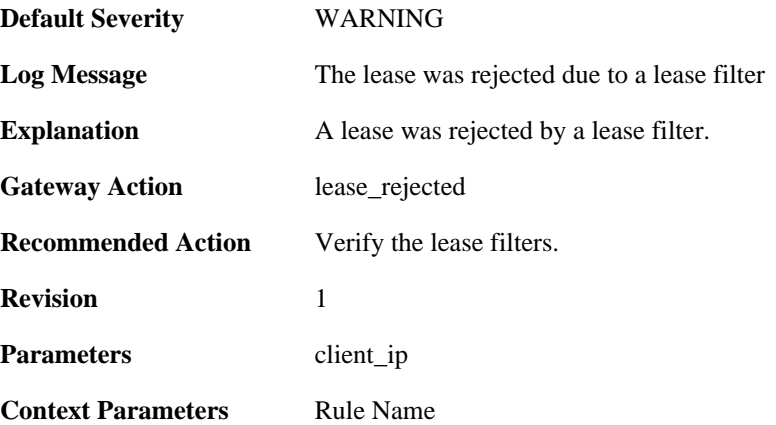

# **2.21.5. lease\_disallowed\_by\_server\_filter (ID: 01900005)**

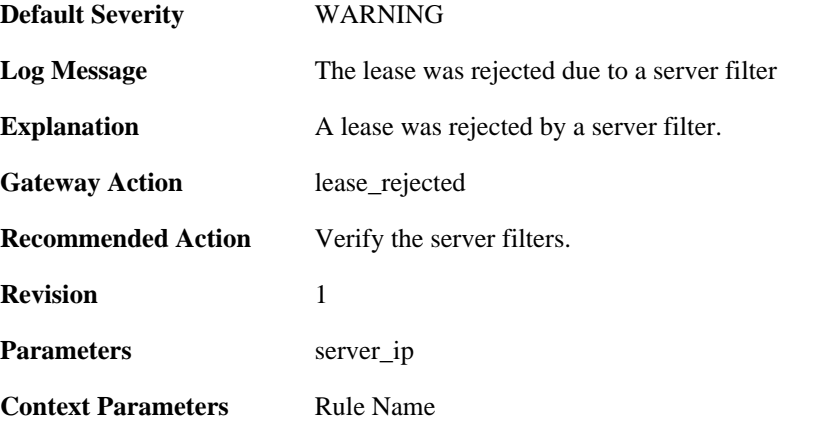

#### **2.21.6. lease\_have\_bad\_dhcp\_server (ID: 01900006)**

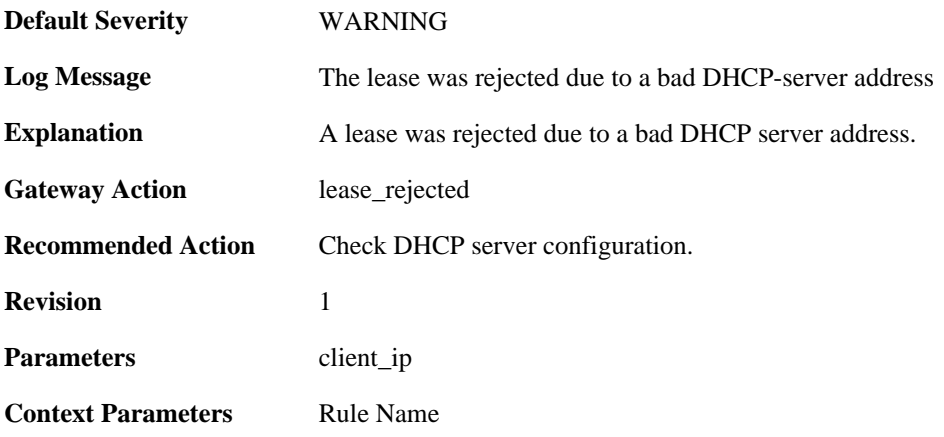

#### **2.21.7. lease\_have\_bad\_netmask (ID: 01900007)**

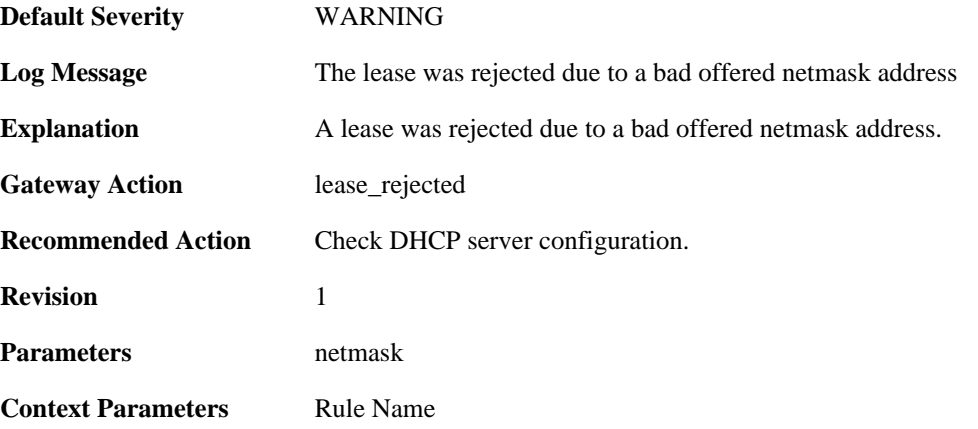

#### **2.21.8. lease\_have\_bad\_offered\_broadcast (ID: 01900008)**

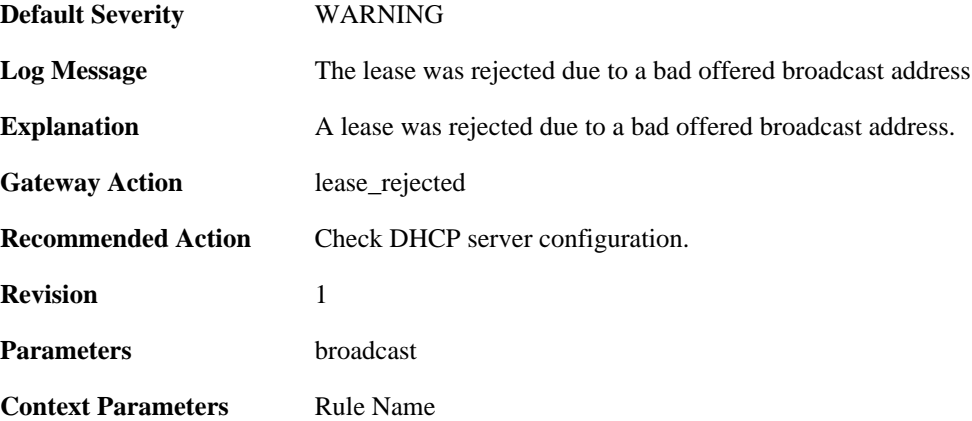

### **2.21.9. lease\_have\_bad\_offered\_ip (ID: 01900009)**

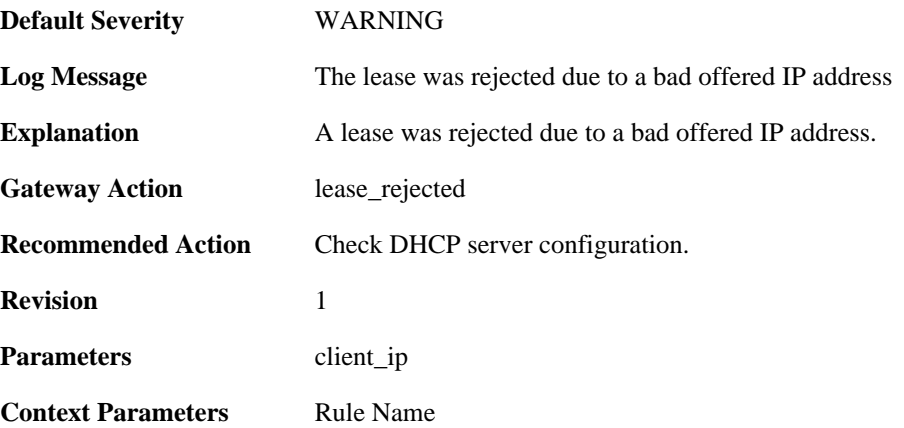

### **2.21.10. lease\_have\_bad\_gateway\_ip (ID: 01900010)**

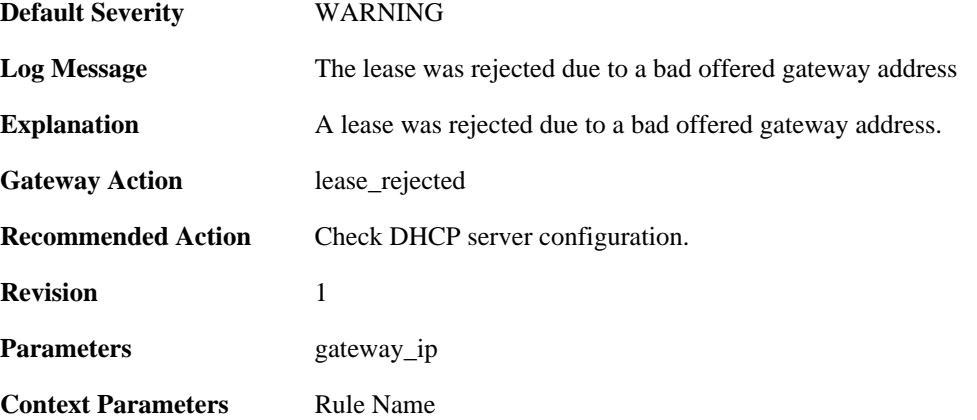

# **2.21.11. lease\_ip\_is\_already\_occupied (ID: 01900011)**

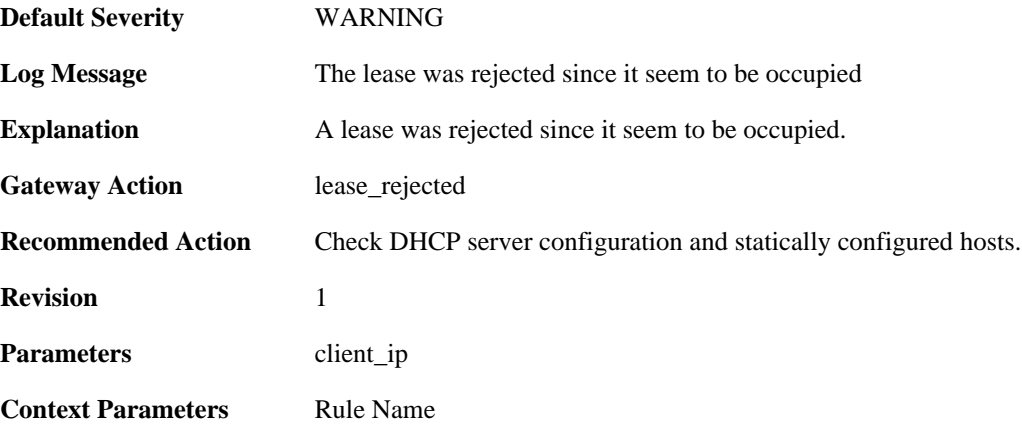

### **2.21.12. lease\_rejected\_by\_server (ID: 01900012)**

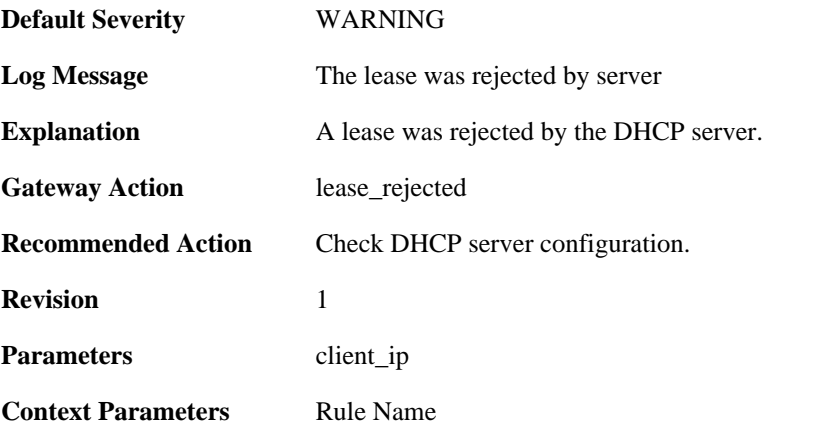

### **2.21.13. ip\_offer\_already\_exist\_in\_the\_pool (ID: 01900013)**

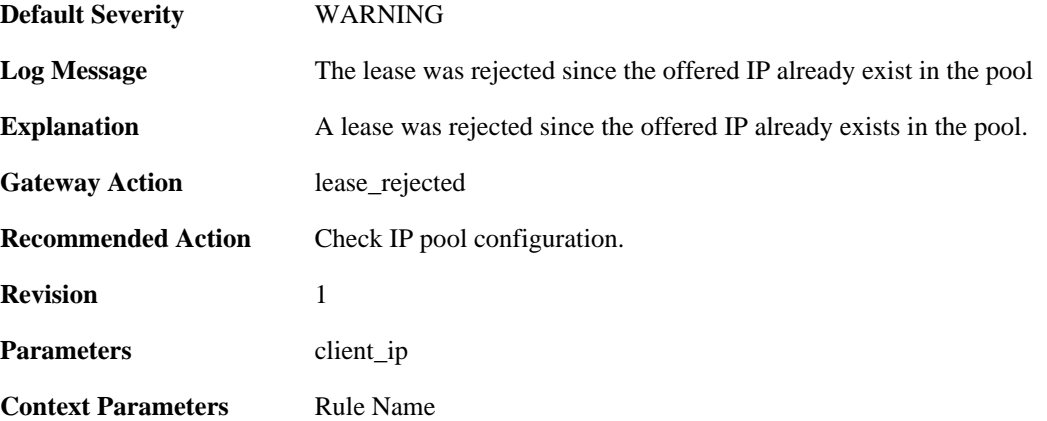

#### **2.21.14. pool\_reached\_max\_dhcp\_clients (ID: 01900014)**

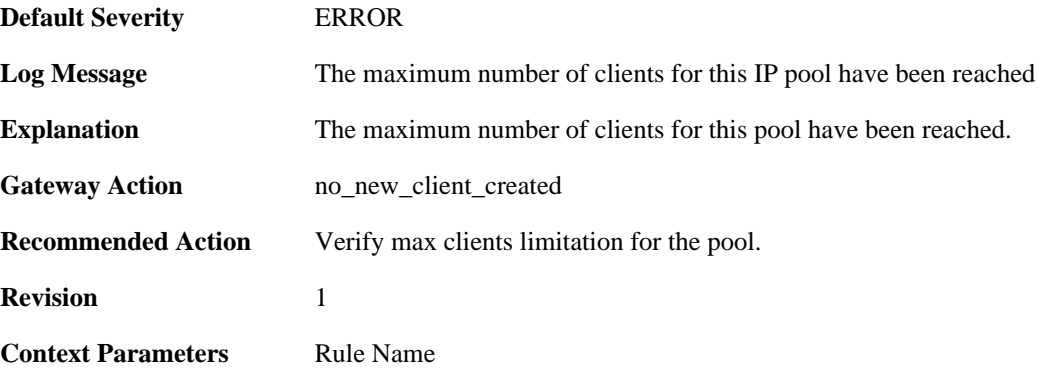

# **2.21.15. macrange\_depleted (ID: 01900015)**

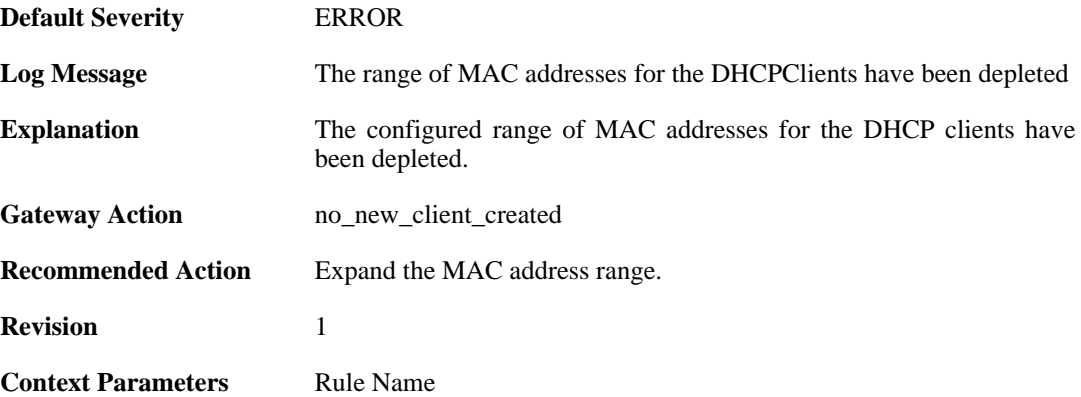

### **2.21.16. ip\_fetched\_pool (ID: 01900016)**

**Default Severity** [NOTICE](#page-34-0)

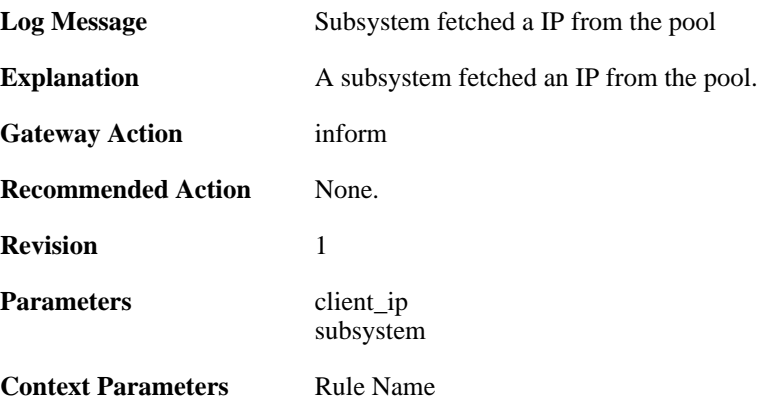

# **2.21.17. ip\_returned\_to\_pool (ID: 01900017)**

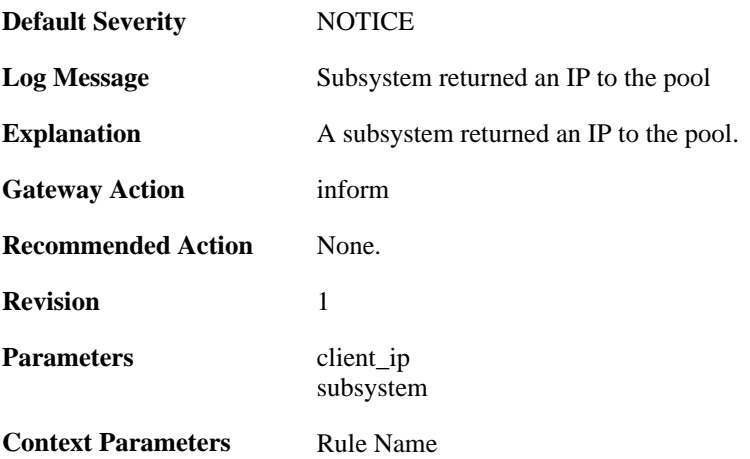

# **2.22. IPSEC**

These log messages refer to the **IPSEC (IPsec (VPN) events)** category.

### **2.22.1. fatal\_ipsec\_event (ID: 01800100)**

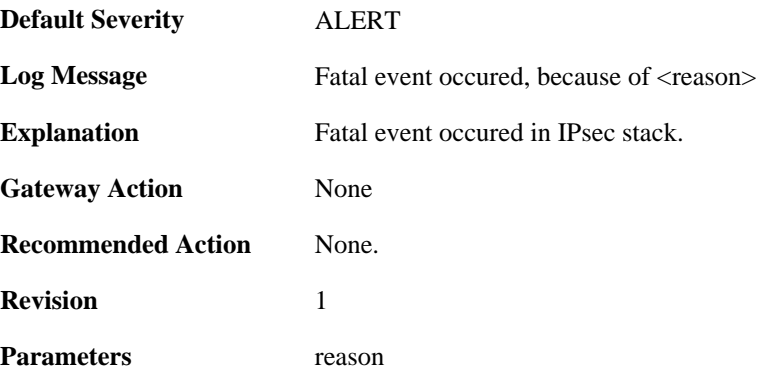

### **2.22.2. warning\_ipsec\_event (ID: 01800101)**

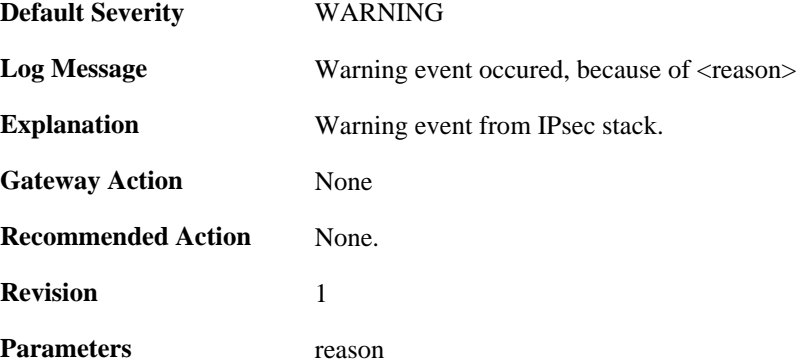

# **2.22.3. audit\_event (ID: 01800103)**

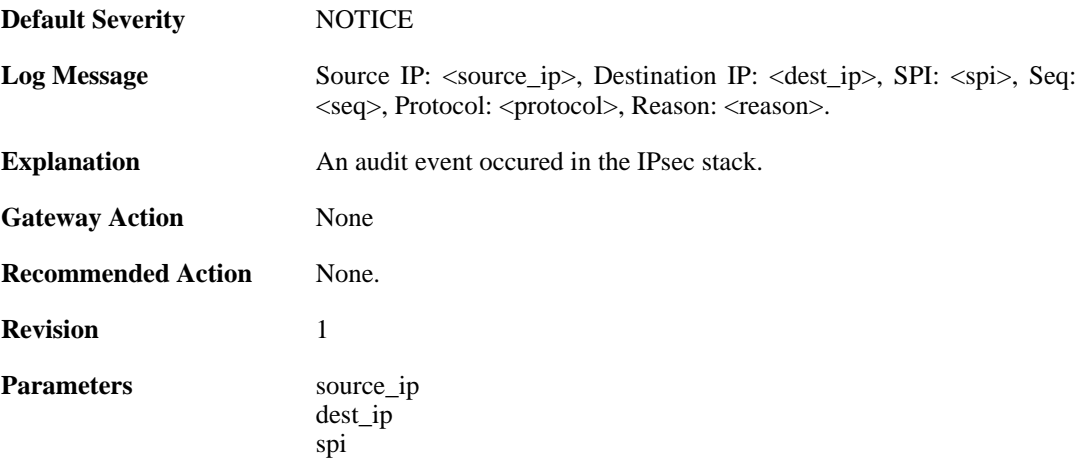

seq protocol reason

# **2.22.4. audit\_flood (ID: 01800104)**

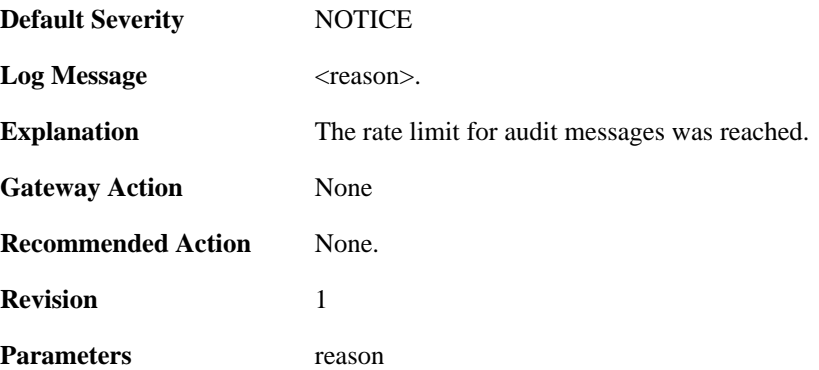

# **2.22.5. ike\_delete\_notification (ID: 01800105)**

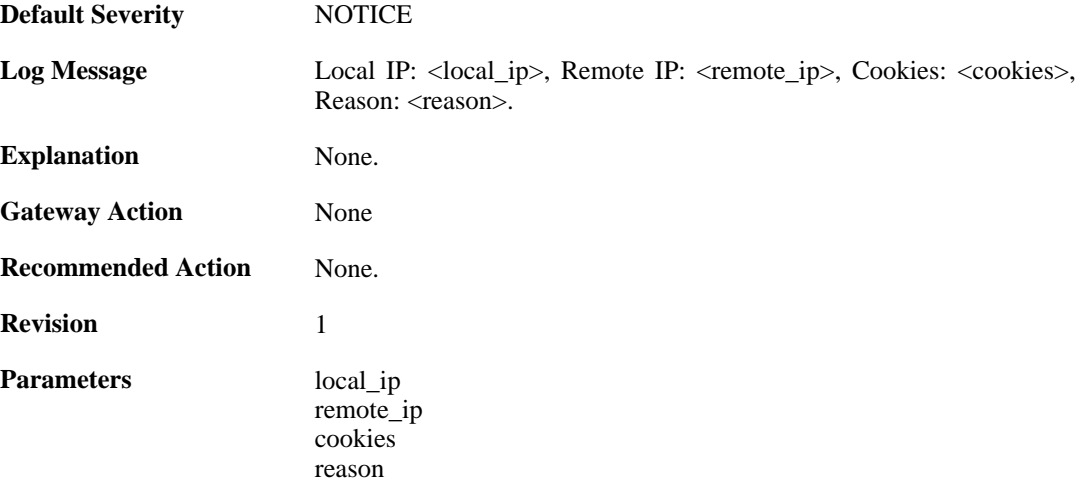

### **2.22.6. ike\_invalid\_payload (ID: 01800106)**

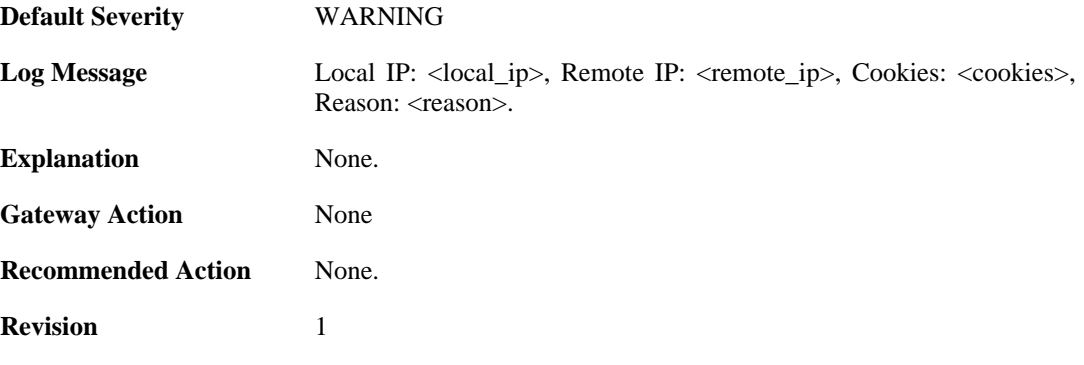

**Parameters** local\_ip

remote\_ip cookies reason

# **2.22.7. ike\_invalid\_proposal (ID: 01800107)**

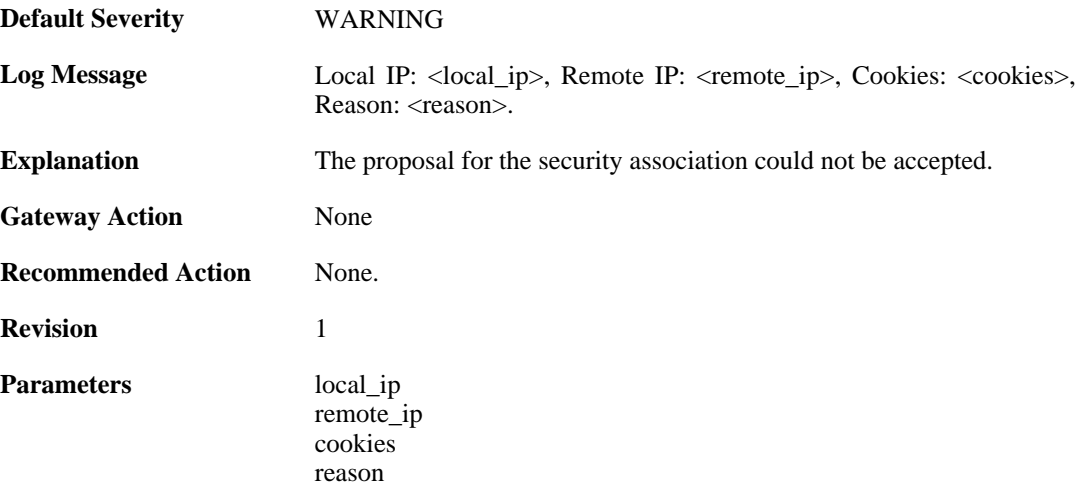

### **2.22.8. ike\_retry\_limit\_reached (ID: 01800108)**

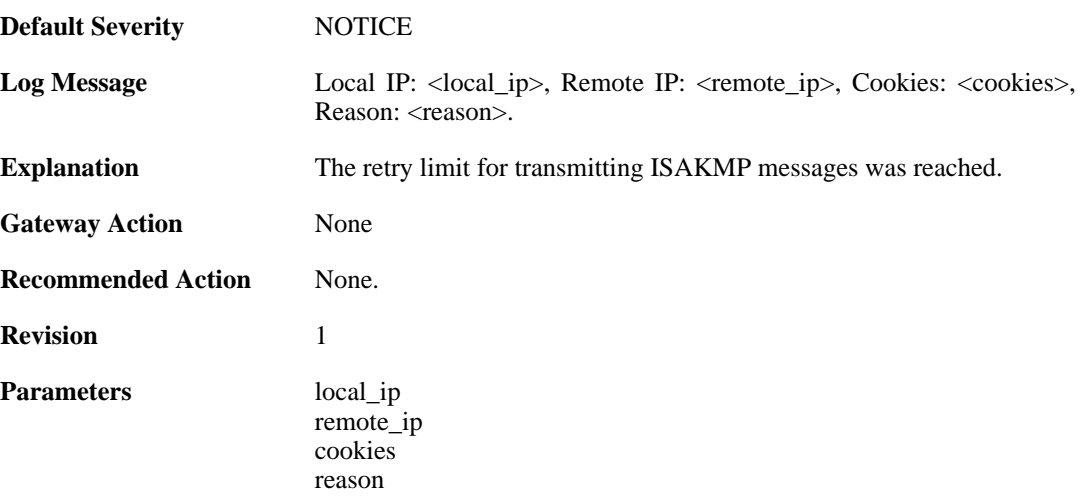

#### **2.22.9. ike\_quickmode\_failed (ID: 01800109)**

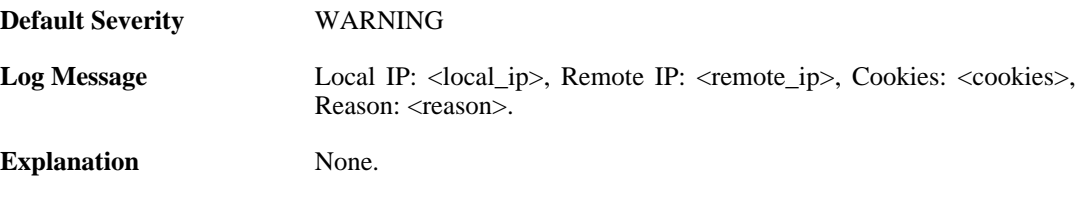

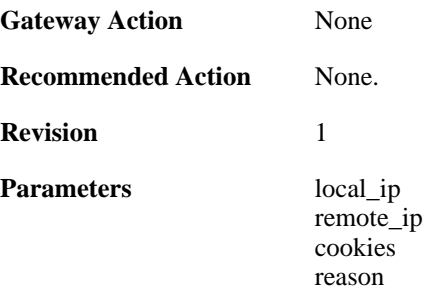

# **2.22.10. packet\_corrupt (ID: 01800110)**

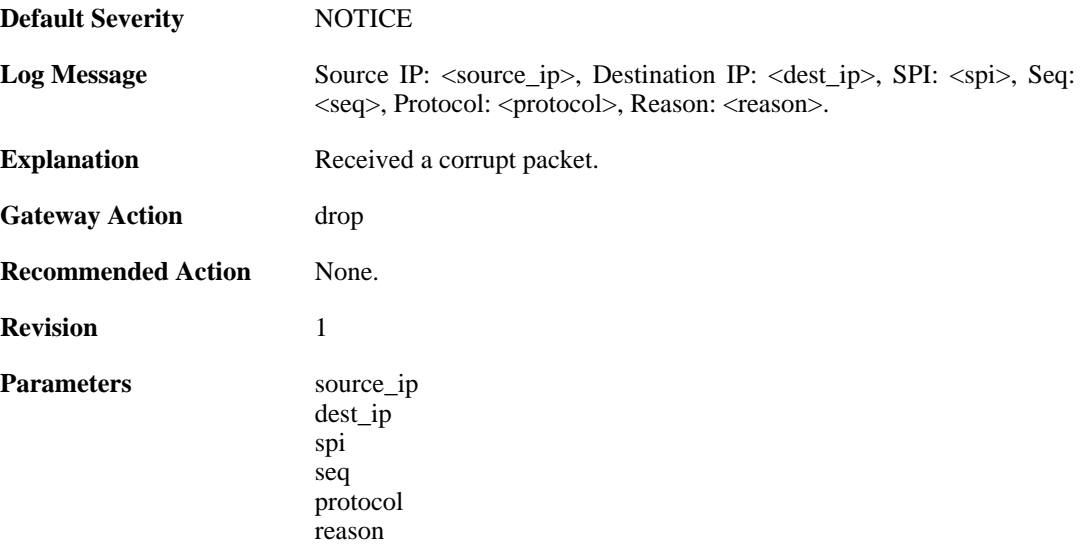

# **2.22.11. icv\_failure (ID: 01800111)**

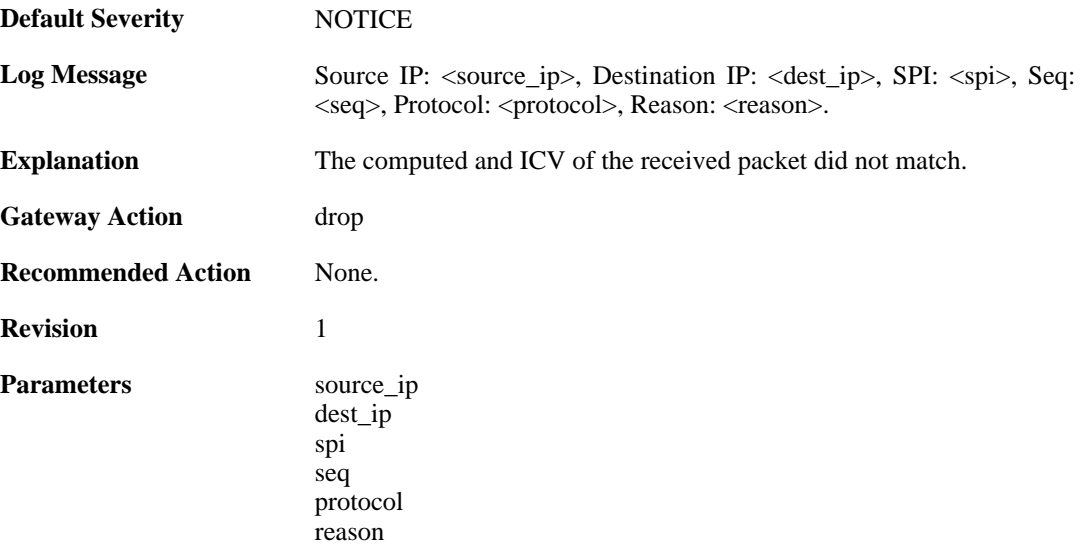

# **2.22.12. sequence\_number\_failure (ID: 01800112)**

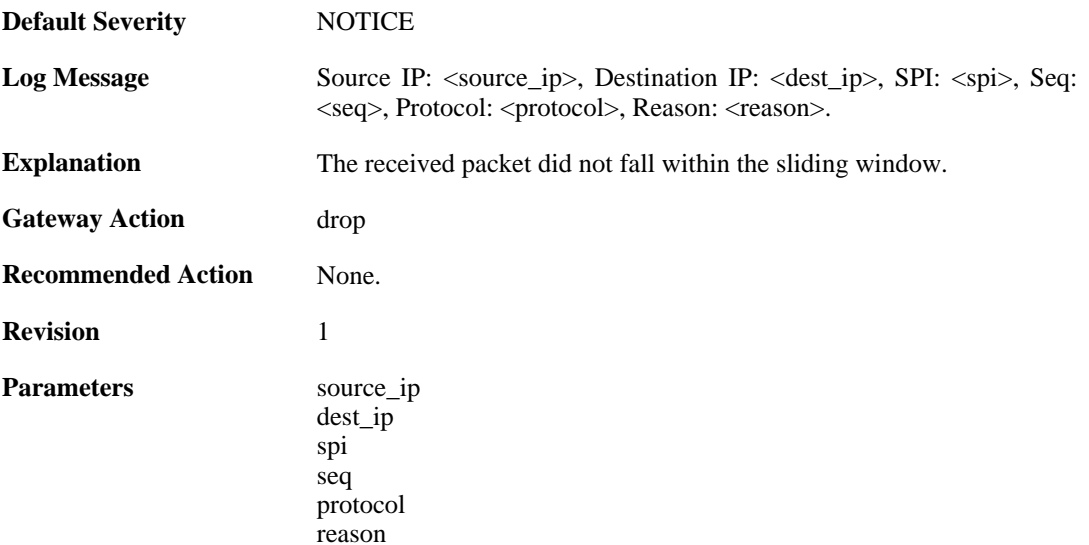

# **2.22.13. sa\_lookup\_failure (ID: 01800113)**

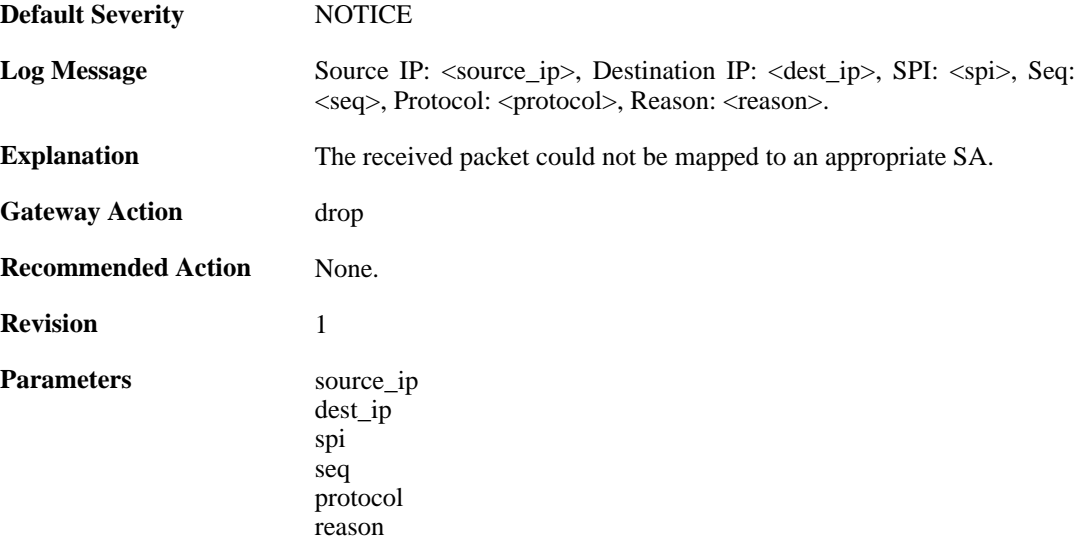

# **2.22.14. ip\_fragment (ID: 01800114)**

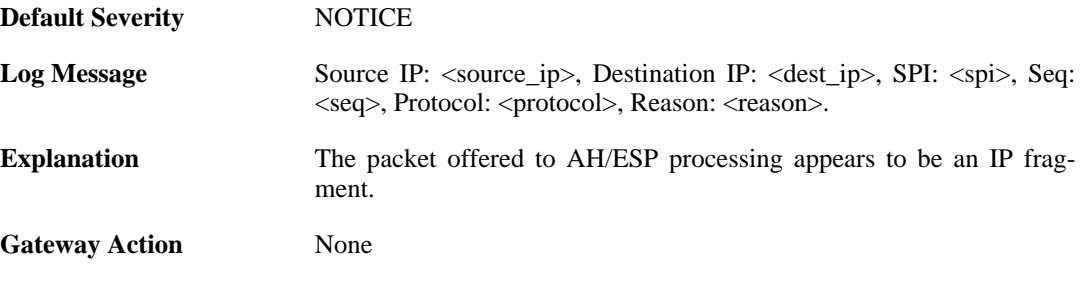

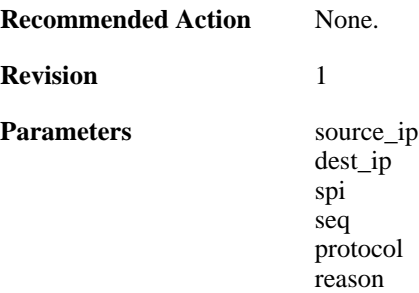

# **2.22.15. sequence\_number\_overflow (ID: 01800115)**

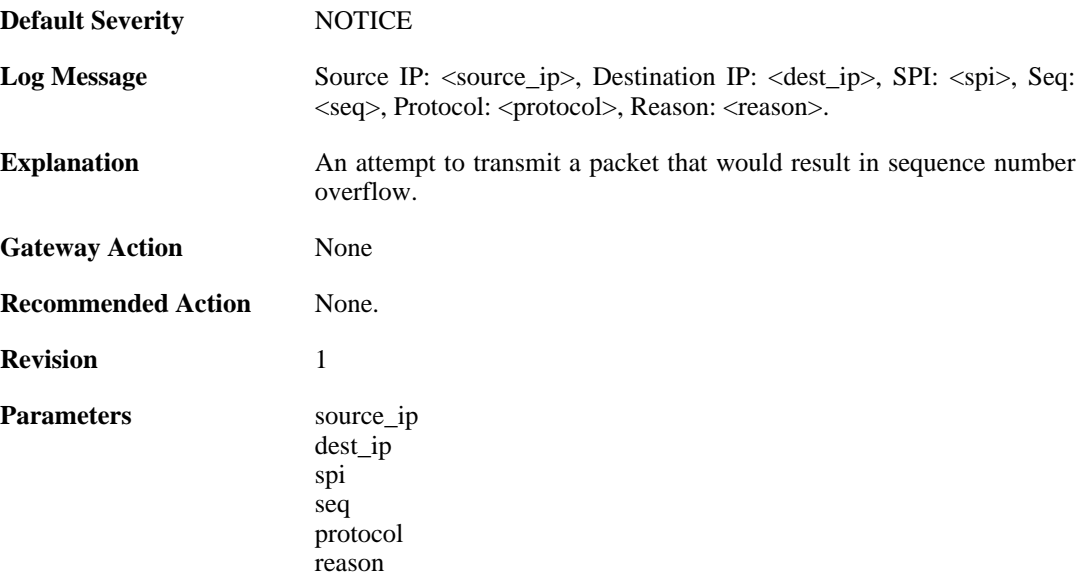

# **2.22.16. bad\_padding (ID: 01800116)**

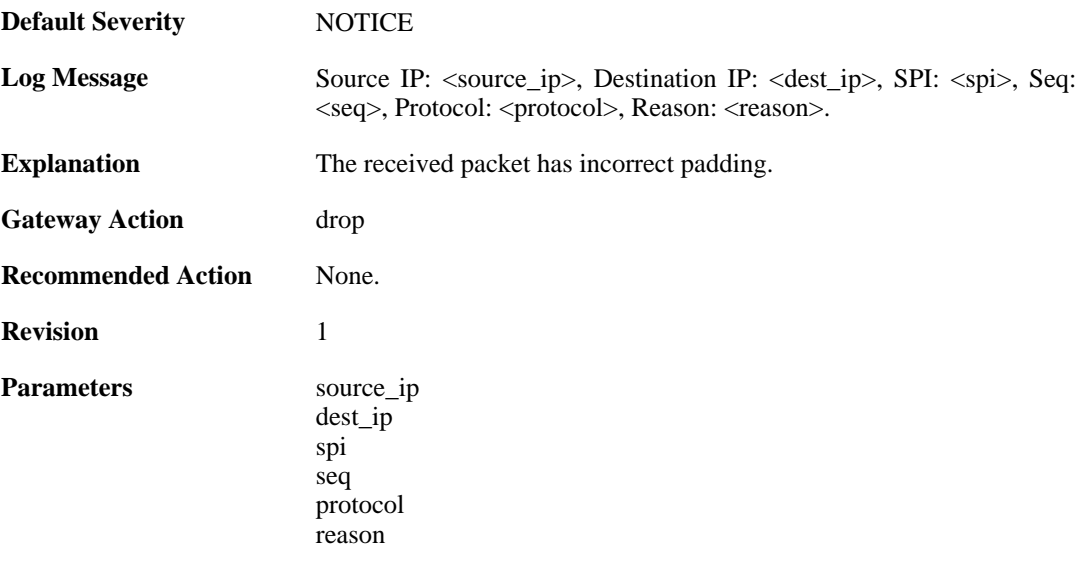

#### **2.22.17. hardware\_accelerator\_congested (ID: 01800117)**

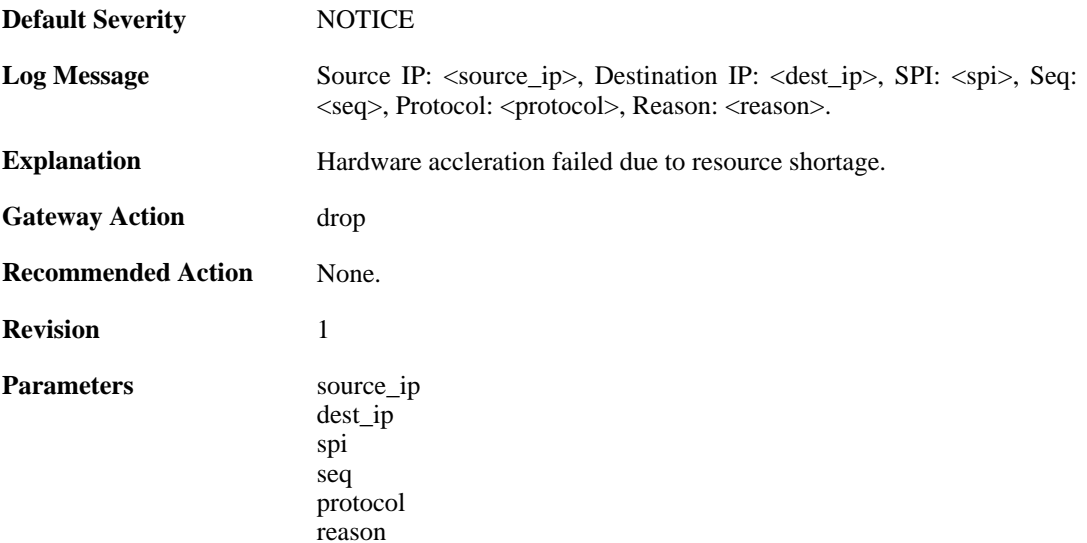

# **2.22.18. hardware\_acceleration\_failure (ID: 01800118)**

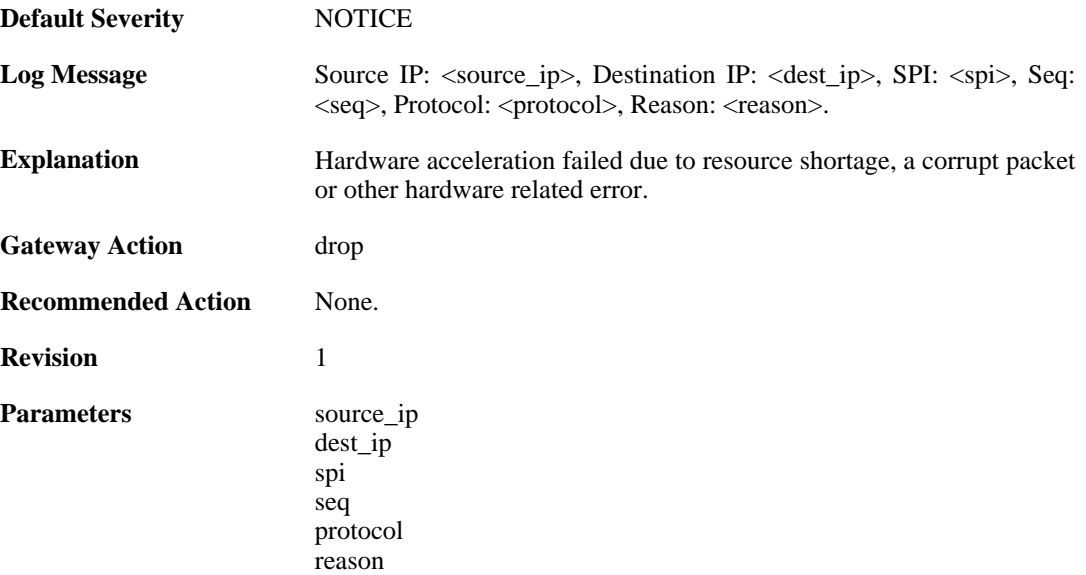

# **2.22.19. commit\_failed (ID: 01800200)**

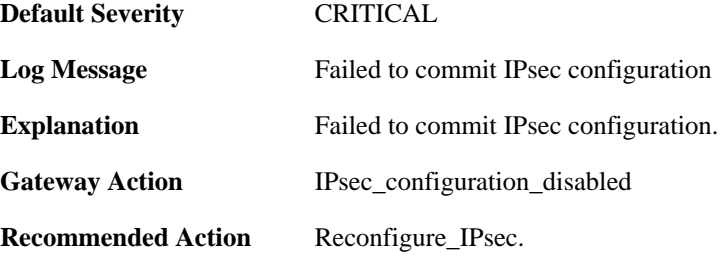

**Revision** 1

### **2.22.20. commit suceeded (ID: 01800201)**

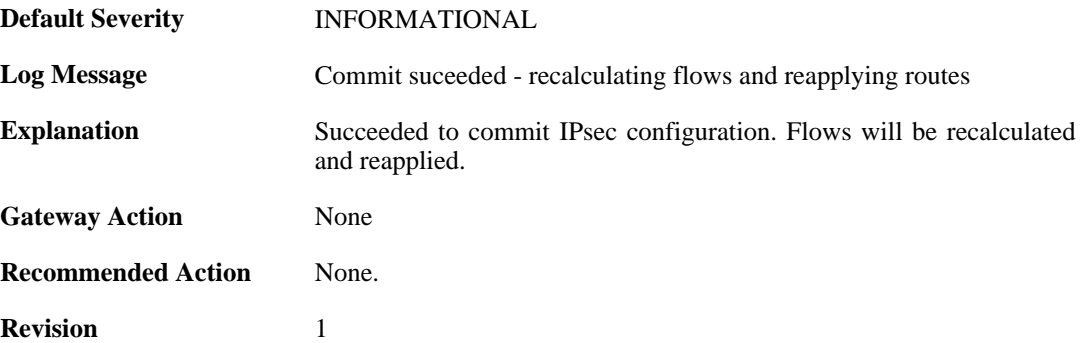

#### **2.22.21. IPsec\_succesfully\_started (ID: 01800202)**

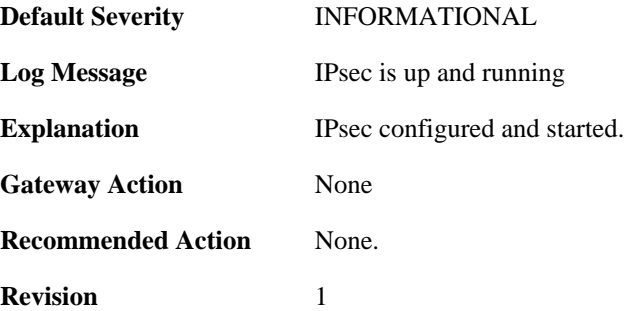

#### **2.22.22. x509\_init\_failed (ID: 01800203)**

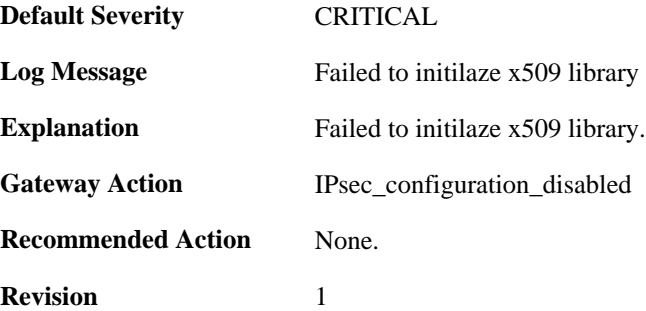

### **2.22.23. pm\_create\_failed (ID: 01800204)**

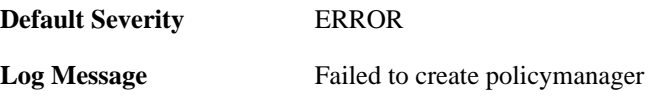

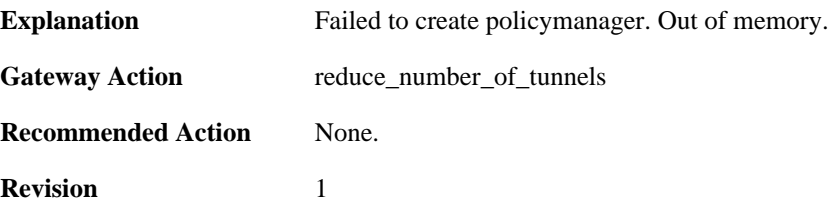

### **2.22.24. failed\_to\_start\_ipsec (ID: 01800206)**

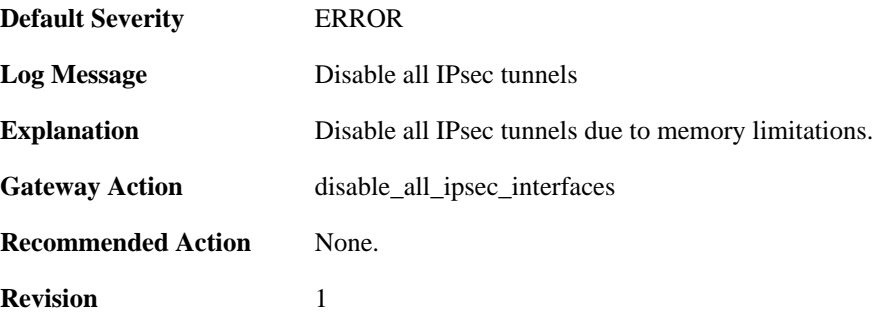

#### **2.22.25. failed\_create\_audit\_module (ID: 01800207)**

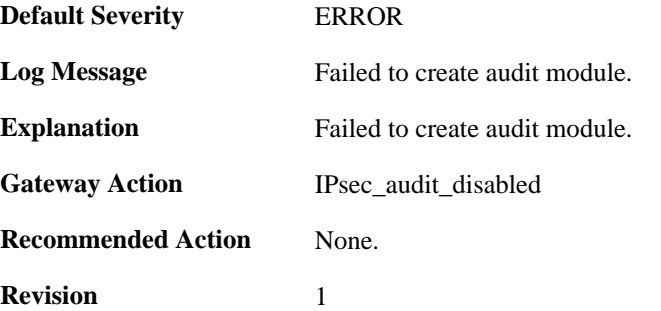

#### **2.22.26. failed\_to\_configure\_IPsec (ID: 01800210)**

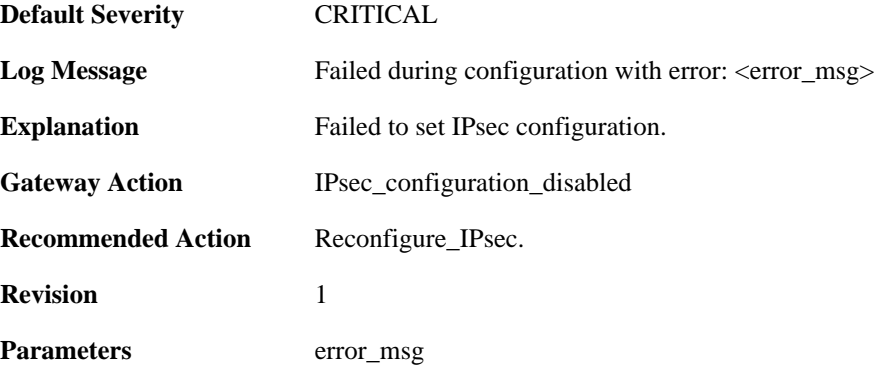

# **2.22.27. reconfig\_IPsec (ID: 01800211)**

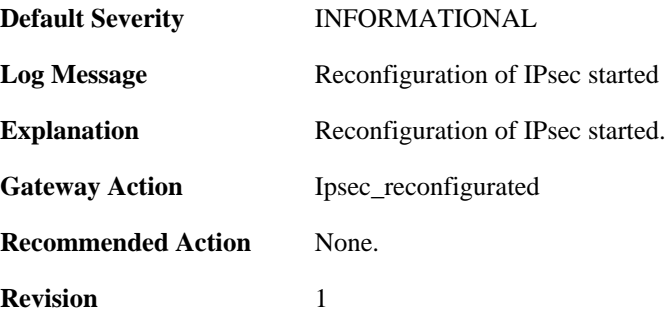

#### **2.22.28. IPsec\_init\_failed (ID: 01800213)**

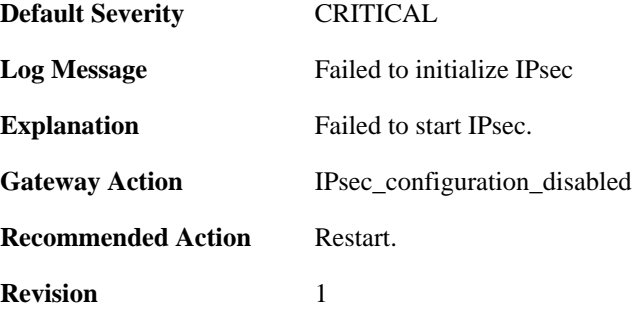

# **2.22.29. ipsec\_started\_suceessfully (ID: 01800214)**

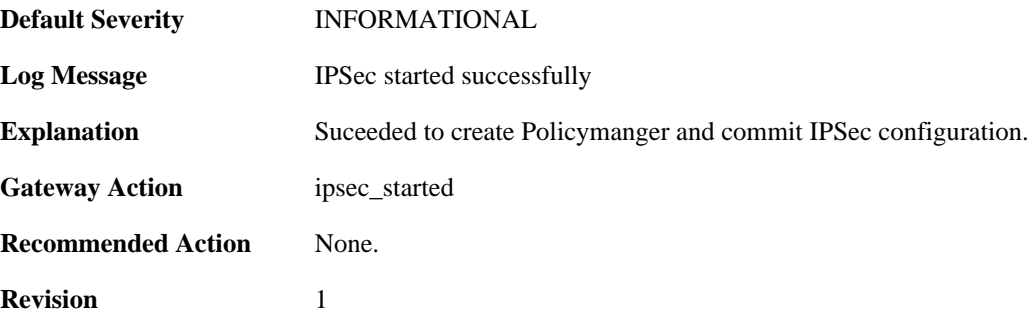

# **2.22.30. Failed\_to\_add\_certificate (ID: 01800302)**

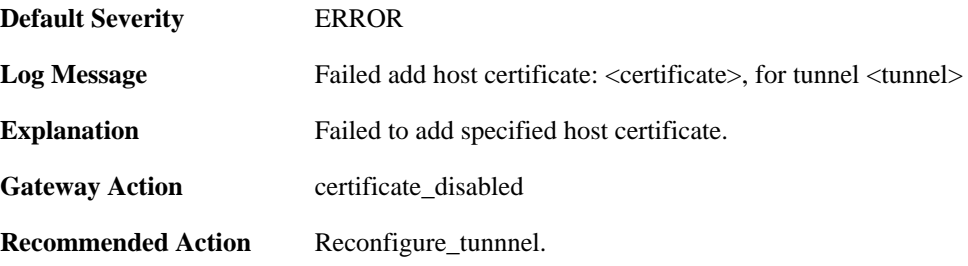

**Revision** 1

**Parameters** certificate

tunnel

## **2.22.31. Default\_IKE\_DH\_groups\_will\_be\_used (ID: 01800303)**

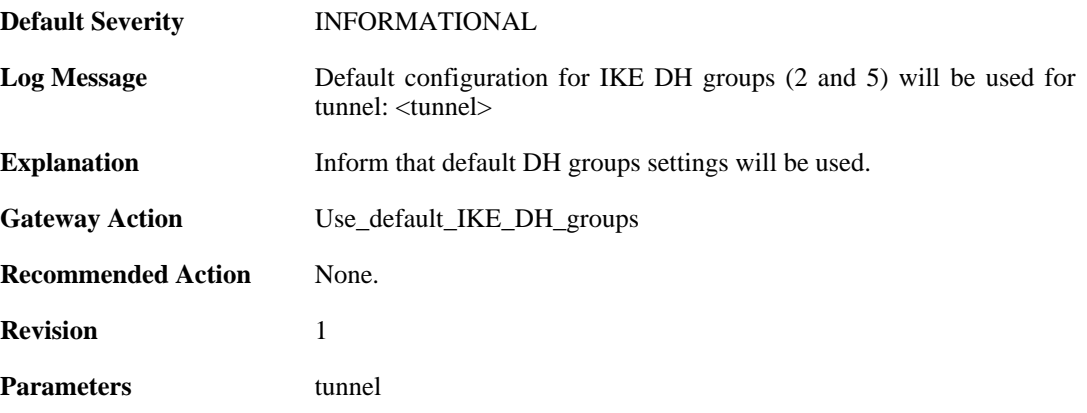

# **2.22.32. failed\_to\_set\_algorithm\_properties (ID: 01800304)**

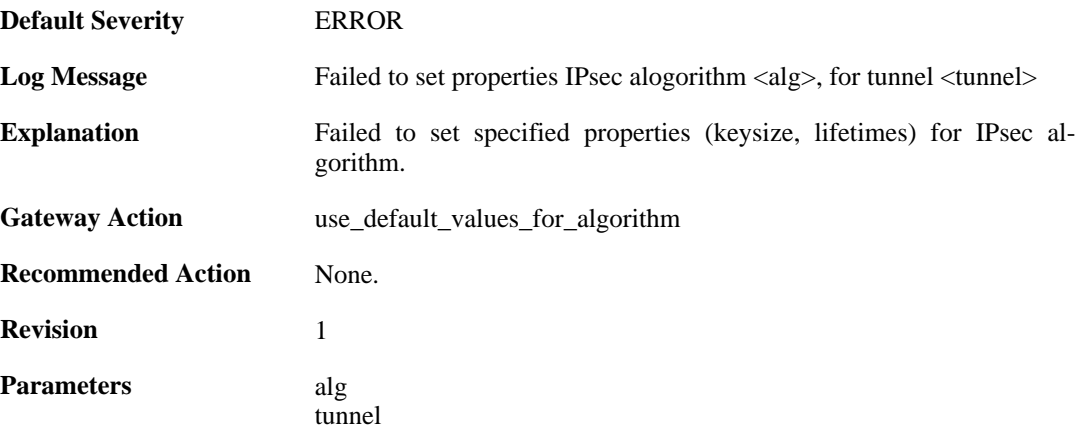

## **2.22.33. failed\_to\_set\_algorithm\_properties (ID: 01800305)**

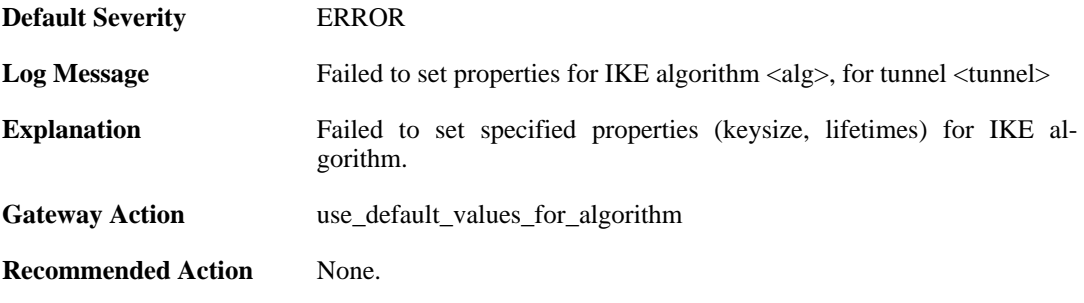

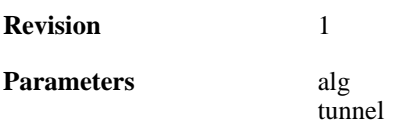

### **2.22.34. failed\_to\_add\_root\_certificate (ID: 01800306)**

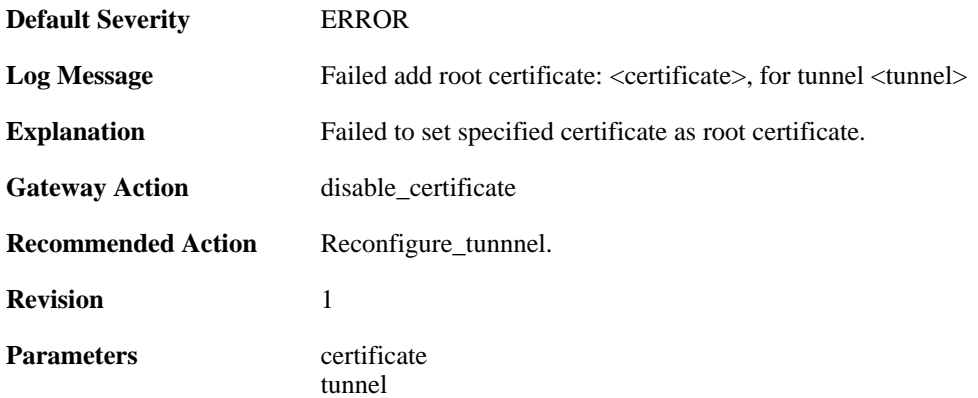

#### **2.22.35. dns\_resolve\_failed (ID: 01800308)**

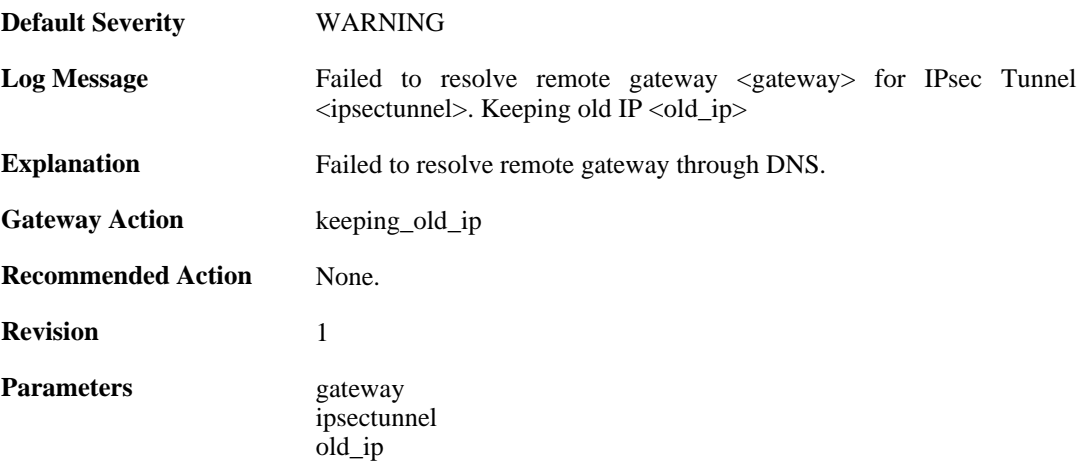

#### **2.22.36. dns\_resolve\_failed (ID: 01800309)**

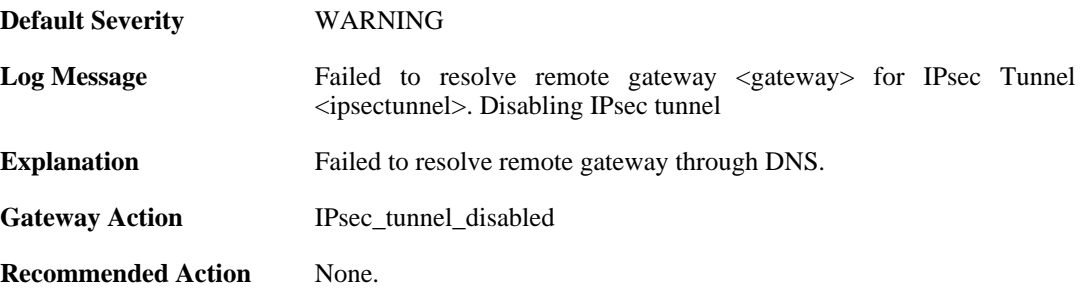

**Revision** 1

**Parameters** gateway

ipsectunnel

# **2.22.37. failed\_to\_add\_peer (ID: 01800312)**

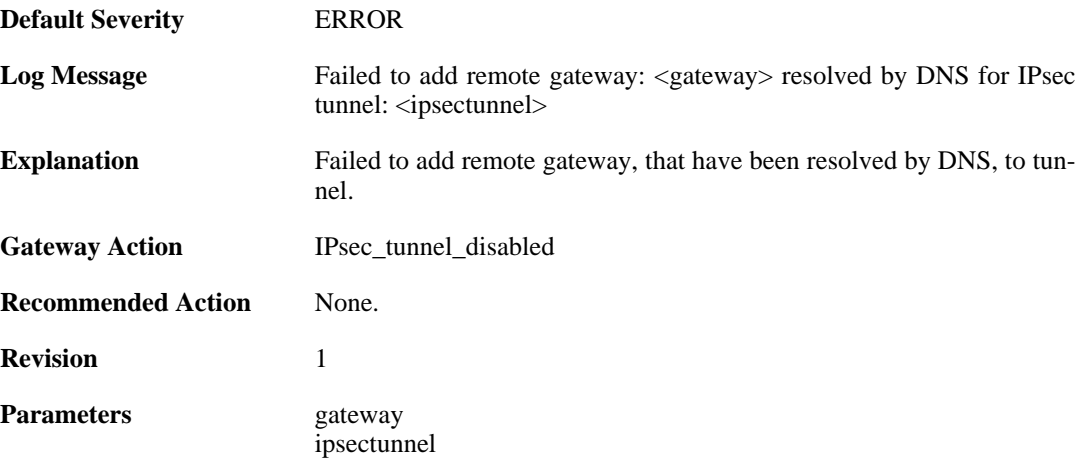

#### **2.22.38. failed\_to\_add\_rules (ID: 01800313)**

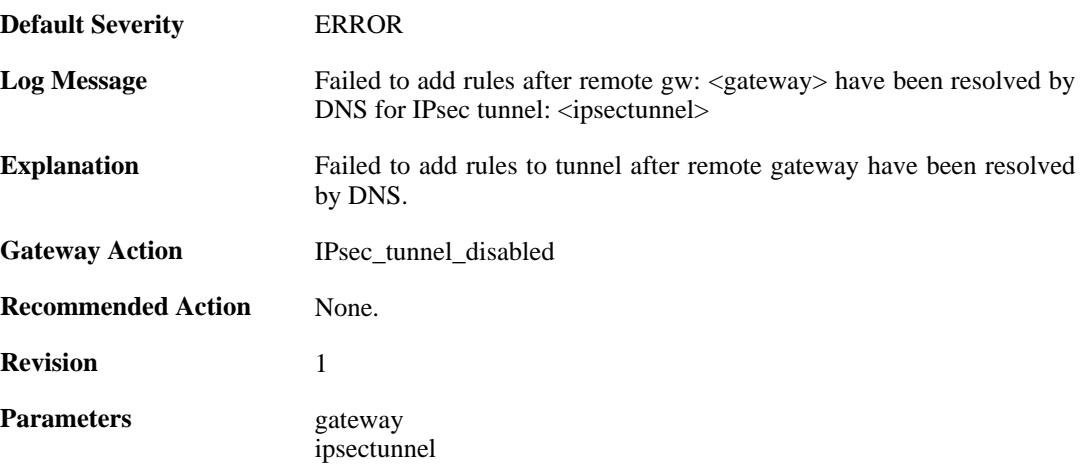

### **2.22.39. failed\_to\_add\_rules (ID: 01800314)**

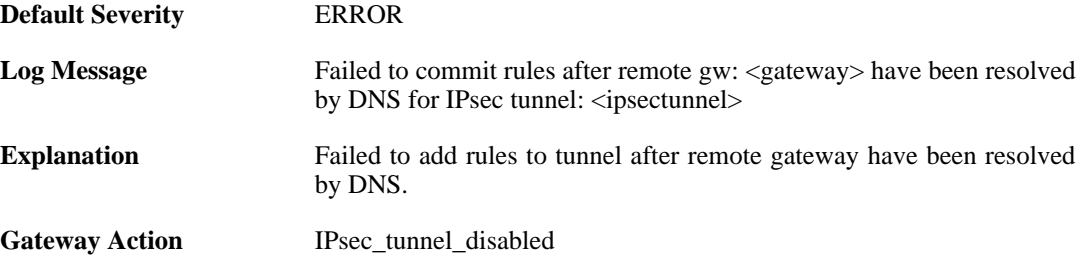

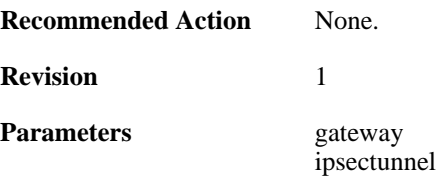

# **2.22.40. new\_remote\_gw\_ip (ID: 01800315)**

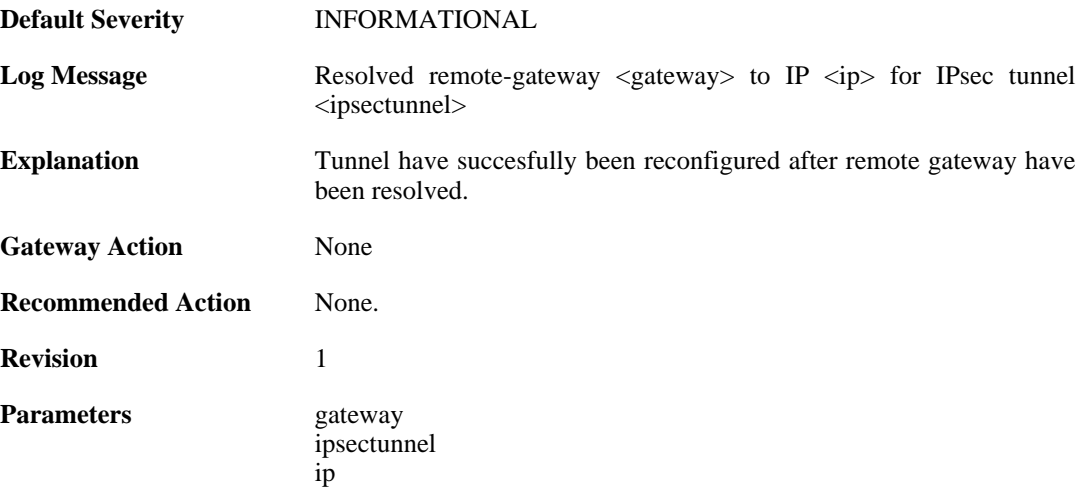

# **2.22.41. no\_policymanager (ID: 01800316)**

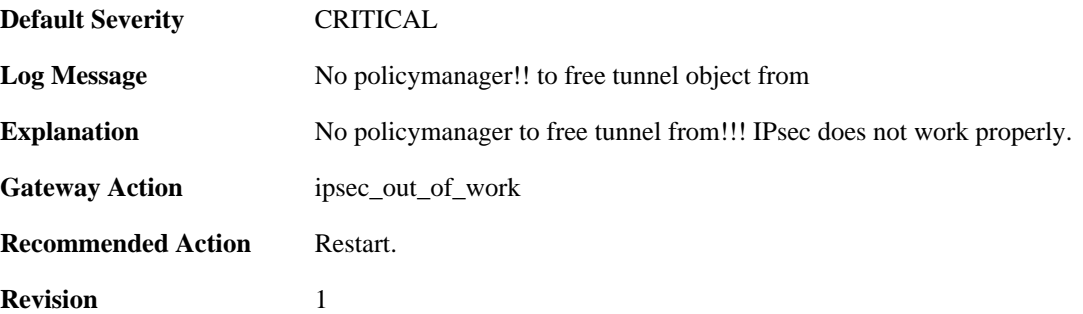

### **2.22.42. peer\_is\_dead (ID: 01800317)**

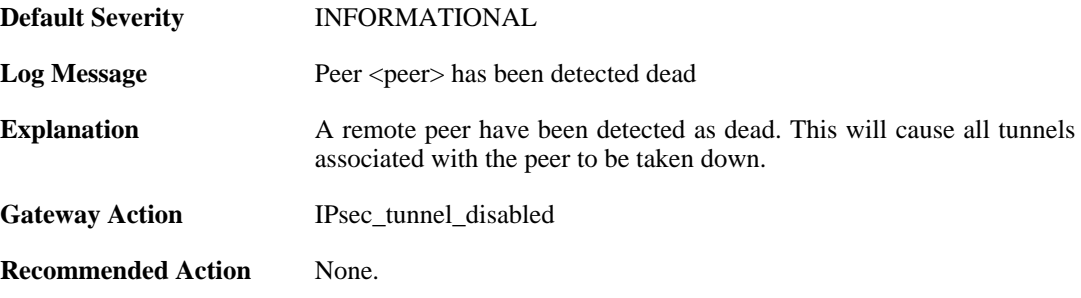

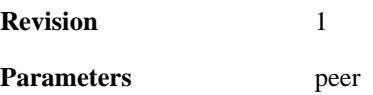

### **2.22.43. failed\_to\_set\_dpd\_cb (ID: 01800318)**

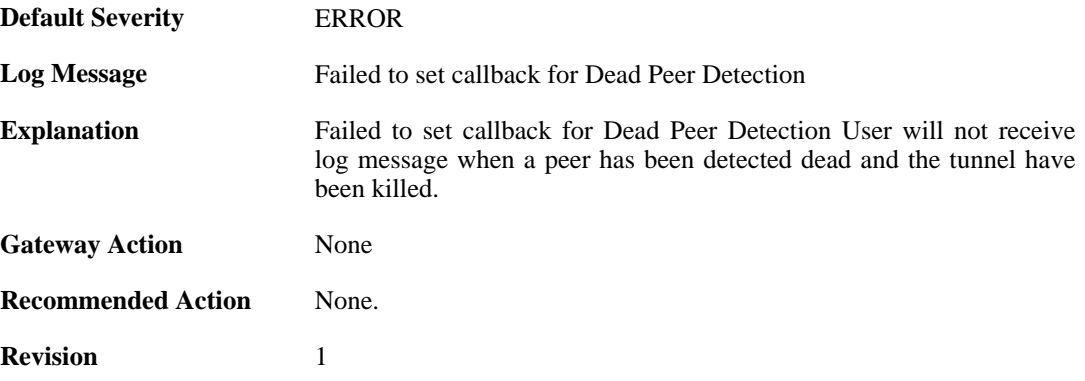

# **2.22.44. failed\_to\_add\_key\_provider (ID: 01800321)**

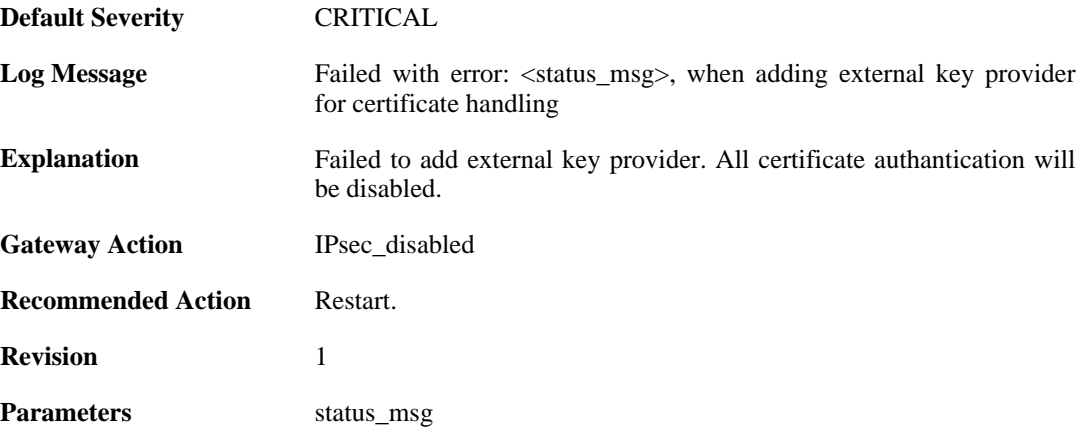

### **2.22.45. failed\_to\_add\_certificate (ID: 01800322)**

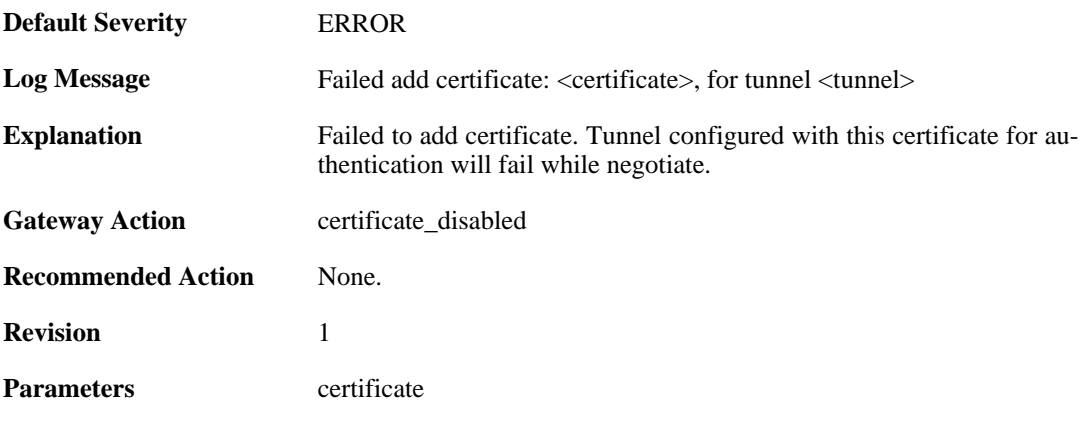

tunnel

### **2.22.46. failed\_to\_set\_remote\_ID (ID: 01800323)**

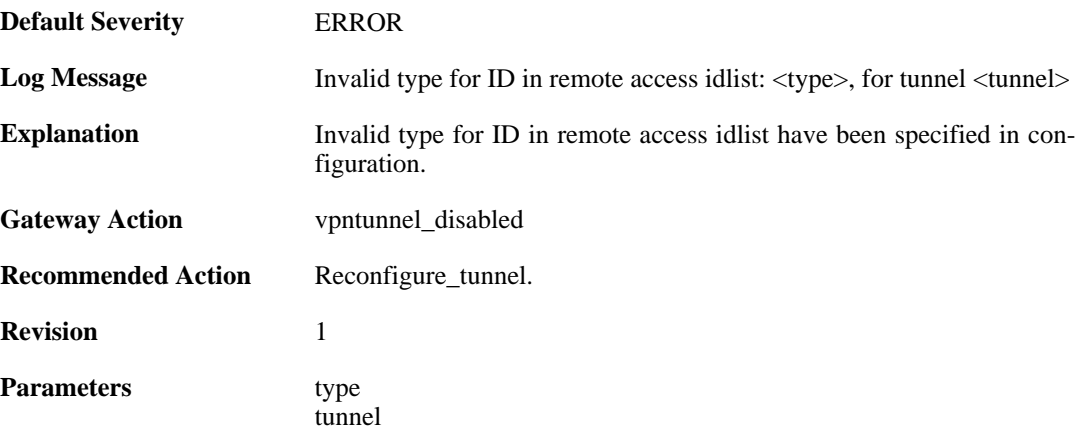

# **2.22.47. failed\_to\_create\_authorization (ID: 01800327)**

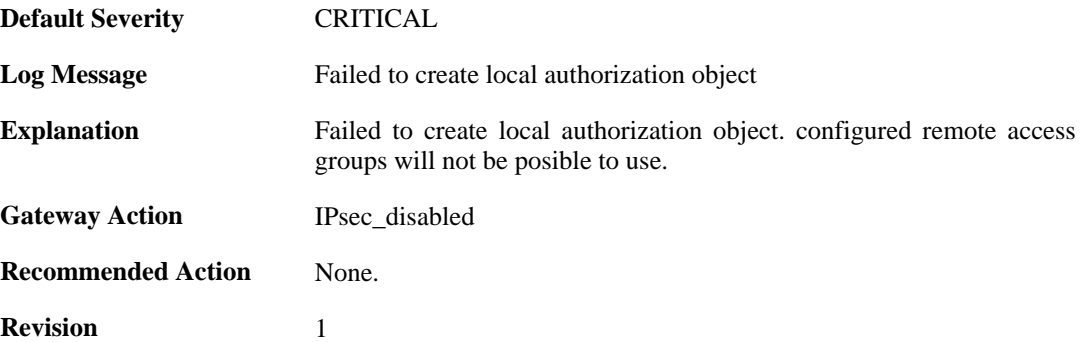

#### **2.22.48. Failed\_to\_set\_xauth (ID: 01800328)**

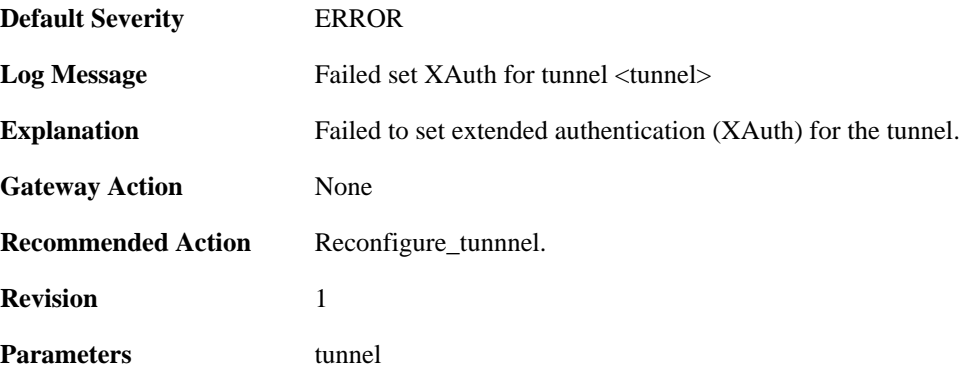

#### **2.22.49. Failed\_to\_create\_xauth\_group (ID: 01800329)**

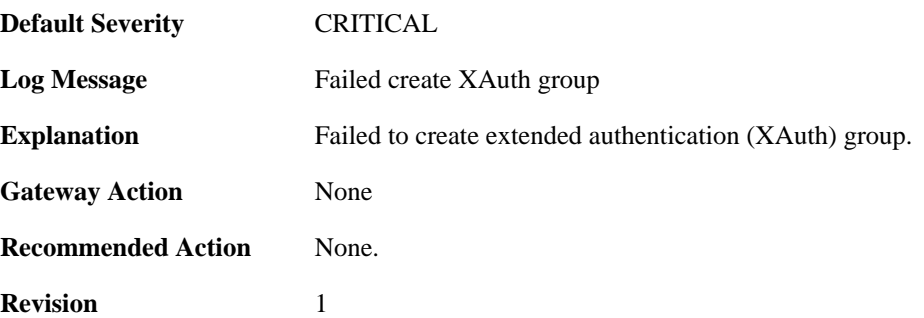

#### **2.22.50. IPSec\_tunnel\_added (ID: 01800333)**

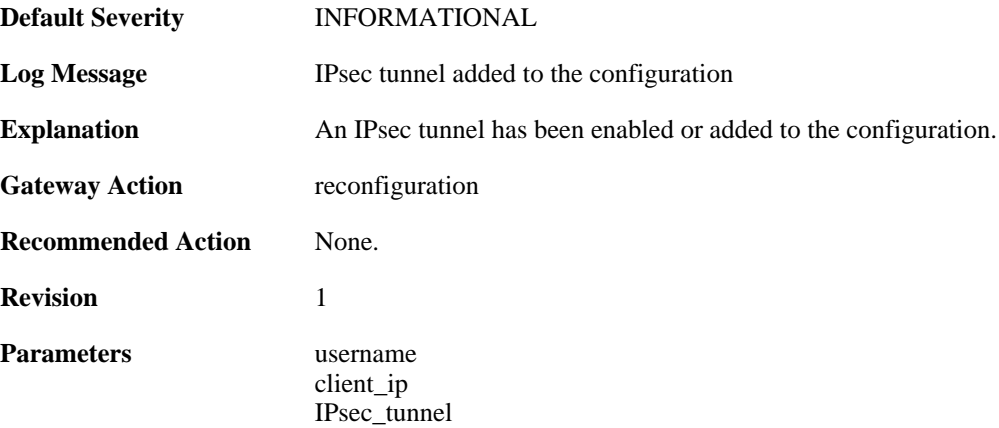

# **2.22.51. IPSec\_tunnel\_added\_bySGW (ID: 01800334)**

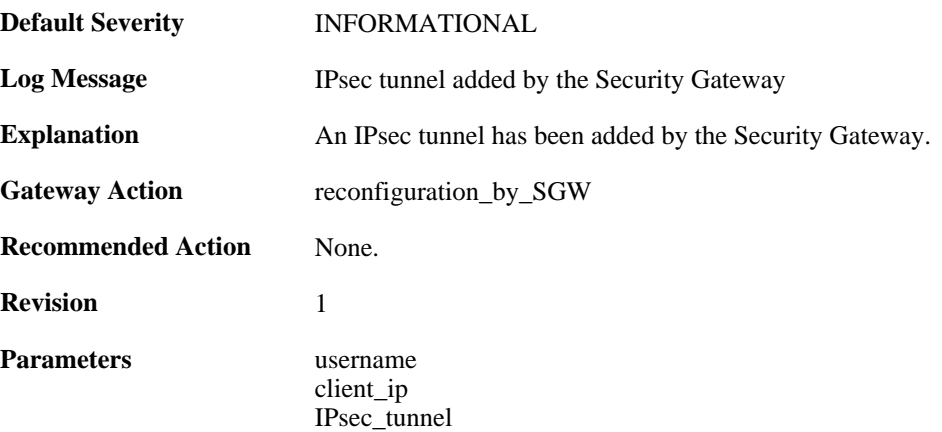

### **2.22.52. IPSec\_tunnel\_modified\_bySGW (ID: 01800335)**

**Default Severity** [INFORMATIONAL](#page-34-0)

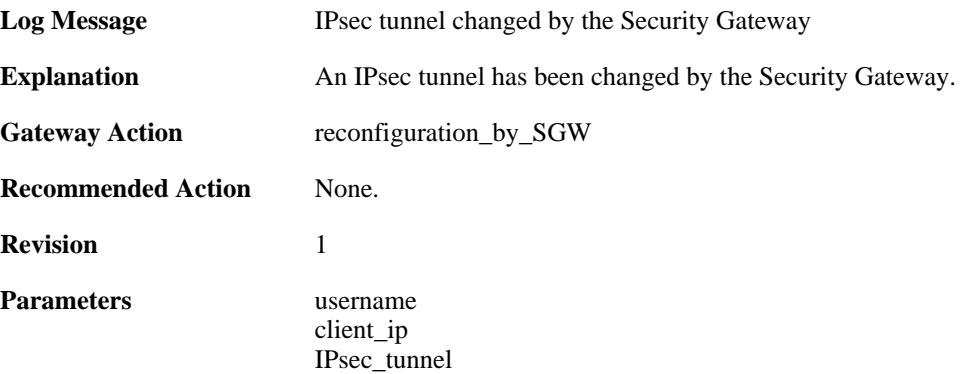

#### **2.22.53. IPSec\_tunnel\_modified (ID: 01800336)**

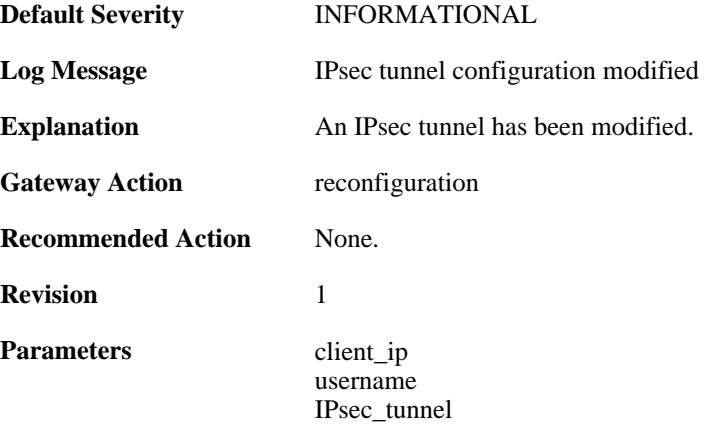

### **2.22.54. IPSec\_tunnel\_removed (ID: 01800337)**

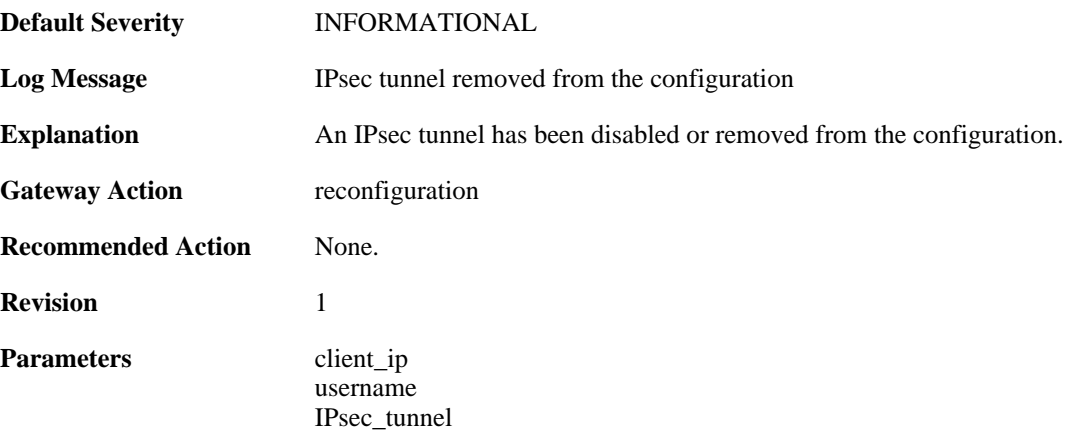

# **2.22.55. ippool\_does\_not\_exist (ID: 01800400)**

**Default Severity** [WARNING](#page-34-0)

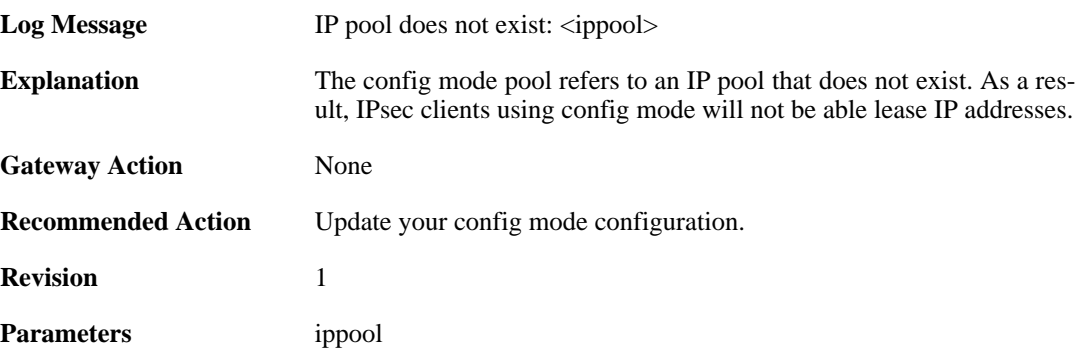

### **2.22.56. cfgmode\_ip\_freed (ID: 01800402)**

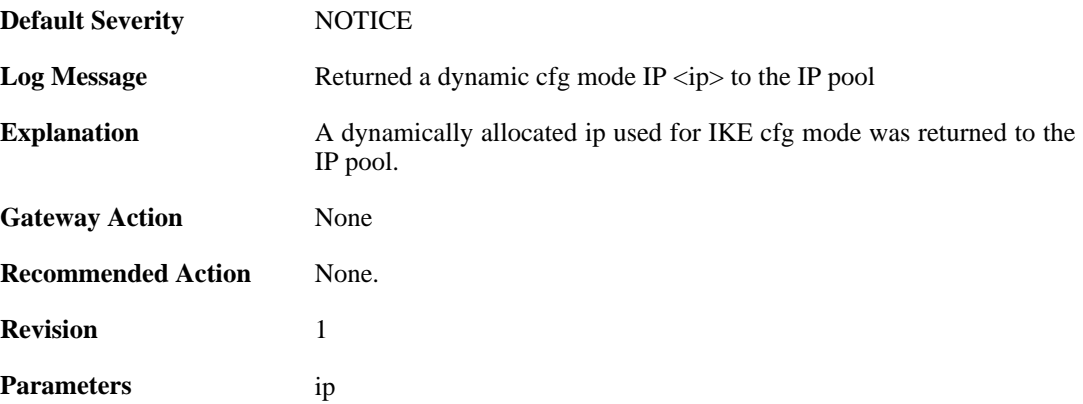

### **2.22.57. recieved\_packet\_to\_disabled\_IPsec (ID: 01800500)**

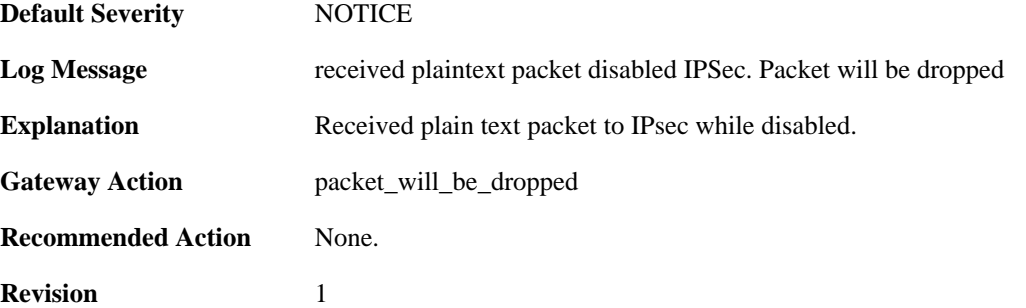

#### **2.22.58. recieved\_packet\_to\_disabled\_IPsec (ID: 01800501)**

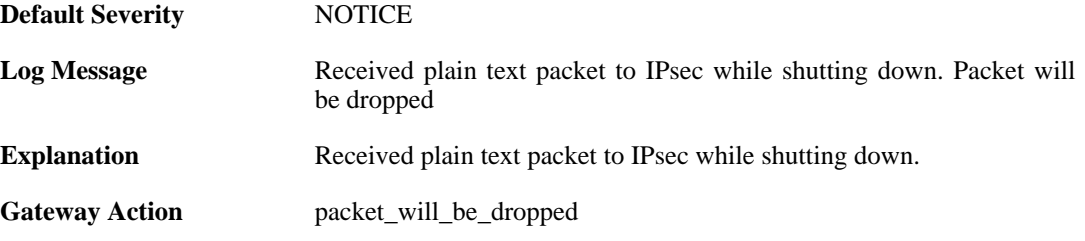

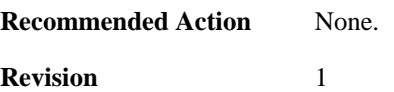

#### **2.22.59. Recieved\_plaintext\_packet\_for\_disabled\_IPsec\_int erface (ID: 01800502)**

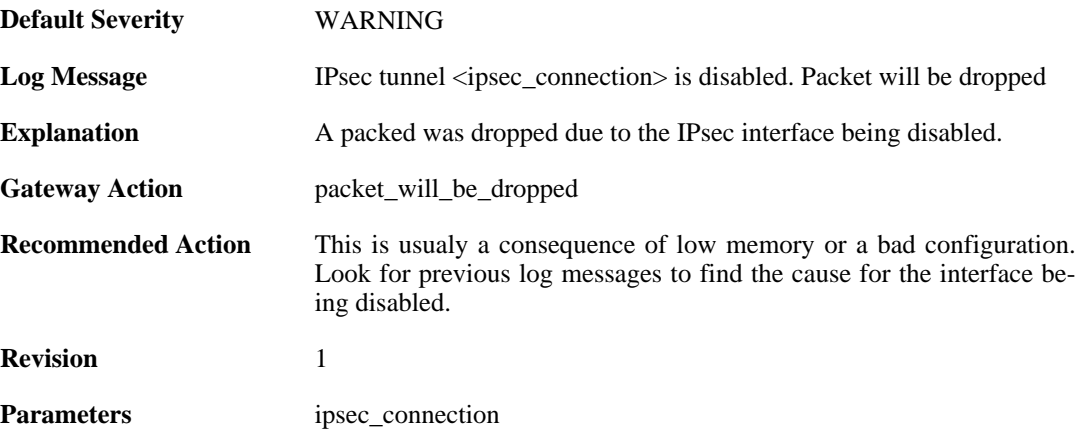

#### **2.22.60. no\_remote\_gateway (ID: 01800503)**

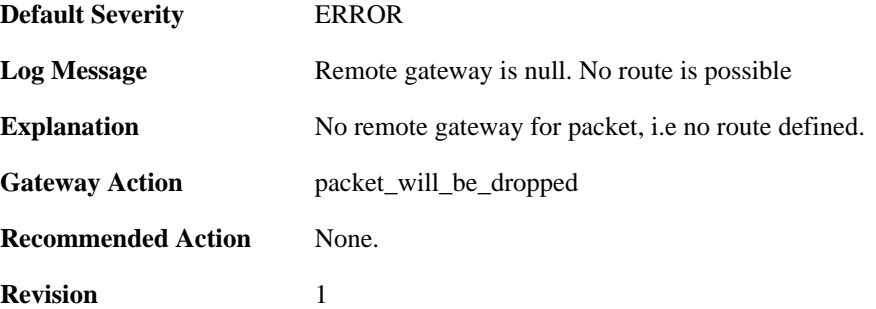

#### **2.22.61. no\_route (ID: 01800504)**

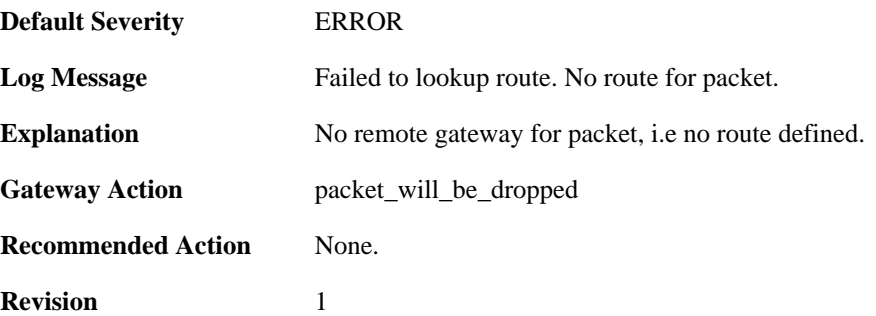

### **2.22.62. ping\_keepalive\_failed\_in\_tunnel (ID: 01800505)**

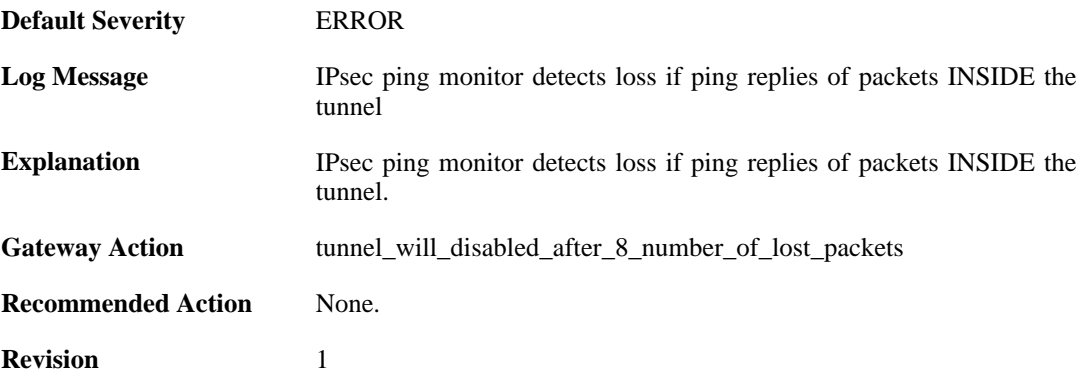

# **2.22.63. ipsec\_interface\_disabled (ID: 01800506)**

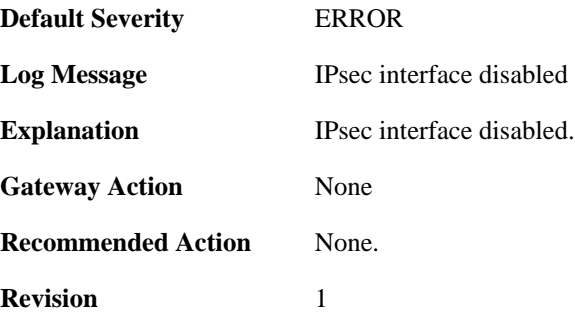

#### **2.22.64. maximum\_allowed\_tunnels\_limit\_reached (ID: 01800900)**

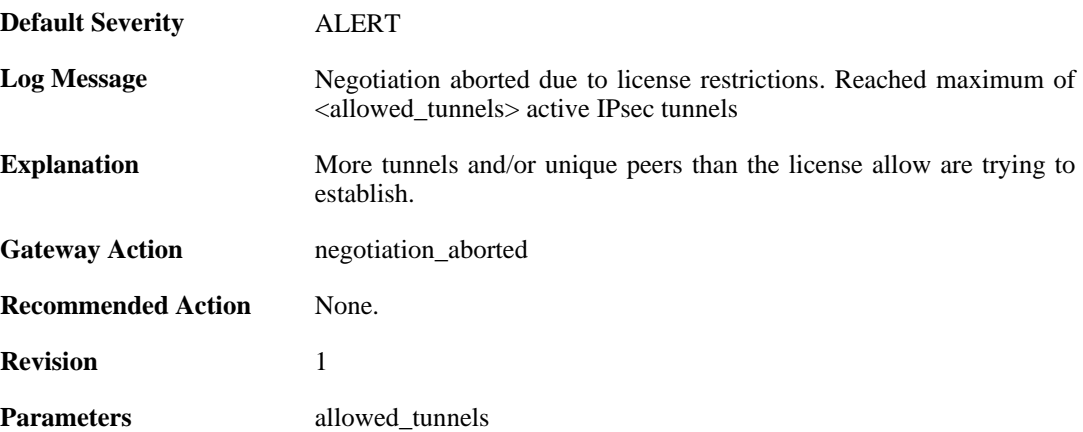

# **2.22.65. SAs\_not\_killed\_for\_remote\_peer (ID: 01800901)**

**Default Severity** [CRITICAL](#page-34-0)

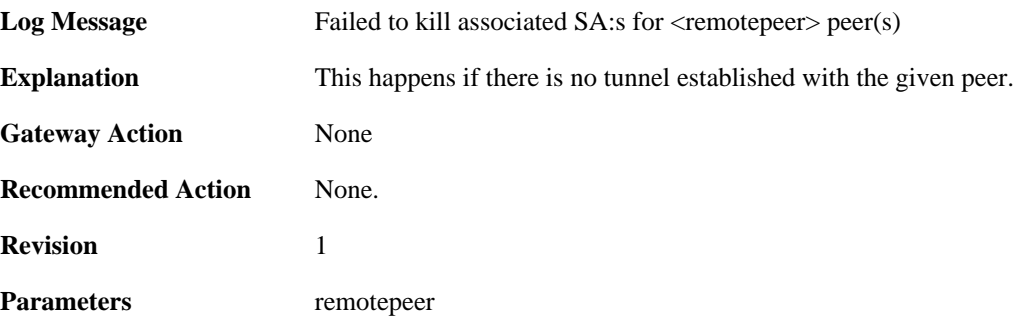

### **2.22.66. trigger\_non\_ip\_packet (ID: 01802001)**

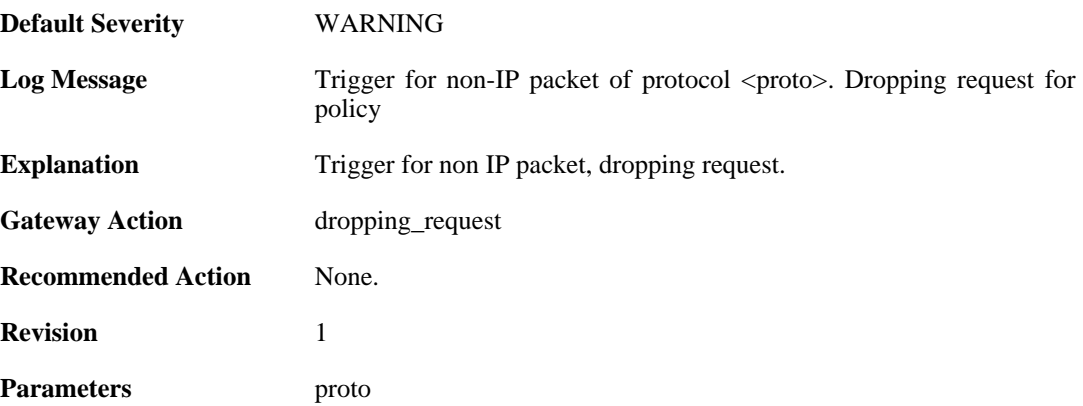

### **2.22.67. rule\_not\_active (ID: 01802002)**

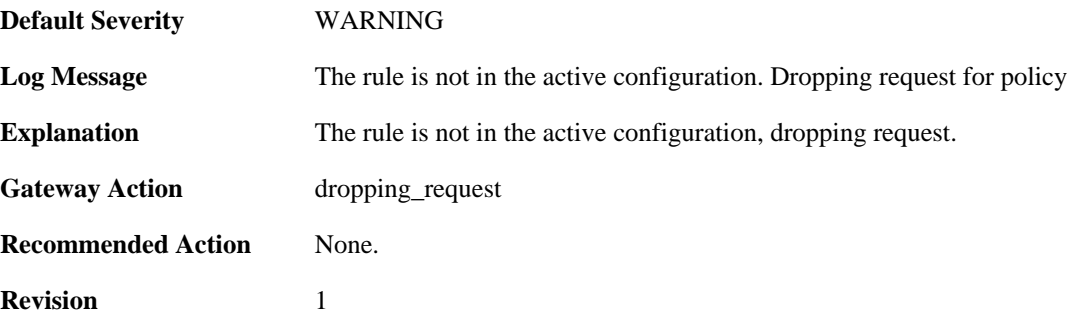

## **2.22.68. malformed\_packet (ID: 01802003)**

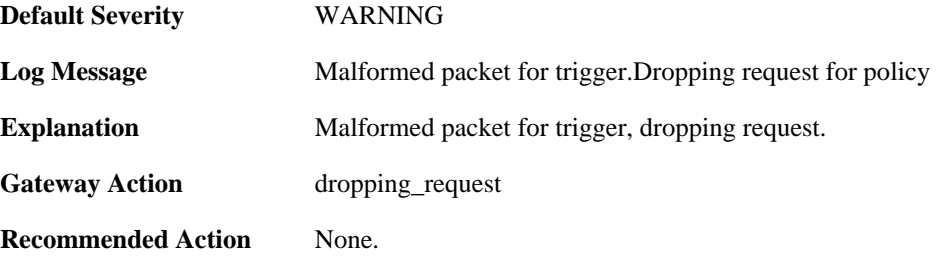
**Revision** 1

#### **2.22.69. max\_ipsec\_sa\_negotiations\_reached (ID: 01802004)**

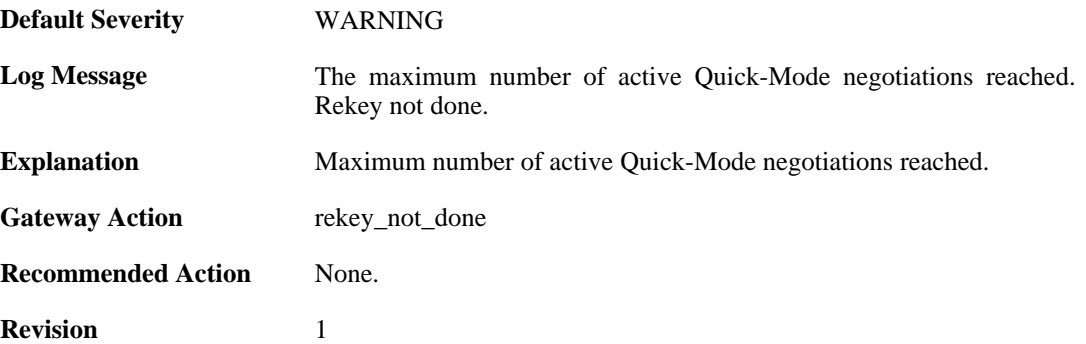

#### **2.22.70. max\_number\_of\_tunnels\_reached (ID: 01802011)**

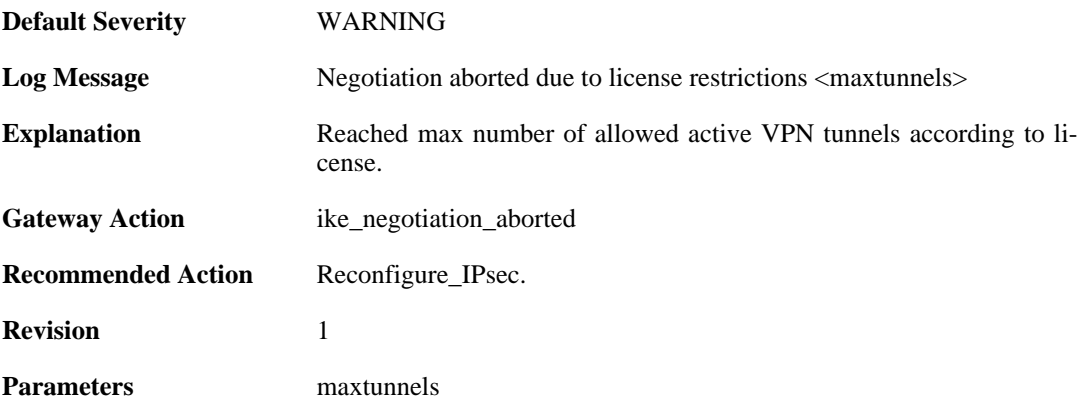

#### **2.22.71. ike\_sa\_failed (ID: 01802022)**

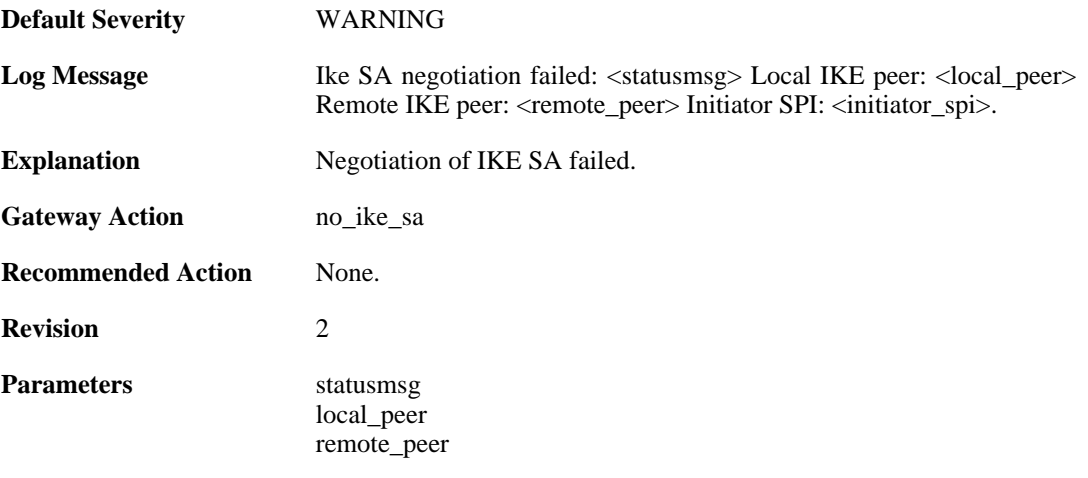

initiator\_spi

#### **2.22.72. ike\_sa\_negotiation\_completed (ID: 01802024)**

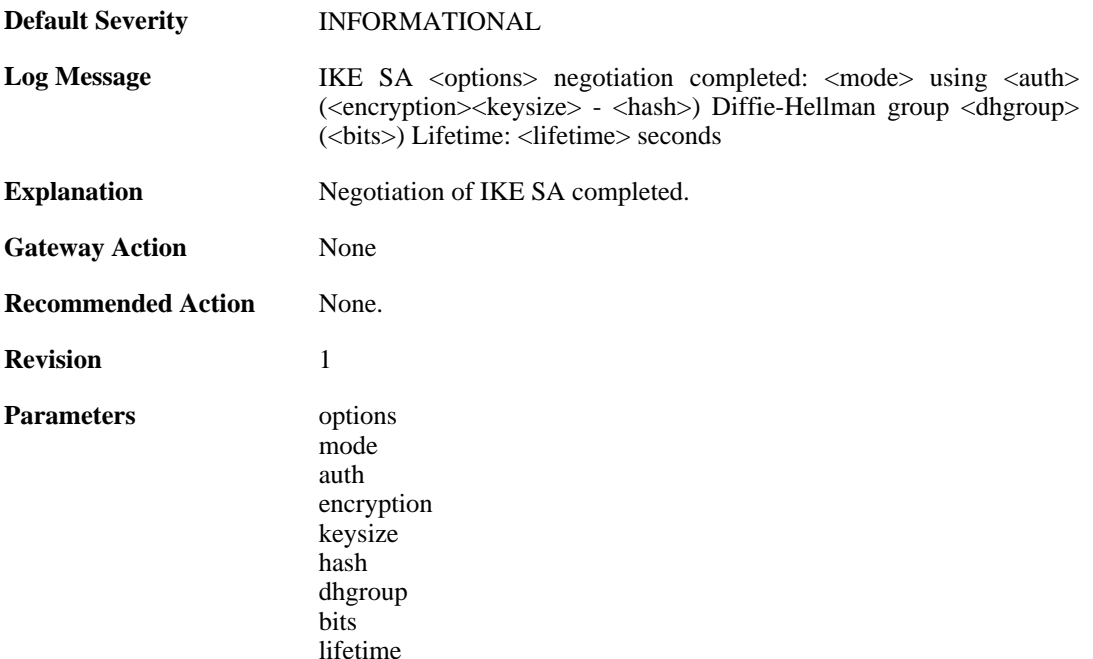

## **2.22.73. ike\_sa\_negotiation\_failed (ID: 01802030)**

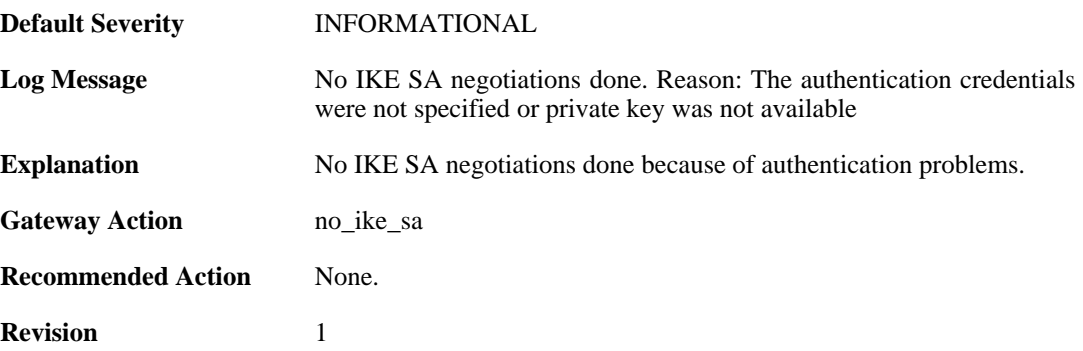

#### **2.22.74. ike\_sa\_negotiation\_failed (ID: 01802031)**

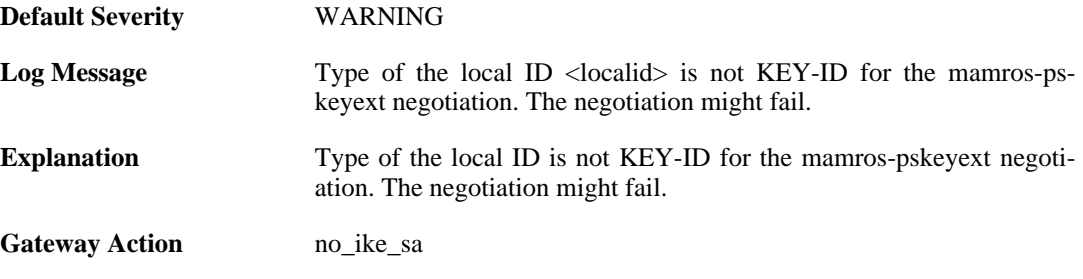

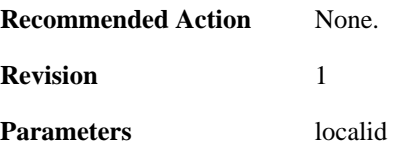

## **2.22.75. ipsec\_sa\_negotiation\_completed (ID: 01802040)**

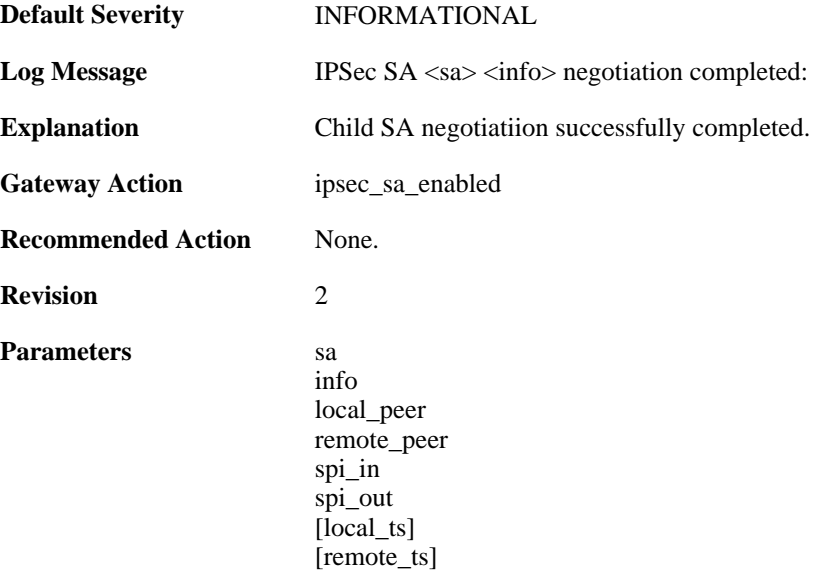

#### **2.22.76. ipsec\_sa\_informal (ID: 01802041)**

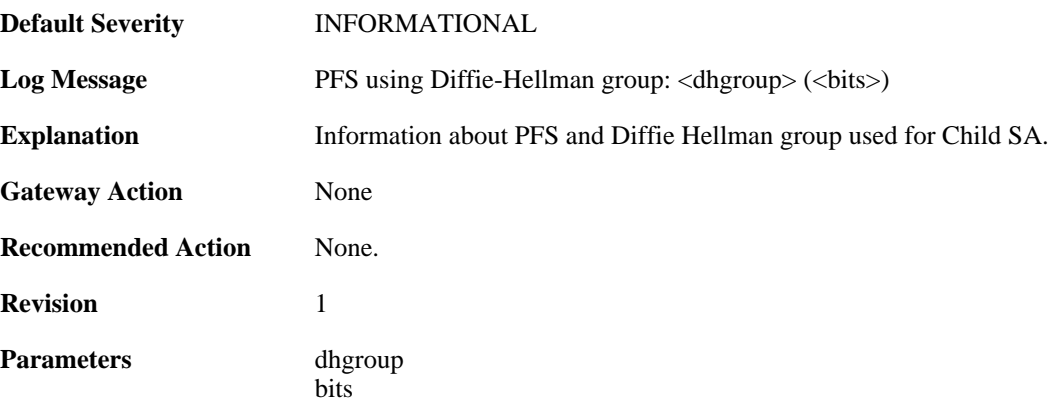

## **2.22.77. ipsec\_sa\_informal (ID: 01802043)**

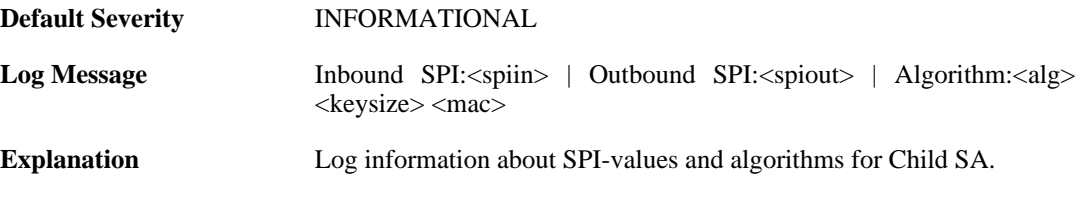

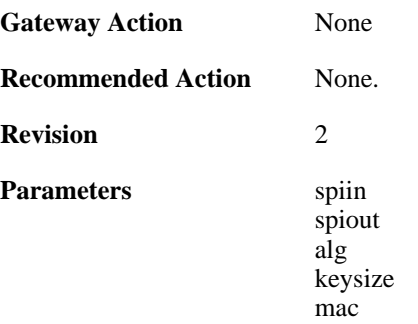

## **2.22.78. ipsec\_sa\_informal (ID: 01802044)**

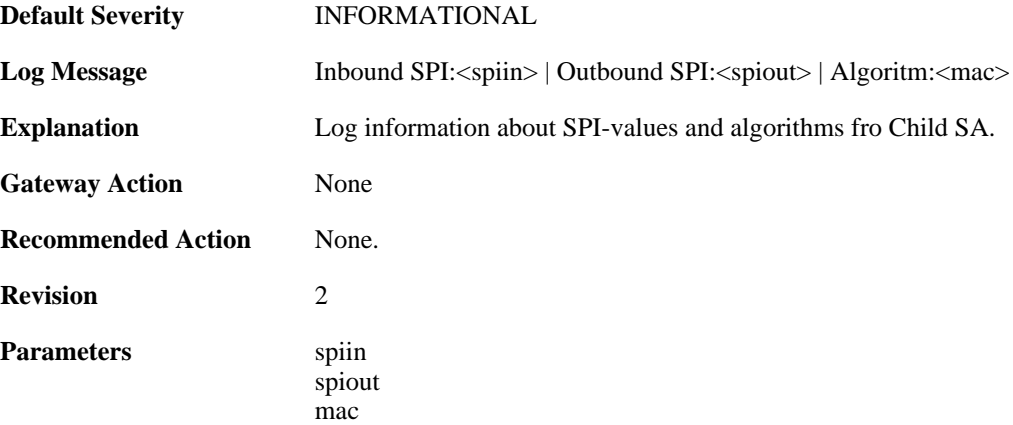

#### **2.22.79. ipsec\_sa\_lifetime (ID: 01802045)**

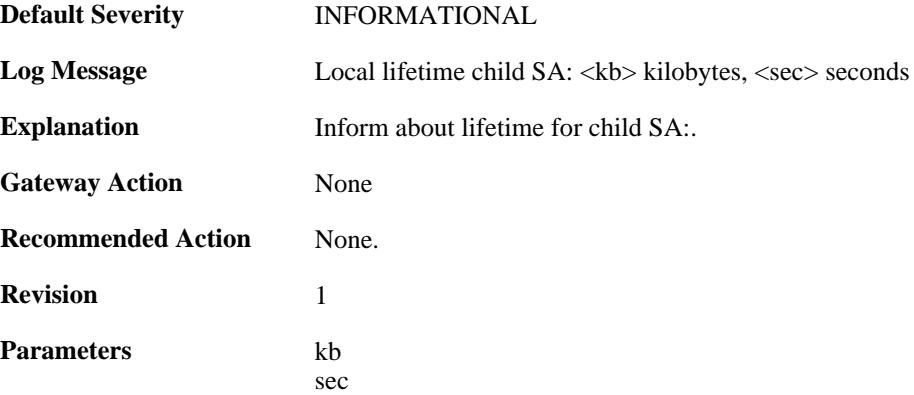

#### **2.22.80. ipsec\_sa\_lifetime (ID: 01802046)**

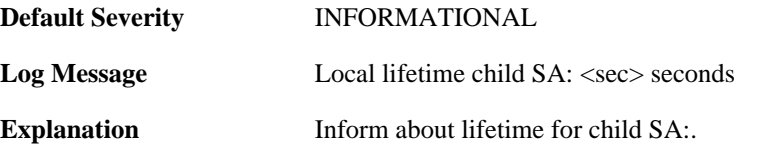

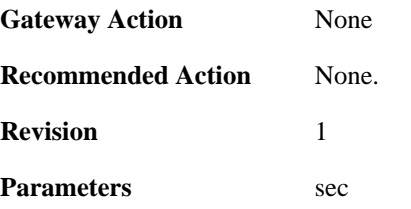

## **2.22.81. ipsec\_sa\_lifetime (ID: 01802047)**

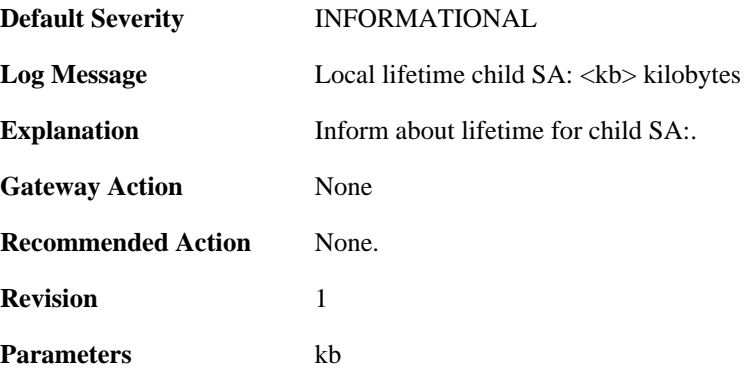

#### **2.22.82. ipsec\_sa\_lifetime (ID: 01802048)**

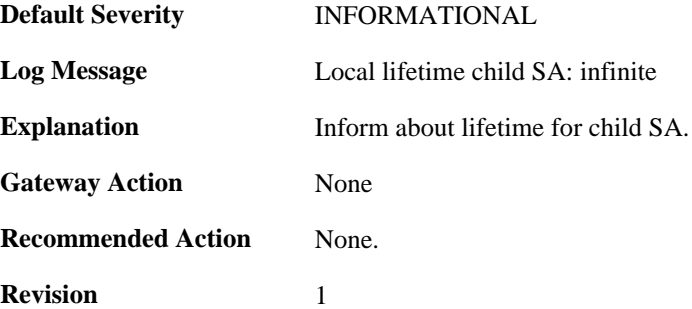

# **2.22.83. ipsec\_sa\_informal (ID: 01802058)**

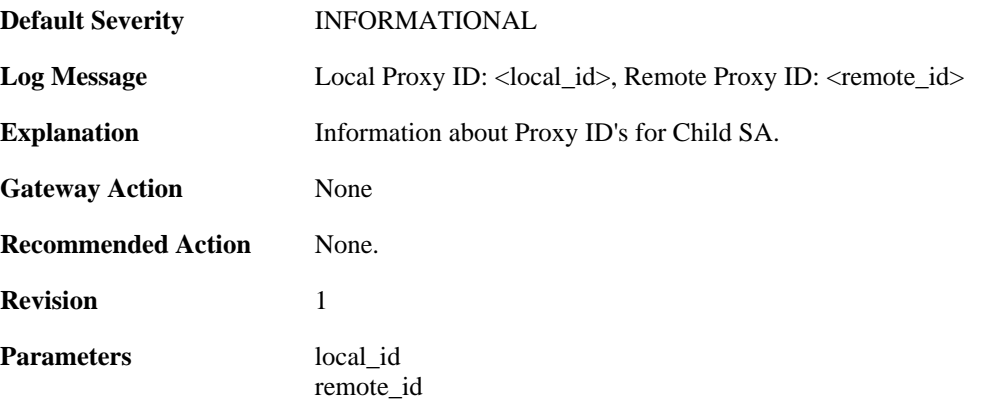

## **2.22.84. ipsec\_invalid\_protocol (ID: 01802059)**

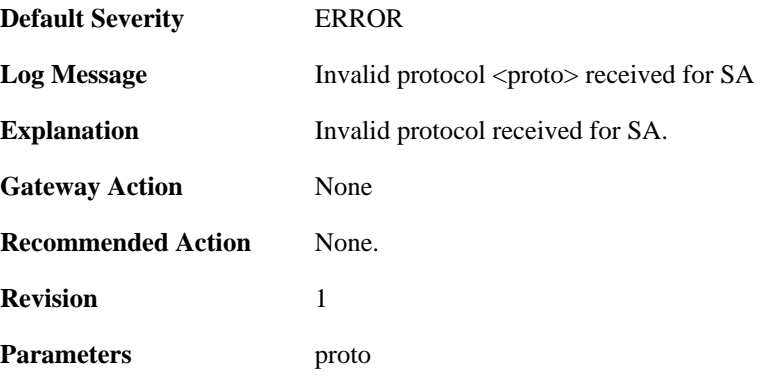

### **2.22.85. ipsec\_sa\_negotiation\_aborted (ID: 01802060)**

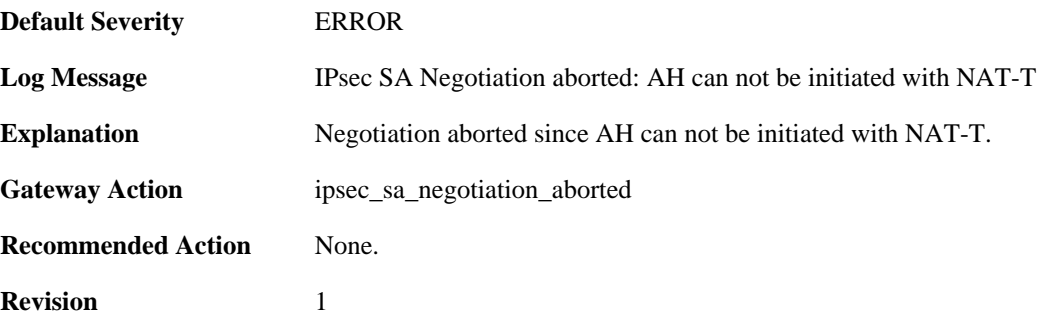

#### **2.22.86. create\_rules\_failed (ID: 01802080)**

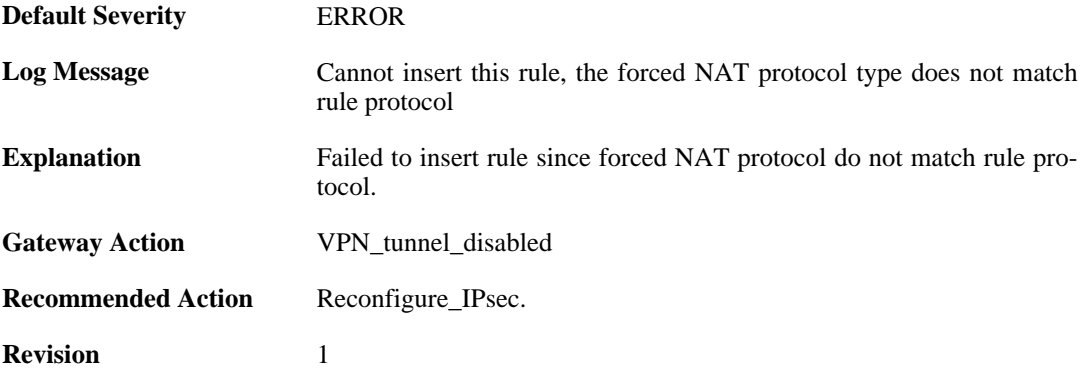

### **2.22.87. create\_rules\_failed (ID: 01802081)**

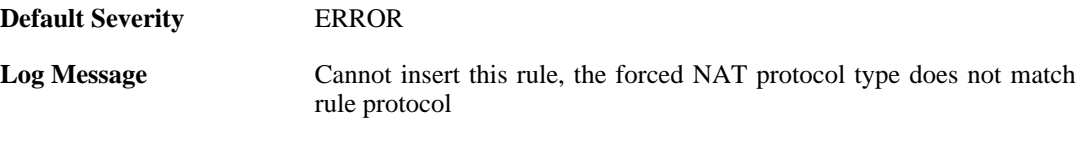

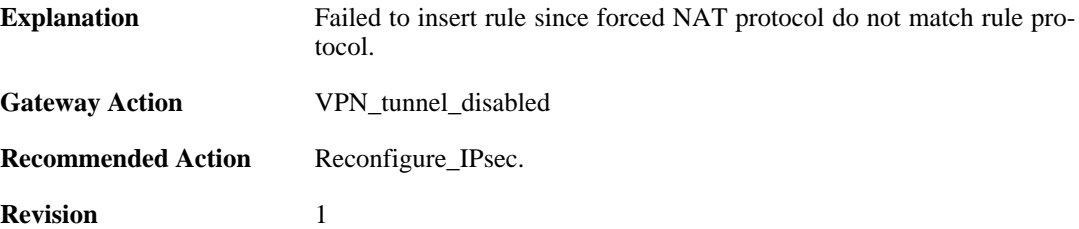

## **2.22.88. no\_authentication\_method\_specified (ID: 01802100)**

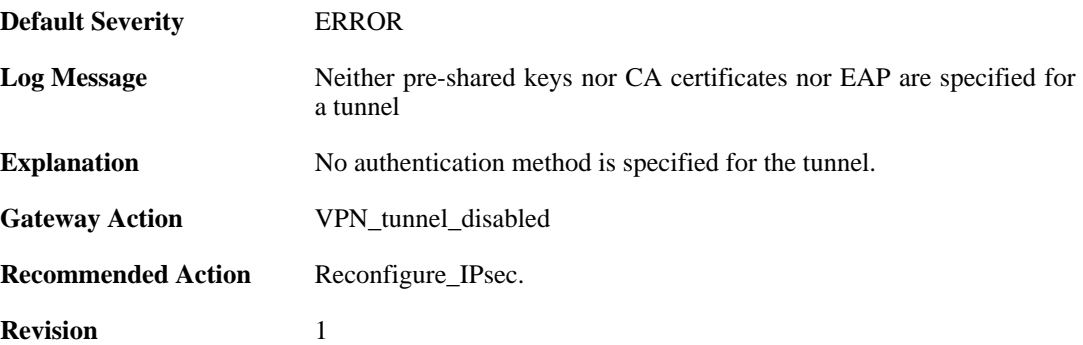

### **2.22.89. no\_key\_method\_configured\_for tunnel (ID: 01802102)**

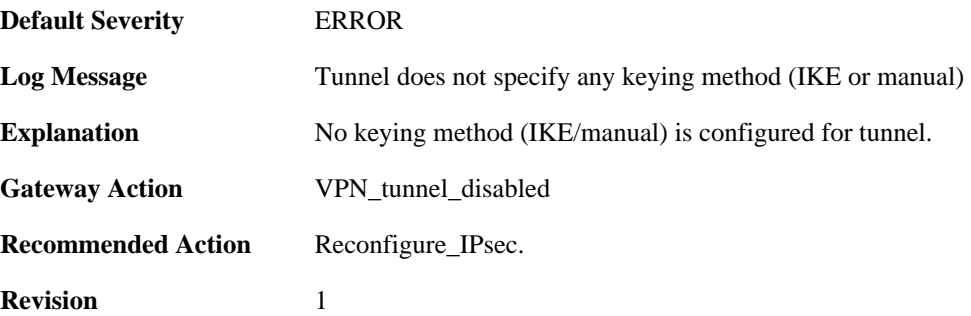

## **2.22.90. invalid\_configuration\_of\_force\_open (ID: 01802104)**

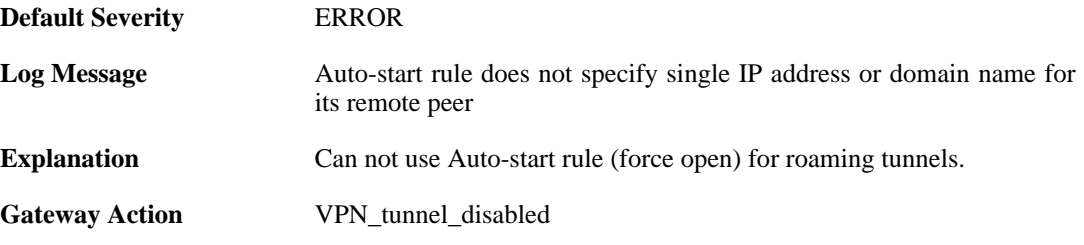

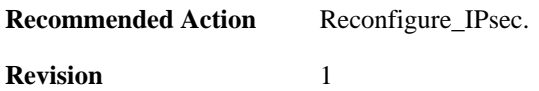

## **2.22.91. invalid\_rule\_setting (ID: 01802105)**

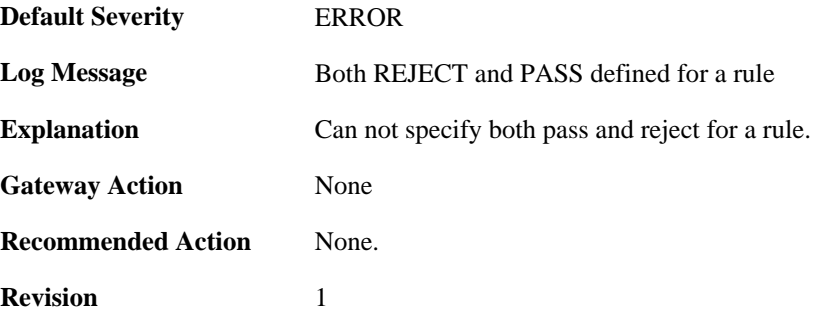

## **2.22.92. invalid\_rule\_setting (ID: 01802106)**

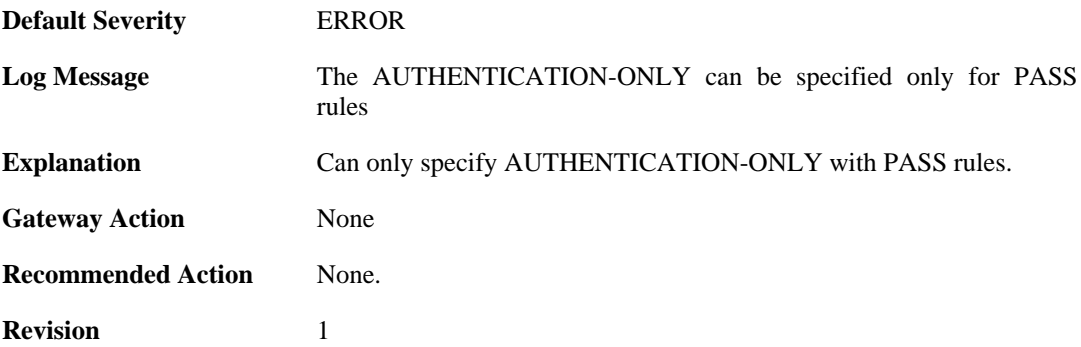

#### **2.22.93. invalid\_rule\_setting (ID: 01802107)**

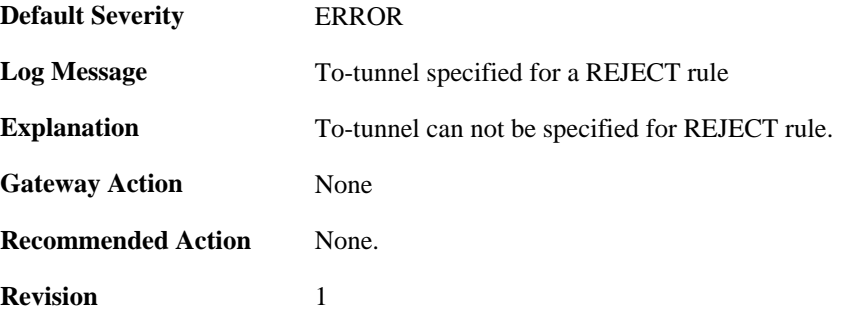

### **2.22.94. invalid\_rule\_setting (ID: 01802108)**

**Default Severity** [ERROR](#page-34-0)

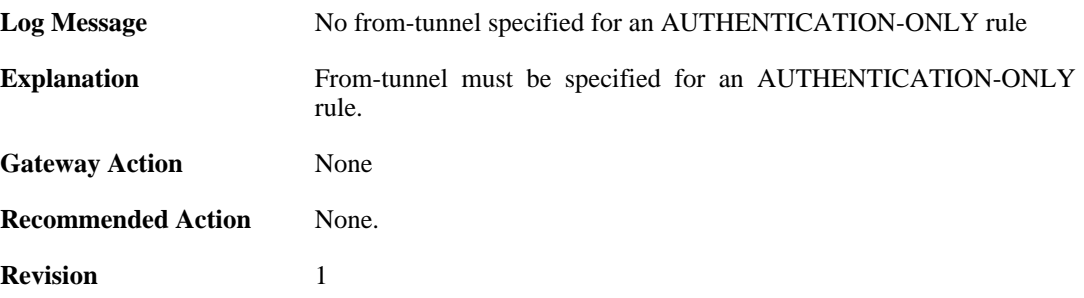

#### **2.22.95. invalid\_rule\_setting (ID: 01802109)**

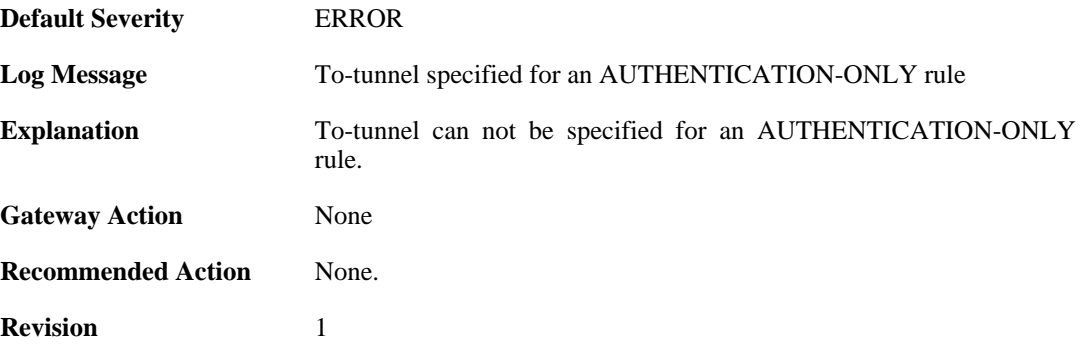

#### **2.22.96. max\_number\_of\_policy\_rules\_reached (ID: 01802110)**

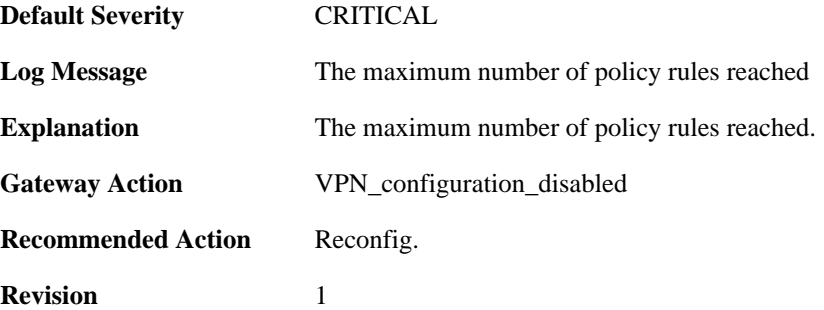

## **2.22.97. suspicious\_outbound\_rule (ID: 01802114)**

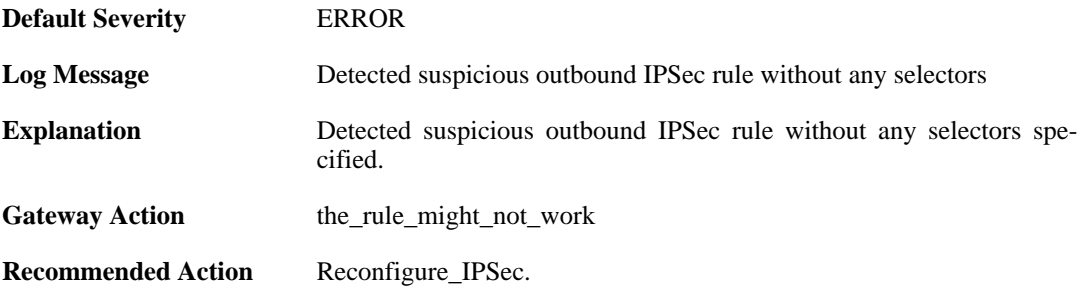

**Revision** 1

### **2.22.98. no\_algorithms\_configured\_for\_tunnel (ID: 01802200)**

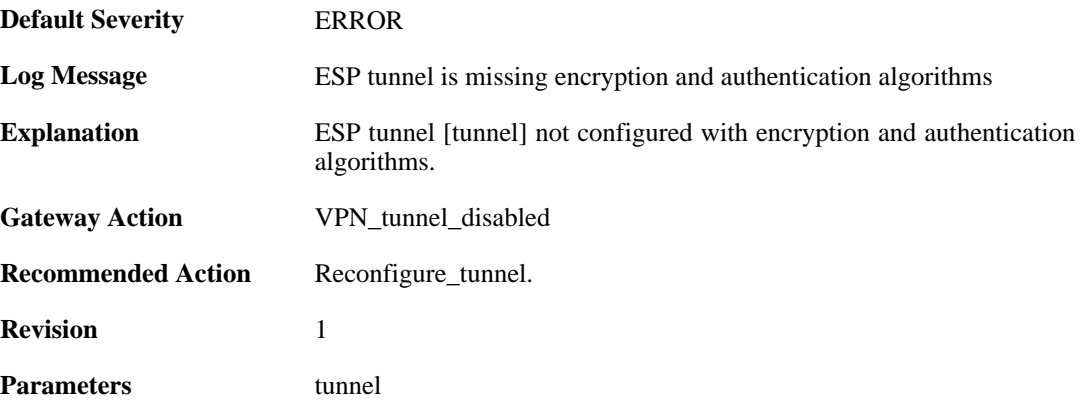

### **2.22.99. no\_encryption\_algorithm\_configured\_for\_tunnel (ID: 01802201)**

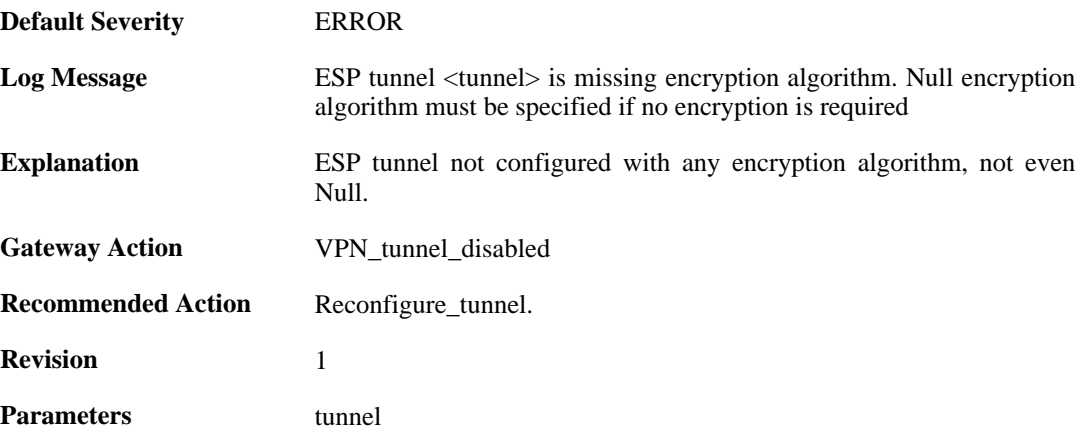

## **2.22.100. no\_authentication\_algorithm\_specified (ID: 01802203)**

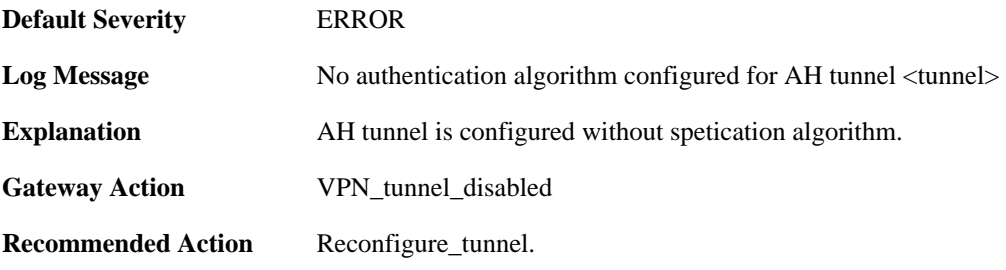

**Revision** 1

**Parameters** tunnel

## **2.22.101. AH\_not\_supported (ID: 01802204)**

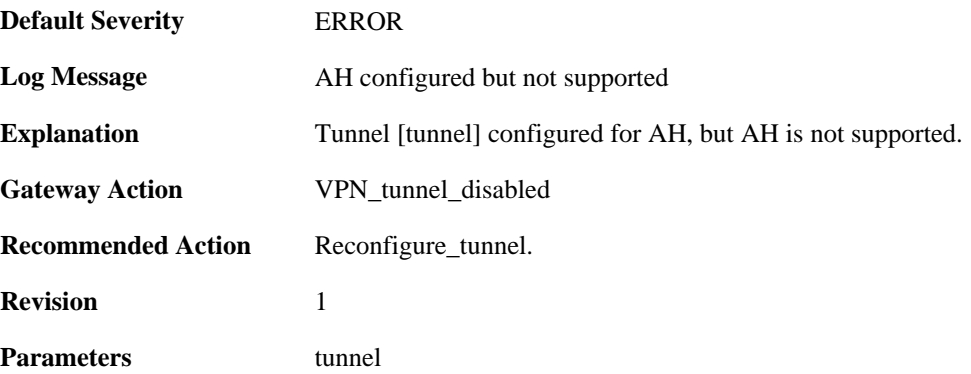

### **2.22.102. invalid\_tunnel\_configuration (ID: 01802208)**

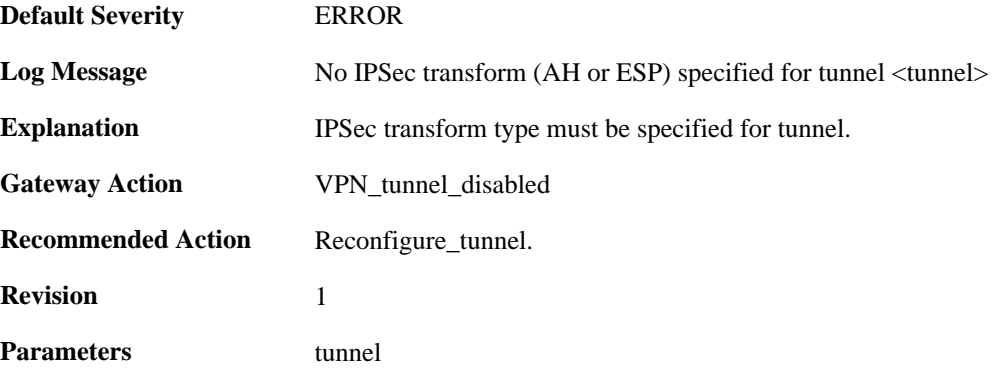

## **2.22.103. invalid\_tunnel\_configuration (ID: 01802209)**

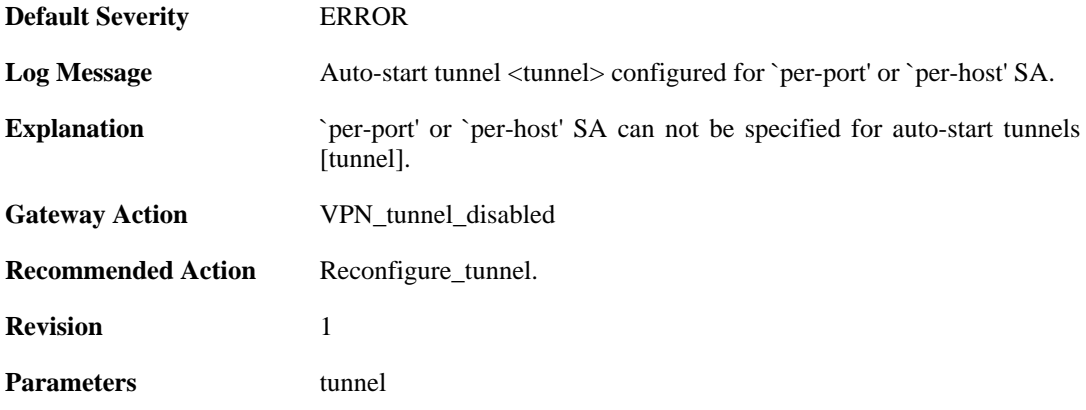

## **2.22.104. invalid\_tunnel\_configuration (ID: 01802210)**

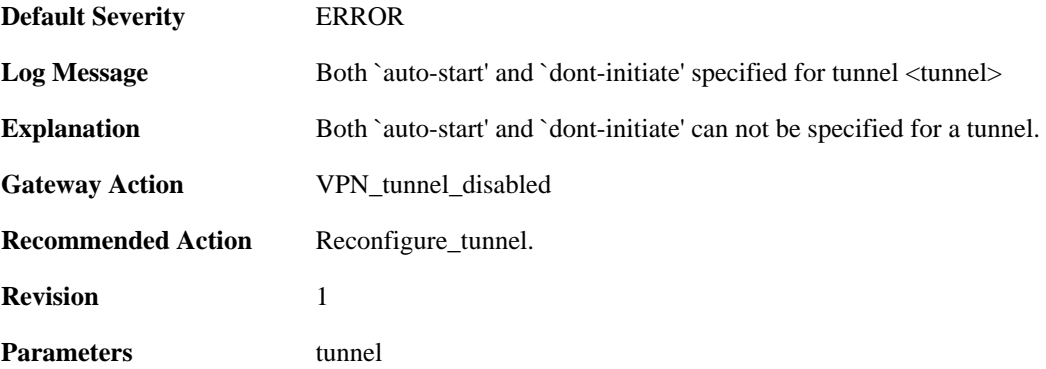

## **2.22.105. out\_of\_memory\_for\_tunnel (ID: 01802211)**

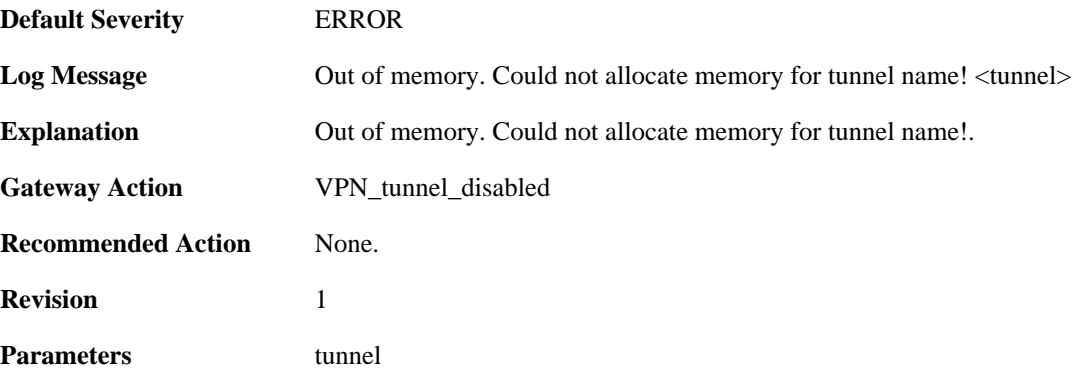

## **2.22.106. invalid\_key\_size (ID: 01802214)**

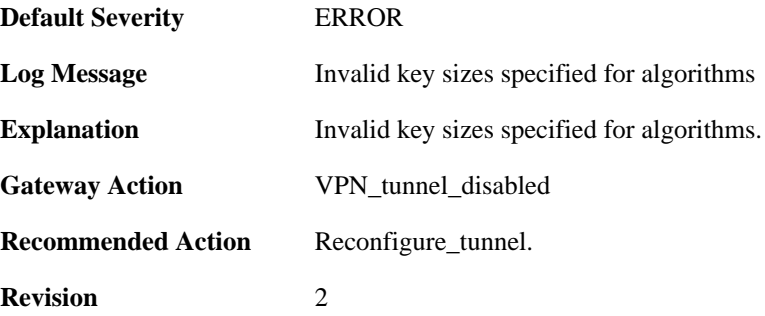

#### **2.22.107. invalid\_key\_size (ID: 01802215)**

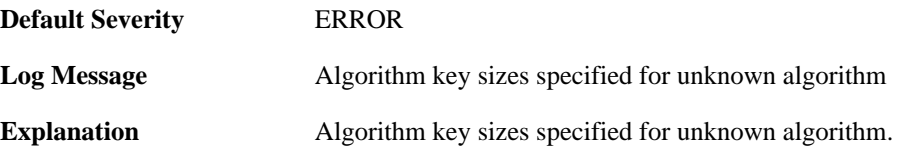

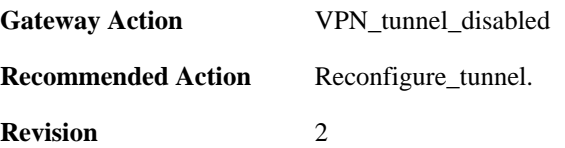

# **2.22.108. invalid\_key\_size (ID: 01802216)**

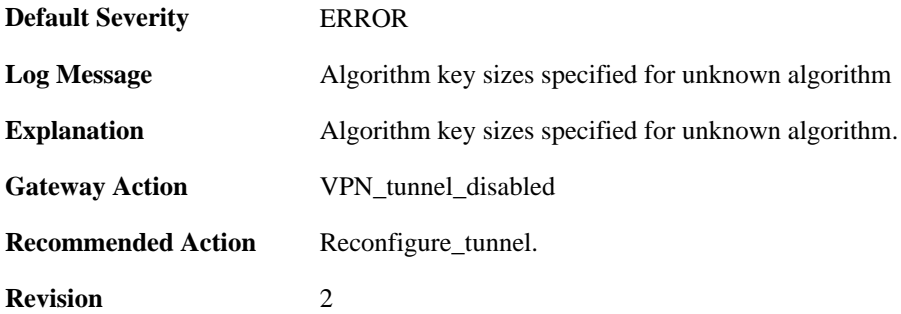

## **2.22.109. invalid\_key\_size (ID: 01802217)**

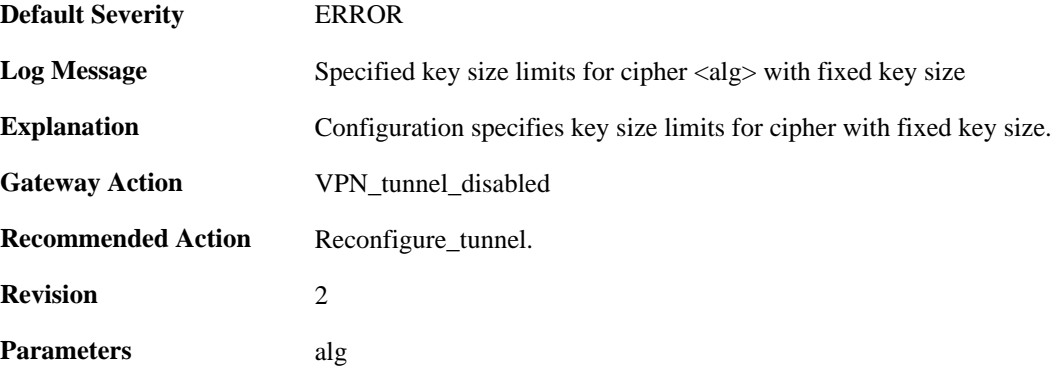

## **2.22.110. invalid\_cipher\_keysize (ID: 01802218)**

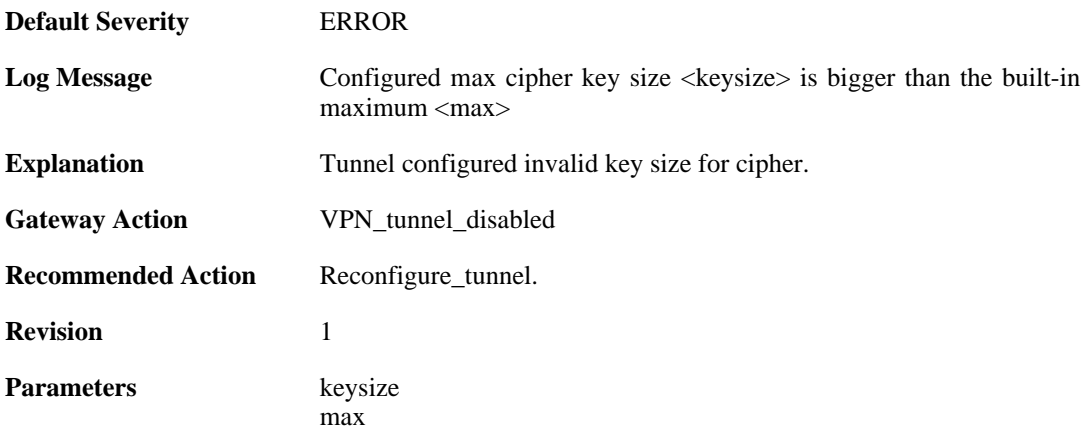

## **2.22.111. invalid\_key\_size (ID: 01802219)**

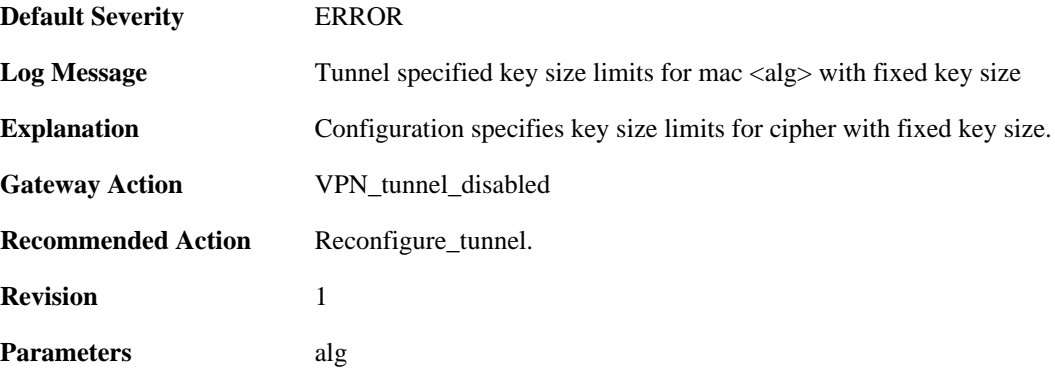

### **2.22.112. invalid\_cipher\_keysize (ID: 01802220)**

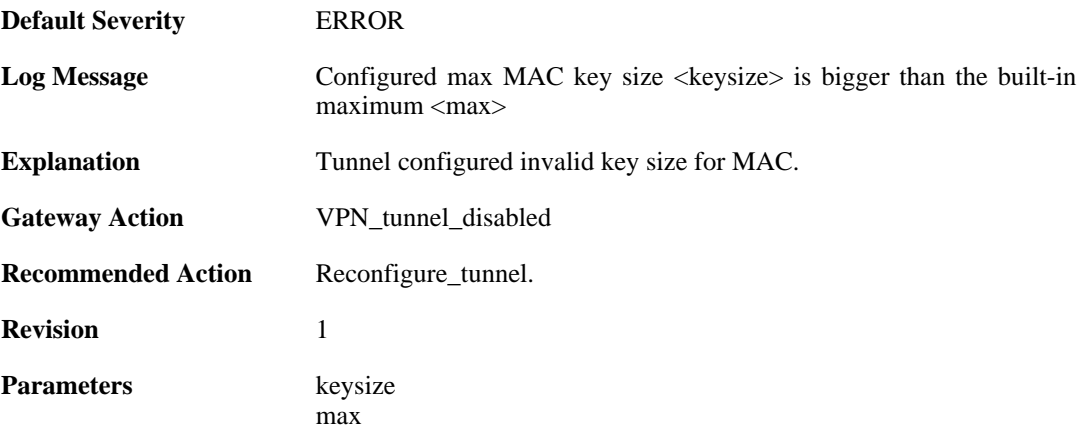

#### **2.22.113. malformed\_tunnel\_id\_configured (ID: 01802225)**

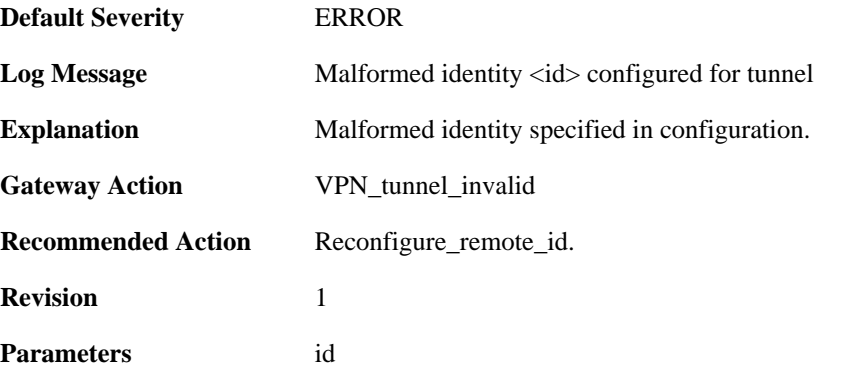

### **2.22.114. malformed\_psk\_configured (ID: 01802229)**

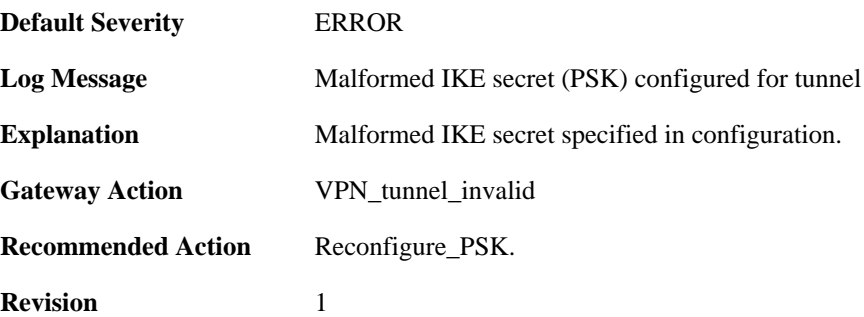

### **2.22.115. rule\_selection\_failed (ID: 01802300)**

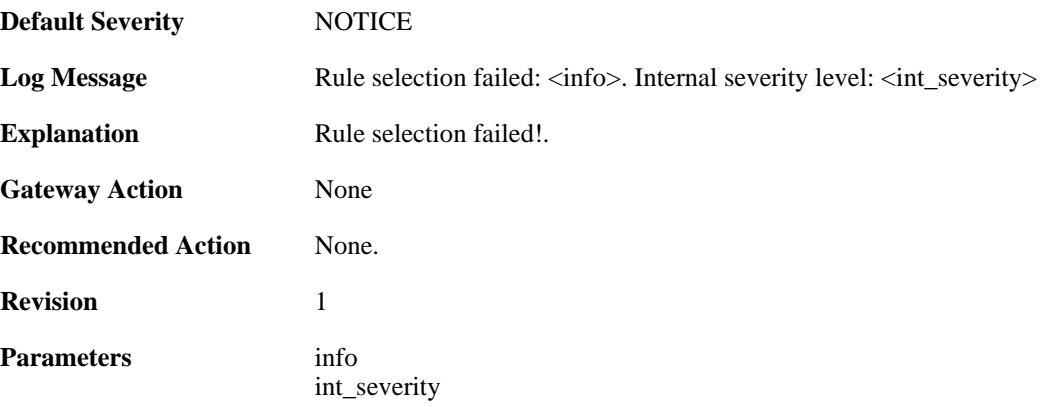

## **2.22.116. max\_phase1\_sa\_reached (ID: 01802400)**

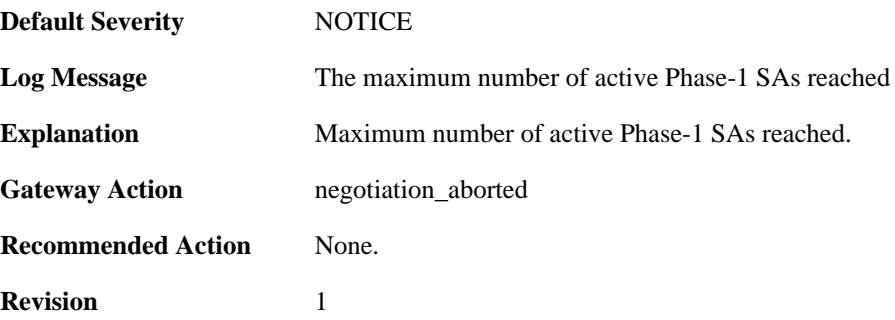

## **2.22.117. max\_phase1\_negotiations\_reached (ID: 01802402)**

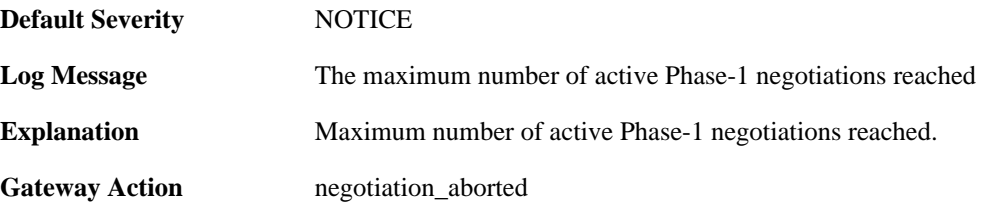

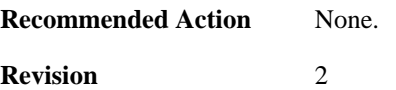

#### **2.22.118. max\_active\_quickmode\_negotiation\_reached (ID: 01802403)**

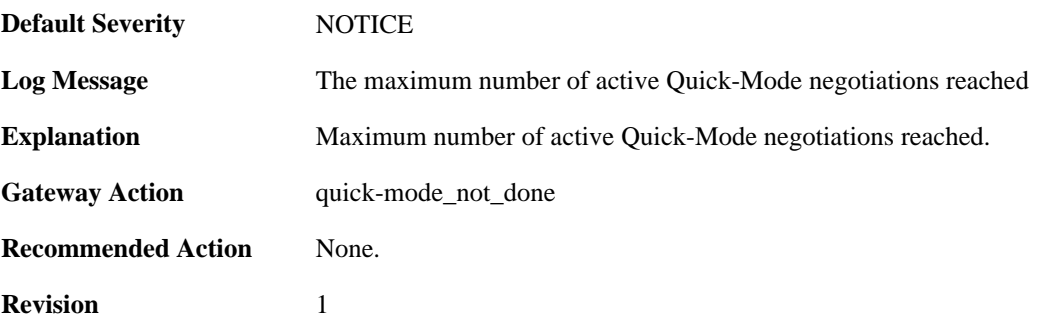

#### **2.22.119. could\_not\_decode\_certificate (ID: 01802600)**

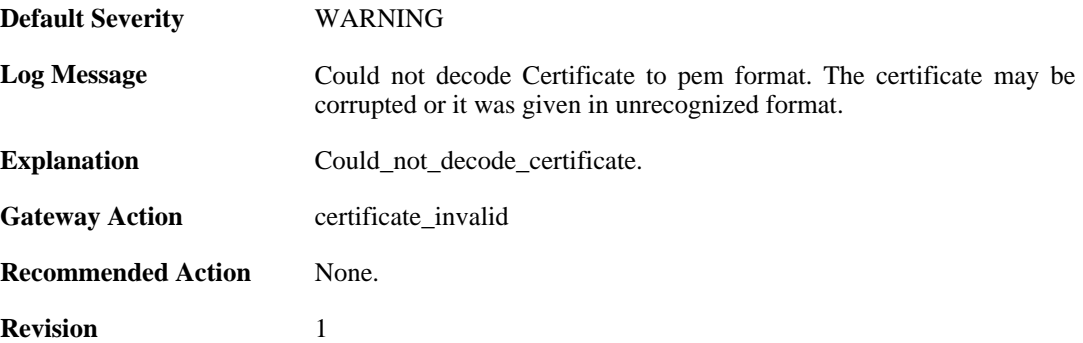

#### **2.22.120. could\_not\_convert\_certificate (ID: 01802601)**

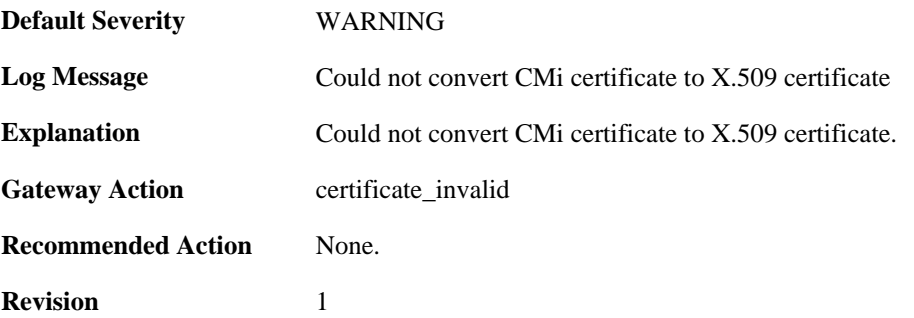

#### **2.22.121. could\_not\_get\_subject\_nam\_from\_ca\_cert (ID: 01802602)**

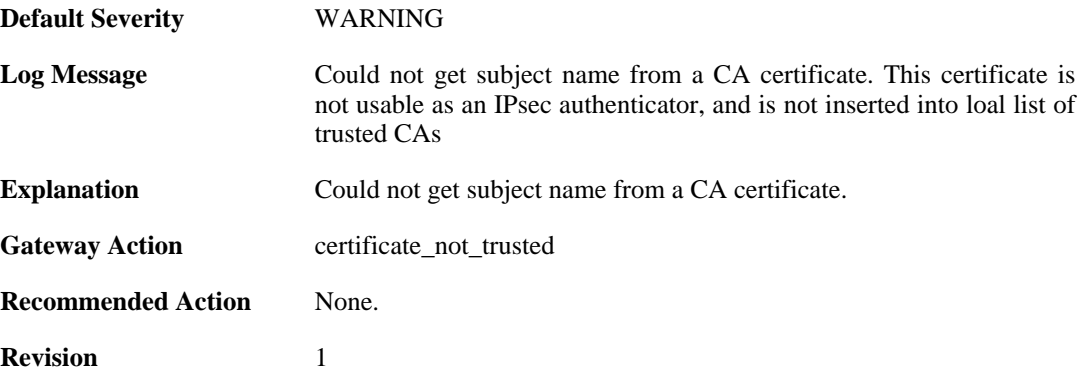

### **2.22.122. could\_not\_set\_cert\_to\_non\_CRL\_issuer (ID: 01802603)**

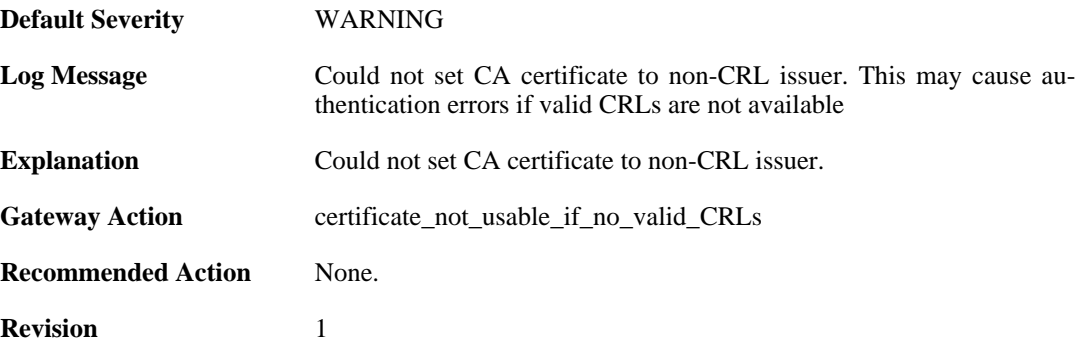

#### **2.22.123. could\_not\_force\_cert\_to\_be\_trusted (ID: 01802604)**

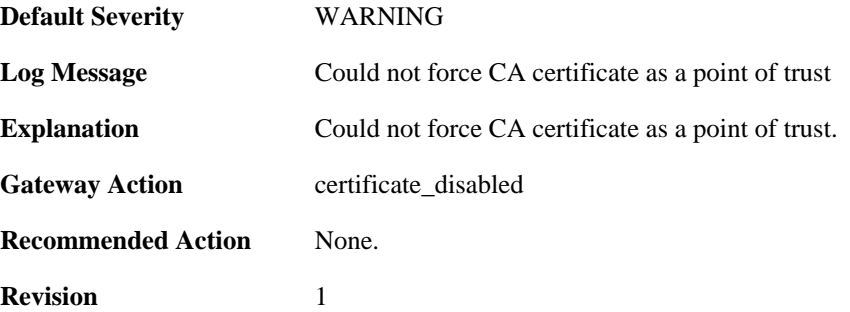

### **2.22.124. could\_not\_trusted\_set\_for\_cert (ID: 01802605)**

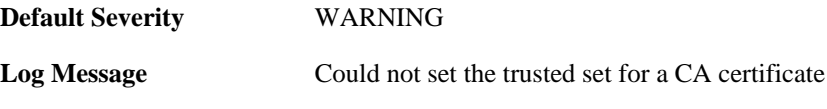

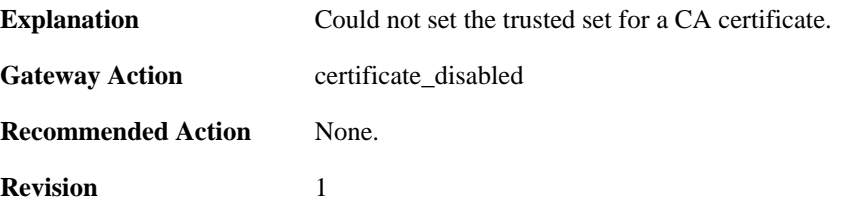

#### **2.22.125. could\_not\_insert\_cert\_to\_db (ID: 01802606)**

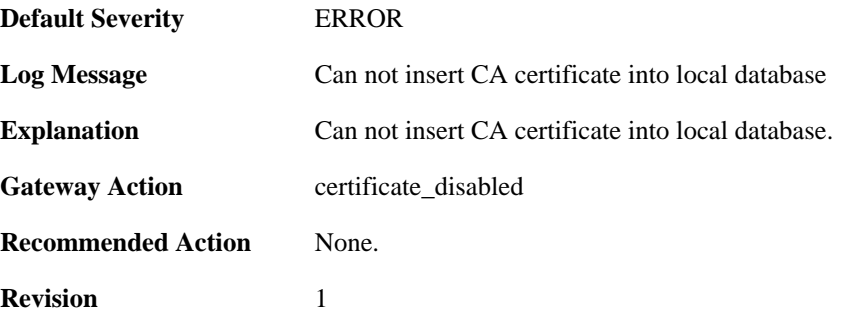

#### **2.22.126. could\_not\_decode\_certificate (ID: 01802607)**

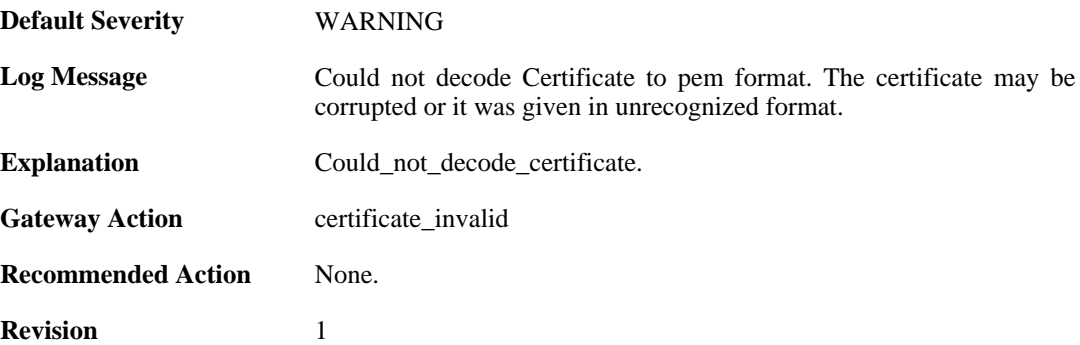

## **2.22.127. could\_not\_loack\_certificate (ID: 01802608)**

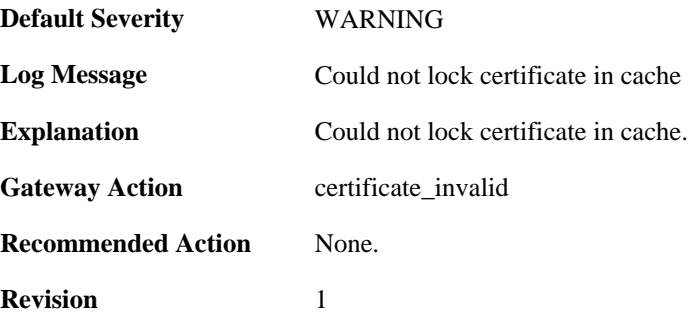

#### **2.22.128. could\_not\_insert\_cert\_to\_db (ID: 01802609)**

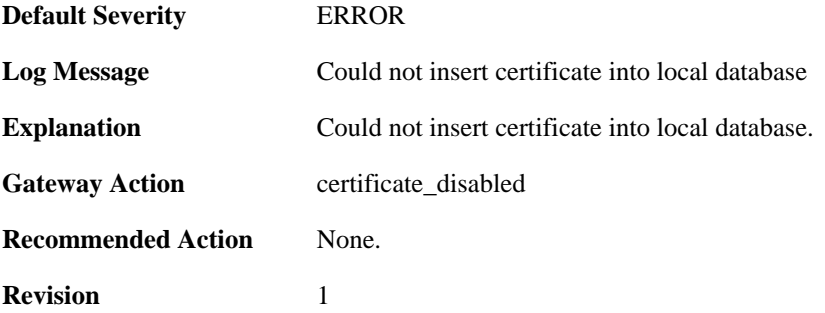

#### **2.22.129. could\_not\_decode\_crl (ID: 01802610)**

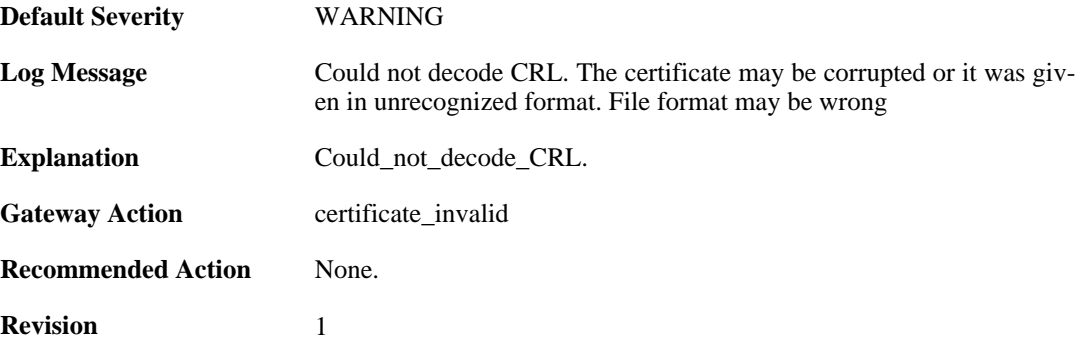

### **2.22.130. ike\_sa\_negotiation\_completed (ID: 01802703)**

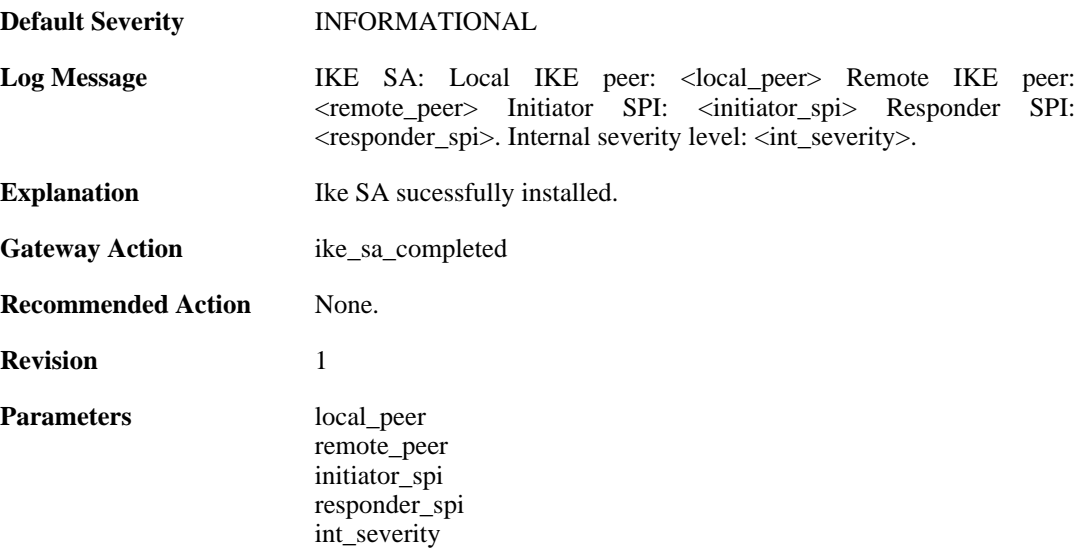

## **2.22.131. ike\_sa\_negotiation\_completed (ID: 01802704)**

**Default Severity** [INFORMATIONAL](#page-34-0)

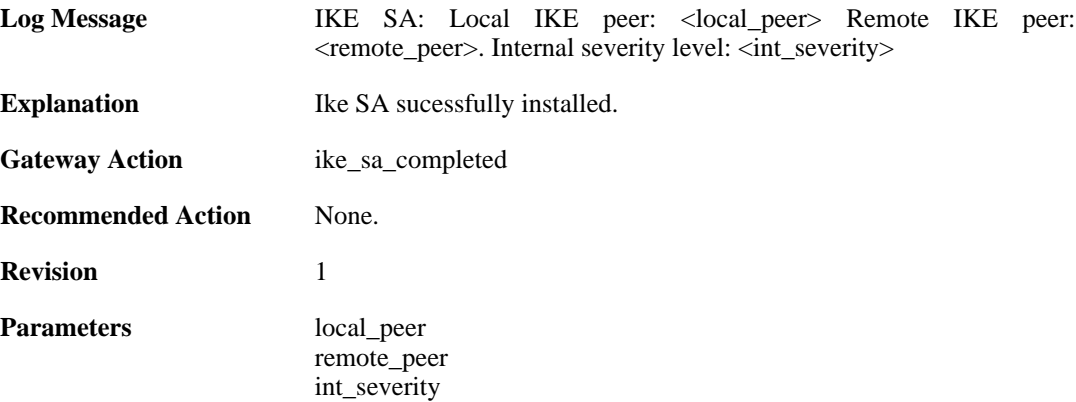

#### **2.22.132. Certificate\_contains\_bad\_IP\_address (ID: 01802705)**

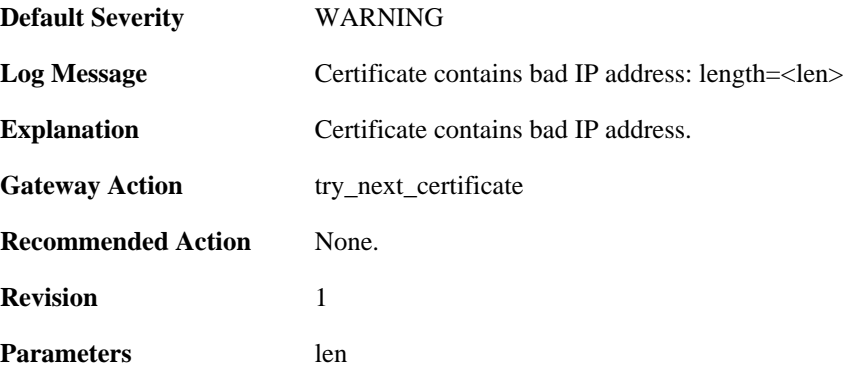

#### **2.22.133. dn\_name\_as\_subject\_alt\_name (ID: 01802706)**

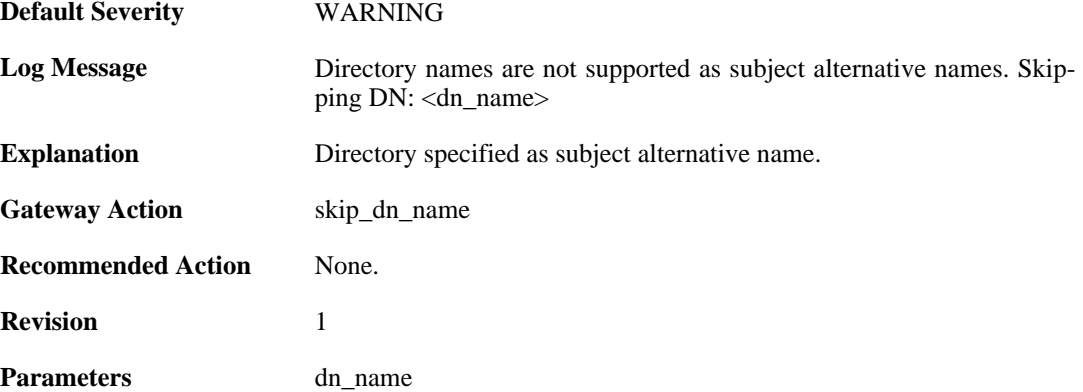

#### **2.22.134. could\_not\_decode\_certificate (ID: 01802707)**

**Default Severity** [WARNING](#page-34-0)

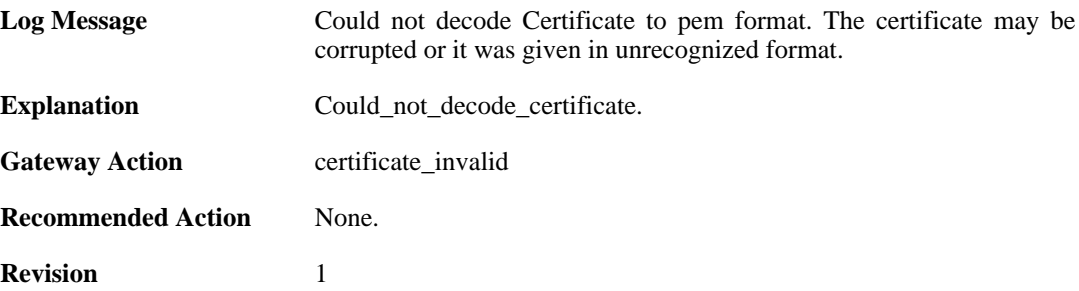

### **2.22.135. ike\_sa\_destroyed (ID: 01802708)**

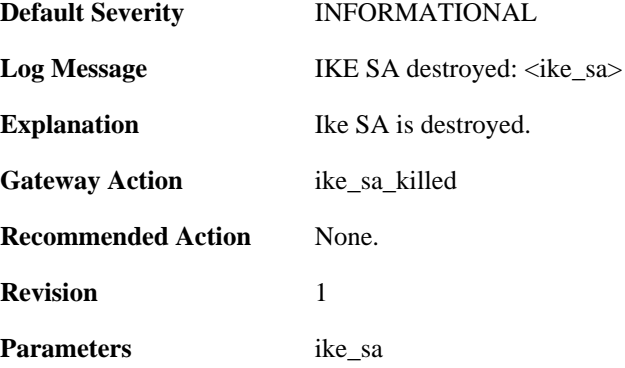

## **2.22.136. cfgmode\_exchange\_event (ID: 01802709)**

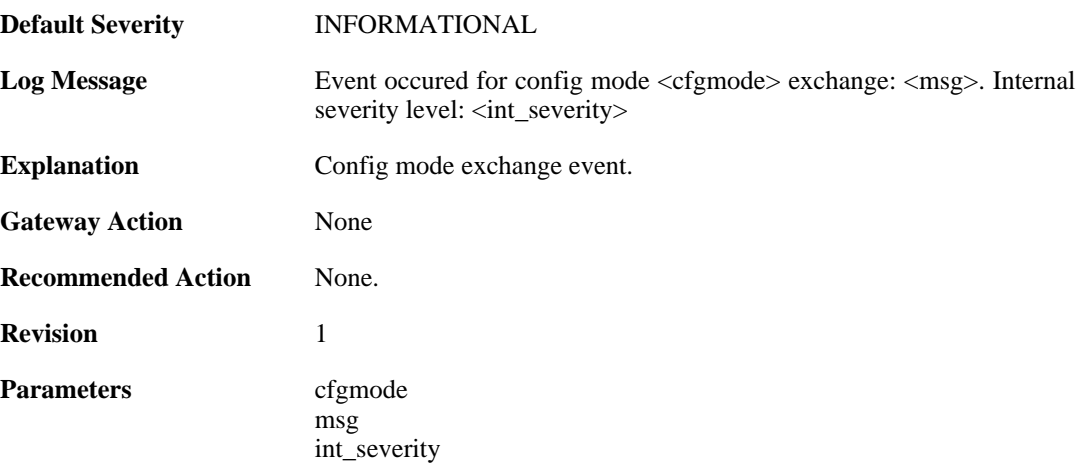

## **2.22.137. remote\_access\_address (ID: 01802710)**

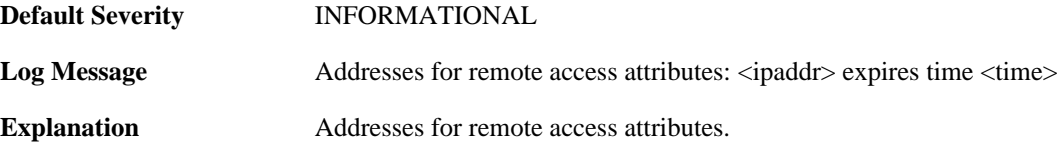

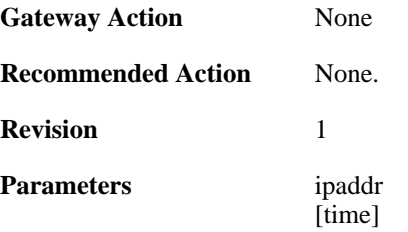

## **2.22.138. remote\_access\_dns (ID: 01802711)**

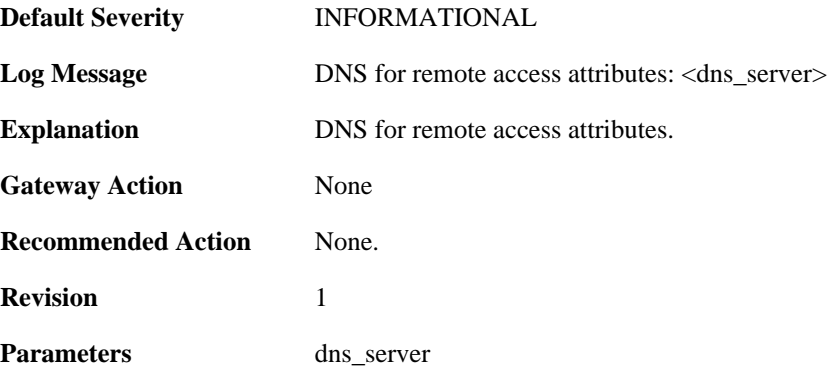

#### **2.22.139. remote\_access\_wins (ID: 01802712)**

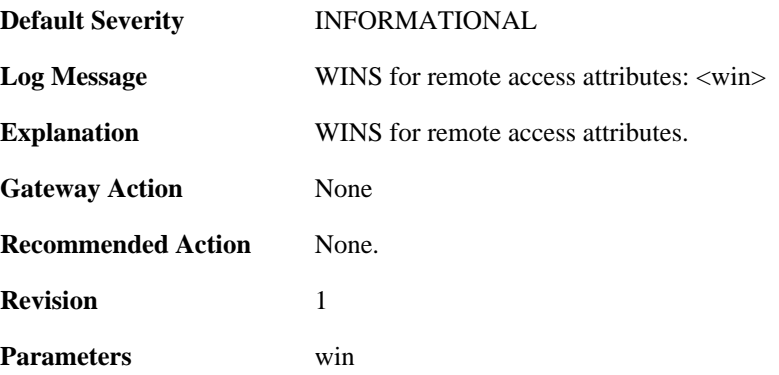

## **2.22.140. remote\_access\_dhcp (ID: 01802713)**

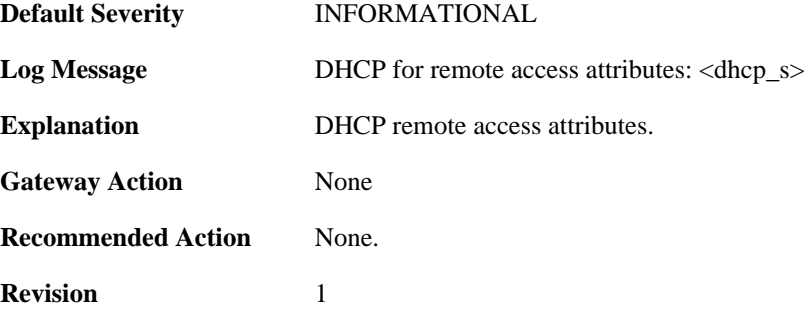

**Parameters** dhcp\_s

## **2.22.141. remote\_access\_subnets (ID: 01802714)**

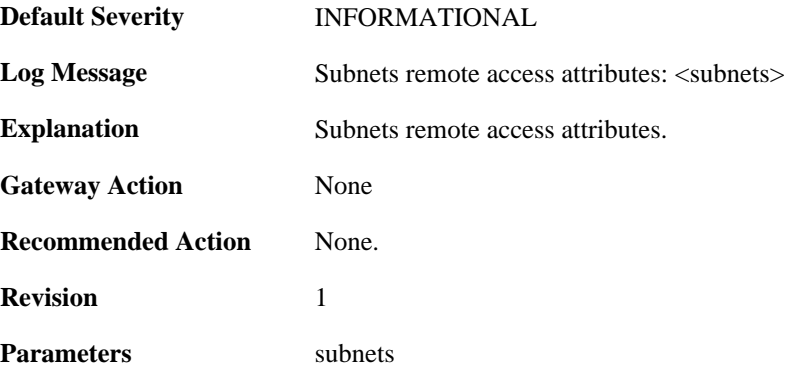

## **2.22.142. event\_on\_ike\_sa (ID: 01802715)**

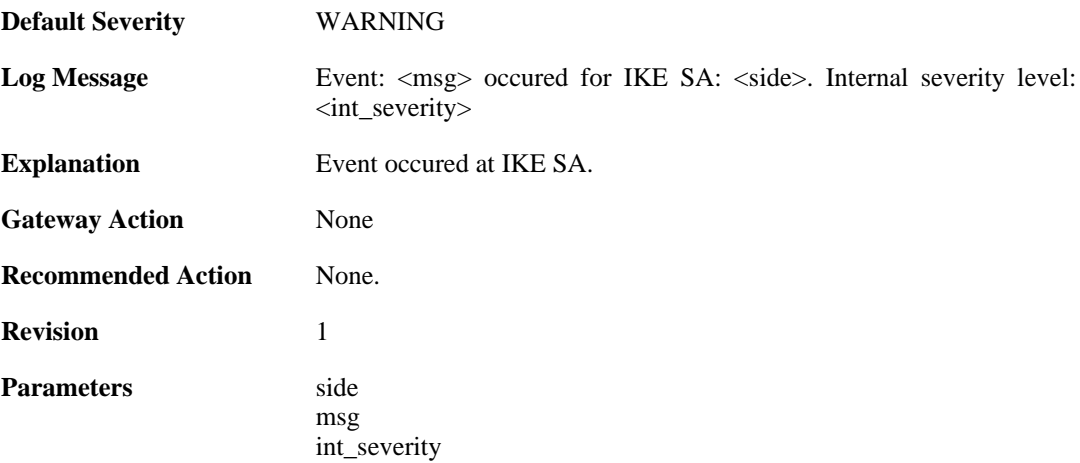

### **2.22.143. ipsec\_sa\_selection\_failed (ID: 01802717)**

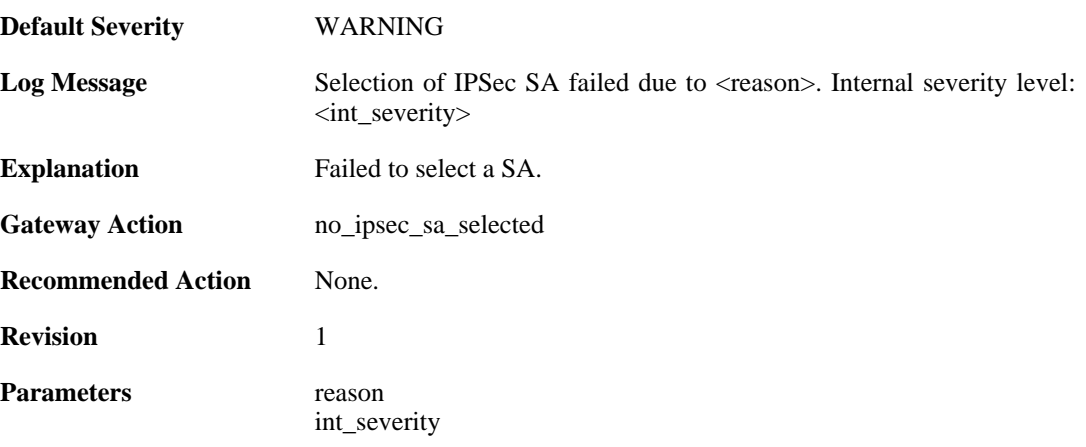

## **2.22.144. certificate\_search\_failed (ID: 01802718)**

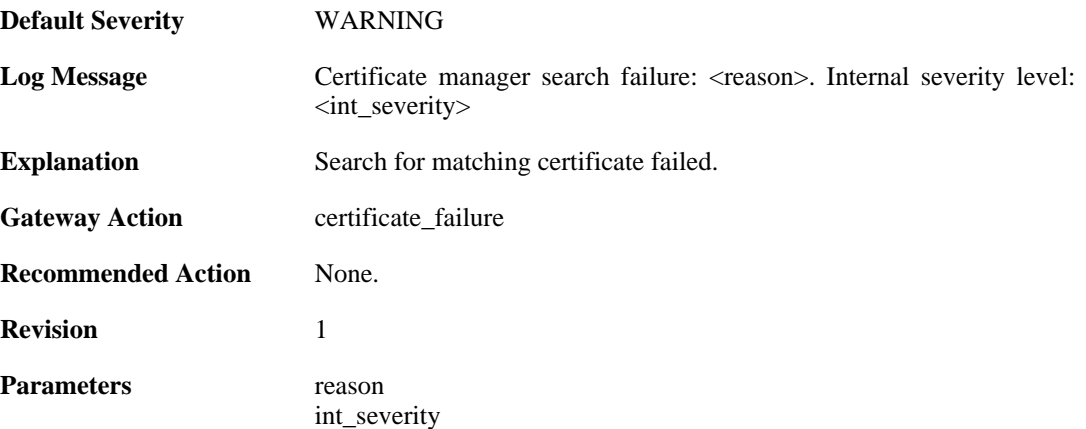

#### **2.22.145. ipsec\_sa\_event (ID: 01802730)**

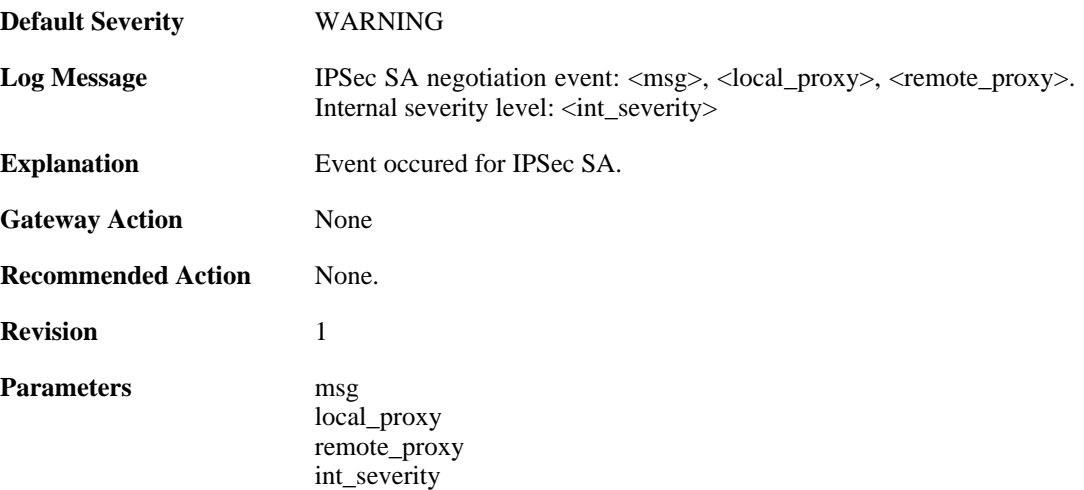

## **2.22.146. ipsec\_sa\_event (ID: 01802731)**

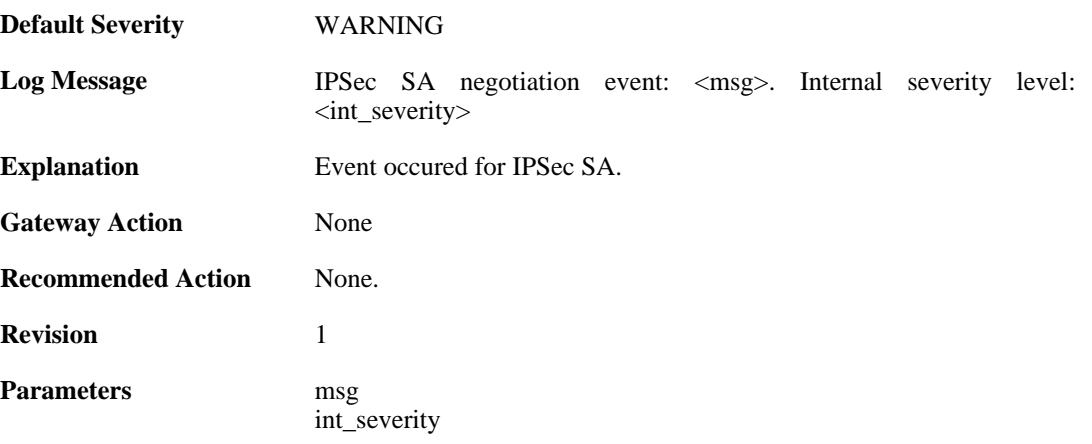

## **2.22.147. ipsec\_sa\_destroyed (ID: 01802732)**

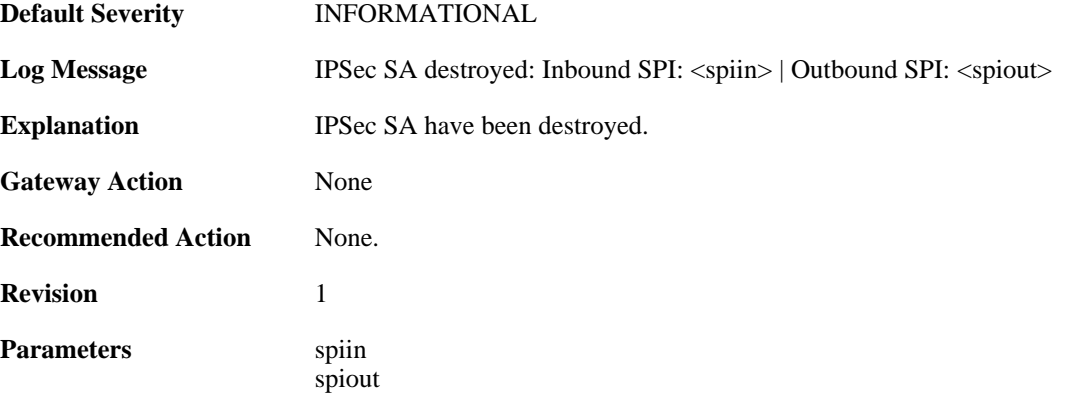

## **2.22.148. (ID: 01802735)**

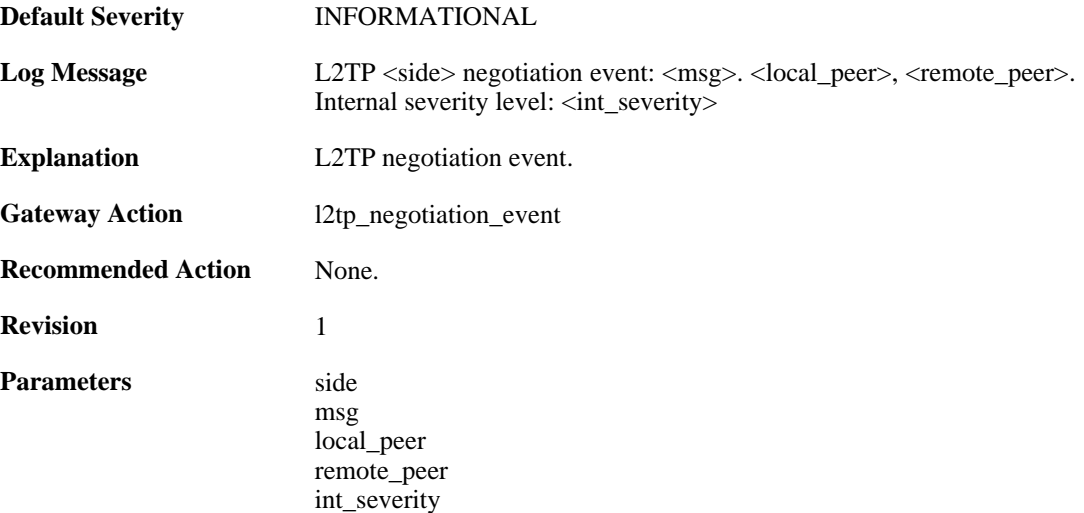

## **2.22.149. (ID: 01802736)**

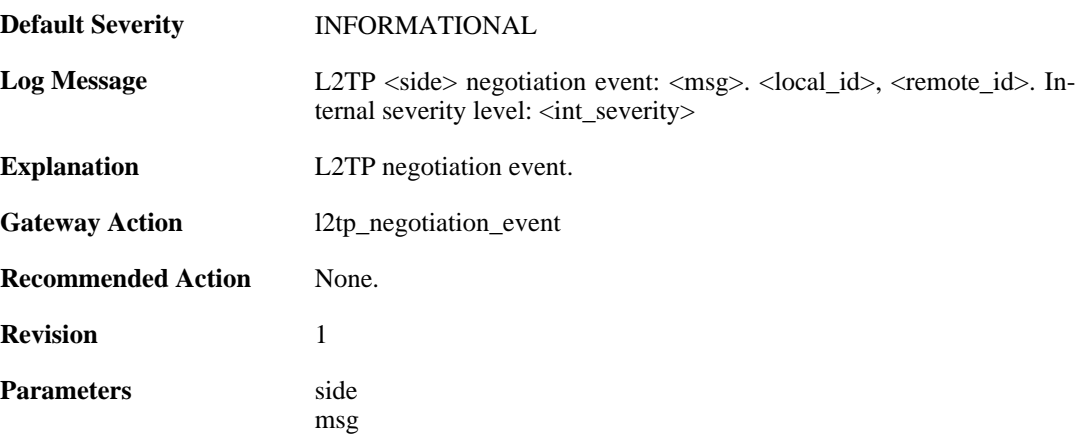

local\_id remote\_id int severity

#### **2.22.150. outofmem\_create\_engine (ID: 01802901)**

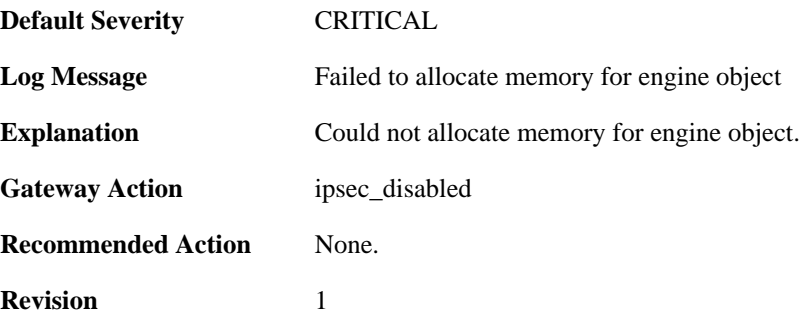

#### **2.22.151. init\_rulelooklup\_failed (ID: 01802903)**

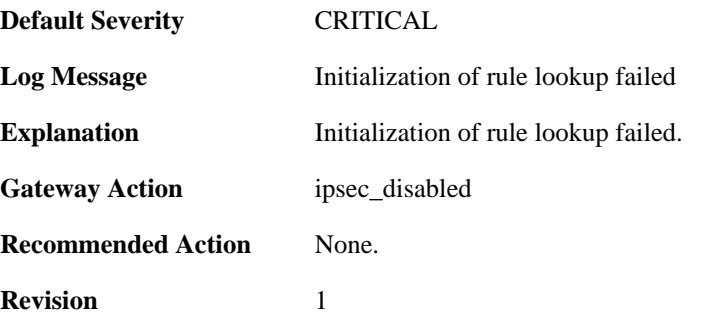

#### **2.22.152. init\_rule\_looklup\_failed (ID: 01802904)**

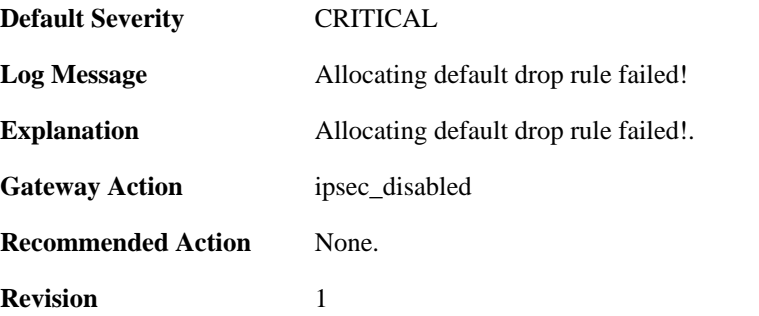

#### **2.22.153. init\_rule\_looklup\_failed (ID: 01802905)**

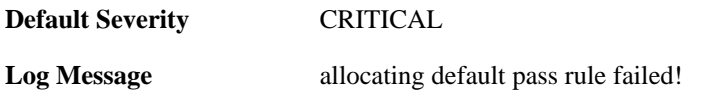

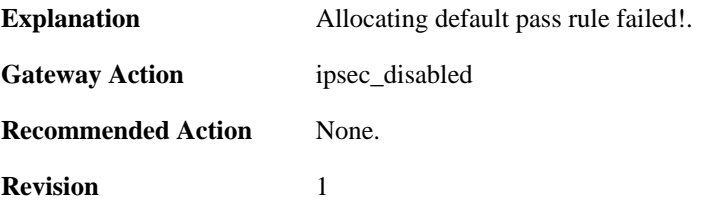

## **2.22.154. init\_mutexes\_failed (ID: 01802906)**

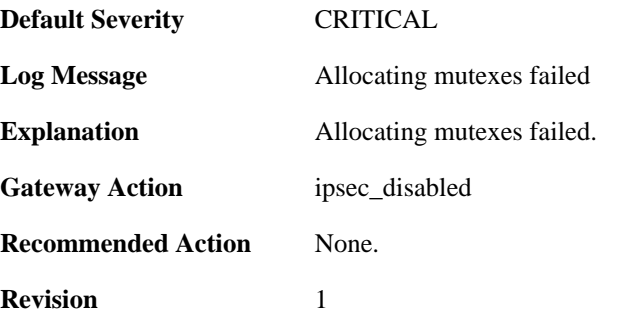

### **2.22.155. init\_interface\_table\_failed (ID: 01802907)**

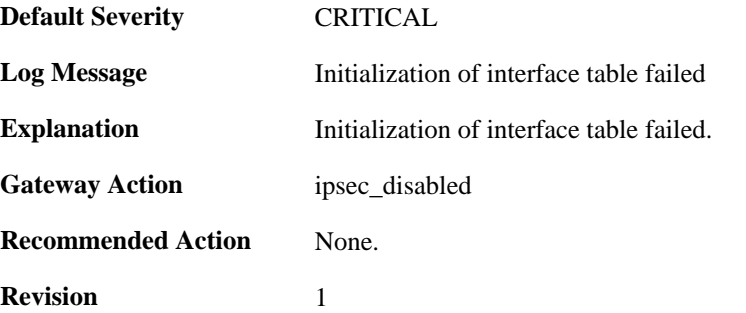

#### **2.22.156. init\_flow\_id\_table\_failed (ID: 01802908)**

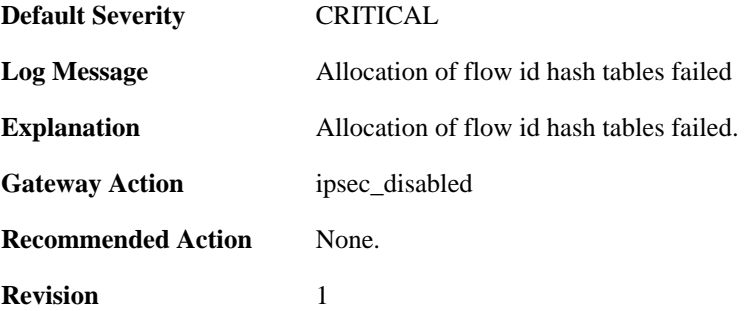

### **2.22.157. init\_flow\_table\_failed (ID: 01802909)**

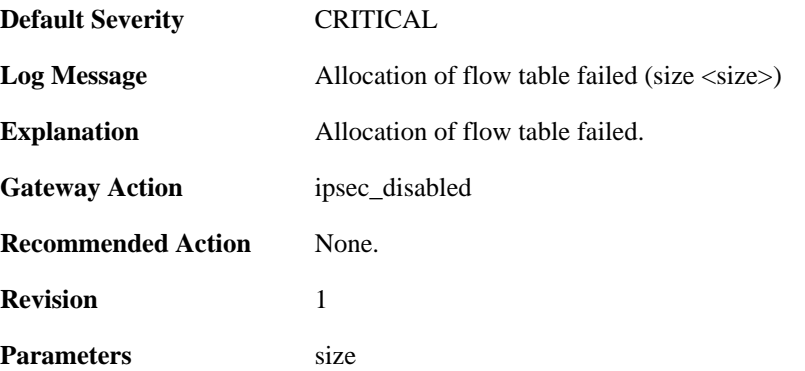

#### **2.22.158. init\_next\_hop\_table\_failed (ID: 01802910)**

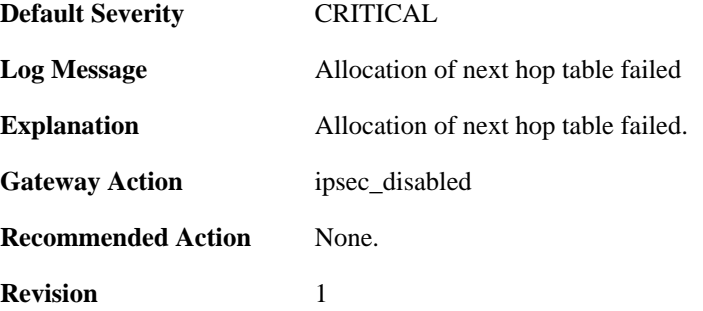

## **2.22.159. init\_transform\_table\_failed (ID: 01802911)**

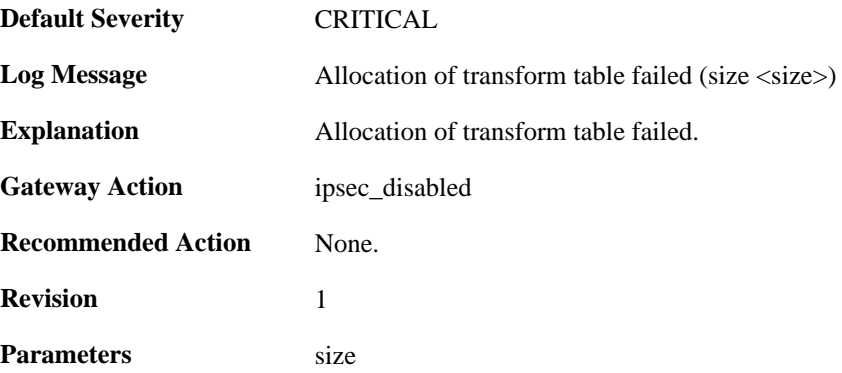

## **2.22.160. init\_peer\_hash\_failed (ID: 01802912)**

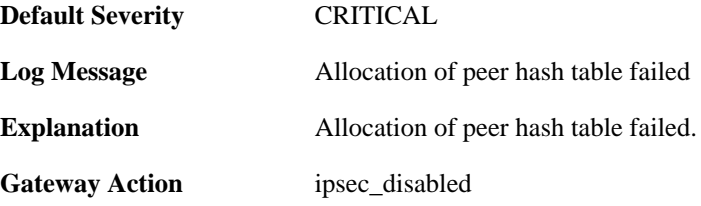

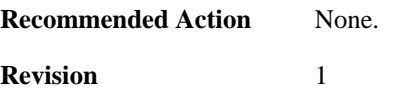

#### **2.22.161. init\_peer\_id\_hash\_failed (ID: 01802913)**

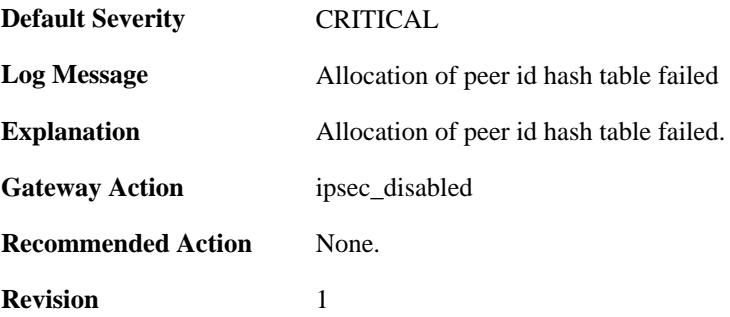

#### **2.22.162. init\_rule\_table\_failed (ID: 01802914)**

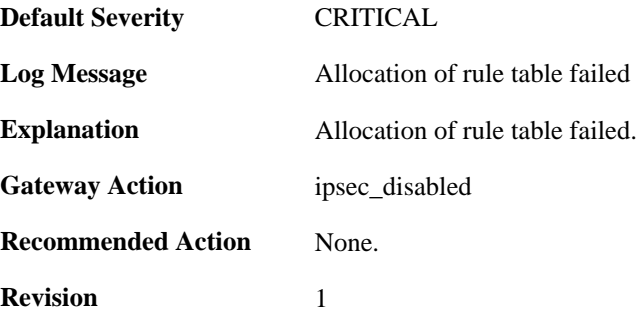

#### **2.22.163. init\_inbound\_spi\_hash\_failed (ID: 01802915)**

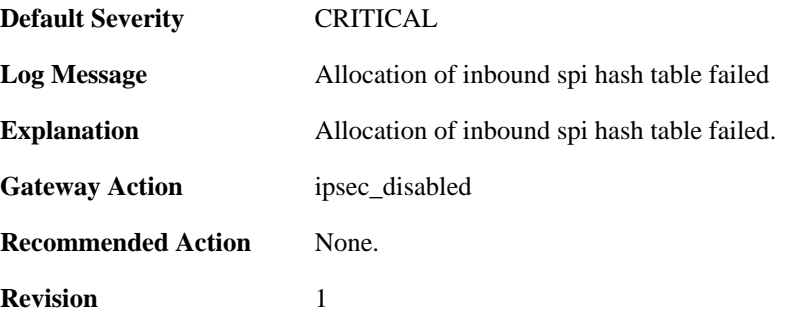

#### **2.22.164. init\_transform\_context\_hash\_failed (ID: 01802916)**

**Default Severity** [CRITICAL](#page-34-0)

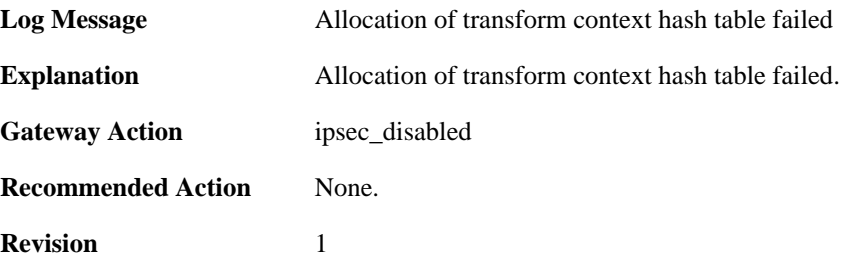

### **2.22.165. init\_packet\_context\_cache\_failed (ID: 01802917)**

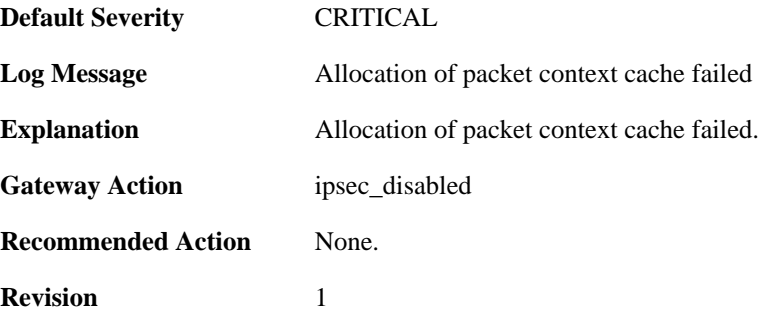

### **2.22.166. init\_transform\_context\_table\_failed (ID: 01802918)**

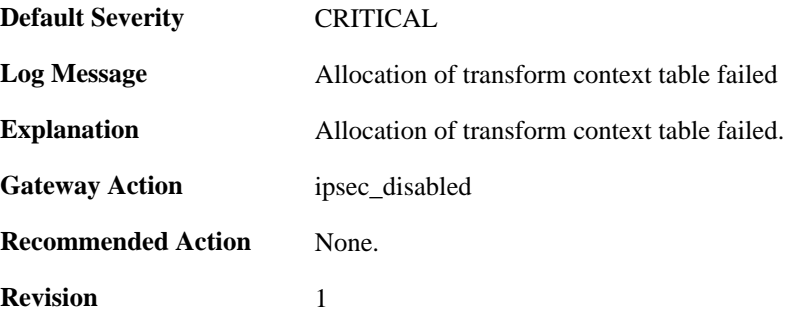

## **2.22.167. init\_nat\_table\_failed (ID: 01802919)**

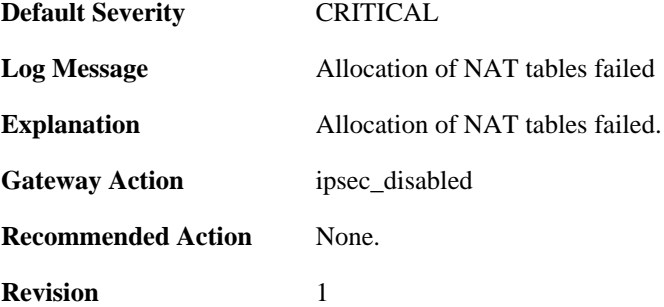

#### **2.22.168. init\_frag\_table\_failed (ID: 01802920)**

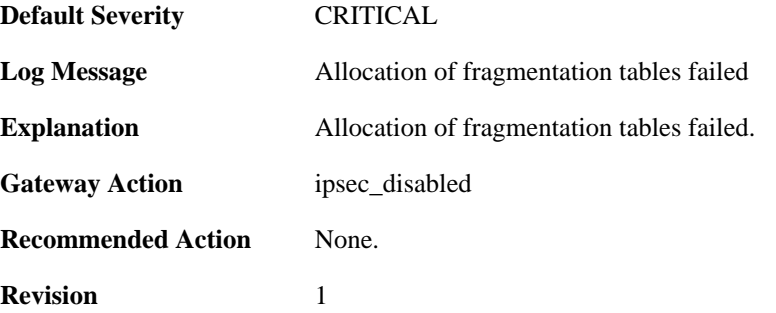

#### **2.22.169. init\_engine\_tables\_failed (ID: 01802921)**

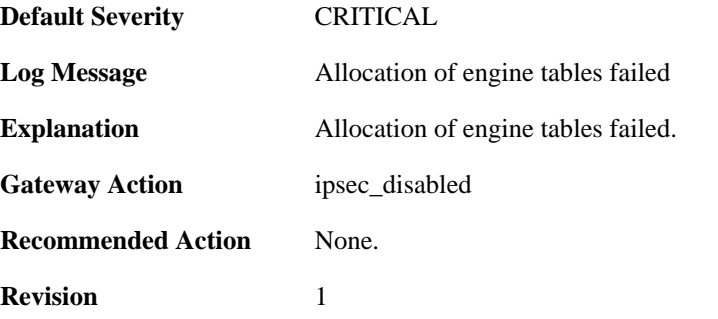

## **2.22.170. init\_interceptor\_failed (ID: 01802922)**

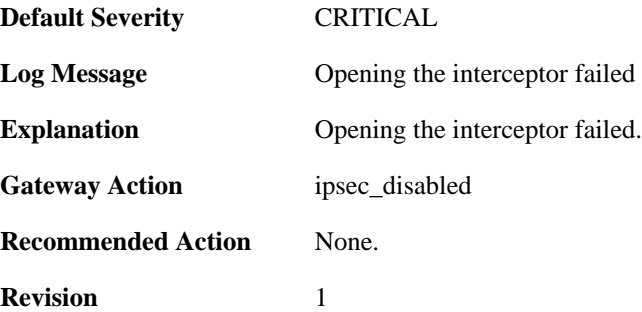

# **2.22.171. malformed\_ike\_sa\_proposal (ID: 01803000)**

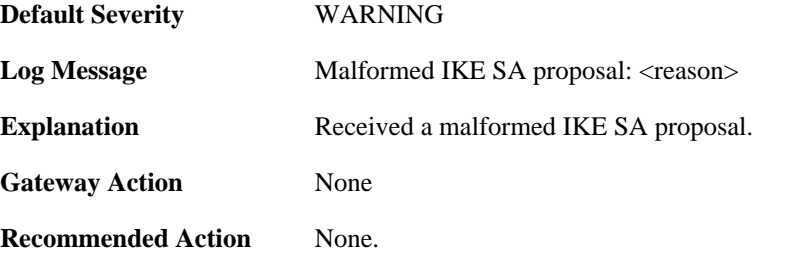

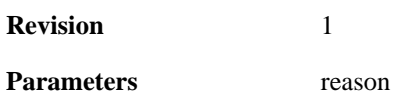

## **2.22.172. failed\_to\_select\_policy\_rule (ID: 01803001)**

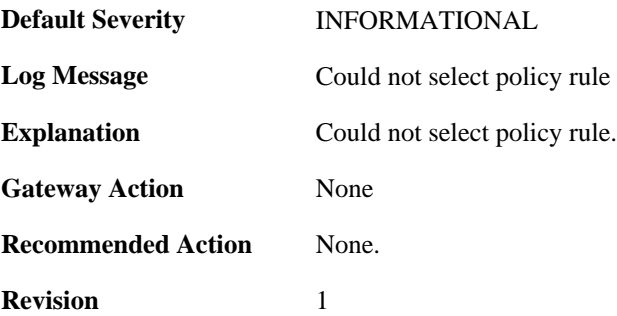

#### **2.22.173. failed\_to\_select\_ike\_sa (ID: 01803002)**

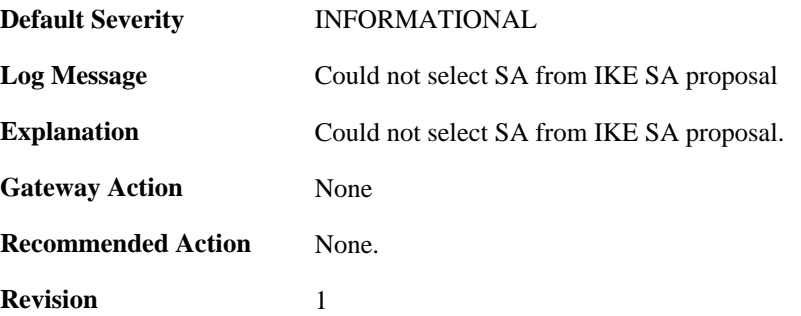

#### **2.22.174. ike\_phase1\_notification (ID: 01803003)**

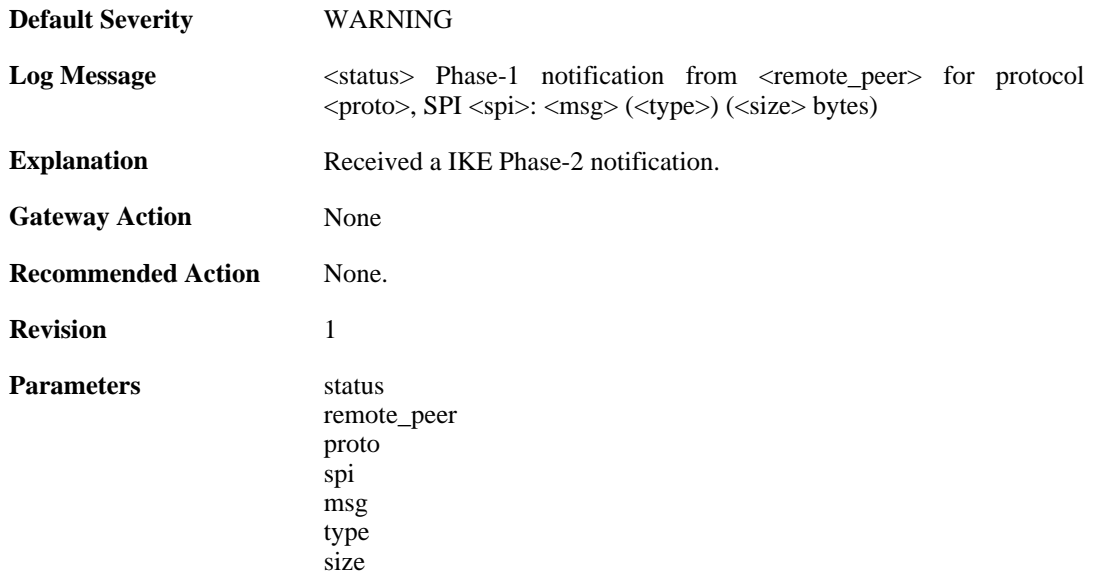

#### **2.22.175. ipsec\_sa\_failed (ID: 01803020)**

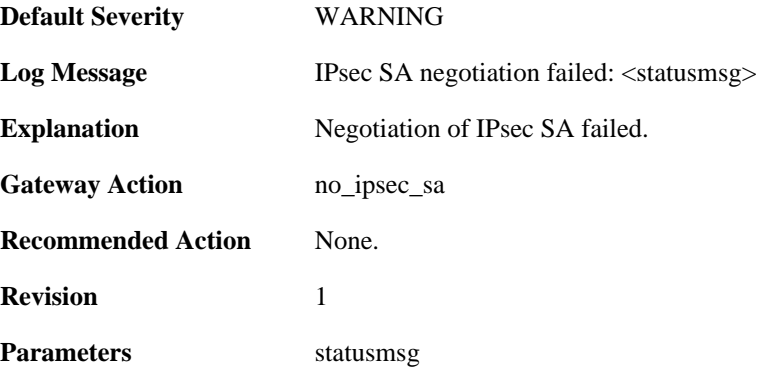

### **2.22.176. ipsec\_sa\_statistics (ID: 01803021)**

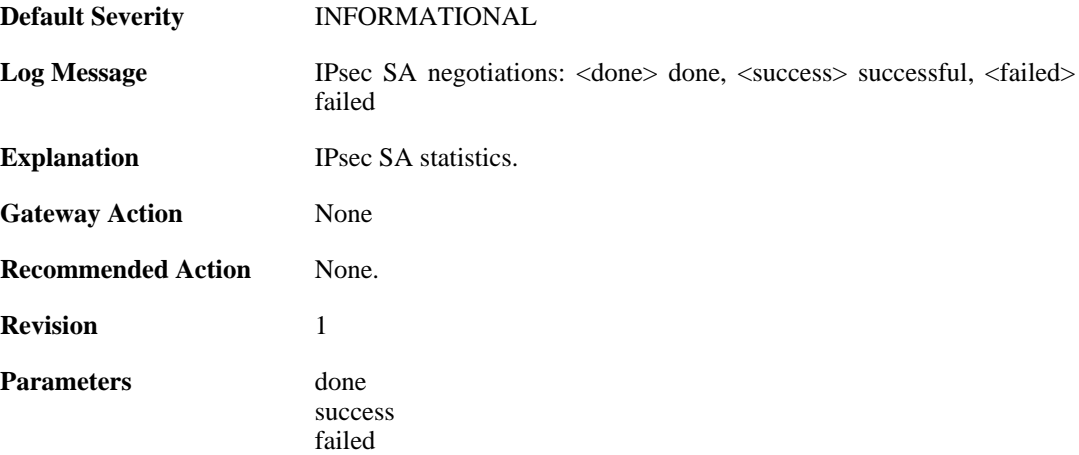

## **2.22.177. config\_mode\_exchange\_event (ID: 01803022)**

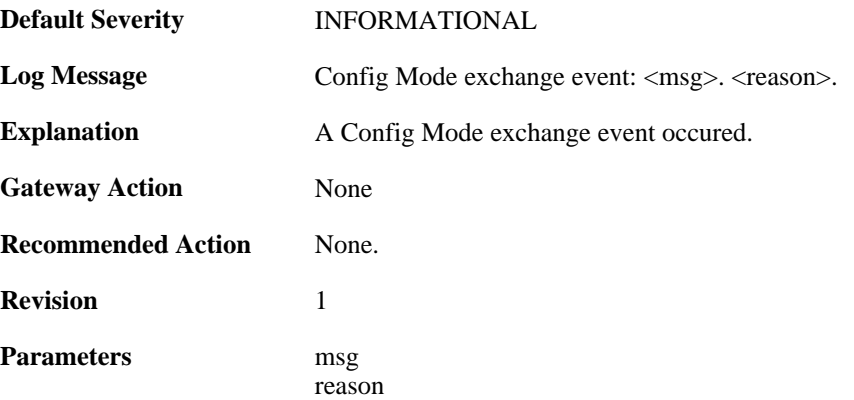

## **2.22.178. config\_mode\_exchange\_event (ID: 01803023)**

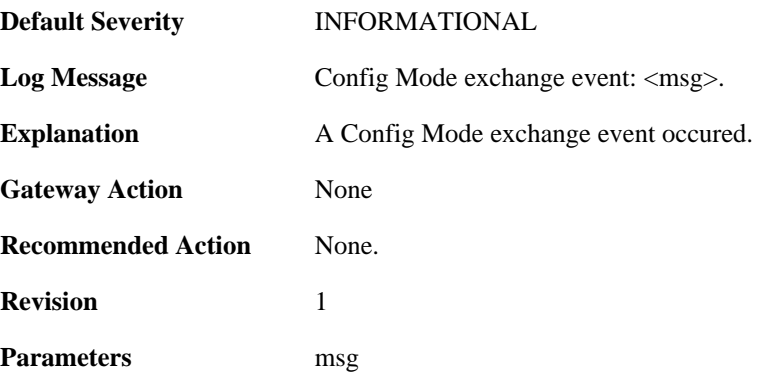

#### **2.22.179. xauth\_exchange\_done (ID: 01803024)**

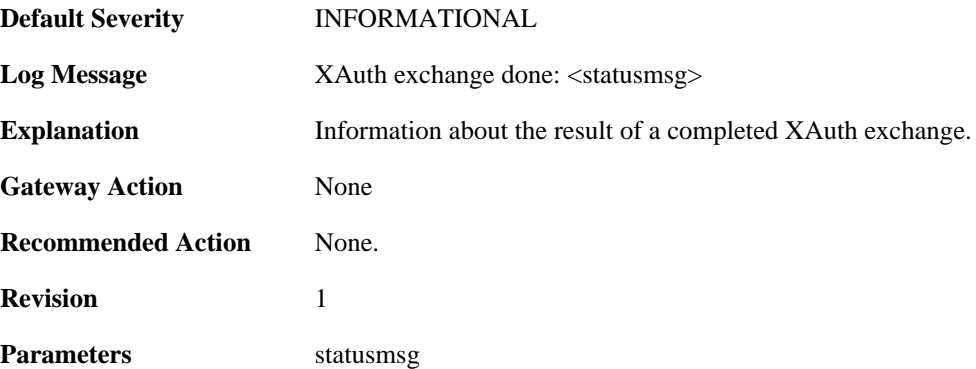

## **2.22.180. config\_mode\_exchange\_event (ID: 01803025)**

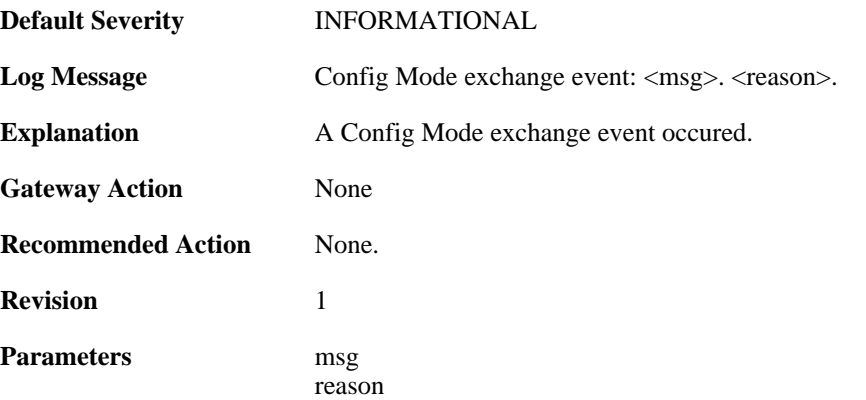

## **2.22.181. config\_mode\_exchange\_event (ID: 01803026)**

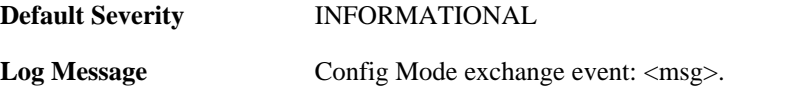

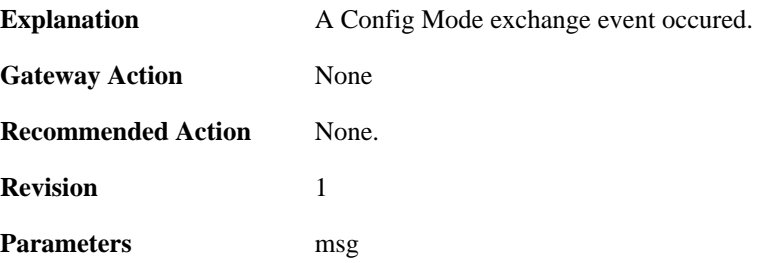

#### **2.22.182. rejecting\_ipsec\_sa\_delete (ID: 01803027)**

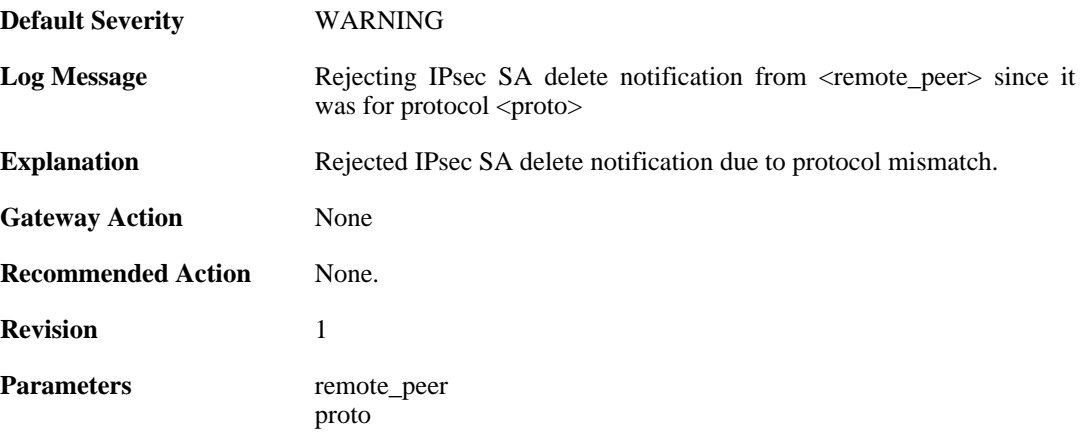

#### **2.22.183. rejecting\_ipsec\_sa\_delete (ID: 01803028)**

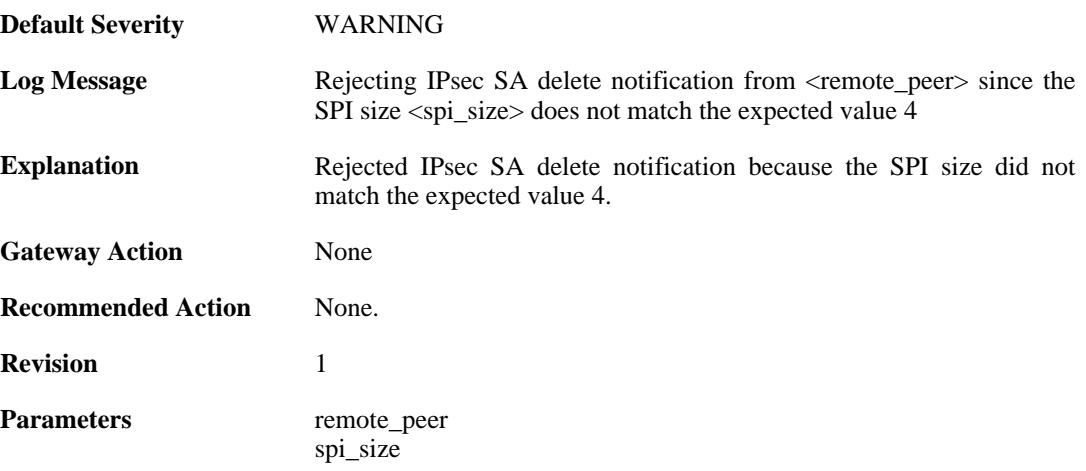

## **2.22.184. ike\_phase2\_notification (ID: 01803029)**

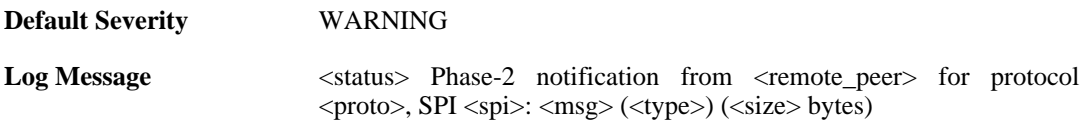

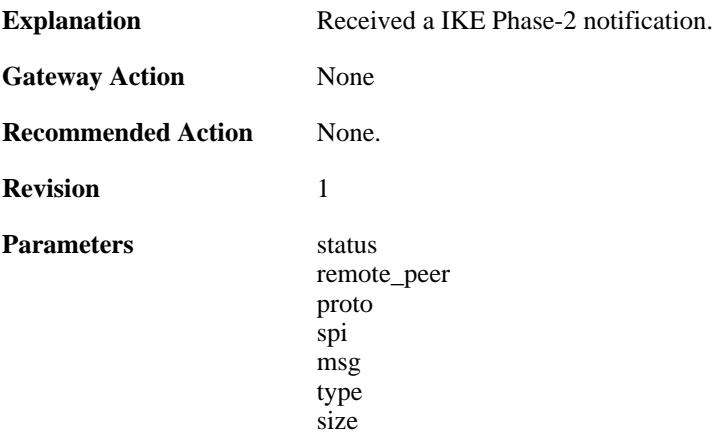

### **2.22.185. ike\_qm\_notification (ID: 01803030)**

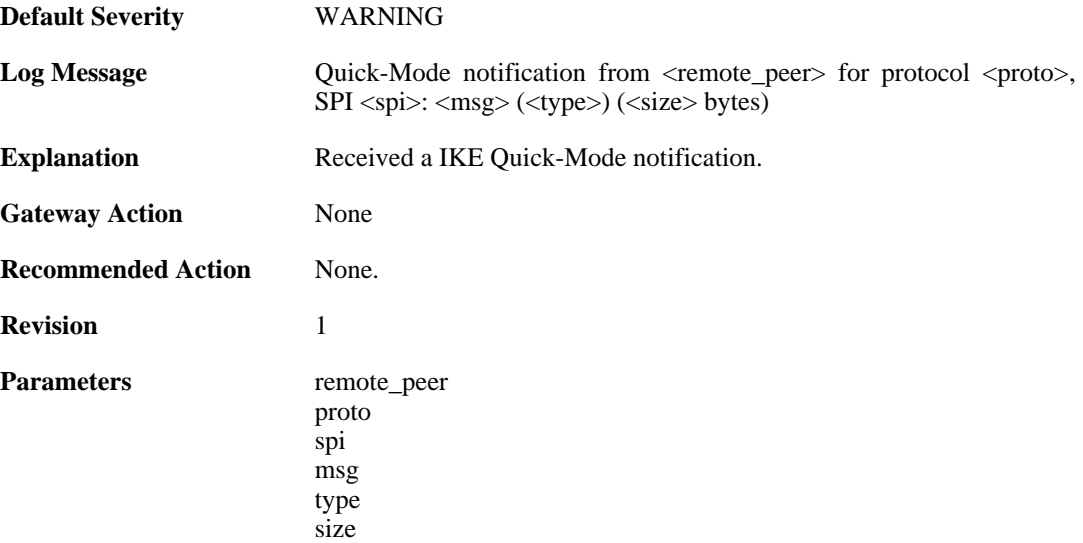

#### **2.22.186. failed\_to\_verify\_peer\_identity (ID: 01803040)**

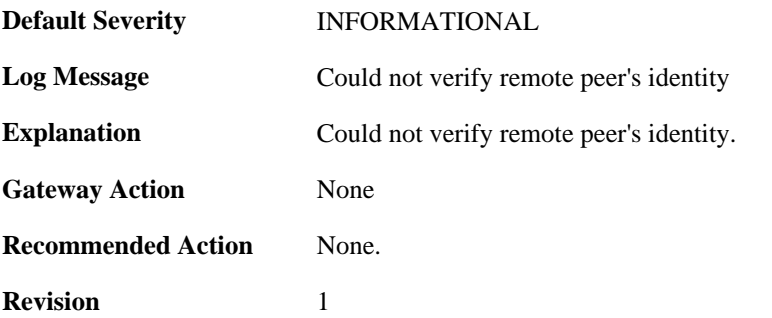

## **2.22.187. malformed\_ipsec\_sa\_proposal (ID: 01803050)**
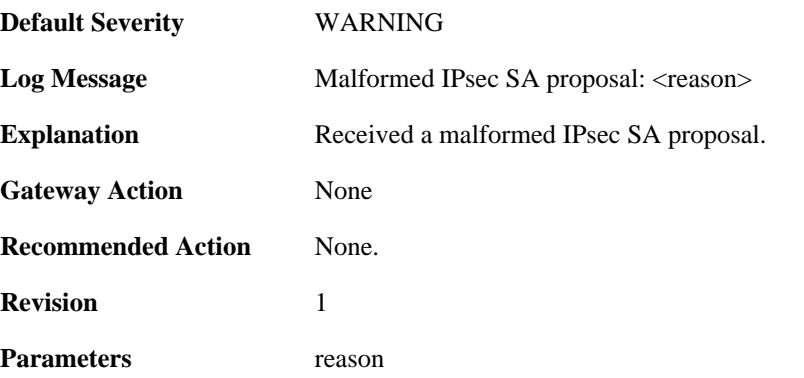

#### **2.22.188. malformed\_ipsec\_esp\_proposal (ID: 01803051)**

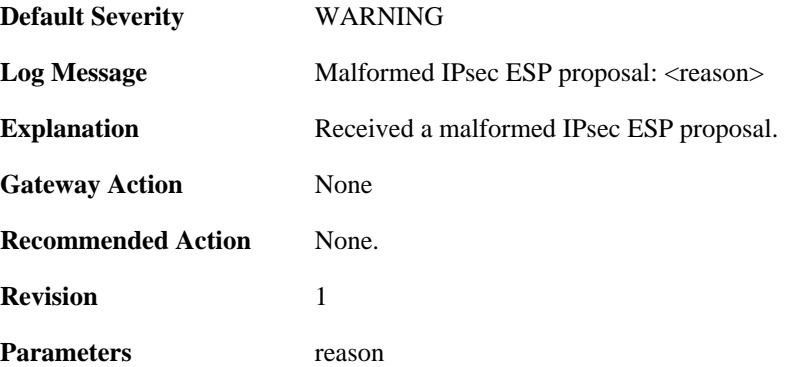

#### **2.22.189. malformed\_ipsec\_ah\_proposal (ID: 01803052)**

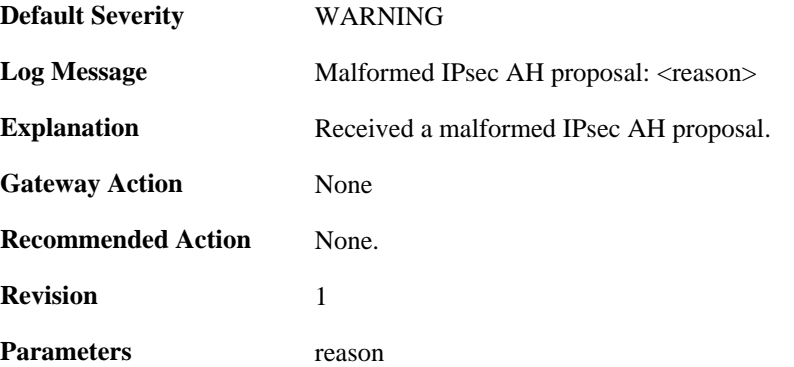

# **2.22.190. failed\_to\_select\_ipsec\_proposal (ID: 01803053)**

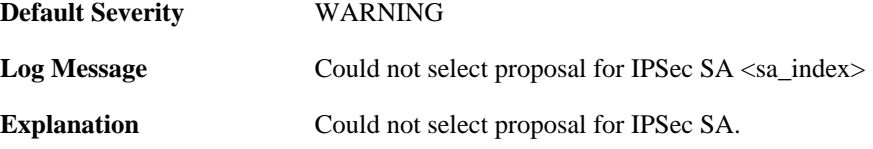

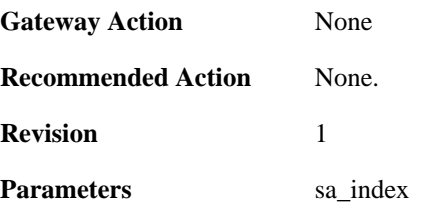

#### **2.22.191. failed\_to\_select\_ipsec\_sa (ID: 01803054)**

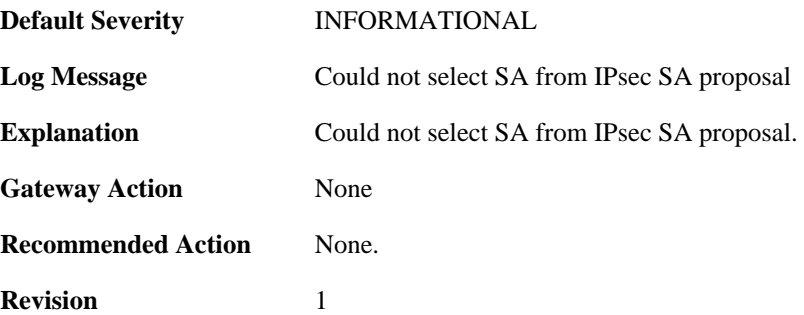

#### **2.22.192. ike\_responder\_mode\_not\_available (ID: 01803101)**

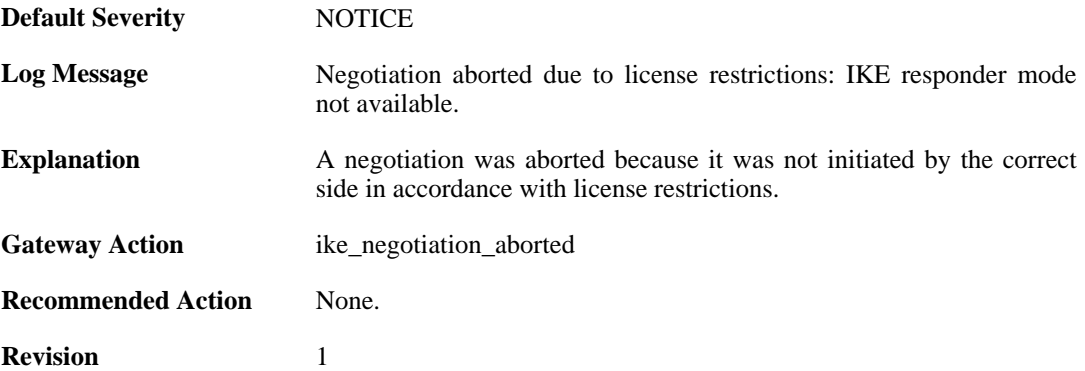

### **2.22.193. audit\_event (ID: 01803200)**

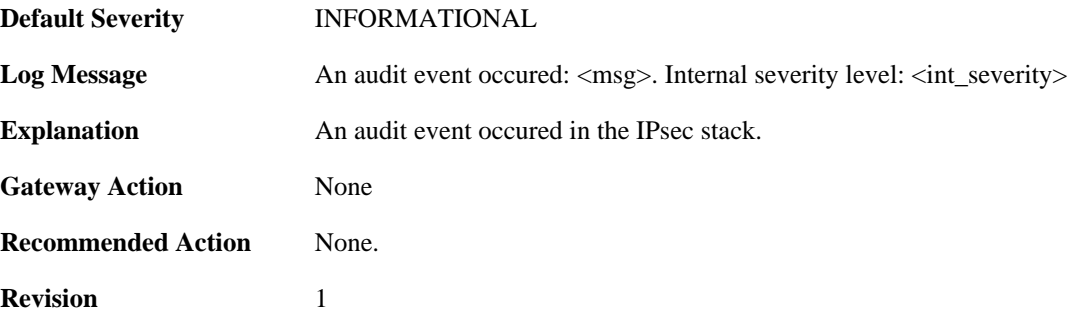

**Parameters** msg

int\_severity

# **2.22.194. faild\_to\_find\_userauthobject\_for\_ipsec\_sa (ID: 01803302)**

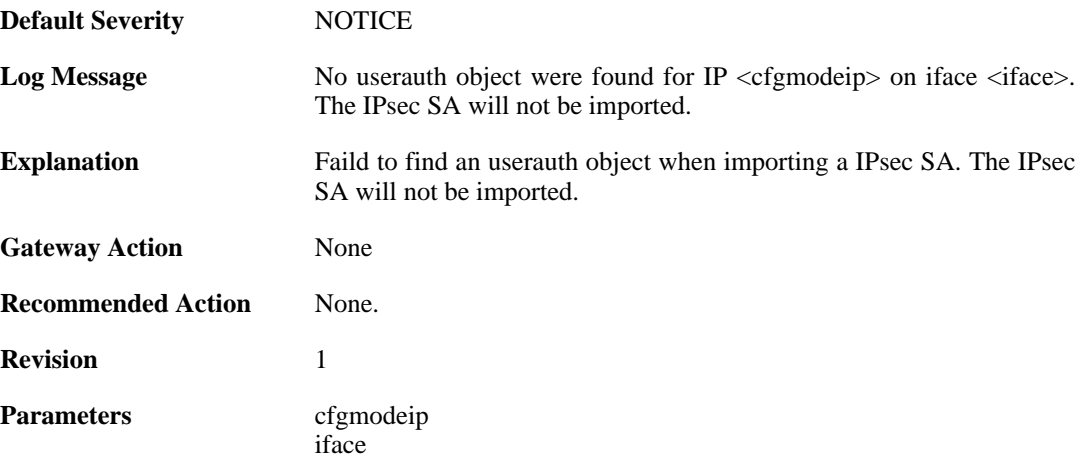

# **2.23. IP\_ERROR**

These log messages refer to the **IP\_ERROR (Packet discarded due to IP header error(s))** category.

## **2.23.1. too\_small\_packet (ID: 01500001)**

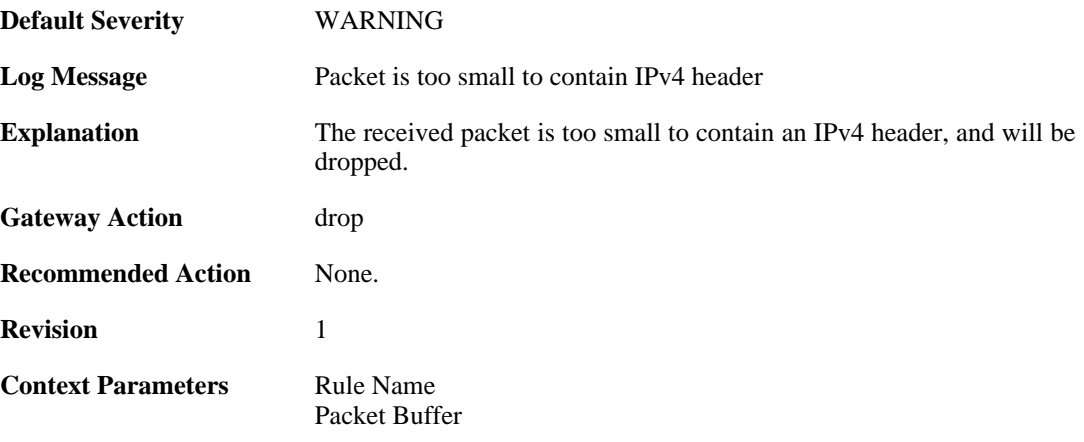

### **2.23.2. disallwed\_ip\_ver (ID: 01500002)**

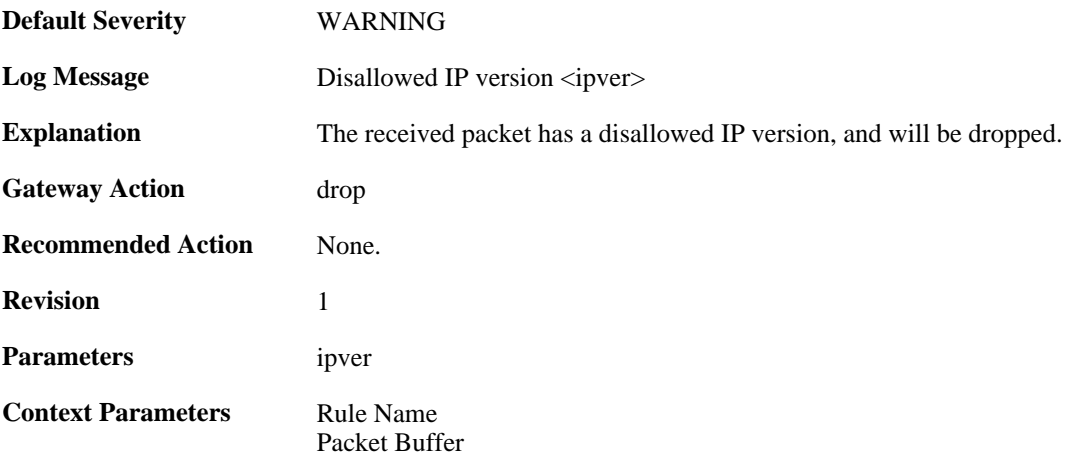

## **2.23.3. invalid\_ip\_length (ID: 01500003)**

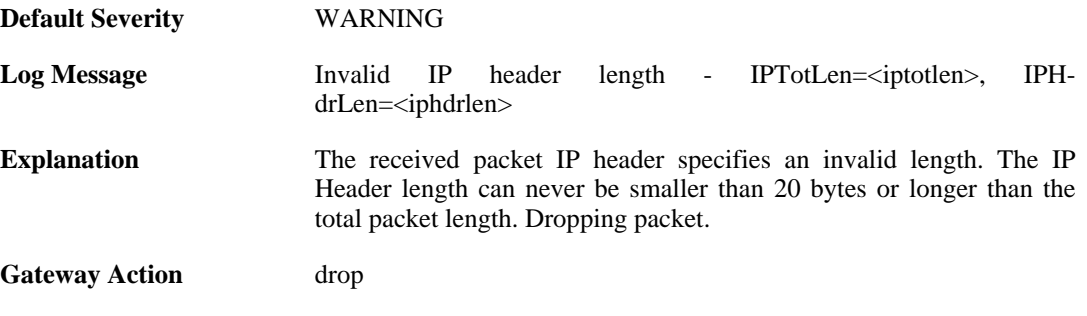

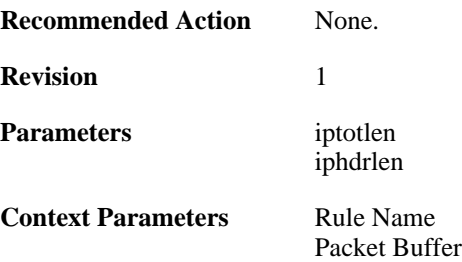

# **2.23.4. invalid\_ip\_length (ID: 01500004)**

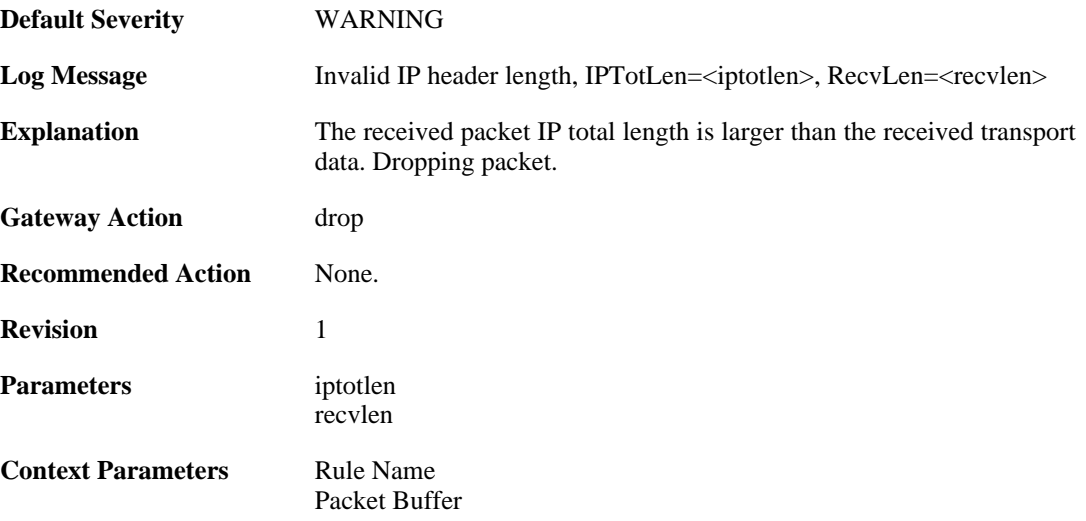

# **2.23.5. invalid\_ip\_checksum (ID: 01500005)**

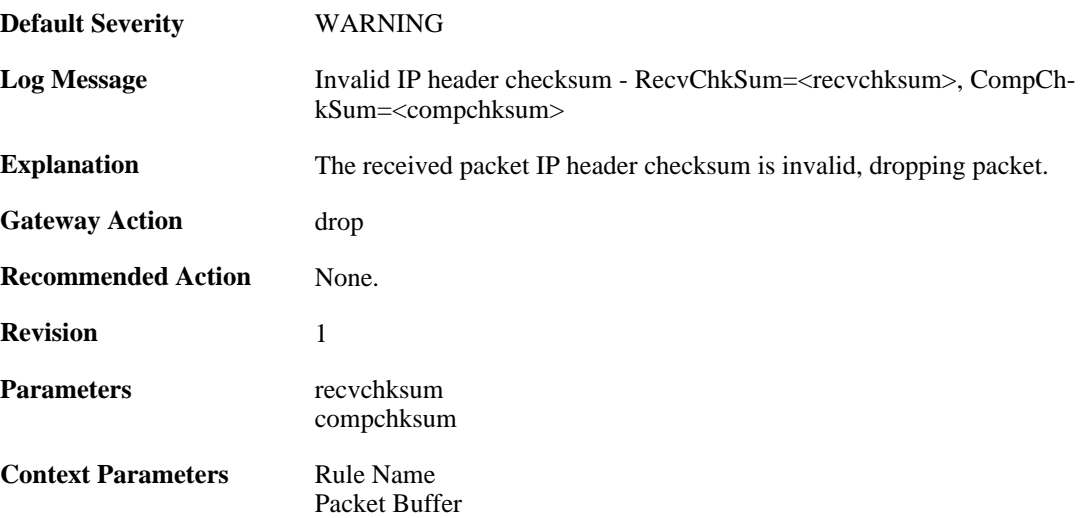

# **2.24. IP\_FLAG**

These log messages refer to the **IP\_FLAG (Events concerning the IP header flags)** category.

# **2.24.1. ttl\_low (ID: 01600001)**

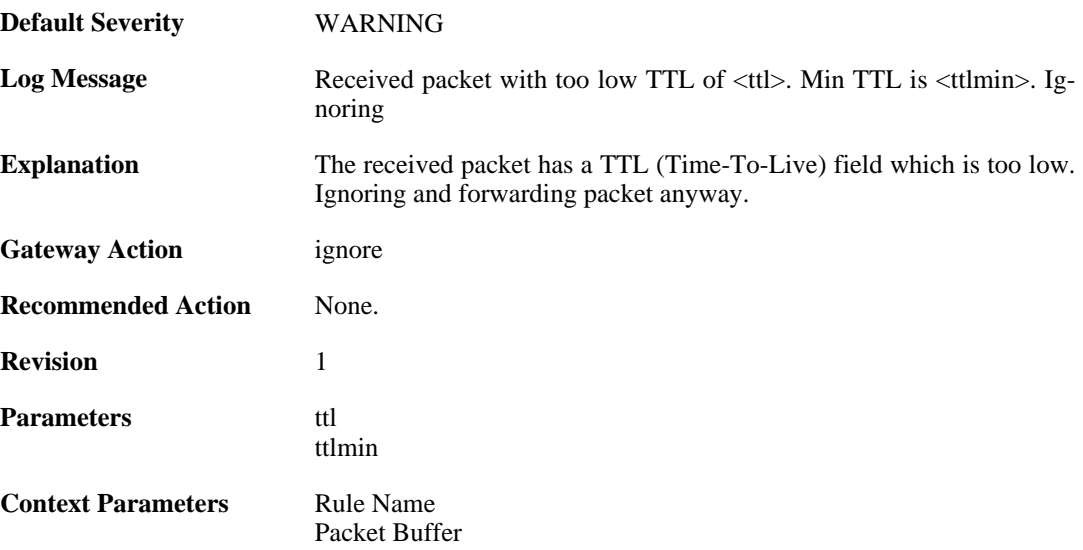

#### **2.24.2. ip\_rsv\_flag\_set (ID: 01600002)**

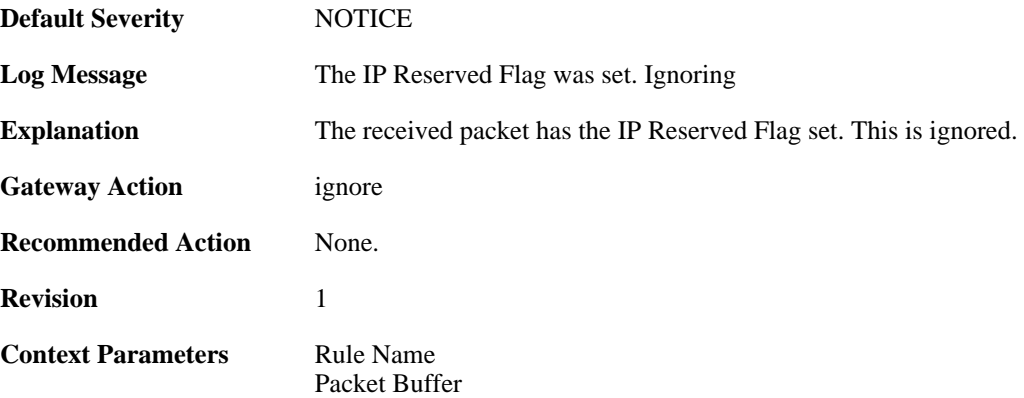

# **2.24.3. ip\_rsv\_flag\_set (ID: 01600003)**

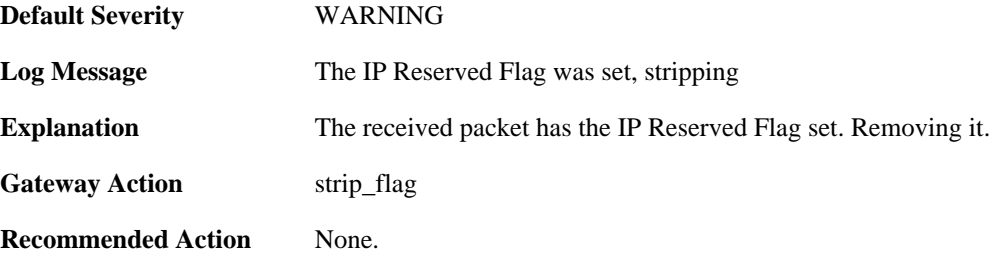

**Revision** 1

**Context Parameters** [Rule Name](#page-31-0) [Packet Buffer](#page-29-0)

# **2.25. IP\_OPT**

These log messages refer to the **IP\_OPT (Events concerning the IP header options)** category.

## **2.25.1. source\_route (ID: 01700001)**

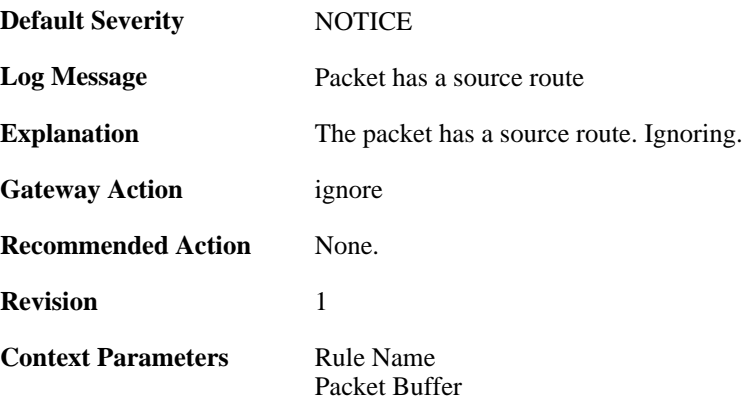

## **2.25.2. timestamp (ID: 01700002)**

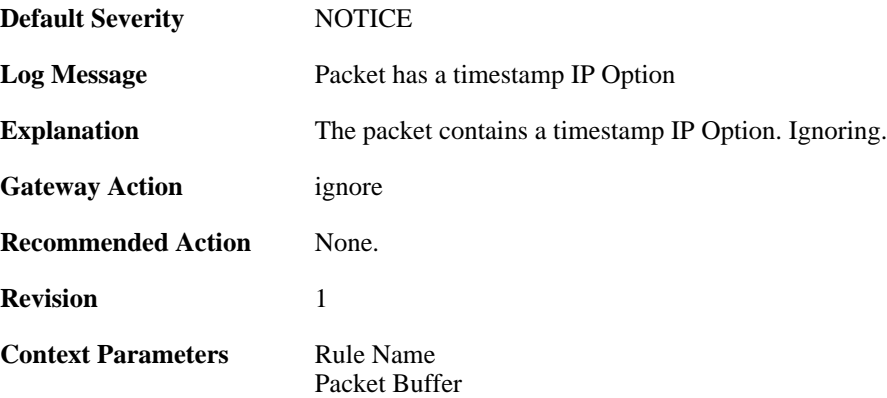

## **2.25.3. router\_alert (ID: 01700003)**

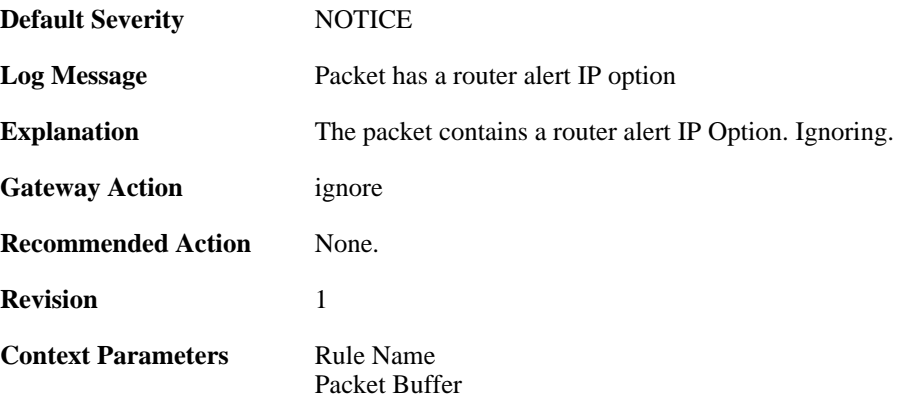

# **2.25.4. ipopt\_present (ID: 01700004)**

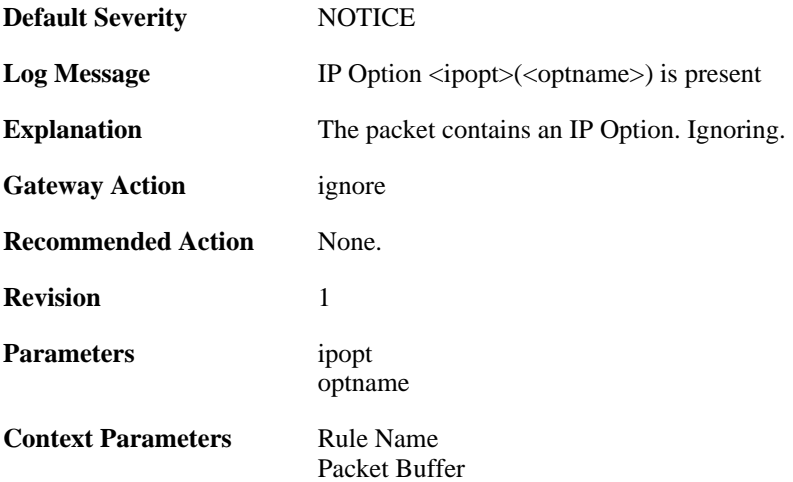

# **2.25.5. ipoptlen\_too\_small (ID: 01700010)**

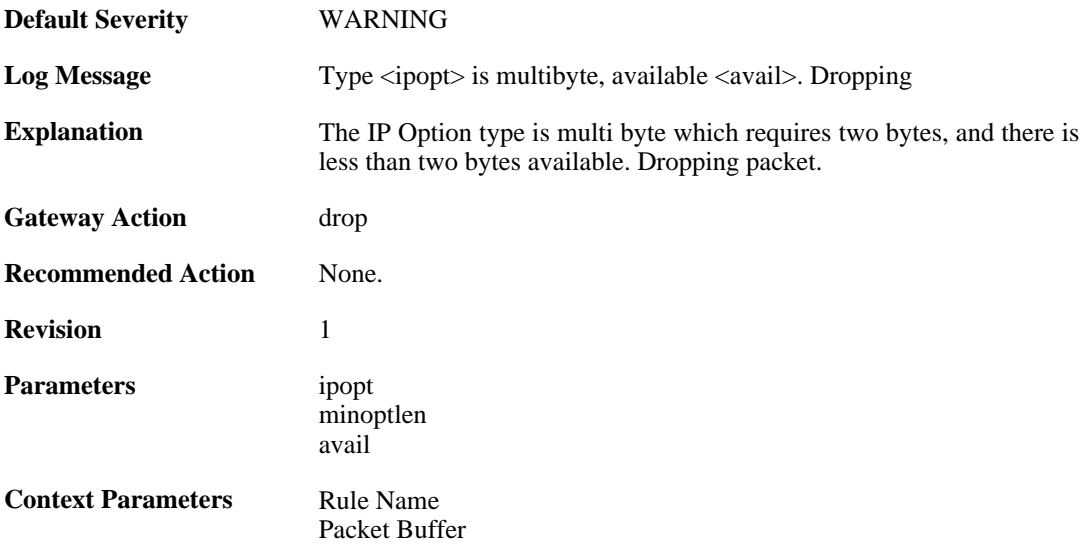

# **2.25.6. ipoptlen\_invalid (ID: 01700011)**

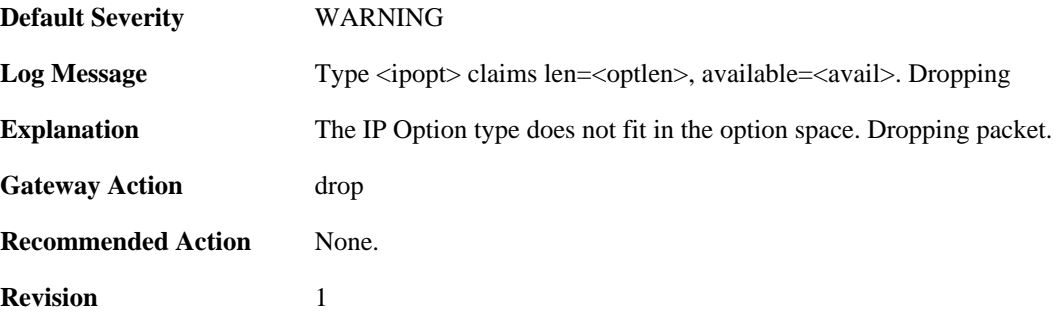

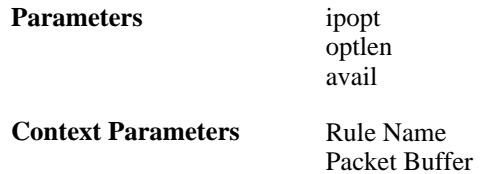

# **2.25.7. multiple\_ip\_option\_routes (ID: 01700012)**

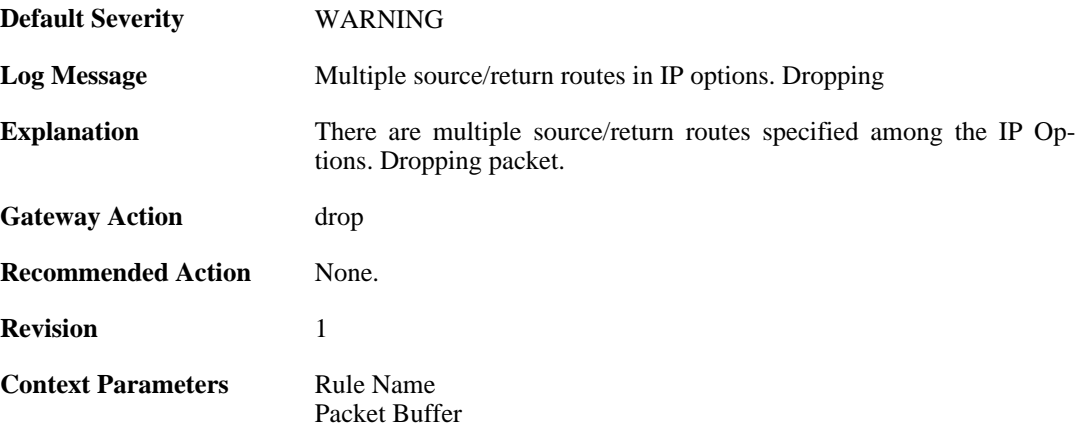

### **2.25.8. bad\_length (ID: 01700013)**

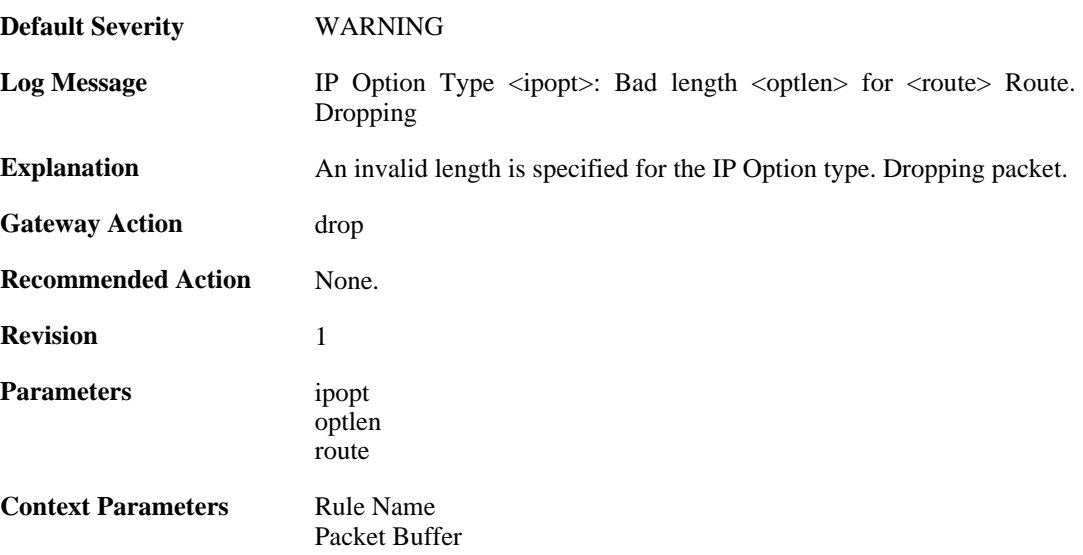

# **2.25.9. bad\_route\_pointer (ID: 01700014)**

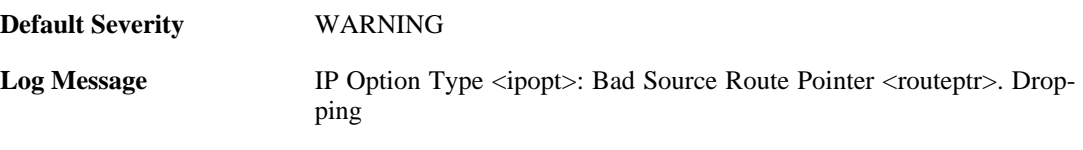

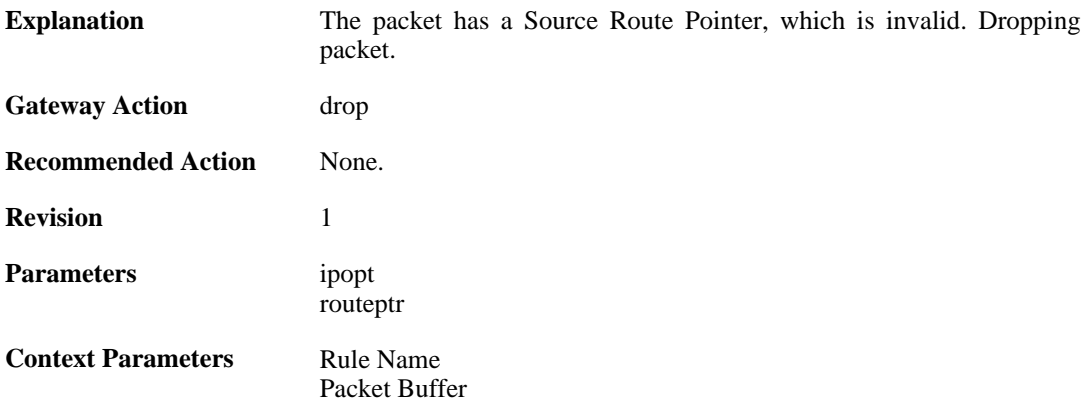

#### **2.25.10. source\_route\_disallowed (ID: 01700015)**

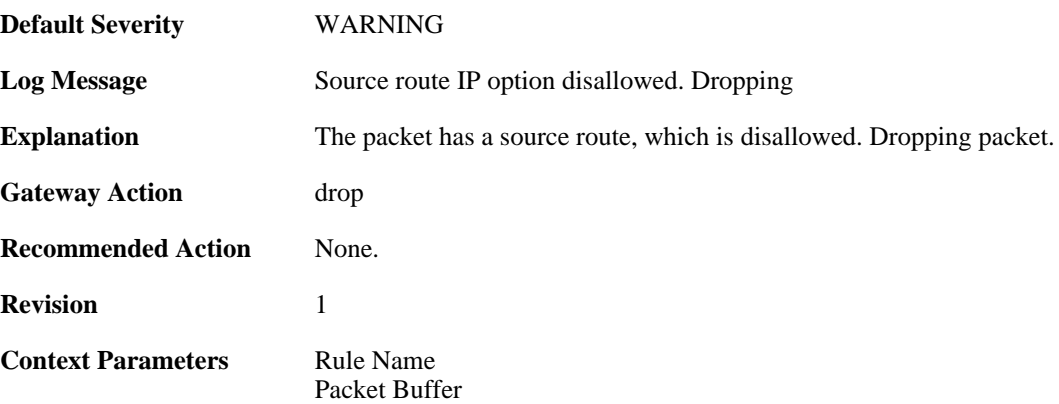

# **2.25.11. multiple\_ip\_option\_timestamps (ID: 01700016)**

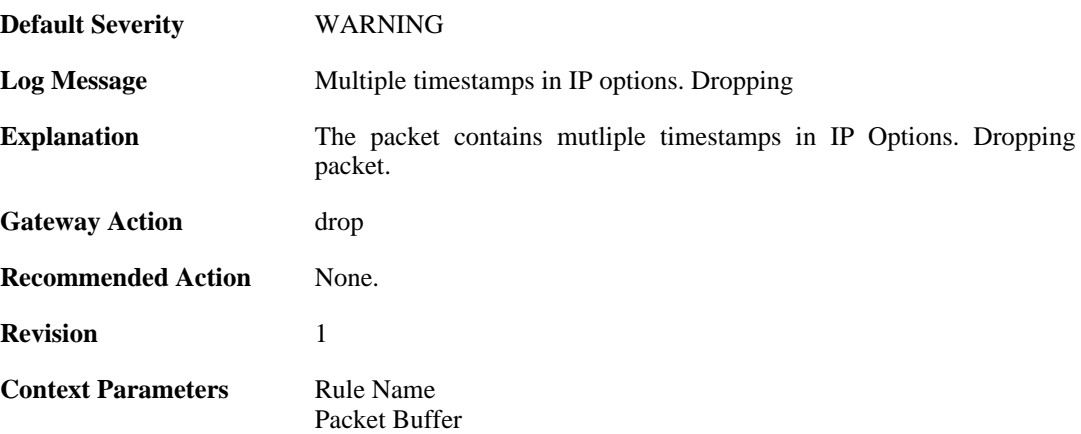

### **2.25.12. bad\_timestamp\_len (ID: 01700017)**

**Default Severity** [WARNING](#page-34-0)

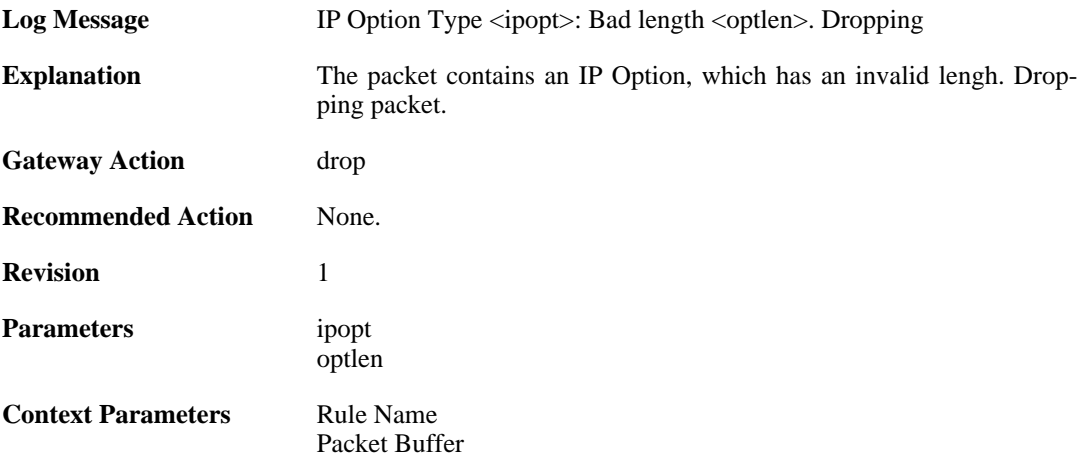

### **2.25.13. bad\_timestamp\_pointer (ID: 01700018)**

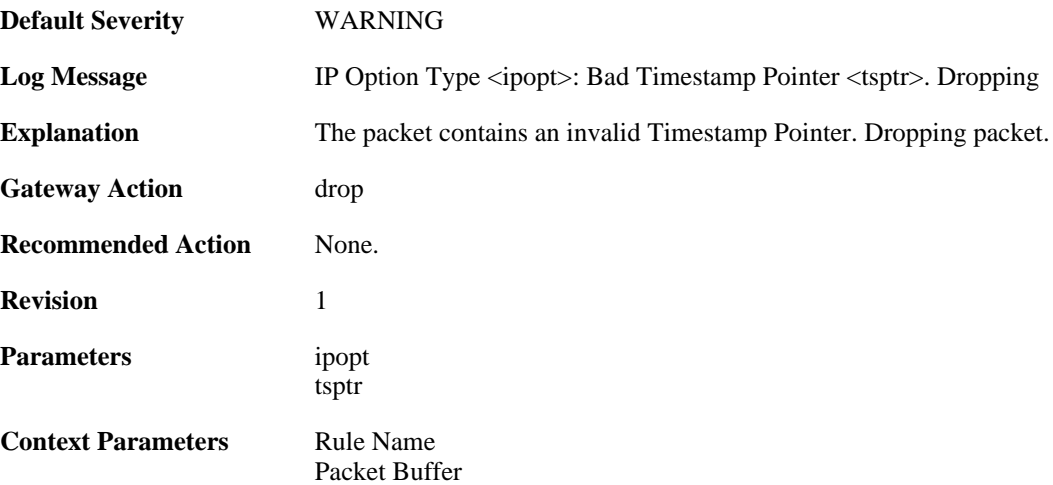

# **2.25.14. bad\_timestamp\_pointer (ID: 01700019)**

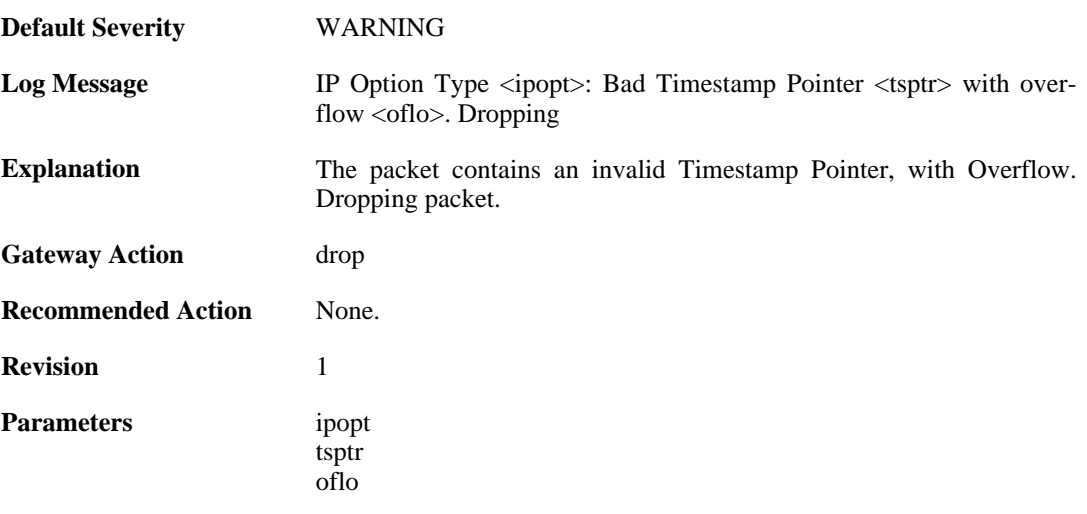

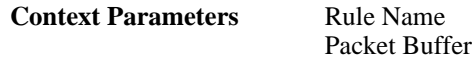

### **2.25.15. timestamp\_disallowed (ID: 01700020)**

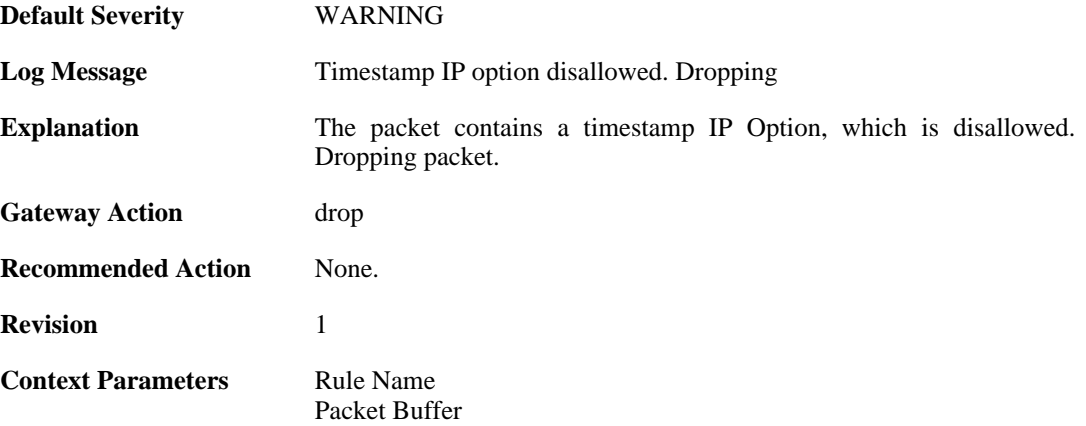

### **2.25.16. router\_alert\_bad\_len (ID: 01700021)**

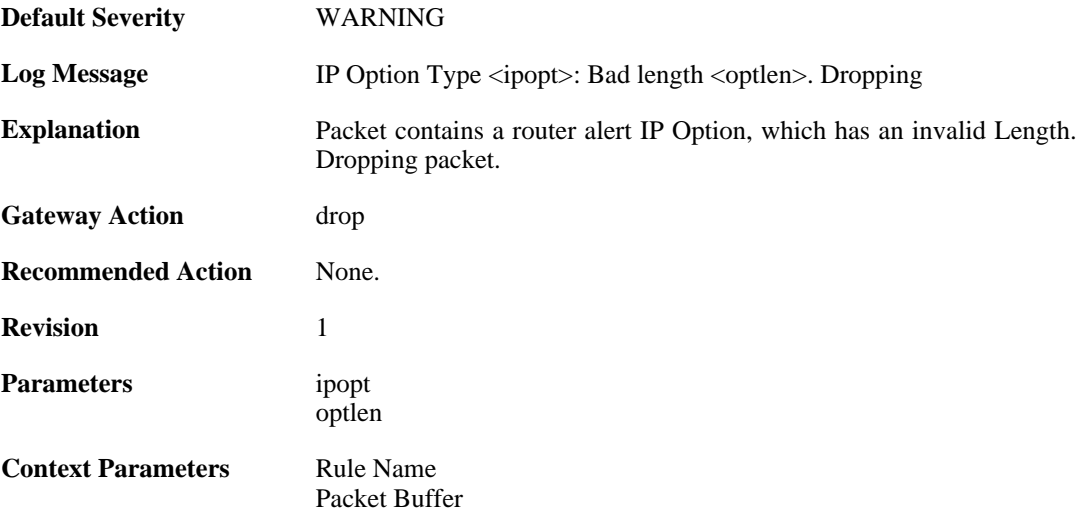

#### **2.25.17. router\_alert\_disallowed (ID: 01700022)**

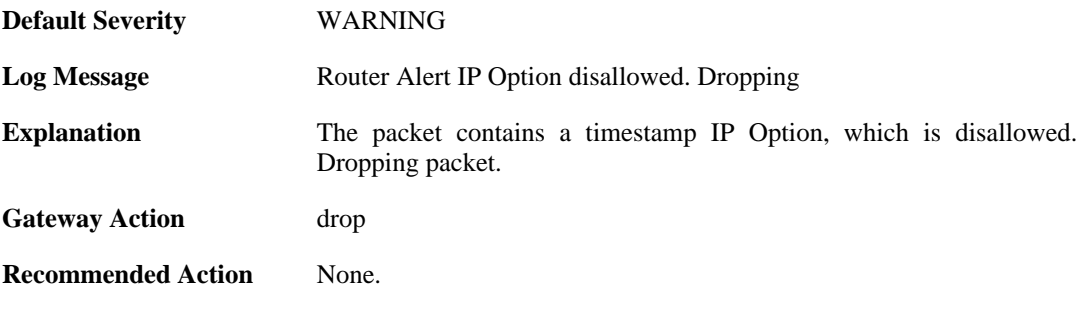

**Revision** 1

**Context Parameters** [Rule Name](#page-31-0) [Packet Buffer](#page-29-0)

# **2.25.18. ipopt\_present\_disallowed (ID: 01700023)**

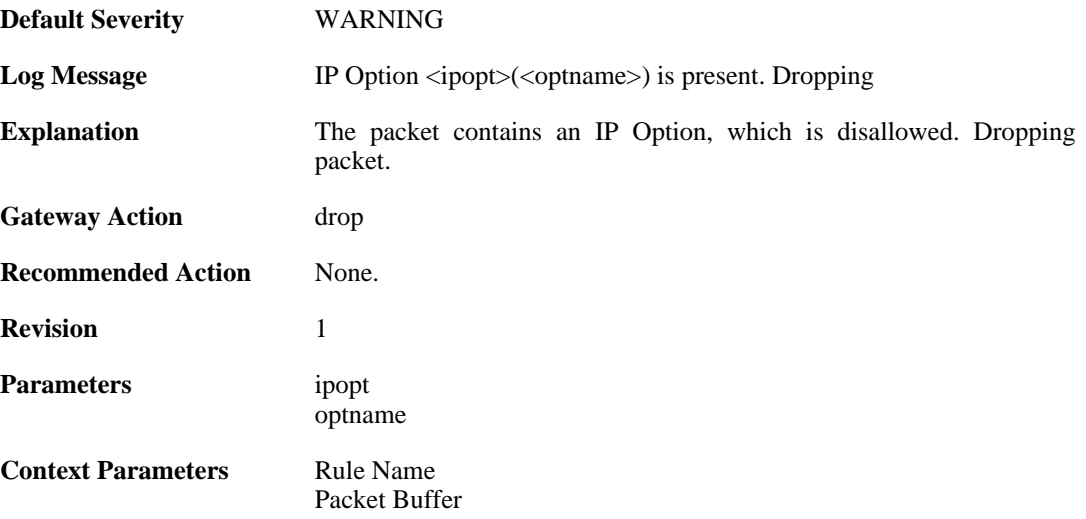

# **2.26. IP\_PROTO**

These log messages refer to the **IP\_PROTO (IP Protocol verification events)** category.

#### **2.26.1. multicast\_ethernet\_ip\_address\_missmatch (ID: 07000011)**

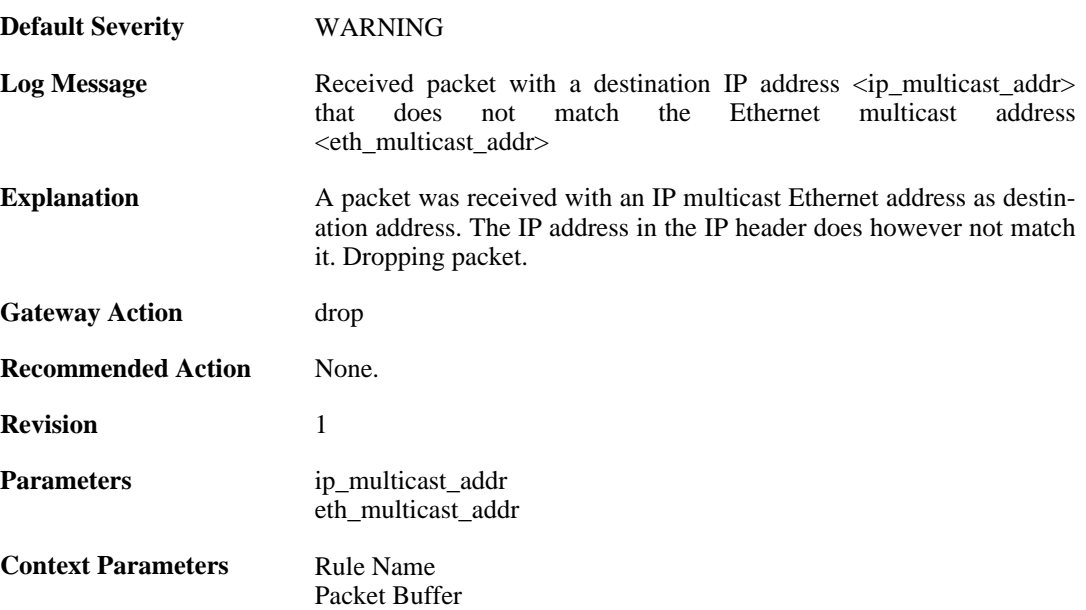

## **2.26.2. invalid\_ip4\_header\_length (ID: 07000012)**

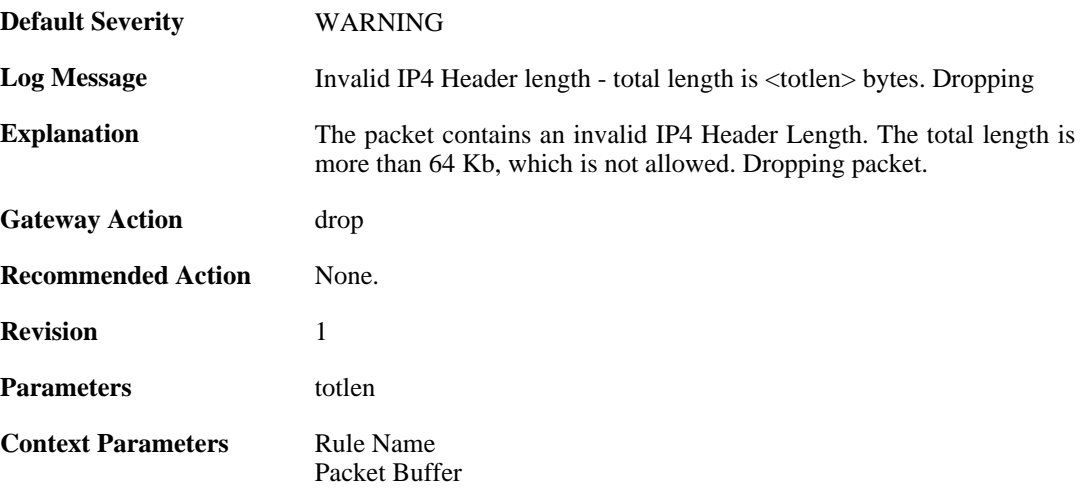

## **2.26.3. ttl\_zero (ID: 07000013)**

**Default Severity** [WARNING](#page-34-0)

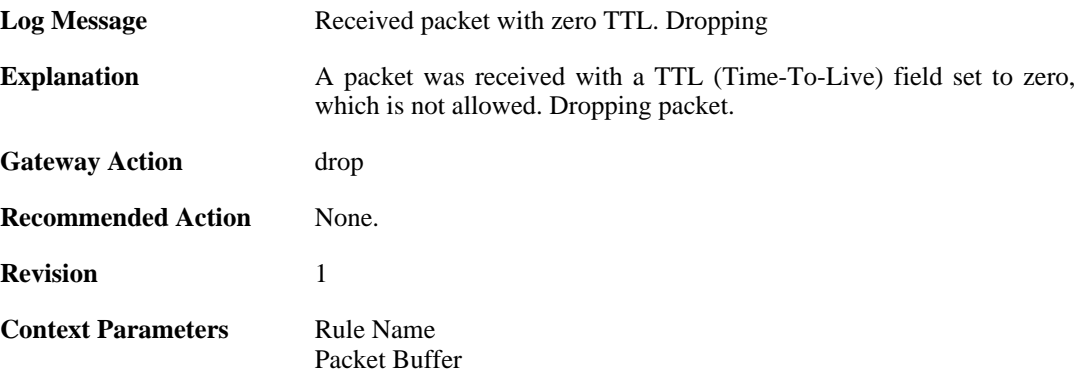

### **2.26.4. ttl\_low (ID: 07000014)**

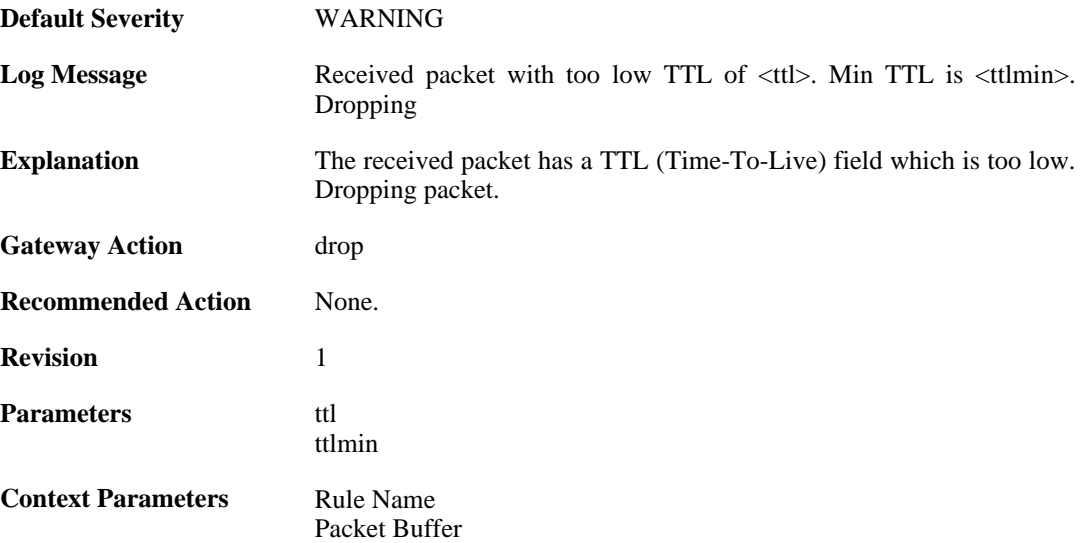

### **2.26.5. ip\_rsv\_flag\_set (ID: 07000015)**

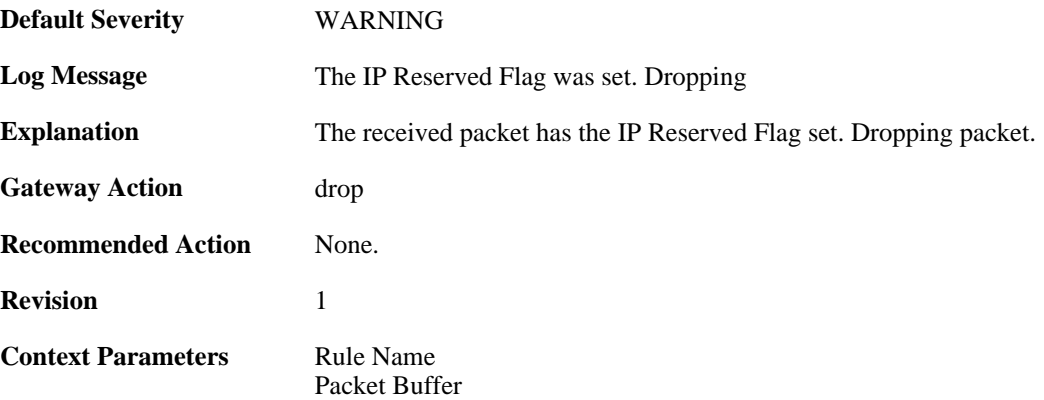

# **2.26.6. oversize\_tcp (ID: 07000018)**

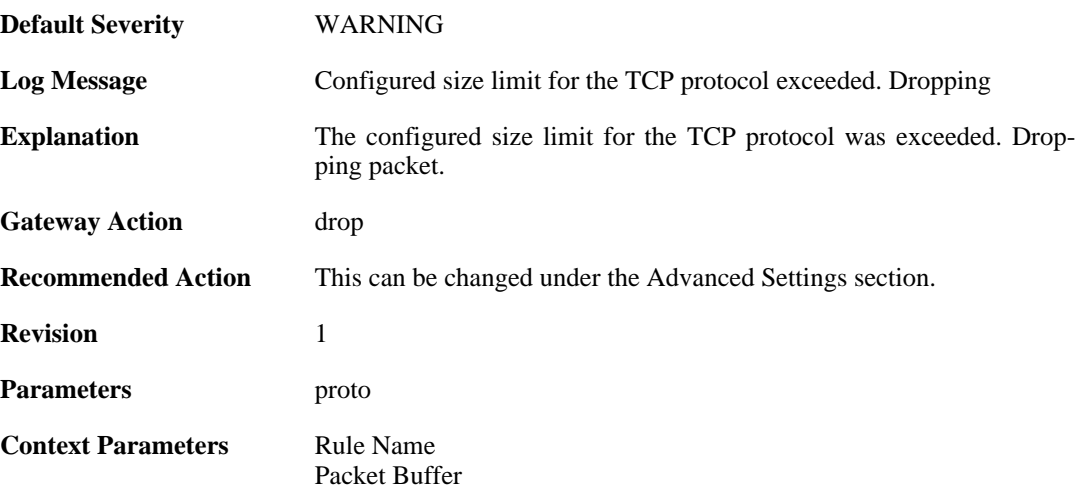

# **2.26.7. invalid\_tcp\_header (ID: 07000019)**

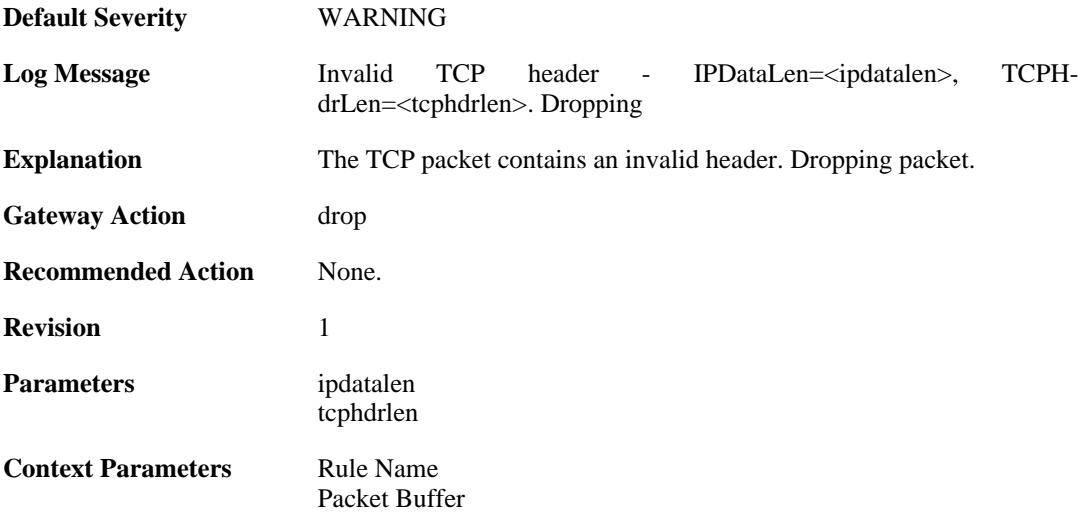

# **2.26.8. oversize\_udp (ID: 07000021)**

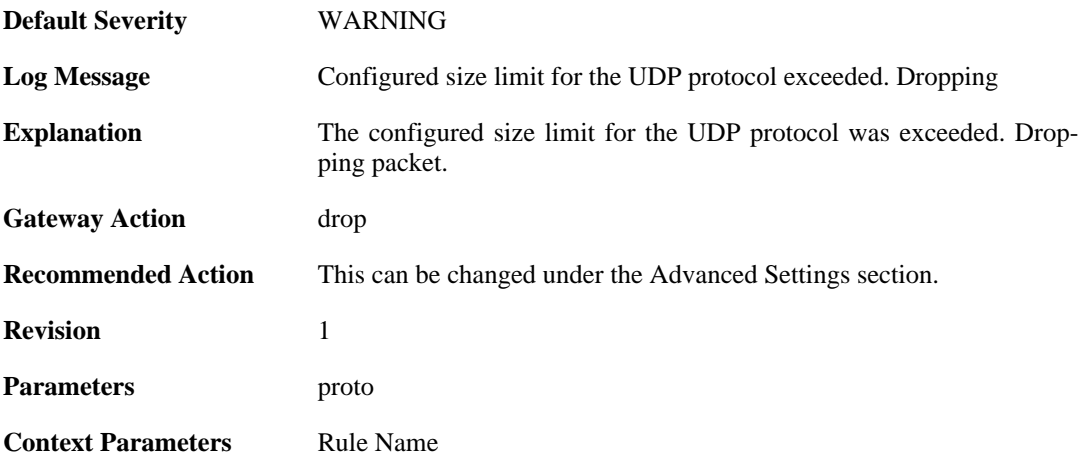

[Packet Buffer](#page-29-0)

### **2.26.9. invalid\_udp\_header (ID: 07000022)**

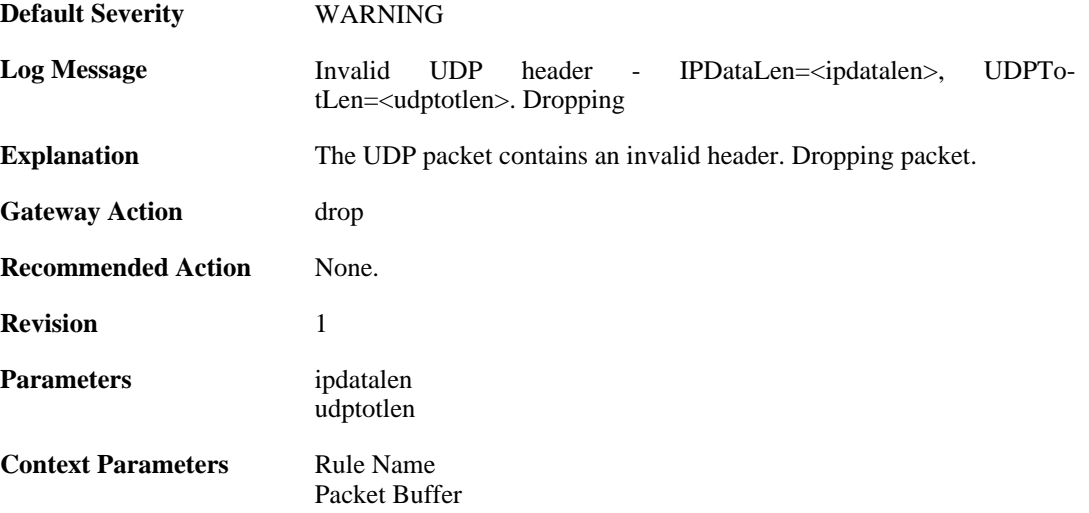

### **2.26.10. oversize\_icmp (ID: 07000023)**

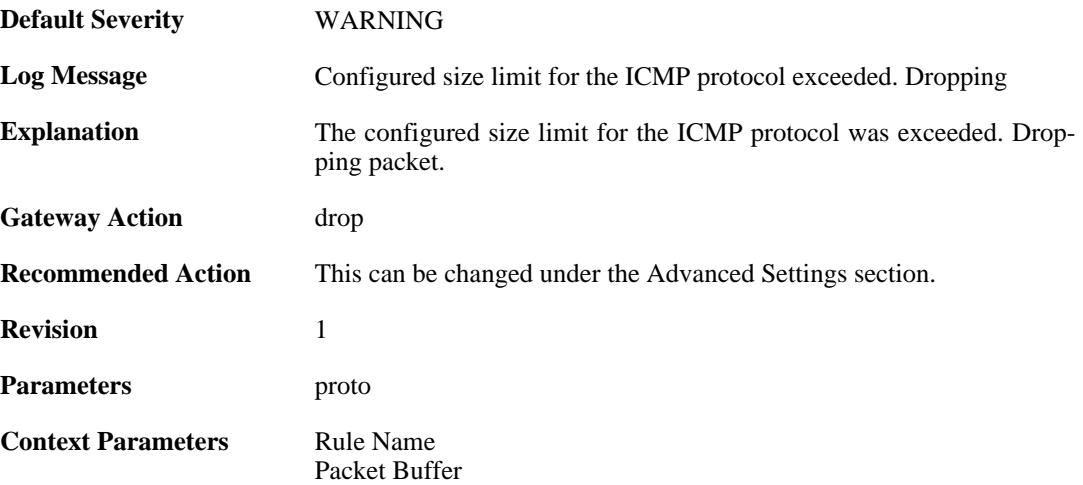

## **2.26.11. invalid\_icmp\_header (ID: 07000024)**

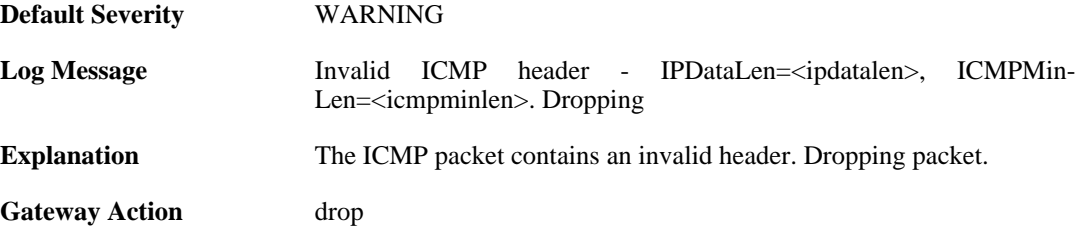

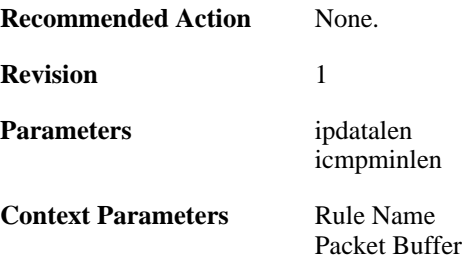

# **2.26.12. oversize\_gre (ID: 07000050)**

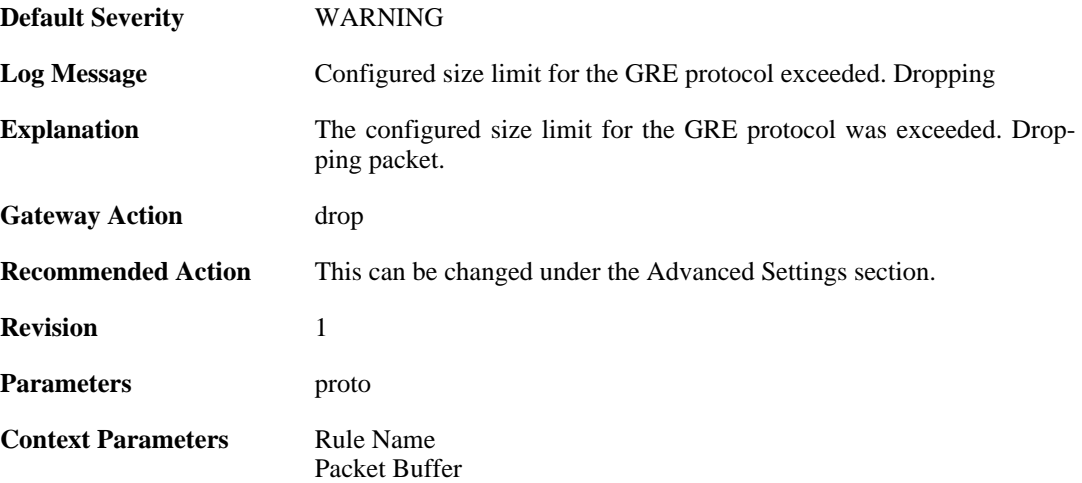

### **2.26.13. oversize\_esp (ID: 07000051)**

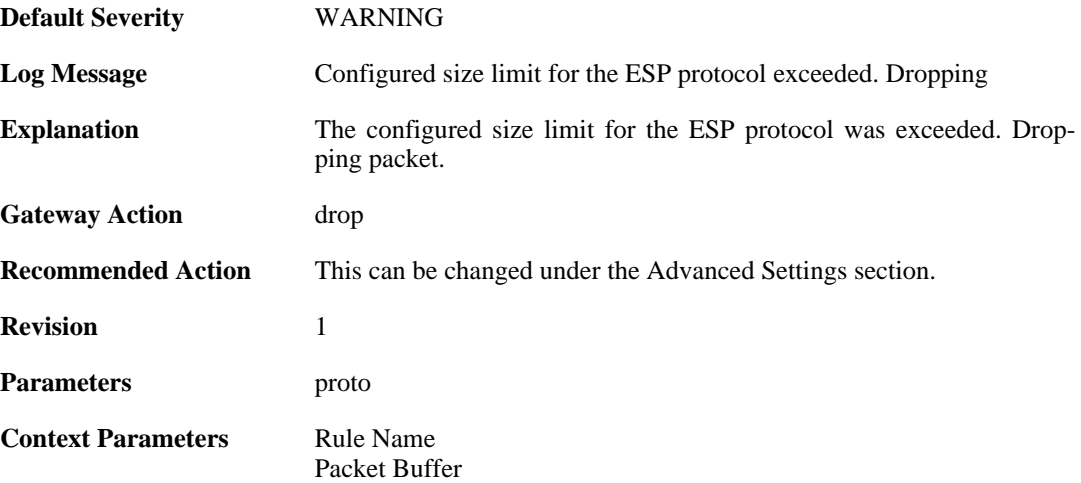

## **2.26.14. oversize\_ah (ID: 07000052)**

**Default Severity** [WARNING](#page-34-0)

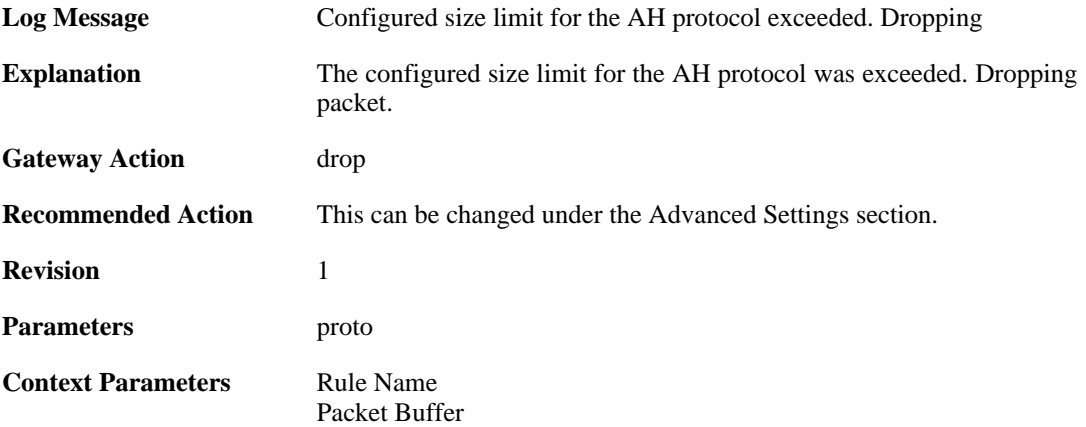

### **2.26.15. oversize\_skip (ID: 07000053)**

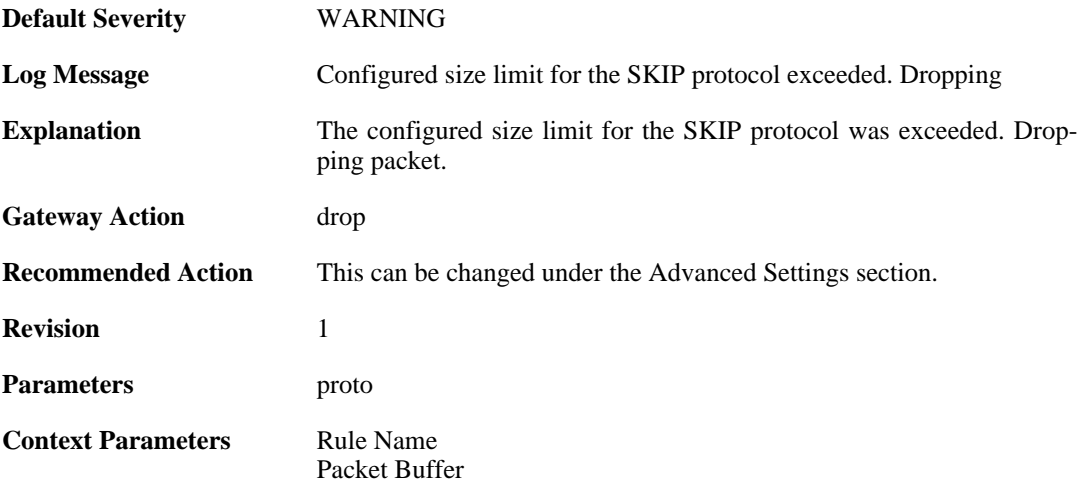

# **2.26.16. oversize\_ospf (ID: 07000054)**

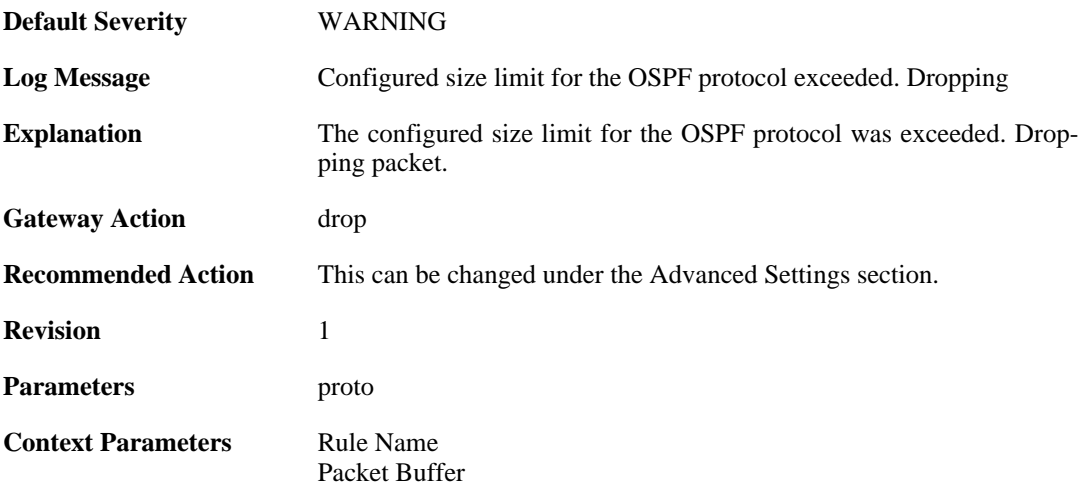

# **2.26.17. oversize\_ipip (ID: 07000055)**

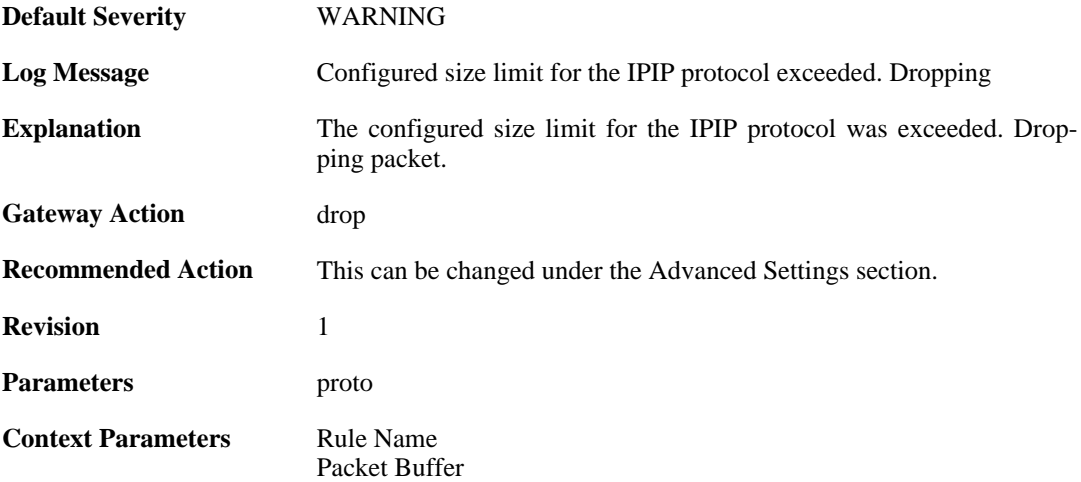

# **2.26.18. oversize\_ipcomp (ID: 07000056)**

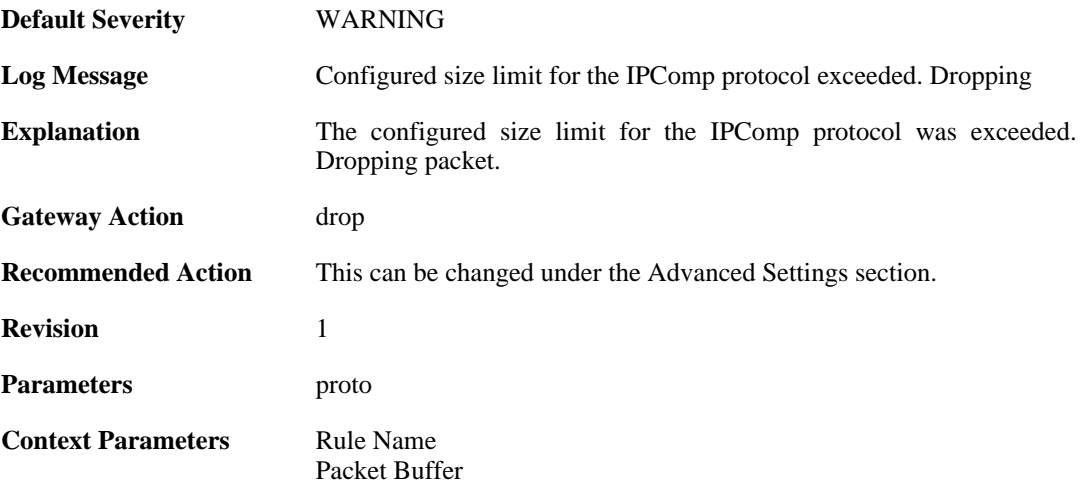

# **2.26.19. oversize\_l2tp (ID: 07000057)**

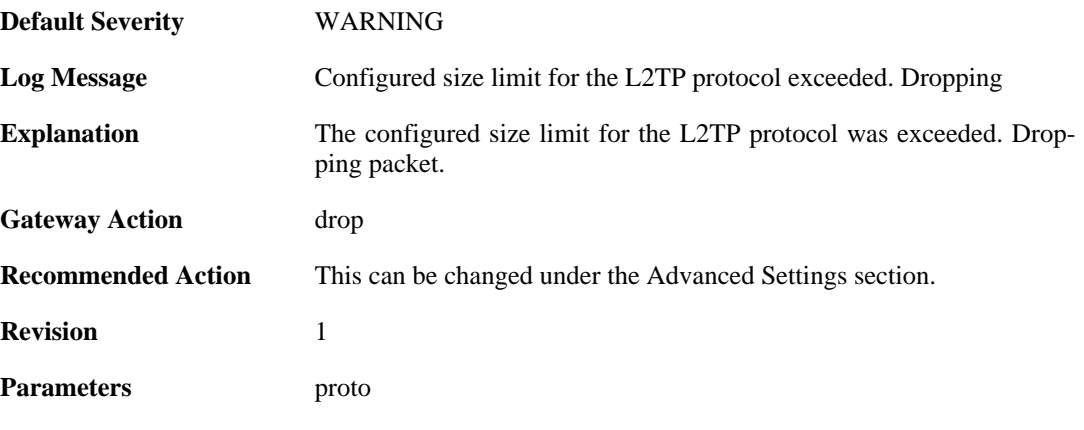

**Context Parameters** [Rule Name](#page-31-0) [Packet Buffer](#page-29-0)

# **2.26.20. oversize\_ip (ID: 07000058)**

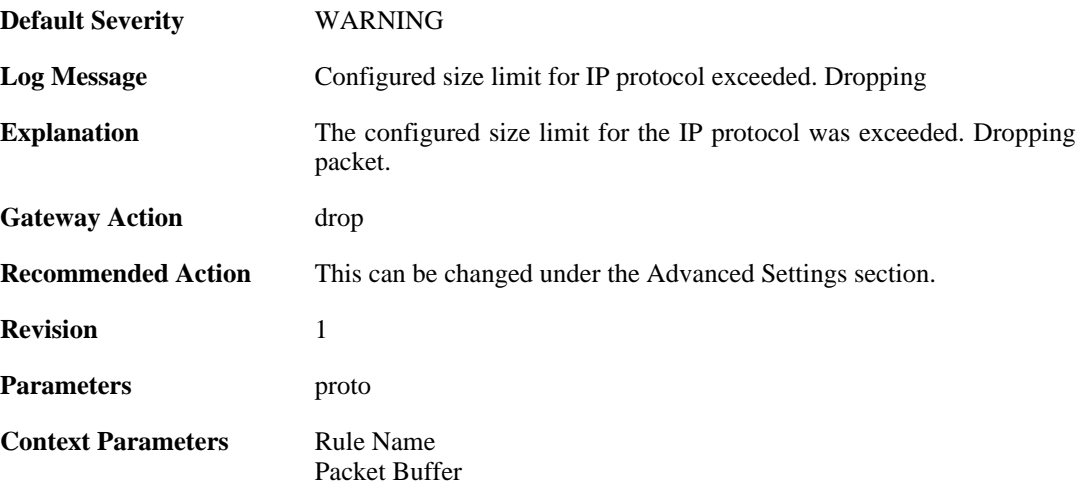

# **2.26.21. fragmented\_icmp (ID: 07000070)**

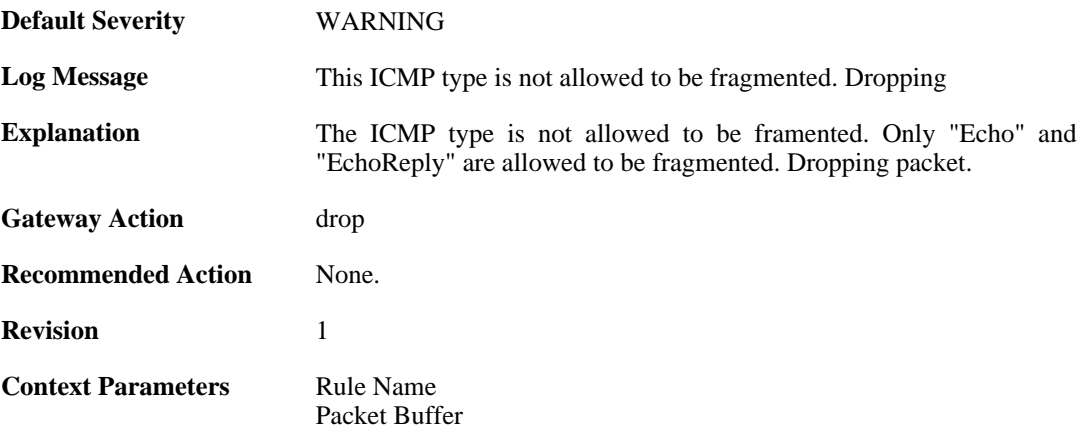

## **2.26.22. invalid\_icmp\_data\_too\_small (ID: 07000071)**

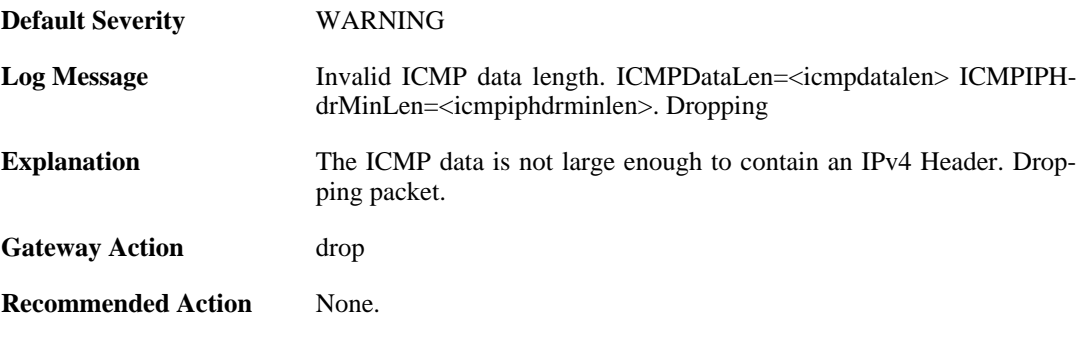

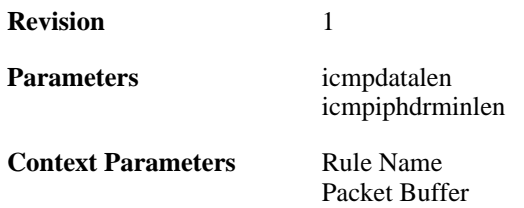

#### **2.26.23. invalid\_icmp\_data\_ip\_ver (ID: 07000072)**

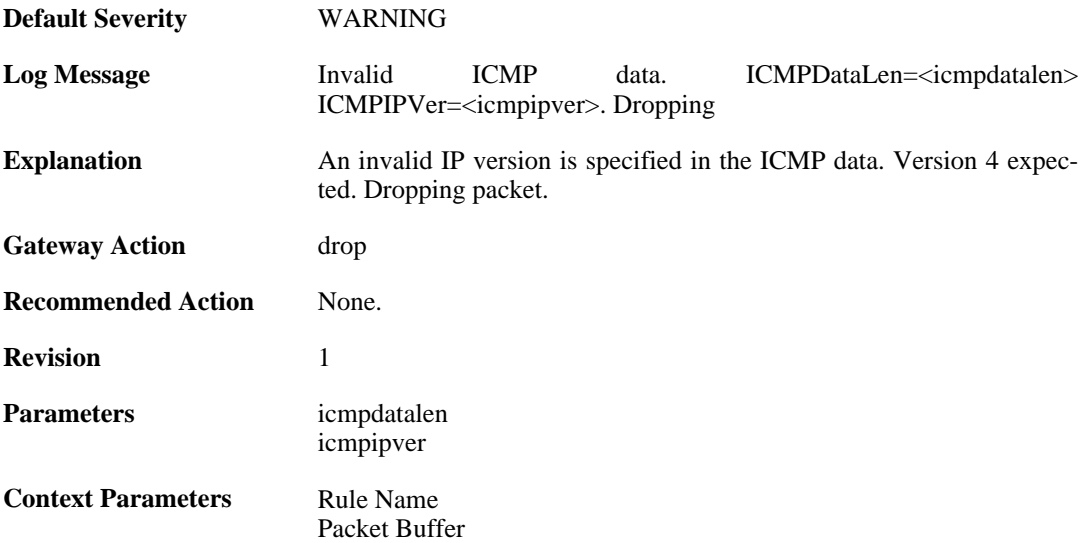

#### **2.26.24. invalid\_icmp\_data\_too\_small (ID: 07000073)**

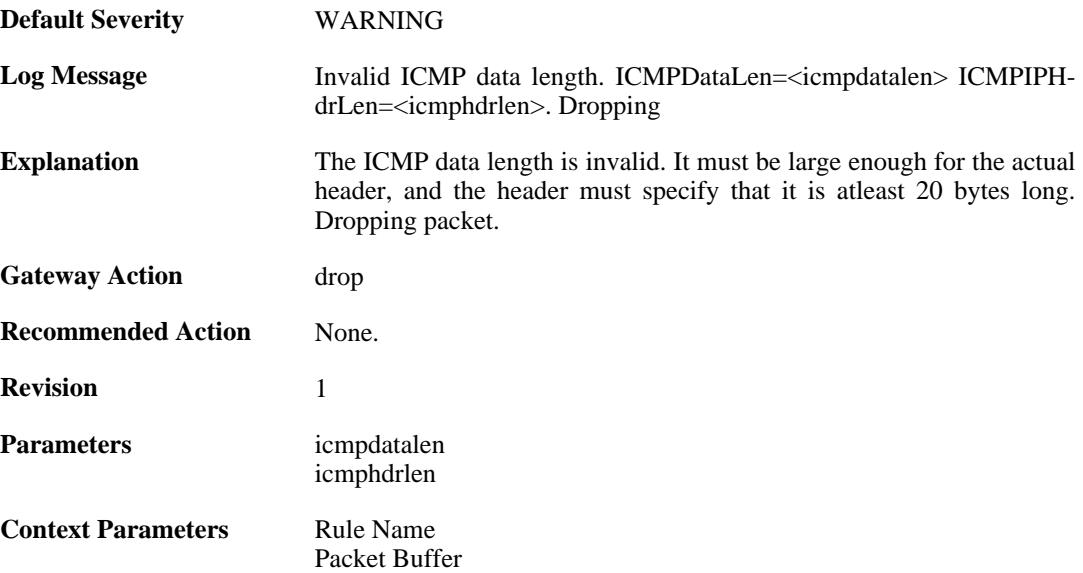

## **2.26.25. invalid\_icmp\_data\_invalid\_ip\_length (ID: 07000074)**

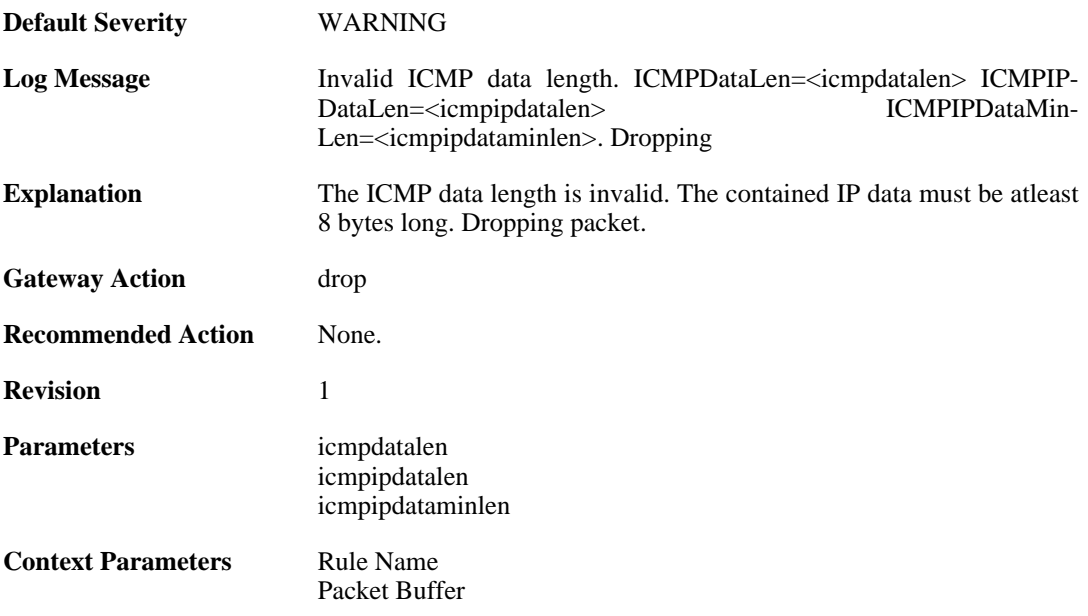

# **2.26.26. invalid\_icmp\_data\_invalid\_paramprob (ID: 07000075)**

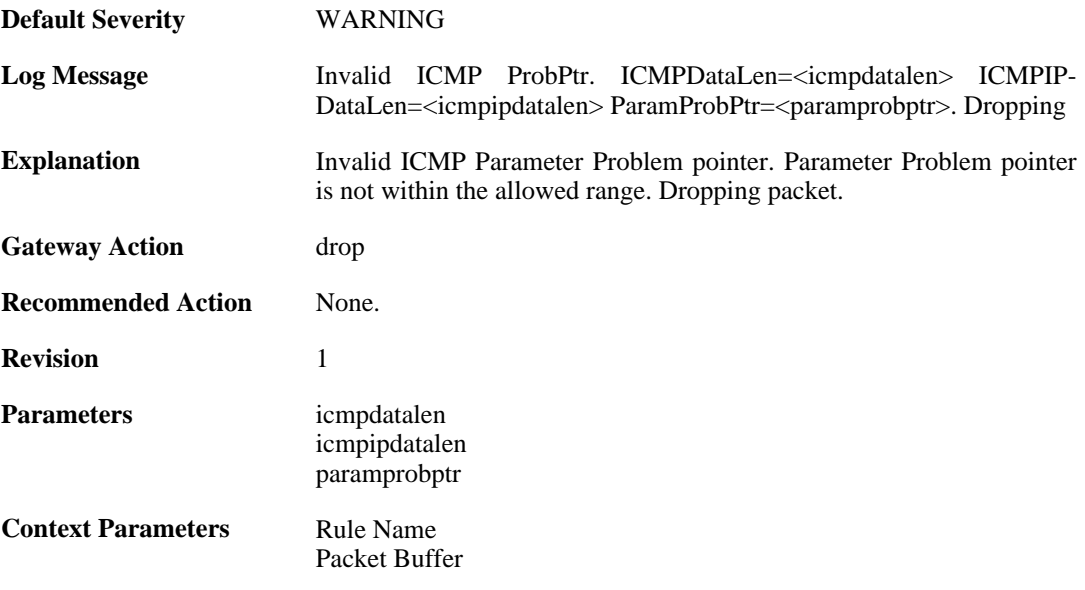

# **2.27. L2TP**

These log messages refer to the **L2TP (L2TP tunnel events)** category.

#### **2.27.1. l2tpclient\_resolve\_successful (ID: 02800001)**

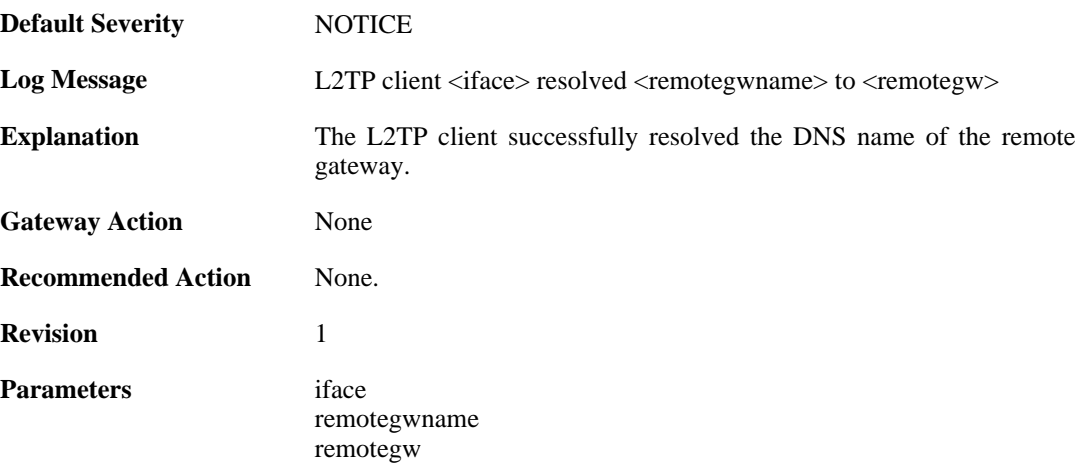

#### **2.27.2. l2tpclient\_resolve\_failed (ID: 02800002)**

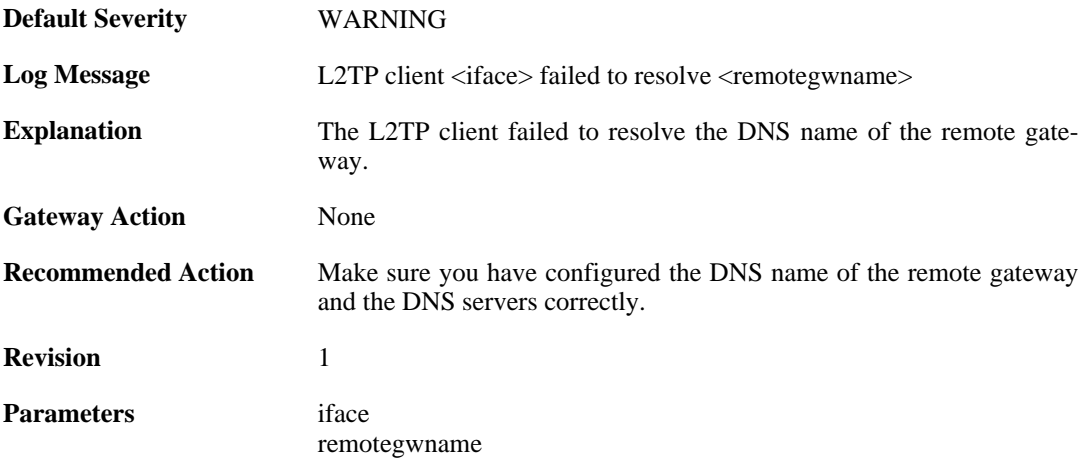

## **2.27.3. l2tpclient\_init (ID: 02800003)**

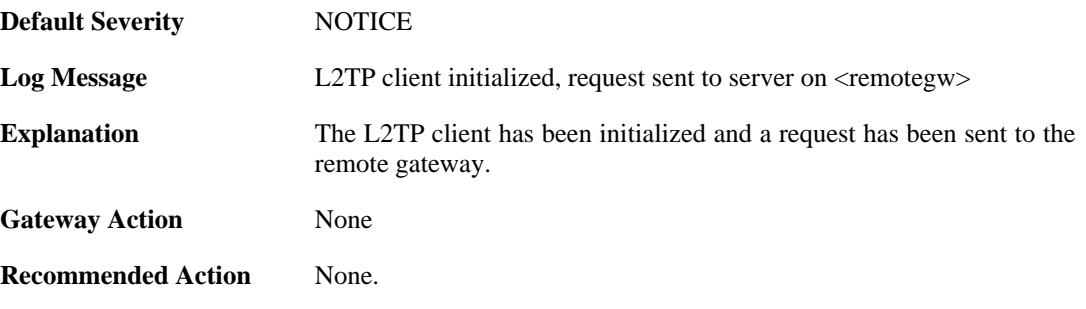

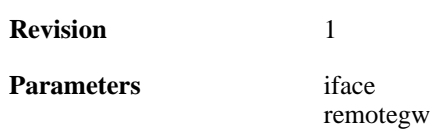

#### **2.27.4. l2tp\_connection\_disallowed (ID: 02800004)**

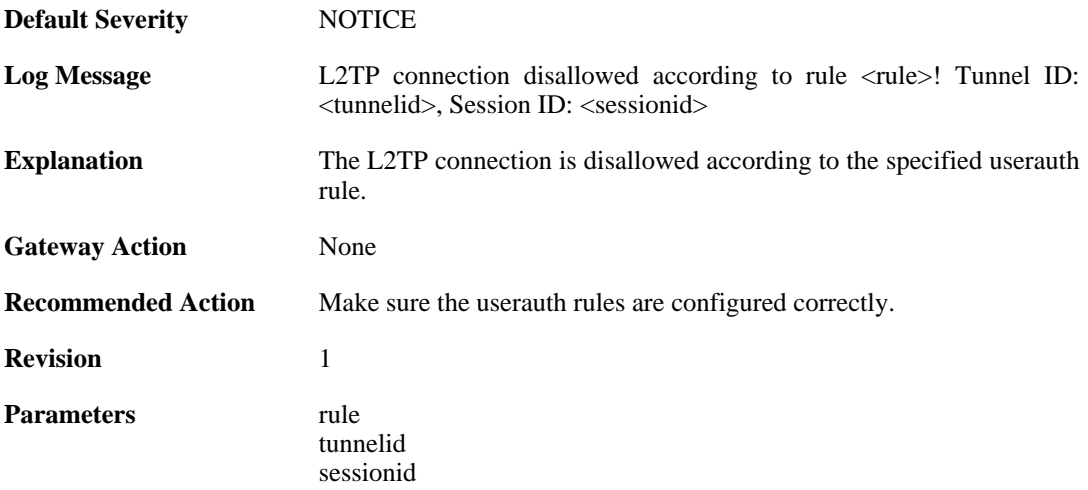

#### **2.27.5. unknown\_l2tp\_auth\_source (ID: 02800005)**

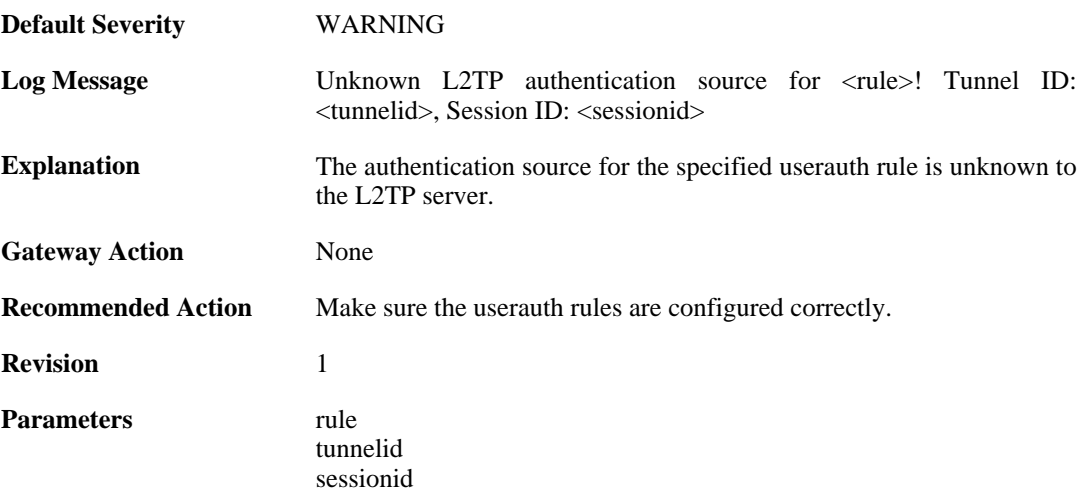

#### **2.27.6. only\_routes\_set\_up\_by\_server\_iface\_allowed (ID: 02800006)**

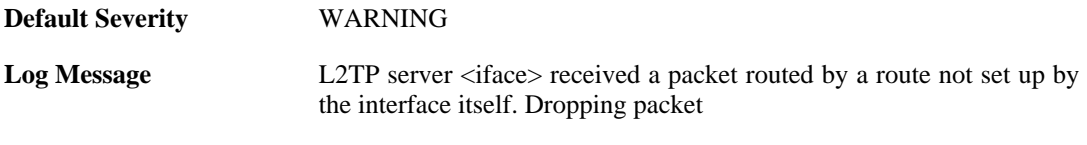

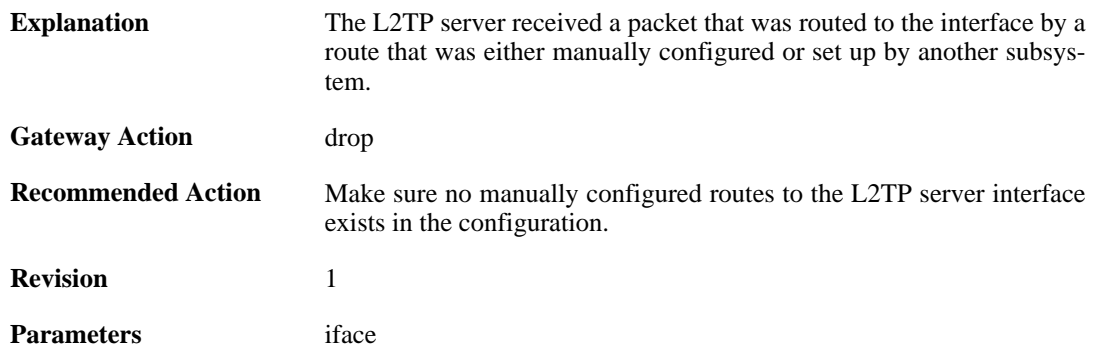

#### **2.27.7. l2tp\_session\_closed (ID: 02800007)**

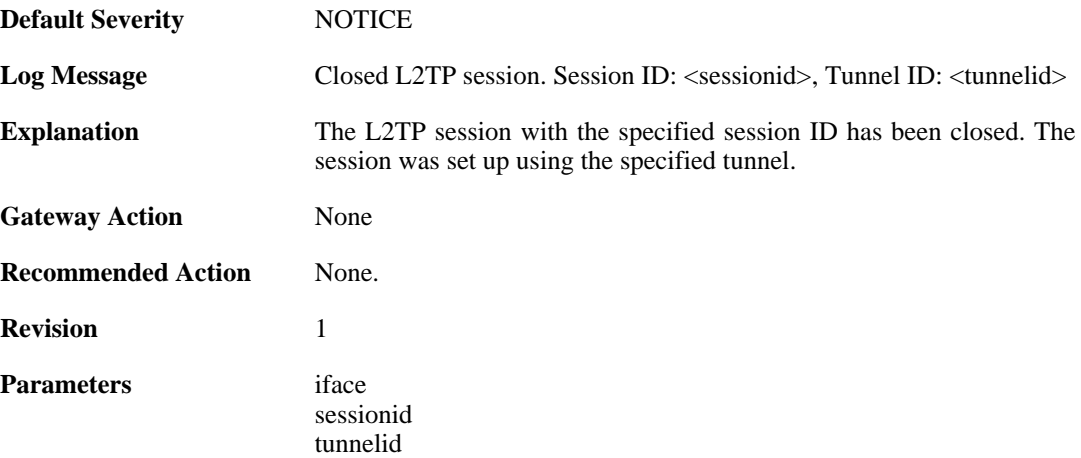

#### **2.27.8. l2tp\_tunnel\_closed (ID: 02800008)**

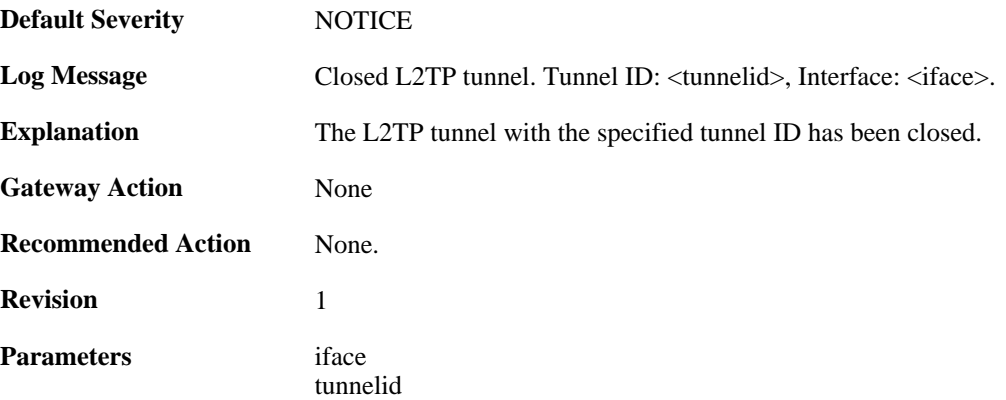

### **2.27.9. session\_closed (ID: 02800009)**

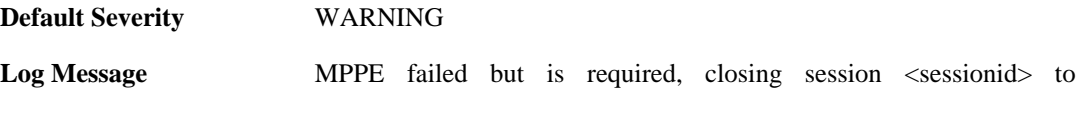

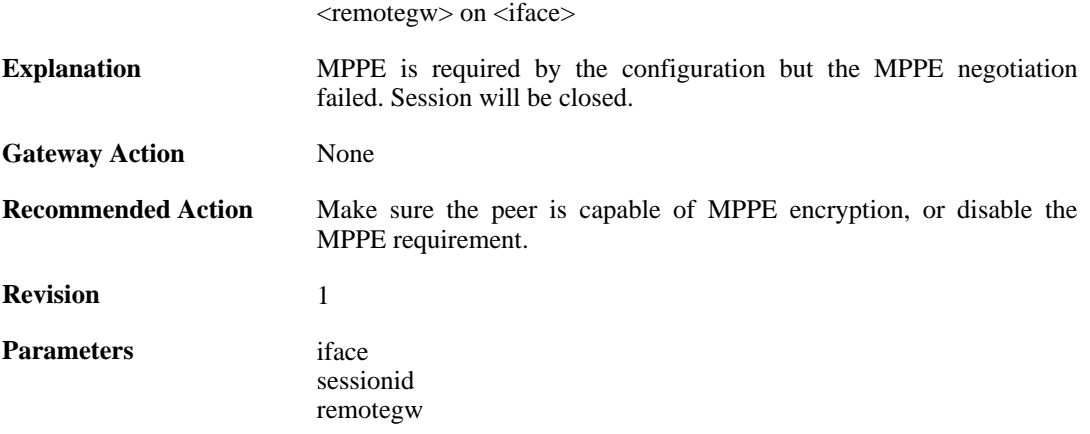

## **2.27.10. l2tp\_session\_request (ID: 02800010)**

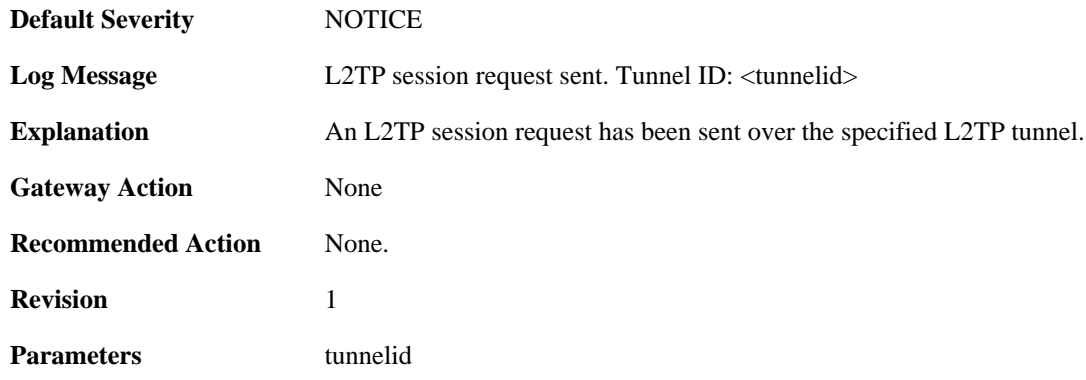

# **2.27.11. l2tp\_session\_up (ID: 02800011)**

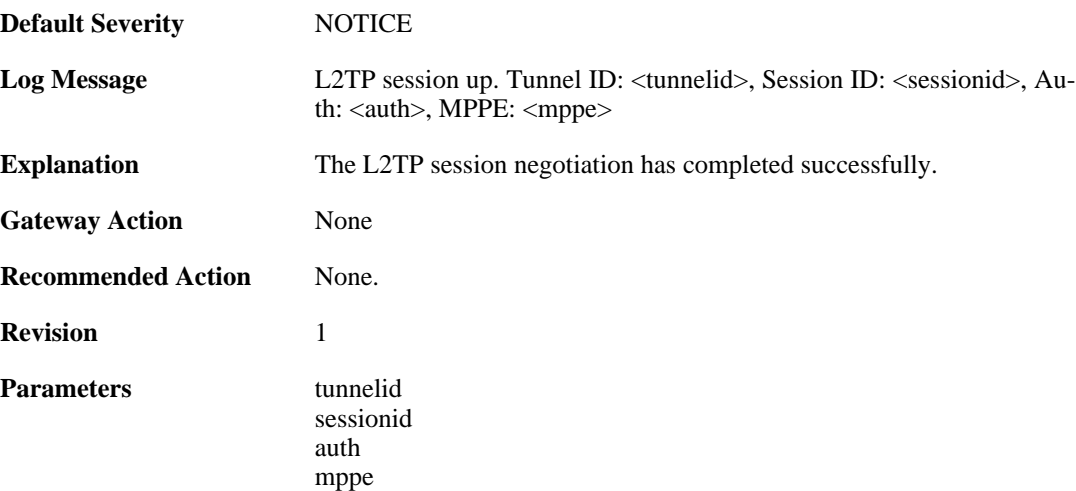

# **2.27.12. l2tp\_no\_userauth\_rule\_found (ID: 02800014)**

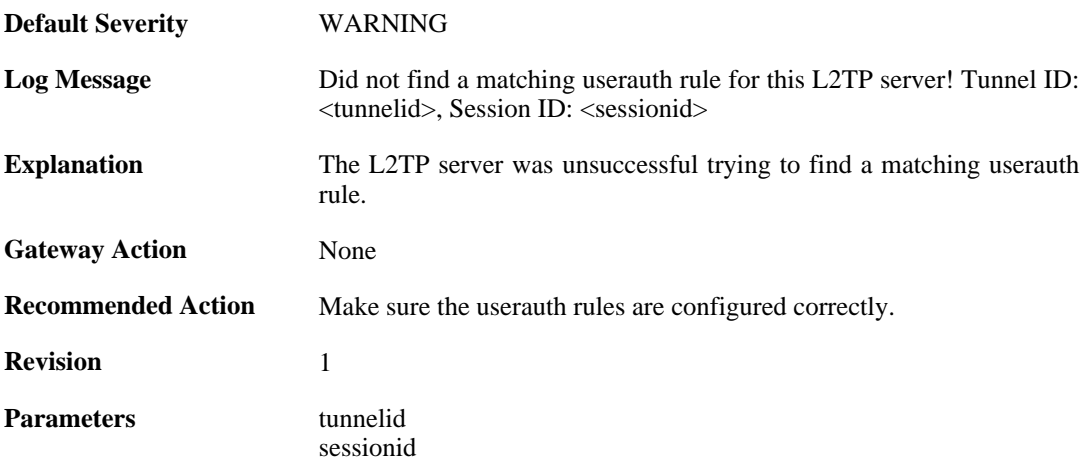

# **2.27.13. l2tp\_session\_request (ID: 02800015)**

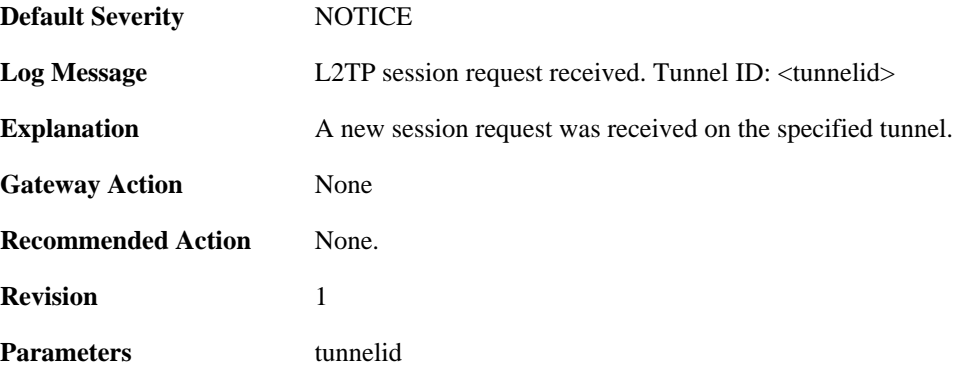

# **2.27.14. l2tp\_session\_up (ID: 02800016)**

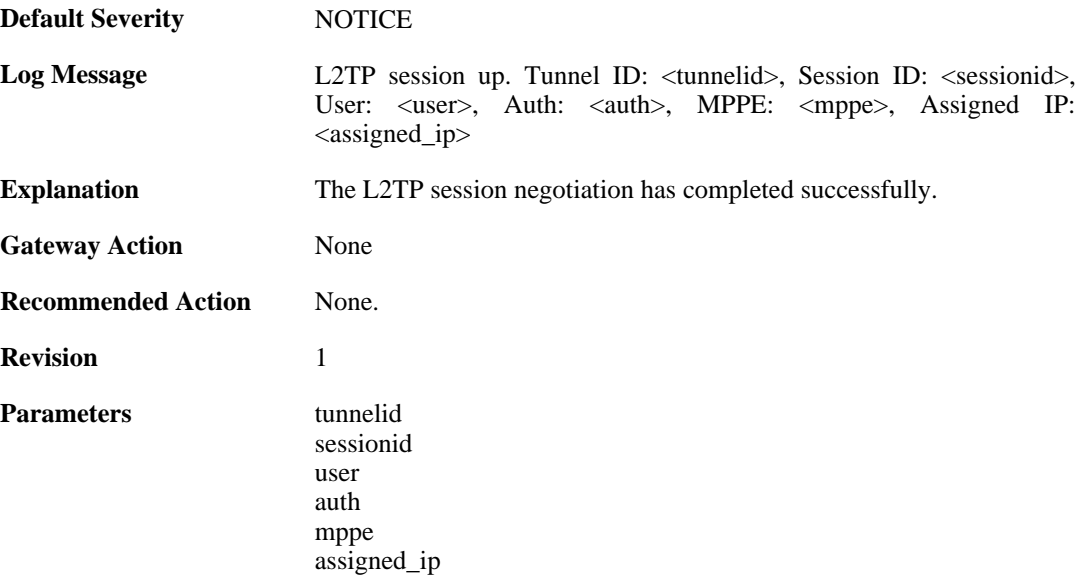

#### **2.27.15. failure\_init\_radius\_accounting (ID: 02800017)**

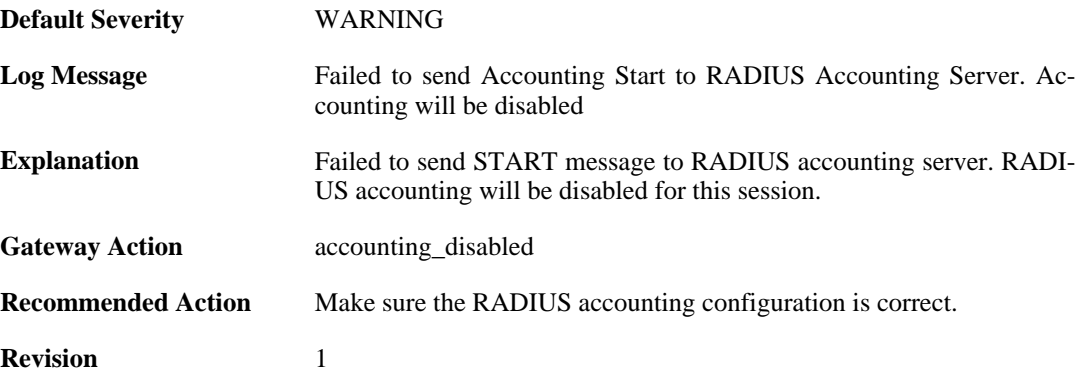

#### **2.27.16. l2tpclient\_tunnel\_up (ID: 02800018)**

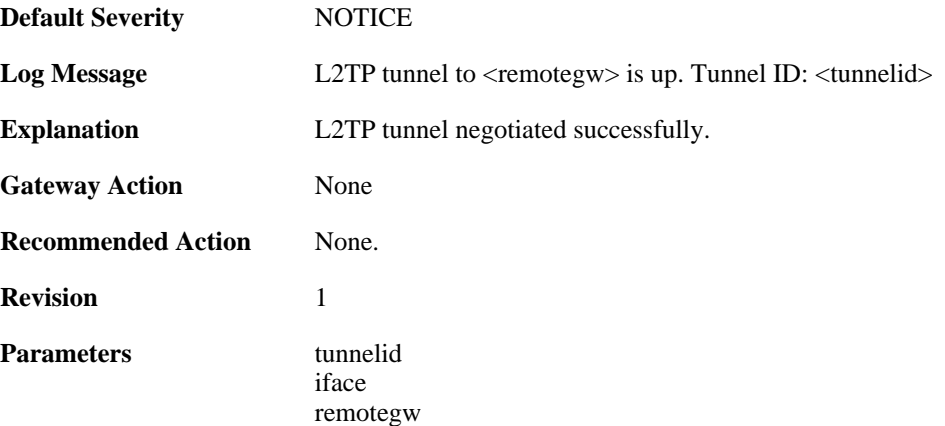

# **2.27.17. malformed\_packet (ID: 02800019)**

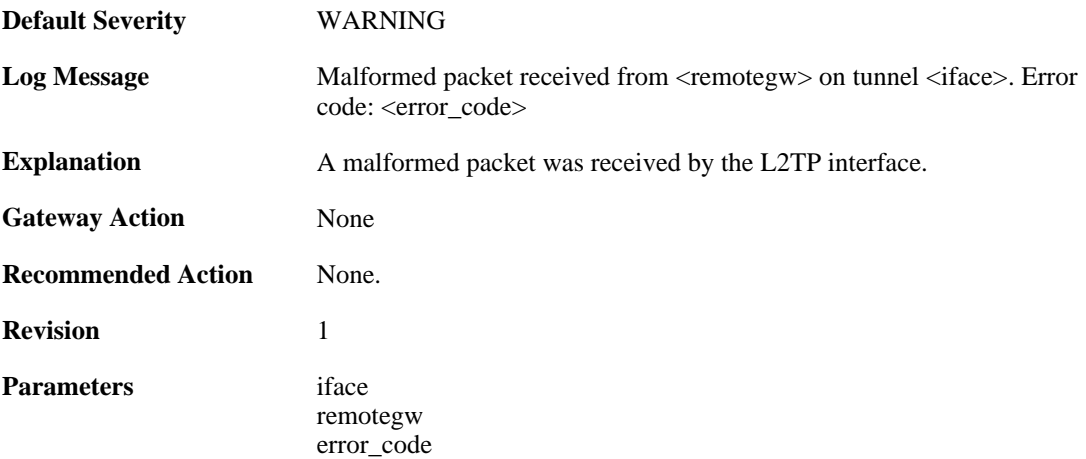

#### **2.27.18. waiting\_for\_ip\_to\_listen\_on (ID: 02800050)**

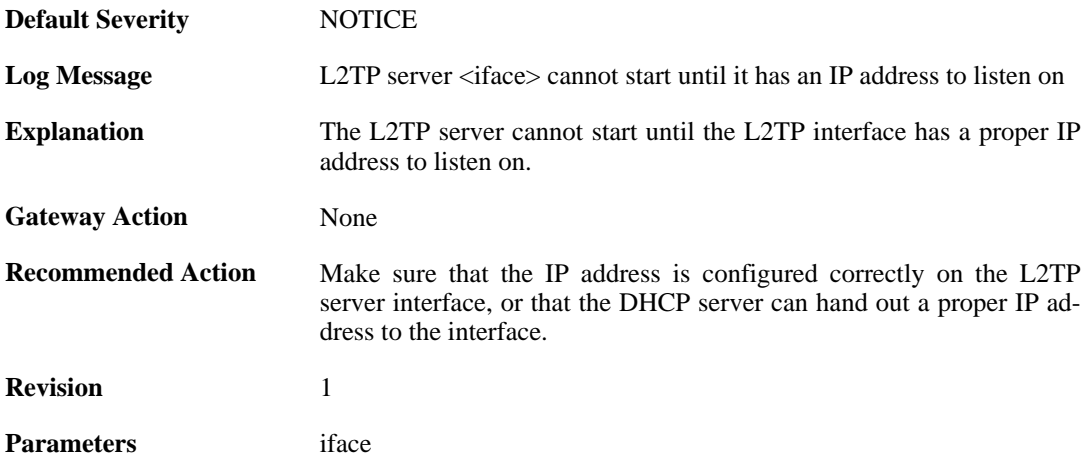

# **2.28. LICUPDATE**

These log messages refer to the **LICUPDATE (License update)** category.

#### **2.28.1. license\_update\_failure (ID: 05500001)**

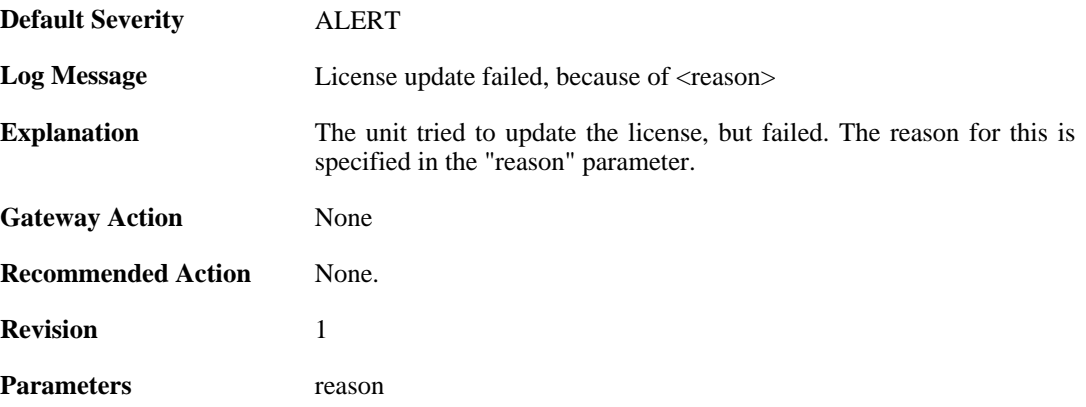

## **2.28.2. license\_downloaded (ID: 05500002)**

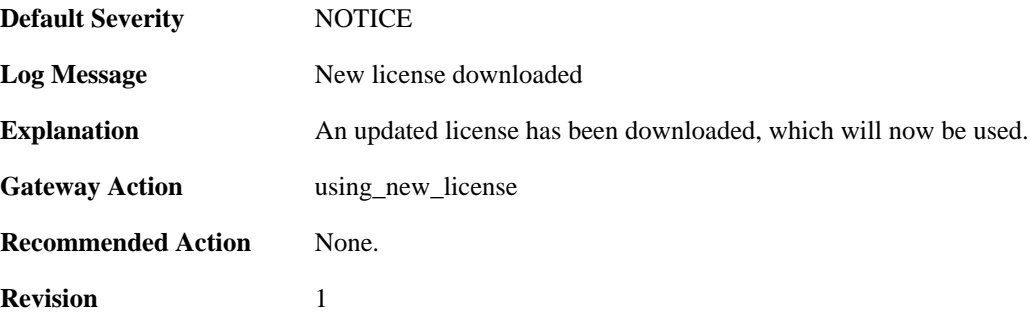

### **2.28.3. license\_already\_up\_to\_date (ID: 05500003)**

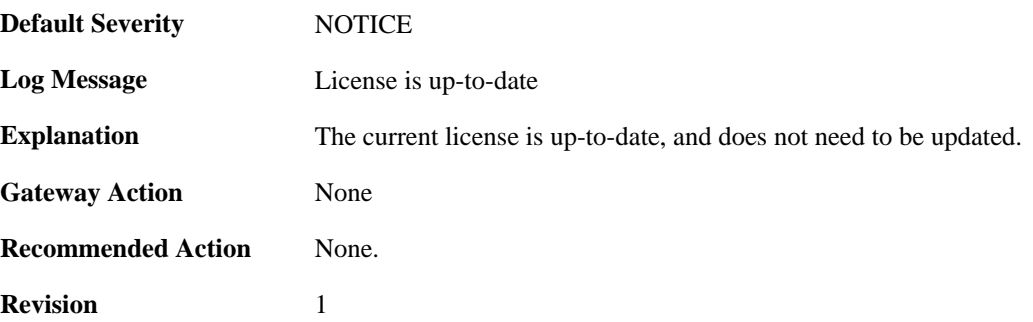

# **2.29. NATPOOL**

These log messages refer to the **NATPOOL (Events related to NAT Pools)** category.

### **2.29.1. uninitialized\_ippool (ID: 05600001)**

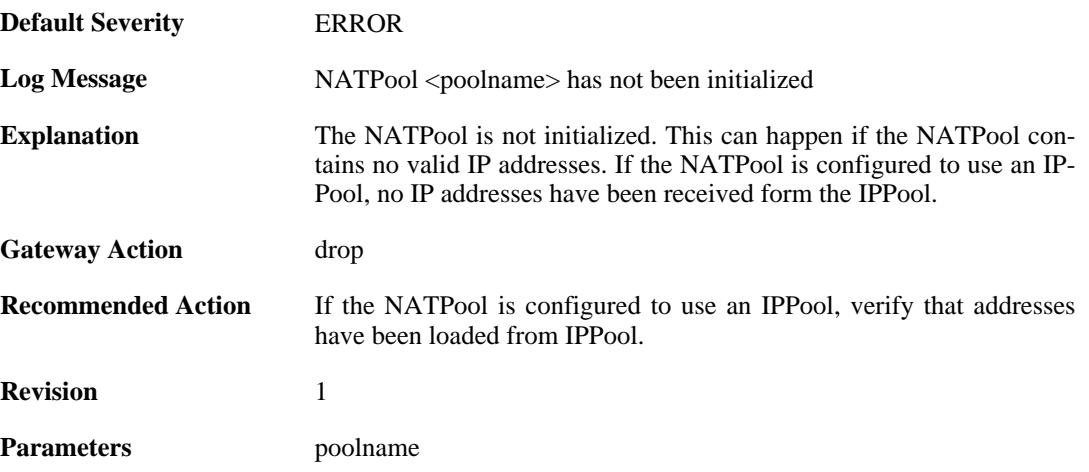

#### **2.29.2. removed\_translation\_address (ID: 05600002)**

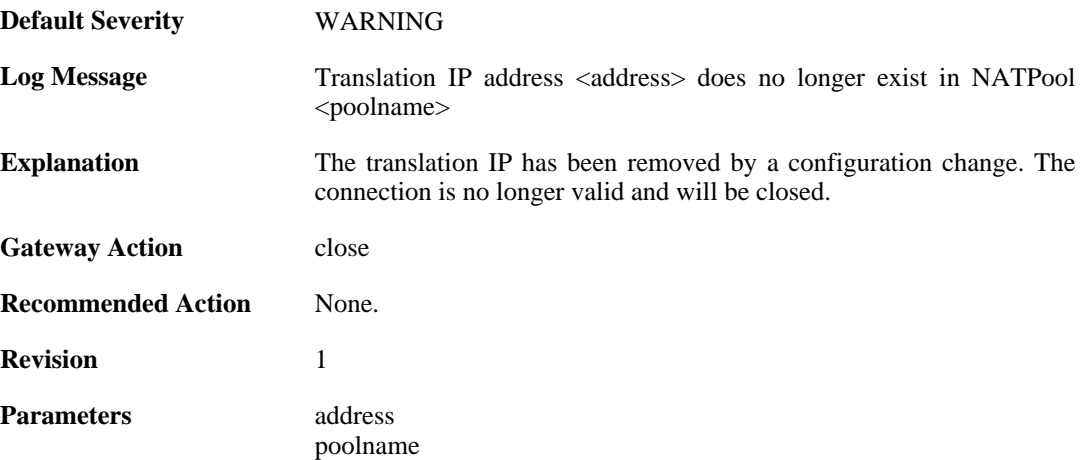

#### **2.29.3. reconf\_state\_violation (ID: 05600003)**

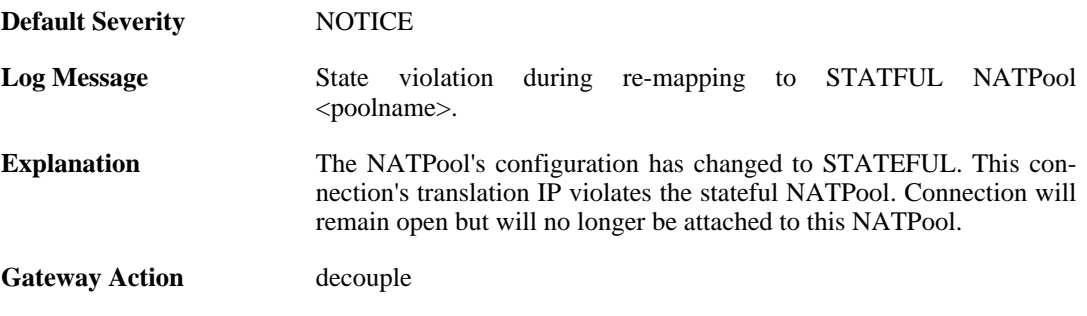

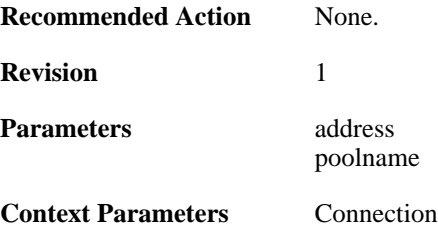

# **2.29.4. out\_of\_memory (ID: 05600005)**

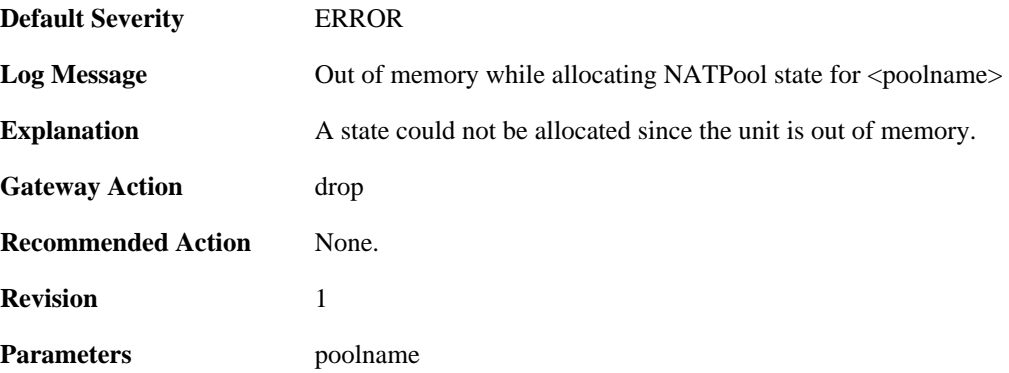

## **2.29.5. dhcp\_address\_expired (ID: 05600006)**

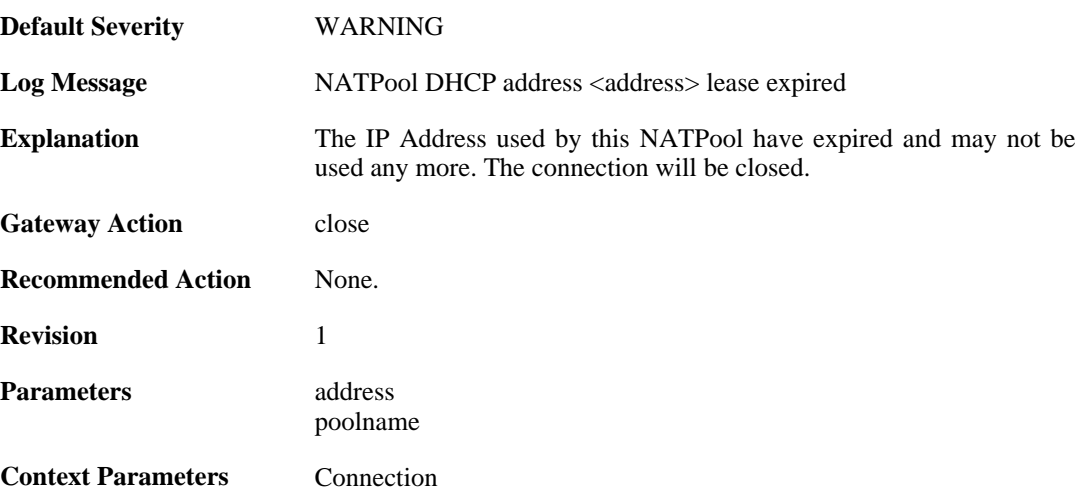

# **2.29.6. out\_of\_memory (ID: 05600007)**

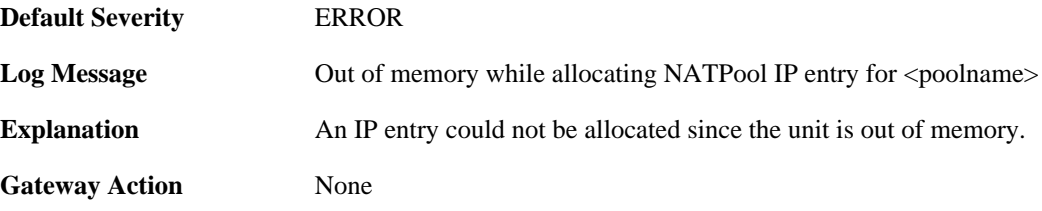

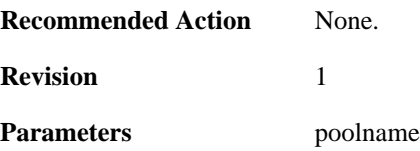

# **2.29.7. proxyarp\_failed (ID: 05600008)**

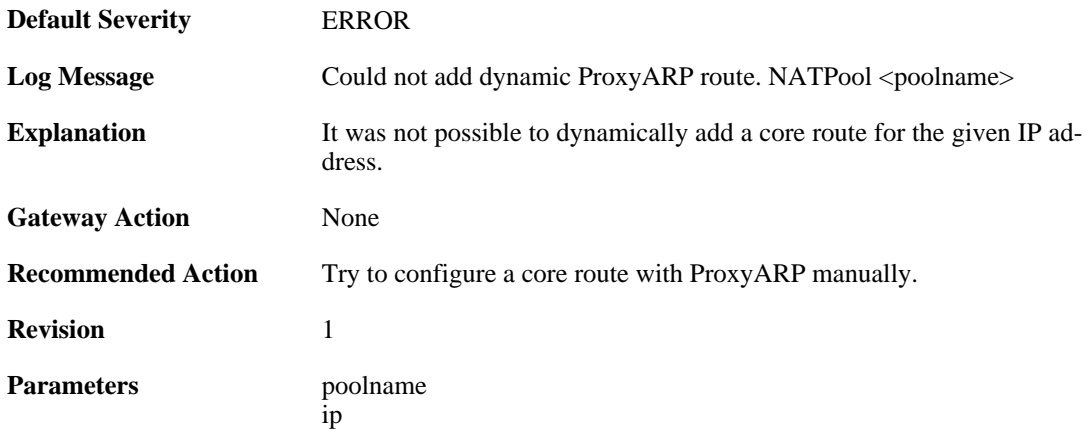

# **2.29.8. max\_states\_reached (ID: 05600009)**

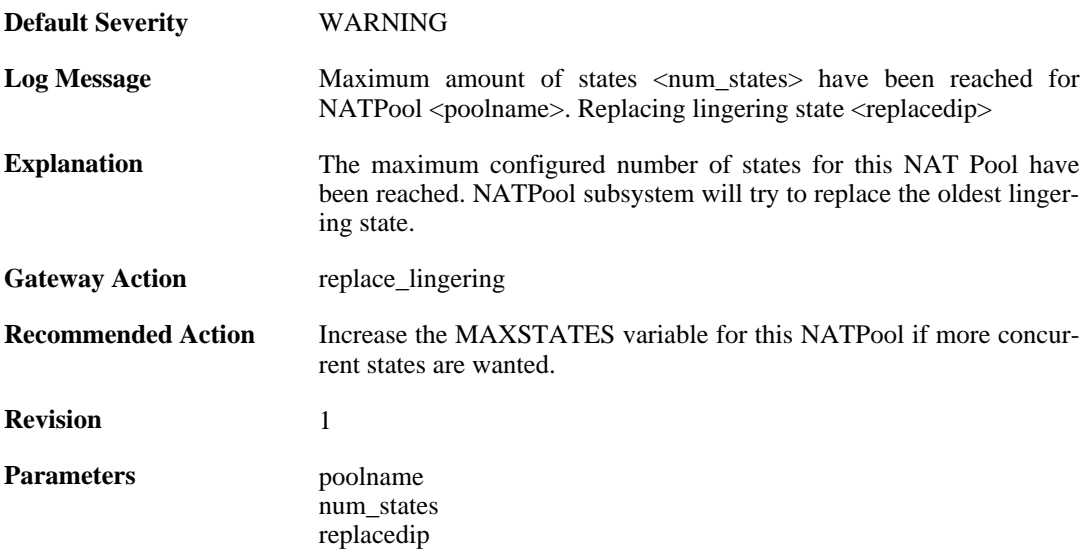

# **2.29.9. max\_states\_reached (ID: 05600010)**

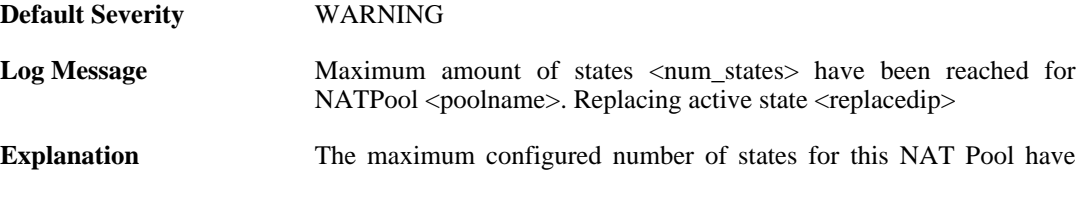

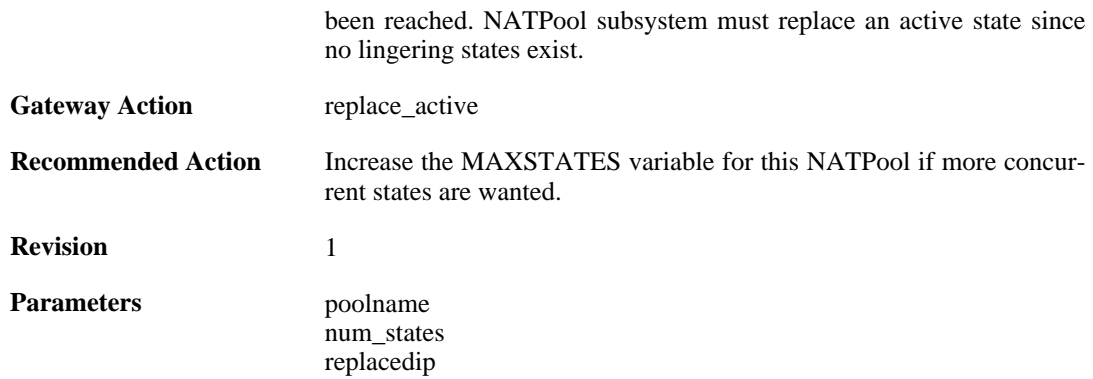

### **2.29.10. registerip\_failed (ID: 05600011)**

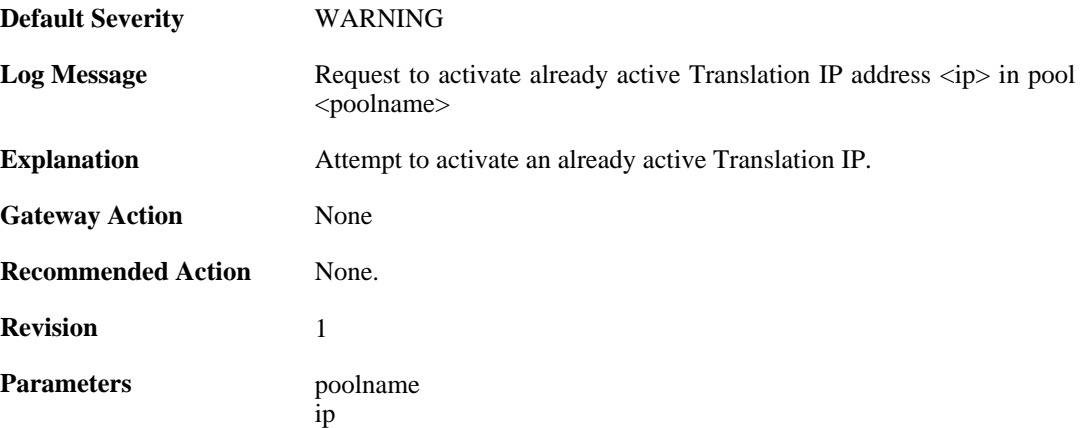

## **2.29.11. registerip\_failed (ID: 05600012)**

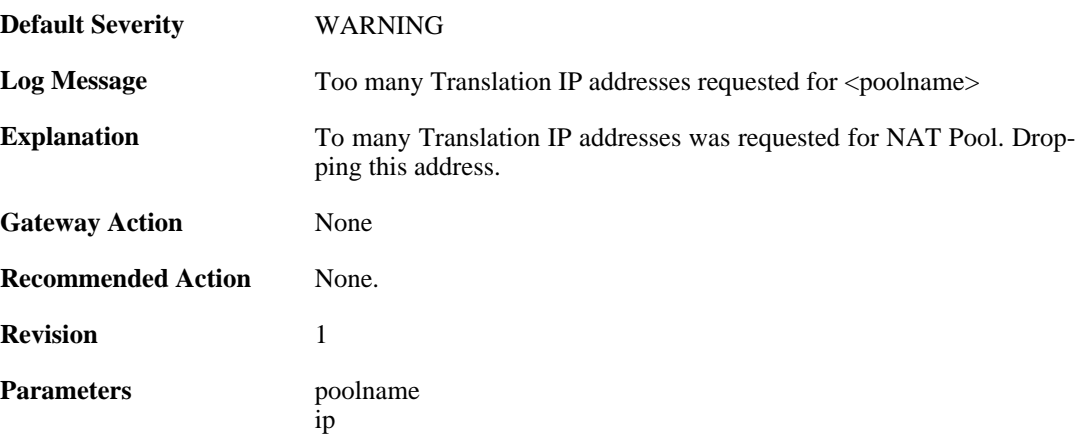

#### **2.29.12. dynamicip\_failed (ID: 05600013)**

**Default Severity** [ERROR](#page-34-0)
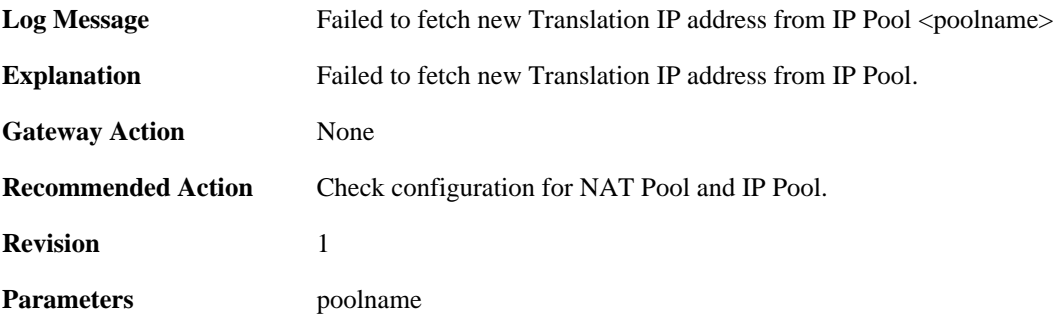

# **2.29.13. synchronization\_failed (ID: 05600014)**

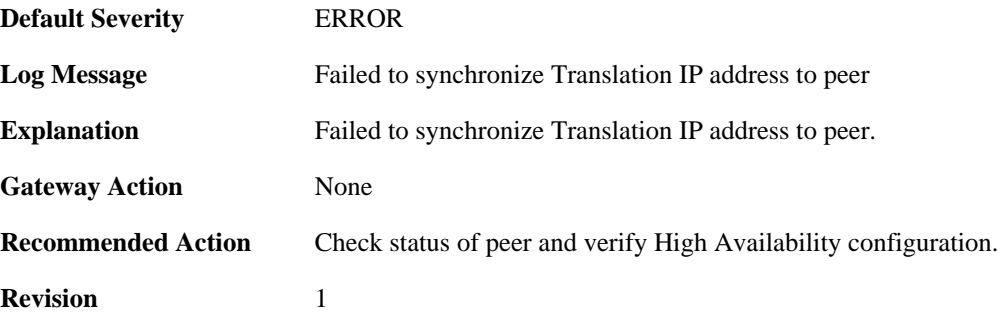

# **2.29.14. registerip\_failed (ID: 05600015)**

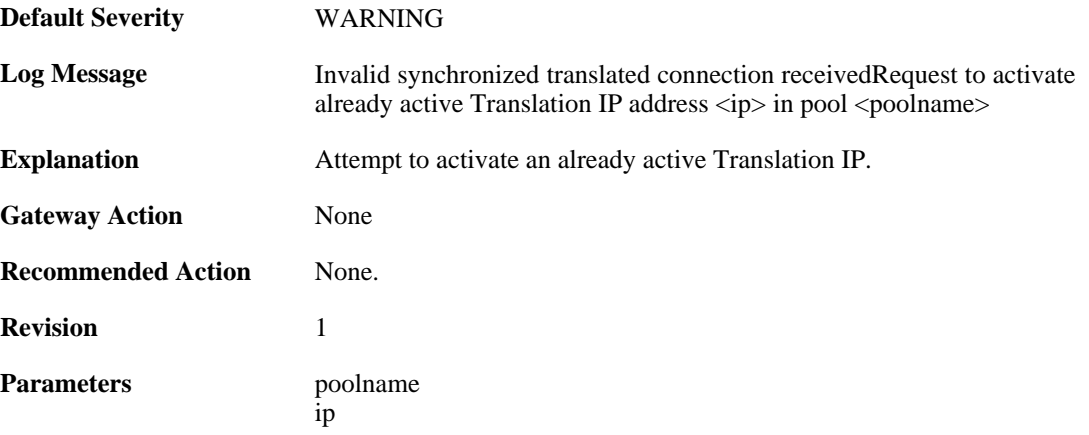

# **2.30. NETCON**

These log messages refer to the **NETCON (Netcon (remote mgmt) events)** category.

### **2.30.1. init\_complete (ID: 02300001)**

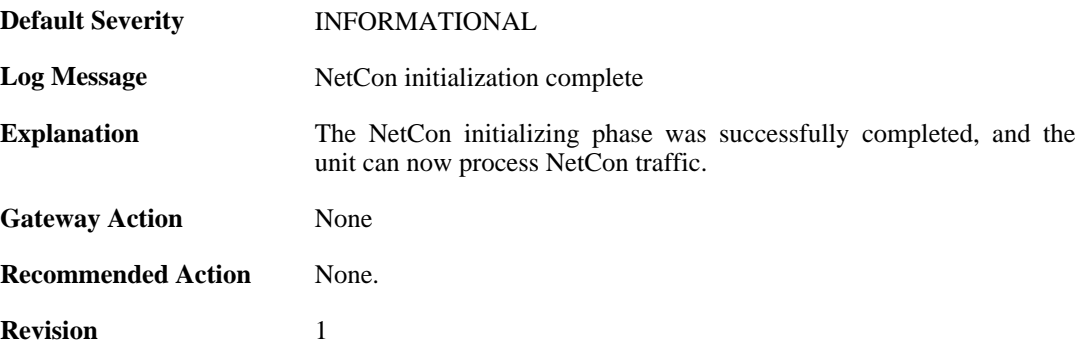

### **2.30.2. netcon\_connect\_reject\_shutdown\_running (ID: 02300002)**

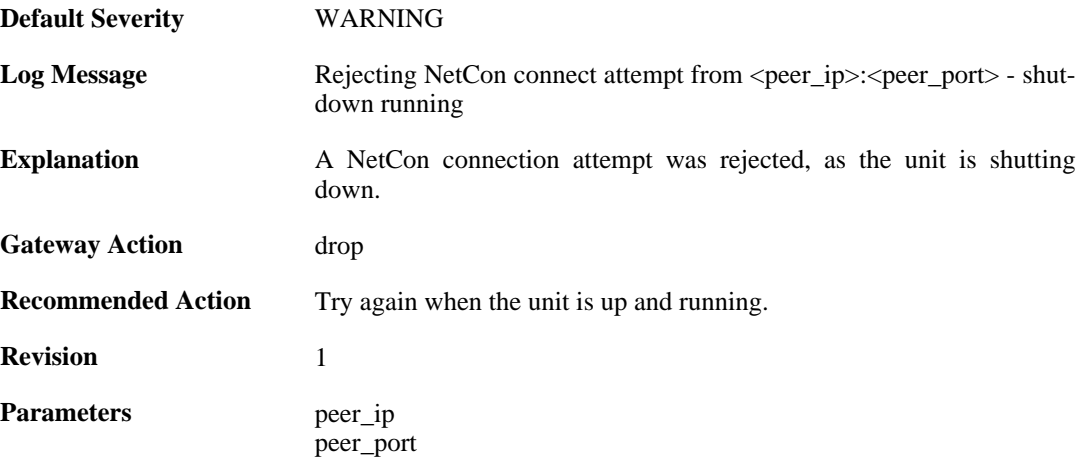

# **2.30.3. disallowed\_netcon\_ping (ID: 02300003)**

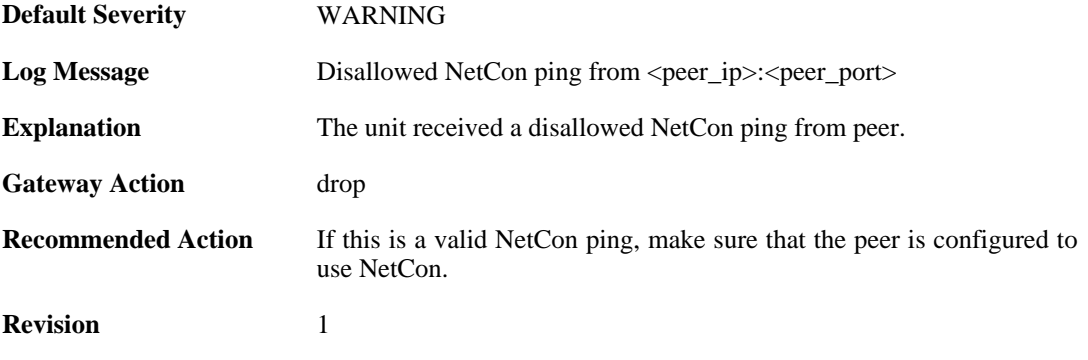

**Parameters** peer\_ip

peer\_port

# **2.30.4. netcon\_sessionmanager\_error (ID: 02300101)**

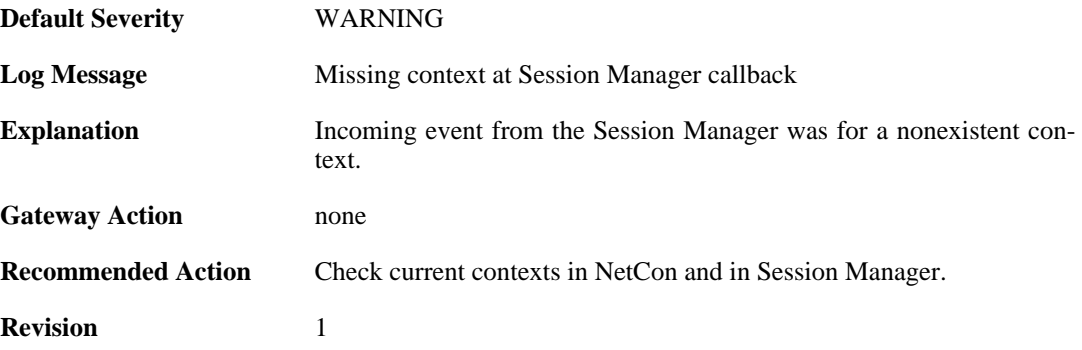

## **2.30.5. cert\_upload\_aborted (ID: 02300200)**

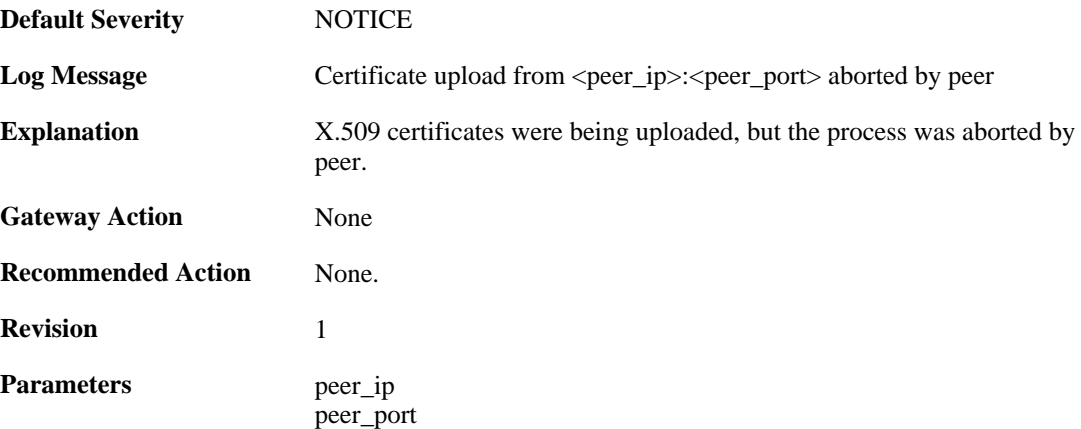

## **2.30.6. cert\_upload\_failed (ID: 02300201)**

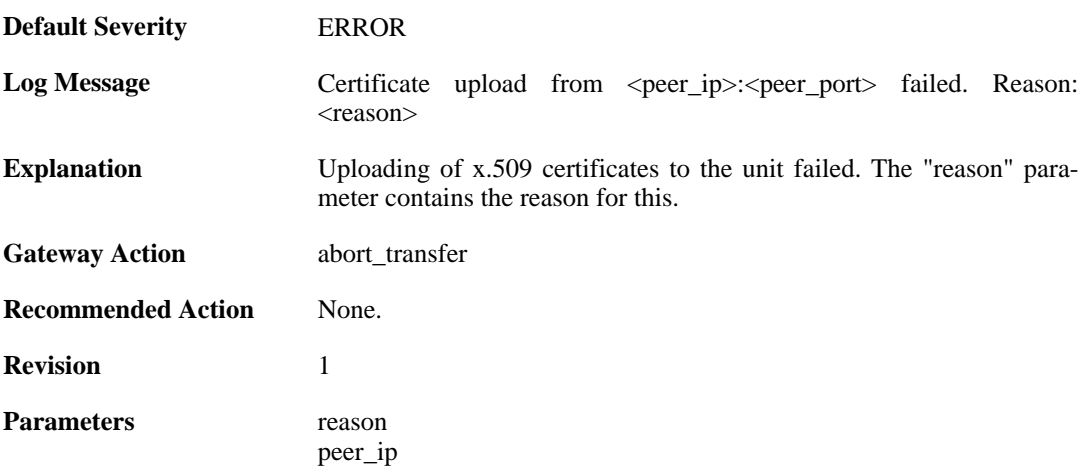

peer\_port

# **2.30.7. cert\_upload\_begin (ID: 02300202)**

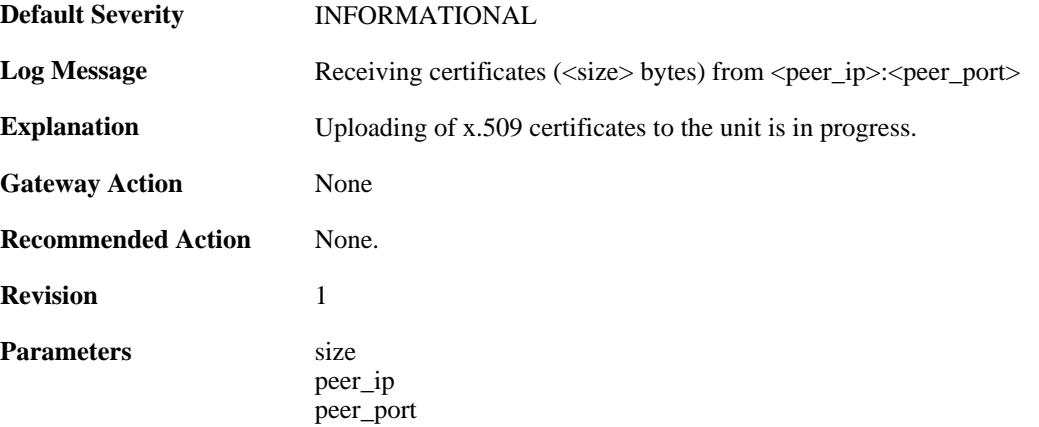

# **2.30.8. upload\_fail\_disk\_out\_of\_space (ID: 02300250)**

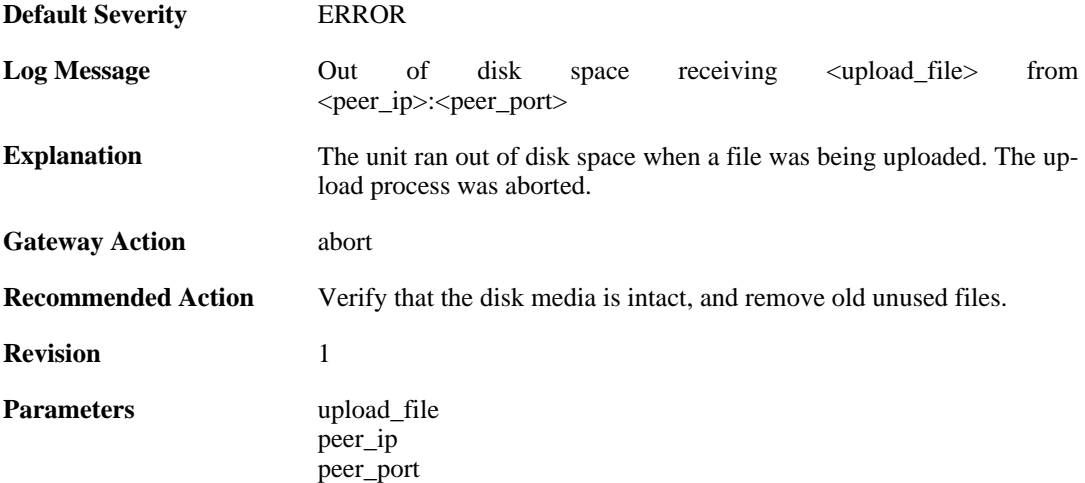

### **2.30.9. upload\_fail\_disk\_cannot\_remove (ID: 02300251)**

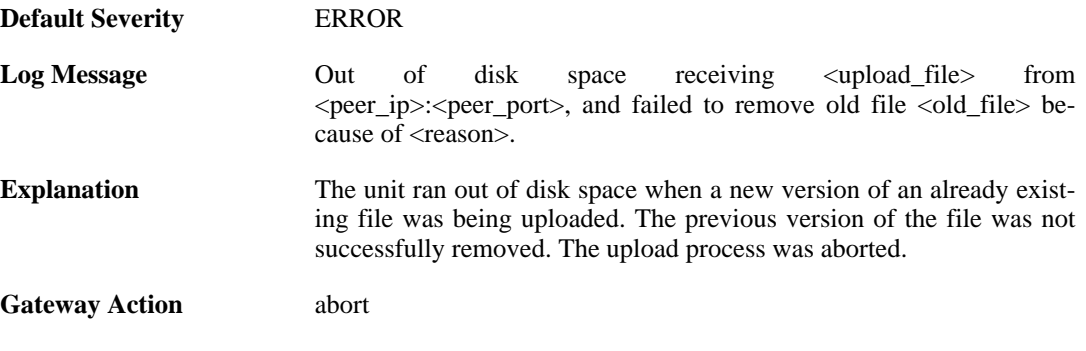

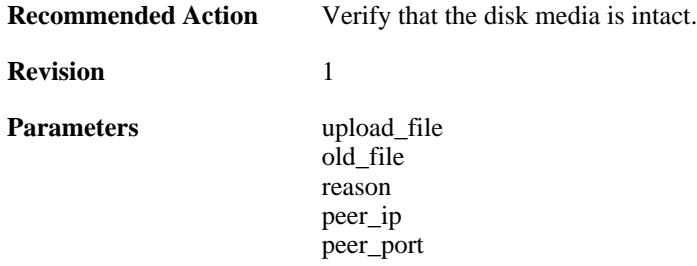

## **2.30.10. disk\_out\_of\_space (ID: 02300252)**

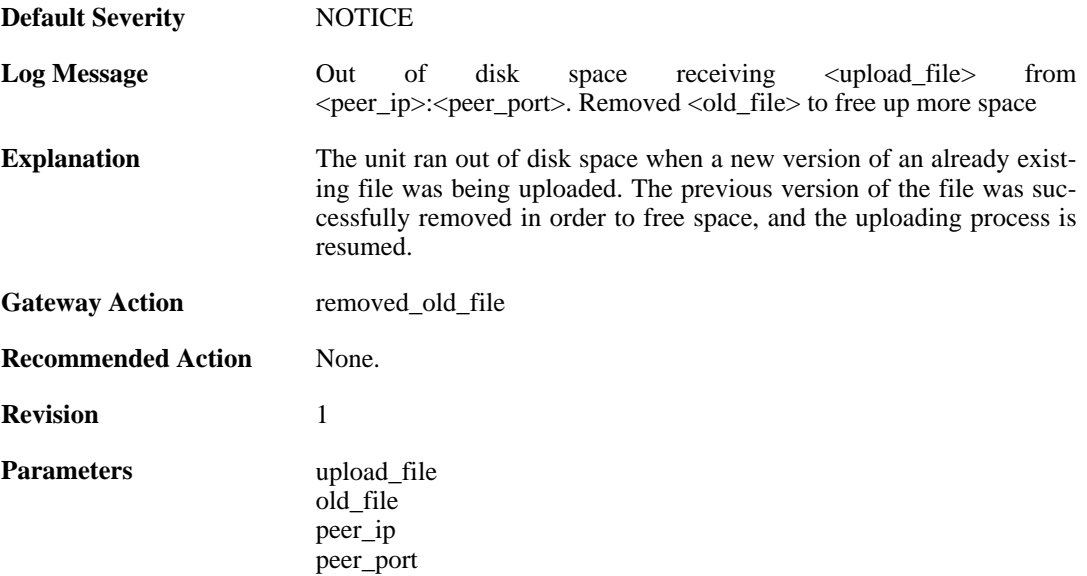

# **2.30.11. disk\_write\_error (ID: 02300300)**

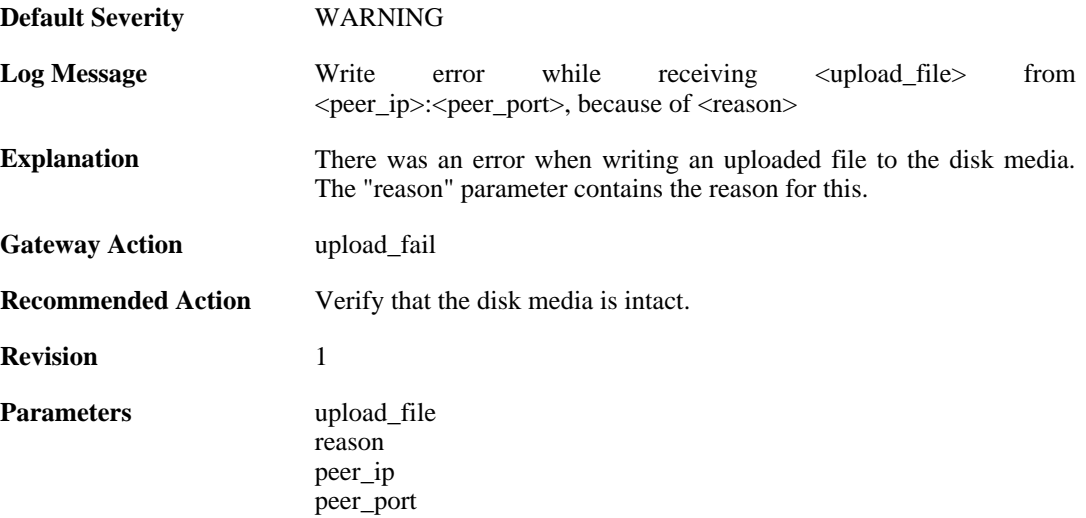

### **2.30.12. upload\_complete (ID: 02300350)**

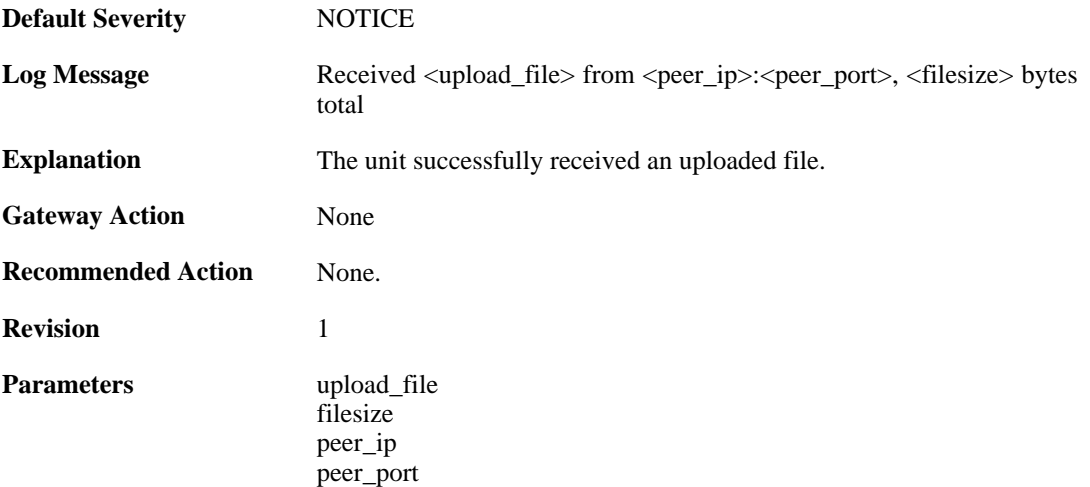

### **2.30.13. concurrent\_processing\_limit\_reached (ID: 02300400)**

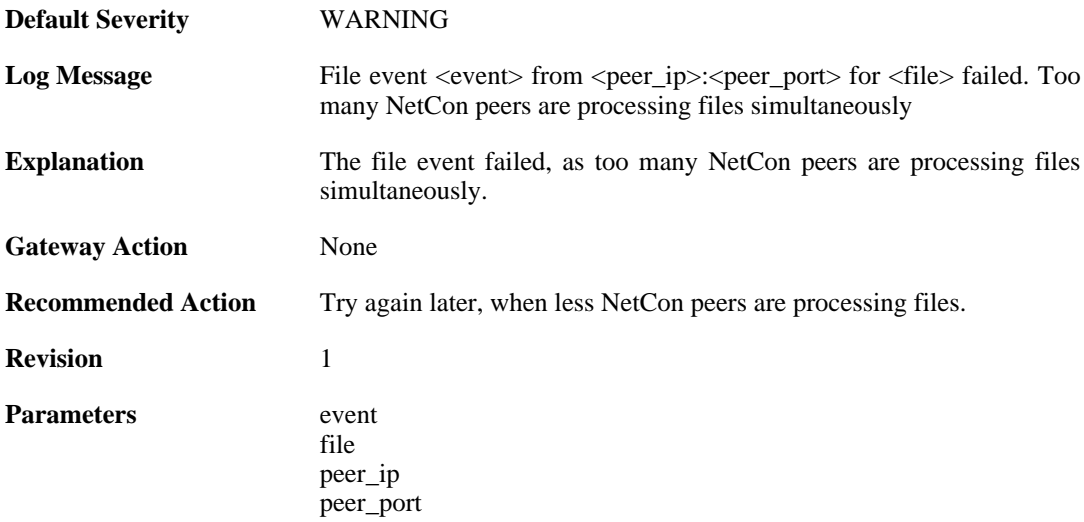

## **2.30.14. netcon\_init\_fail\_listen\_socket\_fail (ID: 02300500)**

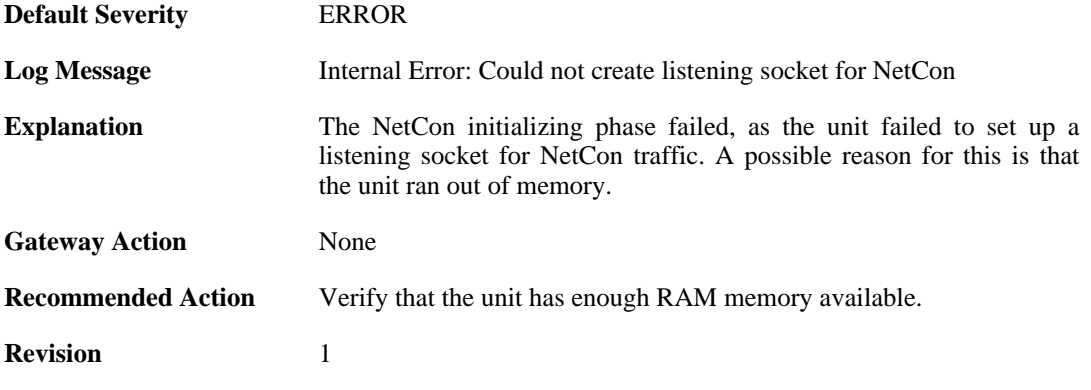

# **2.30.15. netcon\_init\_fail\_security\_file\_corrupt (ID: 02300501)**

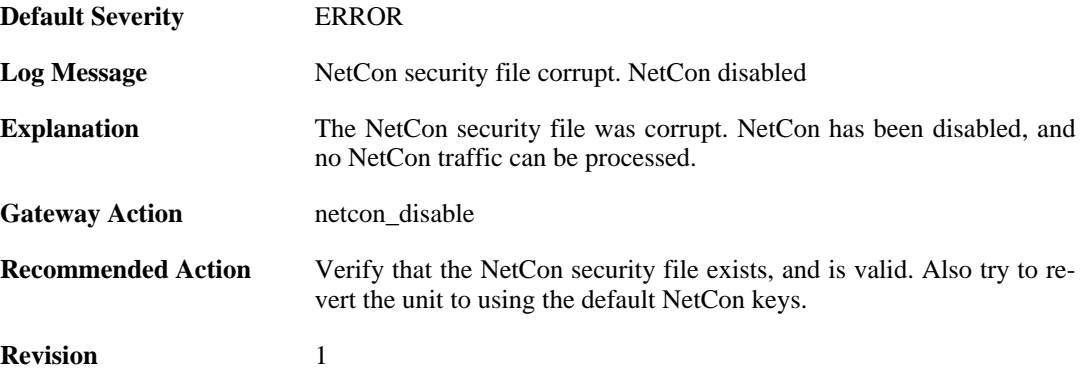

### **2.30.16. disallowed\_netcon\_connect (ID: 02300502)**

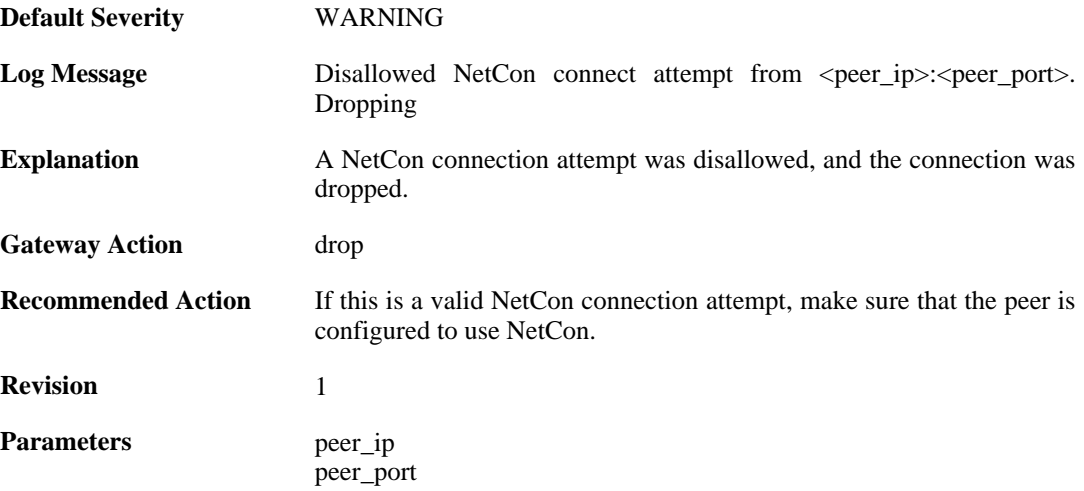

### **2.30.17. netcon\_connect (ID: 02300503)**

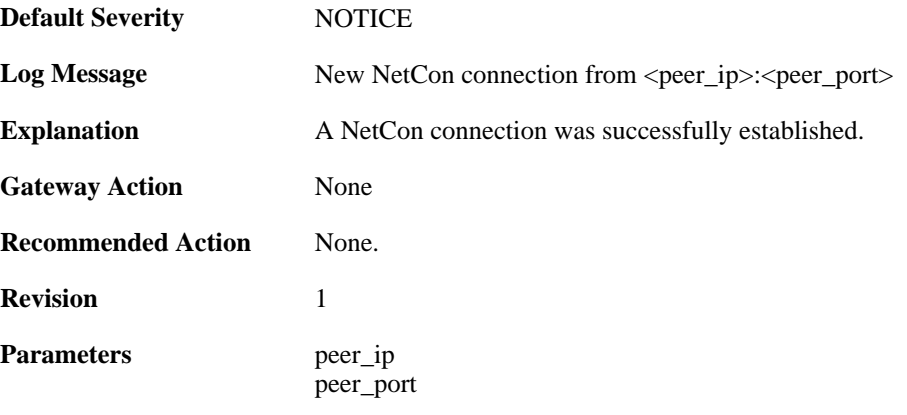

### **2.30.18. netcon\_disconnect (ID: 02300504)**

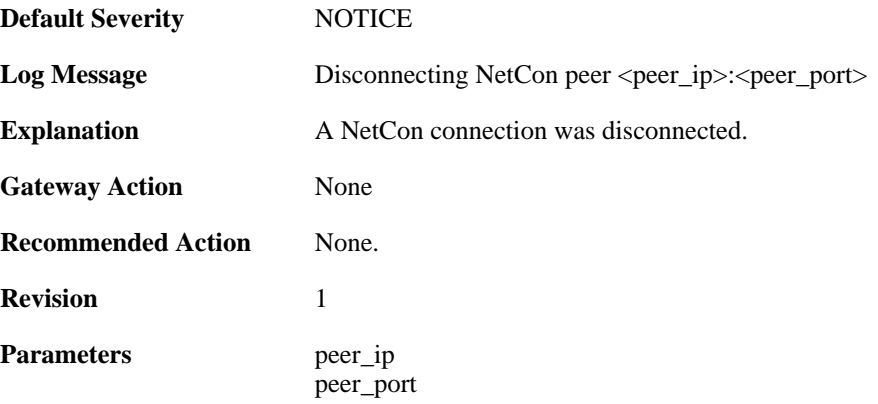

### **2.30.19. disk\_cannot\_write (ID: 02300505)**

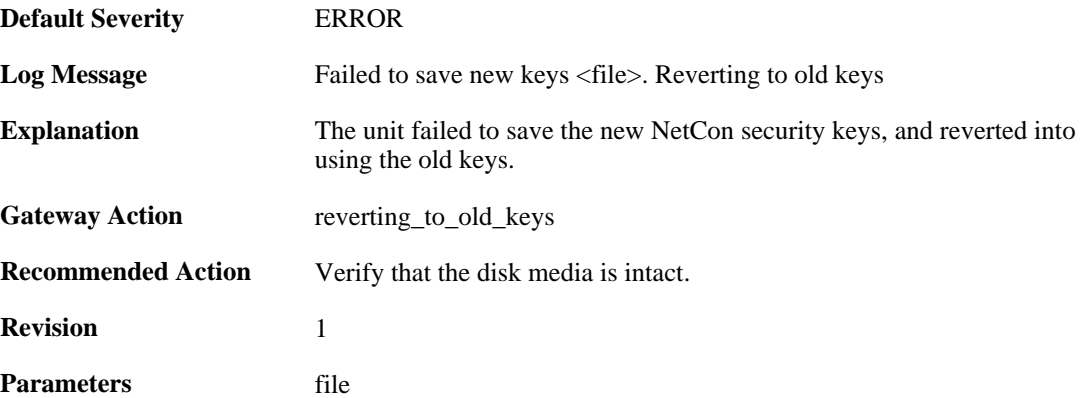

### **2.30.20. keychange\_successful (ID: 02300506)**

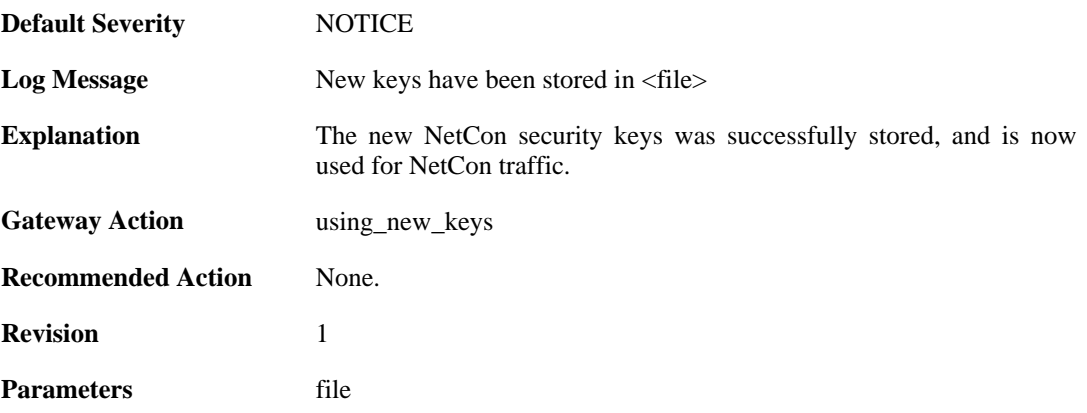

# **2.30.21. keychange\_fail (ID: 02300507)**

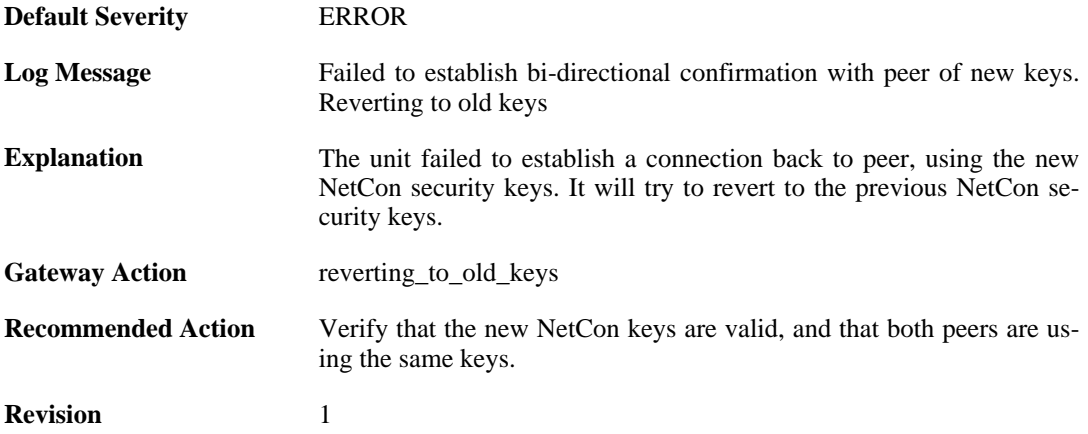

### **2.30.22. disk\_cannot\_read\_old\_keys (ID: 02300508)**

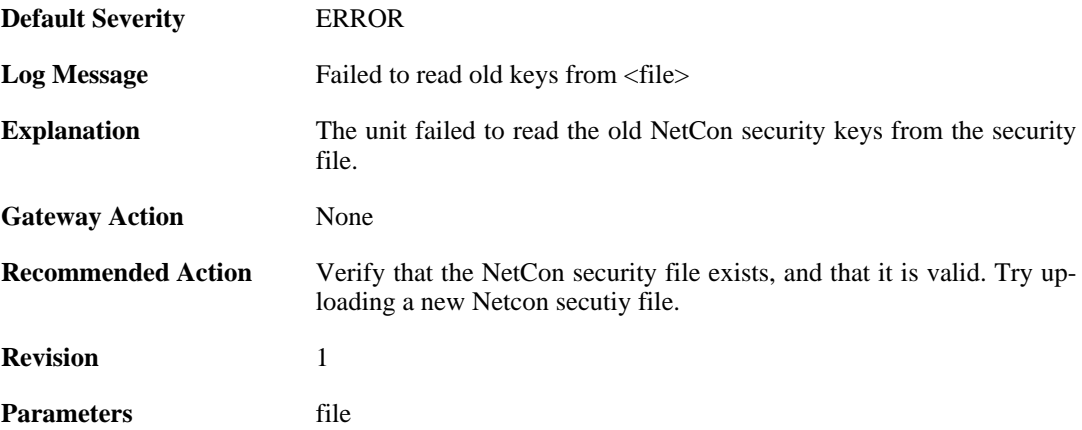

### **2.30.23. download\_fail (ID: 02300509)**

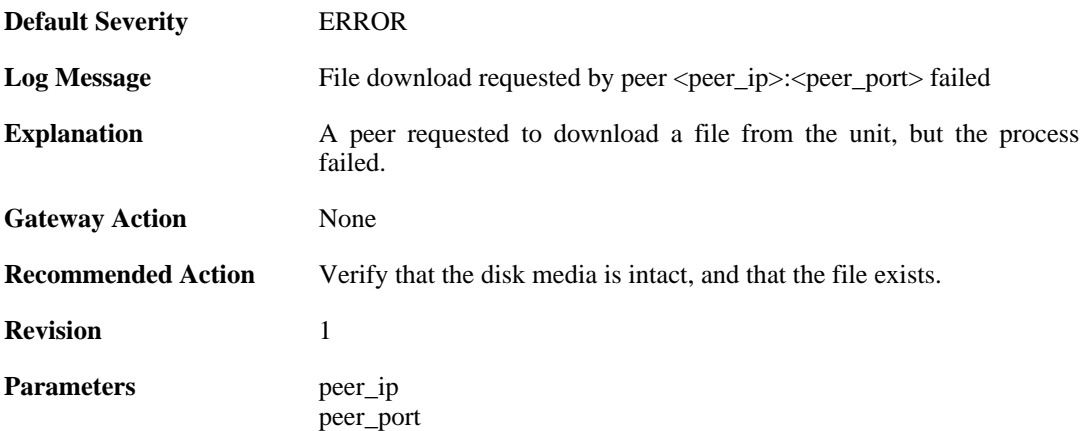

## **2.30.24. concurrent\_netcon\_processing (ID: 02300510)**

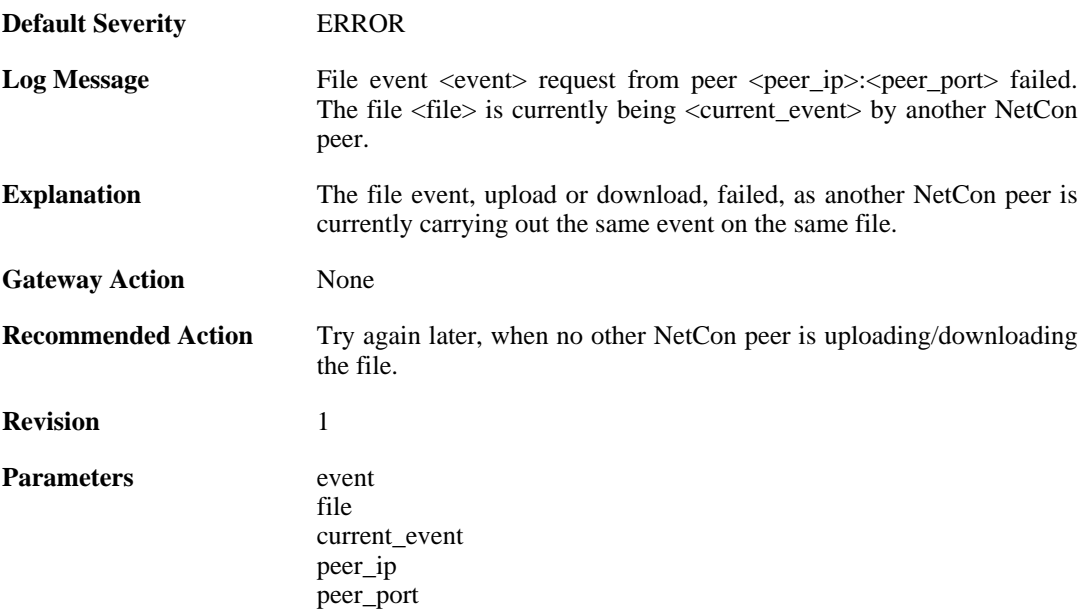

## **2.30.25. disk\_cannot\_write (ID: 02300511)**

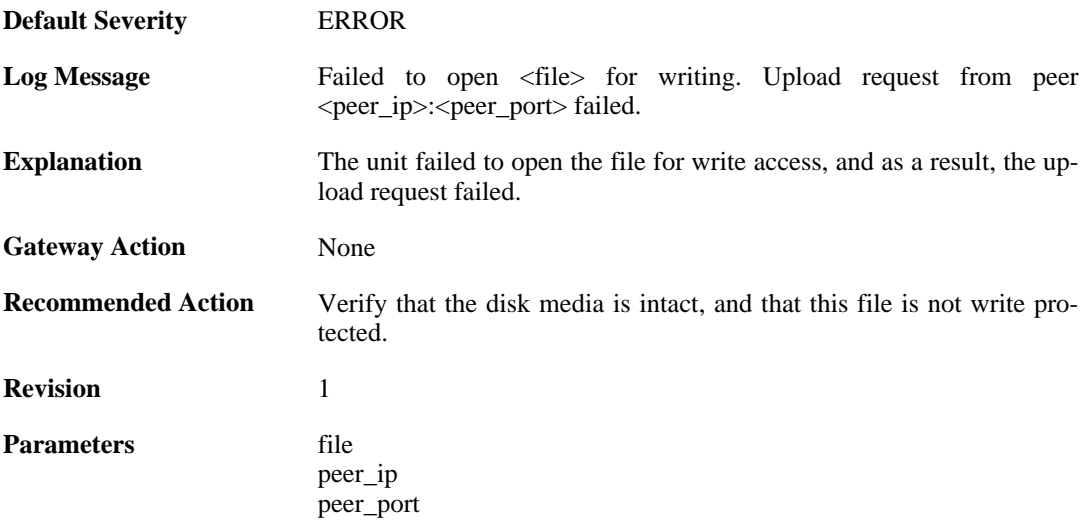

# **2.30.26. upload\_begin (ID: 02300512)**

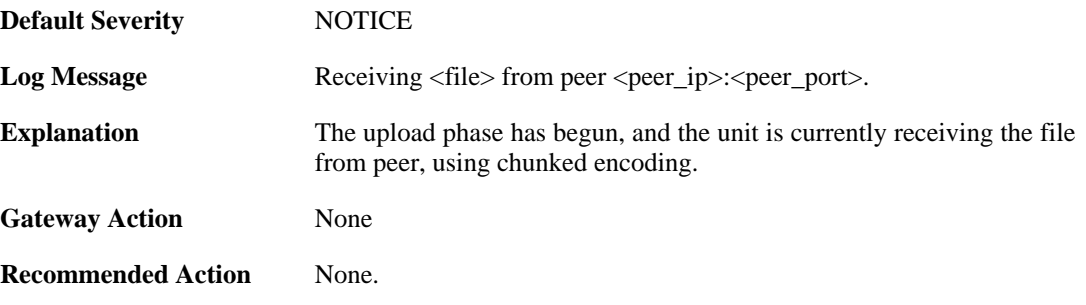

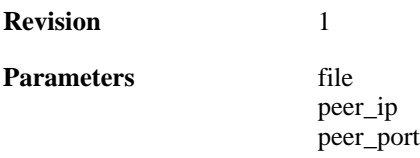

# **2.30.27. upload\_begin (ID: 02300513)**

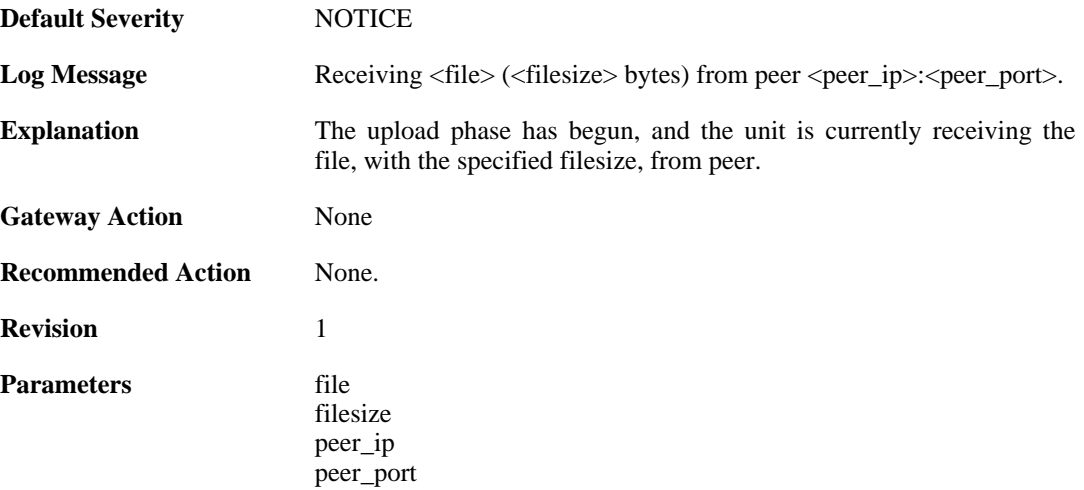

# **2.30.28. disk\_cannot\_read\_download\_fail (ID: 02300514)**

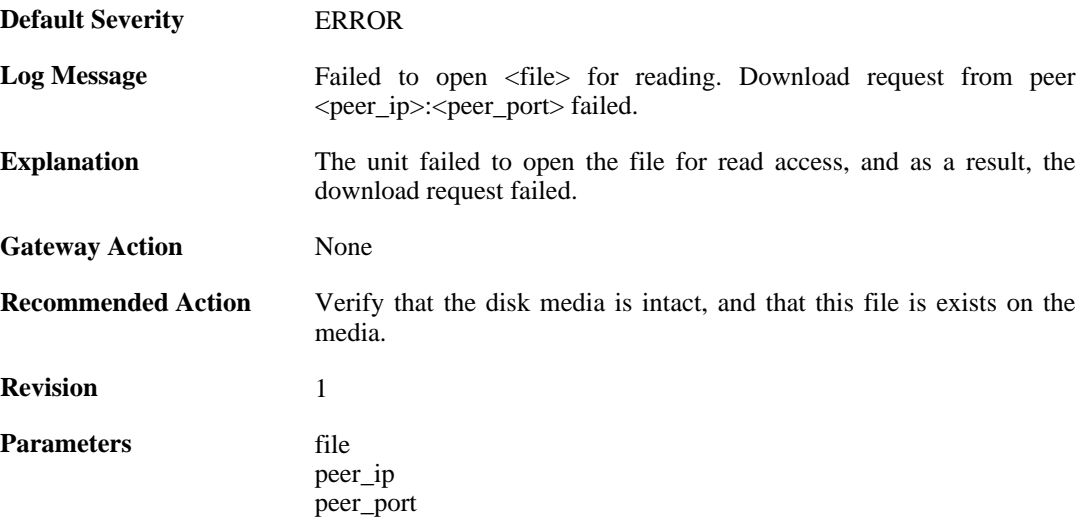

### **2.30.29. download\_begin (ID: 02300515)**

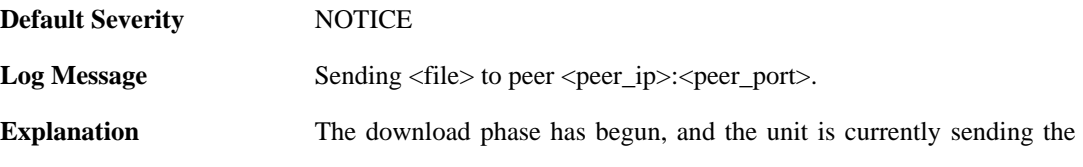

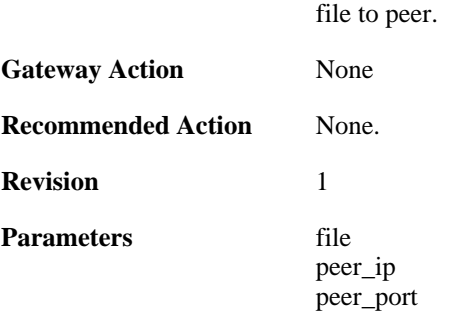

## **2.30.30. upload\_abort (ID: 02300516)**

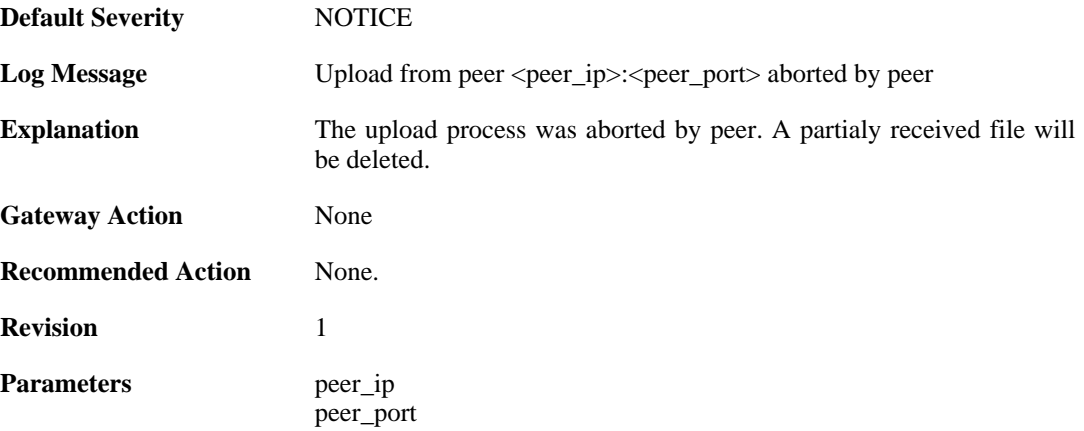

## **2.30.31. upload\_fail (ID: 02300517)**

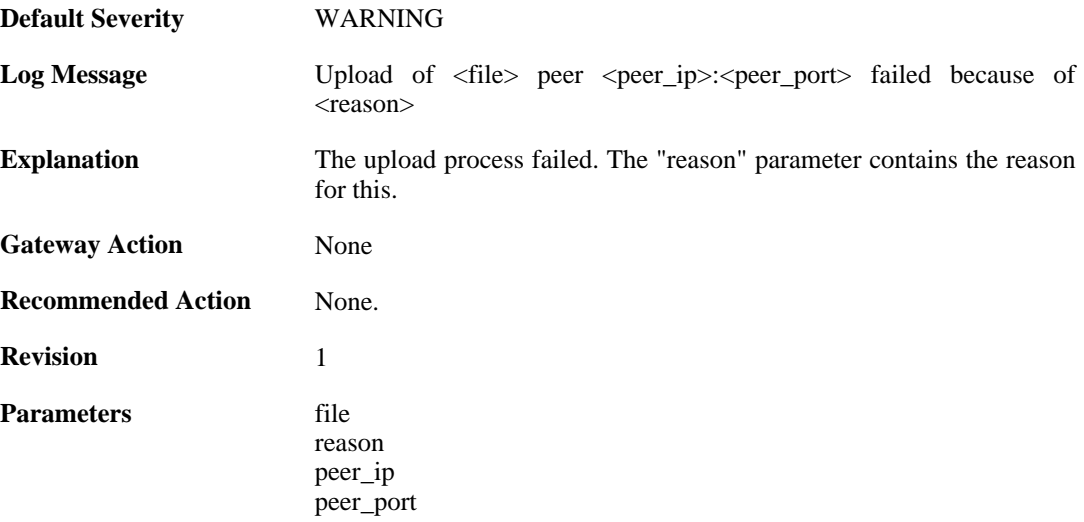

## **2.30.32. download\_complete (ID: 02300518)**

**Default Severity** [NOTICE](#page-34-0)

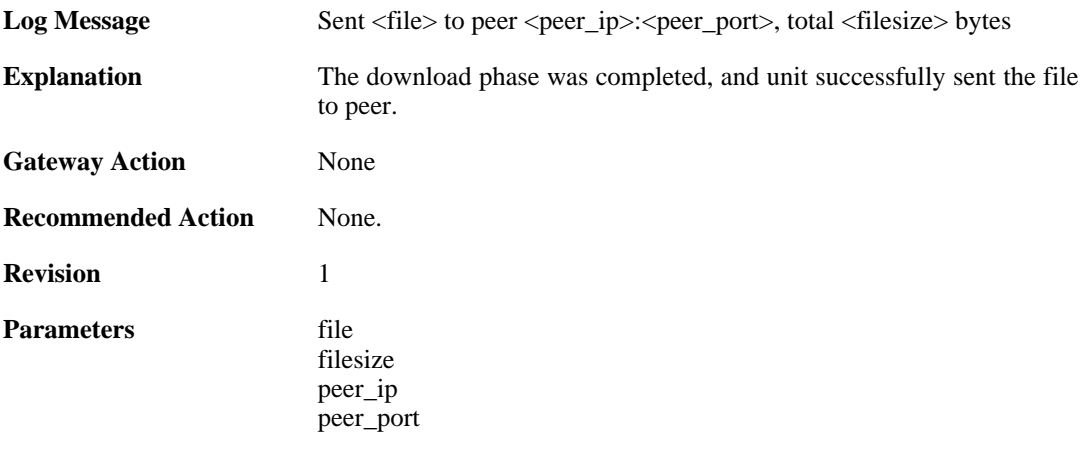

# **2.31. OSPF**

These log messages refer to the **OSPF (OSPF events)** category.

### **2.31.1. internal\_error (ID: 02400001)**

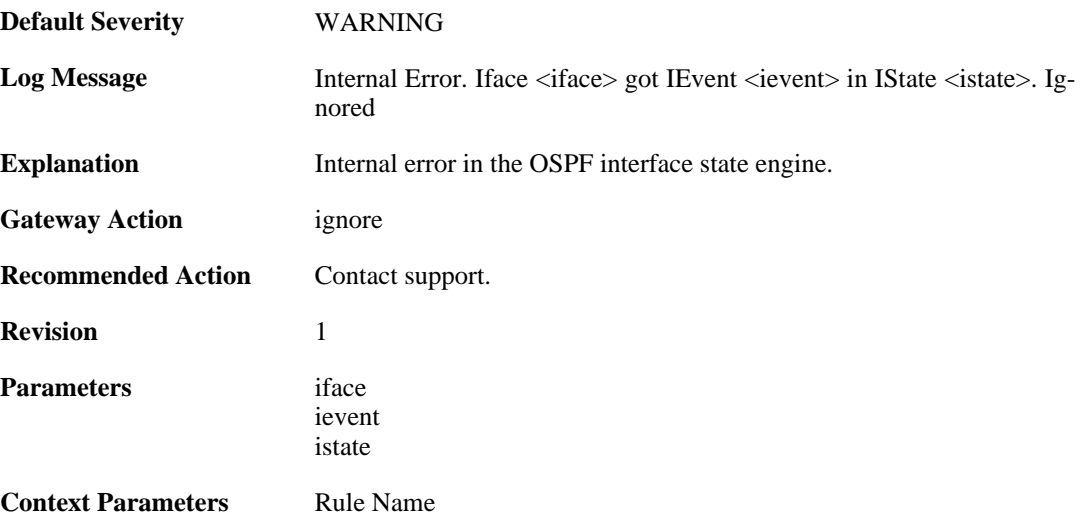

### **2.31.2. internal\_error (ID: 02400002)**

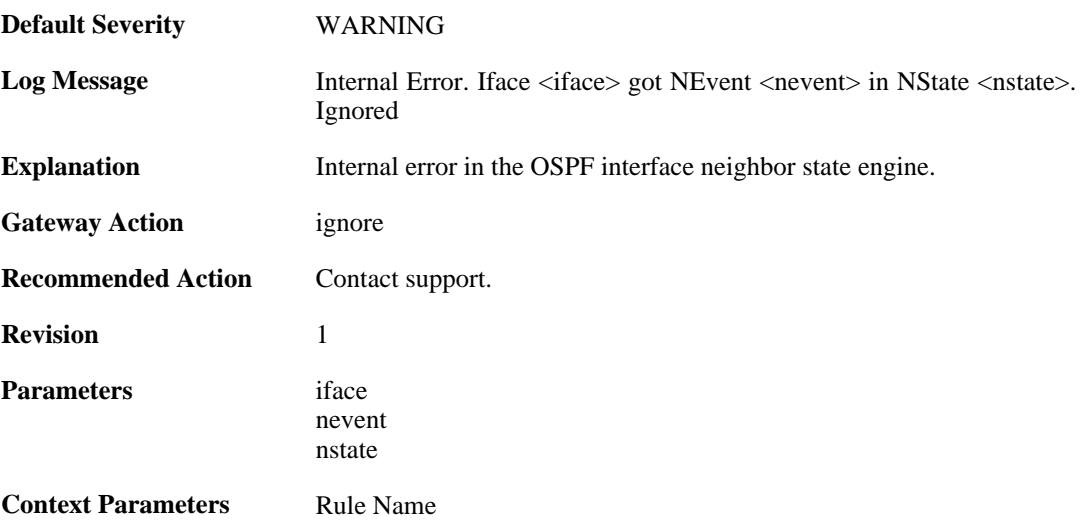

## **2.31.3. unable\_to\_map\_ptp\_neighbor (ID: 02400003)**

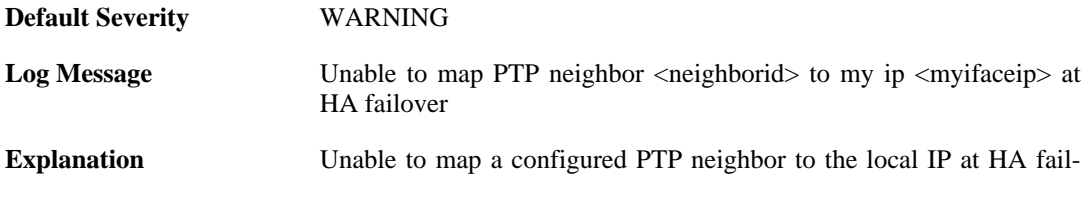

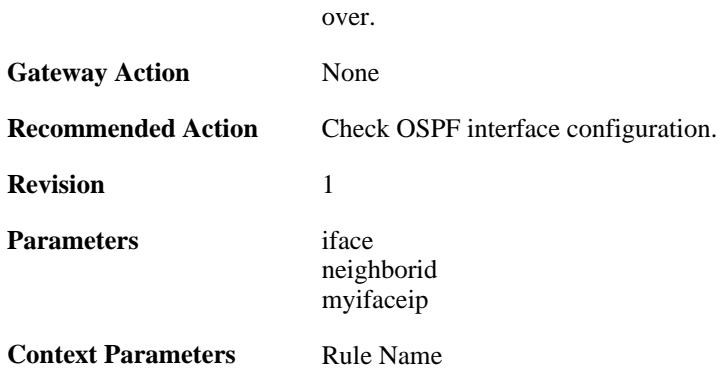

## **2.31.4. bad\_packet\_len (ID: 02400004)**

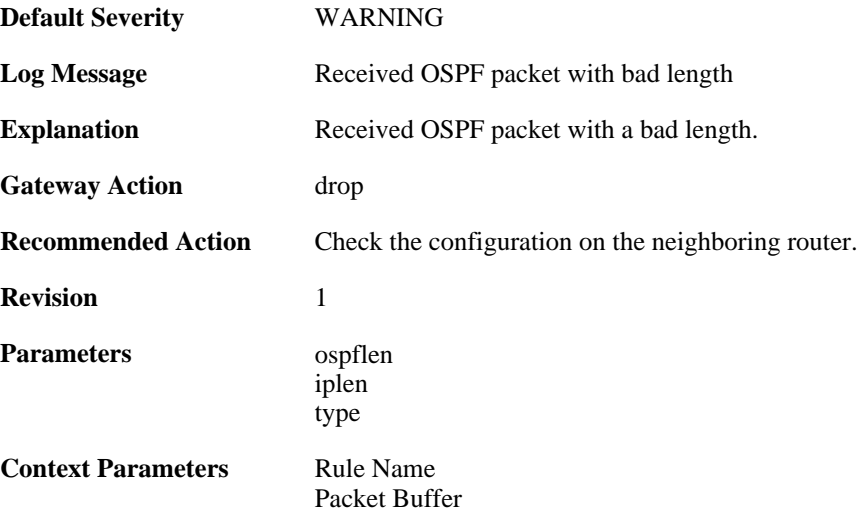

# **2.31.5. bad\_ospf\_version (ID: 02400005)**

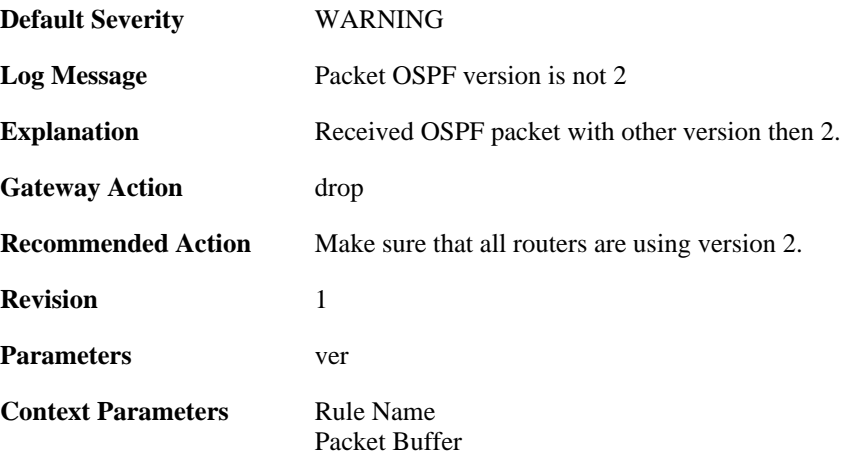

# **2.31.6. sender\_not\_in\_iface\_range (ID: 02400006)**

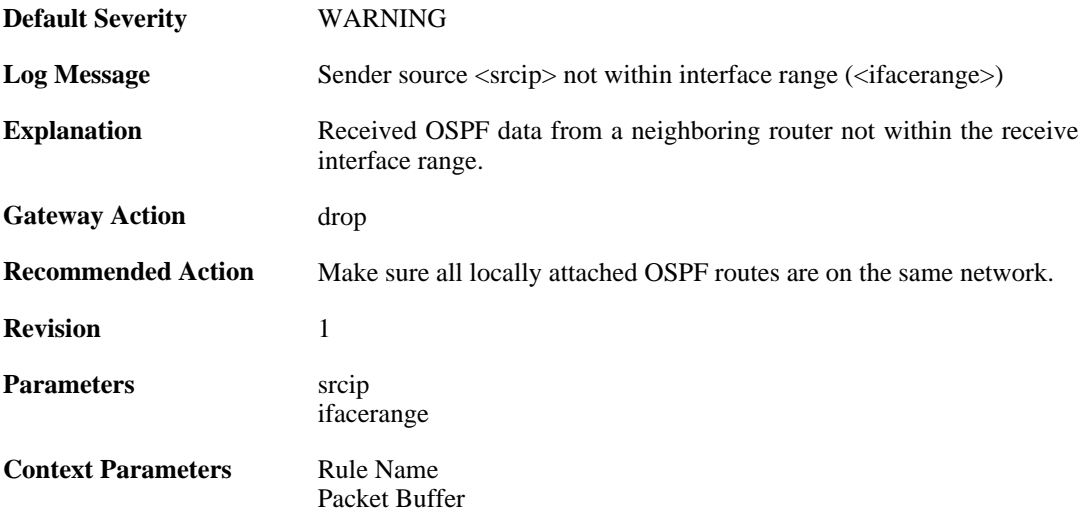

## **2.31.7. area\_mismatch (ID: 02400007)**

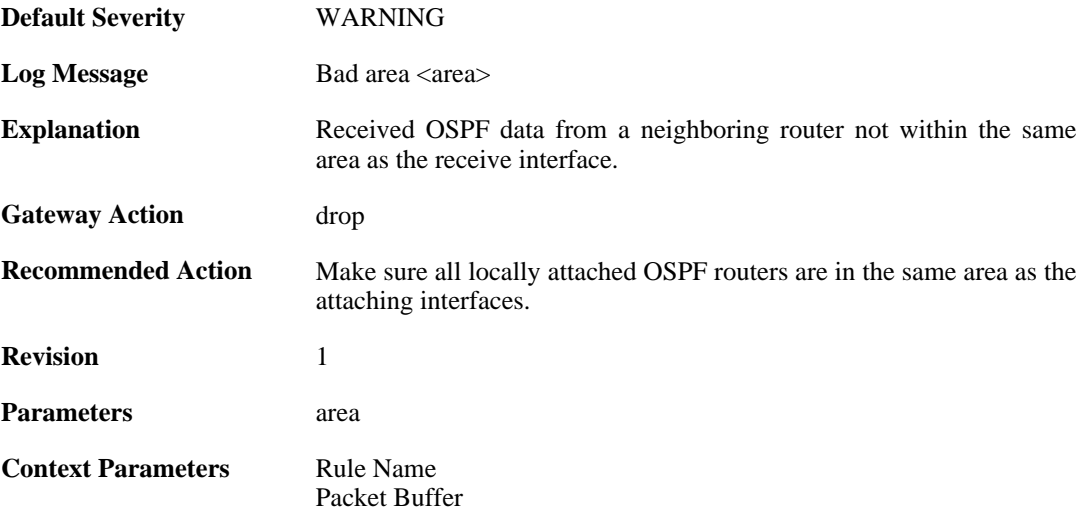

# **2.31.8. hello\_netmask\_mismatch (ID: 02400008)**

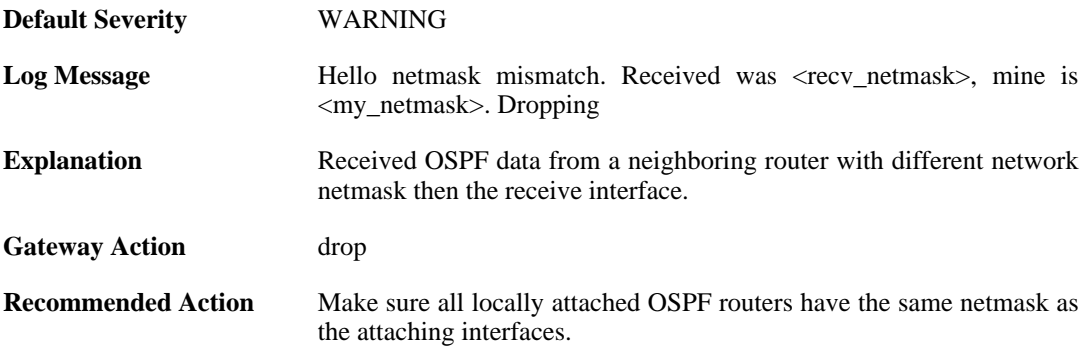

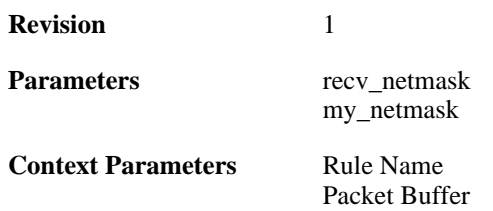

## **2.31.9. hello\_interval\_mismatch (ID: 02400009)**

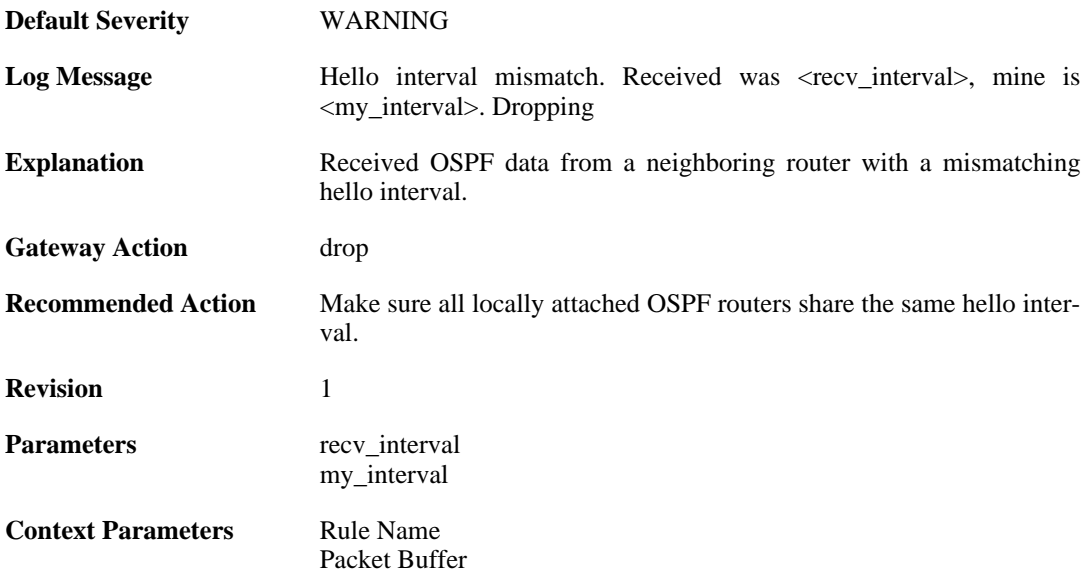

### **2.31.10. hello\_rtr\_dead\_mismatch (ID: 02400010)**

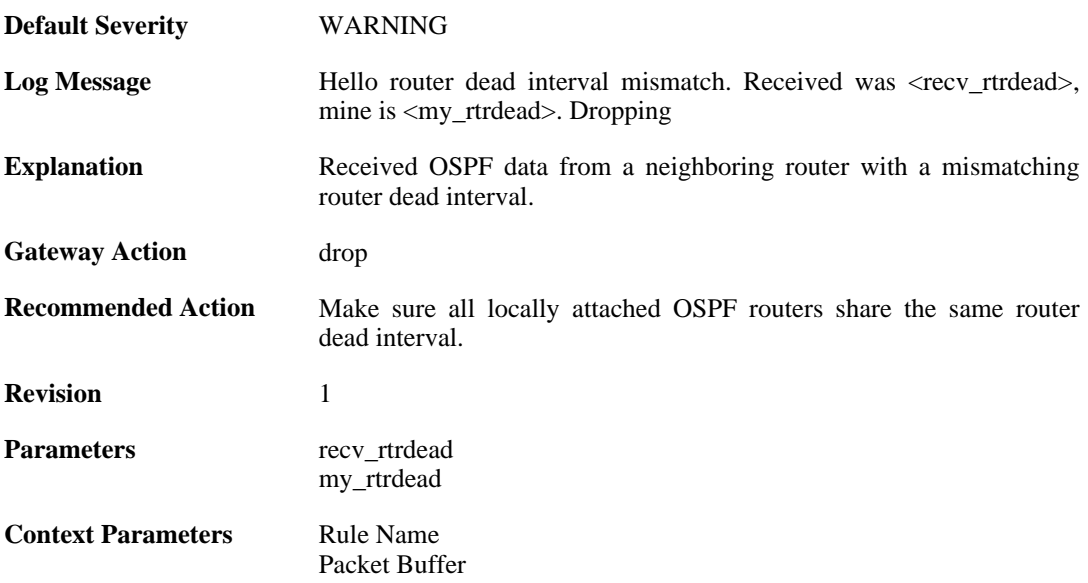

## **2.31.11. hello\_e\_flag\_mismatch (ID: 02400011)**

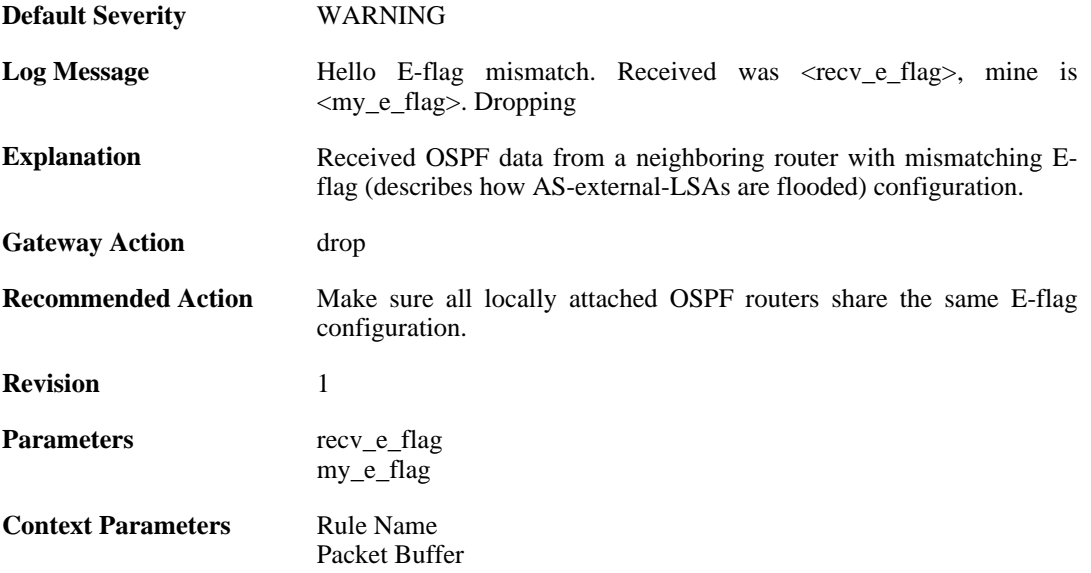

## **2.31.12. hello\_n\_flag\_mismatch (ID: 02400012)**

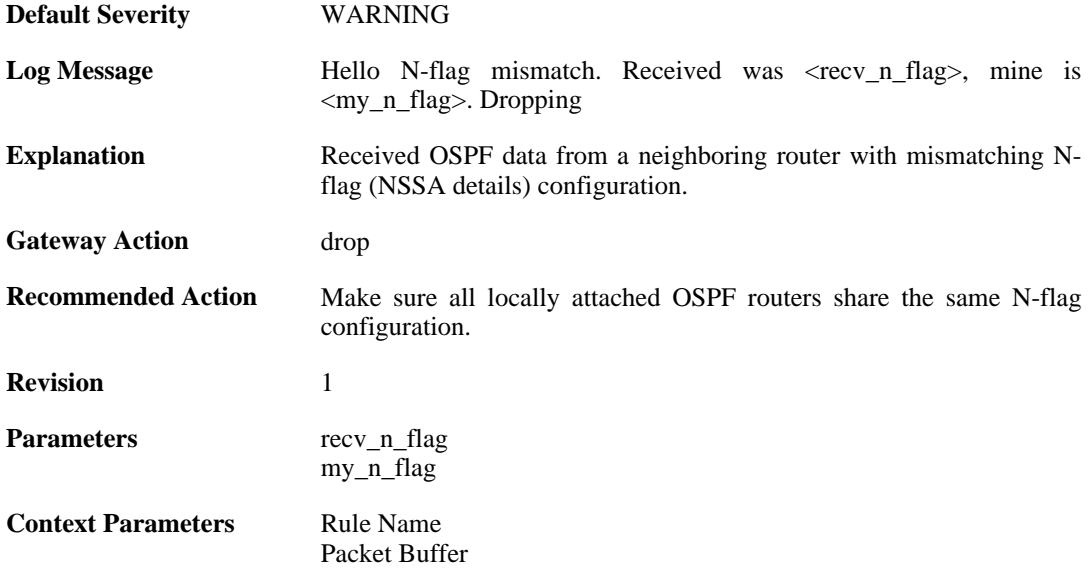

# **2.31.13. both\_np\_and\_e\_flag\_set (ID: 02400013)**

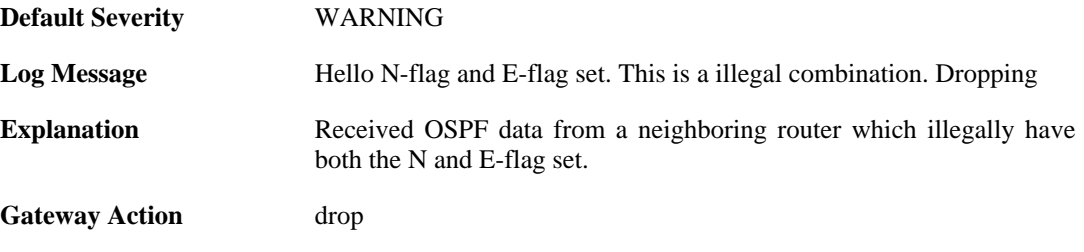

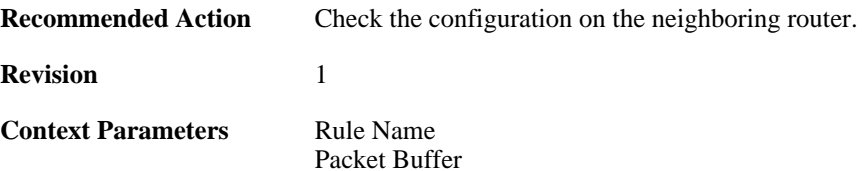

# **2.31.14. unknown\_lsa\_type (ID: 02400014)**

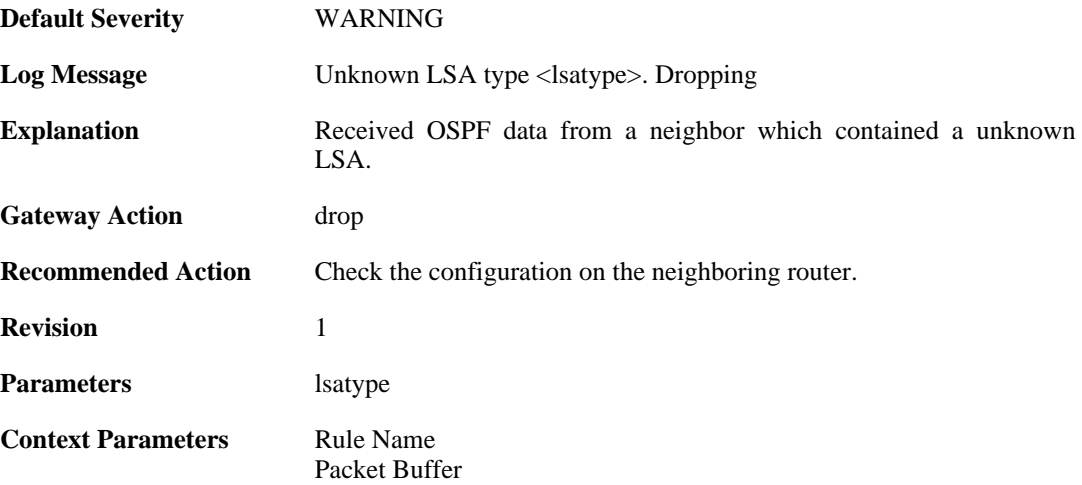

# **2.31.15. auth\_mismatch (ID: 02400050)**

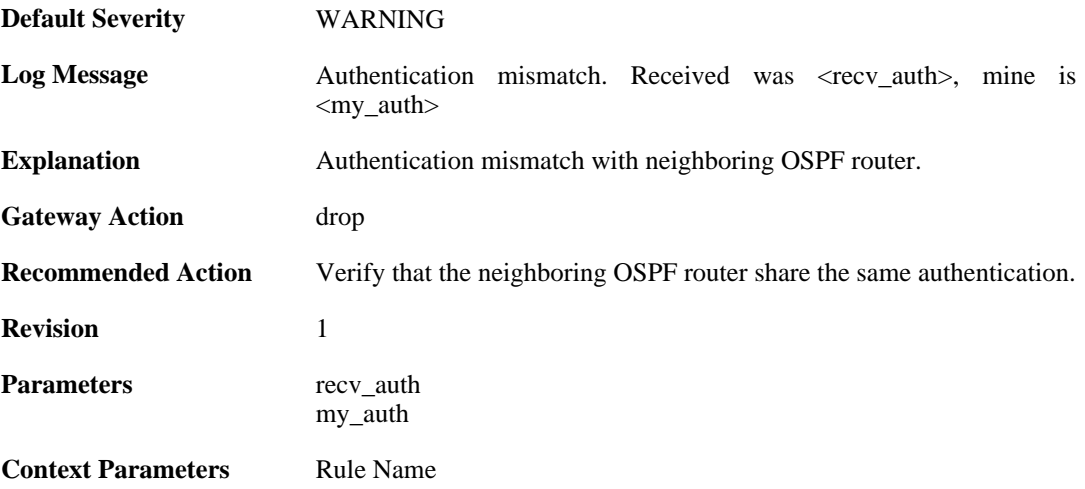

# **2.31.16. bad\_auth\_password (ID: 02400051)**

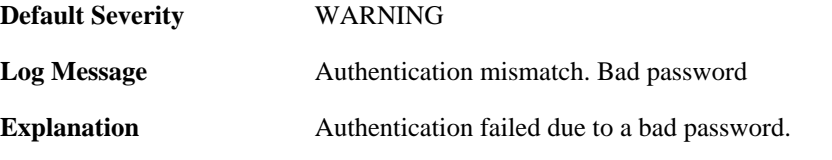

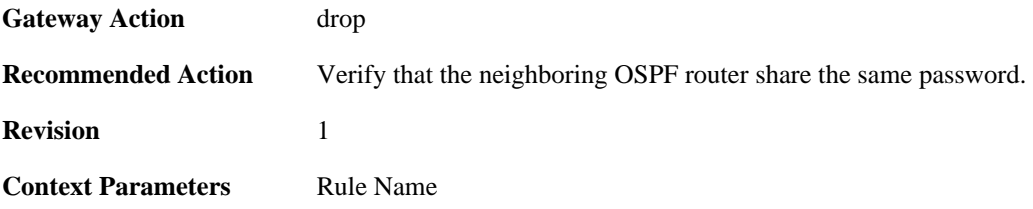

# **2.31.17. bad\_auth\_crypto\_key\_id (ID: 02400052)**

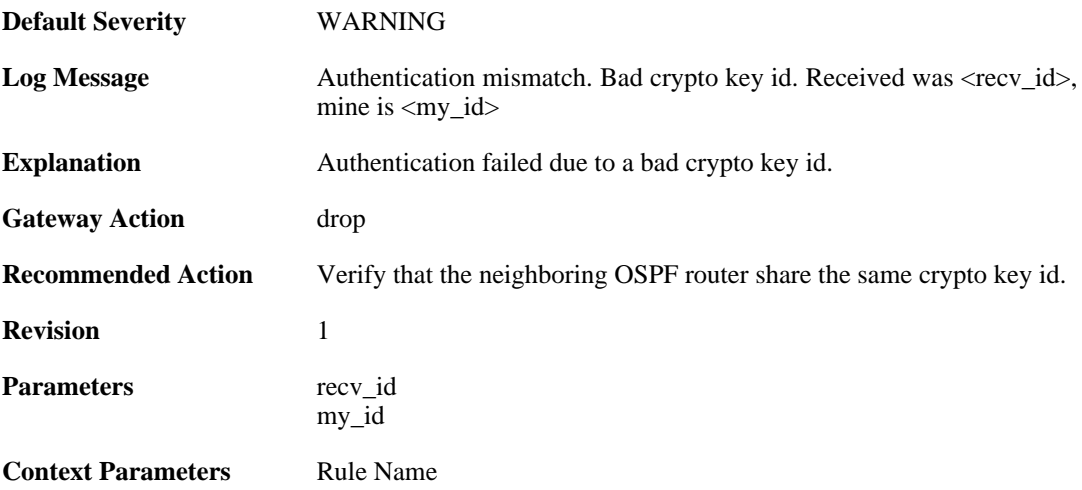

### **2.31.18. bad\_auth\_crypto\_seq\_number (ID: 02400053)**

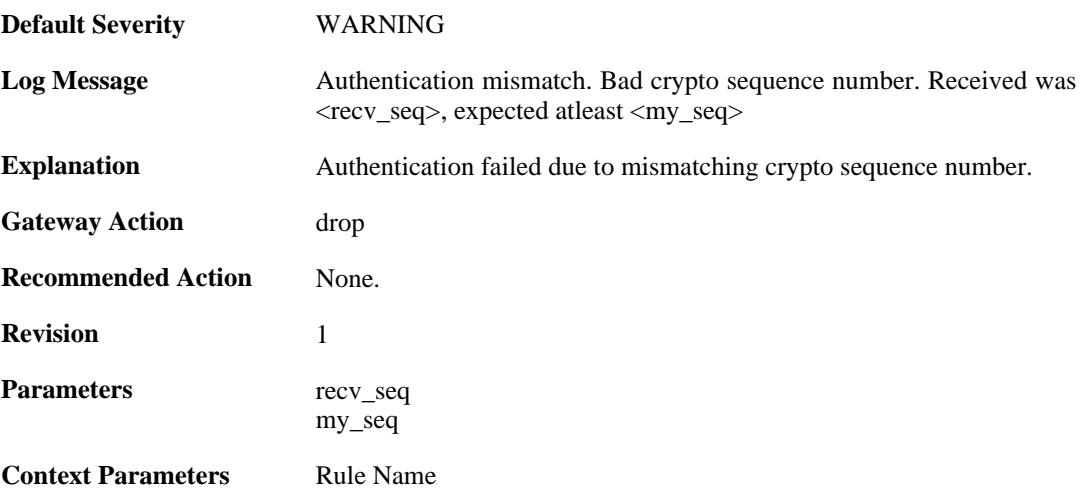

# **2.31.19. bad\_auth\_crypto\_digest (ID: 02400054)**

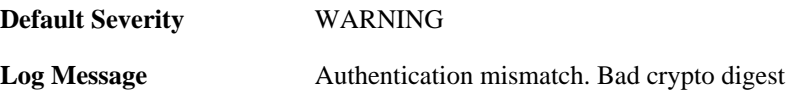

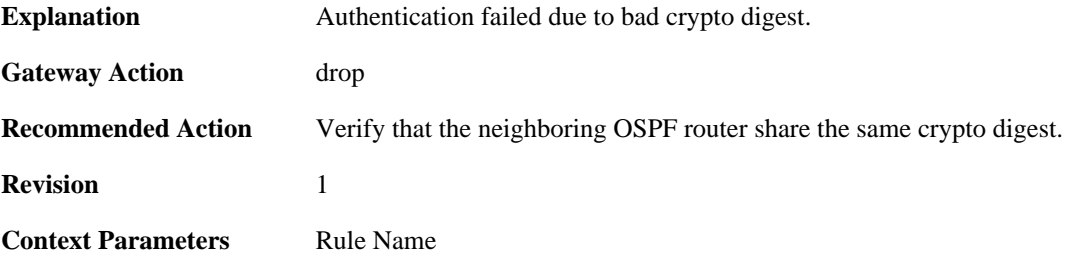

### **2.31.20. checksum\_mismatch (ID: 02400055)**

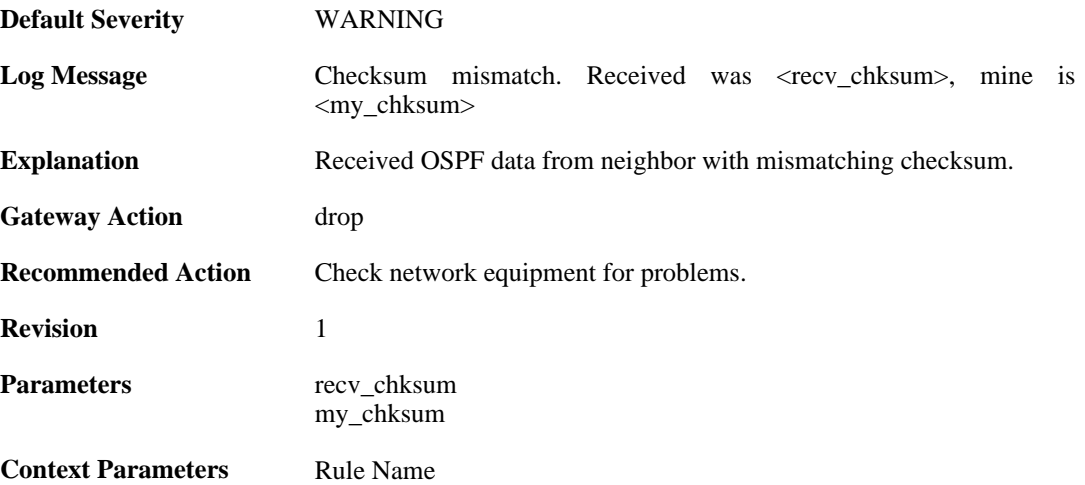

#### **2.31.21. dd\_mtu\_exceeds\_interface\_mtu (ID: 02400100)**

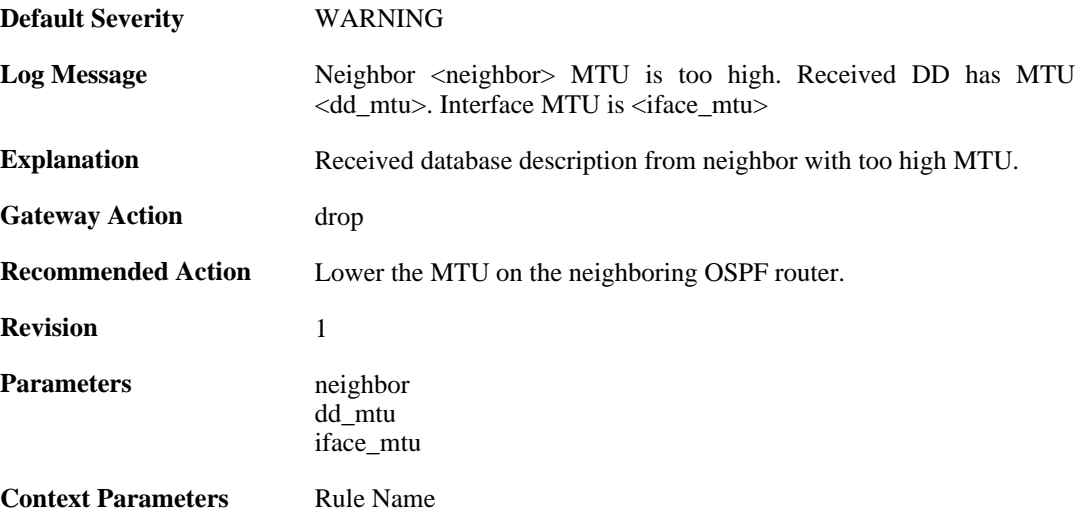

### **2.31.22. m\_ms\_mismatch (ID: 02400101)**

**Default Severity** [WARNING](#page-34-0)

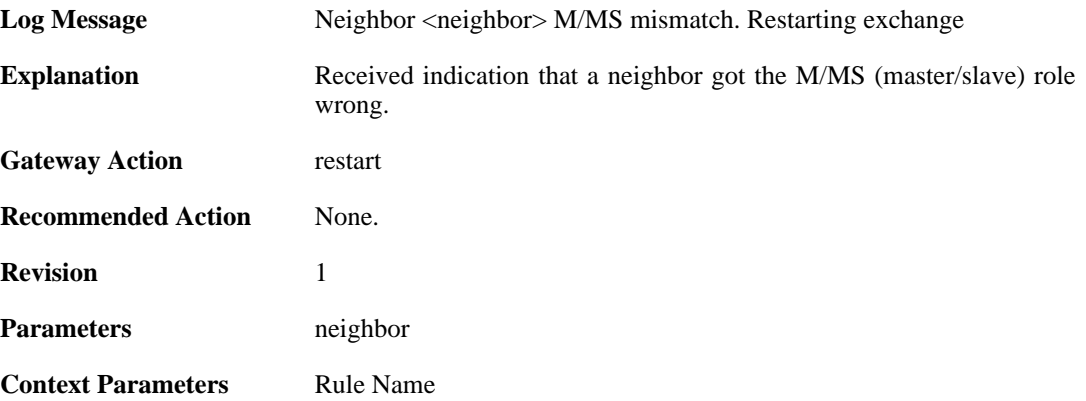

# **2.31.23. i\_flag\_misuse (ID: 02400102)**

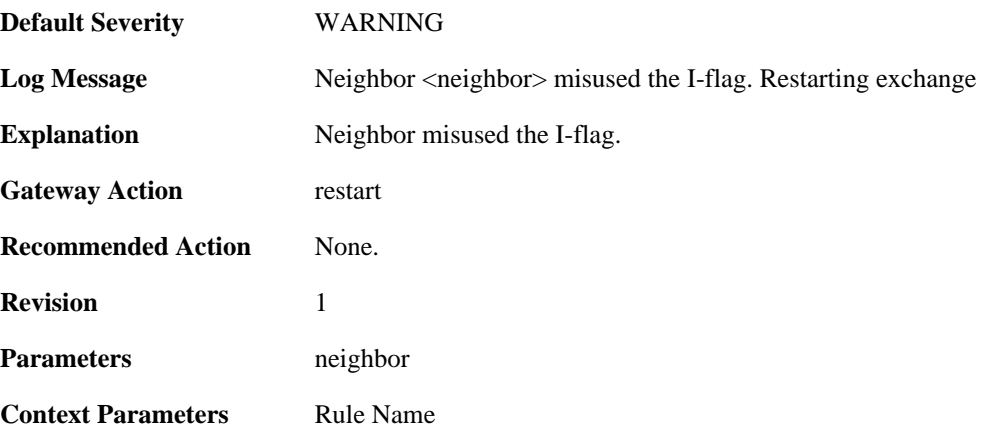

## **2.31.24. opt\_change (ID: 02400103)**

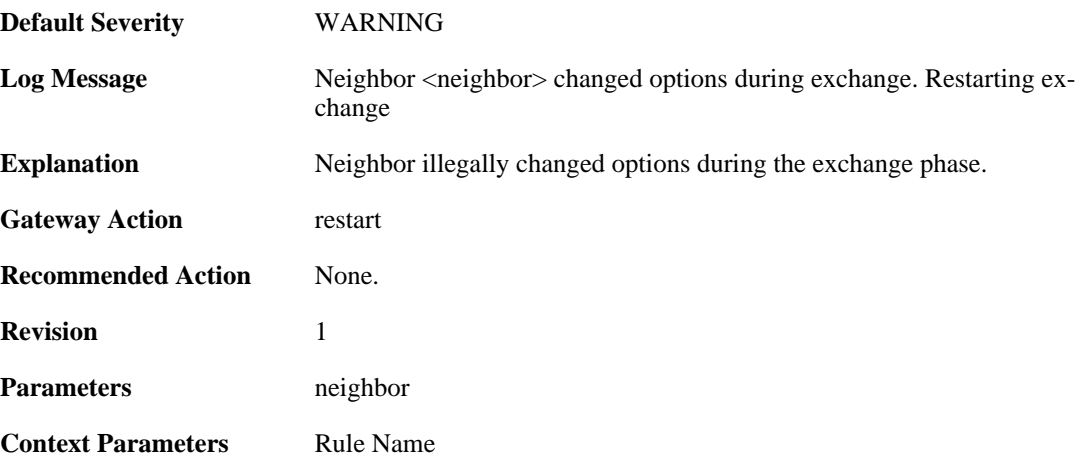

# **2.31.25. bad\_seq\_num (ID: 02400104)**

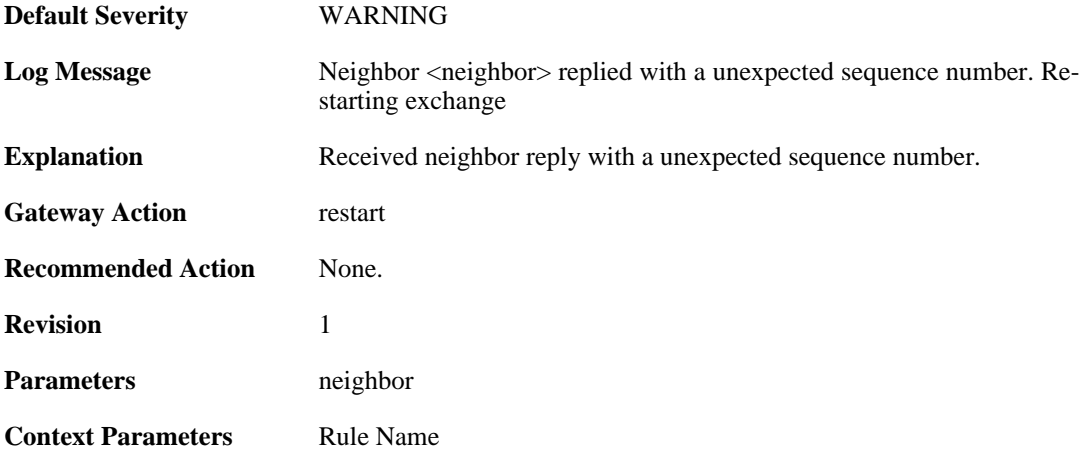

## **2.31.26. non\_dup\_dd (ID: 02400105)**

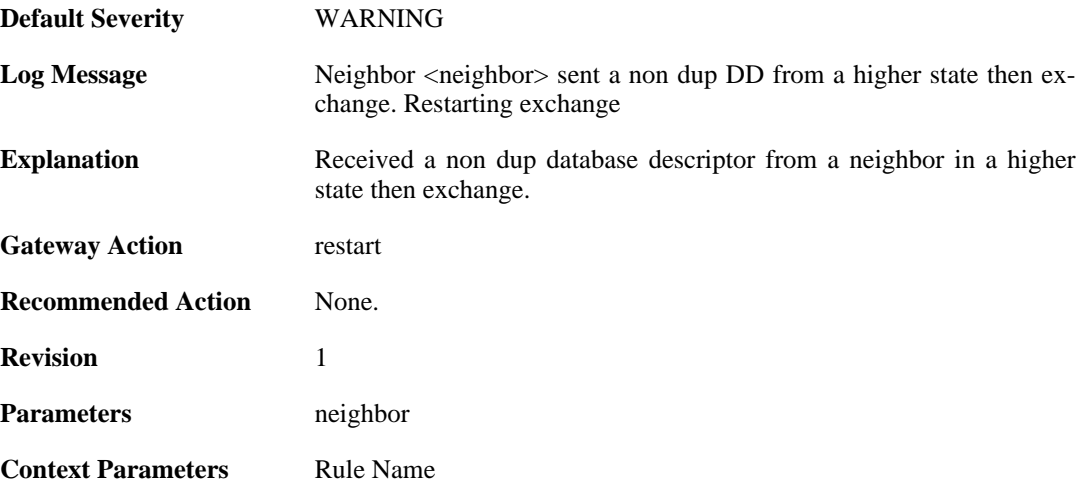

# **2.31.27. as\_ext\_on\_stub (ID: 02400106)**

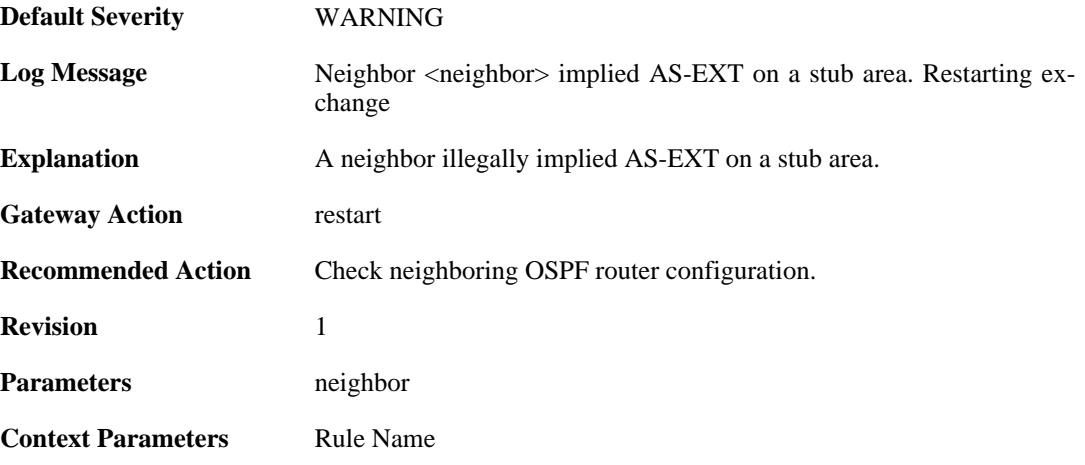

### **2.31.28. unknown\_lsa (ID: 02400107)**

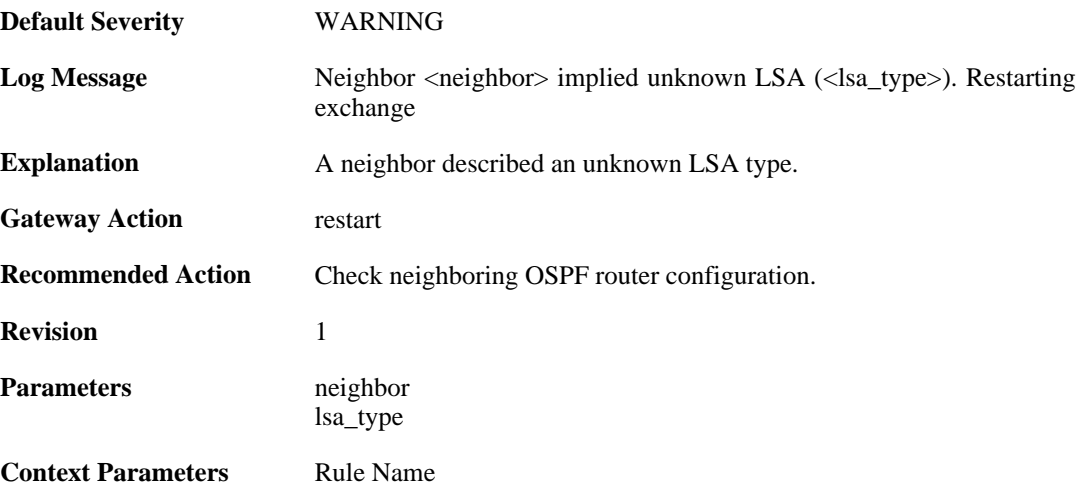

# **2.31.29. bad\_lsa\_sequencenumber (ID: 02400108)**

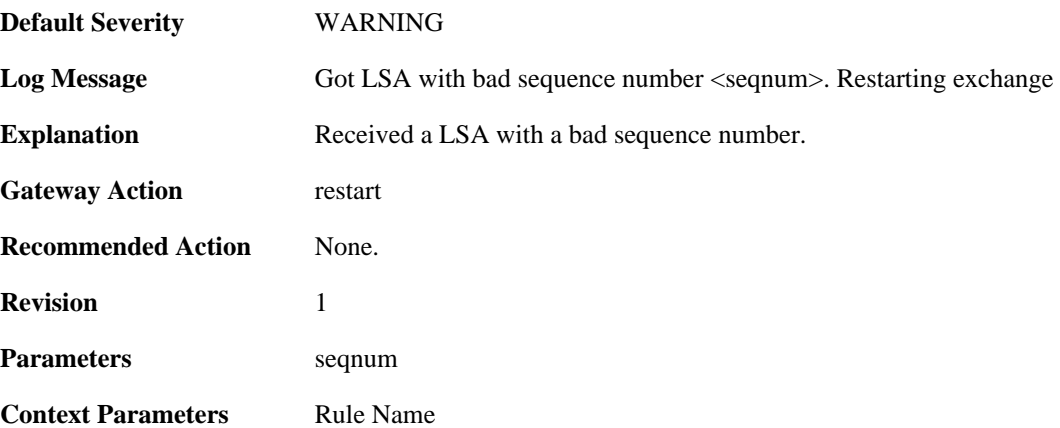

## **2.31.30. bad\_lsa\_maxage (ID: 02400109)**

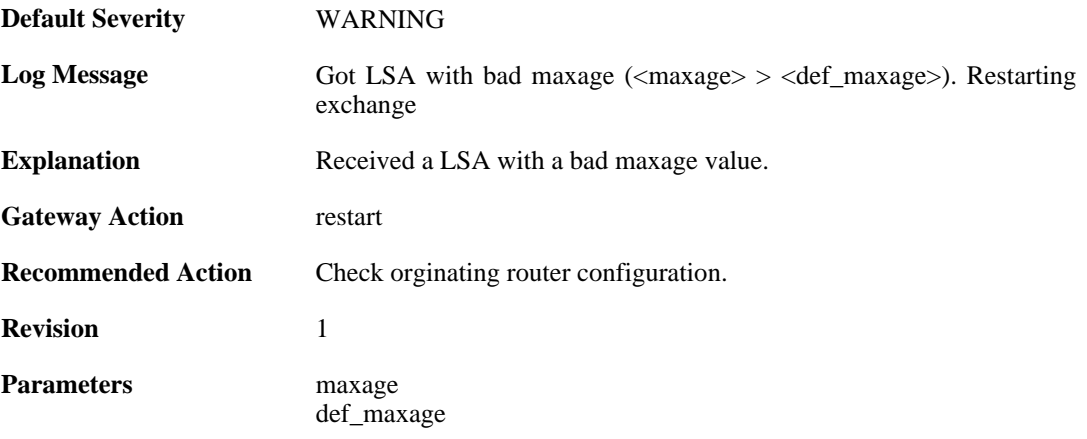

**Context Parameters** [Rule Name](#page-31-0)

# **2.31.31. lsa\_checksum\_mismatch (ID: 02400150)**

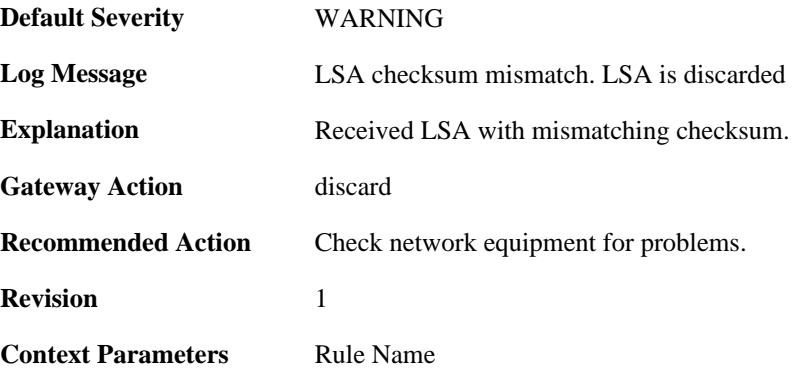

# **2.31.32. unknown\_lsa\_type (ID: 02400151)**

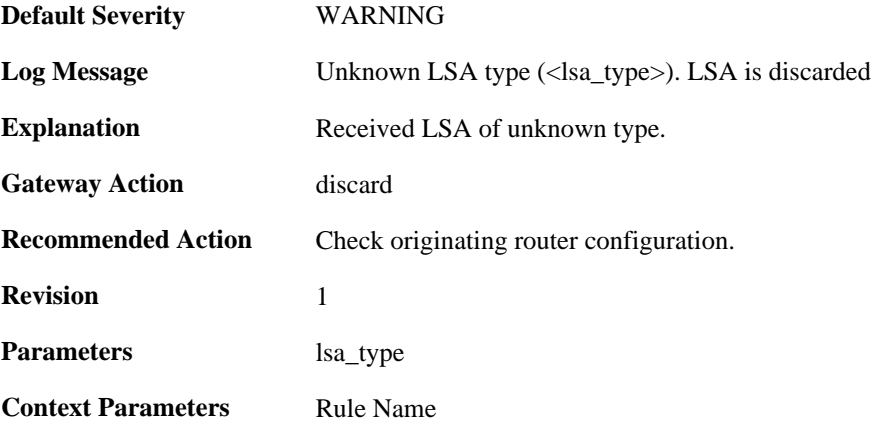

### **2.31.33. bad\_lsa\_sequencenumber (ID: 02400152)**

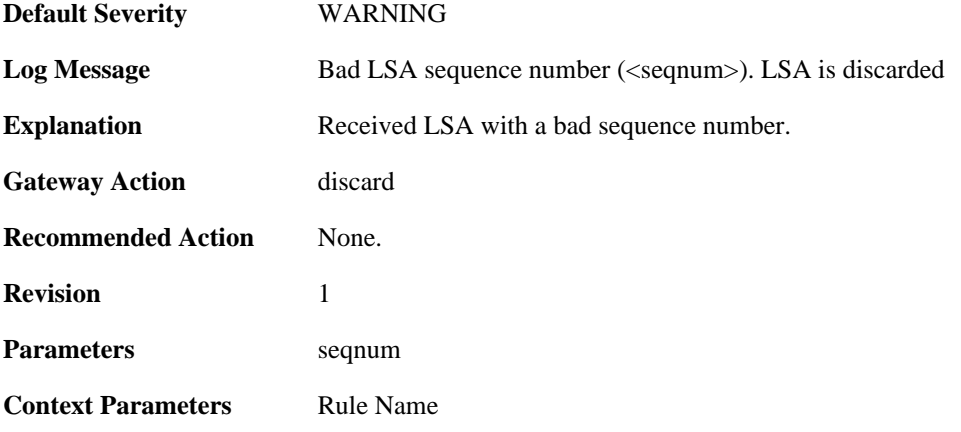

# **2.31.34. bad\_lsa\_maxage (ID: 02400153)**

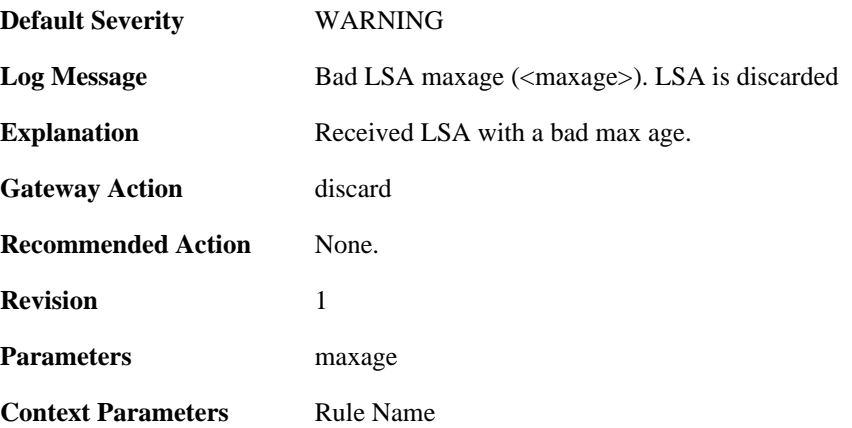

# **2.31.35. received\_as\_ext\_on\_stub (ID: 02400154)**

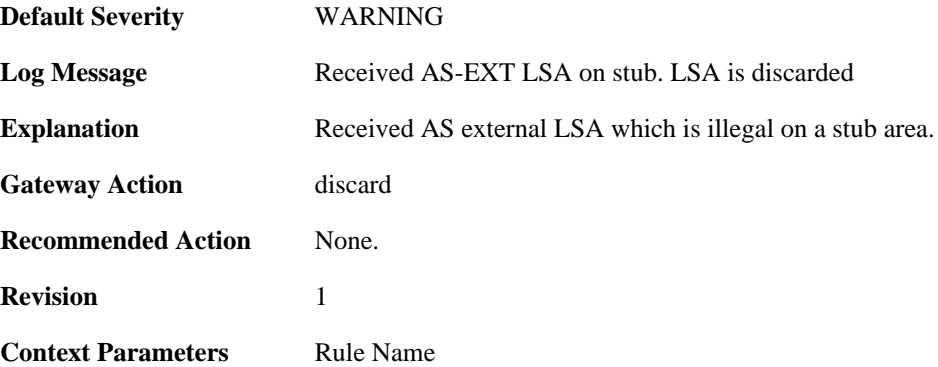

#### **2.31.36. received\_selforg\_for\_unknown\_lsa\_type (ID: 02400155)**

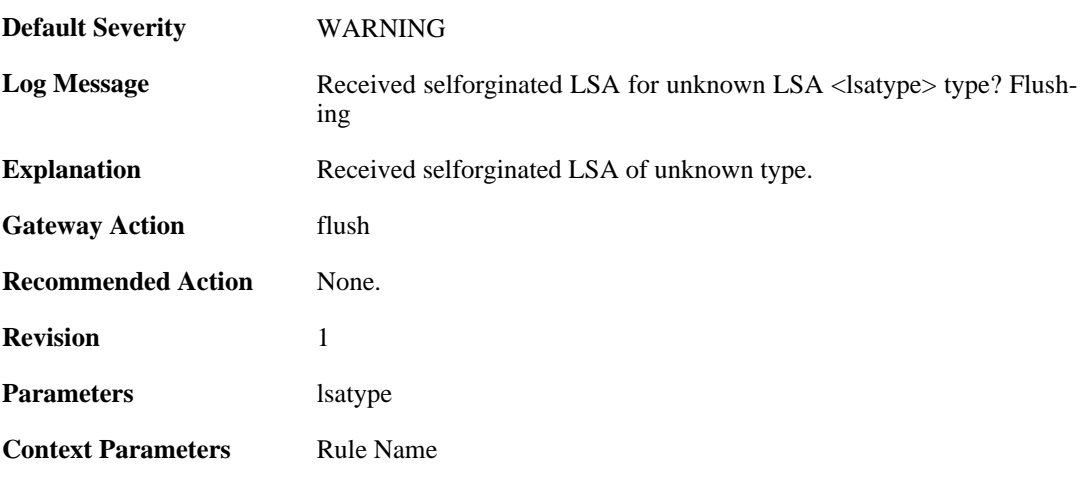

### **2.31.37. db\_copy\_more\_recent\_then\_received (ID: 02400156)**

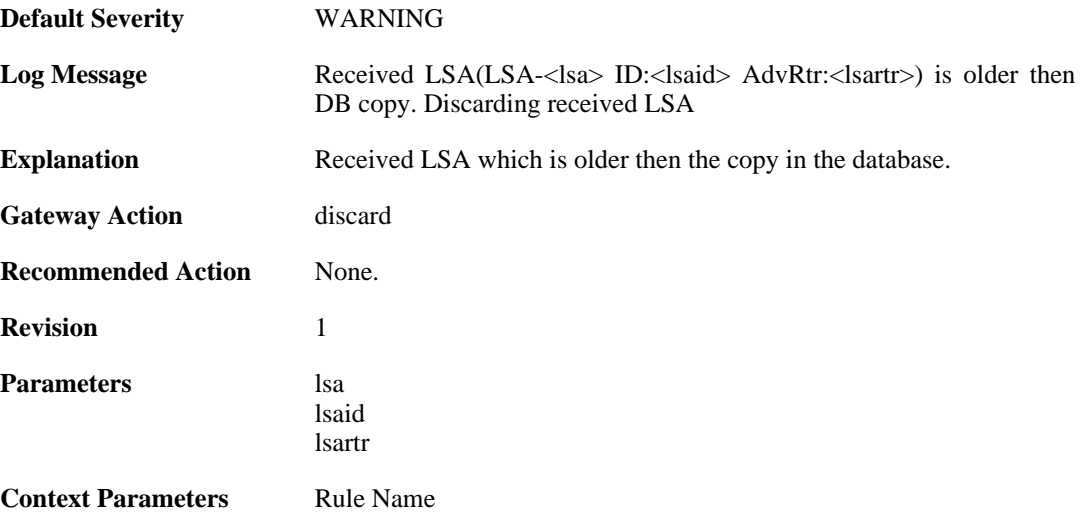

#### **2.31.38. got\_ack\_mismatched\_lsa (ID: 02400157)**

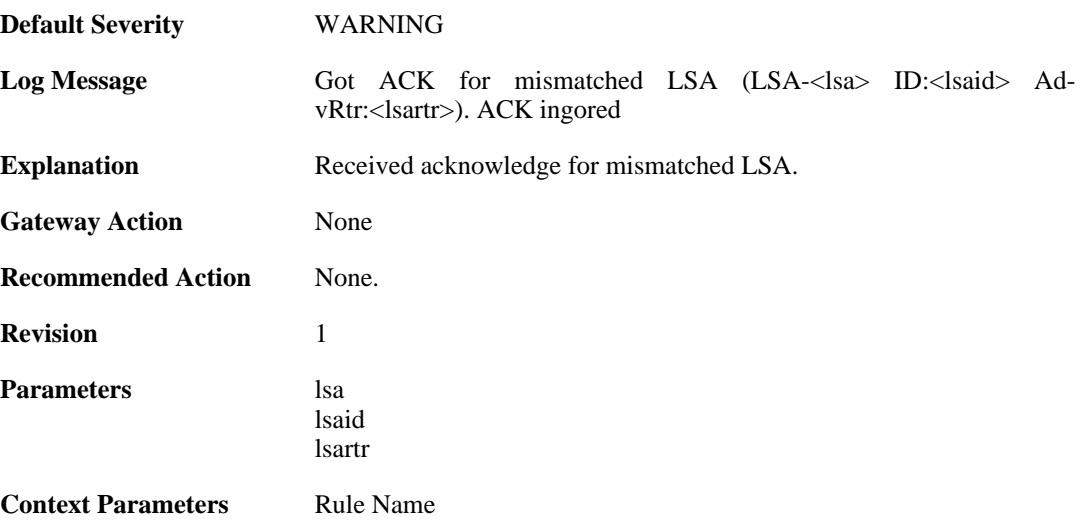

#### **2.31.39. upd\_packet\_lsa\_size\_mismatch (ID: 02400158)**

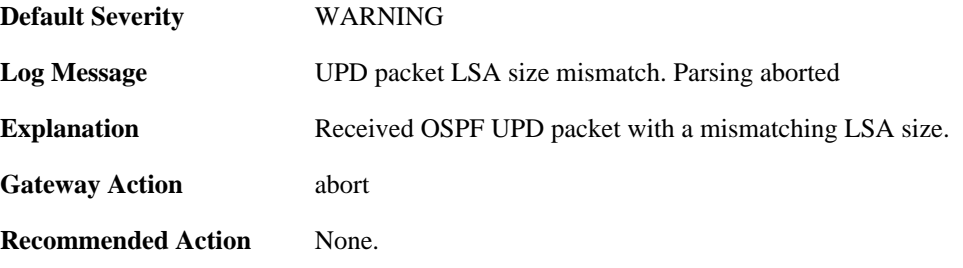

**Revision** 1

**Context Parameters** [Rule Name](#page-31-0) [Packet Buffer](#page-29-0)

# **2.31.40. req\_packet\_lsa\_size\_mismatch (ID: 02400159)**

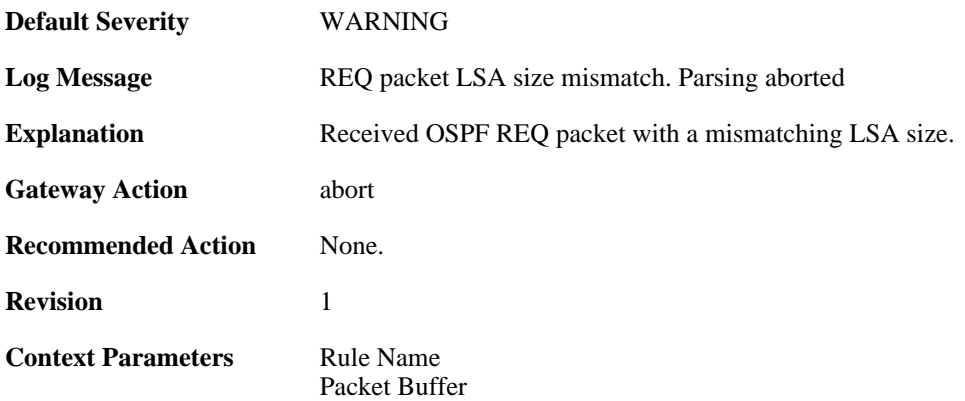

#### **2.31.41. ack\_packet\_lsa\_size\_mismatch (ID: 02400160)**

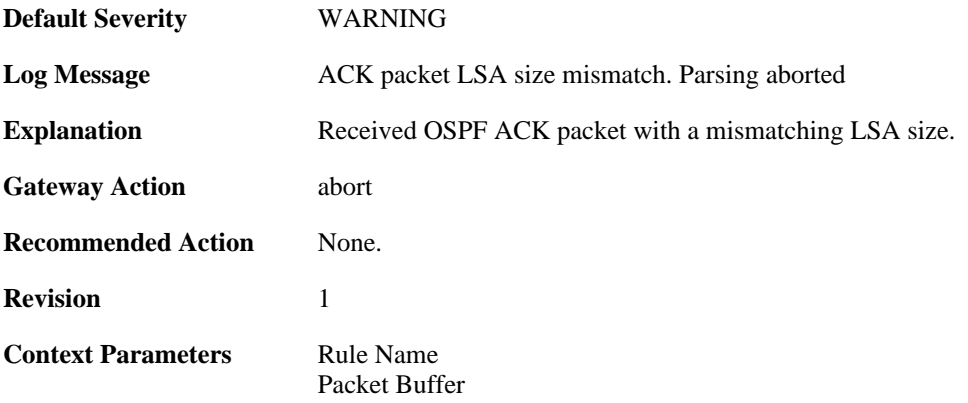

#### **2.31.42. failed\_to\_create\_replacement\_lsa (ID: 02400161)**

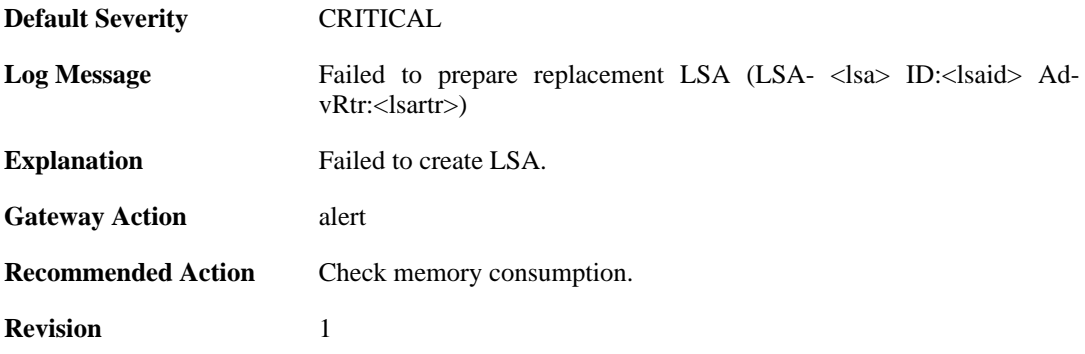

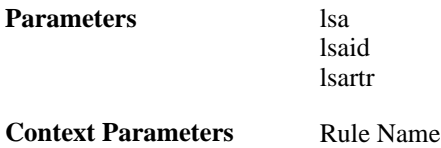

# **2.31.43. unable\_to\_send\_ack (ID: 02400162)**

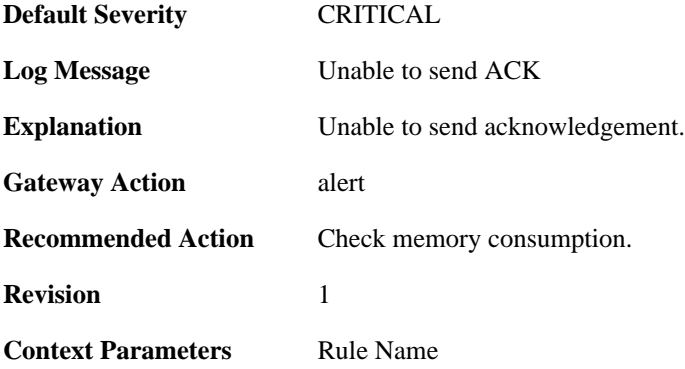

# **2.31.44. unknown\_neighbor (ID: 02400200)**

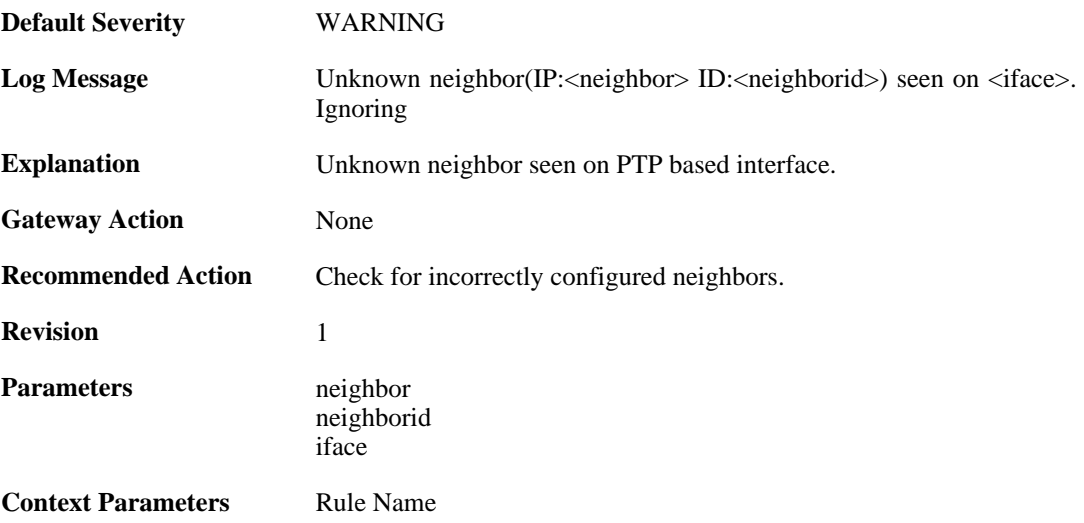

## **2.31.45. too\_many\_neighbors (ID: 02400201)**

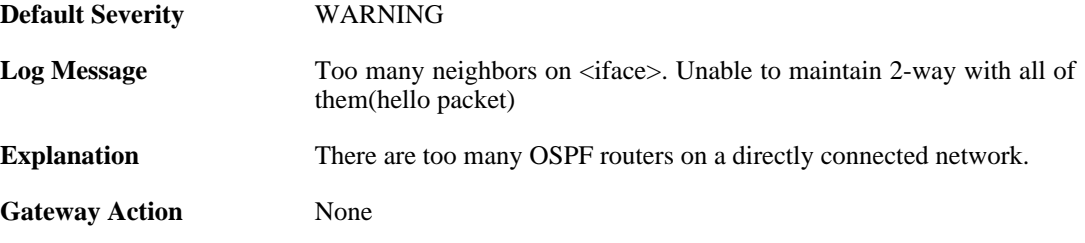

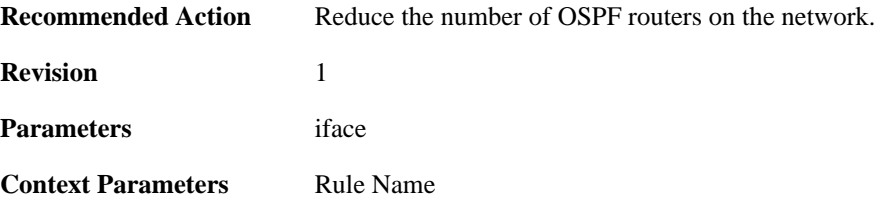

# **2.31.46. neighbor\_died (ID: 02400202)**

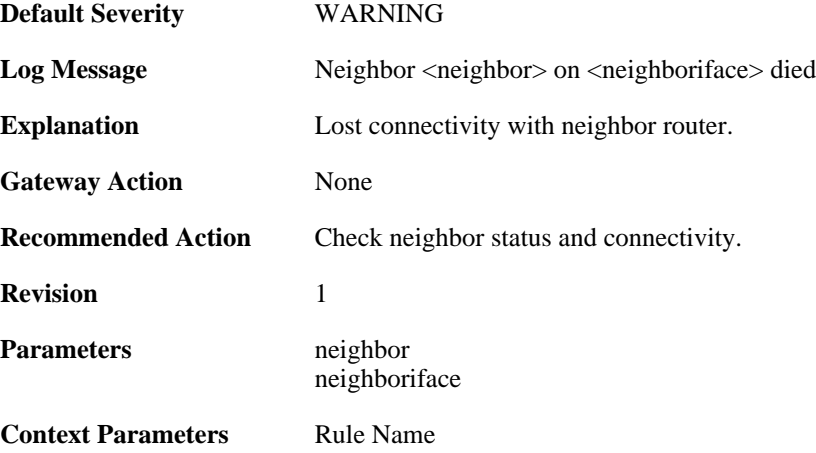

# **2.31.47. unable\_to\_find\_transport\_area (ID: 02400300)**

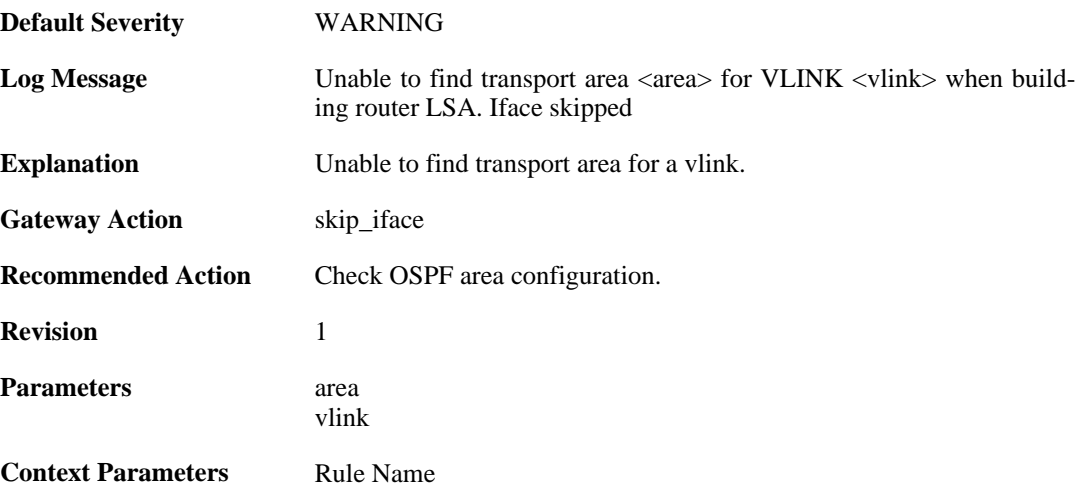

### **2.31.48. internal\_error\_unable\_to\_map\_identifier (ID: 02400301)**

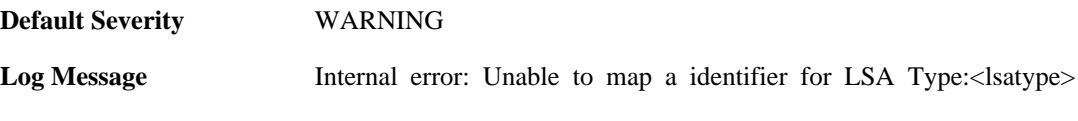

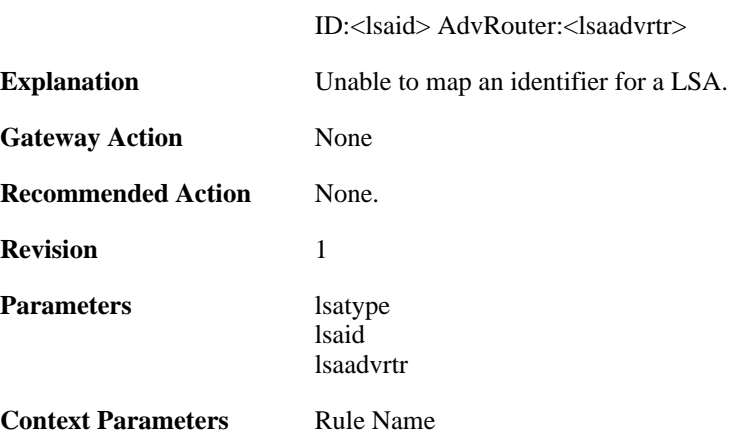

# **2.31.49. lsa\_size\_too\_big (ID: 02400302)**

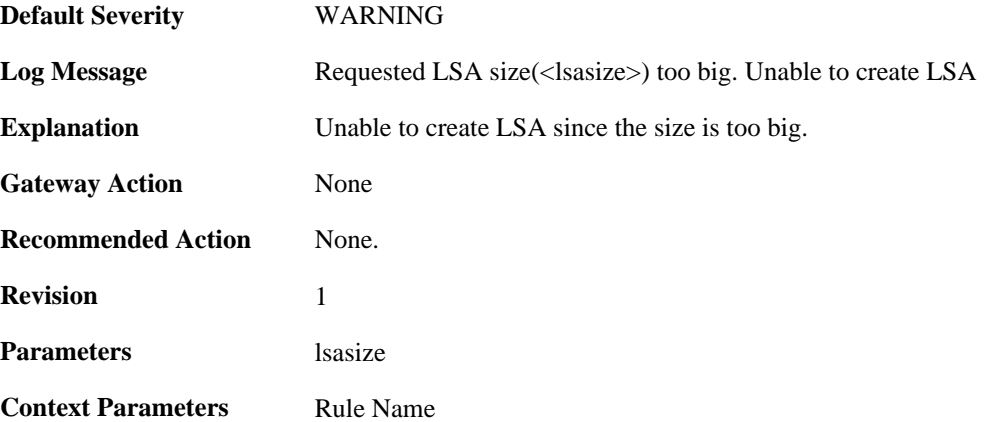

#### **2.31.50. memory\_usage\_exceeded\_70\_percent\_of\_max\_all owed (ID: 02400303)**

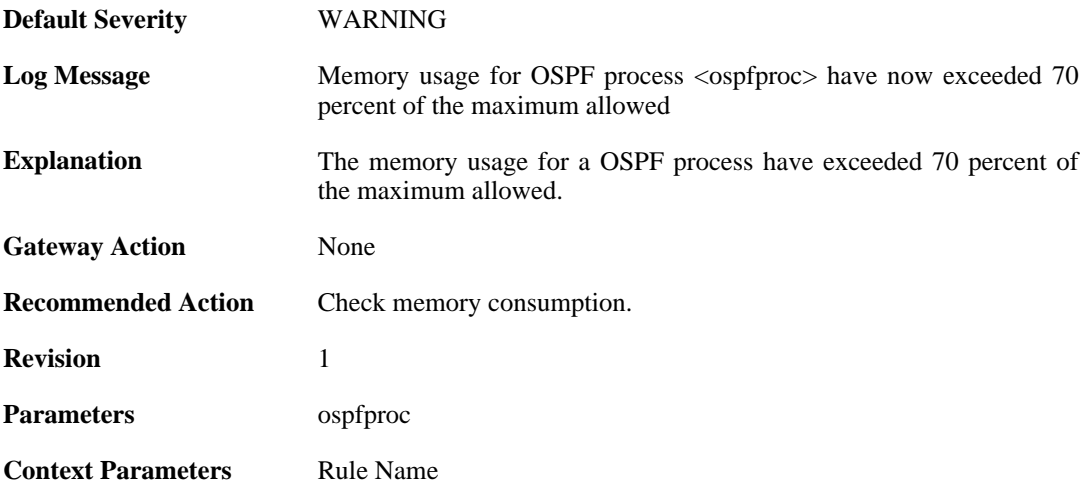

#### **2.31.51. memory\_usage\_exceeded\_90\_percent\_of\_max\_all owed (ID: 02400304)**

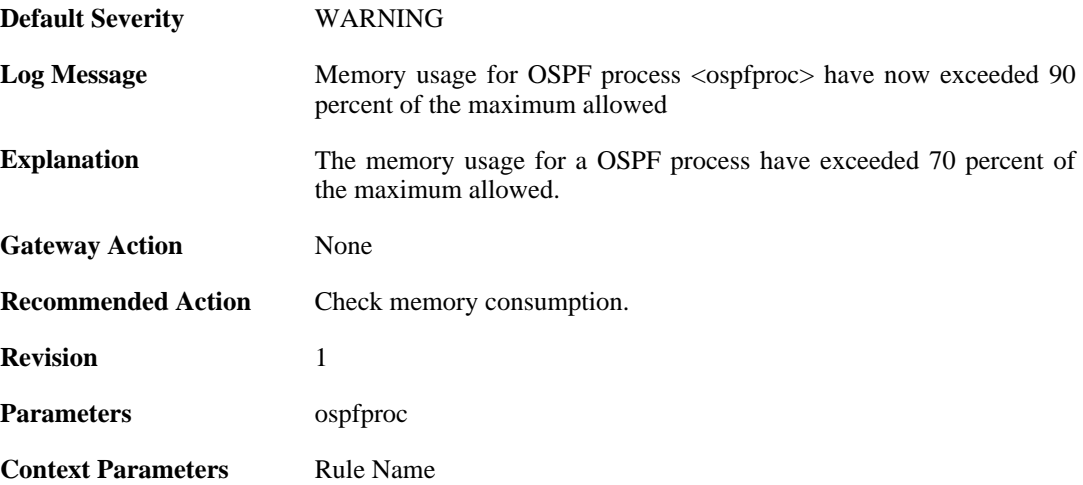

### **2.31.52. as\_disabled\_due\_to\_mem\_alloc\_fail (ID: 02400305)**

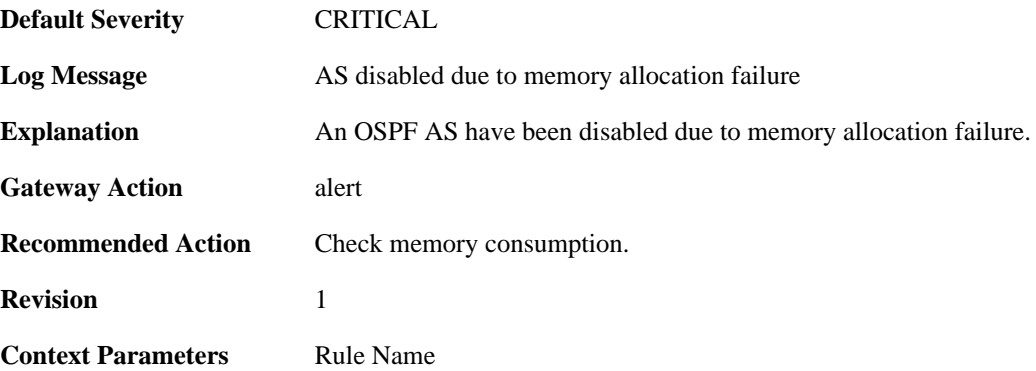

#### **2.31.53. internal\_lsa\_chksum\_error (ID: 02400306)**

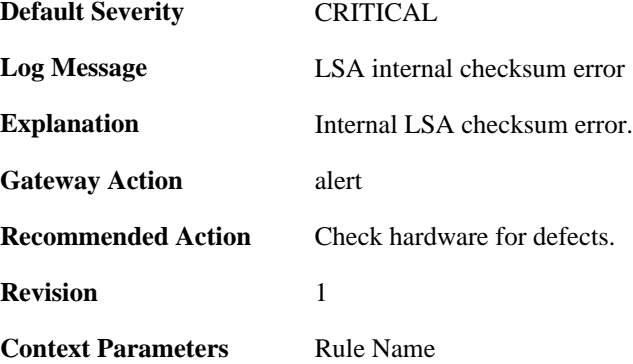

### **2.31.54. unable\_to\_find\_iface\_to\_stub\_net (ID: 02400400)**

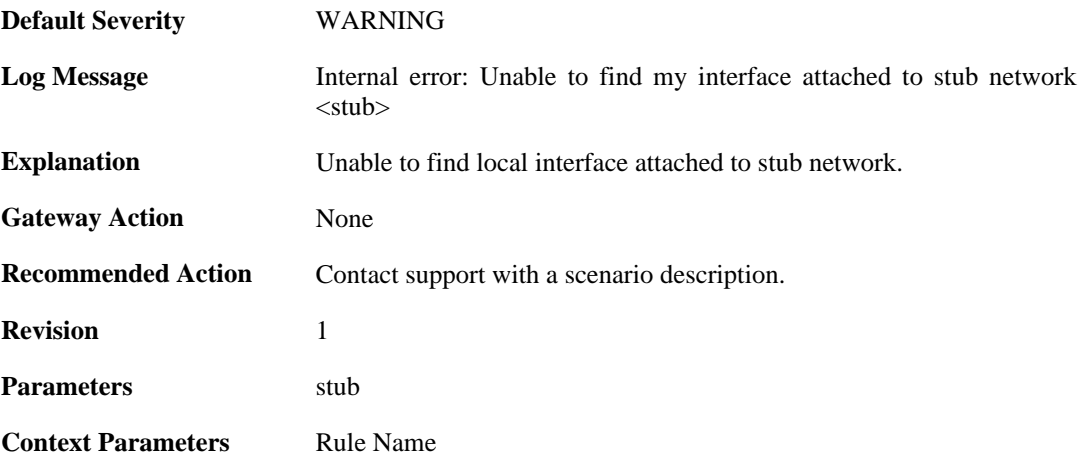

#### **2.31.55. internal\_error\_unable\_to\_find\_lnk\_connecting\_to\_ lsa (ID: 02400401)**

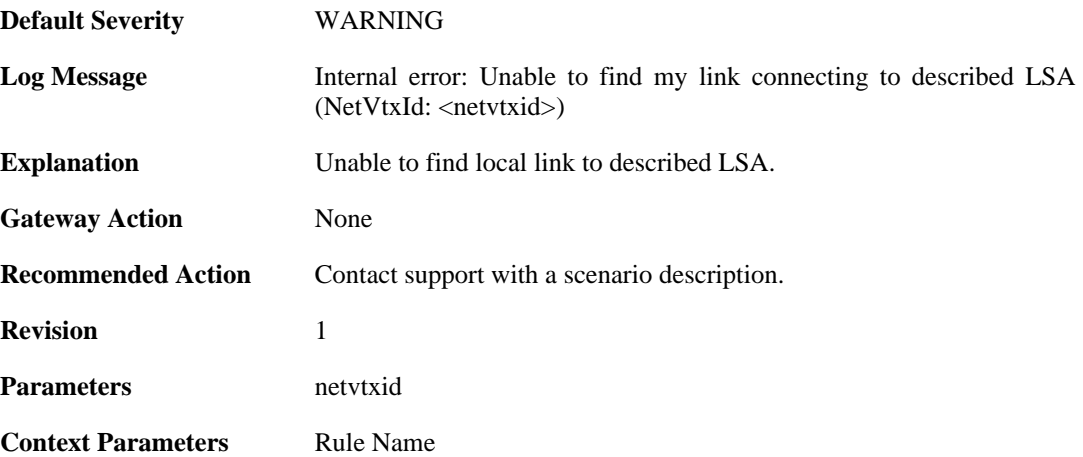

### **2.31.56. internal\_error\_unable\_to\_find\_iface\_connecting\_t o\_lsa (ID: 02400402)**

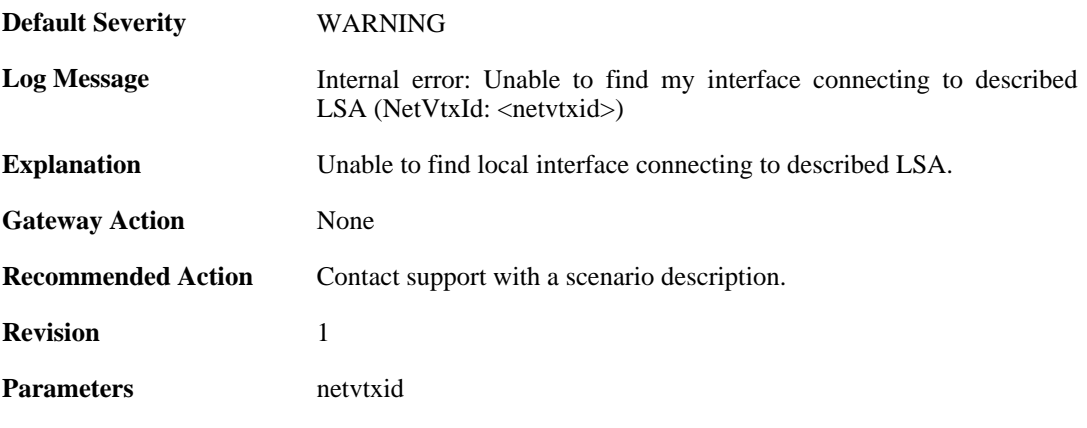

**Context Parameters** [Rule Name](#page-31-0)

#### **2.31.57. internal\_error\_unable\_to\_find\_lnk\_connecting\_to\_ lsa (ID: 02400403)**

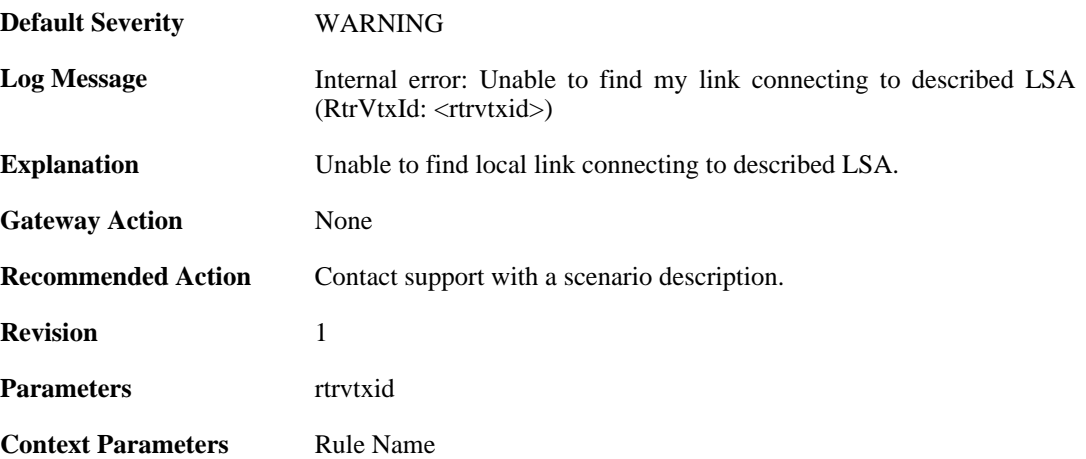

### **2.31.58. internal\_error\_unable\_to\_find\_iface\_connecting\_t o\_lsa (ID: 02400404)**

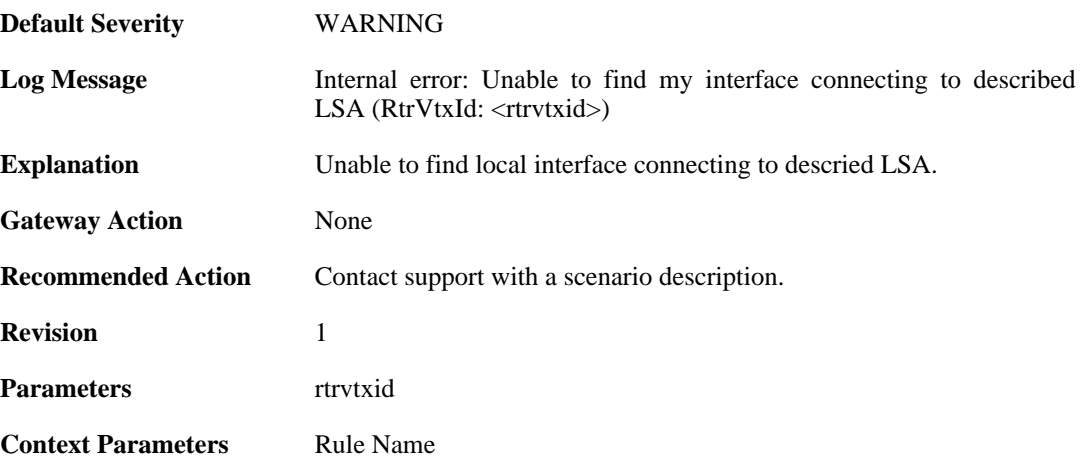

### **2.31.59. internal\_error\_unable\_neighbor\_iface\_attached\_b ack\_to\_me (ID: 02400405)**

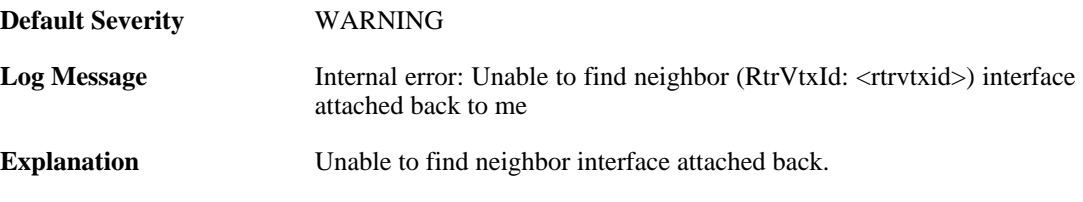

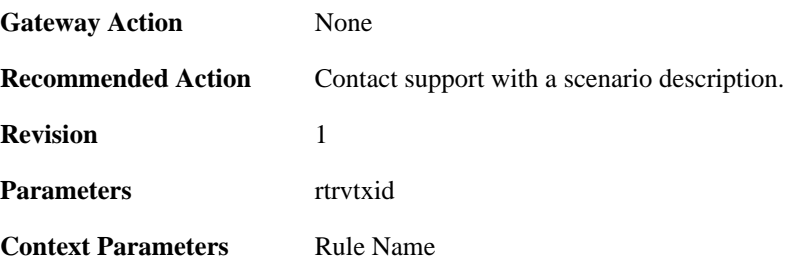

# **2.31.60. bad\_iface\_type\_mapping\_rtr\_to\_rtr\_link (ID: 02400406)**

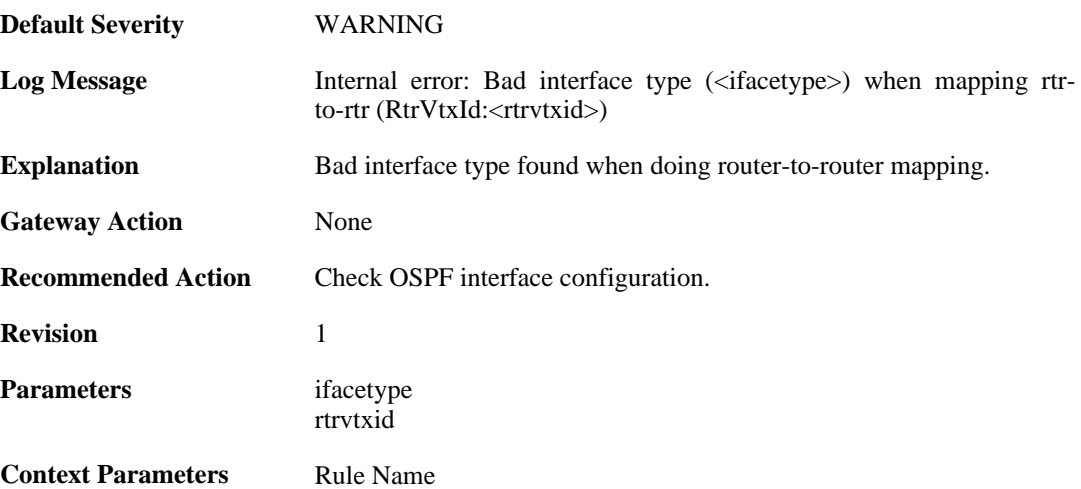

### **2.31.61. internal\_error\_unable\_to\_find\_lnk\_connecting\_to\_ lsa (ID: 02400407)**

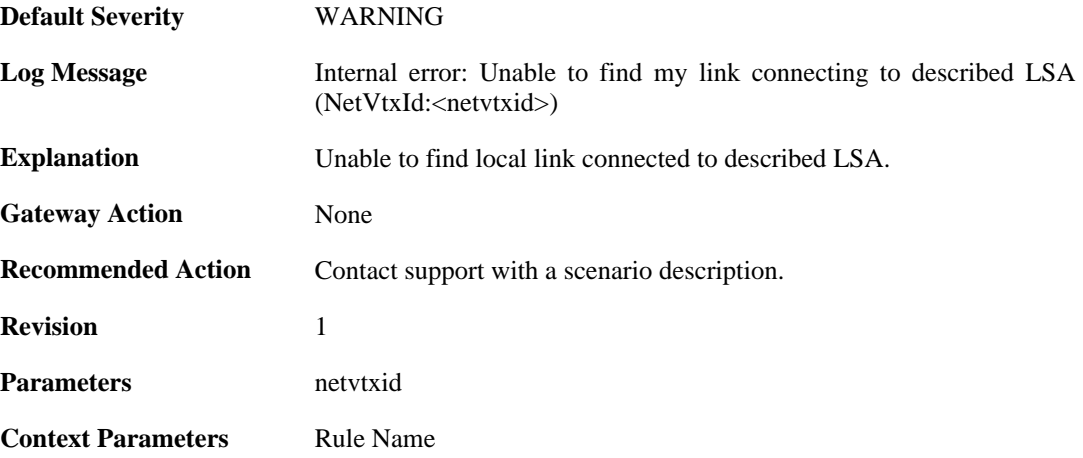

# **2.31.62. memory\_allocation\_failure (ID: 02400500)**

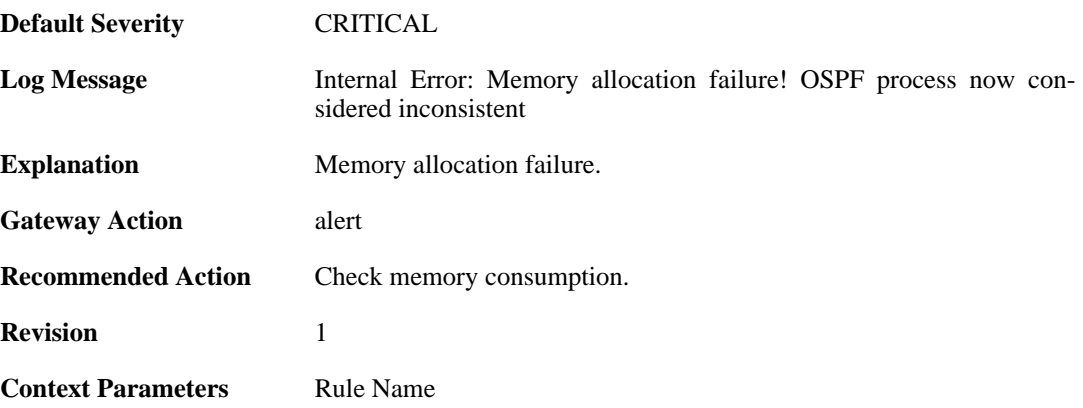

# **2.31.63. unable\_to\_send (ID: 02400501)**

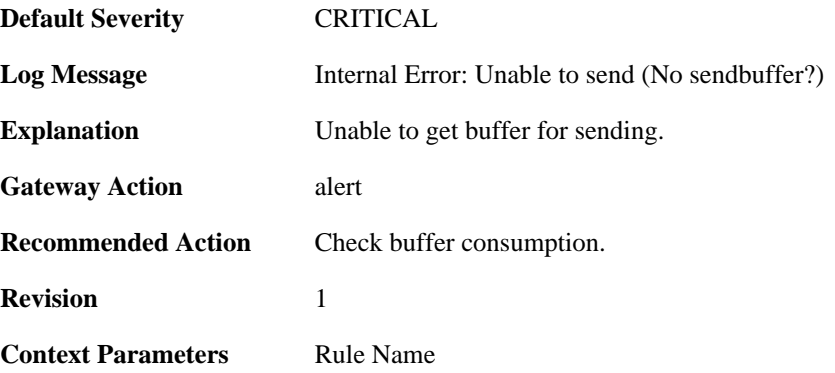

# **2.31.64. failed\_to\_add\_route (ID: 02400502)**

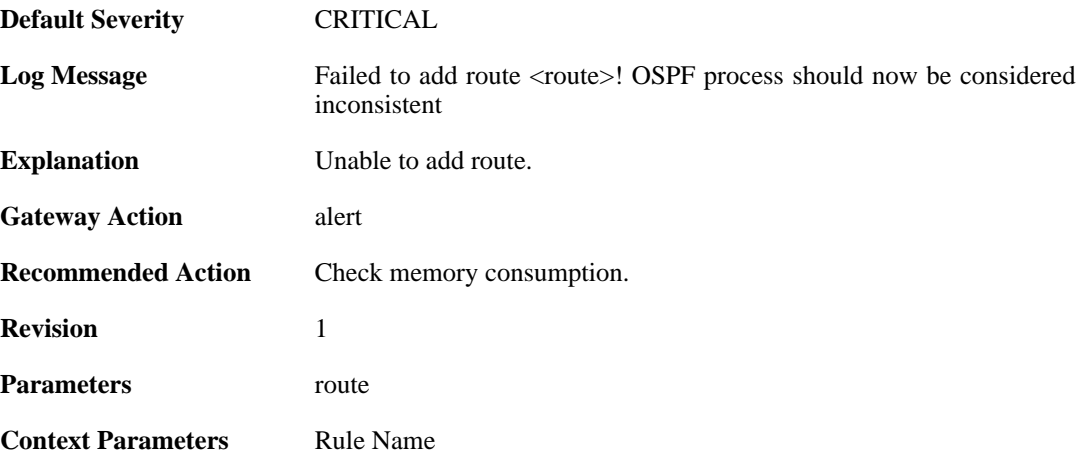
## **2.32. PPP**

These log messages refer to the **PPP (PPP tunnel events)** category.

## **2.32.1. ip\_pool\_empty (ID: 02500001)**

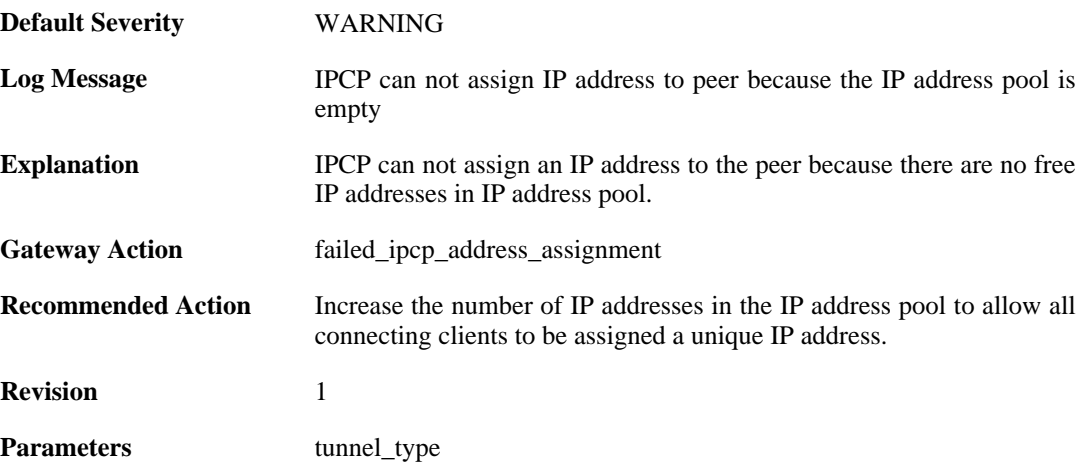

## **2.32.2. ip\_address\_required\_but\_not\_received (ID: 02500002)**

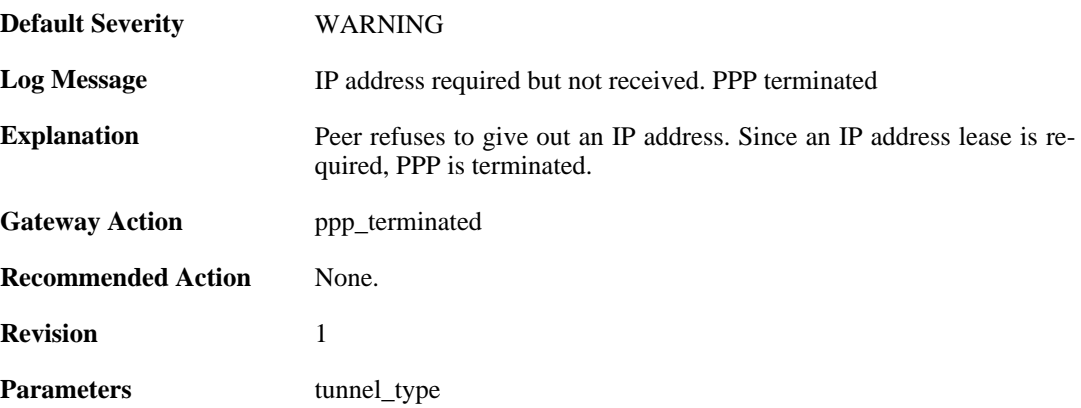

### **2.32.3. primary\_dns\_address\_required\_but\_not\_received (ID: 02500003)**

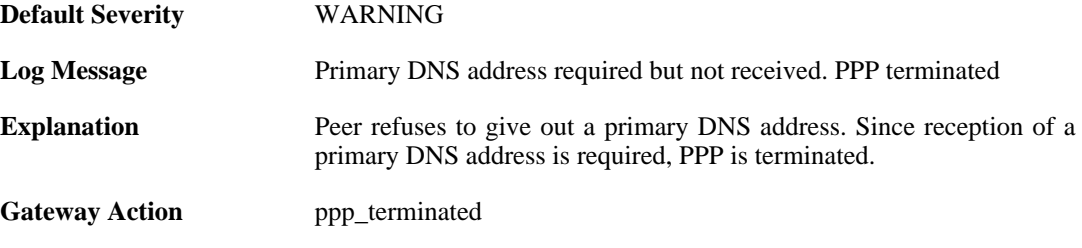

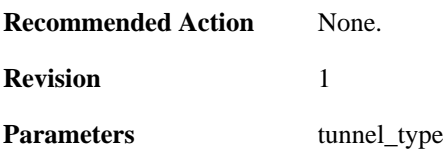

## **2.32.4. seconday\_dns\_address\_required\_but\_not\_received (ID: 02500004)**

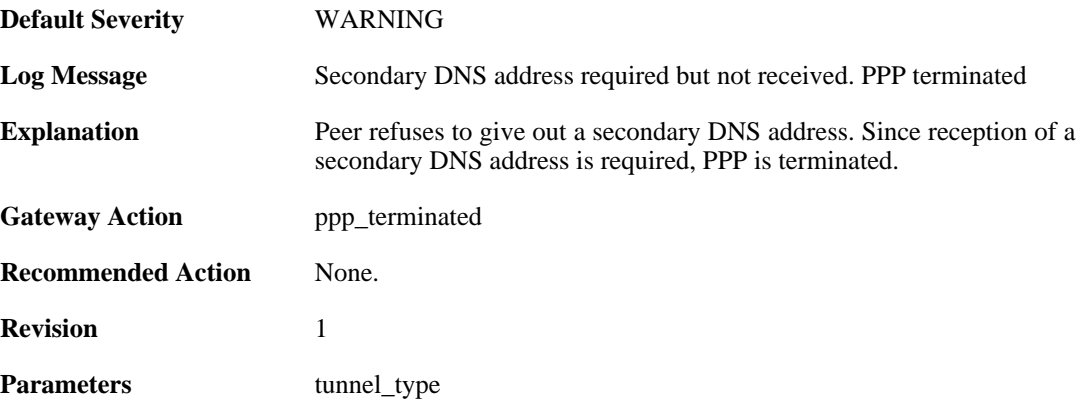

#### **2.32.5. primary\_nbns\_address\_required\_but\_not\_received (ID: 02500005)**

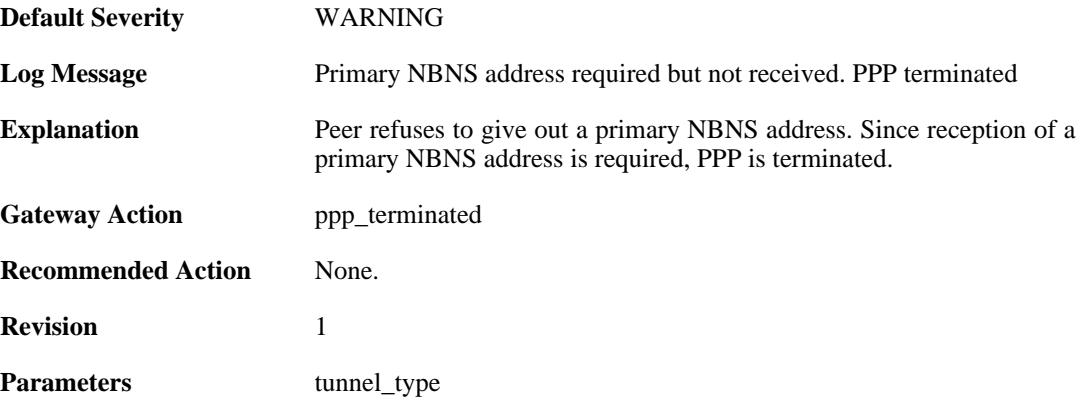

### **2.32.6. seconday\_nbns\_address\_required\_but\_not\_receive d (ID: 02500006)**

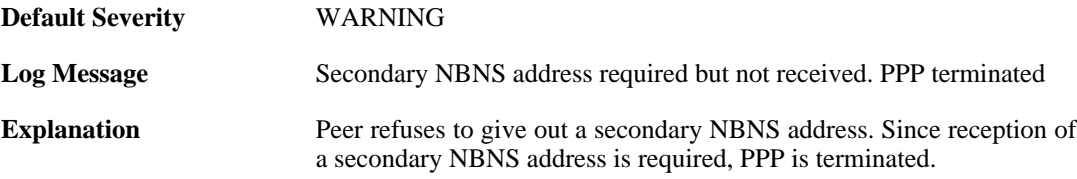

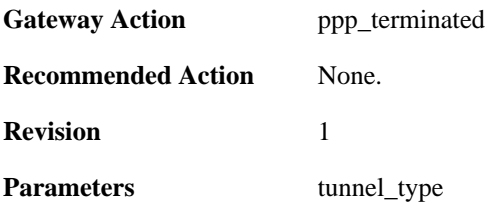

### **2.32.7. failed\_to\_agree\_on\_authentication\_protocol (ID: 02500050)**

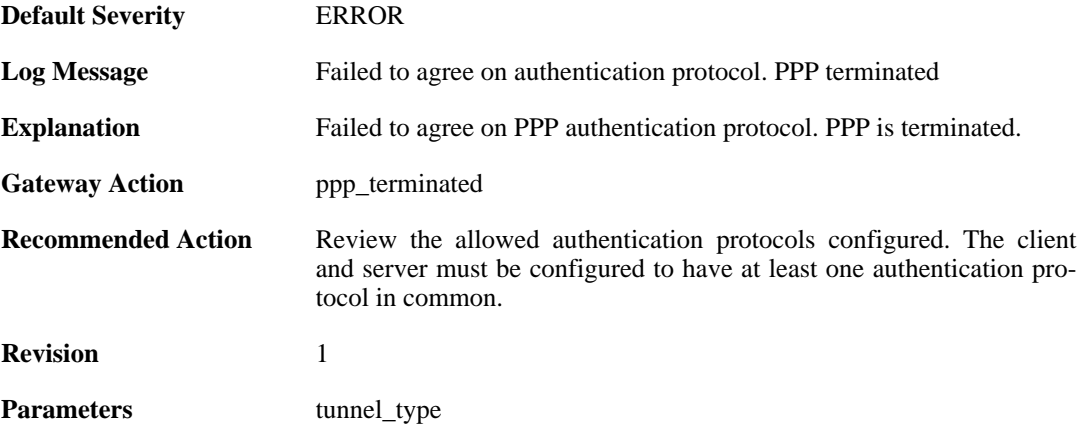

#### **2.32.8. peer\_refuses\_to\_use\_authentication (ID: 02500051)**

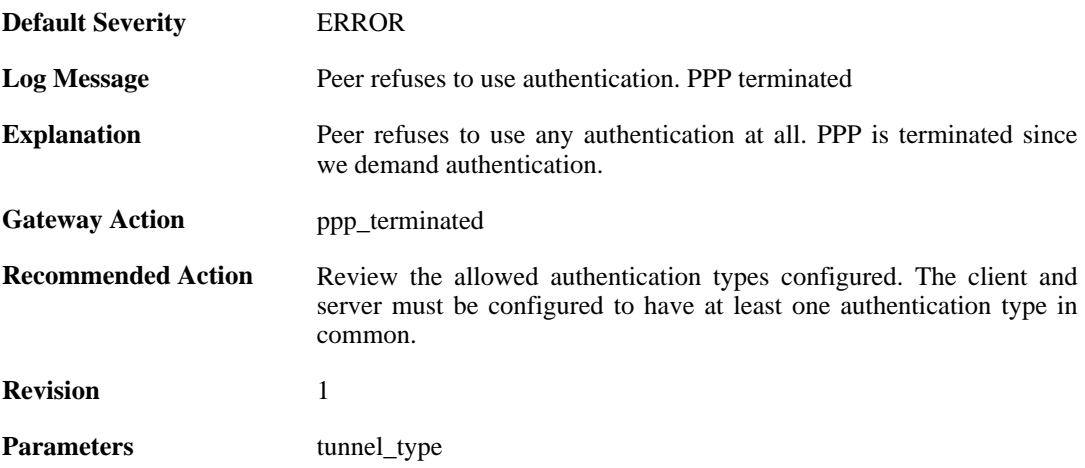

## **2.32.9. lcp\_negotiation\_stalled (ID: 02500052)**

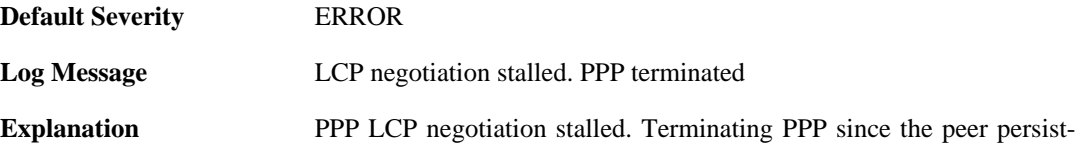

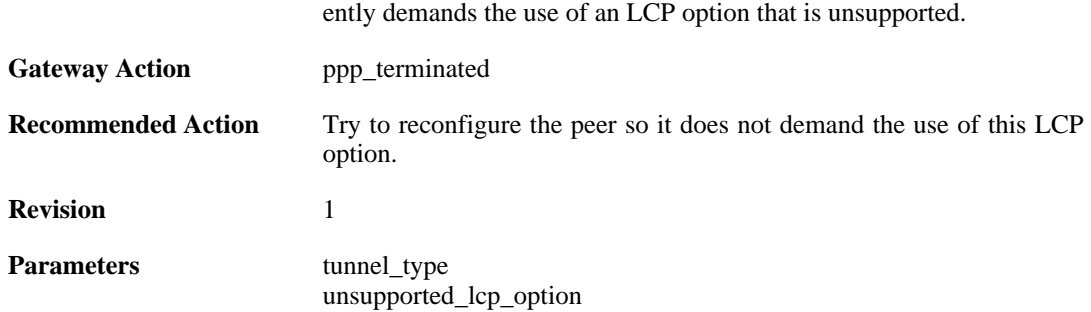

### **2.32.10. ppp\_tunnel\_limit\_exceeded (ID: 02500100)**

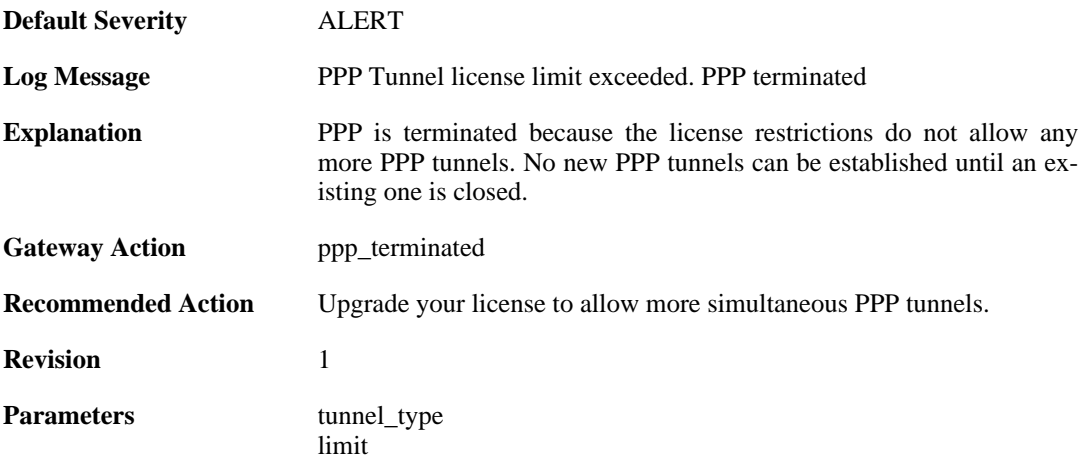

## **2.32.11. authentication\_failed (ID: 02500101)**

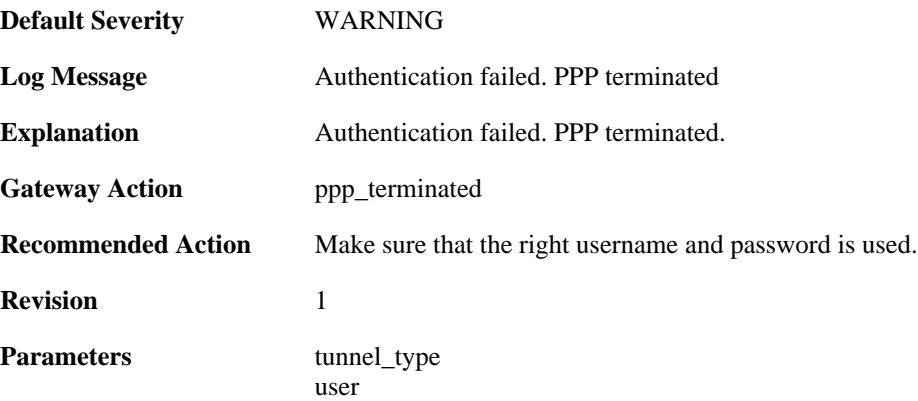

## **2.32.12. response\_value\_too\_long (ID: 02500150)**

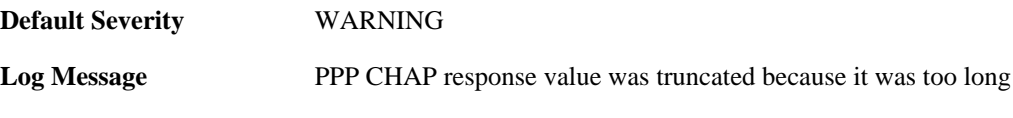

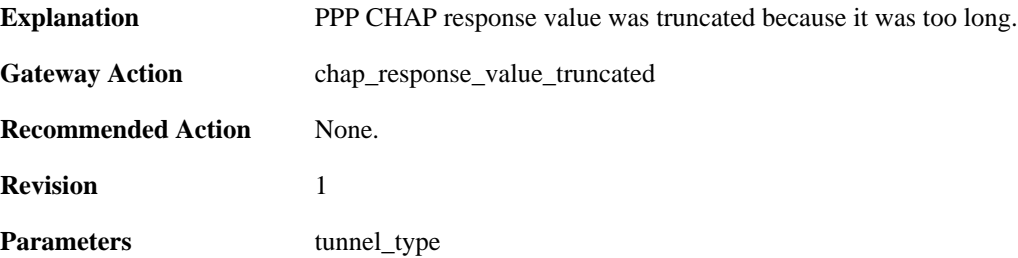

#### **2.32.13. username\_too\_long (ID: 02500151)**

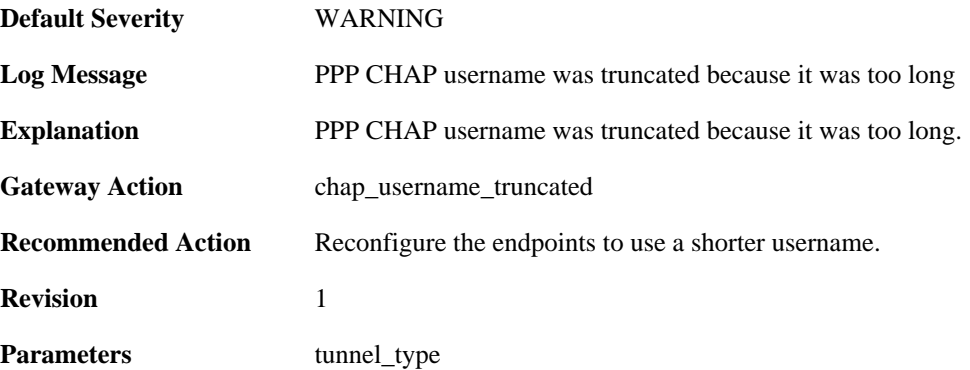

#### **2.32.14. username\_too\_long (ID: 02500201)**

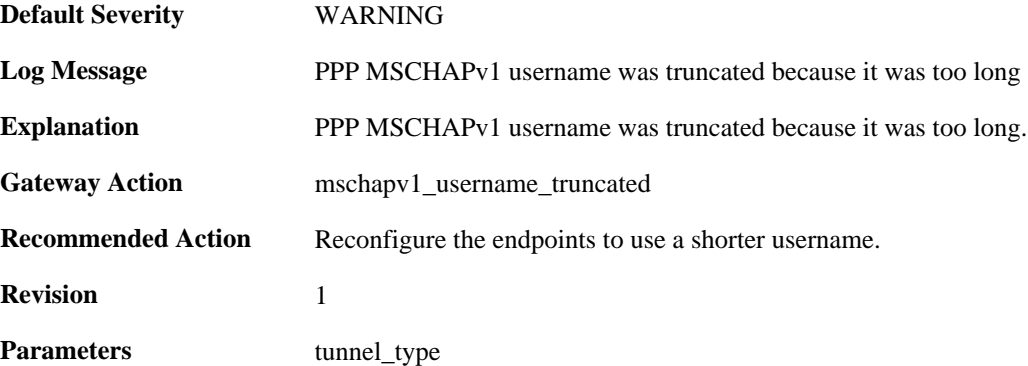

## **2.32.15. username\_too\_long (ID: 02500301)**

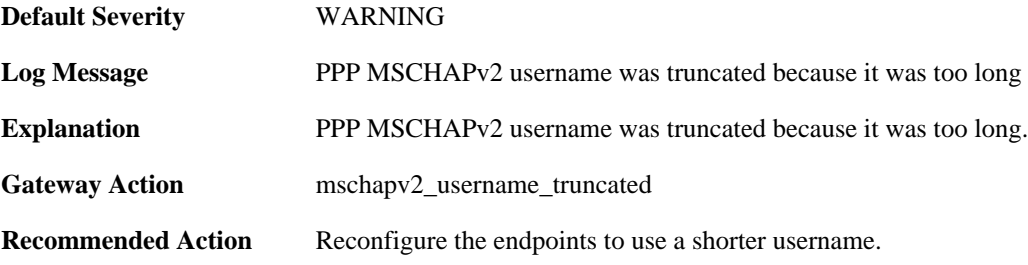

**Revision** 1

Parameters tunnel\_type

#### **2.32.16. username\_too\_long (ID: 02500350)**

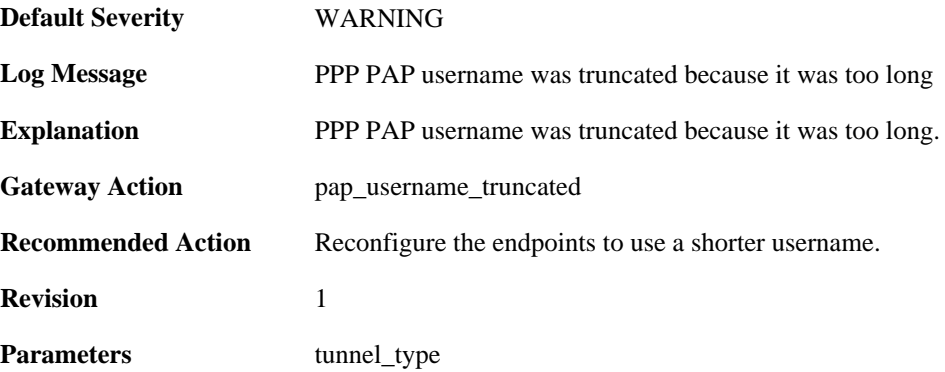

### **2.32.17. password\_too\_long (ID: 02500351)**

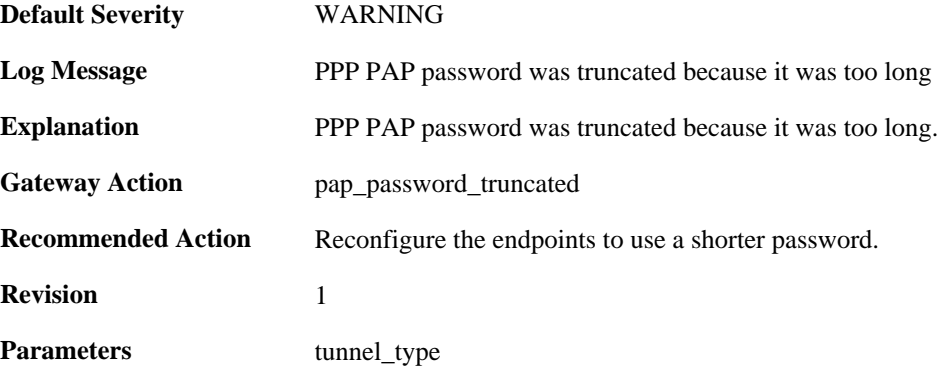

#### **2.32.18. unsupported\_auth\_server (ID: 02500500)**

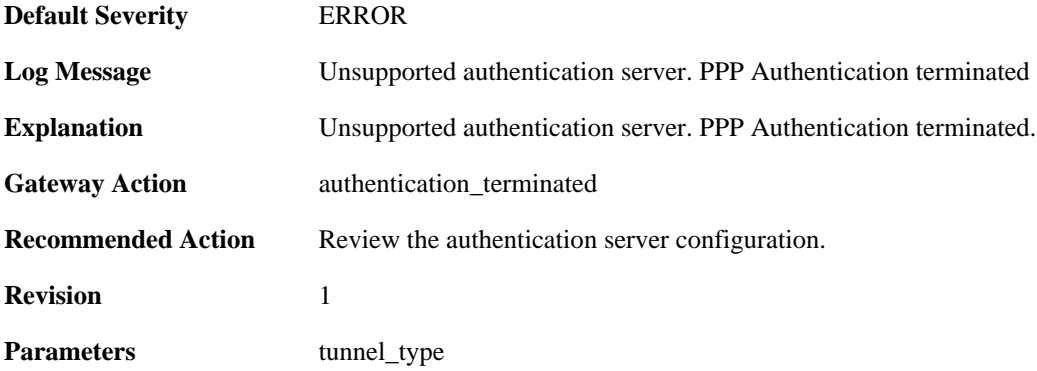

### **2.32.19. radius\_error (ID: 02500501)**

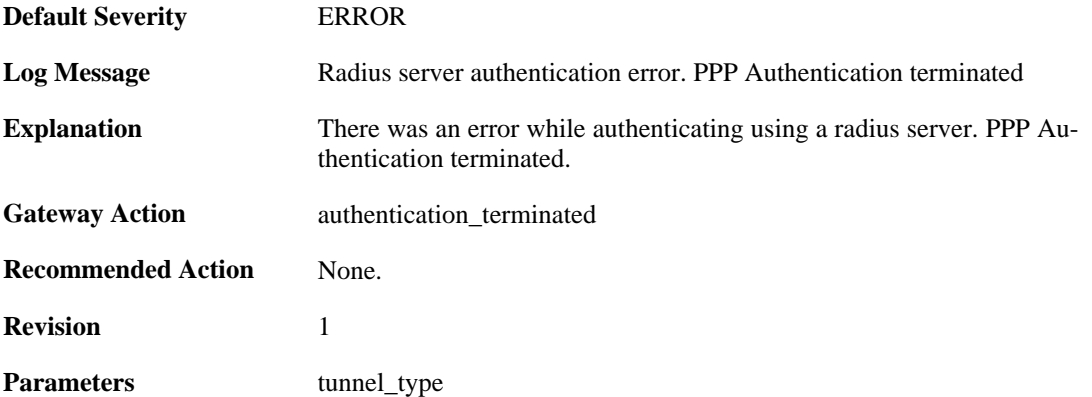

## **2.32.20. authdb\_error (ID: 02500502)**

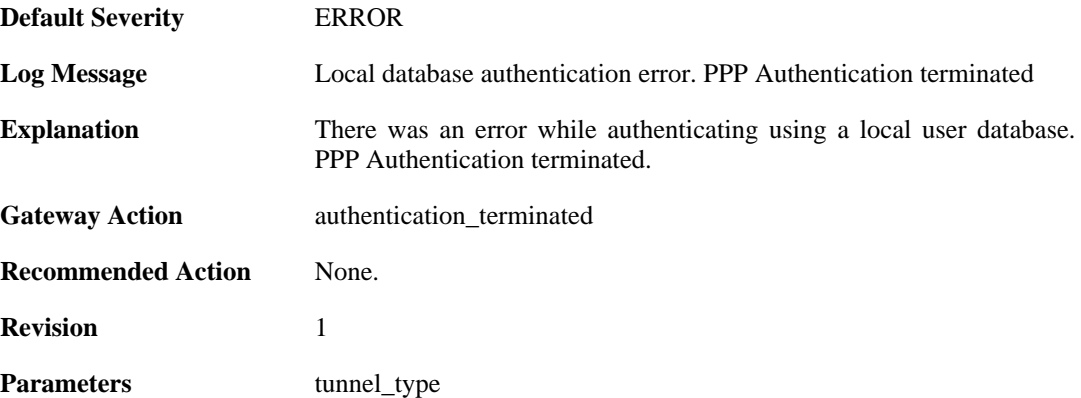

## **2.32.21. MPPE\_decrypt\_fail (ID: 02500600)**

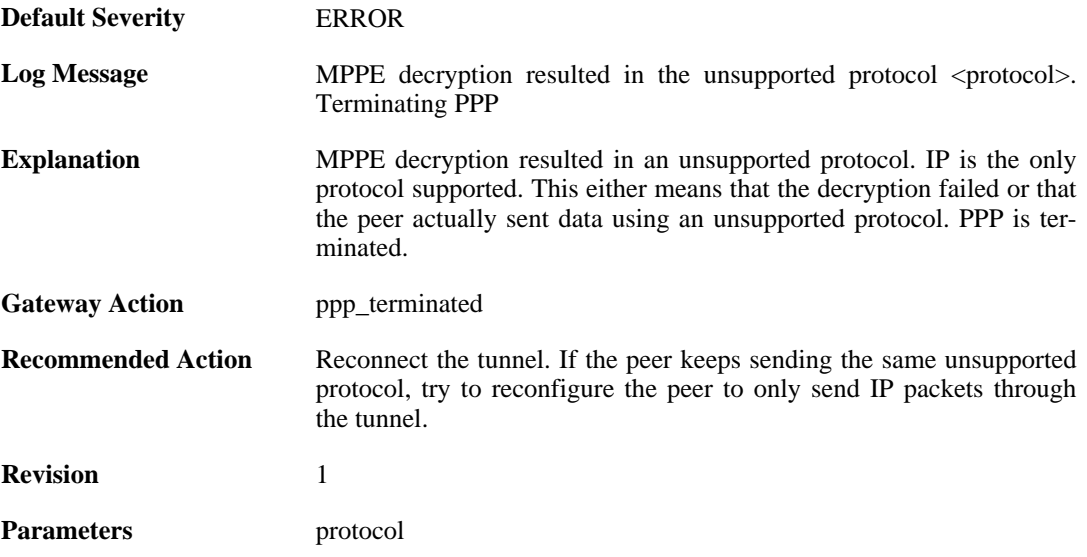

# **2.33. PPPOE**

These log messages refer to the **PPPOE (PPPoE tunnel events)** category.

## **2.33.1. pppoe\_tunnel\_up (ID: 02600001)**

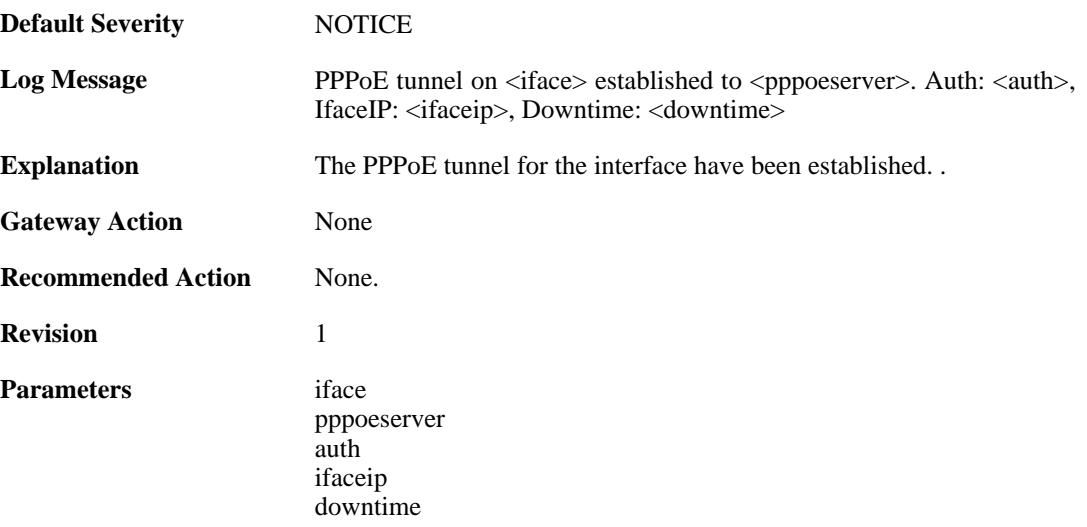

## **2.33.2. pppoe\_tunnel\_closed (ID: 02600002)**

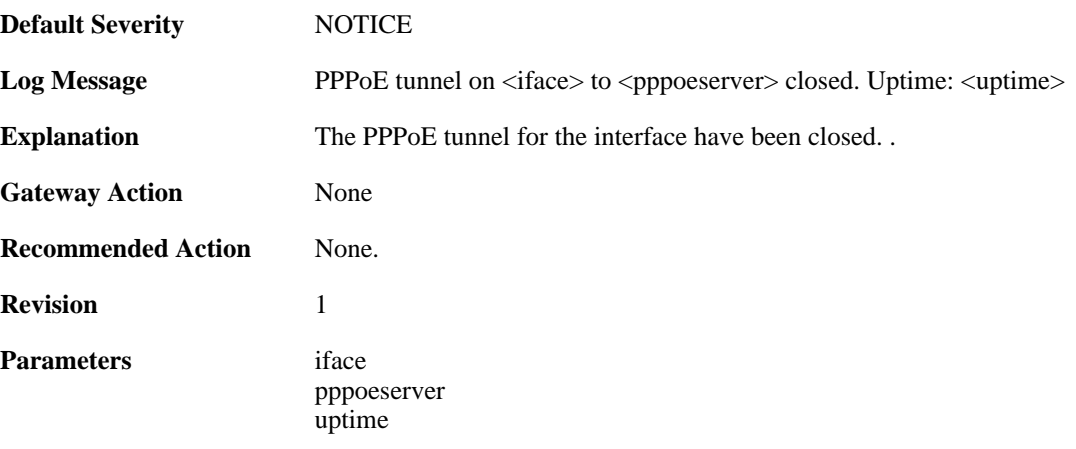

## **2.34. PPTP**

These log messages refer to the **PPTP (PPTP tunnel events)** category.

### **2.34.1. pptpclient\_resolve\_successful (ID: 02700001)**

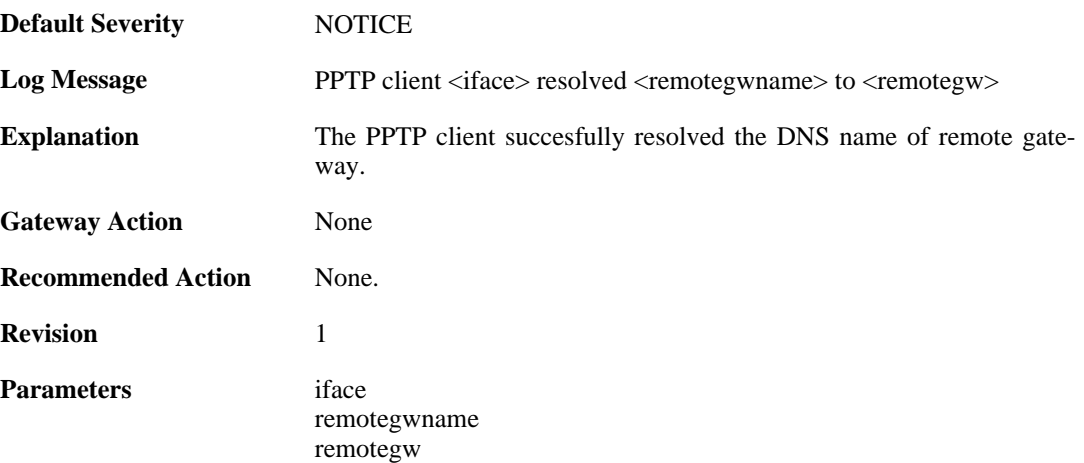

### **2.34.2. pptpclient\_resolve\_failed (ID: 02700002)**

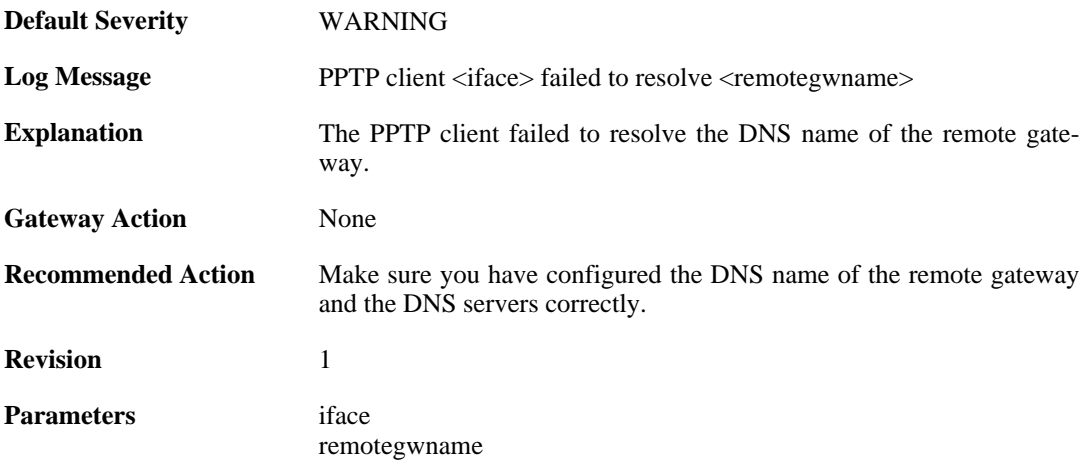

## **2.34.3. pptp\_connection\_disallowed (ID: 02700003)**

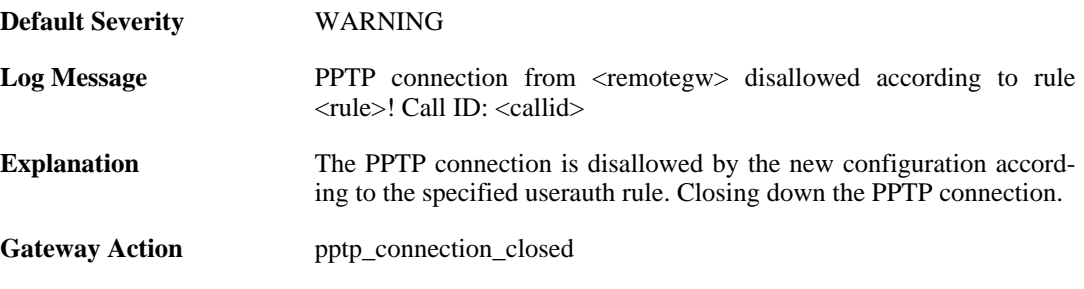

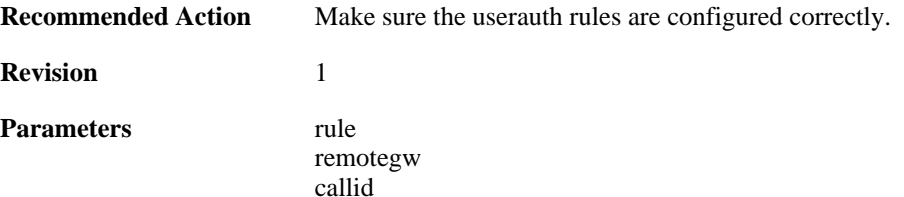

## **2.34.4. unknown\_pptp\_auth\_source (ID: 02700004)**

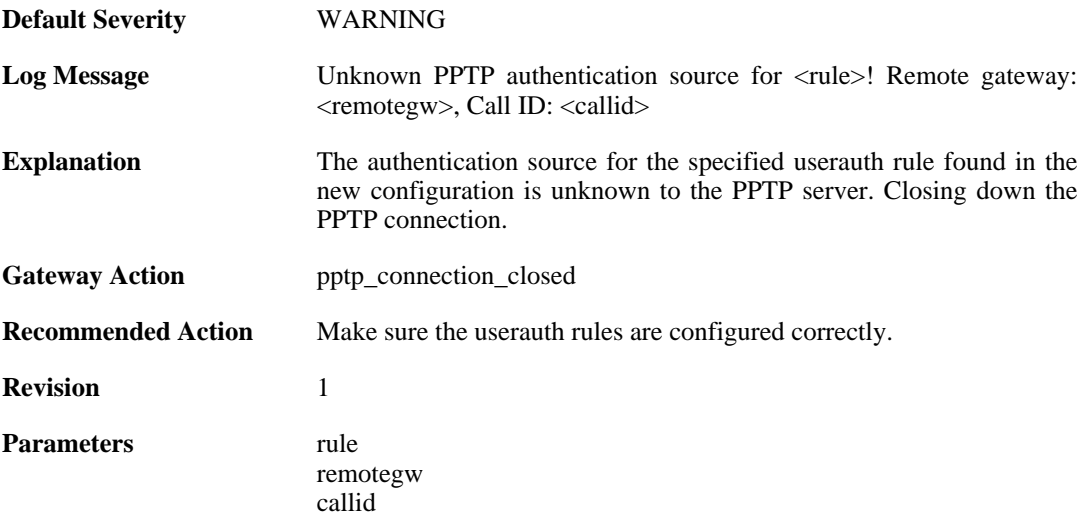

#### **2.34.5. user\_disconnected (ID: 02700005)**

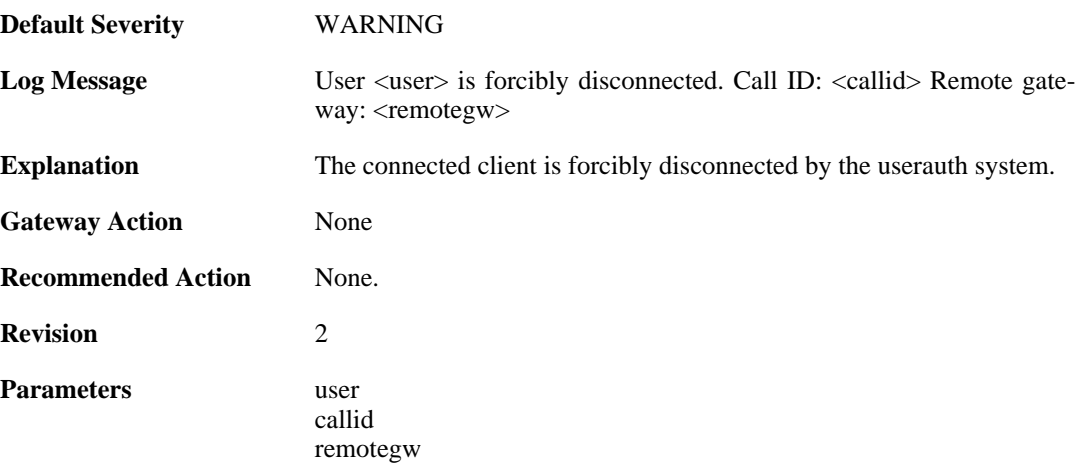

#### **2.34.6. only\_routes\_set\_up\_by\_server\_iface\_allowed (ID: 02700006)**

**Default Severity** [WARNING](#page-34-0)

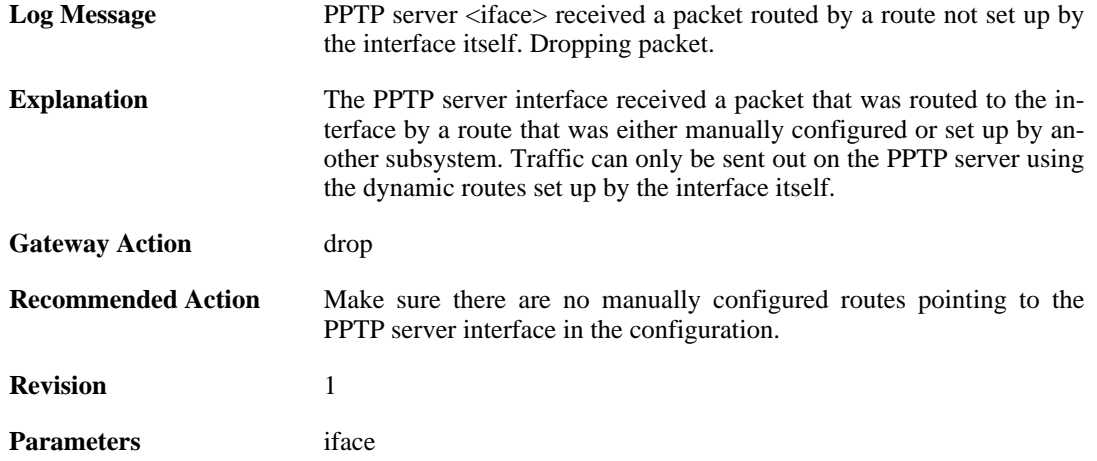

## **2.34.7. mppe\_required (ID: 02700007)**

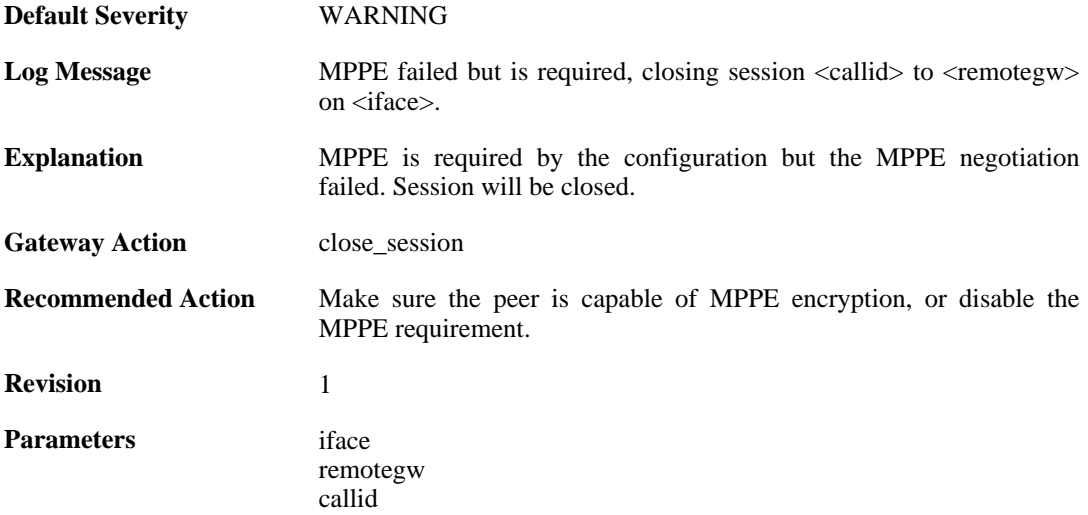

## **2.34.8. pptp\_session\_closed (ID: 02700008)**

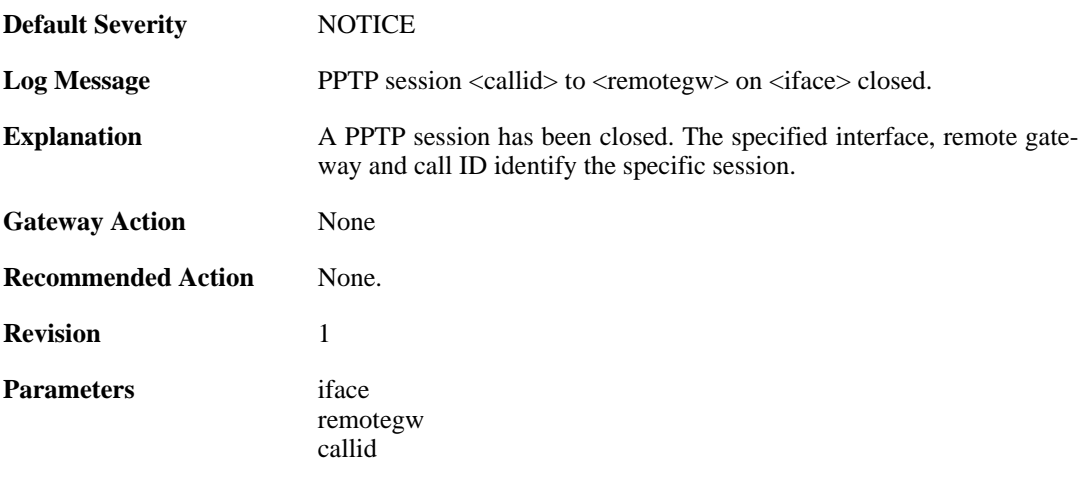

## **2.34.9. pptp\_session\_request (ID: 02700009)**

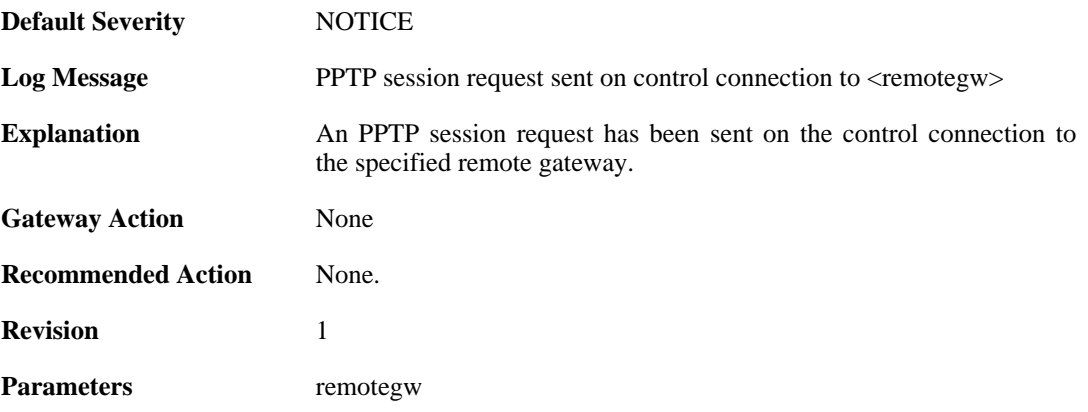

## **2.34.10. unsupported\_message (ID: 02700010)**

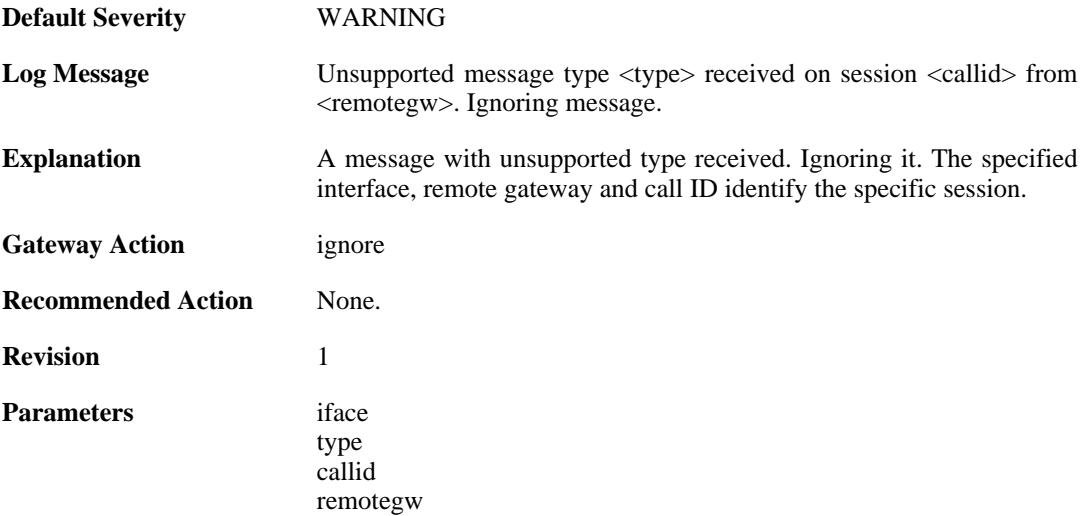

## **2.34.11. failure\_init\_radius\_accounting (ID: 02700011)**

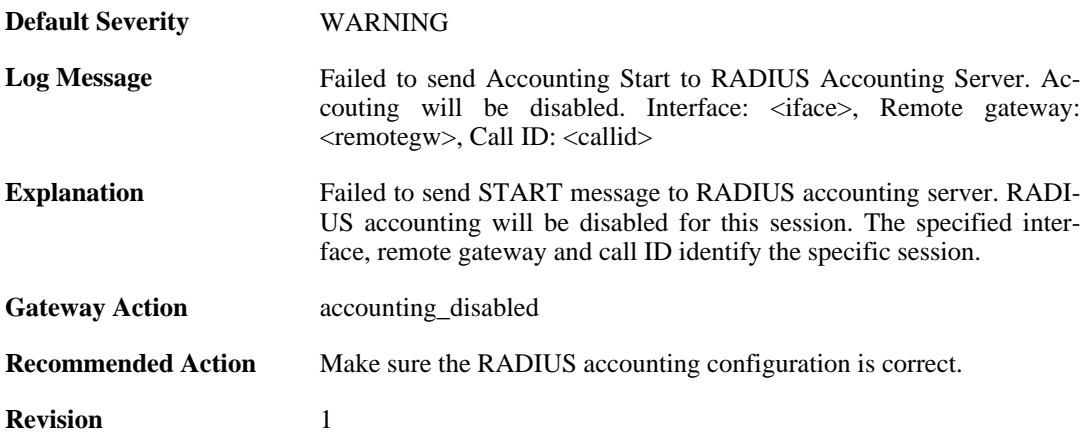

Parameters callid

remotegw iface

## **2.34.12. pptp\_session\_up (ID: 02700012)**

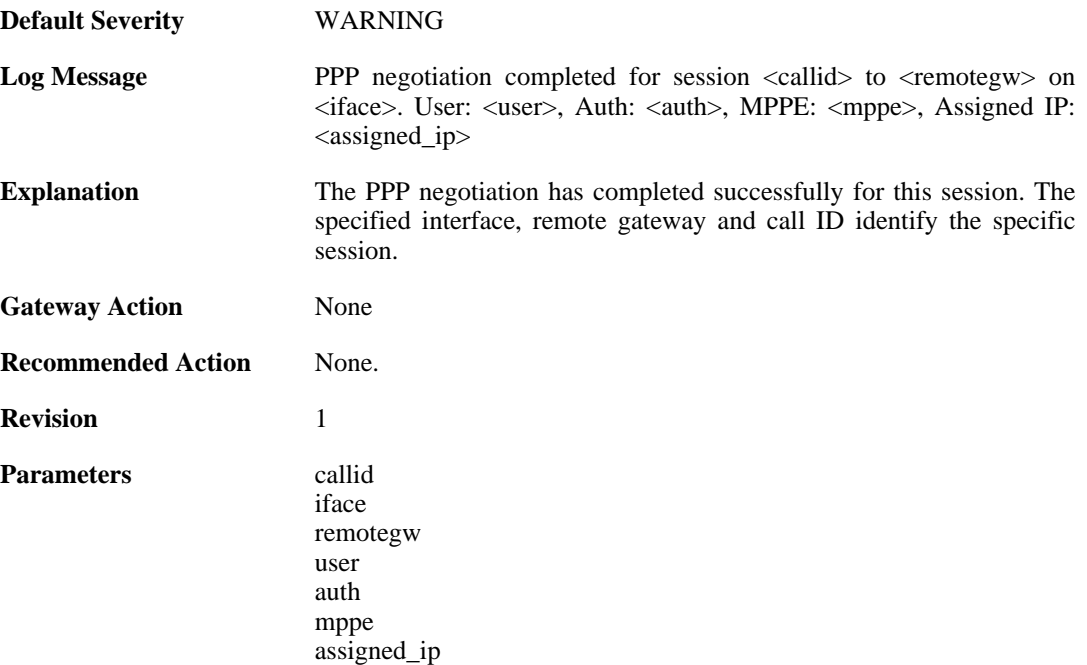

## **2.34.13. pptp\_session\_up (ID: 02700013)**

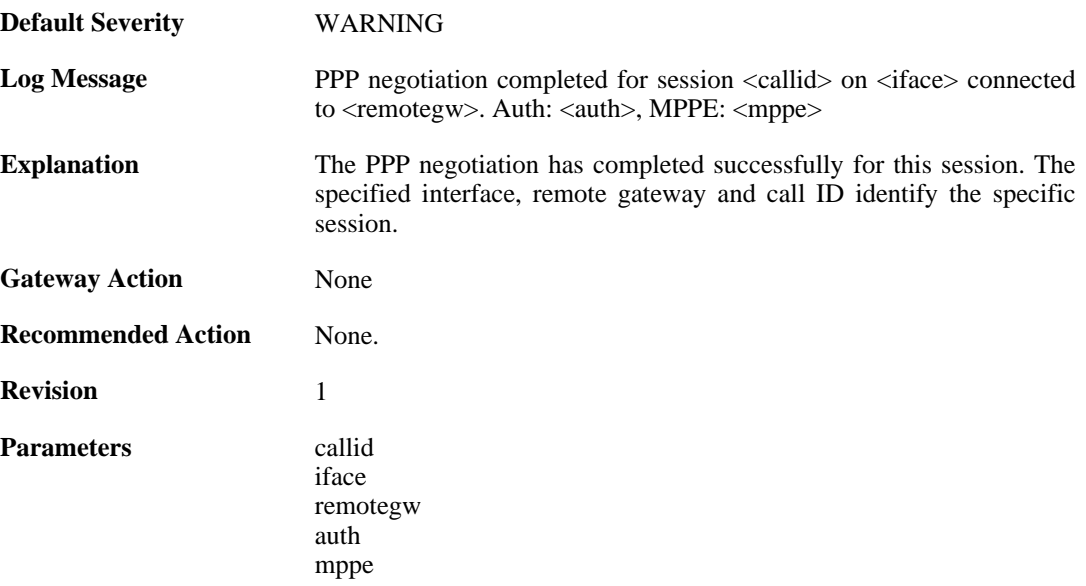

## **2.34.14. tunnel\_idle\_timeout (ID: 02700014)**

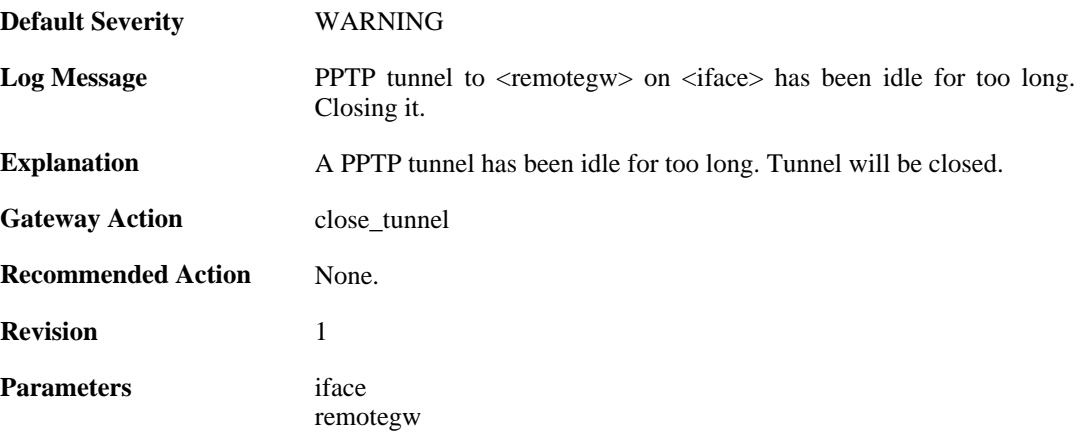

## **2.34.15. session\_idle\_timeout (ID: 02700015)**

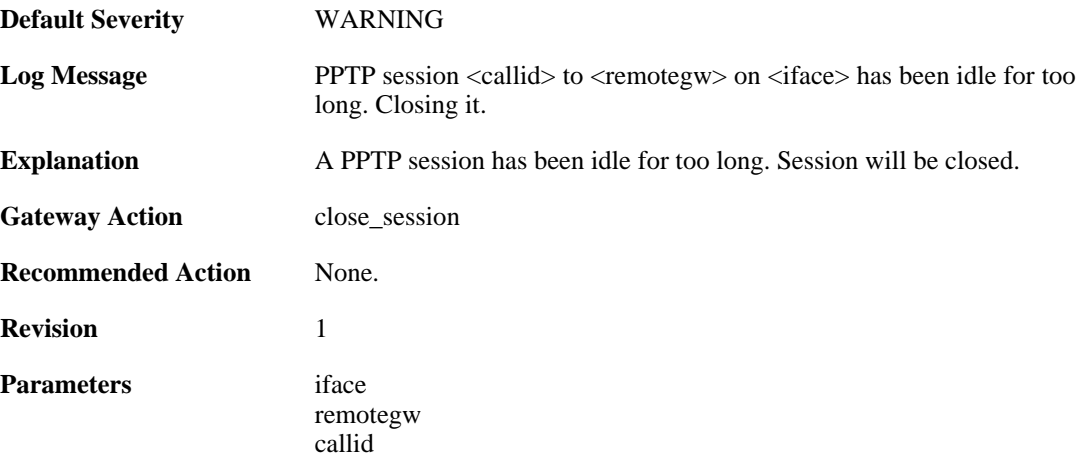

## **2.34.16. pptpclient\_start (ID: 02700017)**

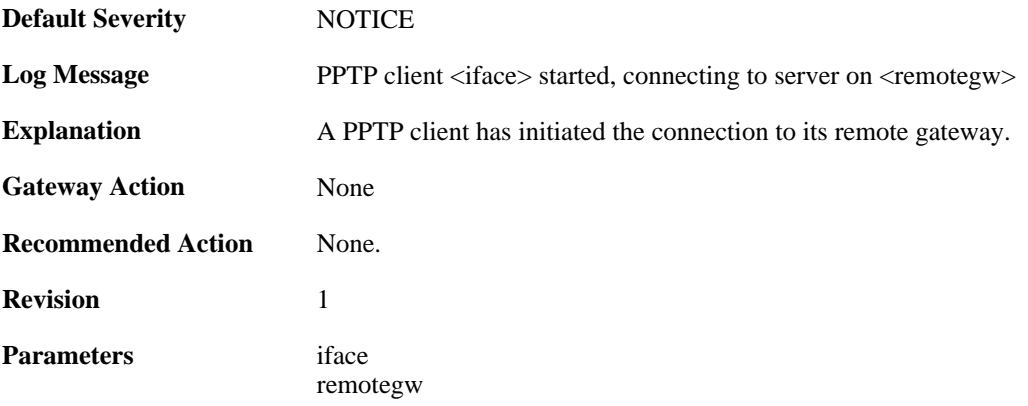

# **2.34.17. pptpclient\_connected (ID: 02700018)**

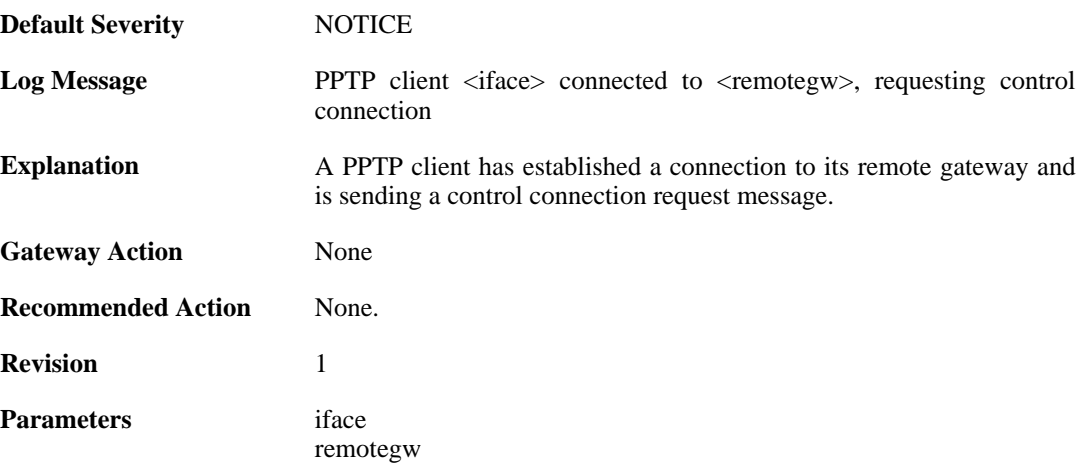

## **2.34.18. pptp\_tunnel\_up (ID: 02700019)**

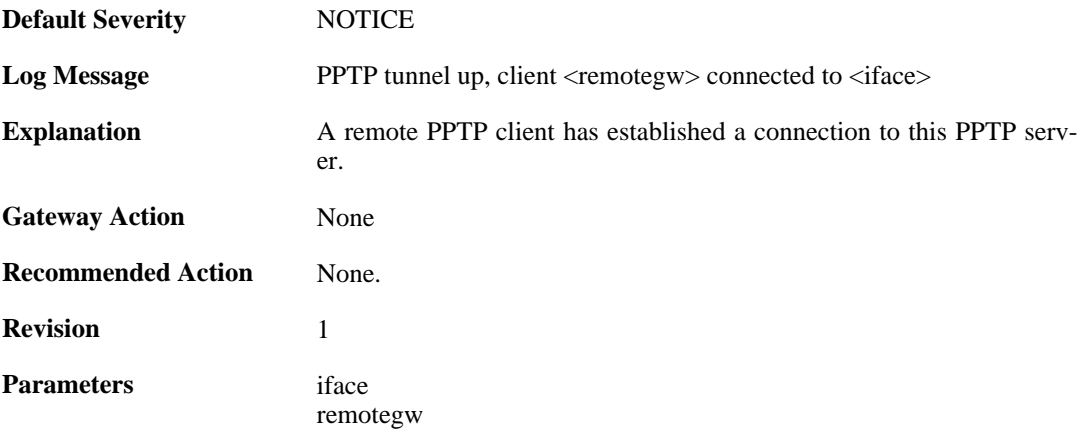

## **2.34.19. ctrlconn\_refused (ID: 02700020)**

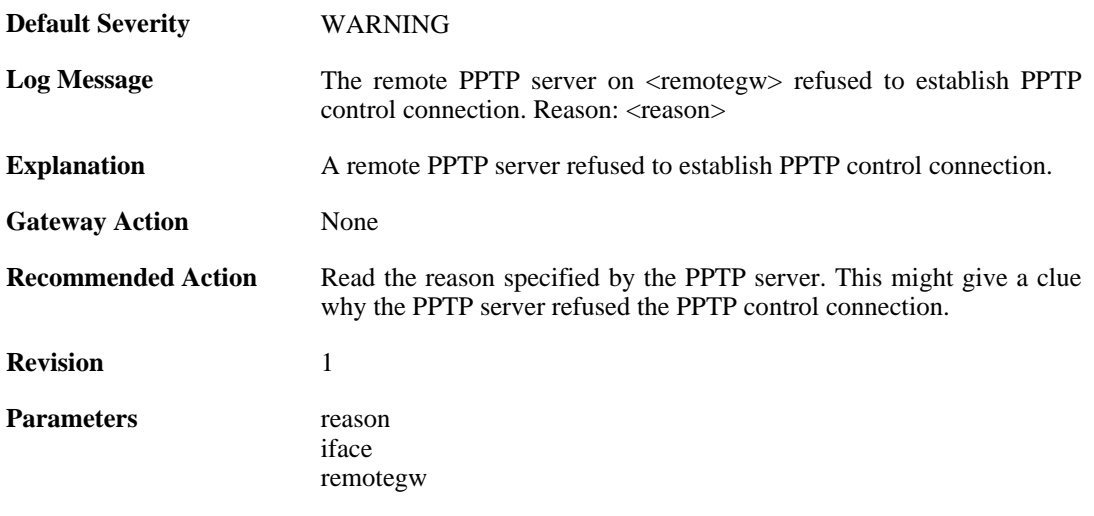

## **2.34.20. pptp\_tunnel\_up (ID: 02700021)**

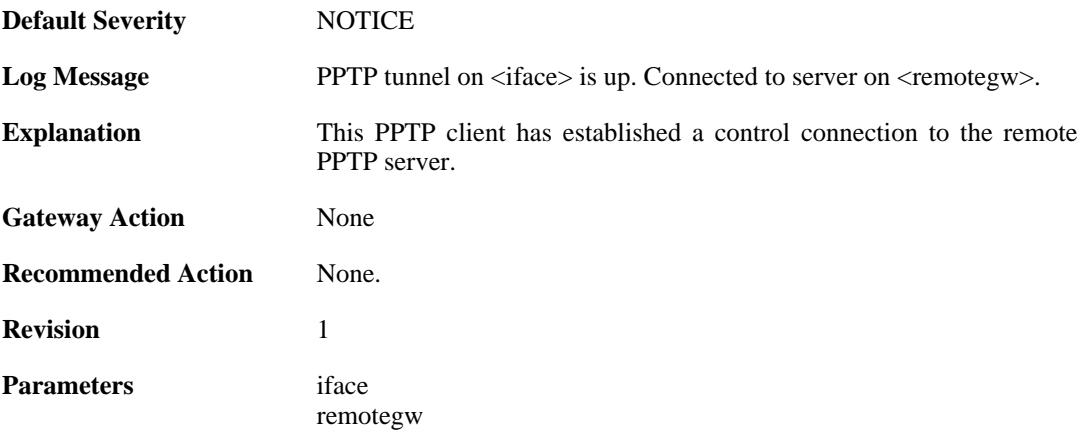

## **2.34.21. pptp\_tunnel\_closed (ID: 02700022)**

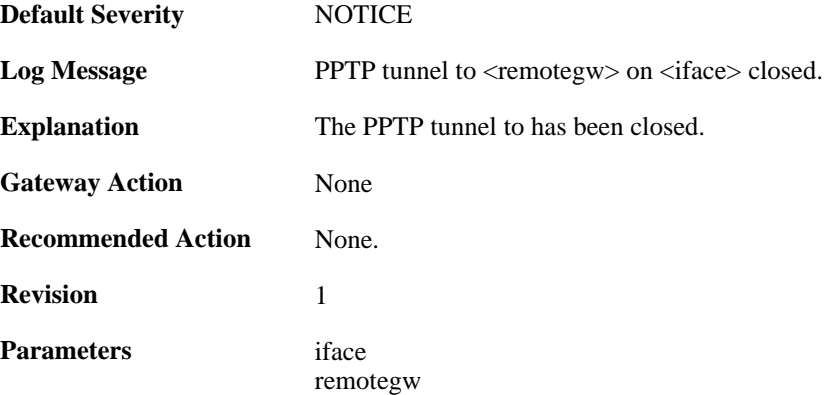

#### **2.34.22. pptp\_connection\_disallowed (ID: 02700024)**

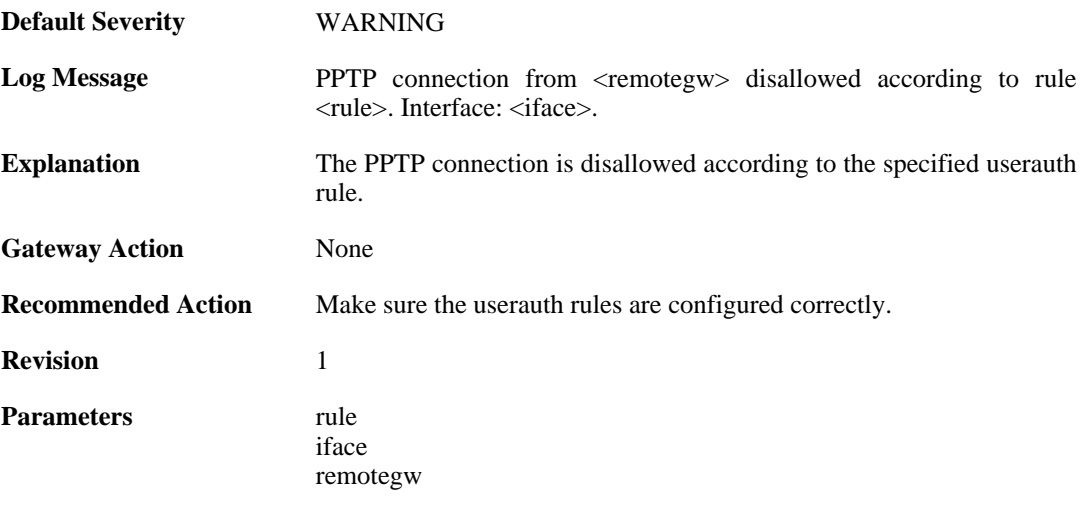

## **2.34.23. unknown\_pptp\_auth\_source (ID: 02700025)**

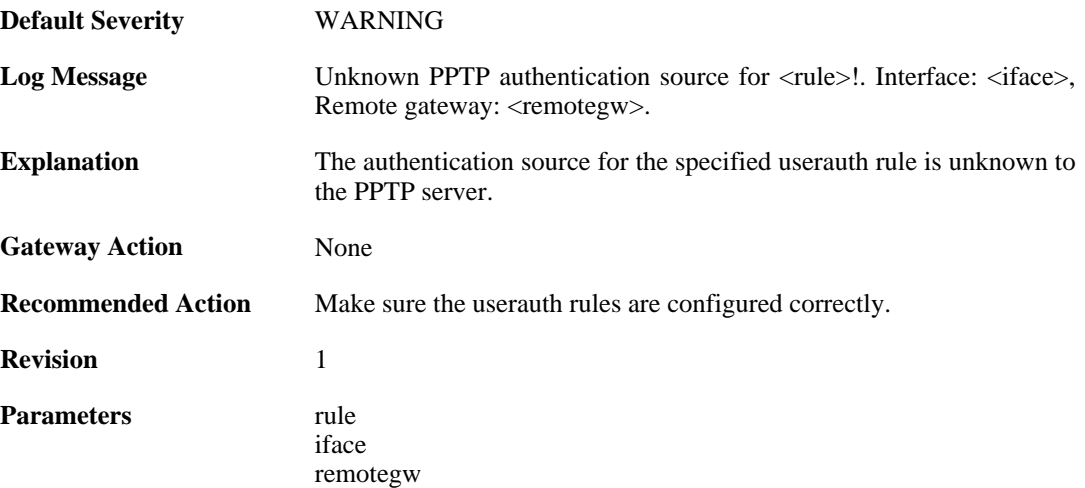

## **2.34.24. pptp\_no\_userauth\_rule\_found (ID: 02700026)**

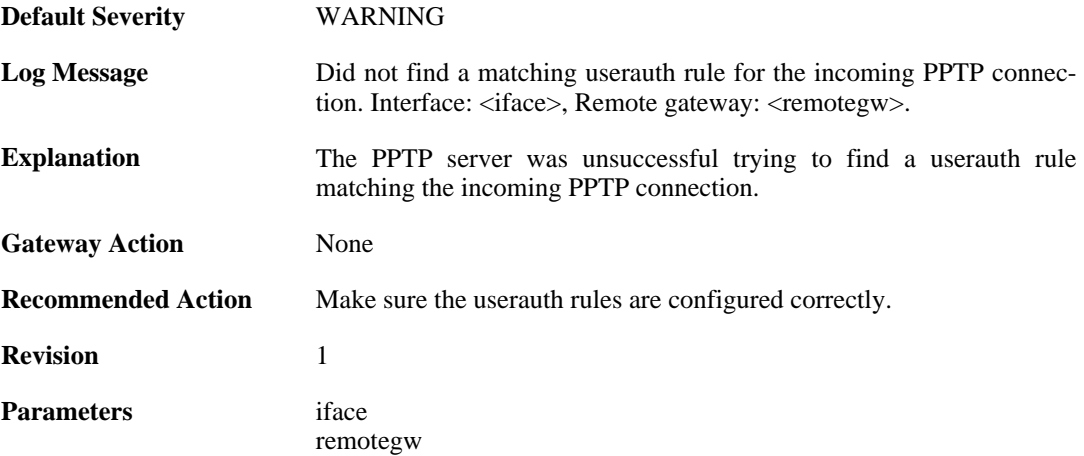

## **2.34.25. malformed\_packet (ID: 02700027)**

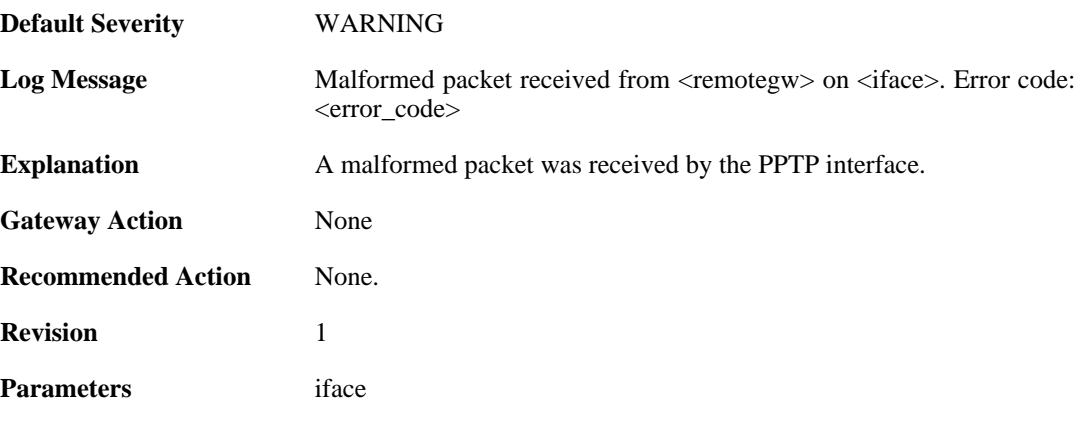

remotegw error\_code

# **2.34.26. waiting\_for\_ip\_to\_listen\_on (ID: 02700050)**

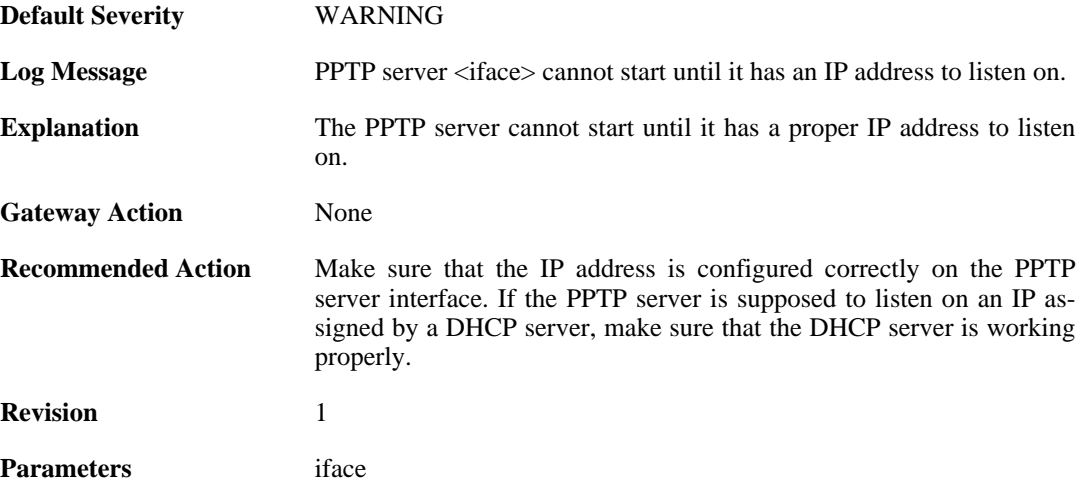

# **2.35. REASSEMBLY**

These log messages refer to the **REASSEMBLY (Events concerning data reassembly)** category.

#### **2.35.1. ack\_of\_not\_transmitted\_data (ID: 04800002)**

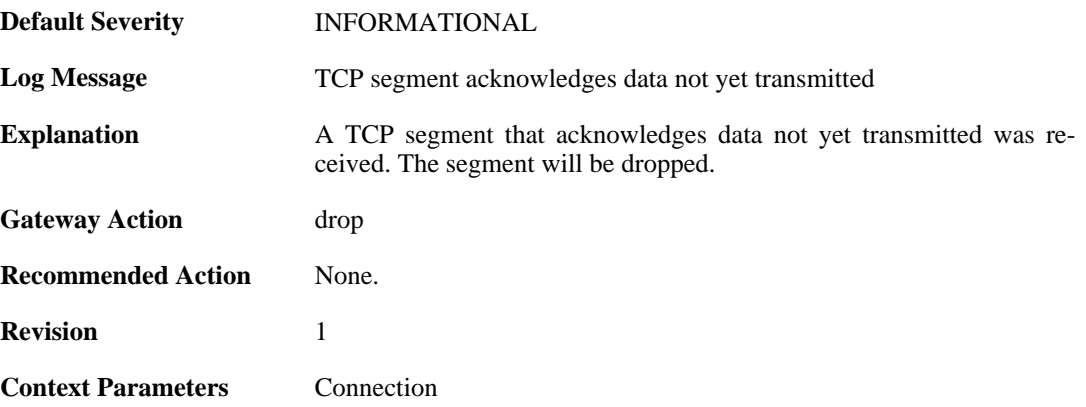

### **2.35.2. invalid\_tcp\_checksum (ID: 04800003)**

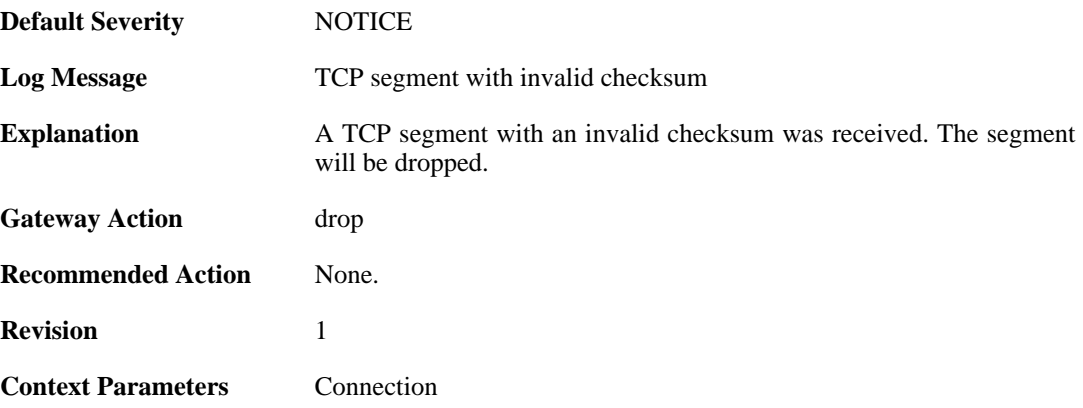

### **2.35.3. mismatching\_data\_in\_overlapping\_tcp\_segment (ID: 04800004)**

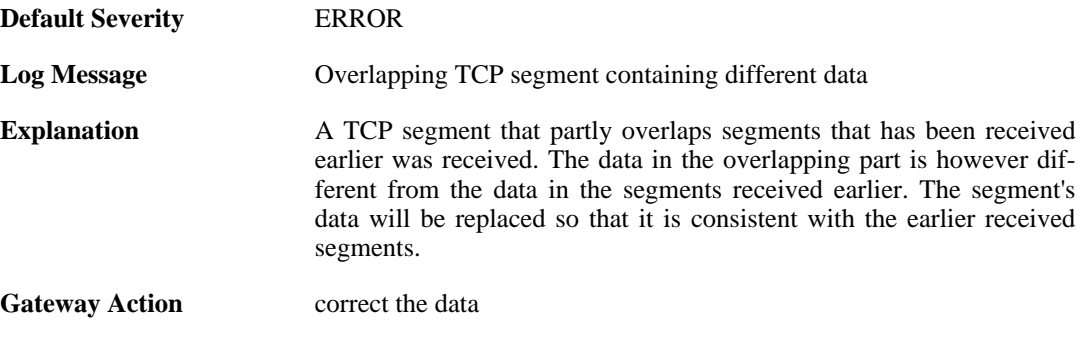

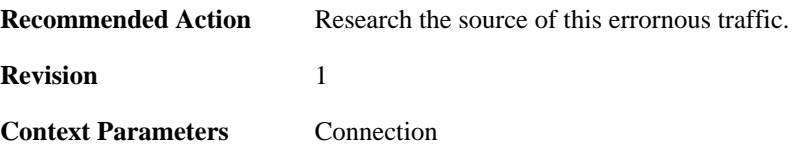

## **2.35.4. memory\_allocation\_failure (ID: 04800005)**

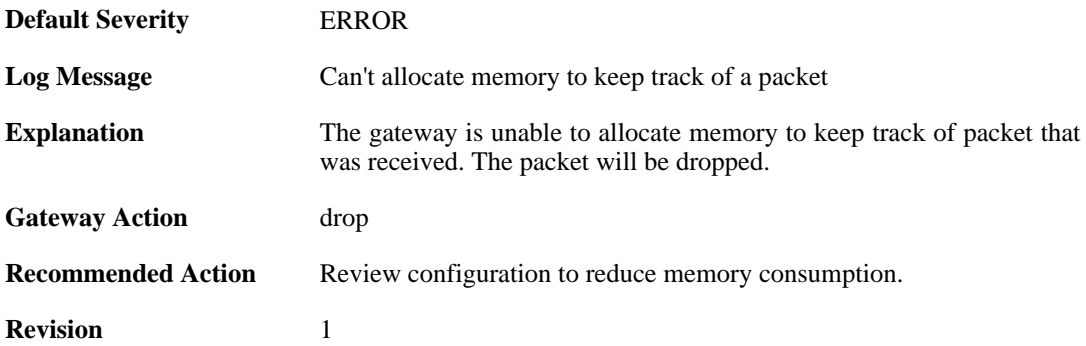

#### **2.35.5. drop\_due\_to\_buffer\_starvation (ID: 04800007)**

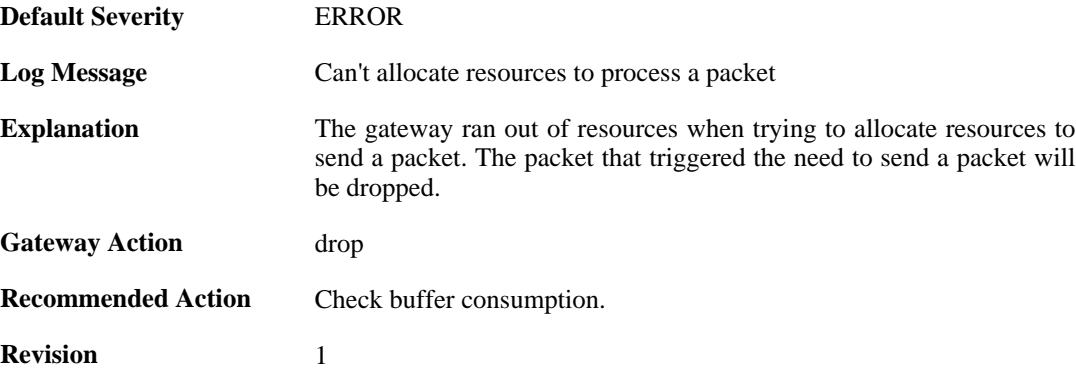

#### **2.35.6. failed\_to\_send\_ack (ID: 04800008)**

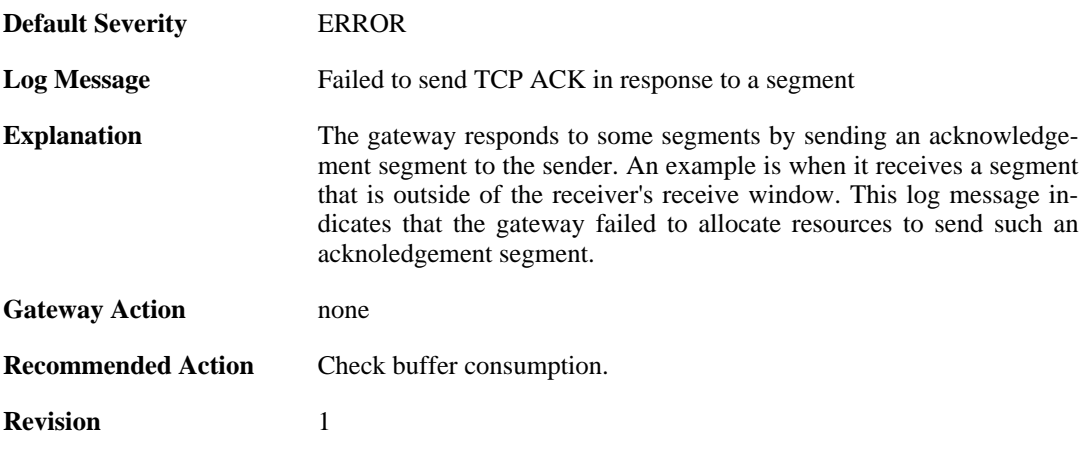

## **2.35.7. processing\_memory\_limit\_reached (ID: 04800009)**

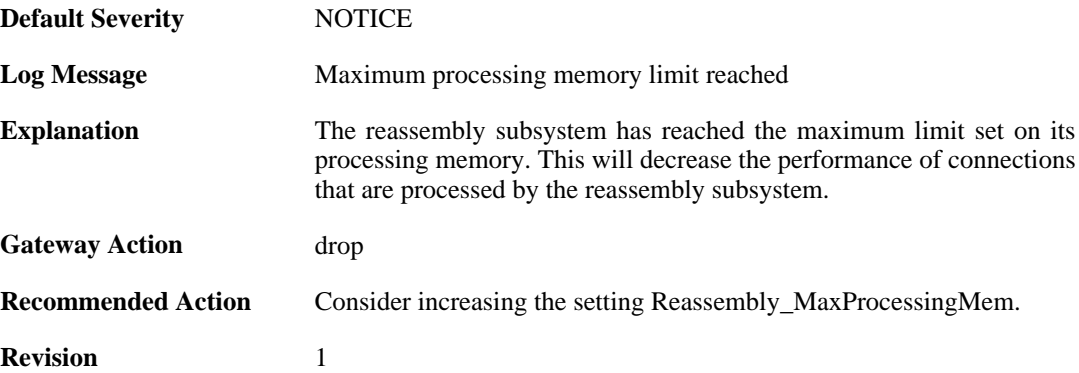

### **2.35.8. maximum\_connections\_limit\_reached (ID: 04800010)**

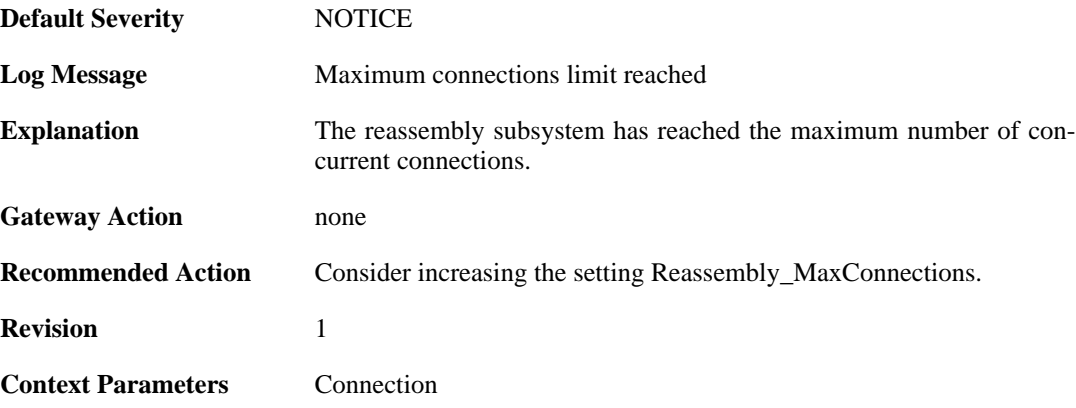

### **2.35.9. state\_memory\_allocation\_failed (ID: 04800011)**

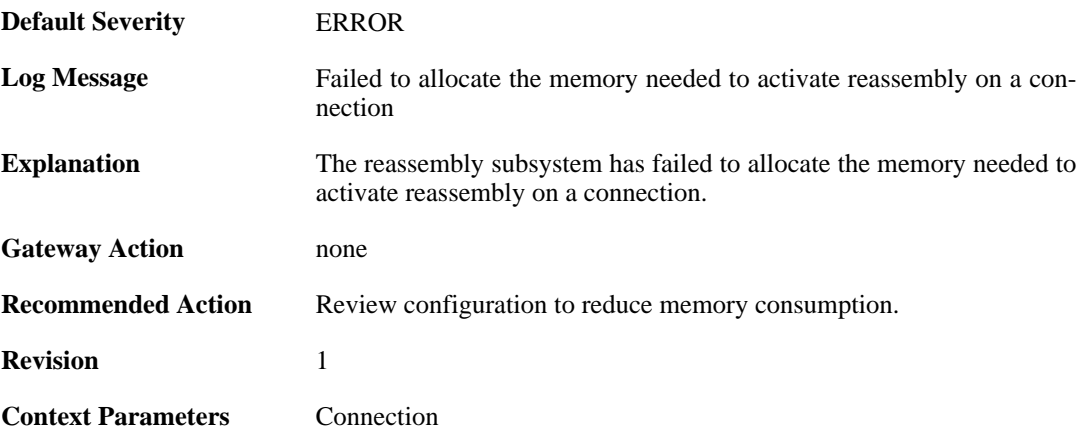

## **2.36. RFO**

These log messages refer to the **RFO (Route fail over events)** category.

### **2.36.1. have\_ping (ID: 04100001)**

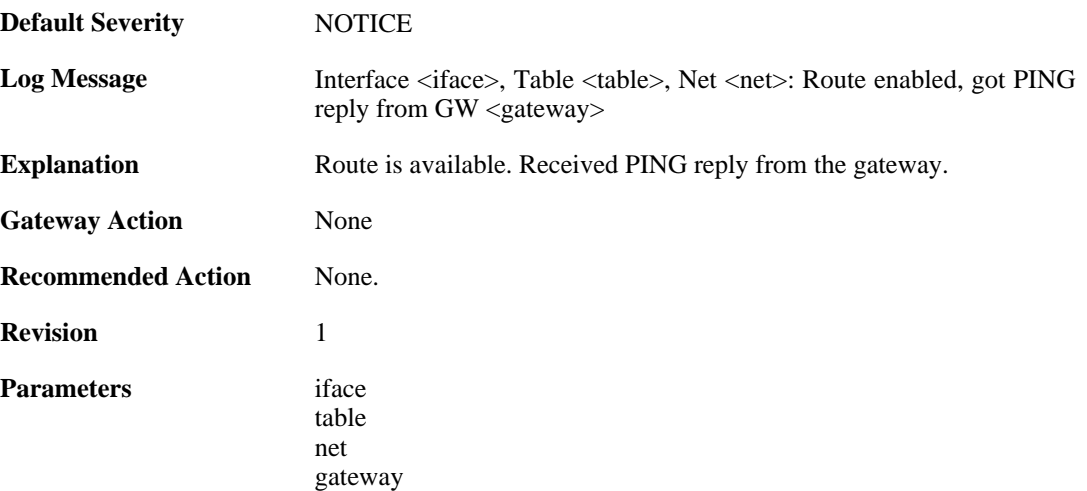

## **2.36.2. no\_ping (ID: 04100002)**

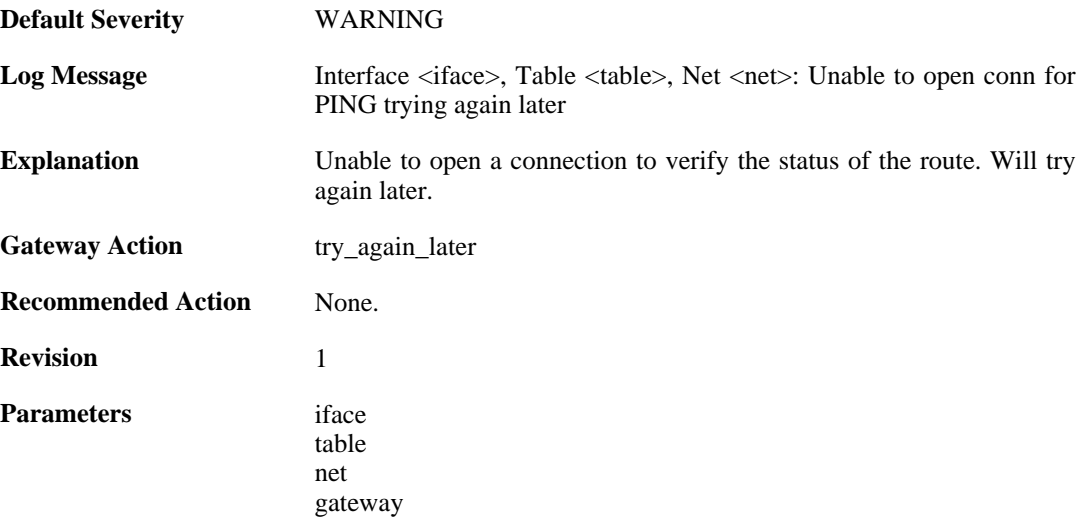

## **2.36.3. no\_ping (ID: 04100003)**

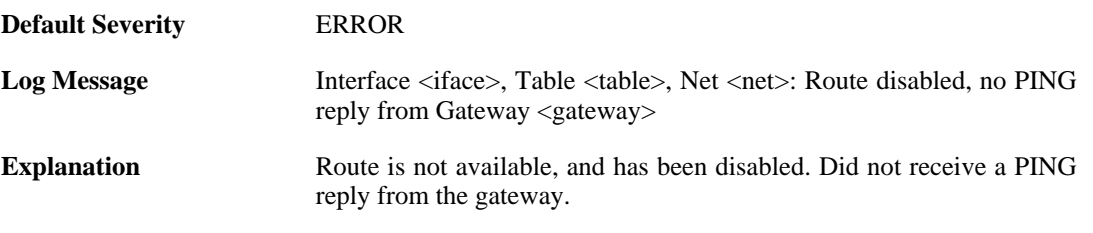

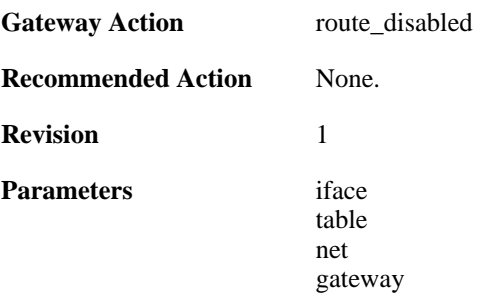

## **2.36.4. unable\_to\_register\_pingmon (ID: 04100004)**

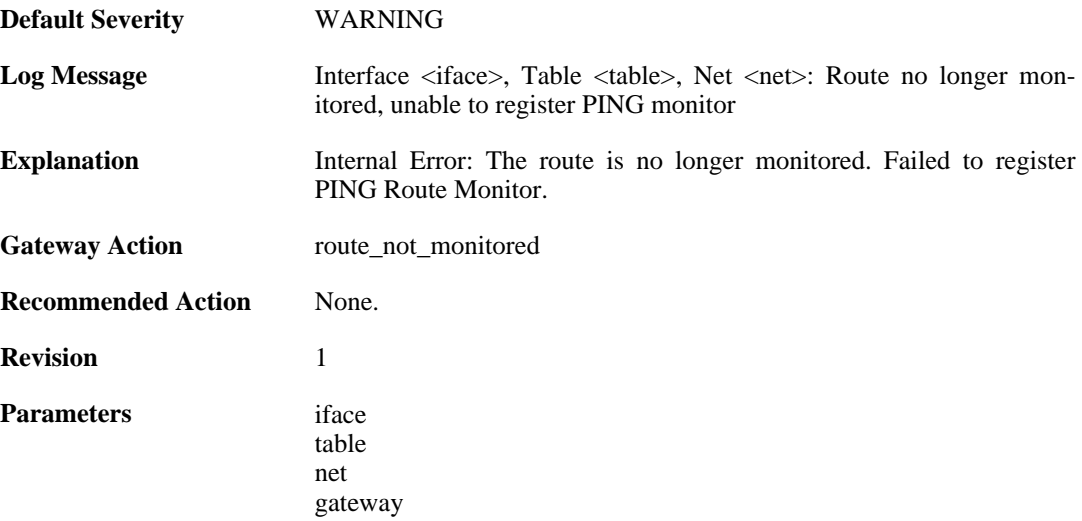

## **2.36.5. unable\_to\_register\_pingmon (ID: 04100005)**

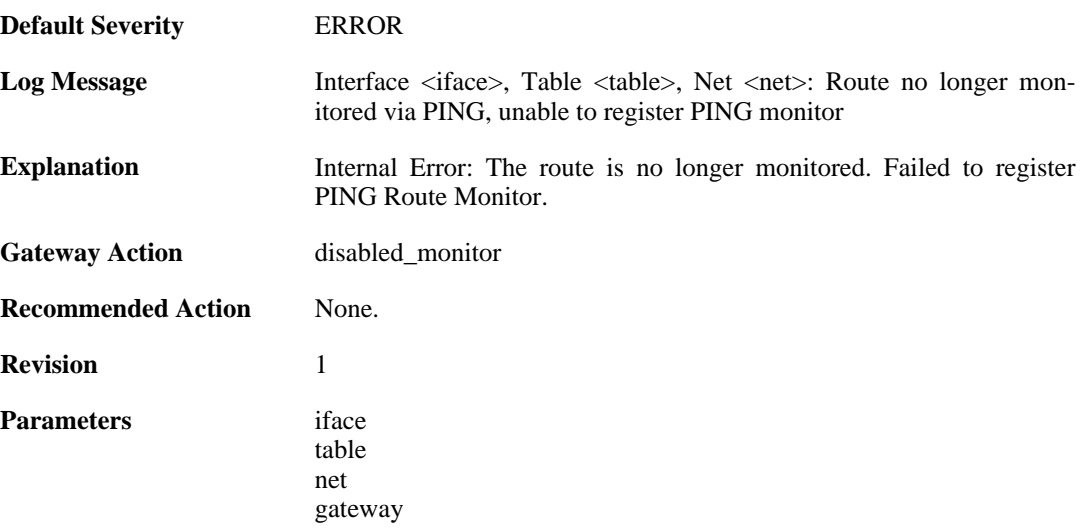

## **2.36.6. have\_arp (ID: 04100006)**

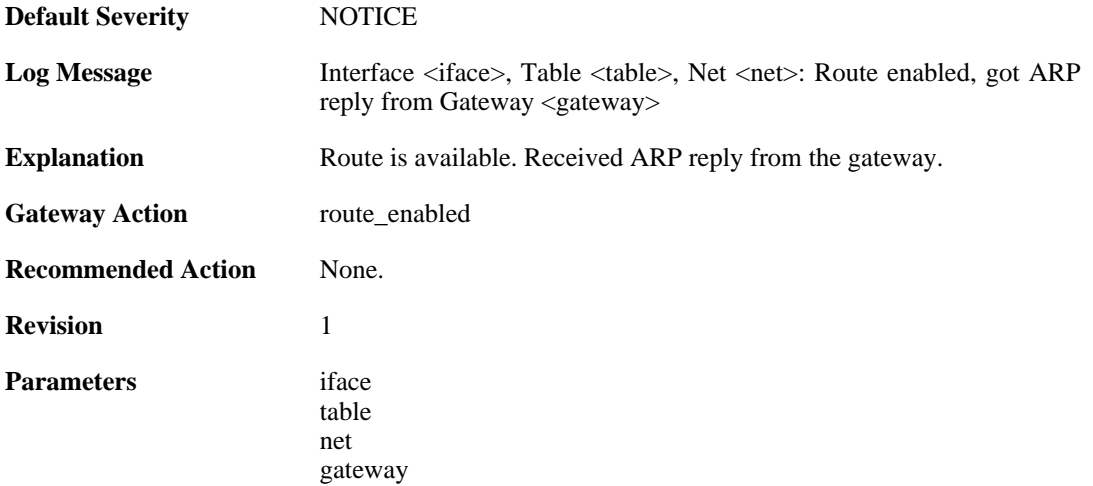

## **2.36.7. no\_arp (ID: 04100007)**

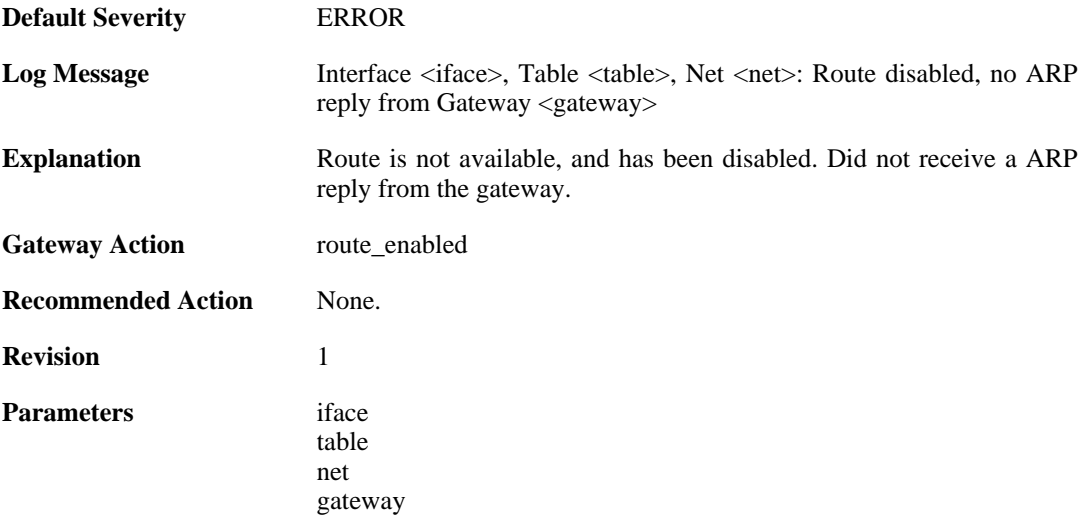

# **2.36.8. unable\_to\_register\_arp\_monitor (ID: 04100008)**

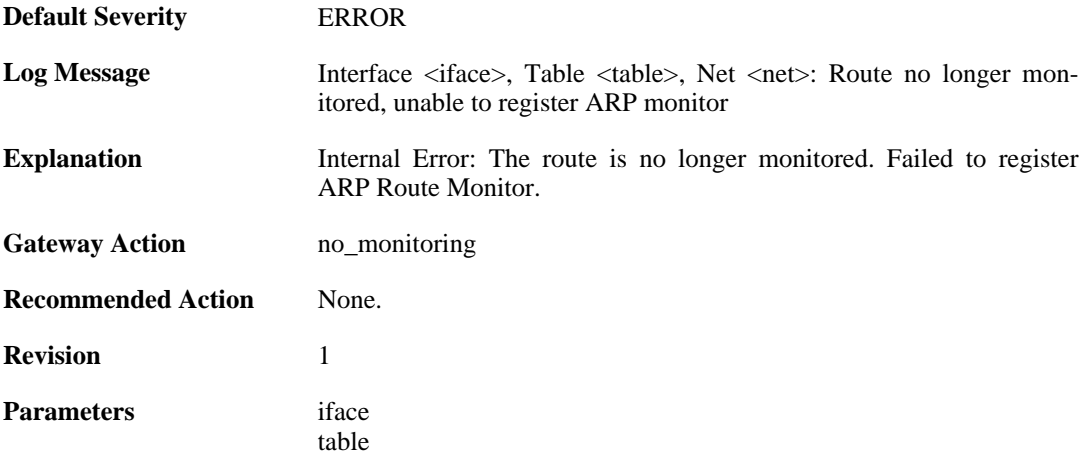

net gateway

## **2.36.9. unable\_to\_register\_arp\_monitor (ID: 04100009)**

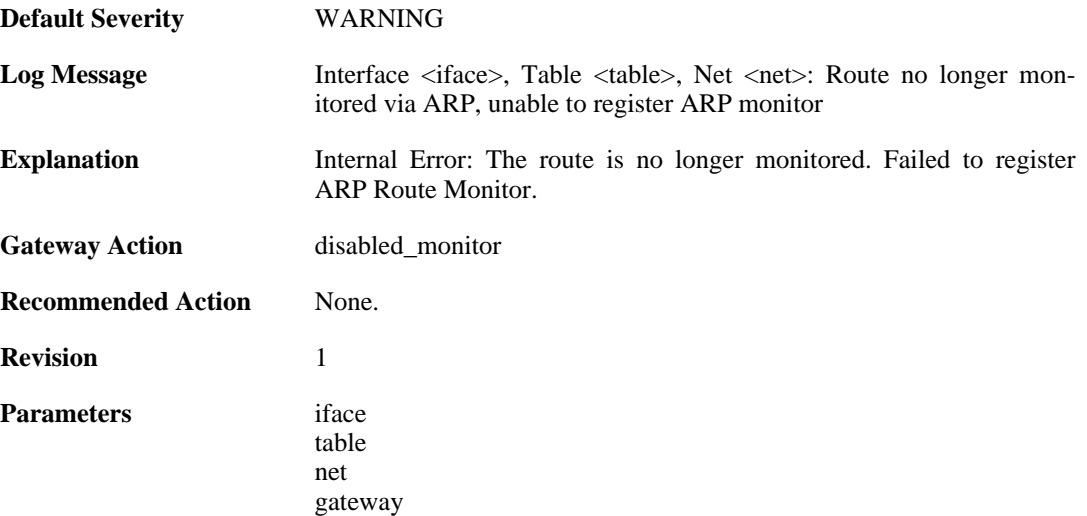

## **2.36.10. no\_link (ID: 04100010)**

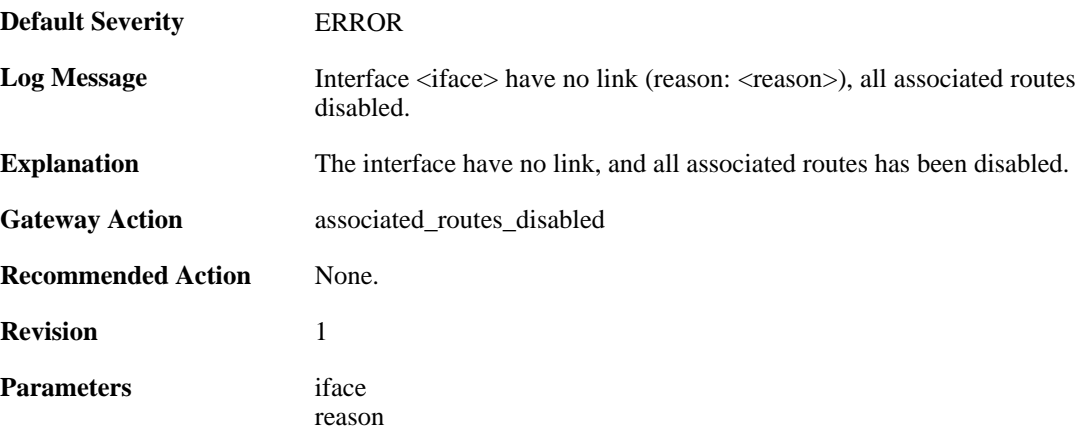

## **2.36.11. have\_link (ID: 04100011)**

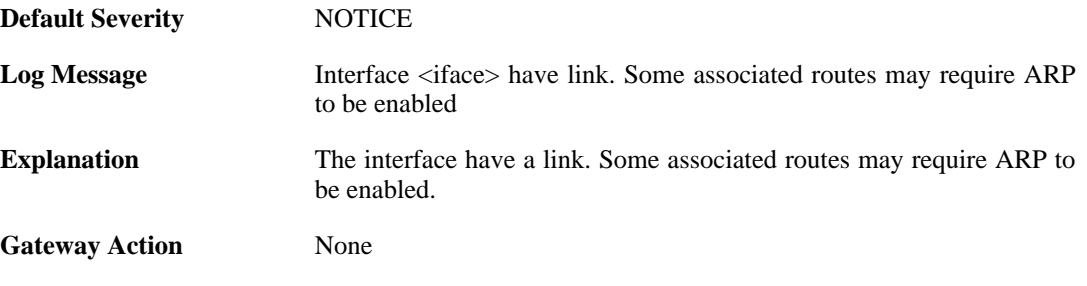

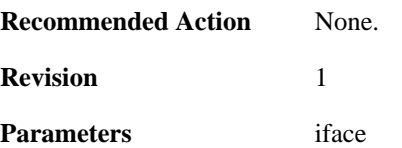

### **2.36.12. unable\_to\_register\_interface\_monitor (ID: 04100012)**

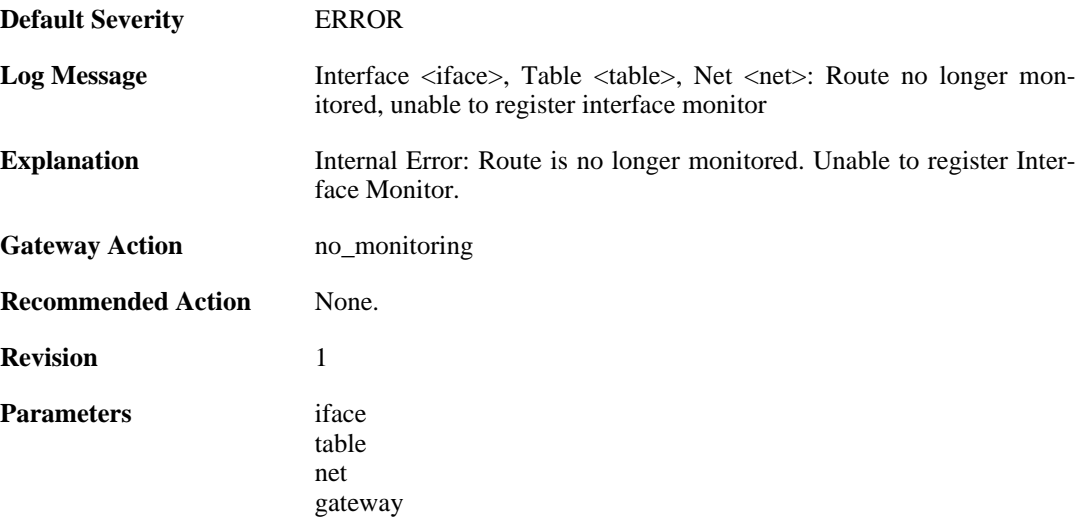

#### **2.36.13. unable\_to\_register\_interface\_monitor (ID: 04100013)**

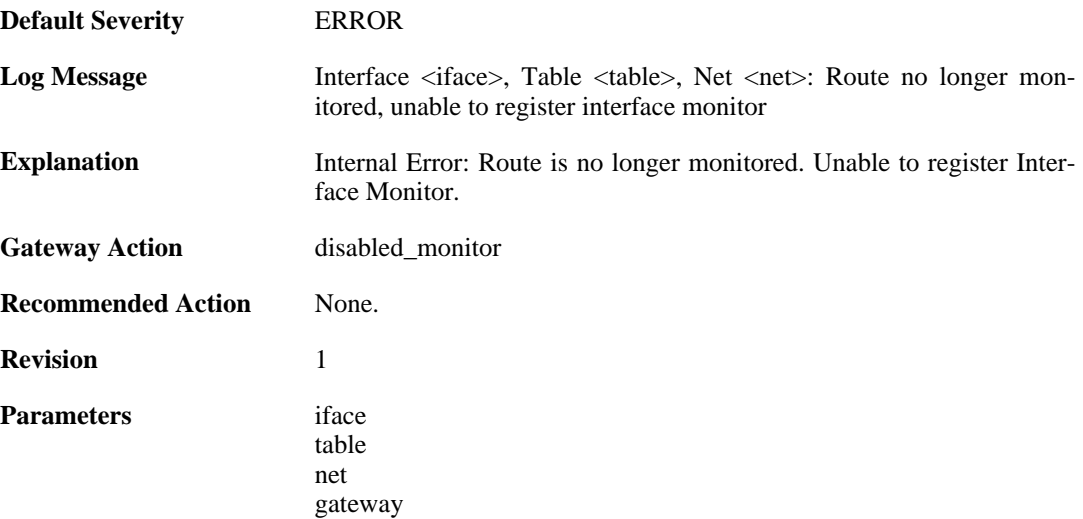

## **2.36.14. hostmon\_failed (ID: 04100014)**

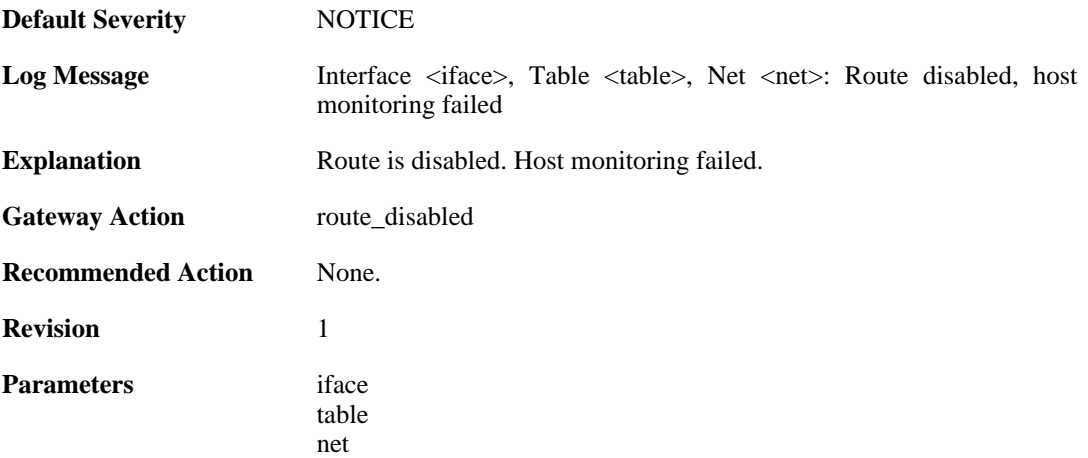

# **2.36.15. hostmon\_successful (ID: 04100015)**

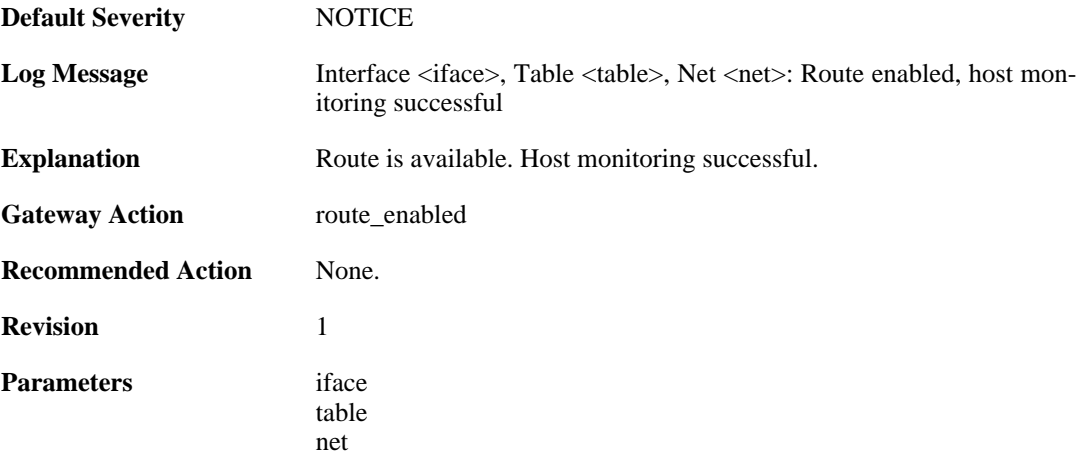

# **2.37. RULE**

These log messages refer to the **RULE (Events triggered by rules)** category.

### **2.37.1. ruleset\_fwdfast (ID: 06000003)**

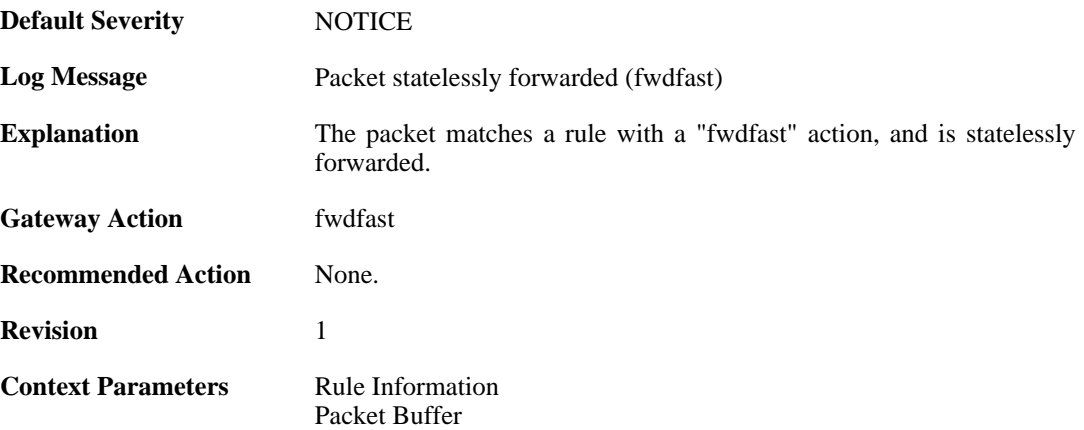

## **2.37.2. ip\_verified\_access (ID: 06000005)**

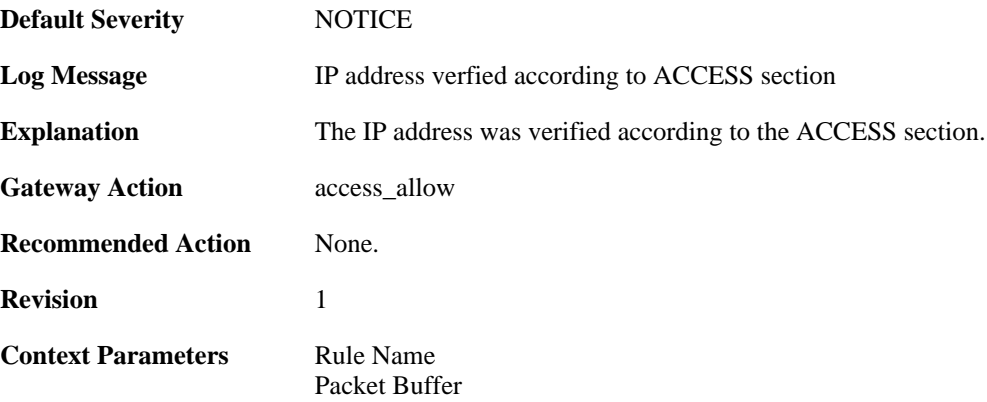

## **2.37.3. rule\_match (ID: 06000006)**

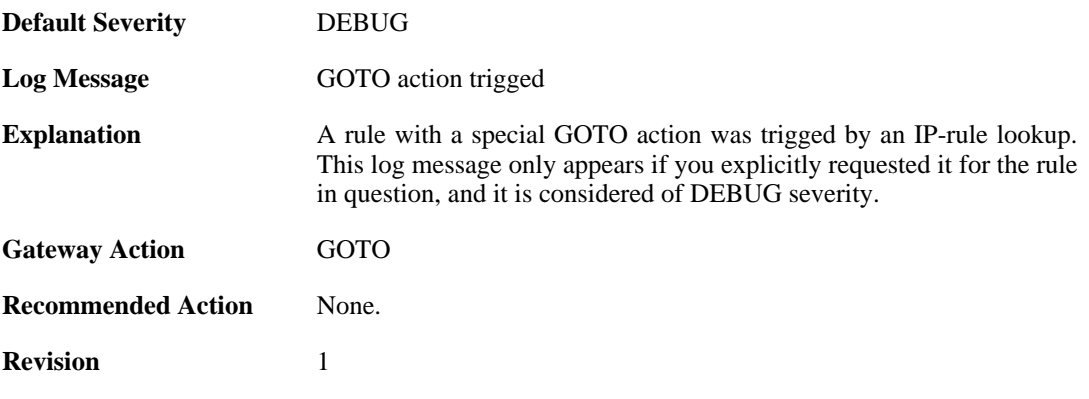

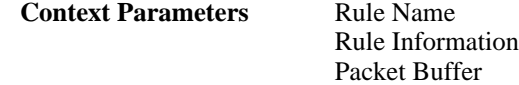

## **2.37.4. rule\_match (ID: 06000007)**

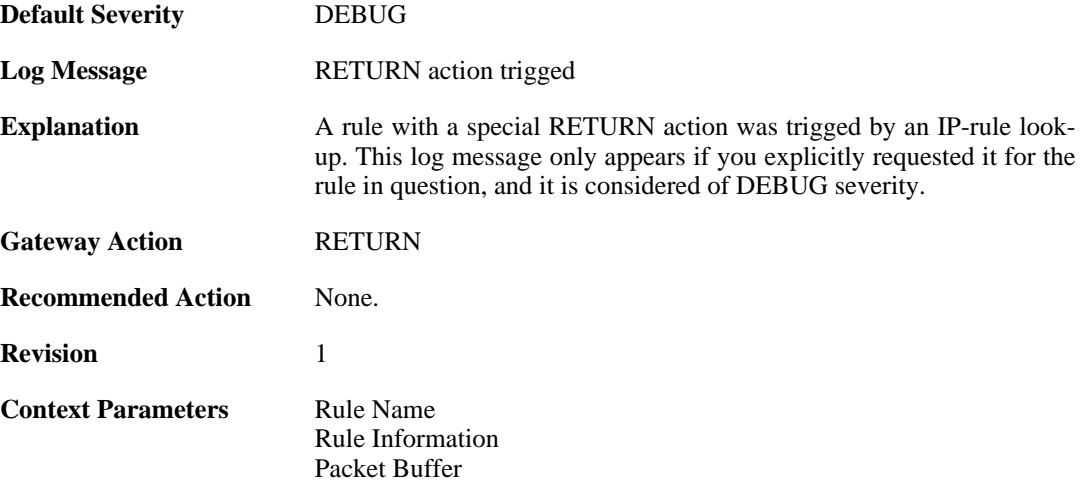

## **2.37.5. block0net (ID: 06000010)**

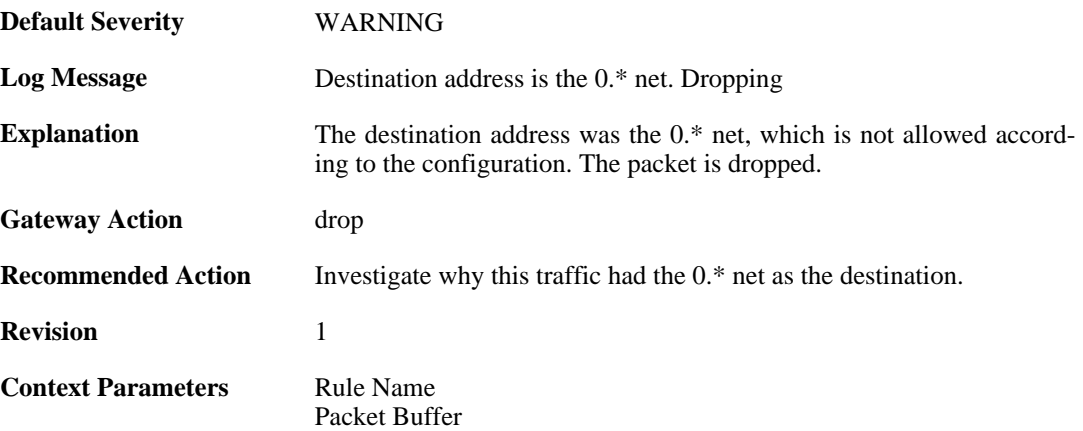

# **2.37.6. block0net (ID: 06000011)**

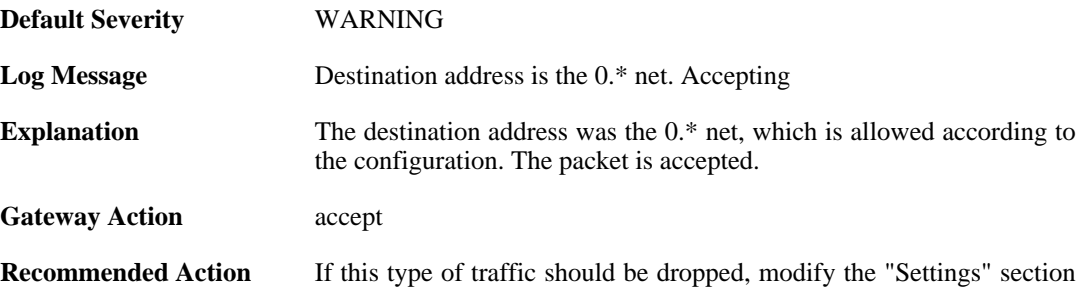

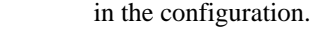

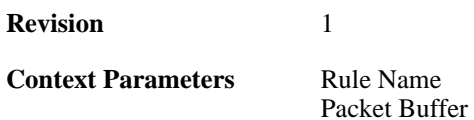

# **2.37.7. block127net (ID: 06000012)**

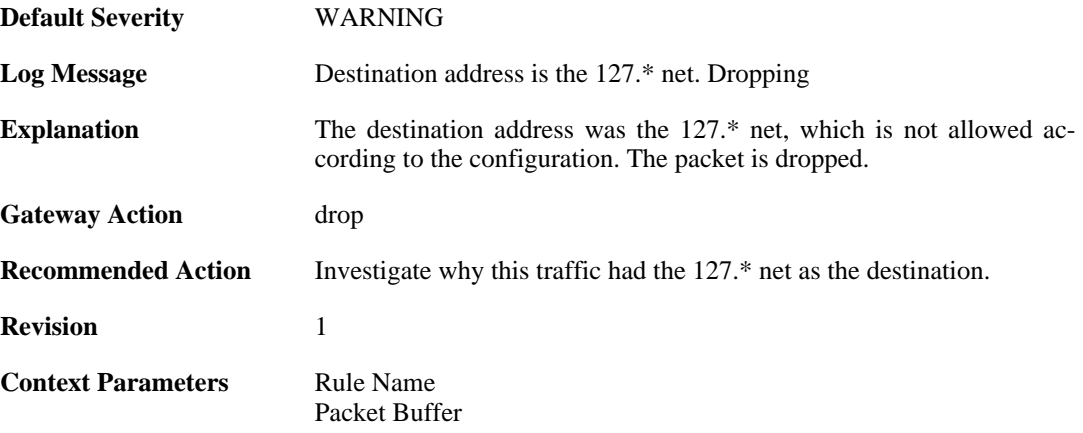

## **2.37.8. block127net (ID: 06000013)**

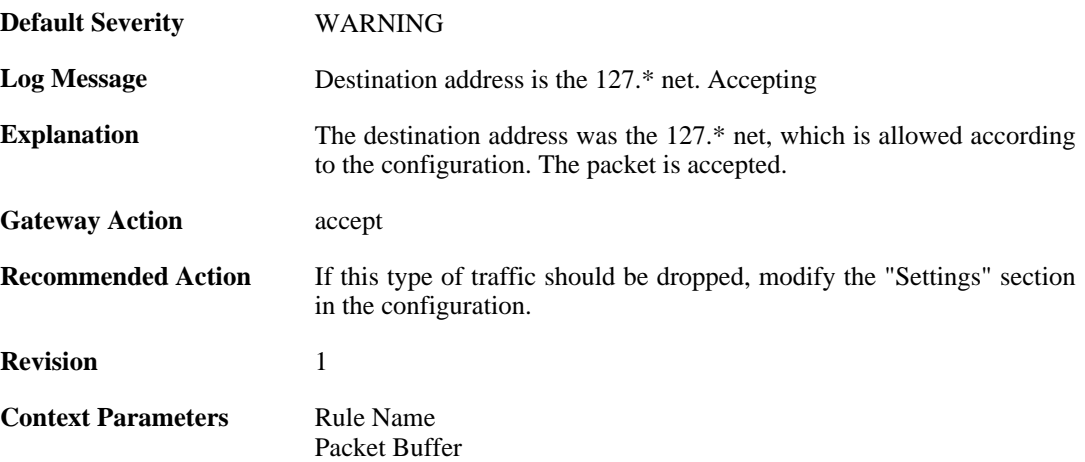

## **2.37.9. directed\_broadcasts (ID: 06000030)**

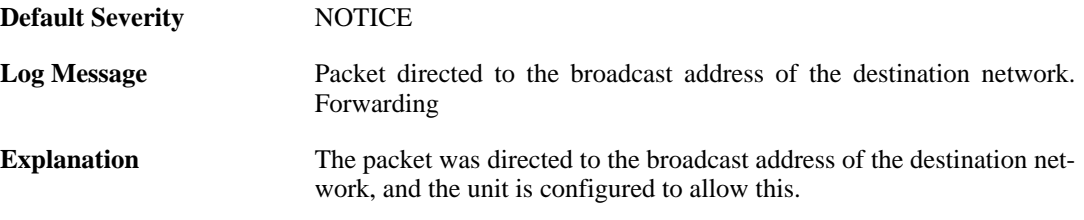

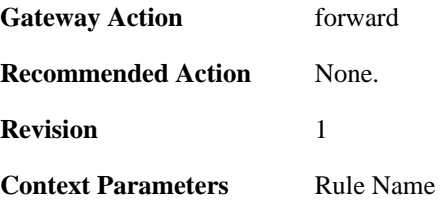

## **2.37.10. directed\_broadcasts (ID: 06000031)**

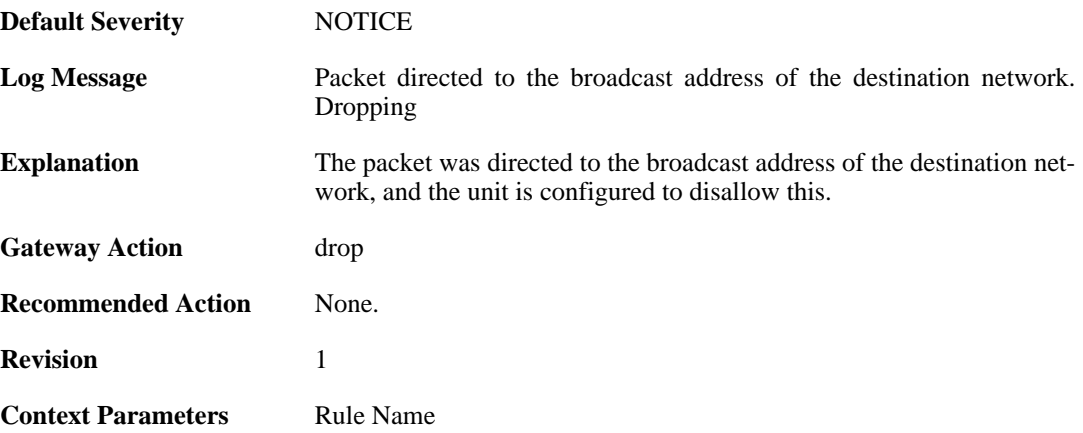

#### **2.37.11. unknown\_vlanid (ID: 06000040)**

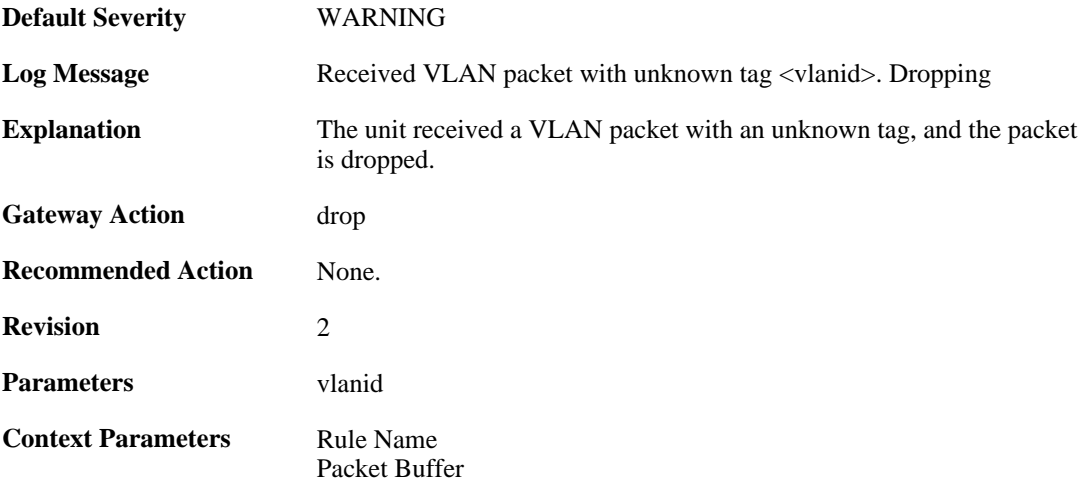

## **2.37.12. ruleset\_reject\_packet (ID: 06000050)**

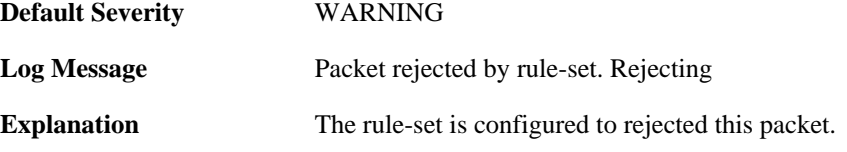

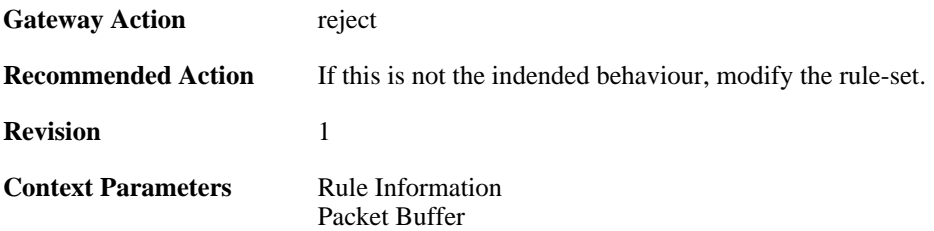

# **2.37.13. ruleset\_drop\_packet (ID: 06000051)**

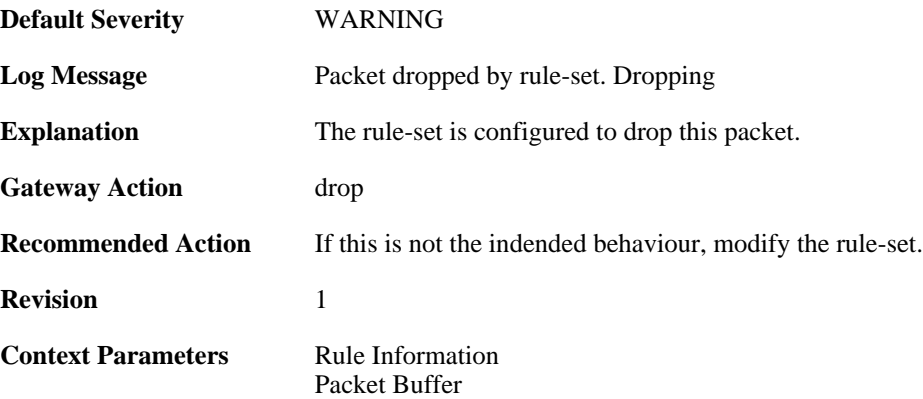

## **2.37.14. unhandled\_local (ID: 06000060)**

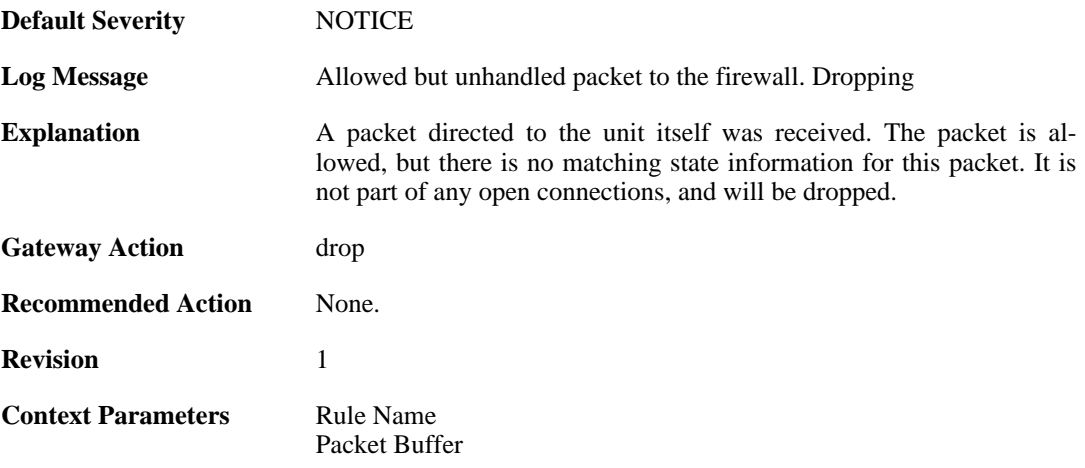

## **2.38. SESMGR**

These log messages refer to the **SESMGR (Session Manager events)** category.

## **2.38.1. sesmgr\_session\_created (ID: 04900001)**

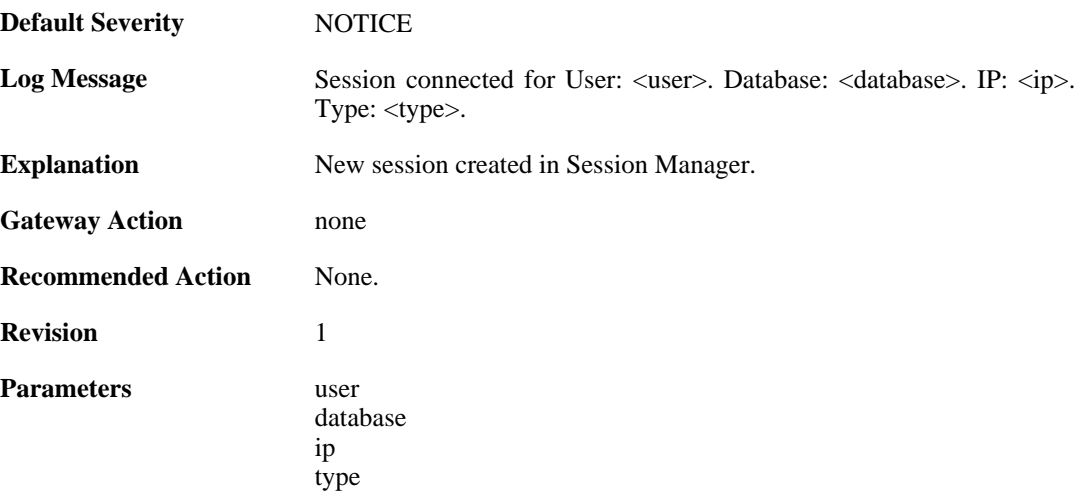

#### **2.38.2. sesmgr\_session\_denied (ID: 04900002)**

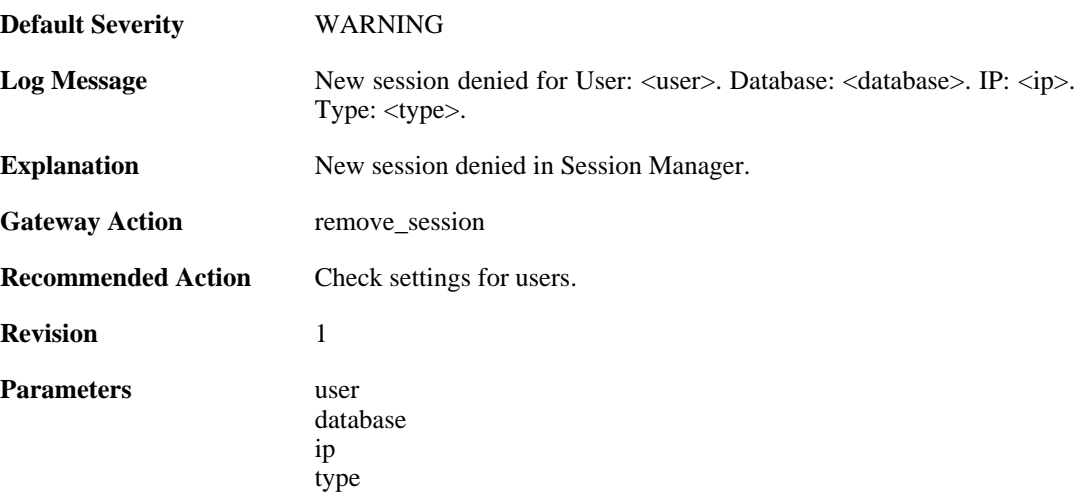

### **2.38.3. sesmgr\_session\_removed (ID: 04900003)**

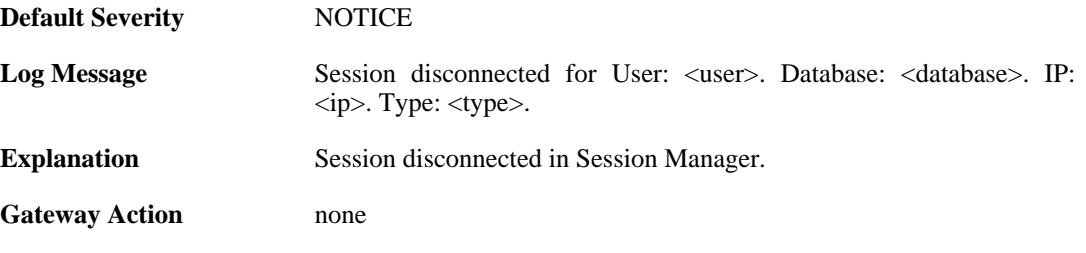

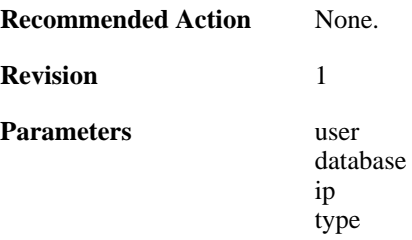

## **2.38.4. sesmgr\_access\_set (ID: 04900004)**

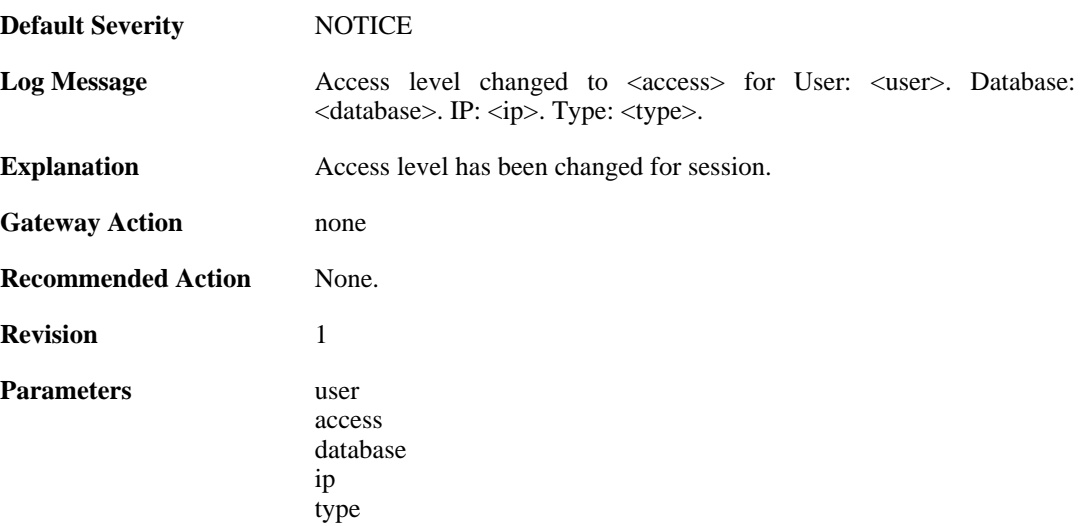

#### **2.38.5. sesmgr\_session\_timeout (ID: 04900005)**

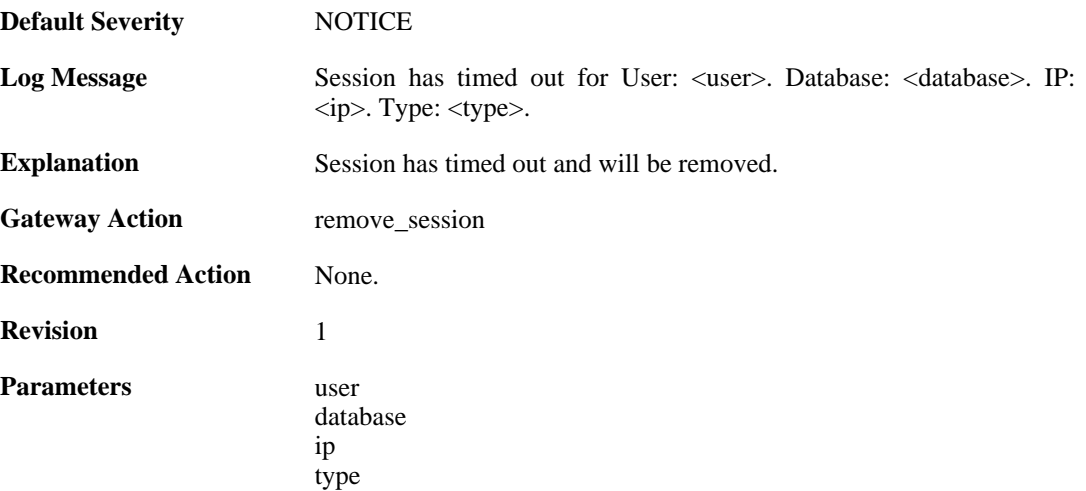

## **2.38.6. sesmgr\_upload\_denied (ID: 04900006)**

**Default Severity** [NOTICE](#page-34-0)

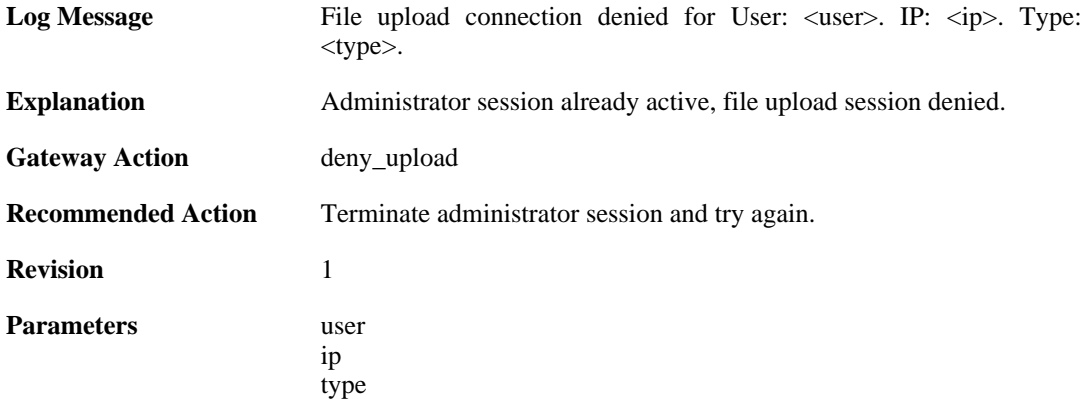

## **2.38.7. sesmgr\_console\_denied (ID: 04900007)**

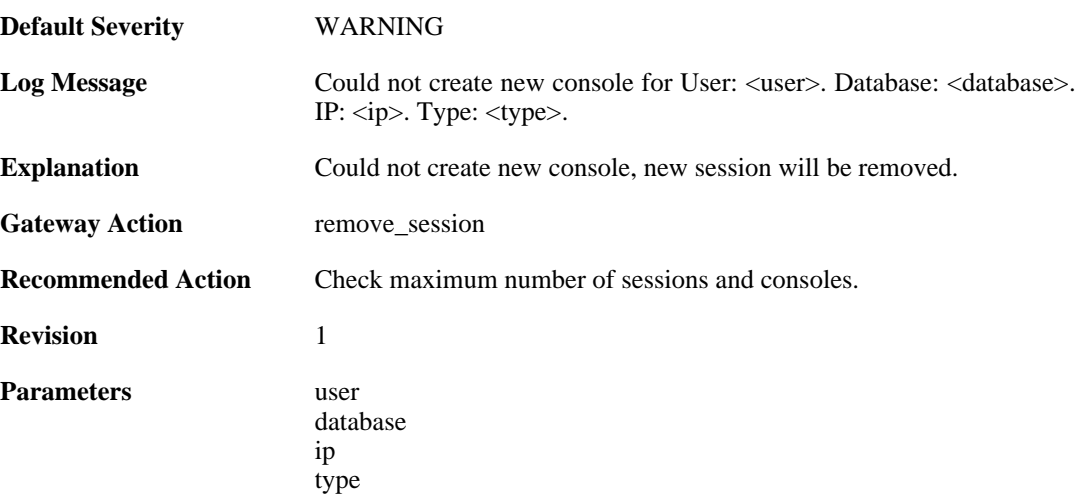

## **2.38.8. sesmgr\_session\_maximum\_reached (ID: 04900008)**

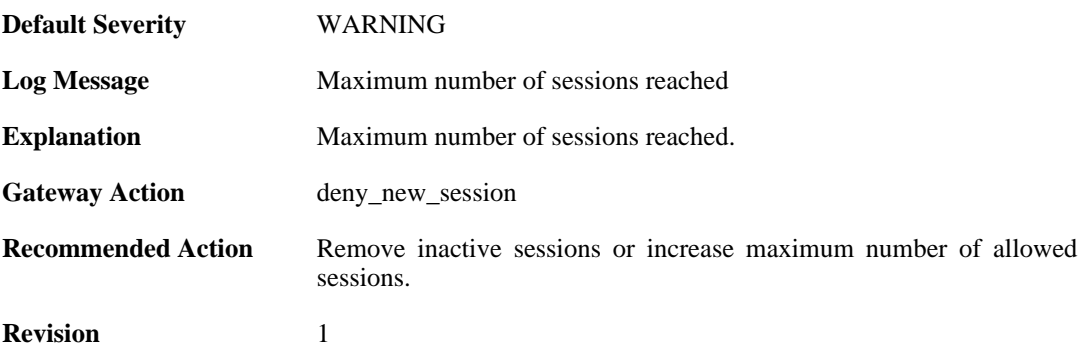

## **2.38.9. sesmgr\_allocate\_error (ID: 04900009)**

**Default Severity** [EMERGENCY](#page-34-0)

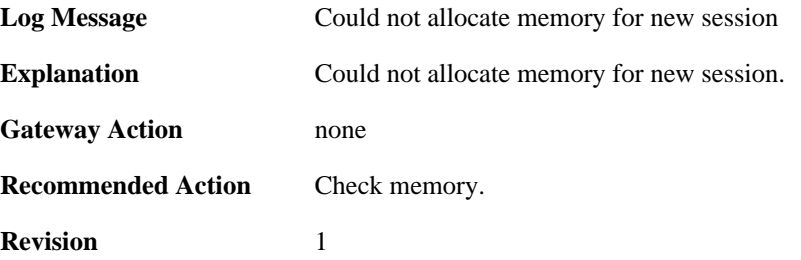

#### **2.38.10. sesmgr\_session\_activate (ID: 04900010)**

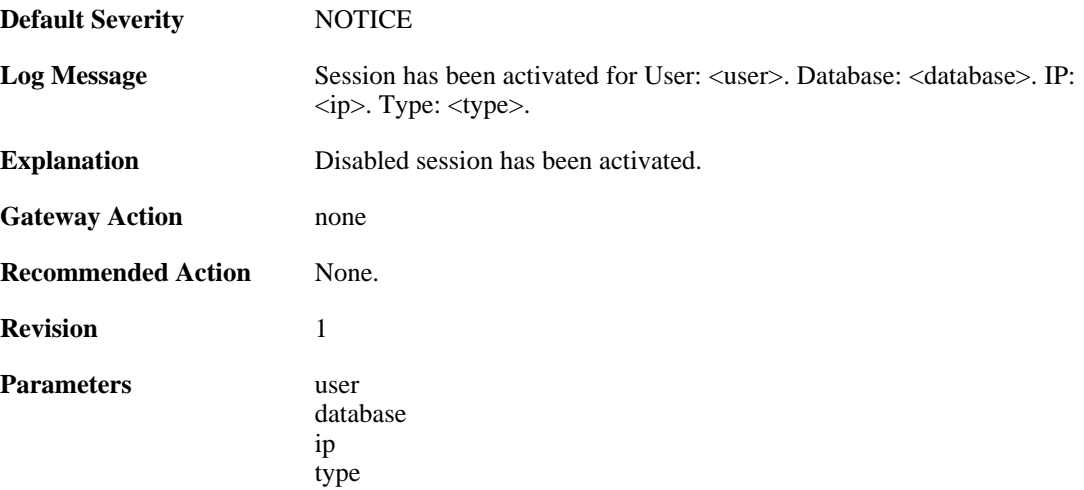

#### **2.38.11. sesmgr\_session\_disabled (ID: 04900011)**

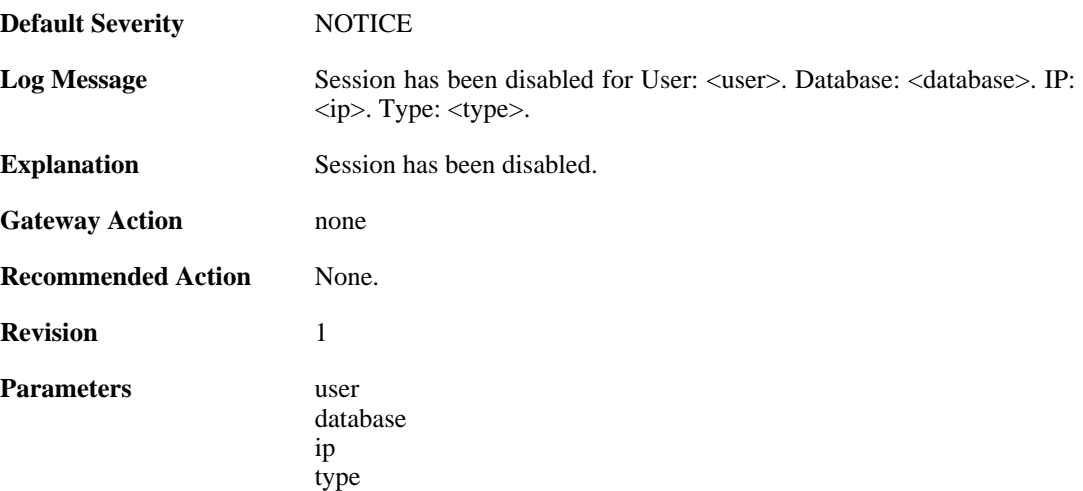

### **2.38.12. sesmgr\_console\_denied\_init (ID: 04900012)**

**Default Severity** [ALERT](#page-34-0)
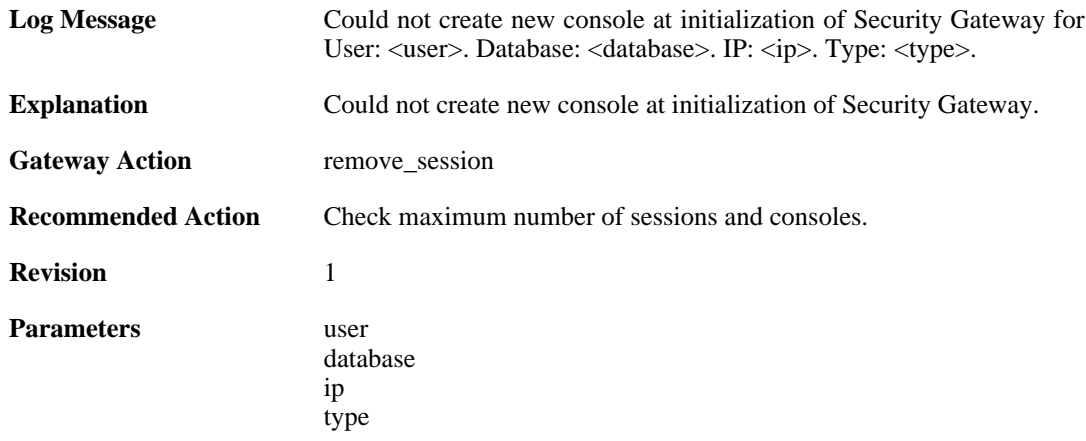

#### **2.38.13. sesmgr\_session\_previous\_removed (ID: 04900014)**

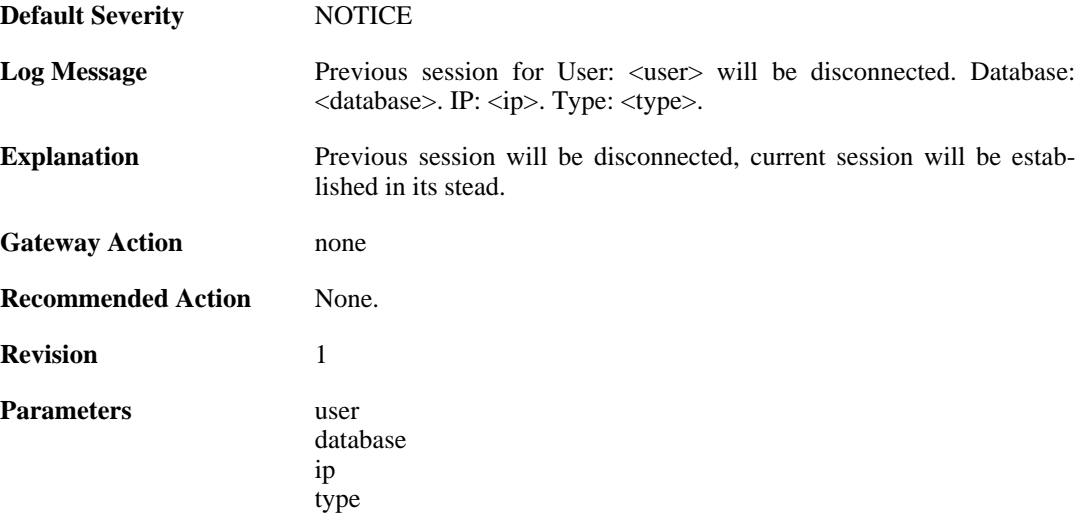

## **2.38.14. sesmgr\_session\_access\_missing (ID: 04900015)**

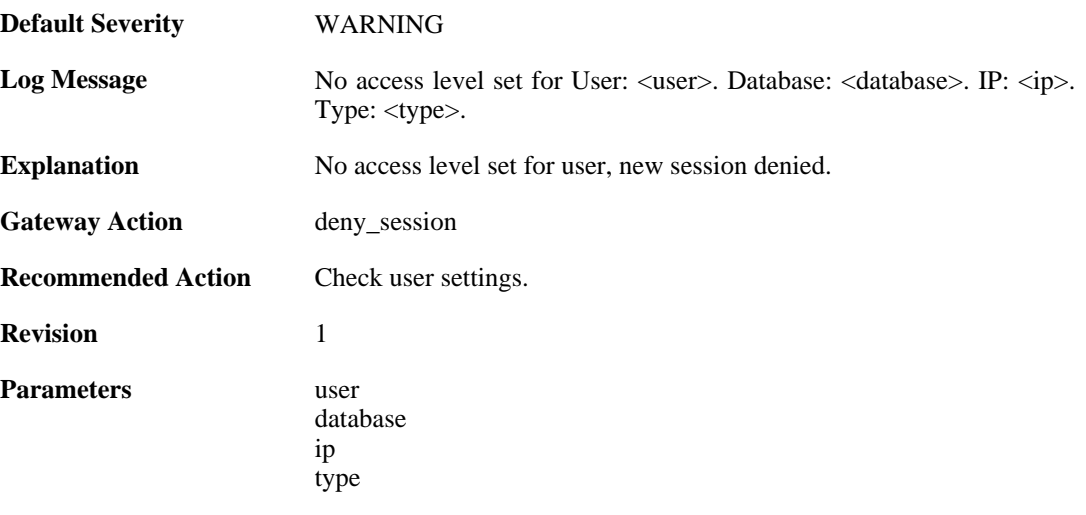

#### **2.38.15. sesmgr\_session\_old\_removed (ID: 04900016)**

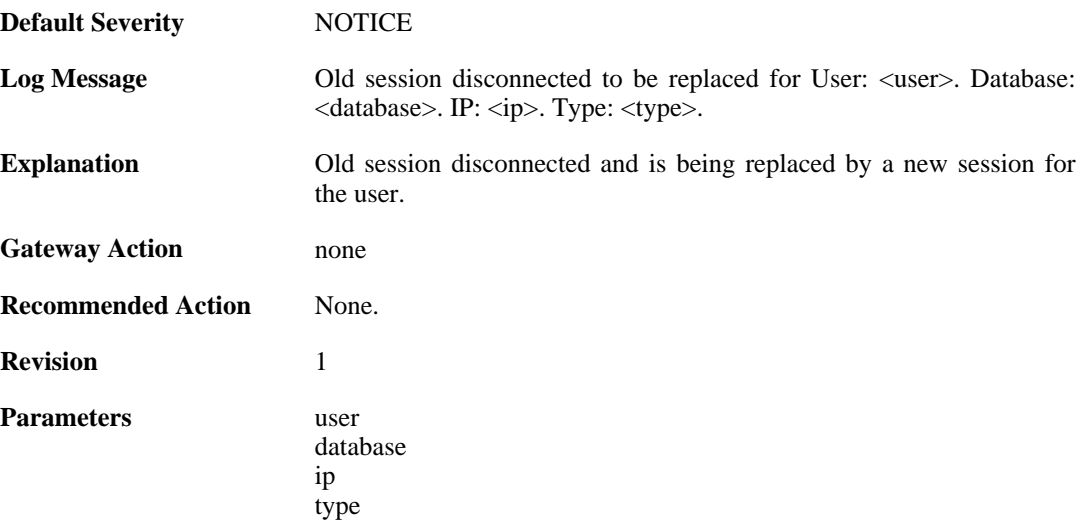

# **2.38.16. sesmgr\_file\_error (ID: 04900017)**

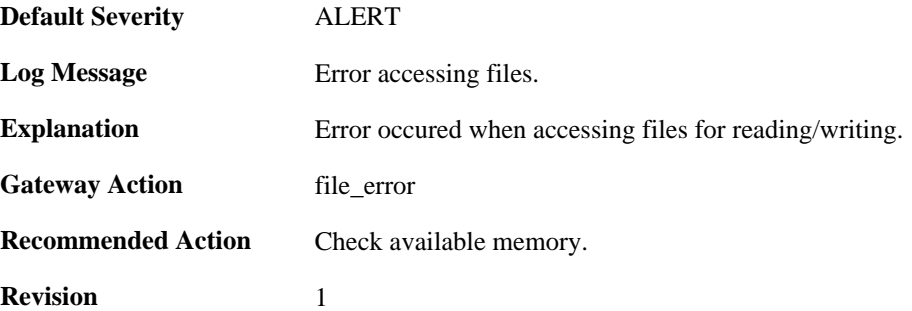

#### **2.38.17. sesmgr\_techsupport (ID: 04900018)**

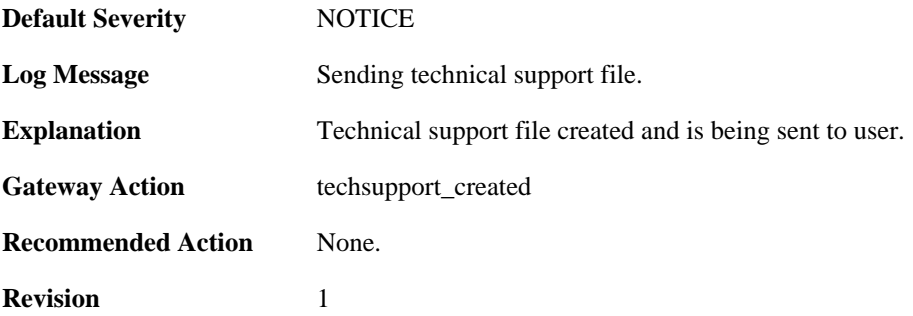

# **2.39. SLB**

These log messages refer to the **SLB (SLB events)** category.

#### **2.39.1. server\_online (ID: 02900001)**

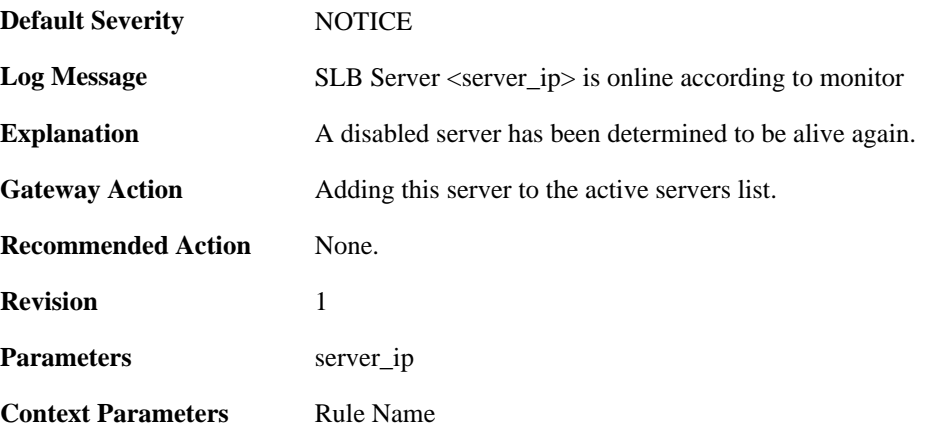

#### **2.39.2. server\_offline (ID: 02900002)**

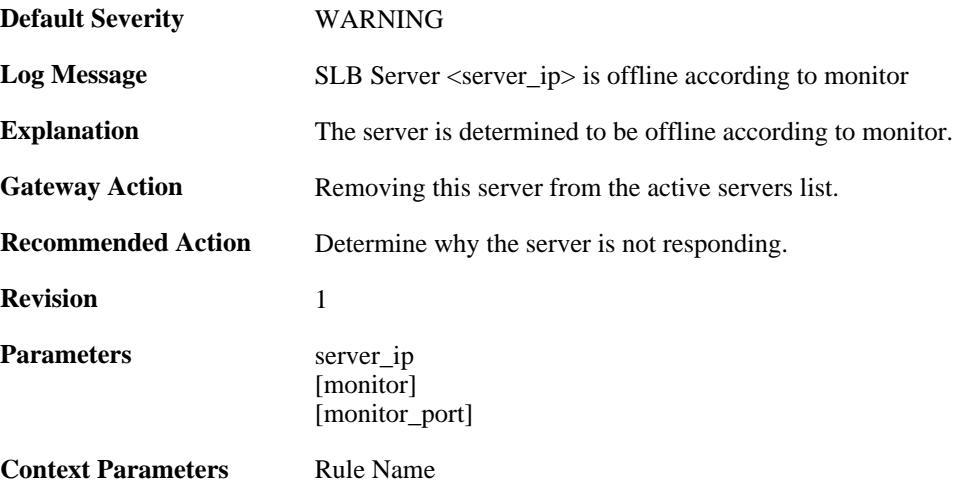

# **2.40. SMTPLOG**

These log messages refer to the **SMTPLOG (SMTPLOG events)** category.

#### **2.40.1. unable\_to\_establish\_connection (ID: 03000001)**

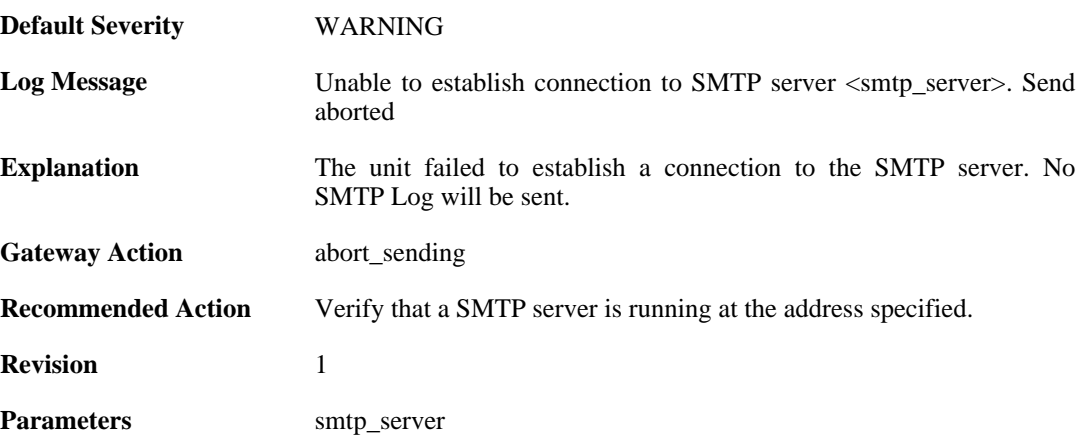

#### **2.40.2. connect\_timeout (ID: 03000002)**

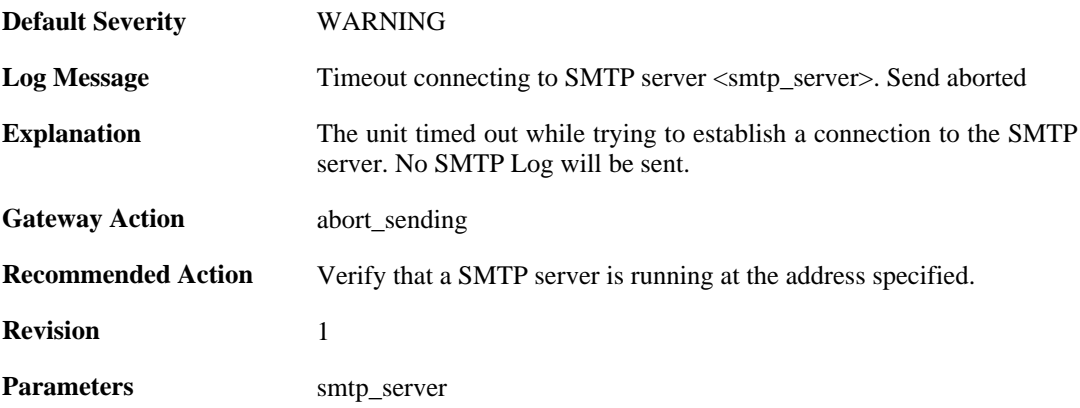

#### **2.40.3. send\_failure (ID: 03000004)**

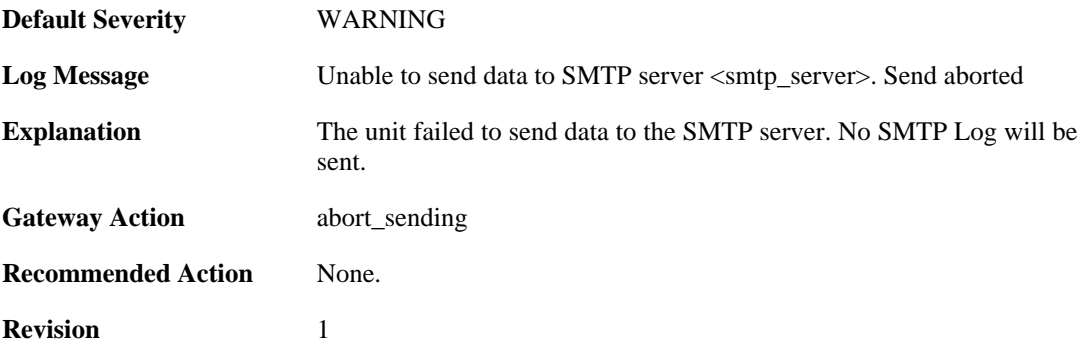

Parameters smtp\_server

## **2.40.4. receive\_timeout (ID: 03000005)**

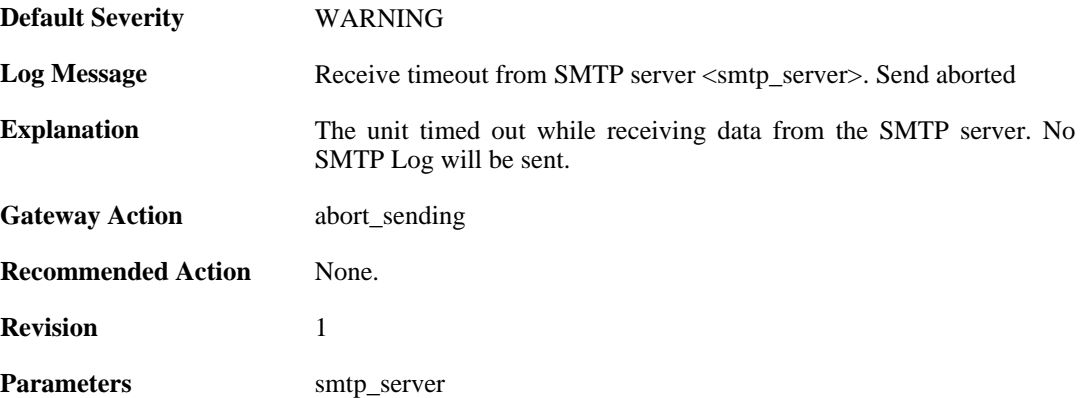

#### **2.40.5. rejected\_connect (ID: 03000006)**

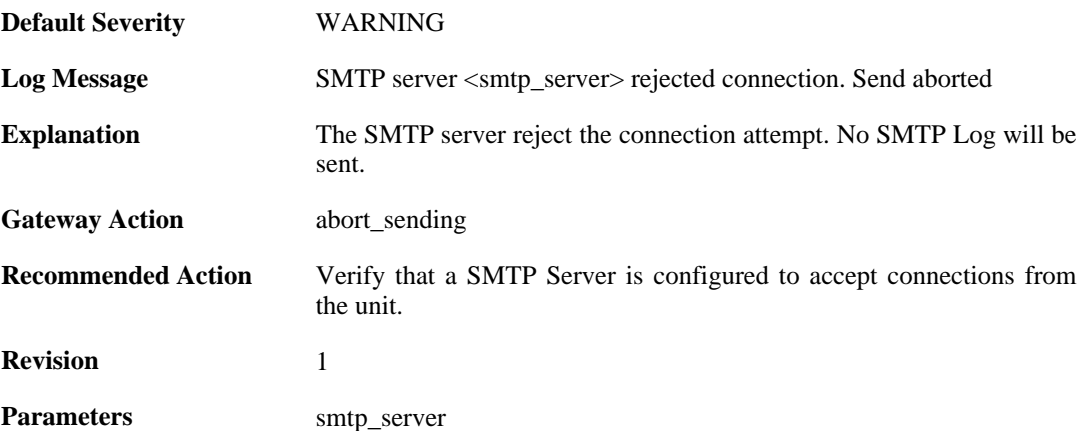

#### **2.40.6. rejected\_ehlo\_helo (ID: 03000007)**

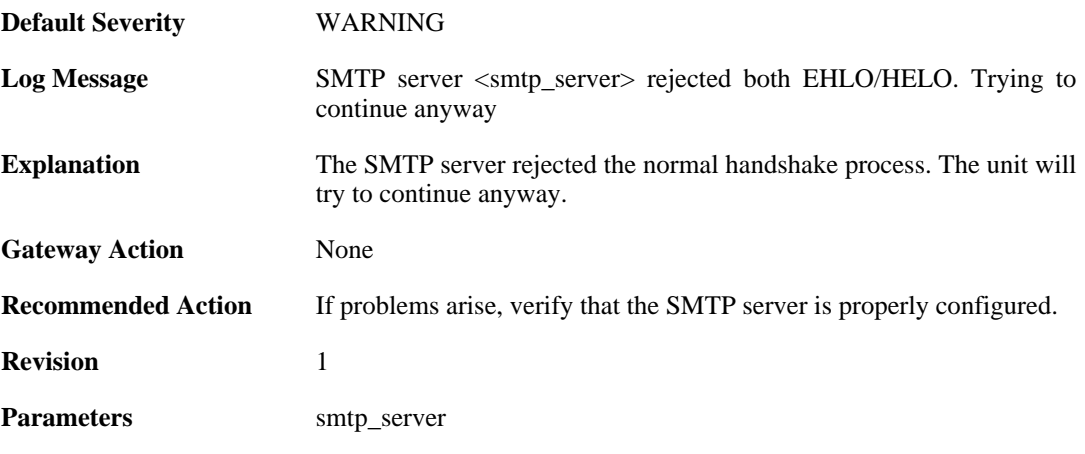

#### **2.40.7. rejected\_sender (ID: 03000008)**

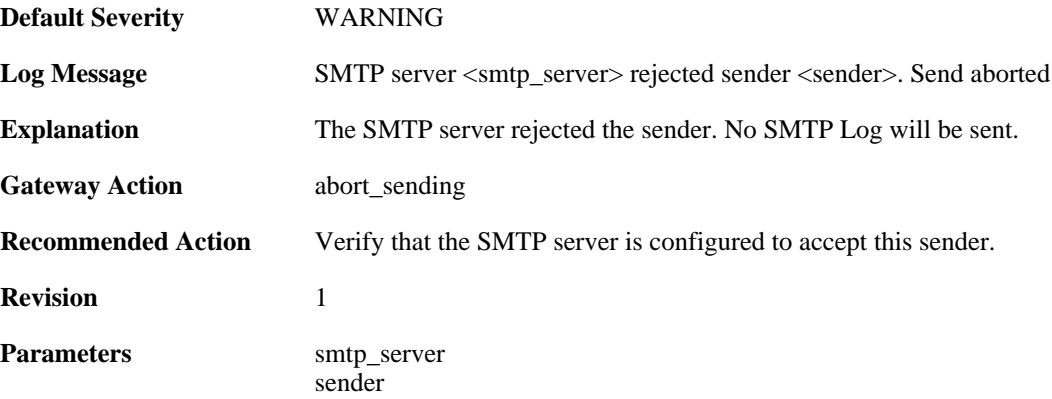

## **2.40.8. rejected\_recipient (ID: 03000009)**

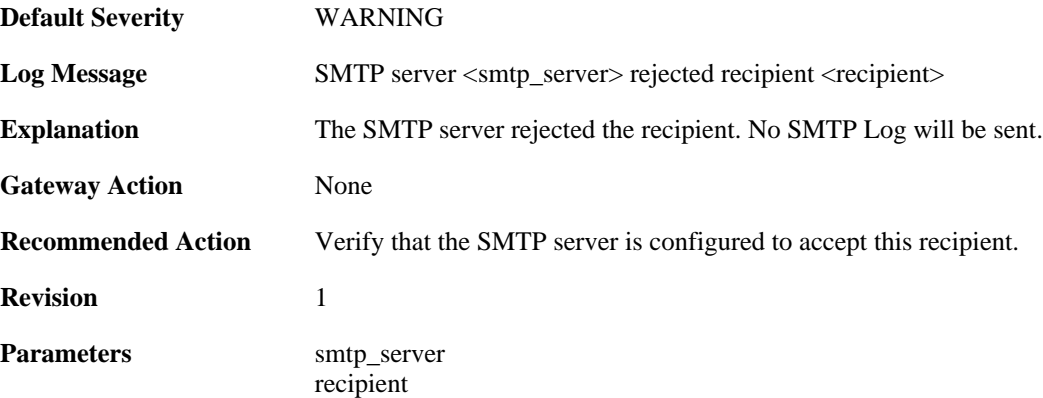

#### **2.40.9. rejected\_all\_recipients (ID: 03000010)**

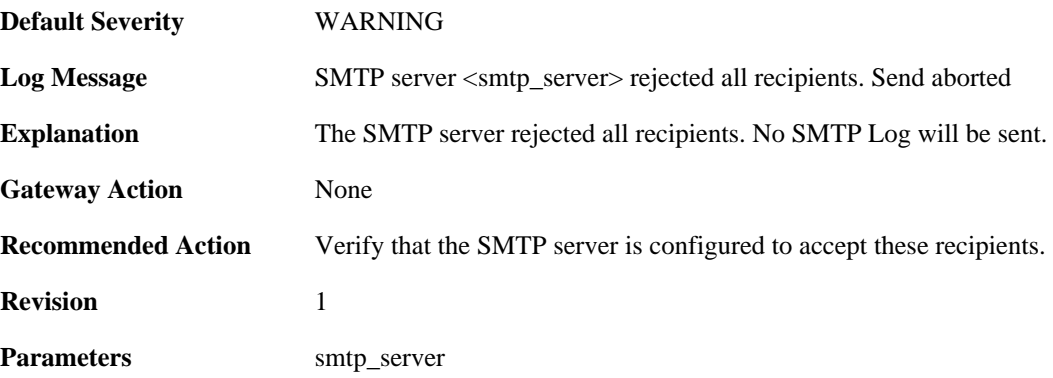

### **2.40.10. rejected\_data (ID: 03000011)**

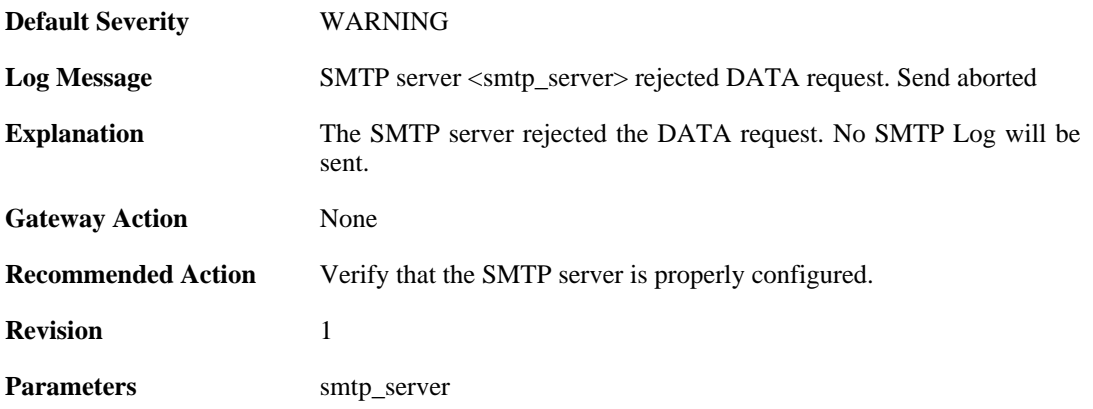

# **2.40.11. rejected\_message\_text (ID: 03000012)**

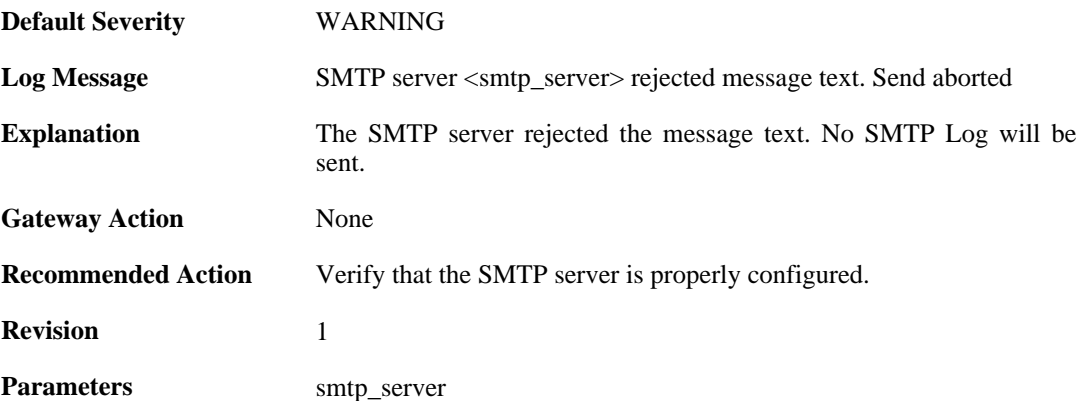

# **2.41. SNMP**

These log messages refer to the **SNMP (Allowed and disallowed SNMP accesses)** category.

#### **2.41.1. disallowed\_sender (ID: 03100001)**

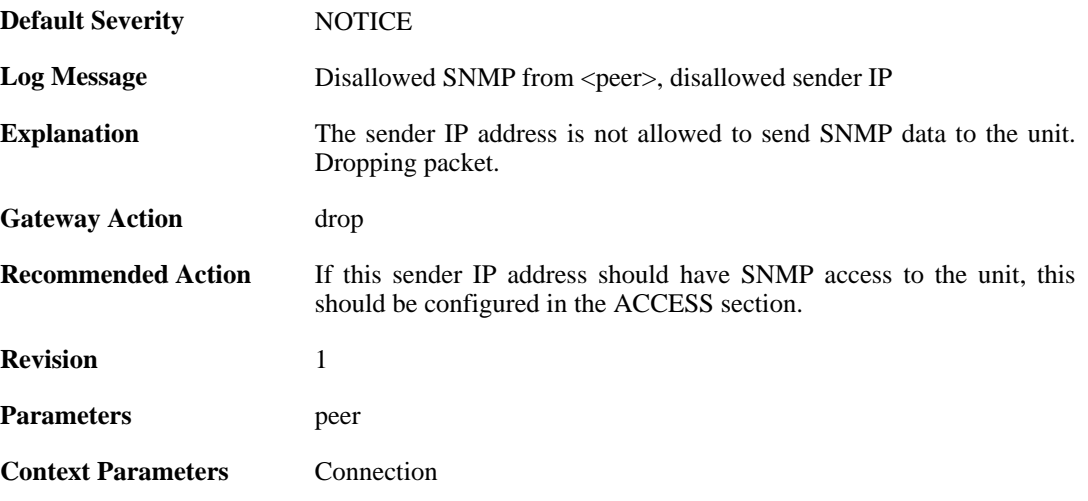

## **2.41.2. invalid\_snmp\_community (ID: 03100002)**

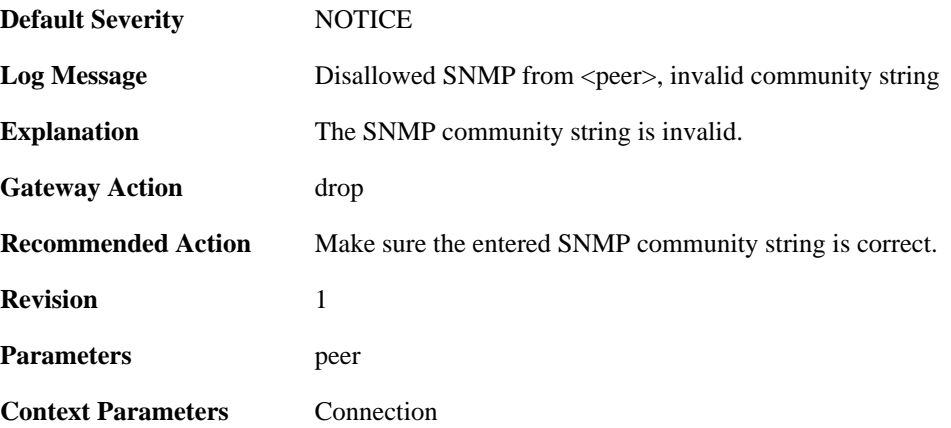

## **2.42. SSHD**

These log messages refer to the **SSHD (SSH Server events)** category.

#### **2.42.1. out\_of\_mem (ID: 04700001)**

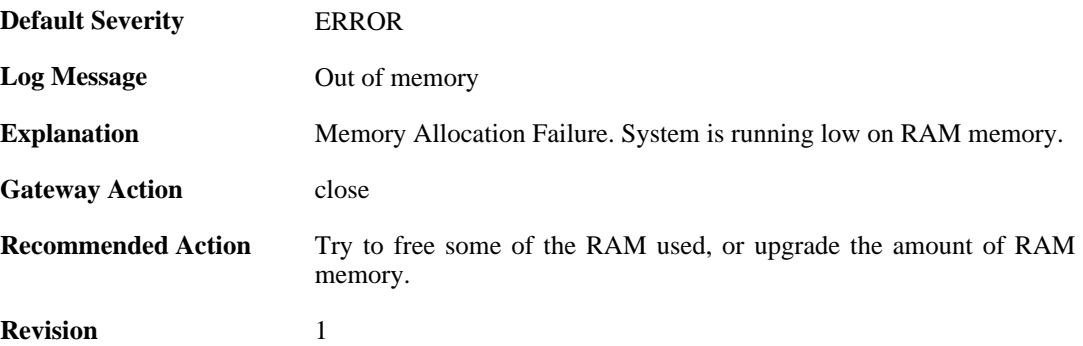

#### **2.42.2. dh\_key\_exchange\_failure (ID: 04700002)**

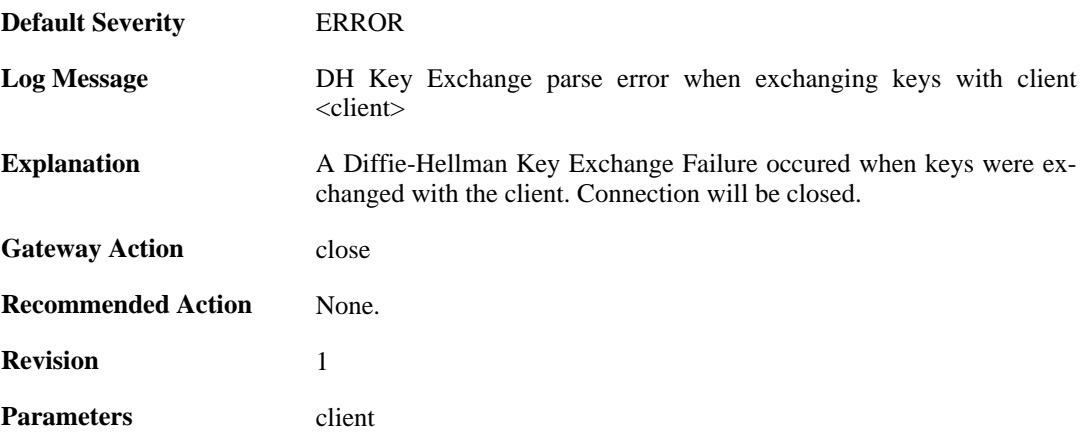

#### **2.42.3. illegal\_version\_string (ID: 04700004)**

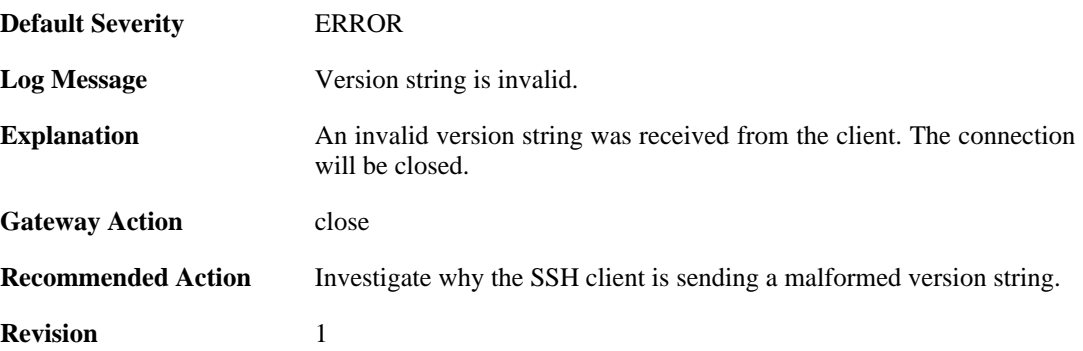

## **2.42.4. error\_occurred (ID: 04700005)**

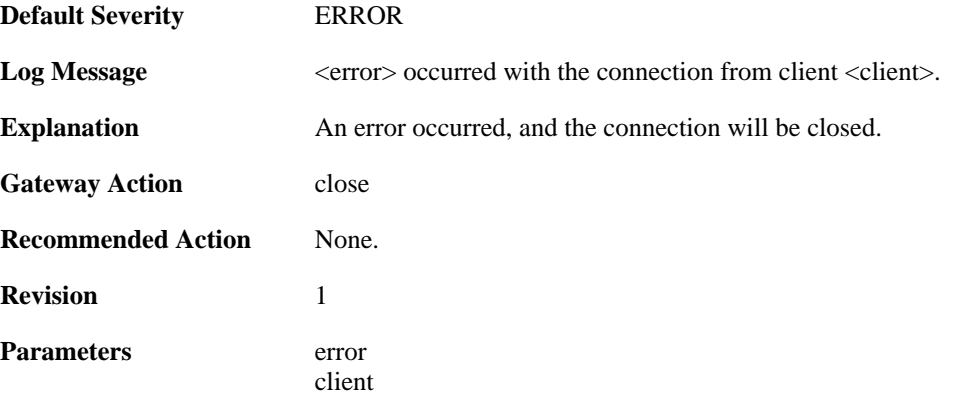

## **2.42.5. invalid\_mac (ID: 04700007)**

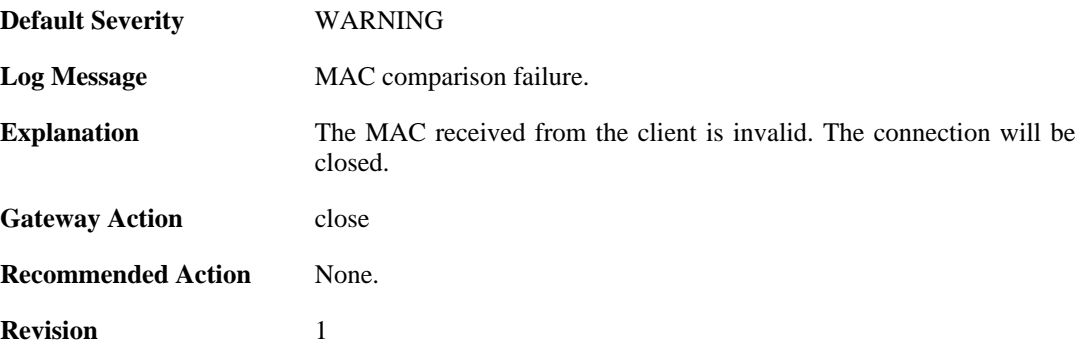

## **2.42.6. invalid\_service\_request (ID: 04700015)**

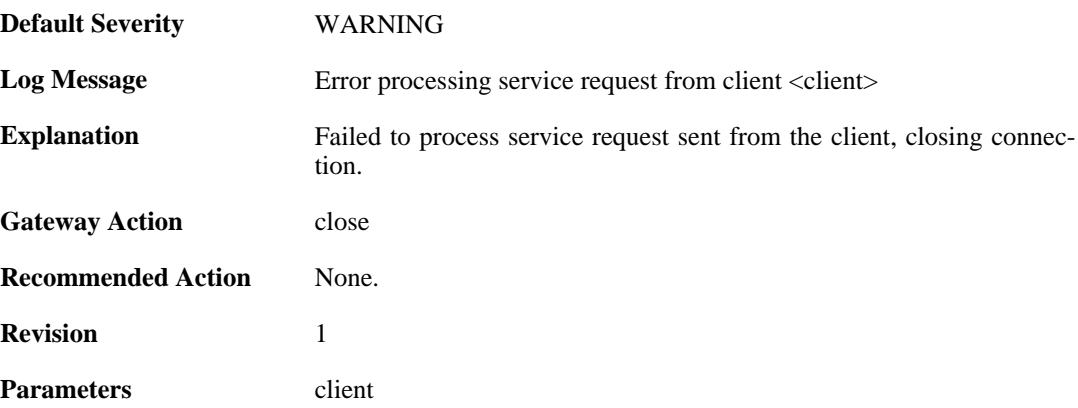

# **2.42.7. invalid\_username\_change (ID: 04700020)**

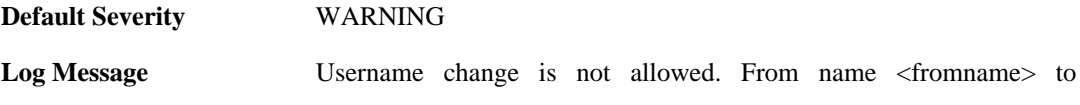

<toname> client. Client: <client>

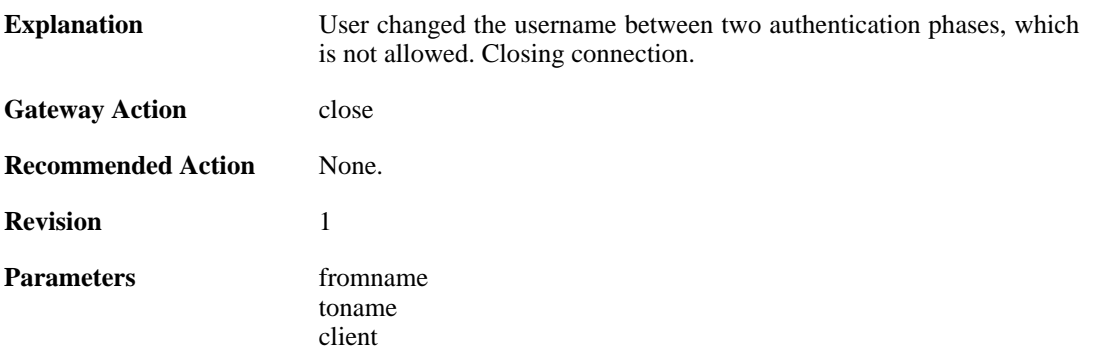

#### **2.42.8. invalid\_username\_change (ID: 04700025)**

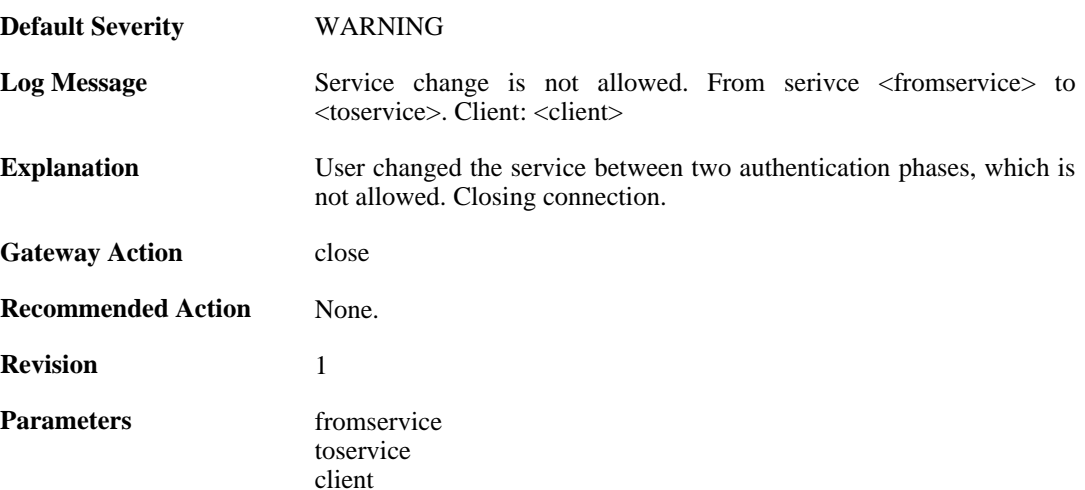

#### **2.42.9. max\_auth\_tries\_reached (ID: 04700030)**

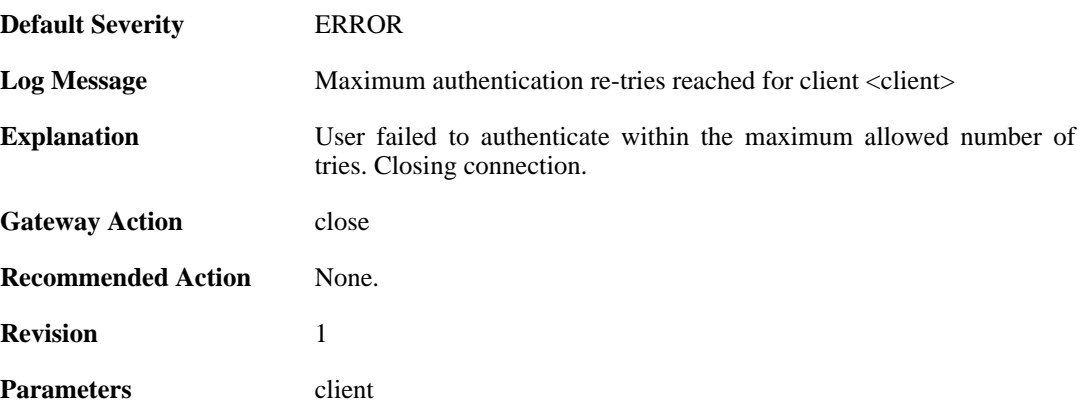

#### **2.42.10. ssh\_login\_timeout\_expired (ID: 04700035)**

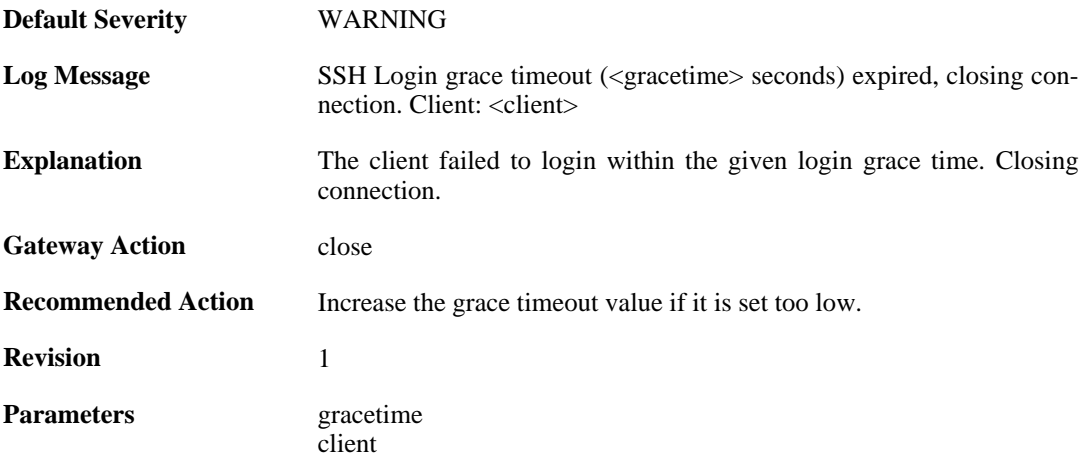

#### **2.42.11. ssh\_inactive\_timeout\_expired (ID: 04700036)**

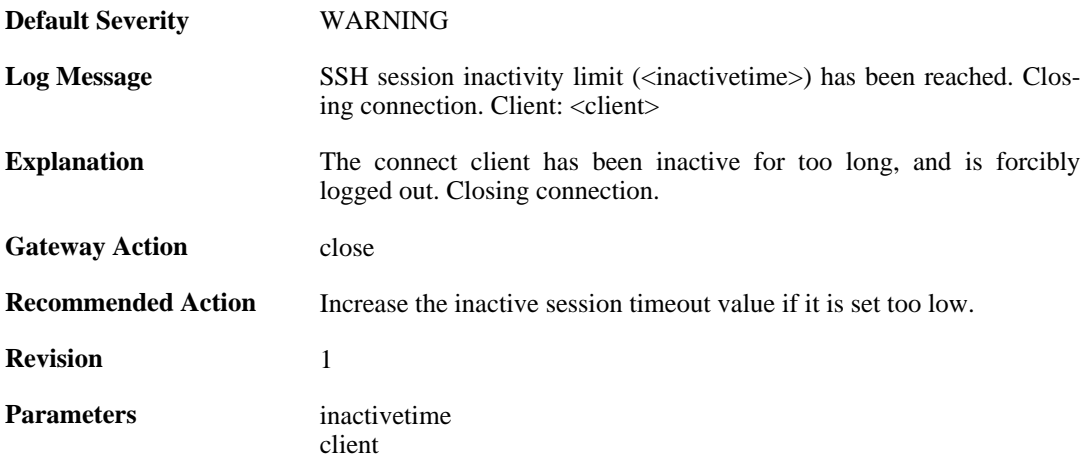

#### **2.42.12. rsa\_sign\_verification\_failed (ID: 04700050)**

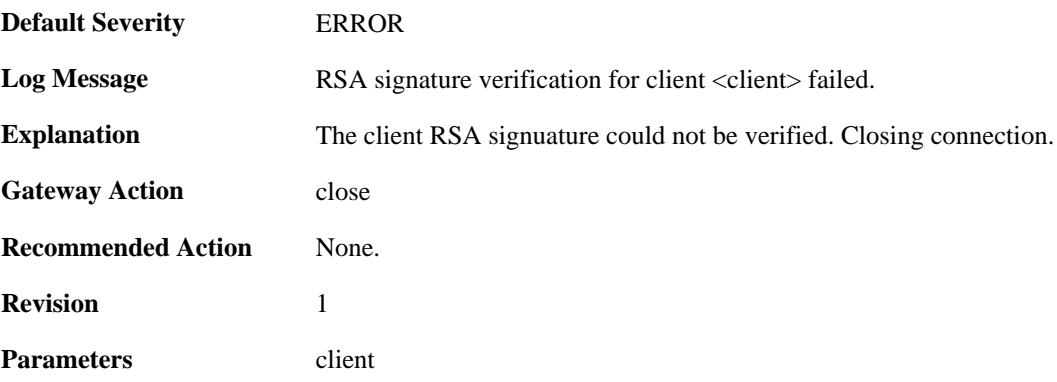

## **2.42.13. dsa\_sign\_verification\_failed (ID: 04700051)**

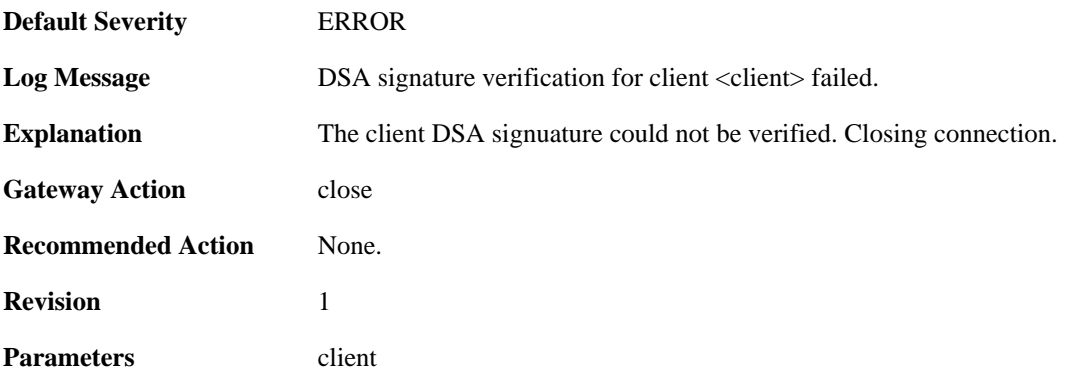

### **2.42.14. key\_algo\_not\_supported. (ID: 04700055)**

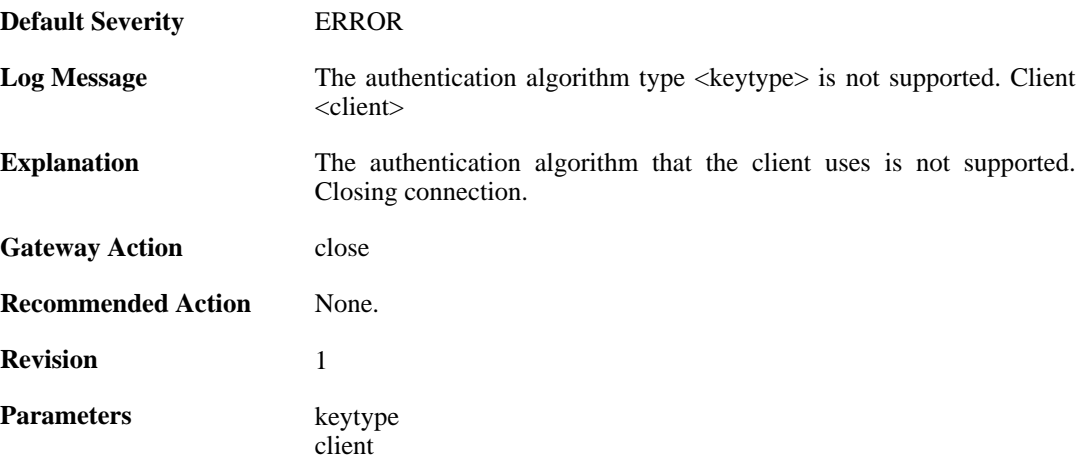

#### **2.42.15. unsupported\_pubkey\_algo (ID: 04700057)**

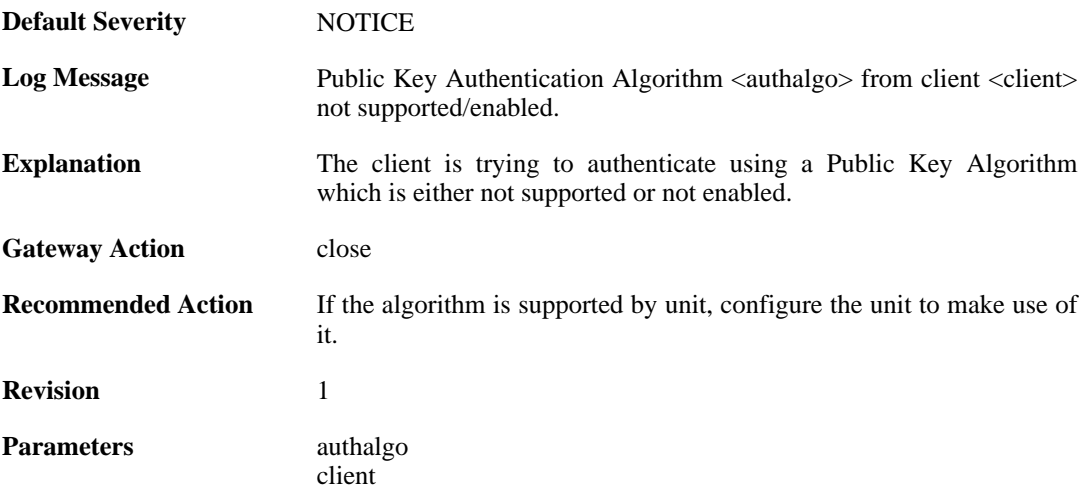

## **2.42.16. max\_ssh\_clients\_reached (ID: 04700060)**

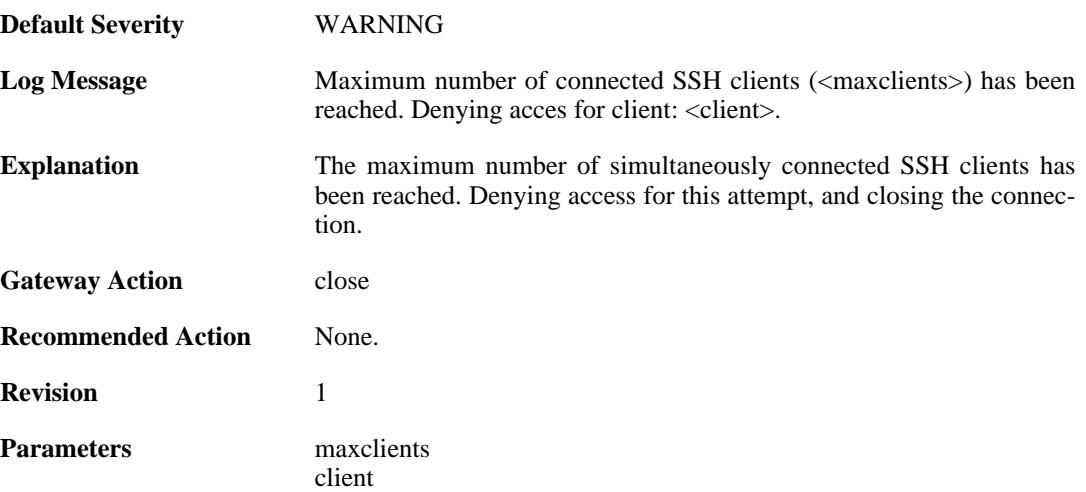

## **2.42.17. client\_disallowed (ID: 04700061)**

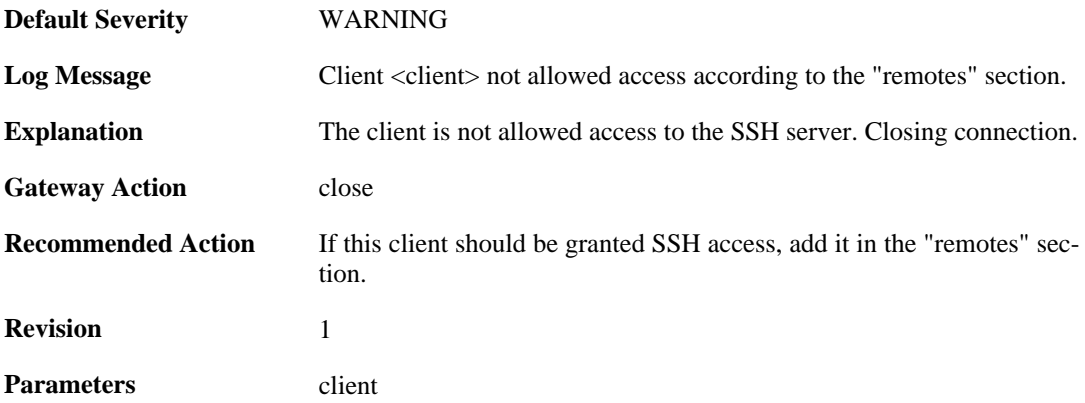

# **2.42.18. ssh\_force\_conn\_close (ID: 04700105)**

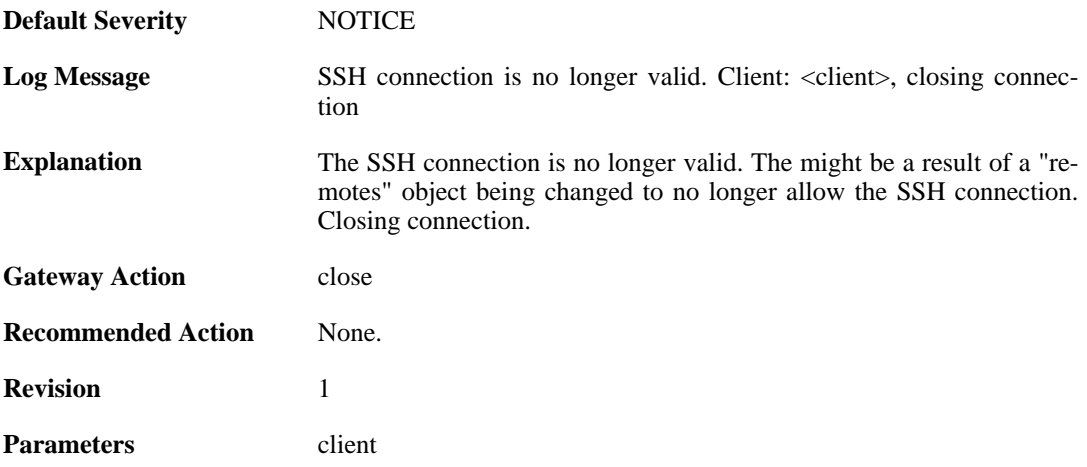

## **2.43. SYSTEM**

These log messages refer to the **SYSTEM (System-wide events: startup, shutdown, etc..)** category.

#### **2.43.1. demo\_expired (ID: 03200020)**

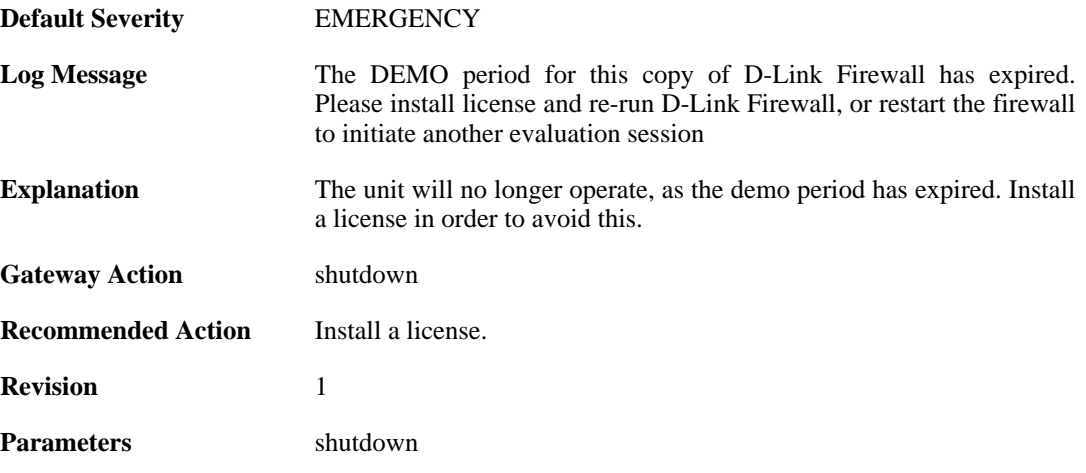

#### **2.43.2. demo\_mode (ID: 03200021)**

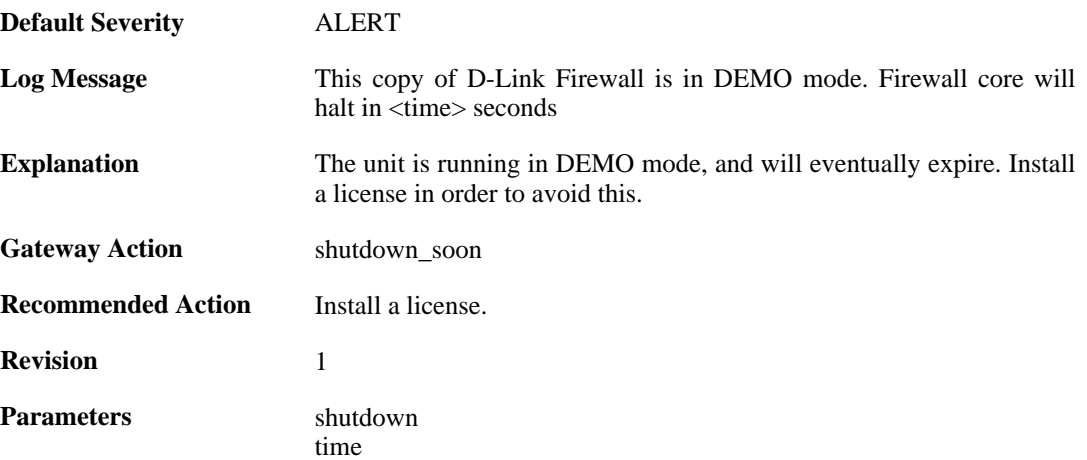

#### **2.43.3. reset\_clock (ID: 03200100)**

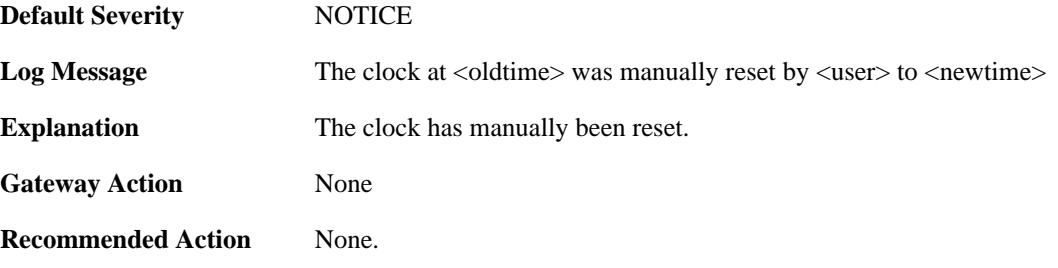

**Revision** 1

**Parameters** oldtime

newtime user

#### **2.43.4. reset\_clock (ID: 03200101)**

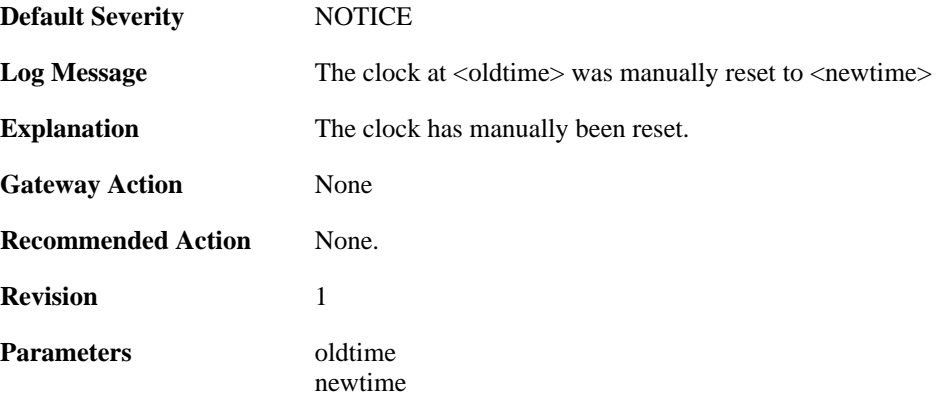

#### **2.43.5. invalid\_ip\_match\_access\_section (ID: 03200110)**

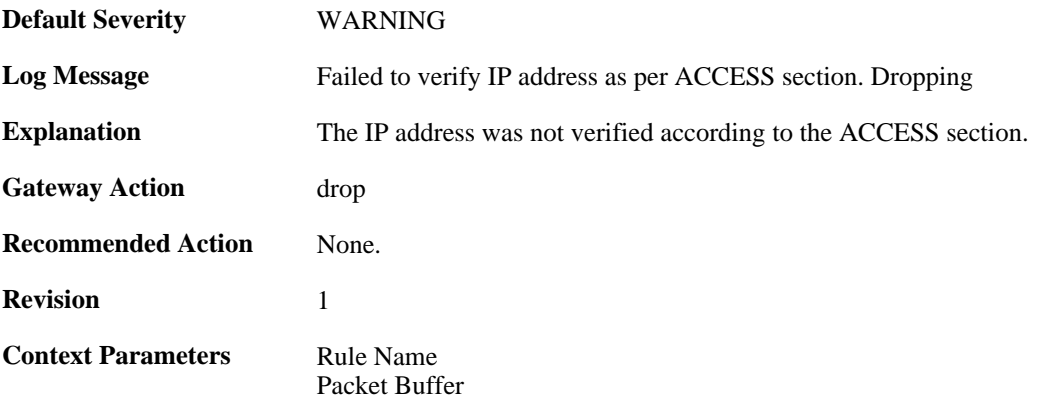

#### **2.43.6. port\_bind\_failed (ID: 03200300)**

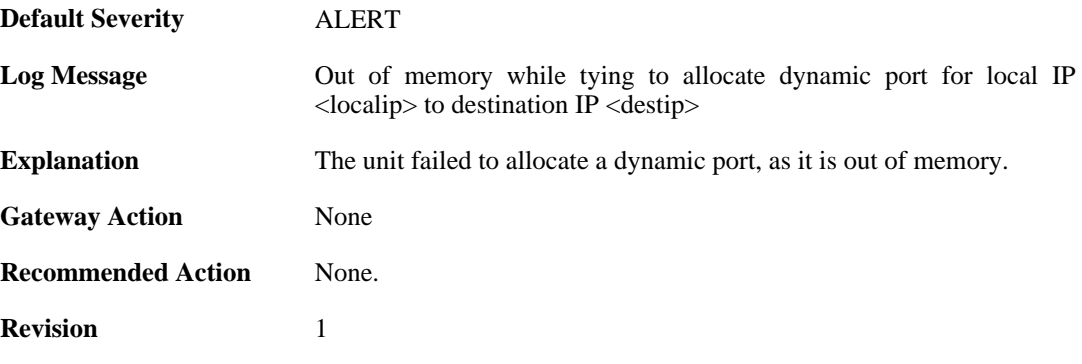

**Parameters** reason

localip destip

## **2.43.7. port\_bind\_failed (ID: 03200301)**

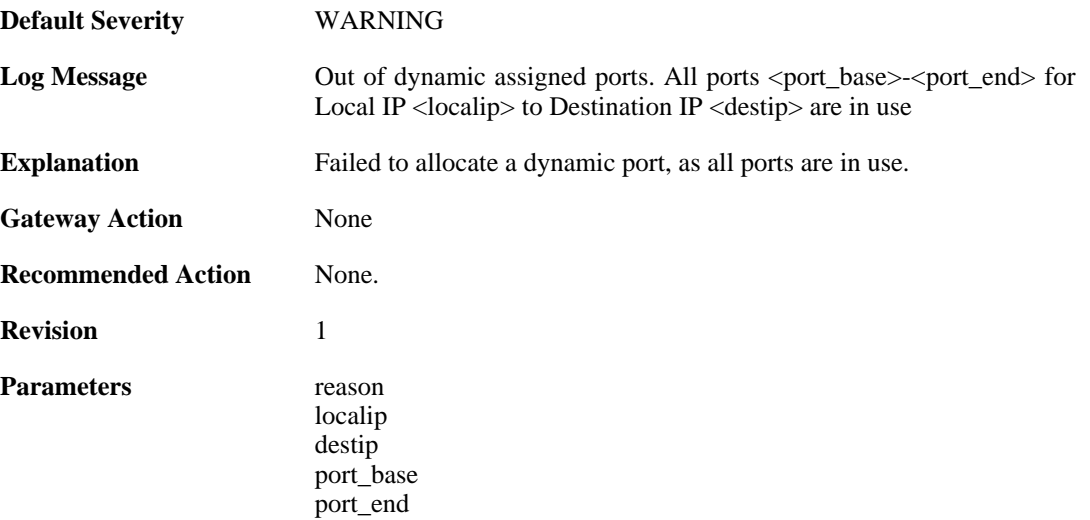

#### **2.43.8. port\_hlm\_conversion (ID: 03200302)**

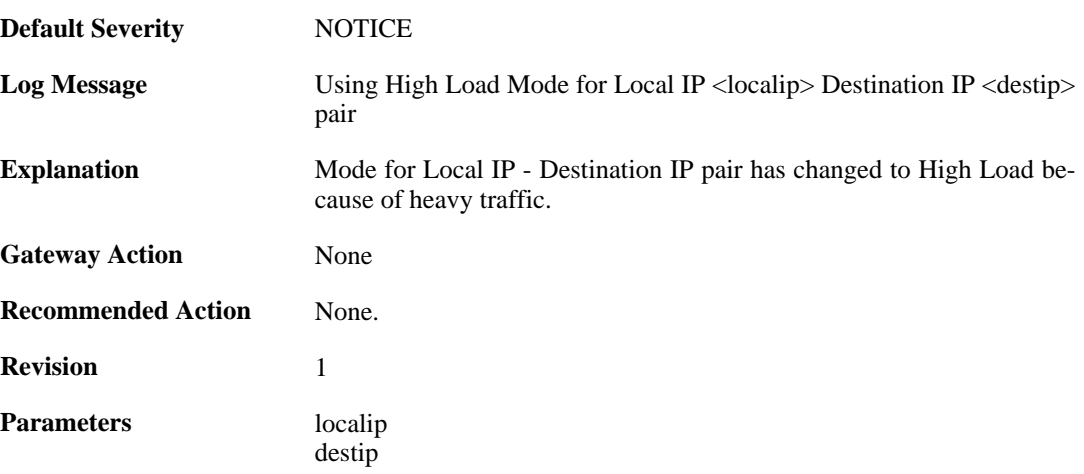

#### **2.43.9. port\_llm\_conversion (ID: 03200303)**

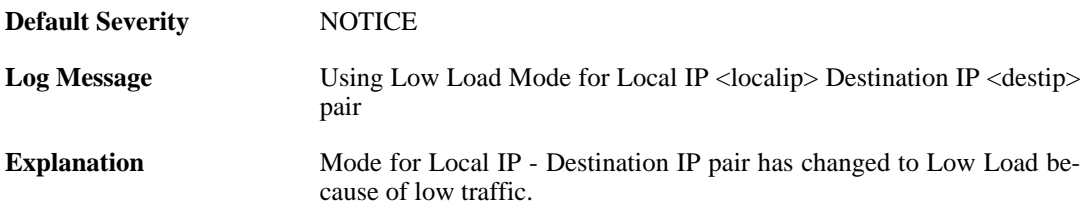

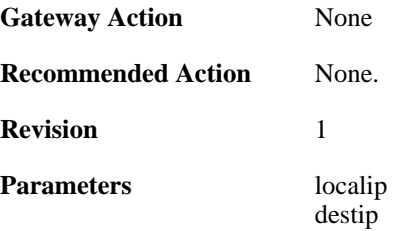

## **2.43.10. bidir\_fail (ID: 03200600)**

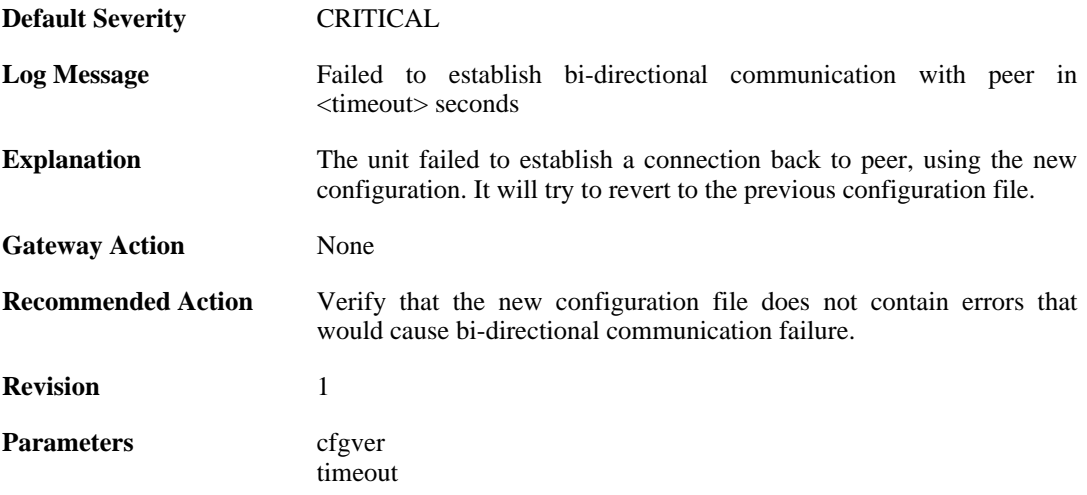

#### **2.43.11. disk\_cannot\_remove\_file (ID: 03200601)**

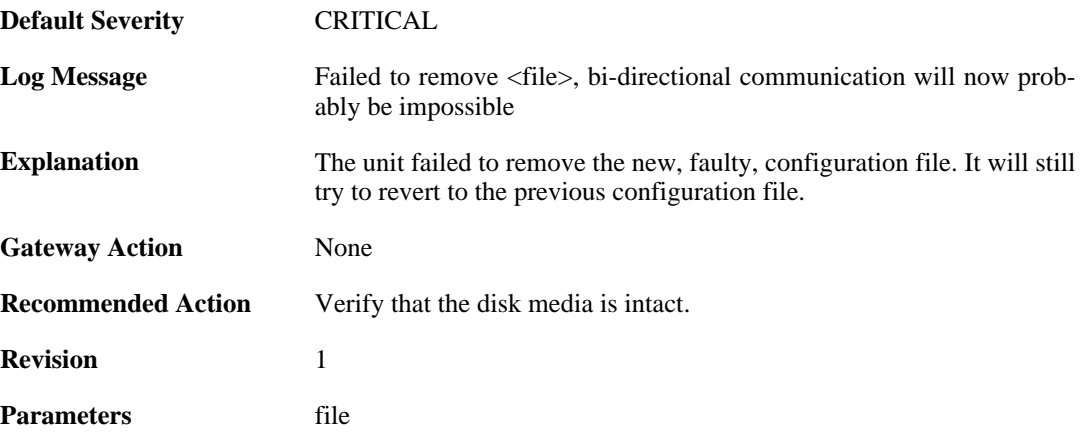

# **2.43.12. file\_open\_failed (ID: 03200602)**

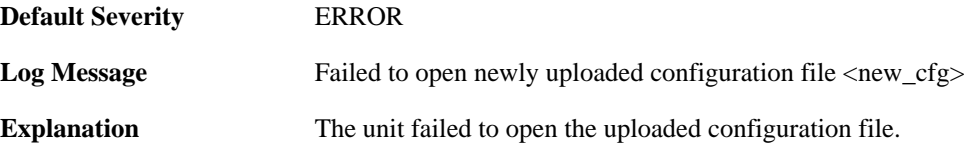

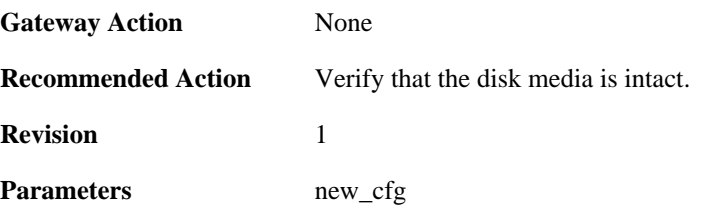

#### **2.43.13. disk\_cannot\_remove (ID: 03200603)**

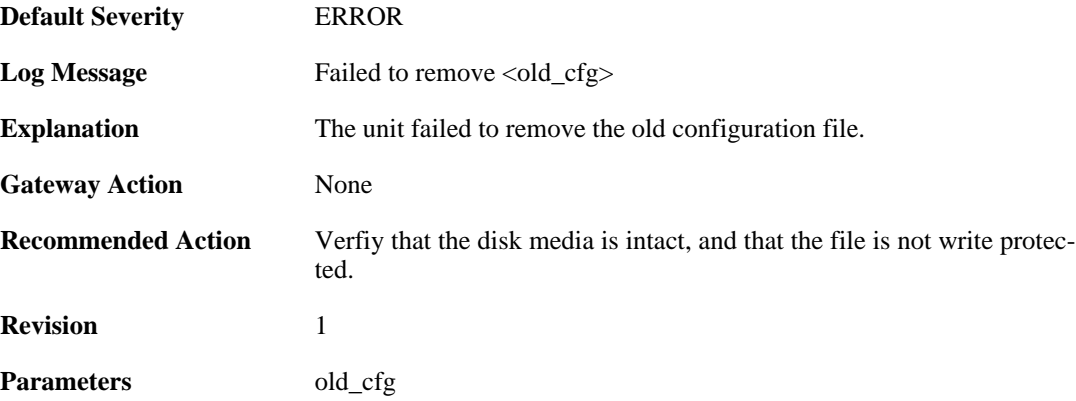

#### **2.43.14. disk\_cannot\_rename (ID: 03200604)**

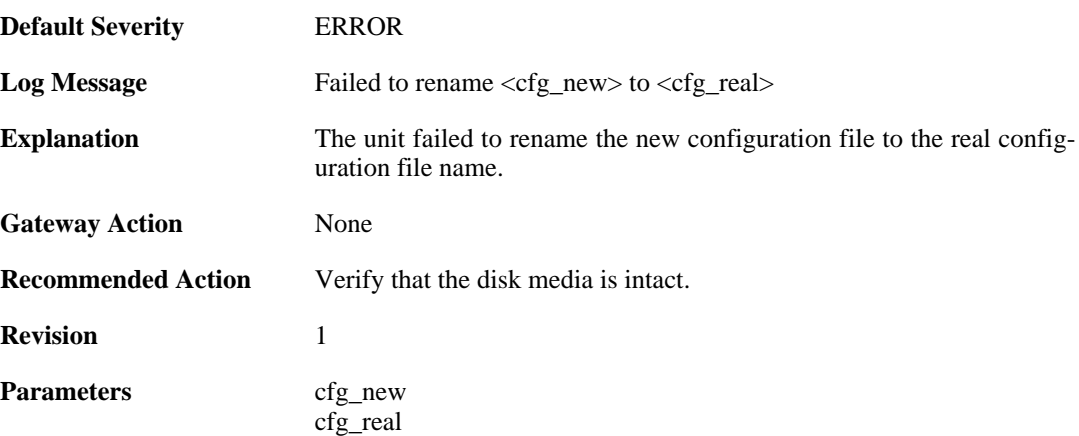

## **2.43.15. cfg\_switch\_fail (ID: 03200605)**

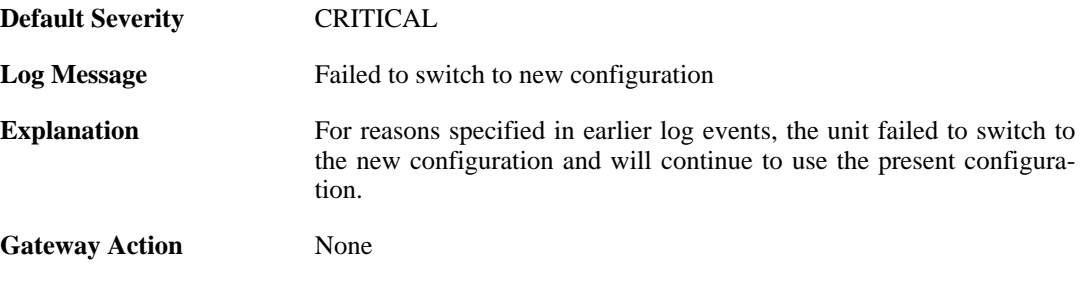

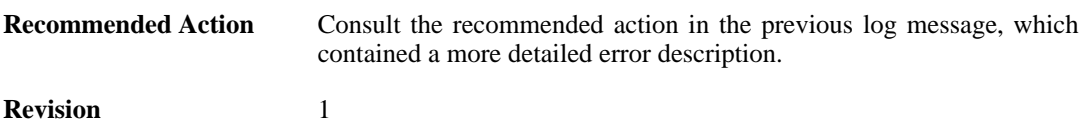

## **2.43.16. core\_switch\_fail (ID: 03200606)**

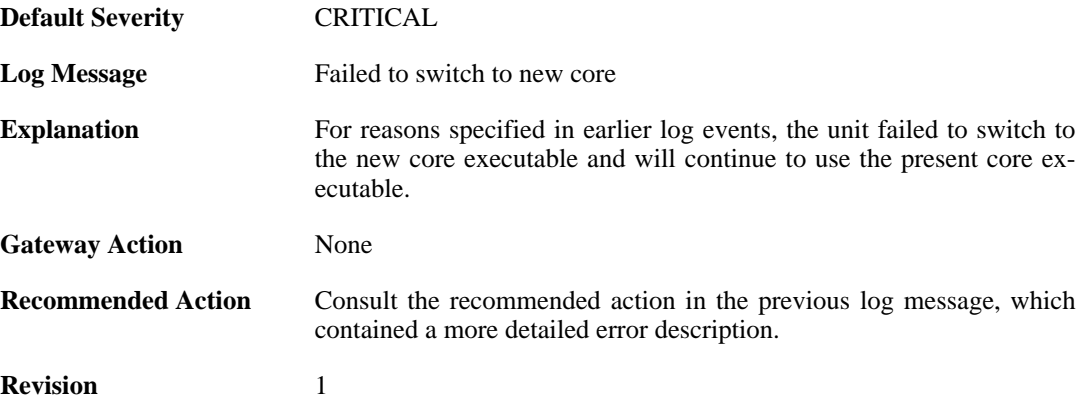

## **2.43.17. bidir\_ok (ID: 03200607)**

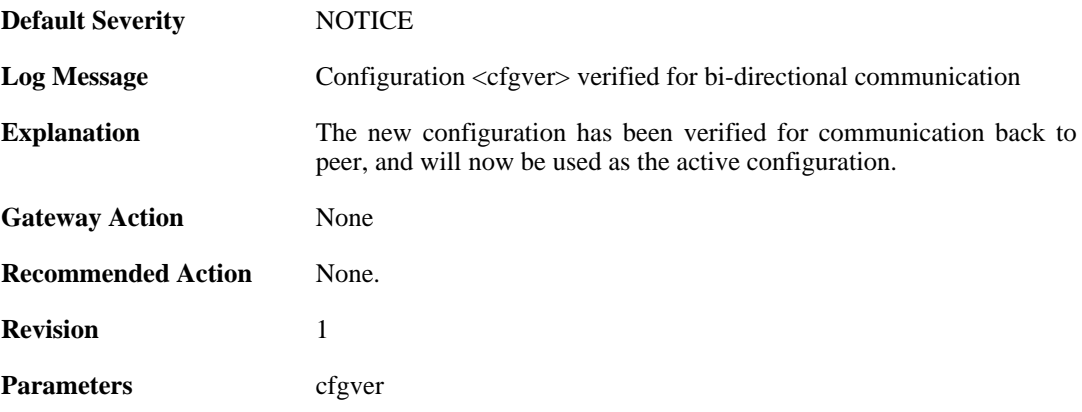

#### **2.43.18. shutdown (ID: 03201000)**

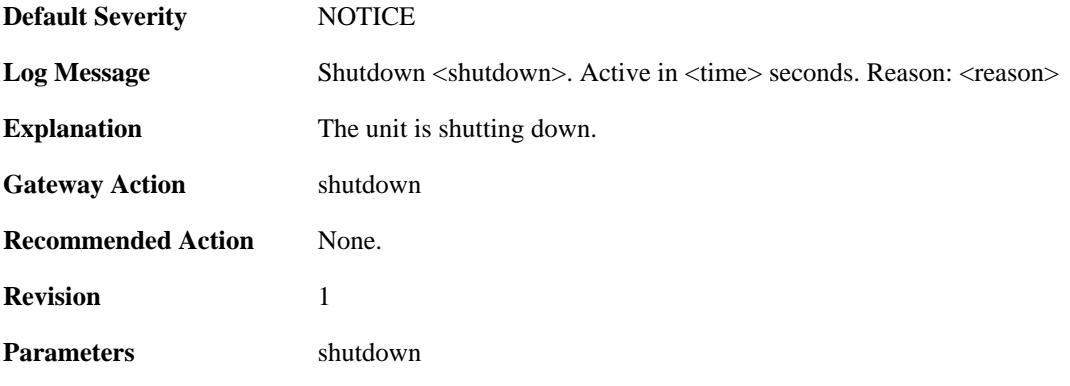

time reason

## **2.43.19. shutdown (ID: 03201010)**

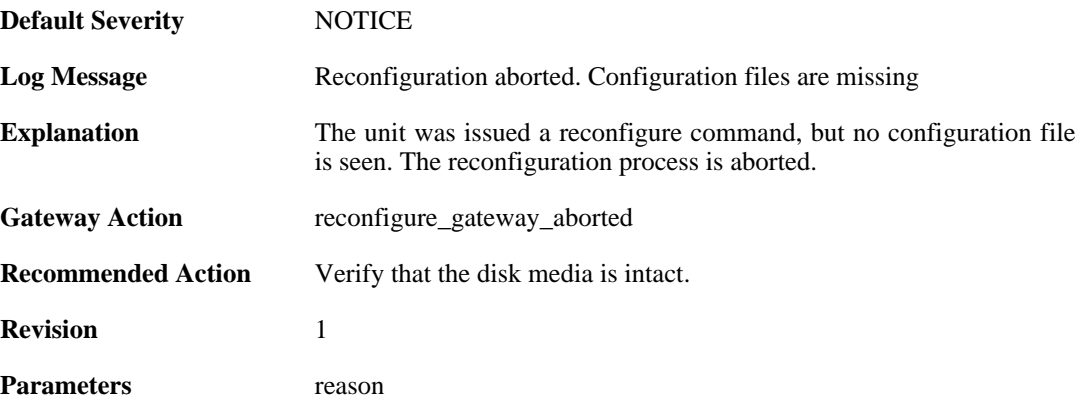

## **2.43.20. shutdown (ID: 03201011)**

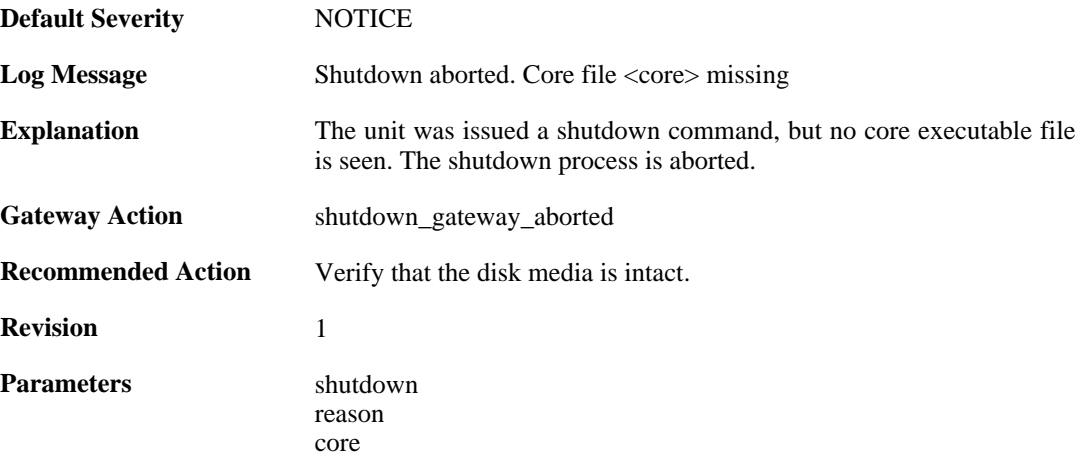

#### **2.43.21. config\_activation (ID: 03201020)**

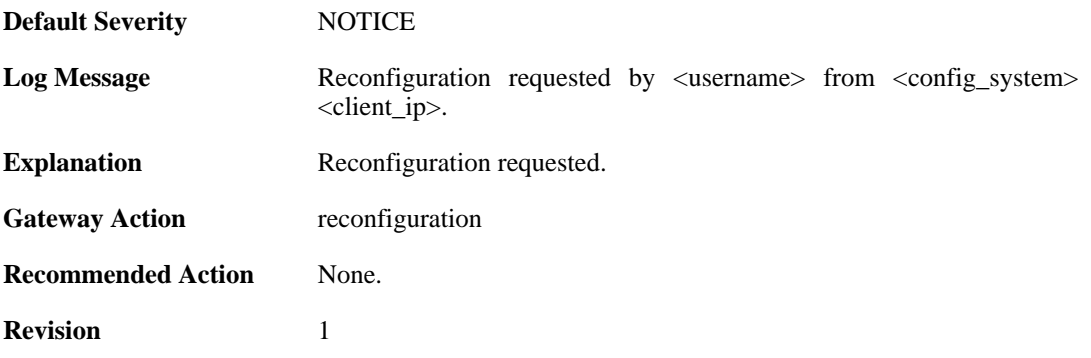

**Parameters** username

userdb" client ip config\_system

# **2.43.22. reconfiguration (ID: 03201021)**

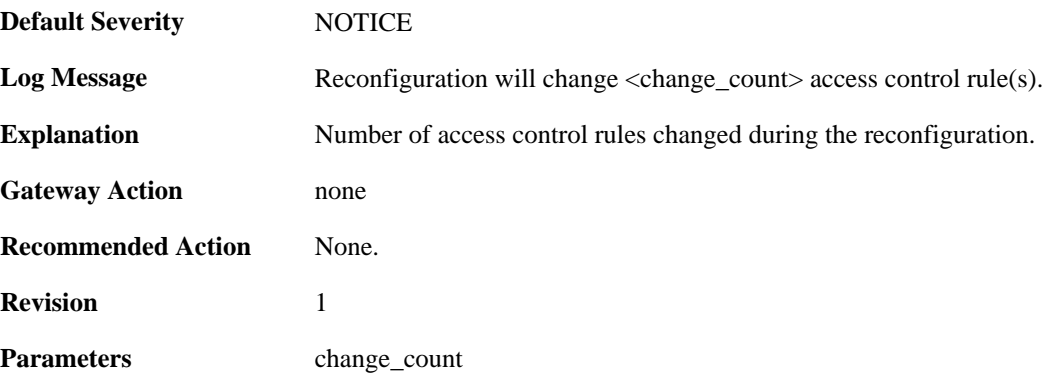

# **2.43.23. startup\_normal (ID: 03202000)**

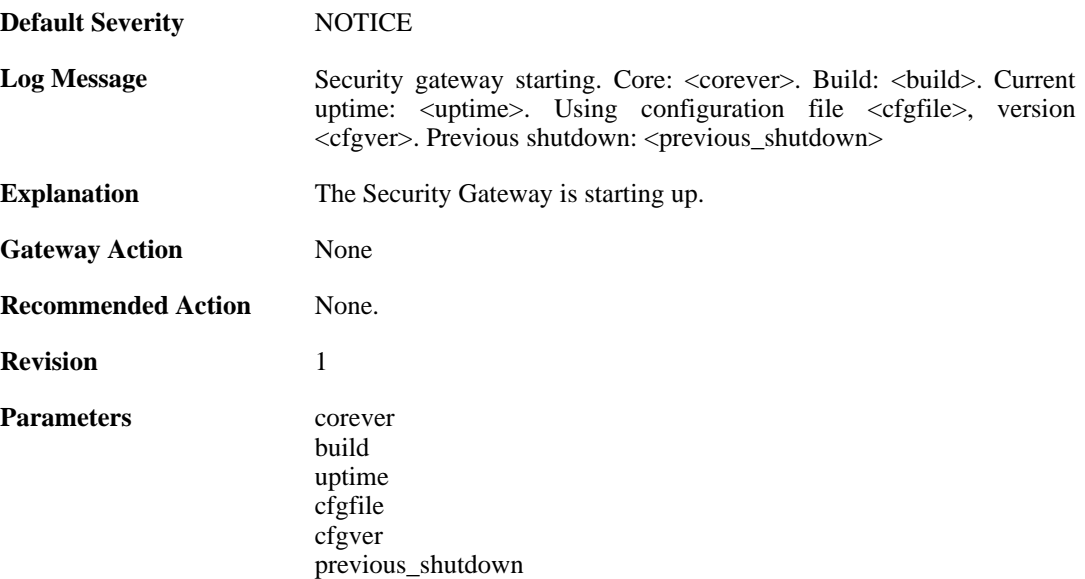

#### **2.43.24. startup\_echo (ID: 03202001)**

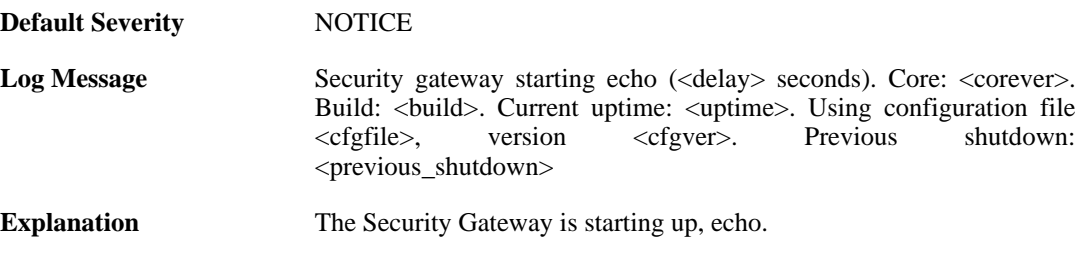

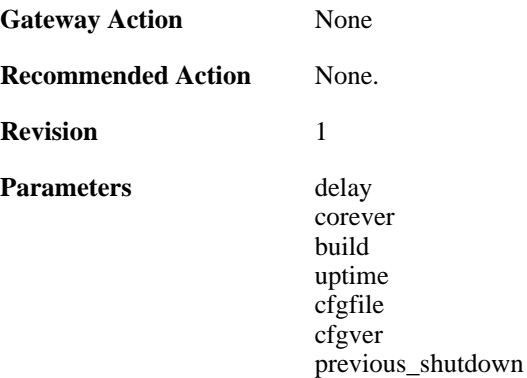

#### **2.43.25. shutdown (ID: 03202500)**

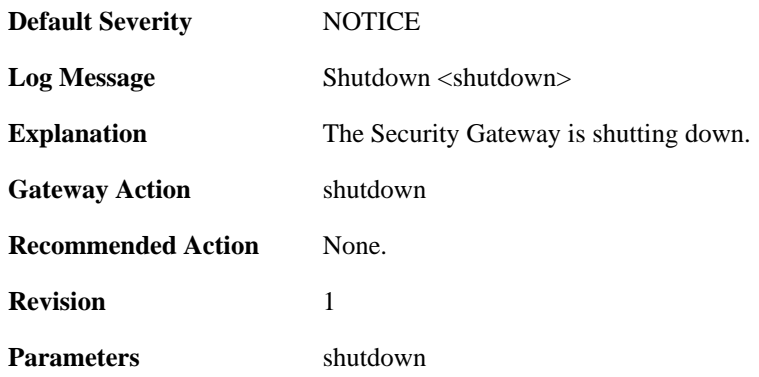

### **2.43.26. admin\_login (ID: 03203000)**

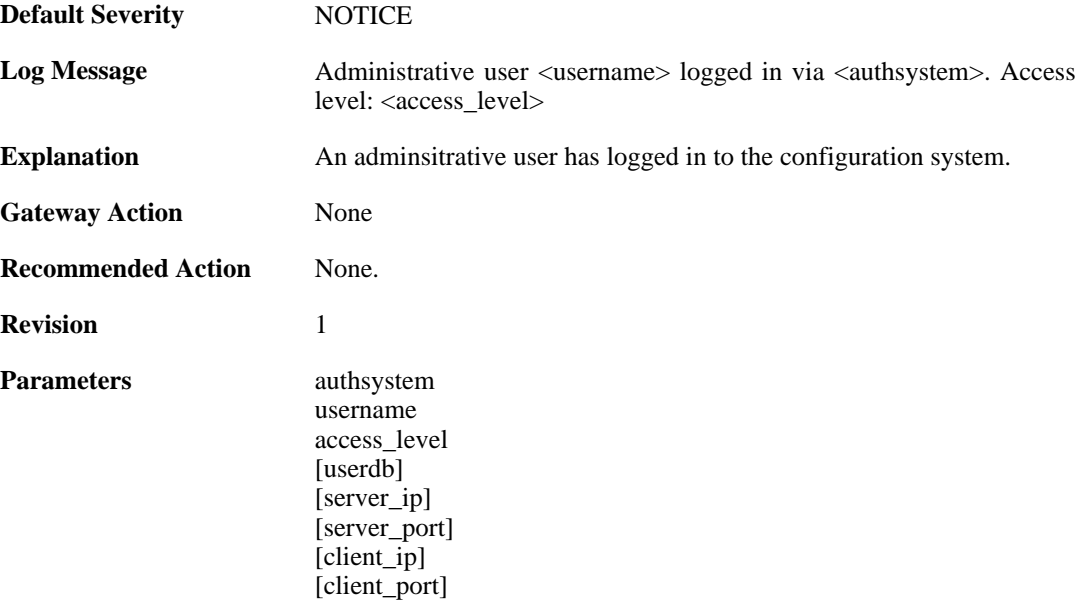

#### **2.43.27. admin\_logout (ID: 03203001)**

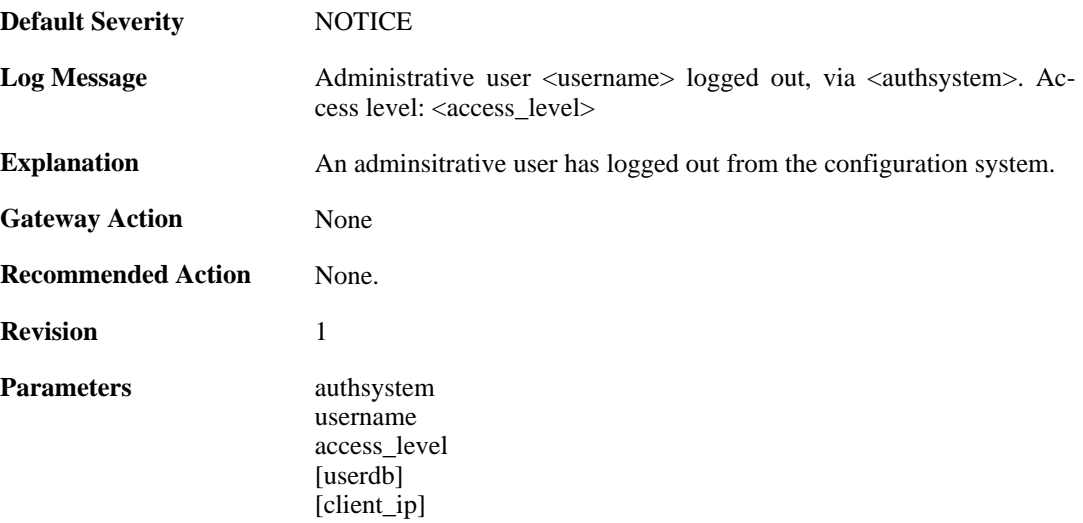

#### **2.43.28. admin\_login\_failed (ID: 03203002)**

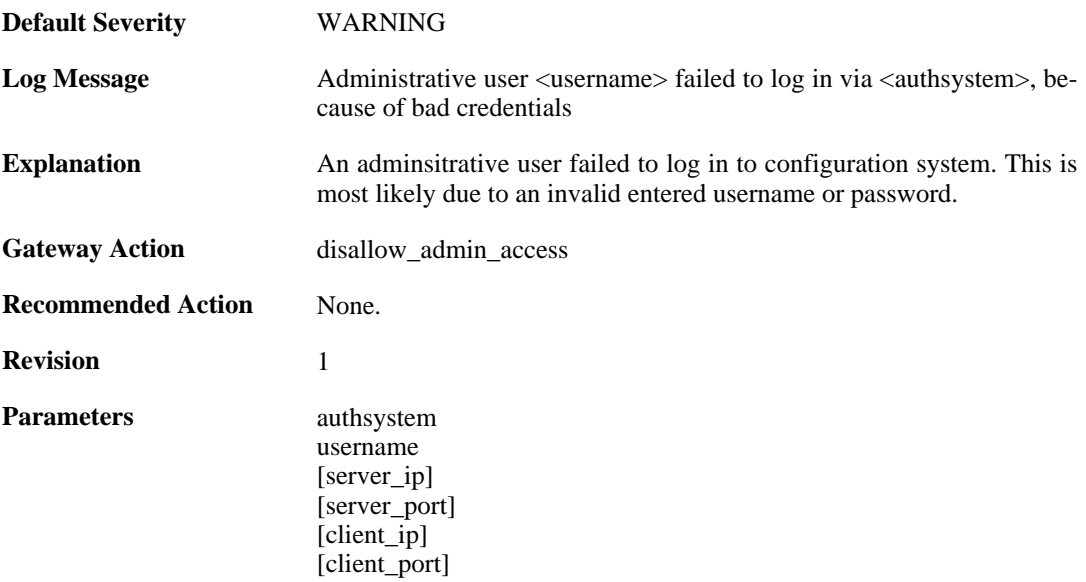

## **2.43.29. activate\_changes\_failed (ID: 03204000)**

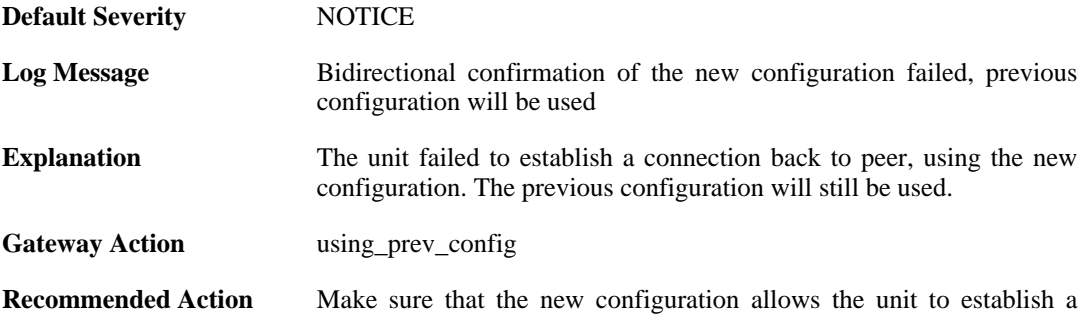

connection with the administration interface.

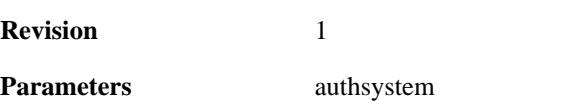

### **2.43.30. accept\_configuration (ID: 03204001)**

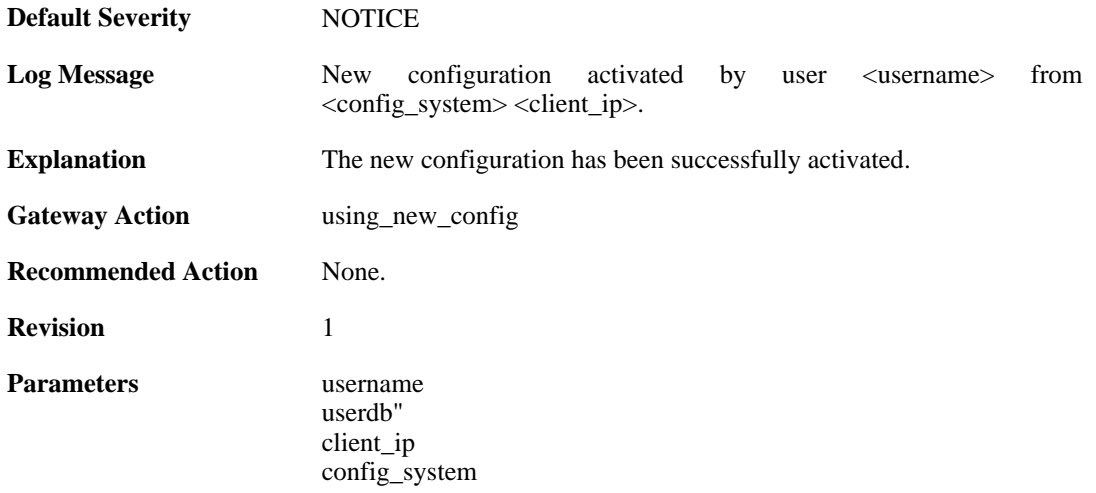

#### **2.43.31. reject\_configuration (ID: 03204002)**

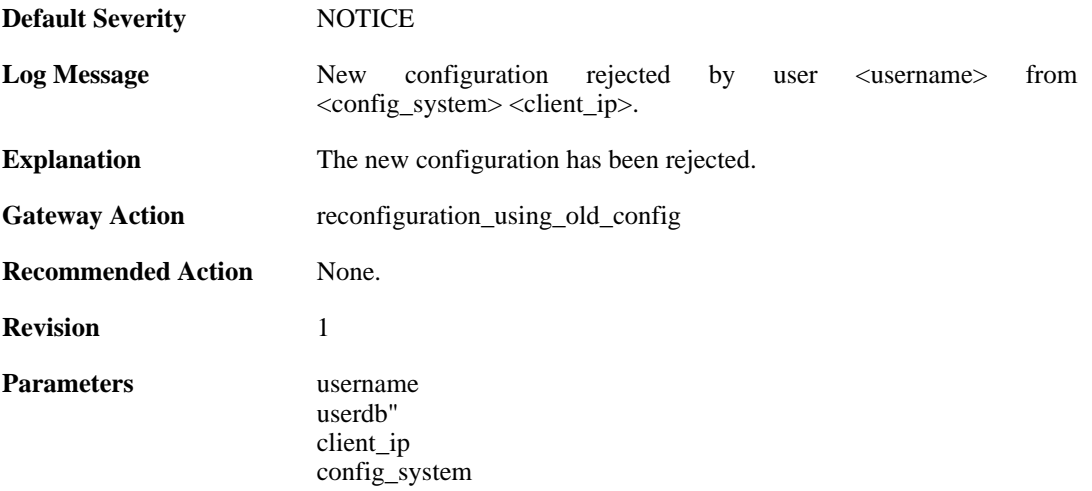

#### **2.43.32. date\_time\_modified (ID: 03205000)**

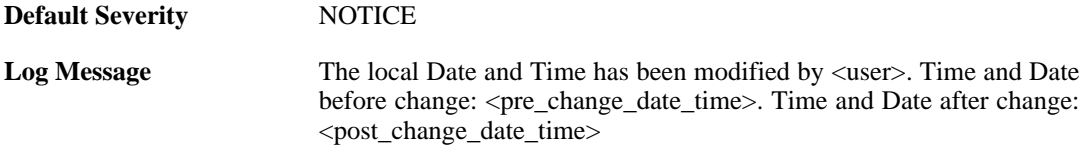

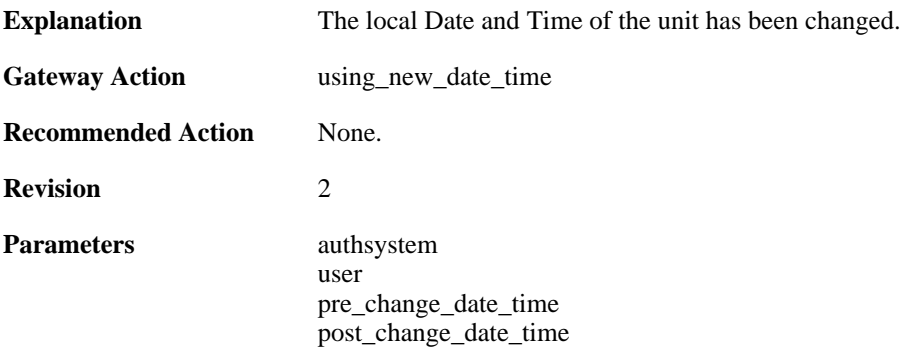

## **2.43.33. admin\_timeout (ID: 03206000)**

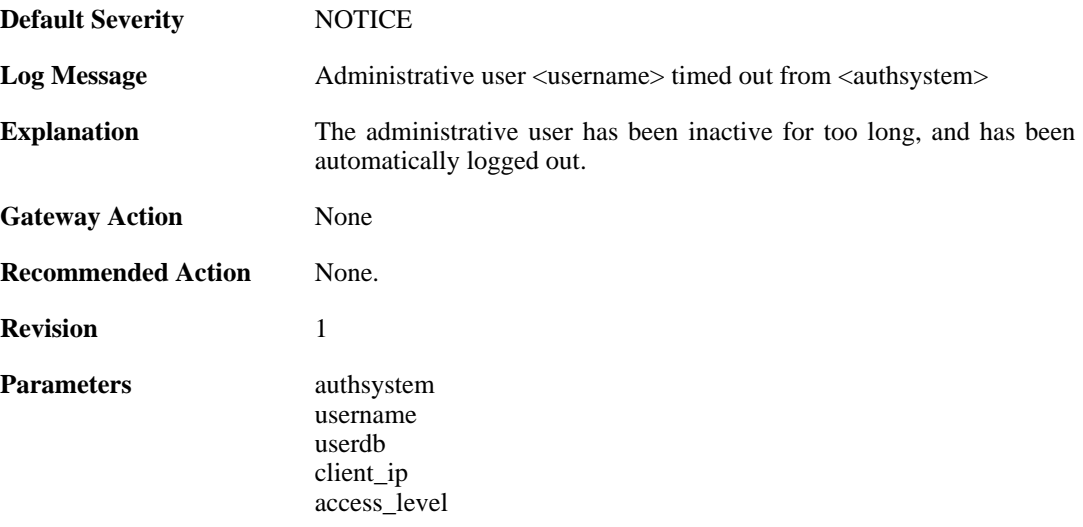

# **2.43.34. admin\_login\_group\_mismatch (ID: 03206001)**

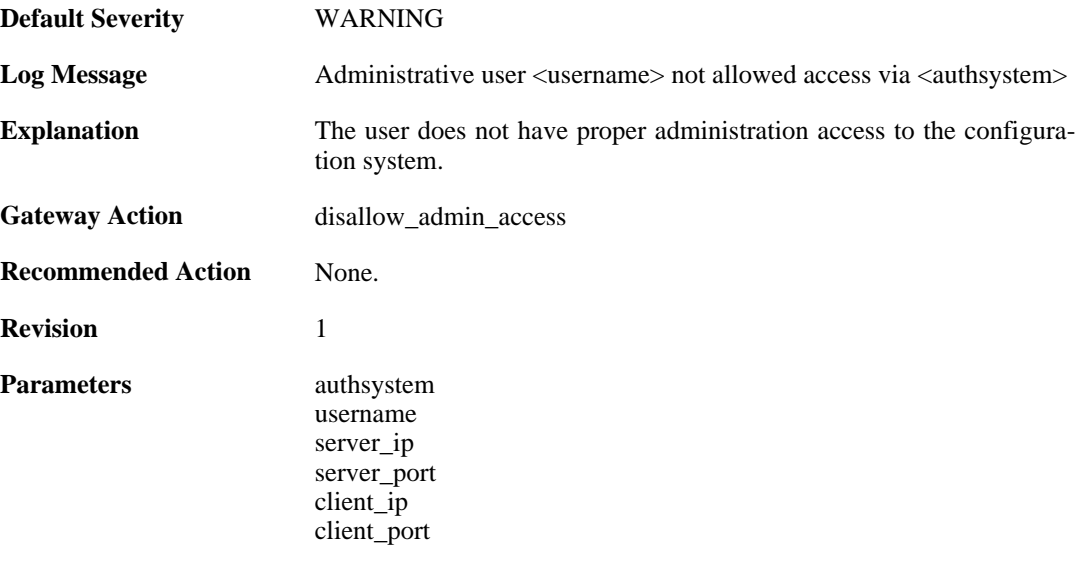

# **2.43.35. admin\_login\_internal\_error (ID: 03206002)**

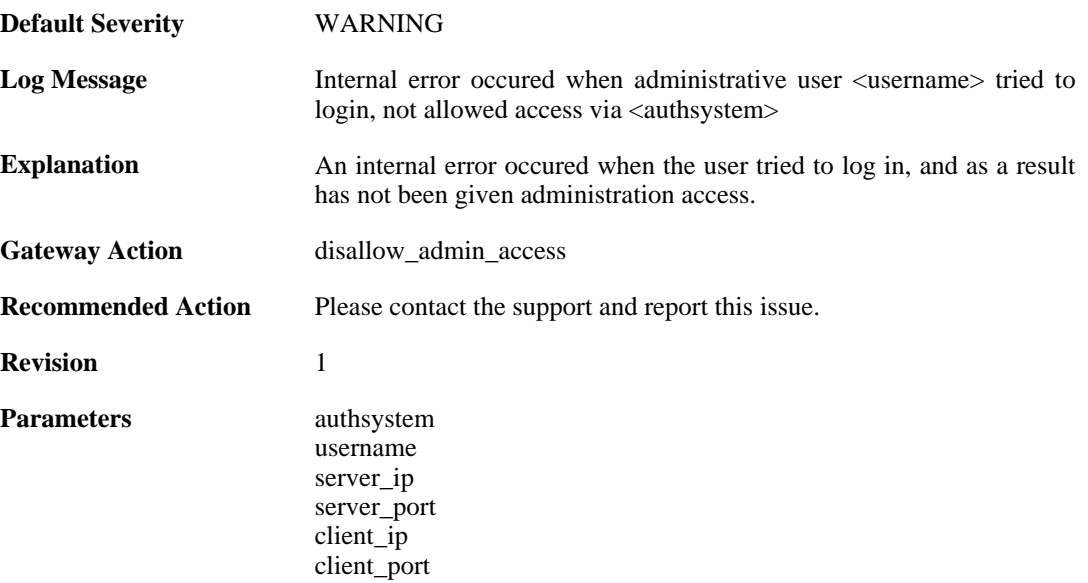

# **2.44. TCP\_FLAG**

These log messages refer to the **TCP\_FLAG (Events concerning the TCP header flags)** category.

#### **2.44.1. tcp\_flags\_set (ID: 03300001)**

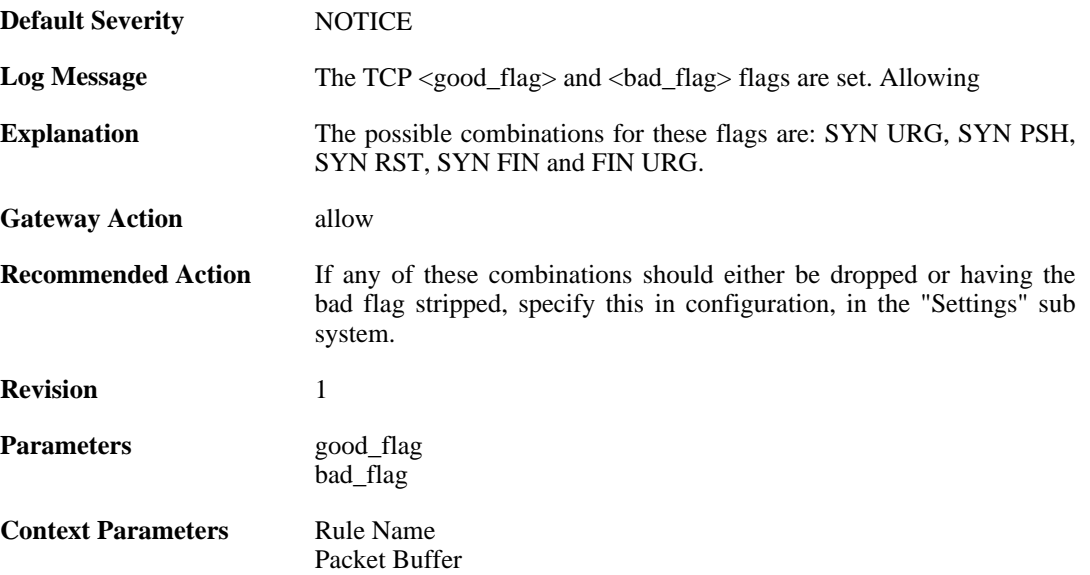

#### **2.44.2. tcp\_flags\_set (ID: 03300002)**

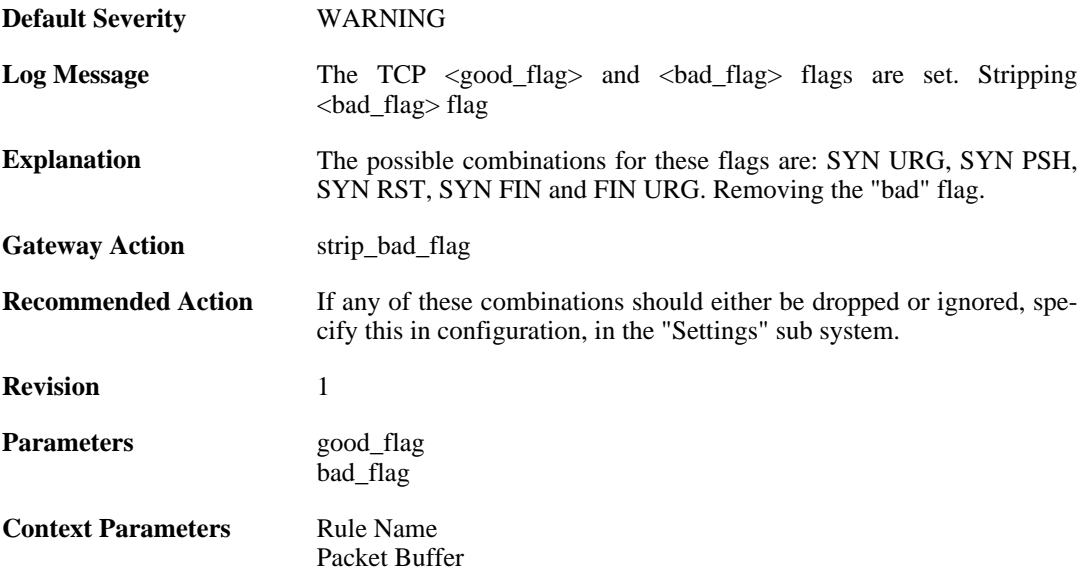

#### **2.44.3. tcp\_flag\_set (ID: 03300003)**

**Default Severity** [NOTICE](#page-34-0)

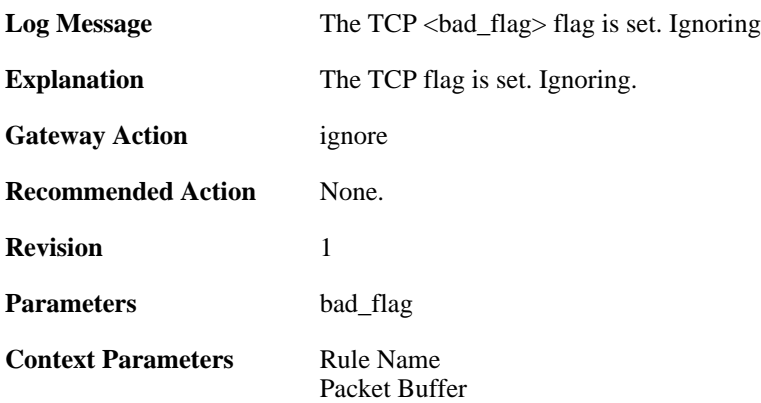

## **2.44.4. tcp\_flag\_set (ID: 03300004)**

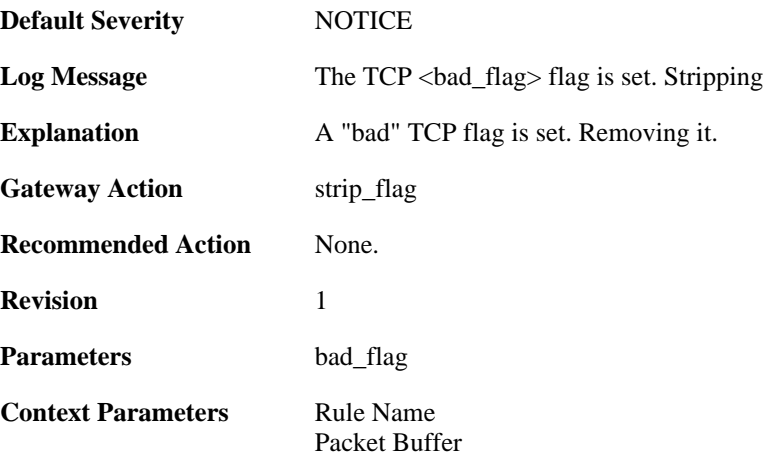

## **2.44.5. tcp\_null\_flags (ID: 03300005)**

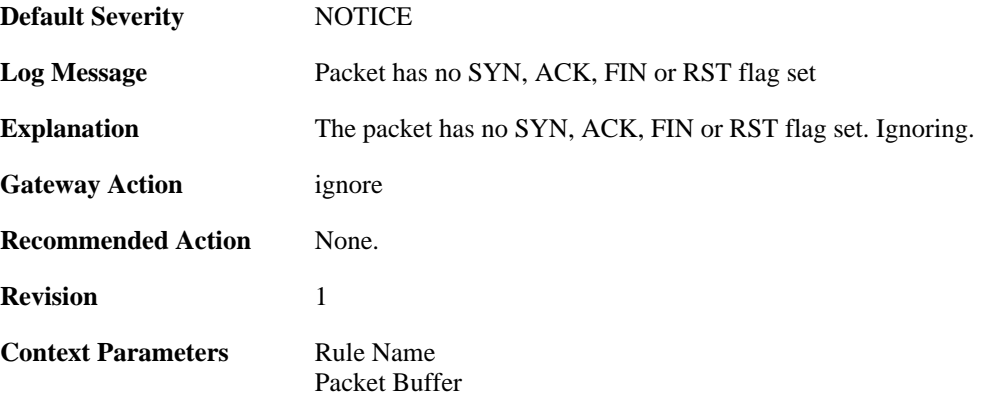

# **2.44.6. tcp\_flags\_set (ID: 03300008)**

**Default Severity** [WARNING](#page-34-0)

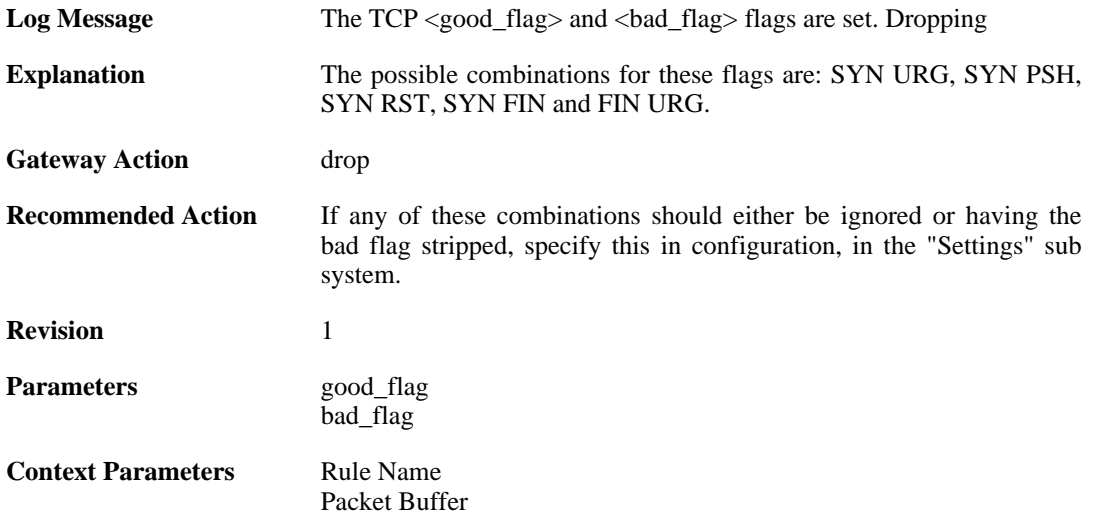

## **2.44.7. tcp\_flag\_set (ID: 03300009)**

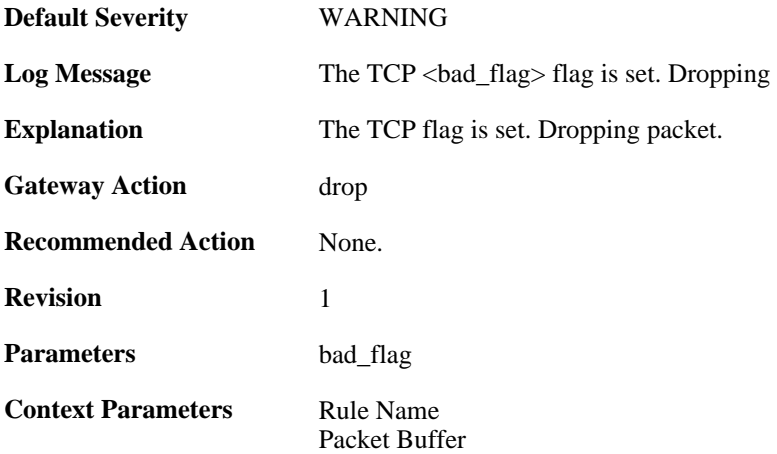

# **2.44.8. unexpected\_tcp\_flags (ID: 03300010)**

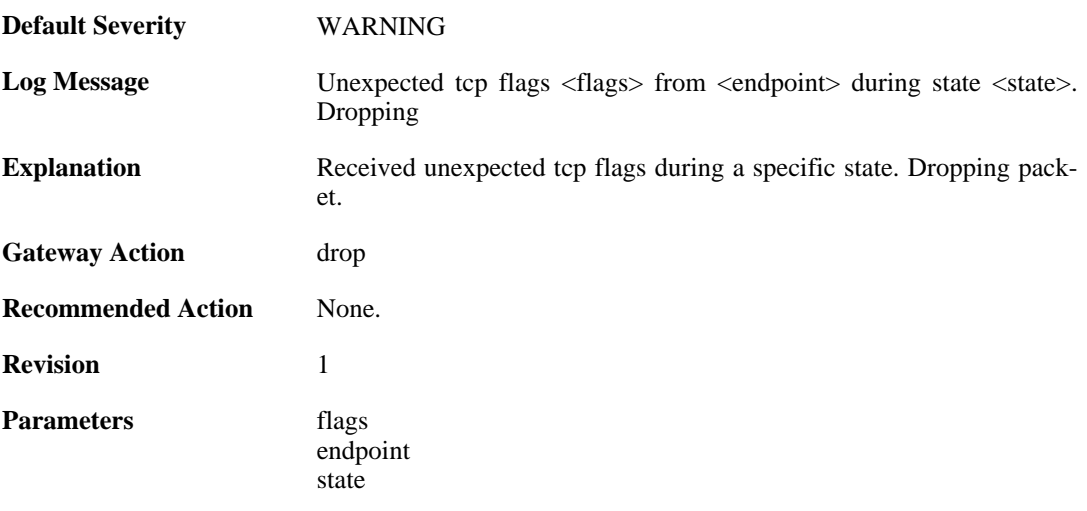

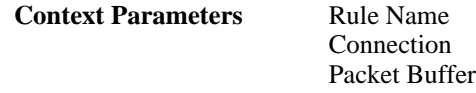

#### **2.44.9. mismatched\_syn\_resent (ID: 03300011)**

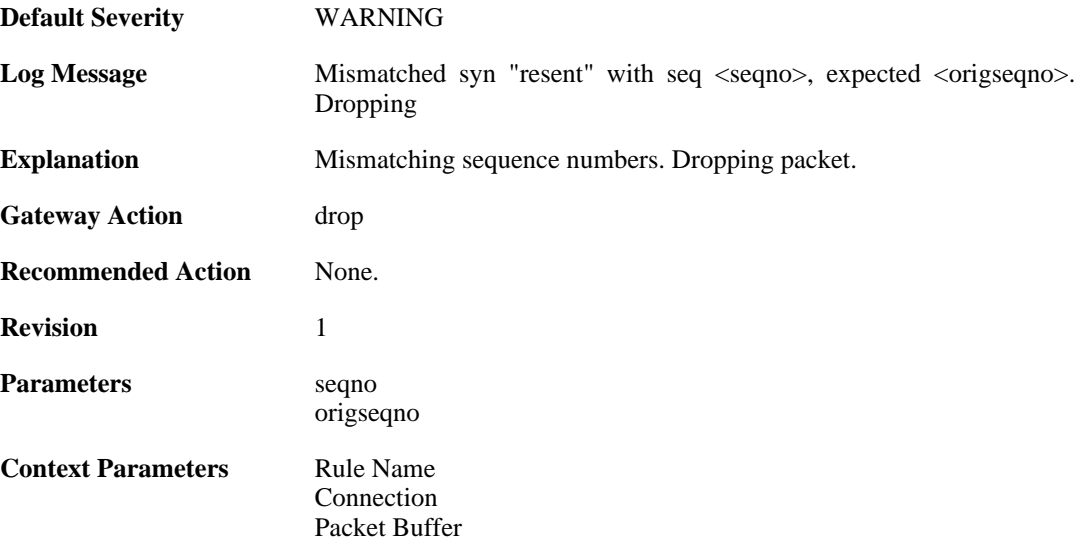

#### **2.44.10. mismatched\_first\_ack\_seqno (ID: 03300012)**

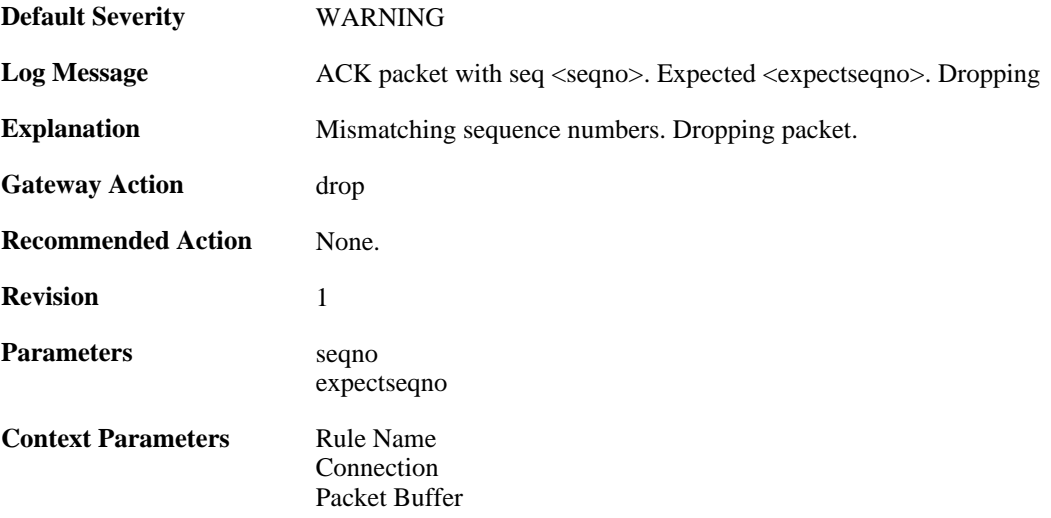

#### **2.44.11. mismatched\_first\_ack\_seqno (ID: 03300013)**

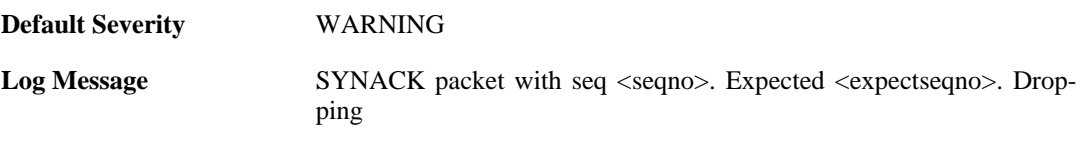

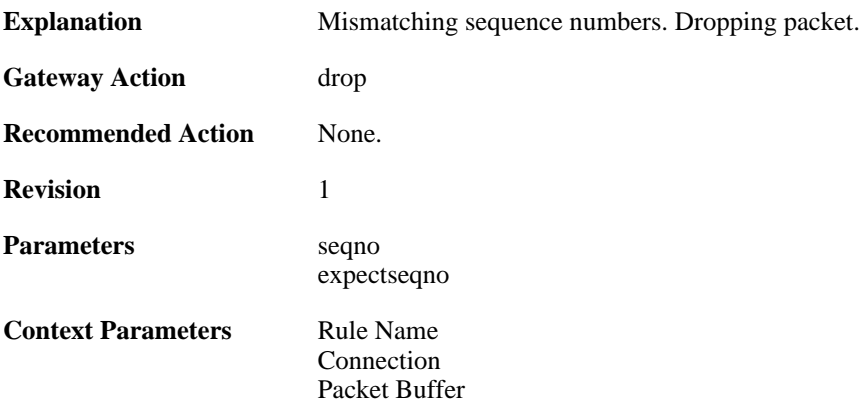

#### **2.44.12. rst\_out\_of\_bounds (ID: 03300015)**

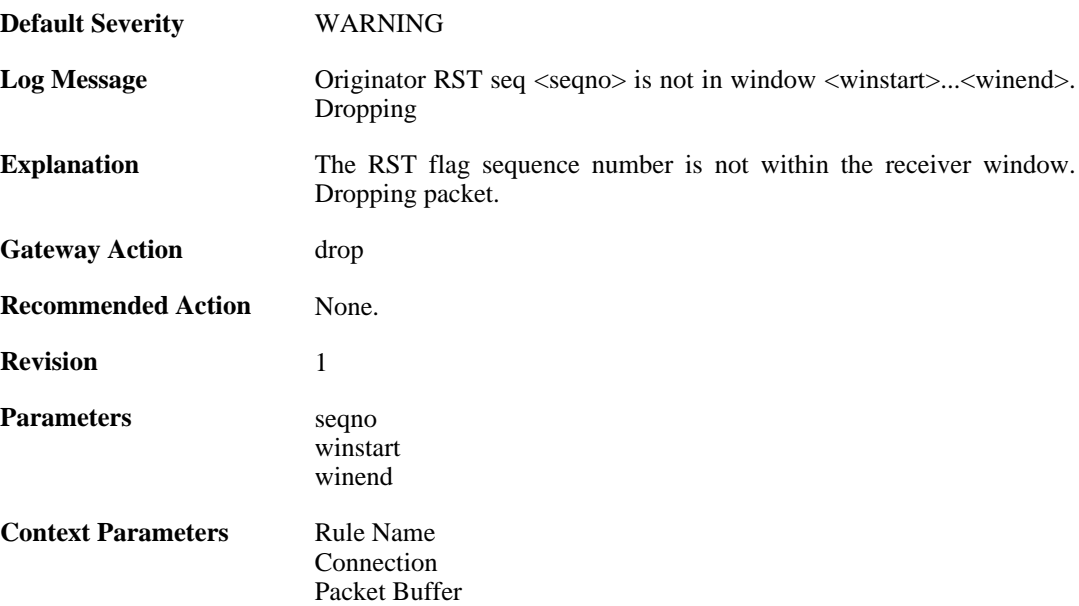

## **2.44.13. tcp\_seqno\_too\_low (ID: 03300016)**

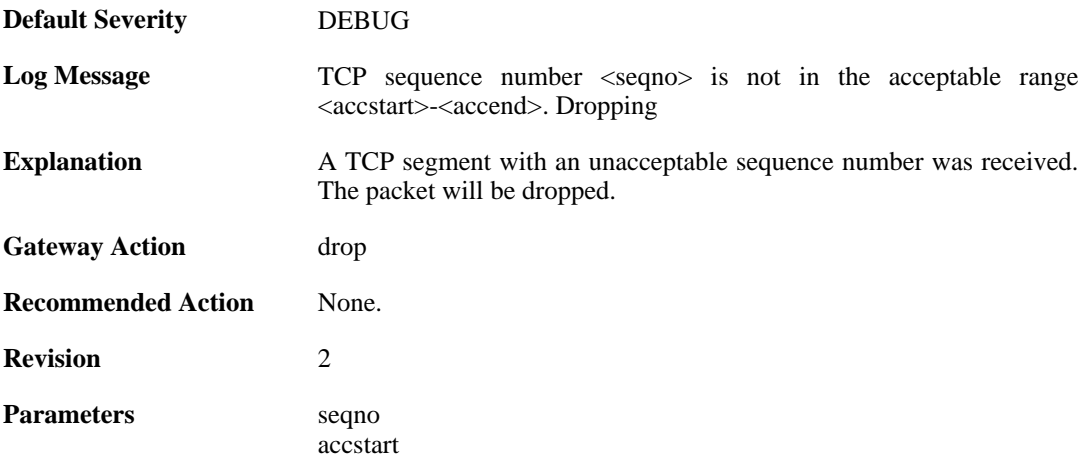

accend

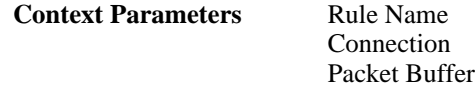

#### **2.44.14. unacceptable\_ack (ID: 03300017)**

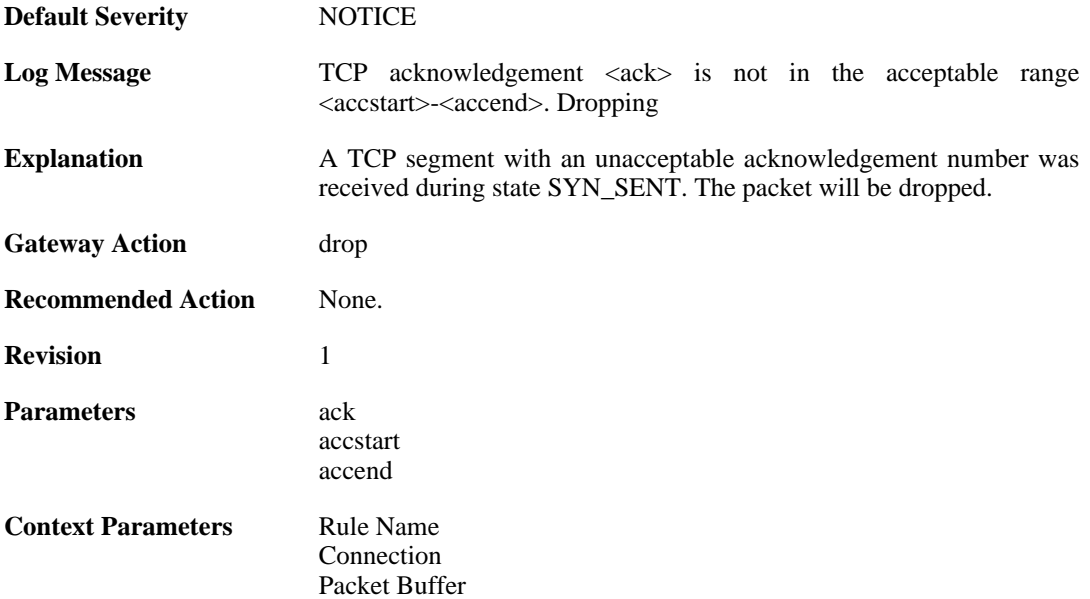

#### **2.44.15. rst\_without\_ack (ID: 03300018)**

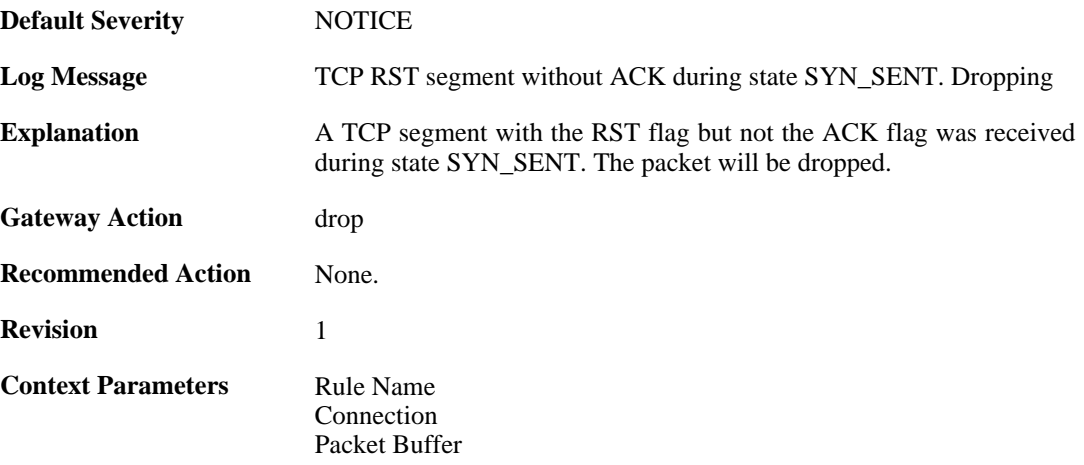

#### **2.44.16. tcp\_seqno\_too\_high (ID: 03300019)**

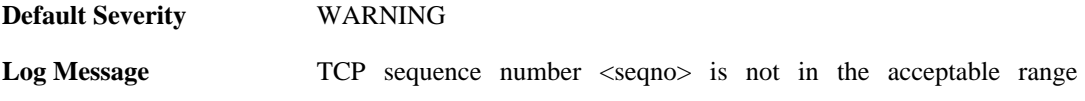

<accstart>-<accend>. Dropping

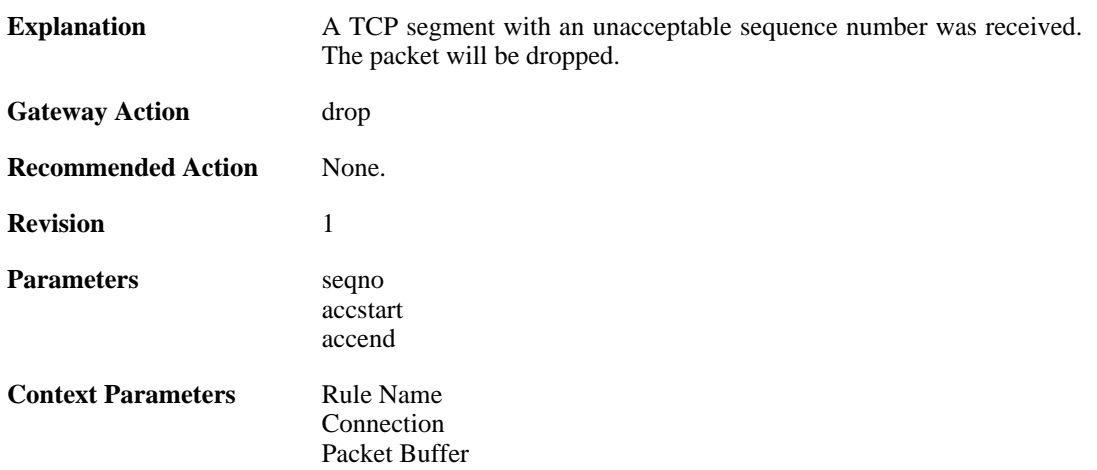

#### **2.44.17. tcp\_recv\_windows\_drained (ID: 03300022)**

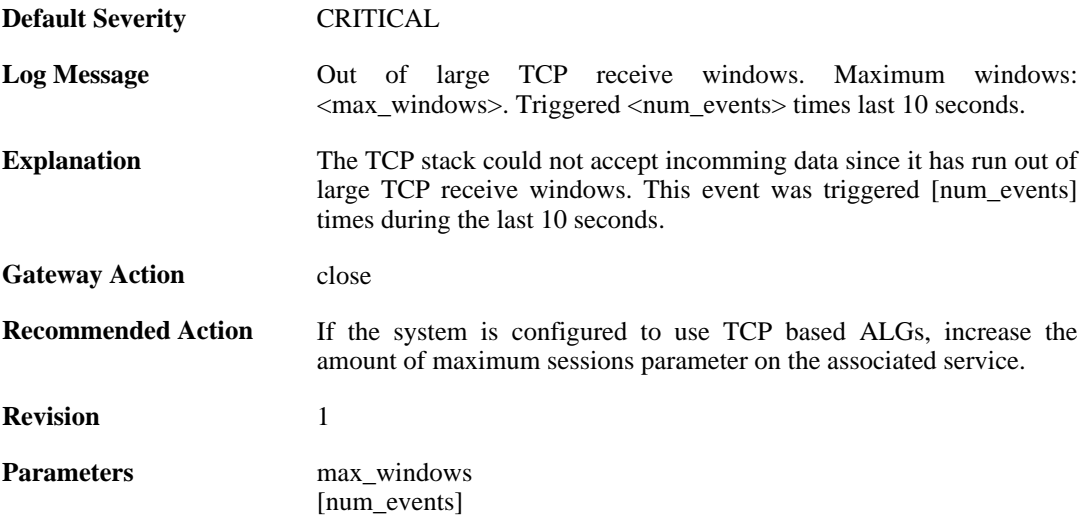

#### **2.44.18. tcp\_snd\_windows\_drained (ID: 03300023)**

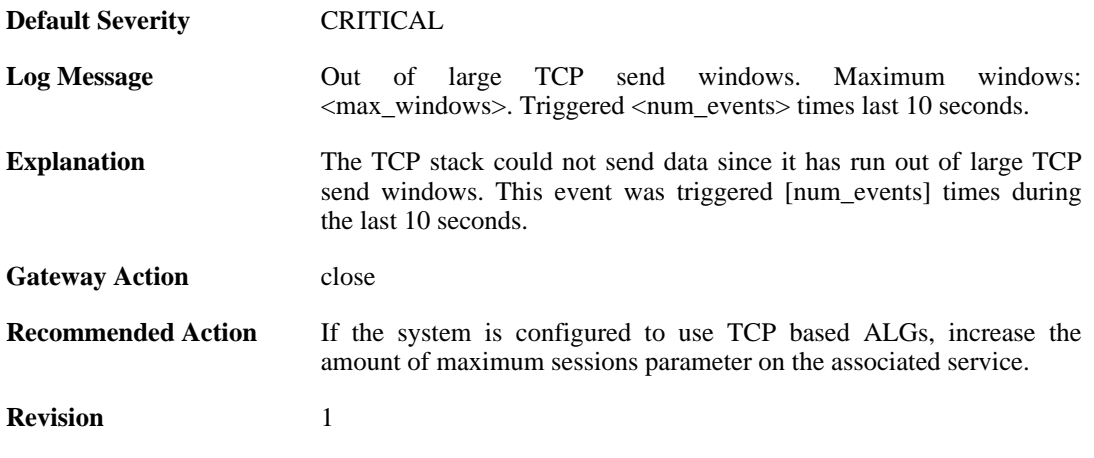

Parameters max\_windows [num\_events]

# **2.45. TCP\_OPT**

These log messages refer to the **TCP\_OPT (Events concerning the TCP header options)** category.

### **2.45.1. tcp\_mss\_too\_low (ID: 03400001)**

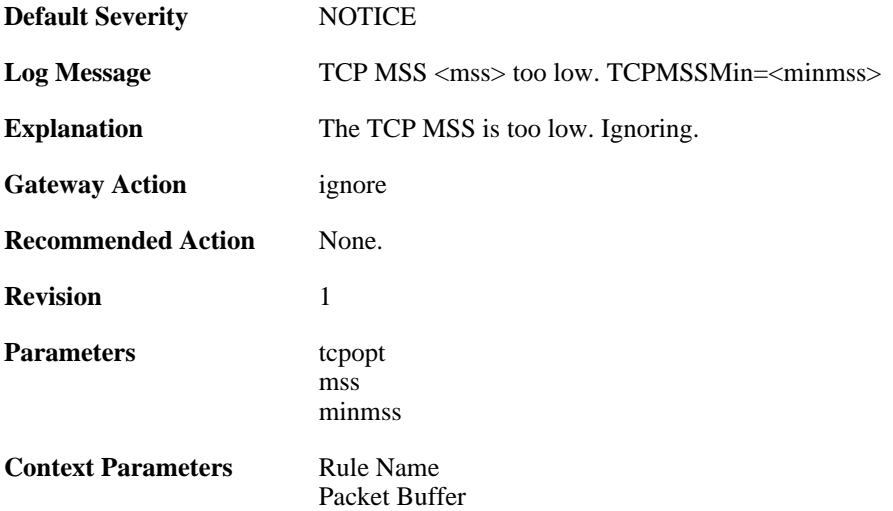

#### **2.45.2. tcp\_mss\_too\_low (ID: 03400002)**

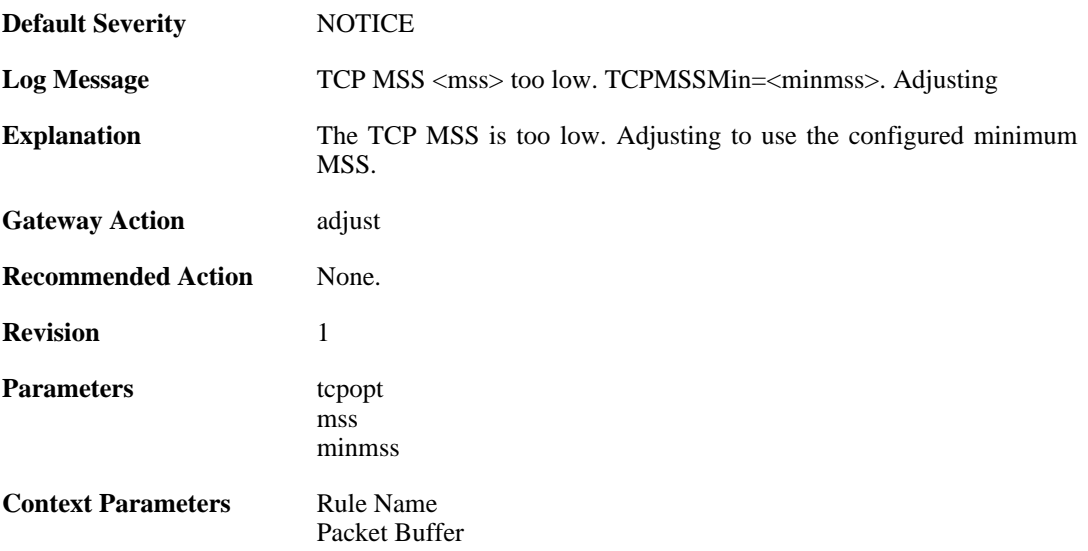

## **2.45.3. tcp\_mss\_too\_high (ID: 03400003)**

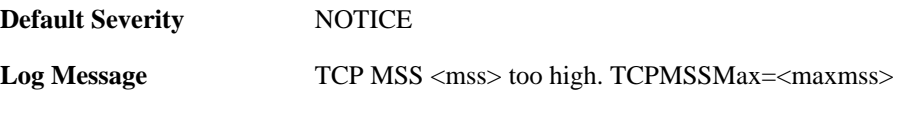
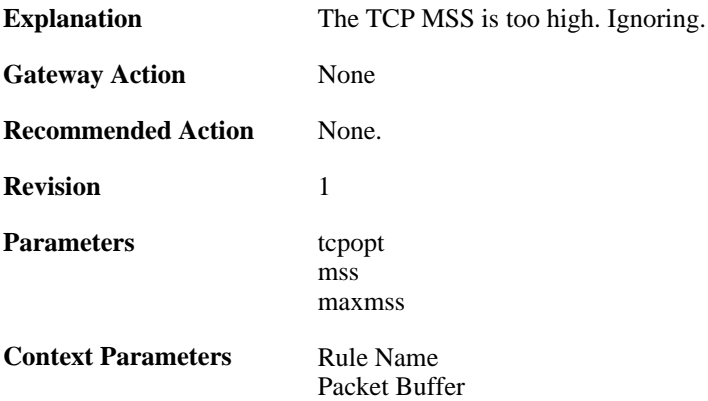

## **2.45.4. tcp\_mss\_too\_high (ID: 03400004)**

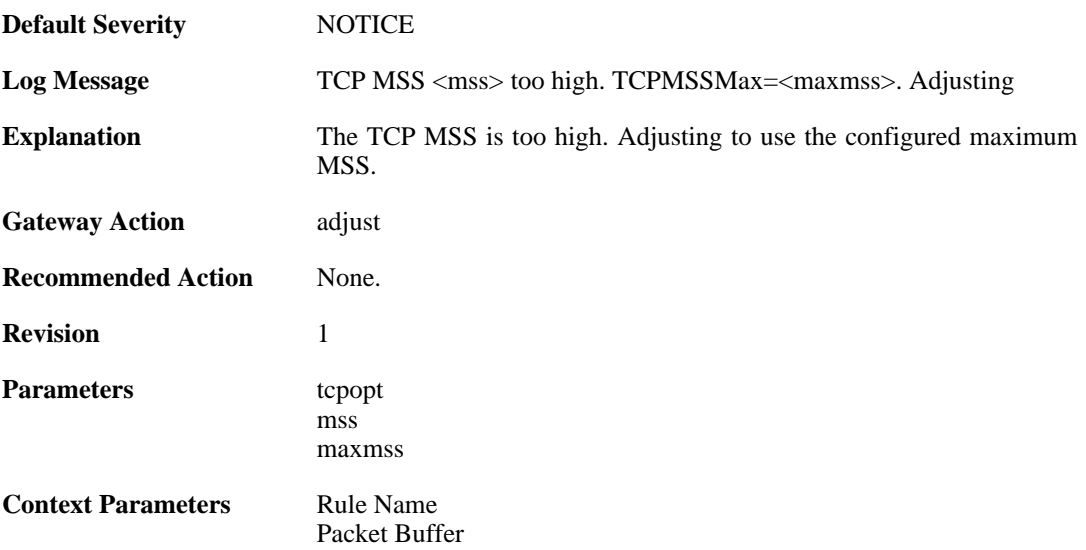

#### **2.45.5. tcp\_mss\_above\_log\_level (ID: 03400005)**

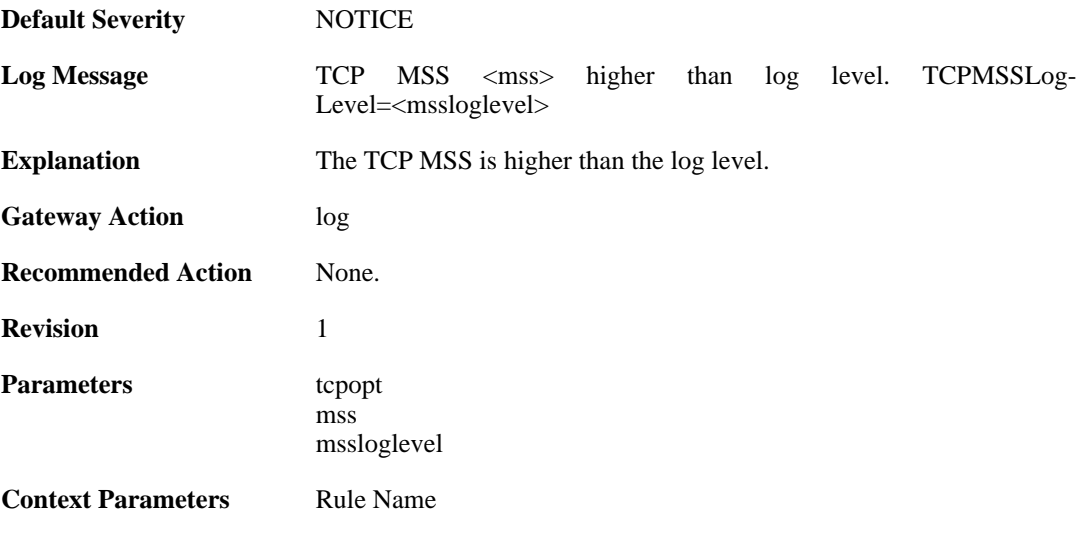

[Packet Buffer](#page-29-0)

## **2.45.6. tcp\_option (ID: 03400006)**

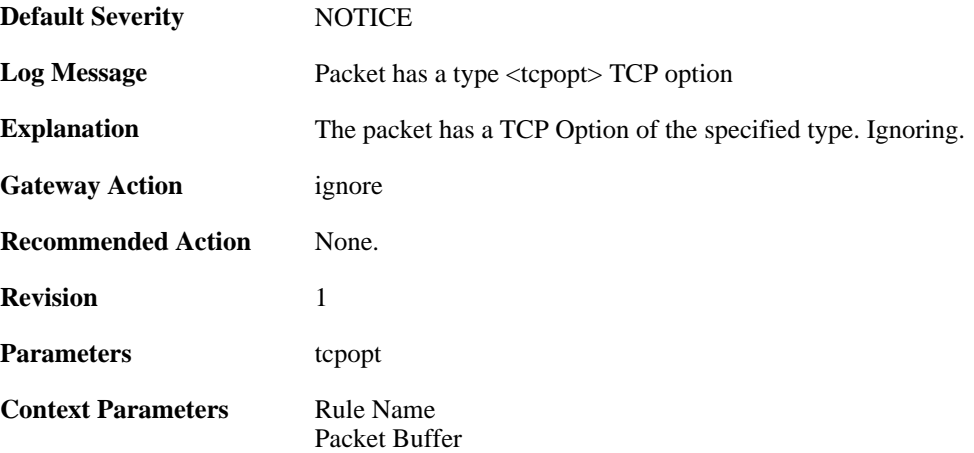

## **2.45.7. tcp\_option\_strip (ID: 03400007)**

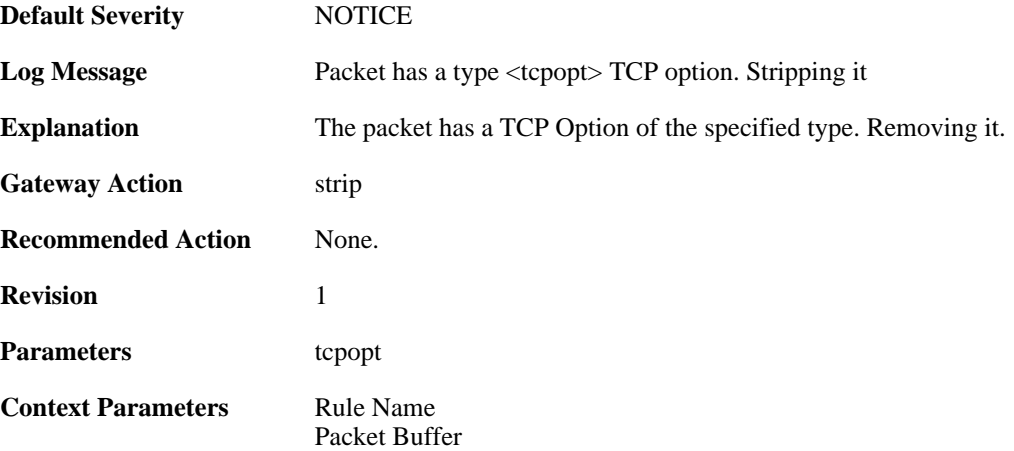

## **2.45.8. bad\_tcpopt\_length (ID: 03400010)**

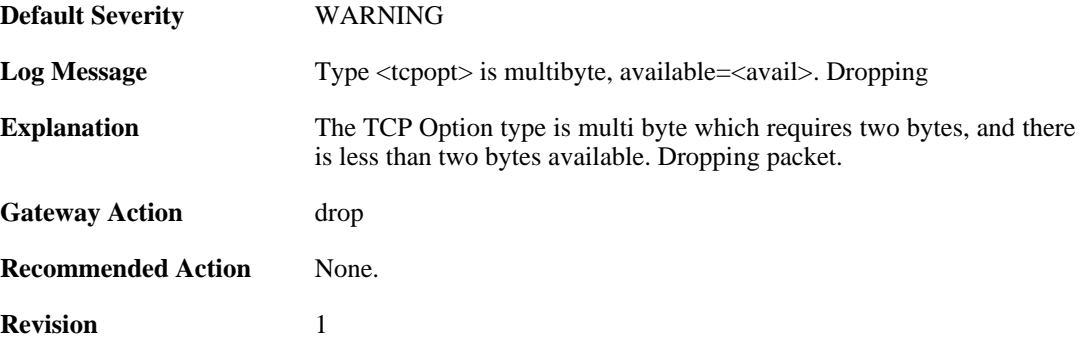

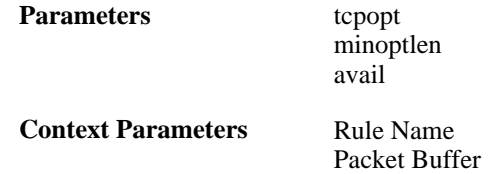

## **2.45.9. bad\_tcpopt\_length (ID: 03400011)**

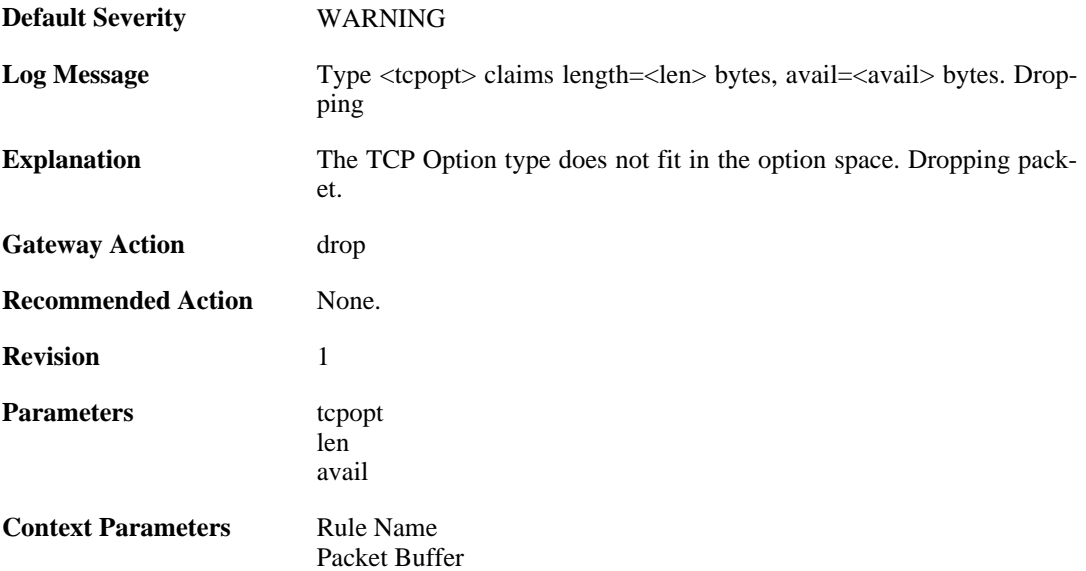

## **2.45.10. bad\_tcpopt\_length (ID: 03400012)**

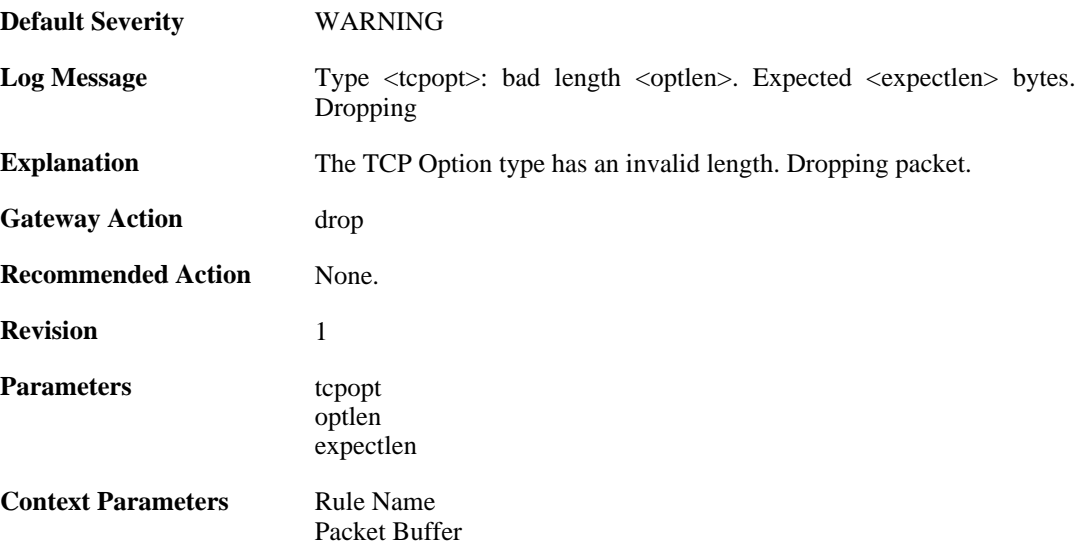

# **2.45.11. tcp\_mss\_too\_low (ID: 03400013)**

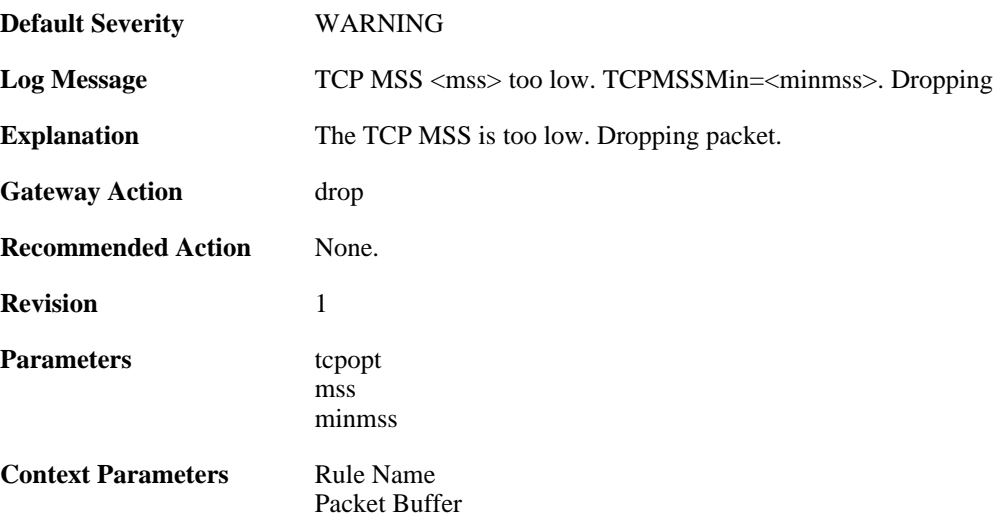

## **2.45.12. tcp\_mss\_too\_high (ID: 03400014)**

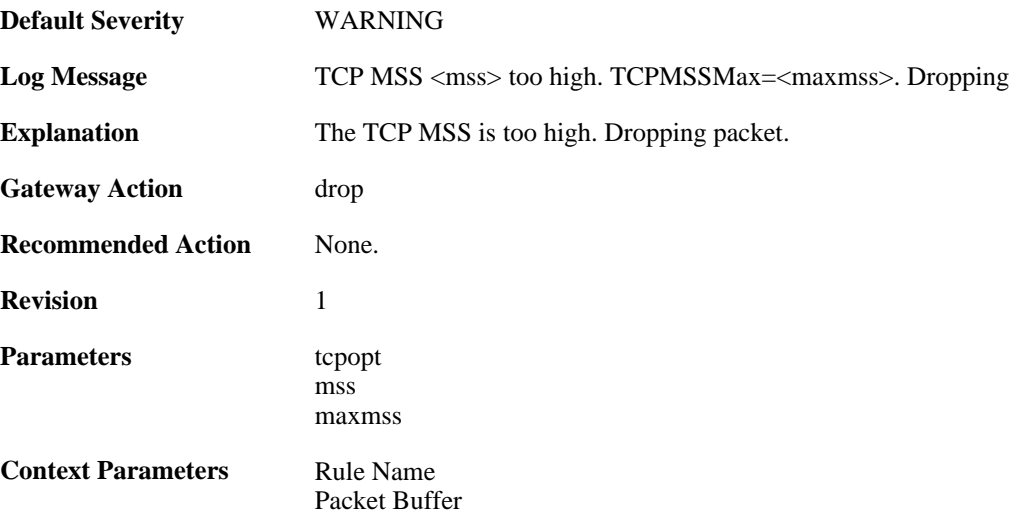

# **2.45.13. tcp\_option\_disallowed (ID: 03400015)**

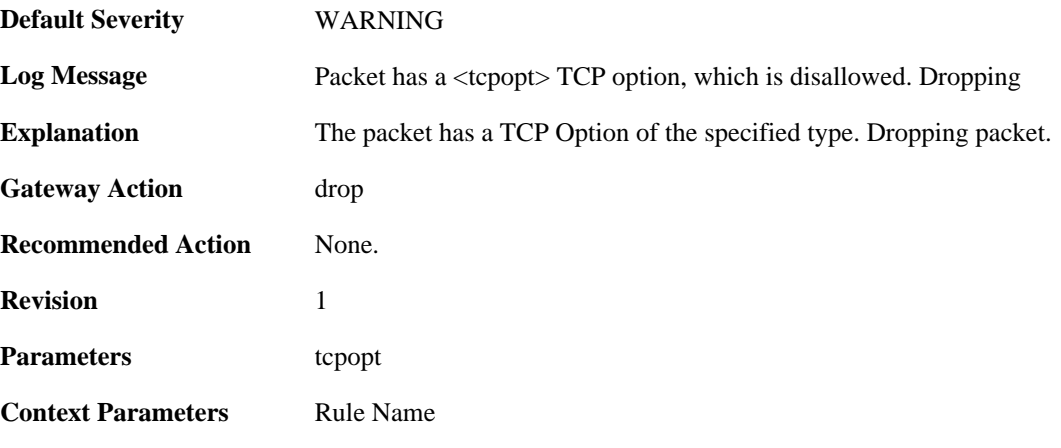

[Packet Buffer](#page-29-0)

## **2.45.14. tcp\_null\_flags (ID: 03400016)**

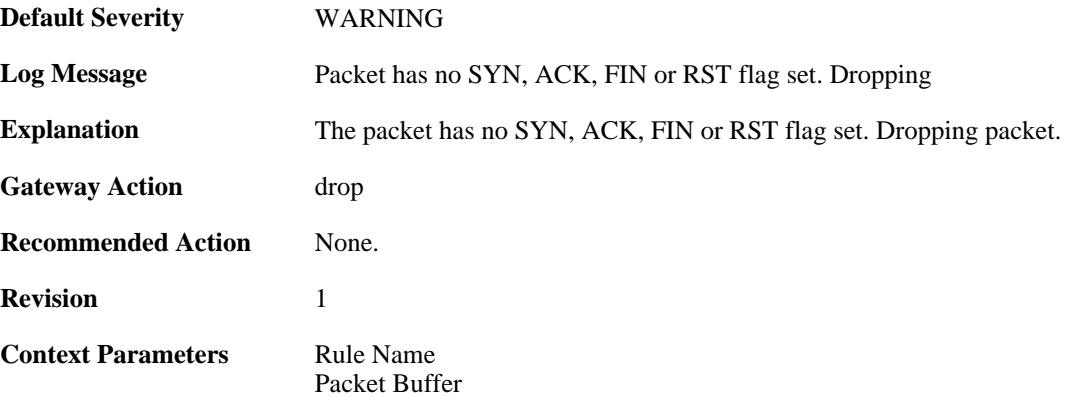

## **2.45.15. multiple\_tcp\_ws\_options (ID: 03400017)**

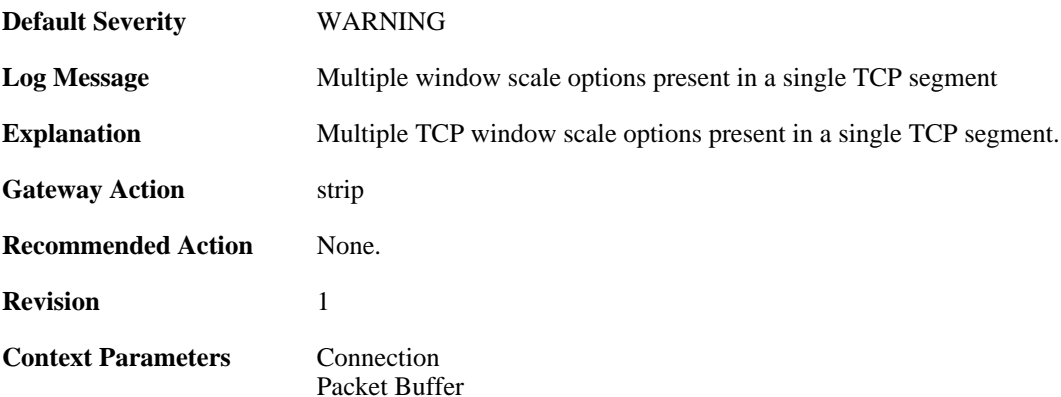

## **2.45.16. too\_large\_tcp\_window\_scale (ID: 03400018)**

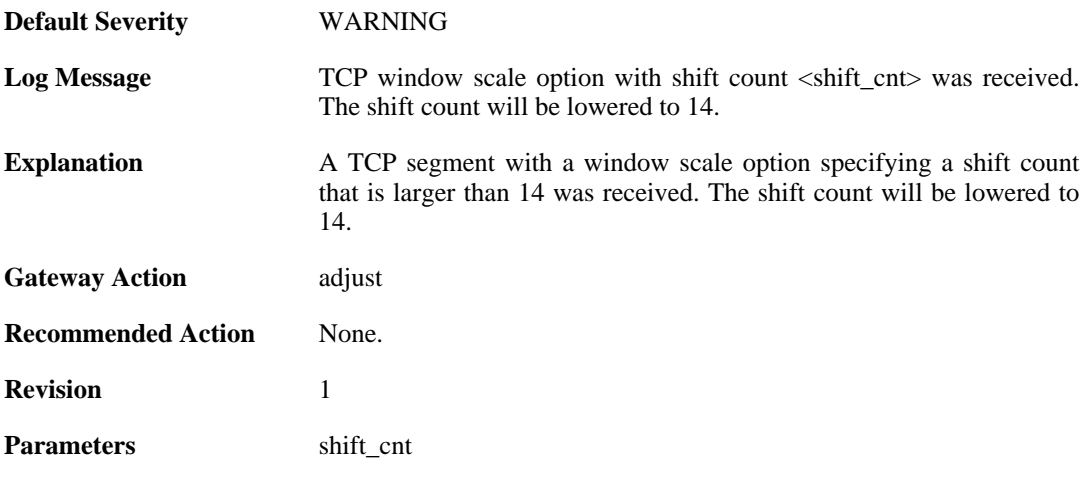

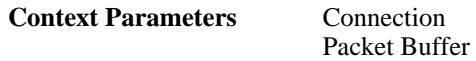

# **2.45.17. mismatching\_tcp\_window\_scale (ID: 03400019)**

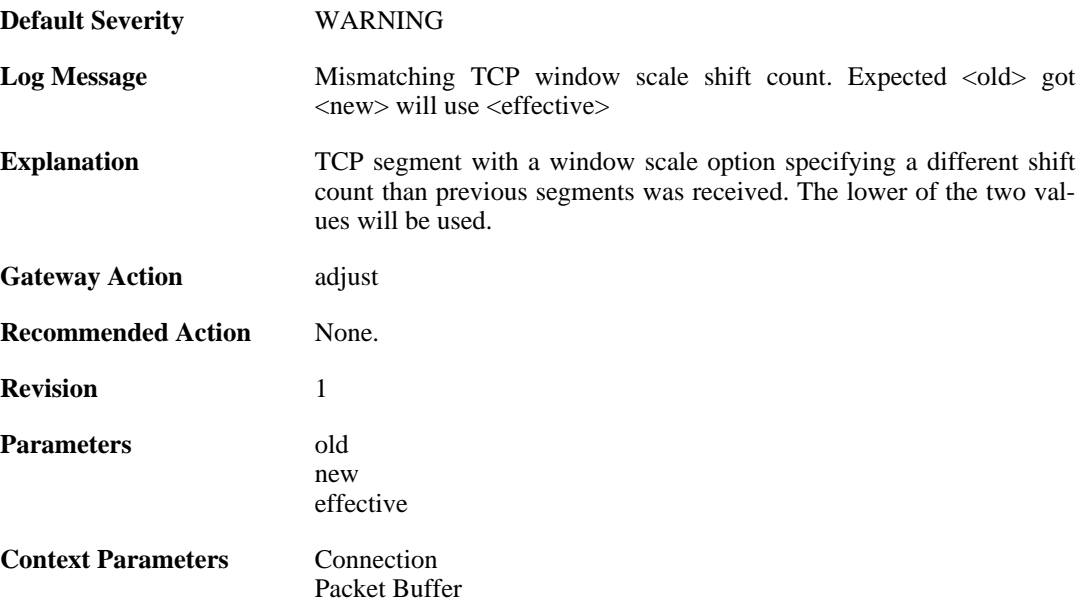

# **2.46. THRESHOLD**

These log messages refer to the **THRESHOLD (Threshold rule events)** category.

#### **2.46.1. conn\_threshold\_exceeded (ID: 05300100)**

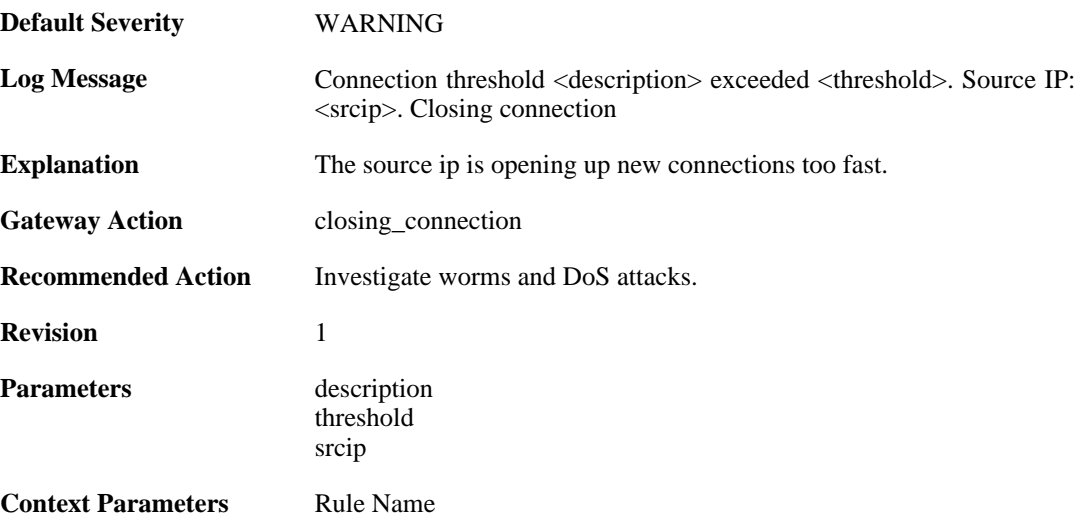

## **2.46.2. reminder\_conn\_threshold (ID: 05300101)**

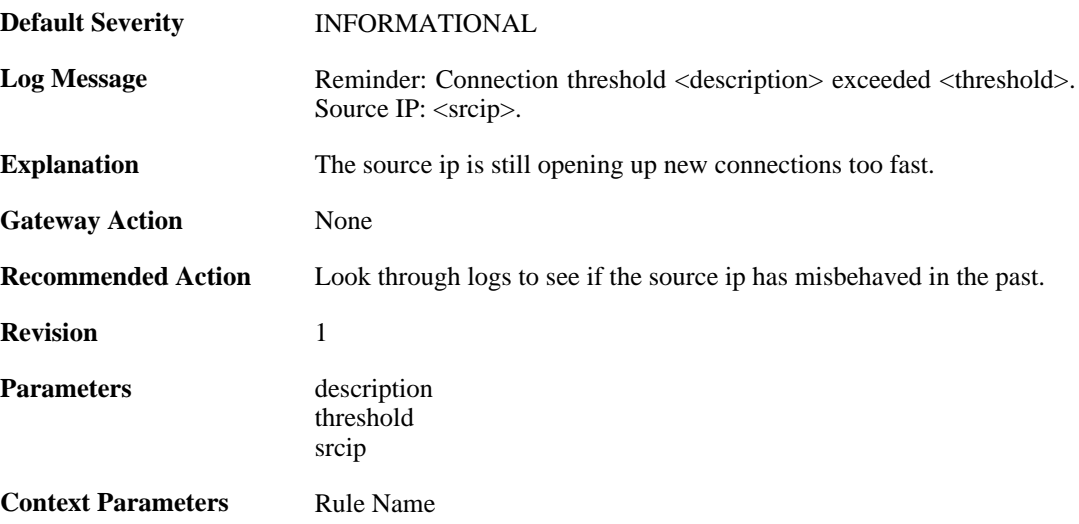

#### **2.46.3. conn\_threshold\_exceeded (ID: 05300102)**

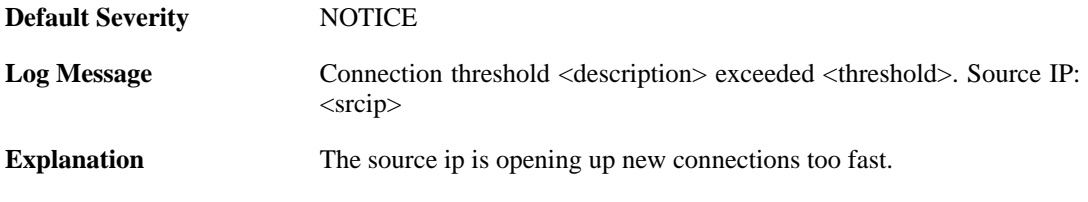

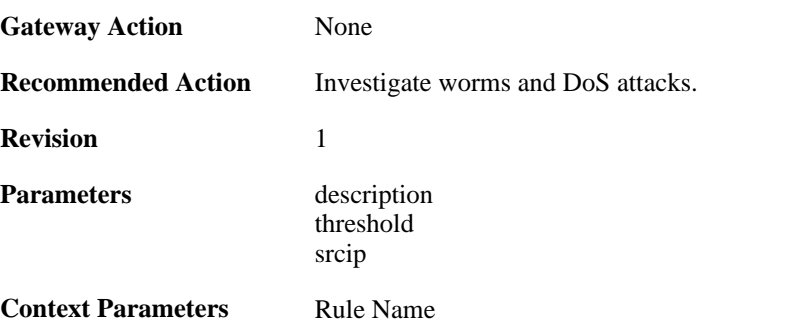

# **2.46.4. failed\_to\_keep\_connection\_count (ID: 05300200)**

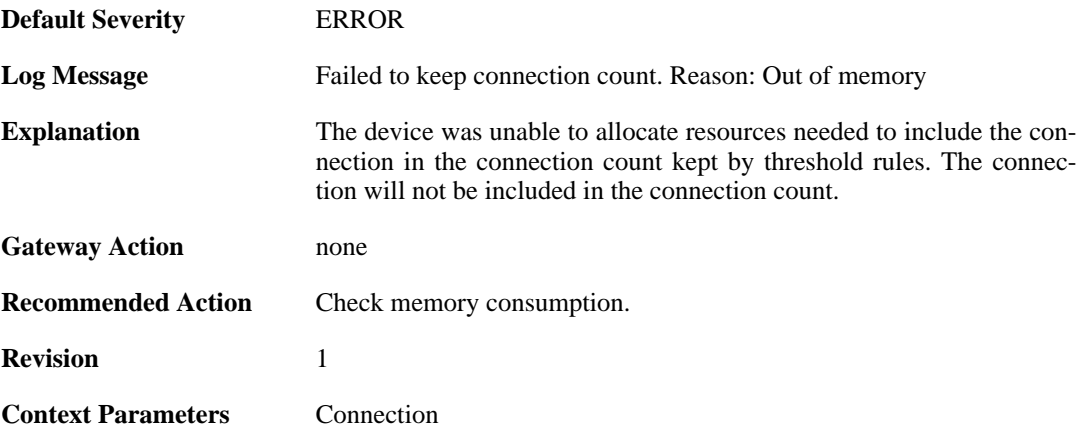

### **2.46.5. failed\_to\_keep\_connection\_count (ID: 05300201)**

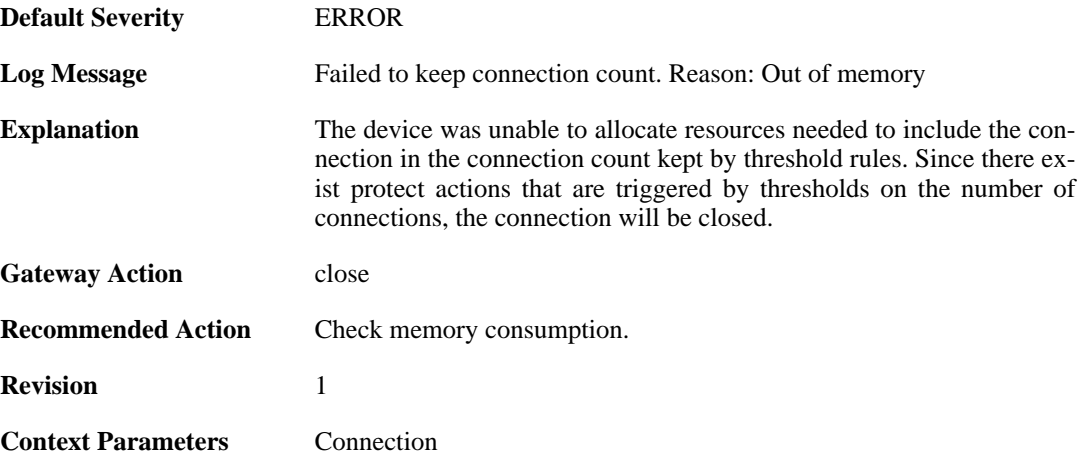

#### **2.46.6. threshold\_conns\_from\_srcip\_exceeded (ID: 05300210)**

**Default Severity** [NOTICE](#page-34-0)

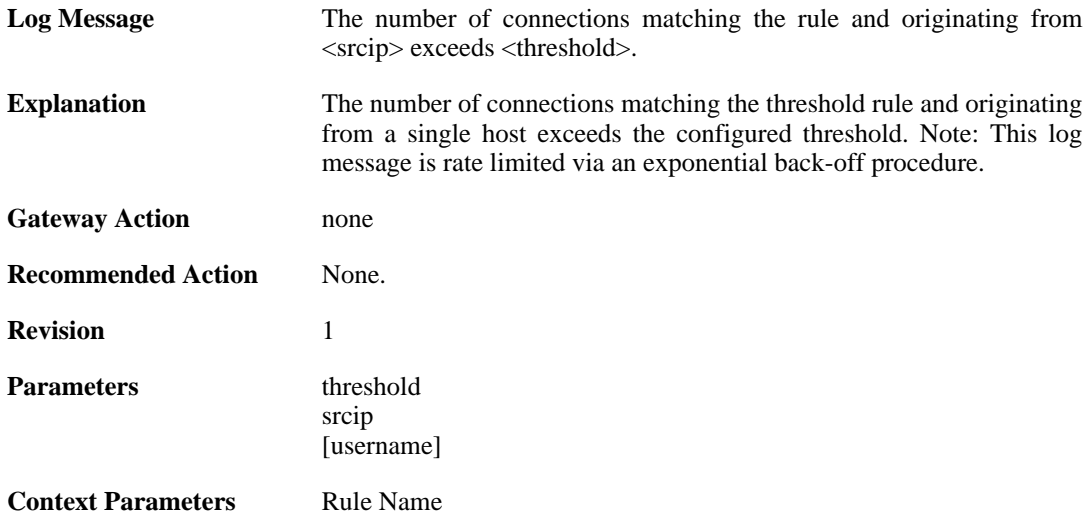

### **2.46.7. threshold\_conns\_from\_srcip\_exceeded (ID: 05300211)**

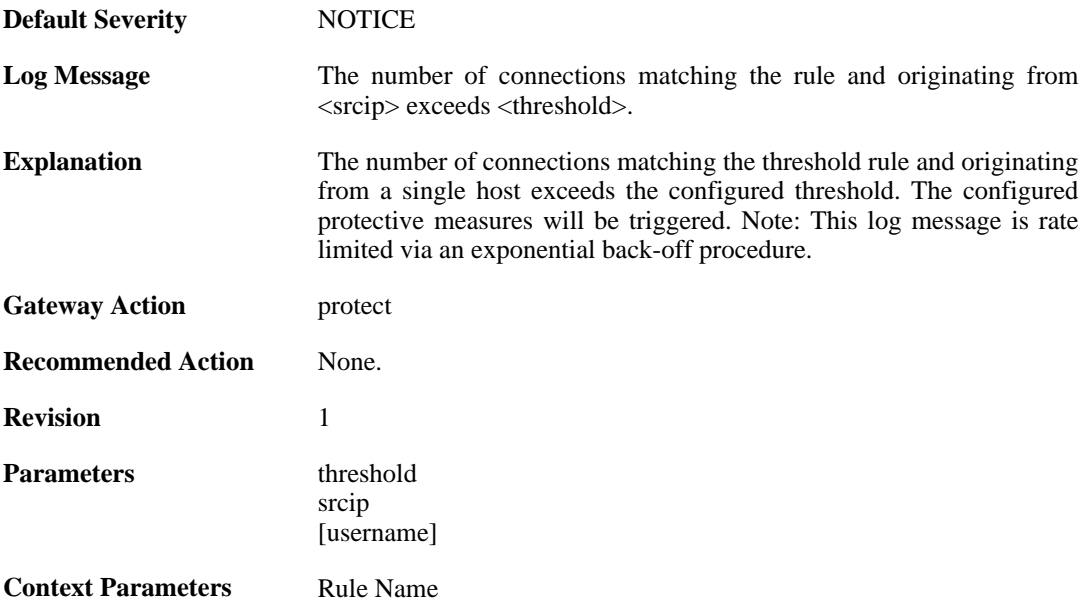

## **2.46.8. threshold\_conns\_from\_filter\_exceeded (ID: 05300212)**

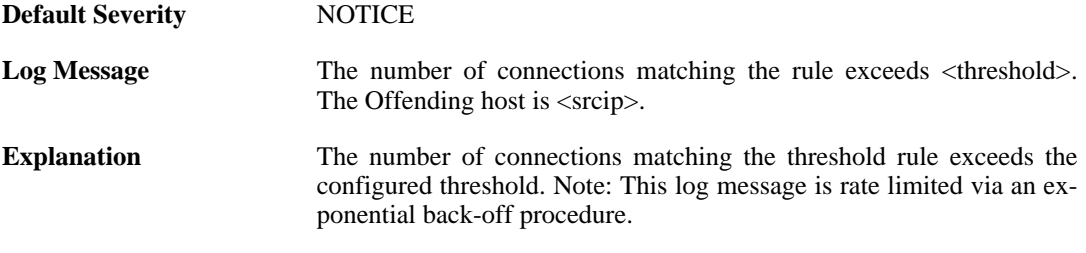

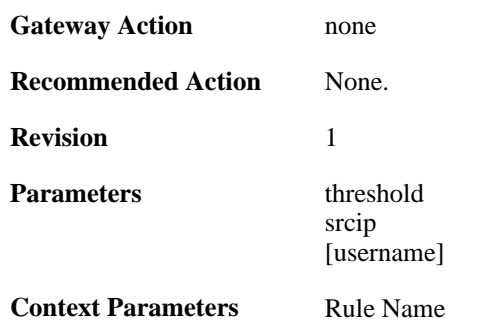

## **2.46.9. threshold\_conns\_from\_filter\_exceeded (ID: 05300213)**

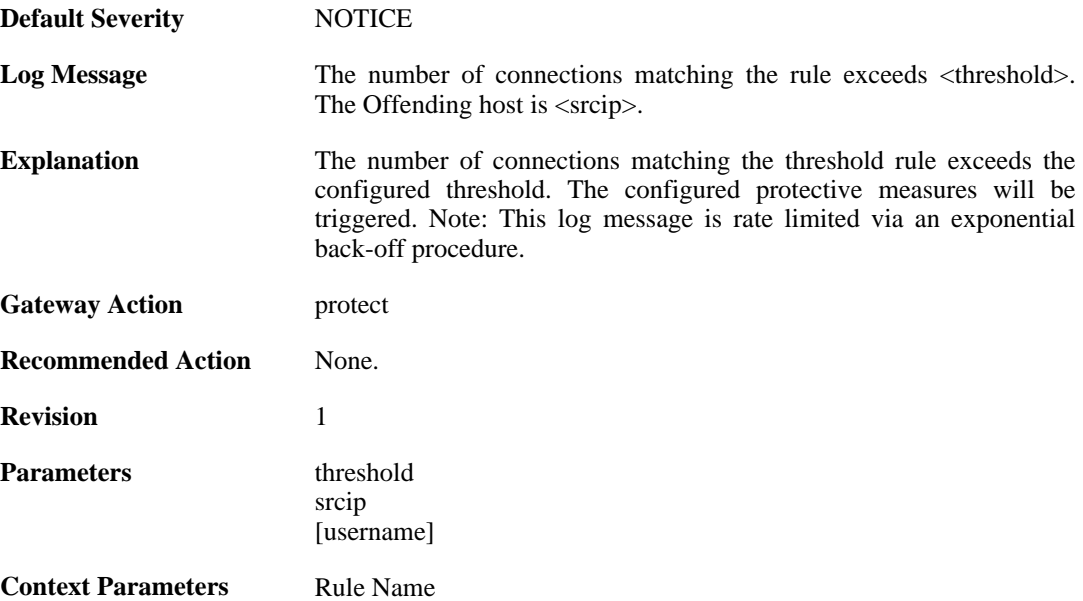

# **2.47. TIMESYNC**

These log messages refer to the **TIMESYNC (Firewall time synchronization events)** category.

### **2.47.1. synced\_clock (ID: 03500001)**

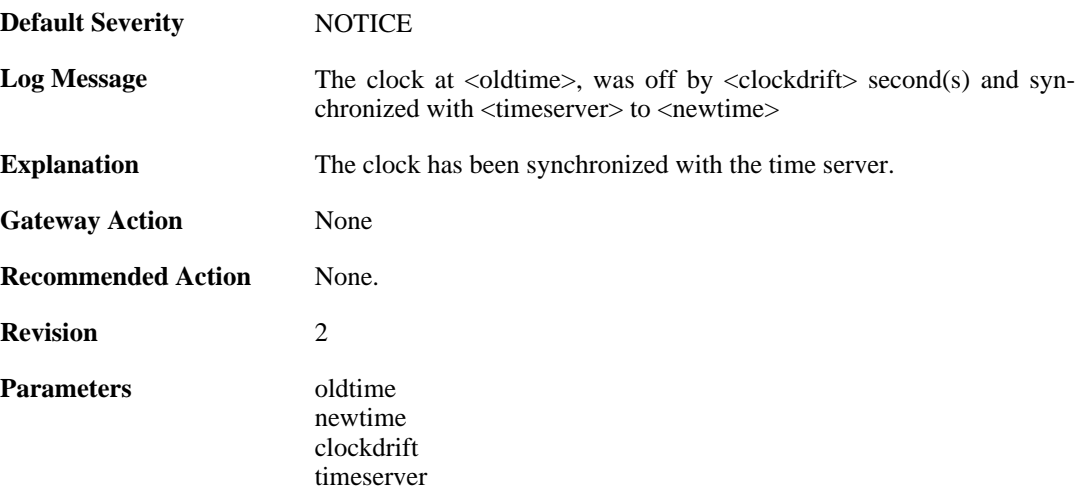

## **2.47.2. failure\_communicate\_with\_timeservers (ID: 03500002)**

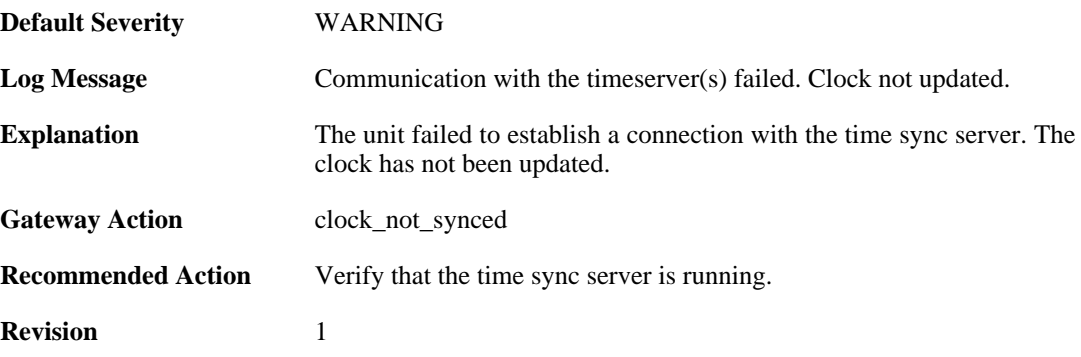

### **2.47.3. clockdrift\_too\_high (ID: 03500003)**

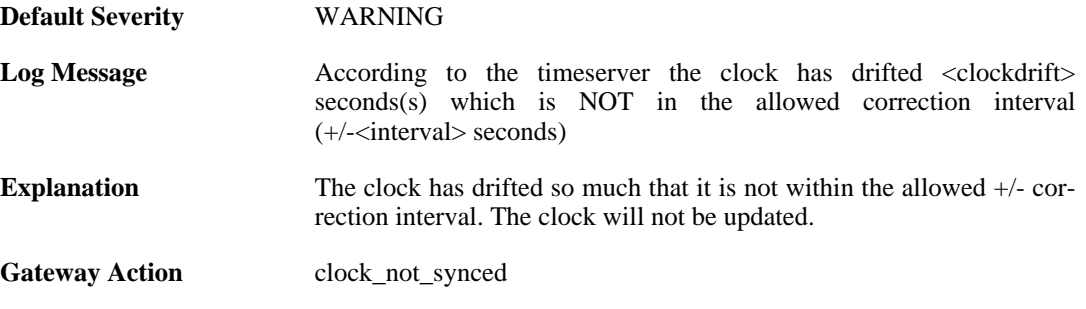

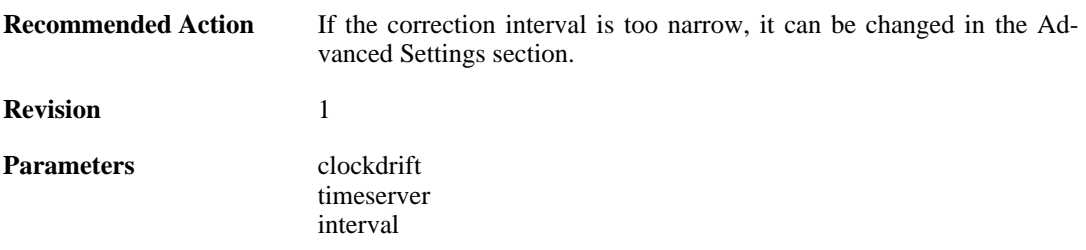

# **2.48. TRANSPARENCY**

These log messages refer to the **TRANSPARENCY (Events concerning the Transparent Mode feature)** category.

### **2.48.1. impossible\_hw\_sender\_address (ID: 04400410)**

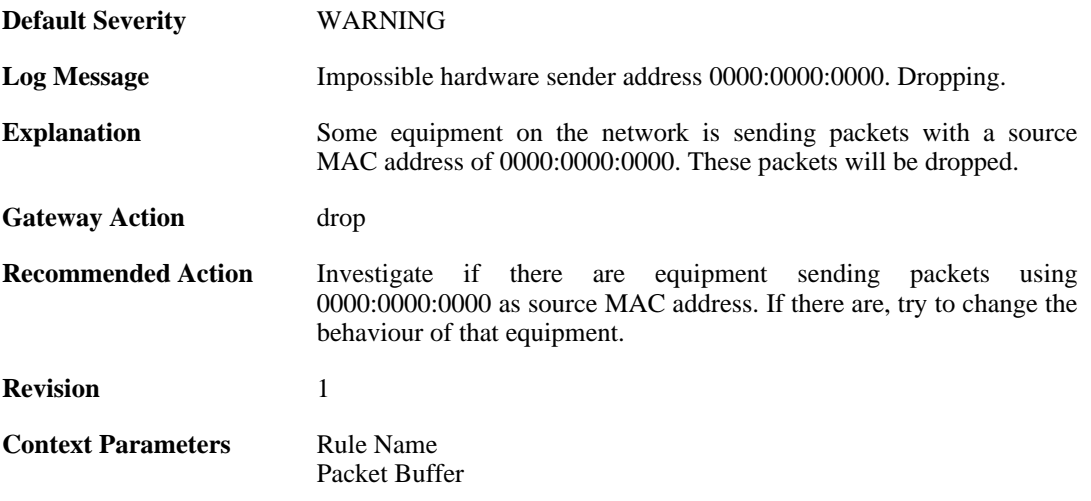

### **2.48.2. enet\_hw\_sender\_broadcast (ID: 04400411)**

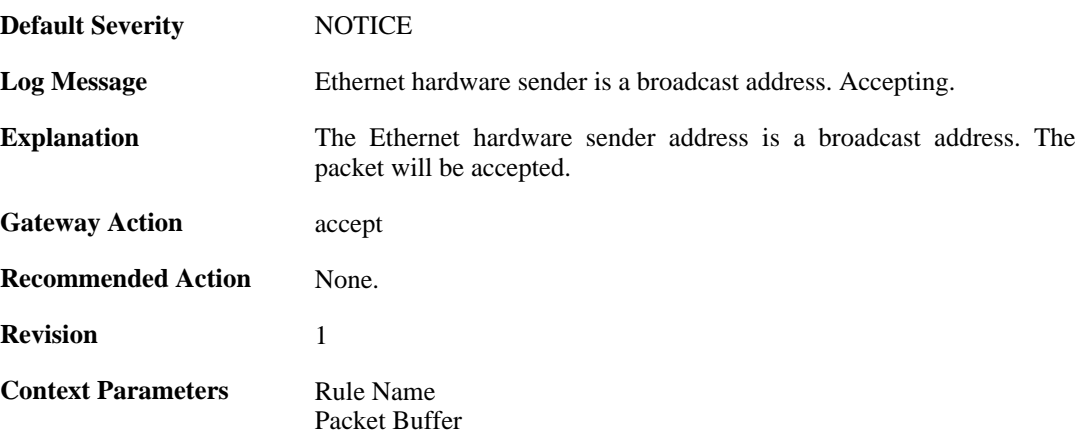

### **2.48.3. enet\_hw\_sender\_broadcast (ID: 04400412)**

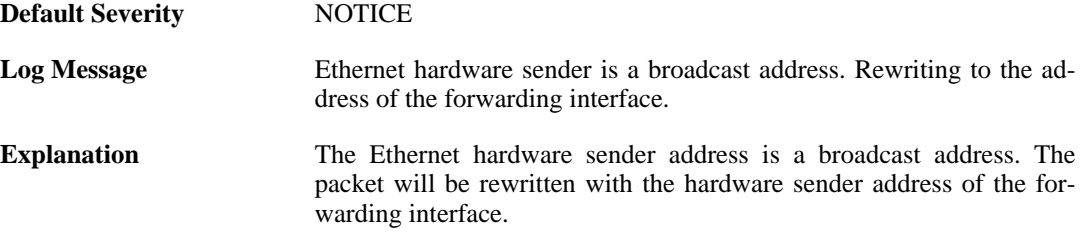

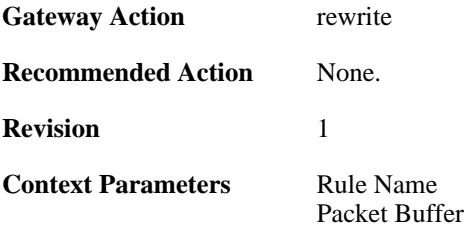

## **2.48.4. enet\_hw\_sender\_broadcast (ID: 04400413)**

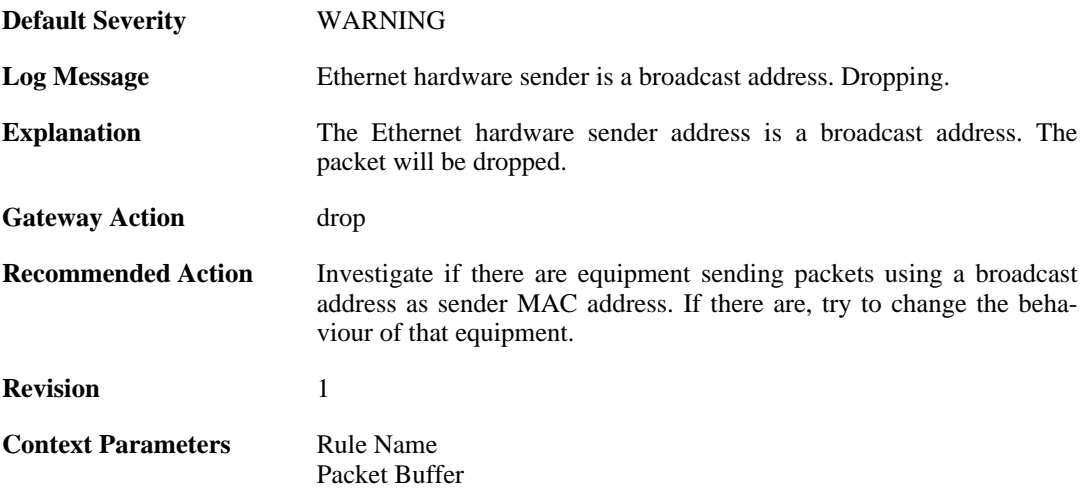

#### **2.48.5. enet\_hw\_sender\_multicast (ID: 04400414)**

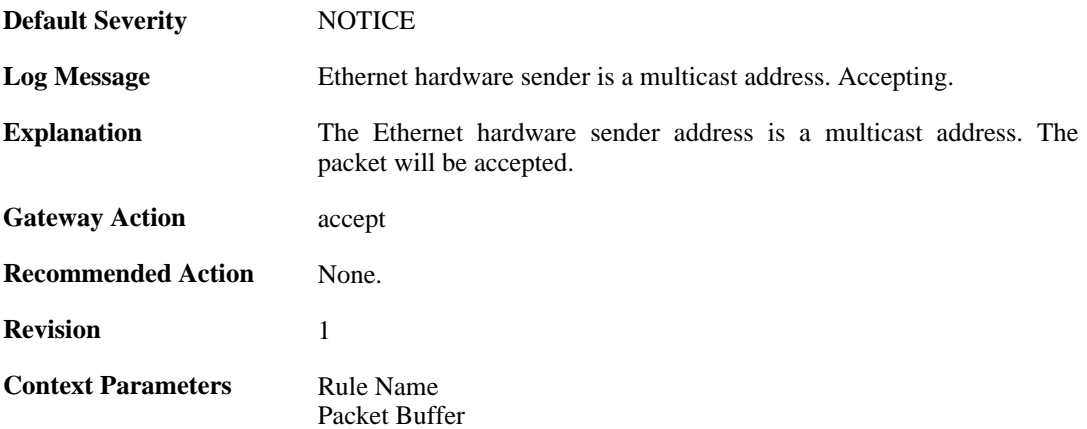

## **2.48.6. enet\_hw\_sender\_multicast (ID: 04400415)**

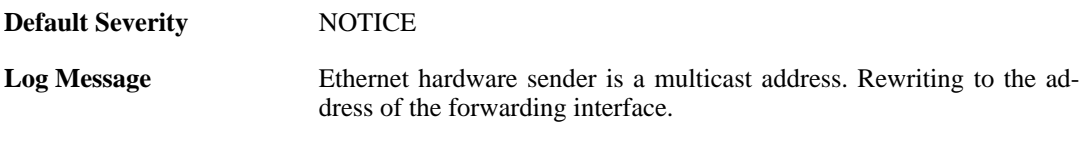

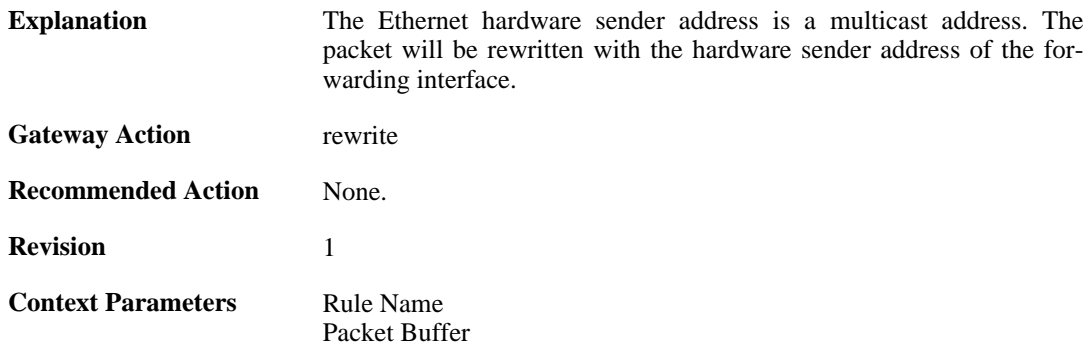

#### **2.48.7. enet\_hw\_sender\_multicast (ID: 04400416)**

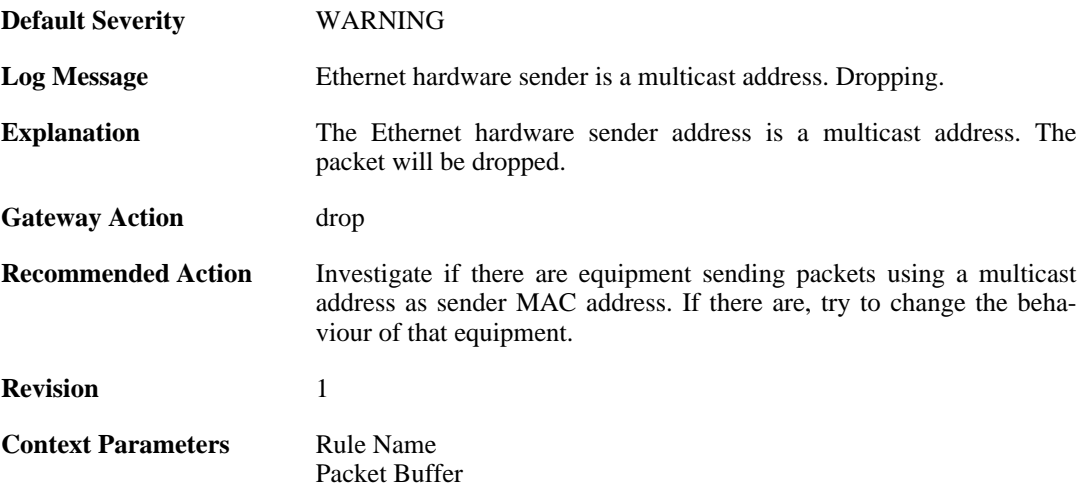

### **2.48.8. relay\_stp\_frame (ID: 04400417)**

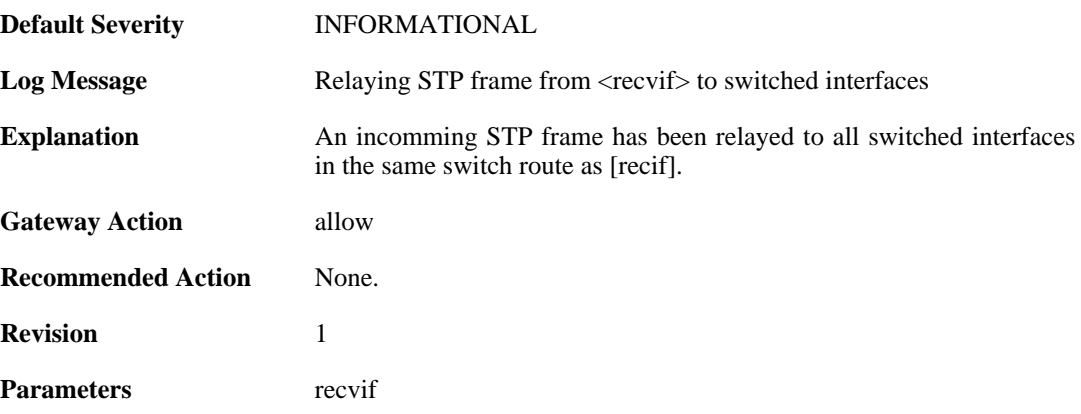

## **2.48.9. dropped\_stp\_frame (ID: 04400418)**

**Default Severity** [INFORMATIONAL](#page-34-0)

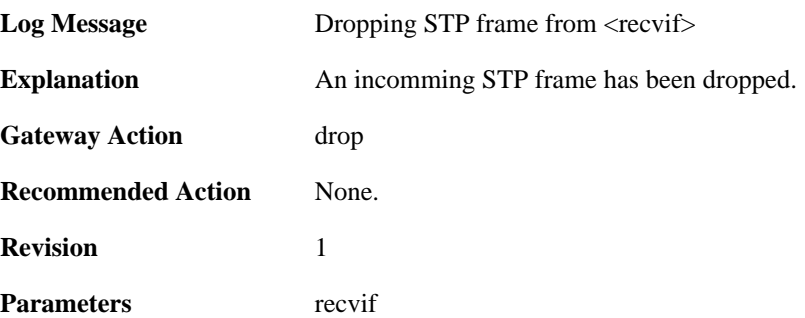

### **2.48.10. invalid\_stp\_frame (ID: 04400419)**

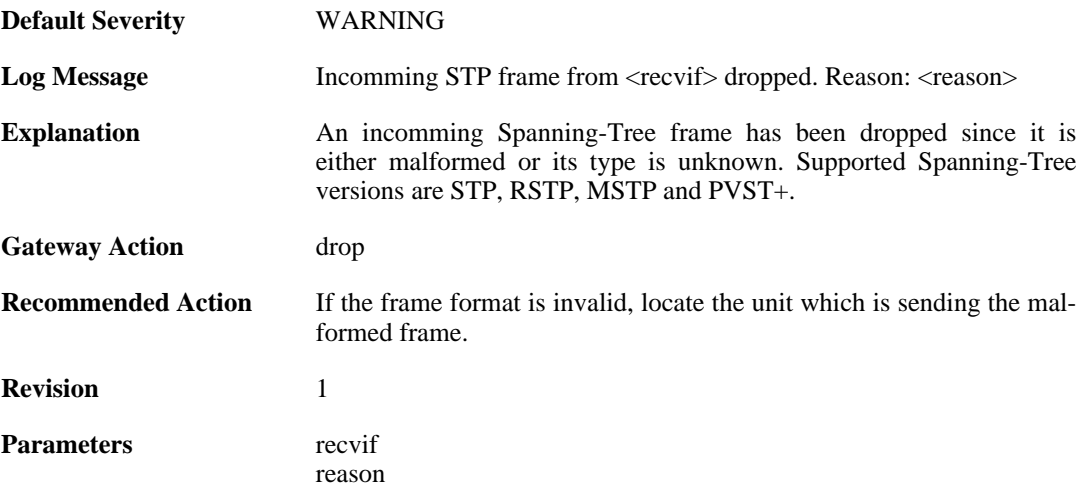

## **2.48.11. relay\_mpls\_frame (ID: 04400420)**

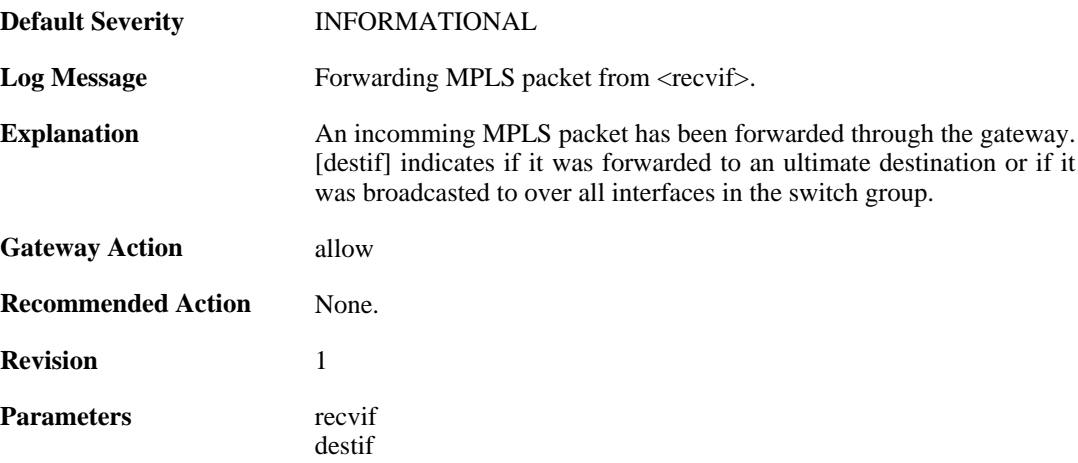

## **2.48.12. dropped\_mpls\_packet (ID: 04400421)**

**Default Severity** [INFORMATIONAL](#page-34-0)

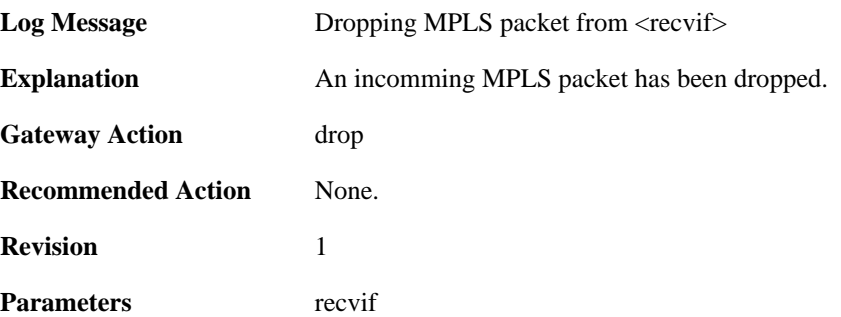

# **2.48.13. invalid\_mpls\_packet (ID: 04400422)**

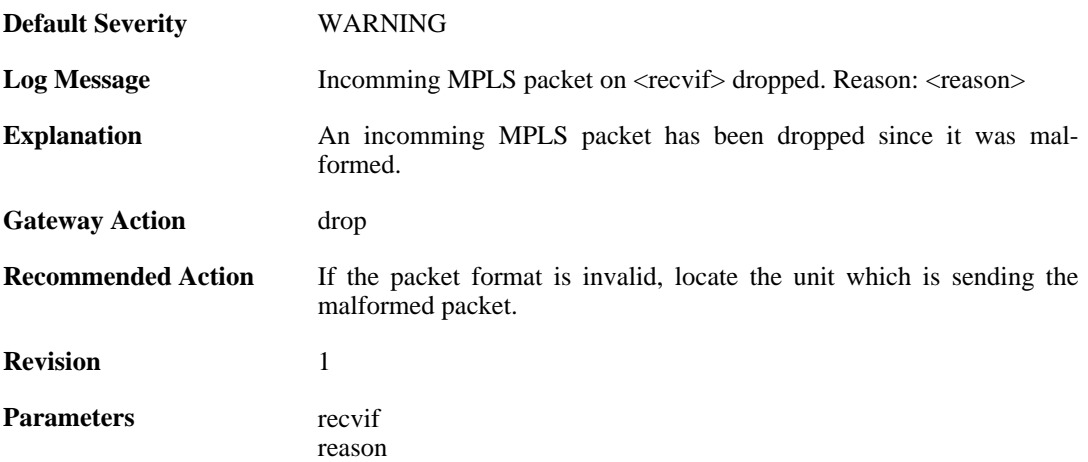

# **2.49. USERAUTH**

These log messages refer to the **USERAUTH (User authentication (e.g. RADIUS) events)** category.

### **2.49.1. accounting\_start (ID: 03700001)**

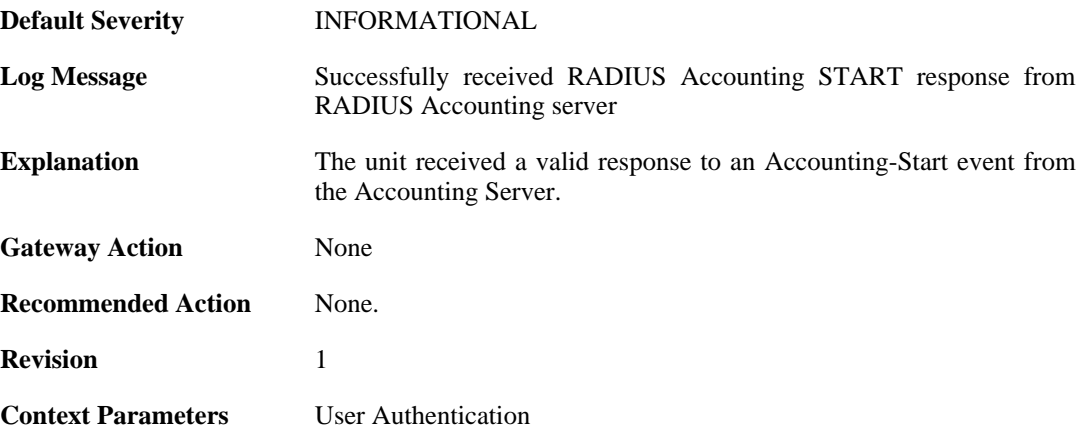

#### **2.49.2. invalid\_accounting\_start\_server\_response (ID: 03700002)**

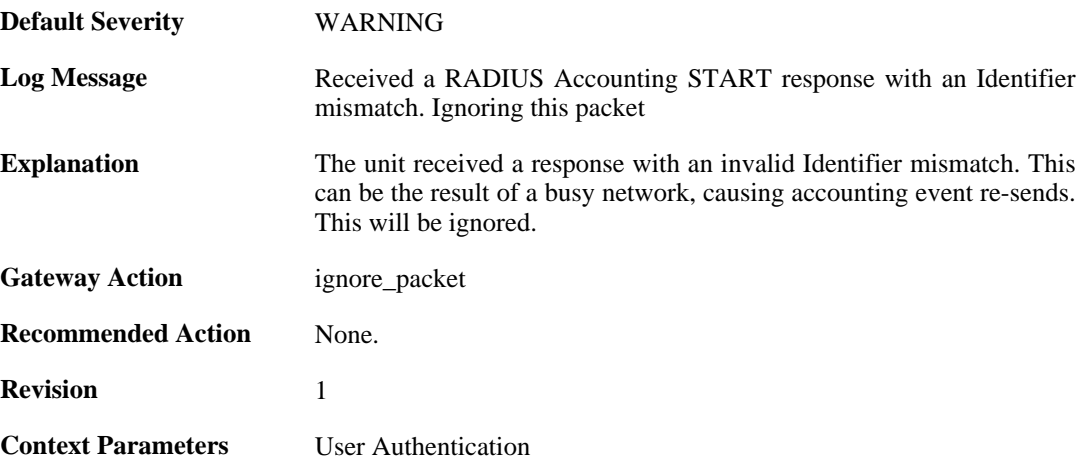

## **2.49.3. no\_accounting\_start\_server\_response (ID: 03700003)**

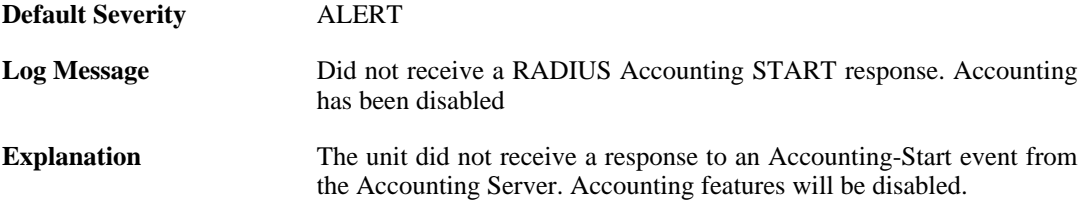

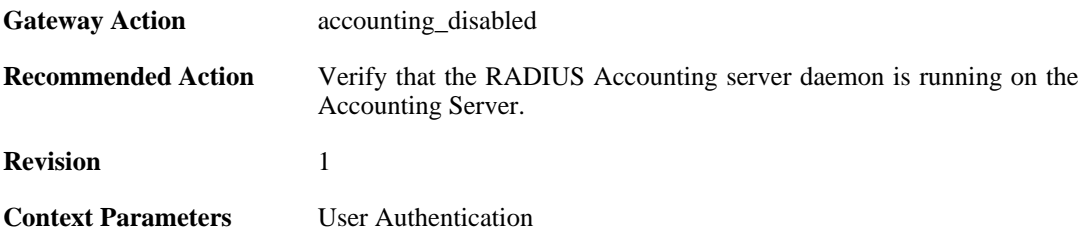

### **2.49.4. invalid\_accounting\_start\_server\_response (ID: 03700004)**

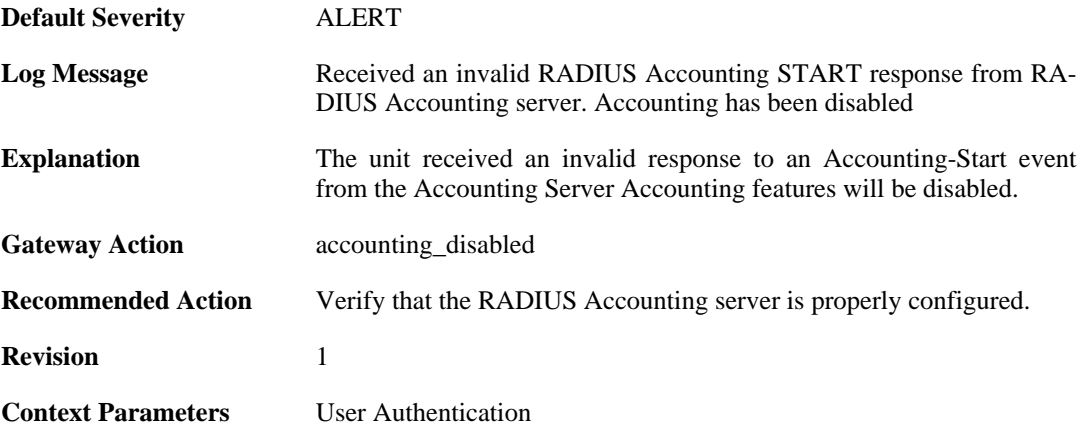

### **2.49.5. no\_accounting\_start\_server\_response (ID: 03700005)**

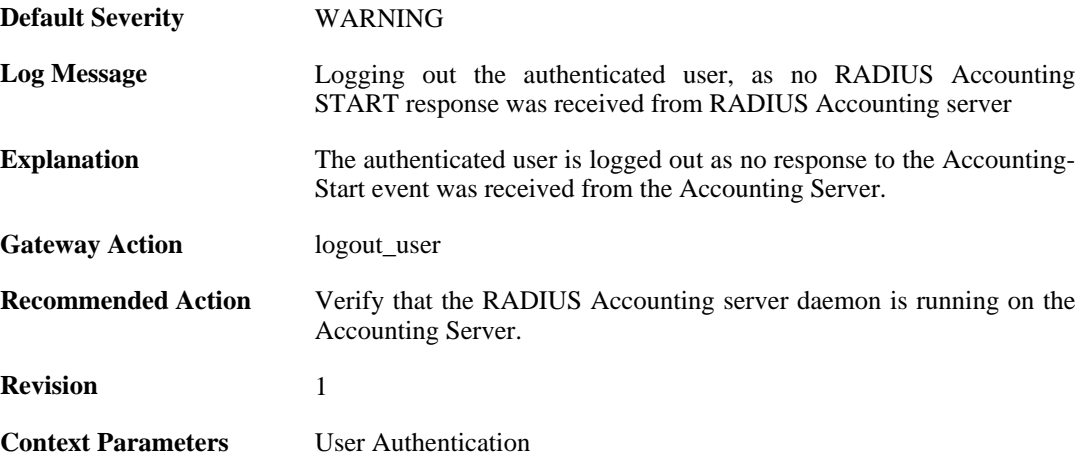

#### **2.49.6. invalid\_accounting\_start\_server\_response (ID: 03700006)**

**Default Severity** [WARNING](#page-34-0)

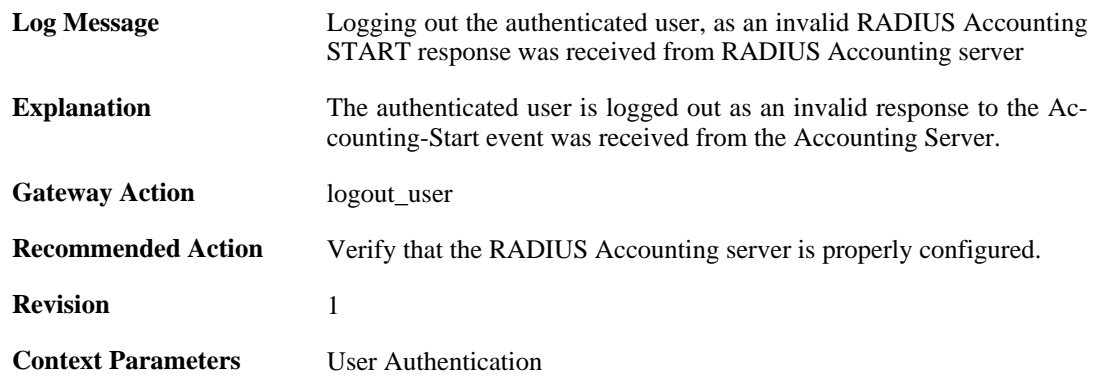

## **2.49.7. failed\_to\_send\_accounting\_stop (ID: 03700007)**

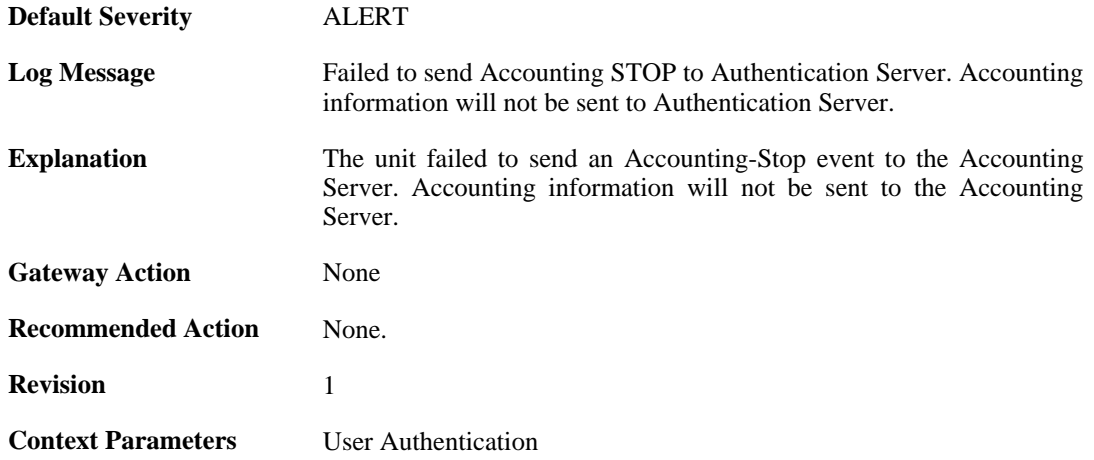

## **2.49.8. accounting\_stop (ID: 03700008)**

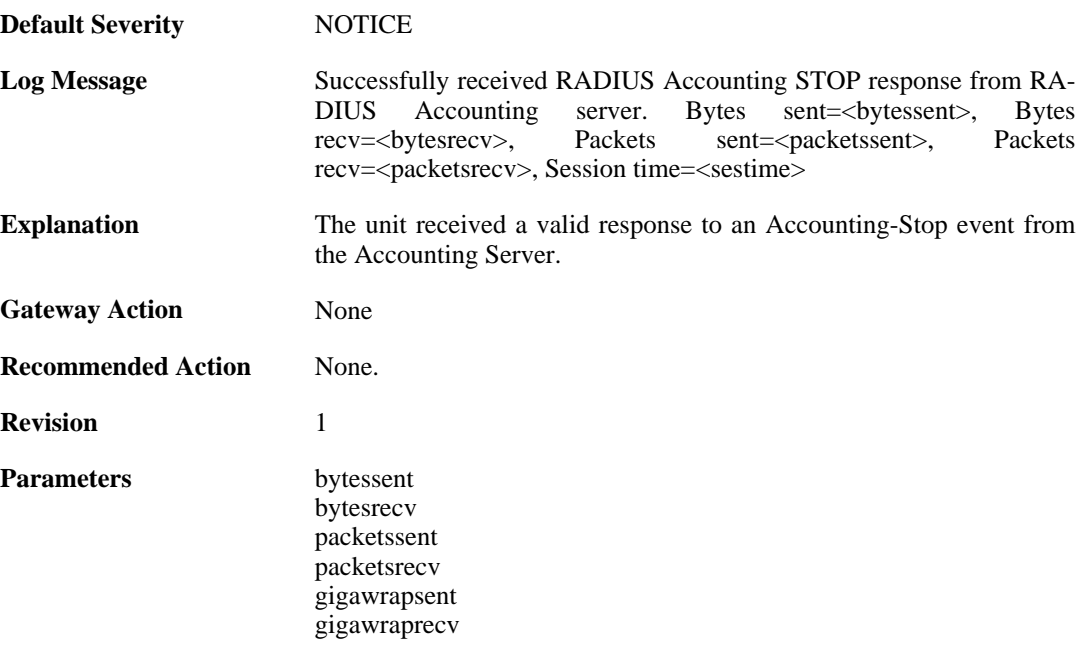

sestime

**Context Parameters** [User Authentication](#page-31-1)

#### **2.49.9. invalid\_accounting\_stop\_server\_response (ID: 03700009)**

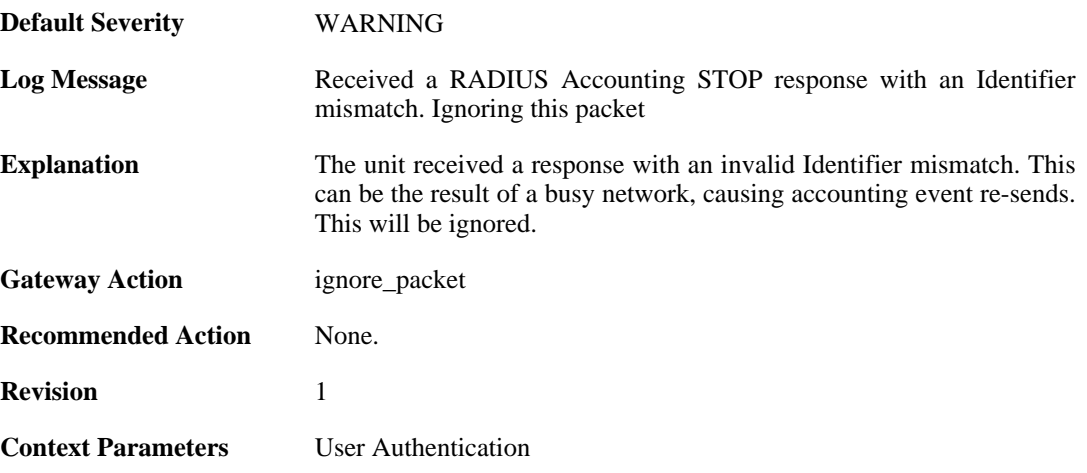

#### **2.49.10. no\_accounting\_stop\_server\_response (ID: 03700010)**

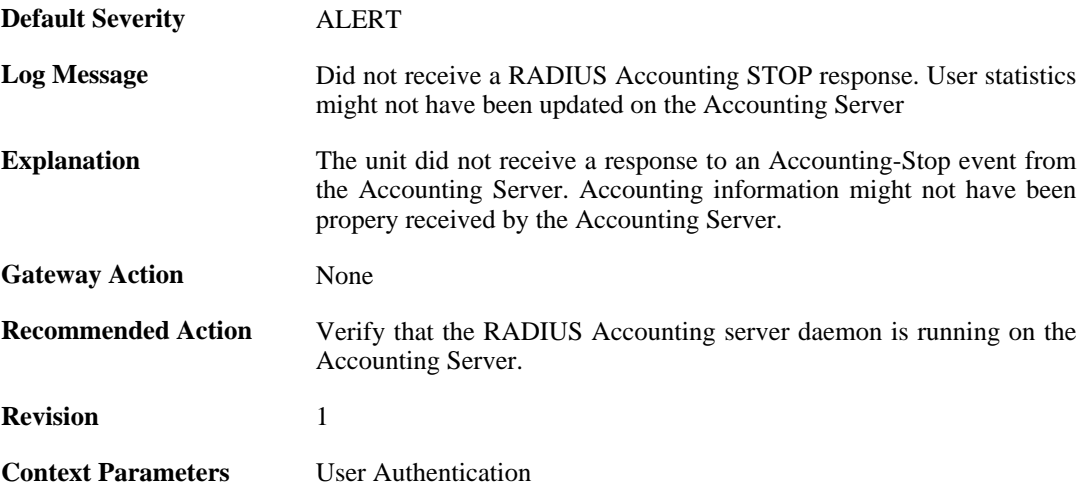

### **2.49.11. invalid\_accounting\_stop\_server\_response (ID: 03700011)**

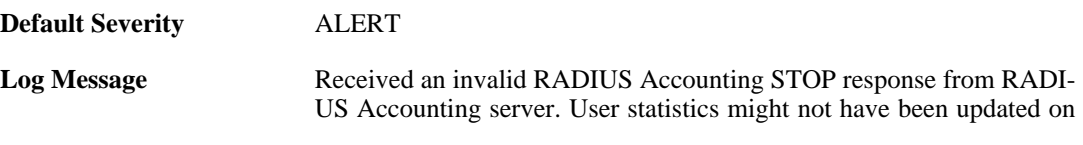

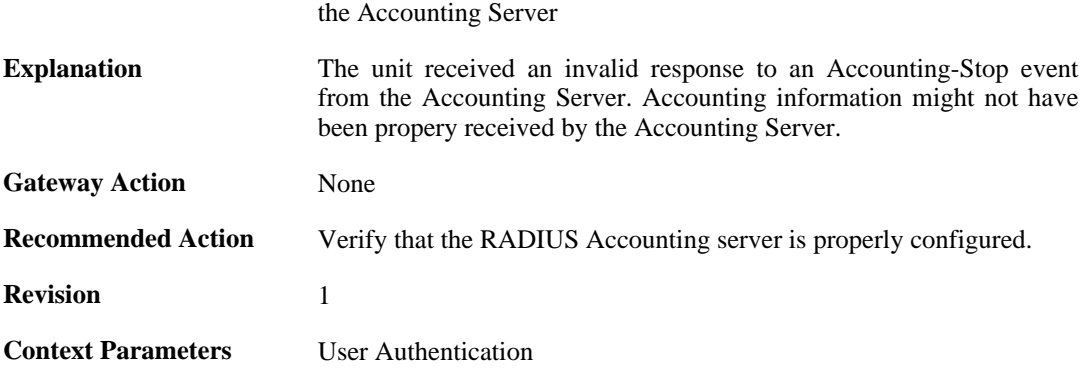

### **2.49.12. failure\_init\_radius\_accounting (ID: 03700012)**

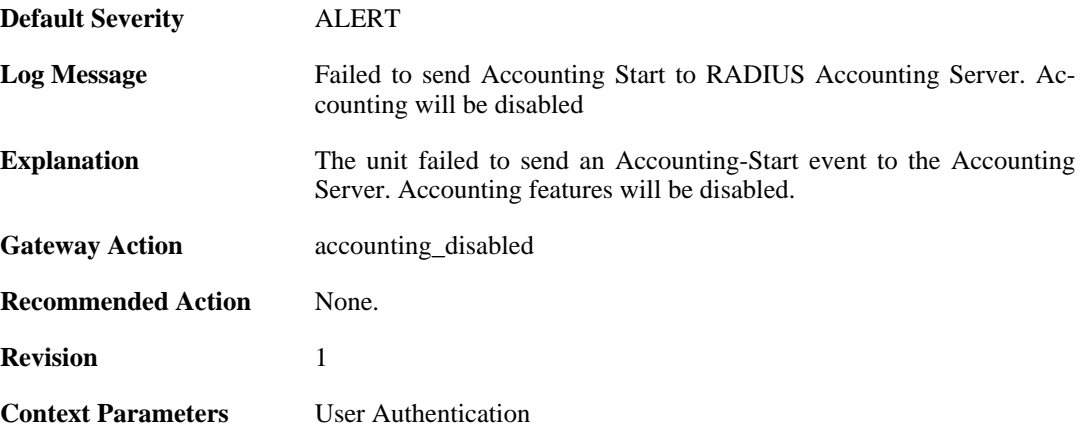

## **2.49.13. invalid\_accounting\_start\_request (ID: 03700013)**

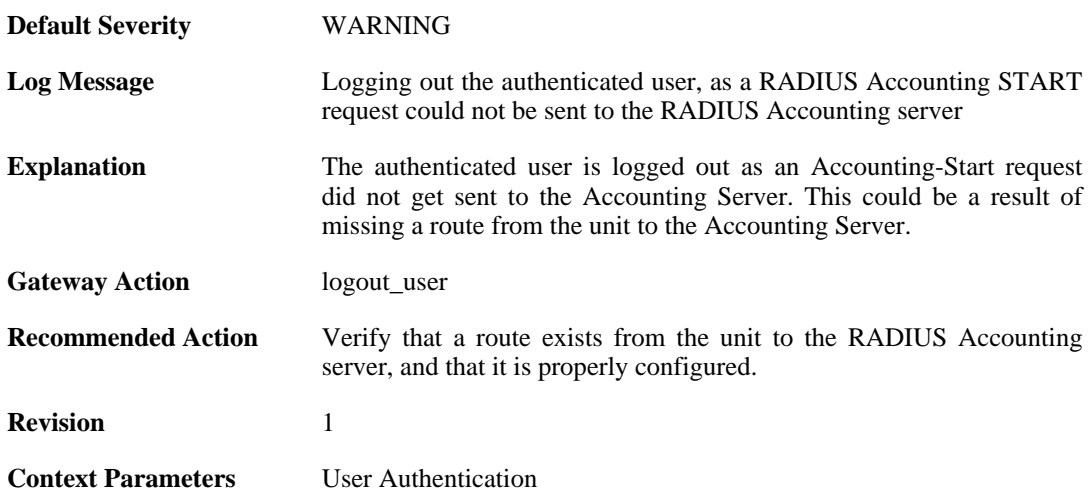

#### **2.49.14. no\_accounting\_start\_server\_response (ID: 03700014)**

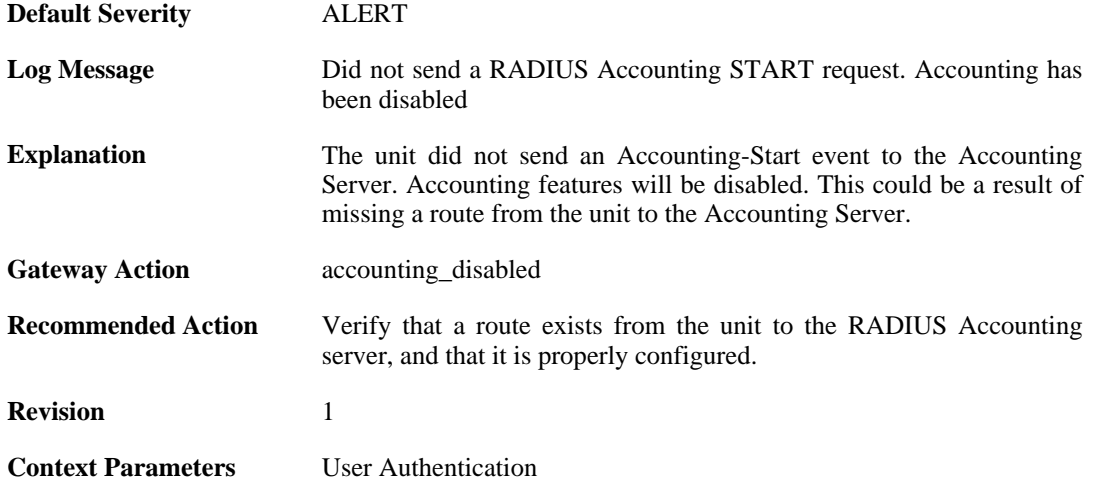

## **2.49.15. user\_timeout (ID: 03700020)**

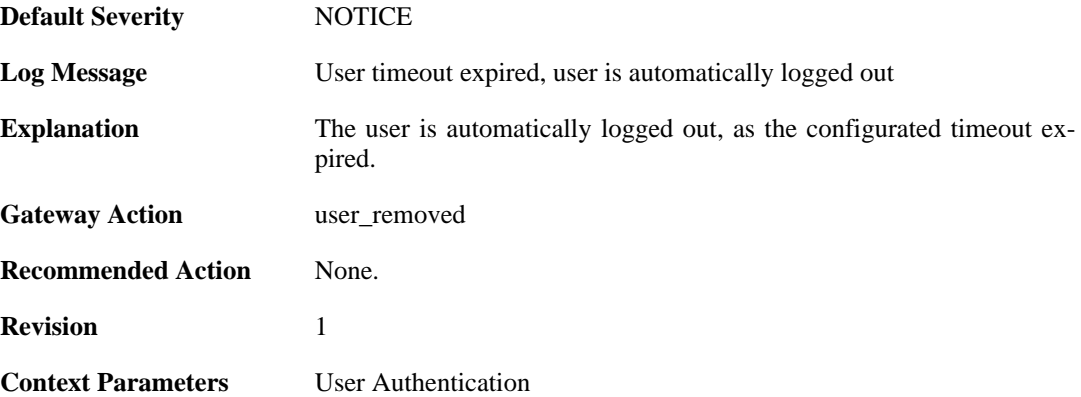

## **2.49.16. group\_list\_too\_long (ID: 03700030)**

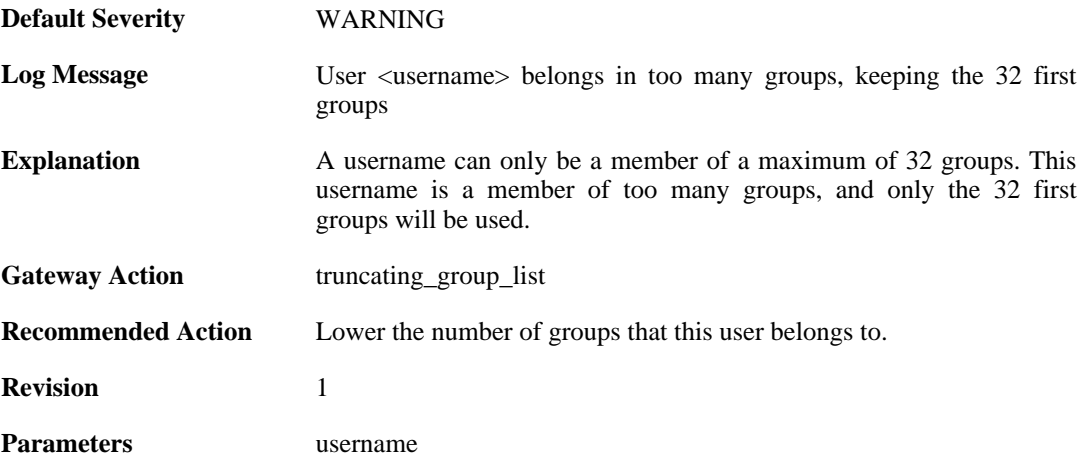

#### **2.49.17. accounting\_alive (ID: 03700050)**

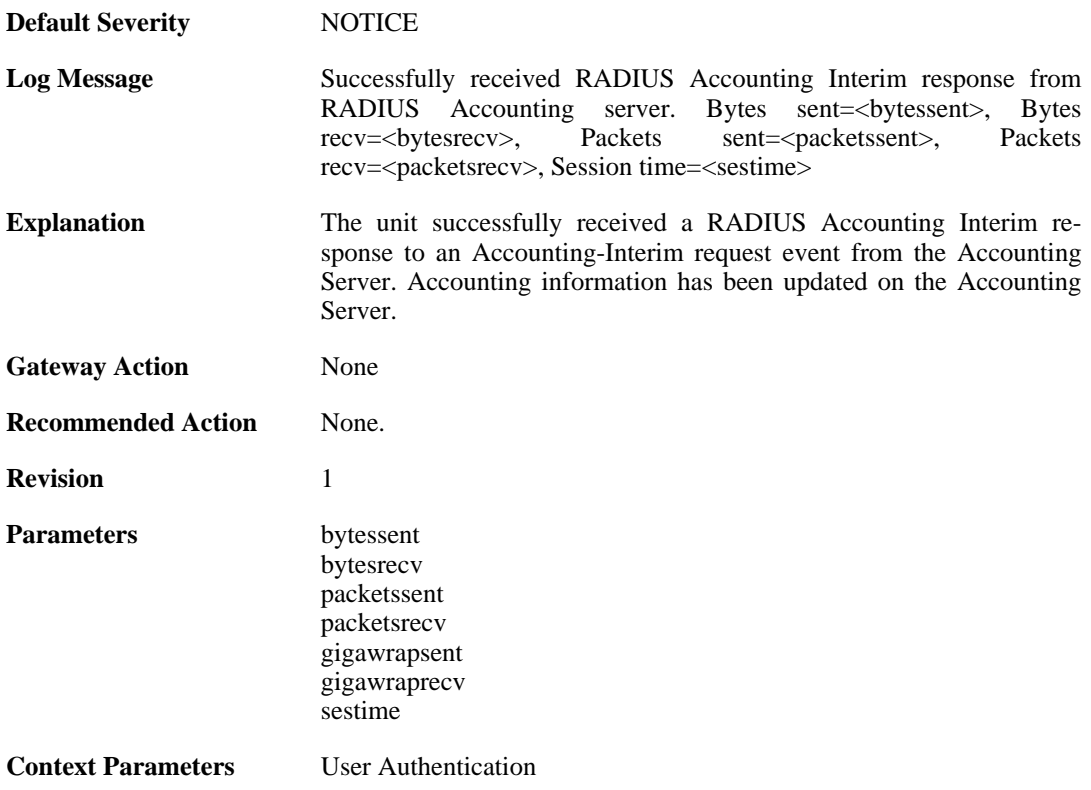

## **2.49.18. accounting\_interim\_failure (ID: 03700051)**

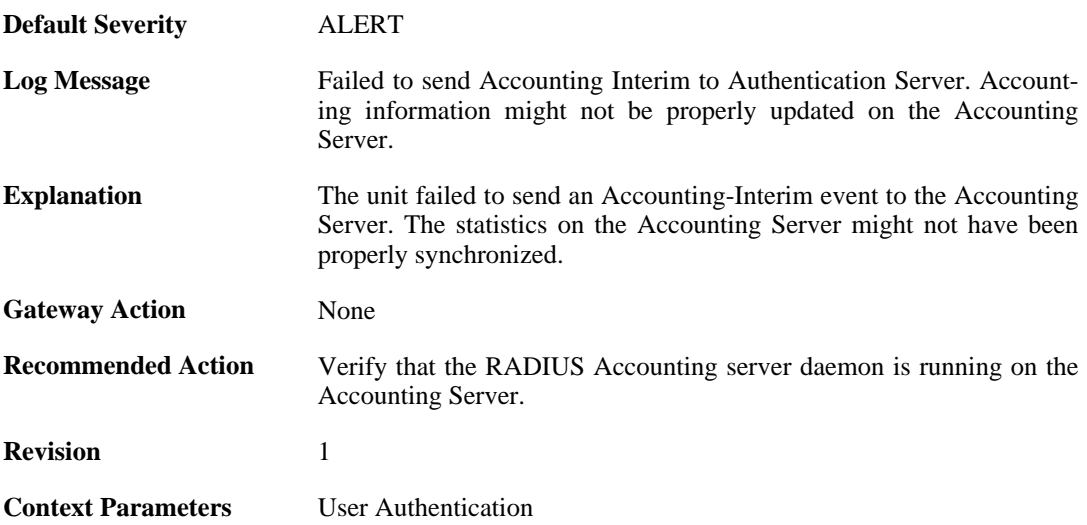

#### **2.49.19. no\_accounting\_interim\_server\_response (ID: 03700052)**

**Default Severity** [ALERT](#page-34-0)

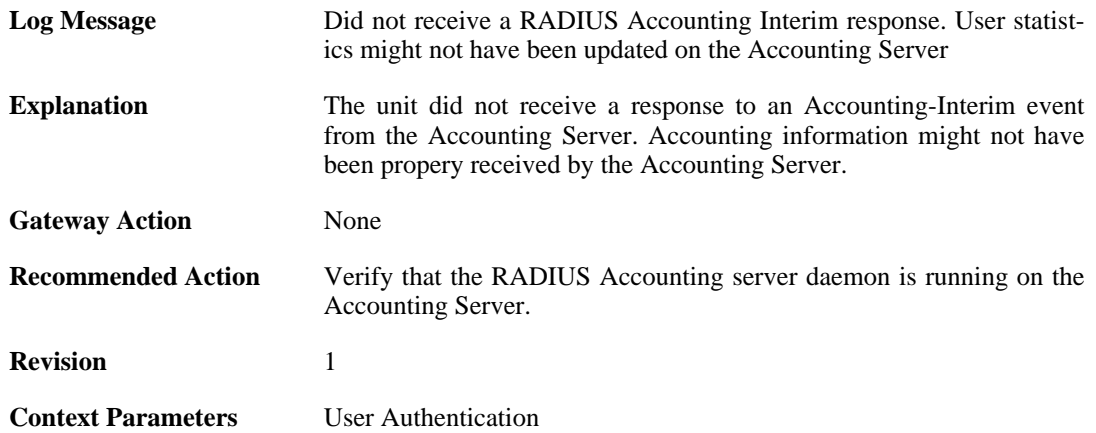

### **2.49.20. invalid\_accounting\_interim\_server\_response (ID: 03700053)**

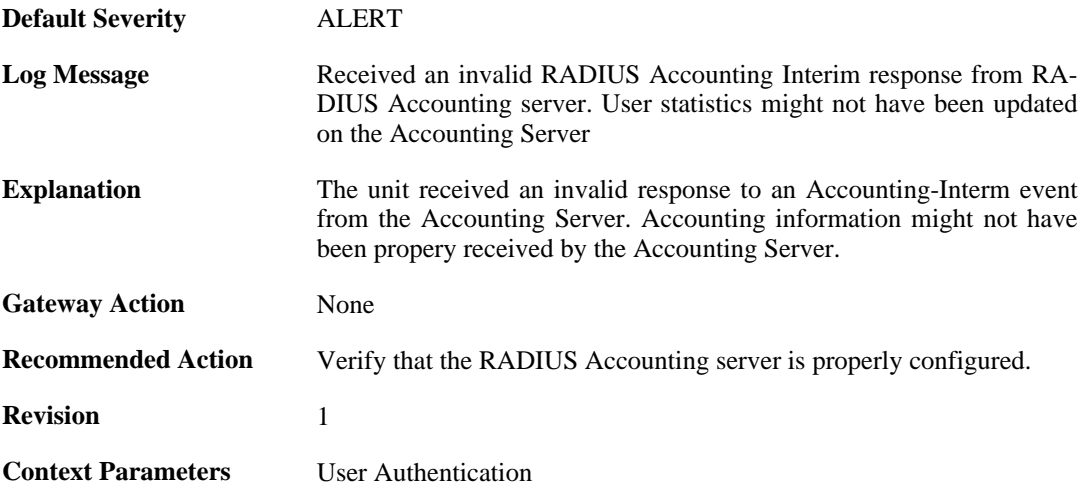

#### **2.49.21. invalid\_accounting\_interim\_server\_response (ID: 03700054)**

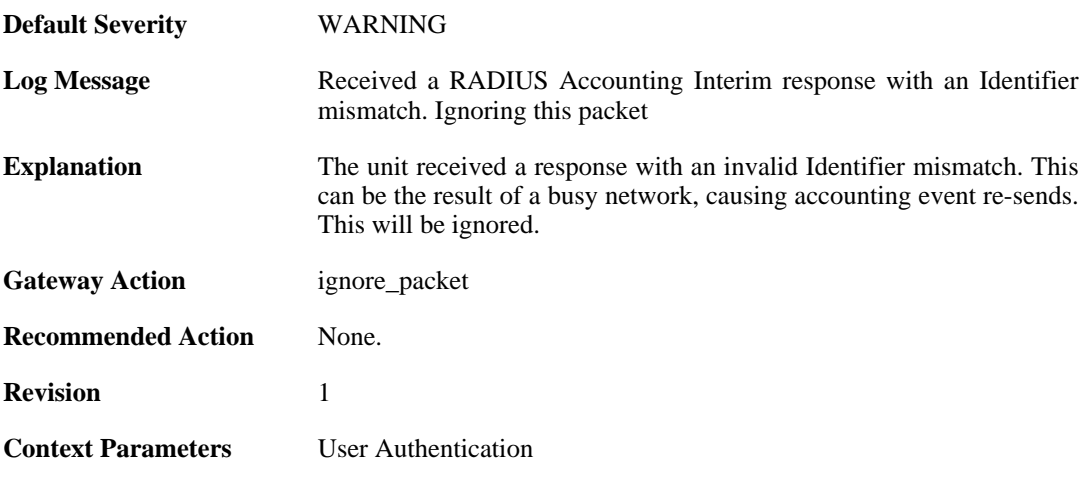

# **2.49.22. relogin\_from\_new\_srcip (ID: 03700100)**

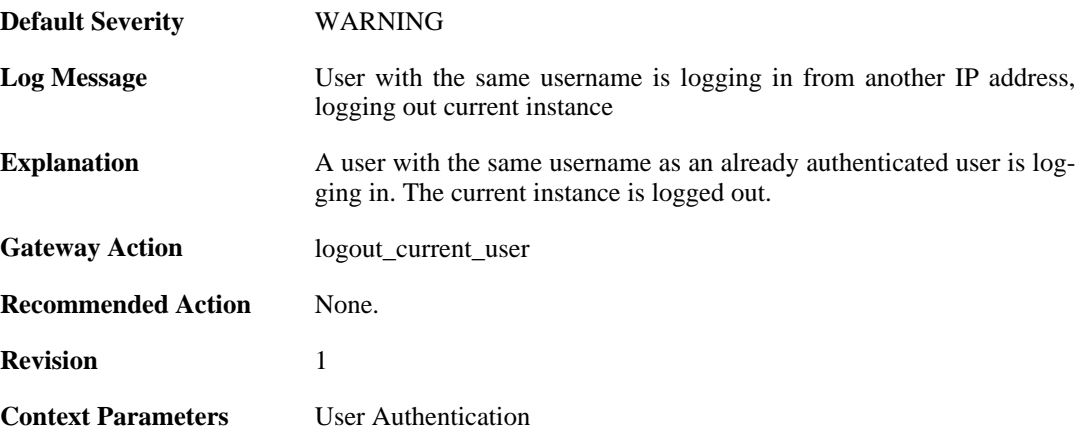

## **2.49.23. already\_logged\_in (ID: 03700101)**

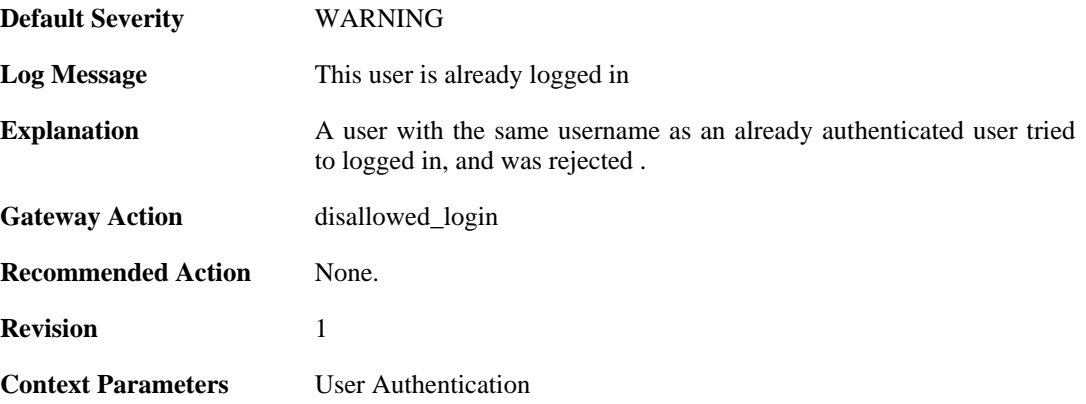

## **2.49.24. user\_login (ID: 03700102)**

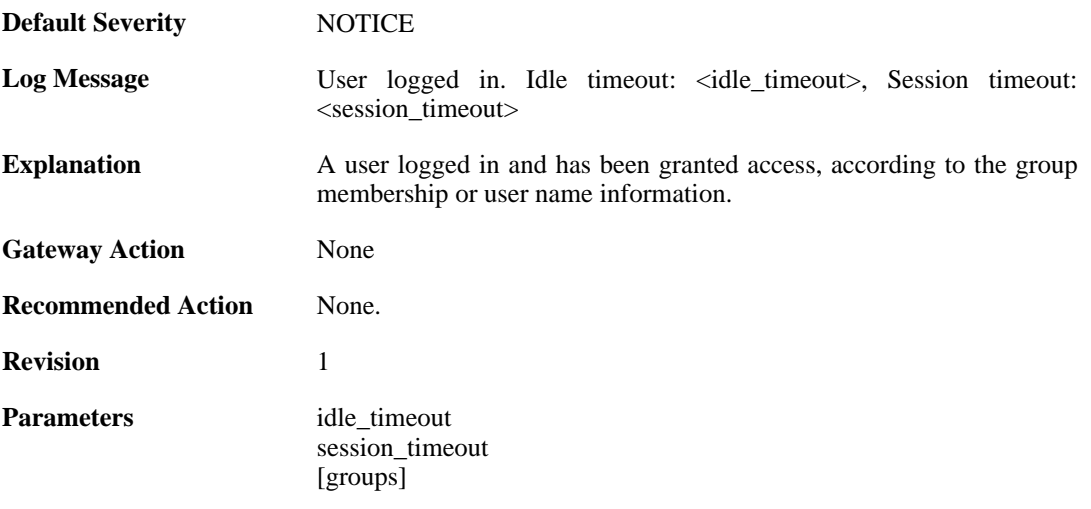

**Context Parameters** [User Authentication](#page-31-1)

### **2.49.25. bad\_user\_credentials (ID: 03700104)**

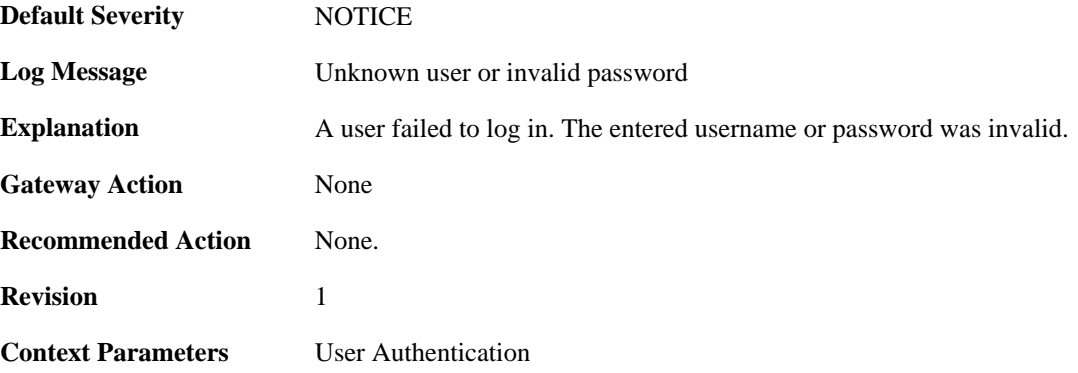

## **2.49.26. radius\_auth\_timeout (ID: 03700105)**

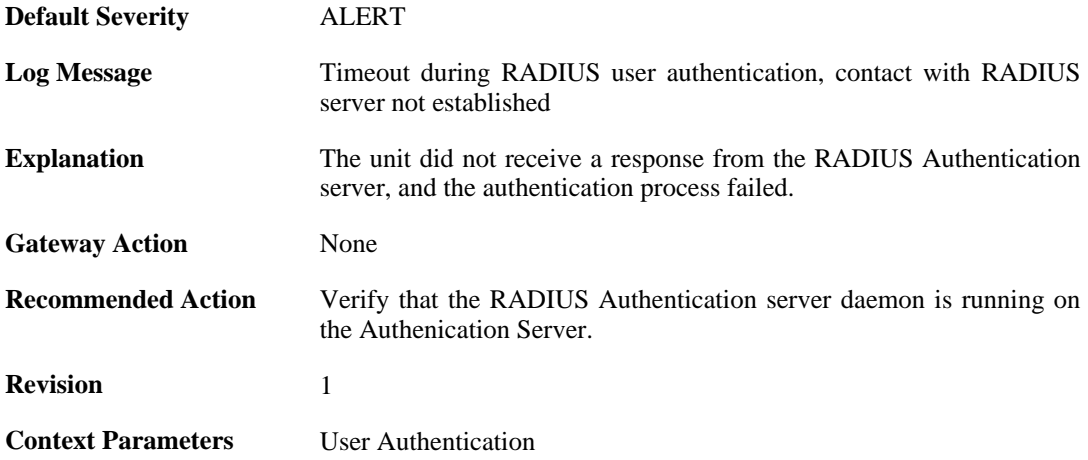

### **2.49.27. manual\_logout (ID: 03700106)**

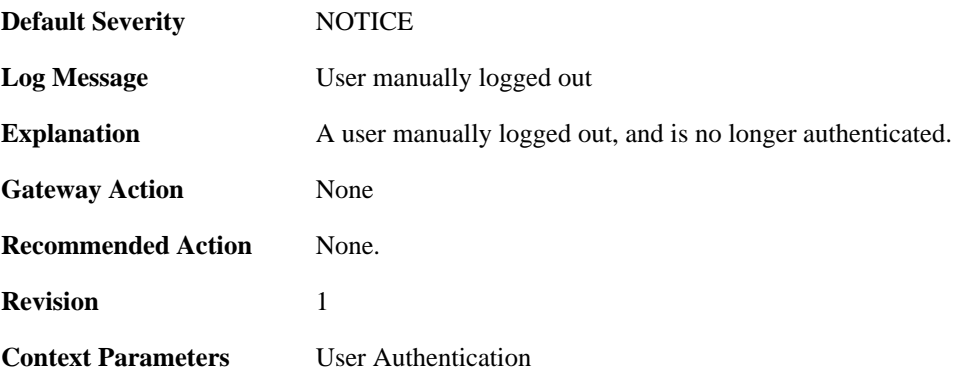

#### **2.49.28. userauthrules\_disallowed (ID: 03700107)**

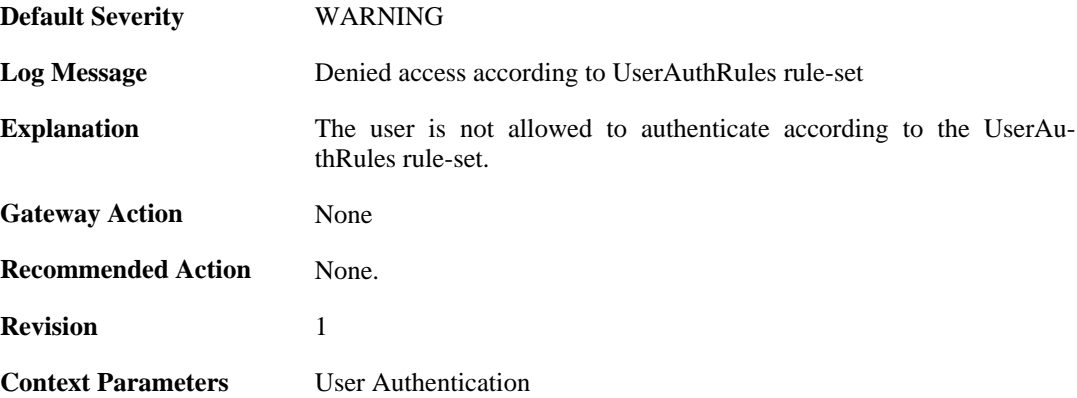

## **2.49.29. challenges\_not\_supported (ID: 03700108)**

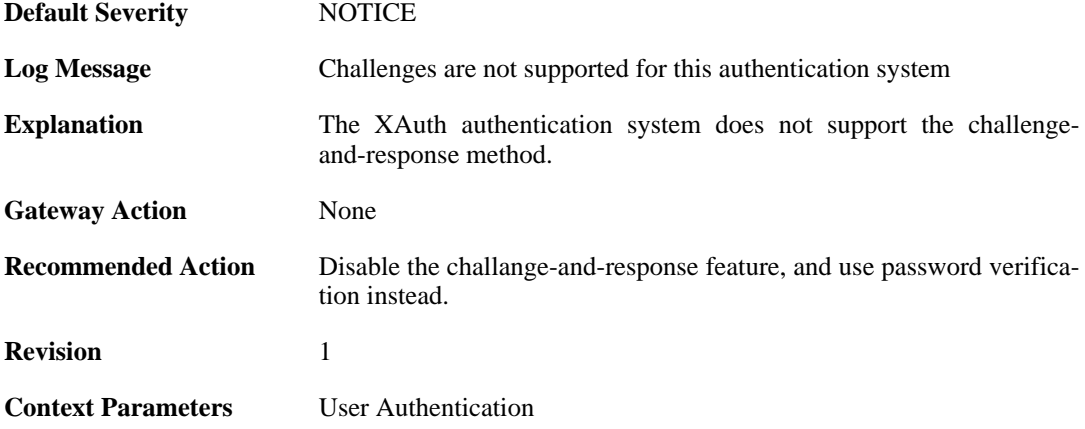

# **2.49.30. no\_shared\_ciphers (ID: 03700500)**

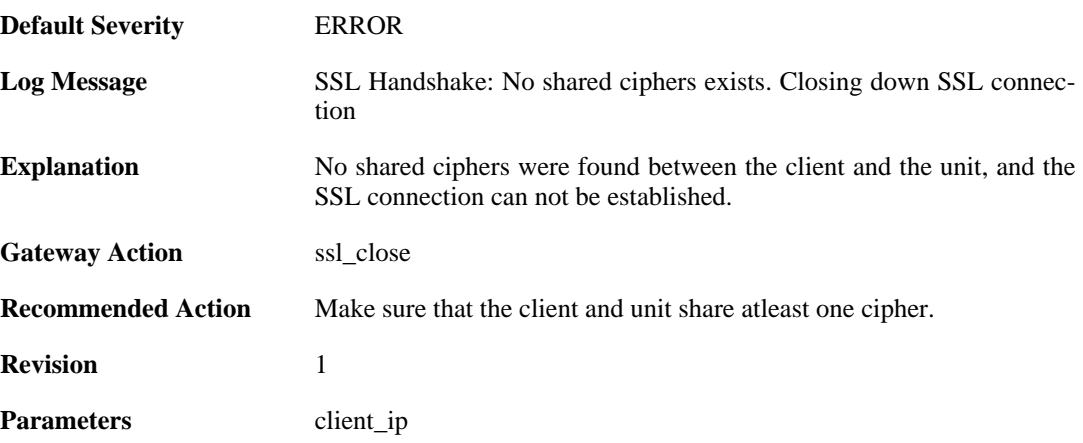

## **2.49.31. disallow\_clientkeyexchange (ID: 03700501)**

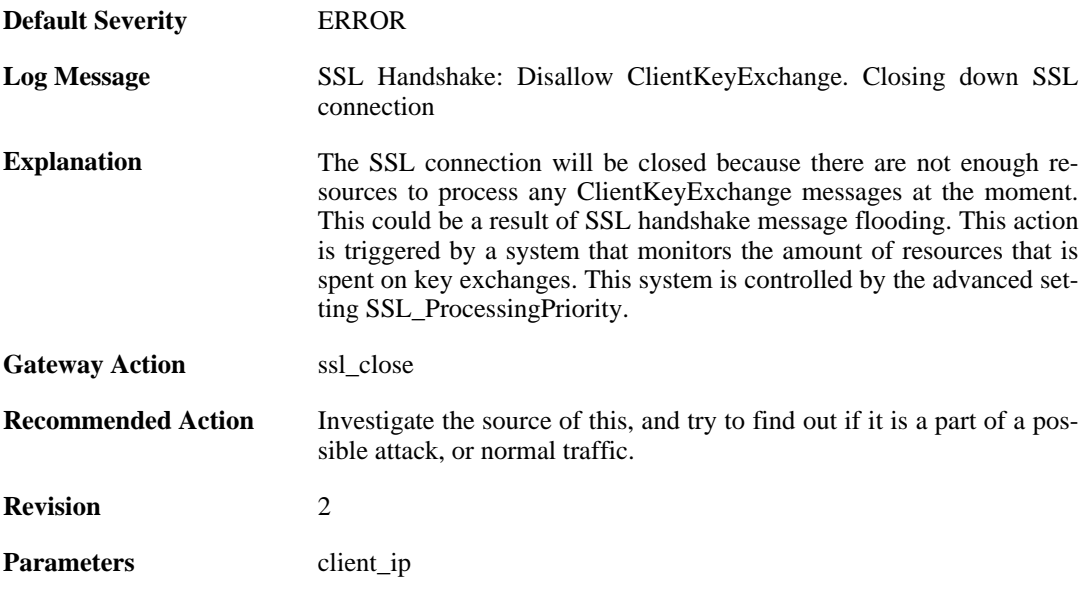

## **2.49.32. bad\_packet\_order (ID: 03700502)**

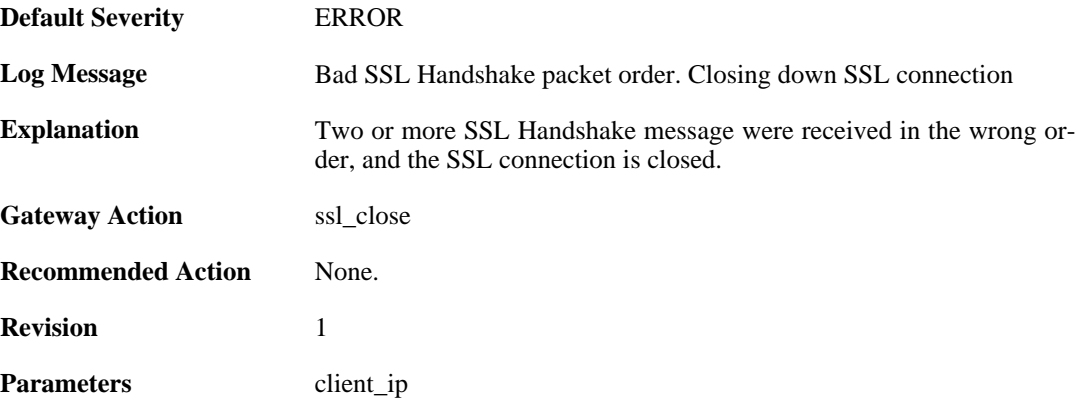

## **2.49.33. bad\_clienthello\_msg (ID: 03700503)**

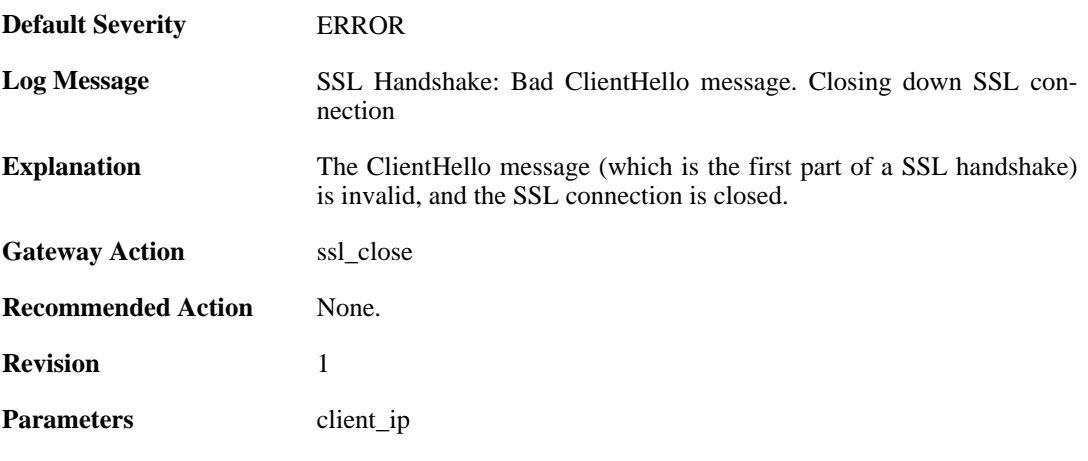

## **2.49.34. bad\_changecipher\_msg (ID: 03700504)**

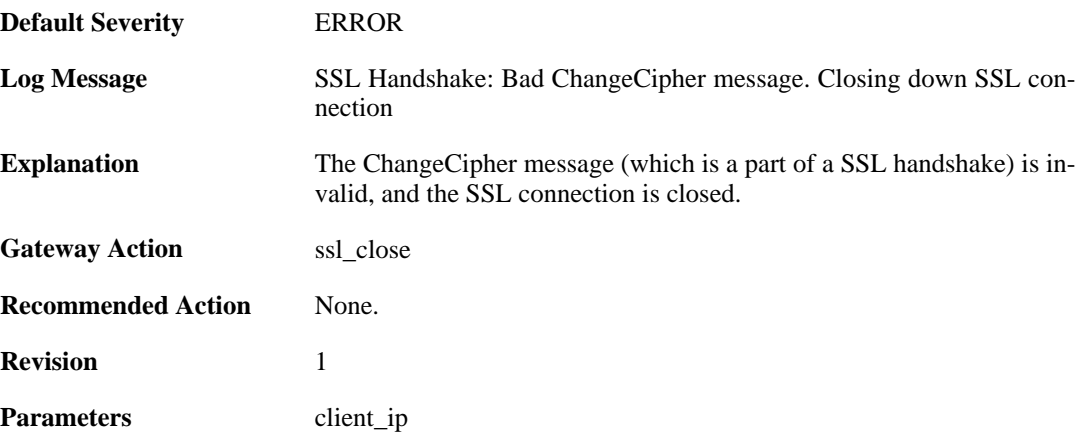

## **2.49.35. bad\_clientkeyexchange\_msg (ID: 03700505)**

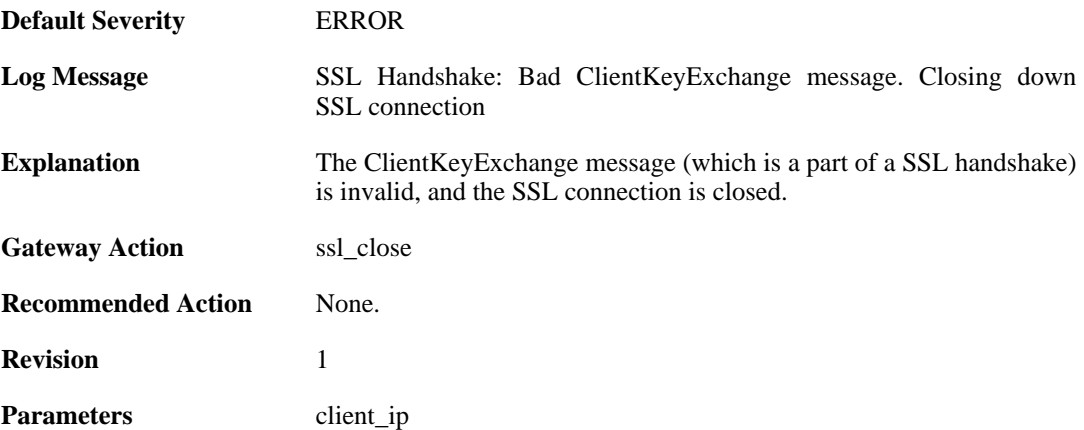

# **2.49.36. bad\_clientfinished\_msg (ID: 03700506)**

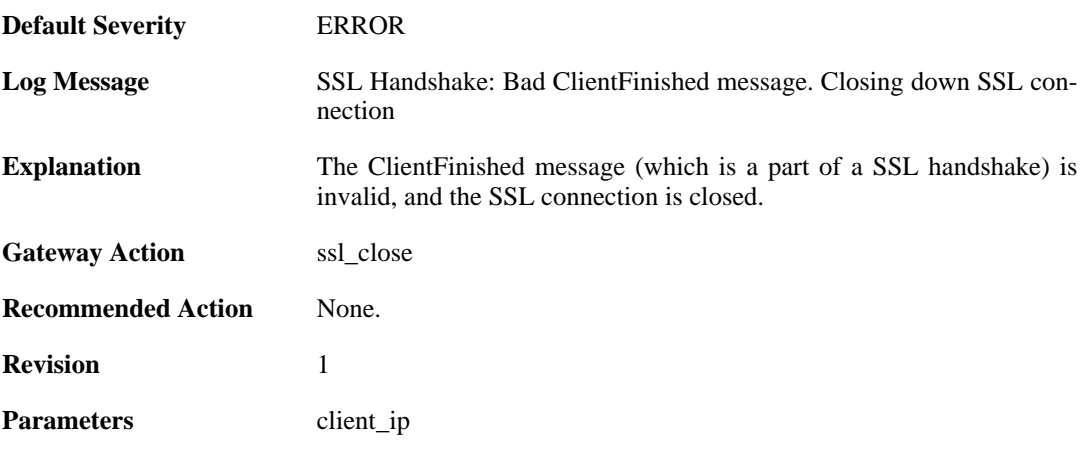

### **2.49.37. bad\_alert\_msg (ID: 03700507)**

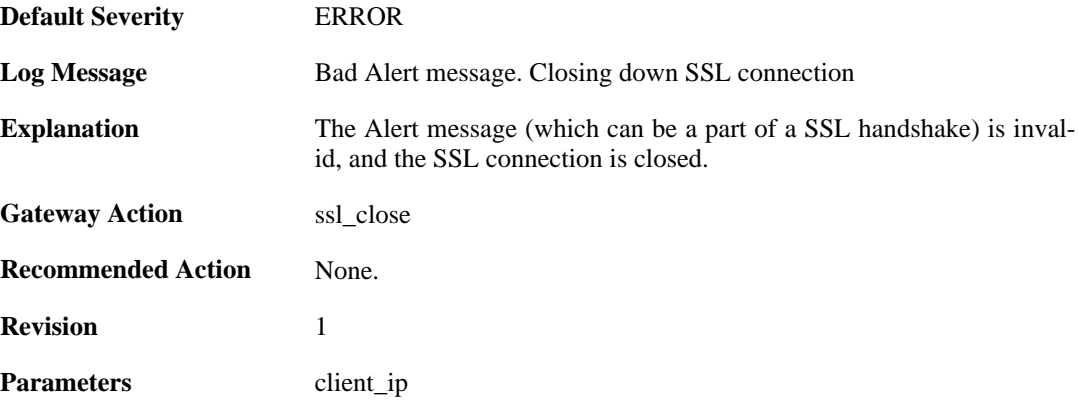

## **2.49.38. unknown\_ssl\_error (ID: 03700508)**

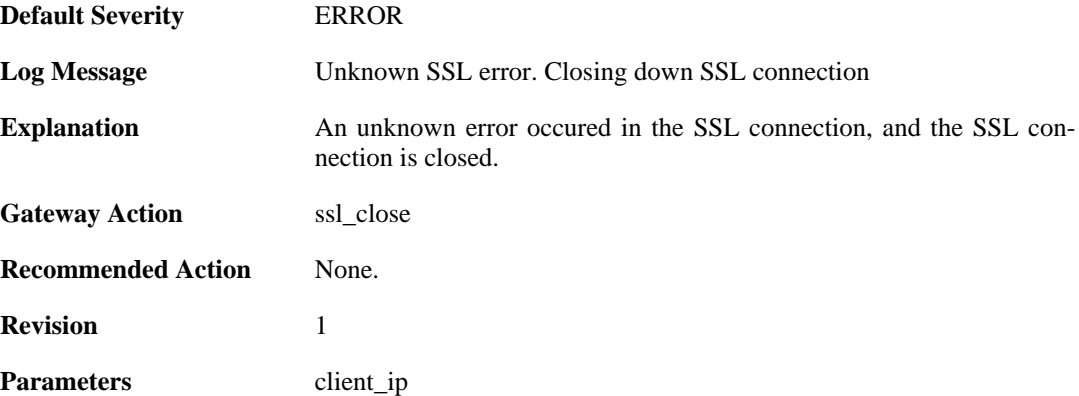

#### **2.49.39. negotiated\_cipher\_does\_not\_permit\_the\_chosen\_ certificate\_size (ID: 03700509)**

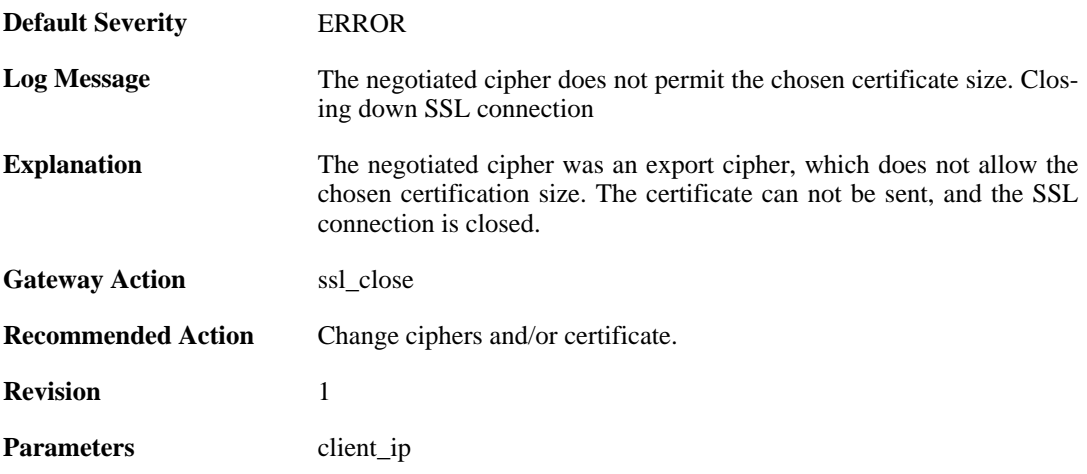

## **2.49.40. received\_sslalert (ID: 03700510)**

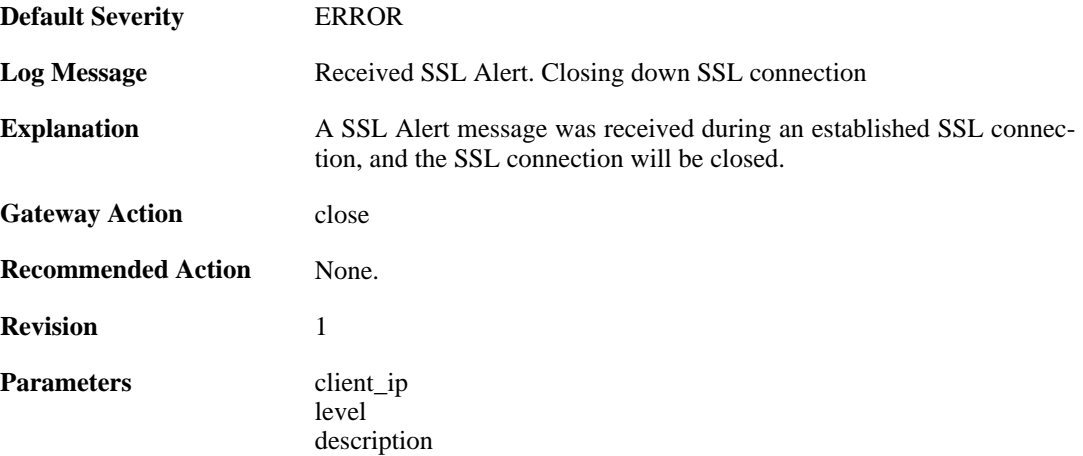

# **2.49.41. sent\_sslalert (ID: 03700511)**

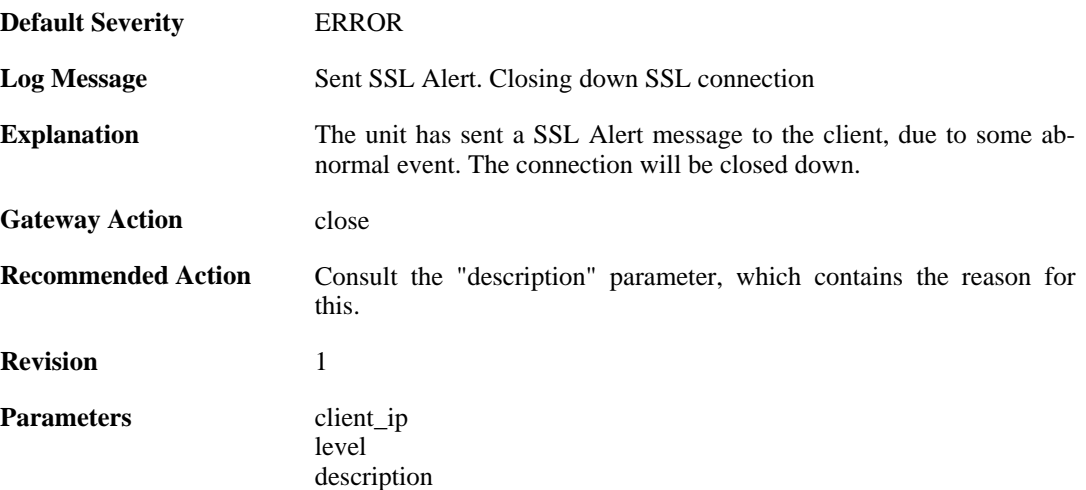

# **2.50. VFS**

These log messages refer to the **VFS (VFS file handling events)** category.

### **2.50.1. odm\_execute\_action (ID: 05200002)**

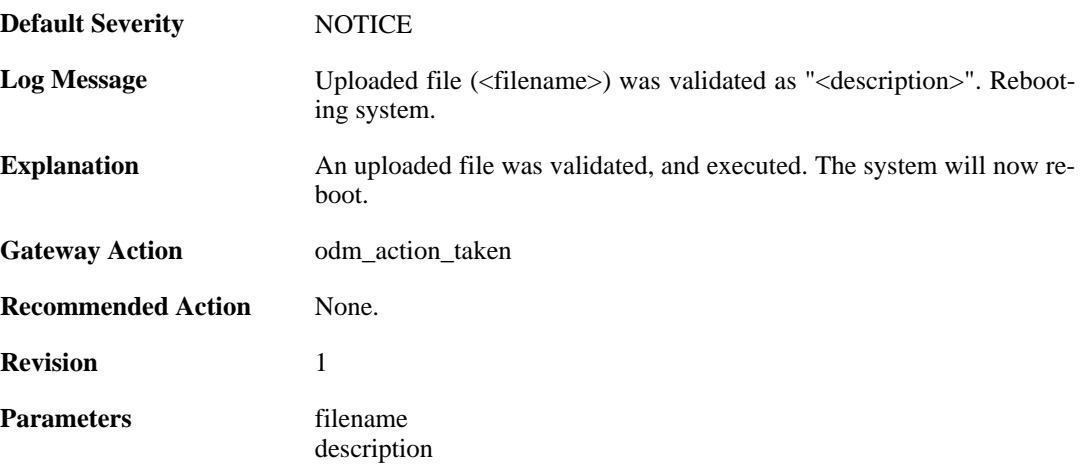

### **2.50.2. odm\_execute\_action (ID: 05200003)**

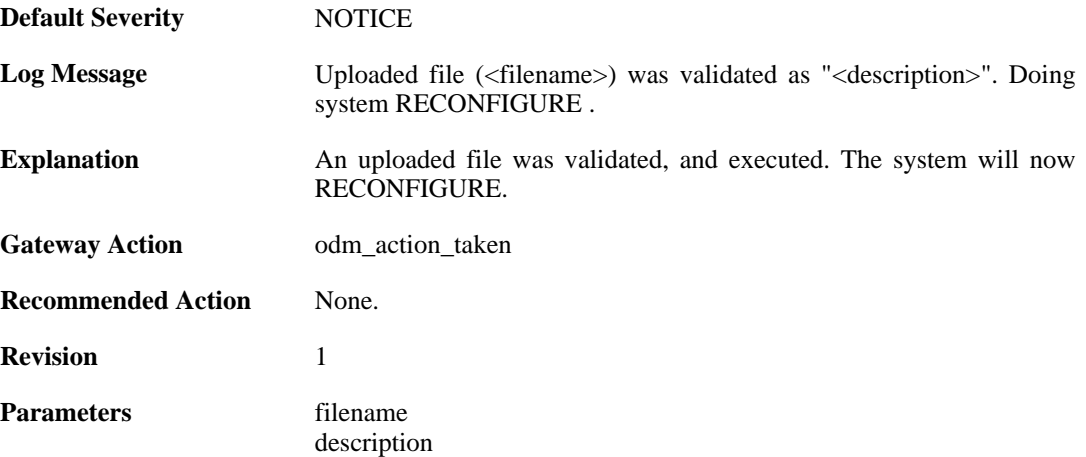

## **2.50.3. odm\_no\_execute\_action (ID: 05200004)**

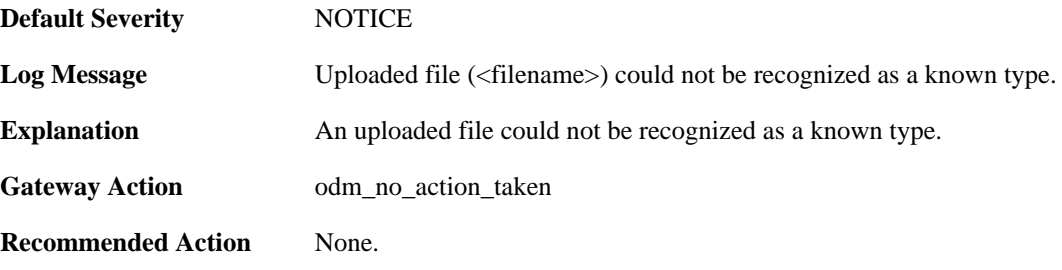

**Revision** 1

Parameters filename

description

## **2.50.4. pkg\_execute\_fail (ID: 05200005)**

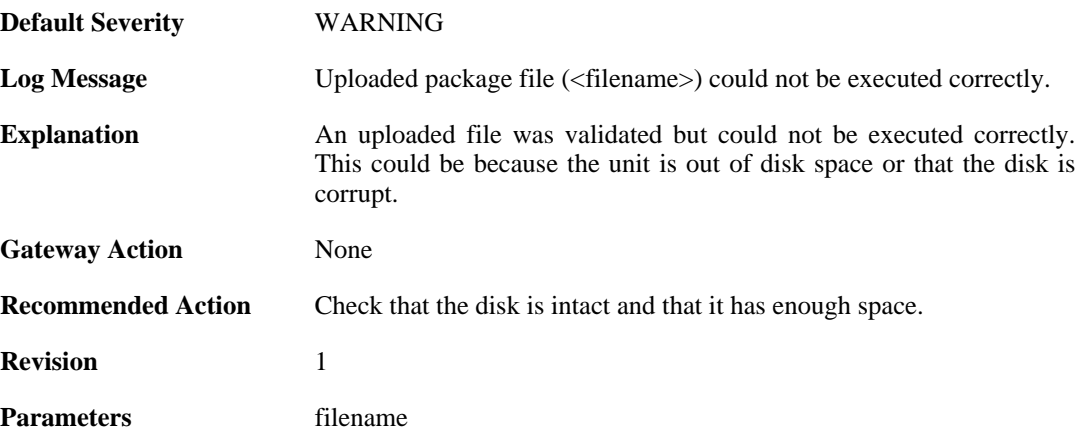

## **2.50.5. upload\_certificate\_fail (ID: 05200006)**

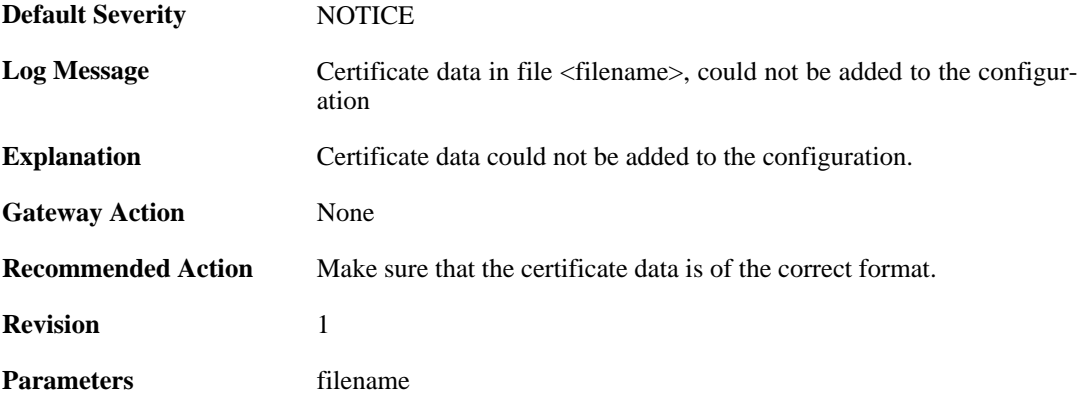

## **2.50.6. upload\_certificate\_fail (ID: 05200007)**

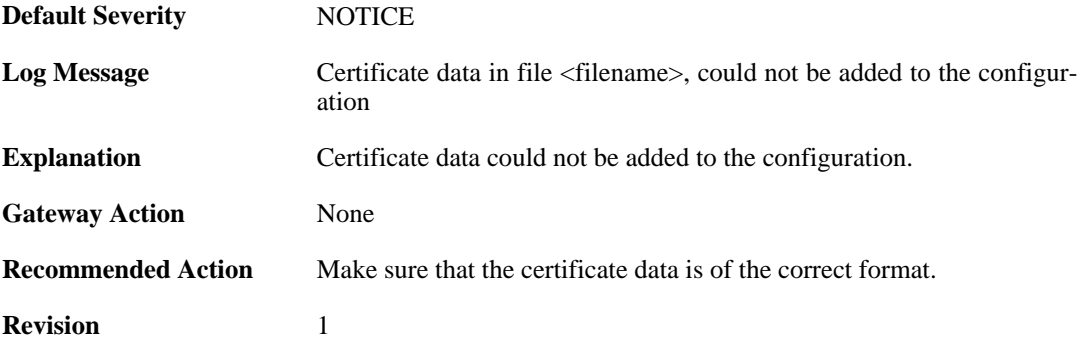

Parameters filename

# **2.51. ZONEDEFENSE**

These log messages refer to the **ZONEDEFENSE (ZoneDefense events)** category.

#### **2.51.1. unable\_to\_allocate\_send\_entries (ID: 03800001)**

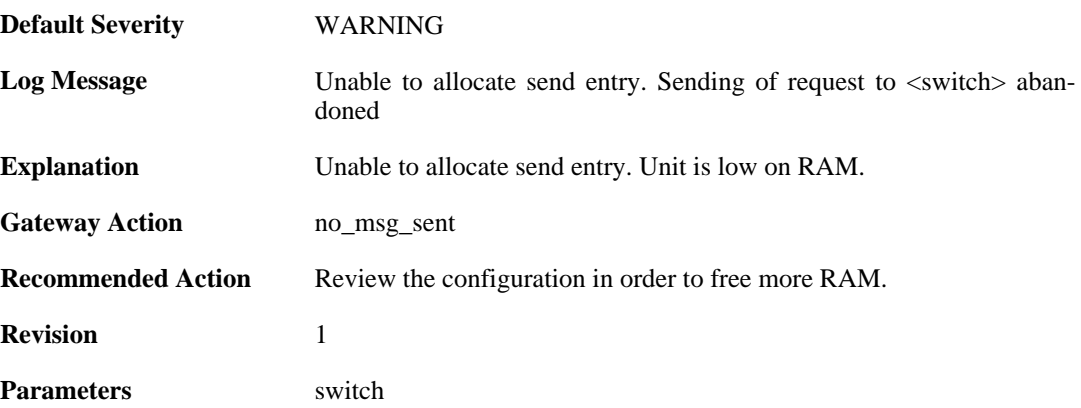

## **2.51.2. unable\_to\_allocate\_exclude\_entry (ID: 03800002)**

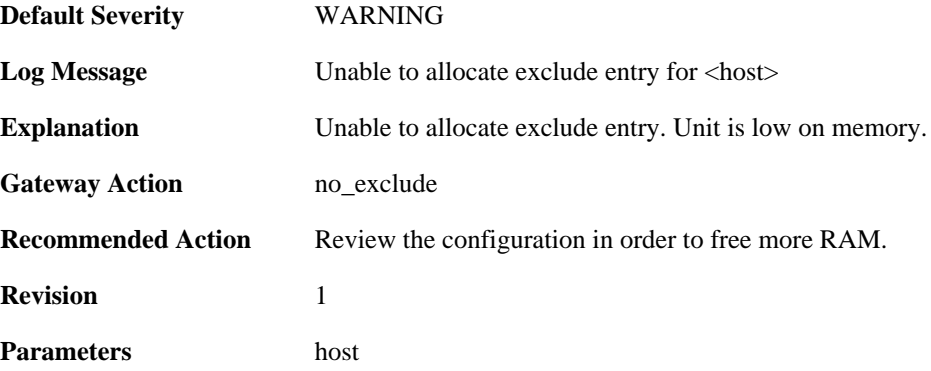

## **2.51.3. unable\_to\_allocate\_block\_entry (ID: 03800003)**

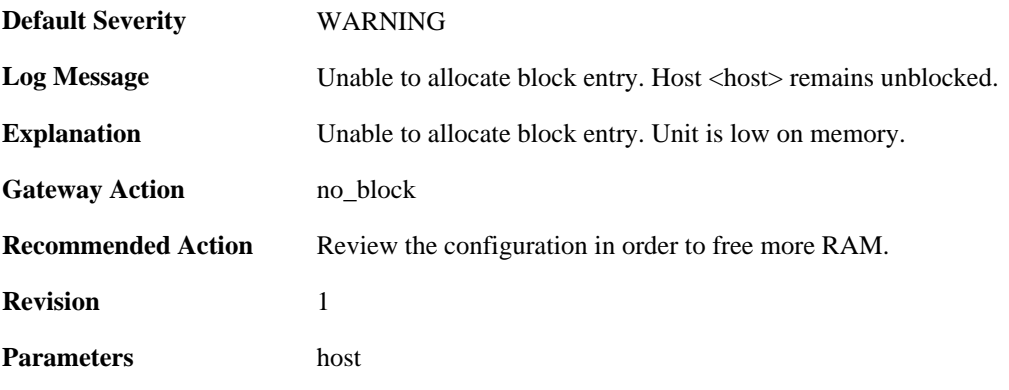
## **2.51.4. switch\_out\_of\_ip\_profiles (ID: 03800004)**

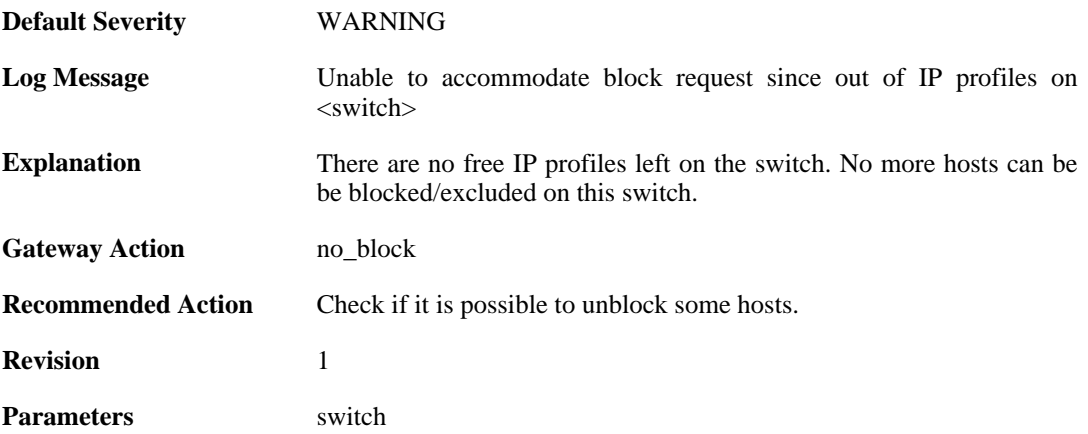

## **2.51.5. out\_of\_mac\_profiles (ID: 03800005)**

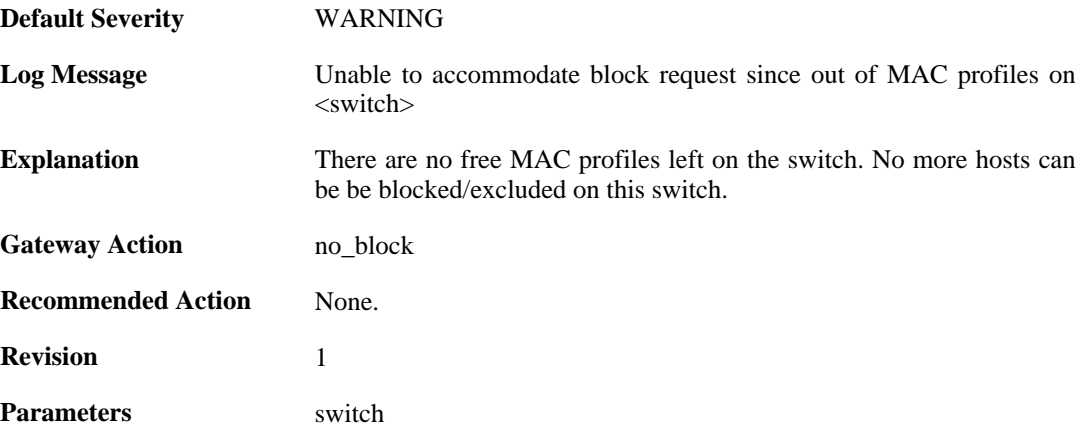

### **2.51.6. failed\_to\_create\_profile (ID: 03800006)**

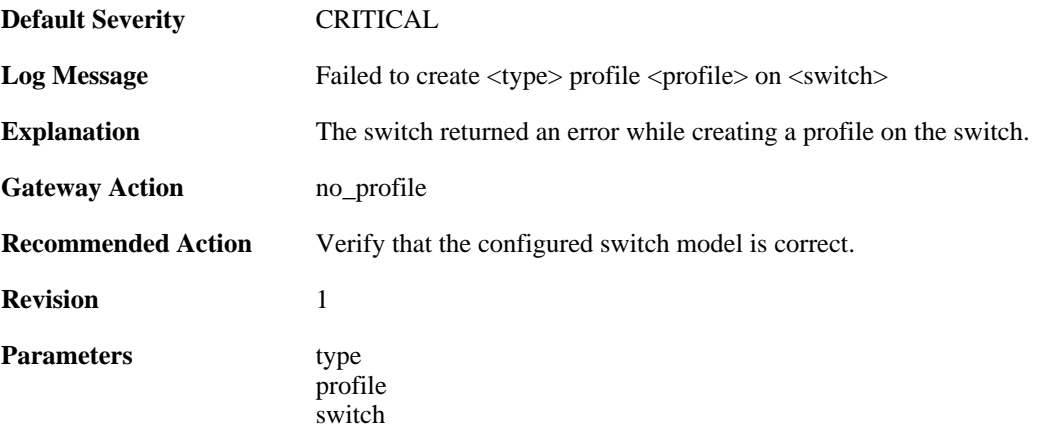

#### **2.51.7. no\_response\_trying\_to\_create\_rule (ID: 03800007)**

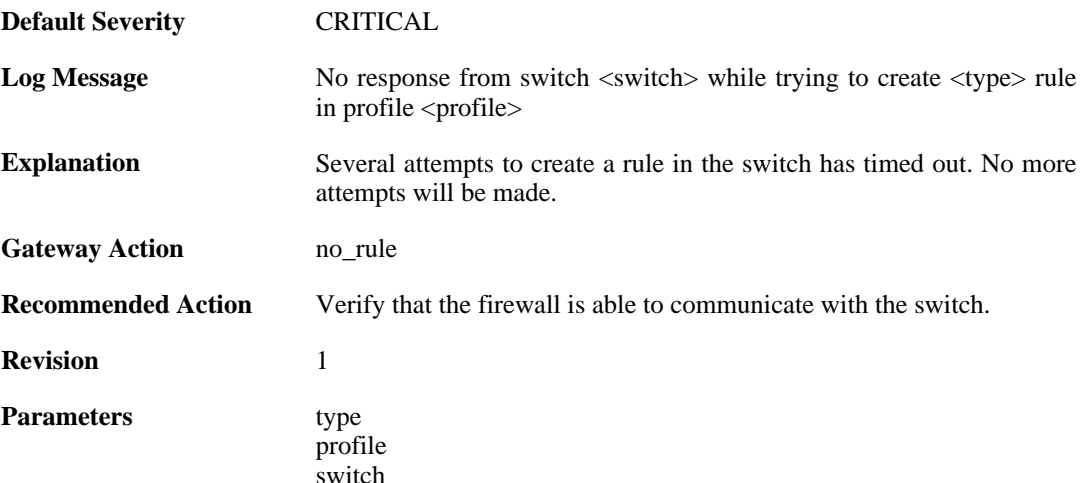

### **2.51.8. failed\_writing\_zonededense\_state\_to\_media (ID: 03800008)**

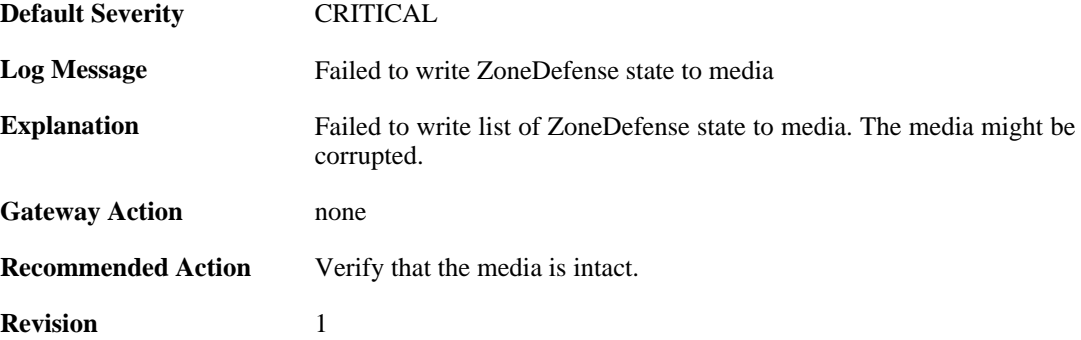

#### **2.51.9. failed\_to\_create\_access\_rule (ID: 03800009)**

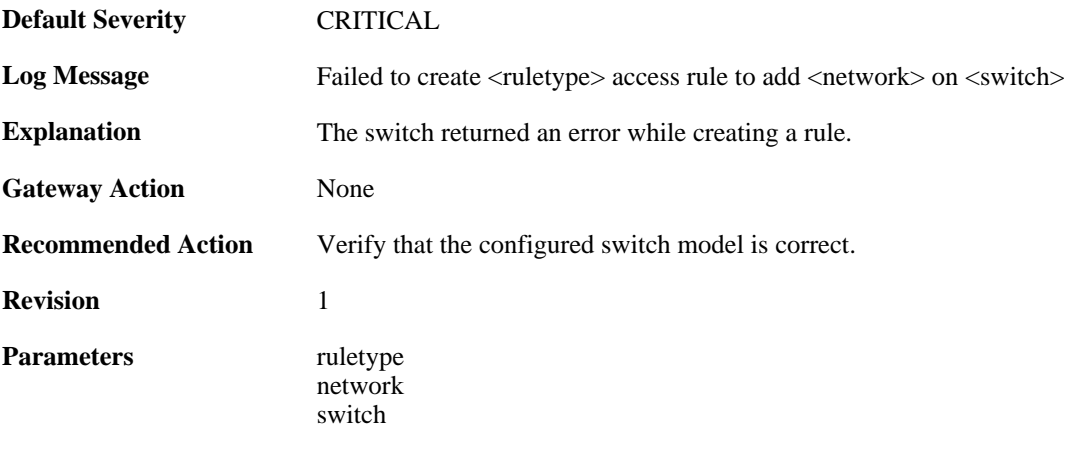

#### **2.51.10. no\_response\_trying\_to\_erase\_profile (ID: 03800010)**

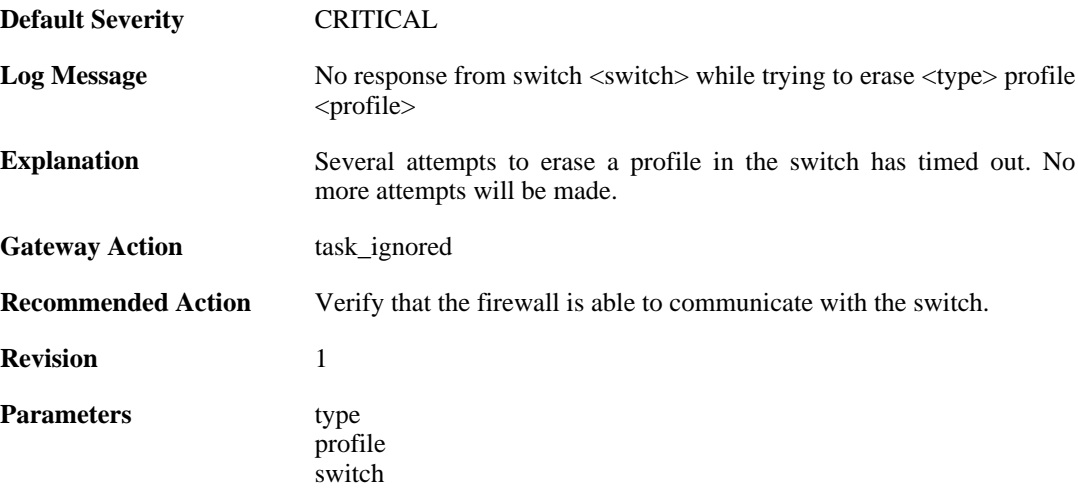

## **2.51.11. failed\_to\_erase\_profile (ID: 03800011)**

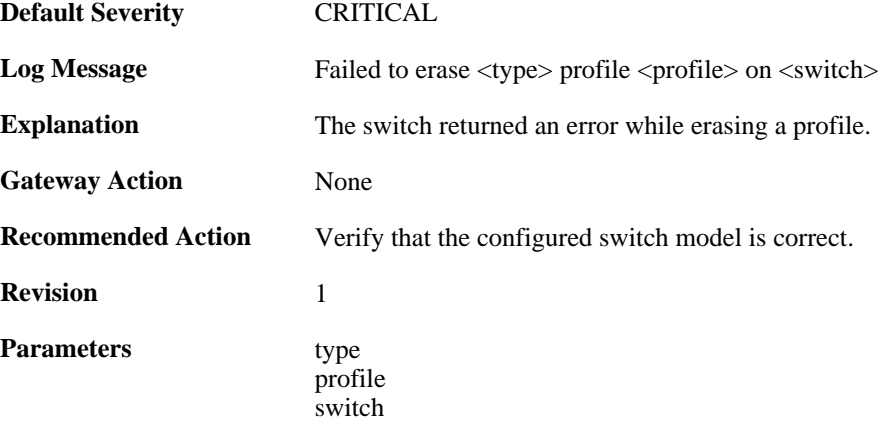

## **2.51.12. failed\_to\_save\_configuration (ID: 03800012)**

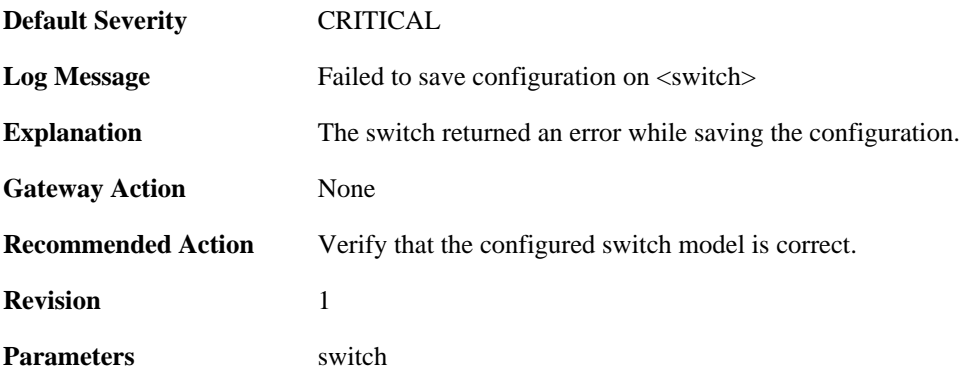

# **2.51.13. timeout\_saving\_configuration (ID: 03800013)**

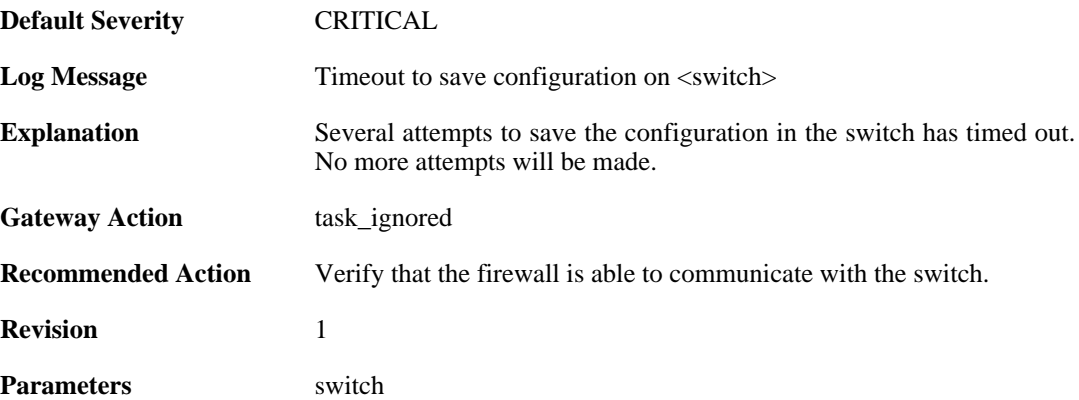